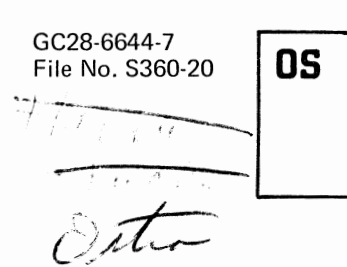

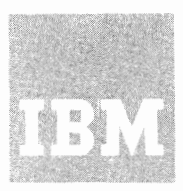

**Systems Reference Library** 

**IBM System/360 Operating System** 

**Systems Reference Library** 

**Master Index** 

OS Release 21.7

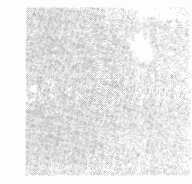

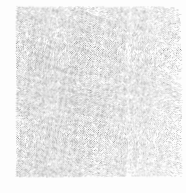

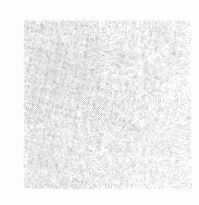

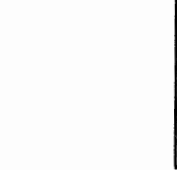

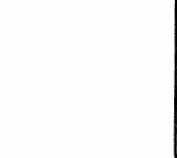

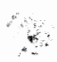

#### Eighth Edition (July, 1973)

This is a major revision of, and obsoletes, GC28-6644-6.

This edition applies to release 21.7 of IBM System/360 Operating System. Changes are continually made to the information herein; before using this publication in connection with the operation of IBM systems, consult the latest IBM System/360 and System/370 Bibliography, GA22-6822, for the editions that are applicable and current.

Requests for copies of IBM publications should be made to your IBM representative or to the IBM branch office serving your locality.

A form for readers' comments is provided at the back of this publication. If the form has been removed, comments may be addressed to IBM Corporation, Publications Development, Department D04, Building 706-2, PO Box 390, Poughkeepsie, N.Y. 12602. Comments become the property of IBM.

©Copyright International Business Machines Corporation 1967,1968,1969,1970,1971,1973

This master index is provided to help you find information in the Systems Reference Library for the System/360 Operating System. It lists topics alphabetically, and refers you to publications where these topics are discussed. The indexes of these publications refer you to the appropriate pages.

Topics are from indexes of publications listed on the following page. Entries in the master index refer to these publications by title, subject code, and order number. For example:

Batch processing<br>in OPERATOR'S REFERENCE  $20 G28 - 6691$ ~!~~:·~~-R-'-S~R\_E\_F\_ER~-EN~C-E~~~~~~-2~0 GC281 Order number -

A form number identifies a specific publication; a subject code indicates general subject matter. subject codes in the master index are as follows:

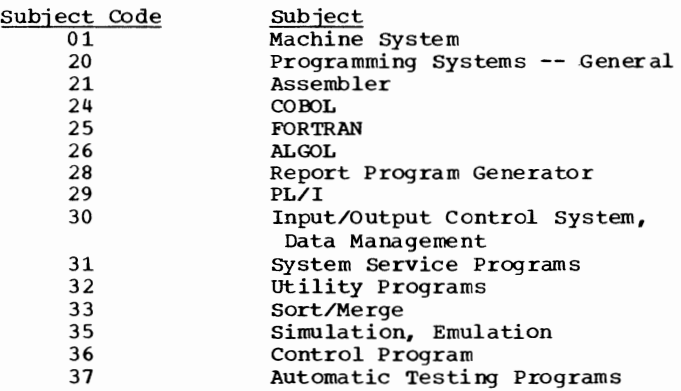

Each subject code is part of a file nunber, which identifies the system to which a publication applies. For example:

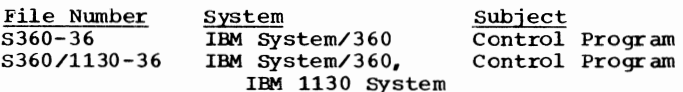

Libraries usually file publications by file number, that is, by system and subject code; publications for the same system and subject are filed by order number.

If an index entry appears in several publications, the master index refers to each publication and lists subentries separately for  $R^2$ each:

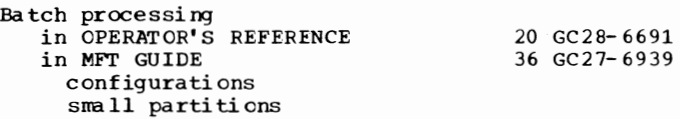

The subentries "configurations" and "small partitions" appear under "Batch processing" in MFT Guide; no subentries appear in Operator's Reference.

The master index includes index entries from many publications, and therefcre includes many  $m_H$  puriodic  $m_H$ , and entries include  $m_H$ <br>entries that are similar. To reduce redundancy, entries beginning with the same word are grouped, as in the following exawple:

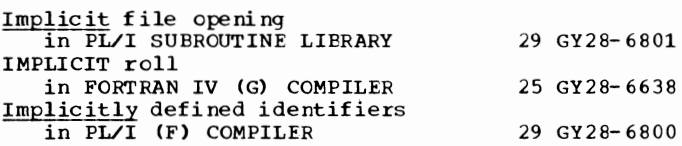

Each entry begins with a form of the word Each entry begins with a form of the word<br>implicit, which is underscored the first time it<br>appears. Altered forms of the root word Implicit such as Implicitly are also underscored. A blank line separates each group of similar entries.

Note that index entries may be either singular (Hyphen) or plural (Hyphens). Singular and plural entries for the same topic de not always appear close together. For example, "Call" and "Calls" are separated by "Called" and "Calling." You should therefore look for topics in both singular and plural form, and should note that verb forms (Called, Calling) may differ in entries taken from different publications.

As in a dictionary, each page of the master index is tabbed with the first letter of entries appearing on the page. The first word of the first primary entry on the left hand page and the last primary entry on the right hand page are indicated in headings. These headings are<br>positioned at the top left of the left hand page and the top right of the right hand page respectively.

Note: A reader's comment form is attached to the back cover. Please use this form for comments regarding the content, arrangement, and tabbing of this publication.

# **References**

The master index refers to most of the publications in the Systems Reference Library for the IBM System/360 Operating System. It does not refer to program logic manuals., which are indexed in a separate publication, the IBM System/360 Operating System Programming Logic Manual Master Index, GY28-6717. For a list of all operating system publications, refer to the IBM system/360 Bibliography, GA22-6822.

Entries in the master index refer to publications by title, partial file number (subject code), and order number. Long titles are shortened to save space, and order numbers are shortened to eliminate suffixes (revision numbers). Complete titles, file numbers, and order numbers for all current editions are as follows:

Title<sup>1</sup>

File No., Order No.

Advanced Checkpoint/Restart Planning Guide, (2)........... \$360-31, GC28-6708-4 ALGOL Language, (2) ............ S360-26, GC28-6615-2 ALGOL Programmer's Guide, (2) •• S360-26,GC33-4000-2 ALGOL-to-PL/1 Language  $COBOL$ , (2)  $\dots\dots\dots\dots\dots\dots\dots$  S360-24, GC28-6396-2 American National standard COBOL Programmer's Guide, ( 2) ••.• S360-24,GC28-6437 Assembler (F) Programmer's Guide, (2) •••••••••••••••••••• S360-21,GC26-3756-5 Assembler Language, (2) ........ S360-21, GC28-6514-8 Basic FORTRAN IV Language,(1). S360-25,GC28-6629-2 Basic Telecommunications Access Method, (2) ............ S360-30, GC30-2004-5 COBOL (E) Programmer's Guide, (2) •••••••••••••••••••• S360-24,,GC24-5029-3 COBOL (F) Programmer's Guide, (2)...................... S360-24, GC28-6380-3 COBOL Differences -- American National Standard COBOL Conversion, (1) S360-24.,GC28-6395-1 COBOL Language,(2) •••••••••••• S360-24,GC28-6516-8 Conversational RJE Concepts and Facilities, (2) ........... S360-36, GC30-2012-0 Conversational RJE System Programmer's Guide, (2)....... S360-36, GC30-2016-0 Conversational RJE Terminal User's Guide, (2)............. S360-36, GC30-2014-0 Conversion Guide from QTAM or BTAM to TCAM, (2) ............. S360-30, GC30-2026-0 Data Management Services, (2).. S360-30, GC26-3746-1 Emulating the IBM 7074 on the IBM System/370 Models 155 and 165 using OS/360, (2)................. S370, GC27-6948-1 Emulating the IBM 7080 on the IBM System/370 Model 165 using OS/360,(2) •••••••••••••••• S370,GC27-6952-1 Emulating the IBM 7094 on

IBM Models 85 and 165 using OS/360, (2)................ S370, GC27-6951-2 Feature Guide, (2)............. S360-20, GC28-6716-0 FORTRAN IV (G and H) Programmer's Guide, (2) ..................... S360-25, GC28-6817-2 FORTRAN IV Language, (1) ....... S360-25, GC28-6515-8 FORTRAN IV Library: Mathematical and Service Subprograms, (2).............. S360-25, GC28-6818-0 Graphic Programming Services, (2), For:<br>IBM 2250 Display Unit...... S360-30,GC27-6909-5 IBM 2260 Display Station (Local Attachment) •••••••• S360-30,GC27-6912-8 IBM 2280 and 2282 Filll' Units ••••••••••••••••••••• S360-30,GC27-6927-1 Graphic Subroutine Package (GSP) for FORTRAN IV, COBOL, and PL/I,  $(2)$ .......... S360-24,-25,-29 GC27- 6932-3 Introduction,(2) •••••••••••••• S360-20,GC28-6534-3 Introduction to Main storage Hierarchy support for IBM 2361 Models 1 and 2, (2) •••••••••••••••••••••••• S360-36,GC27-6942-2 Introdoction to Teleprocessing,(1) ••••••••••• S360-30,GC30-2007-1 Job Control Language Reference,(2)................ S360-36,GC28-6704-2 Job Control Language User's Guide,(2) •••••••••••••••••••• S360-36.GC28-6703-2 Linkage Editor and Loader, (2). S360-31, GC28- 6538-9 Maintenance Program 360-UT-506, (2) ••••••••••••••• S360-31,GC27-6918-3 Messages and Codes,(2)....... 5360-20,GC28-6631-12<br>MFT Guide,(2)................. S360-36,GC28-6939-10 MVT Guide, (2)................. S360-46, GC28-6720-3 Online Test Executive Program, (2) ................... S360-57, GC28-6650-5 Operator's Guide for Display  $\overline{\text{Consoles}}$ , (2)  $\dots\dots\dots\dots\dots\dots\dots$  S360-20, GC27-6949-0 Operator's Procedures, (2) ••••• S360-20,GC28-6692-1 Operator's Reference,(2) •••••• S360-30,GC28-6691-2 PL/I (F) Programmer's Guide, (2) ...................... S360-29, GC28-6594-7 PL/I (F) Language Reference Manual, (2) ..................... S36-29, GC28-8201-3 PL/I (F) Library Computational Subroutines, (2) S360-29,GC28-6590-2 Planning for the IBM 1285, 1287, and 1288 Optical Reader Data Management Macros and Services, (2)...... S360-36, GC21-5004-2 Planning for the IBM 1419/1275 Data Management Macro Instructions

and Services, (2)............. \$360-30, GC21-5006-1

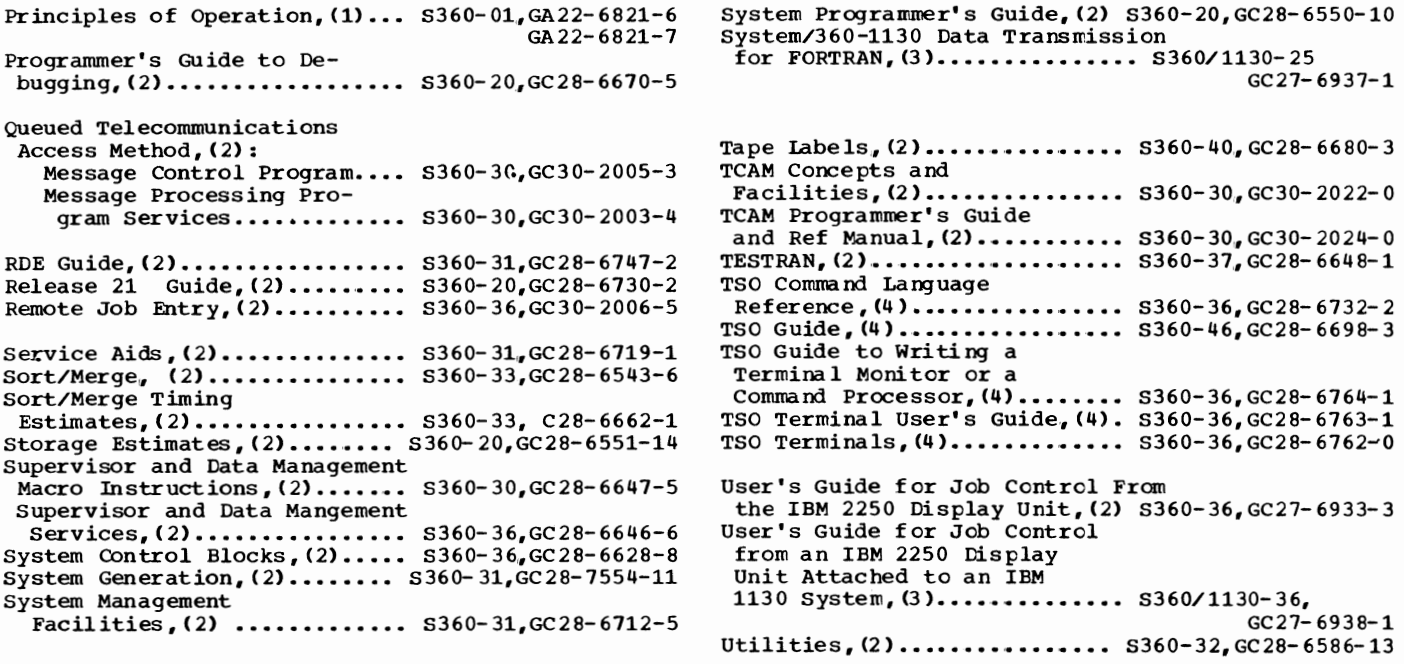

1This list represents the first part of each title as follows:

( **1)** IBM System/ 360

- (2) IBM System/360 Operating System
- (3) IBM System/360 Operating system and 1130 Disk Monitor System
- **(4)** IBM System/360 Operating System Time Sharing Option
- (5) IBM System/360 Operating System/Disk
- Operating System
- (6) IBM System/360 Conversion Aids

#### $\circ$  IBM System/360 Operating System  $-$  SRLs and PLMs

0 *en en*  JJ r .... ndex Release 21.7

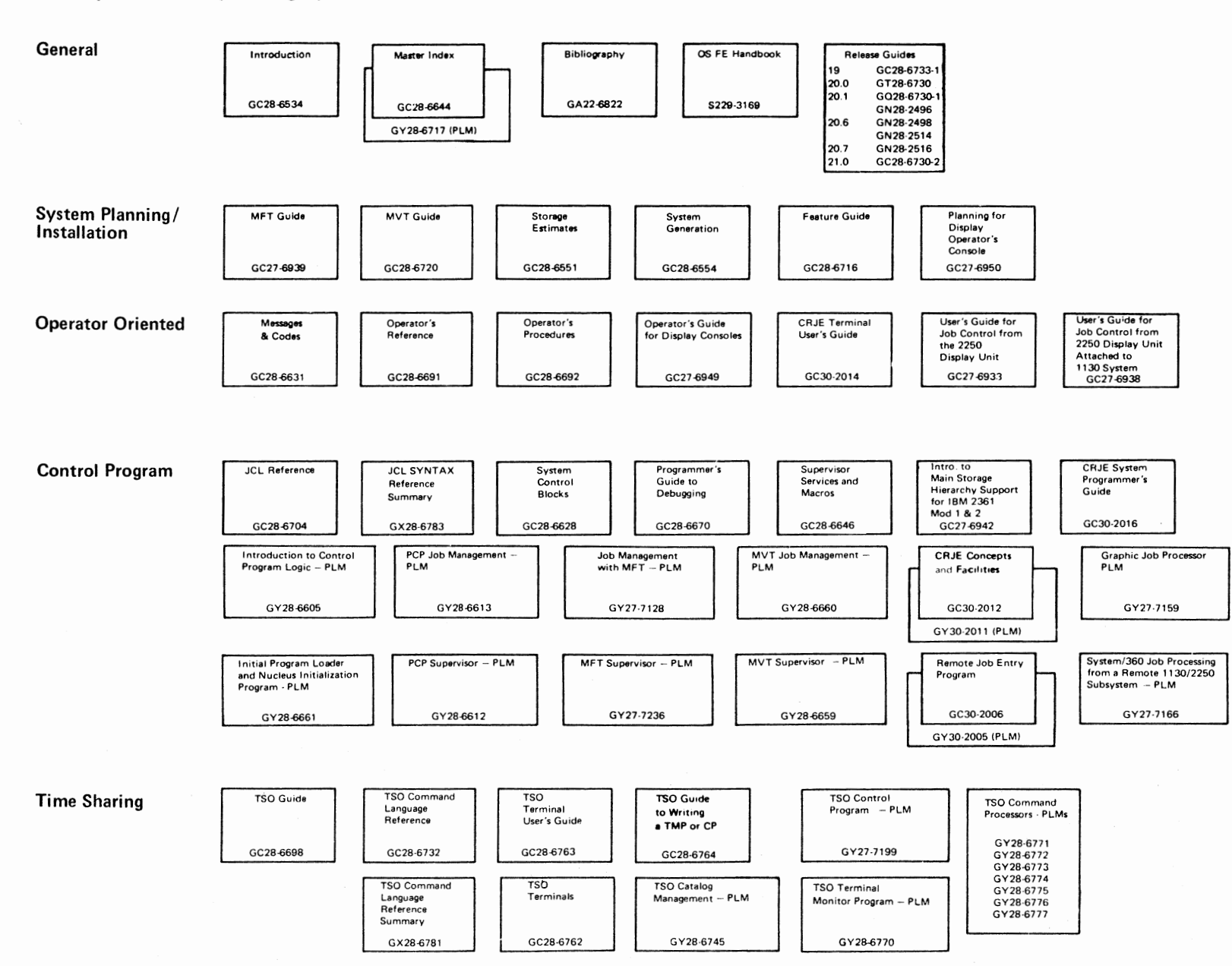

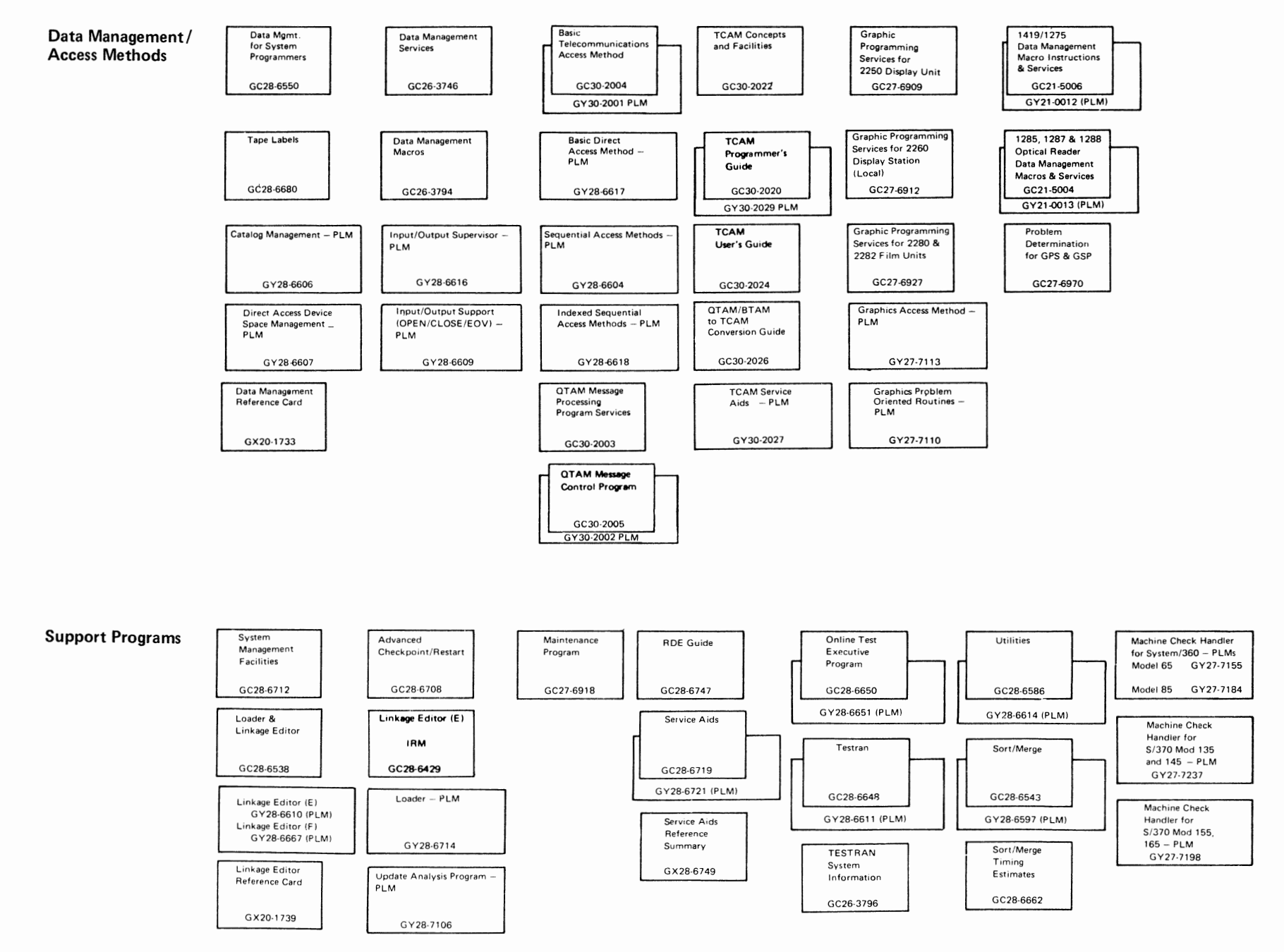

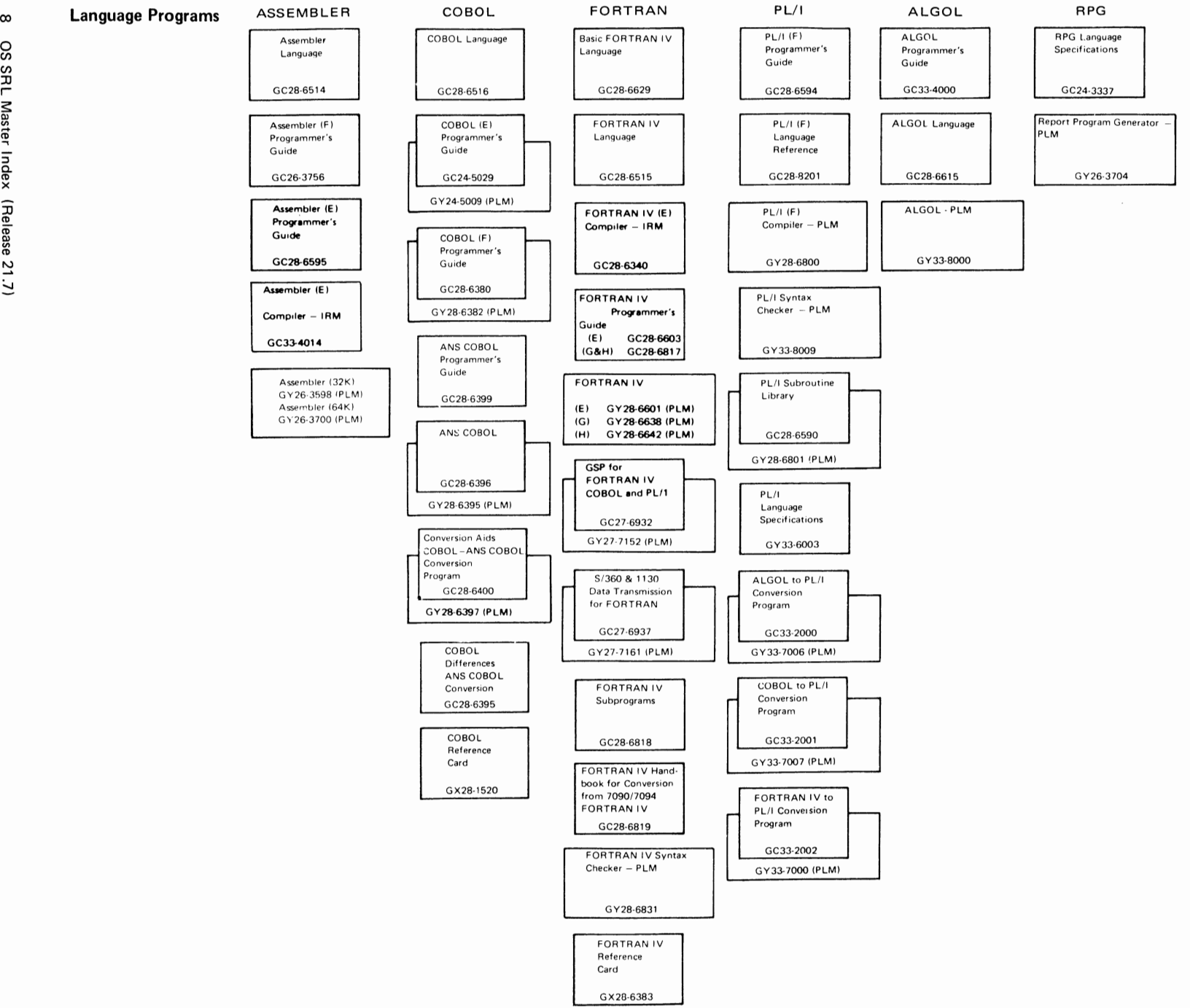

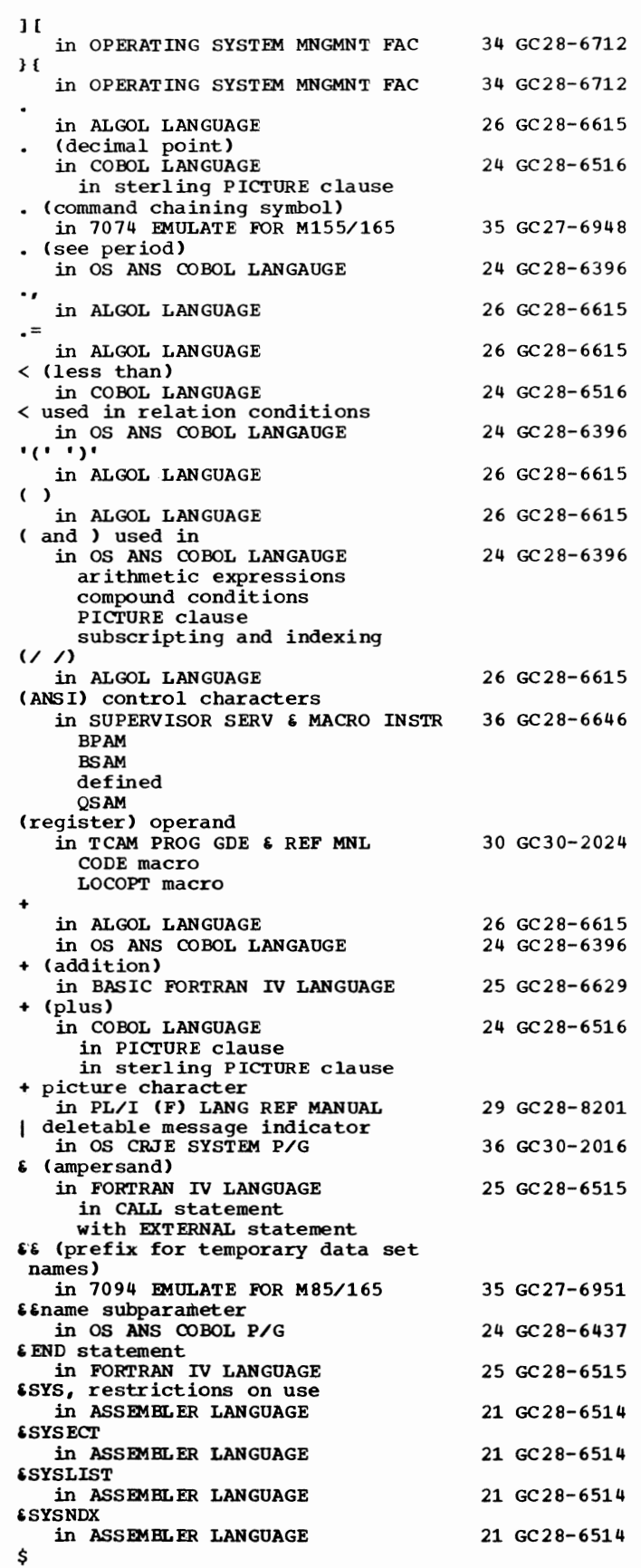

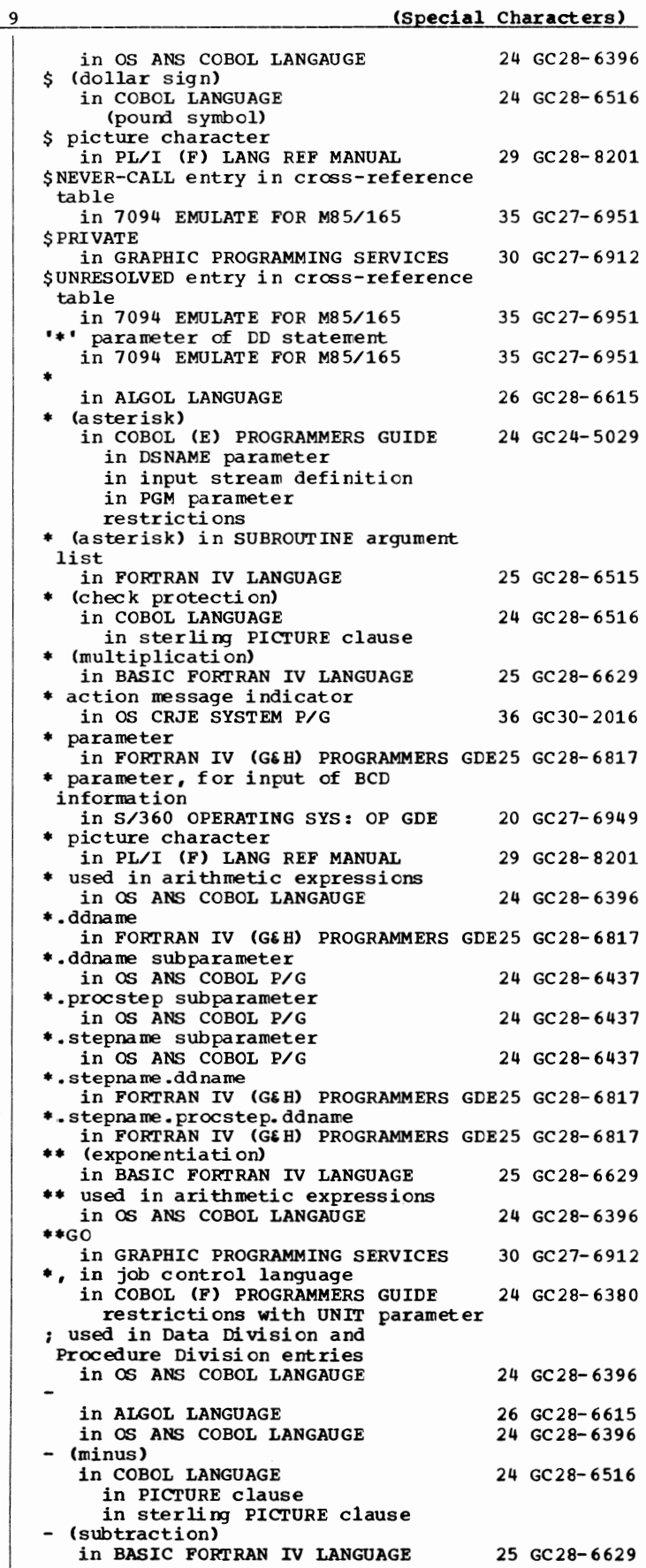

## Special Characters - ABE

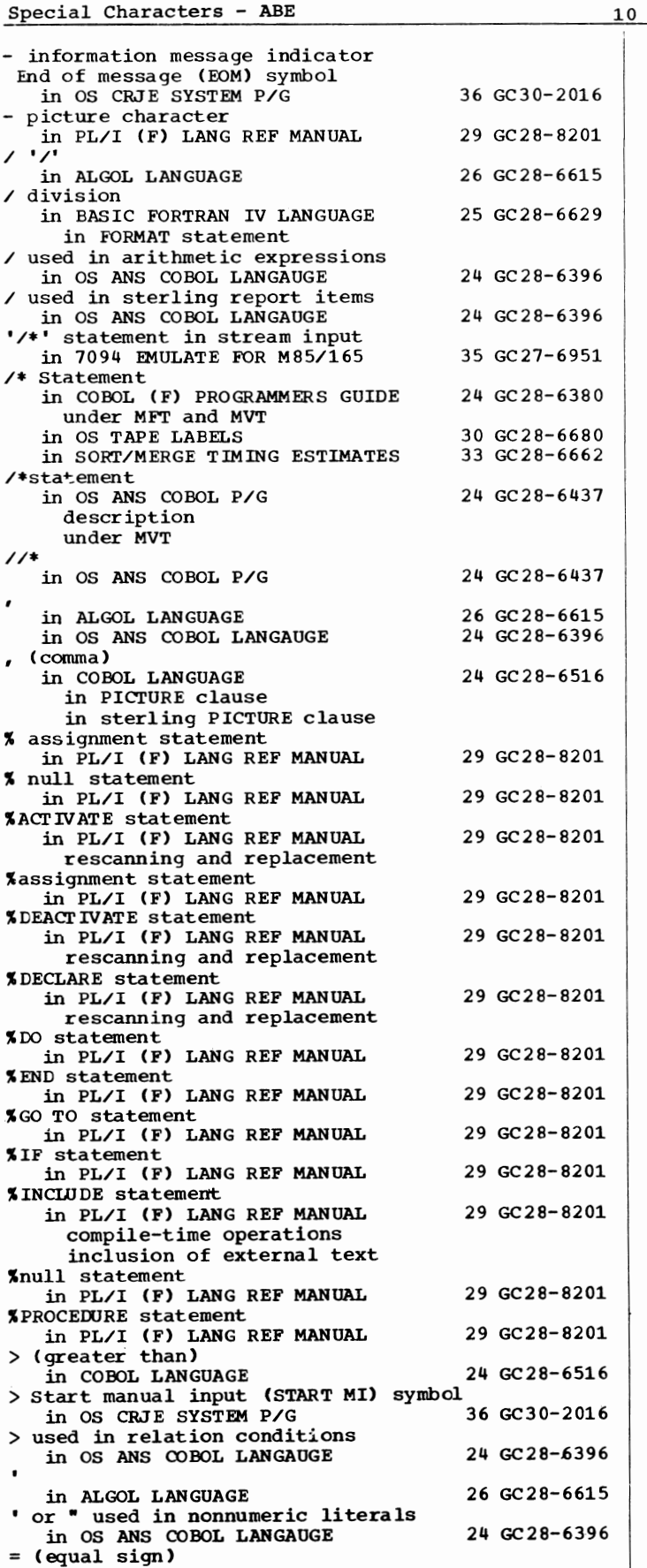

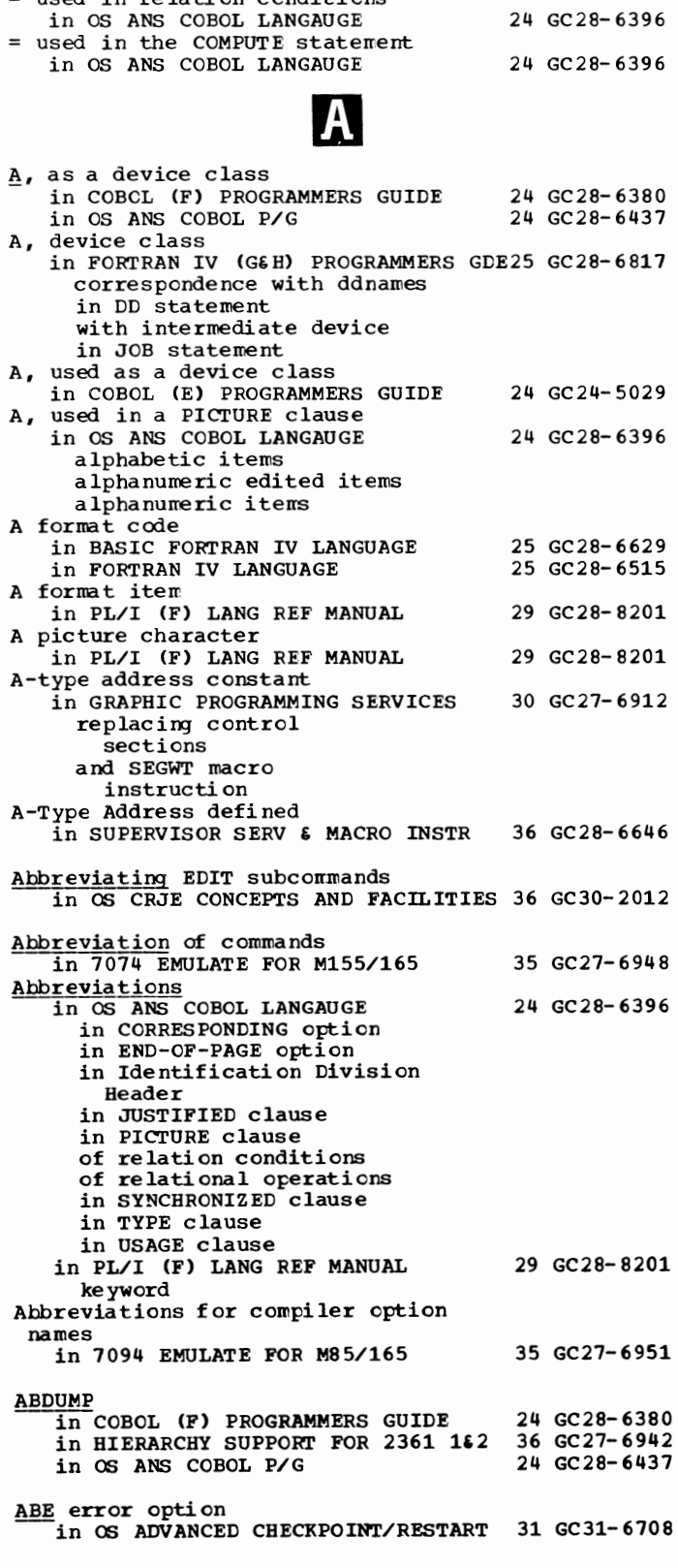

24 GC28-6516

## in COBOL LANGUAGE used in relation ccnditicns

ABEND - Absolute

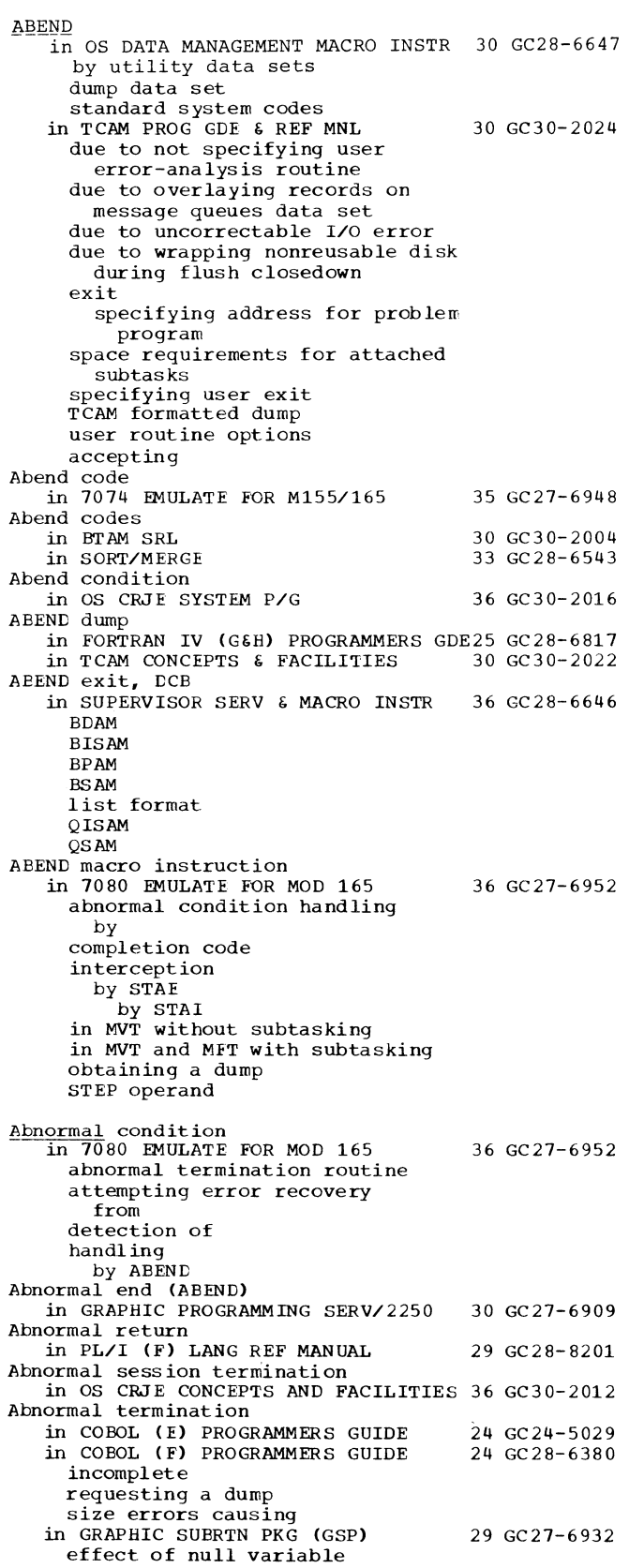

11

1 1

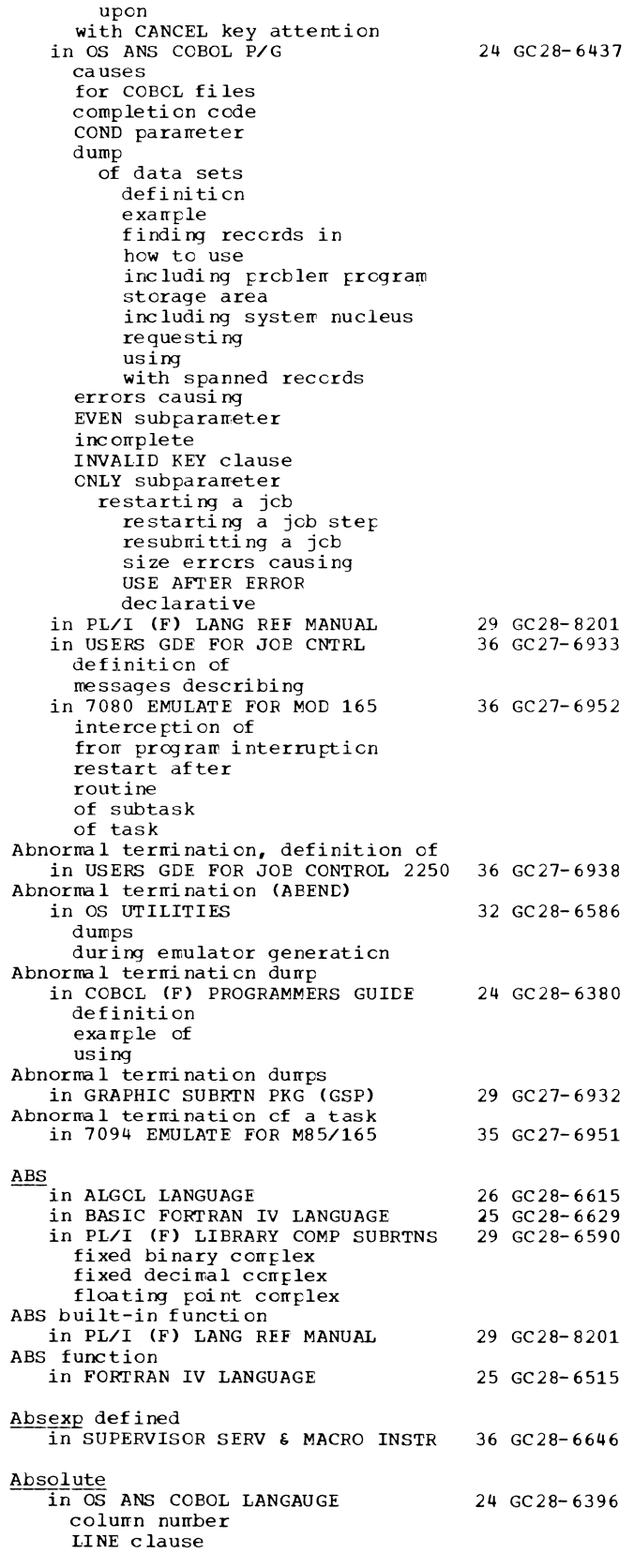

 $\overline{\mathbf{v}}$ 

Absolute - Access

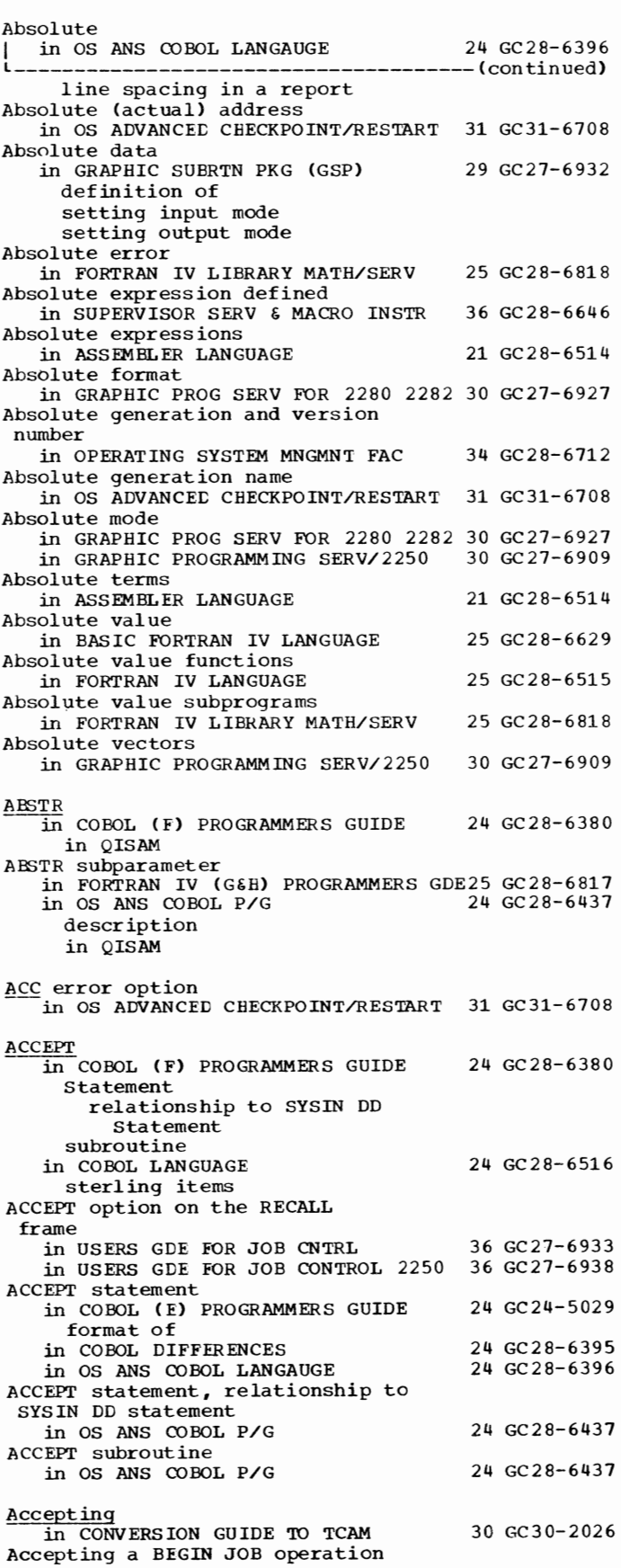

12

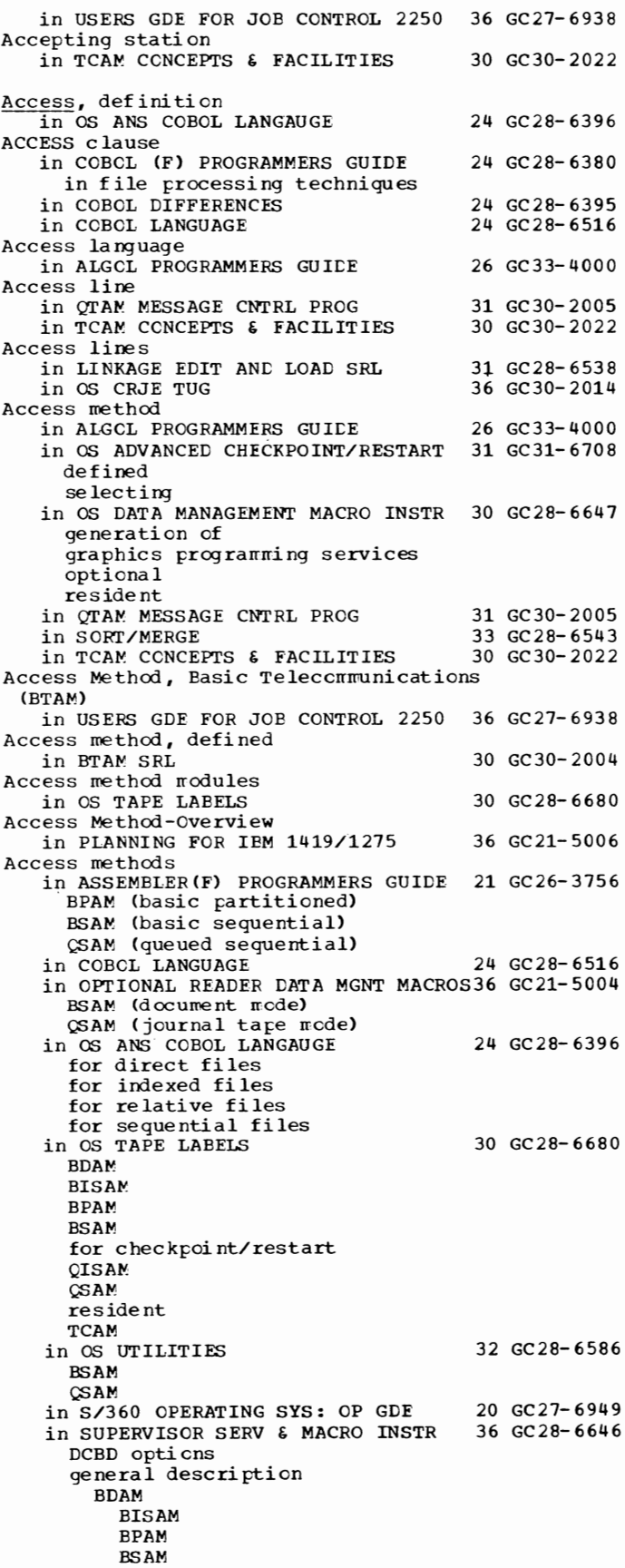

Access methods in SUPERVISOR SERV & MACRO INSTR  $36$  GC28-6646 general description  $-----(continued)$ QISAM  $OSAM$ macro instructions available by SYNADAF options in 7074 EMULATE FOR M155/165 35 GC27-6948 BSAM14-17 QSAM in 7094 EMULATE FOR M85/165 35 GC27-6951 ACCESS MODE clause in OS ANS COBOL LANGAUGE 24 GC28-6396 Access techniques in OS ADVANCED CHECKPOINT/RESTART 31 GC31-6708 basic queued Access to main storage, right of in PRINCIPLES OF OPERATION 01 GA22-6821 Access to mass storage files, initiating in COBOL DIFFERENCES 24 GC28-6395 Access to system features in COBOL DIFFERENCES 24 GC28-6395 **Accessibility** in PL/I F PROGRAMMERS GUIDE 29 GC28-6594 in ANSI VOLl label in ANSI data set 1 label Accessing<br>
in OS ANS COBOL P/G<br>
24 GC28-6437 a direct file randomly sequentially an indexed file randomly sequentially a relative file randomly sequentially a standard sequential file Accessing a CONSECUTIVE data set in 7094 EMULATE FOR M85/165 35 GC27-6951 using record I/O using stream I/O Accessing a REGIONAL data set in 7094 EMULATE FOR M85/165 35 GC27-6951 Accessing an INDEXED data set in 7094 EMULATE FOR M85/165 35 GC27-6951 Accessing methods in COBOL (E) PROGRAMMERS GUIDE 24 GC24-5029 Accessing unused space in FORTRAN IV CG&B) PROGRAMMERS GDE25 GC28-6817 Account numbers in FORTRAN IV (G&H) PROGRAMMERS GDE25 GC28-6817 ACCOUNT parameter on the LOG ON frame in USERS GDE FOR JOB CNTRL 36 GC27-6933 in USERS GDE FOR JOB CONTROL 2250 36 GC27-6938 Accounting field format in OPERATING SYSTEM MNGMNT FAC 34 GC28-6712 Accounting information in COBOL (F) PROGRAMMERS GUIDE 24 GC28-6380 in EXEC Statement in JOB Statement in FORTRAN IV CG&B) PROGRAMMERS GDE25 GC28-6817 in the EXEC statement in the JOB statement in OS ANS COBOL P/G 24 GC28-6437 EXEC statement JOB statement in OS CRJE CONCEPTS AND FACILITIES 36 GC30-2012 on the LOGON command in OS CRJE TUG 36 GC30-2014 Accounting on a log data set

13 Access - Activating in TCAM FROG GDE & REF MNL 30 GC30-2024 Accounting routine in FORTRAN IV (G&H) PROGRAMMERS GDE25 GC28-6817 in OS DATA MANAGEMENT MACRO INSTR 30 GC28-6647 example to include in OS TAPE LABELS 30 GC28-6680<br>in USERS GDE FOR JOB CNTRL 36 GC27-6933 in USERS GDE FOR JOB CNTRL use of writing an Accounting routines in OS RJE SRL **ACCT** determined by system manager providing for 36 GC30-2006 in ALGCL PROGRAMMERS GUIDE 26 GC33-4000 ACCT paraneter in COBOL (E) PROGRAMMERS GUIDE 24 GC24-5029<br>in COBOL (F) PROGRAMMERS GUIDE 24 GC28-6380 in COBOL (F) PROGRAMMERS GUIDE in FORTRAN IV (G&B) PROGRAMMERS GDE25 GC28-6817<br>in OS ANS COBOL P/G 24 GC28-6437 in OS ANS COBOL P/G ACCT paraneter of EXEC statement in 7094 EMULATE FOR M85/165 35 GC27-6951 Accumulators, error threshcld in BTAM SRL Accuracy figures for mathematical subprograms in FORTRAN IV LIBRARY MATH/SERV ACK-0, ACK-1 sequences in BTAM SRL Acknowledgrents in BTAM SRL ACOS in FORTRAN IV LANGUAGE ACSMETH operand CDATAMGT wacro) in BTAM SRL ACT operand in TCAM FROG GDE & REF MNL Action (IEBDG  $\overline{\text{in}}$  OPERATING SYSTEM MNGMNT FAC Action message in OS CRJE SYSTEM P/G deletion format Action message indicator in OS CRJE SYSTEM P/G advance key (space bar) Action on return codes in OPERATING SYSTEM MNGMNT FAC Action operand (CHGNTRY macro)<br>in BTAM SRL ACTIVATE operand (CHGNTRY macro) in BTAM SRL ACTIVATED operator command in TCAM FROG GDE & REF MNL Activating and deactivating the MCP in TCAM PROG GDE & REF MNL sample code Activating communication lines in QTAM MESSAGE CNTRL FROG Activating teleprocessing system in BTAM SRL Activating terminal list entries in BTAM SRL 30 GC30-2004 25 GC28-6818 30 GC30- 2004 30 GC30- 2004 25 GC28-6515 30 GC30-2004 30 GC30-2024 34 GC28-6712 36 GC30-2016 36 GC30- 2016 34 GC28- 6 712 30 GC30-2004 30 GC30- 2004 30 GC30-2024 30 GC30-2024 31 GC30-2005 30 GC30- 2004 30 GC30-2004

—<br>—

in CONVERSION GUIDE TO TCAM BTAM system intensive mode error recording line I/O interrupt trace lines and line groups QTAM system stations for accepting messages for entering messages for entering and accepting messages system interval TCAM system Activation if blocks in PL/I (F) LANG REF MANUAL begin blocks external procedure Activation of blocks in PL/I (F) LANG REF MANUAL begin blocks entry name external procedure initial procedure internal procedure invoking block main procedure point of invocation primary entry point procedure reference secondary entry point Active area 30 GC30-2026 29 GC28-8201 29 GC28-8201 in OS CRJE CONCEPTS AND FACILITIES 36 GC30-2012 contents of copying CRJE data set into copying OS data set into CRJE data set in definition DSLIST in in OS CRJE TUG allocation definition general discussion recovery storage requirement in OS RJE SRL assigning definition organization Active attention in GRAPHIC SUBRTN PKG (GSP) level Active data set 36 GC30-2014 36 GC30-2006 29 GC27-6932 in OS CRJE CONCEPTS AND FACILITIES 36 GC30-2012 command description creating definition deleting deleting lines in entering lines in in DSLIST (data set list) listing merging data within NOSEQ attribute OS data sets as renumbering lines in saving a data set saving an updated data set submitting syntax checking statements in updating when logging off with INPUT subcommand

36 GC30-2014

14

in OS CRJE TUG copy of OS data

Activation - ACTUAL

Activation

creation definition general discussicn session termination in OS RJE SRL 36 GC30-2006 as part of input definiticn ACTIVE data set name in OS CRJE CONCEPTS AND FACILITIES 36 GC30-2012 Active entries in TCAM PROG GDE & REF MNL displaying for invitation list specifying in invitaticn list Active invitation list identification in TCAM PROG GDE & REF MNL Active procedure in PL/I (F) LANG REF MANUAL reactivation cf RECURSIVE option recursive prccedures reentrant procedures Active routine in GRAPHIC PROGRAMMING SERV/2250 Active state in LINKAGE EDIT ANC LOAC SRL Active terminal in OS CRJE TUG Active user in OS CRJE TUG ACTR instructicn In ASSEMBLER LANGUAGE Actual arguments in FORTRAN IV LANGUAGE Actual decirral point in OS ANS COBOL LANGAUGE descripticn in special inserticn editing in zero suppression editing Actual device addressing (BDAM) in SUPERVISCR SERV & MACRO INSTR Actual key in OS ANS COBOL P/G ACTUAL KEY clause in COBOL (F) PROGRAMMERS GUIDE in EDAM in BSAM causing errors in file processing techniques in COBCL DIFFERENCES in COBCL LANGUAGE not perrritted under QSAM in OS ANS COBOL LANGAUGE descripti en with direct files creation general use *,*<br>randoπ processing<br>sequential processing exarrple format and READ statement and REWRITE statement and SEEK statement use of and WRITE statement in OS ANS COBOL P/G in EDAM in BSAM in file processing techniques randomizing techniques di visi cn/remai nder rrethod 30 GC30- 2024 30 GC30-2024 29. GC28-8201 30 GC27-6909 31 GC28- 6538 36 GC30-2014 36 GC 30- 2 014 21 GC28-6514 25 GC28- 6515 24 GC28-6396 36 GC 28-6646 24 GC28-6437 2 4 GC 2 8- 6 3 8 0 24 GC 28- 6395 24 GC28- 6516 24 GC 2 8- 6396 24 GC28-6437

**ACTUAL** - ADDR

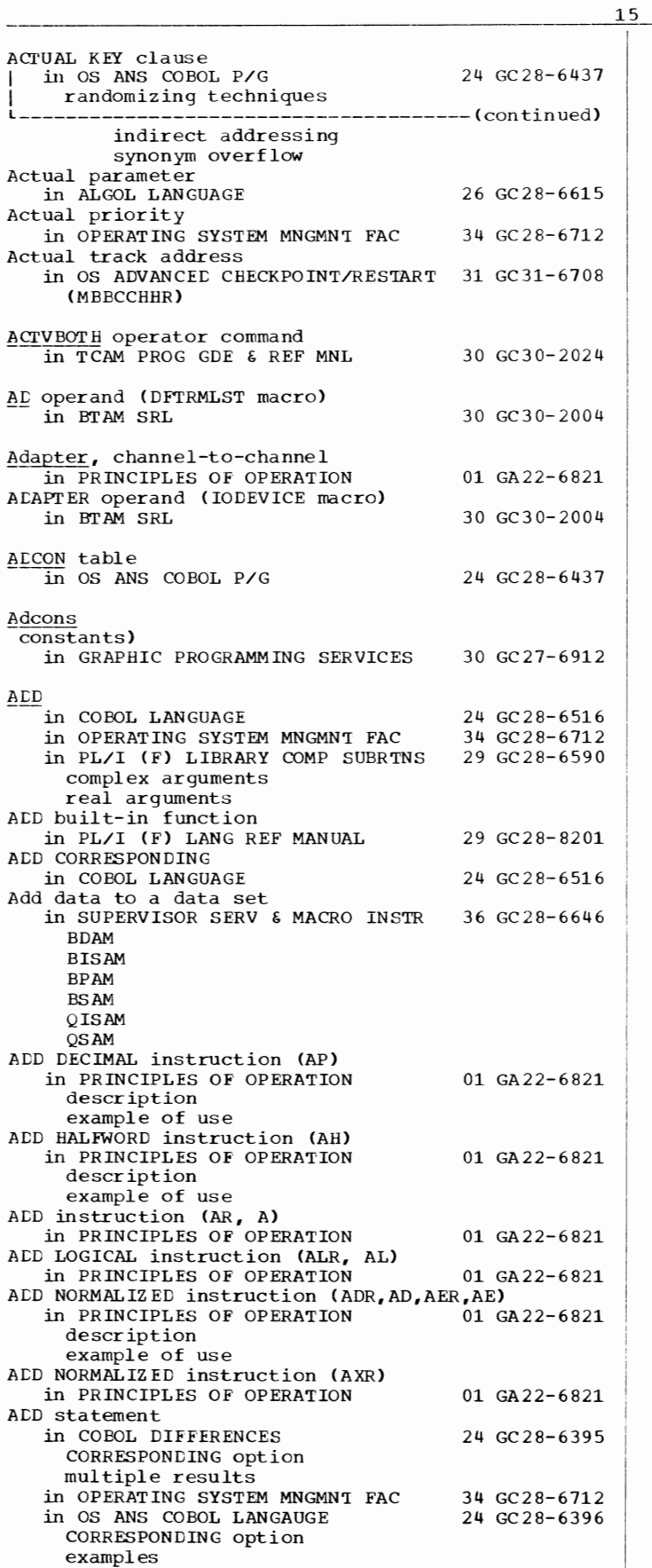

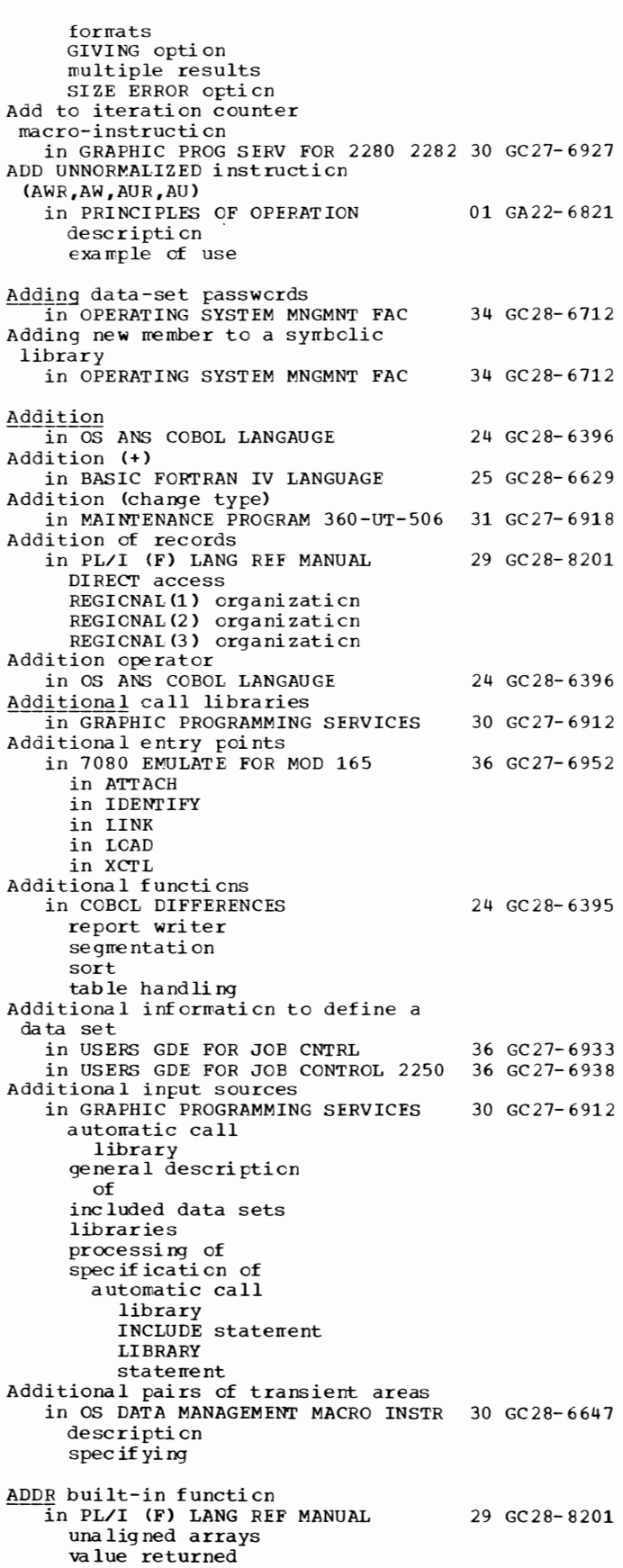

 $\bullet$ 

ADDR - **Adjustable** 

| ADDR operand<br>in OS CRJE TUG                                           | 36 GC30-2014  |
|--------------------------------------------------------------------------|---------------|
|                                                                          |               |
| ADDR= operand<br>in TCAM PROG GDE & REF MNL                              | 30 GC30-2024  |
| Address                                                                  |               |
| in GRAPHIC PROGRAMMING SERVICES 30 GC27-6912                             |               |
| defined                                                                  |               |
| assignment                                                               |               |
| of main entry point                                                      |               |
| in module map                                                            |               |
| in PRINCIPLES OF OPERATION                                               | 01 GA22-6821  |
| qeneration<br>of channel address word (CAW)                              |               |
| of channel status word (CSW)                                             |               |
| of diagnostic scan-out area                                              |               |
| of initial program loading CCW1                                          |               |
| of initial program loading CCW2                                          |               |
| of old and new program status words                                      |               |
| (PSW)                                                                    |               |
| of timer                                                                 |               |
| switches                                                                 |               |
| in SUPERVISOR SERV & MACRO INSTR 36 GC28-6646                            |               |
| A-Type defined<br>RX-Type defined                                        |               |
| in TESTRAN SRL                                                           | 37 GC 28-6648 |
| as an external reference                                                 |               |
| assembled as a constant                                                  |               |
| declared in a USING statement                                            |               |
| explicit                                                                 |               |
| indexed                                                                  |               |
| test point                                                               |               |
| Address, direct-access<br>in OS ADVANCEL CHECKPOINT/RESTART 31 GC31-6708 |               |
| absolute (actual)                                                        |               |
| relative                                                                 |               |
| Address, specifying space beginning                                      |               |
| at                                                                       |               |
| in FORTRAN IV (G&H) PROGRAMMERS GDE25 GC28-6817                          |               |
| Address-compare switch on system control                                 |               |
| panel<br>in PRINCIPLES OF OPERATION                                      | 01 GA22-6821  |
| Address constant                                                         |               |
| in GRAPHIC PROGRAMMING SERVICES                                          | 30 GC 27-6912 |
| defined                                                                  |               |
| resolution of                                                            |               |
| Address constant table                                                   | 24 GC 28-6380 |
| in COBOL (F) PROGRAMMERS GUIDE<br>in OS ANS COBOL P/G                    | 24 GC28-6437  |
| Address constants                                                        |               |
| in ASSEMBLER LANGUAGE                                                    | 21 GC 28-6514 |
| н-туре                                                                   |               |
| complex relocatable expressions                                          |               |
| literals not allowed                                                     |               |
| Q-type                                                                   |               |
| s-type<br>V-type                                                         |               |
| Y-type                                                                   |               |
| Address feedback                                                         |               |
| in SUPERVISOR SERV & MACRO INSTR                                         | 36 GC28-6646  |
| current block position                                                   |               |
| next block position                                                      |               |
| Address list                                                             | 33 GC 28-6543 |
| in SORT/MERGE<br>with XCTL                                               |               |
| Address of buffers                                                       |               |
| in SUPERVISOR SERV & MACRO INSTR                                         | 36 GC 28-6646 |
| obtained from a pool                                                     |               |
| returned to a pool                                                       |               |
| Address operand                                                          |               |
| in TCAM PROG GDE & REF MNL                                               | 30 GC30-2024  |
| ALDRESS operand<br>in BTAM SRL                                           | 30 GC30-2004  |
|                                                                          |               |
| of IOCONTRL macro                                                        |               |

16

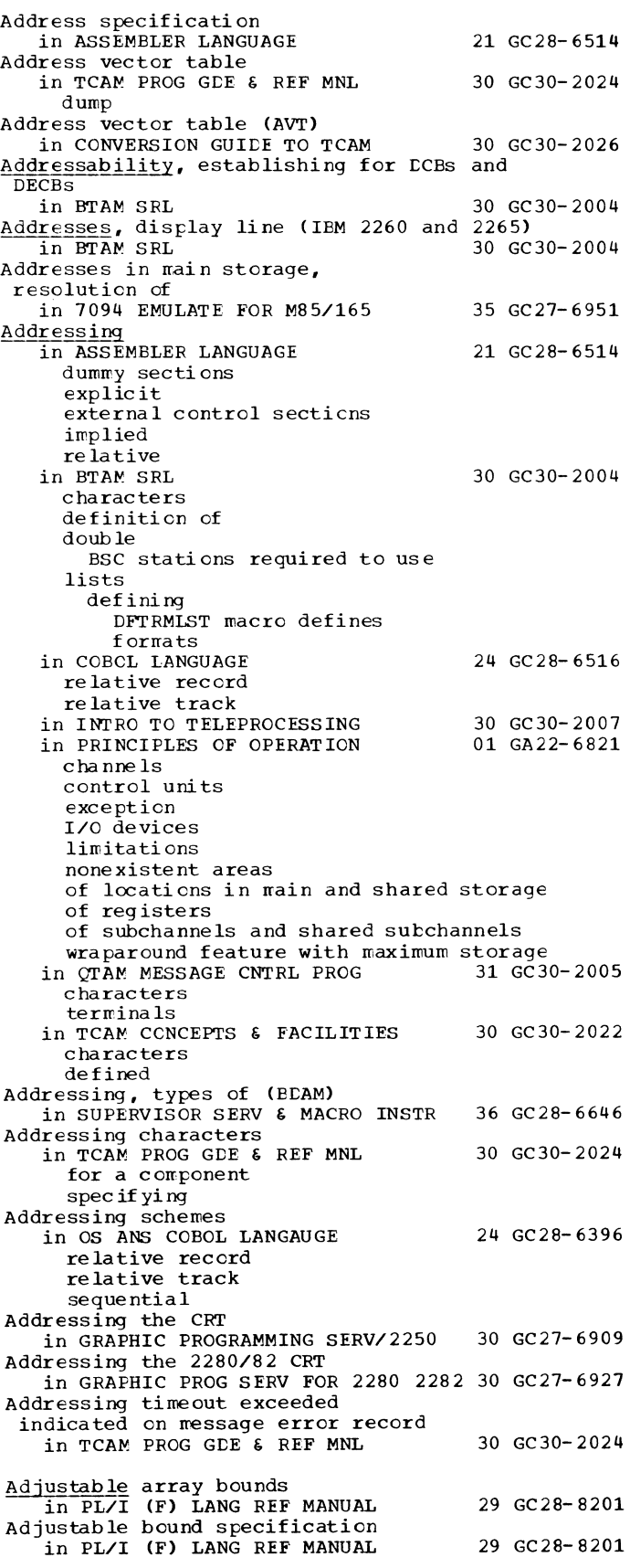

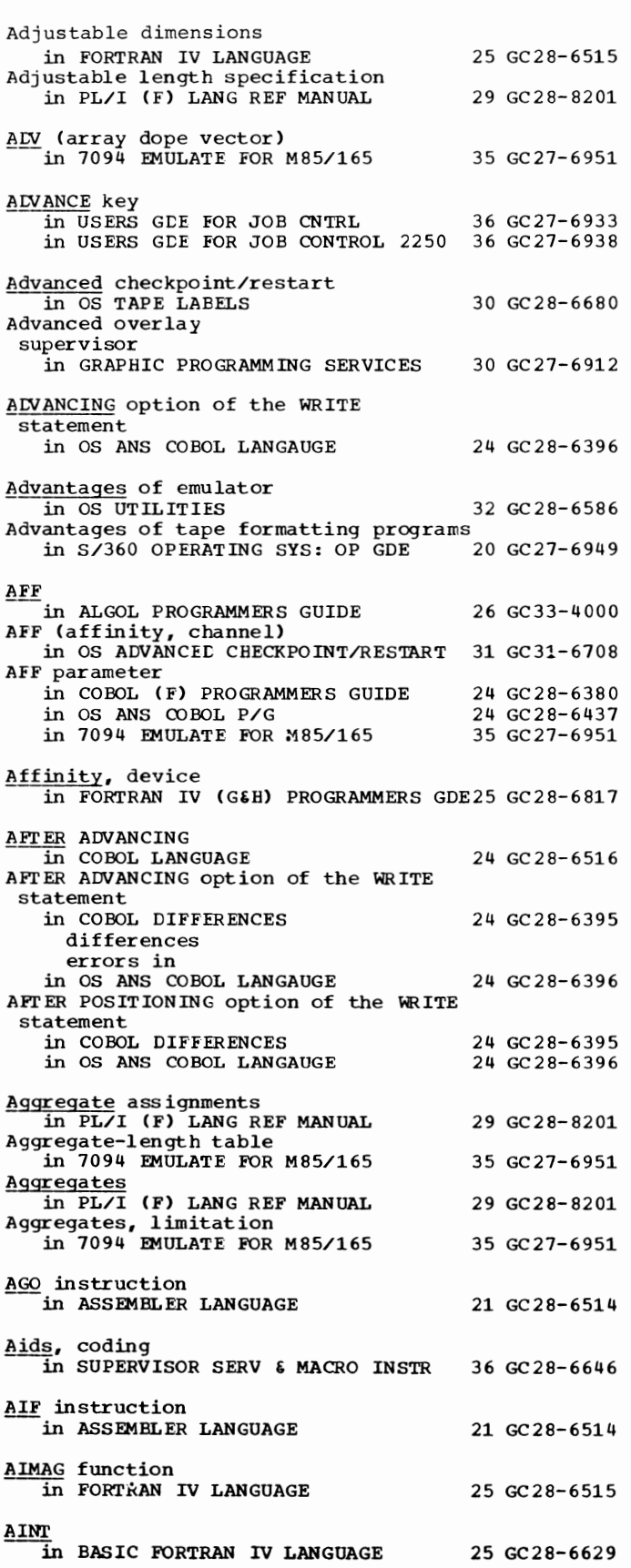

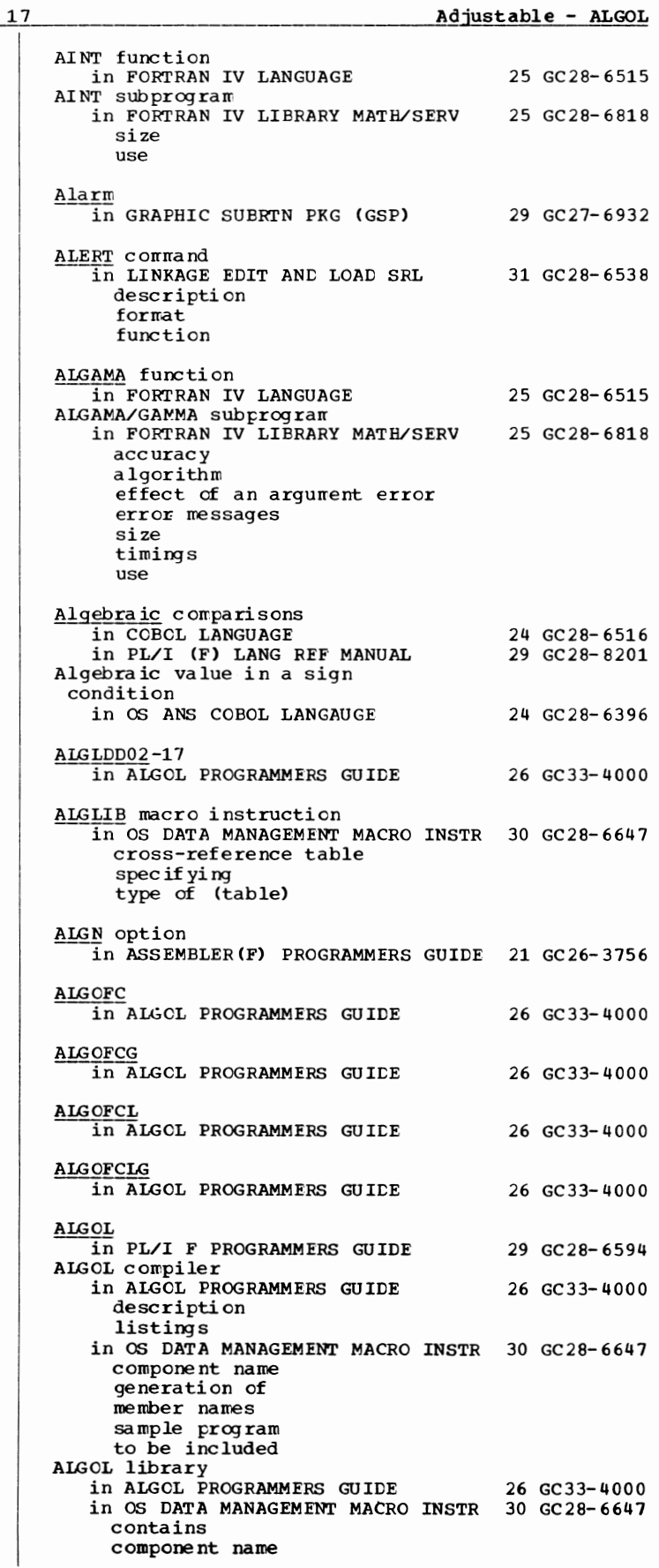

ALGOL library | in OS DATA MANAGEMENT MACRO INSTR 30 GC28-6647 ----------------------- (continued) to be included ALGOL macro instruction in OS DATA MANAGEMENT MACRO INSTR 30 GC28-6647 cross-reference table specifying type of (table) ALGOL sample program in OS DATA MANAGEMENT MACRO INSTR 30 GC28-6647 Algorithm in OS ANS COBOL LANGAUGE relative indexing slack bytes elementary computational items group items with an OCCURS clause inter-record intra-record logical record Algorithms for computation 24 GC28-6396 in COBOL DIFFERENCES 24 GC28-6395 Algorithms for mathematical subprograms<br>in FORTRAN IV LIBRARY MATH/SERV 25 GC28-6818 in FORTRAN IV LIBRARY MATH/SERV Alias in GRAPHIC PROGRAMMING SERVICES 30 GC27-6912 in OS ADVANCED CBECKPOINT/RESTART 31 GC31-6708 effect on, of changing directory entry entry in directory Alias, use of in OS CRJE TUG 36 GC30-2014 ALIAS card in MAINTENANCE PROGRAM 360-UT-506 31 GC27-6918 ALIAS linkage editor statement in 7094 EMULATE FOR M85/165 35 GC27-6951<br>Alias name in GRAPHIC PROGRAMMING SERVICES 30 GC27-6912 defined for the loader for the linkage editor specification of<br>Alias names in OPERATING SYSTEM MNGMNT FAC 34 GC28-6712 listed by IEHLIST processed by IEBCOPY Alias names in a directory in SUPERVISOR SERV & MACRO INSTR 36 GC28-6646 ALIAS operand in OS CRJE TUG 36 GC30-2014 ALIAS statement in FORTRAN IV (G&H) PROGRAMMERS GDE25 GC28-6817<br>in GRAPHIC PROGRAMMING SERVICES 30 GC27-6912 in GRAPHIC PROGRAMMING SERVICES summary in OPERATING SYSTEM MNGMNT FAC 34 GC28-6712 for IEBUPDAT for IEBUPDTE Aliases in FORTRAN IV LANGUAGE 25 GC28-6515 Aliases for commands and subcommands in OS CRJE CONCEPTS AND FACILITIES 36 GC30-2012 ALIGNED attribute  $\overline{\text{in PL/I}}$  (F) LANG REF MANUAL 29 GC28-8201 Alignmant of buffers in SUPERVISOR SERV & MACRO INSTR 36 GC2a-6646 **BDAM** BIS AM BPAM

18

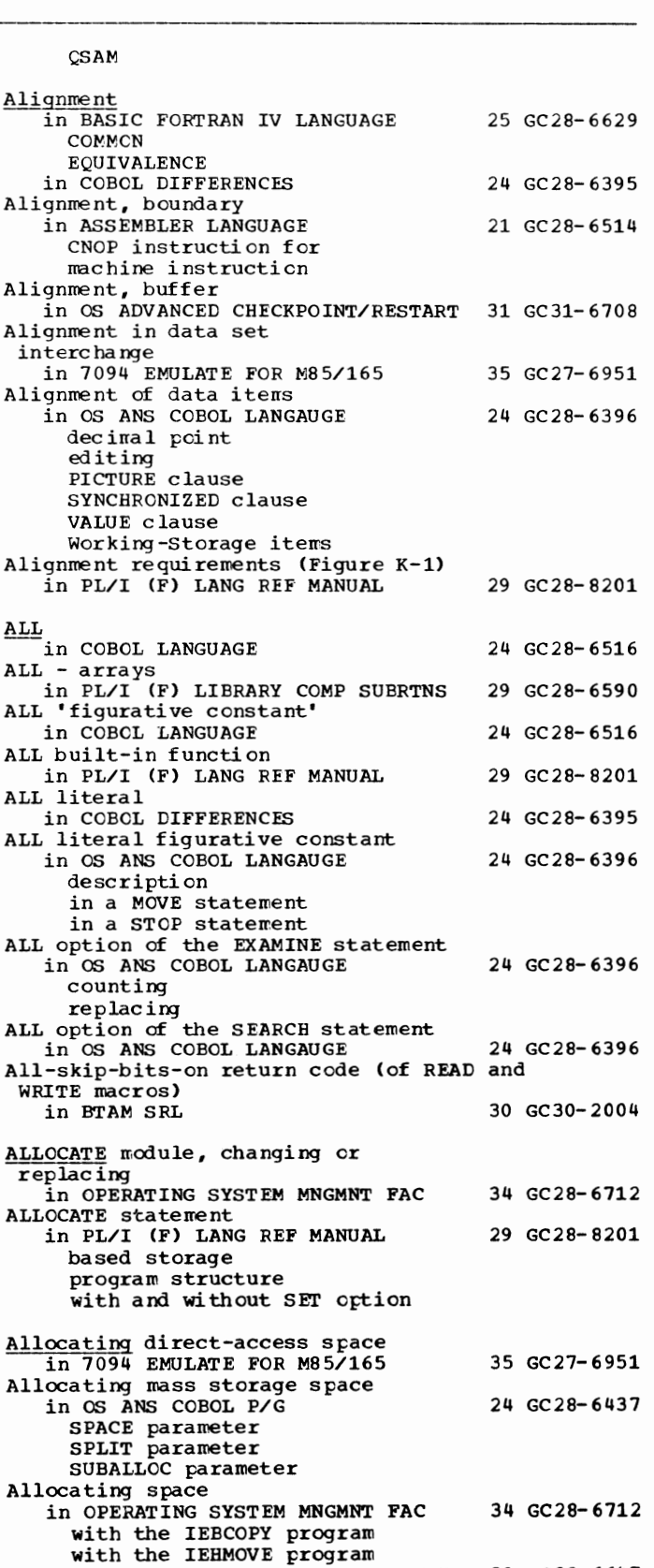

in OS DATA MANAGEMENT MACRO INSTR 30 GC28-6647

- BSAM
- **OISAM**

ALGOL - Allocating

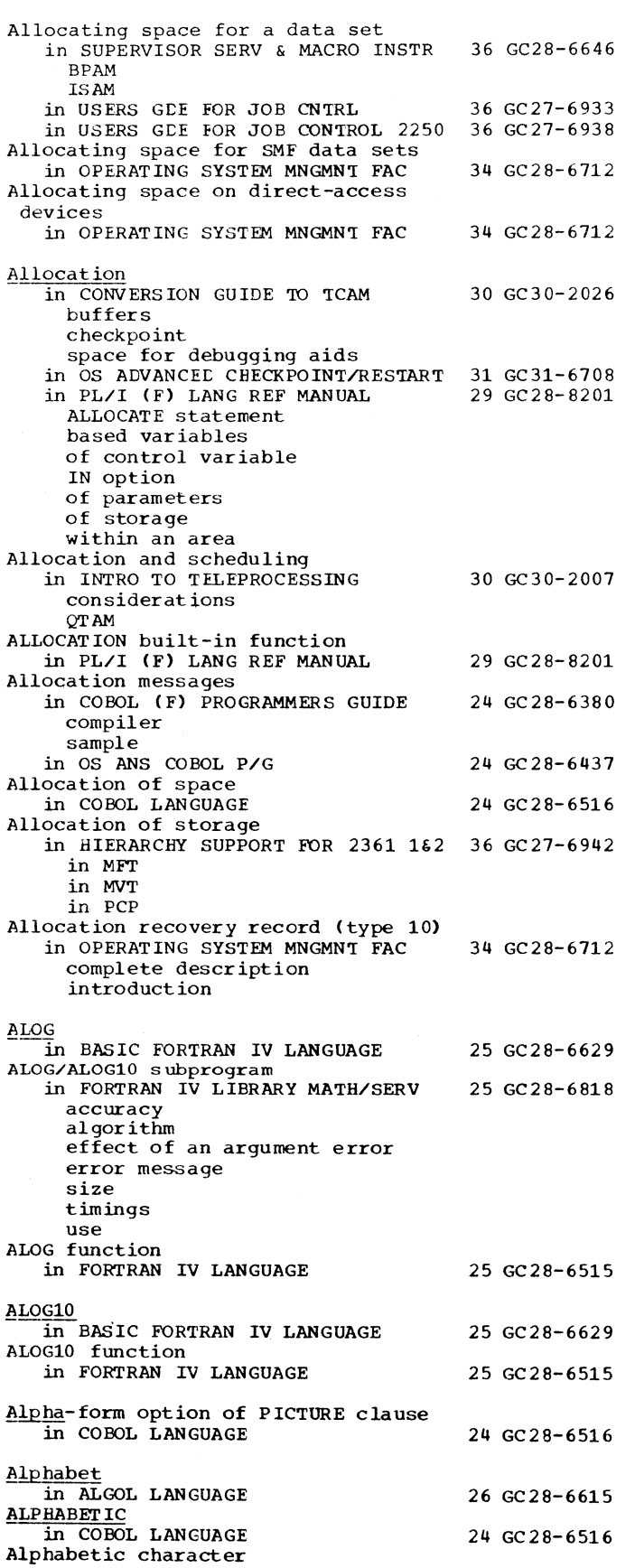

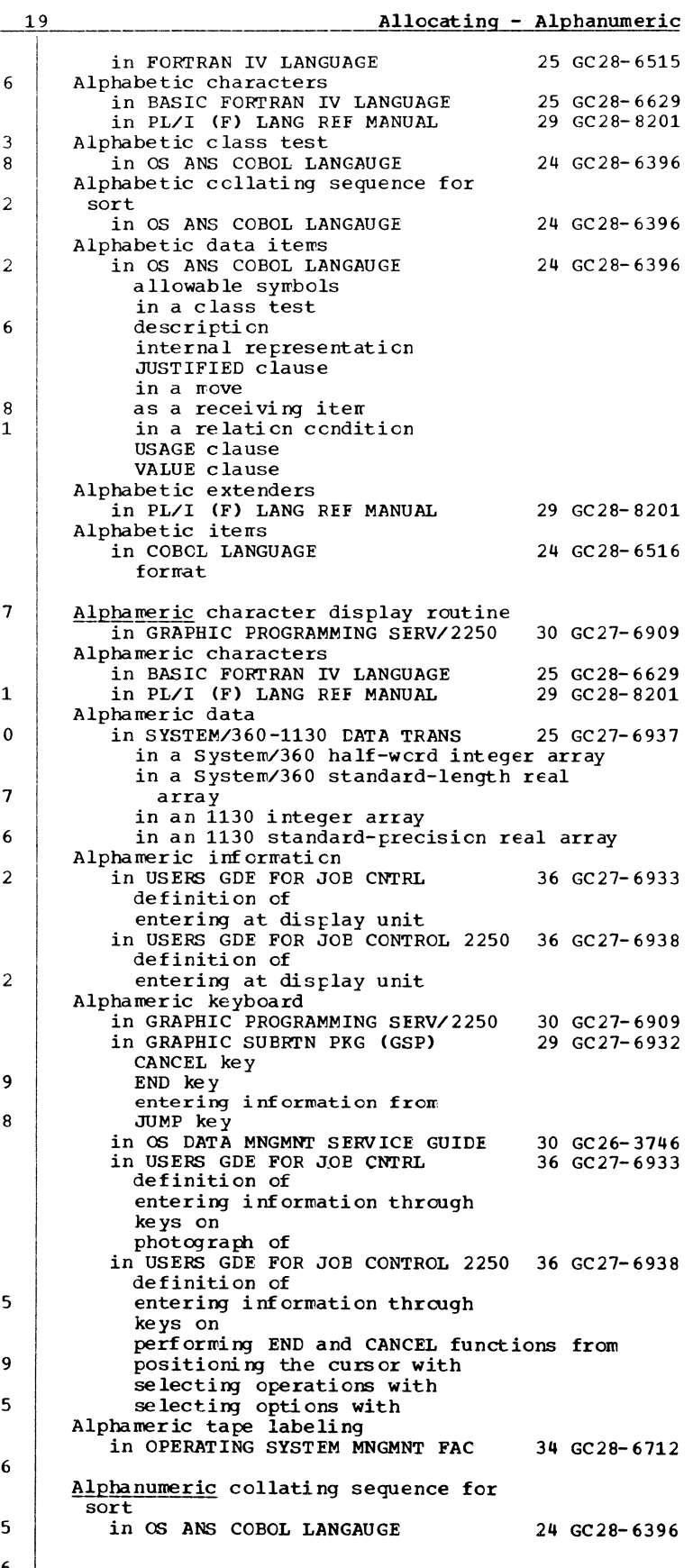

#### Alphanumeric - AMAX1

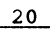

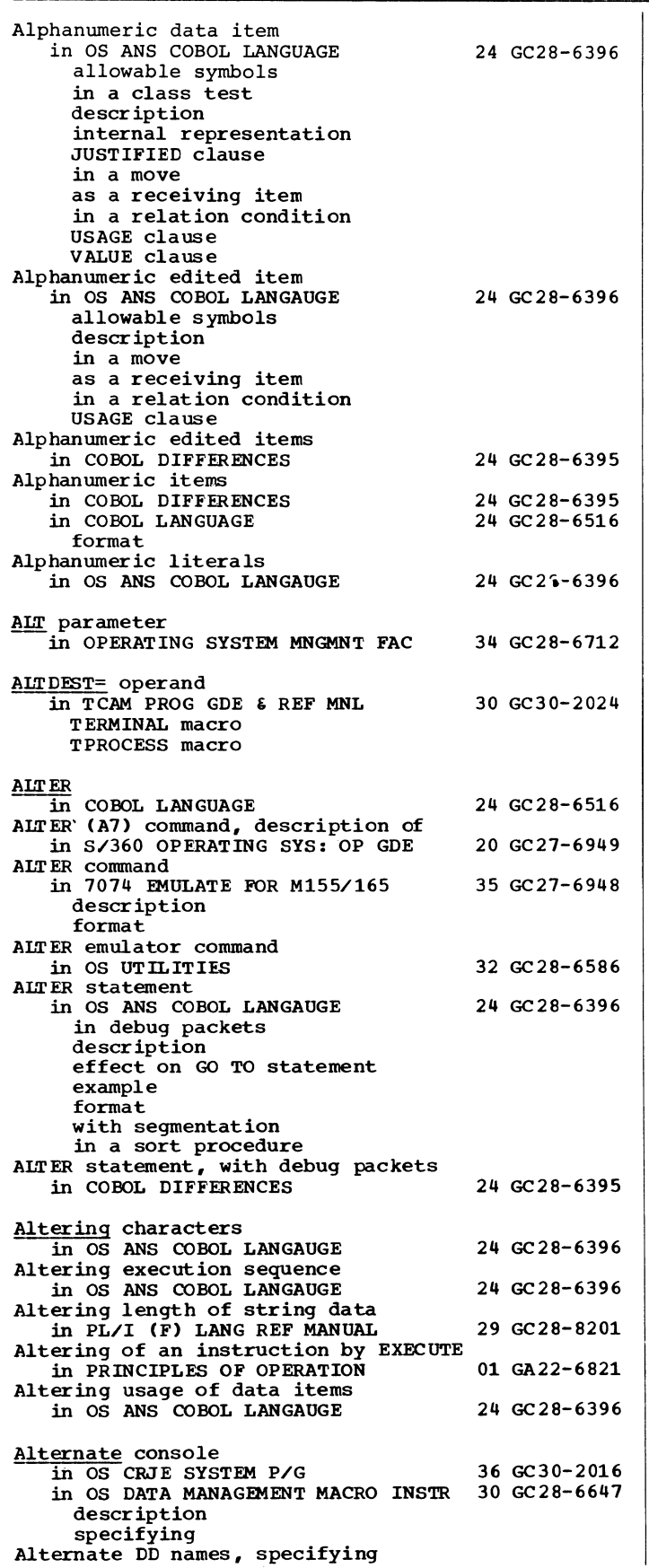

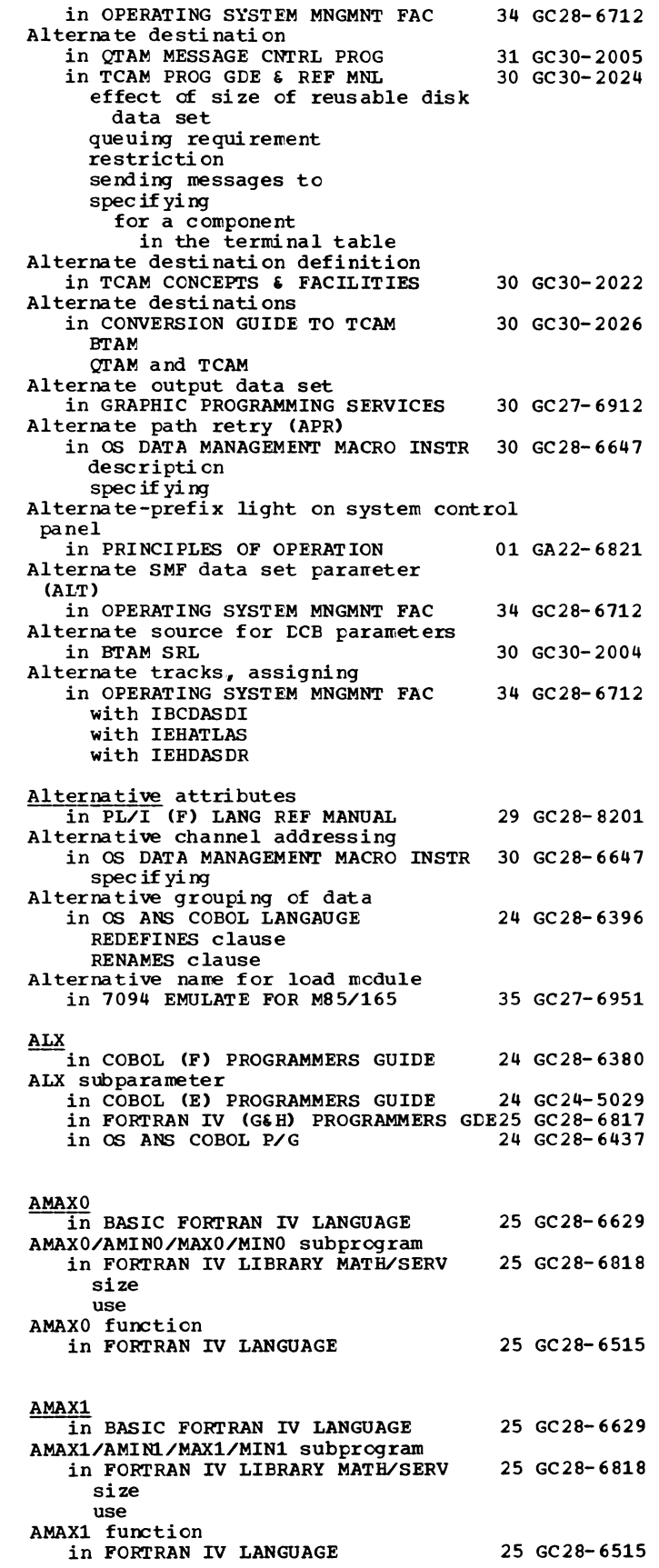

Ambiguous declarations in PL/I (F) LANG REF MANUAL 29 GC28-8201 American National standard (ANS) in 7094 EMULATE FOR M85/165 35 GC27-6951 carriage control character in source program control character control characters for printer and punch American National Standard COBOL in OS DATA MANAGEMENT MACRO INSTR 30 GC28-6647 component name sample program specifying type of (table) American National standard COBOL, defined in COBOL DIFFERENCES 24 GC28-6395 American National Standard COBOL library in OS DATA MANAGEMENT MACRO INSTR 30 GC28-6647 component name to be included American National standard Code for Information Interchange in OS ADVANCED CHECKPOINT/RESTART 31 GC31-6708 American National Standard Extended Carriage Control Characters in FORTRAN IV (GiH) PROGRAMMERS GDE25 GC28-6817 American National standard labels in OS ADVANCED CHECKPOINT/RESTART 31 GC31-6708 American National Standard(ANS) in PL/I (F) LANG REF MANUAL 29 GC28-8201 control characters ENVIRONMENT attribute PRINT attribute printer/punch control American National Standards Institute in OS ADVANCED CHECKPOINT/RESTART 31 GC31-6708<br>in SUPERVISOR SERV & MACRO INSTR 36 GC28-6646 in SUPERVISOR SERV & MACRO INSTR American National standards Institute (ANSI) in FORTRAN IV LIBRARY MATH/SERV 25 GC28-6818 AMINO in BASIC FORTRAN IV LANGUAGE 25 GC28-6629 AMINO function in FORTRAN IV LANGUAGE 25 GC28-6515 AMINl in BASIC FORTRAN IV LANGUAGE AMINl function in FORTRAN IV LANGUAGE AMOI -in BASIC FORTRAN IV LANGUAGE AMOD/DMOD subprogram in FORTRAN IV LIBRARY MATB/SERV size<br>use AMOD function in FORTRAN IV LANGUAGE **Ampersand** in TESTRAN SRI Ampersands in in ASSEMBLER LANGUAGE character expressions macro instruction operands MNOTE instruction symbolic parameters variable symbols An-form option of PICTURE clause in COBOL LANGUAGE 25 GC28-6629 25 GC28-6515 25 GC28-6629 25 GC28-6818 25 GC28-6515 37 GC28-6648 21 GC28-6514 24 GC28-6516

21 AmbigUOUS - AND AN operand (DFTRMLST macro) in BTAM SRL Analysis, user program 30 GC30-2004 in BTAM SRL 30 GC30-2004 Analysis and report routines in OPERATING SYSTEM MNGMNT FAC 34 GC28-6712 Analysis check in MAINTENANCE PROGRAM 360-UT-506 31 GC27-6918 Analysis log in MAINTENANCE PROGRAM 360-UT-506 31 GC27-6918 change SSI deletion-item log entries disposition ETF header lines library SSI log messages<br>member name member-status lines operation special action spec ia 1 f lag Analysis logic in MAINTENANCE PROGRAM 360-UT-506 31 GC27-6918 Analysis of I/O errors in SUPERVISOR SERV  $\epsilon$  MACRO INSTR 36 GC28-6646 **BDAM BISAM** BPAM BSAM CISAM **CSAM** SYNADAF Analysis processing and control in MAINTENANCE PROGRAM 360-UT-506 31 GC27-6918 Analysis routine in SORT/MERGE 33 GC28-6543  $ANALYZ$  -- graphic attention analysis routine in GRAPHIC PROGRAMMING SERV/2250 30 GC27-6909<br>ANALYZ macro instruction in OS DATA MNGMNT SERVICE GUIDE 30 GC26-3746 ANALYZ pointer table in OS DATA MNGMNT SERVICE GUIDE 30 GC26-3746 ANALYZE statement in OPERATING SYSTEM MNGMNT FAC 34 GC28-6712 Analyzer in MAINTENANCE PROGRAM 360-UT-506 31 GC27-6918 DD cards for EXEC card for input sources job stream for machine requirements output processing options provisions purposes Analyzer control cards in MAINTENANCE PROGRAM 360-UT-506 31 GC27-6918 format Analyzer job stream in MAINTENANCE PROGRAM 360-UT-506 31 GC27-6918 Analyzer messages in MAINTENANCE PROGRAM 360-UT-506 31 GC27-6918 'AND'  $\frac{1}{26}$  ALGOL LANGUAGE 26 GC28-6615 AND  $\frac{1}{2}$ in COBOL LANGUAGE 24 GC28-6516

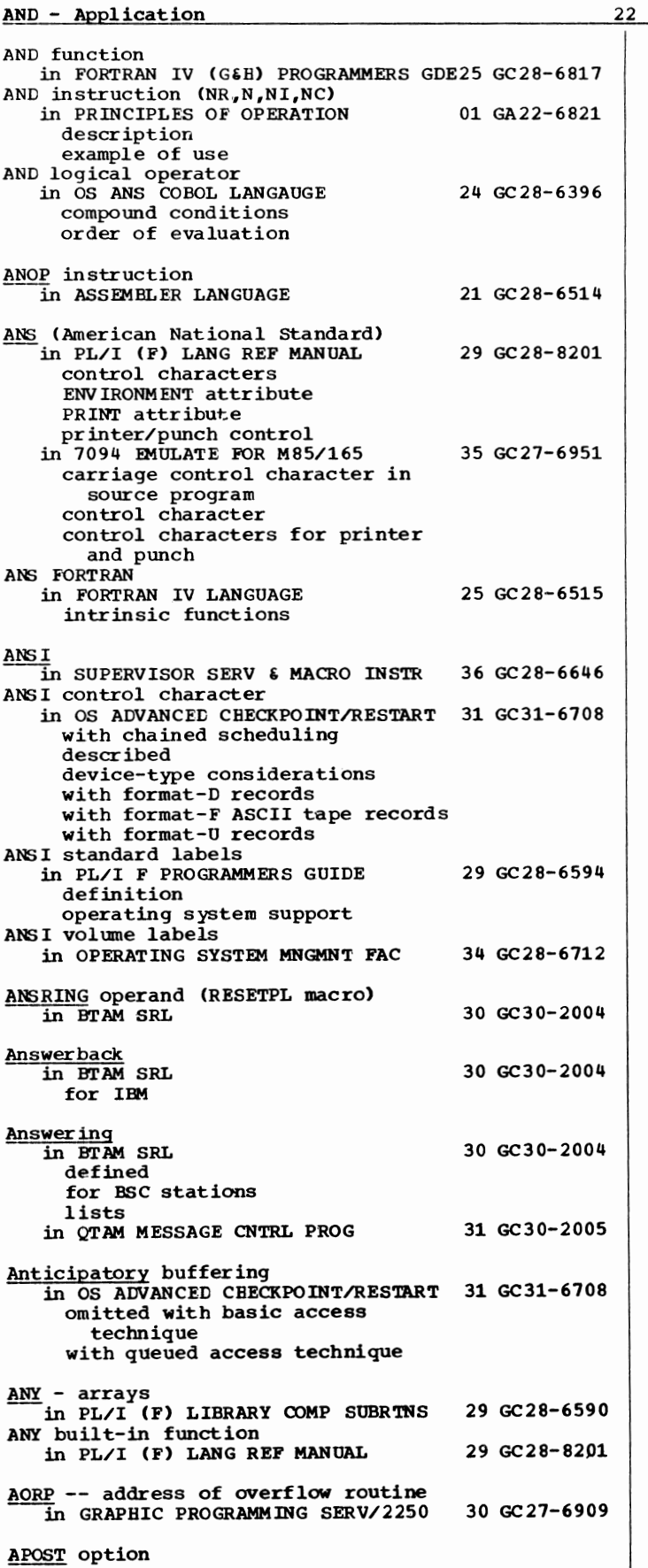

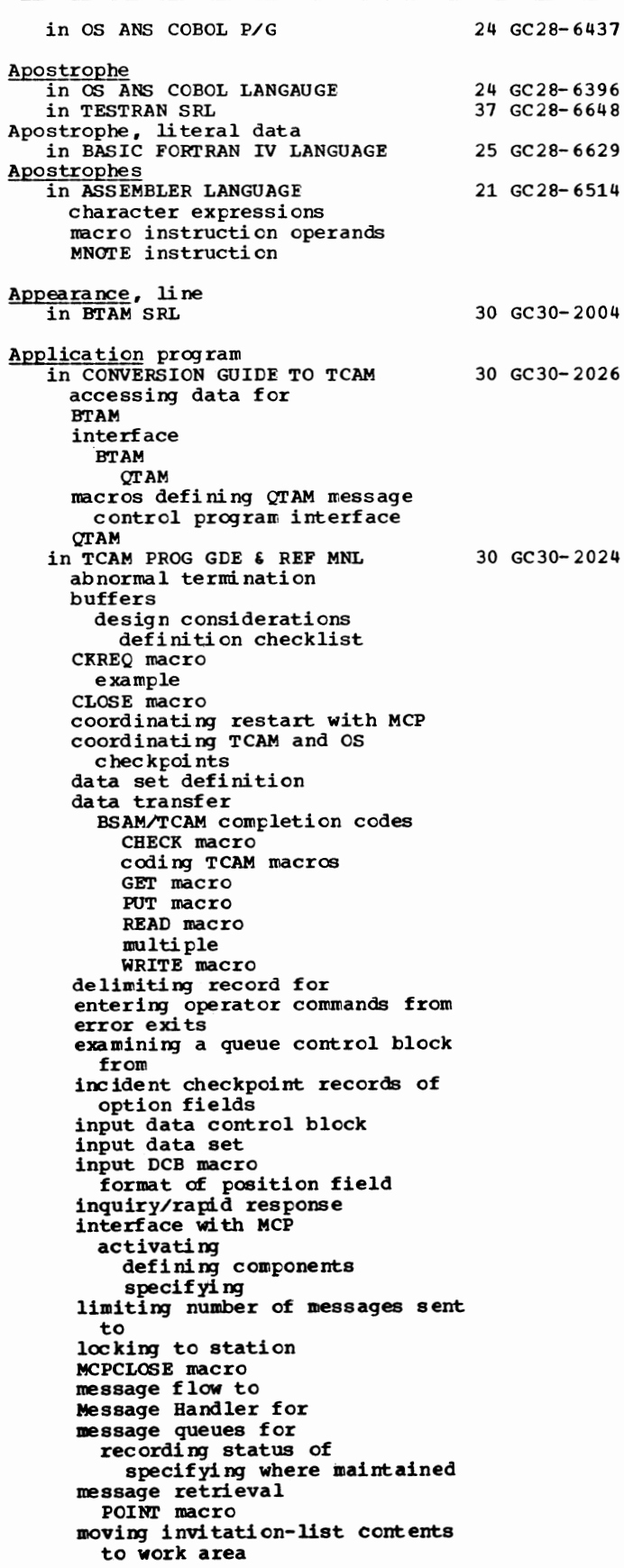

Application program in TCAM PROG GDE & REF MNL 30 GC30-2024 L--------------------------------------(continued) moving terminal-table contents to work area network control<br>ICHNG macro ICOPY macro macro summary MRELEASE macro operator command QCOPY macro TCHNG macro TCOPY macro OPEN macro OS checkpoint restriction output DCB macro format of position field password for specific macros PCB macro POINT macro priority process entry replacing contents of a terminal table entry replacing contents of option fields represented in the terminal table specifying address of MB for specified as a secondary operator control station specifying maximum destination queues used simultaneously SYNADAF macro format of TCAM/SAM message buffer SYNAD exit TCAM/SAM compatibility testing in non-teleprocessing environment work area defining specifying size static definition of work unit specifying Application programs in TCAM CONCEPTS & FACILITIES 30 GC30-2022 activating and deactivating the interface buffer design checkpoint request macro instruction coordinating checkpoints with os coordinating restart with message control program data transfer data transfer macros DCB exit defining data sets defining optional fields error exits execution interface inquiry/rapid response message retrieval moving data between work areas multiple wait network control opening and closing data sets priority of relative positions of optional fields specifying end-of-file and end-of-message

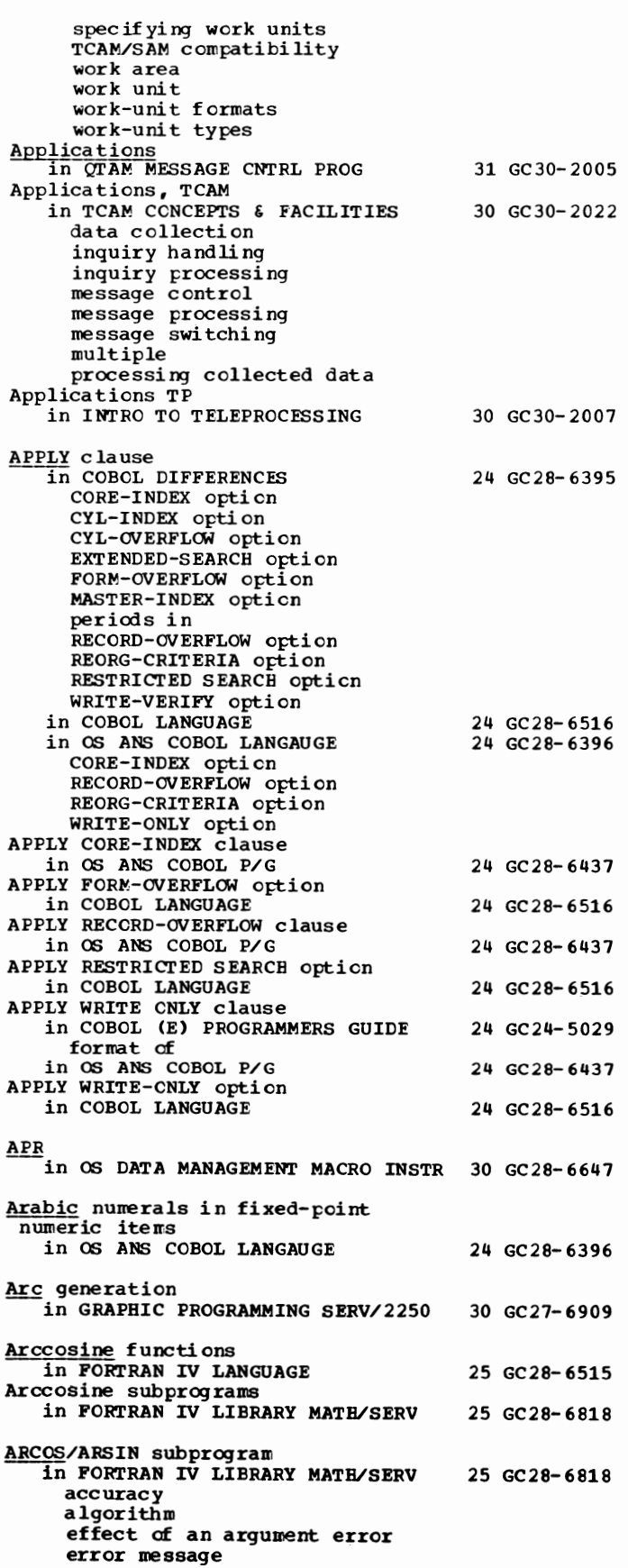

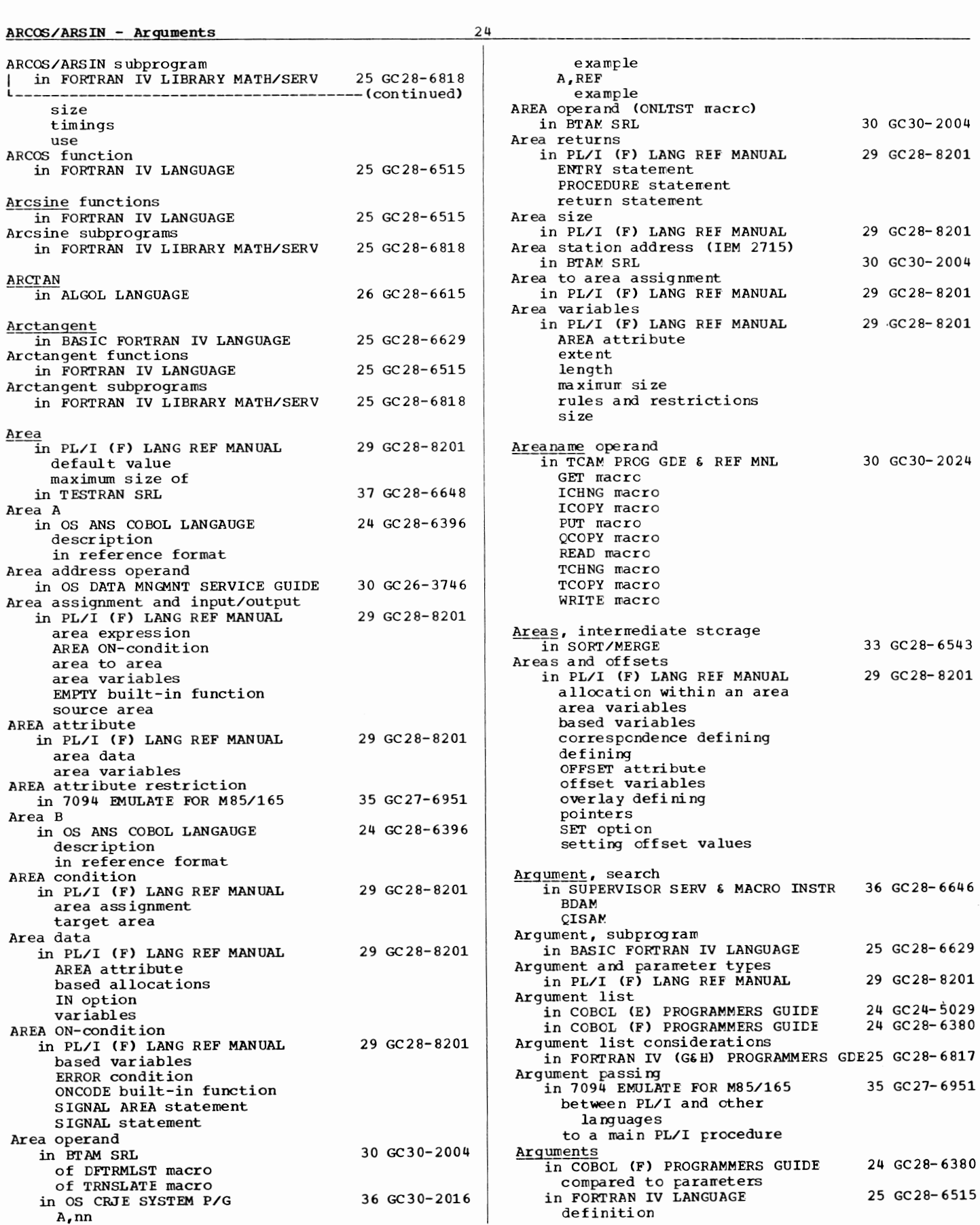

**Arguments** in FORTRAN IV LANGUAGE 25 GC28-6515 -(continued) in FUNCTION or SUBROUTINE subprograms in FORTRAN IV LIBRARY MATH/SERV in OS ANS COBOL P/G data-name passed as file-name passed as procedure-name passed as in PL/I (F) LANG REF MANUAL Arguments and parameters in PL/I (F) LANG REF MANUAL %DECLARE statement %PROCEDURE statement area argument area parameter area to area ARRAY attribute array expression array label variable CHARACTER parameters DECLARE statement dummy argument dummy arguments dummy array argument dummy structure argument element expression element label variable ENTRY attribute entry name ENTRY statement EXTERNAL attribute FILE attribute FIXED parameters fixed-length string variable FLOAT attribute function reference functions invoked procedure LABEL attribute locator argument locator variable null string OFFSET attribute offset parameter off set to offset offset to pointer parameter attribute list parameter list parameters pointer argument POINTER attribute pointer to offset pointer to pointer PROCEDURE statement relationship of returned value statement label structure structure expression subroutines subscripted variable varying-length string variable Arguments used by many GSP subroutines in GRAPHIC SUBRTN PKG (GSP) Arittmetic in PL/I (F) LANG REF MANUAL conversion to character-string intermediate string Keys REGIONAL files target string 25 GC28-6818 24 GC28-6437 29 GC28-8201 29 GC28-8201 29 GC27-6932 29 GC28-8201

in PL/I (F) LIBRARY COMP SUBRTNS

29 GC28-6590

25 Arguments - Arithmetic built-in functions conversion package errors and exceptional conditions generic functions library modules operators range in PRINCIPLES OF OPERATION decimal fixed-pcint floating-poi'nt Arithmetic and logical operations in PL/I (F) LANG REF MANUAL assignments and initialization conversion data aggregates expression evaluation functions and pseudo-variables input/output<br>ON-conditions and on-units Arithmetic and logical unit in PRINCIPLES OF OPERATION Arithmetic assignment statement in BASIC FORTRAN IV LANGUAGE Arithmetic assignment statements in FORTRAN IV LANGUAGE Arithmetic base and scale ccnversion in PL/I (F) LANG REF MANUAL Arithmetic built-in functions<br>in PL/I (F) LANG REF MANUAL Arithmetic conversion in PL/I (F) LANG REF MANUAL base floating-point mode precision Arithmetic data in PL/I (F) LANG REF MANUAL arithmetic constants base complex data item decimal drifting characters editing characters field data item fixed-point floating-point fractional digits integer digits keyword attribute mode numeric character PICTURE attribute picture specification precision real scale significant digits sterling zoned decimal format Arithmetic expression in ALGOL LANGUAGE in BASIC FORTRAN IV LANGUAGE Arithmetic expression operands in PL/I (F) LANG REF MANUAL Arithmetic expressions in ASSEMBLER LANGUAGE arithmetic relations evaluation procedure invalid examples of operands sublists operators allowed parenthesized terms in evaluation of examples of 01 GA22-6821 29 GC28- 8201 01 GA22- 6 821 25 GC28-6629 25 GC28- 6515 29 GC28- 8201 29 GC28- 8201 29 GC28- 8201 29 GC28- 8201 26 GC28- 6615 25 GC28-6629 29 GC28- 8201 21 GC28-6514

Arithmetic - Array

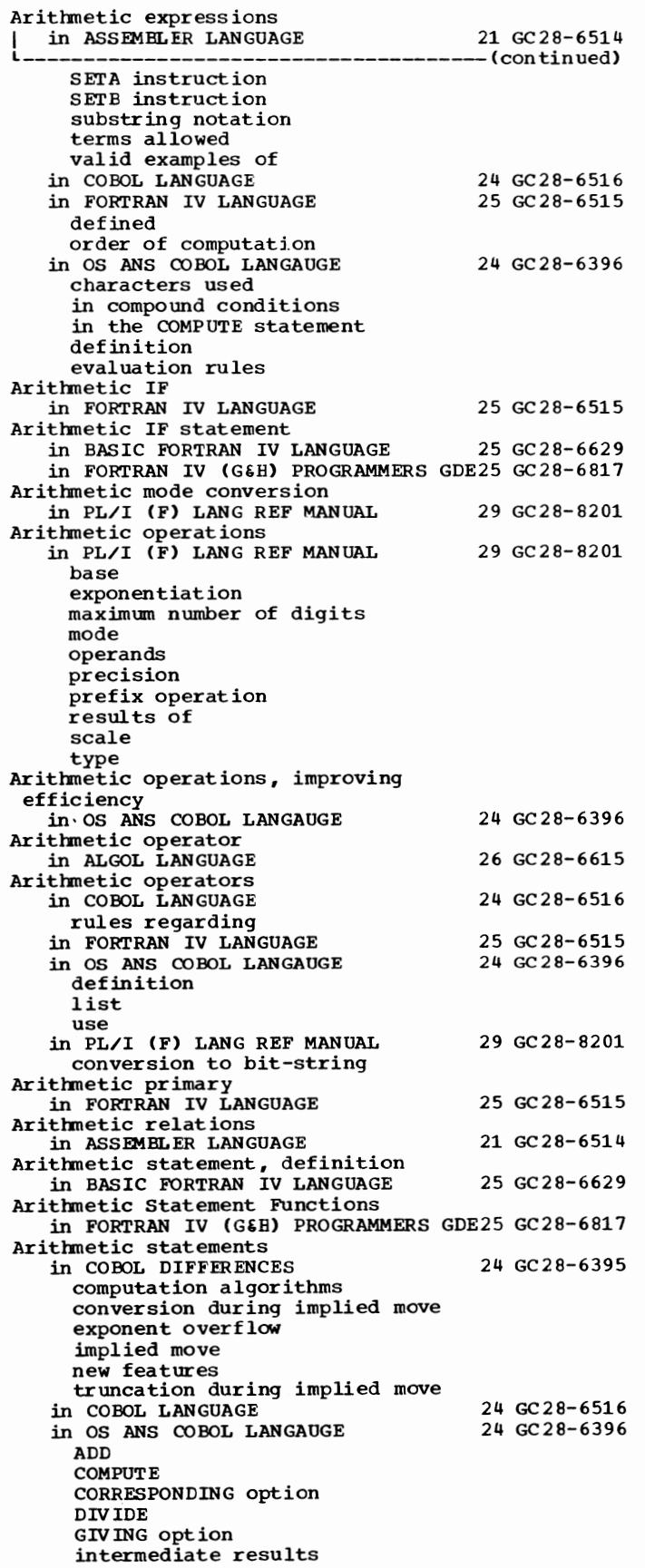

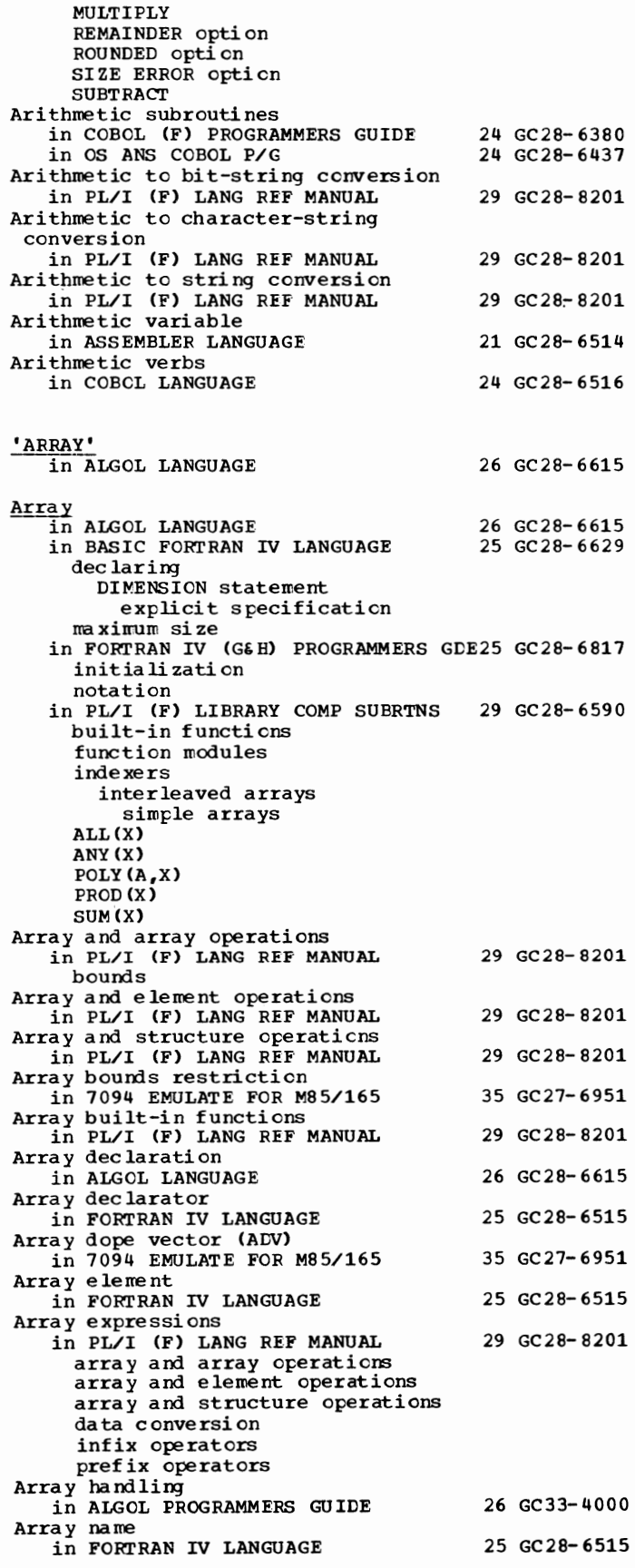

Array variables in PL/I (F) LANG REF MANUAL Arrays in FORTRAN IV LANGUAGE arrangement of asynchronous I/O defined dimension information general receiving areas subscripts transmitting areas type specification in PL/I (F) LANG REF MANUAL bounds cross sections dimension attribute expressions as subscripts extent infix operators lower bound limit one-dimensional prefix operators row major order STATIC string subscript subscripted name upper bound limit in SYSTEM/360-1130 DATA TRANS arrangement in storage coinciding in System/ 360 in 1130 dimensioning of examples of 29 GC28-8201 25 GC28-6515 29 GC28-8201 25 GC27-6937 table summarizing requirements for System/360 temporary array for input System/360 temporary array for output Systern/360 user array for input system/360 user array for output 1130 user array for input 1130 user array for output Arrays, multidimensional in FORTRAN IV (G&H) PROGRAMMERS GDE25 GC28-6817 Arrays in data set interchange (PL/I-FORTRAN) in 7094 EMULATE FOR M85/165 35 GC27-6951 Arrays of structures in PL/I (F) LANG REF MANUAL 29 GC28-8201 dimension attribute interleaved subscripts subscripted qualified name ARS IN/ARCOS In FORTRAN IV LIBRARY MATH/SERV 25 GC28-6818 ARSIN function in FORTRAN IV LANGUAGE 25 GC28-6515 AS macro (IBM 2715) 30 GC30-2004 ID operands table Asaddr operand (TRLIST macro) 30 GC30-2004 ASB reader  $\overline{a}$  in HIERARCHY SUPPORT FOR 2361 182 36 GC27-6942 ASCENDING in COBOL LANGUAGE 24 GC28-6516 ASCENDING option in OS ANS COBOL LANGAUGE 24 GC28-6396 of the OCCURS clause of the SORT statement Ascending sequence

in OS ANS COBOL LANGAUGE 24 GC28-6396 ASCII character set EBCDIC character ser sort table handling in SORT/MERGE 33 GC28-6543 ASCII in OS DATA MANAGEMENT MACRO INSTR 30 GC28-6647 ASCII (A) bit (in PSW) in PRINCIPLES OF OPERATION 01 GA22-6821 ASCII block prefix in OS ADVANCED CHECKPOINT/RESTART 31 GC31-6708 with f ormat-D records with format-F records with format-U records restrictions ASCII code in INTRO TO TELEPROCESSING 30 GC30-2007 ASCII control character in PL/I F PROGRAMMERS GUIDE 29 GC28-6594 ASCII data sets in SUPERVISOR SERV  $\epsilon$  MACRO INSTR 36 GC28-6646 block prefix BSAM QSAM restriction blocksize BSAM **QSAM** buffer length BSAM **CSAM** on paper tape **BSAM**  $OSAN$ restriction on record format BSAM QSAM ASCII description in OS ANS COBOL LANGAUGE 24 GC28-6396 ASCII file in OS ANS COBOL P/G 24 GC28-6437 block prefix creating description error processing labe 1 processing numeric data items opened as input opened as output sort for ASCII format in OS ADVANCED CHECKPOINT/RESTART 31 GC31-6708 and device-type considerations restriction for 7-track tape translating data from translating data to ASCII interchange tape in PL/I F PROGRAMMERS GUIDE 29 GC28-6594 conversion to EBCDIC operating system support ASCII labels in OPERATING SYSTEM MNGMNT FAC 34 GC28-6712 ASCII translation in SUPERVISOR SERV  $\epsilon$  MACRO INSTR 36 GC28-6646 Check routine DCB OPTION BSAM QSAM Get routine Put routine Write routine XI.ATE macro instruction

27 **Array - ASCII** 

#### ASCII - Assembler

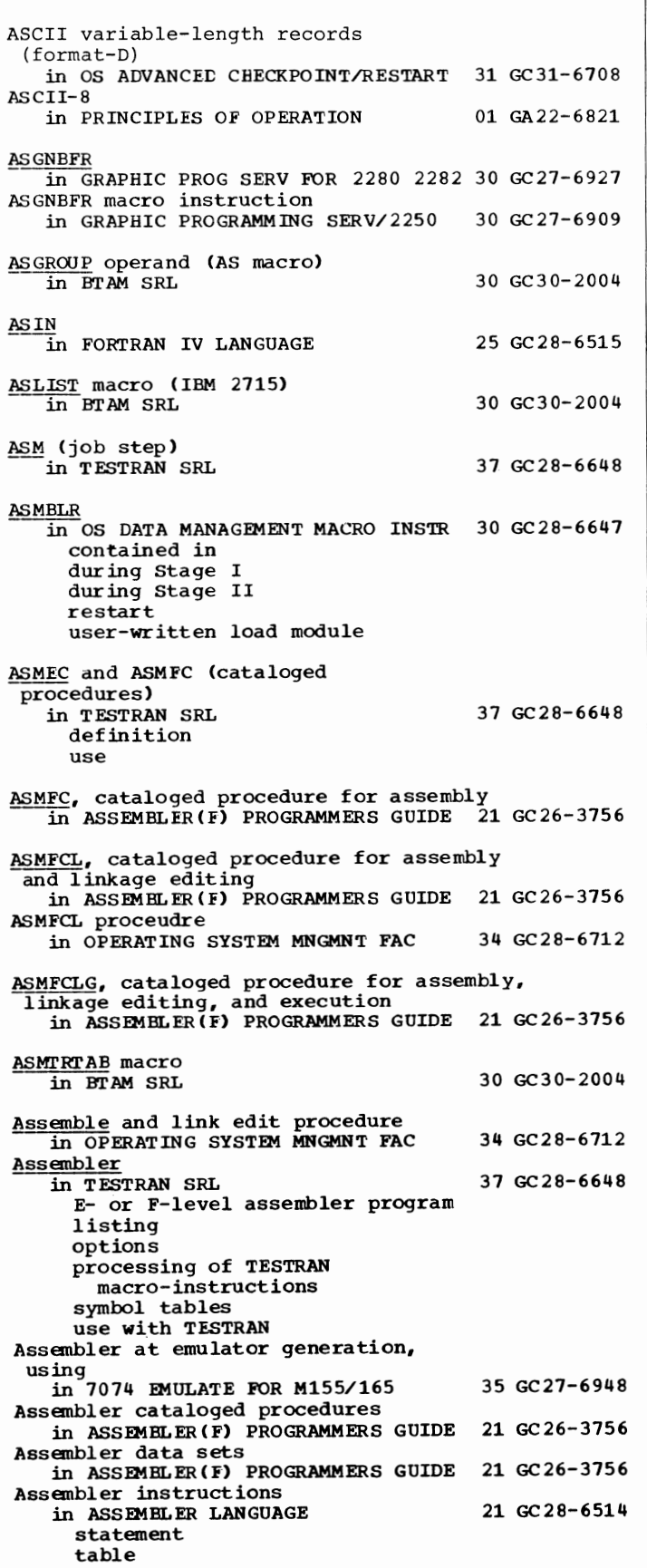

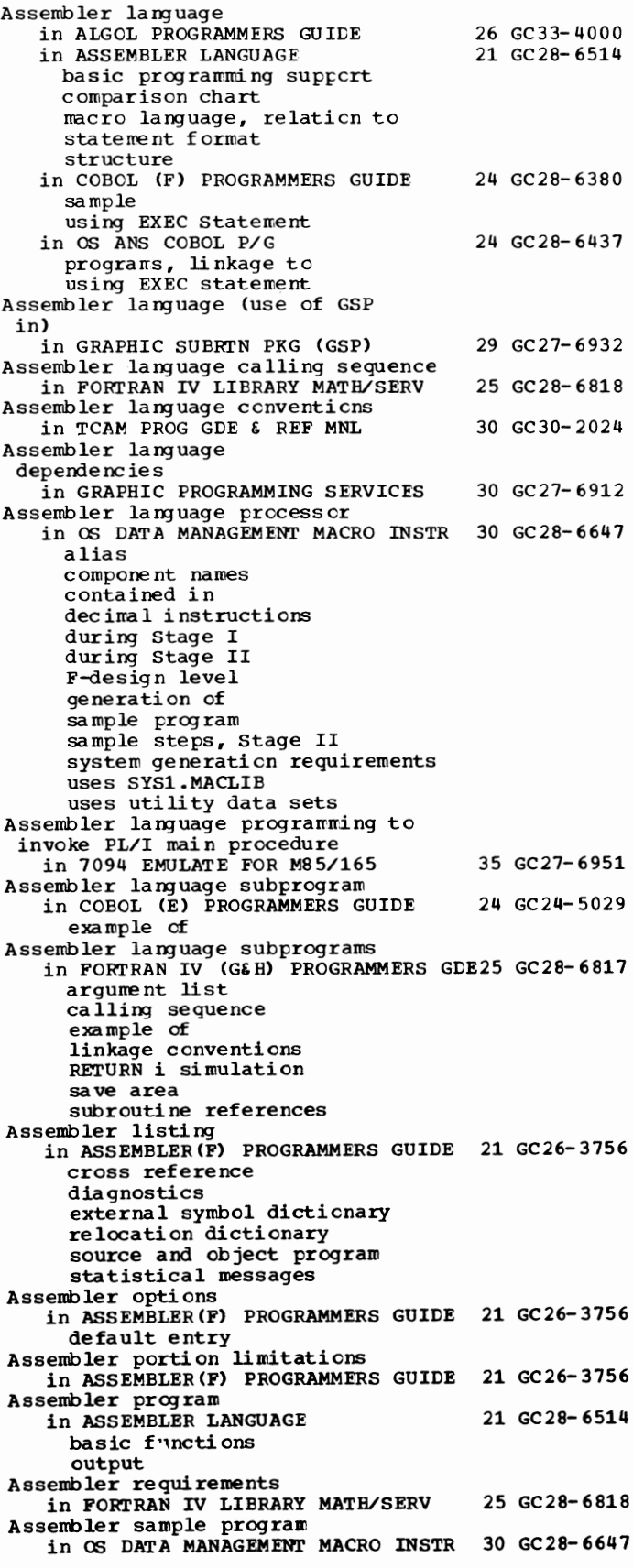

Assembler support in PL/I F PROGRAMMERS GUIDE Assembling MCPs and MPPs in QTAM MESSAGE CNTRL PROG Assembling the MCP in TCAM PROG GDE & REF MNL Assembling user source programs in OS CRJE TUG ASSEMBLR macro instruction 29 GC28-6594 31 GC30-2005 30 GC30-2024 36 GC30-2014 in OS DATA MANAGEMENT MACRO INSTR 30 GC28-6647 specifying type of (table) Assembly in TESTRAN SRL 37 GC28-6648 job control statements for listing of address operands of problem program and TESTRAN Assembly, CRJE in OS CRJE TUG 36 GC30-2014 Assembly, definition of in USERS GDE FOR JOB CONTROL 2250 36 GC27-6938 Assembly, terminating an in ASSEMBLER LANGUAGE 21 GC28-6514 Assembly error messages 30 GC30-2004 Assembly initialization (GINIT) in GRAPHIC PROGRAMMING SERV/2250 30 GC27-6909 Assembly initialization and assenbly service macro-instructions in GRAPHIC PROG SERV FOR 2280 2282 30 GC27-6927 Assembly initialization macro-instructions in GRAPHIC PROG SERV FOR 2280 2282 30 GC27-6927 Assembly intialization macro instructions in GRAPHIC PROGRAMMING SERV/2250 30 GC27-6909 Assembly language, symbolic operand designations for System/360 in PRINCIPLES OF OPERATION 01 GA22-6821 Assembly macro instructions in OS CRJE TUG 36 GC30-2014 CRJELINE CRJETABL CRJEUSER syntax of Assembly no operation in ASSEMBLER LANGUAGE 21 GC28-6514 Assembly service macro-instructions in GRAPHIC PROG SERV FOR 2280 2282 30 GC27-6927 in GRAPHIC PROGRAMMING SERV/2250 Assembly steps in OS DATA MANAGEMENT MACRO INSTR 30 GC28-6647 during Stage I during Stage II restart Stage I restart Stage II Assembly-time counters and fields in GRAPHIC PROGRAMMING SERV/2250 30 GC27-6909 ASSIGN (ASGN) command  $\overline{\text{in}}$  S/360 OPERATING SYS: OP GDE 20 GC27-6949 description of use ASSIGN and assigned GO TO in FORTRAN IV LANGUAGE  $25 \text{ GC } 28-6515$ Assign buffer (ASGNBFR) in GRAPHlC PROGRAMMING SERV/2250 30 GC27-6909 ASSIGN clause

in COBOL (E) PROGRAMMERS GUIDE 24 GC24-5029

relationship to DD statement in COBOL DIFFERENCES in COBOL LANGUAGE in OS ANS COBOL LANGAUGE ASCII ccnsideraticns data organizaticn format with sort file in GIVING option sort work units system name 24 GC28- 6395 24 GC28-6516 24 GC28-6396 in  $\overline{0}$ S ANS COBOL P/G 24 GC28-6437 for ASCII file in BDAM in BSAM in QSAM relationship to DD statement in Sort feature ASSIGN command in 7074 EMULATE FOR M155/165 35 GC27-6948 descripticn format relationship with JCL ASSIGN TO clause in COBOL (F) PROGRAMMERS GUIDE 24 GC28-6380 in BDAM in BSAM in QSAM in Sort Feature relationship to DD Statement ASSIGN(M) emulator command in OS UTILITIES 32 GC28-6586 Assigning in OPERATING SYSTEM MNGMNT FAC 34 GC28-6712 alternate tracks with IBCDASDI with IEHDASDR sequence numbers serial numbers (IEHDASCR) Assigning a range of values to a<br>condition-name in OS ANG COBOL LANGAUGE 24 GC28-6396 Assigning a value in OS ANS COBOL LANGAUGE 24 GC28- 6396 to a condition-name to a condition variable to a data i tern to a label Assigning active area in OS RJE SRL 36 GC30-2006 Assigning data sets in OS UTILITIES 32 GC28-6586<br>in S/360 OPERATING SYS: OP GDE 20 GC27-6949 in S/360 OPERATING SYS: OP GDE Assigning job priority in FORTRAN IV (G&H) PROGRAMMERS GDE25 GC28-6817 Assigning values to index names in OS ANS COBOL P/G 24 GC28-6437<br>
ASSIGNM (ASGNM) command in S/360 OPERATING SYS: OP GDE 20 GC27-6949 description of use of ASSIGNM command in 7074 EMULATE FOR Ml55/165 35 GC27-6948 description format relationship with JCL Assignment<br>
in PL/I (F) LANG REF MANUAL 29 GC28-8201 conversion Assignment, buffer in TCAM CONCEPTS & FACILITIES 30 GC30-2022 Assignment component in SORT/MERGE 33 GC28-6543 definition of exits

29 Assembler - Assignment

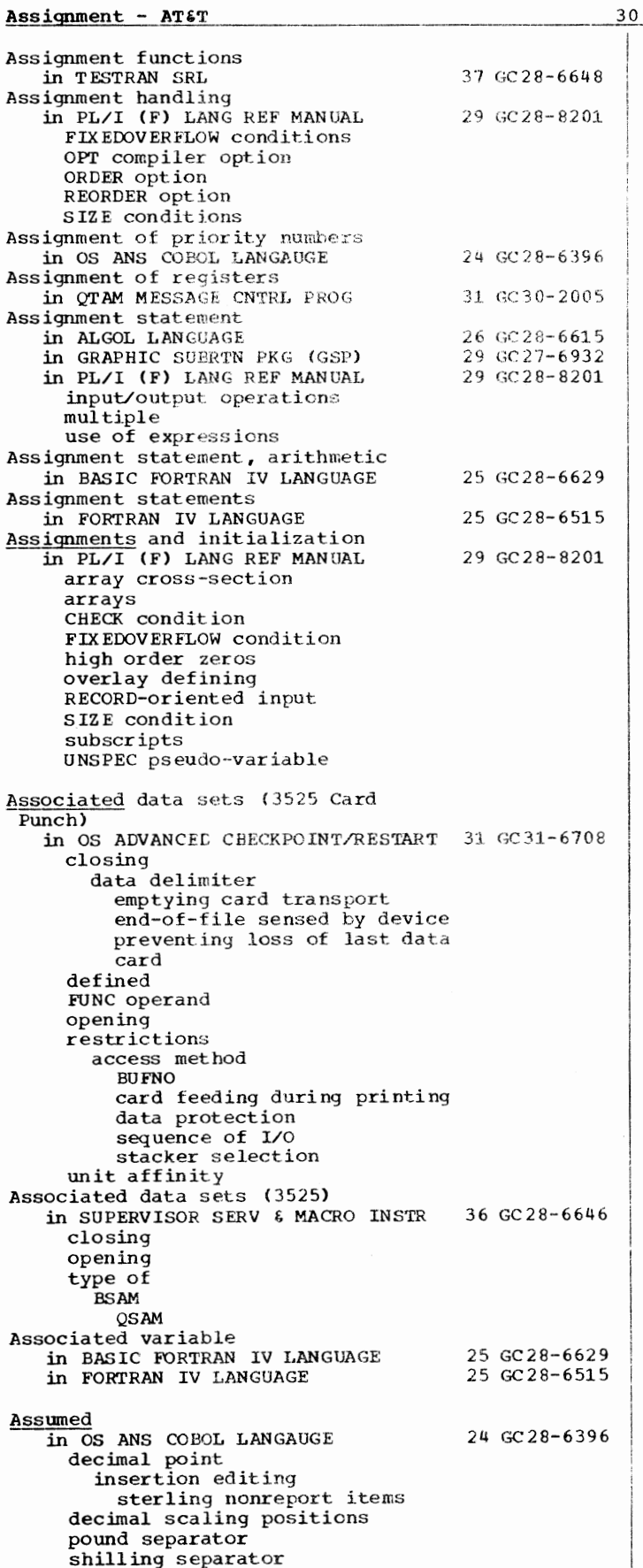

Asterisk in OS ANS COBOL LANGAUGE used for comments used in a PICTURE clause check protect syrrbcl insertion numeric edited items as replacement for leading zerc sterling report items Asterisk (\*) in PDS directory entry<br>
in OPERATING SYSTEM MNGMNT FAC 34 GC28-6712 24 GC 28- 6396 Asterisk (\*) parameter in FORTRAN IV (G&H) PROGRAMMERS GLE25 GC28-6817 Asterisk in linkage editor map in 7094 EMULATE FOR M85/165 35 GC27-6951 Asterisk notation in PL/I (F) LANG REF MANUAL  $29.$  GC28-8201 BIT attribute CHAR attribute dimension attribute Asterisks, in input/ out put in BASIC FORTRAN IV LANGUAGE 25 GC28-6629 ASU zoning restriction for multiply, divide or lengthen instructions in 7074 EMULATE FOR M155/165 35 GC27-6948 Asynchronous error in GRAPHIC PROGRAMMING SERV/2250 30 GC27-6909 Asynchronous exit routines in TESTRAN SRL 37 GC28-6648 Asynchronous input/output in FORTRAN IV LANGUAGE 25 GC28-6515 READ statement WAIT statement WRITE statement Asynchronous operation in PL/I  $(F)$  LANG REF MANUAL 29 GC28-8201 Asynchroncus operations limit in PL/I  $(F)$  LANG REF MANUAL 29 GC28-8201 Asynchronous overlay in CS DATA MANAGEMENT MACRO INSTR 30 GC28-6647 Asynchronous overlay supervisor in GRAPHIC PHCGRAMMING SERVICES 30 GC27-6912 Asynchronous routine, in System/360 in SYSTEM/360-1130 DATA TRANS 25 GC27-6937 definition of termination of Asynchronous routine, *in* 1130 in SYSTEM/360-1130 DATA TRANS 25 GC27-6937 definiticn of terminaticn cf  $\frac{\text{#at}^*}{\text{in PL/I}}$  (F) LANG REF MANUAL 29 GC28-8201 AT debug packet identification *in* FORTRAN IV LANGUAGE AT END in COBOL LANGUAGE AT END phrase in COBOL DIFFERENCES in OS ANS COBOL LANGAUGE of the READ statement of the RETURN statement of the SEARCH statement AT operand in TCAM FROG GDE & REF MNL AT&T TWX Terminals 25 GC28-6515 24 GC28-6516 24 GC28- 6395 24 GC28- 6396 30 GC30-2024 -in TCAM PROG GDE & REF MNL 30 GC30- <sup>2024</sup> device-dependent considerations line codes for

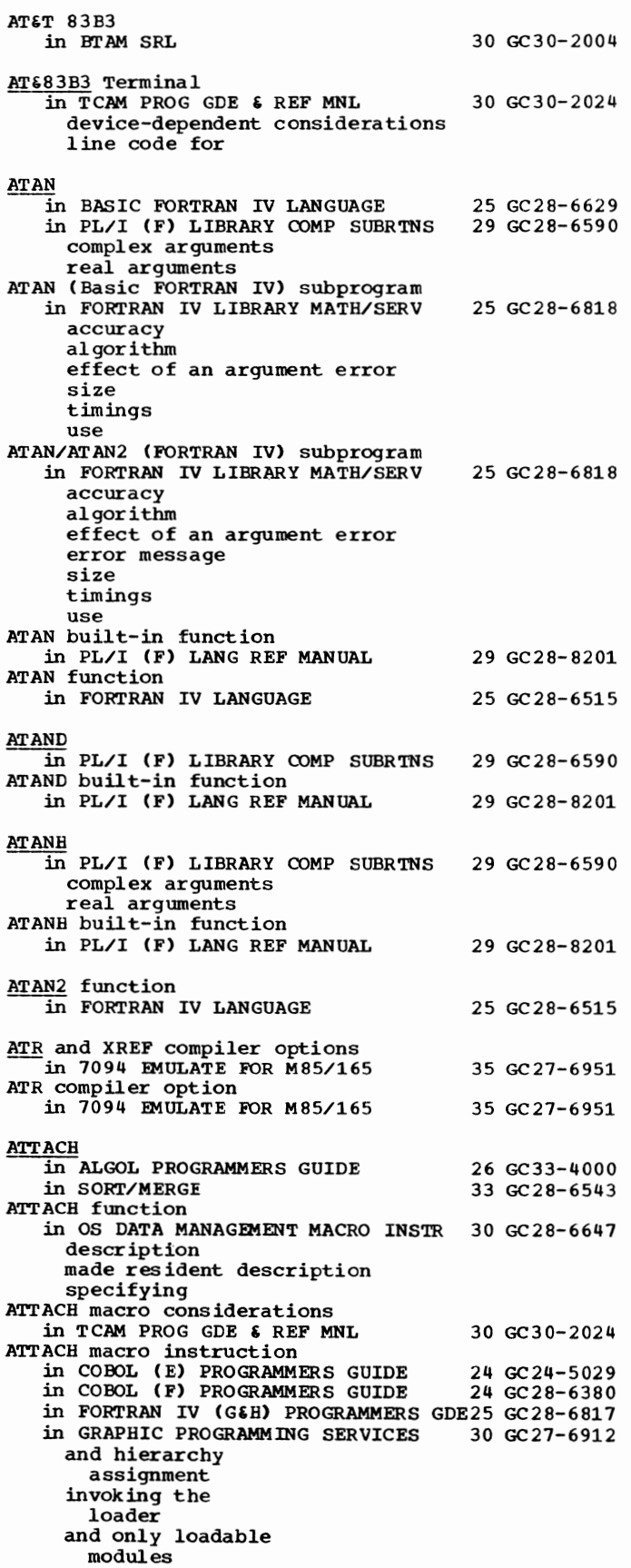

31 ATST - Attention in HIERARCHY SUPPORT FOR 2361 1&2 in OPERATING SYSTEM MNGMNT FAC in OS ANS COBOL P/G in CG DATA MANAGEMENT MACRO INSTR in OS TAPE LABELS in TCAM CCNCEPTS & FACILITIES in 7080 EMULATE FOR MOD 165 with DETACH ECB operand ETXR operand with IDENTIFY in MFT without subtasking in MFT with subtasking in MVT STAI operand STAI retry routine SZERO operand ATTACH macro instruction, tc invoke compiler in 7094 EMULATE FOR M85/165 Attached subtasks in TCAM PROG GDE & REF MNL listed optional checkpoint **COMWRITE** on-line test required operator control Attaching a task in PL/I (F) LANG REF MANUAL Attention in GRAPHIC PROGRAMMING SERV/2250 in OS DATA MNGMNT SERVICE GUIDE Attention condition in PRINCIPLES OF OPERATION Attention handling in GRAPHIC PROGRAMMING SERV/2250 basic express in OS DATA MNGMNT SERVICE GUIDE basic express Attention information in GRAPHIC SUBRTN PKG (GSP) dequeueing of for programmed function keyboard overlays from end-order-sequence from light pen queueing of requesting Attention inquiry (ATTNINQ) in GRAPHIC PROGRAMMING SERV/2250 Attention levels in GRAPHIC SUBRTN PKG (GSP) active creating definition of inactive multiple reordering of terminating Attention related in GRAPHIC SUBRTN PKG (GSP) subroutines Attention routine, application program in CG DATA MNGMNT SERVICE GUIDE Attention routine, user's in GRAPHIC PROGRAMMING SERV/2250 36 GC27- 6942 34 GC28- 6 712 24 GC28- 6437 30 GC28-6647 30 GC28- 6680 30 GC30-2022 36 GC27- 6 952 35 GC27-6951 30 GC30- 2024 29 GC28- 8201 30 GC27-6909 30 GC26-3746 01 GA22- 6821 30 GC27-6909 30 GC26-3746 29 GC27-6932 30 GC27-6909 29 GC27-6932 29 GC27-6932 30 GC26-3746 30 GC27-6909

#### Attention - Autocall

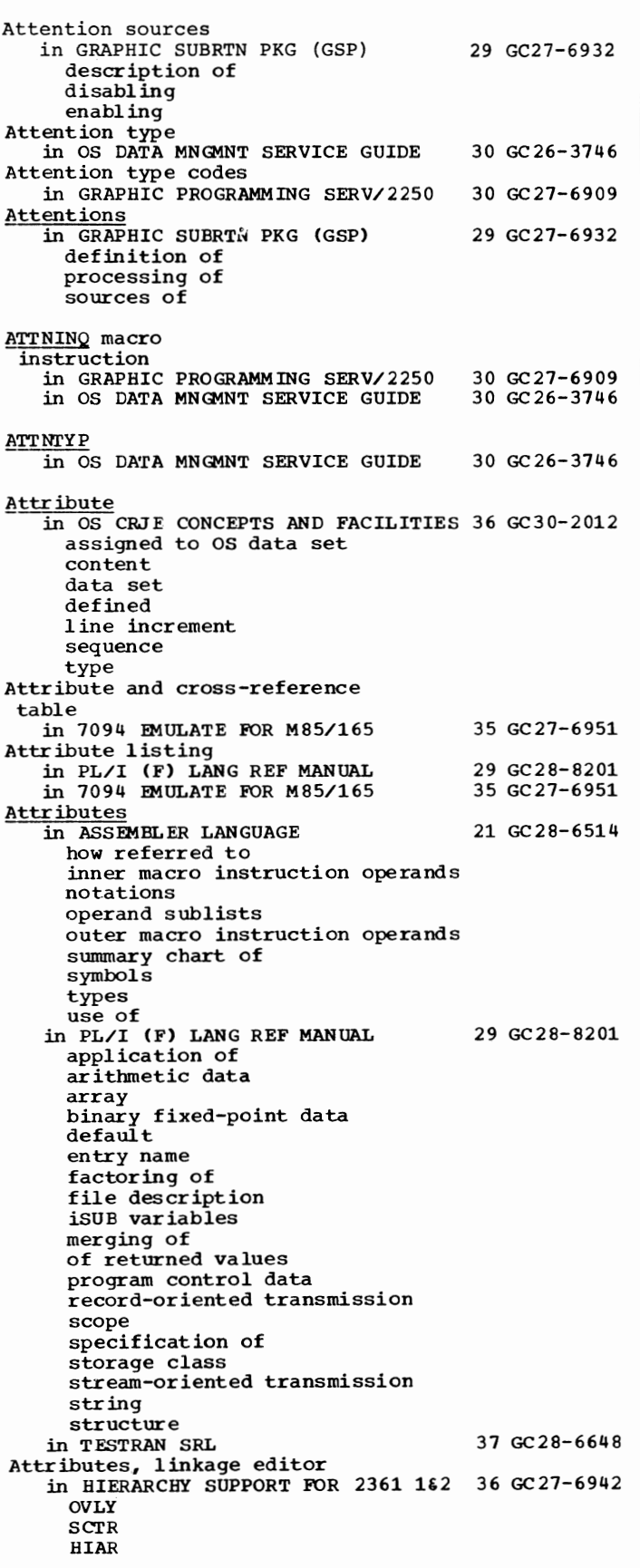

32

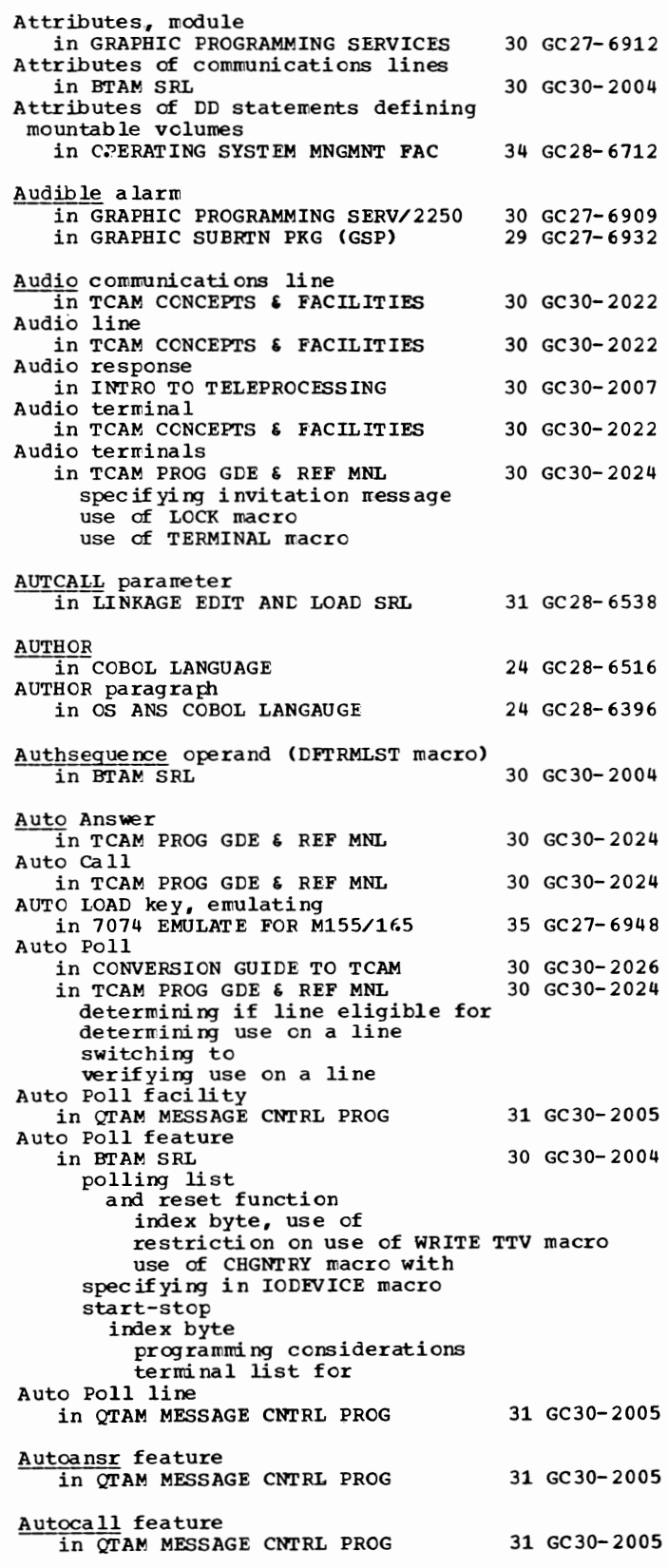

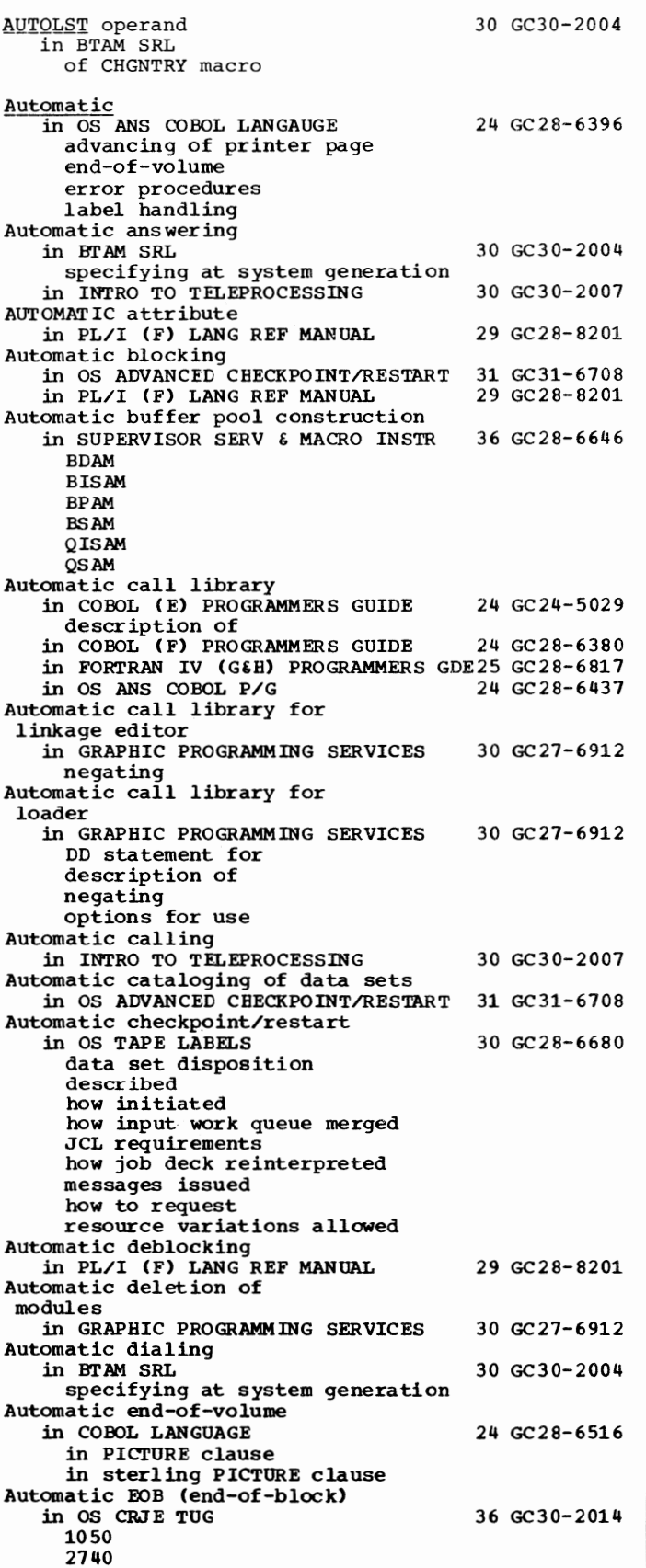

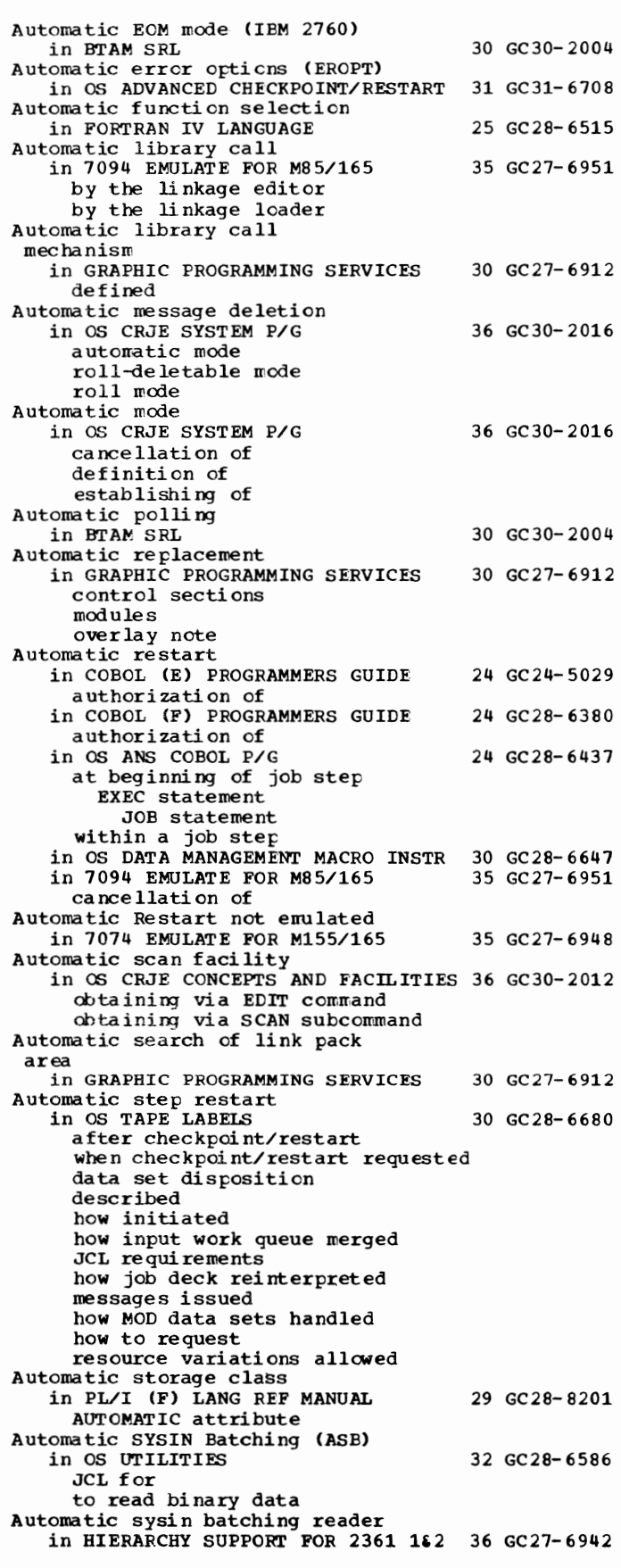

## 33 AUTOLST - Automatic

#### Automatic - BACKSPACE

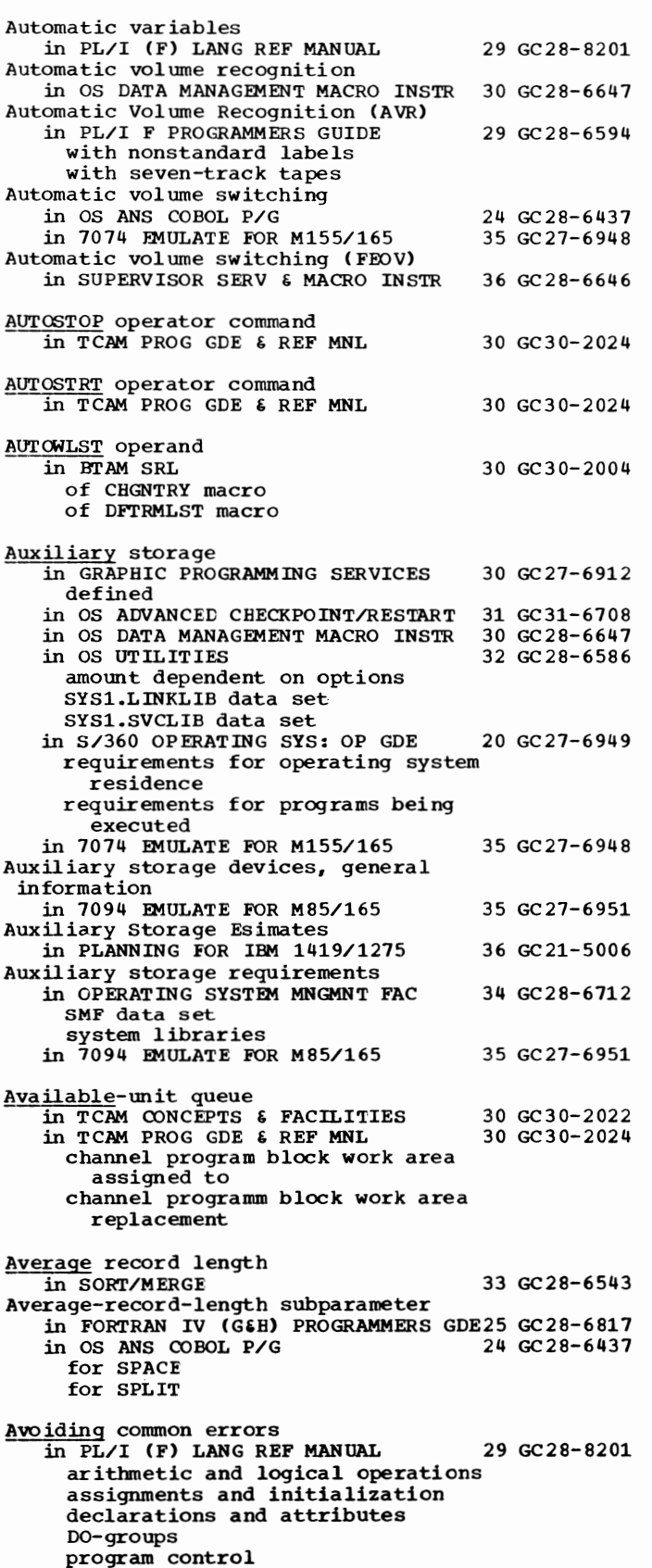

34

source program and general syntax

strings

#### AVR in OS DATA MANAGEMENT MACRO INSTR 30 GC28-6647 Al ,A2 characters (IBM 2760) in BTAM SRL  $\overline{\mathbf{b}}$ in ALGOL LANGUAGE in SORT/MERGE **B** 30 GC30-2004 26 GC28- 6615 33 GC28- 6543 B, as a device class in COBOL (F) PROGRAMMERS GUIDE 24 GC28-6380<br>in OS ANS COBOL P/G 24 GC28-6437 in OS ANS COBOL P/G B, device class in FORTRAN IV (G&H) PROGRAMMERS GDE25 GC28-6817 correspondence with ddnames in DD statement with intermediate device B, used as a device class in COBOL (E) PROGRAMMERS GUIDE B, used in a PICTURE clause 24 GC24-5029 B format item B picture character in OS ANS COBOL LANGAUGE alphanumeric edited items floating insertion editing numeric edited items simple insertion editing sterling report items in PL/I (F) LANG REF MANUAL input output in PL/I (F) LANG REF MANUAL 24 GC28- 6396 29 GC28- 8201 29 GC28- 8201 Back-up copy, producing a in OPERATING SYSTEM MNGMNT FAC using IEBCOPY using IEBGENER using IEHDASDR Background job<br>in USERS GDE FOR JOB CNTRL 36 GC27-6933 34 GC28- 6712 definition of spec if yi ng execution of in USEBS GDE FOR JOB CONTROL 2250 36 GC27-6938 absence of status information for definition of scheduling of specifying execution of Background jobs in OS DATA MANAGEMENT MACRO INSTR 30 GC28-6647 in  $OS$  RJE SRL execution of facilities available for creating OS data sets installation exit routines user's jobs Background processing in OS CRJE TUG 36 GC30-2014 Backspace in OS ADVANCED CHECKPOINT/RESTART 31 GC31-6708 by BSP by CNTRL BACKSPACE in FORTRAN IV (G& H) PROGRAMMERS GDE25 GC28-6817 restriction with SYSIN statement Backspace key in OS CRJE SYSTEM P/G 36 GC30-2016 BACKSPACE key in USERS GDE FOR JOB CNTRL 36 GC27-6933 in USERS GDE FOR JOB CONTROL 2250 36 GC27-6938

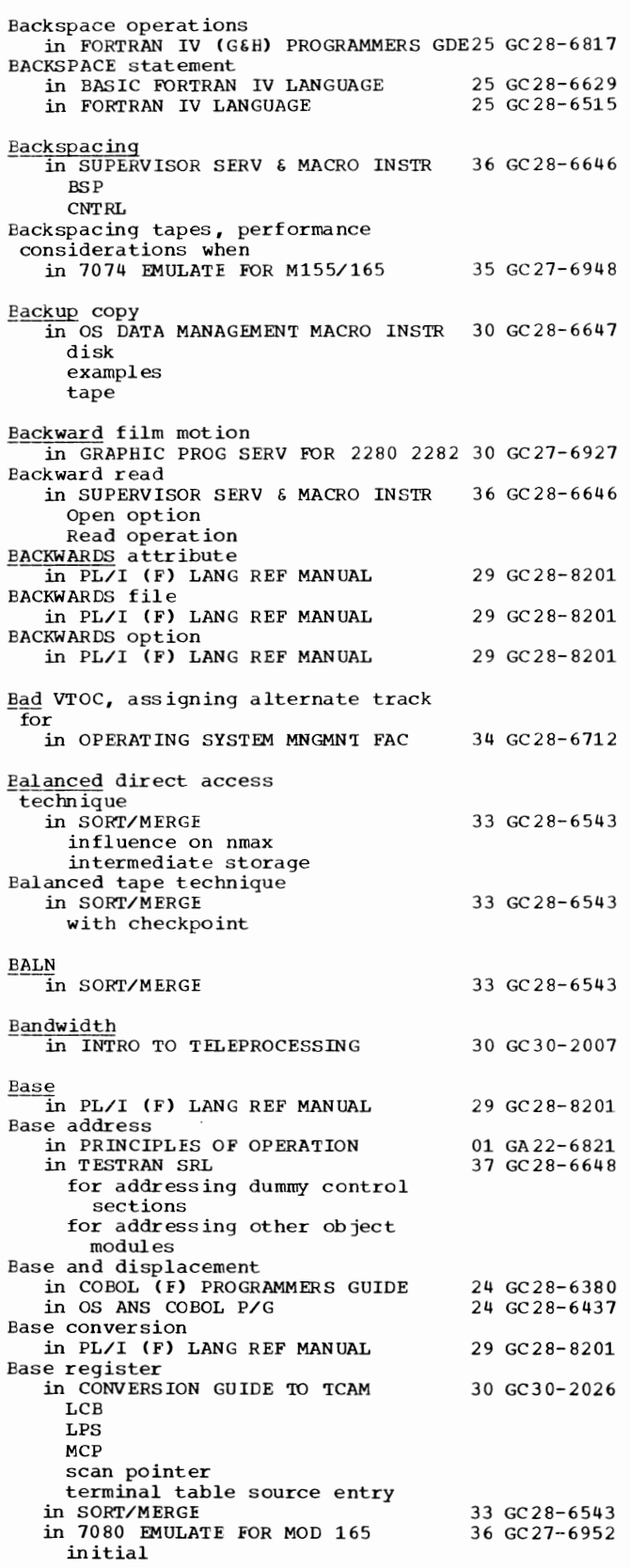

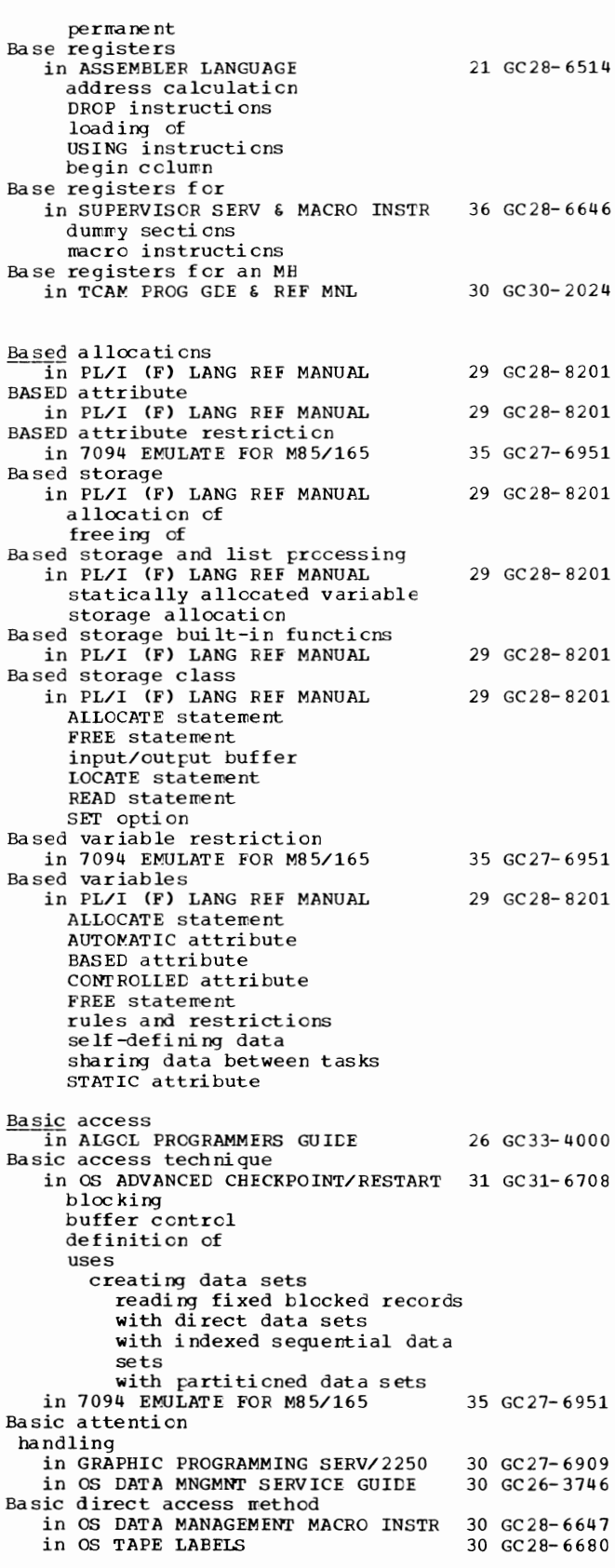

35 Backspace - Basic

# B

Basic - BDAM

Basic FORTRAN IV<br>in FORTRAN IV LANGUAGE Basic indexed sequential access method in OS DATA MANAGEMENT MACRO INSTR in OS TAPE LABELS Basic 1 ine density in GRAPHIC PROG SERV FOR 2280 2282 30 GC27-6927 Basic line width in GRAPHIC PROG SERV FOR 2280 2282 30 GC27-6927 Basic in move and copy operations OPERATING SYSTEM MNGMNT FAC Basic overlay supervisor 25 GC28-6515 30 GC28-6647 30 GC28-6680 34 GCLS-6712 in GRAPHIC PROGRAMMING SERVICES 30 GC 27-6912 Basic partitioned access method in OS TAPE LABELS 30 GC28-6680 Basic processing logic in MAINTENANCE PROGRAM 360-UT-506 31 GC27-6918 Basic program structure in PL/I (F) LANG REF MANUAL 29 GC28-8201 blocks compound statements groups simple statements statement prefixes Basic Programming support Assembler in ASSEMBLER LANGUAGE 21 GC28-6514 Basic real constant in FORTRAN IV LANGUAGE 25 GC28-6515 Basic Sequential Access Method (BSAM) in S/360 OPERATING SYS: OP GDE 20 GC27-6949 support of corresponding System/370 devices used to emulate 7074 tape operations<br>17074 EMULATE FOR M155/165 35 GC27-6948 in 7074 EMULATE FOR M155/165 Basic sequential method in OS TAPE LABELS 30 GC28-6680 Basic statement in ALGOL LANGUAGE Basic symbol in ALGOL LANGUAGE Basic Telecommunications Access Method  $(BTAM)$ in SYSTEM/360-1130 DATA TRANS in USERS GDE FOR JOB CONTROL 2250 Basic unit of information (the byte) in PRINCIPLES OF OPERATION ;§AS IS in COBOL LANGUAGE BASIS card in COBOL DIFFERENCES in OS ANS COBOL LANGAUGE in OS ANS COBOL P/G in a debug packet use of BASIS option in job control language<br>in COBOL (F) PROGRAMMERS GUIDE BAS IS statement in COBOL ( F) PROGRAMMERS GUIDE in a debug packet error messages involving Batch compilation 26 GC28-6615 26 GC28-6615 25 GC27-6937 36 GC27-6938 01 GA22-6821 24 GC28-6516 24 GC28-6395 24 GC28-6396 24 GC28-6437 24 GC28-6380 24 GC28-6380  $\overline{in}$  OS ANS COBOL P/G 24 GC28-6437 Batch-computing facilities<br>in OS RJE SRL 36 GC30-2006 BAT CH option in OS ANS COBOL P/G 24 GC28-6437 Batch processing in OS CRJE CONCEPTS AND FACILITIES 36 GC30-2012<br>in OS CRJE TUG 36 GC30-2014 in OS CRJE TUG Batched compilation in 7094 EMULATE FOR M85/165 35 GC27-6951 for creating an overlay program

36

job control language for

CBJNM compiler option options in PROCESS statement return code Baud BCD in INTRO TO TELEPROCESSING in COBCL (F) PROGRAMMERS GUIDE in OS ANS COBOL P/G in 7074 EMULATE FOR Ml55/165 bit configuration comparison to EBCDIC equivalent card code use of BCD character code, supported by emulator in S/360 OPERATING SYS: OP GDE BCD code in OS UTILITIES correspondence JCL for supported by the emulator transmitting BCD compiler opti en 30 GC30-2007 24 GC28- 6380 24 GC28- 6437 35 GC27-6948 20 GC27-6949 32 GC28- 6586 in FORTRAN IV (G&H) PROGRAMMERS GDE25 GC28-6817<br>in 7094 EMULATE FOR M85/165 35 GC27-6951 in 7094 EMULATE FOR M85/165 BCD translation in FORTRAN IV CG&H) PROGRAMMERS GDE25 GC28-6817 BCD 8-track paper tape code in SUPERVISOR SERV & MACRO INSTR 36 GC28-6646 **BSAM** BCDif-8 code en tape in OS UTILITIES BCNV 32 GC28- 6586 in GRAPHIC SUERTN PKG (GSP) 29 GC27- 6932 BDAM in COBOL CF) PROGRAMMERS GUIDE 24 GC28- 6380 data control block DD. Statement parameters defining a data set in definition of error processing for permissible COBOL Clauses restrictions with job control language in COBOL LANGUAGE 24 GC28- 6516 with relative record addressing with relative track addressing in OS ANS COBOL P/G 24 GC28-6437 data sets DD statement parameters defining a data set ir definition direct organization error processing for relative organization perrrissible COBOL clauses programming techniques with spanned records in OS DATA MANAGEMENT MACRO INSTR 30 GC28-6647 component name description of option to be included EDAM (Basic Direct Access Method) in LINKAGE EDIT AND LOAD SRL 31 GC28-6538 in OS ADVANCED CHECKPOINT/RESTART 31 GC31-6708 restriction with chained scheduling selecting an access method
EDAM (Basic Direct Access I Method) in OS ADVANCED CHECKPOINT/RESTART 31 GC31-6708 ------------ (continued) spanned variable-length records in OS DATA MANAGEMENT MACRO INSTR 30 GC28-6647 general description macro instructions available for in OS TAPE LABELS 30 GC28-6680<br>in 7094 EMULATE FOR M85/165 35 GC27-6951 in 7094 EMULATE FOR M85/165 EDAM data set, moving or copying in OPERATING SYSTEM MNGMNT FAC EDAM data sets BIW in COBOL ( E) PROGRAMMERS GUIDE DCB parameter for DD statement, example dummy records in 34 GC28-6712 24 GC24-5029 -in FORTRAN IV (GiH) PROGRAMMERS GDE25 GC28-6817 BIW (block descriptor word) in OS ADVANCED CHECKPOINT/RESTART 31 GC31-6708<br>in 7074 EMULATE FOR M155/165 35 GC27-6948 in 7074 EMULATE FOR M155/165 Beam condition<br>in GRAPHIC PROG SERV FOR 2280 2282 30 GC27-6927 in GRAPHIC PROGRAMMING SERV/2250  $30$  GC27-6909 Beam position coordinates Beam position in GRAPHIC PROG SERV FOR 2280 2282 30 GC27-6927 Beam position counter in GRAPHIC PROG SERV FOR 2280 2282 30 GC27-6927 Beam-position counters in GRAPHIC PROGRAMMING SERV/2250 Beam position testing in GRAPHIC SUBRTN PKG (GSP) BEFORE ADVANCING option of the WRITE statement 30 GC27-6909 29 GC27-6932 in COBOL DIFFERENCES 24 GC28-6395<br>in OS ANS COBOL LANGAUGE 24 GC28-6396 in OS ANS COBOL LANGAUGE BEFORE REPORTING option of the USE statement in OS ANS COBOL LANGAUGE 24 GC28-6396 'BEGIN' in ALGOL LANGUAGE Begin a buffer subroutine (BGSUB) 26 GC28-6615 in GRAPHIC SUBRTN PKG (GSP) 29 GC27-6932 Begin a sequence of elements CBGSEQ) in GRAPHIC SUBRTN PKG (GSP) 29 GC27-6932 Begin block termination in PL/I (F) LANG REF MANUAL 29 GC28-8201 Begin blocks in PL/I (F) LANG REF MANUAL 29 GC28-8201 BEGIN JOB operation in USERS GDE FOR JOB CNTRL 36 GC 27-6933 in USERS GDE FOR JOB CONTROL 2250 36 GC27-6938 Begin light pen tracking  $(BGTRK)$ in GRAPHIC SUBRTN PKG (GSP) 29 GC27-6932 BEGIN parameter in LINKAGE EDIT AND LOAD SRL 31 GC28-6538 BEGIN PROCEDURE in USERS GDE FOR JOB CNTRL 36 GC27-6933 BEGIN PROCEDURE operation in USERS GDE FOR JOB CONTROL 2250 36 GC27-6938 BEGIN statement in PL/I (F) LANG REF MANUAL 29 GC28-8201 Beginning address of a file in OS ANS COBOL P/G 24 GC28-6437 Beginning address of a word in OS ANS COBOL P/G 24 GC28-6437

Beginning address of word in COBOL (F) PROGRAMMERS GUIDE 24 GC28-6380 BFALN in COBOL (F) PROGRAMMERS GUIDE 24 GC28-6380 BFALN (DCB operand) in OPTIONAL READER DATA MGNT MACROS36 GC21-5004<br>in PLANNING FOR IEM 1419/1275 36 GC21-5006 in PLANNING FOR IEM  $1419/1275$ BFALN operand in OS DATA MANAGEMENT MACRO INSTR 30 GC28-6647 BDAM BIS AM BPAM **BSAM CISAM** QSAM BFALN parameter in COBOL (E) PROGRAMMERS GUIDE 24 GC24-5029  $BFDELAY = open$ in TCAM PROG GDE  $\epsilon$  REF MNL 30 GC30-2024 BFRST -- buffer start address field in DCB in GRAPHIC PROGRAMMING SERV/2250 30 GC27-6909 BFRSZ -- buffer size field in DCB in GRAPHIC PROGRAMMING SERV/2250 BFTEK 30 GC27-6909 in COBOL CF) PROGRAMMERS GUIDE 24 GC28- 6380 BFTEK (DCB operand) in OPTIONAL READER DATA MGNT MACROS36 GC21-5004 BFTEK field in OS ADVANCED CHECKPOINT/RESTART 31 GC31-6708 BFTEK operand in OS DATA MANAGEMENT MACRO INSTR 30 GC28-6647 BDAM BSAM QSAM BFTEK operand (DCB macro) in BTAM SRL BFTEK parameter in COBOL (E) PROGRAMMERS GUIDE **BGSEQ** in GRAPHIC SUBRI'N PKG (GSP) BGSUB in GRAPHIC SUBRI'N PKG (GSP) BGTRK in GRAPHIC SUBRTN PKG (GSP) Bias table ~~in OS TAPE LABELS Bidding in TCAM PROG GDE & REF MNL Bidding for use of line in BTAM SRL Bin, data cell in OS ADVANCED CHECKPOINT/RESTART 31 GC31-6708 Binary in COBOL (E) PROGRAMMERS GUIDE in COBOL (F) PROGRAMMERS GUIDE data items intermediate results subroutines in CS ANS COBOL P/G intermediate results search of a table subroutines 30 GC30- 2004 24 GC24-5029 29 GC27- 6932 29 GC27- 6932 29 GC27-6932 30 GC28-6680 30 GC30- 2024 30 GC30-2004 24 GC24-5029 24 GC28- 6380 24 GC28-6437

## BINARY - **Blank**

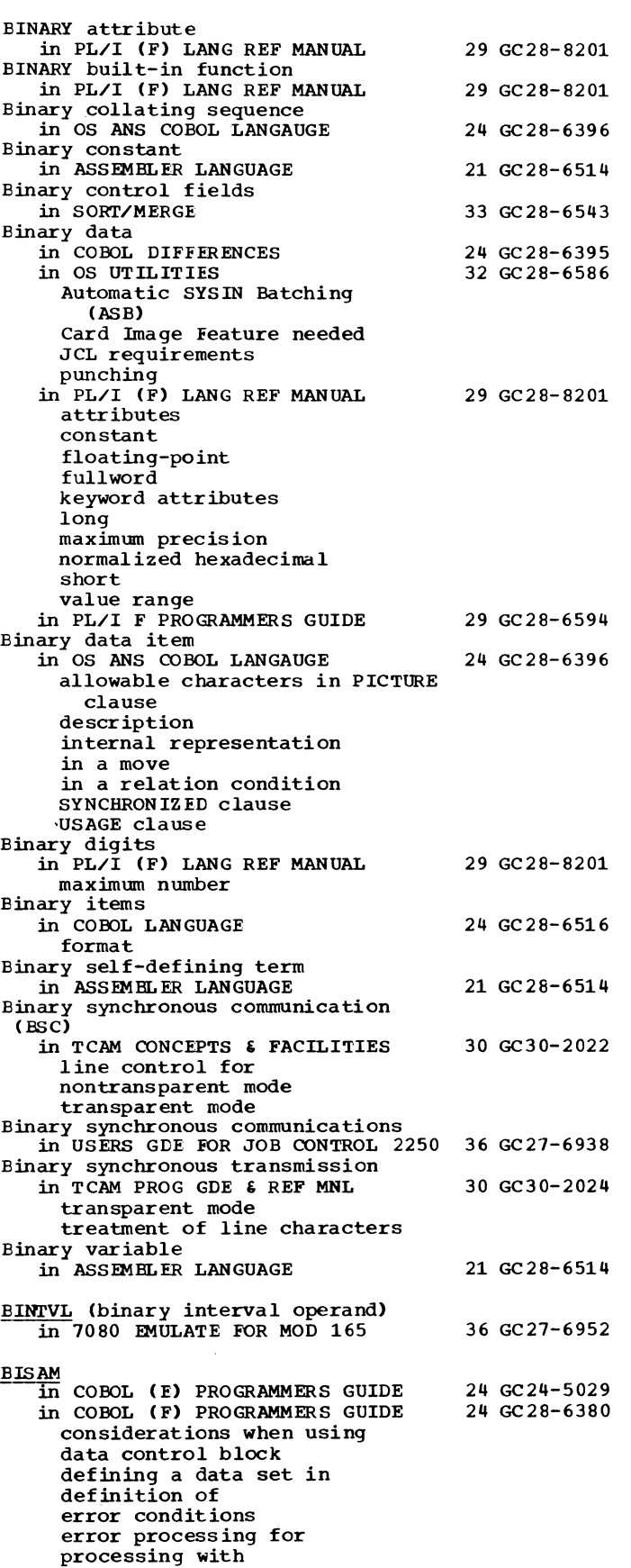

38

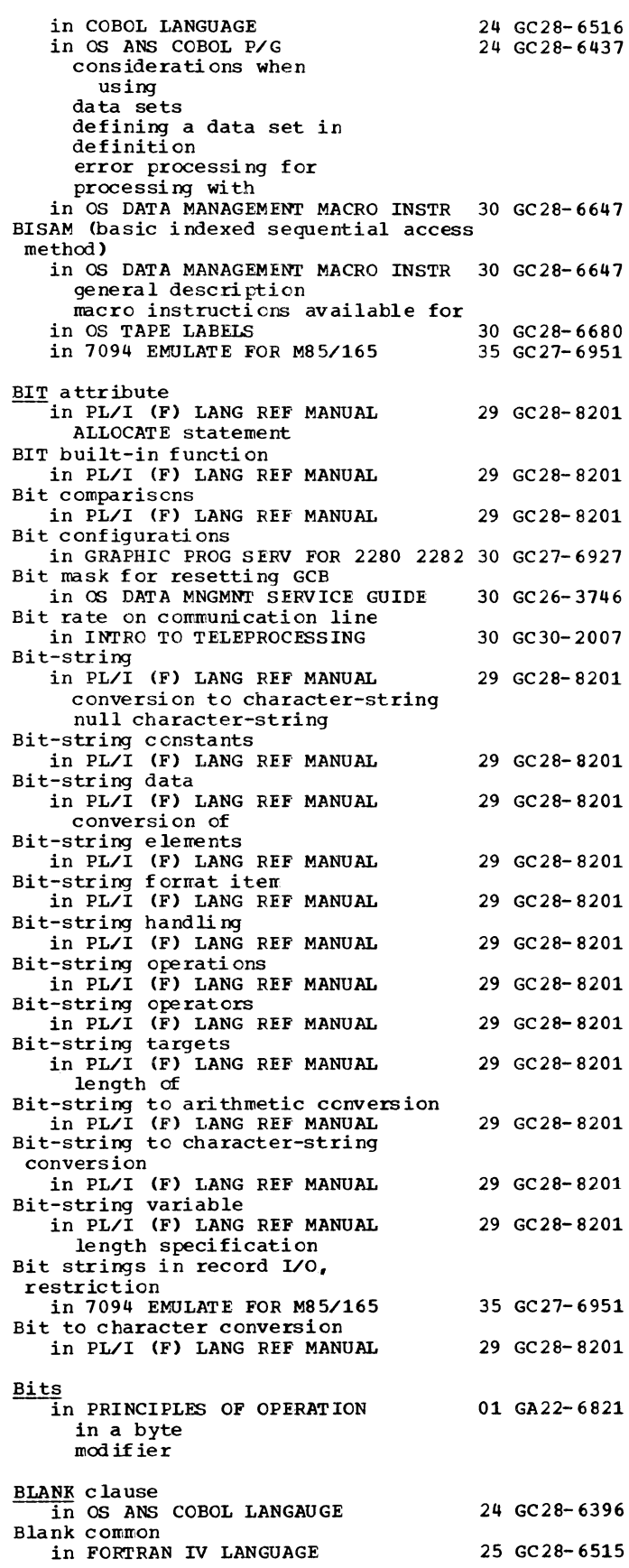

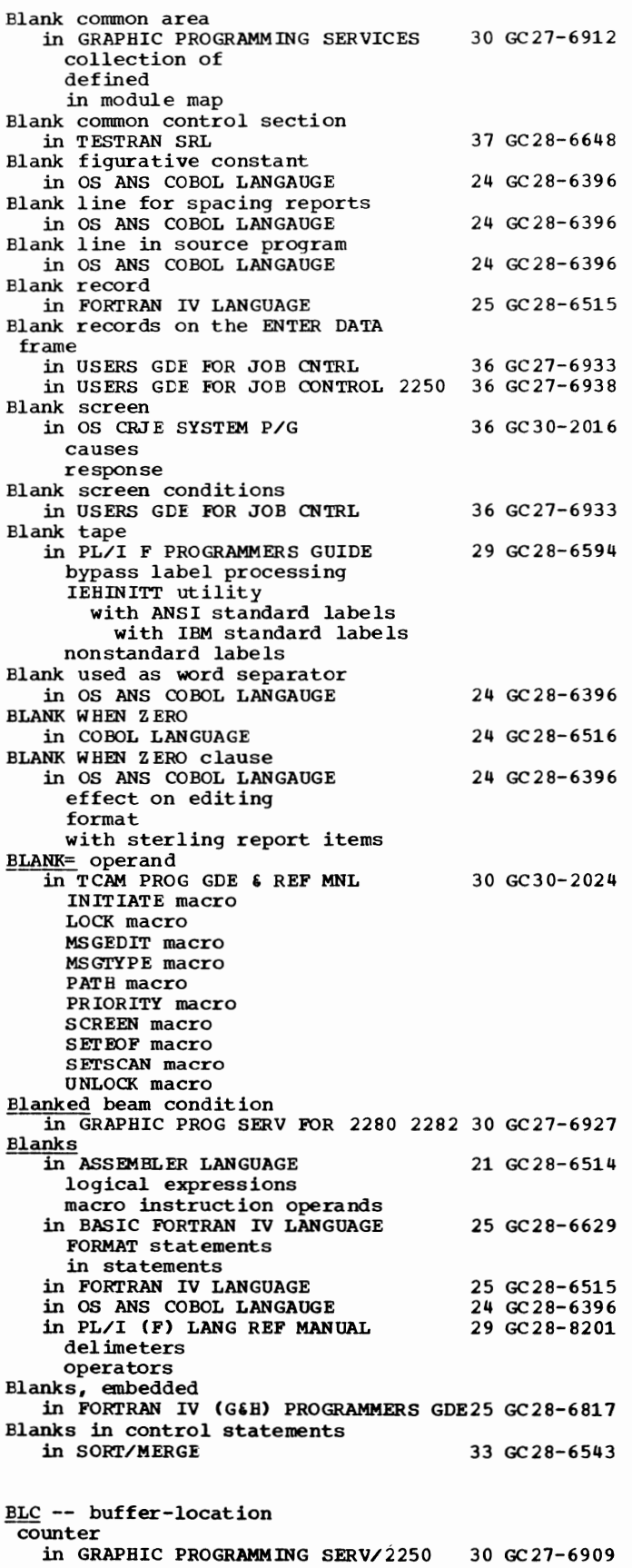

ELDA statement in OPERATING SYSTEM MNGMNT FAC 34 GC28-6712 BLDG statement in OPERATING SYSTEM MNGMNT FAC 34 GC28-6712 BLDL list<br>in OS DATA MANAGEMENT MACRO INSTR 30 GC28-6647 BLDL macro instruction in OS ADVANCED CHECKPOINT/RESTART 31 GC31-6708 build list format descripti en updating a partitioned data set use in OS DATA MANAGEMENT MACRO INSTR 30 GC28-6647 used with FIND BLDL table in HIERARCHY SUPPORT FOR  $2361$   $162$  36 GC27-6942 BLDL table made resident option in SYSGEN 31 GC28-6554 descripti en specifying BLDX statement in OPERATING SYSTEM MNGMNT FAC BLIM -- buffer-location counter limit in GRAPHIC PROGRAMMING SERV/2250 BLKSIZE 34 GC28- 6712 30 GC27- 6909 in ALGOL PROGRAMMERS GUIDE 26 GC33-4000<br>in COBOL (F) PROGRAMMERS GUIDE 24 GC28-6380 in COBOL (F) PROGRAMMERS GUIDE for file processing techniques in QISAM in sort feature in OS ANS COBOL P/G 24 GC28-6437 with data sets in file processing techniques in QSAM in OS UTILITIES 32 GC28-6586 as a determining factor in buffer type for emulator program for tape formatting prcgrams postprocessor input preprocessor output recommended for preprocessor BLKSIZE (block size) subparameter in 7094 EMULATE FOR M85/165 35 GC27-6951 BLKSI ZE field in OS ADVANCED CHECKPOINT/RESTART 31 GC31-6708 description device-dependence effect of data check on including block prefix requirement for direct data set BLKSIZE operand in OS DATA MANAGEMENT MACRO INSTR 30 GC28-6647 BDAM BPAM BSAM QISAM  $C<sub>S</sub>AN$ BLKSIZE parameter in COBOL (E) PROGRAMMERS GUIDE 24 GC24-5029 for direct data sets for indexed data sets restriction in catalcged procedures restriction in multiprcgramming environments

39 Blank - BLKSIZE

BLKSIZE subparameter in FORTRAN IV (G&H) PROGRAMMERS GDE25 GC28-6817 in GRAPHIC PROGRAMMING SERVICES in SORT/MERGE 30 GC27-6912 33 GC28-6543 BLKSIZE subparameter, DD statement in 7074 EMULATE FOR M155/165 BLKSIZE subparameter of DCB parameter in S/360 OPERATING SYS: OP GDE BLKSIZE= operand in TCAM PROG GDE & REF MNL input DCB macro log DCB macro output DCB macro Block in ALGOL LANGUAGE in ALGOL PROGRAMMERS GUIDE in OS DATA MANAGEMENT MACRO INSTR 30 GC28-6647 backspacing by count exit BSAM list format QSAM data controL data event control description word event control position feedback positioning with POINT prefix effect on buffer length effect on data alignment reading of size of standard writing of in TCAM PROG GDE & REP MNL Block, data in OS ADVANCED CHECKPOINT/RESTART 31 GC31-6708 definition descriptor word (BDW) Block, definition in OS ANS COBOL LANGAUGE Block, definition of in SORT/MERGE Block, message in TCAM CONCEPTS & FACILITIES Block boundaries in PL/I (F) LANG REF MANUAL BLOCK CONTAINS clause in COBOL (E) PROGRAMMERS GUIDE format of in COBOL (F) PROGRAMMERS GUIDE in file processing techniques in QSAM in COBOL DIFFERENCES in COBOL LANGUAGE in OS ANS COBOL LANGAUGE ASCII considerations description format in OS ANS COBOL P/G description in QSAM Block count in PL/I F PROGRAMMERS GUIDE in other systems with ANSI standard labels with IBM standard labels with nonstandard labels Block count exit routine 35 GC27-6948 20 GC27-6949 30 GC30-2024 26 GC28-6615 26 GC33-4000 30 GC30-2024 24 GC28-6396 33 GC28-6543 30 GC30-2022 29 GC28-8201 24 GC24-5029 24 GC28-6380 24 GC28-6395 24 GC28-6516 24 GC28-6396 24 GC28-6437 29 GC28-6594 in OS ADVANCED CHECKPOINT/RESTART 31 GC31-6708

40

BLKSIZE - Blocked

Block count field

in OS TAPE LABELS BLOCK DATA subprogram in FORTRAN IV LANGUAGE Block-description control field in OS ANS COBOL LANGAUGE Block Descriptor Word (BDW) 30 GC28- 6680 25 GC28-6515 24 GC28- 6396 in FORTRAN IV (G&H) PROGRAMMERS GDE25 GC28-6817 in OS UTILITIES 32 GC28-6586<br>in 7074 EMULATE FOR M155/165 35 GC27-6948 in 7074 EMULATE FOR M155/165 Block Descriptor Word (BDW), description and format of<br>
in S/360 OPERATING SYS: OP GDE Block descriptor word (BWD) 20 GC27-6949 in OS ADVANCED CHECKPOINT/RESTART 31 GC31-6708 Block framing in CONVERSION GUIDE TO TCAM Block length in COBOL (F) PROGRAMMERS GUIDE in OS ANS COBOL P/G in PL/I F PROGRAMMERS GUIDE Block prefix in OS ANS COBOL P/G Block pref ix (ASCII records) in OS DATA MNGMNT SERVICE GUIDE with format-D records with format-F records with format-V records restrictions Block size in COBOL (F) PROGRAMMERS GUIDE causing errors for utility data sets in GRAPHIC PROGRAMMING SERVICES in OS ANS COBOL LANGAUGE in OS ANS COBOL P/G causing errors description for utility data sets in TCAM PROG GDE & REF MNL component overriding for a component overriding with the MSGFORM macro specifying for messages in transparent mode to a component specifying for outgoing messages in transparent mode 30 GC30-2026 24 GC28- 6380 24 GC28- 6437 29 GC28- 6594 24 GC28- 6437 30 GC 26- 374 6 24 GC28-6380 30 GC27-6912 24 GC28-6396 24 GC28-6437 30 GC30-2024 in 7074 EMULATE FOR M155/165 35 GC27-6948 preprocessor and postprocessor specifying (BLKSIZE) Block sizes in 7094 EMULATE FOR M85/165 35 GC27-6951 for a PRINT file restriction on BLOCK= operand  $\overline{\text{in}}$  TCAM PROG GDE & REF MNL 30 GC30-2024 Blocked records  $\overline{in}$  COBOL LANGUAGE 24 GC28-6516 in FORTRAN IV (GiH) PROGRAMMERS GDE25 GC28-6817 with FORMAT control without FORMAT control in OS ANS COBOL LANGAUGE 24 GC28-6396 and BLOCK CONTAINS clause inter-record slack bytes and recording mode in OS ANS COBOL P/G 24 GC28-6437 fixed-length spanned variable length in OS UTILITIES 32 GC28-6586 buffer, channel buffer, device buffer management in PL/I (F) LANG REF MANUAL 29 GC28-8201 in 7094 EMULATE FOR M85/165 35 GC27-6951

Blocked - Boundary

Blocked work units in TCAM PROG GDE & REF MNL 30 GC30-2024 input data set output data set Blocking<br>in OS DATA MANAGEMENT MACRO INSTR 30 GC28-6647 data checks (UCS printer) records EDAM BPAM BSAM QISAM **OSAM** in OS DATA MNGMNT SERVICE GUIDE 30 GC26-3746 automatic defined with fixed-length records with standard fixed-length records with variable-length records with undefined-length records usefulness Blocking and buffering information in ASSEMBLER(F) PROGRAMMERS GUIDE 21 GC26-3756 Blocking factor in ALGOL PROGRAMMERS GUIDE 26 GC33-4000<br>in SORT/MERGE 33 GC28-6543 in SORT/MERGE for efficiency Blocking factors in GRAPHIC PROGRAMMING SERVICES 30 GC27-6912<br>in TCAM PROG GDE & REF MNL 30 GC30-2024 in TCAM PROG GDE  $\epsilon$  REF MNL component overriding for outgoing messages specifying specifying for outgoing messages nontransparent mode Blocking factors, sort in SYSTEM/360-1130 DATA TRANS Blocking messages in CONVERSION GUIDE TO TCAM Blocking of data in PRINCIPLES OF OPERATION Blocking of records, as a performance factor in S/360 OPERATING SYS: OP GDE Blocking of SMF records in OPERATING SYSTEM MNGMN'I FAC Blocking words in COBOL (F) PROGRAMMERS GUIDE Blocks ~PL/I (F) LANG REF MANUAL activation of begin BEGIN statement END statement external internal OPTIONS (MAIN) specification procedure PROCEDURE statement task termination of Bldcks, definition of 25 GC27-6937 30 GC30-2026 01 GA22-6821 20 GC27-6949 34 GC28-6712 24 GC28-6380 29 GC28-8201 in COBOL LANGUAGE 24 GC28-6516 Blocks, message, use of in BTAM SRL 30 GC30-2004 Blocks in a compilation (restriction on number) in 7094 EMULATE FOR M85/165 35 GC27-6951 Block size in ALGOL PROGRAMMERS GUIDE 26 GC33-4000 for compiler data sets for linkage editor data sets for execution time data sets in OS DATA MANAGEMENT MACRO INSTR 30 GC28-6647

41

for SYSOUT data sets BSAM QSAM Blocksize field in OS DATA MNGMNT SERVICE GUIDE BLP 30 GC26-3746 in COBOL (F) PROGRAMMERS GUIDE 24 GC28-6380 BLP -- buffer load point (assembly-time field) in GRAPHIC PROGRAMMING SERV/2250 BLP -- buffer load point (in OACB) in GRAPHIC PROGRAMMING SERV/2250 BLP subparameter 30 GC27-6909 30 GC27-6909 in FORTRAN IV (G&H) PROGRAMMERS GDE25 GC28-6817<br>in PL/I F PROGRAMMERS GUIDE 29 GC28-6594 in PL/I F PROGRAMMERS GUIDE Body print grcup in OS ANS COBOL LANGAUGE 24 GC28- 6396 Bold tape, use of  $\overline{\text{in}}$  OPERATING SYSTEM MNGMNT FAC 34 GC28-6712 BOLD type, meaning of in OS DATA MANAGEMENT MACRO INSTR 30 GC28-6647 BOOL built-in functicn  $\overline{\text{in}}$  PL/I (F) LANG REF MANUAL 29 GC28-8201 boolean operaticn boolean table 'BOOLEAN'  $\overline{1}$  algol Language  $\overline{2}$ 6 GC28-6615 Boolean expression in ALGOL LANGUAGE 26 GC28-6615 Boolean operation in PL/I (F) LANG REF MANUAL  $29$  GC28-8201 Boolean table in PL/I (F) LANG REF MANUAL 29 GC28- 8201 Bootstrap records, construction of in OPERATING SYSTEM MNGMNT FAC 34 GC28-6712 BOS (Basic Operating System) in LINKAGE EDIT AND LOAD SRL 31 GC28-6538 as operand in DATA statement as supervisor book reference for system generaticn diagram Bound pair in ALGOL LANGUAGE Boundaries in PL/I (F) LANG REF MANUAL block line size record Boundary, integral in PRINCIPLES OF OPERATION Boundary adjustment 26 GC28-6615 29 GC28- 8201 01 GA22-6821 in FORTRAN IV (G&H) PROGRAMMERS GDE25 GC28-6817 in COMMON blocks routines (Model 91) Boundary aligmrent in BAS IC FORTRAN IV LANGUAGE COMMON statement EQUIVALENCE statement in COBOL DIFFERENCES in COBOL LANGUAGE in OS ANS COBOL LANGAUGE in OS DATA MANAGEMEN'I' MACRO INSTR 30 GC28-6647 25 GC28-6629 24 GC28-6395 24 GC28-6516 24 GC28- 6396

### Boundary - Broadcast

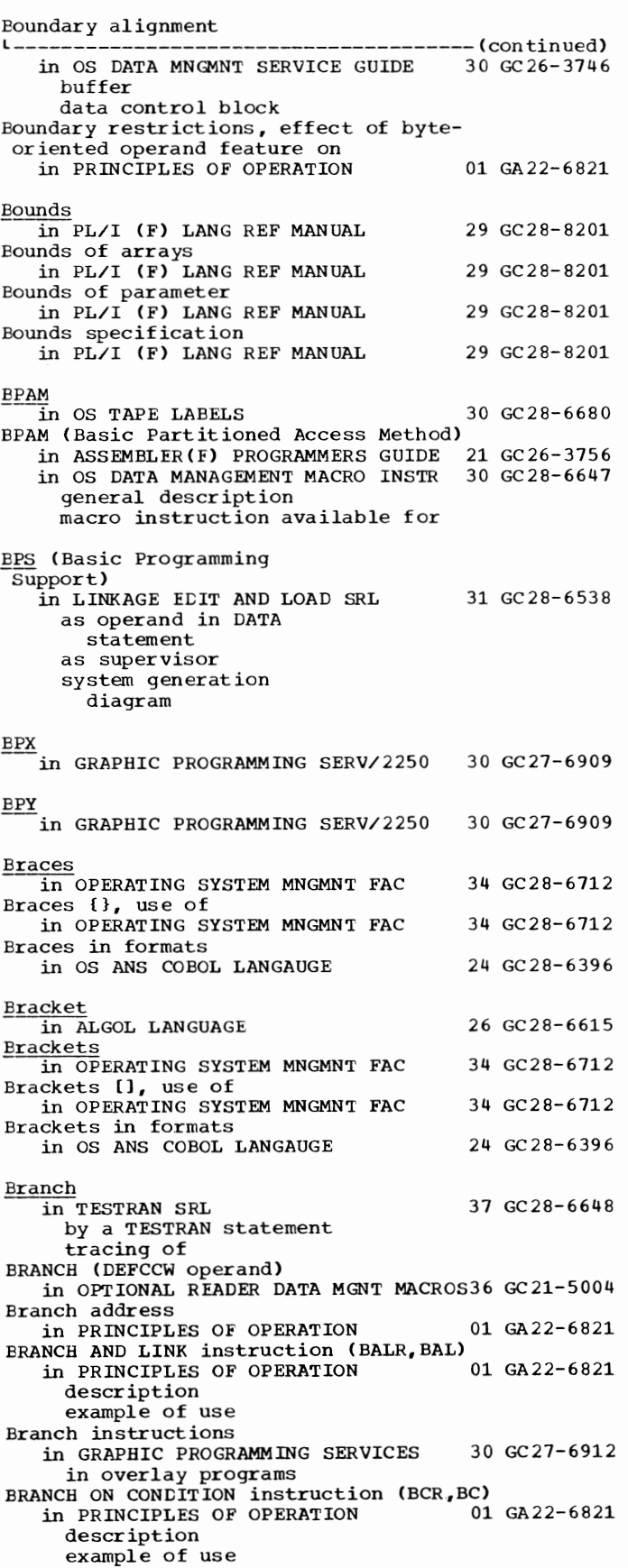

42

BRANCH ON COUNT instruction (BCTR, BCT) in PRINCIPLES OF OPERATION 01 GA22-6821 descripticn example of use BRANCH ON INDEX HIGH instruction (BXH)<br>in PRINCIPLES OF OPERATION 01 GA22-6821 in PRINCIPLES OF OPERATION descripticn example of use BRANCH CN INDEX LOW OR EQUAL instruction (BXLE} in PRINCIPLES OF OPERATION 01 GA22-6821 Branching in FORTRAN IV (G&H} PROGRAMMERS GDE25 GC28-6817 in PRINCIPLES OF OPERATION 01 GA22-6821 as a change in sequential operations decision making in definition exarrples instruction formats instructi ens sequential operation exceptions in uses Branching functions in TESTRAN SRL Branching table in 7080 EMULATE FOR MOD 165 example of use when passing ccntrcl with return BRB ring in CONVERSICN GUIDE TO TCAM BRDCST command in LINKAGE EDIT AND LOAD SRL descripticn function in OS CRJE TUG BRDCST operand in OS CRJE TUG BRDCST parameter in LINKAGE EDIT AND LOAD SRL BRDCSTR command in LINKAGE EDIT AND LOAD SRL descripticn format function Break character<br>\* PL/I (F) LANG REF MANUAL<br>Breakoff error in QTAM MESSAGE CNTRL PRCG BREAKOFF macro instruction in QTAM MESSAGE CNTRL PROG Breaks, control in COBOL DIFFERENCES BREG= operand in TCAM PROG GDE & REF MNL British Standards Instituticn in OS ANS COBOL LANGAUGE Broadcast messages 37 GC28-6648 36 GC27-6952 30 GC30-2026 31 GC28-6538 36 GC30-2014 36 GC30-2014 31 GC28-6538 31 GC28-6538 29 GC28- 8201 31 GC30-2005 31 GC30-2005 24 GC28-6395 30 GC30-2024 24 GC28-6396 in OS CRJE CONCEPTS AND FACILITIES 36 GC30-2012 with LISTBC with LOGON in OS CRJE TUG 36 GC30-2014 central operator considerations definition limitation in system library<br>in OS RJE SRL 36 GC30-2006

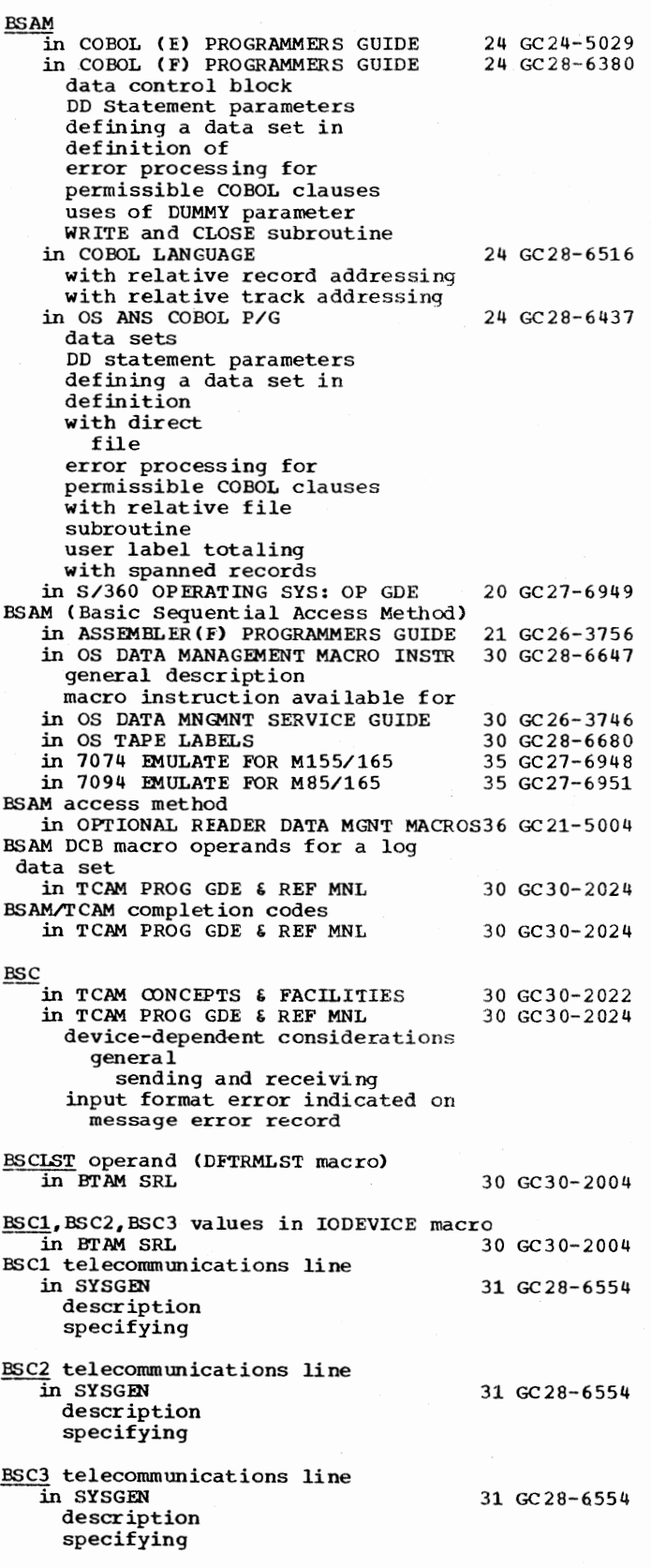

BSI (British standards Institution) -in COBOL LANGUAGE 24 GC28-6516

 $43$  BSAM - BTAM BSP macro instruction in OS DATA MANAGEMENT MACRO INSTR 30 GC28-6647 in CS DATA MNGMNT SERVICE GUIDE **BTAM** in CCNVERSICN GUIDE TO TCAM activation alternate destinations address vector table concept application program buffer allocation channel programs conversion considerations deactivation definition of system differences between TCAM and enabling lines entry linkage executive program invitation list line control macros CLOSE DCB DFTRMLST LOPEN OPEN READ table of WRITE macros and corresponding TCAM macros and features message control program addressability Message Handler concept message transmission multiple destinations network control on- line test operator control concepts polling preparing lines program-controlled interrupt reprogramring aids storage requirements compared to 1'CAM system interval terminal table concept transfer cf functions into TCAM Message Control Program translation<br>in SYSGEN 30 GC30-2026 31 GC 28-6554 component name option description required spec if ying BTAM (Basic Telecommunications Access Method) in LINKAGE EDIT AND LOAD SRL 31 GC28-6538 book reference fer communication serviceability functions used by RJE in CS CRJE TUG 36 GC30- 2014 error c cunts on-line test storage requirements BTAM function in INTRO TO TELEPROCESSING 30 GC30-2007 BTAM On-Line Terminal Test in OS RJE SRL 36 GC30-2006 BTAM storage requirements in INTRO TO TELEPROCESSING 30 GC30-2007

BUF - **Buffer** 

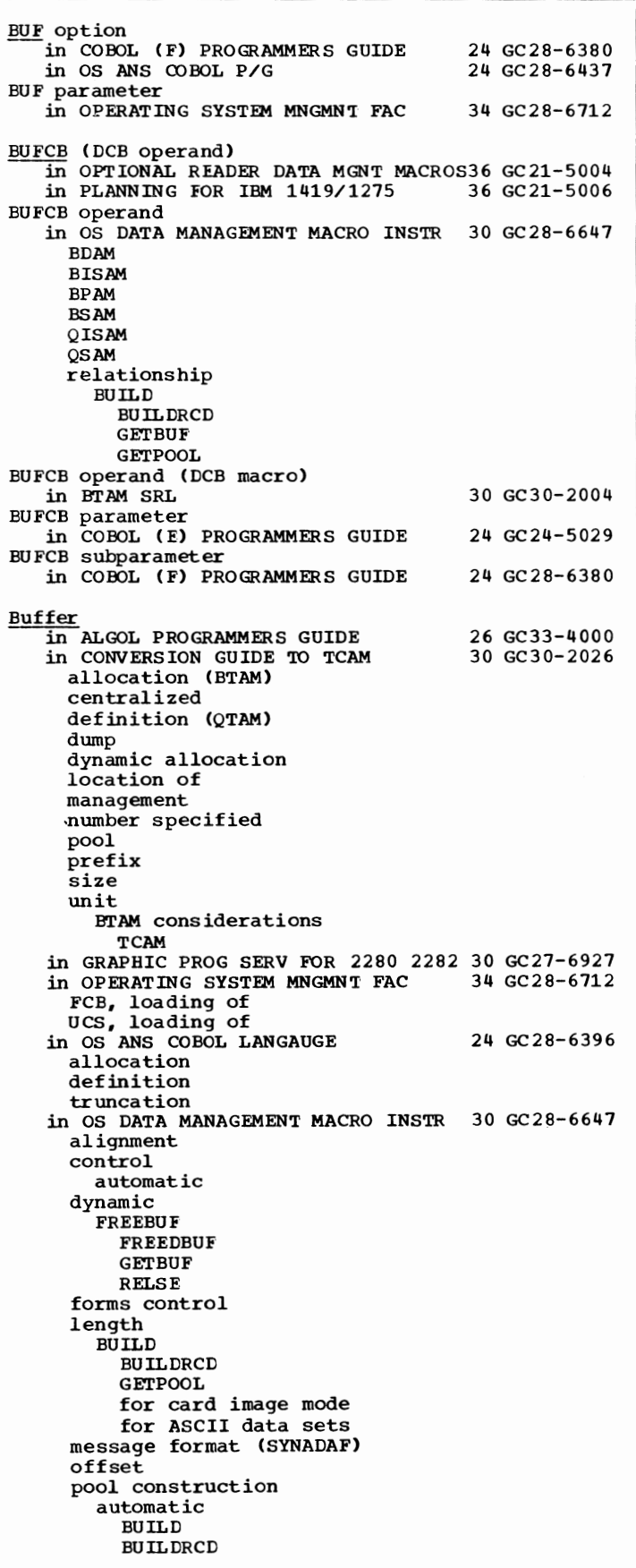

44

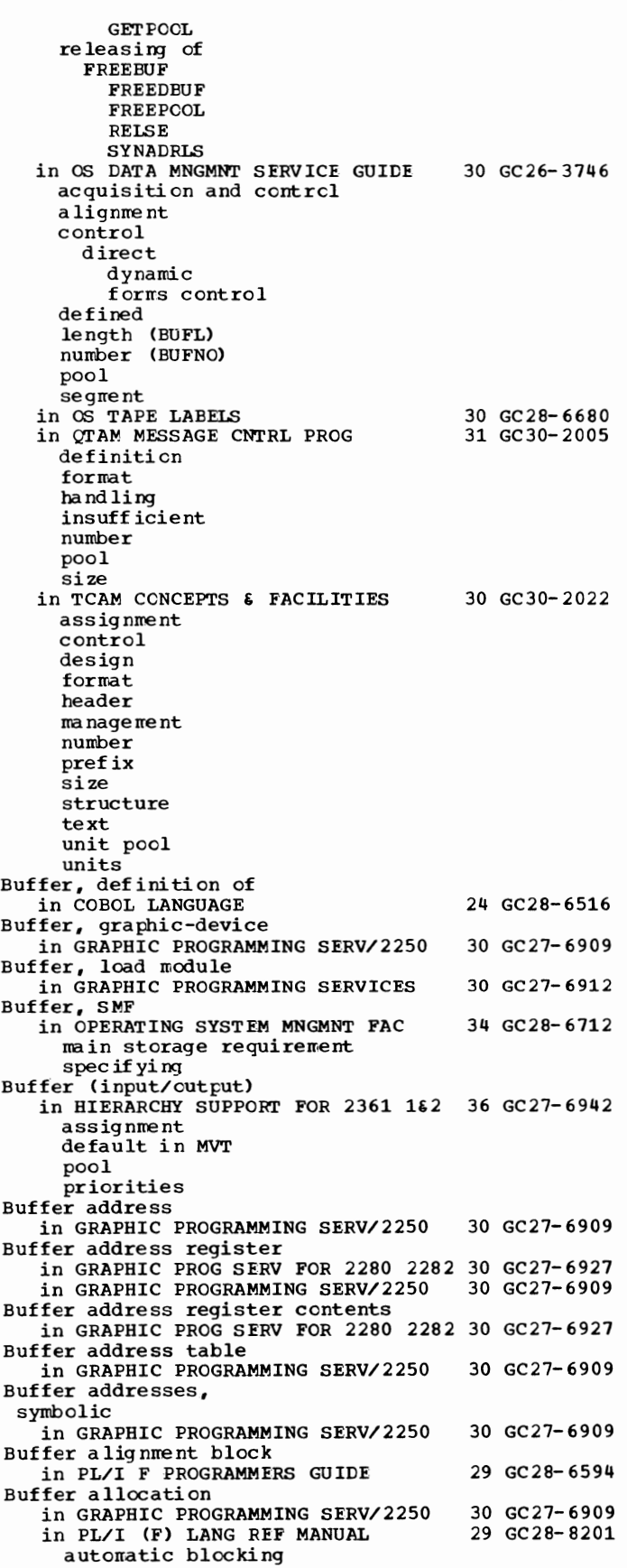

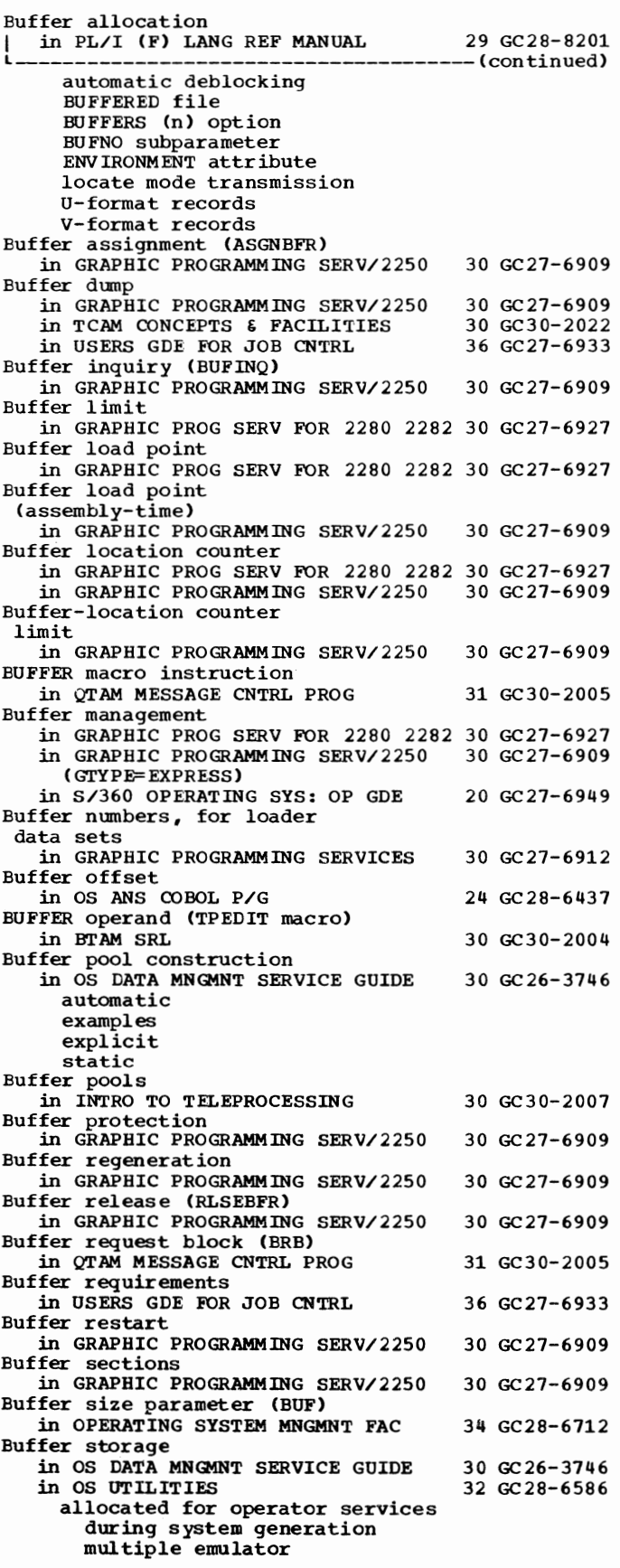

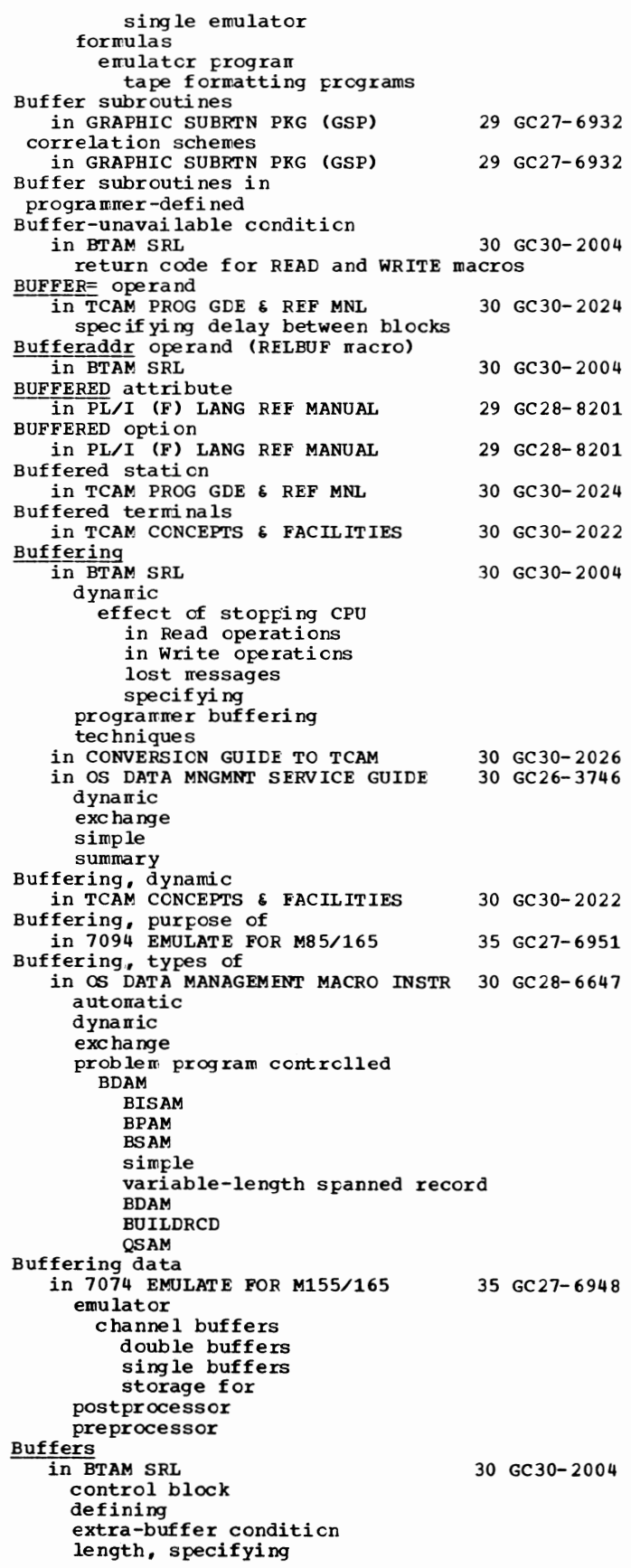

Buffers

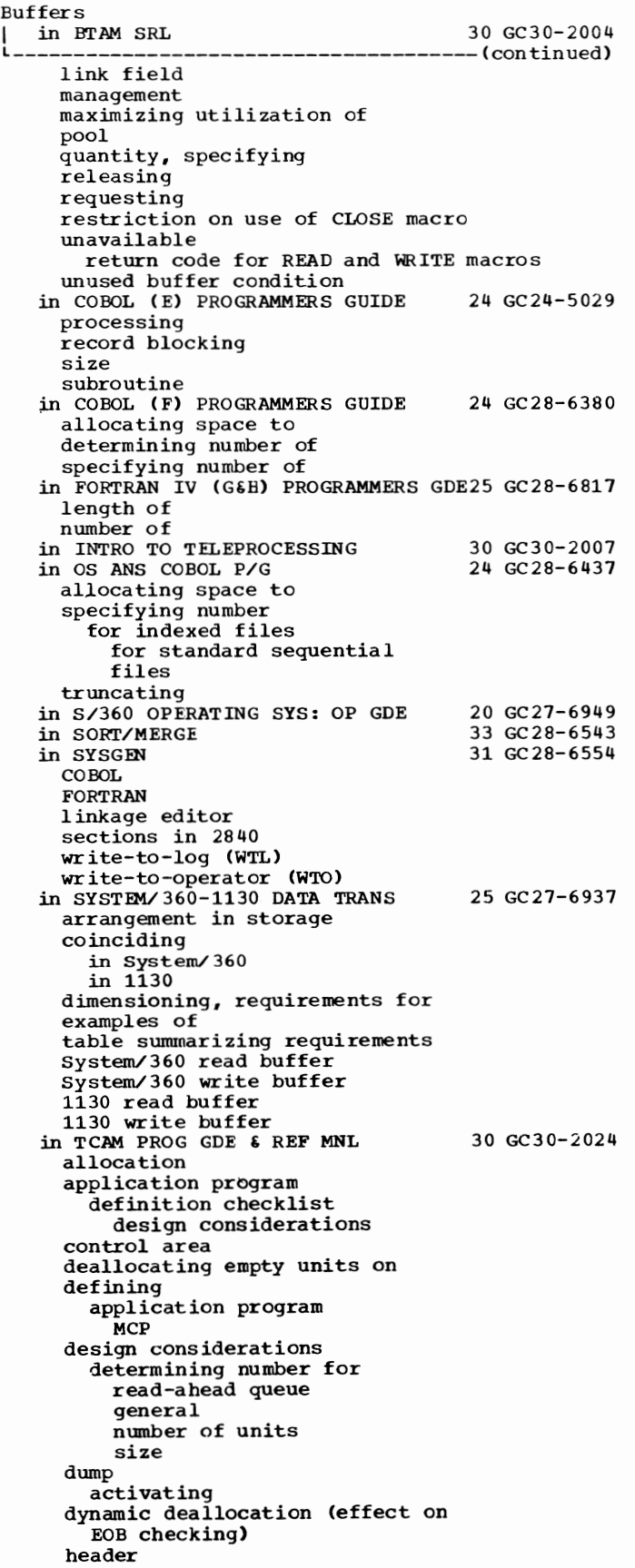

```
identical characters indicated on 
   iressage error record 
   checking for 
 identifying incoming subgroup to
   handle 
 initial and maximum number per
   line 
 MCP definition checklist 
 message error record indication 
   of insufficient number
 message header
   using scan pointer 
 message 
   format cf TCAM/SAM SYNADAF 
 outgoing message
   identifying subgroup to
     handle 
 overriding size specified on the 
   line group DCB macro
 overriding size specified for a 
   corrponent 
 pref ix 
 reserving bytes for inserting 
   date/time/sequence number
 sample format 
 size 
   for line group 
     overriding 
     specifying for handling 
     messages for an application
     program 
     specifying for line 
     specifying for MCP when 
     messages are for application
     program 
     specifying for messages 
     destined for logging medium 
     specifying for messages to MCP 
     from application program
     specifying for outgoing 
     ressages
 spec if yi ng bytes for 
   date/time/sequence number 
 specifying initial number for
   GET/READ operations
 specifying initial number for 
   PUT/WRITE 
   opera ti ens 
  specifying initial number for
   receiving 
 specifying maximum number for
   lines 
 specifying printed debugging
   listings of 
   example 
  specifying program-controlled 
   interruptions for 
   allocation/deallocation of 
 structure 
 text 
  translation of data in 
 unit 
   allocation 
      as a work area in a channel 
      program block 
      deallocation 
      specifying maximum used 
      simultaneously for 
      irain-storage queuing 
      specifying number cf segments
      specifying size 
  unit pool 
    main-storage message queues 
     data set in 
in 7094 EMULATE FOR M85/165 35 GC27-6951 
  number of (BUFNO
```
Buffers in 7094 EMULATE FOR M85/165 35 GC27-6951 number of (BUFNO ---------------- (continued) subparameter) restriction on use of use of in record I/O use of in stream I/O Buffers, emulator program storage for in 7074 EMULATE FOR M155/165 35 GC27-6948 BUFFERS(n) option in PL/I (F) LANG REF MANUAL ENVIRONMENT attribute BUFIN= operand in TCAM PROG GDE & REF MNL line group DCB macro PCB macro BUFINQ in GRAPHIC PROG SERV.FOR 2280 2282 30 GC27-6927 29 GC28-8201 30 GC30-2024 BUFINQ macro instruction in GRAPHIC PROGRAMMING SERV/2250 30 GC27-6909 BUFL (DCB operand)<br>in OPTIONAL READER DATA MGNT MACROS36 GC21-5004<br>in PLANNING FOR IBM 1419/1275 36 GC21-5006 in PLANNING FOR IBM  $1419/1275$ BUFL operand in OS DATA MANAGEMENT MACRO INSTR 30 GC28-6647 BDAM BIS AM BPAM BSAM QISAM QSAM BUFL operand (DCB macro) in BTAM SRL BUFL parameter in COBOL (E) PROGRAMMERS GUIDE BUFL= operand in TCJ\M PROG GDE & REF MNL input DCB macro output DCB macro BUFMAX= operand in TCAM PROG GDE & REF MNL BUFNO 3 0 GC 30-2004 24 GC24-5029 30 GC30-2024 30 GC30-2024  $\overline{\text{in}}$  OS UTILITIES 32 GC28-6586 as a determining factor in buffer type for Automated SYSIN Batching (ASB) for emulator program BUFNO (DCB operand) in OPI'IONAL READER DATA MGNT MACROS36 GC21-5004 BUFNO operand in OS CRJE TUG 36 GC30-2014 in OS DATA MANAGEMENT MACRO INSTR 30 GC28-6647 BDAM BISAM **BPAM** BSAM **QISAM** QSAM relationship to NCP operand BUFNO operand (DCB macro) in BTAM SRL 30 GC30-2004 BUFNO parameter in COBOL (E) PROGRAMMERS GUIDE 24 GC24-5029 for sequential data sets in LINKAGE EDIT AND LOAD SRL 31 GC28-6538 BUFNO subparameter in COBOL (F) PROGRAMMERS GUIDE 24 GC28-6380 in FORTRAN IV (G&B) PROGRAMMERS GDE25 GC28-6817

DD statement considerations with sequential data sets spec if icati en of in OS ANS COBOL P/G 24 GC28-6437<br>in PL/I (F) LANG REF MANUAL 29 GC28-8201 in PL/I (F) LANG REF MANUAL ENVIRONMENT attribute in 7094 EMULATE FOR M85/165 35 GC27-6951 BUFNC subparameter, DD statement in 7074 EMULATE FOR M155/165 35 GC27-6948 BUFNC subparameter of DCB parameter in S/360 CPERATING SYS: OP GDE 20 GC27-6949 BUFOFF field  $\overline{1}$ n<sup>-</sup>OS DATA MNGMNT SERVICE GUIDE 30 GC26-3746 BUFOFF operand in OS DATA MANAGEMENT MACRO INSTR 30 GC28-6647 BSAM QSAM BUFCFF subparameter in OS ANS COBOL P/G 24 GC28-6437 BUFOUT= operand in TCAM PROG GDE & REF MNL line greup DCB nacre PCB macro BUFSIZE compiler option in COBCL (E) PROGRAMMERS GUIDE BUFSIZE= operand in TCAM PROG GDE & *REF* MNL line group DCB macro LOGTYPE macro PCB rraero TERMINAL macro Build list fcrmat<br>in OS DATA MNGMNT SERVICE GUIDE 30 GC26-3746 30 GC30-2024 24 GC24- 5029 30 GC30-2024 BUILD macro<br>in BTAM SRL 30 GC30-2004 BUII.D macro instruction in OS DATA MANAGEMENT MACRO INSTR 30 GC28-6647 descripti en relationship buffer length buffer pool control block number of buffers in OS DATA MNGMNT SERVICE GUIDE 30 GC26-3746 description with indexed sequential data set Building in OPERATING SYSTEM MNGMNT FAC 34 GC28-6712 a generation data set a generation-data-group index<br>an index an index alias BUILDRCD in OS DATA MANAGEMENT MACRO INSTR 30 GC28-6647 description execute form list form standard form relationship to buffer length GET number of buffers PUT BUILDRCD nacro instruction in OS DATA MNGMNT SERVICE GUIDE 30 GC26-3746 Built-in functions in PL/I (F) LANG REF MANUAL 29 GC28-8201 allocation of parameters arithmetic array manipulation

**Built - call** 

Built-in functions in PL/I (F) LANG REF MANUAL  $29$  GC28-8201 --(continued) based storage condition mathematical multitasking PL/I keywords string handling Built-in functions restriction in 7094 EMULATE FOR M85/165 35 GC27-6951<br>BUILTIN attribute  $\overline{\text{in PL/I}}$  (F) LANG REF MANUAL 29 GC28-8201 Burroughs 7-track paper tape code in OS DATA MANAGEMENT MACRO INSTR 30 GC28-6647 BSAM QSAM **Burst** devices<br>in SYSGEN 31 GC 28-6554 use of on channels list of Burst mode of operation in PRINCIPLES OF OPERATION 01 GA22-6821 Burst mode restrictions in TCAM PROG GDE & REF MNL 30 GC30-2024 Bus out  $\overline{m}$  TCAM PROG GDE & REF MNL 30 GC30-2024 specifying intensive-mode error recording for check indicated in message error record Bus out check in GRAPHIC PROG SERV FOR 2280 2282 30 GC27-6927 Bus-out check (sense bit) in PRINCIPLES OF OPERATION 01 GA22-6821 Busy condition in PRINCIPLES OF OPERATION 01 GA22-6821 Busy-indicator limitation (7080 channel)<br>in 7074 EMULATE FOR M155/165 35 GC27-6948 in 7074 EMULATE FOR M155/165 Busy-line return code for READ and WRITE macros in BTAM SRL 30 GC30-2004  $\overline{\mathbf{B}}\overline{\mathbf{A}}$ in COBOL LANGUAGE 24 GC28-6516 BY NAME assignment in PL/I (F) LANG REF MANUAL 29 GC28-8201 BY NAME option in PL/I **(F)** LANG REF MANUAL 29 GC28-8201 assignment statement BY option of the PERFORM statement 24 GC28-6396 in OS ANS COBOL LANGAUGE Bypass label processing in PL/I **F** PROGRAMMERS GUIDE 29 GC28-6594 component support of specification of Bypassing defective-track checking feature in OPERATING SYSTEM MNGMN'I FAC 34 GC28-6712 Bypassing label processing in OS ANS COBOL LANGAUGE 24 GC28-6396 LABEL RECORDS clause MULTIPLE FILE TAPE clause nonstandard labels user labels Byte in ALGOL PROGRAMMERS GUIDE 26 GC33-4000 Byte, contents of in OS ANS COBOL LANGAUGE 24 GC28-6396 alphabetic and alphanumeric

internal decimal item Byte, definiticn in OS ANS CCBOL LANGAUGE Byte alignment in COBOL LANGUAGE Bytes in PRINCIPLES OF OPERATION  $\subseteq$ , as a severity level in COBOL (E) PROGRAMMERS GUIDE C, used in PICTURE clause cf sterling report items in OS ANS CCBOL LANGAUGE c (character in sterling PICTURE in COBCL LANGUAGE clause) c (conditional severity level) in OS ANS COBOL P/G C format item in PL/I (F) LANG REF MANUAL input output CABS function In FORTRAN IV LANGUAGE CABS subprogram in FORTRAN IV LIBRARY MATH/SERV accuracy algorithm effect cf an argument error size timings use 24 GC28- 6396 24 GC28-6516 01 GA22- 6 821 24 GC24-5029 24 GC 28- 6396 24 GC28-6516 24 GC28-6437 29 GC28- 8201 25 GC28- 6515 25 GC28-6818 CALCEL key attention, processing of initial in USERS GDE FOR JOB CONTROL 2250 36 GC27-6938 CALL in ALGCL PROGRAMMERS GUIDE in COBCL LANGUAGE in OS ANS COBOL P/G option statement Call directing code in INTRO TO TELEPROCESSING CALL ERRMCN statement 26 GC33- 4000 24 GC28-6516 24 GC28-6437 30 GC30-2007 in FORTRAN IV (G& H) PROGRAMMERS GDE25 GC28-6817 CALL ERRSAV statement in FORTRAN IV (G& H) PROGRAMMERS GDE25 GC28-6817 CALL ERRSET statement in FORTRAN IV (G&H) PROGRAMMERS GDE25 GC28-6817 CALL ERRSTR statement in FORTRAN IV (G&B) PROGRAMMERS GDE25 GC28-6817 CALL ERRTRA statement in FORTRAN IV (G&B) PROGRAMMERS GDE25 GC28-6817 Call library in TESTRAN SRL 37 GC28-6648 Call library, linkage editor in GRAPHIC PROGRAMMING SERVICES 30 GC27-6912 additional libraries concate nating dd na me NCAL option never-call restricted no-call spec if icati en of

#### 48

item binary item

external decimal item

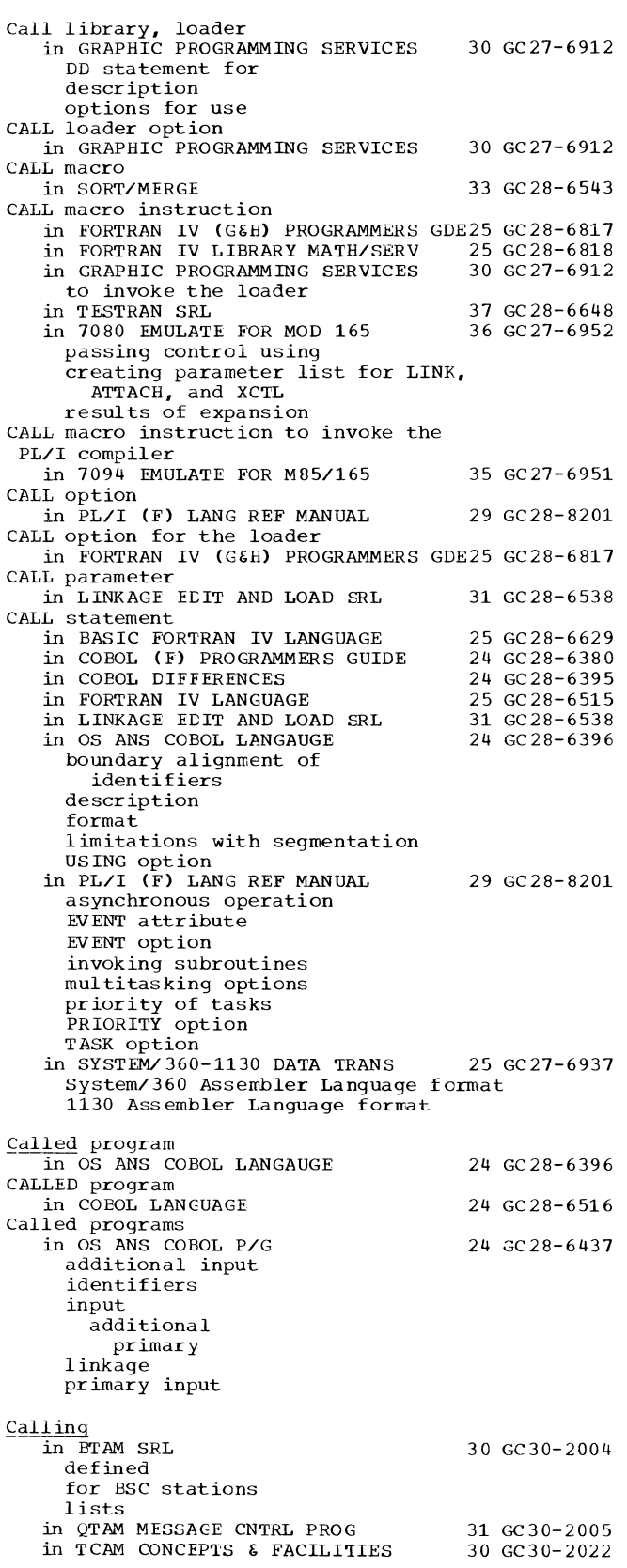

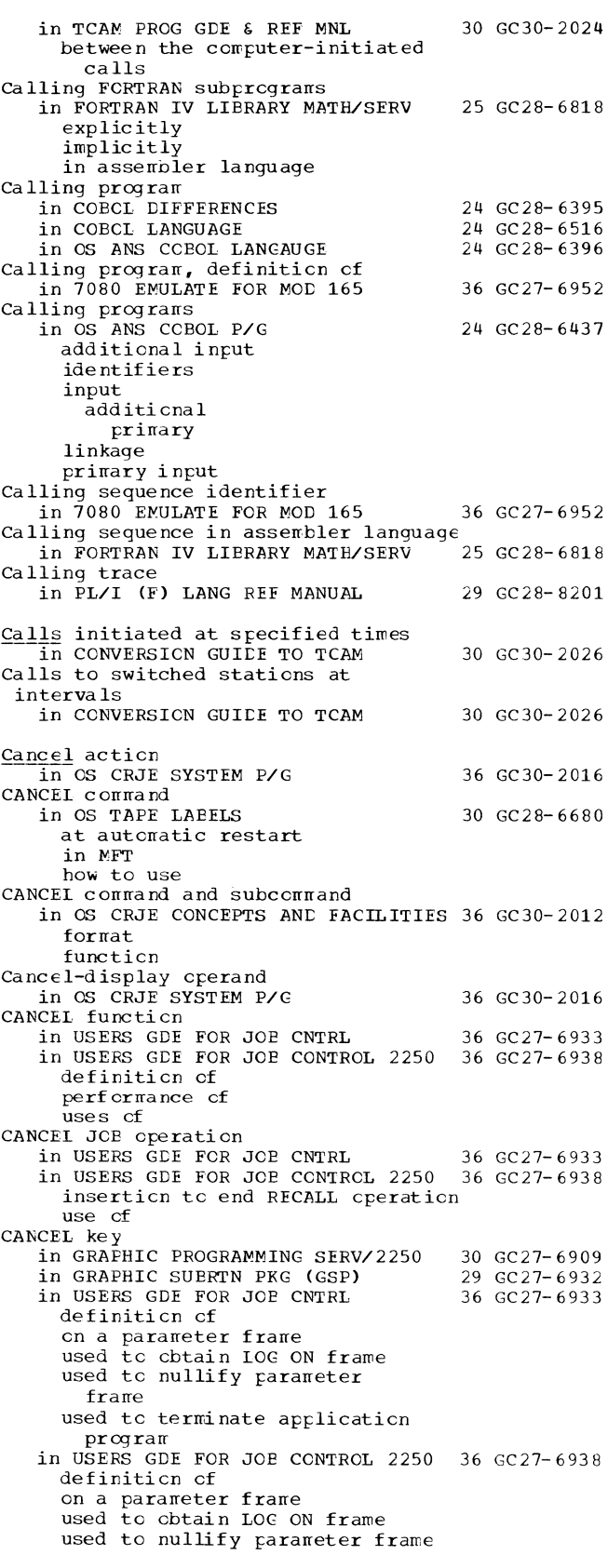

49 **Call - CANCEL** 

# $\mathbf{C}$

## CANCEL - **Cascade**

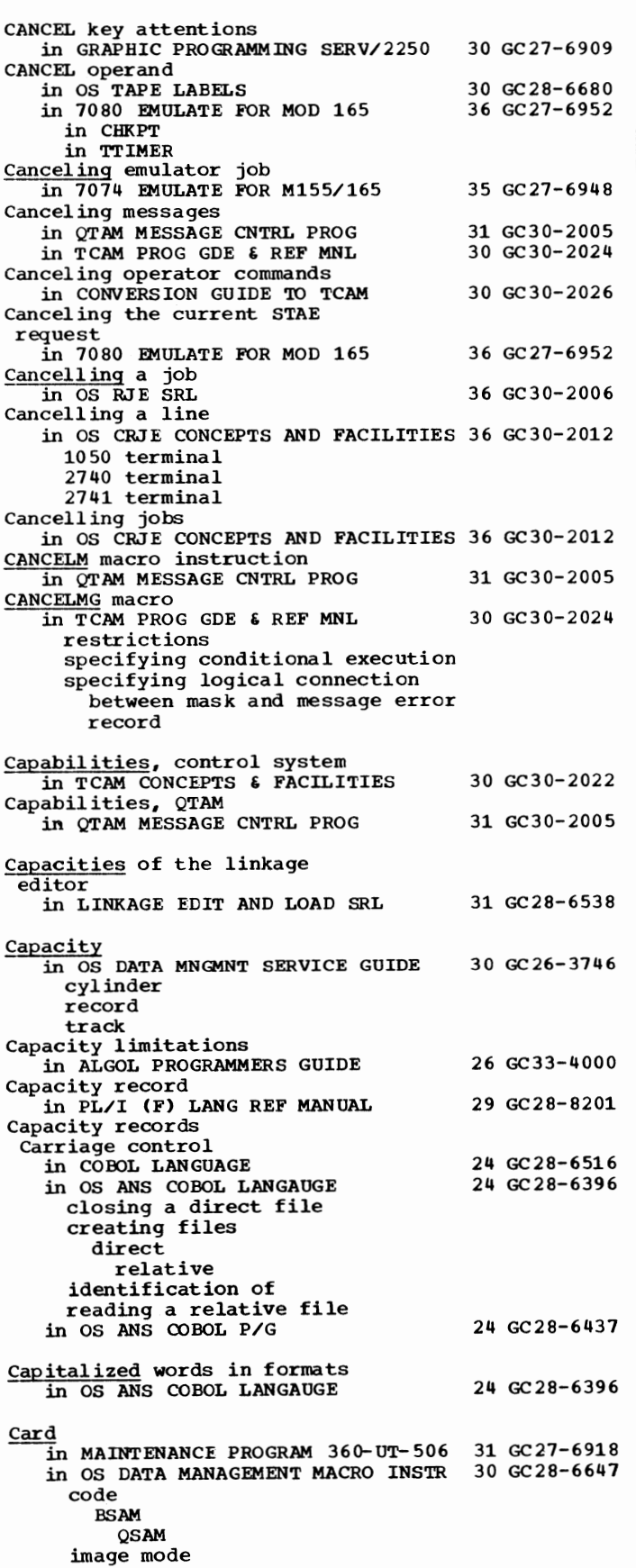

so

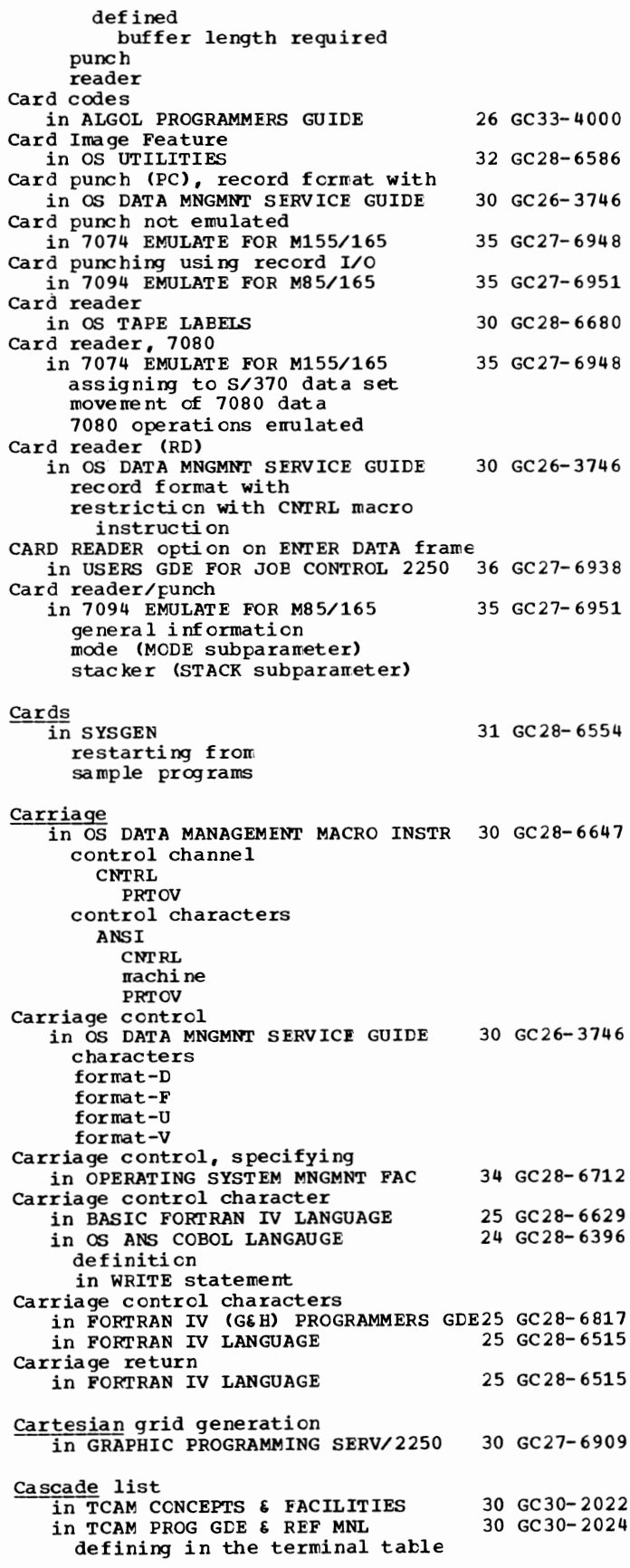

51 Cascade - Cataloged

Cascade list  $\frac{1}{2}$  in TCAM PROG GDE & REF MNL 30 GC30-2024 --(continued) entry specifying actual entry in the terminal table CATALG subparameter in OS ANS COBOL P/G Catalog 24 GC28-6437 IN FORTRAN IV (G&H) PROGRAMMERS GDE25 GC28-6817<br>in OPERATING SYSTEM MNGMNT FAC 34 GC28-6712 in OPERATING SYSTEM MNGMNT FAC building index in copying listing moving placing entries in in SYSGEN during restart examples listing user-written routines Catalog, system in COBOL (F) PROGRAMMERS GUIDE in OS ANS COBOL P/G in OS DATA MNGMNT SERVICE GUIDE control volumes entering a data set name entering a generation data group Cataloged data set in OS CRJE TUG in USERS GDE FOR JOB CNTRL definition of disposition of status of 31 GC28-6554 24 GC28-6380 24 GC28-6437 30 GC26-3746 36 GC30-2014 36 GC27-6933 in USERS GDE FOR JOB CONTROL 2250 36 GC27-6938 definition of disposition of status of writing for execution with SGJP Cataloged data sets in COBOL ( E) PROGRAMMERS GUIDE naming use of UNIT parameter in COBOL (F) PROGRAMMERS GUIDE creating retrieving in OS ANS COBOL P/G creating description retrieving on a volume in PL/I F PROGRAMMERS GUIDE with no labels with nonstandard labels with standard labels in 7094 EMULATE FOR M85/165 Cataloged data sets, punching in OPERATING SYSTEM MNGMNT FAC Cataloged procedure in ALGOL PROGRAMMERS GUIDE definition supplied by IBM for ALGOL over-riding user-written in LINKAGE EDIT AND LOAD SRL defined for the linkage editor LKED LKEDG how to add DD statements how to override in OS ANS COBOL P/G 24 GC24-5029 24 GC28-6380 24 GC28-6437 29 GC28-6594 35 GC27-6951 34 GC28-6712 26 GC33-4000 31 GC28-6538 24 GC28-6437

adding to the procedure library bypassing steps within calling COBUC COBUCG COBUCL COBUCLG COBULG with COND parameter data sets produced by DD statements definition dispatching priority IBM-supplied limiting execution time of modifying naming overriding PROC statement prograrrmer-written relationship to SYS1.PROCLIB required device class names for restarting programs with return code using the DD statement using the EXEC statement in OS CRJE TUG 36 GC30-2014 for CRJE execution for CS reader in OS TAPE LABELS<br>in USERS GDE FOR JOB CNTRL 36 GC27-6933 in USERS GDE FOR JOB CNTRL adding to procedure library definition of overriding a spec if yi ng execution of writing for GJP writing for GFX in USERS GDE FOR JOB CONTROL 2250 36 GC27-6938 definition of specifying execution cf cataloged procedure, system task in HIERARCHY SUPPORT FOR 2361 1&2 36 GC27-6942 Cataloged procedures in ASSEMBLER(F) PROGRAMMERS GUIDE 21 GC26-3756 for assembling (ASMFC) for assembling and linkage editing (ASMFCL) for assembling., linkage editing, and execution (ASMFCLG) overriding in COBOL (E) PROGRAMMERS GUIDE 24 GC24-5029 **COBEC** COBECLG **COBELG** definition of in-stream job control parameters overriding with DD statement overriding with EXEC statement use of PROC parameter use of REGION parameter<br>procedure library specifying region for specifying time limit for SYSIN DD statement restriction user-created using for compilation for linkage editing and execution in COBOL (F) PROGRAMMERS GUIDE 24 GC28- 6380

Cataloged - CATLG

52

Cataloged procedures in COBOL (F) PROGRAMMERS GUIDE 24 GC28-6380 -(continued) bypassing steps within calling COBFC COBFCLG COBFLG data sets produced by definition of in-stream limiting execution time of modifying programmer-written restrictions relationship to SYS1.PROCLIB required device class names for restarting programs within system using the DD Statement using the EXEC Statement in FORTRAN IV (GiH) PROGRAMMERS GDE25 GC28-6817 definition of invoking modifying names in OPERATING SYSTEM MNGMNT FAC AMSFCL initiator PL1LFCL reader/interpreter in SORT/MERGE in SYSGEN for FORTAN for MVT or M65MP group names for IBM supplied statements user-written in 7094 EMULATE FOR M85/165 compile and punch object module Cataloged procedures (G) 34 GC28-6712 33 GC28-6543 31 GC28-6554 35 GC27-6951 in FORTRAN IV (GiH) PROGRAMMERS GDE25 GC28-6817 compile compile and linkage edit compile and load compile, linkage edit, and execute FORTGC control statements function invoking of FORTGCL control statements function invoking of FORTGCLG control statements error codes function invoking of FORTGLG control statements function invoking of linkage edit and execute overriding user-written Cataloged procedures (H) in FORTRAN IV (G&H) PROGRAMMERS GDE25 GC28-6817 compile compile and load execute **FORTHC** control statements function

invoking of FORTHCL control statements function invcking of FORTHCLG control statements<br>error codes function invcking of FORTHLG control statements function invcking of linkage edit overriding user-written Cataloged procedures (IBM-supplied) in TESTRAN SRL 37 GC28-6648 definitions use Cataloged procedures library<br>in SYSGEN 31 GC28-6554 CATALOGED status of a data set in USERS GDE FOR JOE CNTRL 36 GC27-6933 in USERS GDE FOR JOE CONTROL 2250 36 GC27-6938 Cataloging in OPERATING SYSTEM MNGMNT FAC 34 GC28-6712 a data set a generation data set a procedure with the IEHMOVE program with the IEHPROGM program in 7074 EMULATE FOR Ml55/165 Cataloging data sets in OS DATA MNGMNT SERVICE GUIDE automatic defined Cataloging generation data set in OS TAPE LABELS cataloging moved or copied data, automatically in OPERATING SYSTEM MNGMNT FAC Catalogued procedures for RJE in LINKAGE EDIT AND LOAD SRL Categories of data in OS ANS COBOL LANGAUGE cathode ray tube in GRAPHIC PROGRAMMING SERV/2250 in OS CRJE SYSTEM P/G in OS DATA MNGMNT SERVICE GUIDE CATLG<br>in ALGOL PROGRAMMERS GUIDE **CATLG** CATLG disposition of a data set in USERS GDE FOR JOB CNTRL in USERS GDE FOR JOB CONTROL 2250 36 GC27-6938 CATLG parameter in OS ANS COBOL P/G CATLG specification 35 GC27-6948 30 GC26-3746 30 GC28- 6680 34 GC28-6712 31 GC28-6538 24 GC28-6396 30 GC27-6909 36 GC30-2016 30 GC26-3746 26 GC33-4000 36 GC27-6933 24 GC28-6437 in FORTRAN IV (G&H) PROGRAMMERS GDE25 GC28-6817 CATLG statement in OPERATING SYSTEM MNGMNT FAC CATLG STATEMENT in SYSGEN during initialization during reallocation CATLG subparameter in COBOL (E) PROGRAMMERS GUIDE in COBOL (F) PROGRAMMERS GUIDE 34 GC28-6712 31 GC28-6554 24 GC24-5029 24 GC28- 6380

CATLG - Central

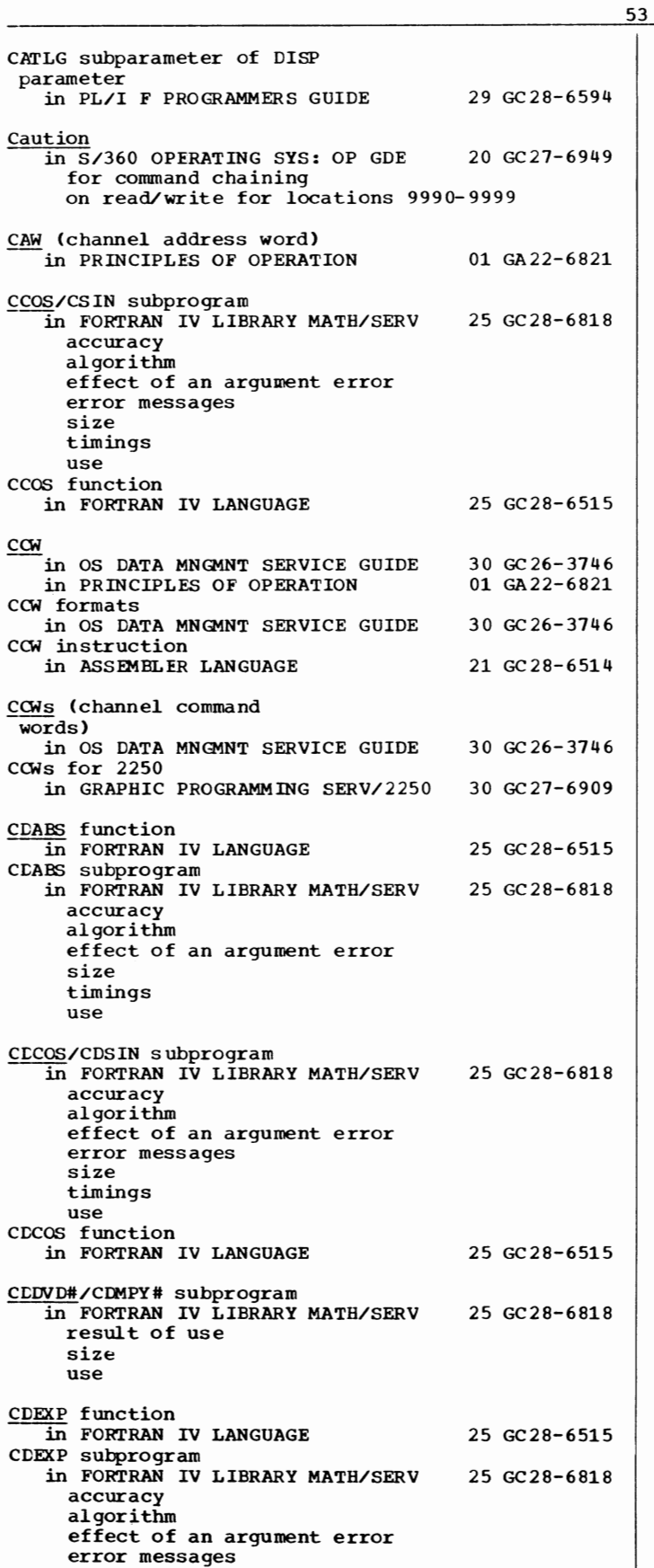

size

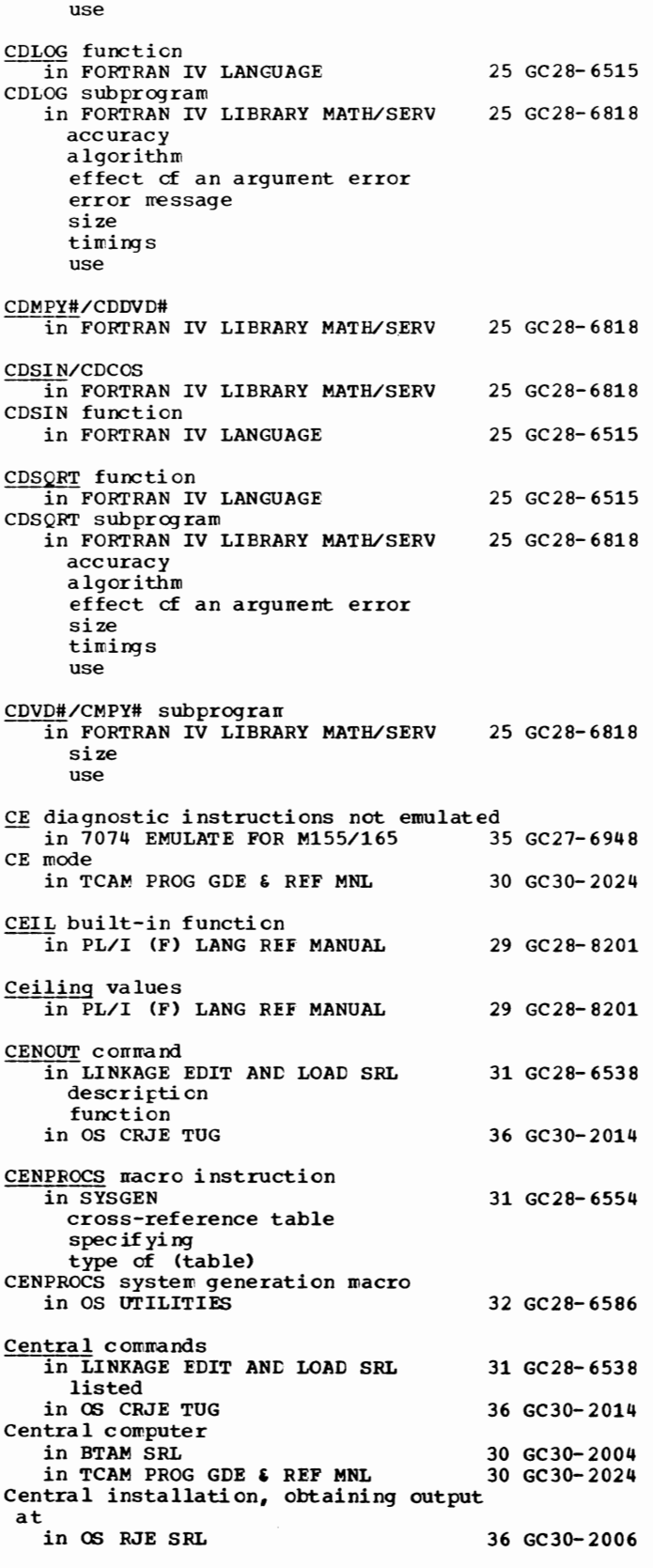

timings

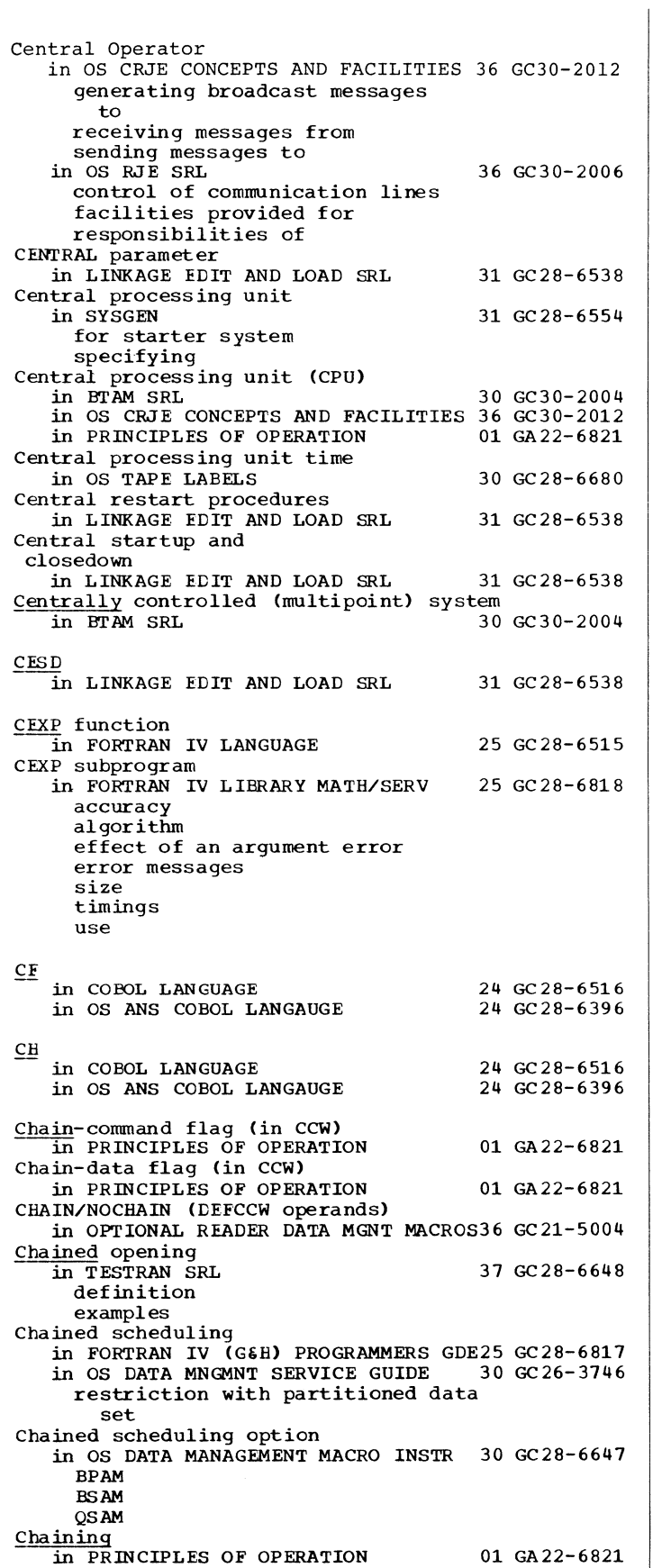

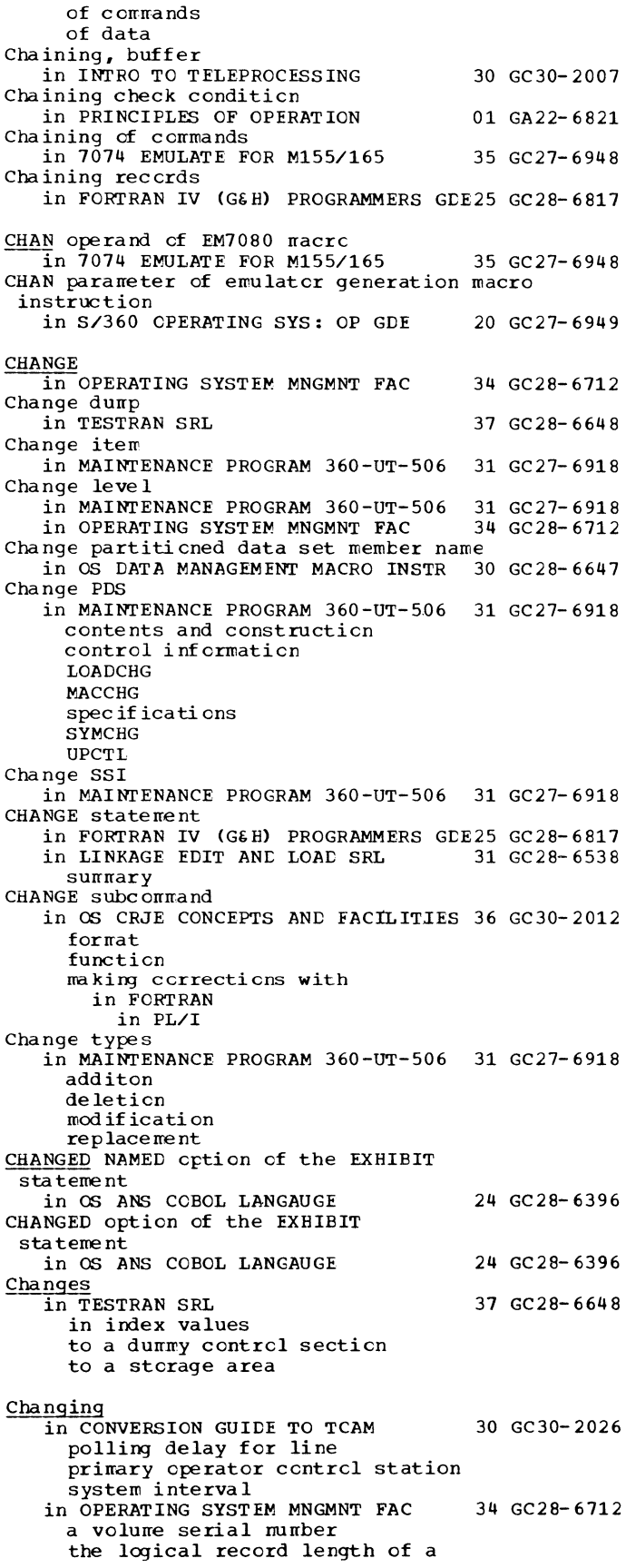

Changing in OPERATING SYSTEM MNGMNT FAC 34 GC28-6712 the logical record length of a (continued) data set the organization of a data set Changing an address in the data control block in OS DATA MNGMNT SERVICE GUIDE 30 GC26-3746 Changing description of data items in REDEFINES clause in OS ANS COBOL LANGAUGE 24 GC28-6396 Changing emulated 7080 memory in 7074 EMULATE FOR M155/165 35 GC27-6948 Changing external symbols in LINKAGE EDIT AND LOAD SRL 31 GC28-6538 Channel in ALGOL PROGRAMMERS GUIDE 26 GC33-4000 in GRAPHIC FROG SERV FOR 2280 2282 30 GC27-6927 in OS DATA MANAGEMENT MACRO INSTR 30 GC28-6647 carriage control overflow programs, number of BISAM BPAM BSAM in PRINCIPLES OF OPERATION address availability burst mode commands compatibility of operation data rate capabilities equipment error facilities provided function modes of operation multiplex mode programming error subchannels in SORT/MERGE overlap in SYSGEN Channel, communication in INTRO TO TELEPROCESSING Channel, definition in OS ANS COBOL LANGAUGE Channel, multiplexer in QTAM MESSAGE CNTRL FROG Channel address word (CAW) in PRINCIPLES OF OPERATION Channel balance, I/O in 7074 EMULATE FOR M155/165 Channel buffering in OS UTILITIES in S/360 OPERATING SYS: OP GDE as part of buffer space formula description of requirements for Channel buffers 01 GA22-6821 33 GC28-6543 31 GC28-6554 30 GC30-2007 24 GC28-6396 31 GC30-2005 01 GA22-6821 35 GC27-6948 32 GC28-6586 20 GC27-6949 in 7074 EMULATE FOR M155/165 35 GC27-6948 CHBUF command description and use Channel byte count in OS DATA MNGMNT SERVICE GUIDE 30 GC26-3746 Channel-check handler 31 GC 28-6554 Channel command word, defining in ASSEMBLER LANGUAGE 21 GC28-6514 Channel command word (CCW) in OS DATA MNGMNT SERVICE GUIDE 30 GC26-3746 creation by OPEN PCI flag in

use in exchange buffering

use in simple buffering in PRINCIPLES OF OPERATION composition types Channel command words in GRAPHIC PROGRAMMING SERV/2250 Channel comrand words (CCWs) in OS DATA MNGMNT SERVICE GUIDE Channel commands in BTAM SRL Channel control check condition in PRINCIPLES OF OPERATION Channel control check indicated on message error record in TCAM PROG GDE & REF MNL Channel data check condition in PRINCIPLES OF OPERATION Channel data check indicated on message error record in TCAM PROG GDE & REF MNL Channel end condition in PRINCIPLES OF OPERATION Channel error indicated on message error record in TCAM PROG GDE & REF MNL Channel independence in OS UTILITIES CHANNEL macro instruction in SYSGEN specifying type of (table) 01 GA22-682l 30 GC27- 6909 30 GC26-3746 30 GC30- 2004 01 GA22- 6821 30 GC30- 2024 01 GA22-6821 30 GC30- 2024 01 GA22- 6821 30 GC30-2024 32 GC28- 6586 31 GC28- 6554 Channel operation, possible differences among models in normal in PRINCIPLES OF OPERATION 01 GA22-6821 Channel optimization in FORTRAN IV (G&H) PROGRAMMERS GDE25 GC28-6817 Channel program 30 GC30-2004<br>30 GC26-3746 in OS DATA MNGMNT SERVICE GUIDE execute (EXCP) number cf (NCP)<br>Channel program area in PL/I F PROGRAMMERS GUIDE 29 GC28-6594 for nonstandard labels for volume label editor Channel program block (CPB) in TCAM CONCEPTS & FACILITIES 30 GC30-2022 Channel program blocks in TCAM PROG GDE & REF MNL 30 GC30-2024 determining appropriate number formula for determining initial number of free peel specifying number of message in TCAM PROG GDE & REF MNL 30 GC30-2024 Channel program codes in operator awareness  $Channel$  programs in CONVERSION GUIDE TO TCAM 30 GC30-2026<br>in SYSGEN 31 GC28-6554 31 GC28-6554 Channel programs, number cf (NCP subparameter) in PL/I F PROGRAMMERS GUIDE 29 GC28-6594 Channel reset, 7080 in 7074 EMULATE FOR M155/165 35 GC27-6948 Channel separation in FORTRAN IV (G&H) PROGRAMMERS GDE25 GC28-6817 Channel separation and affinity (SEP/AFF) field in OS DATA MNGMNT SERVICE GUIDE 30 GC26-3746 Channel status conditions in PRINCIPLES OF OPERATION 01 GA22-6821 chaining check channel control check

55 Changing - Channel

Channel - Character

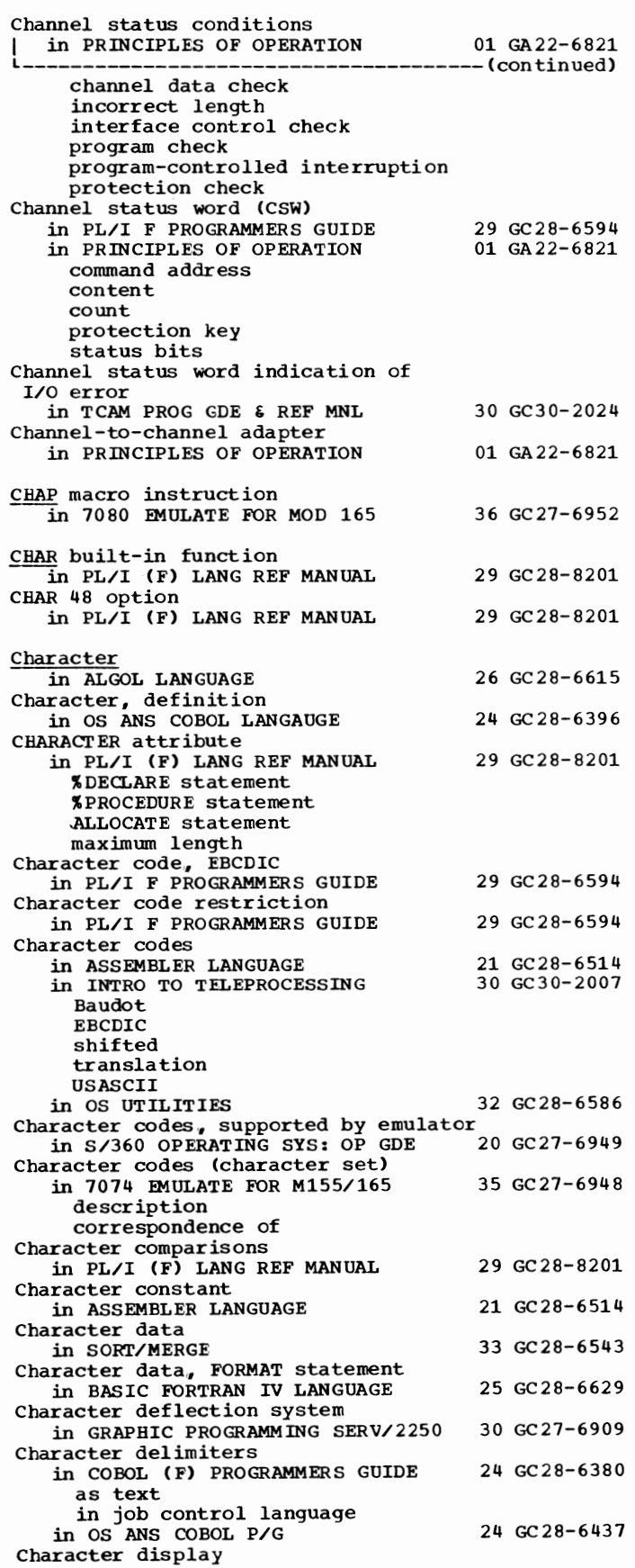

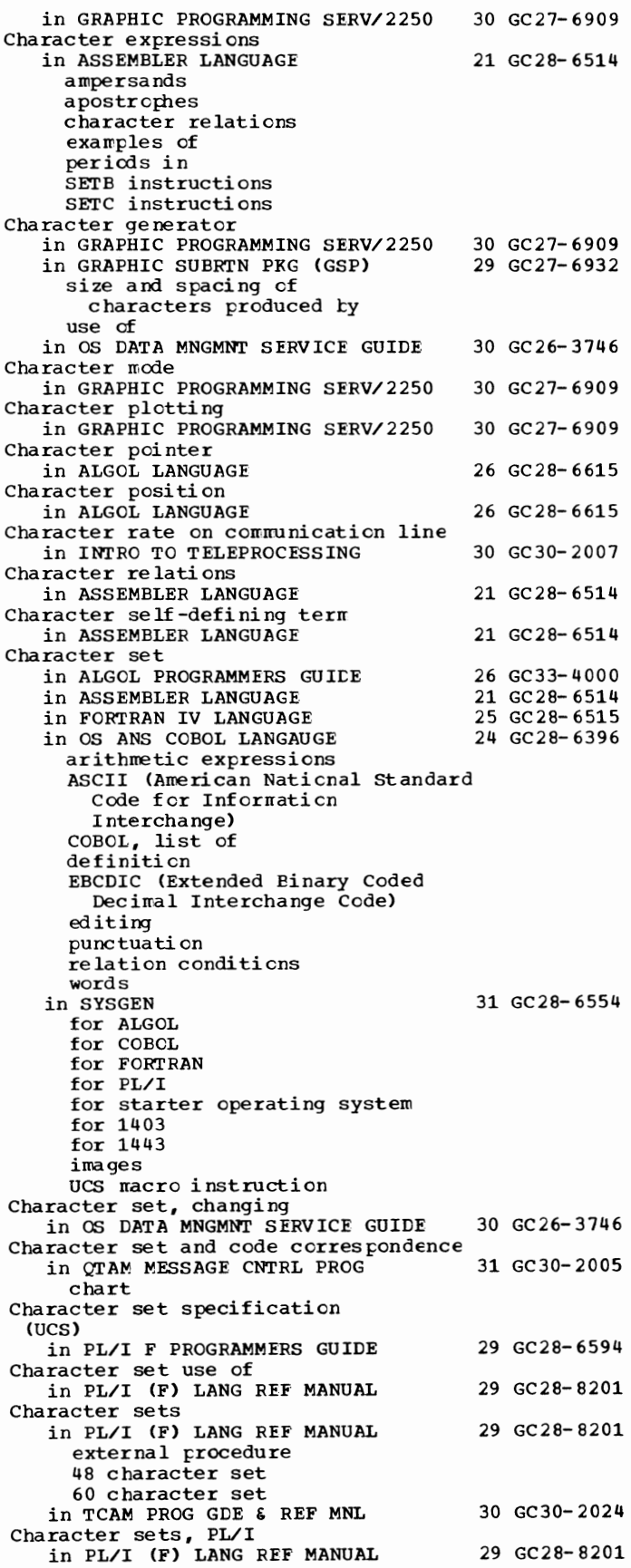

Character size in GRAPHIC PROG SERV FOR 2280 2282 30 GC27-6927<br>in GRAPHIC PROGRAMMING SERV/2250 30 GC27-6909 in GRAPHIC PROGRAMMING SERV/2250 Character string in FORTRAN IV LANGUAGE in FORMAT statement in OS ANS COBOL LANGAUGE definition and item size in NOTE statement in PICTURE clause truncation 25 GC28-6515 24 GC28-6396 in PL/I (F) LANG REF MANUAL 29 GC28-8201 constants CONVERSION condition conversion to arithmetic conversion to bit-string maximum length of null bit-string null character-string source string target string Character-string constants in PL/I (F) LANG REF MANUAL Character-string data in PL/I (F) LANG REF MANUAL conversion of Character-string elements in PL/I (F) LANG REF MANUAL Character-string format item in PL/I (F) LANG REF MANUAL Character-string picture specifications in PL/I (F) LANG REF MANUAL Character-string pictured item in PL/I (F) LANG REF MANUAL Character-string targets in PL/I (F) LANG REF MANUAL length of Character-string to arithmetic conversion in PL/I (F) LANG REF MANUAL Character to bit conversion in PL/I (F) LANG REF MANUAL Character variable in ASSFMBLER LANGUAGE Characteristic in floating-point operands in PRINCIPLES OF OPERATION Characteristics, load module in 7080 FMULATE FOR MOD 165 Characters in BASIC FORTRAN IV LANGUAGE in GRAPHIC SUBRTN PKG (GSP) construction of via character generator construction of via stroke tables EBCDIC code information modes of protected sizes of unprotected 29 GC28-8201 29 GC28-8201 29 GC28-8201 29 GC28-8201 29 GC28-8201 29 GC28-8201 29 GC28-8201 29 GC28-8201 29 GC28-8201 21 GC28-6514 01 GA22-6821 36 GC27-6952 25 GC28-6629 29 GC27-6932 in OS CRJE SYSTEM P/G 36 GC30-2016 in entry area replacement in message area on screen in TCAM PROG GDE  $\epsilon$  REF MNL 30 GC30-2024 checking incoming buffers for identical data link control inserting and removing for messages parity error indicated on message error record

57 Character - Check CHARACTERS crtion<br>in COBOL LANGUAGE CHARACTERS option of the BLOCK CONTAINS clause in OS ANS COBOL LANGAUGE Chart, utility program function in OPERATING SYSTEM MNGMNT FAC CHAR48 compiler option in PL/I F PROGRAMMERS GUIDE CHAR60 conpiler option ~-in-PL/I F PROGRAMMERS GUIDE CHBUF command in S/360 OPERATING SYS: OP GDE descripti en in 7074 EMULATE FOR M155/165 descripti en format restriction at console CHBUF emulator corrmand in OS UTILITIES correspondence supported by emulator program Check bit (parity bit) 24 GC28-6516 24 GC28-6396 34 GC28- 6 712 29 GC28- 6594 29 SC28- 6594 20 GC27-6949 35 GC27-6948 32 GC28- 6586 in PRINCIPLES OF OPERATION 01 GA22-6821 Check Bit operations not errulated in 7074 EMULATE FOR M155/165 35 GC27-6948 CHECK condition in PL/I (F) LANG REF MANUAL 29 GC28-8201 maximum number of entries number of characters in qualified name ON statement CHECK condition in multitasking in PL/I F PROGRAMMERS GUIDE 29 GC28-6594 CHECK condition prefix in PL/I (F) LANG REF MANUAL 29 GC28- 8201 CHECK condition restriction in PL/I F PROGRAMMERS GUIDE 29 GC28- 6594 Check facilities provided by emulator in S/360 OPERATING SYS: OP GDE 20 GC27- 6949 CHECK lists restriction in PL/I F PROGRAMMERS GUIDE 29 GC28-6594 CHECK macro in TCAM PROG GDE  $\epsilon$  REF MNL 30 GC30-2024 specifying name of data event control block CHECK macro instruction in OPTIONAL READER DATA MGNT MACROS36 GC21-5004 in OS DATA MANAGEMENT MACRO INSTR 30 GC28-6647 description relation to end cf data (EODAD) number of Read and Write operations (NCP} return cf exception cedes with READ with WRITE in OS DATA MNGMNT SERVICE GUIDE DECB description updating a partitioned data set use with SYNAD routine using WAIT instead in OS TAPE LABELS in PLANNING FOR IBM 1419/1275 in TCAM CONCEPTS & FACILITIES CHECK pref ix in PL/I (F) LANG REF MANUAL Check protect symbol in OS ANS COBOL LANGAUGE 30 GC26-3746 30 GC28-6680 36 GC21-5006 30 GC30-2022 29 GC28- 8201 24 GC28- 6396

 $Check - Check point$ 

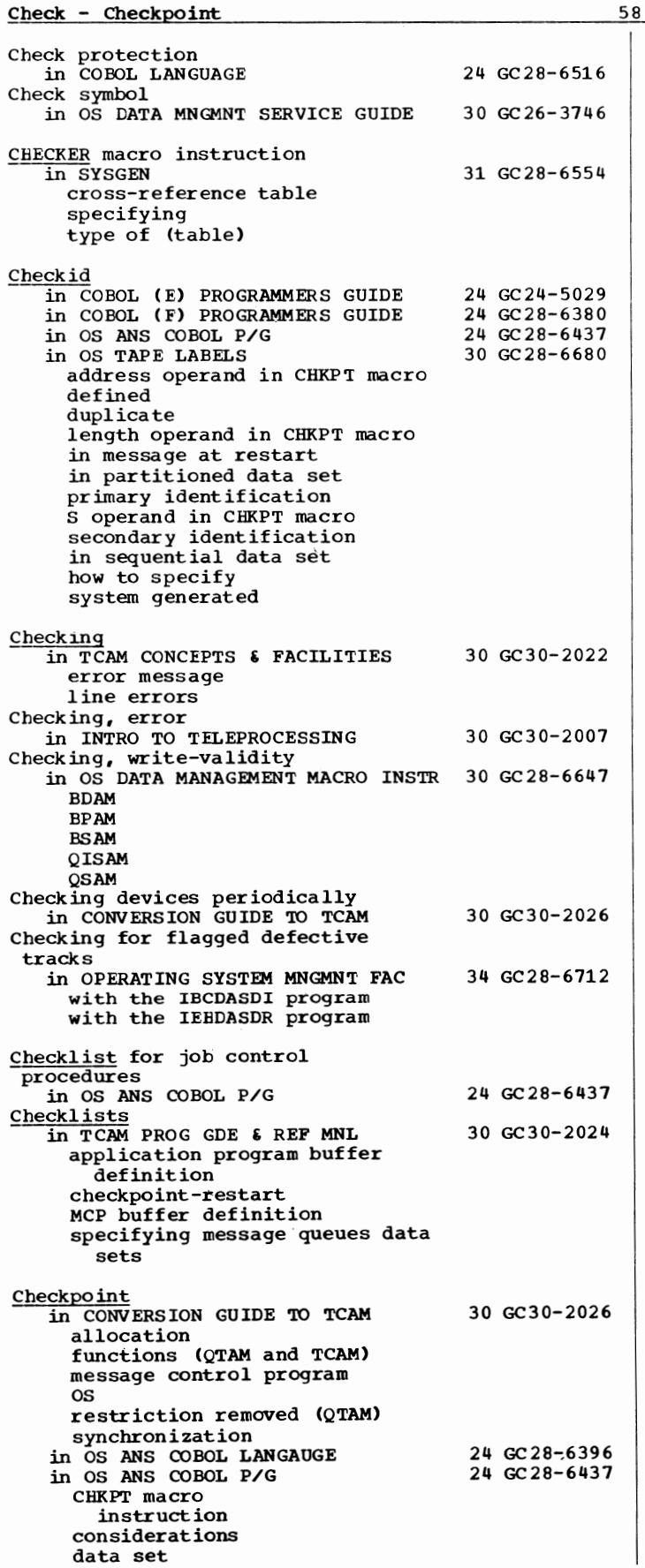

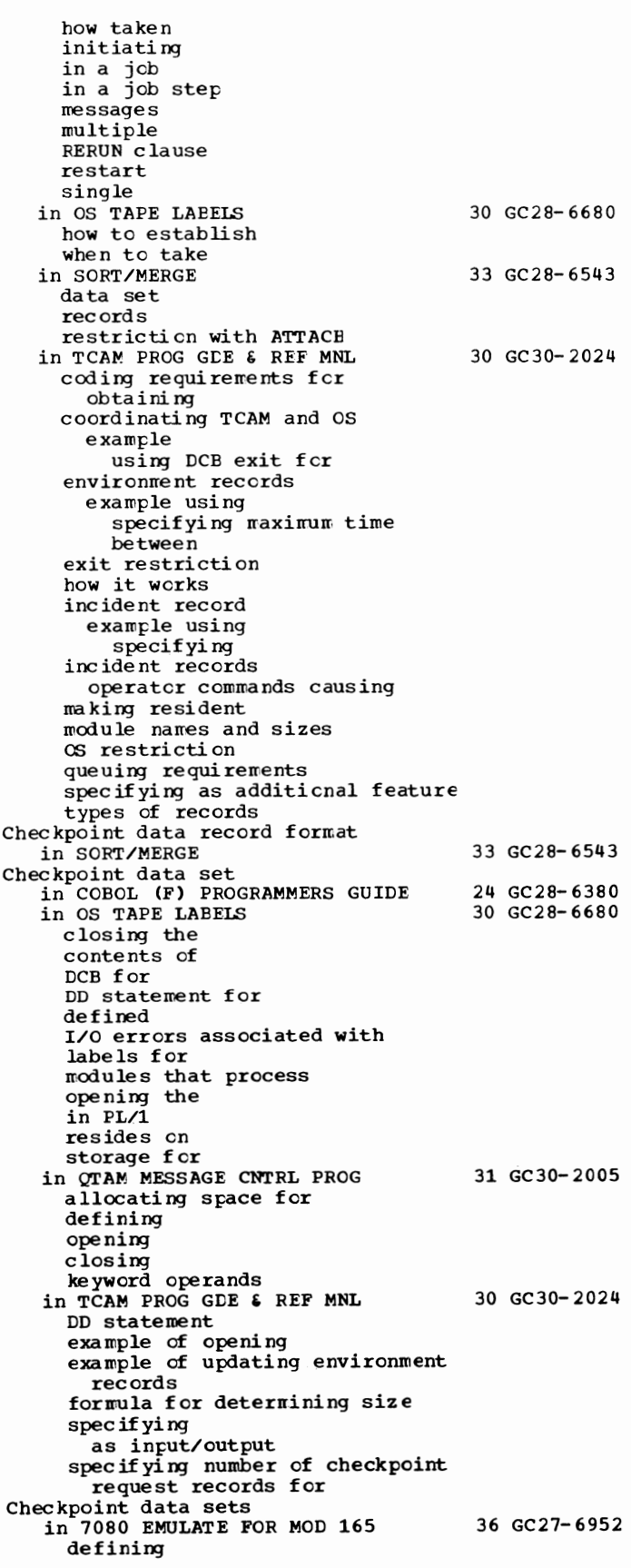

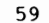

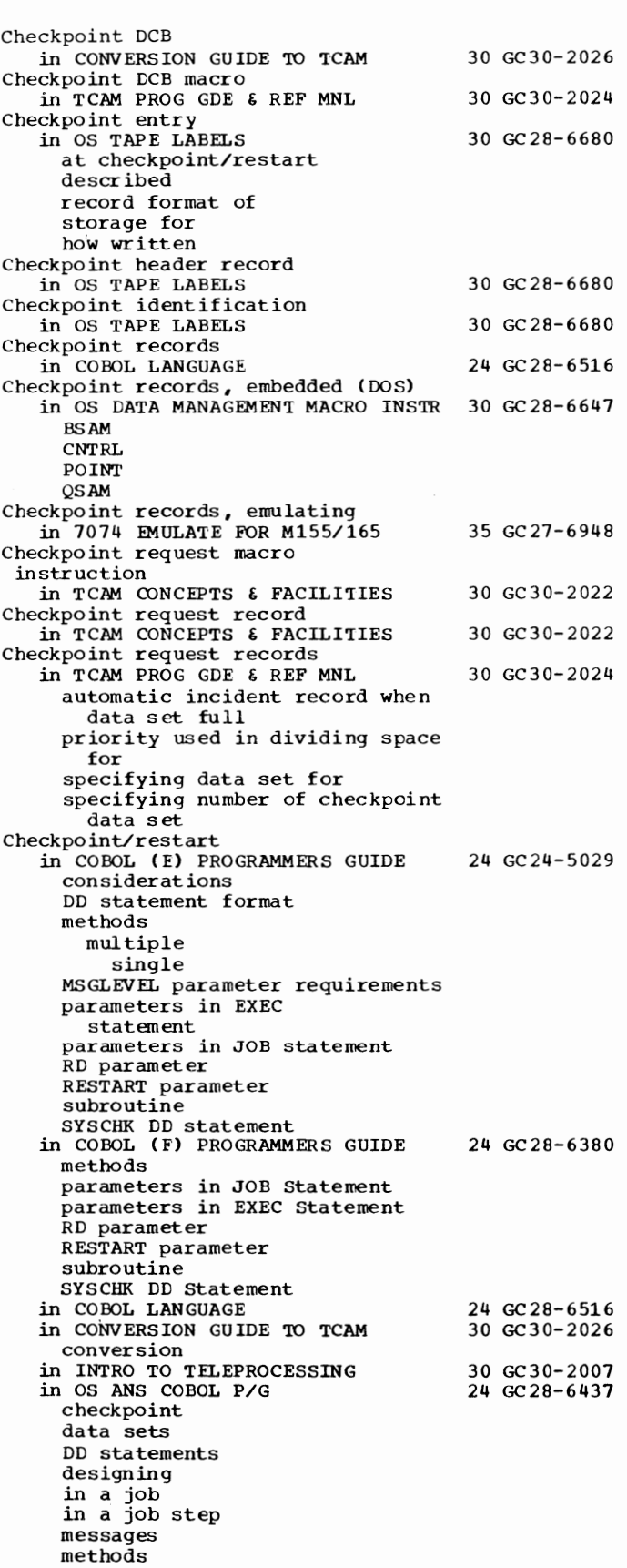

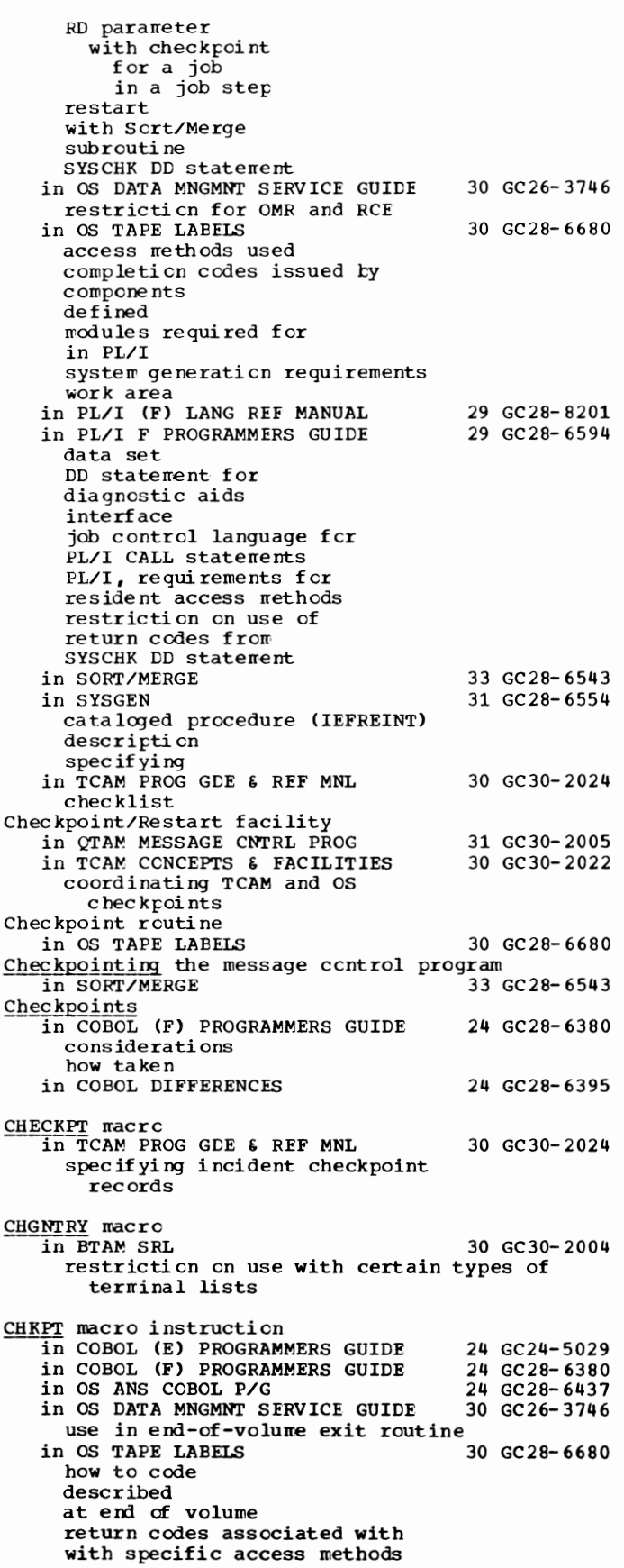

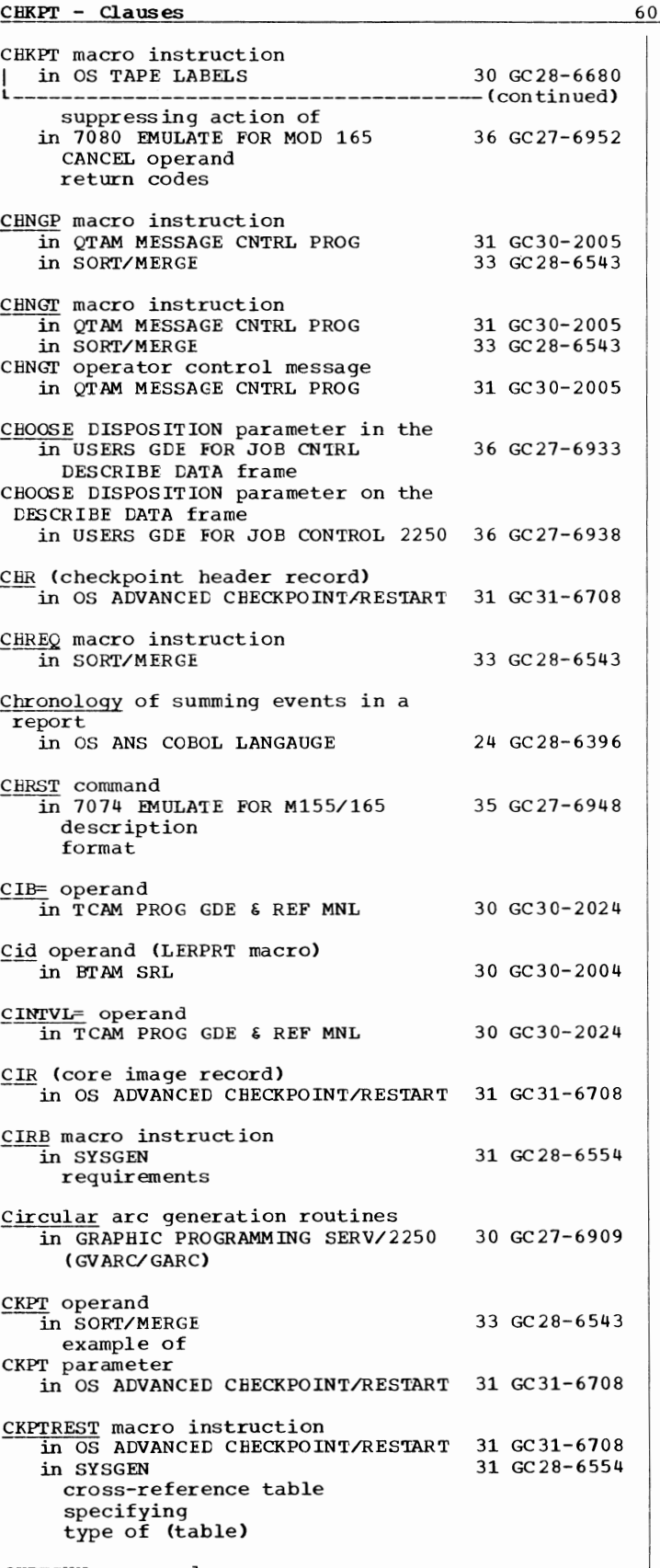

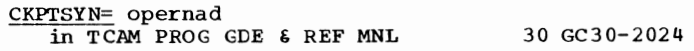

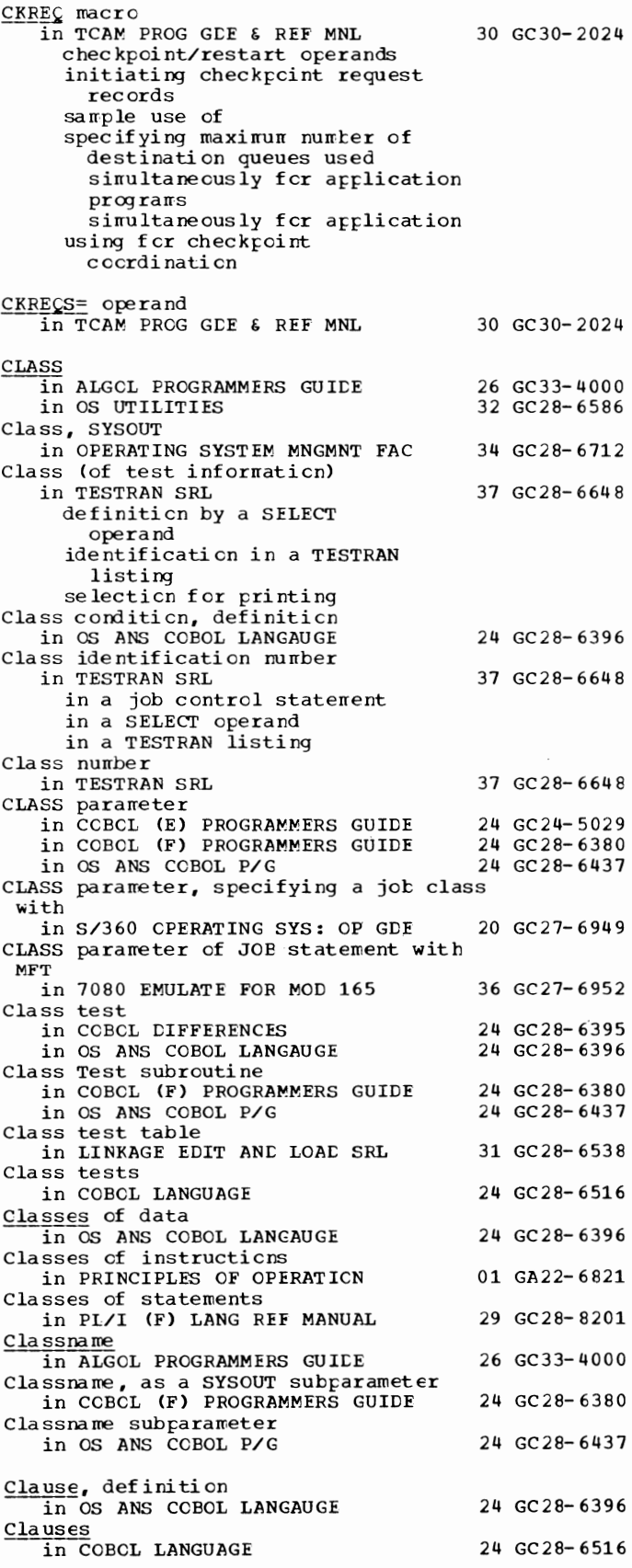

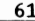

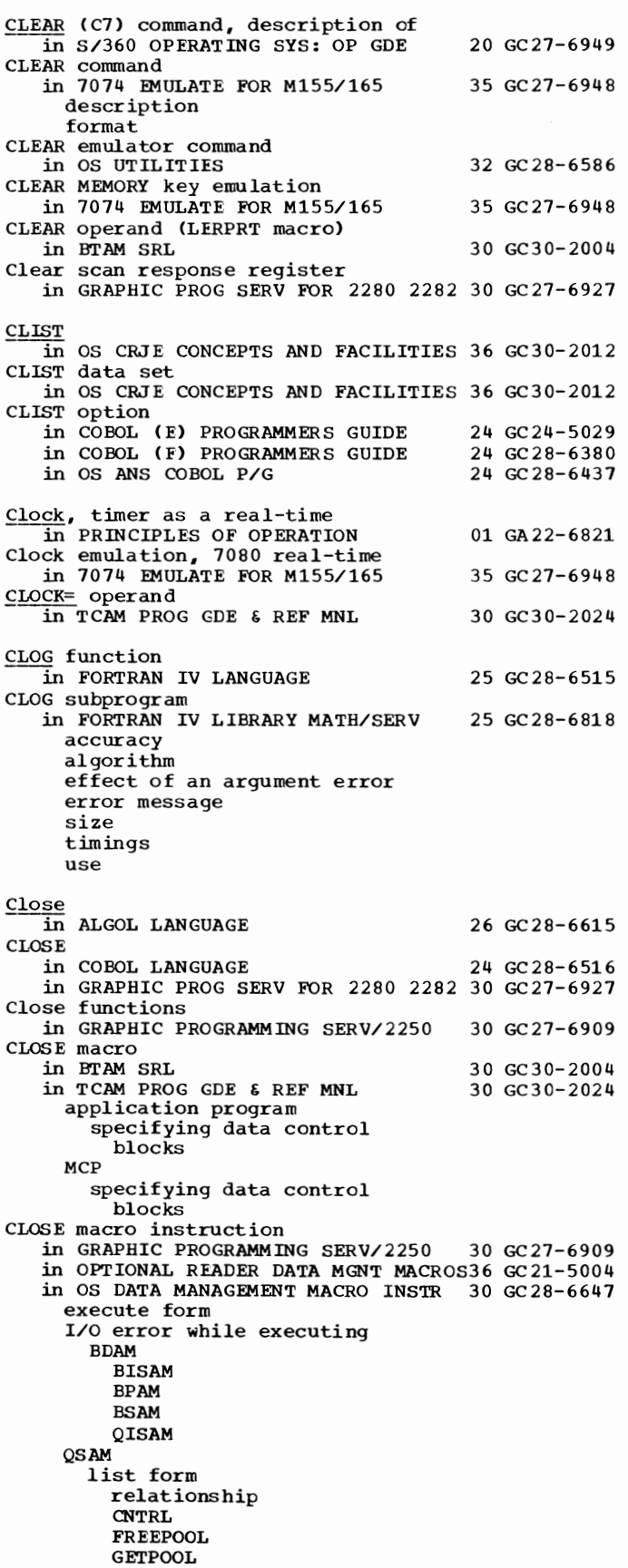

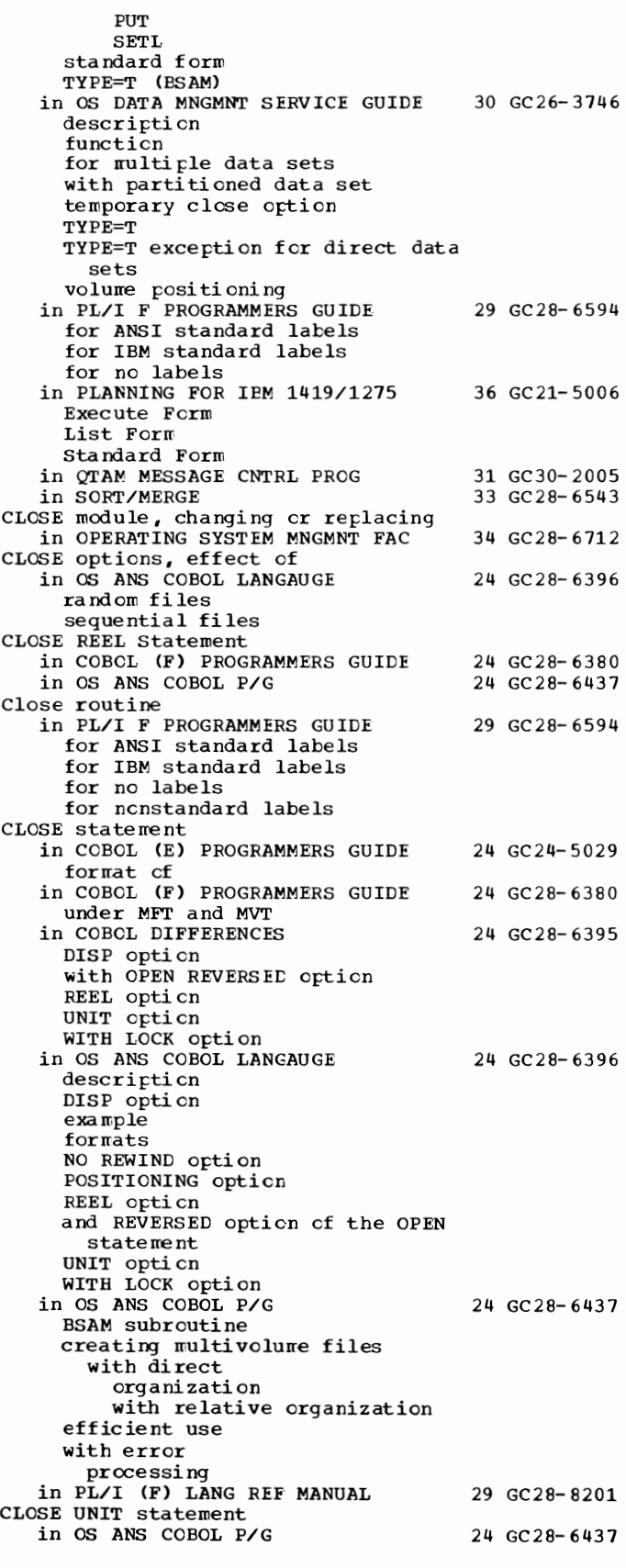

### Closedown - COBOL

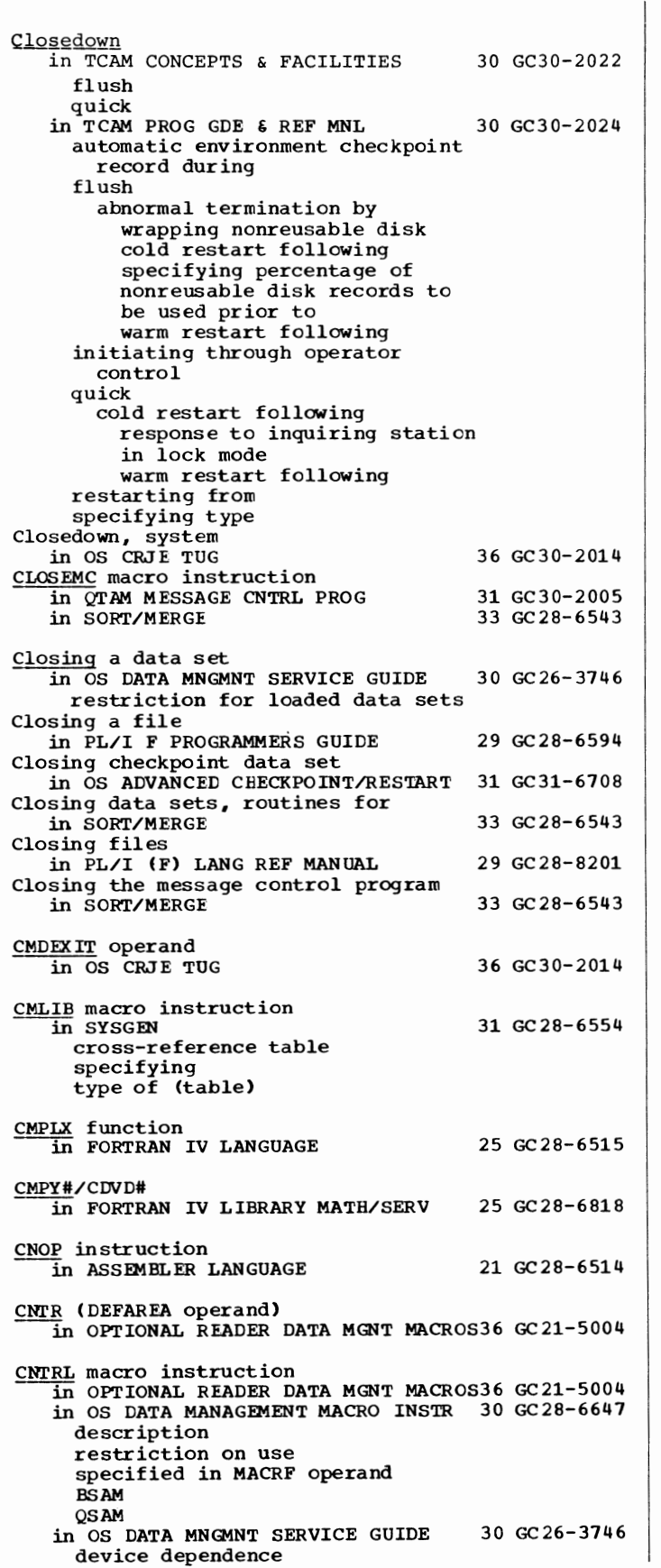

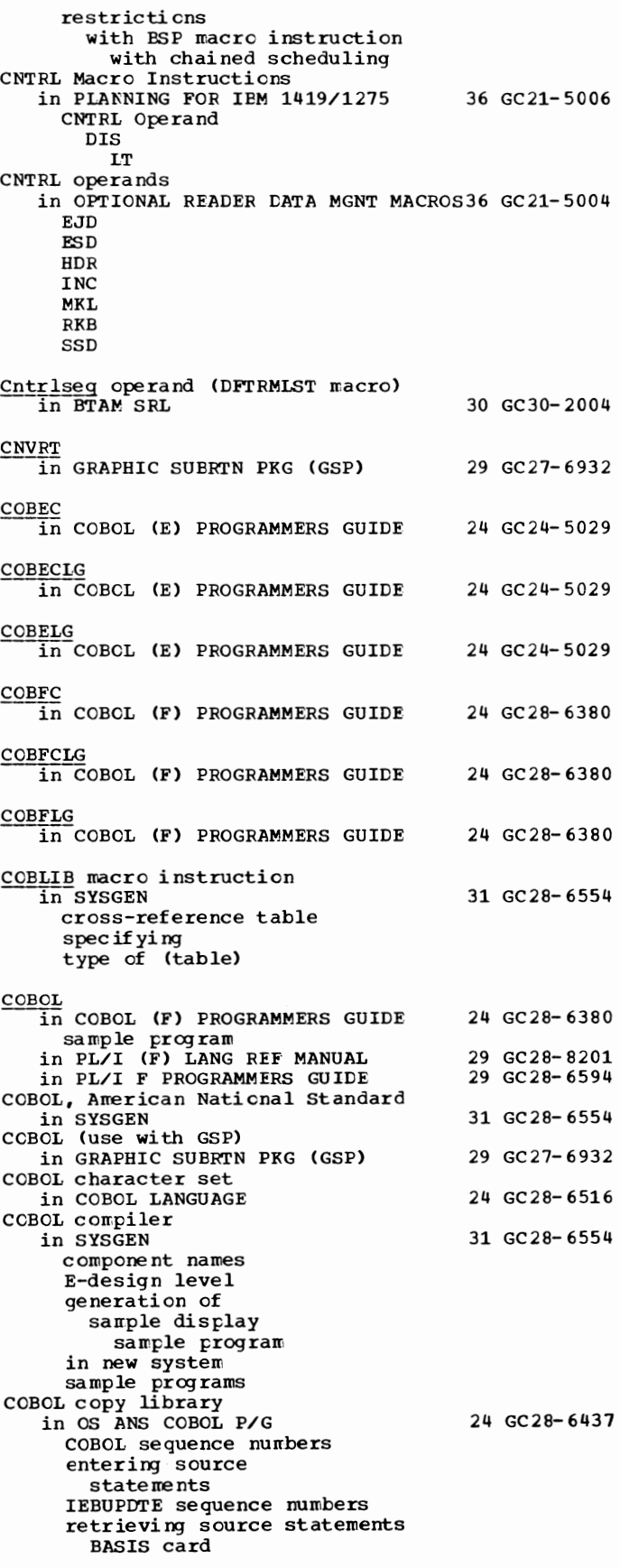

COBOL copy library<br>| in OS ANS COBOL P/G 24 GC28-6437 retrieving source statements ---------(continued) COPY statement updating source statements COBOL data in PL/I in PL/I F PROGRAMMERS GUIDE 29 GC28-6594 COBOL option restriction entry in aggregate-length table use of COBOL option in record  $I/O$ COBOL E sample program in SYSGEN 31 GC28-6554 COBOL file processing in OS ANS COBOL P/G 24 GC28-6437 COBOL language dependencies in LINKAGE EDIT AND LOAD SRL 31 GC28-6538 COBOL library in SYSGEN 31 GC28-6554 COBOL library subroutines in OS ANS COBOL P/G 24 GC28-6437 COBOL macro instruction in SYSGEN 31 GC28-6554 cross-reference table specifying type of (table) COBOL option in PL/I (F) LANG REF MANUAL 29 GC28-8201 COBOL program organization in OS ANS COBOL LANGAUGE 24 GC28-6396 COBOL program sheet, use of in COBOL LANGUAGE 24 GC28-6516 COBOL programs, examples of in COBOL LANGUAGE 24 GC28-6516 COBOL RERUN clause in OS ADVANCED CHECKPOINT/RESTART 31 GC31-6708 in OS ANS COBOL P/G 24 GC28-6437 COBOL reserved words in COBOL LANGUAGE 24 GC28-6516 COBOL sample program in OS ANS COBOL P/G 24 GC28-6437 COBOL sequence numbers in OS ANS COBOL P/G 24 GC28-6437 COBOL source program, example in COBOL ( E) PROGRAMMERS GUIDE 24 GC24-5029 COBOL subprograms in COBOL LANGUAGE 24 GC28-6516 COBOL subroutine library in COBOL ( F) PROGRAMMERS GUIDE 24 GC28-6380 in OS ANS COBOL P/G 24 GC28-6437 COBOL subroutines in SYSGEN 31 GC28-6554 COBOL(F) algorithm in PL/I (F) LANG REF MANUAL 29 GC28-8201 **COBUC** in OS ANS COBOL P/G 24 GC28-6437 COBUCG  $\overline{in}$  OS ANS COBOL P/G 24 GC28-6437 **COBUCL** ~OS ANS COBOL P/G 24 GC28-6437 COBUCLG in OS ANS COBOL P/G 24 GC28-6437 **COBULG**  $\overline{1}$  OS ANS COBOL P/G 24 GC28-6437 'CODE'

63 COBOL - Code in ALGOL LANGUAGE 26 GC28- 6615 Code in OS DATA MANAGEMENT MACRO INSTR 30 GC28-6647 card BSAM **CSAM** completion control character conversion ASCII to EBCDIC EBCDIC to ASCII paper tape exception return BLDL **BSP** FIND RE LEX SETPRT STOW SYNADAF **SYNADRLS** WRITE in OS DATA MNGMNT SERVICE GUIDE in PRINCIPLES OF OPERATION EBCDIC charts  $command$ instruction-length interruption operation USASCII-8 in QTAM MESSAGE CNTRL PRCG addressing conversion correspondence destination device message type source trans la ti en translation tables transmission in SORT/MERGE destination message type in TCAM CCNCEPTS & FACILITIES destination trans la ti en transmission in TCAM PROG GDE & REF MNI. charts control characters conventions used in format of general notes nonequivalent characters substitutions EBCDIC hexadecimal equivalents of 6-bit Transcode invalid destination indicated on message error record line AT&T TWX AT&T 83B3 IBM 1030 IBM 1050 IBM 1053 printer IBM 1060 IBM 2260 (Rencte)/2265 IBM 2740 IBM 2741 (Correspondence) IBM 2741 (EBCD) IBM 2741 (hexadecimal 30 GC26-3746 01 GA22- 6 821 31 GC30-2005 33 GC28- 6543 30 GC30-2022 30 GC30-2024 Code - Column

Code in TCAM PROG GDE & REF MNL  $30$  GC30-2024 I line ----------- (continued) equivalents of BCD) IBM World Trade Telegraph ITA2 IBM World Trade Telegraph ZSC3 WU 115A list of translation tables provided TCAM macro formats US ASCII Code, condition in PRINCIPLES OF OPERATION 01 GA22-6821 Code, transmission 30 GC30-2004 charts Dual Code feature specifying at system generation for BSC stations specifying for BSC Code A, need for specifying in USERS GDE FOR JOB CONTROL 2250 36 GC27-6938 Code and Go FORTRAN in FORTRAN IV LANGUAGE CODE clause in. COBOL LANGUAGE in OS ANS COBOL LANGAUGE in OS ANS COBOL P/G CODE macro in TCAM PROG GDE & REF MNL effects on PRIORITY macro format specifying type of translation CODE operand 25 GC28-6515 24 GC28-6516 24 GC28-6396 24 GC28-6437 30 GC30-2024 in OS CRJE TUG 36 GC30-2014 in OS DATA MANAGEMENT· MACRO INSTR 30 GC28-6647 BSAM QSAM CODE operand (DCB macro) 30 GC30-2004 CODE parameter in LINKAGE EDIT AND LOAD SRL 31 GC28-6538 CODE subparameter in PL/I F PROGRAMMERS GUIDE Code translation in BTAM SRL tables assembling modifying names 29 GC28-6594 30 GC30-2004 World Trade telegraph terminals<br>PRO TO TELEPROCESSING 30 GC30-2007 in INTRO TO TELEPROCESSING CODE= operand in TCAM PROG GDE & REF MNL Coded arithmetic in PL/I (F) LANG REF MANUAL picture attribute precision scale Codes 30 GC30-2024 29 GC28-8201 in OS ADVANCED CHECKPOINT/RESTART 31 GC31-6708 completion return in OS UTILITIES 32 GC28-6586 Codes, program interruption in COBOL (E) PROGRAMMERS GUIDE 24 GC24-5029<br>in COBOL (F) PROGRAMMERS GUIDE 24 GC28-6380 in COBOL (F) PROGRAMMERS GUIDE Coding in OS DATA MANAGEMENT MACRO INSTR 30 GC28-6647

64

aids macro instructicns registers as operands restrictions for CLOSE options variable-length parameter lists Coding aids in 7080 EMJLATE FOR MOD 165 Coding Aids, Macro Instruction in PLANNING FOR IBM 1419/1275 Coding conventions in GRAPHIC PROG SERV FOR 2280 2282 in GRAPHIC PROG SERV FOR 2280 2282 30 GC27-6927<br>in GRAPHIC PROGRAMMING SERV/2250 30 GC27-6909 in SYSGEN for macro instructions in TESTRAN SRL Coding examples in OPERATING SYSTEM MNGMNT FAC in SYSTEM/360-1130 DATA TRANS Coding form in ASSEMBLER LANGUAGE in BASIC FORTRAN IV LANGUAGE in FORTRAN IV LANGUAGE in OS ANS COBOL LANGAUGE sarrple use of Coding format, macro instruction in BTAM SRL in QTAM MESSAGE CNTRL PROG Coding statements in BASIC FORTRAN IV LANGUAGE Coding suggestions in COBOL (E) PROGRAMMERS GUIDE Cold restart 36 GC27- 6952 36 GC21-5006 30 GC27-6909 31 GC28- 6554 37 GC28-6648 34 GC28-6712 25 GC27- 6937 21 GC28- 6514 25 GC28-6629 25 GC28-6515 24 GC28-6396 30 GC30-2004 31 GC30-2005 25 GC28-6629 24 GC24- 5029  $\frac{1}{10}$  TCAM CCNCEPTS & FACILITIES 30 GC30-2022<br>in TCAM PROG GDE & REF MNL 30 GC30-2024 in TCAM PROG GDE & REF MNL automatic recording of changes in option fields building 'Good Morning' message following abnormal flush closedcwn good morning routine gaining control following reformatting DASD rressage queues data sets Collating equal records in SORT/MERGE Collating sequence in SORT/MERGE definition of Collating sequence, ASCII in OS ANS COBOL LANGAUGE Collating sequence, definition in OS ANS COBOL LANGAUGE Collating sequence, EBCDIC in OS ANS COBOL LANGAUGE Collating sequence restriction in PL/I F PROGRAMMERS GUIDE Collection of common areas in LINKAGE EDIT AND LOAD SRL Colon 33 GC28- 6543 33 GC28- 6543 24 GC28- 6396 24 GC28- 6396 24 GC28-6396 29 GC28- 6594 31 GC28-6538  $\frac{26}{10}$  ALGOL LANGUAGE 26 GC28-6615 Colon equal in ALGOL LANGUAGE 26 GC28-6615 Column in OS DATA MANAGEMENT MACRO INSTR 30 GC28-6647 binary eliminate mode, read BSAM QSAM

65

Column - Commands

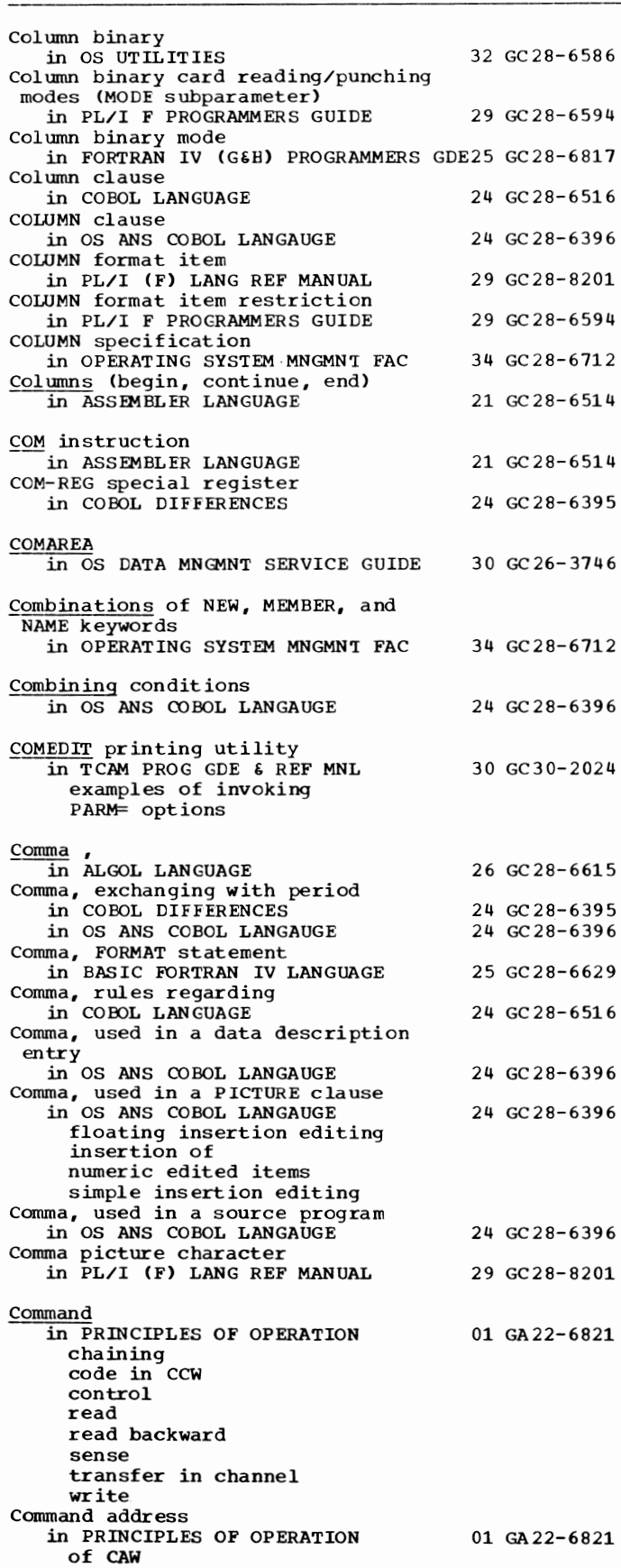

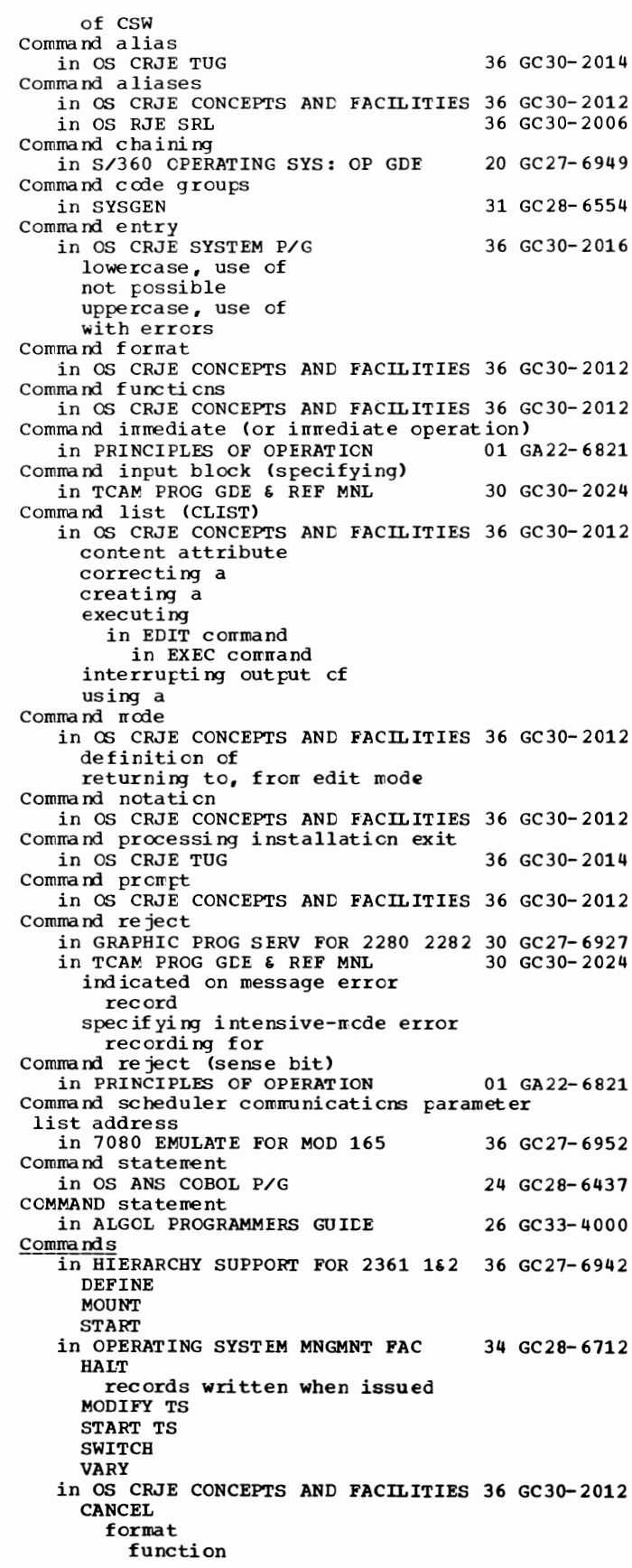

 $Commands - Common$ 

66

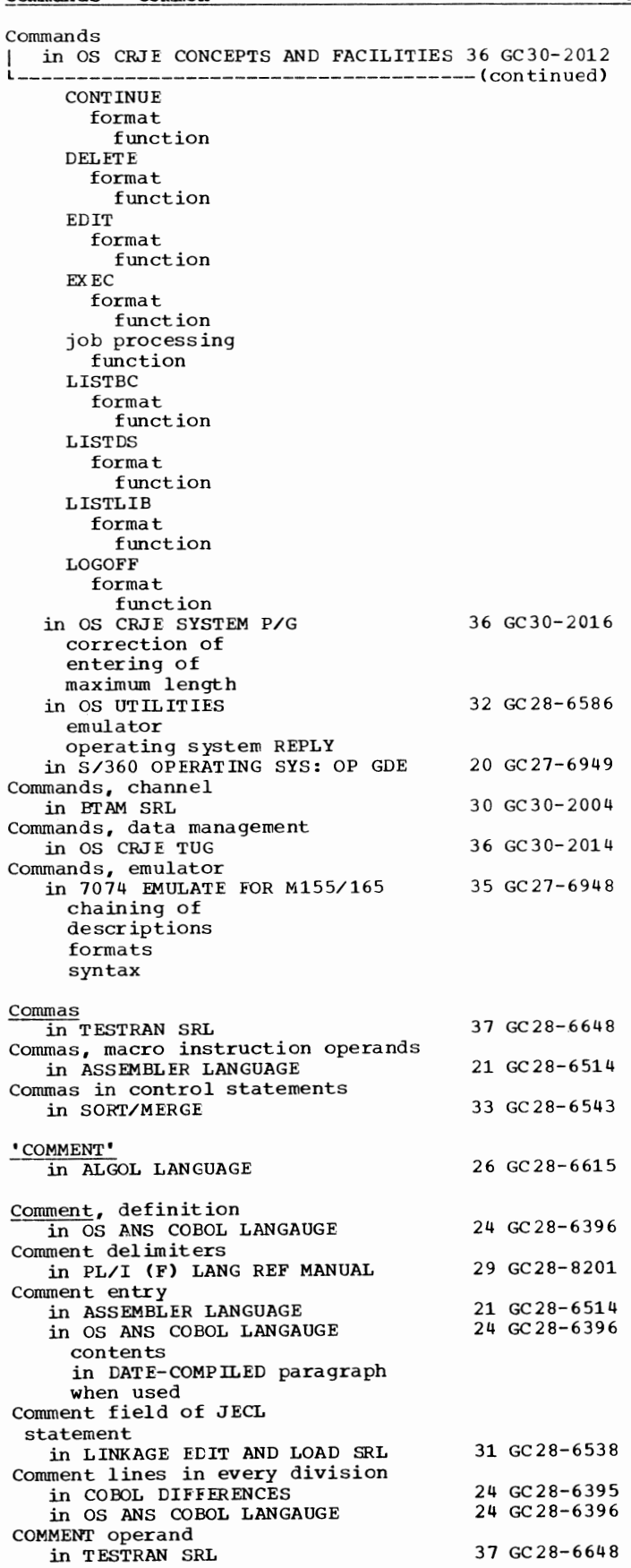

description  $example$ functicn Comment statement in COBOL (E) PROGRAMMERS GUIDE continuation of in COBOL (F) PROGRAMMERS GUIDE rules fer continuing in FORTRAN IV (G&H) PROGRAMMERS GDE25 GC28-6817 COMMENT statement in ALGOL PROGRAMMERS GUICE Comments in BASIC FORTRAN IV LANGUAGE in FORTRAN IV LANGUAGE in OS ANS COBOL P/G continuing field statement in PL/I (F) LANG REF MANUAL data items in TESTRAN SRL in the ccrrments field in the cperand field comments, en utility centre! statements 24 GC24- 5029 24 GC28- 6380 26 GC33-4000 25 GC28-6629 25 GC28-6515 24 GC28-6437 29 GC28- 8201 37 GC28-6648 in OPERATING SYSTEM MNGMNT FAC 34 GC28-6712 Comments field in FORTRAN IV (G&H) PROGRAMMERS GDE25 GC28-6817<br>13 GC28-6543 و33 GC28-6543 in SORT/MERGE Comments field in job control language<br>in COBCL (E) PROGRAMMERS GUIDE 24 GC24-5029 in COBOL (E) PROGRAMMERS GUIDE 24 GC24-5029 in COBOL (F) PROGRAMMERS GUIDE 24 GC28-6380 Comments statements in ASSEMBLER LANGUAGE example of rrode 1 statements not generated Commercial instructicn set in PRINCIPLES OF OPERATION COMMERR exit in LINKAGE EDIT ANC LOAD SRL **COMMON** 21 GC28- 6514 01 GA22-6821 31 GC28-6538  $\overline{1}$  FORTRAN IV (G&H) PROGRAMMERS GDE25 GC28-6817 areas boundary adjustment of variables in in FORTRAN (H) Oftimization sharing data in<br>Common areas in LINKAGE EDIT AND LOAD SRL 31 GC28-6538 blank collecticn of defined in module map narred reserving storage for definition Assembler FORTRAN PL/I common block in BASIC FORTRAN IV LANGUAGE DEFINE FILE variables EQUIVALENCE restricticns in FORTRAN IV LANGUAGE common carrier in INTRO TO TELEPROCESSING in OS CRJE TUG common-carrier data set in TCAM CONCEPTS & FACILITIES Common contrcl section in TESTRAN SRL 25 GC28- 6629 25 GC28- 6515 30 GC30-2007 36 GC30-2014 30 GC30-2022 37 GC28-6648

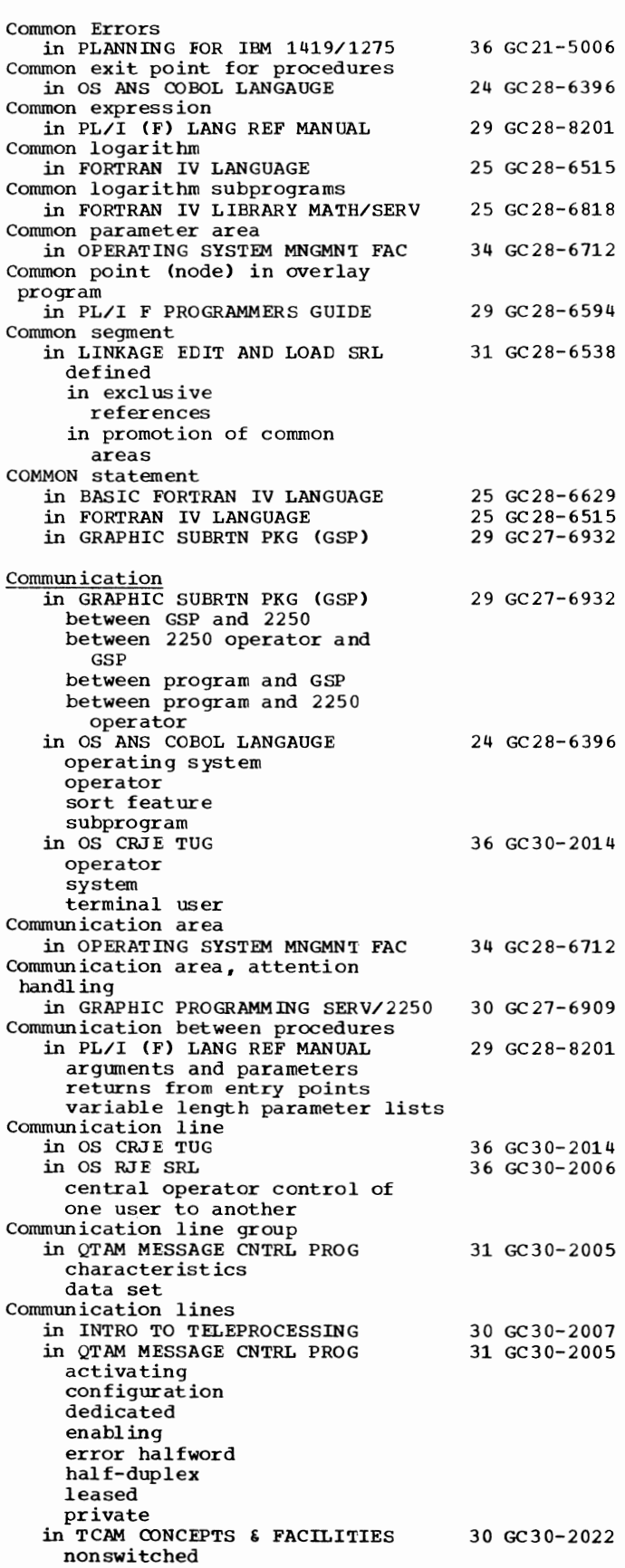

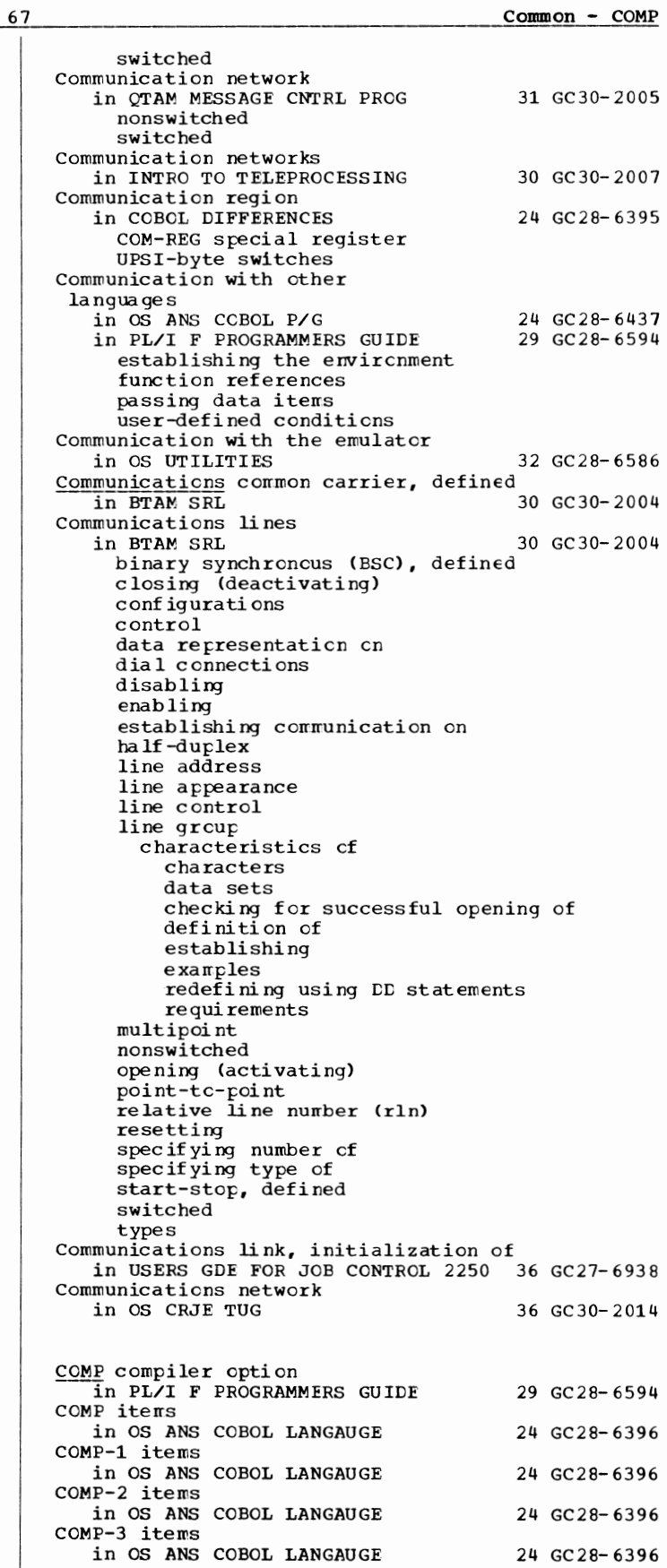

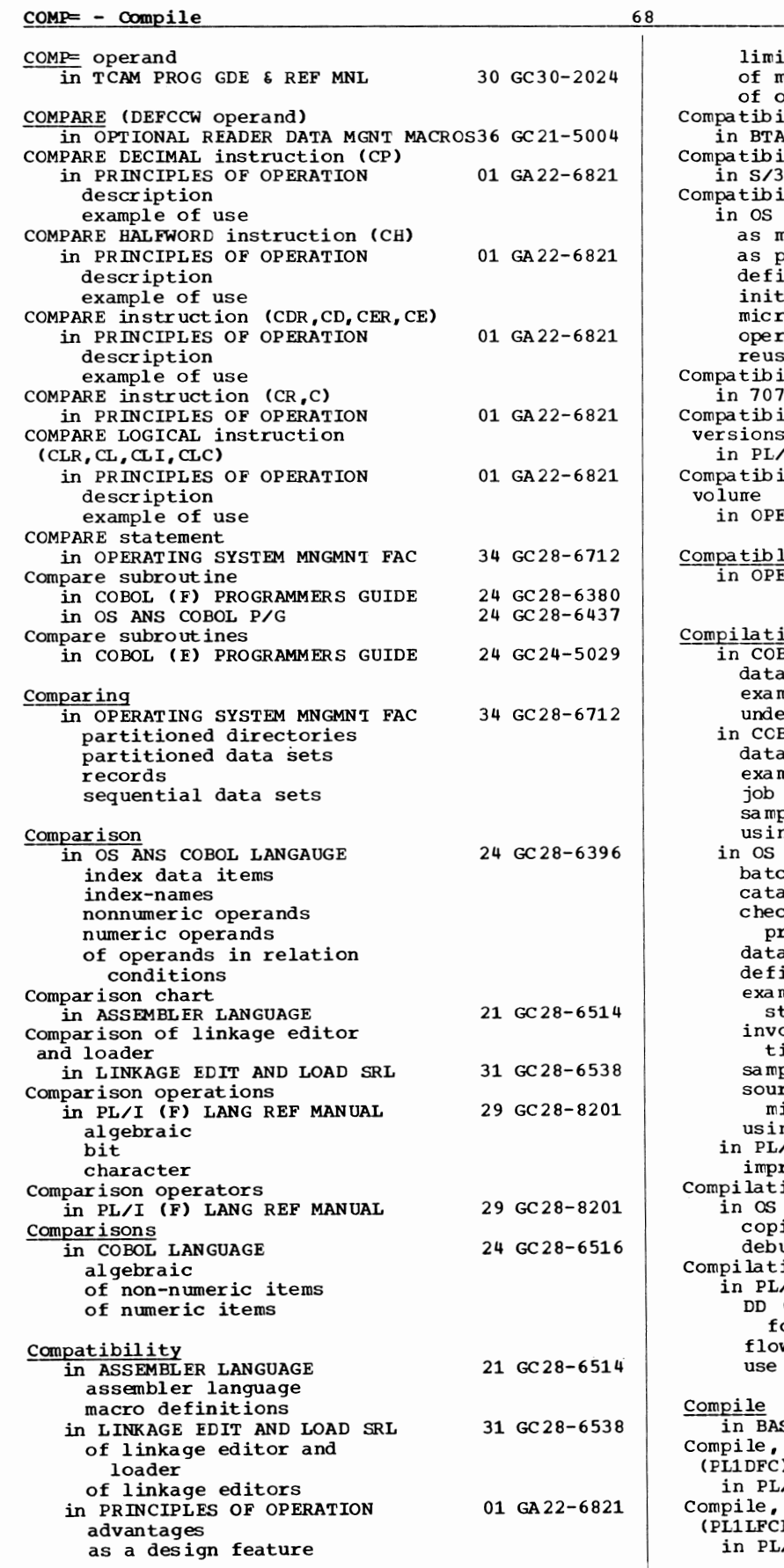

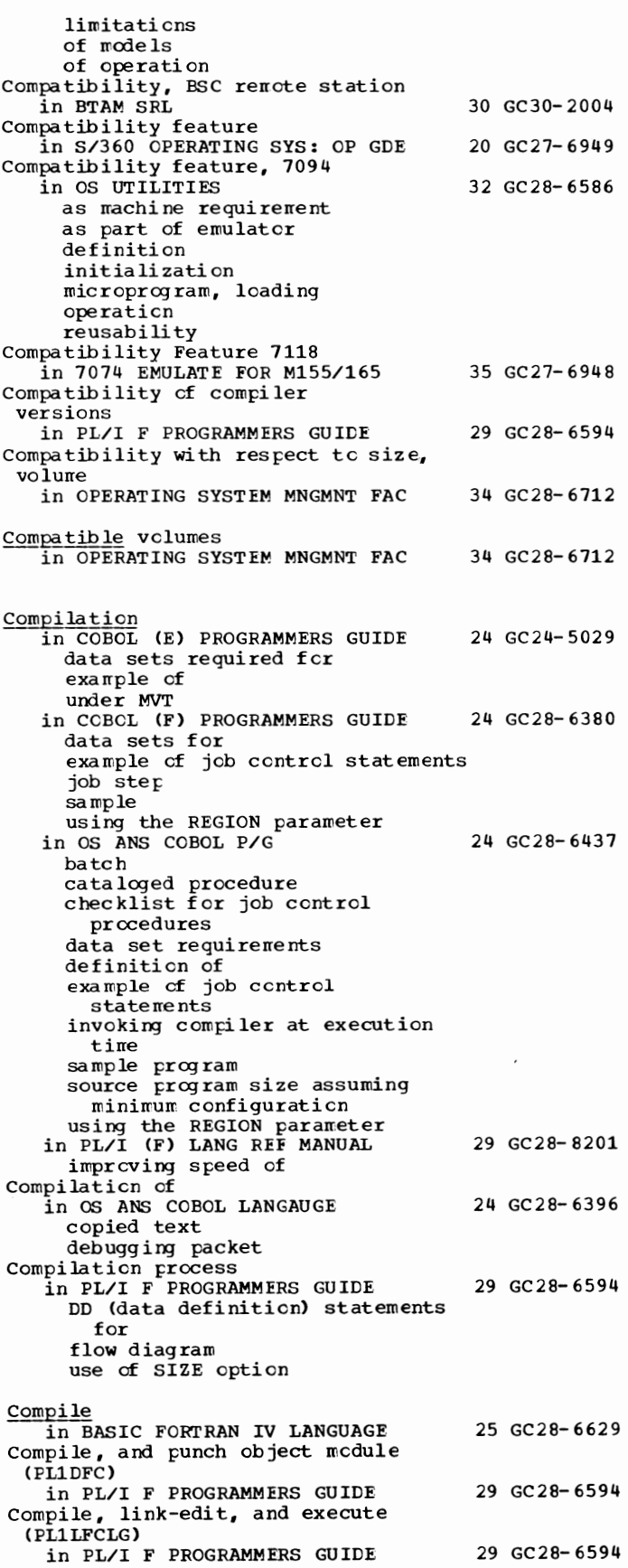

Compile, load, and execute (PLlLFCG) in PL/I F PROGRAMMERS GUIDE Compile and link-edit (PLlLFCL) in PL/I F PROGRAMMERS GUIDE compile and write object module (PLlLFC) in PL/I F PROGRAMMERS GUIDE Compile time, definition in OS ANS COBOL LANGAUGE Compile-time debugging packet in OS ANS COBOL LANGAUGE Compile-time debugging packets in COBOL LANGUAGE Compile-time facilities in PL/I (F) LANG REF MANUAL identifier inclusion of external text object program preprocessed text preprocessor DO-group preprocessor expressions preprocessor input and output preprocessor procedures preprocessor stage preprocessor statements preprocessor variables processor stage Compile-time operations in PL/I (F) LANG REF MANUAL Compile-time procedures in PL/I (F) LANG REF MANUAL F Compiler limit of maximmn number of parameters Compile-time processing in PL/I F PROGRAMMERS GUIDE COMP compiler option diagnostic messages example of MACDCK compiler option MACRO compiler option SORMGIN compiler option SOURCE2 compiler option Compiler in COBOL ( E) PROGRAMMERS GUIDE ddnames definition of diagnostic messages job control statements example of name options output 29 GC28-6594 29 GC28-6594 29 GC28-6594 24 GC28-6396 24 GC28-6396 24 GC28-6516 29 GC28-8201 29 GC28-8201 29 GC28-8201 29 GC28-6594 24 GC24-5029 in COBOL (F) PROGRAMMERS GUIDE 24 GC28-6380 calling capacity data sets definition of diagnostic messages summary of internal name machine requirements optimization options output specifying in EXEC Statement in FORTRAN IV (G&H) PROGRAMMERS GDE25 GC28-6817 data set assumptions ddnames main storage requirements names optimization options FORTRAN (G) **BCD** 

DECK

EBCDIC ID LINECNT **LIST** LOAD ~AP NAME **NODECK NCID** NOLIST **NOLOAD** NOMAP **NOS OURCE SOURCE** FORTRAN (B) **BCD** DECK EBCDIC EDIT ID LINECNT LIST LOAD l!AP NAME **NODECK** NOEDIT **NOID** NOLIST NOLOAD NOMAP **NOS OURCE** NOXREF OPT SOURCE XREF output cross-reference listing label map cbject module card deck cbject module listing source listing source map restrictions statistics in OS ANS COBOL P/G blocking factor for data sets buffer space calling capacity data set requirements internal name invoking nachine requirenents optinization options output allocation messages cross-reference dictionary diagnostic nessages global table glossary job control statements object code object module sample output source module PARM option segmentation output specifying in EXEC statement in PL/I F PROGRAMMERS GUIDE buffer areas, storage required compatibility between 24 GC28-6437 29 GC28-6594

Compile - Compile

Compiler - complex

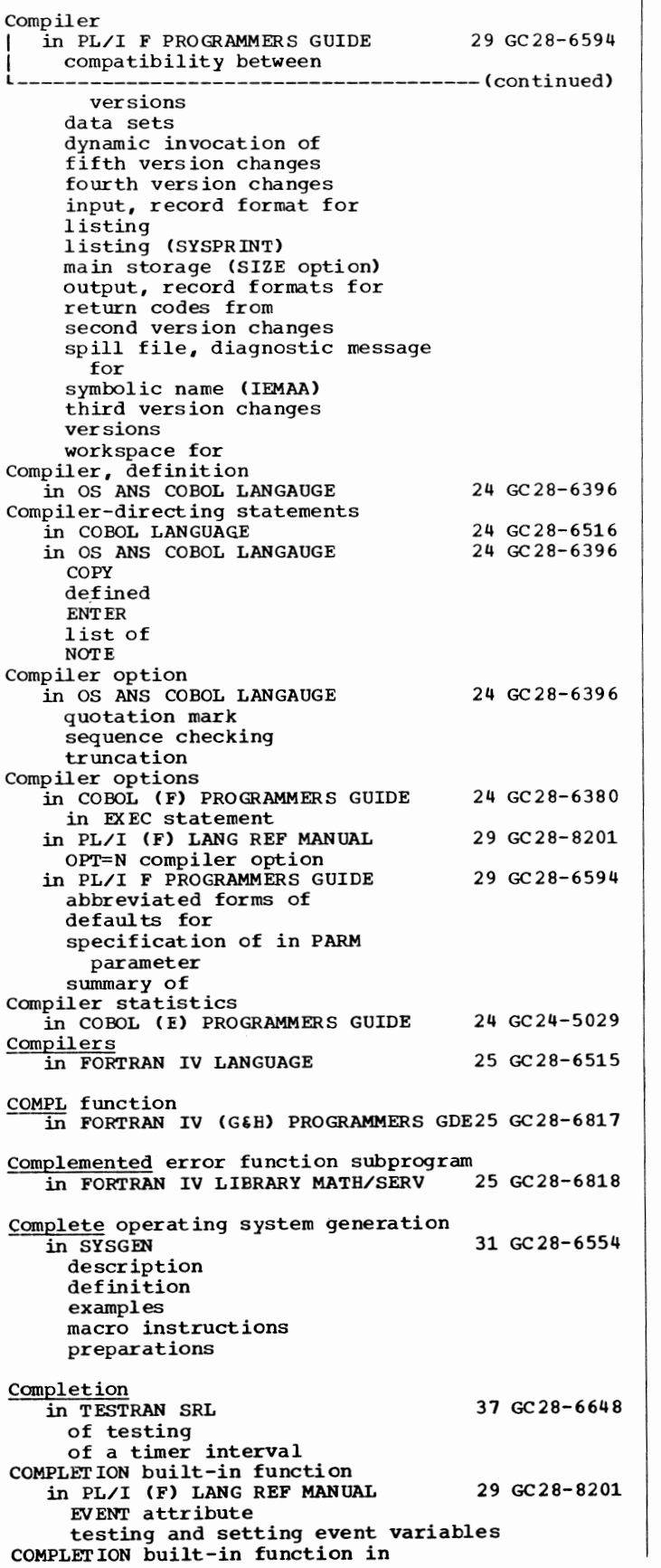

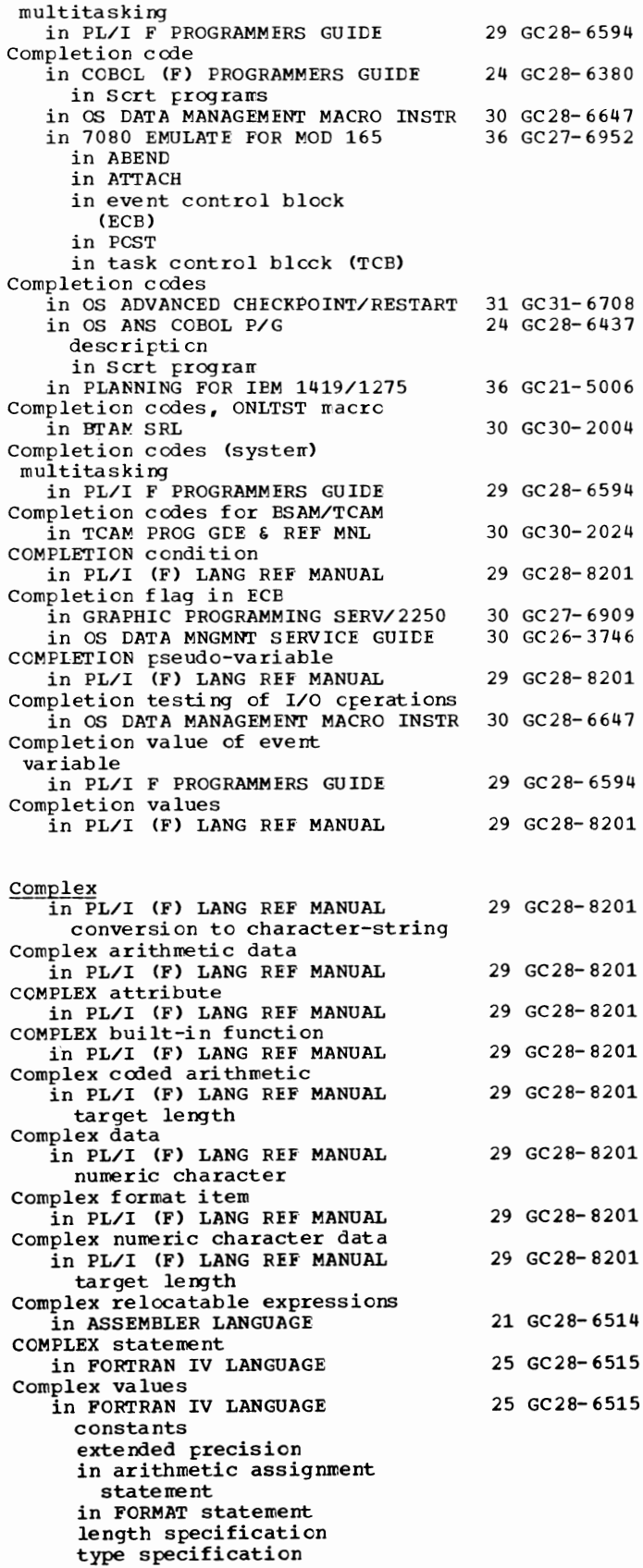

C<u>omponent</u>, definition of<br>in BTAM SRL Component, terminal in QTAM MESSAGE CNTRL PROG in TCAM CONCEPTS & FACILITIES Component definition in TCAM PROG GDE & REF MNL Component entry in TCAM PROG GDE & REF MNL Component libraries in SYSGEN catalog description example mounting in starter operating system Component support in PL/I F PROGRAMMERS GUIDE **Components** in SYSGEN lists of Components of an address in PRINCIPLES OF OPERATION Components of the LPS in QTAM MESSAGE CNTRL PROG Composite console in SYSGEN description specifying Composite external symbol dictionary in LINKAGE EDIT AND LOAD SRL number of entries Compound conditions in COBOL DIFFERENCES in COBOL LANGUAGE relational operators in in OS ANS COBOL LANGAUGE definition evaluation rules implied subjects and relational-operators logical operators permissible symbol pairs SEARCH statement Compound statement in ALGOL LANGUAGE Compound statement numbering in PL/I F PROGRAMMERS GUIDE Compound statements in PL/I ( F) LANG REF MANUAL IF ON statement prefixes Compress/expand feature in LINKAGE EDIT AND LOAD SRL function specified by COMPRESS parameter specified by PACK parameter use at' IBM system/360 work station use at IBM 1130 work station Compress in place in OPERATING SYSTEM MNGMNT FAC COMPRESS parameter in LINKAGE EDIT AND LOAD SRL Compressing a data set in OPERATING SYSTEM MNGMNT FAC computation, order of 30 GC30-2004 31 GC30-2005 30 GC30-2022 30 GC30-2024 30 GC30-2024 31 GC28-6554 29 GC28-6594 31 GC28-6554 01 GA22-6821 31 GC30-2005 31 GC28-6554 31 GC28-6538 24 GC28-6395 24 GC28-6516 24 GC28-6396 26 GC28-6615 29 GC28-6594 29 GC28-8201 31 GC28-6538 34 GC28-6712 31 GC28-6538 34 GC28-6712

71 Component - COMPUTE in BASIC FORTRAN IV LANGUAGE Computaticn algorithrrs in COBOL DIFFERENCES COMPUTE statement DIVIDE statement MOVE statement COMPUTATIONAL<br>in COBCL (F) PROGRAMMERS GUIDE conversicns involving efficient use of in COBOL LANGUAGE rounding of Computational built-in functions in PL/I (F) LANG REF MANUAL string handling Computational conditicns in PL/I (F) LANG REF MANUAL COMPUTATIONAL data iterrs in COBOL (E) PROGRAMMERS GUIDE Computational fields in OS ANS COBOL P/G conversicns involving conversicn subroutines descripti en Computa ticna l i nterrurt in PL/I (F) LANG REF MANUAL Computaticnal items in COBOL DIFFERENCES COMPUTATIONAL items in OS ANS COBOL LANGAUGE COMPUTATIONAL cption cf the USAGE clause in OS ANS COBOL LANGAUGE Computaticnal statements in PL/I (F) LANG REF MANUAL COMPUTATIONAL-1 in COBOL LANGUAGE rounding of COMPUTATIONAL-1 data items in COBOL (E) PROGRAMMERS GUIDE in COBOL (F) PROGRAMMERS GUIDE COMPUTATIONAL-1 i terns in OS ANS COBOL LANGAUGE COMPUTATIONAL-1 option of the USAGE clause in OS ANS COBOL LANGAUGE COMPUTATIONAL-2 in COBOL LANGUAGE rounding cf COMPUTATIONAL-2 data items in COBOL (F) PROGRAMMERS GUIDE COMPUTATIONAL-2 items in OS ANS COBOL LANGAUGE COMPUTATIONAL-2 opticn of the USAGE clause in OS ANS COBOL LANGAUGE COMPUTATIONAL-3 in COBCL (F) PROGRAMMERS GUIDE conversicns involving in COBOL LANGUAGE rounding of COMPUTATIONAL-3 data items in COBOL (E) PROGRAMMERS GUIDE COMPUTATIONAL-3 items in OS ANS COBOL LANGAUGE COMPUTATIONAL-3 option of the USAGE clause in OS ANS COBOL LANGAUGE COMPUTE in COBOL LANGUAGE COMPUTE statement in COBOL DIFFERENCES in OS ANS COBOL LANGAUGE description example 25 GC28-6629 24 GC28-6395 24 GC28-6380 24 GC28-6516 29 GC28- 8201 29 GC28- 8201 24 GC24-5029 24 GC28-6437 29 GC28- 8201 24 GC28-6395 24 GC28- 6396 24 GC28- 6396 29 GC28- 8201 24 GC28- 6516 24 GC24-5029 24 GC28- 6380 24 GC28-6396 24 GC28-6396 24 GC28-6516 24 GC28- 6380 24 GC28- 6396 24 GC28- 6396 24 GC28-6380 24 GC28-6516 24 GC24- 5029 24 GC28- 6396 24 GC28- 6396 24 GC28-6516 24 GC28- 6395 24 GC28- 6396

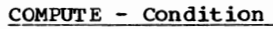

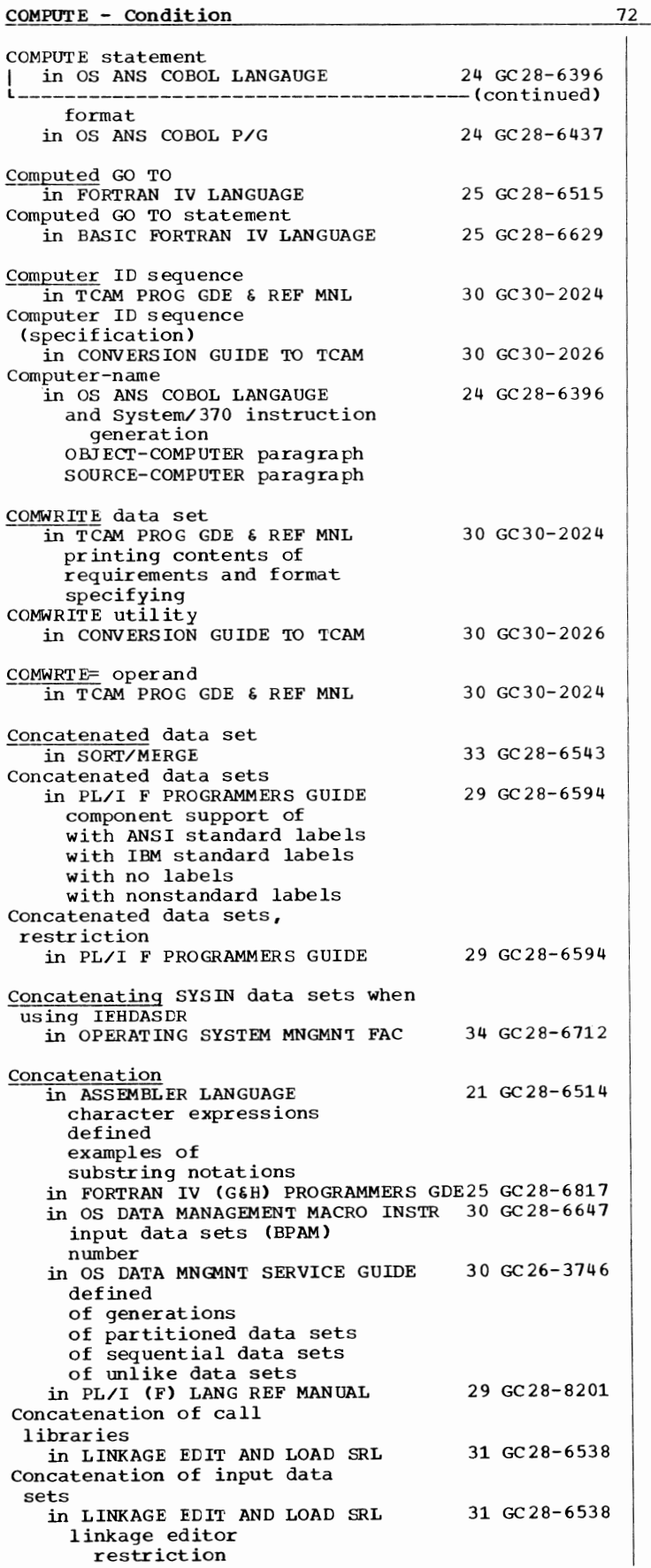

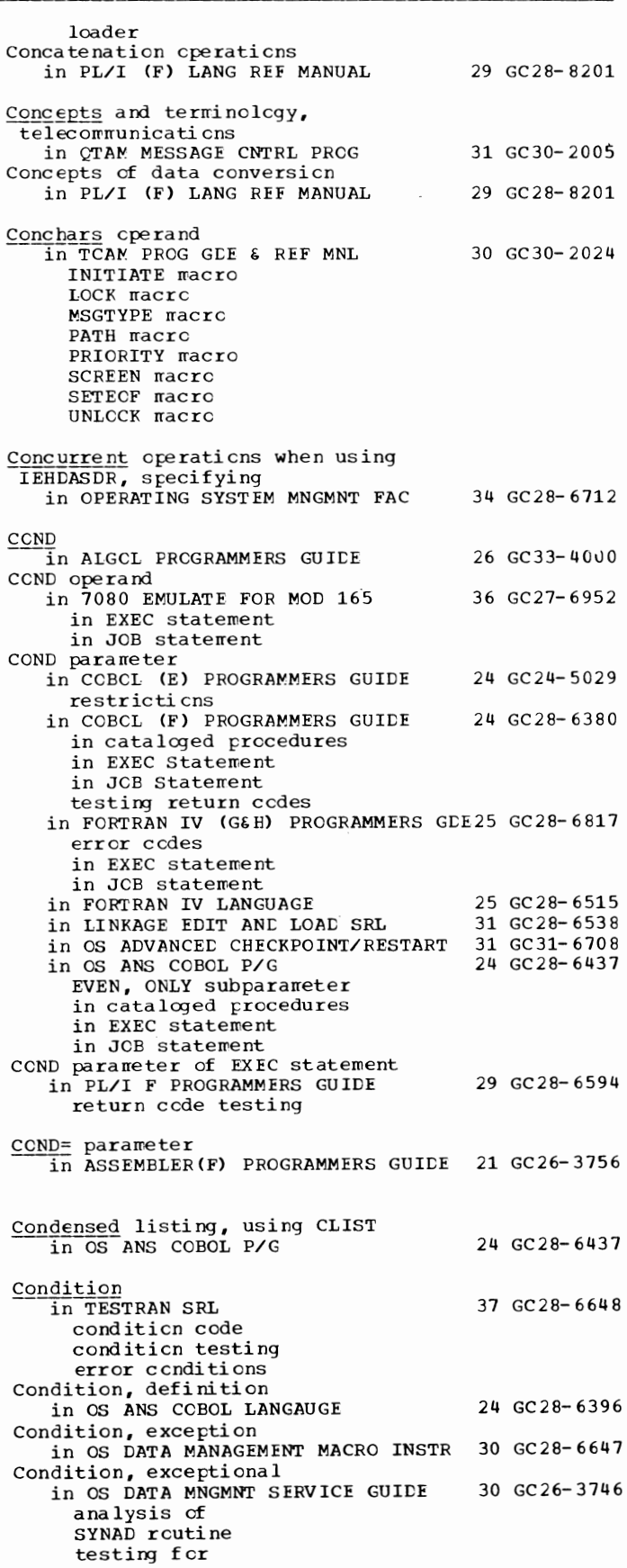
73 Condition - CONFIG

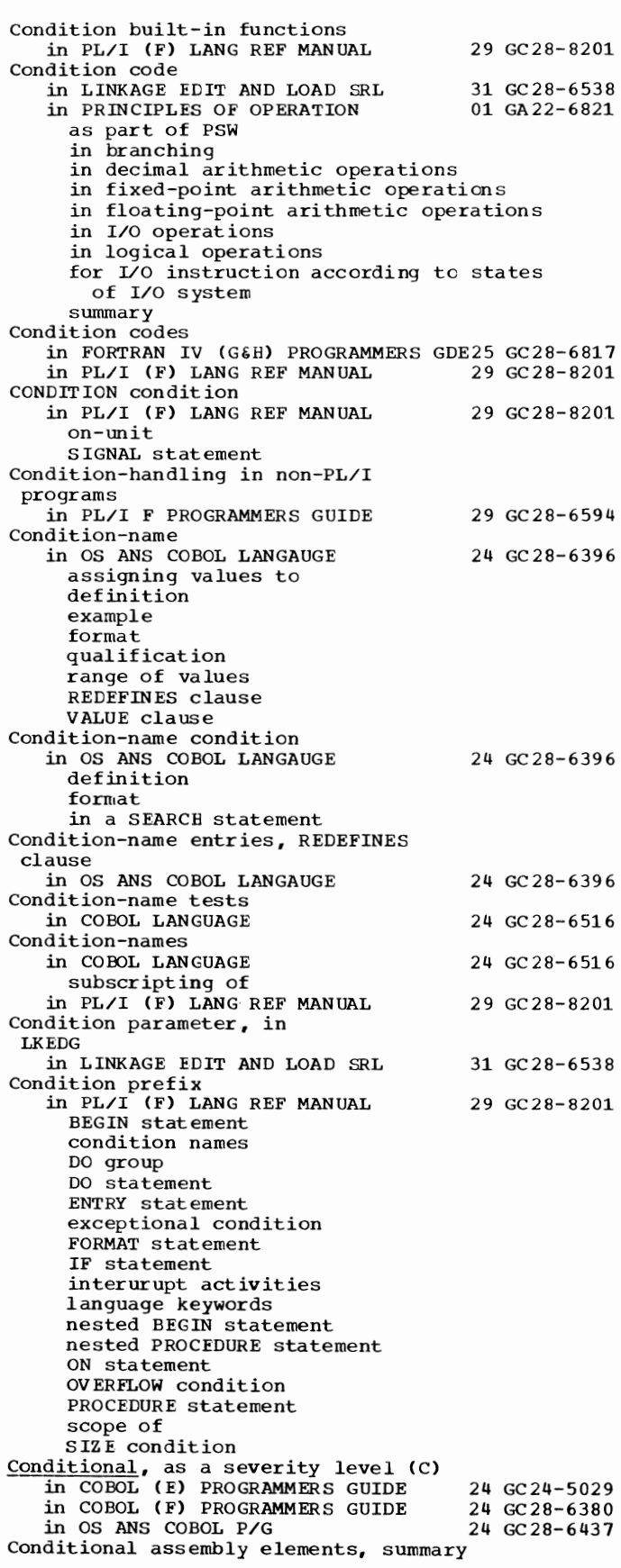

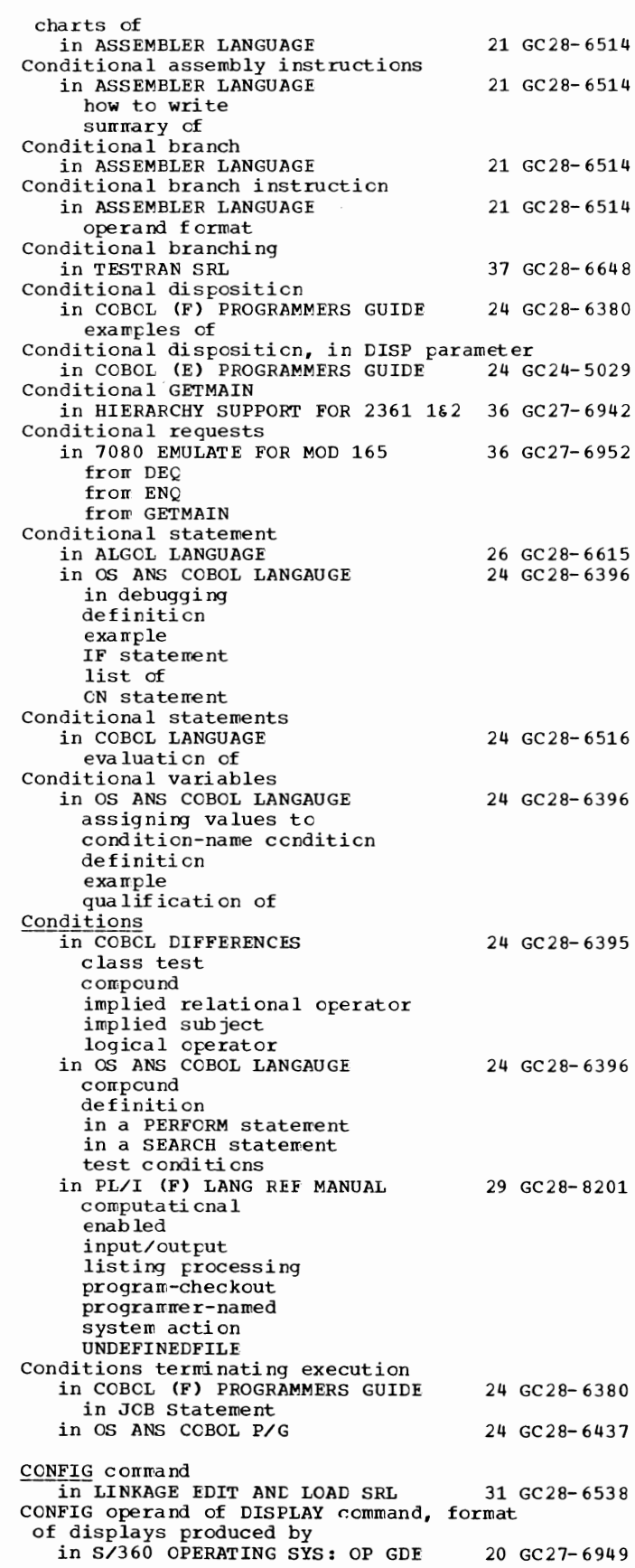

CONFIG - Constants

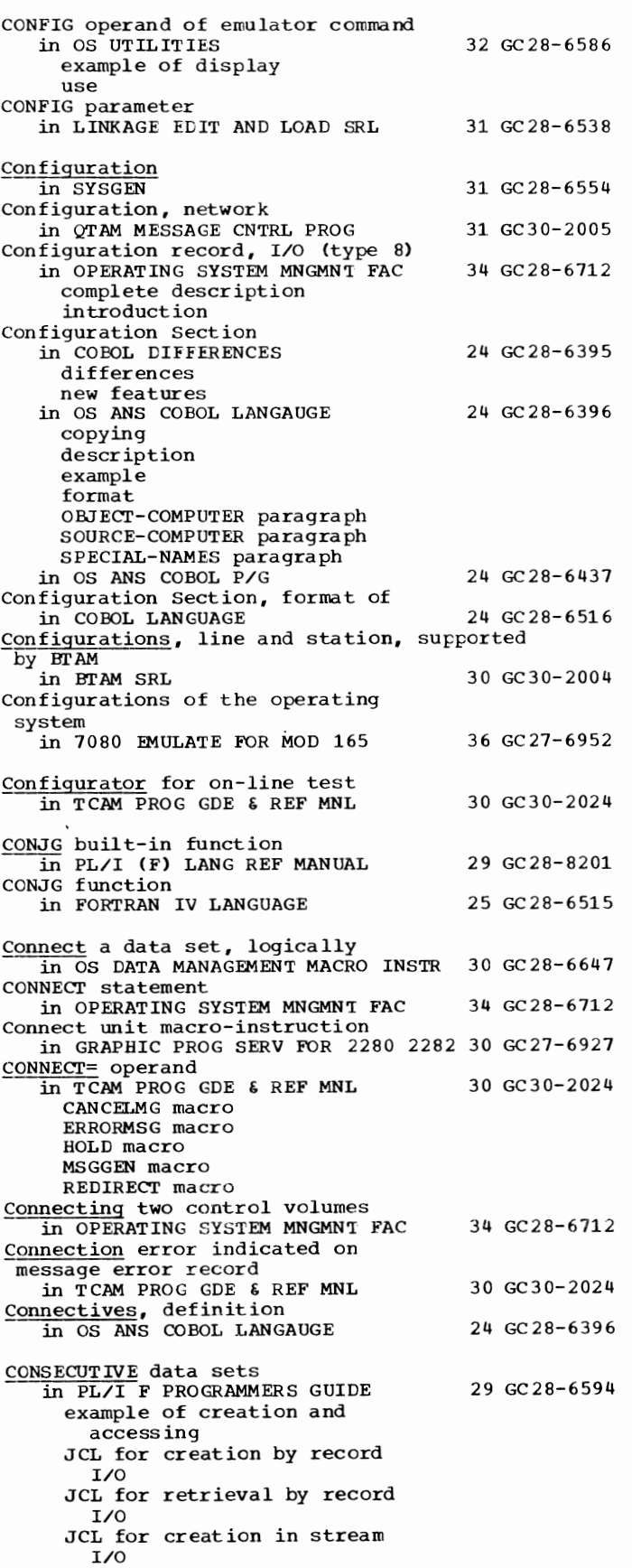

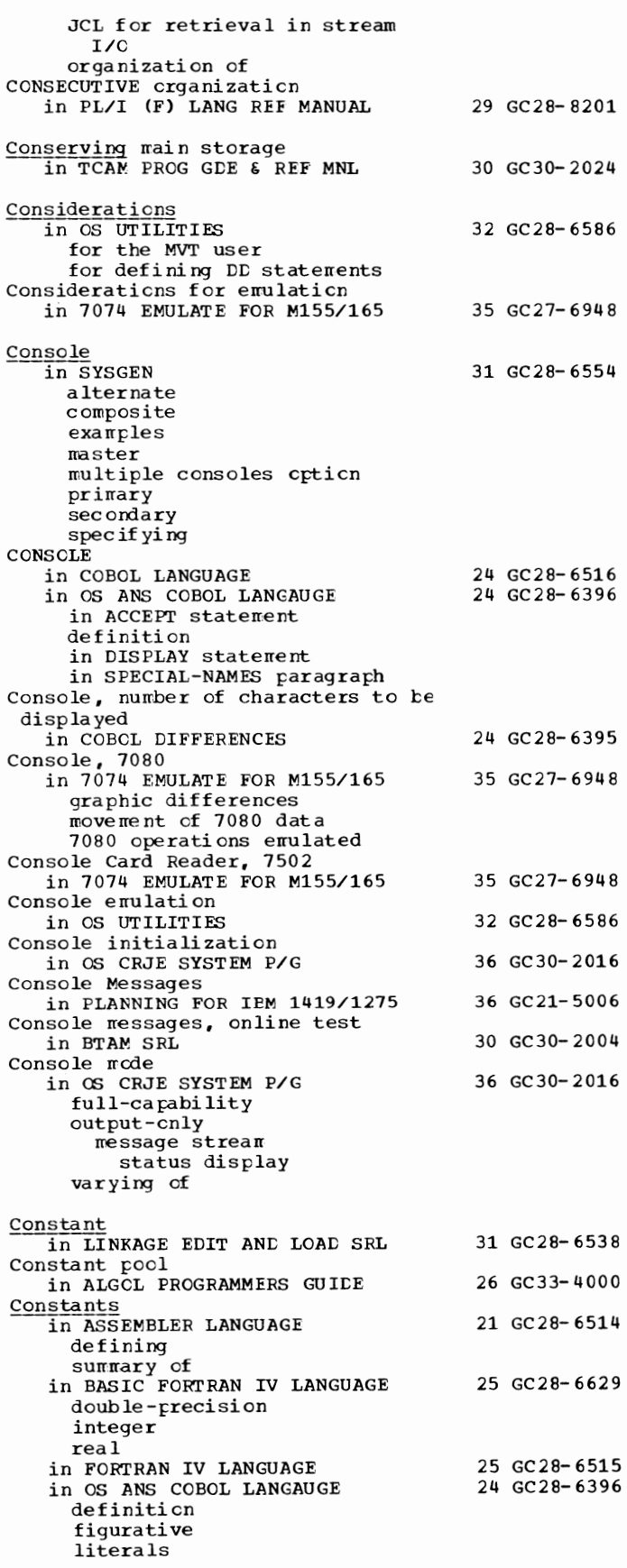

74

75 Constants - CONTINUE

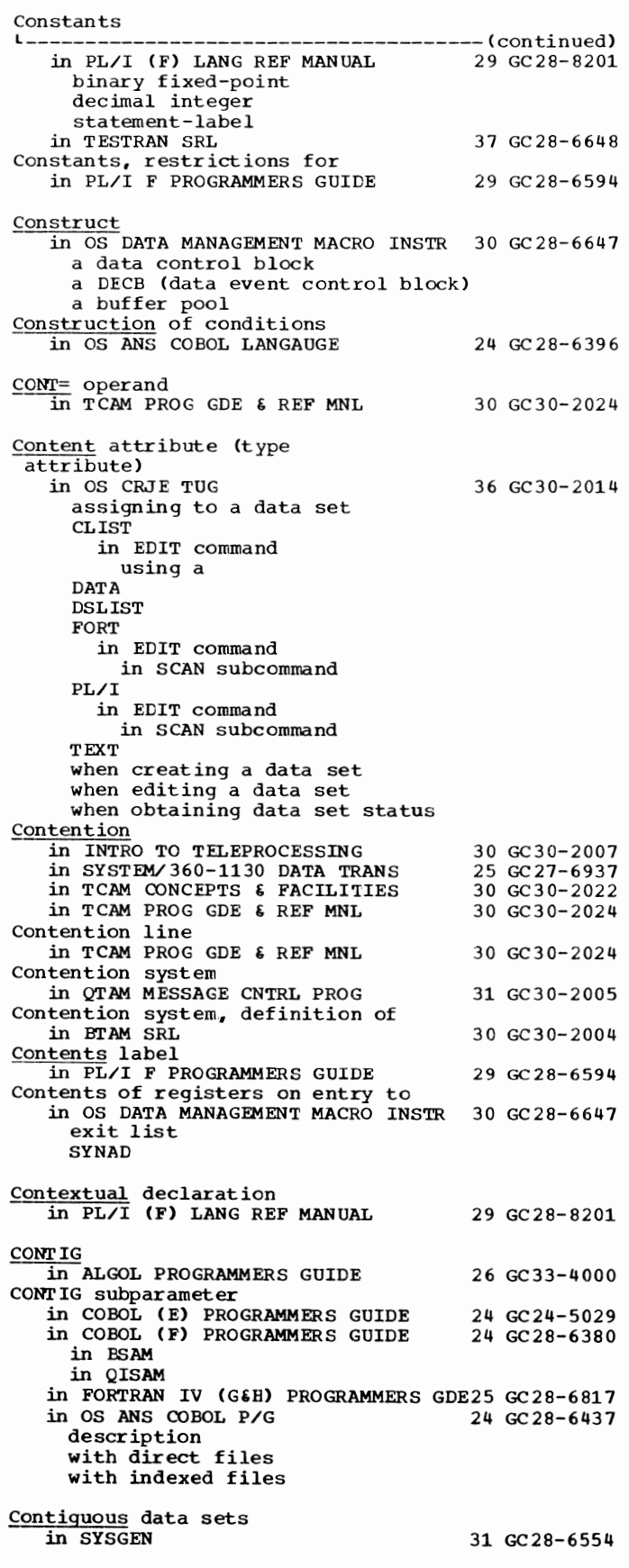

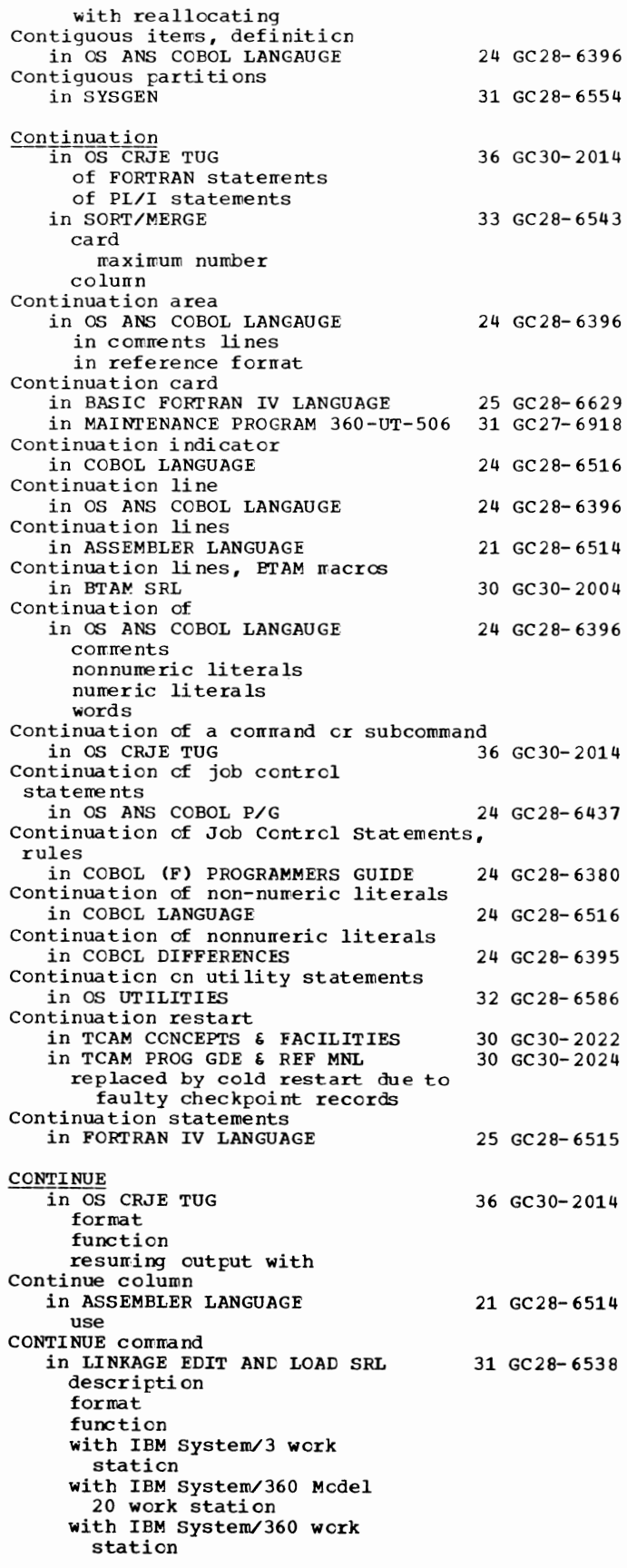

CONTINUE - Control

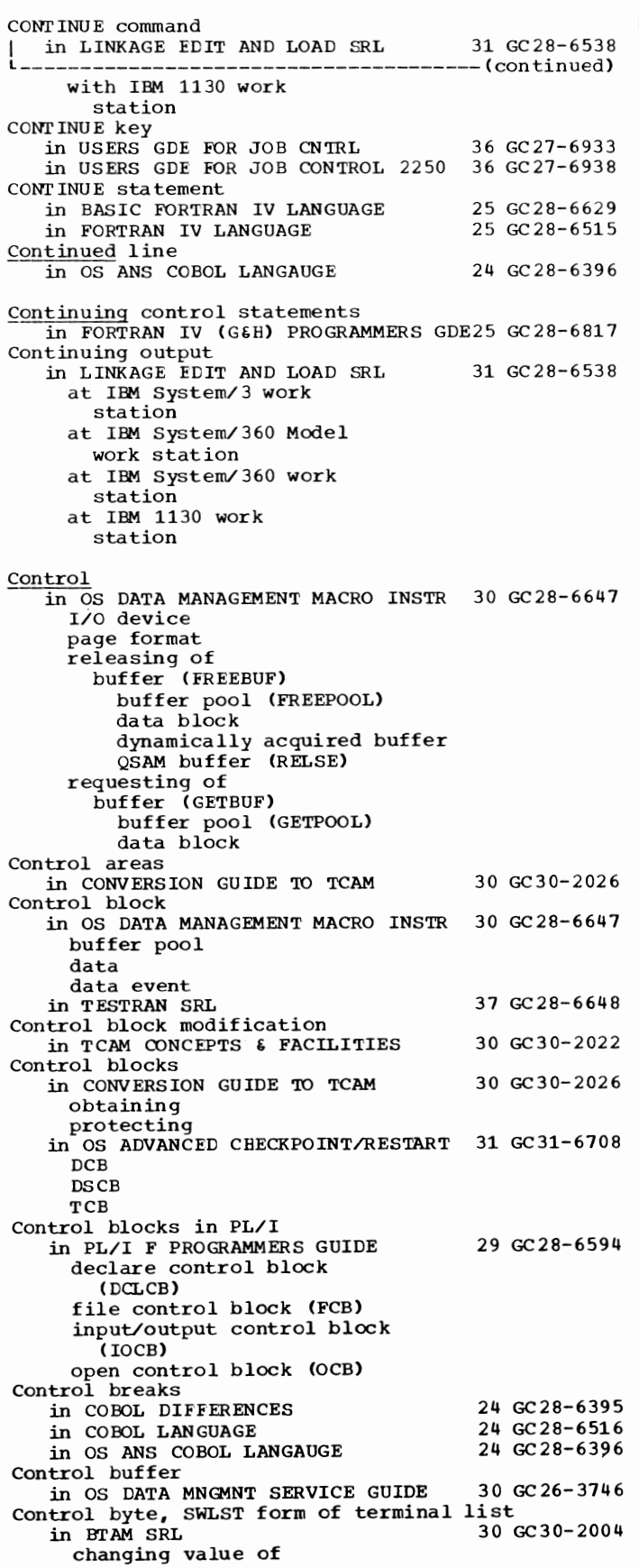

76

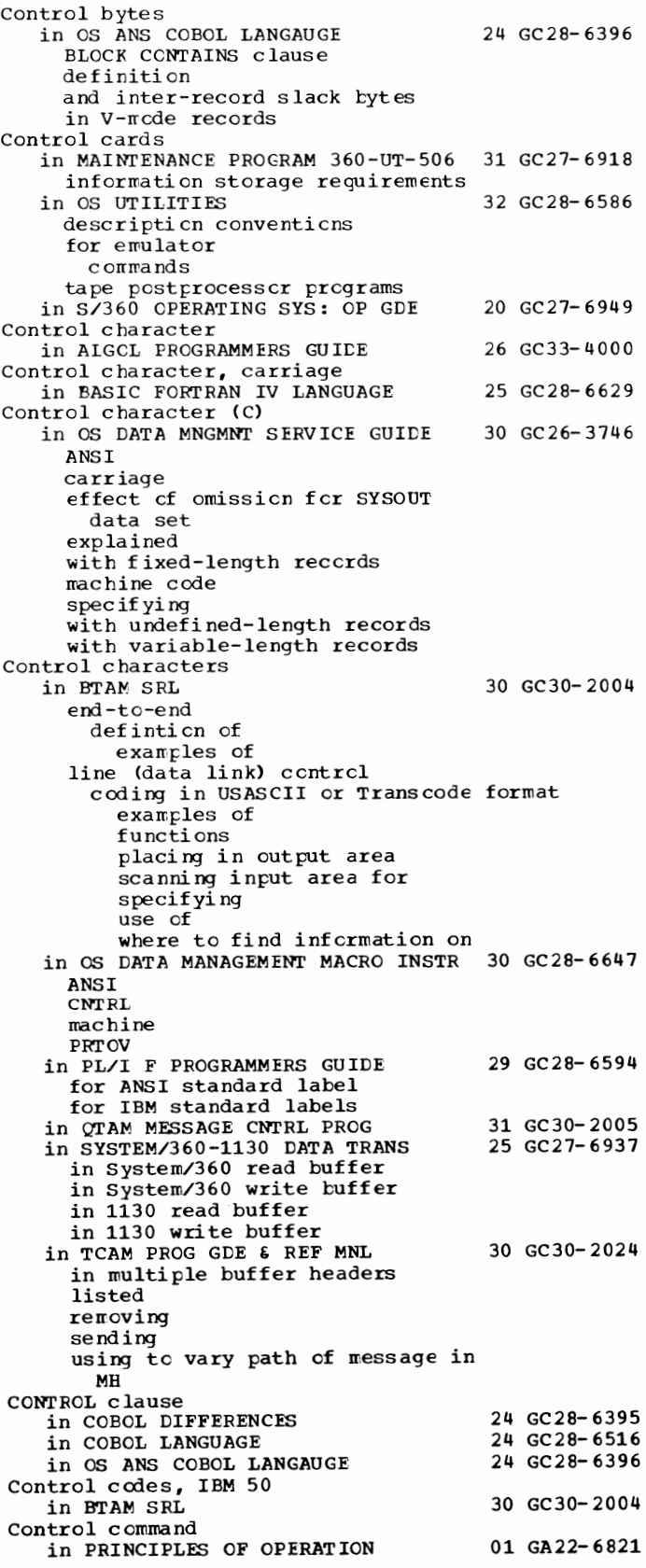

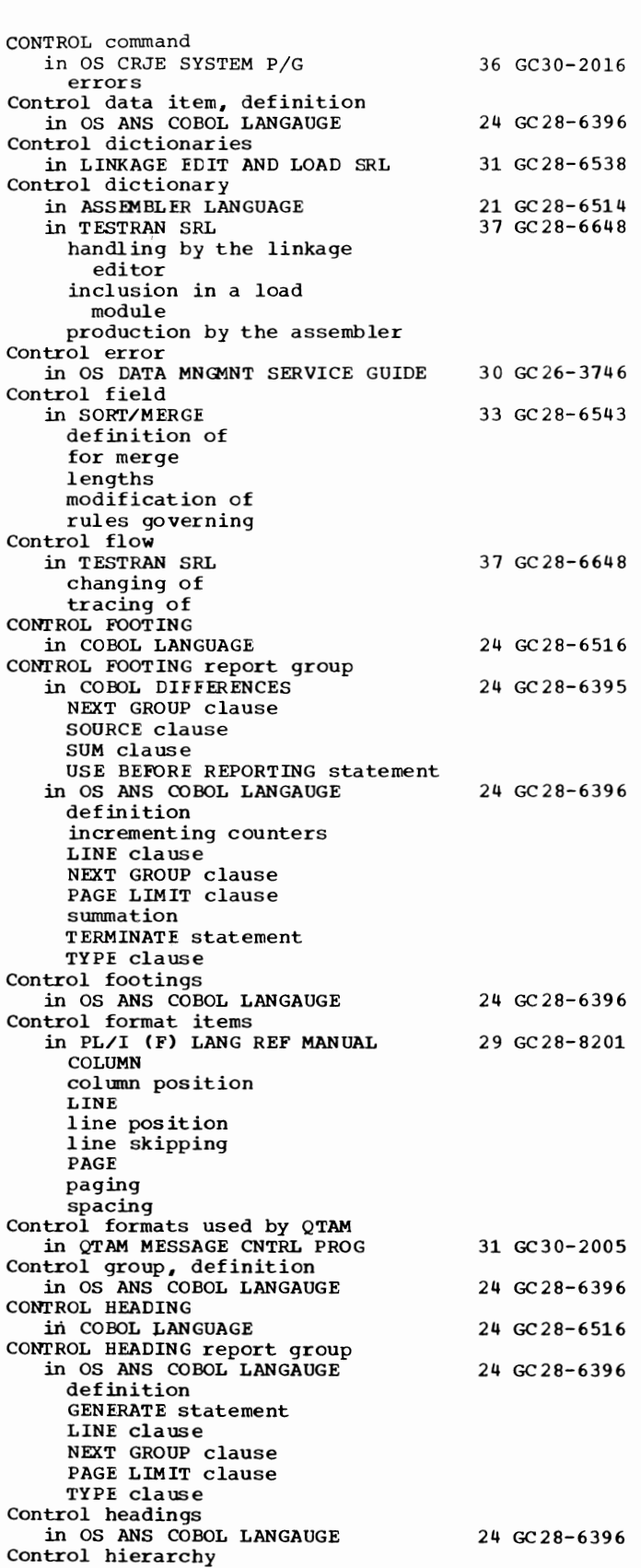

in OS ANS COBOL LANGAUGE 24 GC28-6396

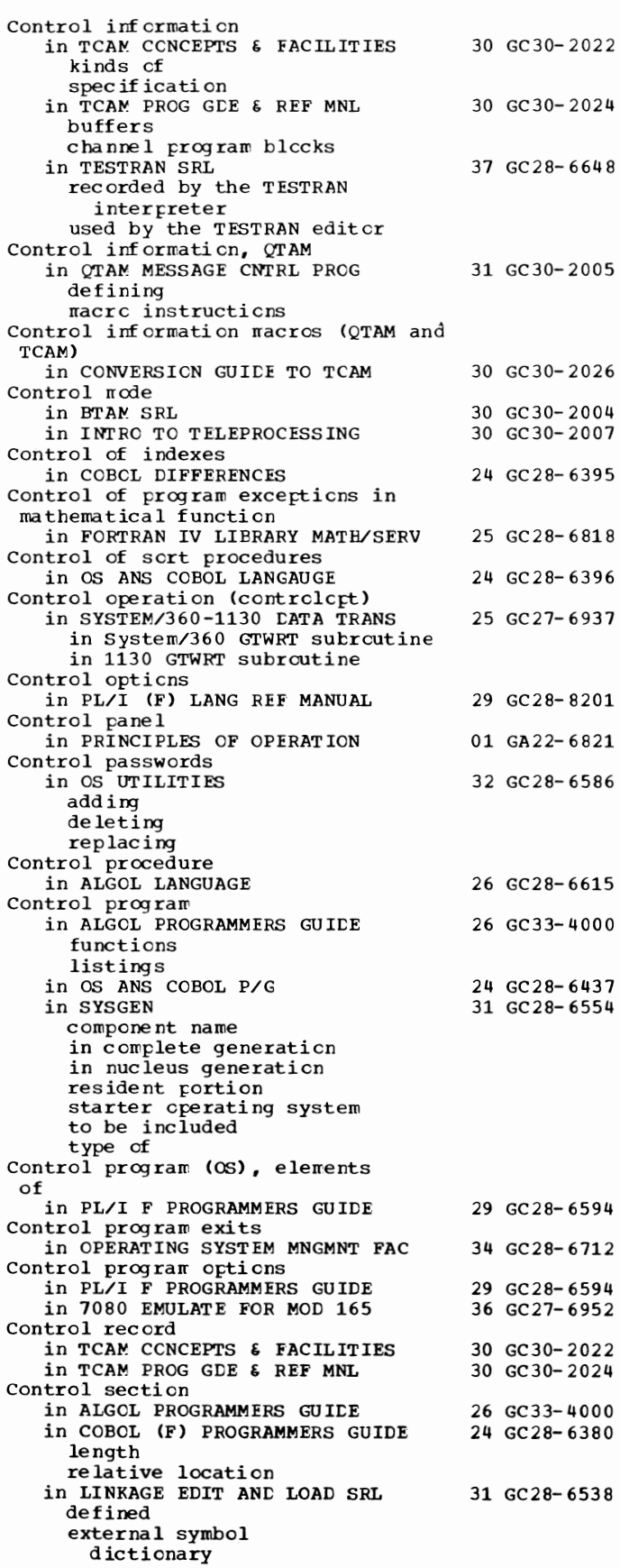

77 CONTROL - Control

control

Control section in LINKAGE EDIT AND LOAD SRL 31 GC28-6538 --(continued) how to delete how to position how to replace in module map definition Assembler COBOL<sub>3</sub> FORTRAN PL/I in OS DATA MNGMNT SERVICE GUIDE 30 GC26-3746 Control section (CSECT) in OS DATA MANAGEMENT MACRO INSTR 30 GC28-6647 Control section in CPU in PRINCIPLES OF OPERATION 01 GA22-6821 Control section location assignment in ASSEMBLER LANGUAGE Control section name in LINKAGE EDIT AND LOAD SRL defined external symbol dictionary changing Control sections in ASSEMBLER LANGUAGE blank common CSECT instruction defined 21 GC28-6514 31 GC28-6538 21 GC28-6514 first control section, properties of START instruction unnamed in PL/I F PROGRAMMERS GUIDE 29 GC28-6594 in external symbol dictionary in TESTRAN SRL 37 GC 28-6648 defined by TEST OPEN map of replaced by the linkage editor Control statement in BASIC FORTRAN IV LANGUAGE 25 GC28-6629 definition examples in SORT/MERGE 33 GC28-6543 compatibility formats maximum number of rules for preparation summary Control statements in FORTRAN IV LANGUAGE in LINKAGE EDIT AND LOAD SRL continuation of format conventions general format as input listing listing option placement information summary list in OS ANS COBOL P/G character delimiters command statement comment statement continuing DD statement delimiter statement EXEC statement fields JOB statement notation used for null statement preparing PROC statement 25 GC28-6515 31 GC28-6538 24 GC28-6437

processing

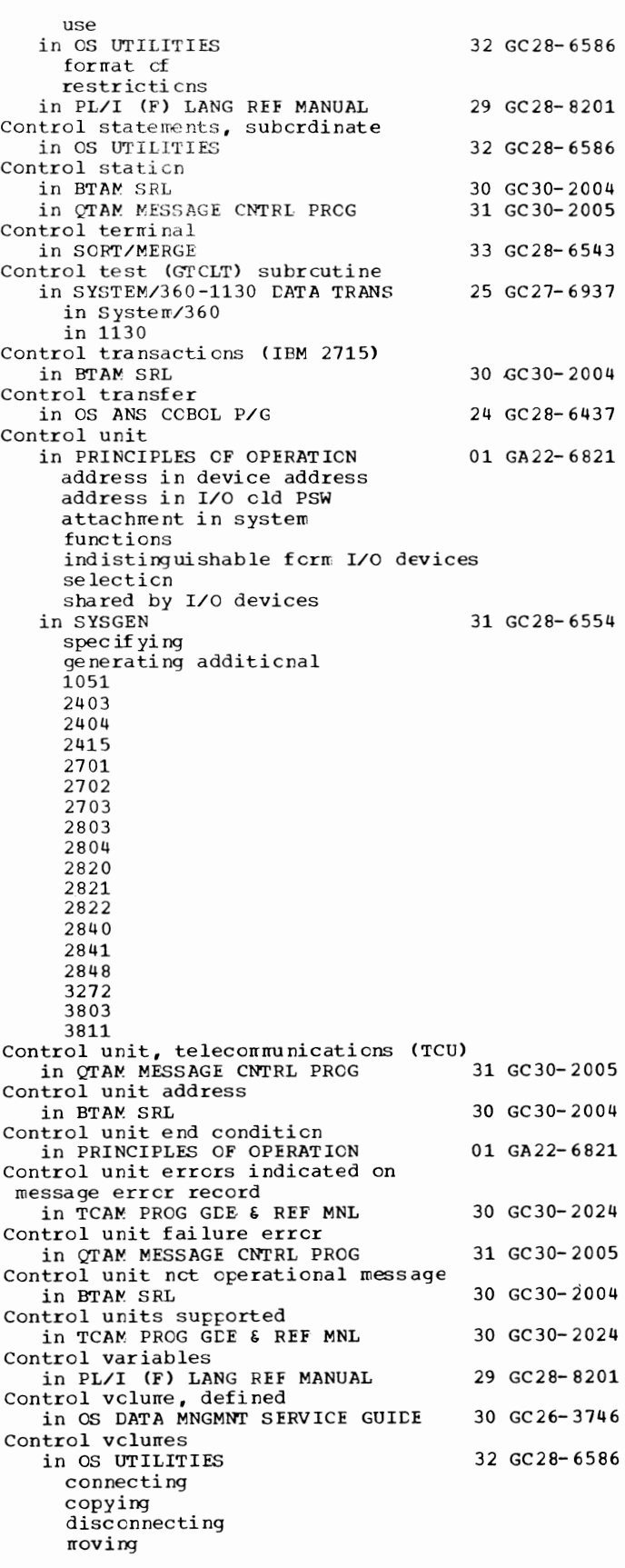

Control word in SORT/MERGE definition of Control word formats in PRINCIPLES OF OPERATION CONTROL= operand in TCAM PROG GOE & REF MNL CONTROLLED attribute in PL/I (F) LANG REF MANUAL Controlled parameters in PL/I (F) LANG REF MANUAL asterisk notation bounds of expression notation lengths of controlled storage class in PL/I (F) LANG REF MANUAL controlled variable in ALGOL LANGUAGE Controlled variables in PL/I (F) LANG REF MANUAL ALLOCATE statement FREE statement INITIAL attribute Controlling in OS UTILITIES IBCDASDI IBCDMPRS IBCRCVRP **ICAPRTBL** IEBCOMPR IEBCOPY IEBDG **IEBEDIT** IEBGENER IEBISAM IEBPTPCH **IEBT CRIN** IEBUPDAT IEBUPDTE IEHATLAS IEHDASDR IEHINITT IEHIOSUP IEHLIST IEHMOVE IEHPROGM IFHSTATR Controls 33 GC28-6543 01 GA22-6821 30 GC30-2024 29 GC28-8201 29 GC28-8201 29 GC28-8201 26 GC28-6615 29 GC28-8201 32 GC28-6586 in COBOL LANGUAGE 24 GC28-6516 hierarchy of Controls in report writer in OS ANS COBOL LANGAUGE 24 GC28-6396 Controlvalue operand (DFTRMLST macro)<br>in BTAM SRL 30 GC30-2004 CONV= operand in TCAM PROG GDE & REF MNL 30 GC30-2024 Conventions in GRAPHIC PROGRAMMING SERV/ 2250 30 GC 27-6909 coding format illustration linkage in OS DATA MNGMNT SERVICE GUIDE  $30 \text{ GC } 26-3746$ <br>in TESTRAN SRL  $37 \text{ GC } 28-6648$ in TESTRAN SRL for coding TESTRAN statements for describing TESTRAN statements Conventions, implementation in PL/I F PROGRAMMERS GUIDE 29 GC28-6594 Conventions, notational in OPERATING SYSTEM MNGMNT FAC  $34$  GC28-6712<br>in OS UTILITIES  $32$  GC28-6586 in OS UTILITIES Conventions for sterling

representations in OS ANS COBOL LANGAUGE 24 GC28-6396 Conventions used in GRAPHIC FROG SERV FOR 2280 2282 30 GC27-6927 Conversational environment ~-in OS-CRJE TUG Conversational line block in OS CRJE TUG Conversational message deleticn in OS CRJE SYSTEM P/G Conversational mode in INTRO TO TELEPROCESSING in QTAM MESSAGE CNTRL PROG in TCAM CCNCEPTS & FACILITIES in TCAM FROG GDE & REF MNL Conversational operaticns in BTAM SRL defining DECB for conversational processing in OS CRJE TUG in OS RJE SRL Conversational remote jcb entry (CRJE) in SYSGEN Conversion in COBOL LANGUAGE in CONVERSICN GUIDE TO TCAM activaticn and deactivation (QTAM) BTAM considerations macros and corresponding TCAM nacros and features en-line test to TCAM buffering (QTAM) checkpoint/restart (QTAM) considerations BTAM Q'l' AM data sets (QTAM) debugging aids (QTAM) I/O errcr recording (QTAM) line procedure specification on-line test BTAM QTAM operator control (QTAM) **OTAM** activation and deactivation buffering checkpoint/restart data sets debugging aids I/O error recording message contrcl program to TCAM ressage processing program to<br>TCAM applicaticn program on-line test operator control service facilities to TCAM service facilities (QTAM) 36 GC30- 2014 36 GC30- 2014 36 GC30- 2016 30 GC30- 2007 31 GC30-2005 30 GC30-2022 30 GC30- 2024 30 GC30- 2004 36 GC30- 2014 36 GC 30-2006 31 GC28- 6554 24 GC28- 6516 30 GC30-2026 in PL/I (F) LANG REF MANUAL 29 GC28-8201 arithmetic arithmetic base and scale arithmetic mode arithmetic to bit-string arithmetic to character-string arithmetic to string base bit to character bit-string to arithmetic bit-string to character-string

79 Control - Conversion

Conversion - COPY

Conversion in PL/I (F) LANG REF MANUAL  $29$  GC28-8201 --(continued) by assignment character to bit character-string to arithmetic character-string to bit-string locator data mode of the value of an expression offset to pointer operations pointer to offset precision problem data scale string to arithmetic type *in* SYSTEM/360-1130 DATA TRANS length disparities in of alphameric data of integer data, example Conversion, arithmetic in BASIC FORTRAN IV LANGUAGE Conversion, data in PL/I F PROGRAMMERS GUIDE ASCII to/from EBCDIC BCD to/from EBCDIC Conversion, decimal-to-binary in S/360 OPERATING SYS: OP GDE CONVERSION condition in PL/I (F) LANG REF MANUAL data type problem data Conversion during a move in COBOL DIFFERENCES Conversion of data 25 GC27-6937 25 GC28-6629 29 GC28-6594 20 GC27-6949 29 GC28-8201 24 GC28-6395 in COBOL (E) PROGRAMMERS GUIDE 24 GC24-5029 COMPUTATIONAL COMPUTATIONAL-1 and COMPUTATIONAL-2 COMPUTATIONAL-3 DISPLAY in OS ANS COBOL LANGAUGE 24 GC28-6396 with DISPLAY first character of program-name during a move in GIVING option Conversion of QTAM application programs in TCAM PROG GDE & REF MNL 30 GC30-2024 Conversion of 7-track tape *in* FORTRAN IV (G&H) PROGRAMMERS GDE25 GC28-6817 Conversion programs *in* S/360 OPERATING SYS: OP GDE Conversion rules in FORTRAN IV LANGUAGE *in* arithmetic assignment statements in FORMAT statements Conversion subroutines in COBOL ( E) PROGRAMMERS GUIDE in COBOL ( F) PROGRAMMERS GUIDE in OS ANS COBOL P/G 20 GC27-6949 25 GC28-6515 24 GC24-5029 24 GC28-6380 24 GC28-6437 in SYSTEM/360-1130 DATA TRANS GDCFE convert to 1130 double-precision 25 GC 27-6937 real GDCFF convert to 1130 standard-precision real GDCFI convert to 1130 integer GDCTE convert to system/360 extended-precision real GDCTF convert to system/360 standard-length real GDCTI convert to system/360 standard-length or half-word integer table summarizing choice of

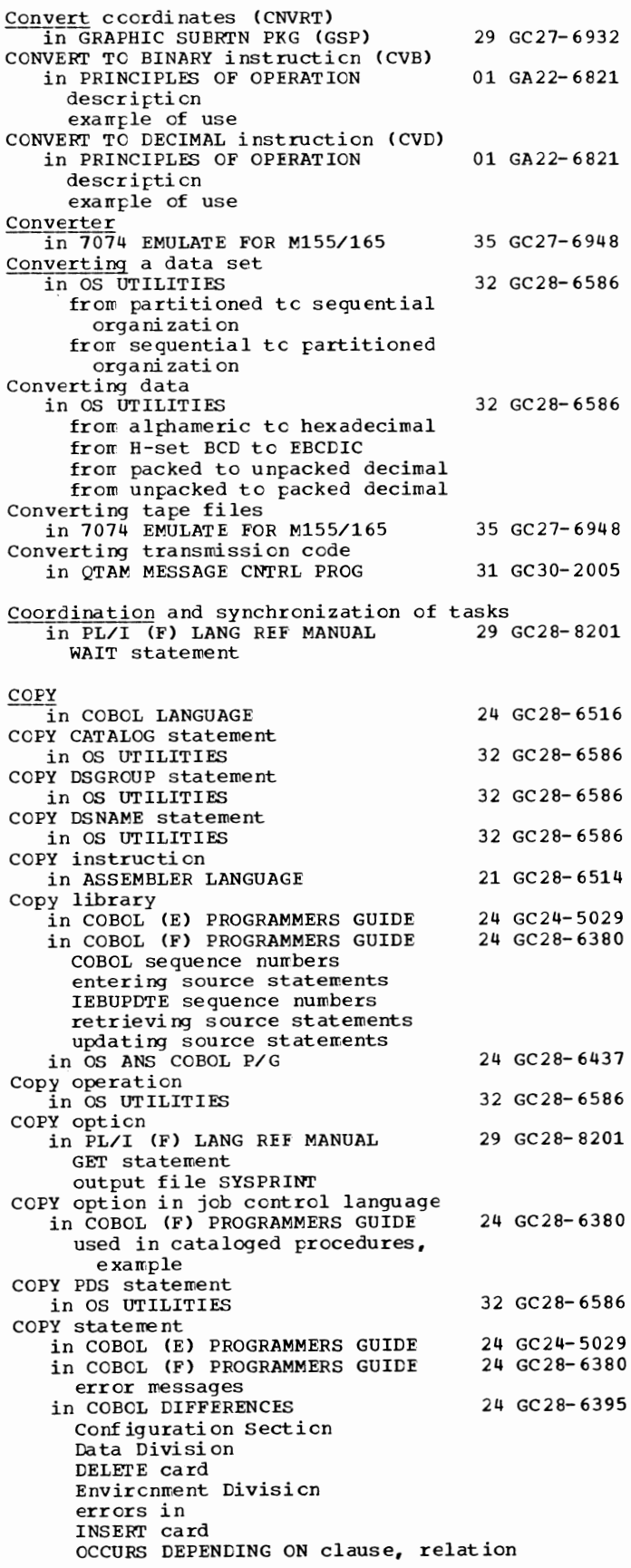

COPY statement in COBOL DIFFERENCES 24 GC28-6395 OCCURS DEPENDING ON clause, relation ------------------- (continued) to Procedure Division REPLACING option in OS ANS COBOL LANGAUGE description formats REPLACING option in a source program SUPPRESS option in OS ANS COBOL P/G DD statement requirements use 24 GC28-6396 24 GC28-6437 in OS UTILITIES 32 GC28-6586 COPY statements in macro definitions in ASSEMBLER LANGUAGE 21 GC28-6514 format of model statements, contrasted operand field of use of COPY VOLUME statement in OS UTILITIES 32 GC28-6586 COPYC operator control message in QTAM MESSAGE CNTRL PROG 31 GC30-2005 f~ in OS ANS COBOL LANGAUGE 24 GC28-6396 entire program part of a program in OS UTILITIES 32 GC28-6586 a EDAM data set a catalog a data set a direct data set with variable-spanned records a dumped data set a group a data sets a partitioned data set a volume of data sets an indexed-sequential data set members of a partitioned data set records of a sequential data set sequential data sets Copying a source program in COBOL DIFFERENCES COPYP macro instruction in QTAM MESSAGE CNTRL PROG in SORT/MERGE COPYQ macro instruction in QTAM MESSAGE CNTRL PROG in SORT/MERGE COPYT macro instruction in QTAM MESSAGE CNTRL PROG in SORT/MERGE COPYT operator control message in QTAM MESSAGE CNTRL PROG **Core** ~in OS UTILITIES Core image dump in SYSGEN in 7080 EMULATE FOR MOD 165 24 GC28-6395 31 GC30-2005 33 GC28-6543 31 GC30-2005 33 GC28-6543 31 GC30-2005 33 GC28-6543 31 GC30-2005 32 GC28-6586 31 GC28-6554 36 GC27-6952 Core image format for 1130 SGJP routines in USERS GDE FOR JOB CONTROL 2250 36 GC27-6938 Core image record in OS ADVANCED CHECKPOINT/RESTART 31 GC31-6708 CORE-INDEX option of the APPLY clause in COBOL DIFFERENCES 24 GC28-6395<br>in OS ANS COBOL LANGAUGE 24 GC28-6396 in OS ANS COBOL LANGAUGE

81

CORE operand (CONFIGUR macrc) in BTAM SRL 30 GC30-2004 CORE parameter in SORT/MERGE 33 GC28-6543 Core requirements in LINKAGE EDIT AND LOAD SRL 31 GC28-6538 Core storage in OS ADVANCED CHECKPOINT/RESTART 31 GC31-6708 in OS ANS COBOL P/G 24 GC28-6437 in 7074 EMULATE FOR M155/165 35 GC27-6948 Core storage, definiticn in OS ANS COBOL LANGAUGE 24 GC28- 6396 Core storage (IBM 2361 Ccre Storage) in 7080 EMULATE FOR MOD 165 36 GC27- 6952 Core storage for sort in OS ANS COBOL LANGAUGE 24 GC28- 6396 Correcting a CLIST in OS CRJE TUG 36 GC30-2014 correcting a line in OS CRJE TUG 36 GC30-2014 1050 terminal 2740 terminal 2741 terminal Correcting syntax errcrs in OS CRJE TUG 36 GC30-2014 user action with FORTRAN user acticn with PL/I Correction, cf transmissicn errors in TCAM CONCEPTS & FACILITIES 30 GC30- 2022 Corrective action after prcgram interrupt occurrence in FORTRAN IV LIBRARY MATH/SERV 25 GC28-6818 correlaticn values in GRAPHIC SUBRTN PKG (GSP} 29 GC27-6932 definition of use cf **Correspondence** in OS UTILITIES 32 GC28-6586 S/360 code to 7094 code S/360 device to 7094 device Correspondence defining in PL/I (F) LANG REF MANUAL 29 GC28- 8201 CORRESPONDING option in COBOL LANGUAGE 24 GC28- 6516 in OS ANS COBOL LANGAUGE 24 GC28- 6396 arithmetic statements ADD description SUBTRACT MOVE statement CORRESPONDING option for arithmetic statements and moves in COBOL DIFFERENCES 24 GC28- 6395 Corrval argument in GRAPHIC SUBRTN PKG (GSP) 29 GC27-6932 description of use in resetting use in updating use with gencode argument<br>use with programmer-defined correlation schemes  $\cos$ in ALGOL LANGUAGE 26 GC28-6615 in BASIC FORTRAN IV LANGUAGE 25 GC28-6629 in PL/I (F) LIBRARY COMP SUBRTNS 29 GC28- 6590 complex arguments real arguments

COPY - COS

 $\cos$  - CPRCDS=

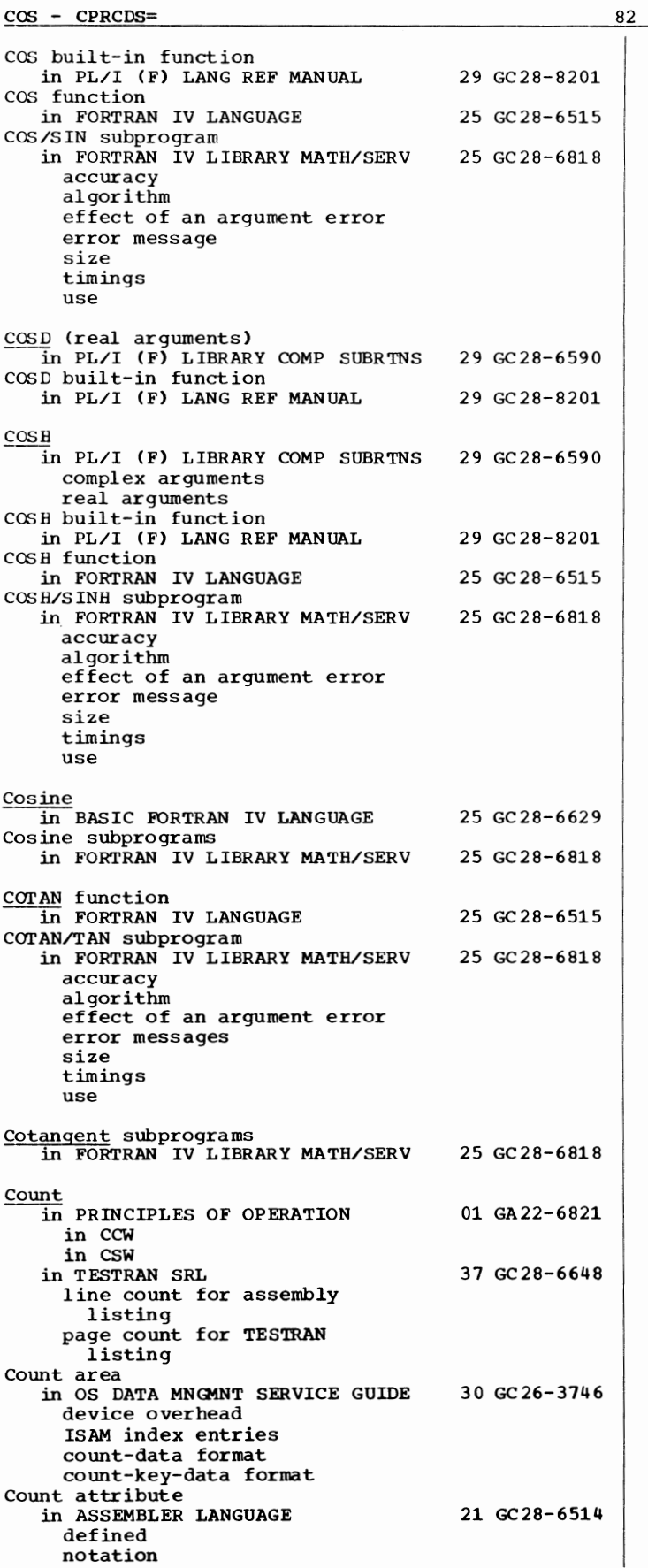

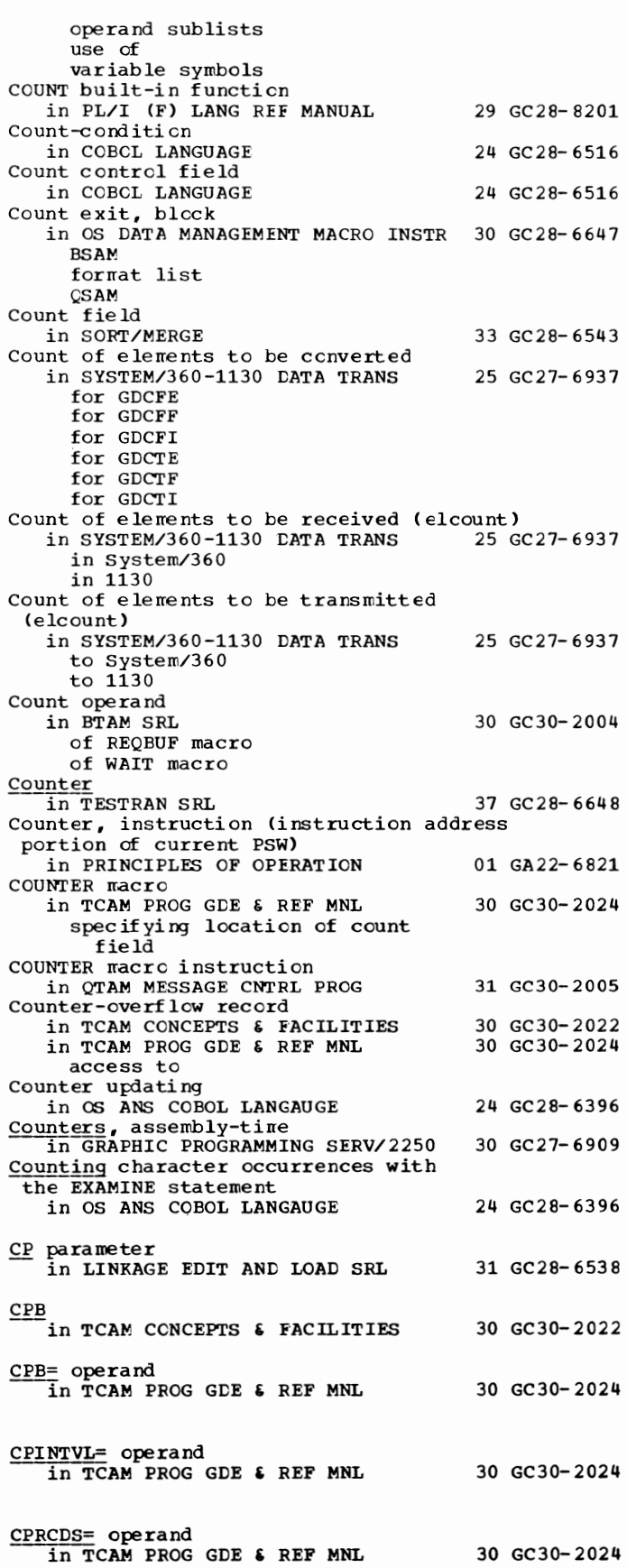

 $CPRI = operand$ *in* TCJ\M PROG GDE & REF MNL CPRIOPCL operator command in TCAM PROG GDE & REF MNL in SYSGEN CPU (central processing unit) in BTAM SRL in OS CR.J E TUG in PRINCIPLES OF OPERATION CPU (central processing unit) time in OS ADVANCED CHECKPOINT/RESTART 31 GC31-6708 CPU diagnostics, provided by in S/360 OPERATING SYS: OP GDE CPU errors, 7080 in 7074 EMULATE FOR M155/165 CPU facilities in PRINCIPLES OF OPERATION CPU model number parameter (MDL) in OPERATING SYSTEM MNGMNT FAC CPU parameter of emulator generation macro instruction in S/360 OPERATING SYS: OP GDE CPU support in S/360 OPERATING SYS: OP GOE 30 GC30-2024 30 GC30-2024 31 GC28-6554 30 GC30-2004 36 GC30-2014 01 GA22-6821 20 GC27-6949 35 GC27-6948 01 GA22-6821 34 GC28-6712 20 GC27-6949 20 GC27-6949

CPU

emulator

CPU usage meter control in QTAM MESSAGE CNTRL PROG CPU ID= operand  $\overline{\text{in}}$  TCAM PROG GDE & REF MNL COABS function in FORTRAN IV LANGUAGE CQCOS function in FORTRAN IV LANGUAGE CQEXP function in FORTRAN IV LANGUAGE CQLOG function in FORTRAN IV LANGUAGE  $CQSIN$  function in FORTRAN IV LANGUAGE COSORT function in FORTRAN IV LANGUAGE 31 GC30-2005 30 GC30-2024 25 GC28-6515 25 GC28-6515 25 GC28-6515 25 GC28-6515 25 GC28-6515 25 GC28-6515

## CR, used in a PICTURE clause in OS ANS COBOL LANGAUGE description fixed insertion editing numeric edited items sterling report items CR (credit symbol) in COBOL LANGUAGE in sterling PICTURE clause CR overpunch character in PL/I (F) LANG REF MANUAL CRATL in GRAPHIC SUBRTN PKG (GSP) **CRCX** in SORT/MERGE Create an attention level in GRAPHIC SUBRTN PKG (GSP) 24 GC28-6396 24 GC28-6516 29 GC28-8201 29 GC27-6932 33 GC28-6543 29 GC27-6932

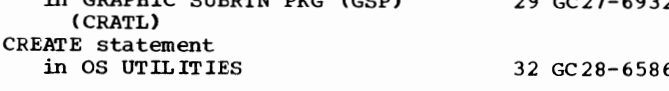

83 CPRI= - Credit

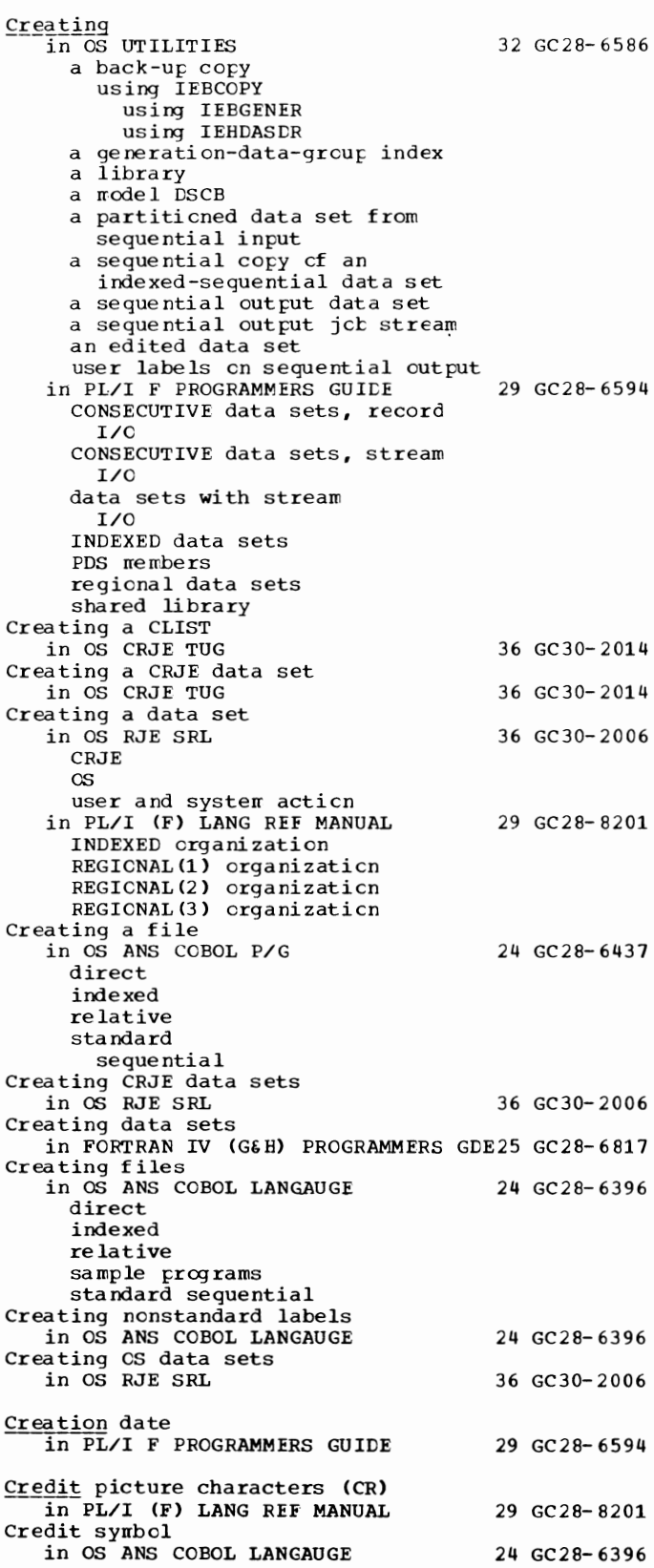

Crisscross - CSECT

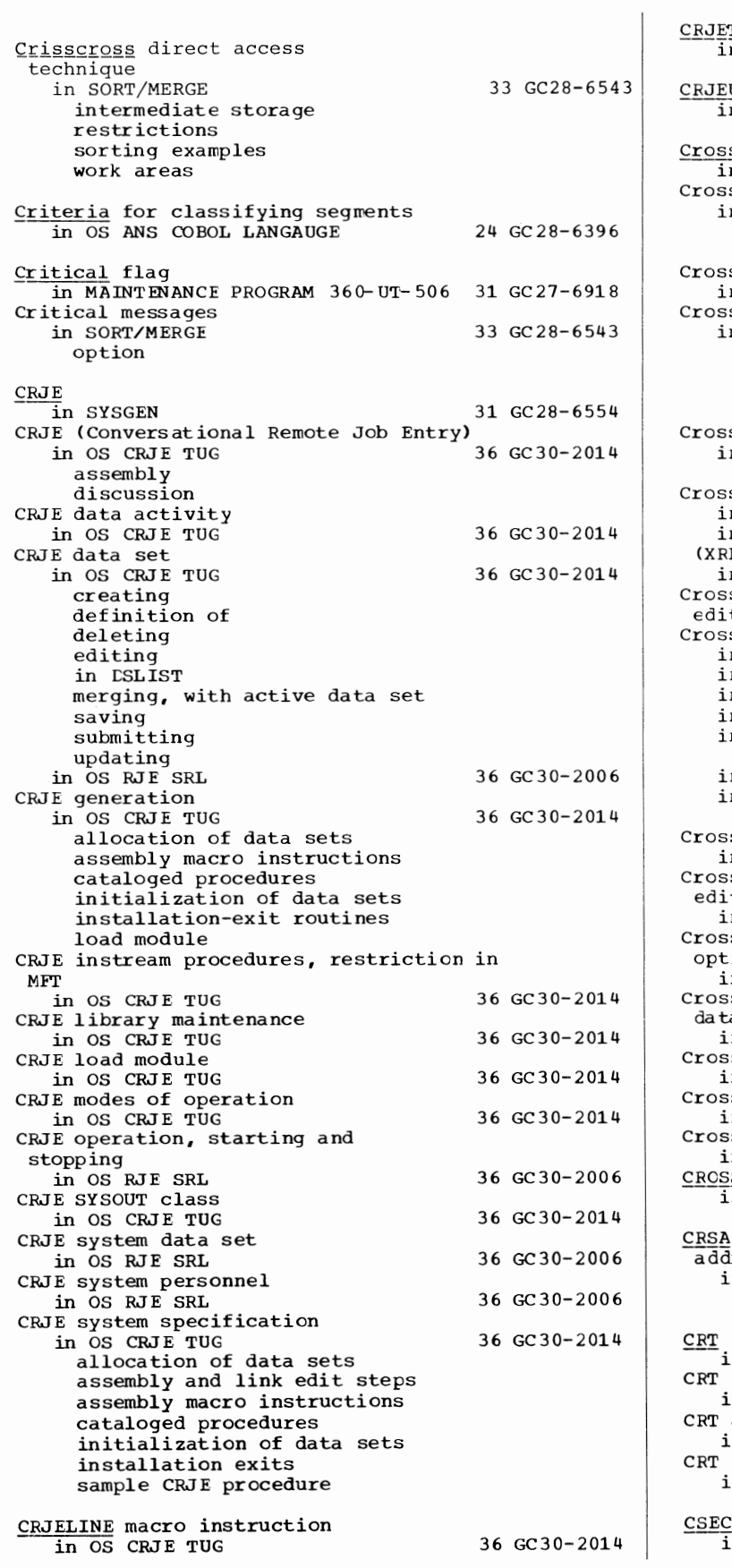

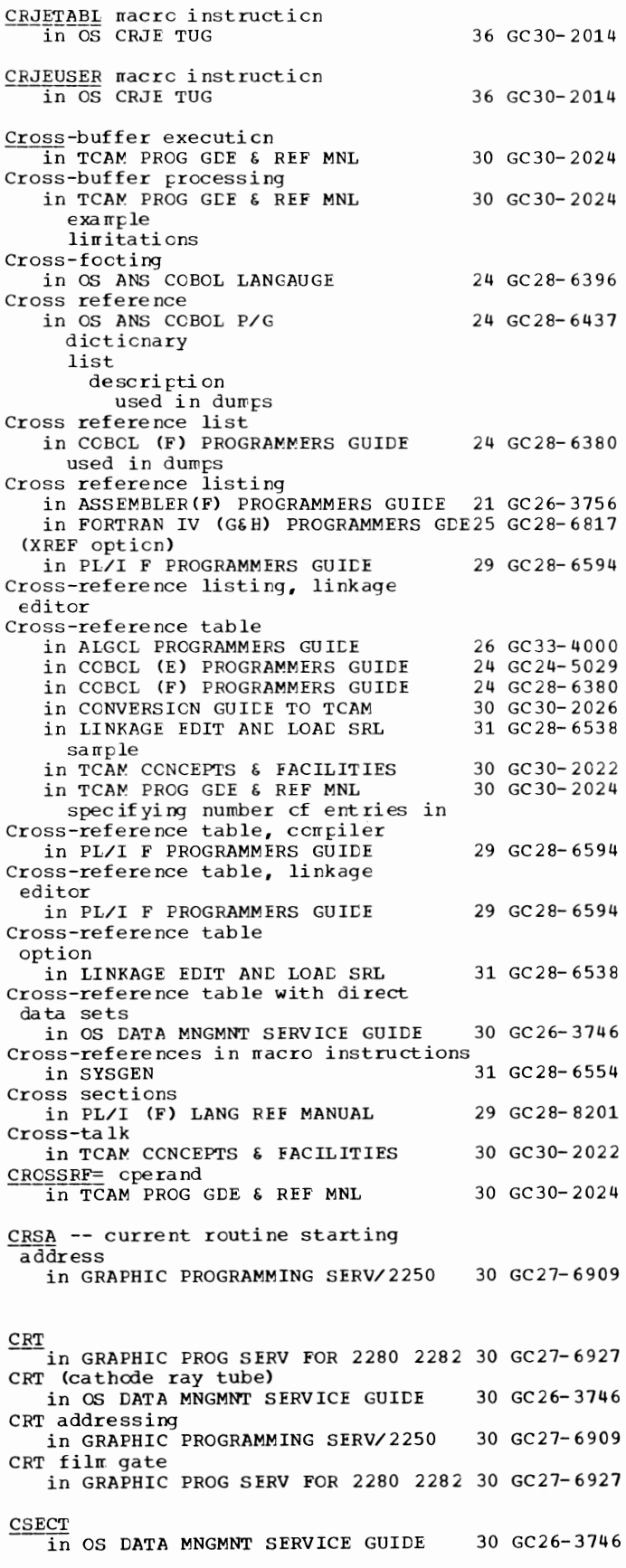

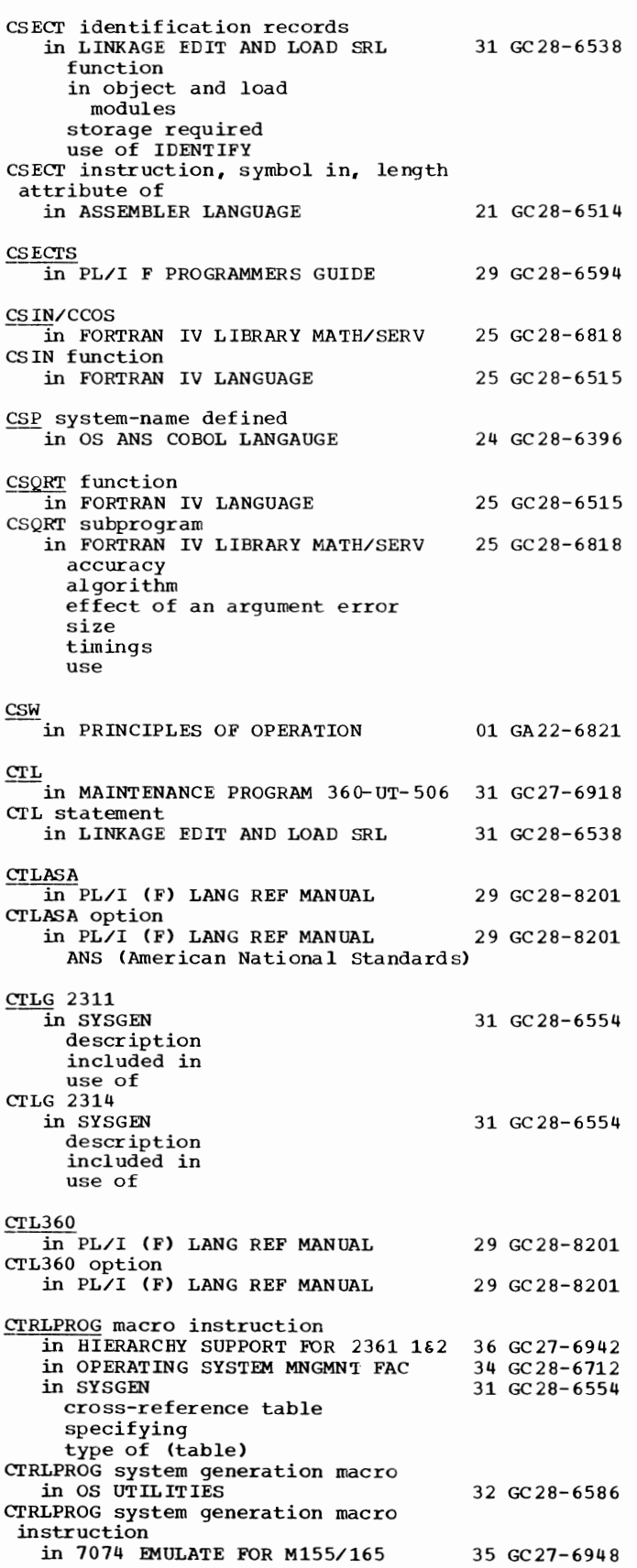

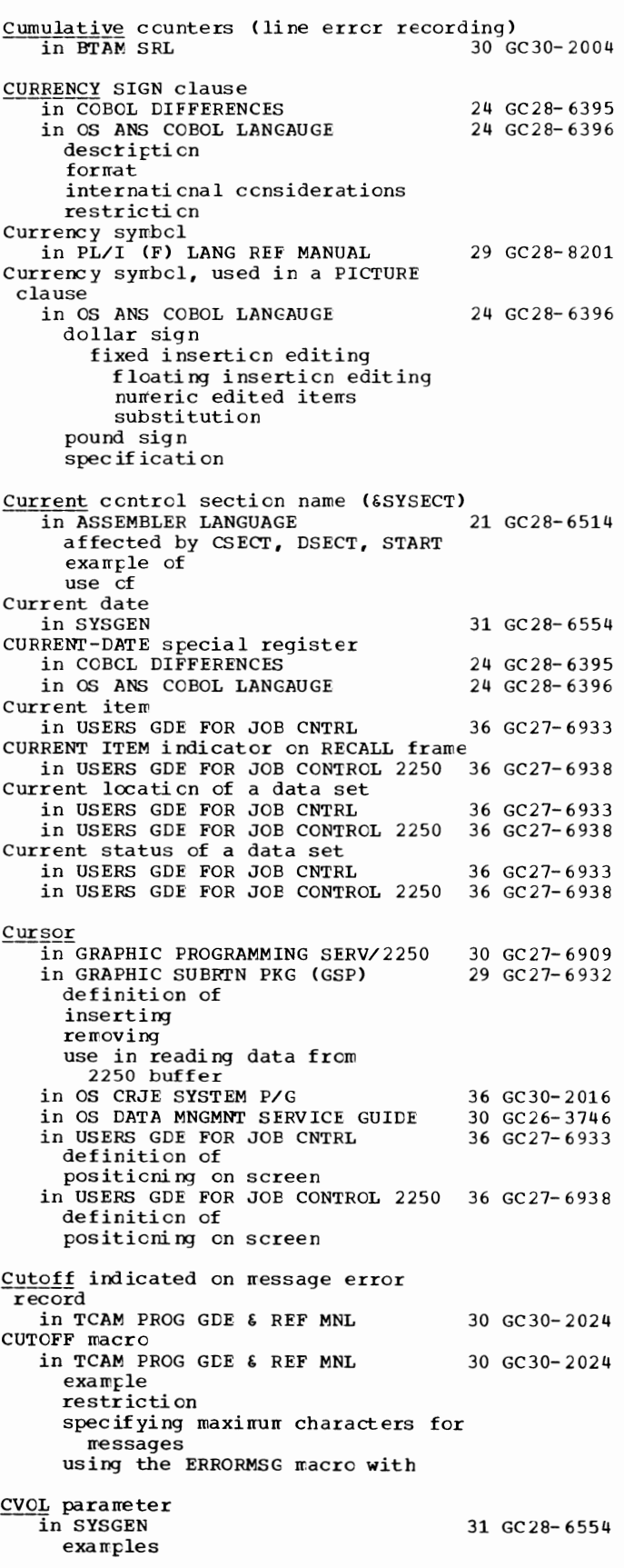

85 CSECT - CVOL

CXD - DASDI

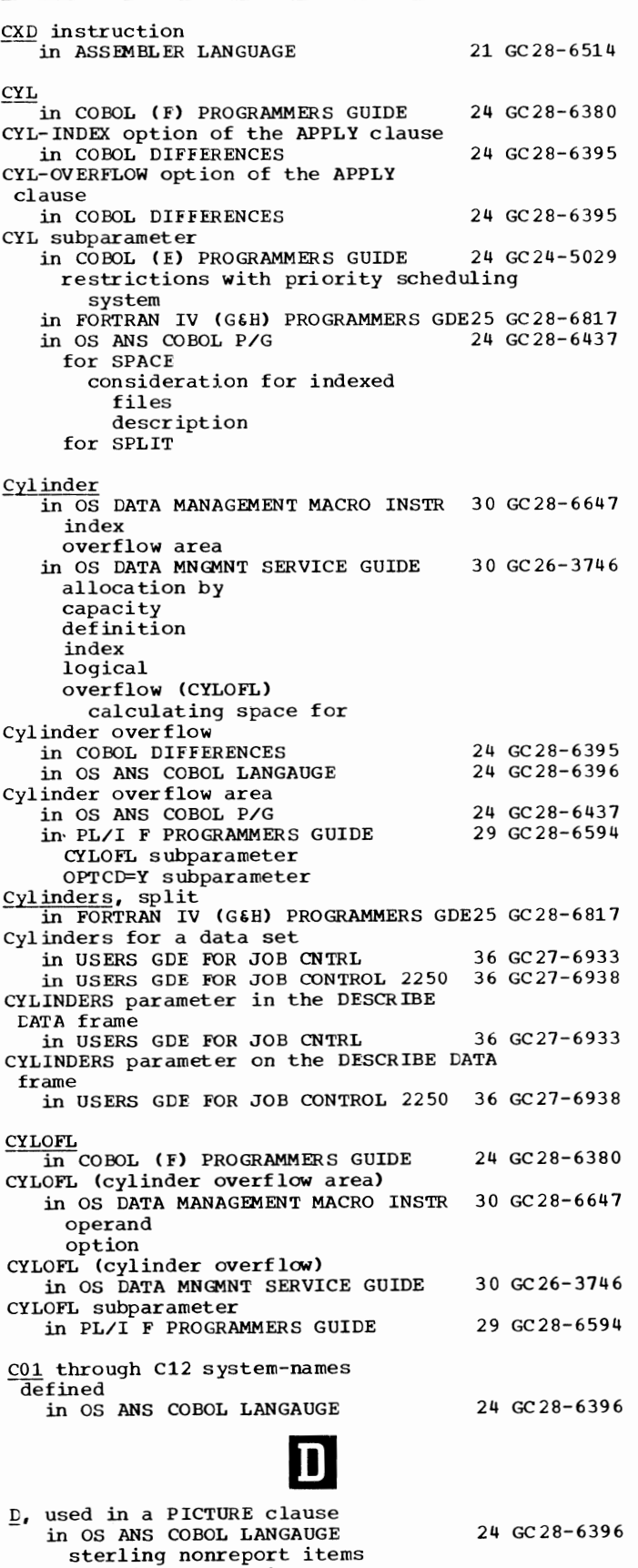

86

sterling report items

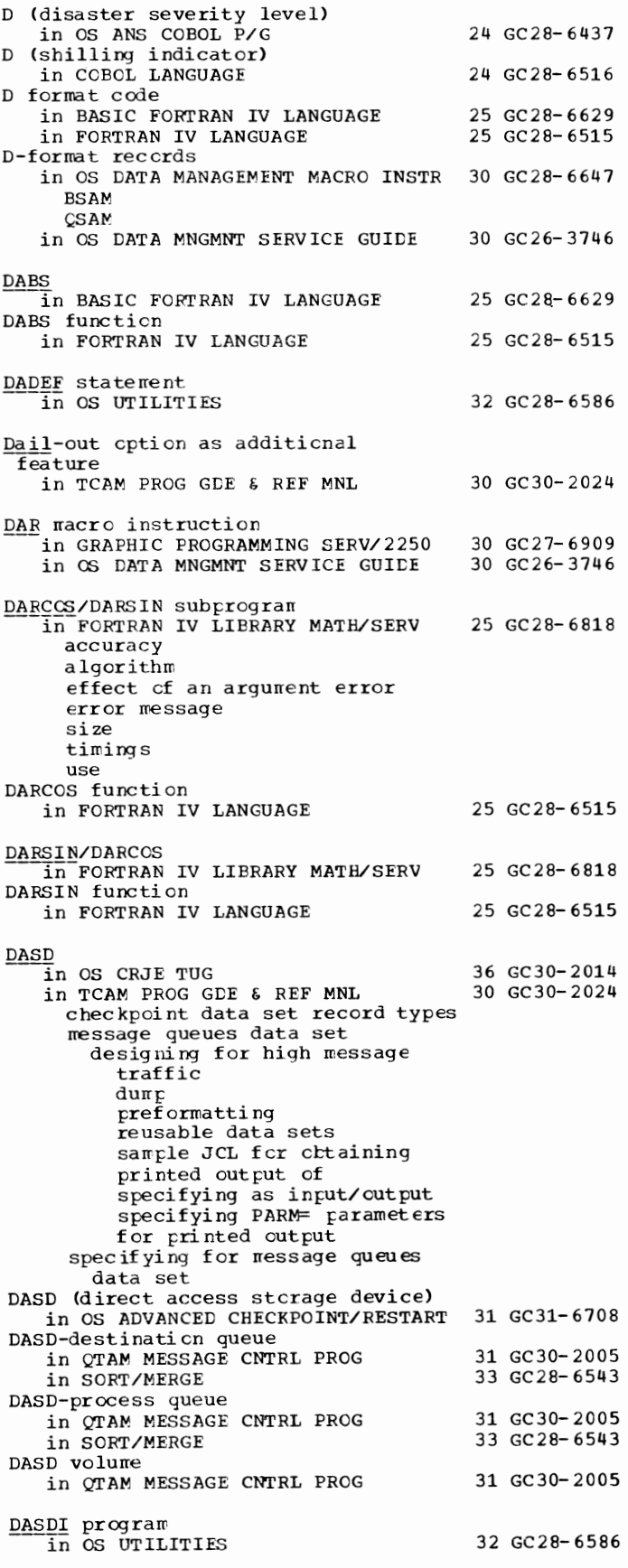

Data -in BASIC FORTRAN IV LANGUAGE allocation EQUIVALENCE by use of FORMAT<br>in COBOL (E) PROGRAMMERS GUIDE conversion of subroutines definition descriptions formats redefining subscripting in GRAPHIC SUBRTN PKG (GSP) absolute characteristics of graphic incremental input optimized output scaling scissoring specifying limits of in OS UTILITIES dumped movable reconstructed recovering usable unloaded unmovable in PL/I (F) LANG REF MANUAL sharing between tasks in PRINCIPLES OF OPERATION address in ccw blocking chaining 25 GC28-6629 24 GC24-5029 29 GC27-6932 32 GC28-6586 29 GC28-8201 01 GA22-6821 chaining (as affected by compatibility) channel prefetching and buffering of exception positioning of in main storage switches in TCAM PROG GDE & REF MNL 30 GC30-2024 moving between input and output work areas transferring between MCP and application program translation of transmission failure indicated en message error record Data, defined<br>in BTAM SRL 30 GC30-2004 Data, end of in OS DATA MANAGEMENT MACRO INSTR 30 GC28-6647 Data, organization of in OS RJE SRL 36 GC30-2006 Data access techniques in OS DATA MNGMNT SERVICE GUIDE 30 GC26-3746 data cell data check, effect on BLKSIZE Data aggregates in PL/I (F) LANG REF MANUAL 29 GC28-8201 array arithmetic array multiplication Data alignment in COBOL (E) PROGRAMMERS GUIDE 24 GC24-5029 decimal point error messages variable record in COBOL (F) PROGRAMMERS GUIDE 24 GC28-6380 use of PICTURE in OS ANS COBOL P/G 24 GC28-6437 Data attributes in PL/I (F) LANG REF MANUAL 29 GC28-8201 program control data Data block

87

in OS DATA MANAGEMENT MACRO INSTR 30 GC28- 664 7 exclusive ccntrcl cf locating with POINT release cf exclusive ccntrol retrieval cf writing cf Data byte in GRAPHIC PROGRAMMING SERV/2250 Data check in GRAPHIC FROG SERV FOR 2280 2282 30 GC27- 6927 in GRAPHIC PROGRAMMING SERV/2250 in TCAM PROG GDE & REF MNL indicated on message error record specifying intensive-mcde error recording for Data check (sense bit) in PRINCIPLES OF OPERATION Data checks in OS DATA MANAGEMENT MACRO INSTR blocking and unblccking of restriction with CNTRL in 7074 EMULATE FOR M155/165 Data collection application in INTRO TO TELEPROCESSING Data collection applications in TCAM CONCEPTS & FACILITIES Data collection by logging messages in TCAM PROG GDE & REF MNL Data-collection paraneters in OPERATING SYSTEM MNGMNT FAC data-set/direct-access volume (DSV) system/jcb/step (OPT) tenpcrary data set (REC) Data collections 30 GC27-6909 30 GC27-6909 30 GC30-2024 01 GA22-6821 30 GC28-6647 35 GC27-6948 30 GC30-2007 30 GC30-2022 30 GC30-2024 34 GC28-6712 in PL/I CF) LANG REF MANUAL 29 GC28-8201 aggregrates arrays elenents structures Data constants in ASSEMBLER(F) PROGRAMMERS GUIDE 21 GC26-3756 DATA content attribute in OS CRJE TUG 36 GC30-2014 Data control block in ALGOL PROGRAMMERS GUIDE 26 GC33-4000 definition for ccmpiler data sets for linkage editor data sets for execution tine data sets in COBCL (E) PROGRAMMERS GUIDE 24 GC24-5029<br>in COBCL (F) PROGRAMMERS GUIDE 24 GC28-6380 in COBCL (F) PROGRAMMERS GUIDE fields in GRAPHIC PROGRAMMING SERV/2250 30 GC27-6909<br>in OS ADVANCED CHECKPOINT/RESTART 31 GC31-6708 in OS ADVANCED CHECKPOINT/RESTART address operand in CHKPT macro exit list parameters for checkpoint data set in OS ANS COBOL P/G 24 GC28-6437 description fields identifying overriding fields in OS DATA MANAGEMENT MACRO INSTR 30 GC28-6647 completing of construction of DCBBIKCT field DCBEXCD1 field DCBEXCD2 field DCBNCRHI field DCBOFLGS field DCBPRECL field descripti en of dumny section for

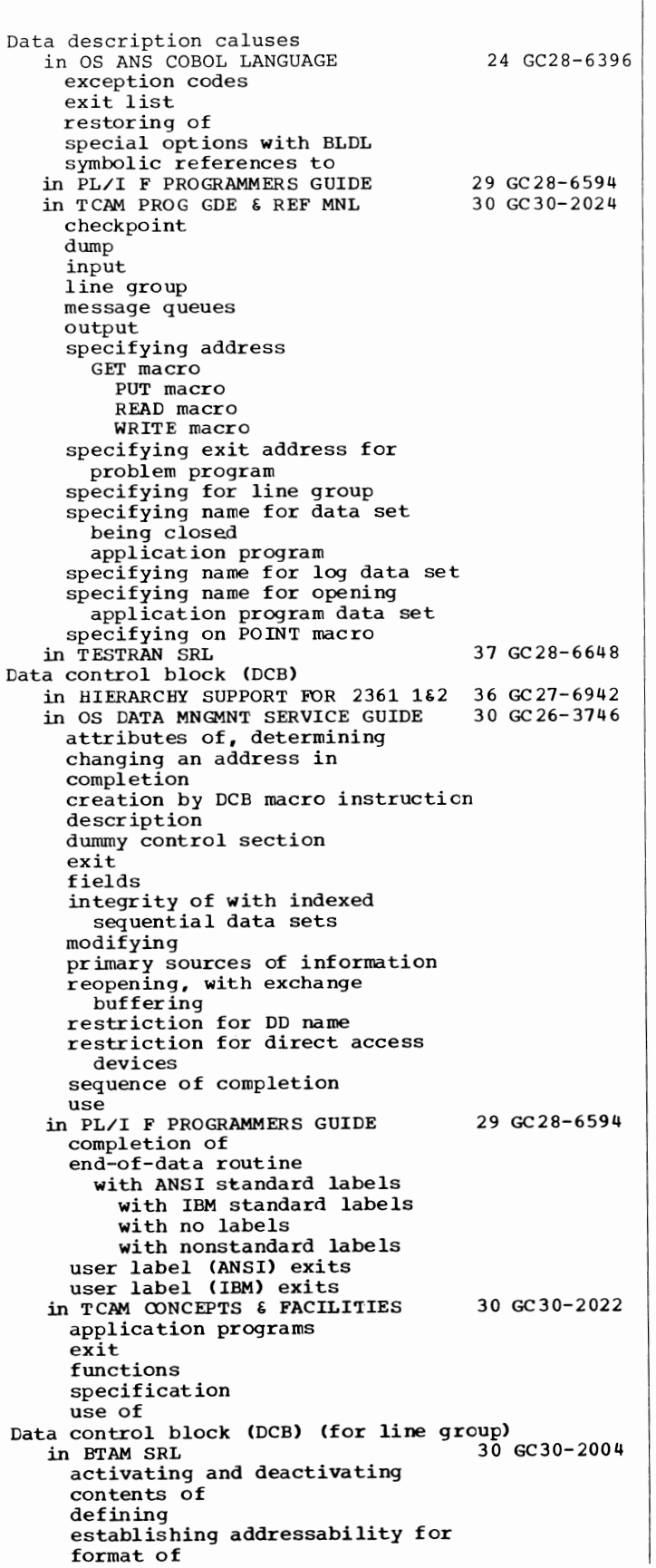

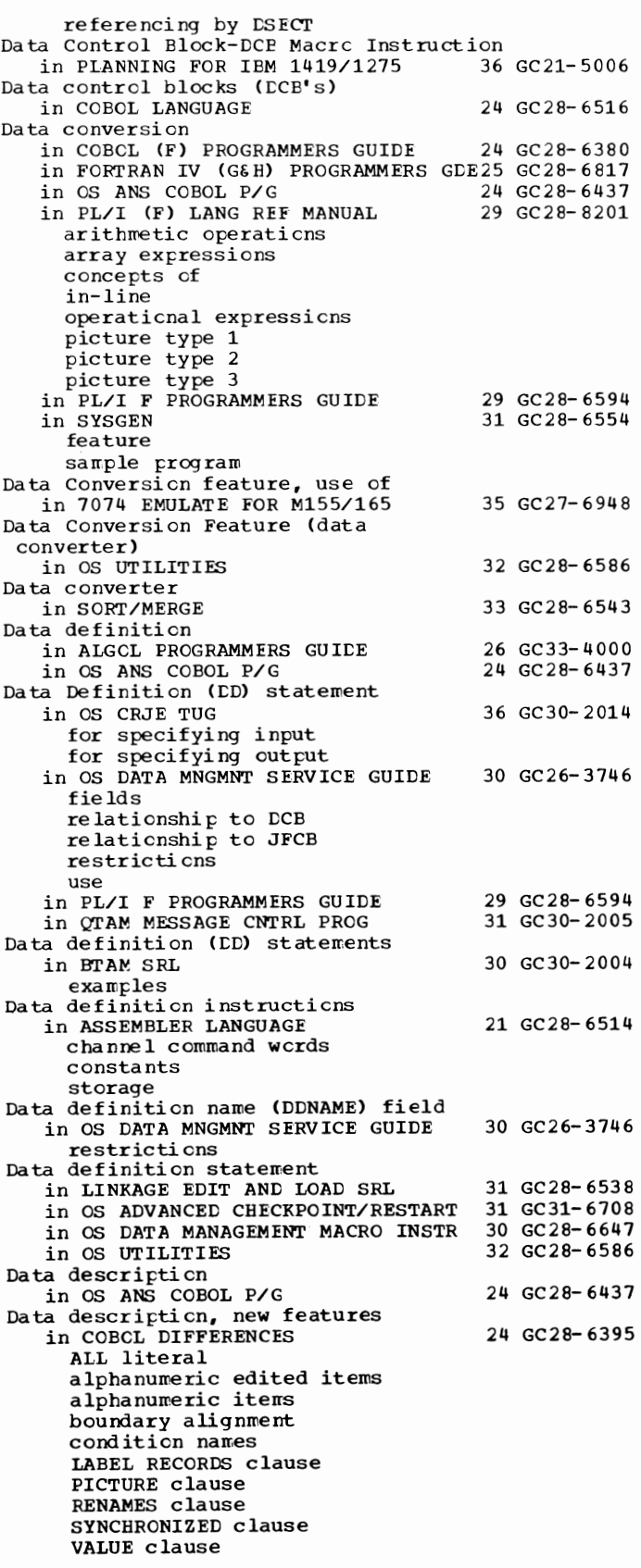

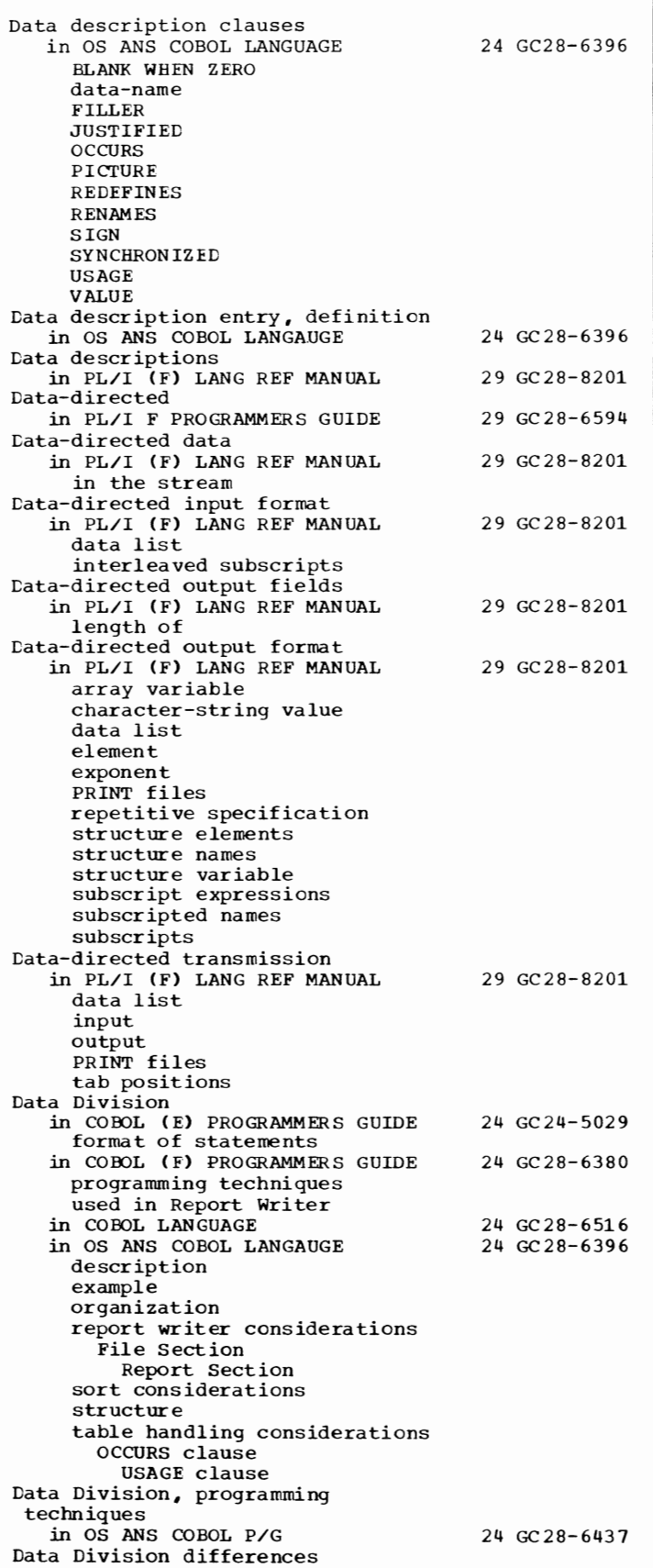

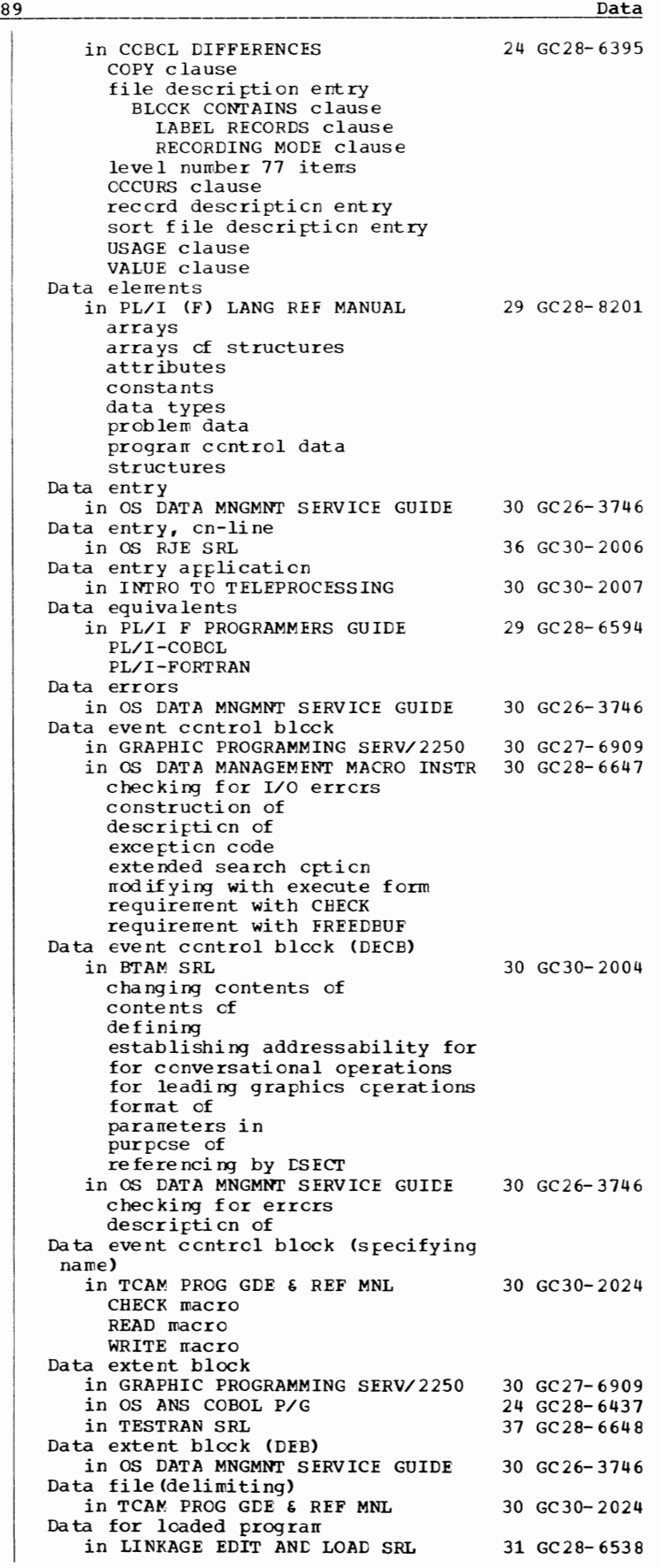

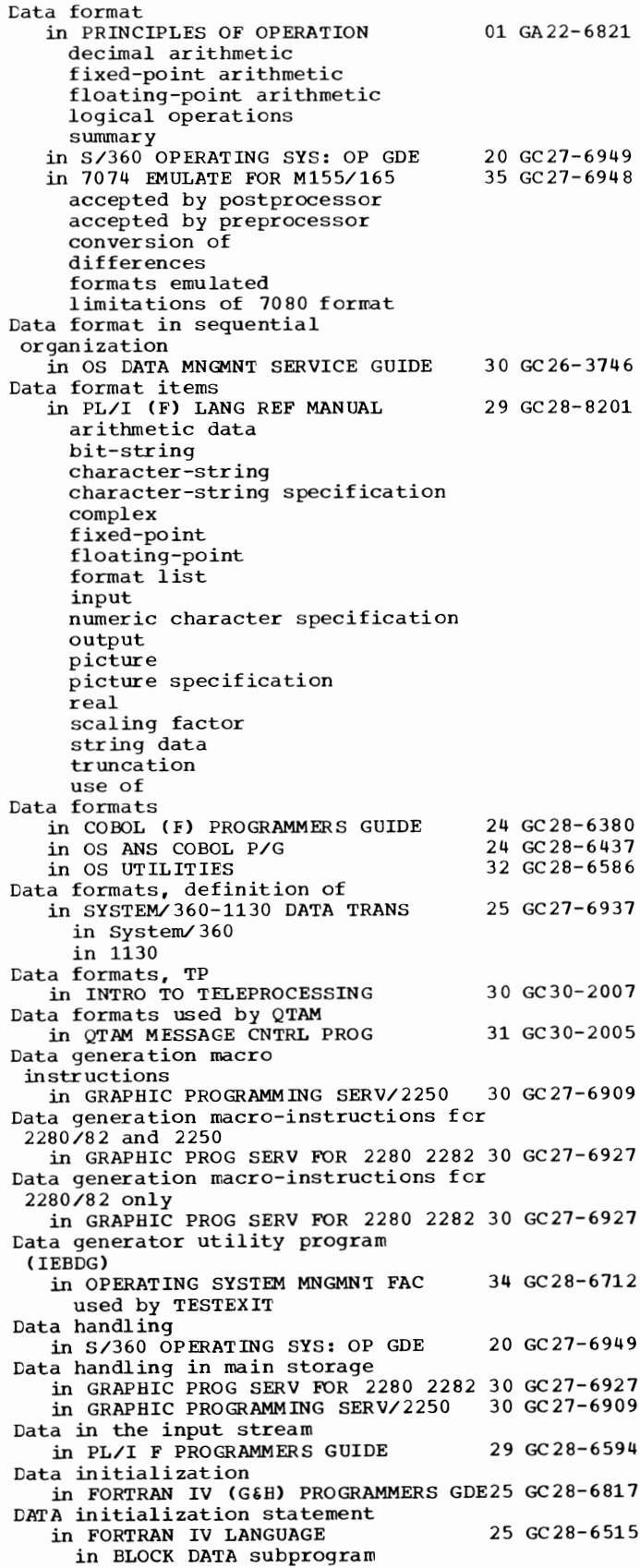

90

in PL/I CF) LANG REF MANUAL COBCL option  $COBOL$  (F) alogorithm EVENT cption INTO option INTO variable CN-c cndi ti on READ statement Data item in FORTRAN IV LANGUAGE Data item description entry in OS ANS COBOL LANGAUGE definiticn Linkage Section Working-Storage Section Data items in PL/I CF) LANG REF MANUAL Data items, maximum length cf in COBOL LANGUAGE Data-link ccntcl characters in TCAM PROG GDE & REF MNL Data link control in BTAM SRL in TCAM CCNCEPTS & FACILITIES in TCAM PROG GDE 6 REF MNL Data link control characters in BTAM SRL 29 GC28-8201 25 GC28- 6515 24 GC 28- 6396 29 GC28- 8201 24 GC28-6516 30 GC30- 2024 30 GC30-2004 30 GC30- 2022 30 GC30-2024 30 GC30-2004 coding in USASCII er Transcode format examples cf functions placing in output area scanning input area for specifying use cf where tc find information on Data list e lernents in PL/I CF) LANG REF MANUAL transmission of Data lists in PL/I CF) LANG REF MANUAL data-directed specifications edit-directed specifications input list-directed specifications output Data-lost record (type 7) in OPERATING SYSTEM MNGMNT FAC complete description introduction Data management in ALGCL PROGRAMMERS GUICE in GRAPHIC PROG SERV FOR 2280 2282 30 GC27-6927 in OS CRJE TUG in PL/I F PROGRAMMERS GUIDE in S/360 OPERATING SYS: CP GDE in 7080 EMULATE FOR MOD 165 storage for use cf OS Data management, introduction to in OS DATA MNGMNT SERVICE GUIDE Data management commands in OS CRJE TUG DELETE EDIT functions of Data-management considerations in OPERATING SYSTEM MNGMNT FAC Data management optimizaticn in PL/I CF) LANG REF MANUAL Data management parameter list in OS DATA MANAGEMENT MACRO INSTR 30 GC28- 664 7 Data management routines in SYSGEN included in macro instruction 29 GC28- 8201 29 GC28- 8201 34 GC28-6712 26 GC33- 4 000 36 GC30-2014 29 GC28- 6594 20 GC27- 6949 36 GC27-6952 30 GC26-3746 36 GC30-2014 34 GC28- 6 712 29 GC28- 8201 31 GC28- 6554

primary, component name

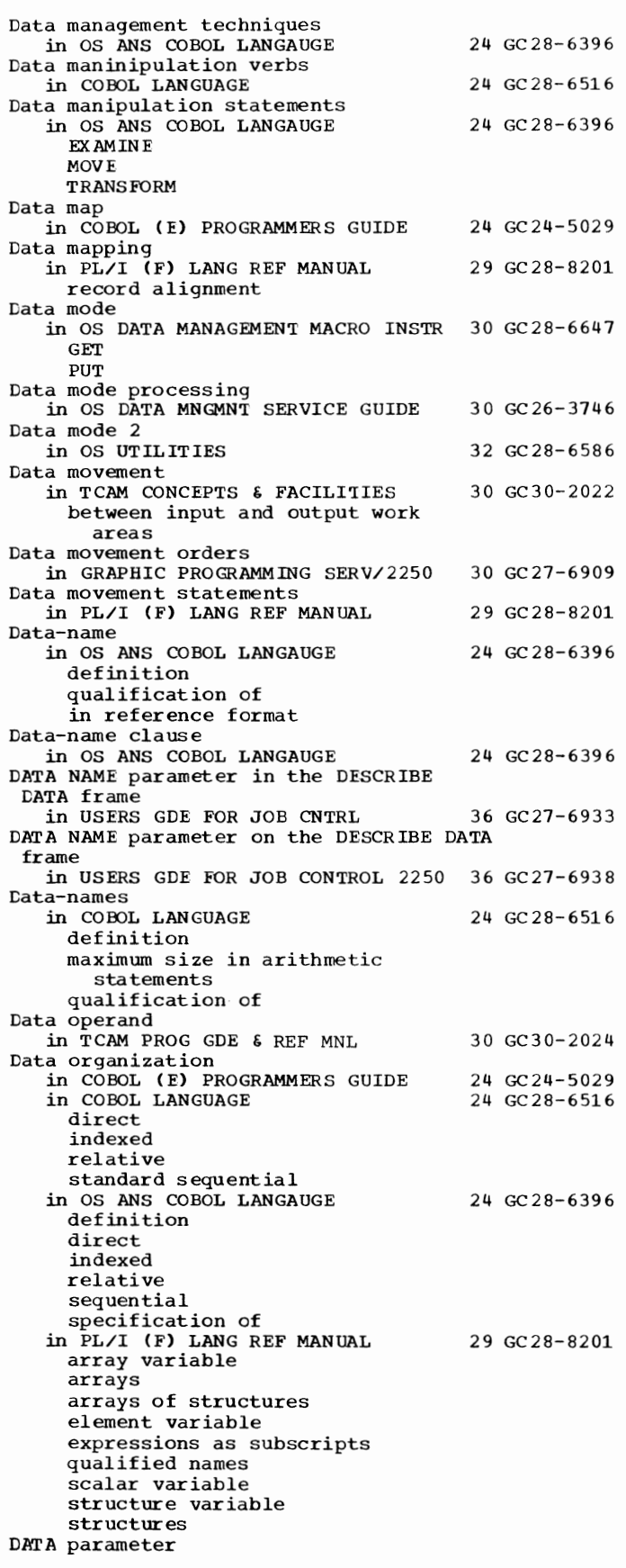

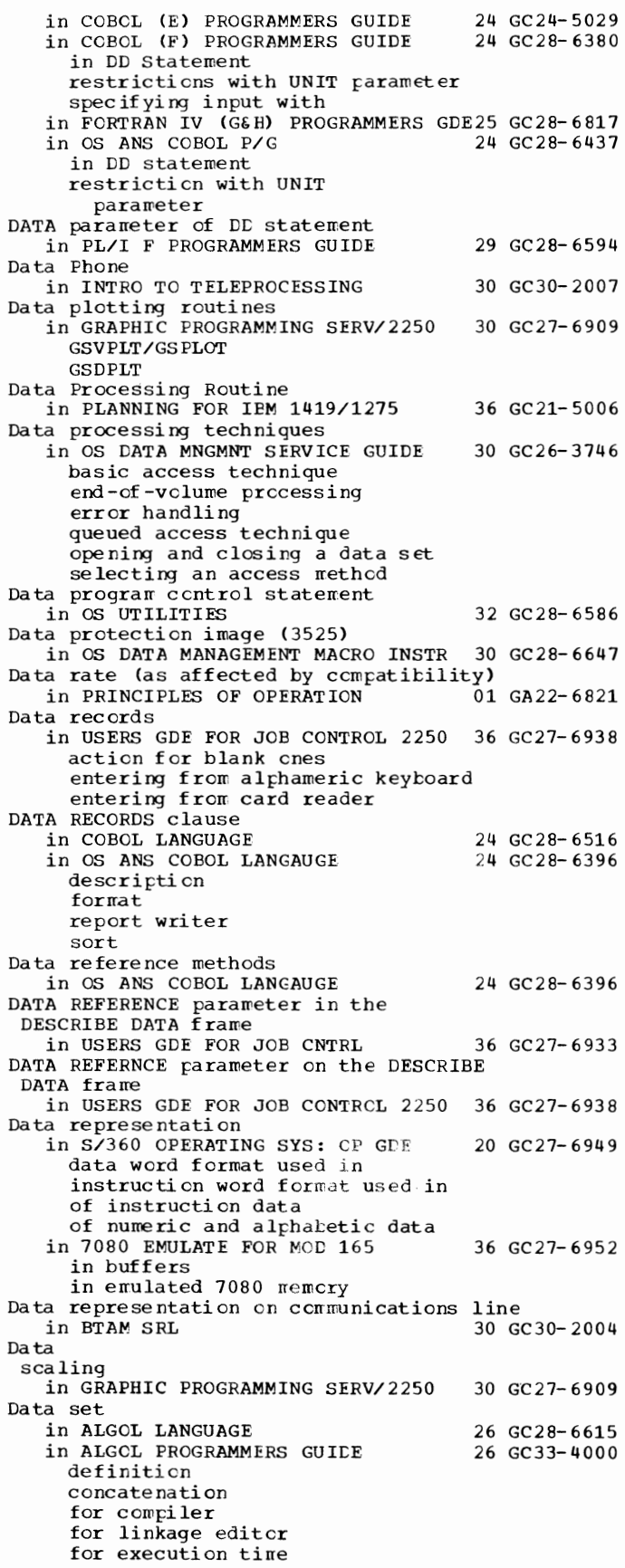

Data

Data set in ALGOL PROGRAMMERS GUIDE 26 GC33-4000 -(continued) label name number organization table in COBOL ( E) PROGRAMMERS GUIDE allocation cataloged compilation concatenating creating definition of direct, defined direct access, DCB parameters for disposition of after abnormal termination generation indexed sequential, defined intermediate labels for names opening organization partitioned, defined relative, defined retrieving scratching sequential, defined utility in COBOL (F) PROGRAMMERS GUIDE adding records to blocked cataloged cataloged procedures producing checkpoint COBOL clauses used to specify compiler concatenated definition of deletion of disposition of after abnormal termination errors generation header label group labels linkage editor restrictions organization of partitioned retaining retrieving scratching under MFT and MVT sharing for Sort programs specifying space for temporary in FORTRAN IV LANGUAGE in INTRO TO TELEPROCESSING in LINKAGE EDIT AND LOAD SRL concatenation of linkage editor input output loader in OPERATING SYSTEM MNGMN'I FAC installation defined SMF allocating direct access space for alternate 24 GC24-5029 24 GC28-6380 25 GC28-6515 30 GC30-2007 31 GC28-6538 34 GC28-6712

primary resident on direct access resident on tape seccndary in OS CRJE TUG<sup>1</sup> 36 GC30-2014 active creating a CRJE creating with edit ccmmand deleting editing listing a OS, editing saving updated in OS DATA MANAGEMENT MACRO INSTR 30 GC28-6647 blocksize for SYSOUT closing of connecting to disccnnecting from dispcsiticn at clcse labels opening cf organization tempcrary closing types cf in OS DATA MNGMNT SERVICE GUIDE 30 GC26-3746 characteristics definition description disposition<br>cataloging concatenaticn password prctecticn status dispcsiticn (DISP) field identification label contents label (LAEEL) field like characteristics narre name (DSNAME) field organization data set; partitioned data set, sequential data set) organization (DSORG) field output class record formats routing through the output stream security sequence number sharing space allocation fer direct-access vclumes extimation for indexed sequential data sets for partitioned data sets specificaticn storage direct-access rragnetic-tape **SYSOUT** opening writing unlike characteristics unmoveable indication pa rti ti oned in QTAM MESSAGE CNTRL PROG 31 GC30-2005 activation checkpoint  $commu$ nication-line-group DASO-message queues deactivation

Data Set in QTAM MESSAGE CNTRL PROG 31 GC30-2005 --(continued) definition initialization machine message-log in SORT/MERGE checkpoint size sort in TCAM CONCEPTS & FACILITIES common-carrier definition input opening and closing from application program output message queues program in TCAM PROG GDE & REF MNL application program defining specifying name of data control block for closing specifying name of data control block for opening checkpoint DD statement for example of opening example of updating environment records formula for determining size specifying specifying as input/output specifying number of checkpoint request records for types of records closing **COMWRITE** printing contents of specifying for output DASD message queues preformatting specifying as input/output disk(example of writing debugging information to) disk message queues example of assigning relative record numbers impending failure indicated on message error record impending fullness indicated on message error record input DCB macro specifying specifying format and characteristics of work unit input and output DD statements line group creating log examples of opening guideline for specifying as input/output identifying organization restriction for coding as output specifying activation of line specifying DD statements example of opening list of operands for 33 GC28-6543 30 GC30-2022 30 GC30-2024

specifying fer BSAM specifying as cutput specifying name cf data ccntrcl block specifying where messages to be queued logging messages sequentially main-stcrage message queues destination queue in providing warning when nearly full  $specifying$  maximum units used sirrultaneous ly main-stcrage-only queues (lost rressage indication **MCP** defining initializaticn and activation rressage queues DCB macro DD statement destination queues on disk disk efficiency dump examples of opening main storage preformatting disk sample JCL for obtaining printed output scanning queues in specifying specifying one or more specifying PARM= parameter for printed output specifying when user informed that data set nc lcnger crowed specifying whether on a DASD output COMWRITE requirements and format DCB macro specifying specifying format and characteristics cf work unit reusable disk queues automatic envircnment checkpoint at zone changeover designing for high message traffic reorganizing reusable or nonreusable disk destination queue (message retrieval) spec if ying type SYSl.LOGREC error reccrds in TESTRAN SRL in USERS GDE FOR JOB CNTRL cataloging a 37 GC28-6648 36 GC27- 6933 definition of Data set, definition cf in USERS GDE FOR JOB CONTROL 2250 36 GC27-6938 Data set assumptions for compiler in FORTRAN IV (G&H) PROGRAMMERS GDE25 GC28-6817 Data set attribute in OS CRJE TUG Data set control block in COBOL (F) PROGRAMMERS GUIDE in OS ANS COBOL P/G Data set control block (DSCB) 36 GC30-2014 24 GC28- 6380 24 GC28- 6437 in OS ADVANCED CHECKPOINT/RESTART 31 GC31-6708<br>in OS DATA MNGMNT SERVICE GUIDE 30 GC26-3746 in OS DATA MNGMNT SERVICE GUIDE

contents of

Data

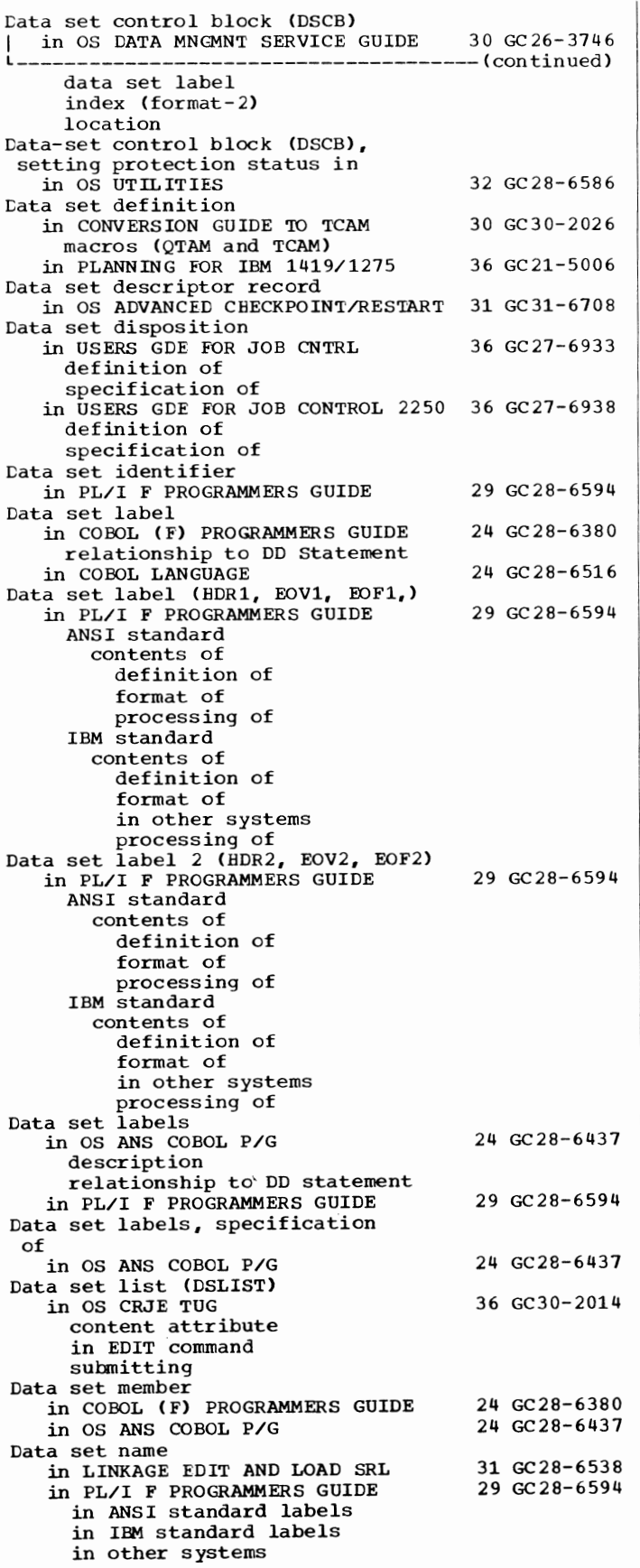

94

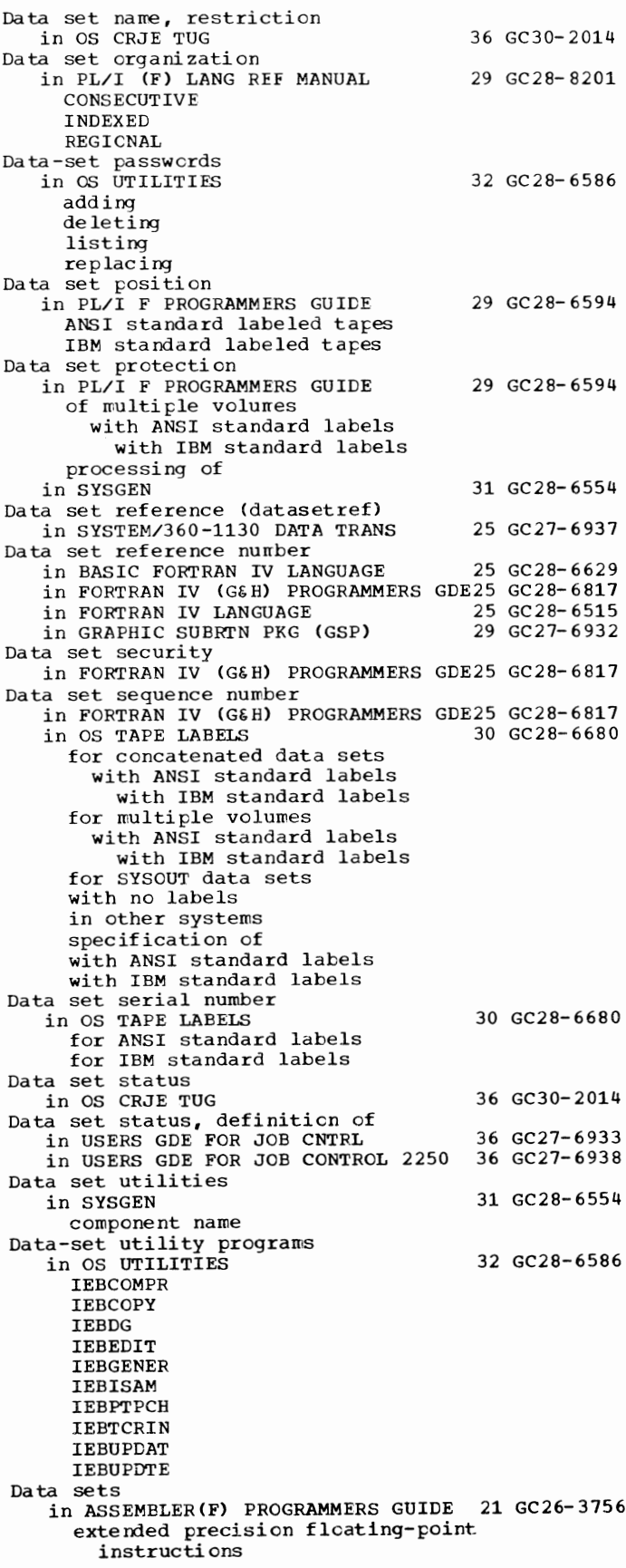

95 \_\_\_ \_

Data sets in ASSEMBLER(F) PROGRAMMERS GUIDE 21 GC26-3756 ------------ (continued) extended precision floating-point simulator NUM option STMT option **SYSGO SYS IN** SYSLIB SY SPRINT **SYSPUNCH SYSTERM** SYSTERM listing SYSUTl, SYSUT2, SYSUT3 TERM option time sharing option (TSO) in COOOL LANGUAGE in CONVERSION GUIDE 'IO TCAM in FORTRAN IV (G&H) PROGRAMMERS GDE25 GC28-6817 24 GC28-6516 30 GC30-2026 cataloging creating definition of direct access buffers for definition of programming considerations record length considerations space requirements spanning considerations disposition of expiration date of labels for naming organizations partitioned definition of FORTRAN library relationshir members processing using "END=" option using REW IND preallocated processing for input only processing for output only utility in OS ADVANCED CHECKPOINT/RESTART 31 GC31-6708 checkpoint disposition at automatic restart disposition at deferred checkpoint/restart disposition at deferred step restart direct access extents GDG generation **TSAM** MOD partitioned preallocated repositioned at checkpoint/restart repositioning at deferred step restart repositioning of unit record **SYSABEND** SYS IN **SY SOUT** SYSUDUMP tape **TCAM** user work in OS ANS COBOL P/G adding records to 24 GC28-6437

allocating space for blocked cataloging description indexed files checkpoint concatenating creating definition deletion of delimiting in input stream describing attributes cf direct disposition of after abnormal te rrri nation description errors involving execution time extending generation data groups identifying de sc ri pti on for compilation or linkage editing indexed in the input stream in the output strear interrrediate, under MVT labels magnetic tape narres description relationship to file names nontemporary organization partitioned postponing definition cf produced by cataloged procedures relative retaining requirements for compilation for execution for linkage editing for leading retrieving scratching sharing standard sequential system catalog of temporary unit record used by Checkpoint/Restart used by Sort in OS CRJE TUG in OS RJE SRL active creating CRJE CRJE cs OS in OS TAPE LABELS attributes of cataloged concatenated with ANSI standard labels with IBM standard labels generation passed processing methods 36 GC30- 2014 36 GC30-2006 30 GC28-6680

pat~----~~-----------~-------~---~

96

Data Sets L--------------------------------------(continued) in OS UTILITIES cataloging compressing converting copying merging moving protecting reconstructing recreating renaming scratching uncataloging unloading in PL/I (F) LANG REF MANUAL 29 GC28-8201 association with file blocked records creation of external storage media interblock gap logical records physical records unblocked records<br>in SYSGEN 31 GC 28-6554 Data sets, moving or copying a group of in OS UTILITIES 32 GC 28-6586 Data sets, partitioned in OS UTILITIES 32 GC28-6586 Data sets statement) in PL/I F PROGRAMMERS GUIDE 29 GC28-6594 accessing in record I/O CONSECUTIVE organization INDEXED organization REGIONAL organization accessing in stream I/O checkpoint/restart, effect of COBOL CONSECUTIVE creation in record I/O CONSECUTIVE organization INDEXED organization REGIONAL organization creation in stream I/O data control block direct disposition for checkpoints for compilation for dumps for printing in record I/O in stream I/O FORTRAN in input stream in output stream CSYSOUT) INDEXED indexed sequential interchange COBOL FORTRAN labels naming organization **CONSECUTIVE** INDEXED OS equivalents REGIONAL partitioned record formats in record I/O in stream I/O

sort/merge regional relationship with files retrieval sequential te le pr cce ssi ng TRANSIENT volume Data specification in PL/I (F) LANG REF MANUAL control fcrmat items data directed data fcrmat items data lists edit directed edit-directed for input for cutput format list GET statement in the stream list directed list-directed NAME c cndition picture specification PUT statement remote fcrmat items sterling data Data spill 29 GC28- 8201 in FORTRAN IV (G&H) PROGRAMMERS GDE25 GC28-6817 Data statement in OS UTILITIES 32 GC28-6586 DATA statement in FORTRAN IV (G&H) PROGRAMMERS GDE25 GC28-6817<br>in LINKAGE EDIT AND LOAD SRL 31 GC28-6538 in LINKAGE EDIT AND LOAD SRL at IEM System/3 wcrk statien at IBM systerr/360 Medel work station at IBM System/360 wcrk statien at IBM 1130 work statien Data statement, postprocessor in 7074 EMULATE FOR M155/l65 35 GC27-6948 DATA statement used tc define password, example cf in SYSTEM/360-1130 CATA TRANS 25 GC27-6937 Data storage area in ALGCL FROGRAMMERS GUILE 26 GC33-4000 Data support of unaligned in ASSEMBLER(F) PROGRAMMERS GUICE 21 GC26-3756 Data tone in BTAM SRL 30 GC30-2004 defining recommended character sequence and length for specifying Data transfer in PRINCIFLES OF OPERATION 01 GA22- 6821 basic prccedure fer a termination of a in TCAM CCNCEPTS & FACILITIES coding TCAM macrcs in TCAM PROG GDE & REF MNL BSAM/TCAM completion ccdes CHECK macro coding TCAM macrcs in an application  $prox$ gram GET macro issuing multiple REAC macros PUT macro READ macro WRITE macro 30 GC30-2022 30 GC30-2024

97 Data - DATETIME

30 GC30-2004 31 GC28- 6554

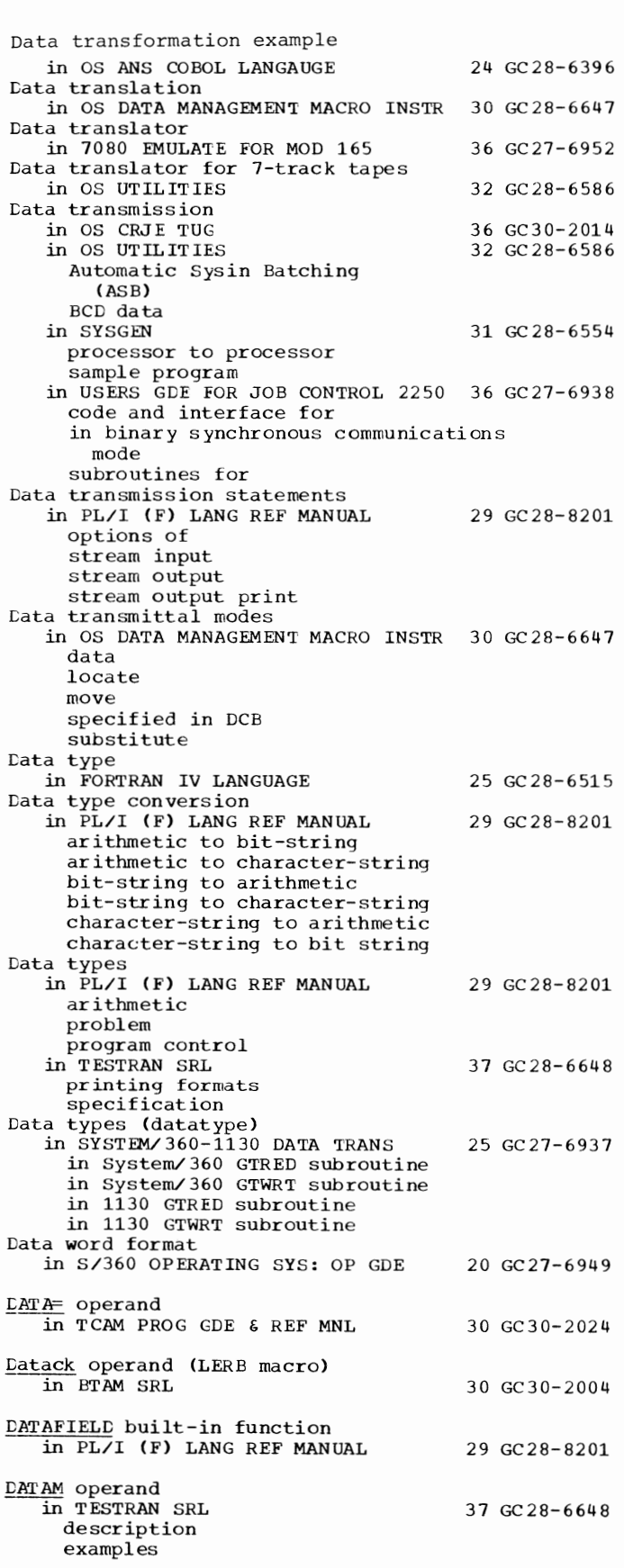

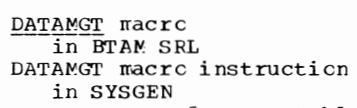

function

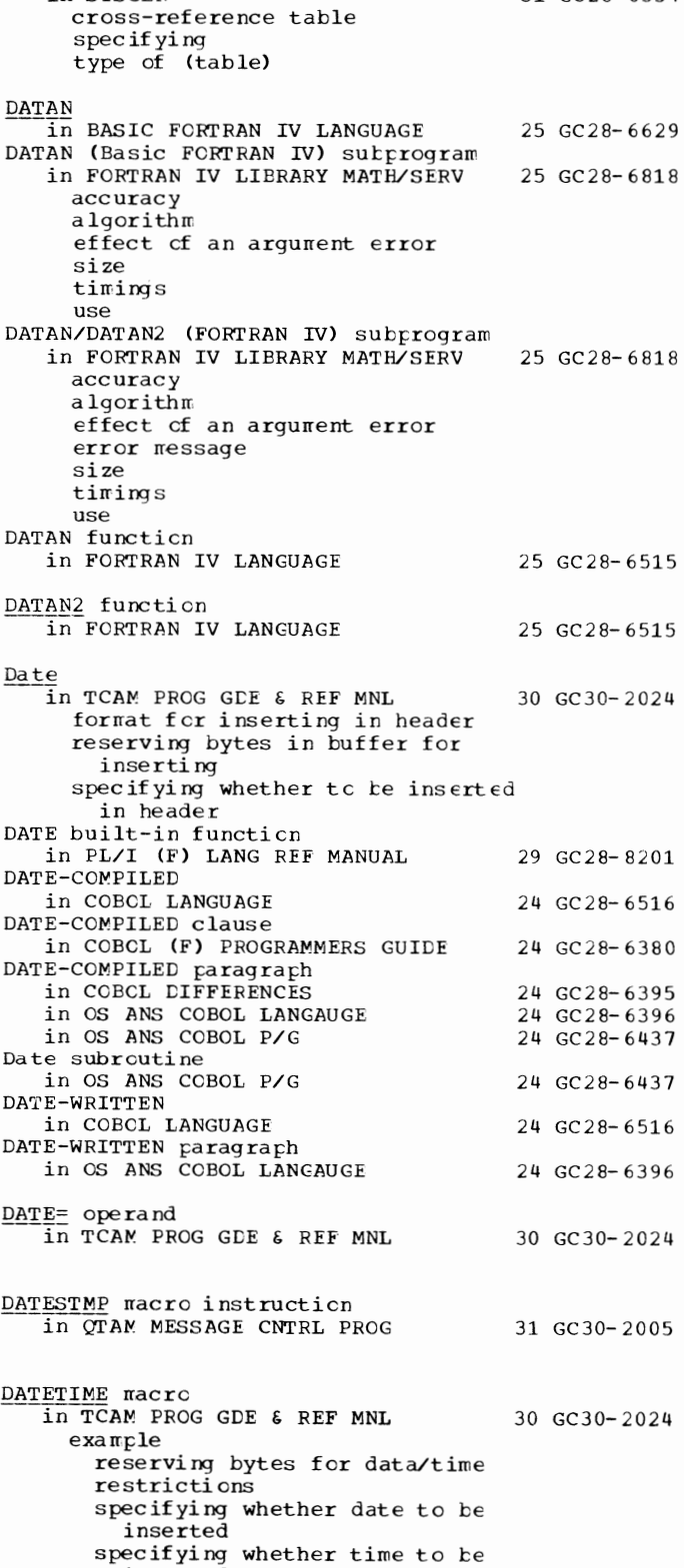

inserted

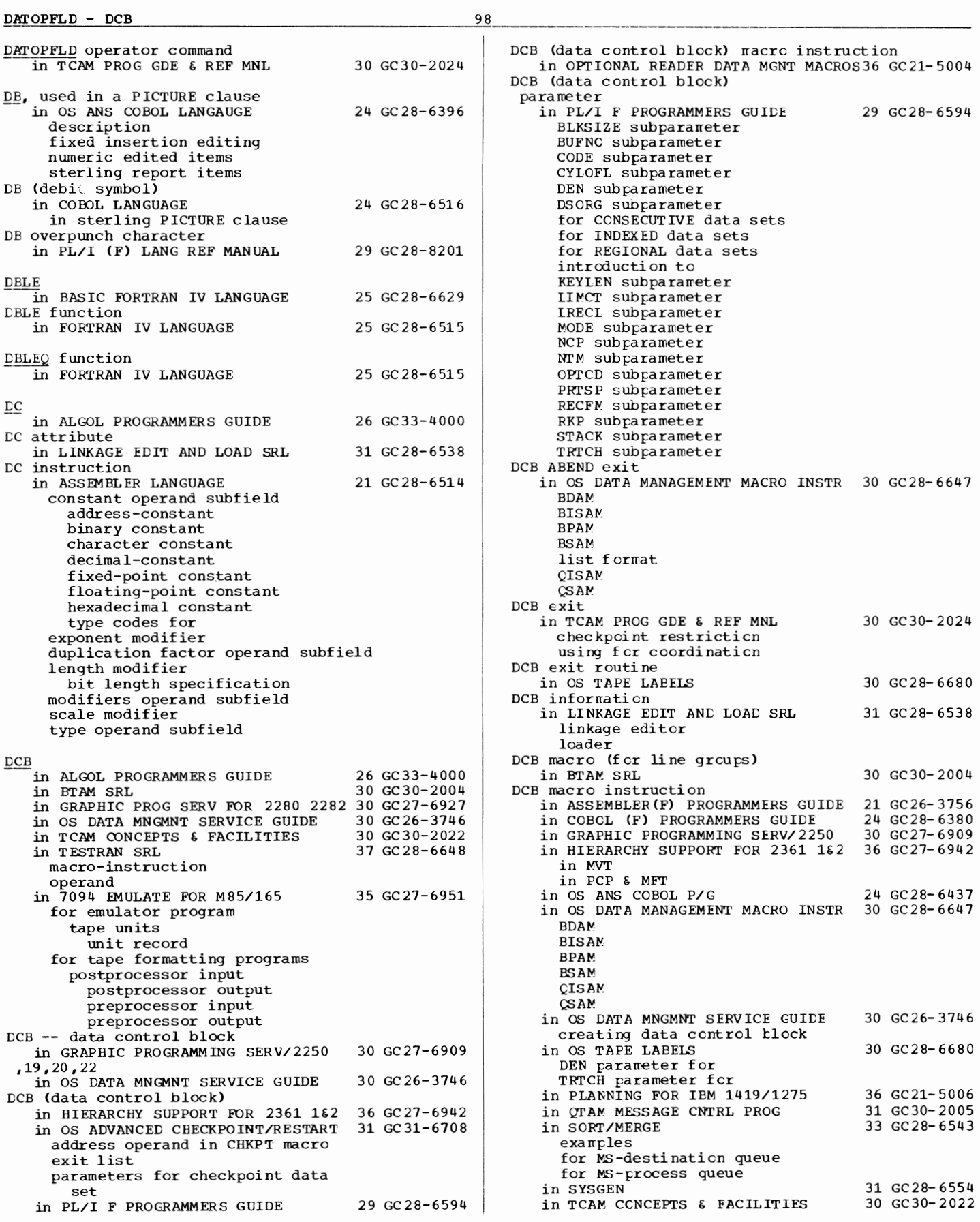

DCB

DCB Macro Instruction-operands *in* PLANNING FOR IBM 1419/1275 BFALN BUFCB BUFL BUFNO DDN AM E DEVD EXLST IMAGDR LRECL MACRF SYNAD **SSTRN** DCB macro operands 36 GC21-5006 *in* OPTIONAL READER DATA MGNT MACROS36 GC21-5004 BFALN BFTEK BUFCB BUFL BUFNO DDN AM E DEVD DSORG EODAD **EROPT ERRCNT** EXLST LRECL MACRF **OPTCD** REC FM **SYNAD** DCB macros *in* TCAM PROG GOE 6 REF MNL 30 GC30-2024 BSAM operands for specifying a log data set checkpoint list of pertinent checkpoint/restart operands specifying data set specifying ddname specifying problem program exit list specifying use of GET and PUT macros for access input designating control of message transfer format of position field specifying use of GET and PU'l macros for access identifying data set organization list of pertinent checkpoint/restart operands operands operands optionally provided by alternate source specifying ddname specifying EODAD address specifying format and characteristics of work units for input data set specifying optional fields cf work unit specifying problem-program exit list specifying size of MCP buffers sent to application program specifying size of record plus optional fields specifying size of work area specifying SYNDAD address specifying type of access to destination queue

summary of wcrk-unit formats line grcur format identifying data set organization operands specifying buffer size reserving buffer srace for date/time/sequence numbers specifying ddname specifying initial buffers for receiving specifying initial buffers for sending specifying invitation delay specifying maximum buffers for lines specifying name cf MH specifying name cf special characters table specifying names cf invitation lists specifying problem-program exit list specifying program/controlled interruption specifying translation table specifying transnission priority for line .<br>specifying use of GET and PUT<br>macros for access nessages queues specifying data set specifying ddname specifying either reusable or nonreusable disk specifying percentage of nonreusable disk records disk records to be used before flush closedcwn specifying problem program exit list specifying use of GET and PUT<br>macros for access output designating control cf message transfer format of position field identifying data set organization list of pertinent checkpoint/restart operands operands operands optionally rrovided by alternate scurce specifying ddname specifying format and characteristics cf work units for output data set units for output data set specifying method cf transferring messages to destination queue specifying optional fields for work unit specifying problem program exit list specifying size cf buffers for nessages to MCR specifying size of work area specifying size cf work unit plus optional fields specifying SYNAD address summary of work-unit formats

99

Deb - DCOS

Deb operand in BTAM SRL of CLOSE macro of OPEN macro **CCB** operand in 7080 EMULATE FOR MOD 165 in ATTACH in LINK in LOAD in XCTL  $ICB$  operand (ONLTST macro) in BTAM SRL DCB operands 30 GC30-2004 36 GC27-6952 30 GC30-2004 in OS DATA MANAGEMENT MACRO INSTR 30 GC28-6647 description symbolic names for DCB parameter in COBOL {E) PROGRAMMERS GUIDE 24 GC24-5029 for ACCEPT and DISPLAY statements for direct data sets for indexed data sets for relative data sets for sequential data sets in SYSIN DD statement in COBOL (F) PRQGRAMMERS GUIDE 24 GC28-6380 BISAM, used in BSAM, used in description of checkpoint/restart uses of creating data sets with error processing with identifying information in QISAM, used in QSAM, used in retrieving data sets with Sort feature uses of SYSIN DD statement uses of in FORTRAN IV (G&H) PROGRAMMERS GDE25 GC28-6817<br>in OS ANS COBOL P/G 24 GC28-6437 in OS ANS COBOL P/G for defining checkpoint data sets description error processing with identifying information in retrieving previously created data sets subparameters for direct files accessed randomly accessed for indexed files accessed accessed for relative files accessed randomly accessed for standard sequential files in PL/I (F) LANG REF MANUAL in SORT/MERGE in SYSGEN DD statement, initialization new system data sets DCB parameter, DD statement in 7080 EMULATE FOR MOD 165 DCB parameter of DD statement in S/360 OPERATING SYS: OP GDE for tape files for unit record devices RECFM subparameter of subparameters of DCB subparameter in PL/I (F) LANG REF MANUAL 29 GC28-8201 33 GC28-6543 31 GC28-6554 36 GC27-6952 20 GC27-6949 29 GC28-8201

100

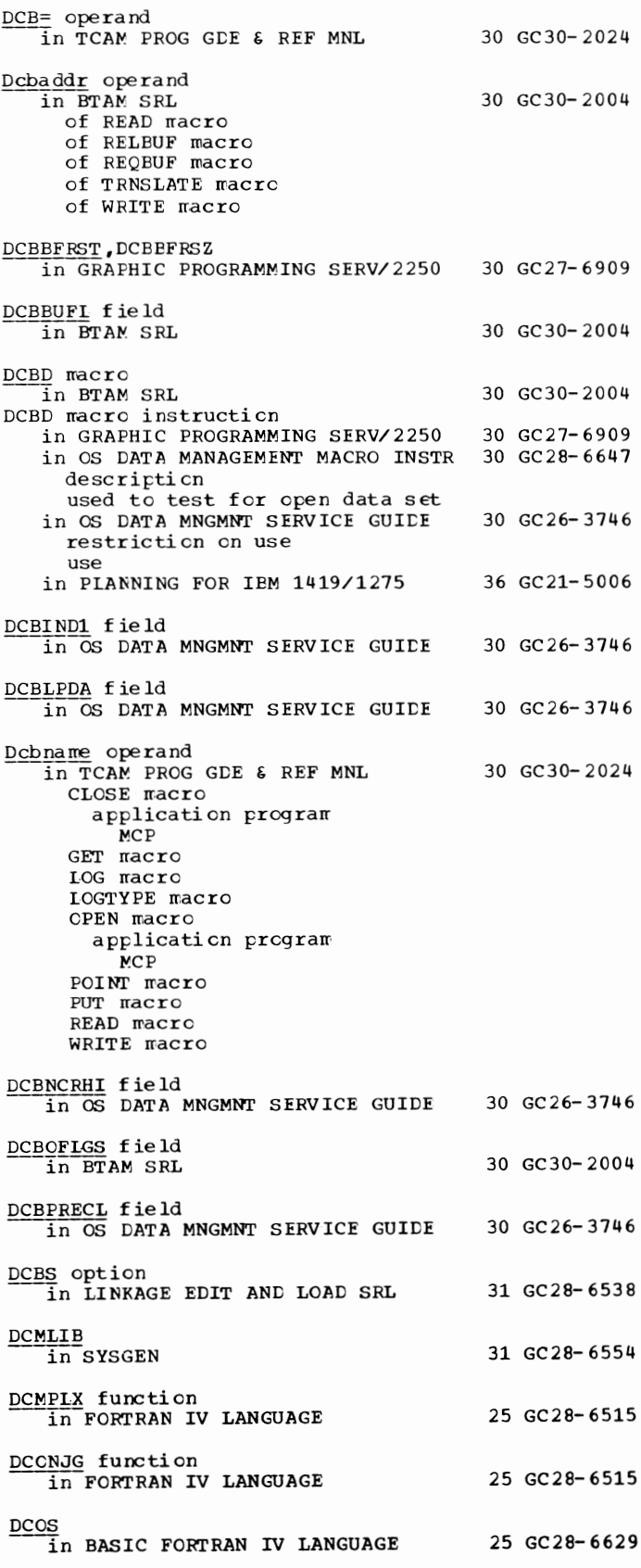

101 DCOS/DSIN - DD

DCOS/DSIN subprogram in FORTRAN IV LIBRARY MATH/SERV accuracy algorithm effect of an argument error error message size timings use ccos function in FORTRAN IV LANGUAGE CCOSH/DSINH subprogram in FORTRAN IV LIBRARY MATH/SERV accuracy algorithm effect of an argument error error message size timings use CCOSH function in FORTRAN IV LANGUAGE CCOTAN/DTAN subprogram in FORTRAN IV LIBRARY MATH/SERV accuracy algorithm effect of an argument error error message size timings use CCOTAN function in FORTRAN IV LANGUAGE DD (data definition) statement 25 GC28-6818 25 GC28-6515 25 GC28-6818 25 GC28-6515 25 GC28-6818 25 GC28-6515 in FORTRAN IV (G&H) PROGRAMMERS GDE25 GC28-6817 examples of information specified in parameters asterisk (\*) DATA DCB ddname DDNAME DISP DSNAME DUMMY LABEL PASSWORD SEP SPACE SPLIT SUBALLOC **SY SOUT UNIT** VOLUME in PL/I F PROGRAMMERS GUIDE 29 GC28-6594 AFF parameter DATA parameter DCB parameter DDNAME,parameter DISP parameter DSNAME parameter for checkpoint data sets for compilation for CDNSECUTIVE data sets for creating INDEXED data sets for creating regional data sets for dumps for load module execution for sort/merge program

```
for the linkage leader 
     introduction tc 
     LABEI. parameter 
     modification in catalcged
       procedures 
     parameters of
     I.IMCT parameter 
     SEP parameter
     SPACE parameter 
     SYSOUT parameter
     UCS parameter
     UNIT parameter
VOLUME parameter<br>DD (data definition) statements
   in BTAM SRL
     examples
DD card 
   in COBOL LANGUAGE 
   in MAINTENANCE PROGRAM 360-UT-506 
31 GC27-6918 
     analyzer 
     CLDM<sub>CD</sub>
     SYSLMCD
     SYSPRINT
     SYSUT1
DD names, alternate
   in OS UTILITIES 
DD statement 
   in ALGCL PROGRAMMERS GUICE 
   in COBCL (E) PROGRAMMERS GUIDE
     in cataloged procedures 
     In the cataloging a data set with<br>in checkpoint/restart
     creating a data set with 
     relationship to ASSIGN clause 
     restricticns 
   in COBOL (F) PROGRAMMERS GUIDE 
     access methods using
       BDAM 
          BSAM
          CISAM
          CSAM
     checkpoint/restart uses cf 
     changing libraries with 
     creating libraries with 
     error recovery option
     format cf
     relaticnship to SELECT Statement 
     Sort feature, used in 
   in GRAPHIC PROGRAMMING SERV/2250 
   in HIERARCHY SUPPORT FOR 2361 1&2 
   in OS ADVANCEC CHECKPOINT/RESTART 
     for automatic checkpoint/restart 
     for checkpoint data set 
     for deferred checkpoint/restart<br>for deferred step restart
     for generation data set 
     QNAME operand 
     SUBALLCC parameter
     VOLUME parameter
   in OS ANS COBOL P/G 
     adding to a cataloged procedure
       description
     error recovery option, for
       standard sequential 
       files 
     format
     overriding in cataloged 
       procedures
     parameters
     requirements for
       ASCII files 
         compilation, jcb step 
         compiler data sets 
          changing a library with 
direct files 
         execution, job step
                                           30 GC30-2004 
                                           24 GC28-6516 
                                           32 GC28-6586 
                                           26 GC33-4000 
                                           24 GC24- 5029 
                                           24 GC28- 6380 
                                           30 GC27-6909 
                                           36 GC27- 6 94 2 
                                           31 GC31-6708 
                                           24 GC28-6437
```
DD - DDN

```
102
```
 $LD$  statement in OS ANS COBOL P/G 24 GC28-6437 requirements for ---------- (continued) execution time data sets extending data sets indexed files job run in MVT environment linkage editing data sets job step loader data sets relative files retrieving data sets standard sequential files unit record devices using cataloged procedures using COBOL copy library using the Sort feature relationship to ACCEP'I statement relationship to DISPLAY statement relationship to SELECT statement Sort feature, used in used to complete the DCB in OS CRJE TUG in OS DATA MNGMNT SERVICE GUIDE in S/360 OPERATING SYS: OP GDE examples of (in emulator generation) examples of (in job submission) for emulator system writer for executing emulator program tape file parameters of unit record parameters of in SORT/MERGE example in SYSGEN DUMMY example user-written module format, initialization for IEBPTPCE for IEHLIST for IEHPROGM for punching job stream for reallocating for restarting Stage I for SYSl.LOGREC for utility data sets input deck, initialization input deck organization sample programs sample of Stage II in TCAM PROG GDE & REF MNL checkpoint data set message queues data set specifying for input and output data sets specifying for line group data set specifying name of for data control block input DCB macro line group DCB macro output DCB macro in USERS GDE FOR JOB CNTRL adding a overriding a DD statement, SYSABEND or 36 GC30-2014 30 GC26-3746 20 GC27-6949 33 GC28-6543 31 GC28-6554 30 GC30-2024 36 GC27-6933

**SYSUDUMP** in 7080 EMULATE FOR MOD 165 DD statement (card) in 7094 EMULATE FOR M85/165 emulatcr program<br>tape data set in spanned variable-length rec crd f orrrat in 7074 record forrrat unit reccrd tape formatting programs DD statement fields 36 GC27-6952 35 GC27-6951 in OS DATA MNGMNT SERVICE GUIDE 30 GC26-3746 DD statement for an 1130/2250 subsystem<br>in USERS GDE FOR JOE CONTROL 2250 36 GC27-6938 in USERS GDE FOR JOE CONTROL 2250 DD statements in ASSEMBLER(F) PROGRAMMERS GUIDE in LINKAGE EDIT AND LOAD SRL general de scription linkage editor data sets ddnames **SYSLIB** SYS LIN SYSLMOD SYS PRINT SYSUT1 loader data sets ddnames **SYSLIB** SYS LIN **SYSLOUT** 21 GC26-3756 31 GC28-6538 in OS TAPE LABELS 30 GC28- 6680 DCB parameter fcr DEN parameter for DISP parameter fcr for concatenated data sets for multiple data sets for multiple volumes for passed data sets LABEL parameter fer TRTCH parameter<br>VOLUME parameter for in SORT/MERGE 33 GC28-6543 examples cf required parameters in 7074 EMULATE FOR M155/165 35 GC27-6948 DD staterrents, attributes in OS UTILITIES 32 GC28-6586 DD statements, operaticnal results of in OS UTILITIES 32 GC78- 6586 n ou our conduitions.<br>
DD statements, relationship to<br>
in OS DATA MANAGEMENT MACRO INSTR 30 GC28-6647 data control block NOTE OPEN POINT DD statements (QTAM and TCAM) in CONVERSION GUICE TO TCAM DDIM function In FORTRAN IV LANGUAGE DDLINE operand in OS CRJE TUG DDLINE parameter in LINKAGE EDIT ANC LOAC SRL DDN operand in TESTRAN SRL de scription example functicn 30 GC30-2026 25 GC28-6515 36 GC30- 2014 31 GC28- 6538 37 GC28-6648 Ddname in ALGOL PROGRAMMERS GUIDE definition standard specifying alternatives in COBOL ( E) PROGRAMMERS GUIDE in execution in linkage editing in COBOL ( F) PROGRAMMERS GUIDE in a cataloged procedure used to allocate space 26 GC33-4000 24 GC24-5029 24 GC28-6380 in PL/I F PROGRAMMERS GUIDE 29 GC28-6594 DDNAME in OS DATA MNGMNT SERVICE GUIDE 30 GC26-3746 DDNAME (DCB operand) in OPTIONAL READER DATA MGNT MACROS36 GC21-5004<br>in PLANNING FOR IBM 1419/1275 36 GC21-5006 in PLANNING FOR IBM  $1419/1275$ DDNAME (DSN) for emulator program in 7094 EMULATE FOR M85/165 35 GC27-6951 required for binary card data tape units unit record Ddname list in LINKAGE EDIT AND LOAD SRL 31 GC28-6538 DDNAME operand in OS DATA MANAGEMENT MACRO INSTR 30 GC28-6647 BDAM **BISAM** BPAM BSAM QISAM **OSAM** DDNAME operand (DCB macro) 30 GC30-2004 DDNAME parameter in COBOL (E) PROGRAMMERS GUIDE 24 GC24-5029<br>in COBOL (F) PROGRAMMERS GUIDE 24 GC28-6380 in COBOL (F) PROGRAMMERS GUIDE cataloged procedures, used in description of error message in FORTRAN IV (G&H) PROGRAMMERS GDE25 GC28-6817<br>in OS ANS COBOL P/G 24 GC28-6437 in OS ANS COBOL P/G in cataloged procedures ddname s ubparameter description error message use of in PL/I F PROGRAMMERS GUIDE 29 GC28-6594 DDNAME parameter, DD statement in 7080 EMULATE FOR MOD 165 36 GC27-6952 DDNAME parameter of DD statement in S/360 OPERATING SYS: OP GDE 20 GC27-6949 for tape files for unit record devices Ddname subparameter in OS ANS COBOL P/G 24 GC28-6437 and calling and called programs and cataloged procedures checklist of use in JCL procedures with Checkpoint/Restart and creating files in DD statement format as DDNAME subparameter as DSNAME subparameter ,128 in EXEC statement format as INCLUDE operand and indexed files as LIBRARY operand in name field of DD statement 255,

as PGM subparameter and retrieving files as stepname qualifier<br>as SUBALLOC parameter and subprogram linkage used to allocate space DDNAME subparameter in COBOL (E) PROGRAMMERS GUIQE 24 GC24-5029 DDNAME= operand in TCAM PROG GDE & REF MNL 30 GC30-2024 checkpoint DCB macro input DCB macro line group DCB macro log DCB macro message queues DCB macro output DCB macro Ddnameaddr ~ OS UTILITIES 32 GC28-6586 Ddnames in ASSEMBLER(F) PROGRAMMERS GUIDE 21 GC26-3756 in FORTRAN IV (G&H) PROGRAMMERS GDE25 GC28-6817<br>in LINKAGE EDIT AND LOAD SRL 31 GC28-6538 in LINKAGE EDIT AND LOAD SRL linkage editor specifying alternate narres loader automatic call library diagnostic data set input data set specifying alternate names **DDNAMES** in MAINTENANCE PROGRAM 360-UT-506 31 GC27-6918<br>in SORT/MERGE 33 GC28-6543 in SORT/MERGE modification of optional characters for Ddnames for sort/merge in PL/I F PROGRAMMERS GUIDE 29 GC28- 6594 modification of DDR in OS TAPE LABELS 30 GC28-6680 in SYSGEN 31 GC28- 6554 DDR (dynamic device reconfiguration) in 7080 EMULATE FOR MOD 165 36 GC27- 6952 DDSYSIN operand in OS CRJE SYSTEM P/G 36 GC30-2016 DDSYSIN parameter in LINKAGE EDIT AND LOAD SRL 31 GC28-6538  ${\bf DE}$ in COBOL LANGUAGE 24 GC28-6516 in OS ANS COBOL LANGAUGE 24 GC28- 6396 DE operand in 7080 EMULATE FOR MOD 165 36 GC27- 6952 in ATTACH in LINK in LCAD in XCTL DEACT operand  $\overline{1}$ n TCAM PROG GDE & REF MNL 30 GC30-2024 Deactivating teleprocessing system<br>in BTAM SRL 30 GC30-2004 Deactivating the MCP in TCAM PROG GDE & REF MNL 30 GC30-2024 CLCSE macro sample activation and deactivation TCAM with application programs TCAM with no application program types of closedown

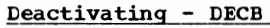

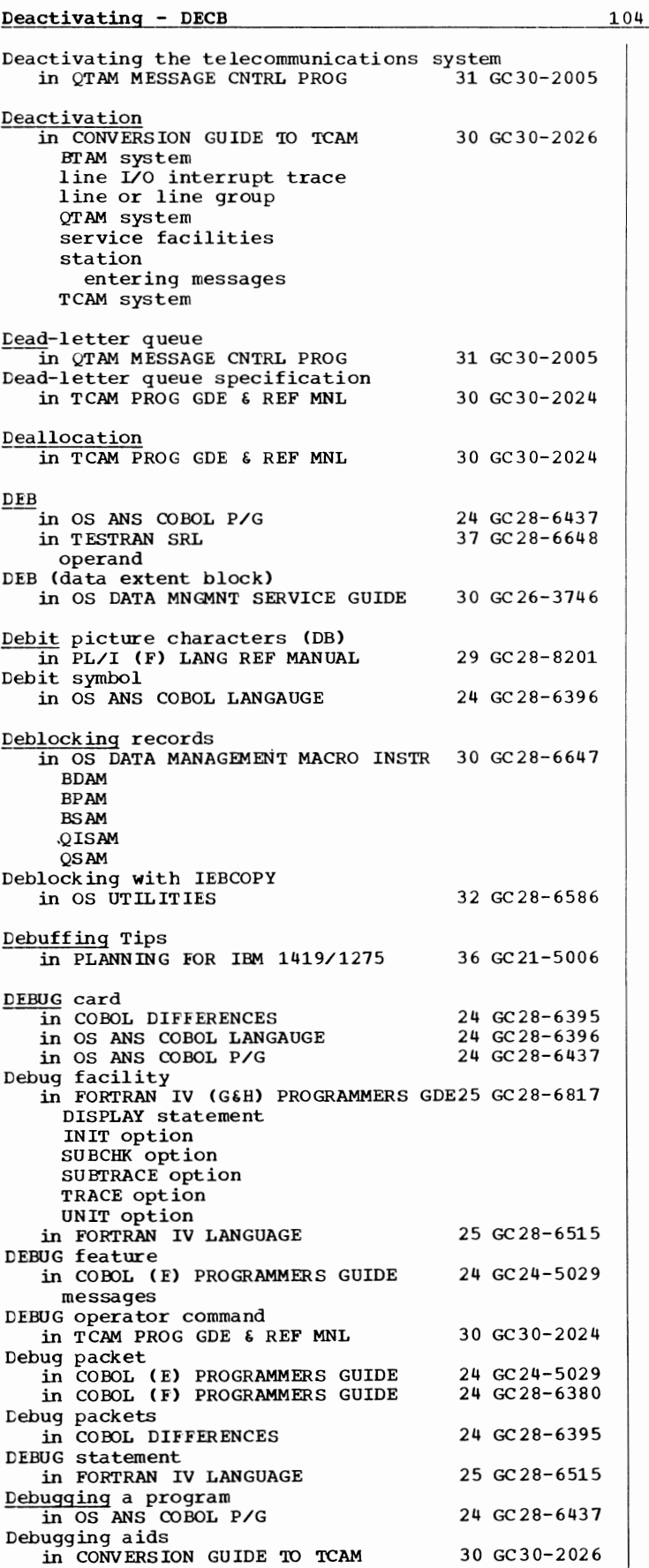

allocating space fer conversicn in TCAM CCNCEPTS & FACILITIES 30 GC30-2022 ABEND dump buffer dump cross-reference table dispatcher subtask trace table I/O errcr recording facility I/O interrupt trace table logging facility message queues data set in TCAM PROG GDE & REF MNL activating basic coding requirements buffer dump COMEDIT printing utility cross-reference table specifying number cf entries in dispatcher subtask trace table dumps error messages example of writing tc disk data set line I/O interrupt trace table specifying number cf entries in table 30 GC30- 2024 specifying point in routine to gain control when table full message logging non-teleprocessing TCAM applications specifying COMWRITE cutput data set STCB trace table specifying number of entries in tracing flow of messages writing en data set fer later printing Debugging facilities in OS ANS COBOL P/G Debugging language in COBOL (F) PROGRAMMERS GUIDE in COBOL LANGUAGE in OS ANS COBOL LANGAUGE output packet statements DEBUG card EXHIBIT **CN** TRACE in OS ANS COBOL P/G Debugging Mode in PLANNING FOR IBM 1419/1275 Debugging packet in OS ANS COBOL P/G Debugging packets in COBOL LANGUAGE DECADRPT field in BTAM SRL DECAREA field in BTAM SRL Decb 24 GC28-6437 24 GC28-6380 24 GC28-6516 24 GC28- 6396 24 GC28-6437 36 GC21- 5006 24 GC28- 6437 24 GC28- 6516 30 GC30- 2004 30 GC30-2004 in GRAPHIC PROG SERV FOR 2280 2282 30 GC27-6927 DECH in BTAM SRL in COBCL (F) PROGRAMMERS GUIDE error c cnditions error processing with linking with in OS ANS COBOL P/G 30 GC30-2004 24 GC28- 6380 24 GC28- 6437

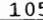

DECB - Declarations

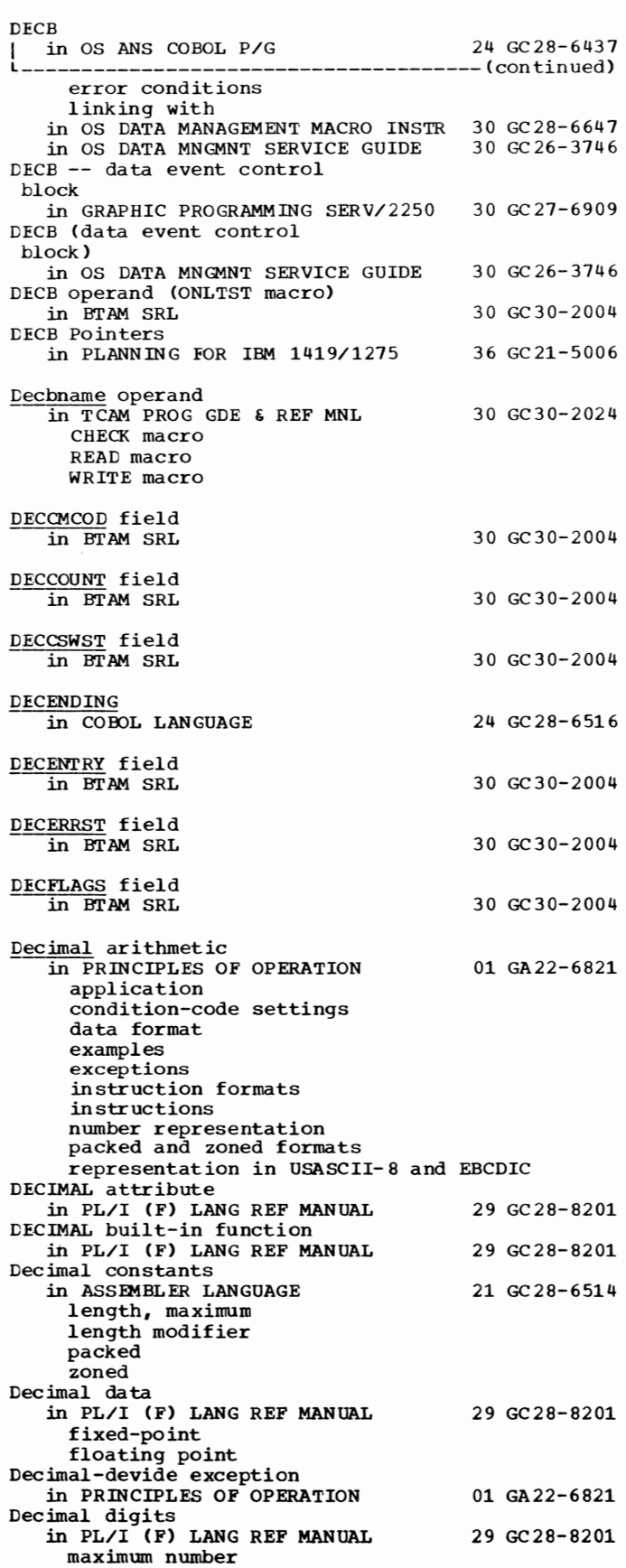

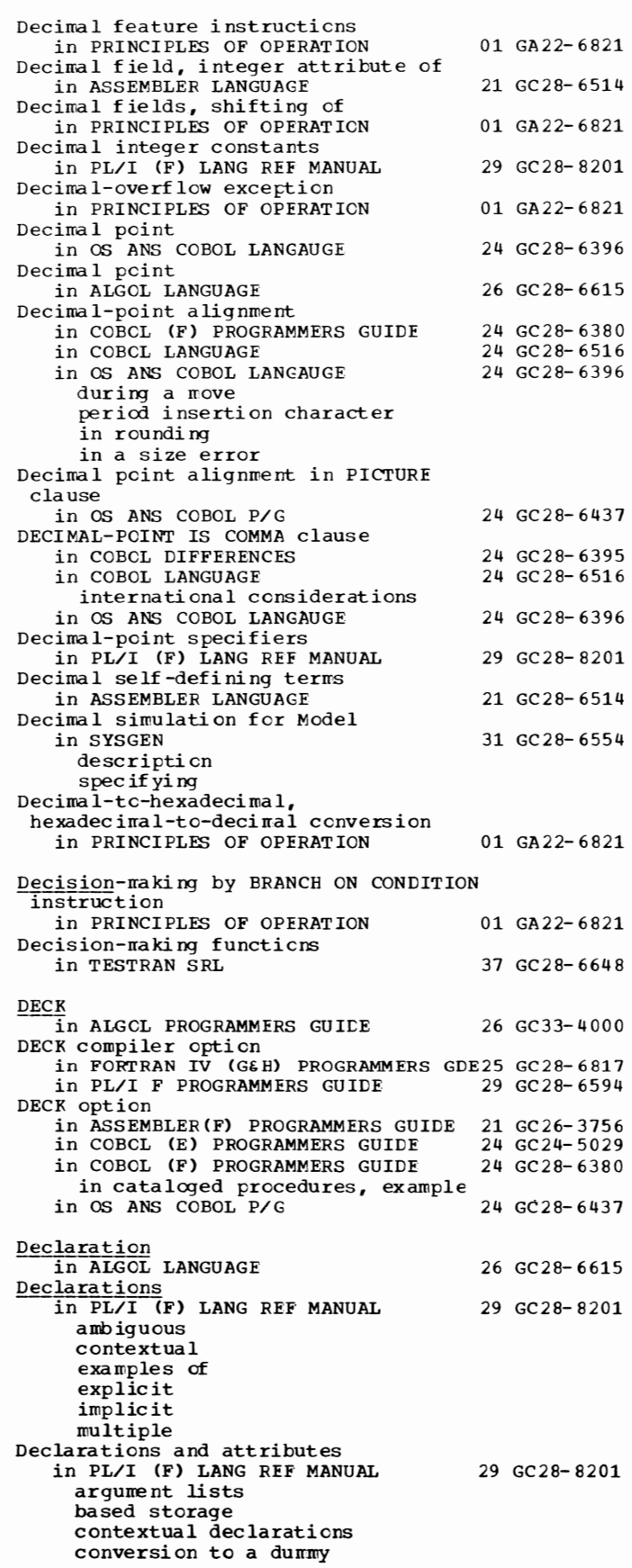

## Declarations - Default

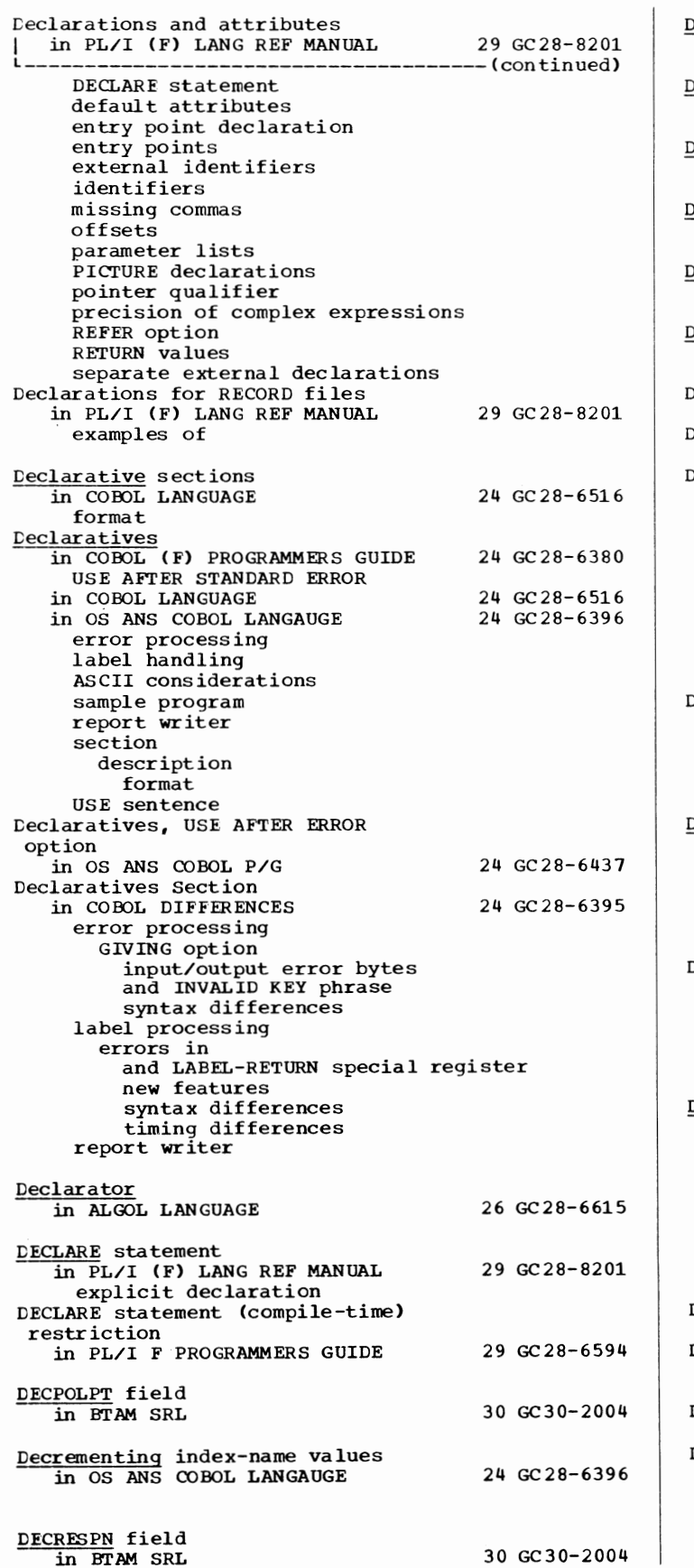

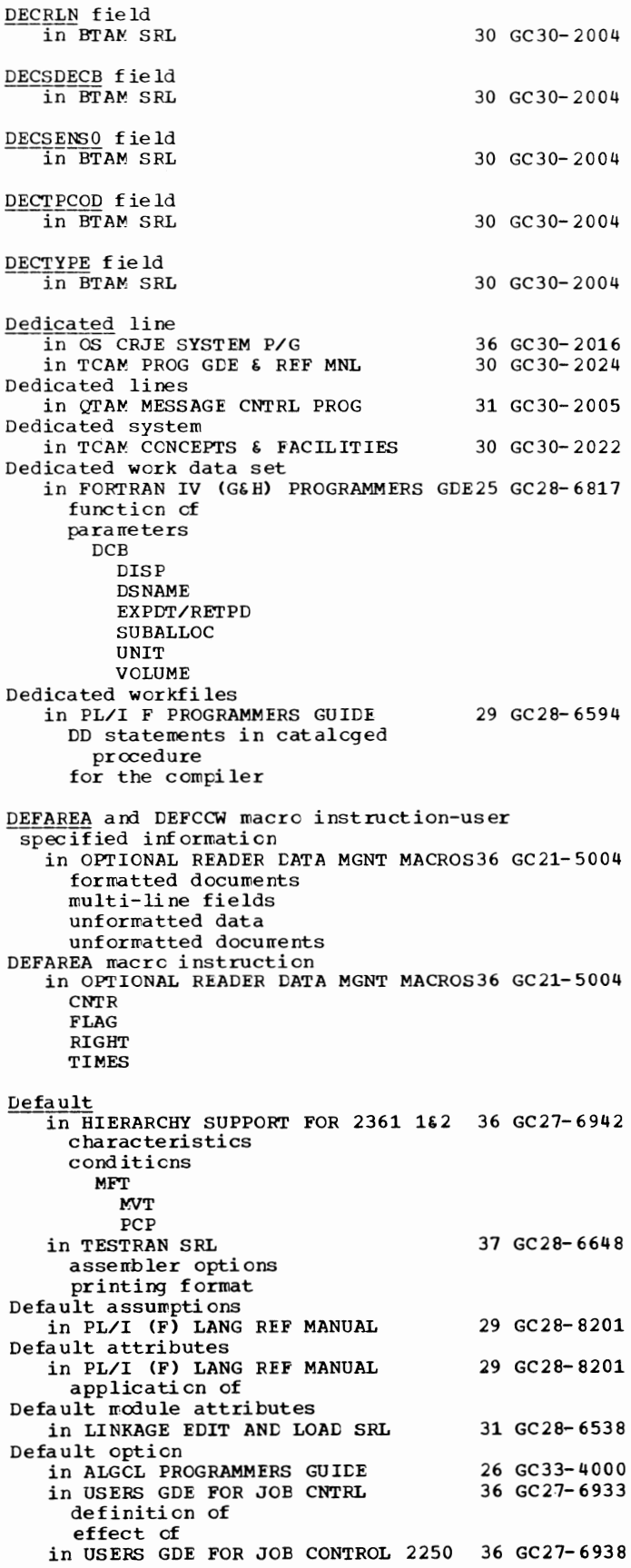

107 Default - Deferred

Cefault option<br>| in USERS GDE FOR JOB CONTROL 2250 36 GC27-6938 ------------------------- (continued) definition of effect of Default options in GRAPHIC SUBRTN PKG (GSP) Default precision in PL/I (F) LANG REF MANUAL binary decimal **Defaults** in COBOL DIFFERENCES 29 GC27-6932 29 GC28-8201 24 GC28-6395 highest-level index for indexed file label records overflow records page limits parity checking record size for report writer recording mode searching a mass storage file in OS ANS COBOL LANGAUGE ACCESS MODE clause OPEN statement default page format in Report Writer priority number quotation mark character record size for console for SYSOUT for SYSPUNCH recording mode segment limit sequence checking truncation USAGE clause in S/360 OPERATING SYS: OP GDE for data set assignments for emulator commands for emulator data sets for EM74 macro instruction for JCL in 7080 EMULATE FOR MOD 165 emulator commands emulator generation emulator JCL postprocessor JCL preprocessor JCL in 7094 EMULATE FOR M85/165 CPU emulated emulated 7094 switches and indicators emulator commands JCL emulator generation Stage I Stage II emulator program DD parameters DD statements tape formatting programs postprocessor input postprocessor output preprocessor input preprocessor output labels under the postprocessor postprocessor DENSI'IY statement Defaults for compiler options in PL/I F PROGRAMMERS GUIDE 24 GC28-6396 20 GC27-6949 36 GC27-6952 35 GC27-6951 29 GC28-6594 DEFCCW control operands ~OPTIONAL READER DATA MGNT MACROS36 GC21-5004

BRANCH CHAIN/NCCHAIN COMPARE **ESD** field number field number, THRU, field number INC LABEL NOP RB[DC] [CC]/RF[DC] RBT [DC] [OC]/RFT [DC] **REFMARK** SLION/SLIOFF UNFORMAT DEFCCW macro instruction in OPTIONAL READER DATA MGNT MACROS36 GC21-5004 DEFCCW positional operands in OPTIONAL READER DATA MGNT MACROS36 GC21-5004 Defective track in OS UTILITIES DEFER indicated by IEHATLAS indicated by data check indicated by missing address rrarker recovering data from testing for 32 GC28- 6586 in ALGOL PROGRAMMERS GUIDE 26 GC33- 4000 DEFER parameter in COBOL (F) PROGRAMMERS GUIDE 24 GC28-6380 Defer response to light pen detect (GDRD) in GRAPHIC PROGRAMMING SERV/2250 30 GC27-6909 DEFER subparameter in FORTRAN IV (G&H) PROGRAMMERS GDE25 GC28-6817<br>in OS ANS COBOL P/G 24 GC28-6437 in OS ANS COBOL P/G Deferred checkpoint/restart in OS ADVANCED CHECKPOINT/RESTART 31 GC31-6708 data set dispositicn at described JCL requirements messages issued how to request resource variations allowed in how system works at Deferred detects in GRAPHIC PROGRAMMING SERV/2250 Deferred nounting, specifying<br>in OS UTILITIES Deferred output in LINKAGE EDIT AND LOAD\_SRL Deferred restart in OS ANS COBOL P/G in PL/I F PROGRAMMERS GUIDE in SORT/MERGE Deferred step restart in OS ADVANCED CHECKPOINT/RESTART 31 GC31-6708 data set disposition at described JCL requirements messages issued how to request resource variations allowed in Deferred step restart with relative generation numbers 30 GC27-6909 32 GC28- 6586 31 GC28- 6538 24 GC28-6437 29 GC28- 6594 33 GC28- 6543 in OS UTILITIES 32 GC28-6586 Deferred user trailer label processing in OS TAPE LABELS  $30 \text{ GC } 28 - 6680$ with ANSI standard labels with IBM standard labels with nonstandard labels

## DEFINE - DELETE

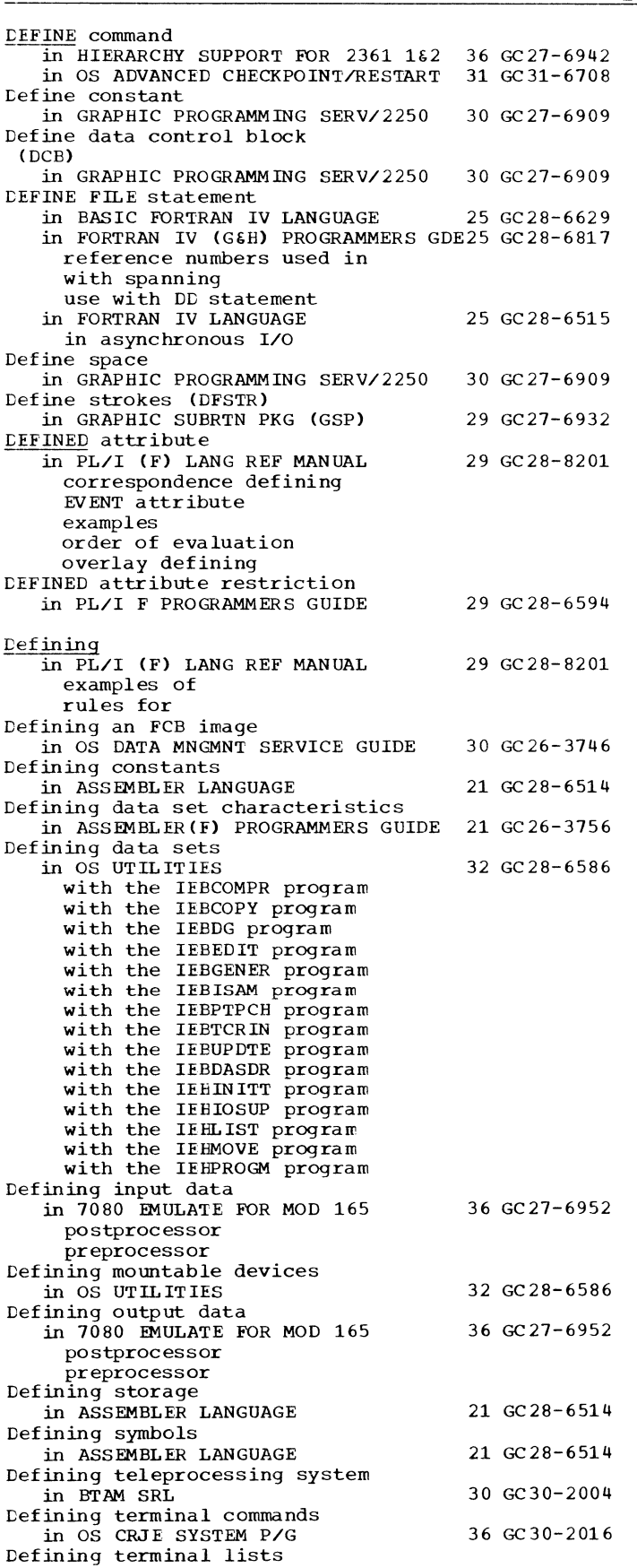

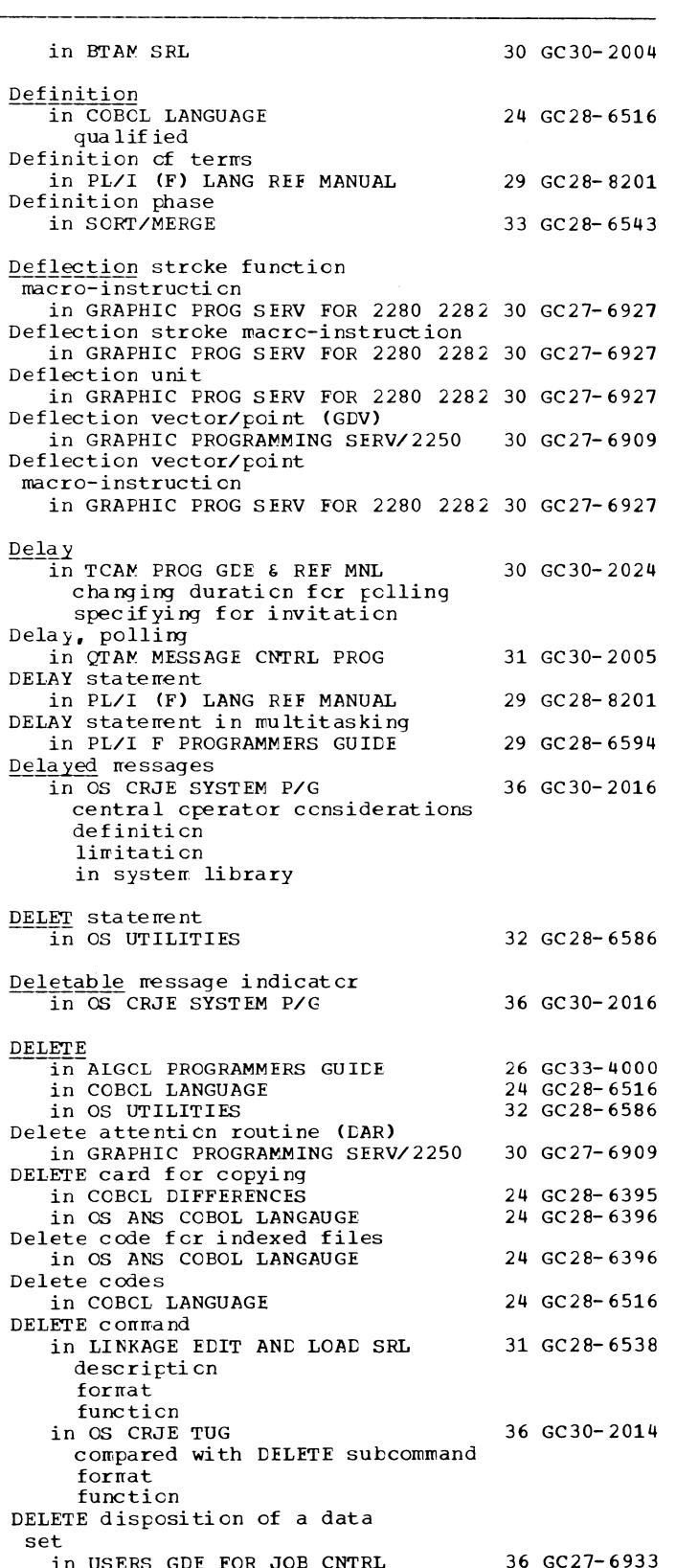

DELETE disposition of a data set in USERS GDE FOR JOB CNTRL 36 GC27-6933 in USERS GDE FOR JOE CONTROL 2250 36 GC27-6938 n In Solid School and the control of the result of the DELETE macro instruction<br>in 7080 EMULATE FOR MOD 165 36 GC27-6952

108
109 Delete - Density

 $\cdot$ 

Delete option in COBOL (F) PROGRAMMERS GUIDE 24 GC28-6380 differences between QISAM and BISAM processing *in* OS DATA MANAGEMENT MACRO INSTR 30 GC28-6647 description effect on sequential retrieval Delete records *in* SORT/MERGE 33 GC28-6543 DELETE specification *in* FORTRAN IV (G&H) PROGRAMMERS GDE25 GC28-6817 DELETE Statement *in* COBOL ( F) PROGRAMMERS GUIDE *in* OS ANS COBOL P/G *in* PL/I (F) LANG REF MANUAL EXCLUSIVE attribute DELETE subcommand *in* OS CRJE TUG format function DELETE subparameter *in* COBOL ( E) PROGRAMMERS GUIDE *in* COBOL ( F) PROGRAMMERS GUIDE used for cataloged data sets *in* OS ANS COBOL P/G and cataloged data sets definition DELETE subparameter of DISP parameter *in* PL/I F PROGRAMMERS GUIDE **Deleting** *in* LINKAGE EDIT AND LOAD SRL control section entry name *in* OS CRJE TUG active data set CRJE data set OS data set *in* OS UTILITIES a record an index alias data-set passwords Deleting lines in a data set *in* OS CRJ E TUG **Deletion** *in* OS CRJE SYSTEM P/G *in* OS DATA MNGMNT SERVICE GUIDE of member name of indexed sequential data set records Deletion (change type) *in* MAINTENANCE PROGRAM 360-UT-506 31 GC27-6918 Deletion item log entries *in* MAINTENANCE PROGRAM 360-UT-506 31 GC27-6918 Deletion of records *in* COOOL LANGUAGE *in* PL/I ( F) LANG REF MANUAL INDEXED organization REGIONAL (1) organization REGIONAL(2) organization REGIONAL(3) organization Deletion of records in an INDEXED data set *in* PL/I F PROGRAMMERS GUIDE Deletion routine *in* MAINTENANCE PROGRAM 360-UT-506 31 GC27-6918 DELETP statement in OS UTILITIES Delimeters *in* PL/I (F) LANG REF MANUAL 24 GC28-6380 24 GC28-6437 29 GC28-8201 36 GC30-2014 24 GC24-5029 24 GC28-6380 24 GC28-6437 29 GC 28-6594 31 GC28-6538 36 GC30-2014 32 GC28-6586 36 GC30-2014 36 GC30-2016 30 GC26-3746 24 GC28-6516 29 GC28-8201 29 GC28-6594 32 GC28-6586 29 GC28-8201

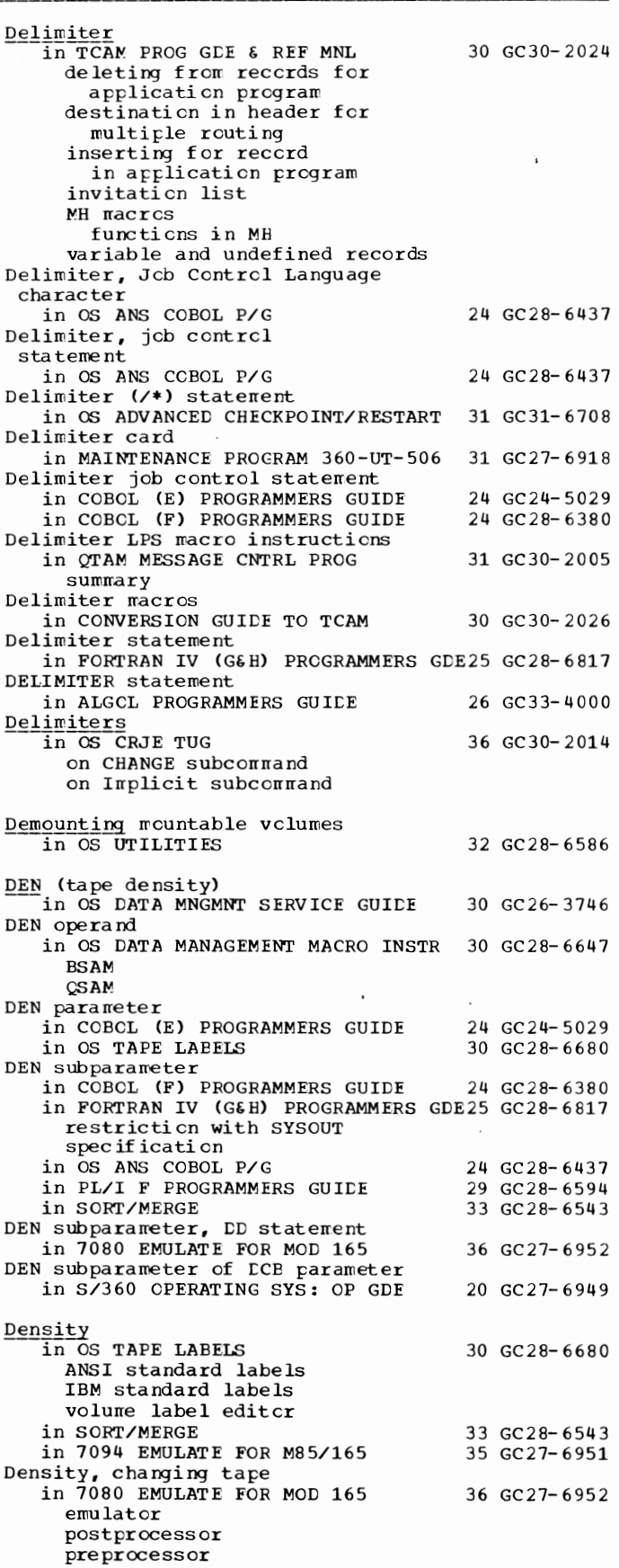

# Density - Design

110

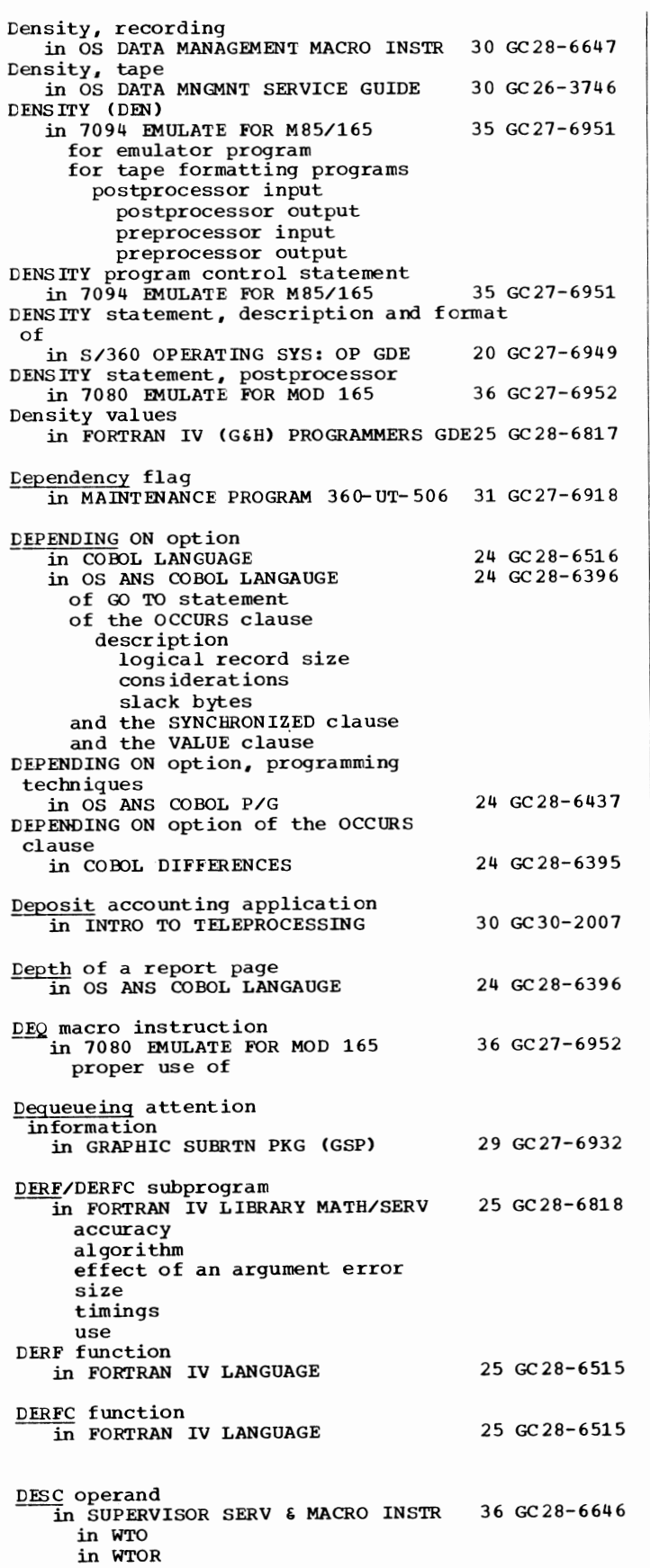

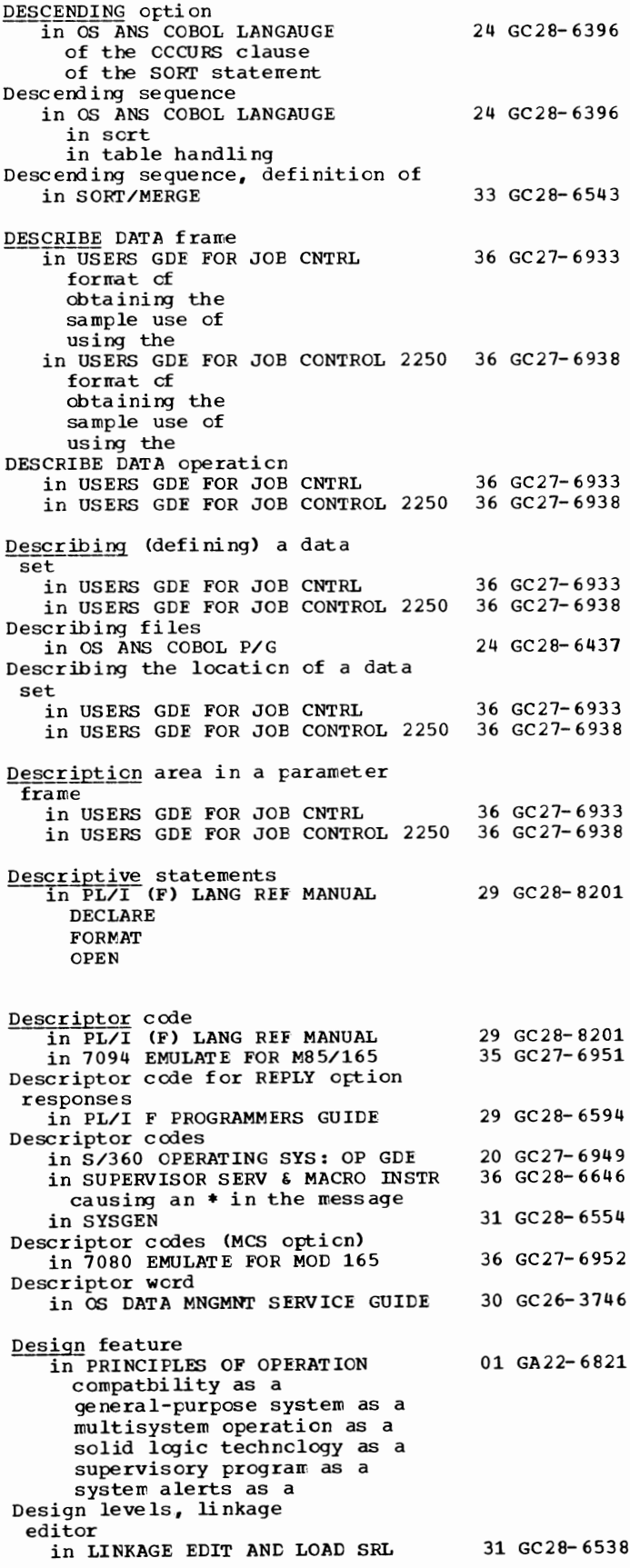

Designational expression in ALGOL LANGUAGE Designing programs, requirements for in SUPERVISOR SERV & MACRO INSTR Despatching priority for PL/I tasks in PL/I F PROGRAMMERS GUIDE  $\frac{DEST}{ID}$  operand<br>in TCAM PROG GDE & REF MNL ERRORMSG macro FORWARD macro REDIRECT macro Destination 26 GC2 8-6615 36 GC28-6646 29 GC28-6594 30 GC30-2024 in QTAM MESSAGE CNTRL PROG 31 GC30-2005 alternate code invalid queue, DASD queue, main-storage  $in$  TCAM PROG GDE  $\epsilon$  REF MNL 30 GC30-2024 expediting transmission of messages to loggong maintaining count of outgoing messages for a station message (specifying on FORWARD macros) queue in main-storage message queues data set specifying additional specifying for error message specifying station to receive intercepted messages specifying type of access to queue specifying user-written routine to gain control when invalid Destination code in TCAM CONCEPTS & FACILITIES 30 GC30-2022 Destination code error indicated on message error record in TCAM PROG GDE  $\epsilon$  REF MNL 30 GC30-2024 Destination field in optional fields in work area in TCAM PROG GDE & REF MNL 30 GC30-2024 Destination field in work area in TCAM CONCEPTS & FACILITIES 30 GC30-2022 Destination queue in TCAM CONCEPTS & FACILITIES 30 GC30-2022 Destinations (canceling messages to multiple) in TCAM PROG GDE  $\epsilon$  REF MNL 30 GC30-2024 Destructive cursor<br>in OS DATA MNGMNT SERVICE GUIDE 30 GC26-3746 DETACH macro instruction in SUPERVISOR SERV & MACRO INSTR 36 GC28-6646 in MFT in MVT DETAIL in COBOL LANGUAGE 24 GC28-6516 Detail line in COBOL LANGUAGE 24 GC28-6516 DETAIL report group in COBOL DIFFERENCES 24 GC28-6395<br>in OS ANS COBOL LANGAUGE 24 GC28-6396 in OS ANS COBOL LANGAUGE GENERATE statement LINE clause NEXT GROUP clause SUM counters

TYPE clause Detail reporting in OS ANS COBOL LANGAUGE Detail statement in OS UTILITIES Determining file space in OS ANS COBOL P/G Determining logical record size in OS ANS COBOL LANGAUGE DEUGROUP operand (AS macro)  $\overline{\text{in}$  BTAM SRL DEVD 24 GC28- 6396 32 GC 28- 6586 24 GC28-6437 24 GC28- 6396 30 GC30- 2004  $\overline{\text{in}}$  COBOL (F) PROGRAMMERS GUIDE 24 GC28-6380 DEVD (DCB operand) in OPTIONAL READER DATA MGNT MACROS36 GC21-5004<br>in PLANNING FOR IBM 1419/1275 36 GC21-5006 in PLANNING FOR IBM  $1419/1275$ DEVD field in OS DATA MNGMNT SERVICE GUIDE 30 GC26-3746 DEVD operand<br>in BTAM SRL 30 GC30-2004 of DCB wacro of DCBD macro in OS DATA MANAGEMENT MACRO INSTR 30 GC28-6647 BSAM DCBD QSAM DEVD parameter in COBCL (E) PROGRAMMERS GUIDE 24 GC24-5029 **Device** in PRINCIPLES OF OPERATION 01 GA22-6821 accessibility addressing address in I/O old PSW address in START I/O error condition general information in TCAM PROG GDE & REF MNL 30 GC30-2024 mulfuncticn indicated en message error record not on control unit indicated on message error record not-ready state indicated on message error record test mode indicated on message error record Device, changing at restart in OS ADVANCED CHECRPOINT/RESTART 31 GC31-6708 automatic restart deferred checkpoint/restart deferred step restart in MFT in MVT Device, definition of in USERS GDE FOR JOE CNTRL 36 GC27-6933<br>in USERS GDE FOR JOB CONTROL 2250 36 GC27-6938 in USERS GDE FOR JOB CONTROL 2250 Device-access field in QTAM MESSAGE CNTRL PROG 31 GC30-2005 Device addressing, types cf (BDAM) in OS DATA MANAGEMENT MACRO INSTR 30 GC28-6647 Device affinity in FORTRAN IV (G&H) PROGRAMMERS GDE25 GC28-6817 Device allocation in COBOL (F) PROGRAMMERS GUIDE 24 GC28-6380<br>in OS ANS COBOL P/G 24 GC28-6437 in OS ANS COBOL P/G Device buffering in 7094 EMULATE FOR M85/165 35 GC27-6951 Device buffers in S/360 OPERATING SYS: OP GOE 20 GC27-6949 as part of buffer space formula description requirements for

111 Designational - Device

Device - DFN

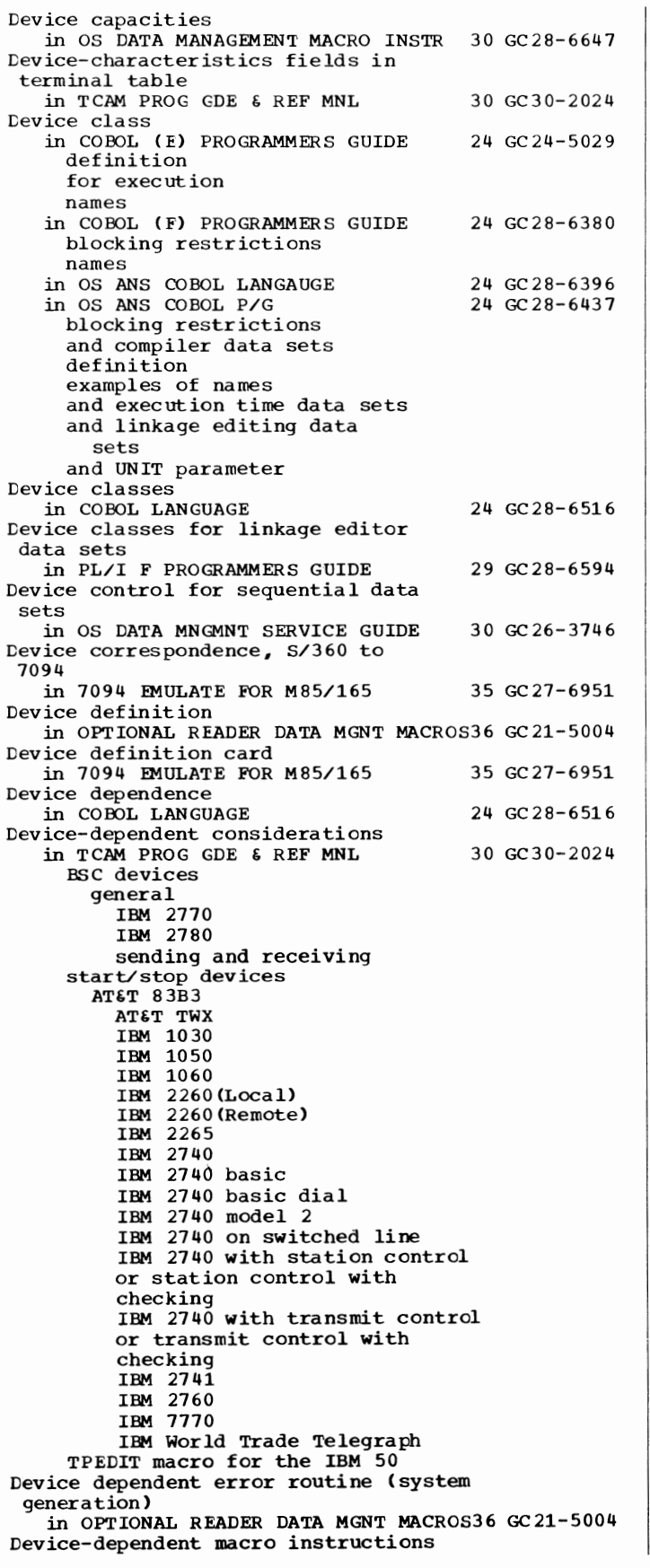

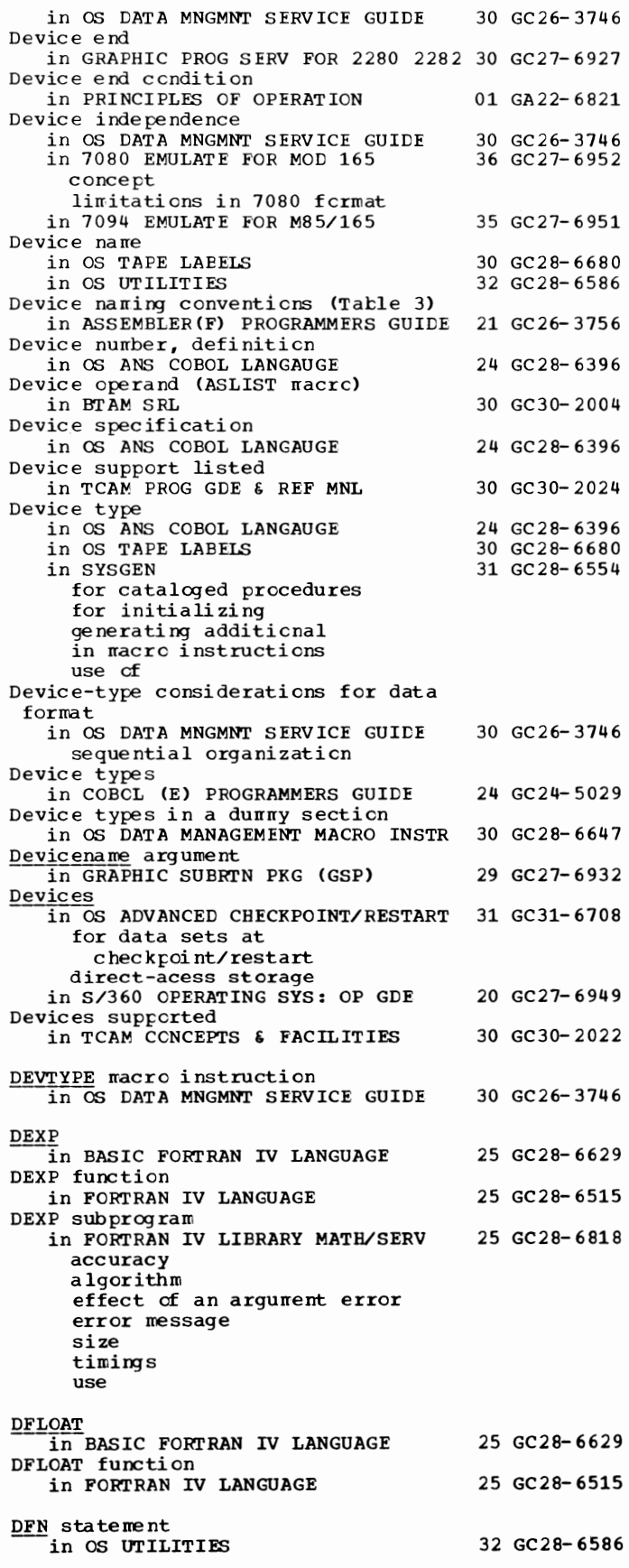

113

DFSTR - Dialing

DFSTR in GRAPHIC SUBRTN PKG (GSP) DFTRMLST macro in BTAM SRL limit on number of entries operands for : AT&T 83B3 Auto Poll start-stop terminals IBM 1030 IBM 1050 (nonswitched) IBM 1050 (switched) IBM 1060 IBM 2260, 2265 IBM 2740 with Dial-up feature 29 GC27-6932 30 GC30-2004 with Dial-up and Checking features with Dial-up and Checking features with Dial-up and Transmit Centrol with Dial-up, Transmit Control,<br>with Station Control feature with Station Control and Checking nonswitched multipoint staticns switched point-to-point stations World Trade Telegraph terminals WU TWX WU DGAMMA/DLGAMA subprogram ~FORTRAN IV LIBRARY MATH/SERV accuracy algorithm effect of an argument error error message size timings use CGAMMA function 25 GC28-6818 in FORTRAN IV LANGUAGE 25 GC28-6515 DIAG in SORT/MERGE 33 GC 28-6543 DIAGNOSE instruction in PRINCIPLES OF OPERATION 01 GA22-6821 Diagnostic Aids in PLANNING FOR IBM 1419/1275 36 GC21-5006 Common Errors Debugging Tips Diagnostic aids in checkpoint/restart in PL/I F PROGRAMMERS GUIDE 29 GC28-6594 Diagnostic capabilities in PLANNING FOR IBM 1419/1275 36 GC21-5006 Error Recovery Procedures Messages ·Codes Diagnostic differences in COBOL DIFFERENCES 24 GC 28-6395 Diagnostic instructions not emulated, customer engineer in 7080 EMULATE FOR MOD 165 36 GC27-6952 Diagnostic message in ALGOL PROGRAMMERS GUIDE 26 GC33-4000 for compiler for linkage editor and loader for execution time in OS CRJE TUG 36 GC30-2014 with syntax checking Diagnostic message directory for linkage editor messages in PL/I F PROGRAMMERS GUIDE 29 GC28-6594 Diagnostic messages in COBOL (E) PROGRAMMERS GUIDE 24 GC24-5029 as a programming tool source module

summaries of  $\tt{compile}$ load module cperator system in COBCL (F) PROGRAMMERS GUIDE 24 GC28-6380 with CN Statement summary of in FORTRAN IV (G&H) PROGRAMMERS GDE25 GC28-6817 compiler FCRTRAN (G) FORTRAN (H) extended error handling load module execution loader operator in LINKAGE EDIT AND LOAD SRL linkage editor directory format list of loader format list of in OS ANS COBOL P/G compilaticn<br>linkage editing with ON statement in PL/I F PROGRAMMERS GUIDE compile-time processing format cf compiler diagnostics  $object-time$ source program Diagnostic output 31 GC28- 6538 24 GC28- 6437 29 GC28- 6594 in LINKAGE EDIT AND LOAD SRL 31 GC28-6538 linkage editor rressages optional cptions, summary loader data set format cpticns Diagnostic procedure (initated by a machine check) in PRINCIPLES OF OPERATION 01 GA22-6821 Diagnostic scan-out area, address of in PRINCIPLES OF OPERATION 01 GA22-6821 **Diagnostics** in ASSEMBLER(F) PROGRAMMERS GUIDE 21 GC26-3756 listing messages Diagonal line of text in GRAPHIC PROG SERV FOR 2280 2282 30 GC27-6927 Dial line as additional feature in TCAM PROG GDE & REF MNL DIAL parameter in LINKAGE EDIT AND LOAD SRL Dialchars operand (DFTRMLST macro) in BTAM SRL Dialcount operand (DFTRMLST macro) in BTAM SRL Dialing in BTAM SRL defined specifying digits in TCAM CCNCEPTS & FACILITIES automatic manual 30 GC30- 2024 31 GC28-6538 30 GC30- 2004 30 GC30-2004 30 GC30- 2004 30 GC30-2022

DIALNO= - Direct

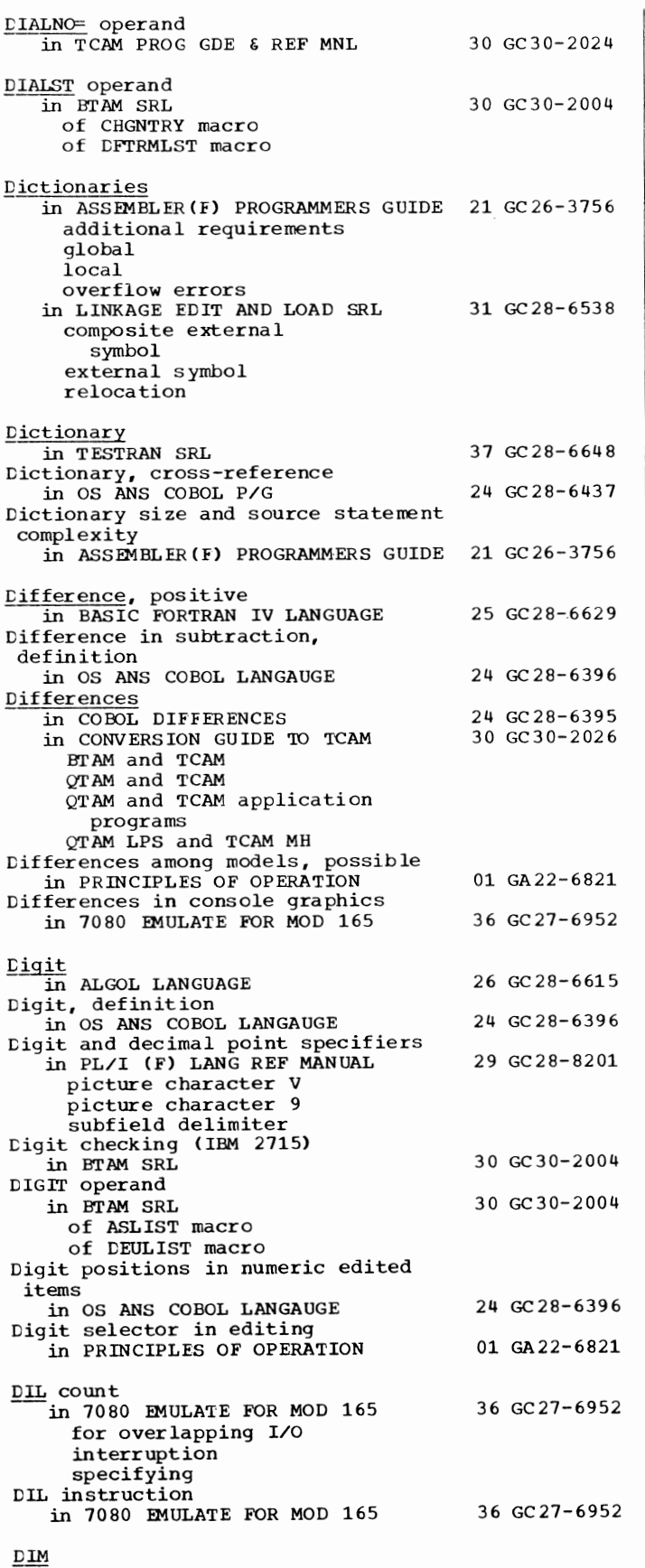

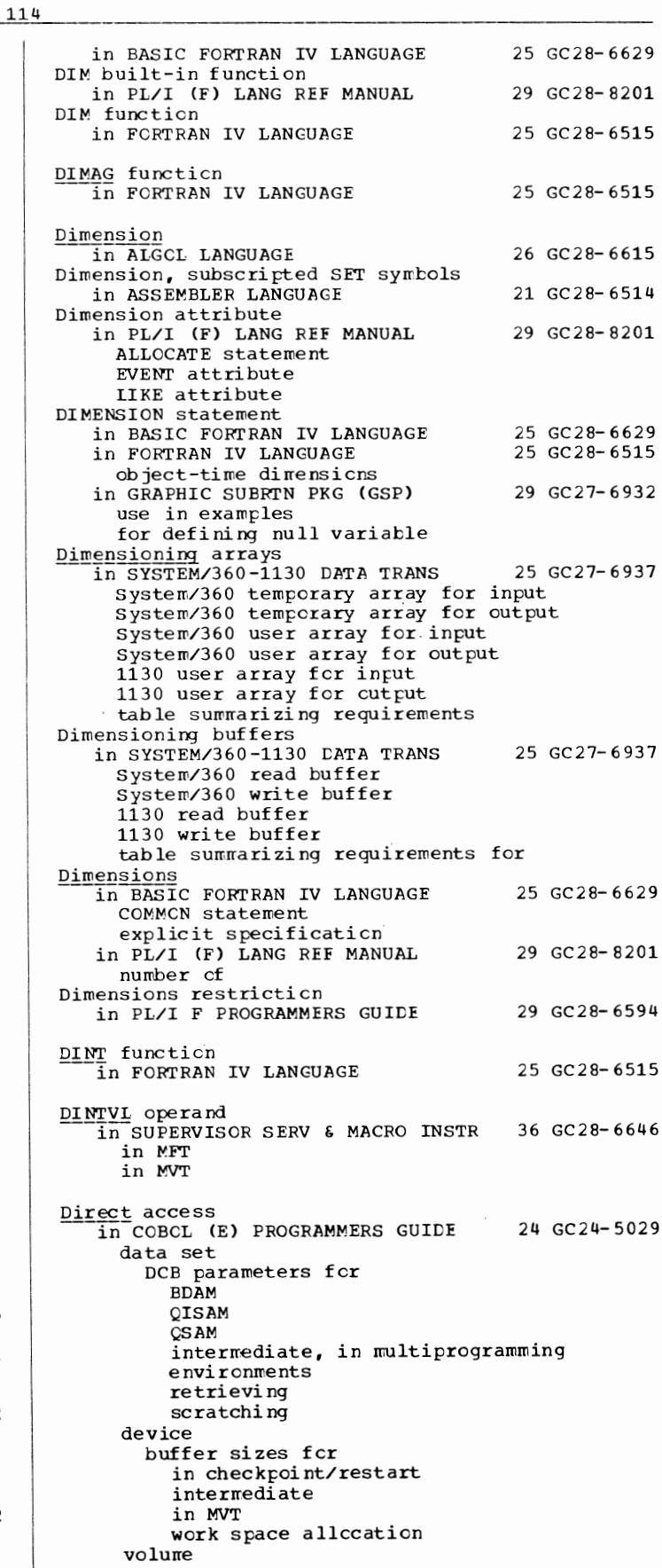

Direct access<br>| in COBOL (E) PROGRAMMERS GUIDE 24 GC24-5029 volume --------------- (continued) specifying space for system in COBOL ( F) PROGRAMMERS GUIDE data set beginning address specifying directory for specifying space for device for compiler labels Sort feature programs storage capacity track capacity volume characteristics of in COEOL LANGUAGE in OS ANS COBOL P/G in PL/I (F) LANG REF MANUAL adddition DELETE statement deletion DIREcr UPDATE file INDEXED data set INDEXED organization INPUT attribute KEYED attribute REGIONAL(l) organization REGIONAL(2) organization REGIONAL(3) organization replacement retrieval source key UPDATE attribute in SORT/MERGE devices intermediate storage techniques in SYSGEN control units I/O device examples of allocation examples of initializing initializing generating system initializing new system mounting requirements sample sort/merge program<br>unit names unit names<br>
Direct access data sets<br>
in FORTRAN IV (G&H) PROGRAMMERS GDE25 GC28-6817 24 GC28-6380 24 GC28-6516 24 GC28-6437 29 GC28-8201 33 GC28-6543 31 GC28-6554 buffers for programming considerations record length considerations space requirements spanning considerations Direct access device in ALGOL PROGRAMMERS GUIDE 26 GC33-4000<br>in OS ANS COBOL LANGAUGE 24 GC28-6396 in OS ANS COBOL LANGAUGE Direct access device for sequential data sets in 7094 EMULATE FOR M85/165 35 GC27-6951 Direct-access devices in OPERATING SYSTEM MNGMNT FAC 34 GC28-6712 determining appropriate extents specifying extents in PL/I F PROGRAMMERS GUIDE 29 GC28-6594 general information record formats in record I/O record formats in stream I/O type numbers Direct-access disk pack in OS DATA MNGMNT SERVICE GUIDE 30 GC26-3746

Direct-access input/output

statements in FORTRAN IV LANGUAGE 25 GC28-6515 programming considerations Direct-access message queues in QTAM MESSAGE CNTRL PROG 31 GC30-2005 data set DIRECT ACCESS POOL parameter in the DESCRIBE DATA frame in USERS GDE FOR JOE CNTRL 36 GC27-6933 DIRECT ACCESS POOL parameter on the DESCRIBE DATA frame in USERS GDE FOR JOE CONTROL 2250 36 GC27-6938 Direct access statements in BASIC FORTRAN IV LANGUAGE examples explanation Direct-access storage in OS DATA MNGMNT SERVICE GUIDE access mechanism advantages device characteristics record format track addressing track, defined track f crrrat track overflow write validity check Direct-access storage device (DASD) in OS CRJE TUG Direct-access storage device (DASD), allocation 25 GC28-6629 30 GC26- 3746 36 GC30- 2014 in OTAM MESSAGE CNTRL PROG 31 GC30-2005 formatting Direct-access storage device (DASD) for OS data sets in OS RJE SRL 36 GC30-2006 sets in TCAM PROG GDE & REF MNL 30 GC30- 2024 Direct-access storage device specified fer message queues data Direct-access storage devices in OS ADVANCED CHECKPOINT/RESTART 31 GC31-6708<br>in S/360 OPERATING SYS: OP GDE 20 GC27-6949 in S/360 OPERATING SYS: OP GDE as a factor to improve performance emulating tape files en Direct access storage requirements in OS CRJE SYSTEM P/G 36 GC30-2016 active area general discussicn job input system library system residence user library Direct access storage space in LINKAGE EDIT AND LOAD SRL 31 GC28-6538 subparameter) in PL/I F PROGRAMMERS GUIDE 29 GC28-6594 Direct-access storage space allocation (SPACE Direct-access volume in OS ADVANCED CHECKPOINT/RESTART 31 GC31-6708 Direct access volume record (type 19) in OPERATING SYSTEM MNGMNT FAC 34 GC28-6712 complete description introduction Direct access volume serial number 31 GC28-6554 descripticn specifying Direct-access volumes in OS DATA MNGMNT SERVICE GUIDE 30 GC26-3746 labels in OS UTILITIES 32 GC28-6586 assigning alternate tracks to dumping

115 Direct

# Direct - Disable

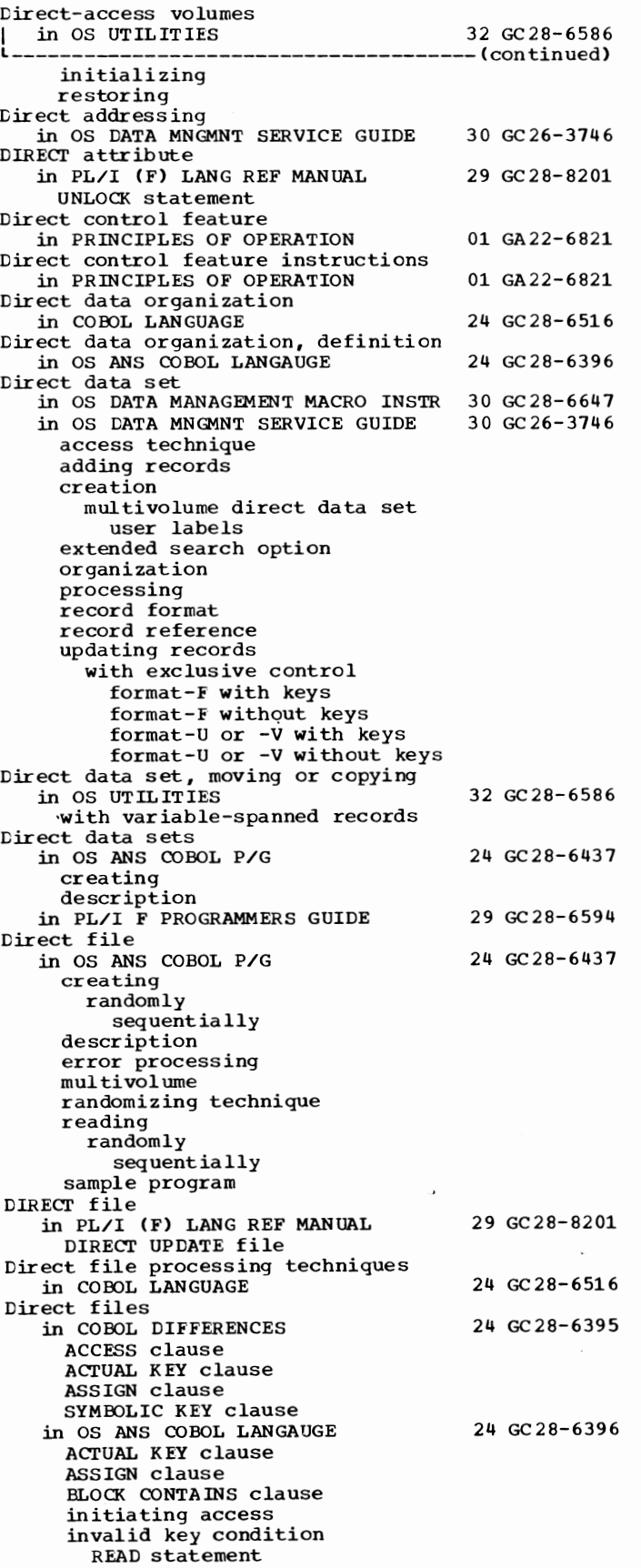

116

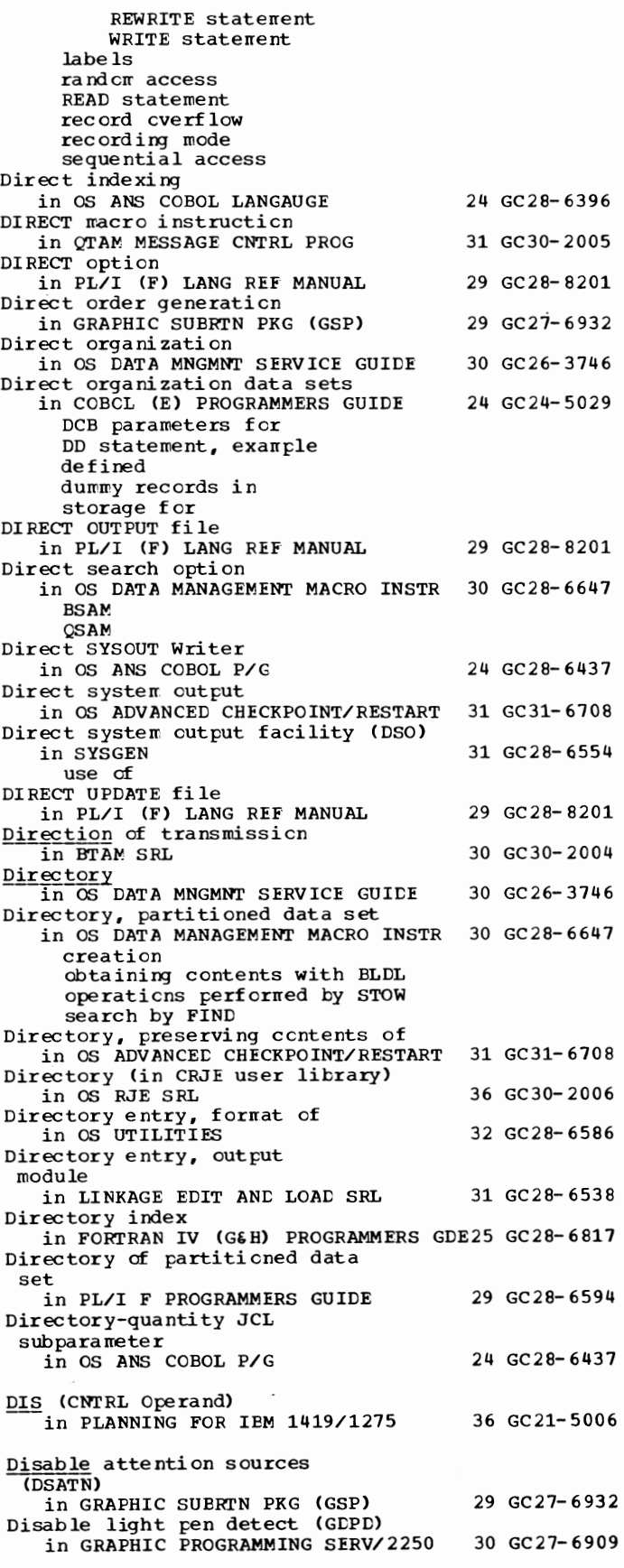

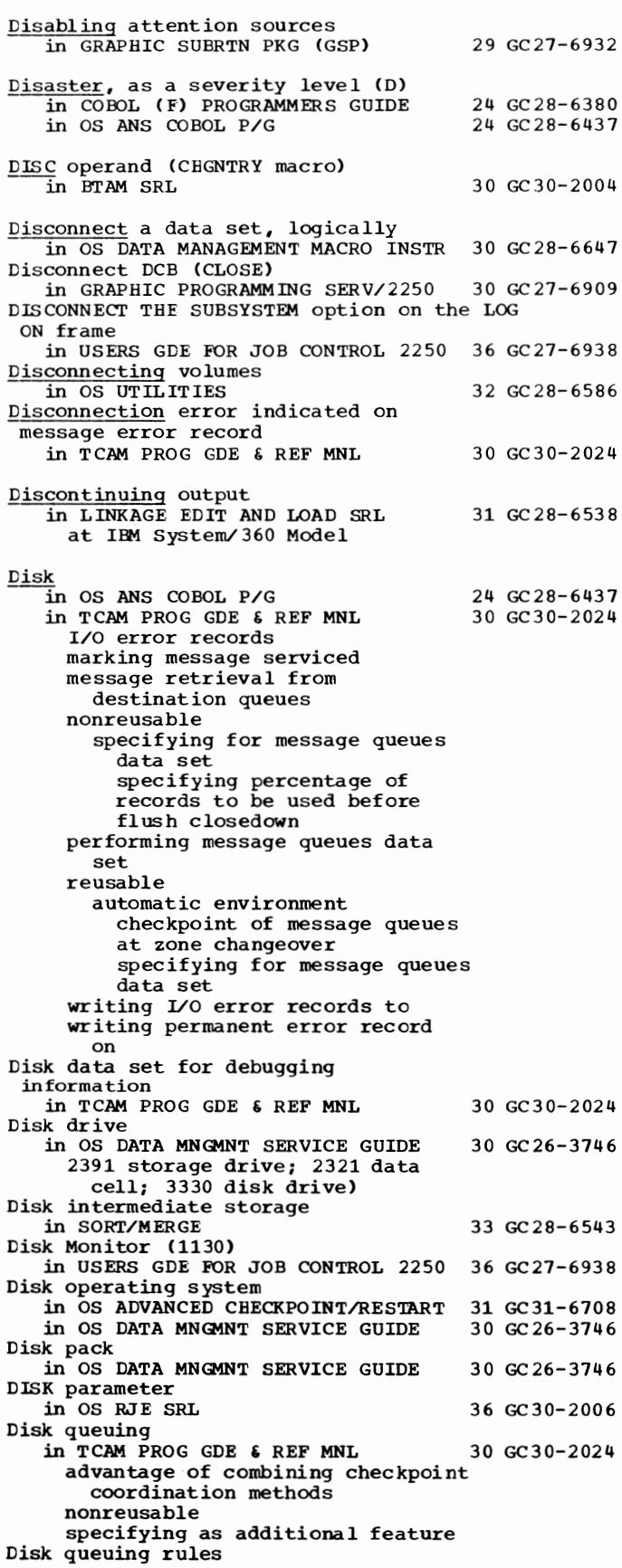

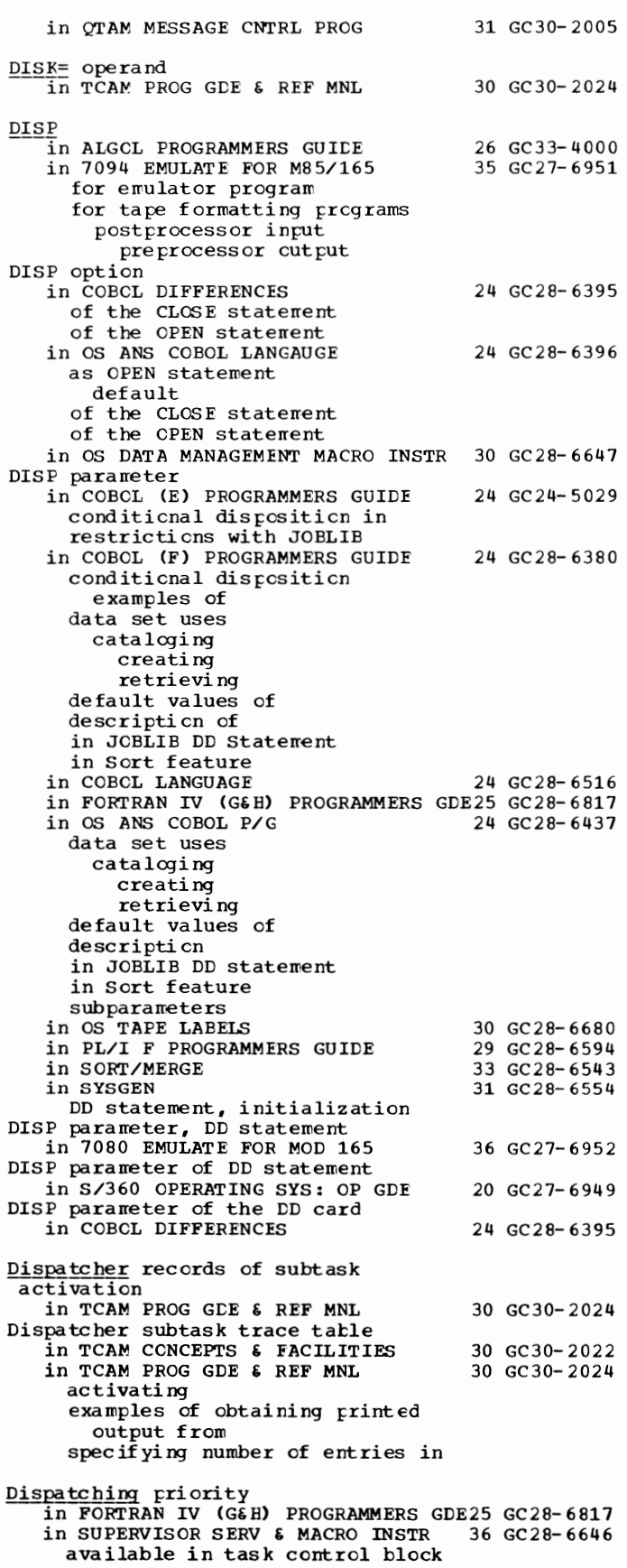

## Dispatching - Display

Dispatching priority  $\overline{1}$  in SUPERVISOR SERV & MACRO INSTR 36 GC28-6646 --(continued) changing computing definition of DPRTY parameter of EXEC statement of partitions specifying Dispatching priority (DPRTY) parameter in COBOL (E) PROGRAMMERS GUIDE 24 GC24-5029 in COBOL CF) PROGRAMMERS GUIDE 24 GC28-6380 DISPCK option  $\overline{\text{in}}$  COBOL (E) PROGRAMMERS GUIDE 24 GC24-5029<br>in COBOL LANGUAGE 24 GC28-6516 in COBOL LANGUAGE Displaced records in COBOL LANGUAGE 24 GC28-6516 Displacement in TESTRAN SRL 37 GC28-6648 Displacement and base in OS ANS COBOL P/G 24 GC28-6437 Displacement portion of address in PRINCIPLES OF OPERATION 01 GA22-6821 Displacements in ASSEMBLER LANGUAGE 21 GC28-6514 DISPLAY in COBOL (E) PROGRAMMERS GUIDE 24 GC24-5029 data items format of statement DISPLAY (D7) command, description of in S/360 OPERATING SYS: OP GDE 20 GC27-6949 DISPLAY A command in HIERARCHY SUPPORT FOR 2361 1&2 36 GC27-6942 in OS ADVANCED CHECKPOINT/RESTART 31 GC31-6708 in OS CRJE SYSTEM P/G 36 GC30-2016 definition establishing routing displays use DISPLAY command in 7080 EMULATE FOR MOD 165 36 GC27-6952 description format Display control in GRAPHIC PROGRAMMING SERV/2250 30 GC27-6909 Display control module library 31 GC 28-6554 description of specifying of Display creation by 2250 in GRAPHIC SUBRTN PKG (GSP) 29 GC27-6932 DISPLAY disposition of a data set in USERS GDE FOR JOB CNTRL 36 GC27-6933 DISPLAY emulator command in 7094 EMULATE FOR M85/165 35 GC27-6951 function operands Display items, rounding of in COBOL LANGUAGE 24 'GC28-6516 Display key on system control panel in PRINCIPLES OF OPERATION 01 GA22-6821 Display line addresses (IBM 2260, 2265) in BTAM SRL 30 GC30-2004 Display operand in OS CRJE SYSTEM P/G 36 GC30-2016 D,F example D,H

DISPLAY opticn in COBCL LANGUAGE DISPLAY opticn of the USAGE clause in OS ANS COBOL LANGAUGE alignment alphanumeric edited items external decimal items external floating-point items numeric edited items SIGN clause SYNCHRONIZED clause DISPLAY opticn of USAGE clause in OS ANS COBOL P/G and comparisons and<br>moves and data format conversion external decimal fcrmat Display regeneration in GRAPHIC PROGRAMMING SERV/2250 in GRAPHIC SUBRTN PKG (GSP) controlling occurrence of definition of restarting DISPLAY-ST in COBOL LANGUAGE DISPLAY-ST data item in OS ANS COBOL LANGAUGE DISPLAY-ST option of the USAGE clause in OS ANS COBOL LANGAUGE DISPLAY Statement in COBCL (F) PROGRAMMERS GUIDE conversions involving relationship to DD Statement in COBCL DIFFERENCES in COBCL LANGUAGE sterling items in FORTRAN IV (G&B) PROGRAMMERS in FORTRAN IV (G& H) PROGRAMMERS GDE25 GC28-6817<br>in FORTRAN IV LANGUAGE 25 GC28-6515 in OS ANS COBOL LANGAUGE in OS ANS COBOL P/G and COBOL output files conversions involving relationship to CD statement use of 24 GC28- 6516 24 GC28- 6396 24 GC28-6437 30 GC27- 6909 29 GC27-6932 24 GC28- 6516 24 GC28- 6396 24 GC28-6396 24 GC28- 6380 24 GC28-6395 24 GC28- 6516 25 GC28- 6515 24 GC28-6396 24 GC28-6437 in PL/I (F) LANG REF MANUAL 29 GC28-8201 CHECK condition<br>EVENT attribute maximum length of varying character string REPLY option in PL/I F PROGRAMMERS GUIDE 29 GC28-6594 restricticn on use cf syntax of REPLY option message DISPLAY subroutine in COBOL (F) PROGRAMMERS GUIDE 24 GC28-6380<br>in OS ANS COBOL P/G 24 GC28-6437 in OS ANS COBOL P/G Display unit in USERS GDE FOR JOB CNTRL 36 GC27-6933 definition of features of photograph of reference screen use of in USERS GDE FOR JOB CONTROL 2250 36 GC27-6938 definition of features of

screen use of

example

D,N D,U

example

119

Display - DLE

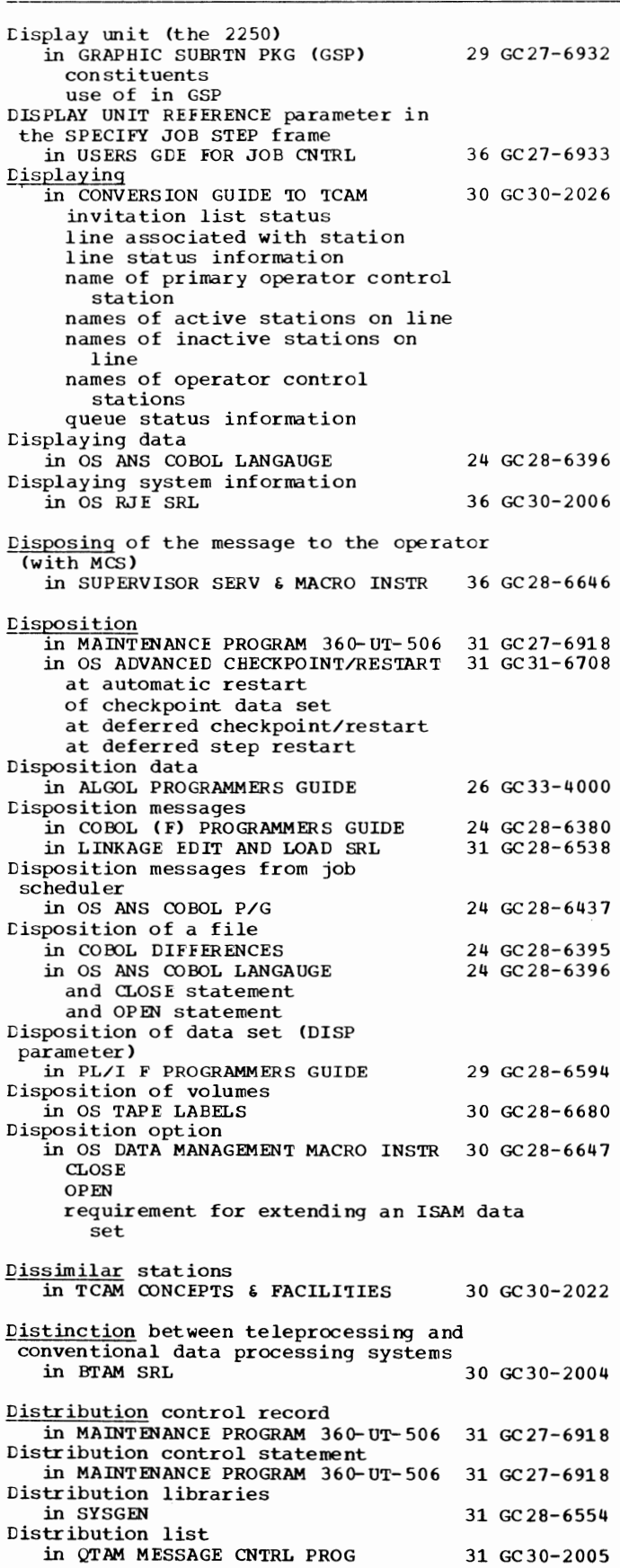

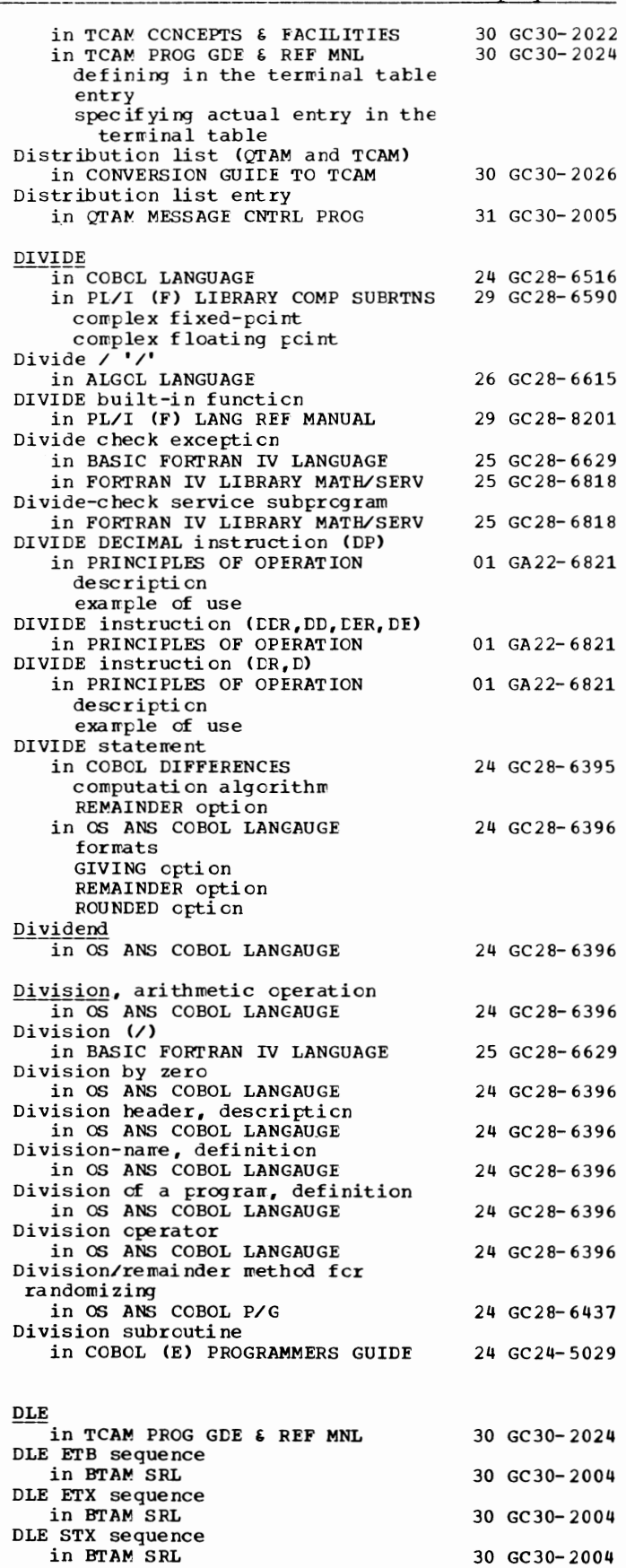

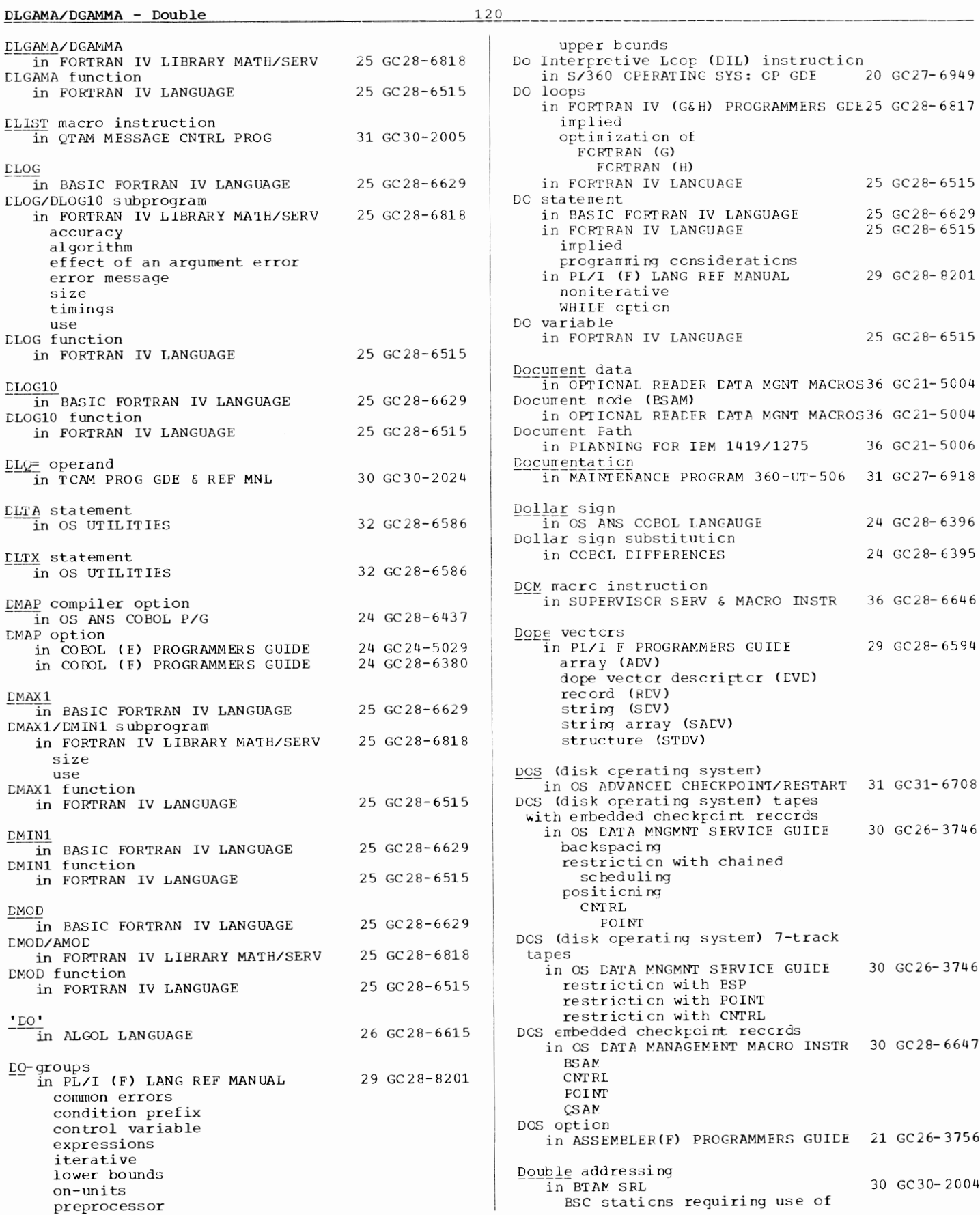

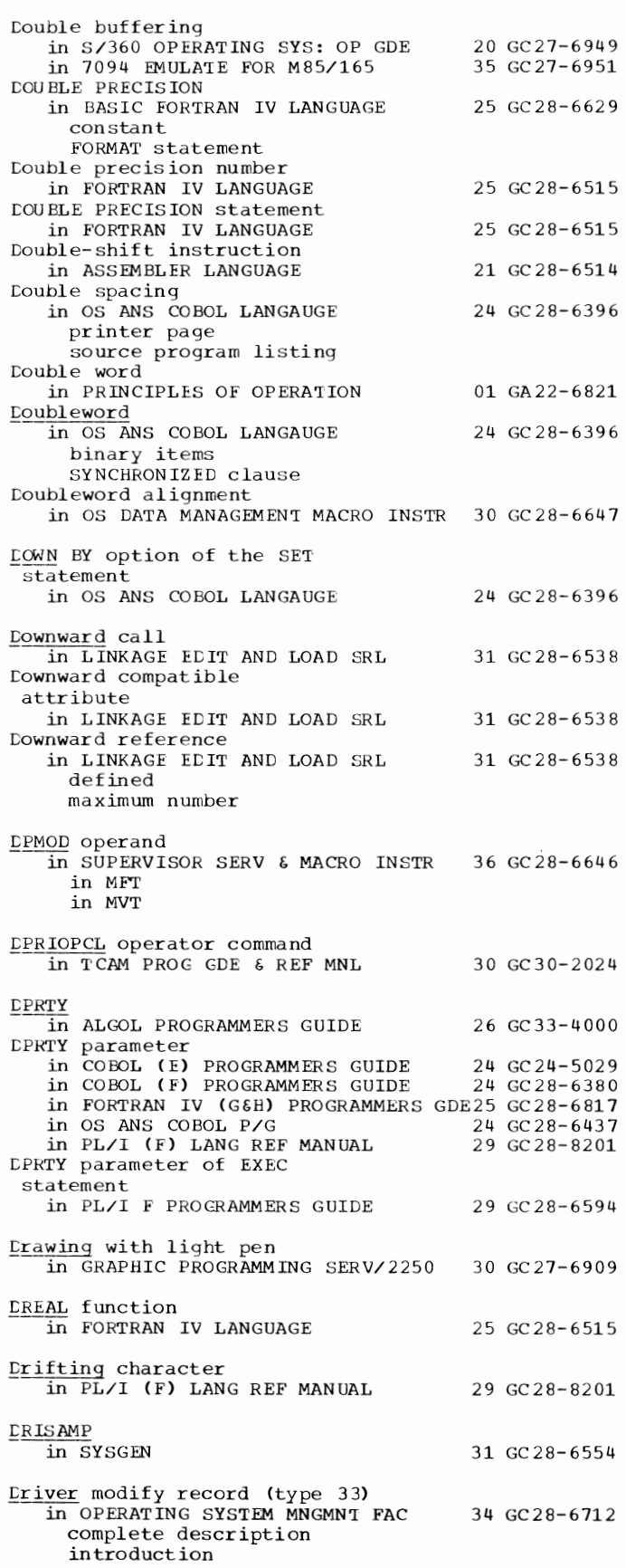

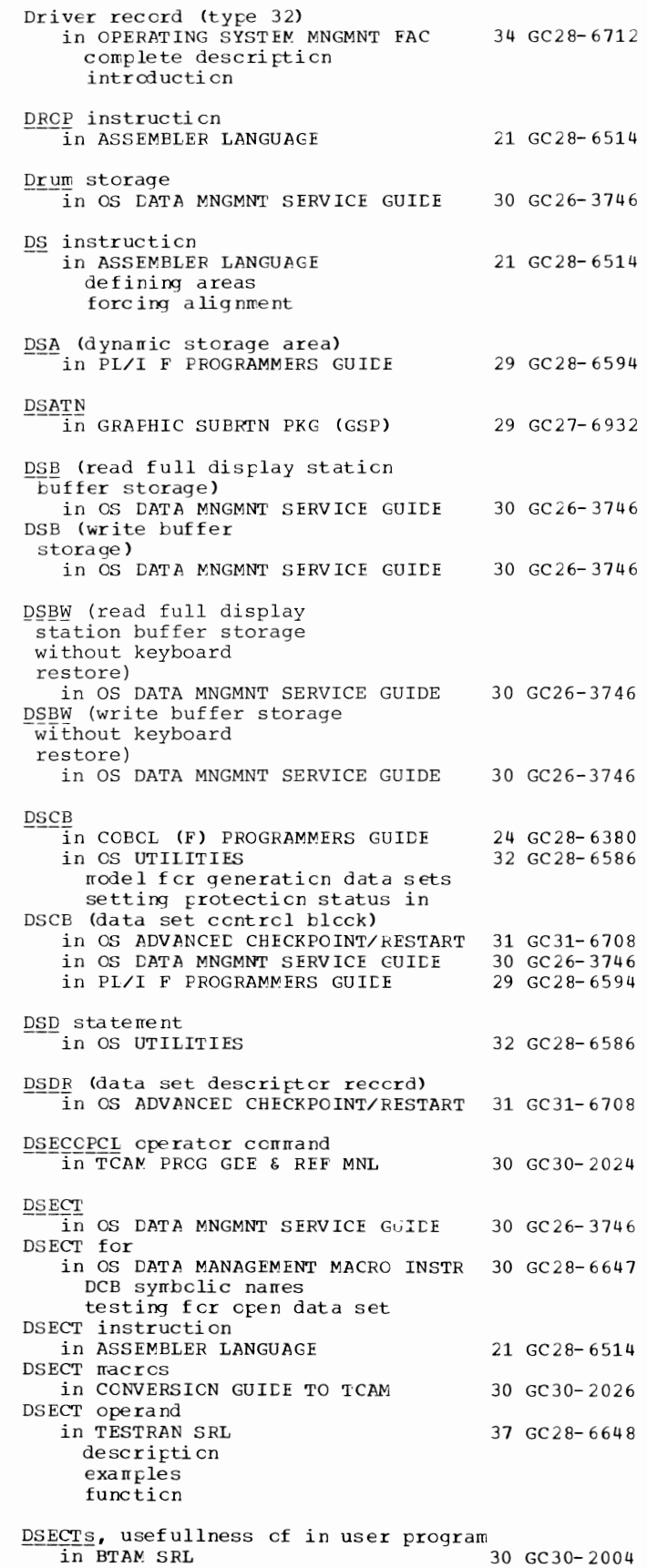

DS IGN - **DSPLY** 

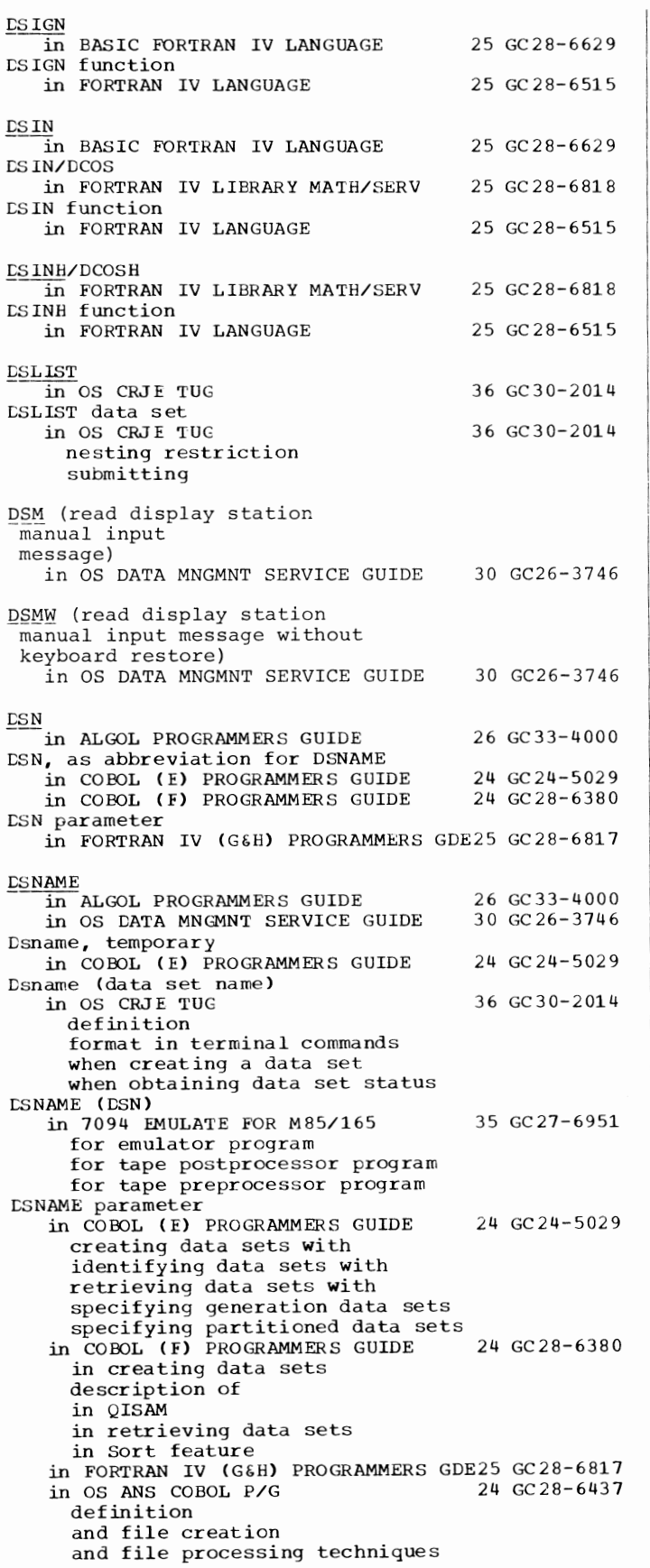

122

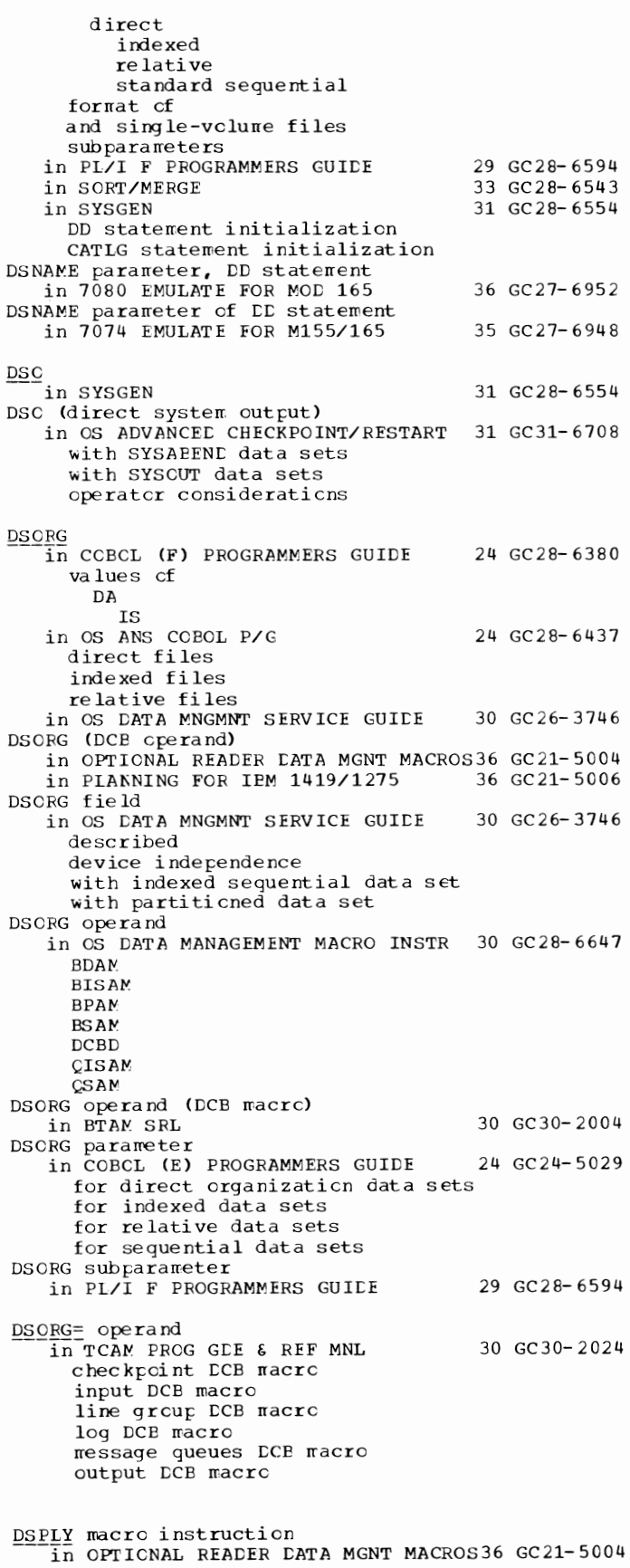

123

 $DSQRT$  - Dump

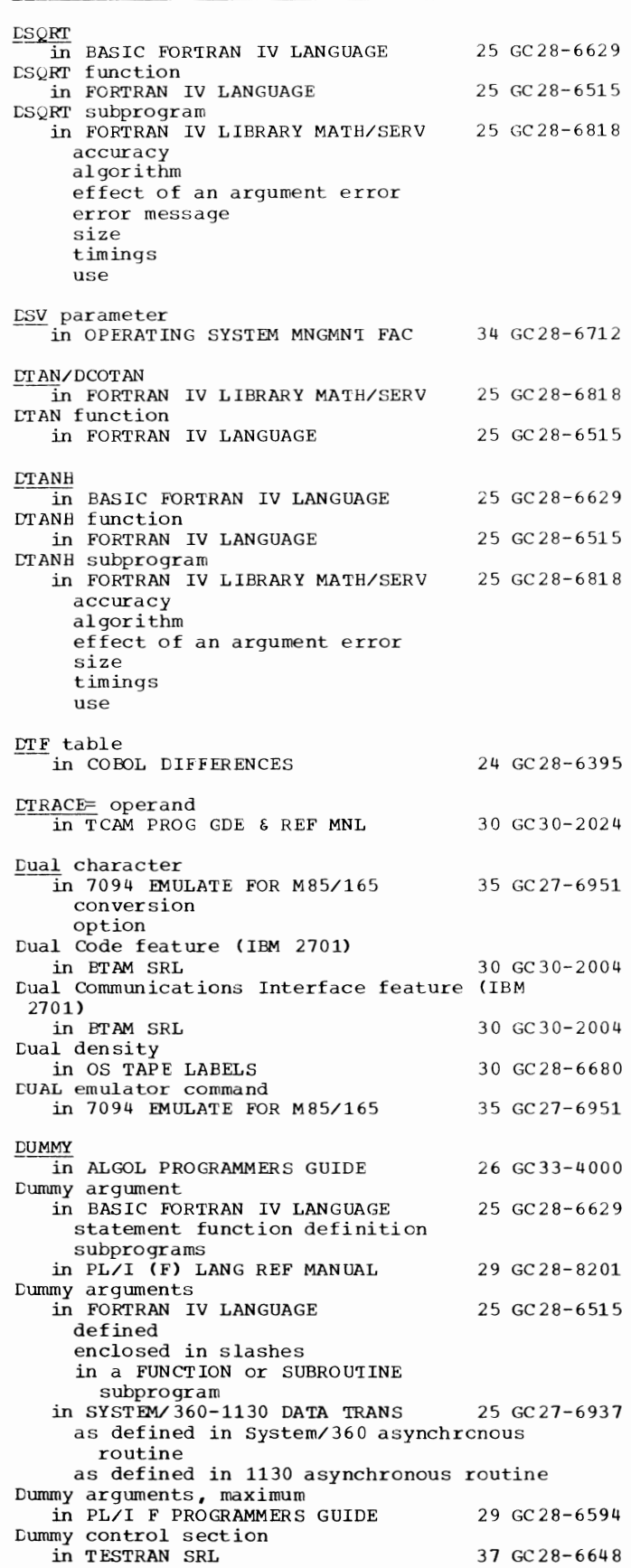

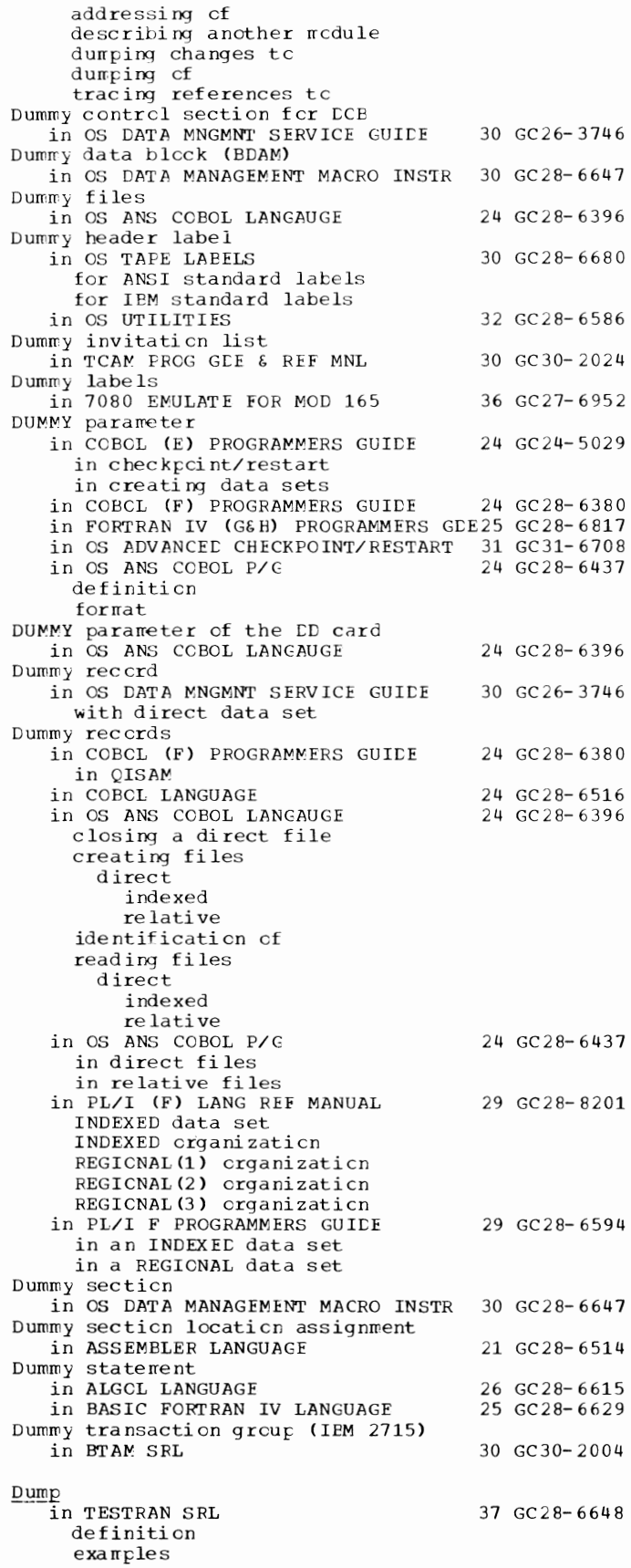

**Dump - Duplex** 

I:::ump  $\frac{1}{1}$ n TESTRAN SRL 37 GC28-6648 -------- (continued) formats I:::UMP in ALGOL PROGRAMMERS GUIDE in BASIC FORTRAN IV LANGUAGE in SUPERVISOR SERV & MACRO INSTR  $ABEND$ core image indicative requirements SNAP in MFT in MVT Dump, core image 26 GC33-4000 25 GC28-6629 36 GC28-6646 31 GC 28-6554 Lump, requesting a in USERS GDE FOR JOB CNTRL 36 GC27-6933 DUMP (DP) command, description of in 7074 EMULATE FOR M155/165 35 GC27-6948 DUMP command in 7080 EMULATE FOR MOD 165 36 GC27-6952 description format Dump data sets (SYSABEND,SYSUDUMP) in PL/I F PROGRAMMERS GUIDE 29 GC28-6594 EUMP emulator command in 7094 EMULATE FOR M85/165 35 GC27-6951 Dump header record (type 2) in OPERATING SYSTEM MNGMNT FAC 34 GC28-6712 complete description introduction Lump of message queues data set in TCAM FROG GDE & REF MNL 30 GC30-2024 sample JCL for printed output specifying PARM= parameters for printed output DUMP operand in ABEND in SUPERVISOR SERV & MACRO INSTR 36 GC28-6646 DUMP/PDUMP service subprogram in FORTRAN IV LIBRARY MATH/SERV 25 GC28-6818 assembler language requirements format specifications output programming consideration sample printouts size use r::ump program, SMF in OPERATING SYSTEM MNGMNT FAC 34 GC28-6712 I:::UMP/RESTORE program in OS UTILITIES 32 GC28-6586 Dump/Restore Tape in 7094 EMULA'I'E FOR M85/165 35 GC27-6951 CUMP statement in OS UTILITIE5 32 GC28-6586 for IBCDMPRS program for IEHDASDR program DUMP statements in TESTRAN SRL 37 GC28-6648 examples DUMP CHANGES DUMP COMMENT DOMP DATA DUMP MAP DUMP PANEL DUMP TABLE formats functions  $LUMP$  subprogram in FORTRAN IV LANGUAGE 25 GC28-6515 DUMP subroutine in FORTRAN IV (G&H) PROGRAMMERS GDE25 GC28-6817

Dump trailer record (type 3)

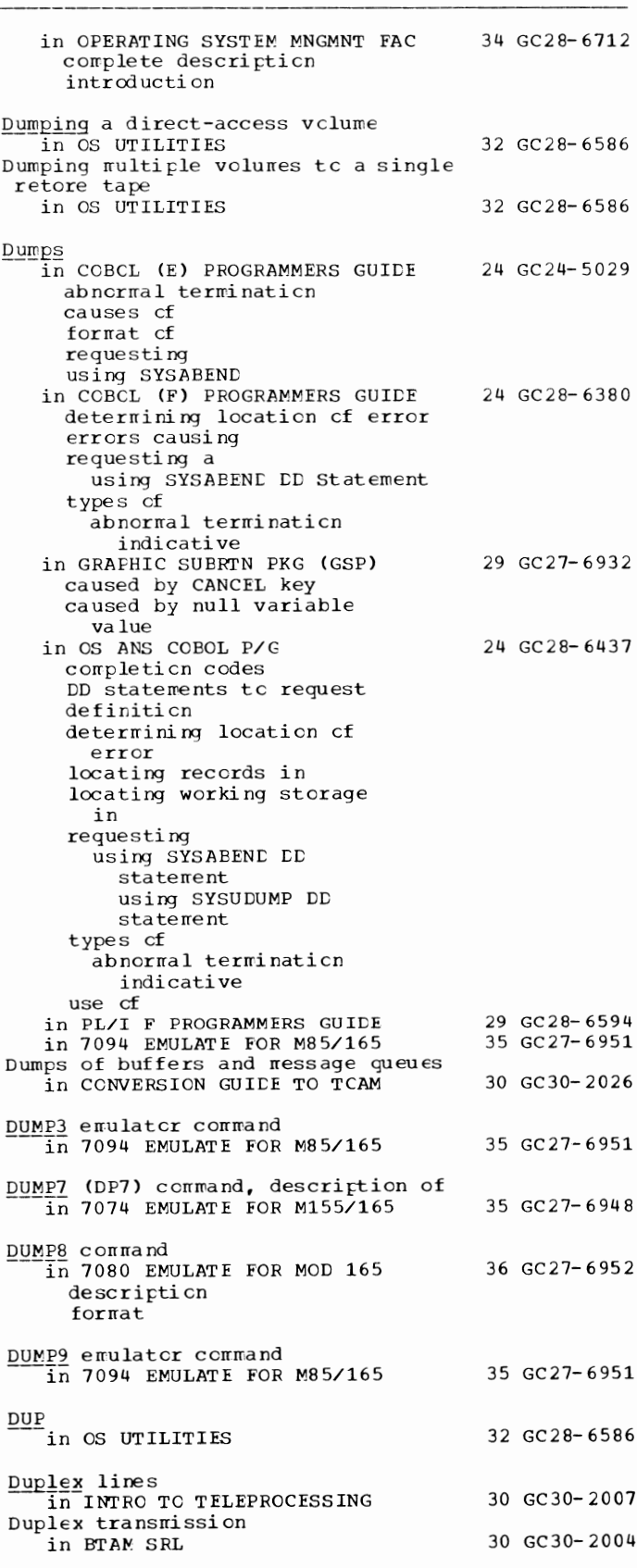

124

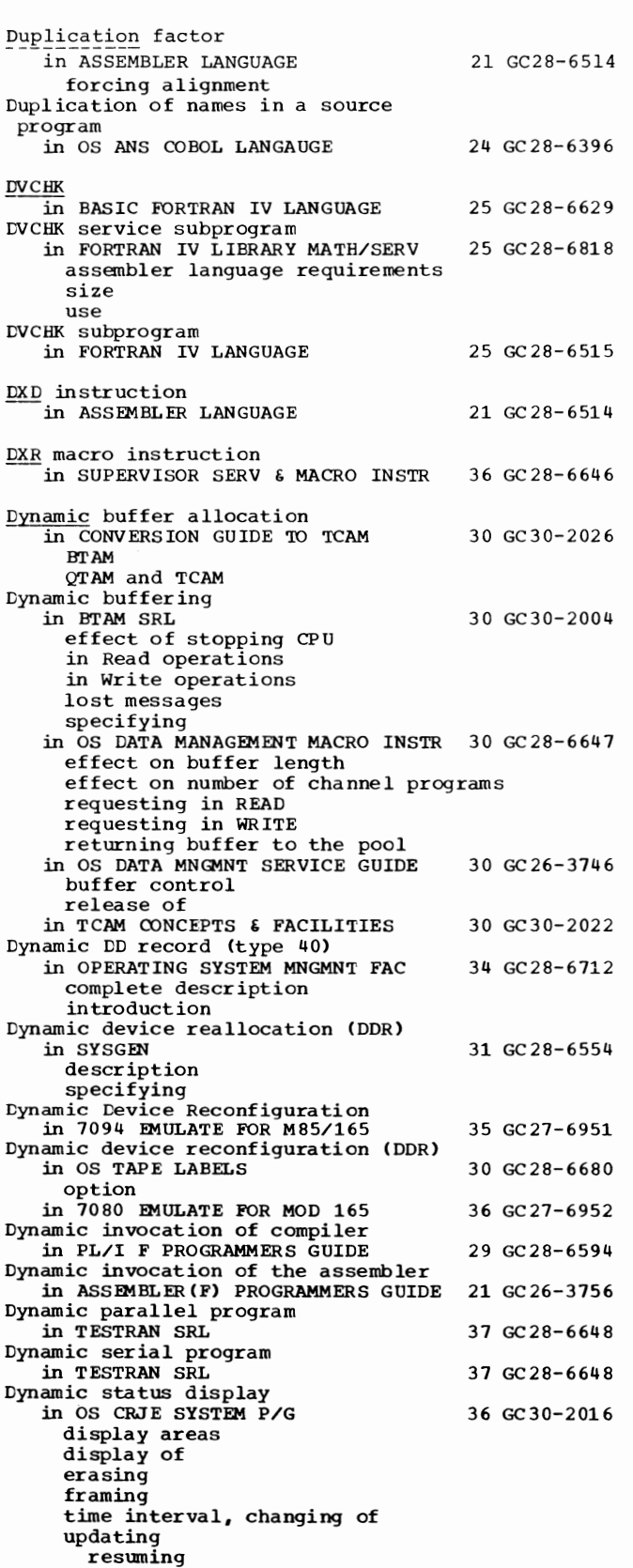

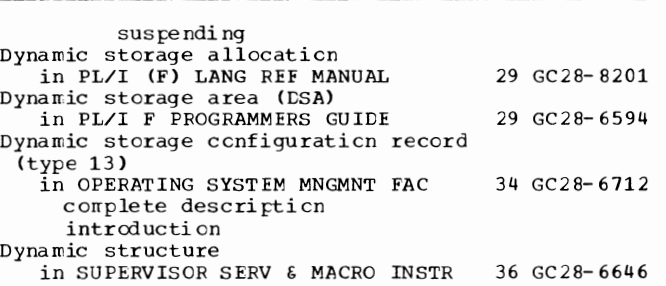

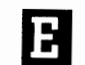

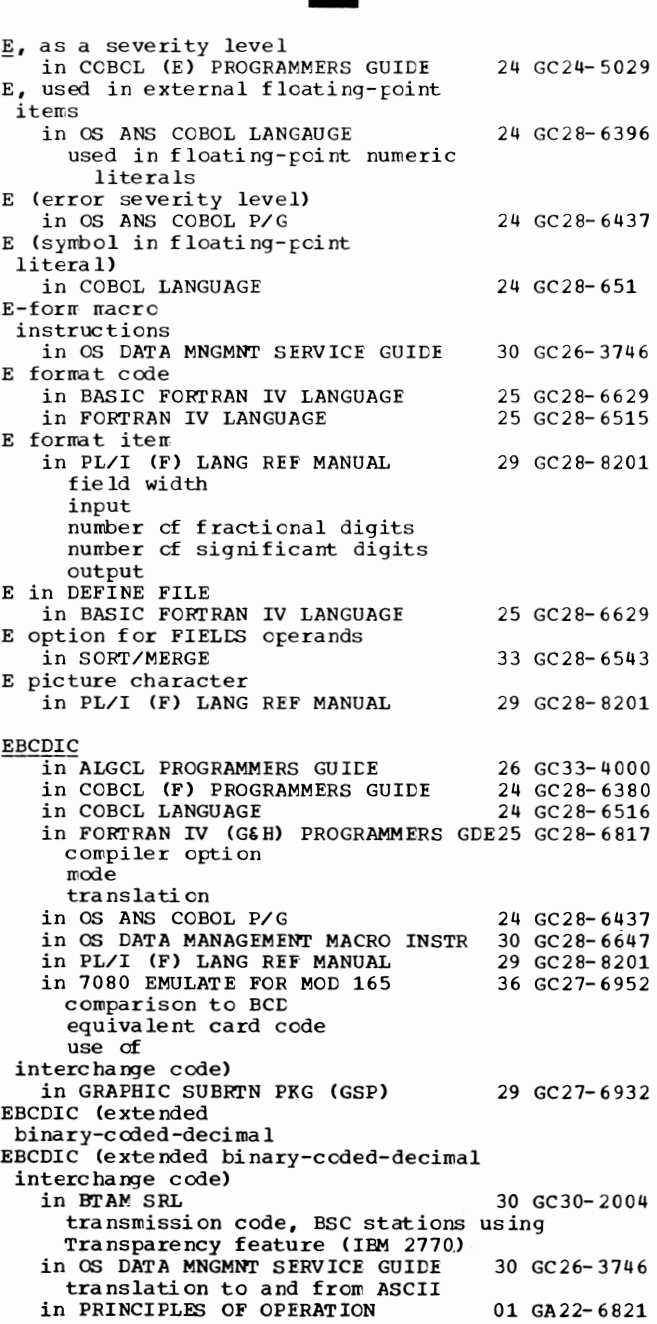

E

# $EBCDIC - Editing$   $126$

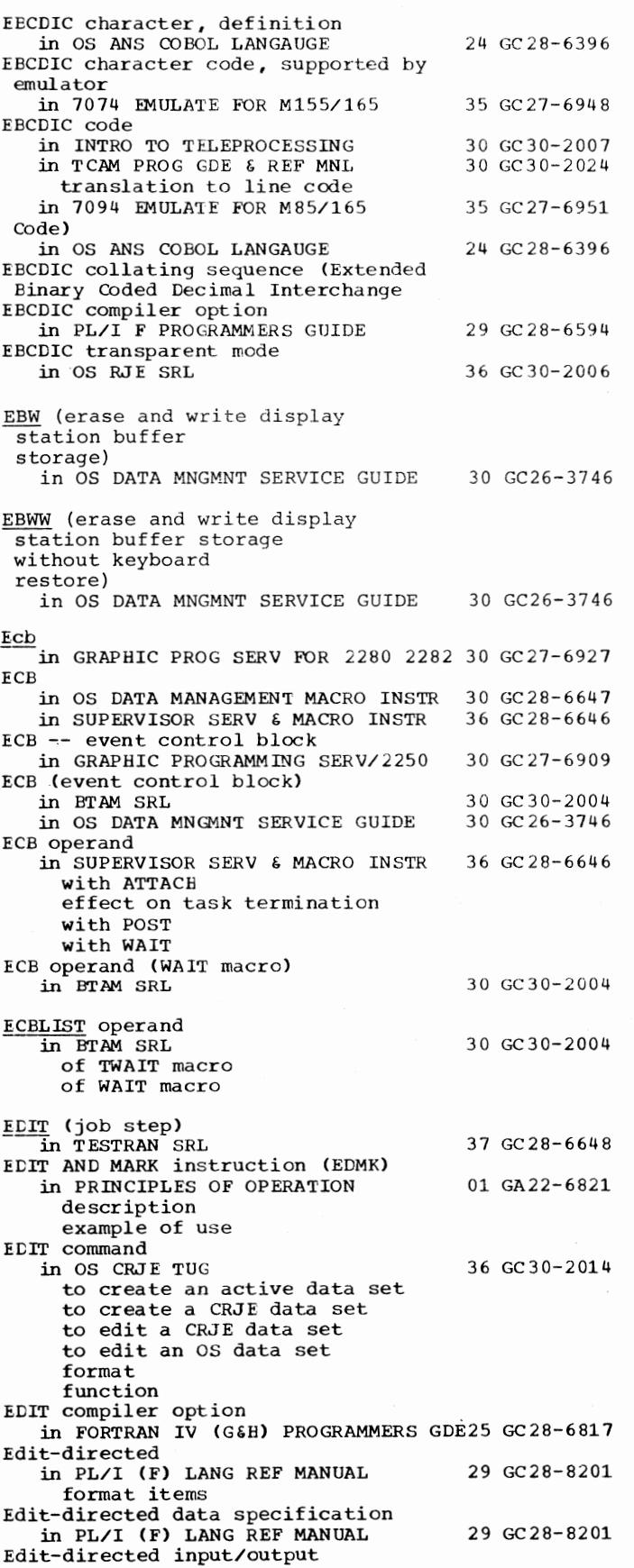

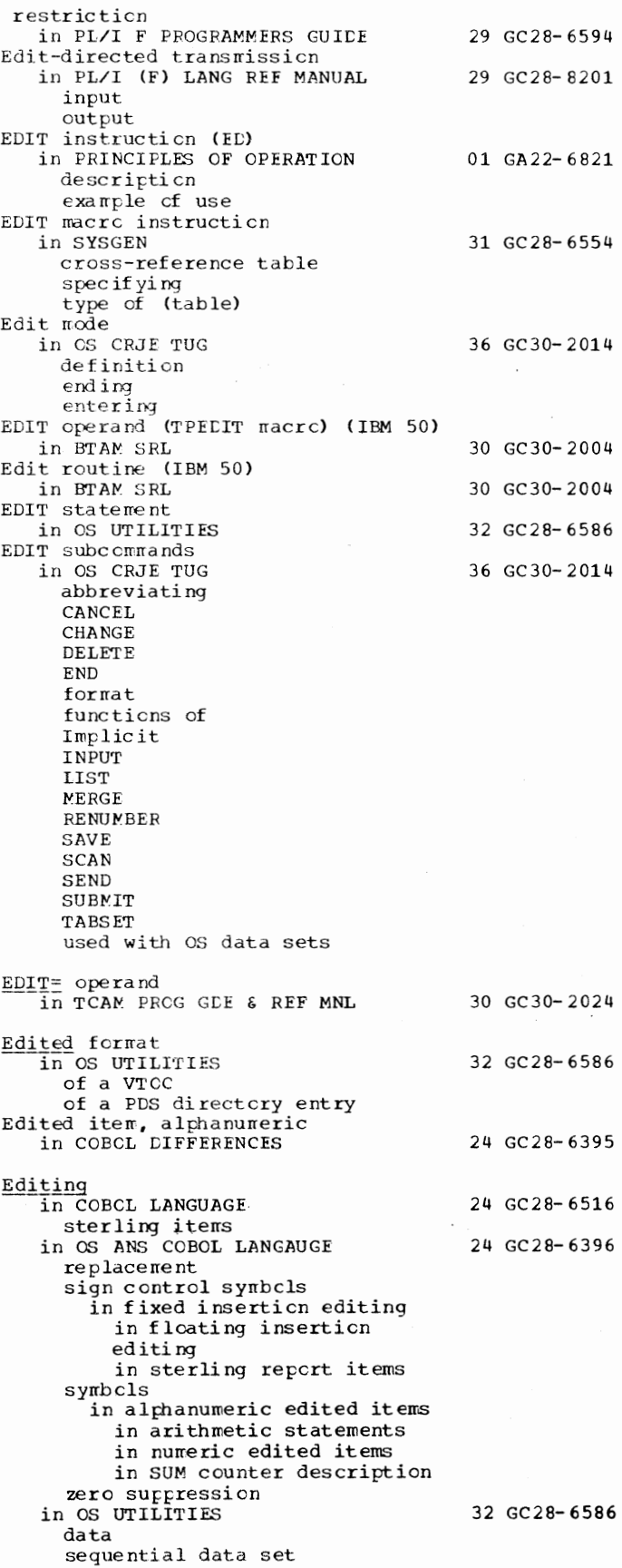

Editing  $\frac{1}{2}$  in OS UTILITIES 32 GC28-6586 --(continued) partitioned data set  $in$  PL/I (F) LANG REF MANUAL 29 GC28-8201 altering length of string data bit-string built-in functions bit-string handling by assignment picture specification in TESTRAN SRL 37 GC 28-6648 linkage editing TESTRAN editing Editing, module in LINKAGE EDIT AND LOAD SRL 31 GC28-6538 Editing a CRJE data set in OS CRJE TUG
36 GC30-2014 after abnormal session termination with EDIT command Editing an active data set in OS CRJE TUG 36 GC30-2014 after abnormal session termination Editing an os data set in OS CRJE TUG 36 GC30-2014 after abnormal session terminaticn Editing and string handling in PL/I (F) LANG REF MANUAL 29 GC28-8201 Editing character in OS ANS COBOL LANGAUGE 24 GC28-6396 definition insertion fixed floating simple special zero suppression and replacement Editing characters in PL/I (F) LANG REF MANUAL 29 GC28-8201 Editing conventions in LINKAGE EDIT AND LOAD SRL 31 GC28-6538 Editing facilities<br>in OS UTILITIES in OS UTILITIES 32 GC28-6586 with the IEBGENER program with the IEBPTPCH program with the IEBTCRIN program Editing of non-IBM terminals in QTAM MESSAGE CNTRL PROG 31 GC30-2005 carriage return, line feed, new line, and end of block end of address end of transmission Editor, volume label<br>in OS TAPE LABELS entry conditions flowcharts of module names EDITOR macro. instruction in SYSGEN cross-reference table specifying type of (table) Effective address in 7094 EMULATE FOR M85/165 Effective address, length in ASSEMBLER LANGUAGE Efficiency, program in SORT/MERGE loading in PL/I F PROGRAMMERS GUIDE 30 GC28-6680 31 GC28-6554 35 GC27-6951 21 GC28-6514 33 GC28-6543 29 GC28-6594

Efficiency considerations for linkage editing vs linkage

EIB (error informaticn byte) mode in BTAM SRL Eight (8) in sterling PICTURE clause in COBOL LANGUAGE  $Eighty-e$ ight (88)</u> in COBOL LANGUAGE 30 GC30- 2004 24 GC 28- 6 516 24 GC28- 6516 EJD (CNTRL operand) -in OPTIONAL READER DATA MGNT MACROS36 GC21-5004 EJECT instruction in ASSEMBLER LANGUAGE EJECT statement in OS ANS COBOL LANGAUGE Electron beam in GRAPHIC PROGRAMMING SERV/2250 Element in GRAPHIC SUBRTN PKG (GSP) correlating creation of definition of end-order-sequence order graphic grouping into buffer subroutines grouping intc sequences in include status in omit status keying positioning resetting text updating Element, array in BASIC FORTRAN IV LANGUAGE Element assignment in PL/I (F) LANG REF MANUAL Element count (elcount) in SYSTEM/360-1130 DATA TRANS in system/360 read cperation in system/360 write cperation in 1130 read operaticn in 1130 write operaticn for GDCFE for GDCFF for GDCFI for GDCTE for GDCTF for GDCTI Element expressions 21 GC28- 6514 24 GC28-6396 30 GC27- 6909 29 GC27-6932 25 GC28-6629 29 GC28- 8201 25 GC27-6937 in PL/I (F) LANG REF MANUAL 29 GC28-8201 Element label variable in PL/I (F) LANG REF MANUAL 29 GC28-8201 Element length (elength) in SYSTEM/360-1130 DATA TRANS 25 GC27- 6937 in conversion to System/360 standard-precision er half-word format in conversion to 1130 integer format Element lists in PL/I (F) LANG REF MANUAL 29 GC28-8201 Element operations in PL/I (F) LANG REF MANUAL  $29$  GC28-8201 Element type (E) explicit request for main storage in SUPERVISOR SERV & MACRO INSTR 36 GC28-6646 Element variables in PL/I (F) LANG REF MANUAL 29 GC28-8201

Efficient perf crmance<br>in PL/I (F) LANG REF MANUAL

Efficient programming in OS ANS COBOL P/G

127 Editing - Element

29 GC28- 8201 24 GC28- 6437 Elementary - Emulator

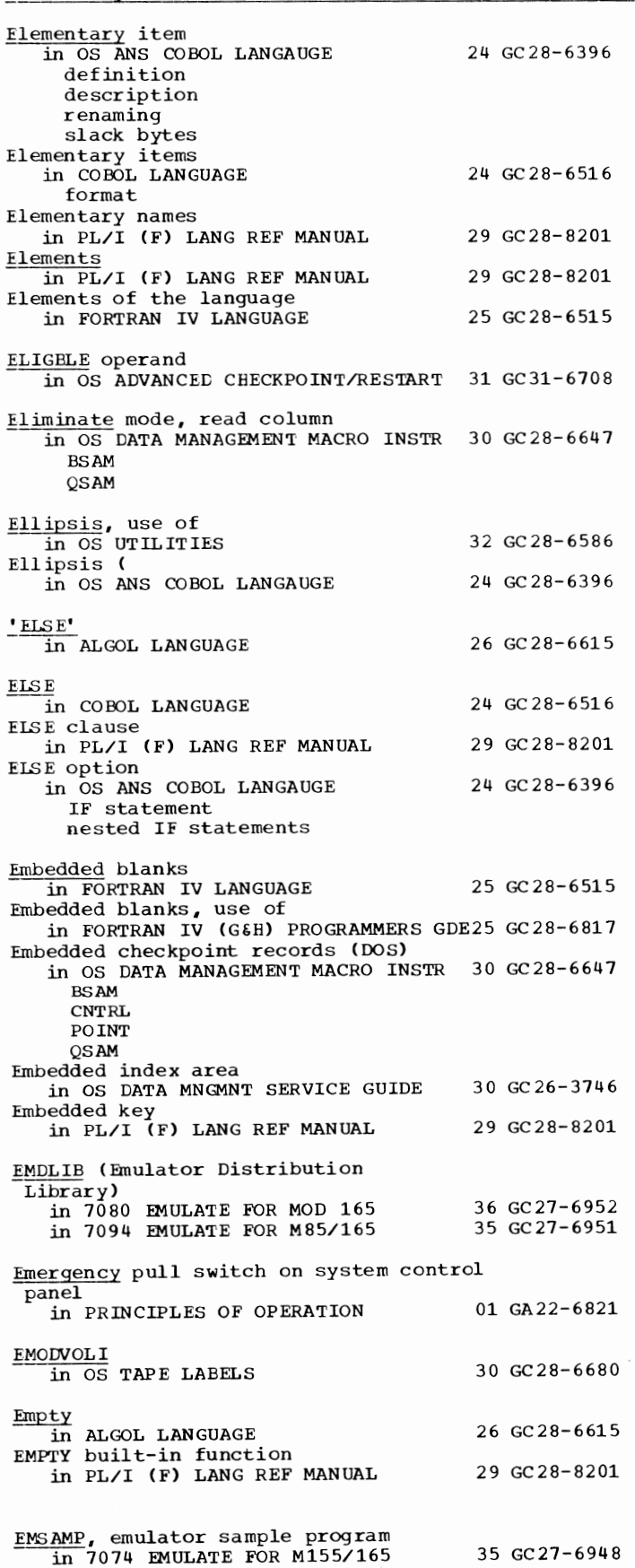

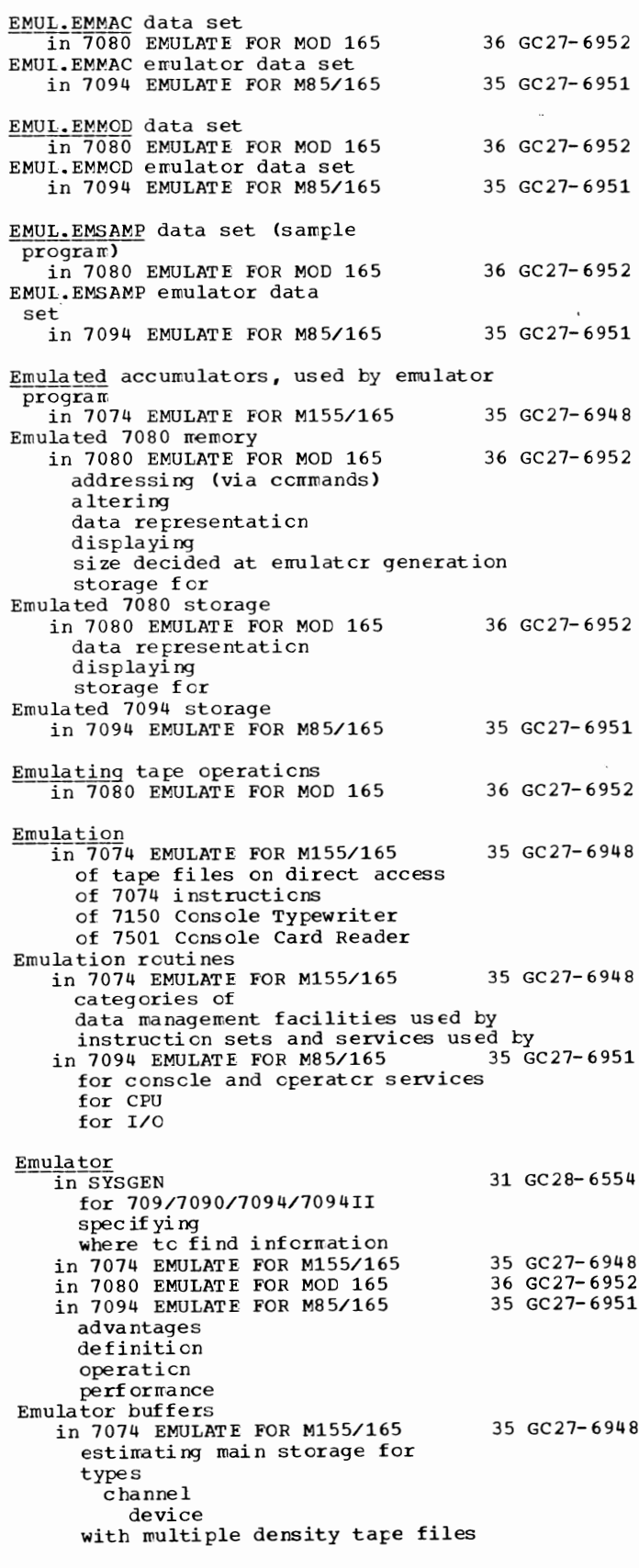

129

description of process

Emulator commands in 7074 EMULATE FOR Ml55/165 descriptions of error checking of format of control cards for 35 GC27-6948 for providing 7150 Console facilities for requesting emulator operator services syntax rules for use of in 7080 EMULATE FOR MOD 165 36 GC27-6952 descriptions formats in 7094 EMULATE FOR M85/165 alternate punctuation as part of console emulation caution console emulation commands display command dump commands error in JCL for multiple commands restriction syntax via SYSEMCTL Emulator control and communication, description of in 7074 EMULATE FOR M155/165 Emulator control cards in 7074 EMULATE FOR M155/165 description of for entering emulator commands for job submission syntax rules for Emulator data handling in 7074 EMULATE FOR M155/165 assigning data sets buffer management data representation end of volume processing tape input/output processing 35 GC27-6951 35 GC27-6948 35 GC27-6948 35 GC27-6948 unit record input/output processing Emulator data sets in 7074 EMULATE FOR M155/165 35 GC27-6948 Emulator data sets for emulator generation in 7094 EMULATE FOR M85/165 35  $GC27-6951$ Emulator Distribution Library (EMDLIB)<br>in 7074 EMULATE FOR M155/165 35 GC27-6948 in 7074 EMULATE FOR M155/165 data sets on restoring in 7080 EMULATE FOR MOD 165 in 7094 EMULATE FOR M85/165 Emulator dumps in 7094 EMULATE FOR M85/165 commands to obtain need for SYSEMOUT Emulator generation in 7074 EMULATE FOR M155/165 description of illustration of two stages of Job Control Language for machine requirements for macro instruction for modifying<br>of additional emulators operating system requirements for preparing for processing the job stream for producing the job stream for restoring EMDLIB system generation requirements for in 7094 EMULATE FOR M85/165 additional emulators 36 GC27-6952 35 GC27-6951 35 GC27-6951 35 GC27-6948 35 GC27-6951

 $EM7094$ <sup>r $rac{r}{m}$ </sup> JCL preparation for requirements machine operating system system generation restoring distributed tapes Stage I Stage II Emulator Loader program<br>in 7094 EMULATE FOR M85/165 EMULATOR macro in 7094 EMULATE FOR M85/165 EMULATOR macrc instruction in SYSGEN cross-reference table specifying type cf (table) Emulator rressages in 7074 EMULATE FOR M155/165 35 GC27-6948 35 GC27-6951 35 GC 27- 6 951 31 GC28- 6554 codes associated with description of for indicating operator services available Emulator cperator commands in 7094 EMULATE *FOR* M85/165 35 GC27-6951 Emulator operator services in 7074 EMULATE *FOR* M155/165 categories of description of 35 GC27-6948 for emulating 7150 Console facilities for entering emulator commands requested by issuing enulator comrands syntax rules for in 7094 EMULATE *FOR* M85/165 Emulator program in 7074 EMULATE *FOR* M155/165 in 7080 EMULATE FOR MOD 165 additional emulator pregrams buffers considerations execution generation limitations and restrictions pe rf orma nee processing data relationship to compatibility feature operating system storage for in 7094 EMULATE *FOR* M85/165 advantages as problem program description, general execution functions I/O support JCL. main storage requirements MFT considerations MVT consideraticns re locatabi li ty storage configurations Emulator restrictions in 7094 EMULATE FOR M85/165 devices and features net supported for tapes for record overflow for 7074 programming 35 GC27-6951 35 GC27-6948 36 GC27-6952 35 GC27-6951 35 GC27- 6 951

Emulator

Emulator - END

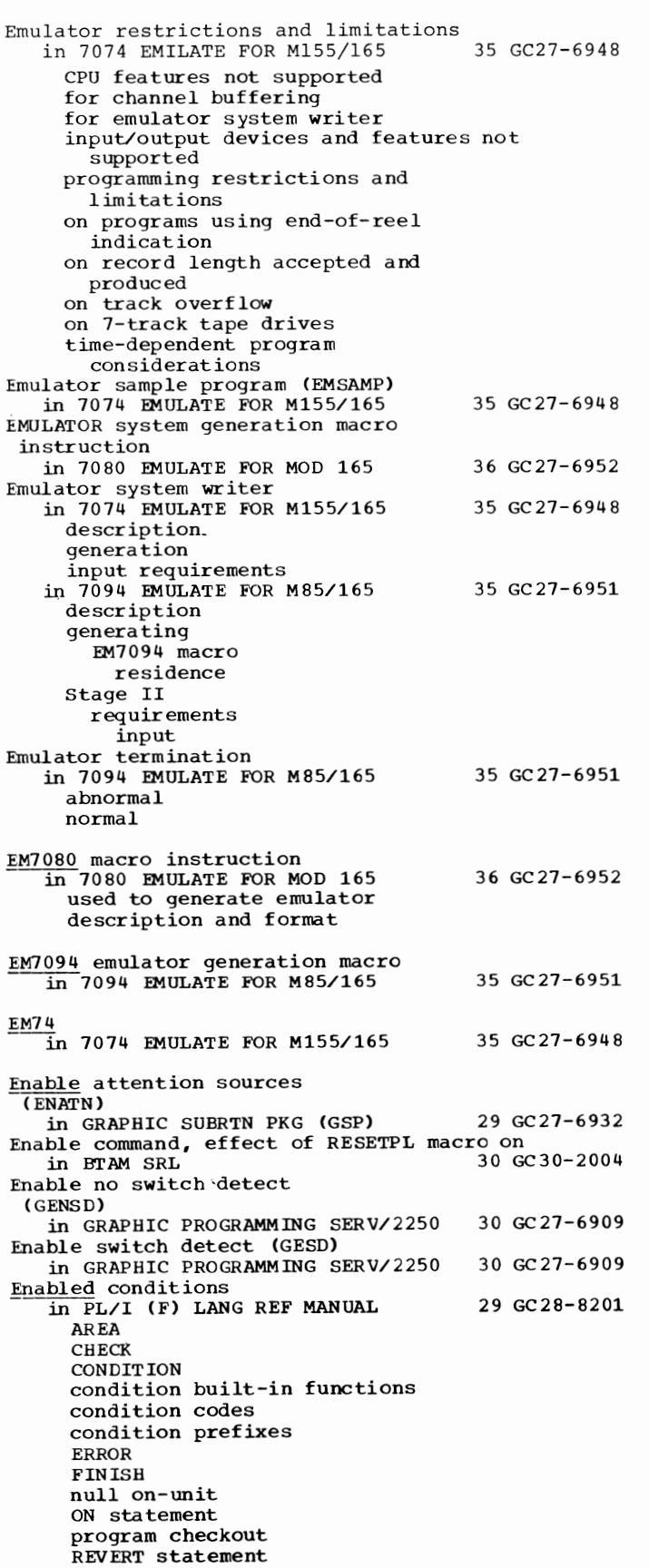

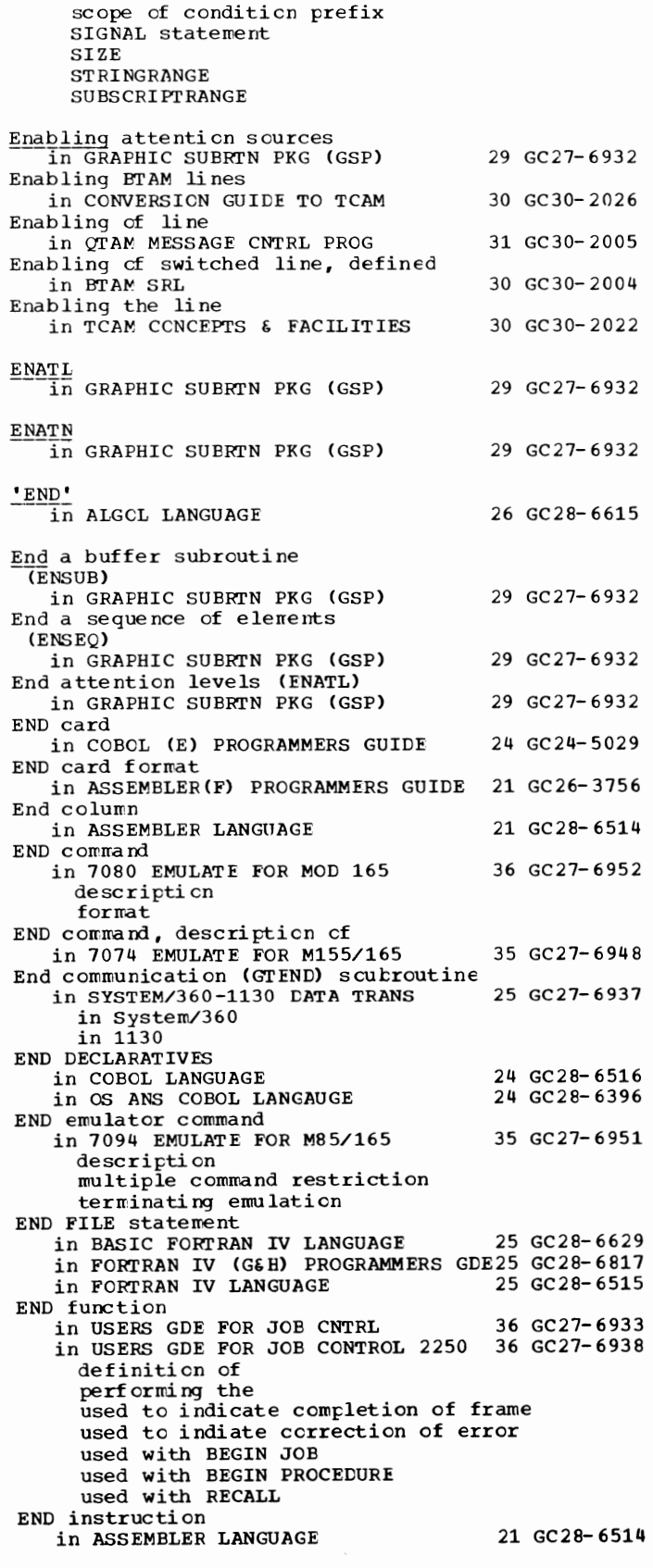

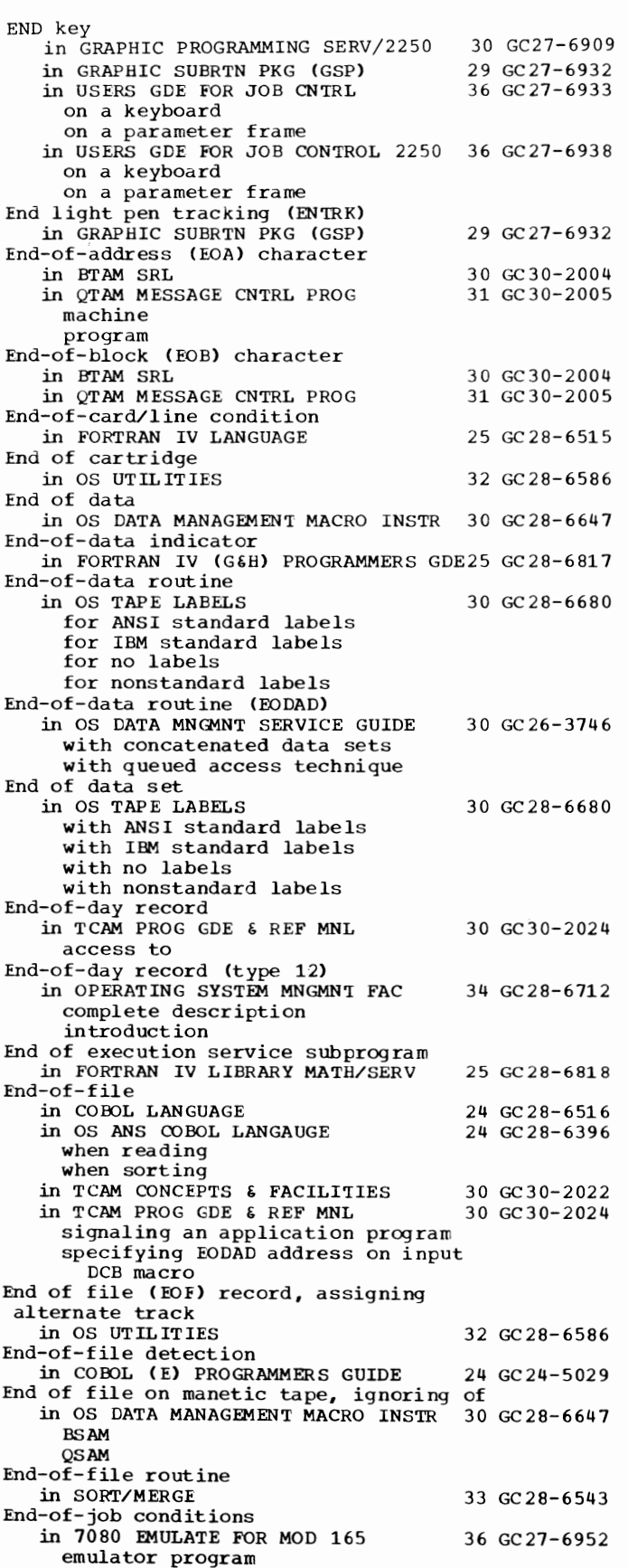

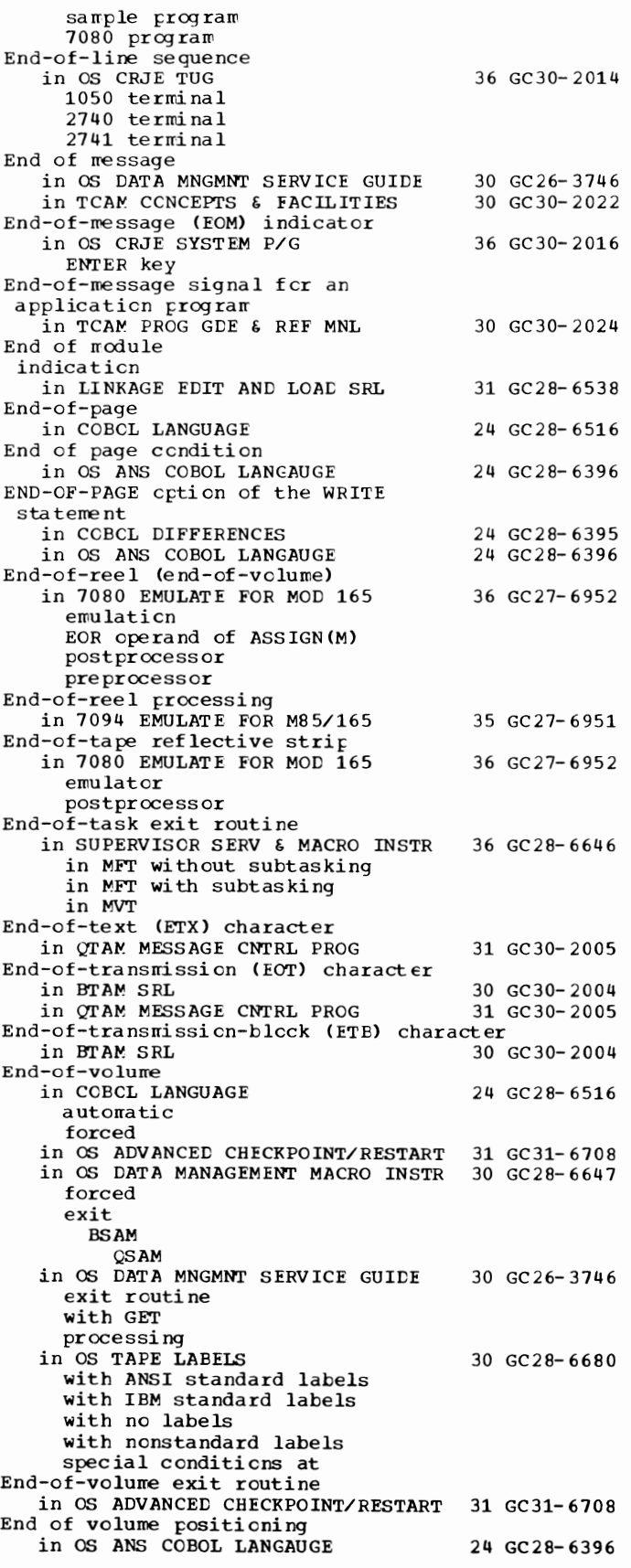

END - End

End - Enter

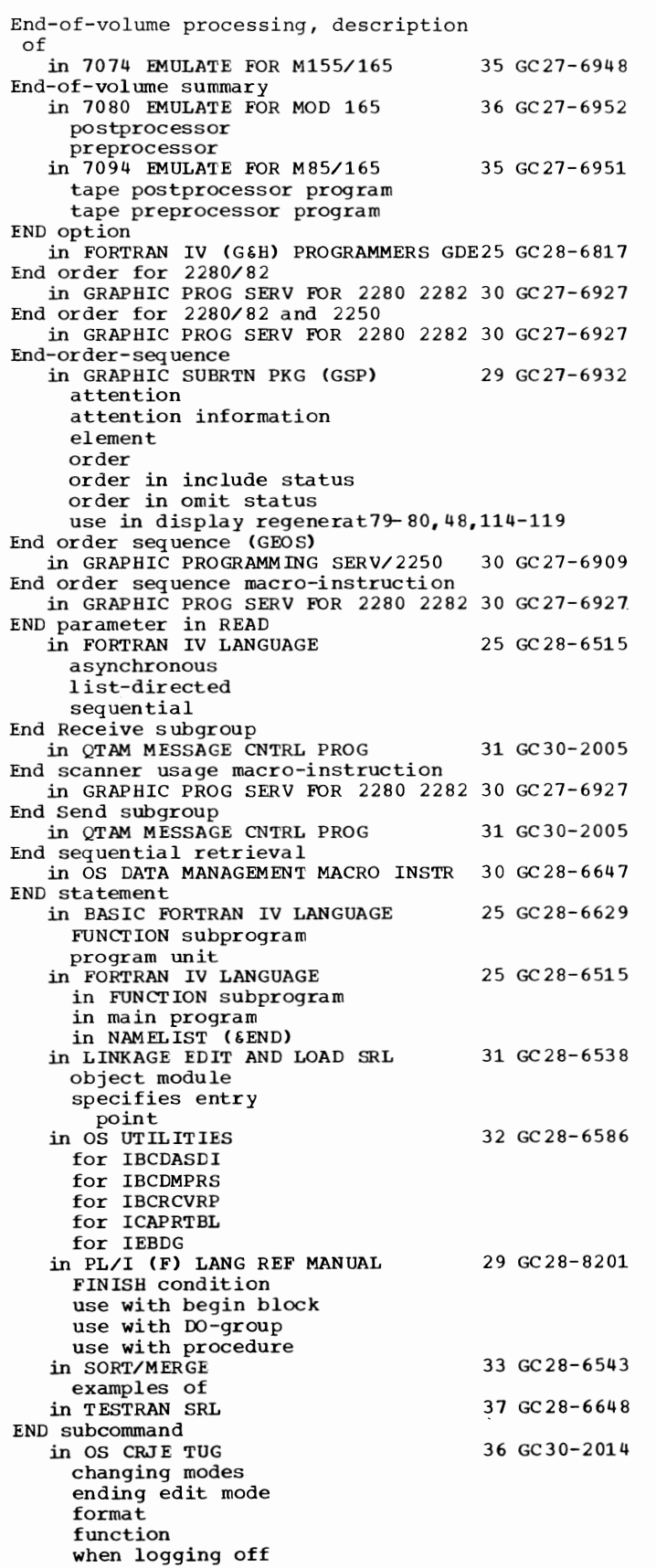

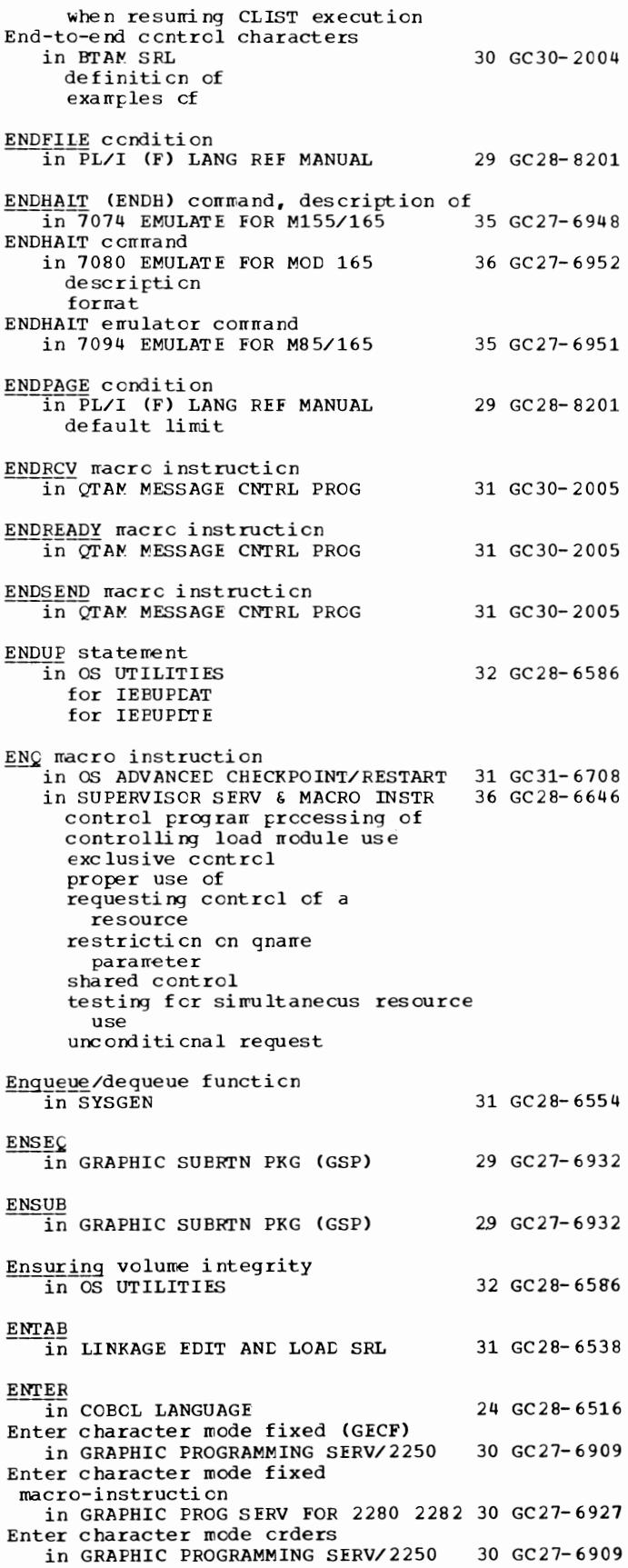

133

**Enter** - Entry

Enter character mode orders for 2280/82 and 2250 in GRAPHIC PROG SERV FOR 2280 2282 30 GC27-6927 Enter character mode orders for 2280/82 only in GRAPHIC PROG SERV FOR 2280 2282 30 GC27-6927 Enter character mode protected (GECP) in GRAPHIC PROGRAMMING SERV/2250 30 GC27-6909 Enter character mode variable macro-instruction in GRAPHIC PROG SERV FOR 2280 2282 30 GC27-6927 ENTER DATA frame in USERS GDE FOR JOB CNTRL  $36$  GC27-6933 format of obtaining the use of in USERS GDE FOR JOB CONTROL 2250 36 GC27-6938 format of obtaining the use of ENTER DATA operation in USERS GDE FOR JOB CNTRL 36 GC27-6933<br>in USERS GDE FOR JOB CONTROL 2250 36 GC27-6938 in USERS GDE FOR JOB CONTROL 2250 ENTER DATA records in USERS GDE FOR JOB CONTROL 2250 36 GC27-6938 history numbers assigned to recalled one by one Enter graphic mode absolute/relative line/vector macro-instruction in GRAPHIC PROG SERV FOR 2280 2282 30 GC27-6927 Enter graphic mode absolute/relative point plotting macro-instruction in GRAPHIC PROG SERV FOR 2280 2282 30 GC27-6927 Enter graphic mode for absolute point plotting (GEPM) in GRAPHIC PROGRAMMING SERV/2250 30 GC27-6909 Enter graphic mode for absolute vector plotting (GEVM) in GRAPHIC PROGRAMMING SERV/2250 30 GC27-6909 Enter graphic mode for 2-byte incremental point plotting (GEPI2) in GRAPHIC PROGRAMMING SERV/2250 30 GC27-6909 Enter graphic mode for 2-byte incremental vector plotting (GEVI2) in GRAPHIC PROGRAMMING SERV/2250 30 GC27-6909 Enter graphic mode order for 2280/82 only in GRAPHIC PROG SERV FOR 2280 2282 30 GC27-6927 Enter graphic mode orders in GRAPHIC PROGRAMMING SERV/ 2250 30 GC27-6909 Enter graphic mode orders for 2280/82 and 2250 in GRAPHIC PROG SERV FOR 2280 2282 30 GC27-6927 Enter no-op mode (GNOP2) in GRAPHIC PROGRAMMING SERV/2250 Enter no-op mode (GNOP4) in GRAPHIC PROGRAMMING SERV/2250 ENTER Statement in COBOL ( F) PROGRAMMERS GUIDE in COBOL DIFFERENCES in OS ANS COBOL LANGAUGE Enter stroke mode macro-instruction 30 GC27-6909 30 GC27-6909 24 GC28-6380 24 GC28-6395 24 GC28-6396 in GRAPHIC PROG SERV FOR 2280 2282 30 GC27-6927 Entering in CONVERSION GUIDE TO TCAM 30 GC30-2026<br>in TCAM PROG GDE & REF MNL 30 GC30-2024 in TCAM PROG GDE  $\epsilon$  REF MNL Entering a line in OS CRJE TUG 36 GC 30-2014 10 50 terminal 2740 terminal 2741 terminal Entering commands in OS CRJE SYSTEM P/G 36 GC30-2016 Entering control statements via the ENTER DATA frame

in USERS GDE FOR JOE CNTRL in USERS GDE FOR JOE CONTROL 2250 Entering edit mode in OS CRJE TUG Entering input mode in OS CRJE TUG Entering job control statements into a procedure library in OS UTILITIES ENTERING operator connand in TCAM PROG GDE & REF MNL Entering programs in OS RJE SRL ENTIER in ALGCL LANGUAGE **Entries** in TCAM PROG GDE & REF MNL displaying active (in invitation list) displaying inactive (fer a line) specifying total number in invitation list ENTER GRAPHIC SUBRTN PKG (GSP) Entry in TCAM PROG GDE & REF MNL deactivating for a station<br>invitation list example specifying length in invitation list  $\texttt{terminal}$ activating nonswitched station for entering terninal-table count of Start I/O commands count of temporary errors types defined Entry, def ini ti on in OS ANS COBOL LANGAUGE Entry, terminal-table in QTAM MESSAGE CNTRL PROG Entry address, in module map in LINKAGE EDIT AND LOAD SRL Entry area in OS CRJE SYSTEM P/G changing inf crmation in clearing descripti en Entry area in a parameter frame in USERS GDE FOR JOB CNTRL definition of descripti en of in USERS GDE FOR JOB CONTROL 2250 definticn of description of ENTRY attribute in PL/I (F) LANG REF MANUAL %DECLARE statement dee larati en entry names as arguments ENTRY instruction in ASSEMBLER LANGUAGE ENTRY linkage editor statement in COBCL (E) PROGRAMMERS GUIDE Entry name in COBCL (F) PROGRAMMERS GUIDE in FORTRAN IV LIBRARY MATH/SERV in LINKAGE EDIT AND LOAD SRL defined definition, language  $\texttt{Assembler}$ 36 GC27-6933 36 GC27-6938 36 GC30-2014 36 GC30- 2014 32 GC28-6586 30 GC30- 2024 36 GC30- 2 006 26 GC28-6615 30 GC30- 2024 29 GC27-6932 30 GC30- 2024 24 GC 28- 6396 31 GC30- 2005 31 GC28- 653 8 36 GC30-2016 36 GC27-6933 36 GC27-6938 29 GC28- 8201 21 GC28- 6514 24 GC24- 5029 24 GC28- 6380 25 GC28-6818 31 GC28-6538

# Entry - Environment

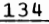

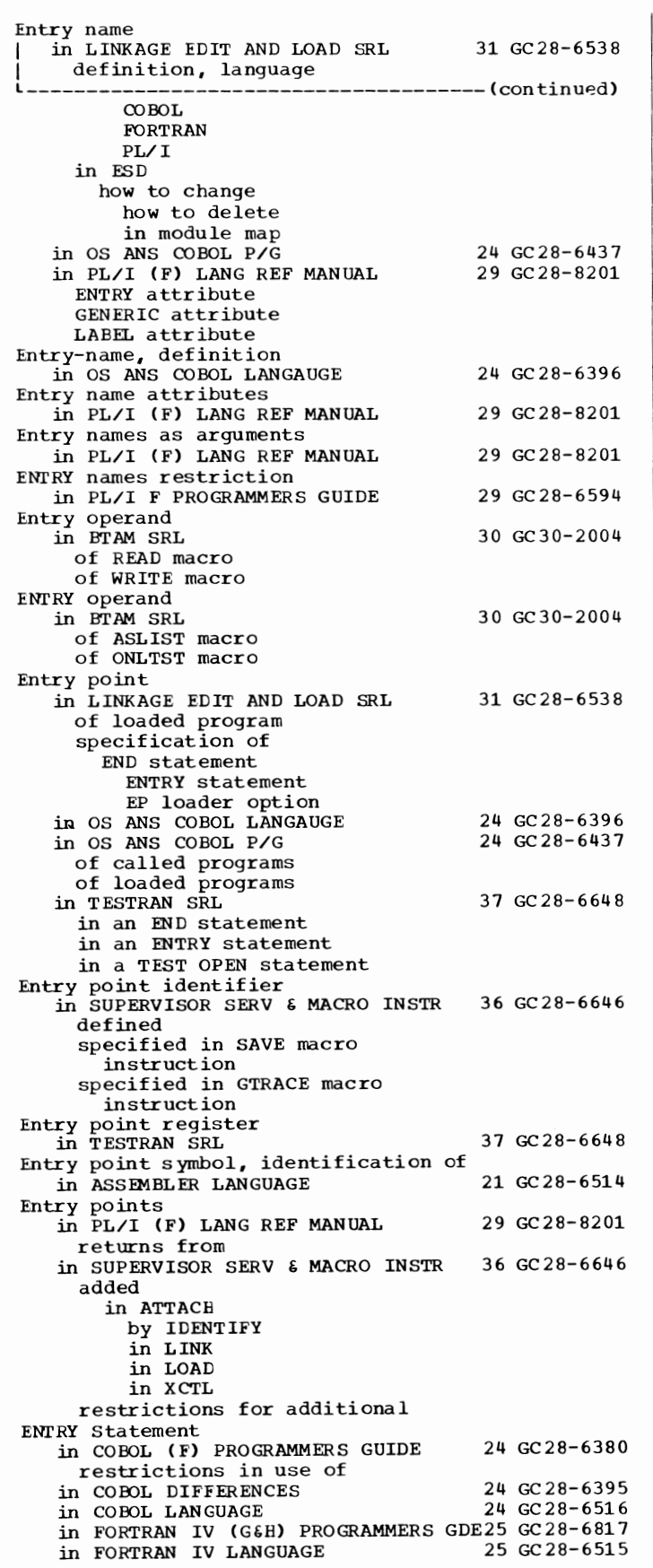

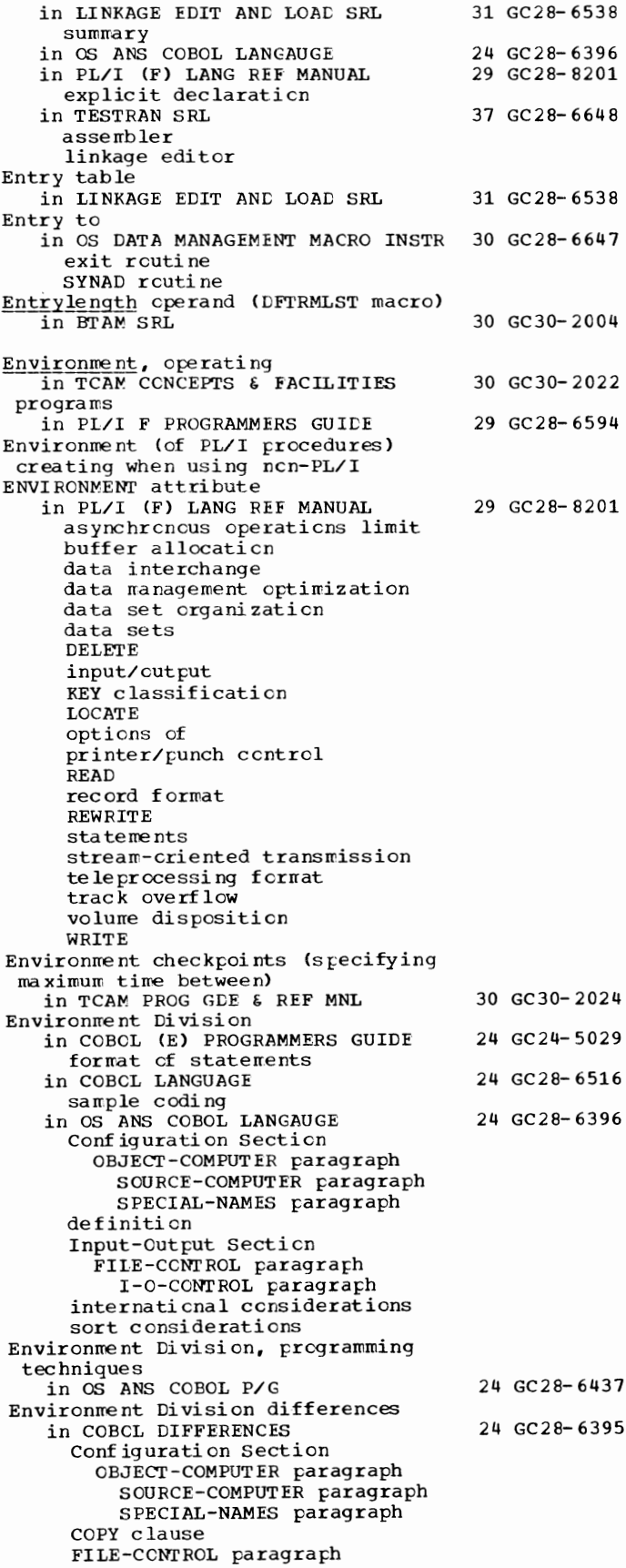

Environment Division differences in COBOL DIFFERENCES 24 GC28-6395 FILE-CONTROL paragraph -------(continued) ACCESS clause ASSIGN clause FILE-LIMIT clause KEY clauses ORGANIZATION clause TRACK-LIMIT clause I-0 CONTROL paragraph APPLY clause MULTIPLE FILE clause RERUN clause SAME clause Environment record in TCAM CONCEPTS & FACILITIES use of Environment records in TCAM PROG GDE & REF MNL example how updated specifying number kept in checkpoint data set Environments, operating system<br>in OS ANS COBOL P/G EOA (end-of-address) character 30 GC30-2004<br>in BTAM SRL 30 GC30-2004 30 GC30-2022 30 GC30-2024 24 GC28-6437 EOA character in TCAM PROG GDE & REF MNL 30 GC30-2024 example using removing from incoming messages EOA macro instruction in QTAM MESSAGE CNTRL PROG 31 GC30-2005 EOA= operand in TCAM PROG GDE & REF MNL 30 GC30-2024 EOB (end-of-block) character in BTAM SRL EOB checking in TCAM PROG GDE & REF MNL effects of dynamic buffer deallocation on effects of INITIATE macro on when performed EOB completion handling in TCAM PROG GDE & REF MNL EOB line control character in TCAM PROG GDE & REF MNL removing from incoming message EOB macro instruction in QTAM MESSAGE CNTRL PROG EOBLC macro instruction in QTAM MESSAGE CNTRL PROG EODAD 30 GC30-2004 30 GC30-2024 30 GC30-2024 30 GC30-2024 31 GC30-2005 31 GC30-2005 in COBOL (F) PROGRAMMERS GUIDE 24 GC28-6380 EODAD (DCB operand) in OPTIONAL READER DATA MGNT MACROS36 GC21-5004 EODAD address specification on input DCB macro in TCAM PROG GDE & REF MNL 30 GC30-2024 EODAD field in SORT/MERGE 33 GC28-6543 EODAD operand in OS DATA MANAGEMENT MACRO INSTR 30 GC28-6647 BPAM **BSAM** QISAM **OSAM** EODAD parameter in COBOL (E) PROGRAMMERS GUIDE 24 GC24-5029 EODAD routine

135 Environment - EP in OS DATA MNGMNT SERVICE GUIDE 30 GC26-3746 EODAD= operand in TCAM PROG GDE & REF MNL 30 GC30-2024 EOF in TCAM PROG GDE & REF MNL 30 GC30-2024 signaling an applicaticn program spec if yi ng EODAD address on input DCB macro EOF message indication in TCAM PROG GDE & REF MNL 30 GC30-2024 EOM in LINKAGE EDIT AND LOAD SRL 31 GC28-6538<br>in TCAM PROG GDE & REF MNL 30 GC30-2024 in TCAM PROG GDE & REF MNL signaling an applicaticn program ECM operand (DCB macro)<br>in BTAM SRL 30 GC30-2004 EOP option of the WRITE statement in COBOL DIFFERENCES 24 GC28- 6395 in OS ANS COBOL LANGAUGE 24 GC28- 6396 EOR in OS UTILITIES 32 GC28- 6586 EOT (end-of-transmissicn) character 30 GC30- 2004 in BTAM SRL in OS RJE SRL 36 GC30- 2006 EOT line control character in TCAM FROG GDE & REF MNL 30 GC30-2024 EOT line control character spec ificaticn in CONVERSION GUIDE TO TCAM 30 GC30-2026 EOT operand (DCB macrc) in BTAM SRL 30 GC30-2004 EOT= operand in TCAM PROG GDE & REF MNL 30 GC30- 2024 EOV macro instruction in OS TAPE LABELS 30 GC28-6680 EOV module, changing or replacing in OS UTILITIES 32 GC28- 6586 EOV routine in OS TAPE LABELS 30 GC28-6680 for ANSI standard labels for IBM standard labels for no labels for nonstandard labels  $OPTCD = B$ EOVl label in OS TAPE LABELS 30 GC28-6680 EOV2 label in OS TAPE LABELS 30 GC28-6680 ΕF in ALGOL PROGRAMMERS GUIDE 26 GC33-4000 in OS DATA MNGMNT SERVICE GUIDE 30 GC26-3746 EP loader opti en in FORTRAN IV (G&H) PROGRAMMERS GDE25 GC28-6817 in LINKAGE EDIT AND LOAD SRL 31 GC28- 6538 in PL/I F PROGRAMMERS GUIDE 29 GC28-6594 EP operand in SUPERVISOR SERV & MACRO INSTR 36 GC28-6646 in ATTACH in DELETE in IDENTIFY in LINK in LOAD in XCTL EP option in OS ANS COBOL P/G 24 GC28- 6437

 $EP=0 - ERP$ 

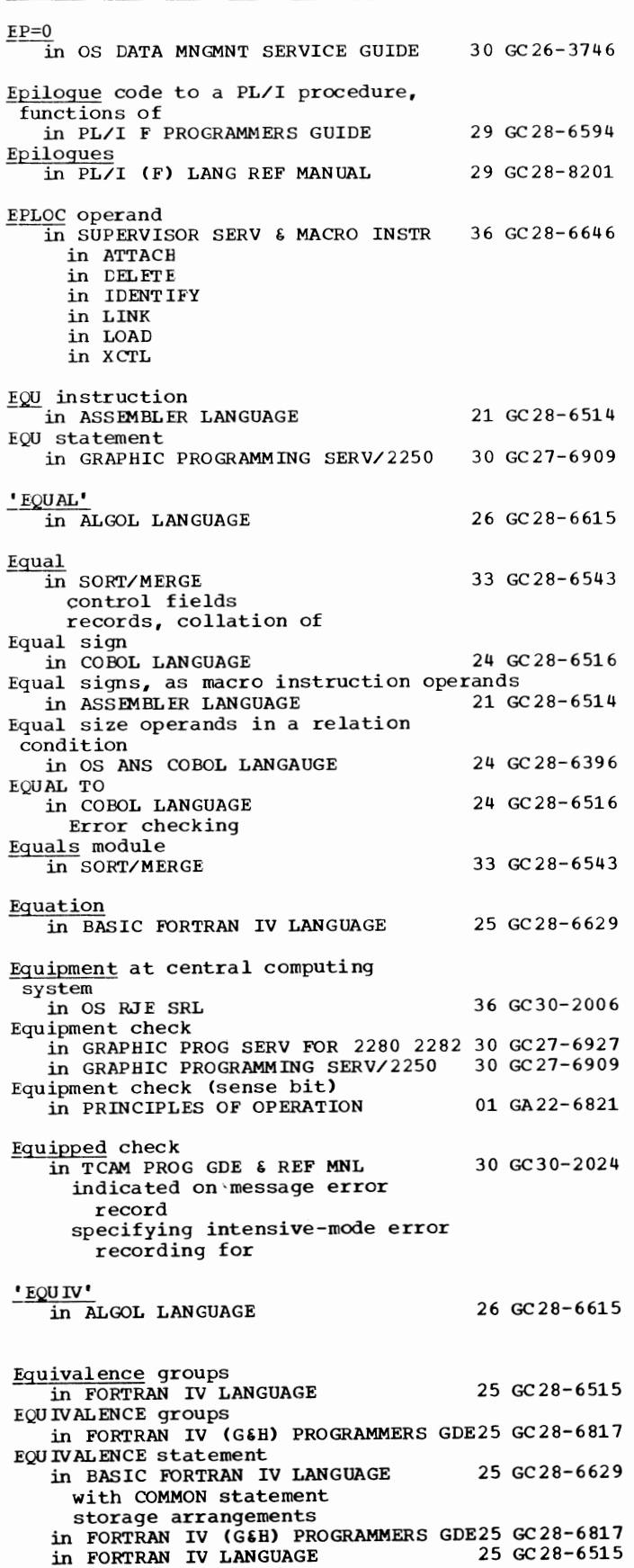

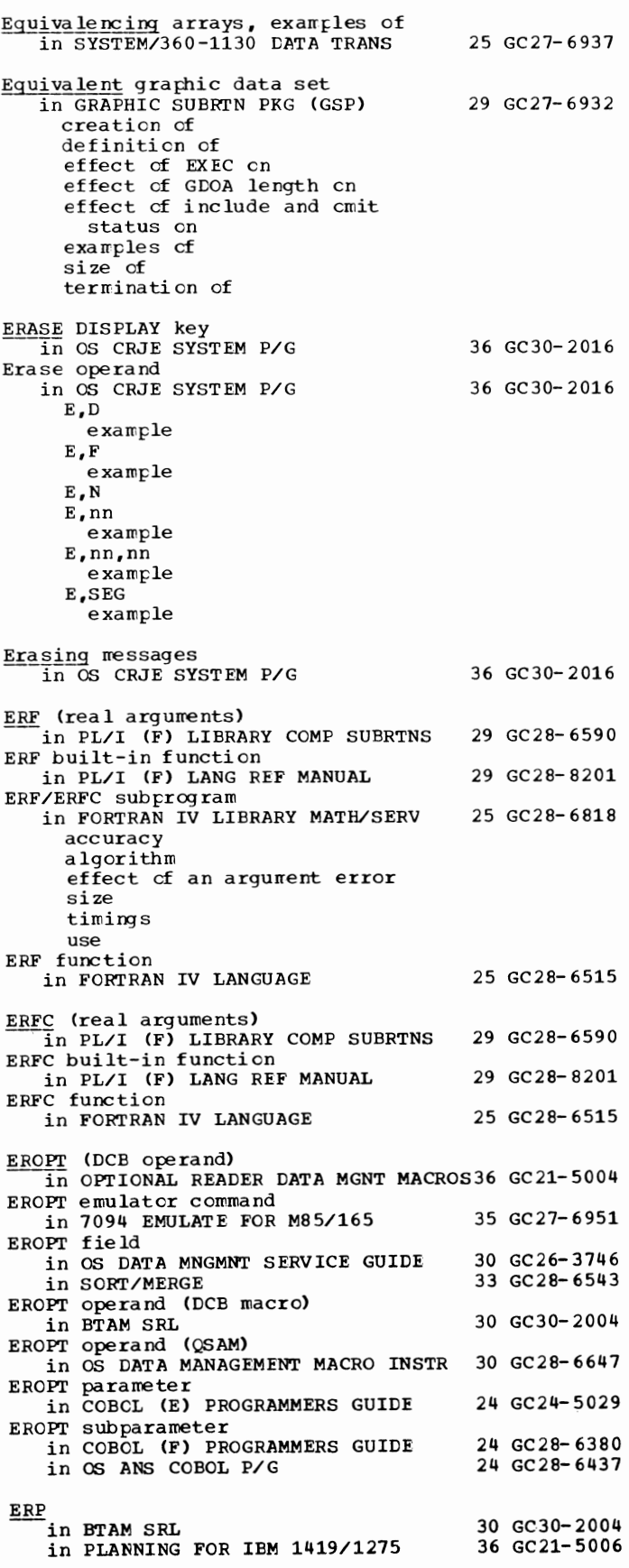

137

ERP - Error

ERP (error recovery procedure) in OS DATA MANAGEMEN'I MACRO INSTR 30 GC28-6647 BSAM QSAM ERR option in FORTRAN IV (G&H) PROGRAMMERS GDE25 GC28-6817 ERR parameter in FORTRAN IV (G&H) PROGRAMMERS GDE25 GC28-6817 ERR parameter in READ in FORTRAN IV LANGUAGE asynchronous direct-access list-directed sequential 25 GC28-6515 ERRCNT (DCB operand) in OPTIONAL READER DATA MGNT MACROS36 GC21-5004 ERRECORD operator command in TCAM PROG GDE & REF MNL guidelines for using ERRMSG macro instruction  $\overline{in}$  QTAM MESSAGE CNTRL PROG **ERROPT** 30 GC30-2024 31 GC30-2005  $\overline{\text{in}}$  OS UTILITIES 32 GC28-6586 ERROPT operand (TPEDIT macro) 30 GC30-2004 ERROPT vs. EROPT spelling in DCB macro<br>in BTAM SRL 30 GC30-2004 in BTAM SRL ERROPT= operand in TCAM PROG GDE & REF MNL Error in COBOL (F) PROGRAMMERS GUIDE as a severity level (E) determining cause of conditions for BDAM for BISAM/QISAM for BSAM/QSAM input/output messages return codes severity codes options processing recovery DD statement option system table in FORTRAN IV LIBRARY MATH/SERV absolute messages optional service procedures propagation relative in OS ANS COBOL P/G completion codes with conditions input/output invalid data messages condition code compile time linkage editor loader object time system severity codes recovery COBOL ERROR 30 GC30-2024 24 GC28-6380 25 GC28-6818 24 GC28-6437

declarative DD statement option direct file indexed file relative file standard sequential file system table as a severity level (E) in OS DATA MNGMNT SERVICE GUIDE analysis routine (SYNAL) control checking, automatic data handling options, automatic uncorrectable in PRINCIPLES OF OPERATION channel equipment channel programming device in SORT/MERGE read, write routines critical I/O 30 GC26-3746 01 GA22-6821 33 GC28-6543 in TCAM PROG GDE & REF MNL 30 GC30-2024 counter overflow record written on disk end-of-record written en disk I/O reccrd types indicated on message error record intensive mode recording displaying current status of irrecoverable terrrinating connection with station due tc logical requirements for EOE-checking when user-specified testing for perrranent I/O record written on disk rec over able operator awareness message indicating failures retrying the block for suspending transmission to station due to temporary counter in terminal-table entry for intensive-mode recording for I/O record written on disk for transmission requirements for EOB checking types for which intensive mode may be specified undefined indicated on message error record in TESTRAN SRL 37 GC28-6648 detected by the TESTRAN interpreter diagnostic message recovery ERROR in OS UTILITIES 32 GC28-6586 Error, as a severity level (E) in COBOL (E) PROGRAMMERS GUIDE 24 GC24-5029 Error, in transmission line in SYSTEM/360-1130 DATA TRANS 25 GC27-6937 Error, user-supplied routine in SYSTEM/360-1130 DATA TRANS 25 GC27-6937

Error

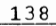

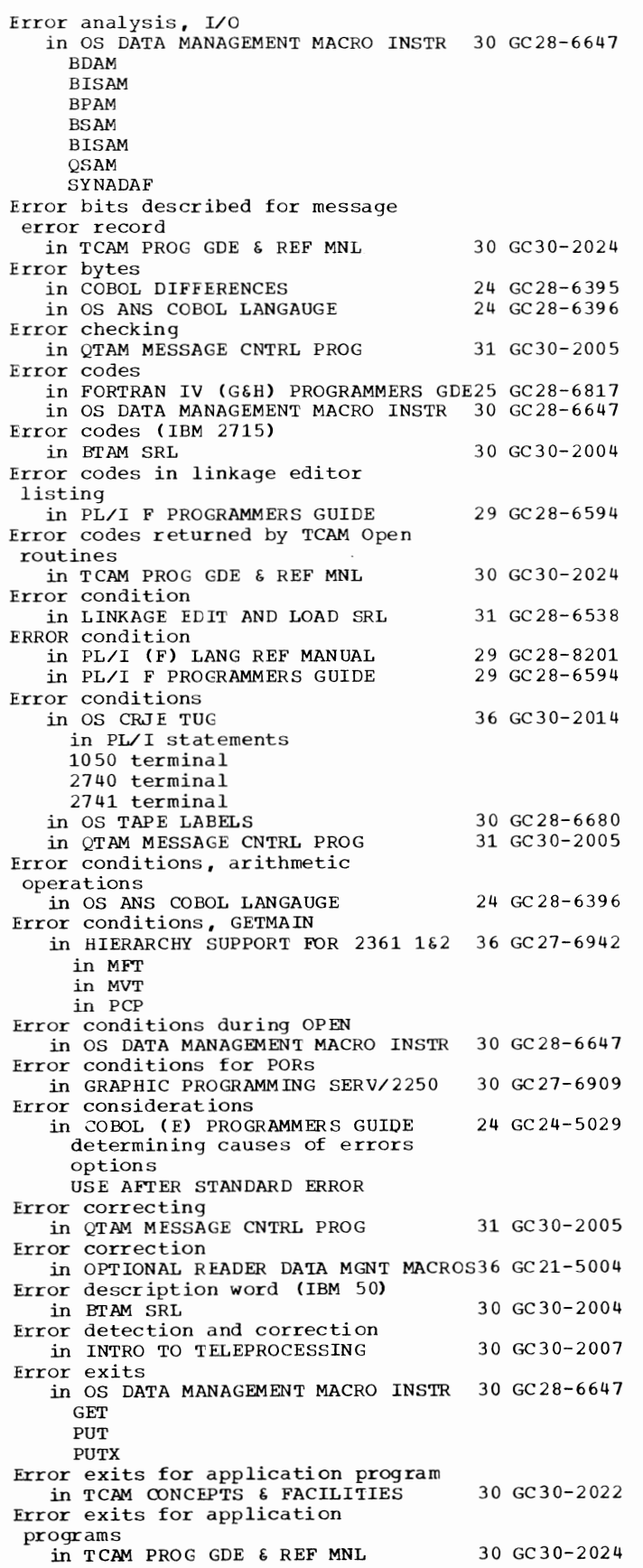

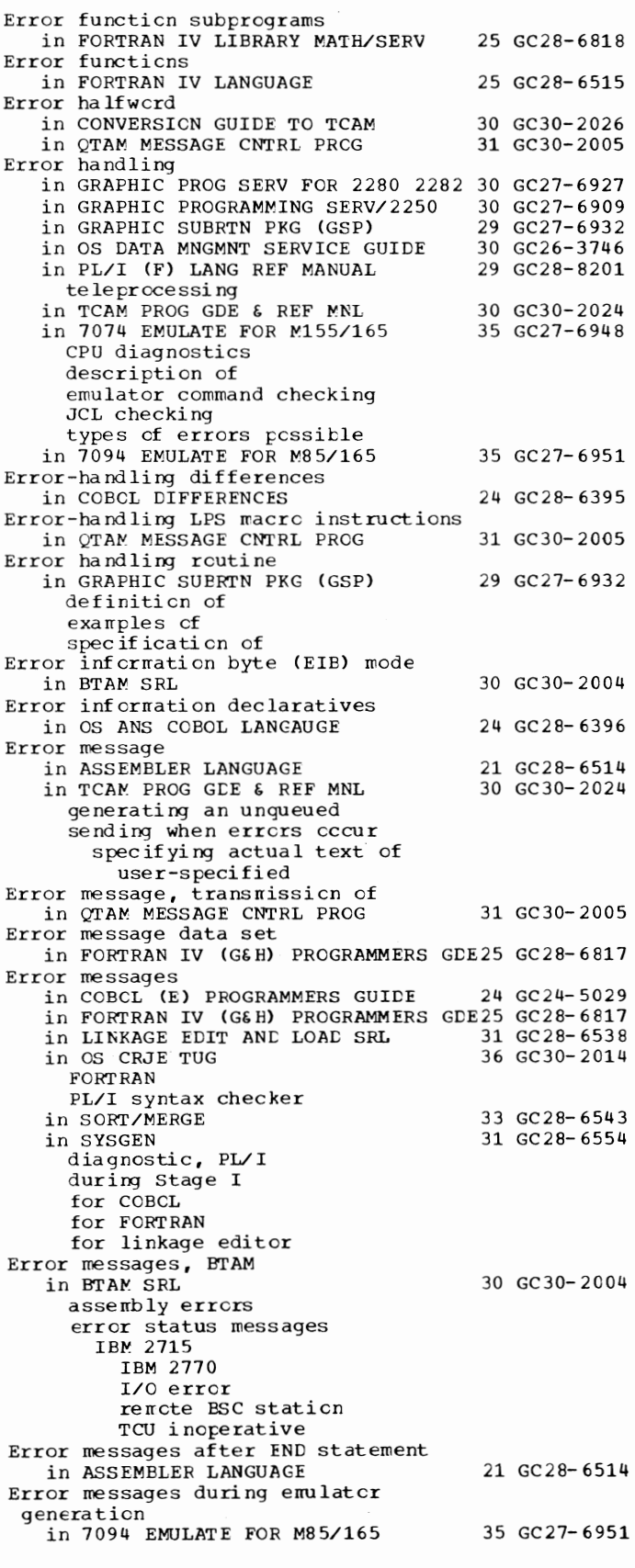

139 Error - ERRORMSG

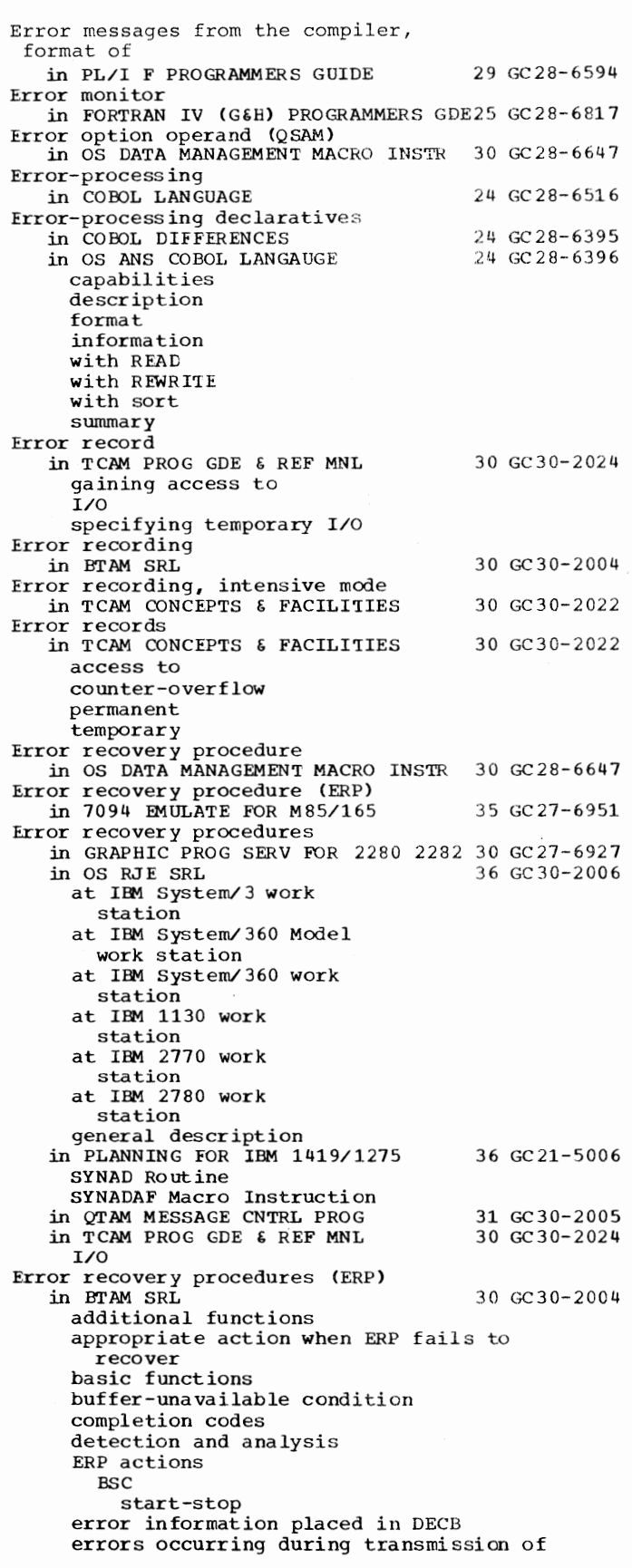

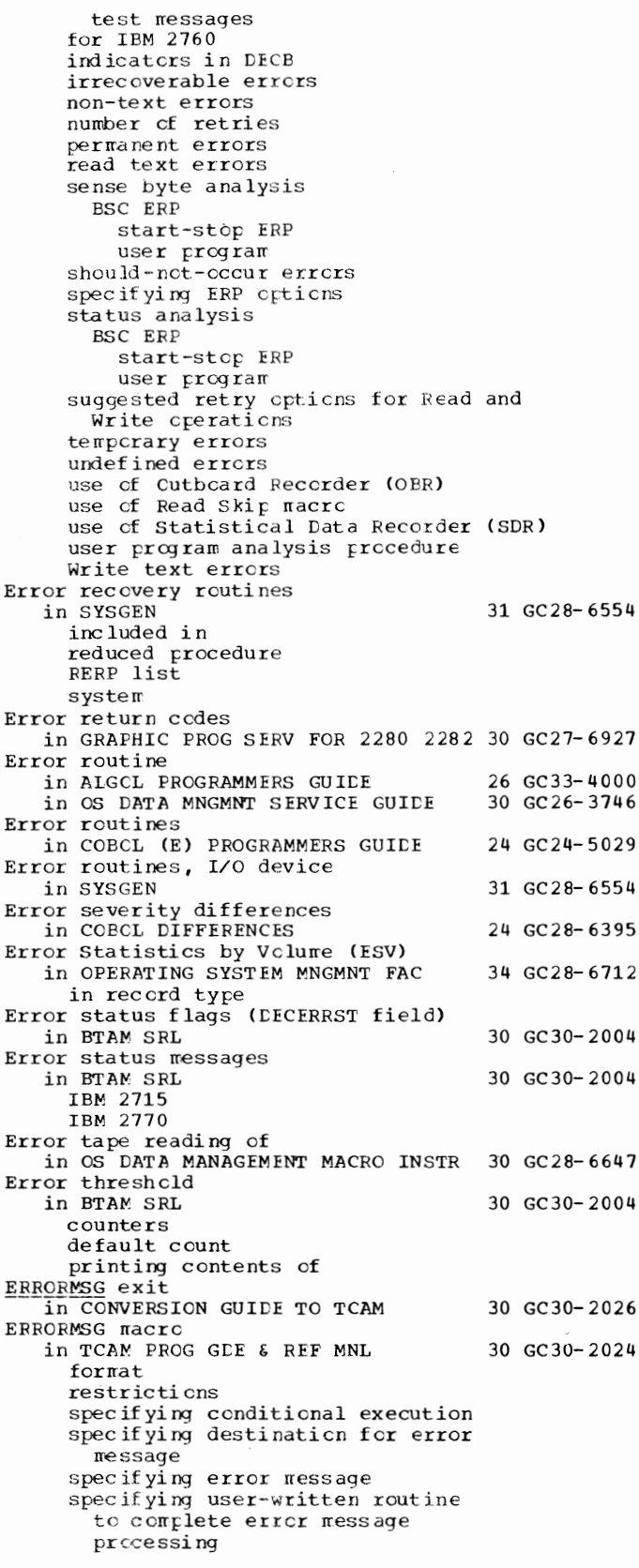

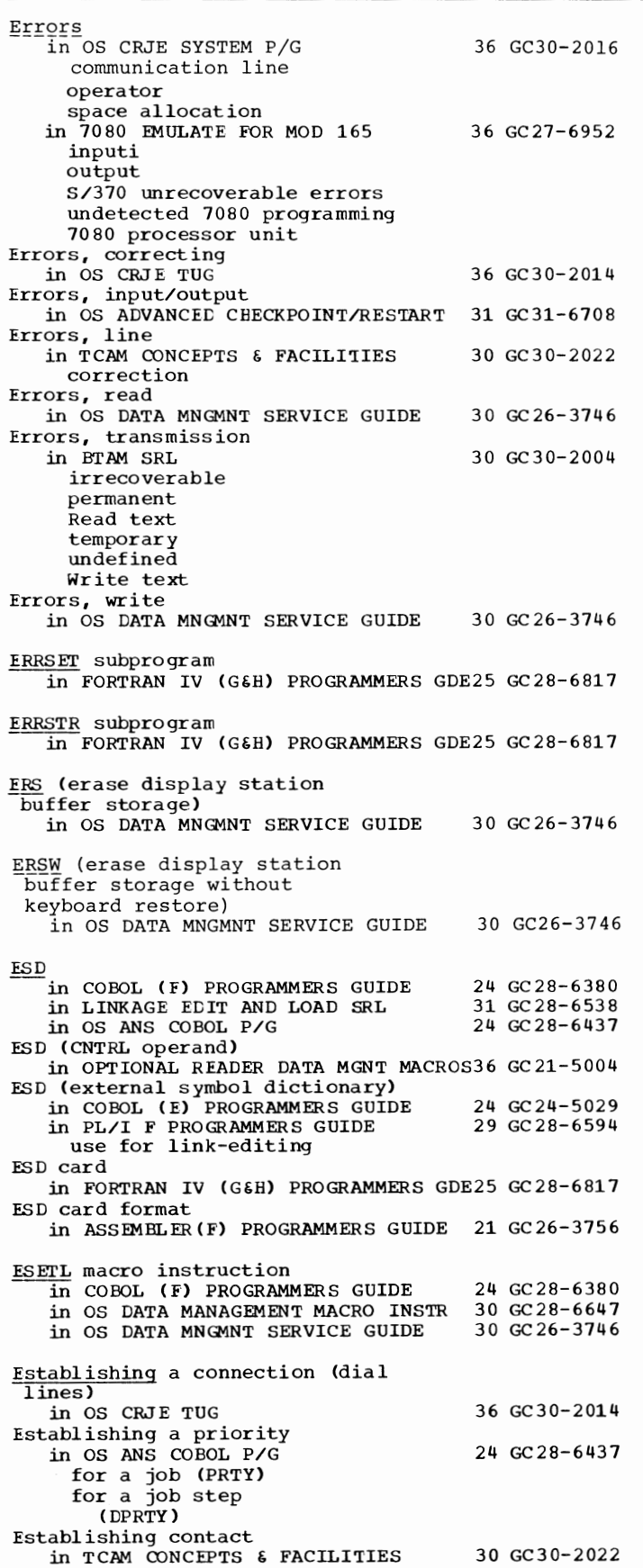

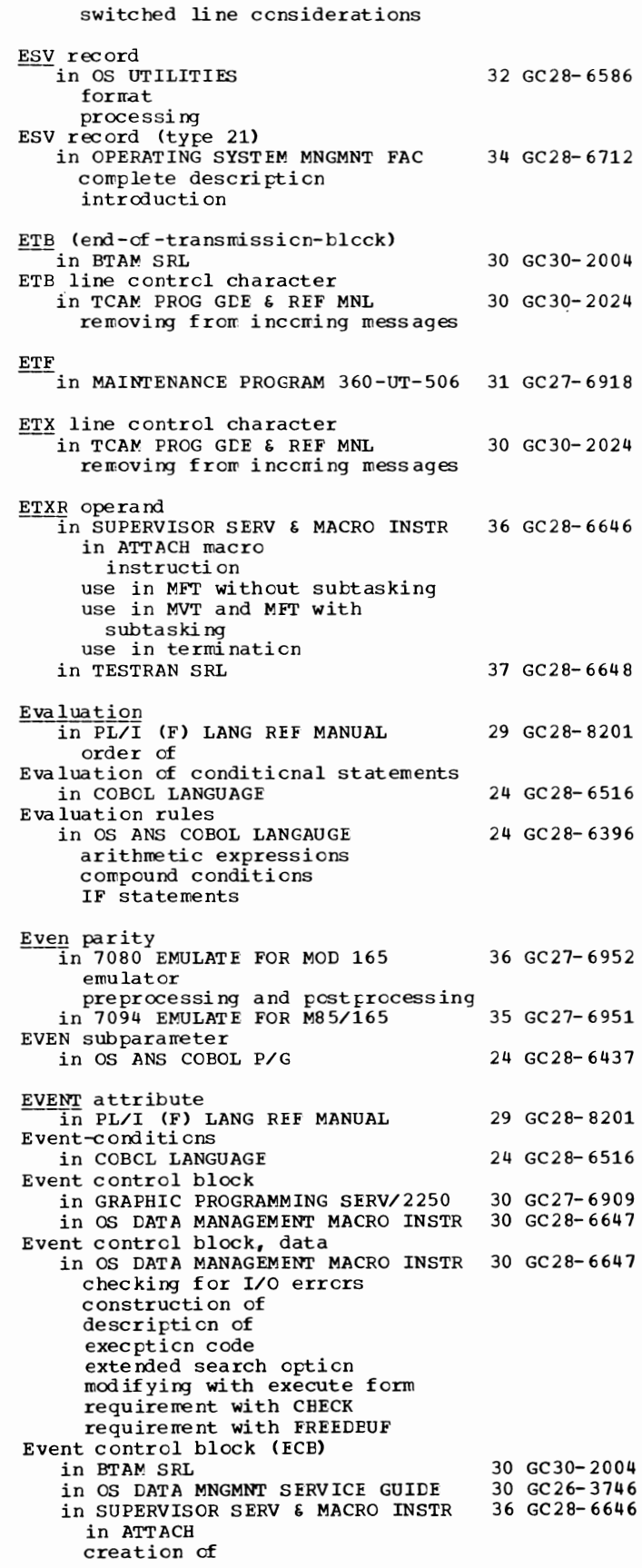

Event control block (ECB) in SUPERVISOR SERV  $\epsilon$  MACRO INSTR 36 GC28-6646 --(continued) diagram of in POST reusing in WAIT use with ATTACH, POST, and WAIT Event data in PL/I (F) LANG REF MANUAL 29 GC28-8201 EVENT attribute Event name in multitasking in PL/I F PROGRAMMERS GUIDE 29 GC28-6594 Event names in PL/I (F) LANG REF MANUAL 29 GC28-8201 EVENT attribute multitasking WAIT statement EVENT option in PL/I (F) LANG REF MANUAL 29 GC28-8201 asynchronous operations limit CALL statement data interchange DISPLAY statement EVENT attribute event name multitasking READ statement REWRITE statement termination of tasks WRITE statement in PL/I F PROGRAMMERS GUIDE in multitasking restriction Event variable completion value in PL/I F PROGRAMMERS GUIDE Event variables in PL/I (F) LANG REF MANUAL assignment statement EVENT attribute multitasking REWRITE statement testing and setting of WAIT statement EWL (erase and write display ---<br>station line address) in OS DATA MNGMNT SERVICE GUIDE EWLW (erase and write display station line address without keyboard restore) in OS DATA MNGMNT SERVICE GUIDE EXAMINE in COBOL LANGUAGE sterling items EXAMINE statement in OS ANS COBOL LANGAUGE description example formats with sterling items Examining and modifying control system status 29 GC28-6594 29 GC28-6594 29 GC28-8201 30 GC26-3746 30 GC26-3746 24 GC28-6516 24 GC28-6396 in QTAM MESSAGE CNTRL PROG 31 GC30-2005 Examining and modifying terminal table (QTAM and TCAM) in CONVERSION GUIDE 'IO TCAM 30 GC30-2026 Examining telecommunications system (QTAM and TCAM) in CONVERSION GUIDE TO TCAM 30 GC30-2026 Example

141 Event - Examples in 7074 EMULATE FOR M155/165 35 GC27-6948 of channel buffering of compatibility feature instruction set of DENSITY statement of EMSAMP c orrmunicati ons JCL of input deck for emulator generation (Stage I) of input deck for emulator generation (Stage II) of JCL and emulator control cards for job submission for initializing/restoring EMDLIB for output writer for tape formatting programs of JOB statement under MFT of JOB statement under MVT of main storage estimates of MFT storage configuration of MVT storage configuration of subparameters of DCE parameter of TLABEL and HLABEL statements Example Program in OPTIONAL READER DATA MGNT MACROS36 GC21-5004 Examples in OPERATING SYSTEM MNGMNT FAC 34 GC28-6712 adding exit routines tc SYSl .CI505 adding exit routine to SYS1.LINKLIB allocating space en direct access devices entering exit routines into a partiti cned data set entering SMFCEFLT into SYSl. PARMLIB executing the SMF dump program obtaining a listing cf sample SMF exit routines obtaining a listing of sample sort exit routines obtaining a punched deck of TEST EXIT obtaining a source deck and listing of SMFPOST sample JCL for IEBPTPCH utility program sample JCL for IEBUPDTE utility program sample JCL for procedure PLlLFCLG sample SMFDEFLT data set sample sort procedure SMFWTM macro definition TESTEXIT procedure writing to SYSPRINT in OS UTILITIES 32 GC28- 6586 **TRCDASDI IBCDMPRS** IBCRCVRP I CAPRI' BL IEBCCMPR **IEBCOPY** IEBDG IEBEDIT IEBGENER **IEBISAM** IEBPTPCH IEBTCRIN IEBUPDAT IEBUPDTE IEHATLAS

IEHDASDR

Examples - Exclusive

Examples  $\overline{1}$  in OS UTILITIES 32 GC28-6586 ----(continued) **IEHINITT** IEHIOSUP IEHLIST IEHMOVE IEHPROGM IFHSTATR in SORT/MERGE END statement JCL MERGE statement MODS statement RECORD statement SORT statement in SYSGEN adding CSECT to nucleus ASMBLR backup of new system complete generation creating restore tapes deleting utility data sets **IBCDASDI IBCOMPRS** IEBEDIT IEBPTPCH IEHDASDR IEHLIST **IEHPROGM** 33 GC28-6543 31 GC28-6554 initializing new system data set initializing new system volumes initializing starter system initializing system residence volume I/O device generation machine configuration M<sub>FT</sub> MVT nucleus generation obtaining generating system data sets of data set allocation of system generation processor/library generation punching job stream reallocation on same space reallocation with more space restart stage I restarting with job stream on tape Stage I input deck steps in job stream user-written load module in 7080 EMULATE FOR MOD 165 36 GC27-6952 emulator commands JCL postprocessor preprocessor sample 7080 program Examples of instruction use in PRINCIPLES OF OPERATION 01 GA22-6821 Exceeding intermediate storage in SORT/MERGE 33 GC28-6543<br>Exceeding nmax in SORT/MERGE 33 GC28-6543 EXCEPT card<br>in MAINTENANCE PROGRAM 360-UT-506 31 GC27-6918 Exception code in OS DATA MANAGEMENT MACRO INSTR 30 GC28-6647 Exception conditions (cause of program interruptions) in PRINCIPLES OF OPERATION 01 GA22-6821 during decimal arithmetic operations during EXECUTE operations

during fixed-point arithmetic operations during flcating-point arithmetic operations during logical operations during sequential operations during status-switching operations summary of Exception control statements in PL/I (F) LANG REF MANUAL 29 GC28-8201 ON REVERT· SIGNAL Exception processing (Model 91 and Model 195) in PL/I F PROGRAMMERS GUIDE Exceptional condition<br>
in PL/I (F) LANG REF MANUAL Exceptional condition code in OS DATA MNGMNT SERVICE GUIDE Exceptional conditions in BTAM SRL indicated in DECFLAGS in OS ADVANCED CHECKPOINT/RESTART 31 GC31-6708 Exceptional conditions-general in PL/I (F) LIBRARY COMP SUBRTNS Excess-64 binary notation<br>in PRINCIPLES OF OPERATION Exchange buffering in OS DATA MANAGEMENT MACRO INSTR 30 GC28-6647 buffer alignment for restrictions for record format 29 GC28- 6594 29 GC28- 8201 30 GC26-3746 30 GC30- 2004 29 GC28- 6590 01 GA22- 6821 track overflew feature variable-length spanned records spec if ied in DCB in OS DATA MNGMNT SERVICE GUIDE 30 GC26-3746 buffer length requirements effect en chained scheduling exarrples testing for Exchanging comma and period in OS ANS COBOL LANGAUGE EXCLUDE statement in OS UTILITIES for IEBCOPY for IEHMOVE Excluding data from move and copy operations in OS UTILITIES EXCLUSIVE attribute  $\overline{\text{in PL/I}}$  (F) LANG REF MANUAL DIRECT UPDATE files EXCLUSIVE files NOLOCK opti on READ statement sharing files between tasks EXCLUSIVE attribute in multitasking in PL/I F PROGRAMMERS GUIDE Exclusive call option in LINKAGE EDIT AND LOAD SRL Exclusive calls for overlay segments 24 GC28-6396 32 GC28- 6586 32 GC28-6586 29 GC28- 8201 29 GC28- 6594 31 GC28- 6538 in PL/I F PROGRAMMERS GUIDE 29 GC28-6594 Exclusive control of data block (EDAM) in OS DATA MANAGEMENT MACRO INSTR 30 GC28-6647 requesting of re leasing of spec if ied in DCB

143 **Exclusive - EXEC** 

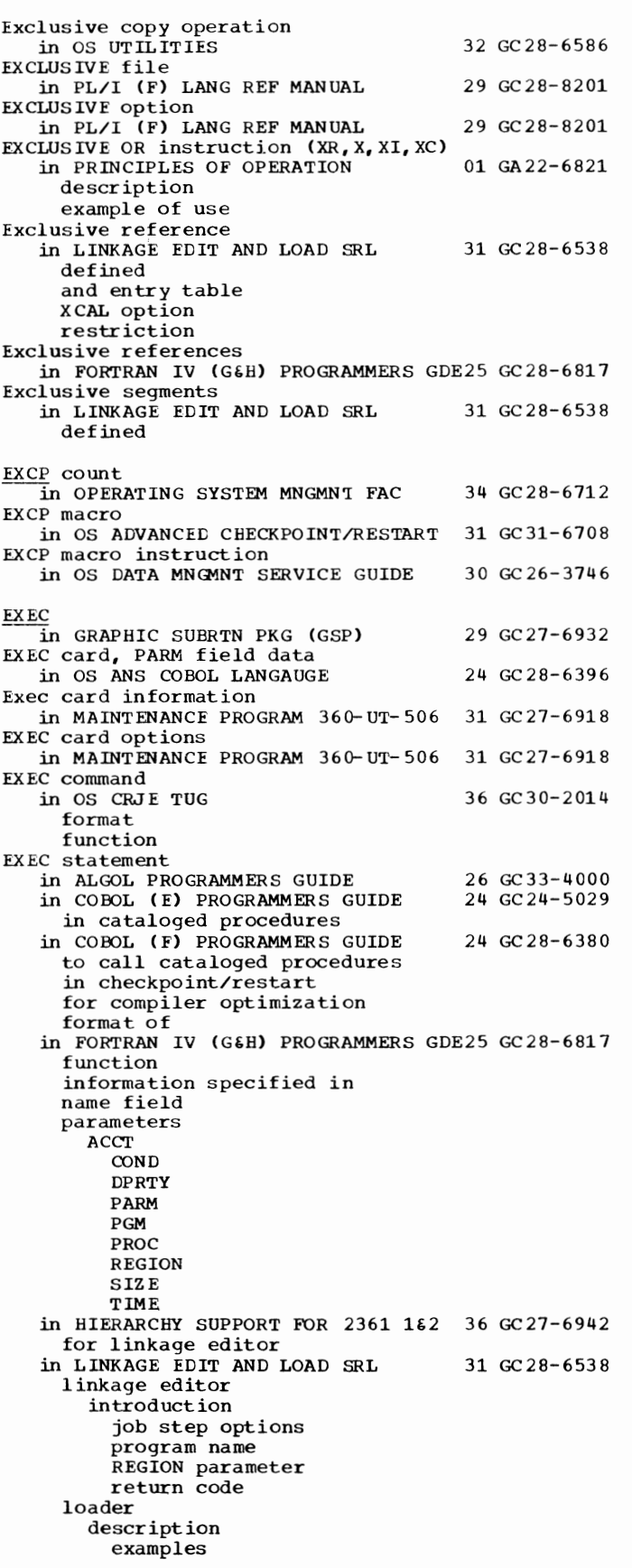

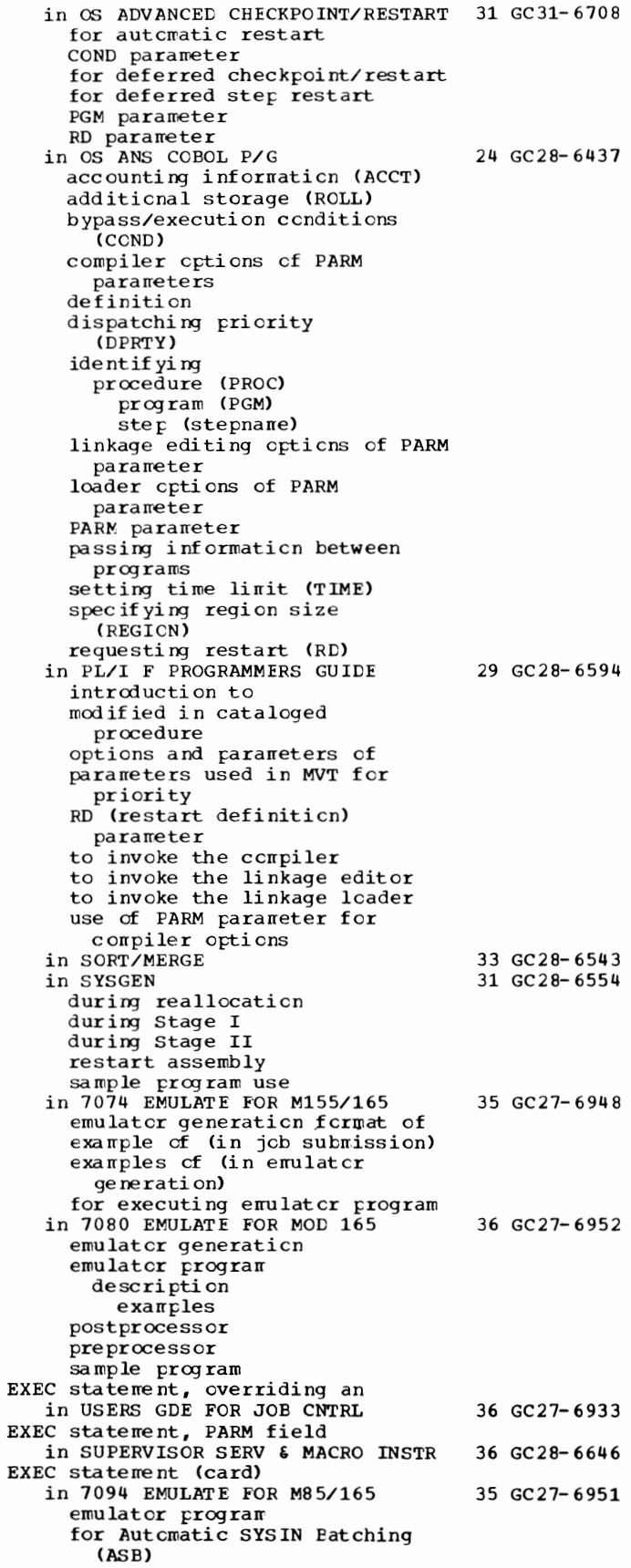

EXEC - EXHIBIT

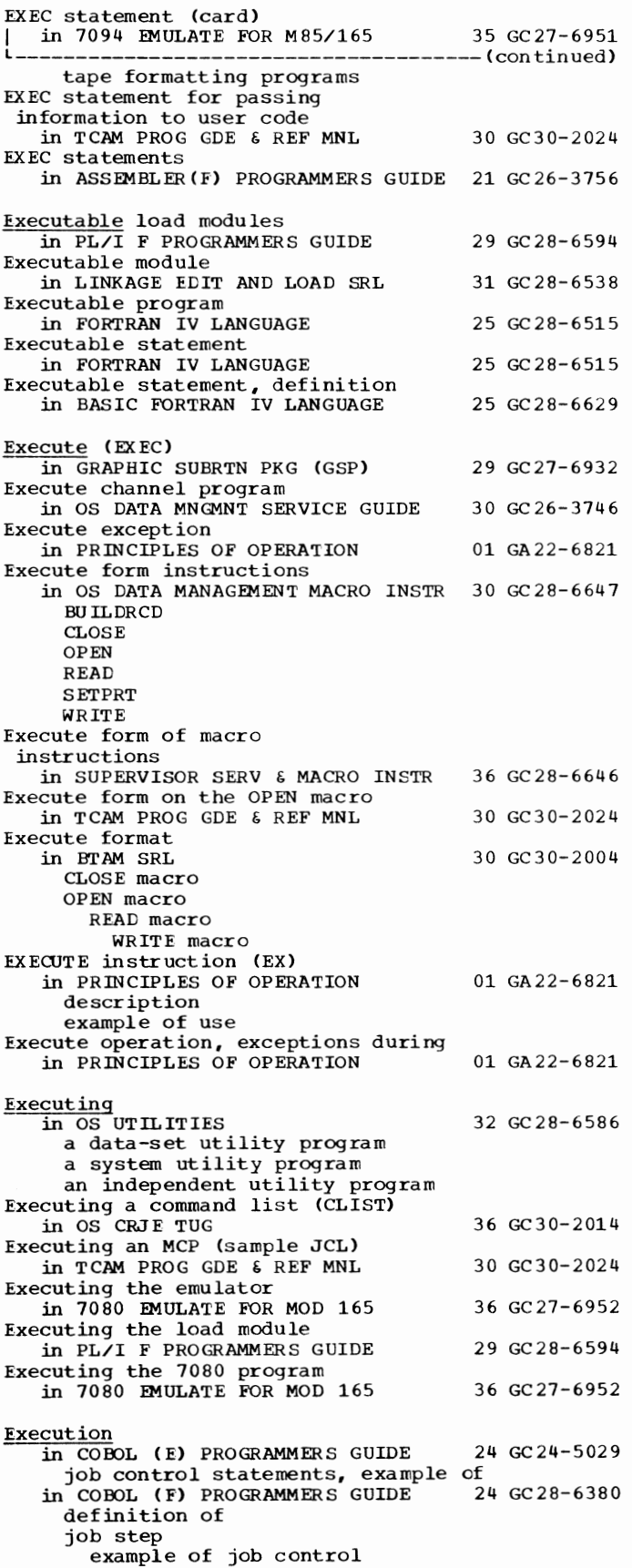

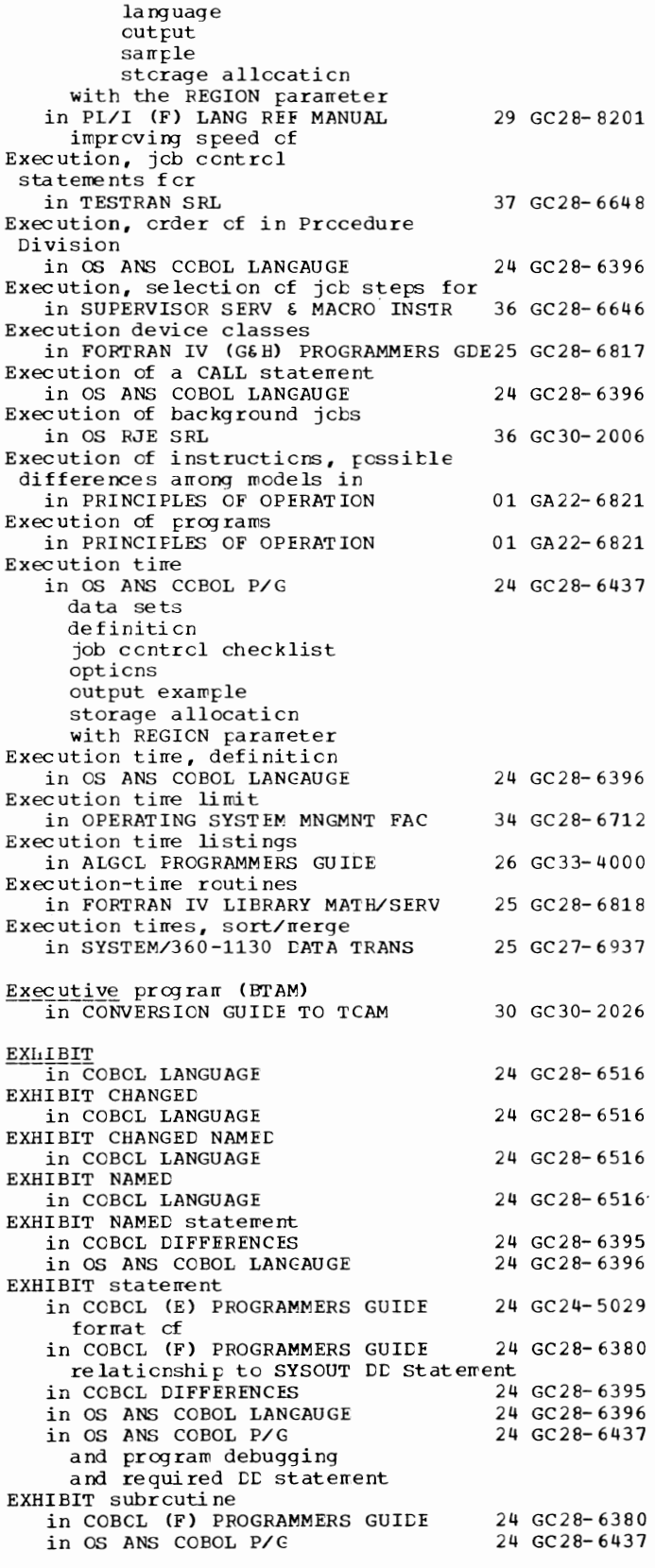
Exit in OS DATA MANAGEMENT MACRO INSTR 30 GC28-6647 block count data control block DCB ABEND end of data end of volume error analysis FCB image list format user labeling user totaling in SORT/MERGE 33 GC28-6543 modification Ell separate link editing sorting example use of El5 restriction with macros sorting example use of E16 sorting example use of E17 use of E18 use of El9 use of E21 use of E25 use of E27 use of E28 use of E29 use of E31 use of E35 restriction with macros sorting example use of E37 use of E38 use of E39 use of E61 sorting example use of in TCAM PROG GDE & REF MNL DCB EXIT checkpoint restriction using for checkpoint coordination **SYNAD** user-written routine for invalid destinations in BASIC FORTRAN IV LANGUAGE in COBOL LANGUAGE Exit list in CONVERSION GUIDE 'IO 'ICAM in GRAPHIC PROGRAMMING SERV/2250 Exit list (DCB macro) in BTAM SRL Exit list (EXLST) field in OS DATA MNGMNT SERVICE GUIDE Exit list codes 30 GC30-2024 25 GC28-6629 24 GC28-6516 30 GC30-2026 30 GC27-6909 30 GC30-2004 30 GC26-3746

in OS ANS COBOL P/G 24 GC28-6437 Exit list for problem program in TCAM PROG GDE & REF MNL 30 GC30-2024 spec if yi ng address on checkpoint DCB macro specifying address on line group DCB macro specifying address on input DCB macro spec if ying address on message queues DCB· macro specifying address en output DCB Iracro Exit point fcr procedures in OS ANS COBOL LANGAUGE 24 GC28-6396 error processing label handling PERFCRM statement sort input/output prccedures EXIT PROGRAM statement in OS ANS COBOL LANGAUGE 24 GC28-6396 Exit routine in OS DATA MNGMNT SERVICE GUIDE 30 GC26-3746 block count conventions data control block (DCE) DCB ABEND defer ncnstandard input trailer label exit end -of -data end-of -volume error analysis (SYNAD) FCB image list (EXLST) register contents en entry user label user totaling in TESTRAN SRL Exit routine, end-of-volume 37 GC28-6648 in OS ADVANCED CHECKPOINT/RESTART 31 GC31-6708 checkpoint in described register contents on entry to restarting at checkpoint in Exit routine linkage in OS UTILITIES 32 GC28-6586 Exit routines in OS CRJE SYSTEM P/G 36 GC30-2016 cormand processing inclusion in system ins ta llati on JCL exit linkage to LOG OFF I.OGON in OS CRJE TUG in OS UTILITIES location of parameter lists for returning from in SUPERVISOR SERV & MACRO INSTR end-of-task exit routine (ETXR) program interruption exit routine specifying a task abnormal exit routine task abnormal exit routine timer completion exit routine Exit routines, SMF in OPERATING SYSTEM MNGMNT FAC conventions data sets used by effect on system throughput facilities and restrictions functions of IEFACTRT 36 GC30-2014 32 GC28- 6586 36 GC28-6646 34 GC28- 6712

## 145 Exit

Exit - Explicit

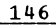

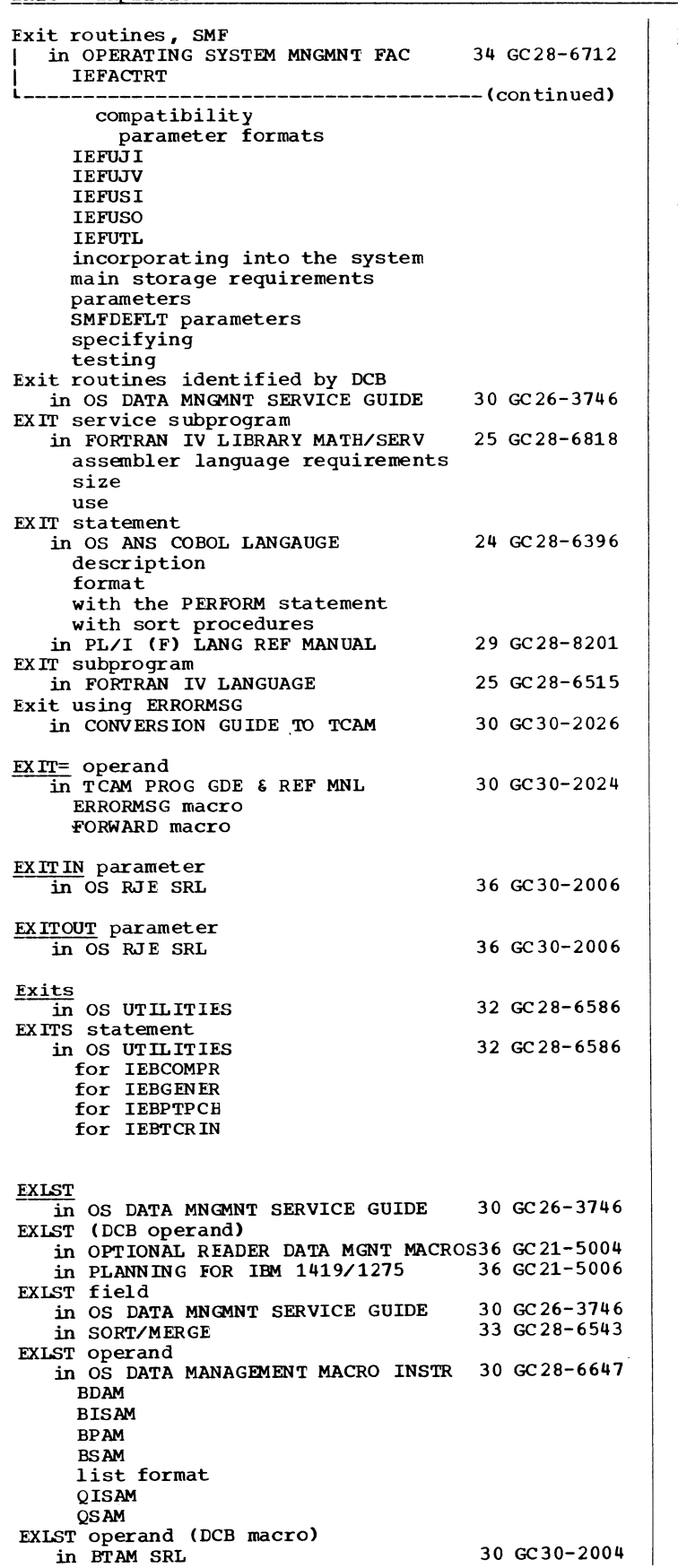

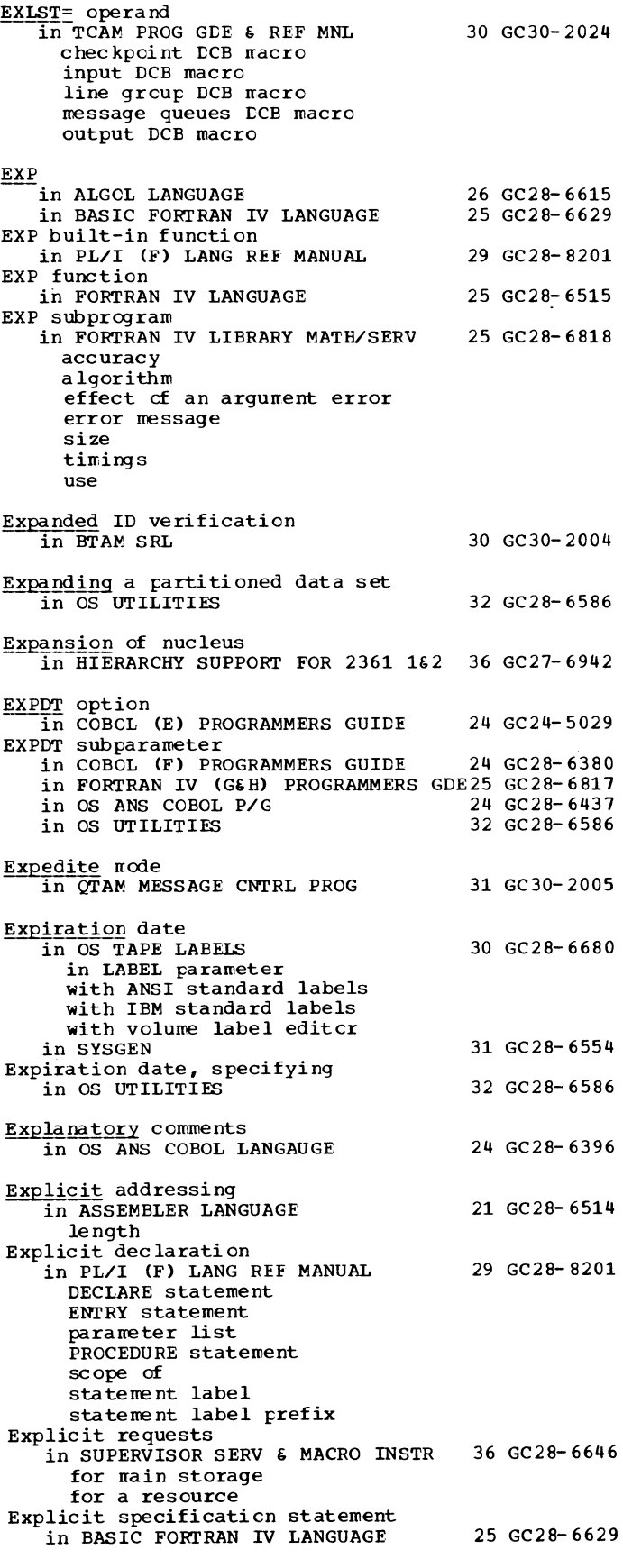

Explicit specification statements in FORTRAN IV LANGUAGE Explicitly called subprograms in FORTRAN IV LIBRARY MATH/SERV accuracy figures list performance statistics size tables timing estimates use in assembler language use in FORTRAN Exponenet specifiers 25 GC28-6515 25 GC28-6818 in PL/I (F) LANG REF MANUAL 29 GC28-8201 Exponent in OS ANS COBOL LANGAUGE 24 GC28-6396 + or - preceding definition external floating-point items floating-point numeric literals internal floating-point items representation in TESTRAN SRL 37 GC28-6648 Exponent in a floating-point number in PRINCIPLES OF OPERATION 01 GA22-6821 Exponent modifiers in ASSEMBLER LANGUAGE 21 GC28-6514 Exponent overflow in COBOL DIFFERENCES 24 GC28-6395 in FORTRAN IV (GiH) PROGRAMMERS GDE25 GC28-6817 Exponent overflow exception in FORTRAN IV LIBRARY MATH/SERV 25 GC28-6818 intermediate terminal in PRINCIPLES OF OPERATION 01 GA22-6821 Exponent underflow in FORTRAN IV (GiH) PROGRAMMERS GDE25 GC28-6817 Exponent underflow exception in FORTRAN IV LIBRARY MATH/SERV 25 GC28-6818 intermediate terminal in PRINCIPLES OF OPERATION 01 GA22-6821 Exponential functions in FORTRAN IV LANGUAGE 25 GC28-6515 Exponential subprograms in FORTRAN IV LIBRARY MATH/SERV explicit implicit Exponentiation in ALGOL LANGUAGE in COBOL LANGUAGE in FORTRAN IV LANGUAGE in FORTRAN IV LIBRARY MATH/SERV explicit implicit with complex base and integer exponent 25 GC28-6818 26 GC28-6615 24 GC28-6516 25 GC28-6515 25 GC28-6818 with integer base and exponent with real base and exponent with real base and integer exponent in PL/I (F) LANG REF MANUAL 29 GC28-8201<br>in SYSGEN 31 GC28-6554 31 GC 28-6554 EXPONENTIATION in PL/I (F) LIBRARY COMP SUBRTNS complex operations real operations Exponentiation, subprogram in BASIC FORTRAN IV LANGUAGE Exponentiation (\*\*) in BASIC FORTRAN IV LANGUAGE Exponentiation operation in OS ANS COBOL LANGAUGE Exponentiation restriction in PL/I F PROGRAMMERS GUIDE 29 GC28-6590 25 GC28-6629 25 GC28-6629 24 GC28-6396 29 GC28-6594

Exponentiaticn subroutines in COBCL (E) PROGRAMMERS GUIDE Exponents in COBCL LANGUAGE Express attention handling in GRAPHIC PROGRAMMING SERV/2250 in OS DATA MNGMNT SERVICE GUIDE Expression in ALGOL LANGUAGE in BASIC FORTRAN IV LANGUAGE in OS DATA MANAGEMENT MACRO INSTR absolute (absexp) re locatable (relexp) Expression evaluation restriction in PL/I F PROGRAMMERS GUIDE Expression notation in PL/I (F) LANG REF MANUAL Expression operations in PL/I (F) LANG REF MANUAL arithnetic bit-string comparison concate nation Expressions in ASSEMBLER LANGUAGE absolute evaluation relocatable summary chart of in FORTRAN IV LANGUAGE arithnetic defined logical in PL/I (F) LANG REF MANUAL arrays CALL statement conversion of value cf in format i terns infix operators operands of preprocessor structure Expressions, arithmetic in COBOL LANGUAGE Expressions as subscripts in PL/I (F) LANG REF MANUAL array assignment statement elenent operands of operational scalar structure EXT paraneter in OPERATING SYSTEM MNGMNT FAC for TSO EXTDIC compiler option in PL/I F PROGRAMMERS GUIDE EXTEND operand in TCAM PROG GDE & REF MNL Extended Anerican National Standard carriage Control Characters 24 GC24- 5029 24 GC28- 6516 30 GC27-6909 30 GC26-3746 26 GC28-6615 25 GC28- 6629 30 GC28-6647 29 GC2 8- 6594 29 GC28- 8201 29 GC28- 8201 21 GC28- 6514 25 GC28- 6515 29 GC28- 8201 24 GC28- 6516 29 GC28- 8201 34 GC28- 6712 29 GC28- 6594 30 GC30- 2024 in FORTRAN IV (GiH) PROGRAMMERS GDE25 GC28-6817 Extended Anerican National standards Institute (ANSI> in OS DATA MNGMNT SERVICE GUIDE 30 GC26-3746 Extended BCD interchange code (EBCDIC)<br>in OTAM MESSAGE CNTRL PROG 31 GC30-2005 in QTAM MESSAGE CNTRL PROG

147 Explicit - Extended

Extended - External

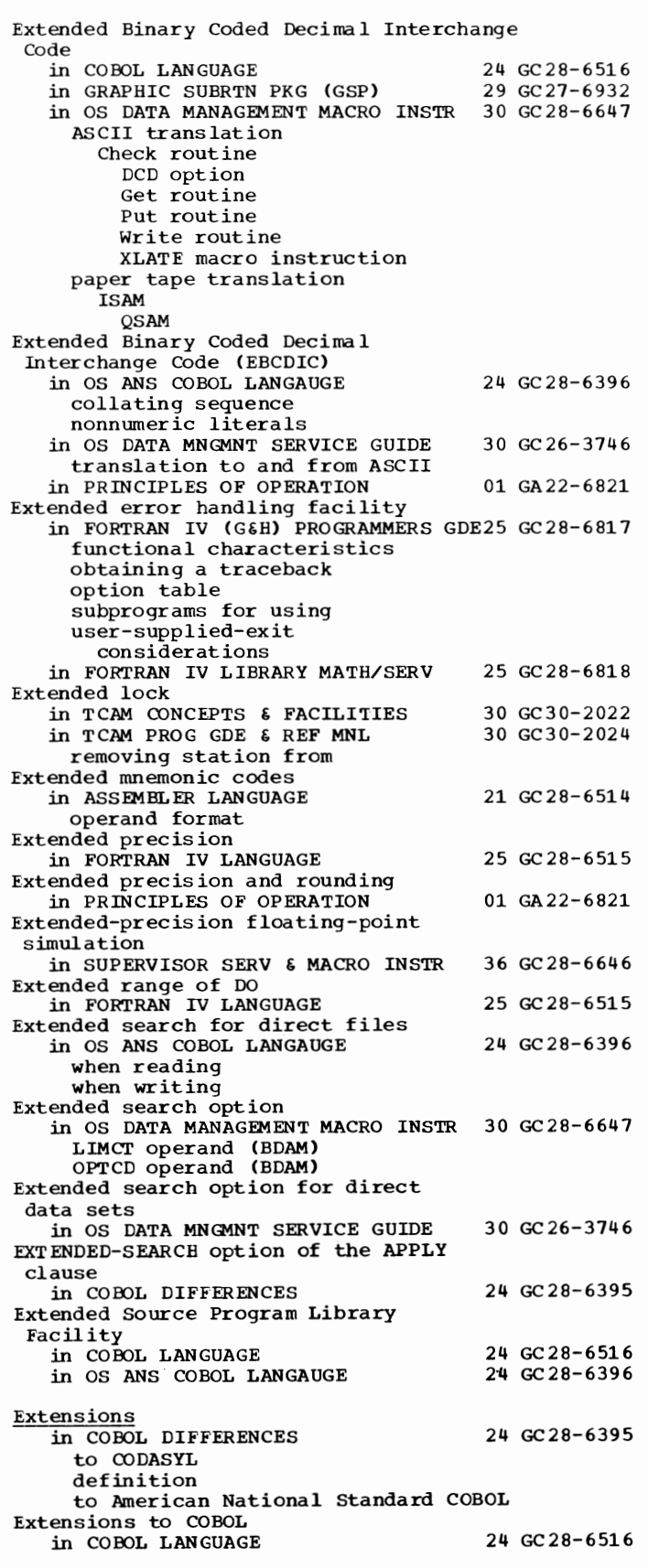

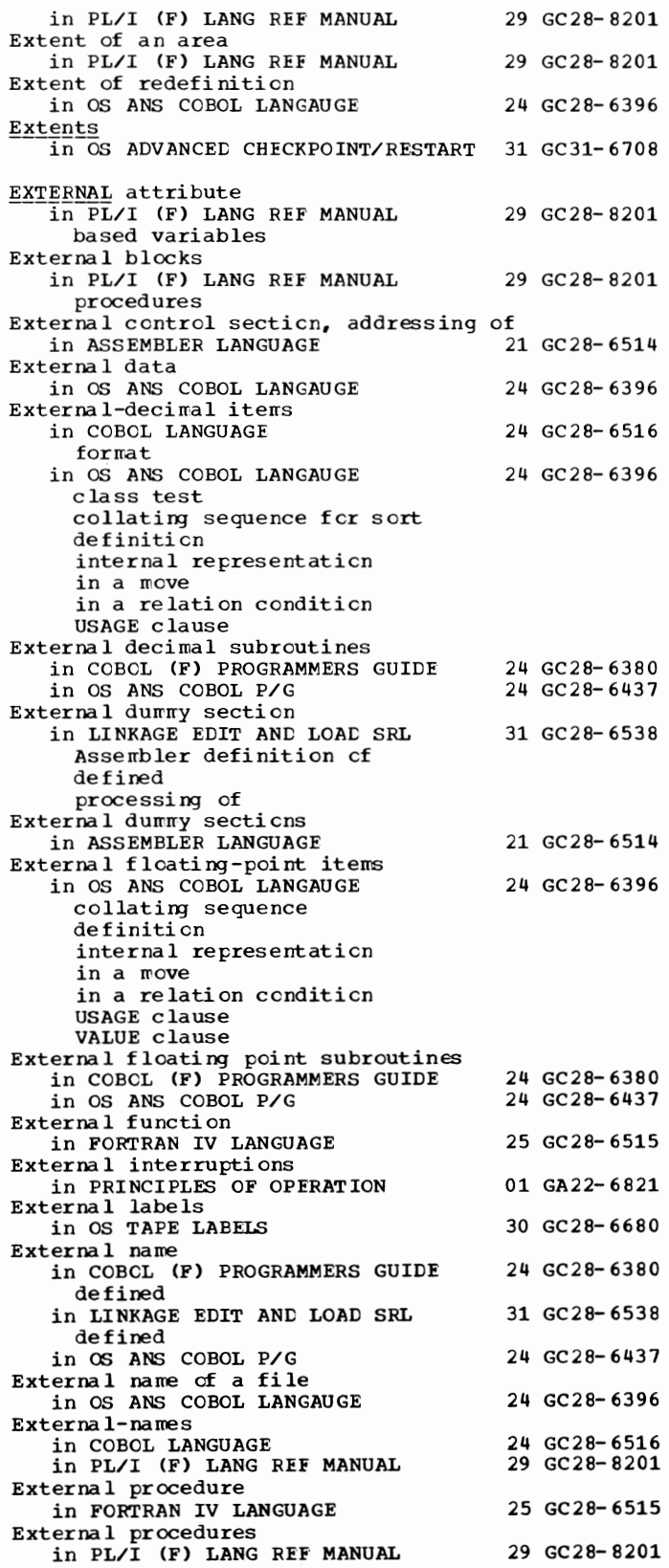

External reference in COBCL (F) PROGRAMMERS GUIDE

in LINKAGE EDIT AND LOAD SRL 31 GC28- 6538

24 GC28- 6380

defined

Extent

External reference in LINKAGE EDIT AND LOAD SRL 31 GC28-6538 -(continued) changing defined definition, language Assembler COBOL FORTRAN PL/I in ESD resolving weak with automatic library call in cross-reference table in OS ANS COBOL P/G in T ESTRAN SRL External reference resolution in PL/I F PROGRAMMERS GUIDE by the linkage editor by the linkage loader suppression by NCAL option External references in SORT/MERGE External references not resolved by linkage editor 24 GC28-6437 37 GC28-6648 29 GC28-6594 33 GC28-6543 in PL/I F PROGRAMMERS GUIDE 29 GC28-6594 External signal in PRINCIPLES OF OPERATION 01 GA22-6821 External-start lines (initial program loading) in PRINCIPLES OF OPERATION 01 GA22-6821 EXTERNAL statement in BASIC FORTRAN IV LANGUAGE 25 GC28-6629<br>in FORTRAN IV LANGUAGE 25 GC28-6515 in FORTRAN IV LANGUAGE External storage media<br>
in PL/I (F) LANG REF MANUAL 29 GC28-8201 External structures in PL/I (F) LANG REF MANUAL 29 GC28-8201 member names scope of External symbol in LINKAGE EDIT AND LOAD SRL changing defined in T ESTRAN SRL External symbol, identification of in ASSEMBLER LANGUAGE External symbol dictionary in LINKAGE EDIT AND LOAD SRL in T ESTRAN SRL External symbol dictionary ( ESD) in COBOL ( E) PROGRAMMERS GUIDE in COBOL ( F) PROGRAMMERS GUIDE in OS ANS COBOL PYG in PL/I F PROGRAMMERS GUIDE use for link-editing 31 GC28-6538 37 GC28-6648 21 GC28-6514 31 GC28-6538 37 GC28-6648 24 GC24-5029 24 GC 28-6380 24 GC28-6437 29 GC28-6594 External Symbol Dictionary (ESD) listing in ASSEMBLER (F) PROGRAMMERS GUIDE 21 GC26-3756 External text in PL/I (F) LANG REF MANUAL<br>% INCLUDE statement inclusion of Extra program features in COBOL DIFFERENCES BASIS card DEBUG card DELETE card INSERT card EXTRACT function in SYSGEN 29 GC28-8201 24 GC28-6395 31 GC28-6554

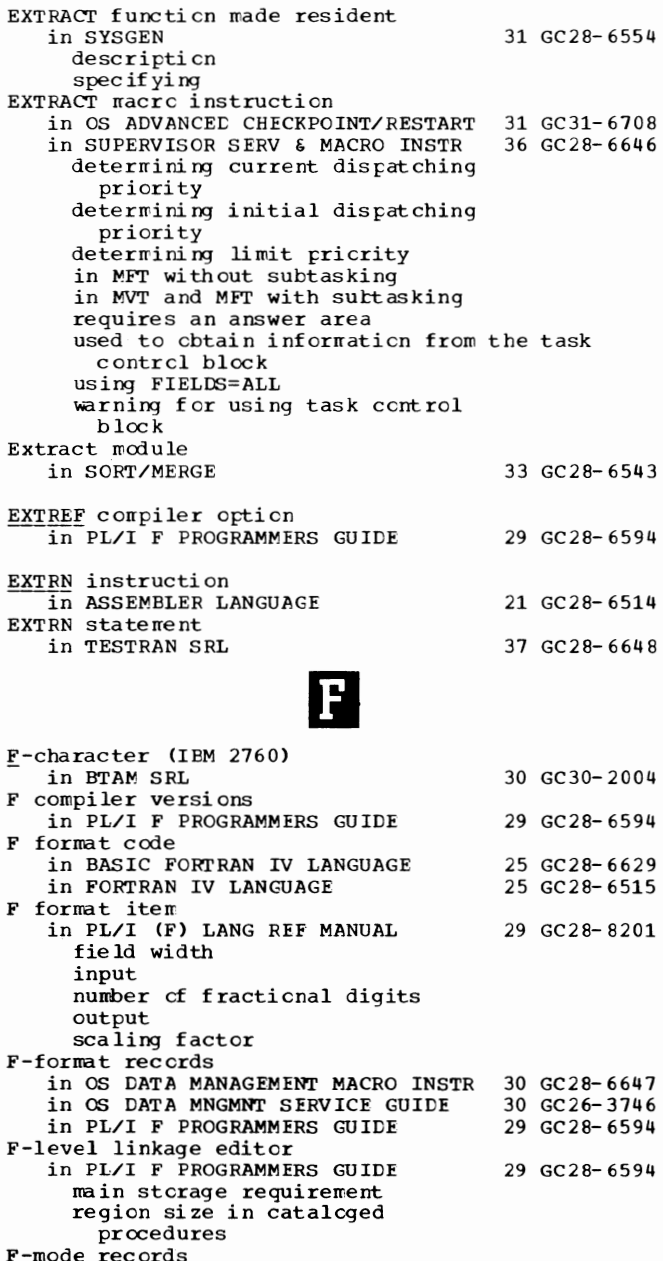

in OS ANS COBOL LANGAUGE

fixed-length format recording mode spec if ica ti on

in PL/I (F) LANG REF MANUAL

Faaseg operand (DFTRMLST macro)

definition

in COBOL LANGUAGE picture character

F Only features

record format in COBCL LANGUAGE

in BTAM SRL

149 External - Faaseq

**II** 

24 GC28- 6396

24 GC28- 6516 29 GC28- 8201 24 GC28- 6516

30 GC30-2004

Facilities - FEOV

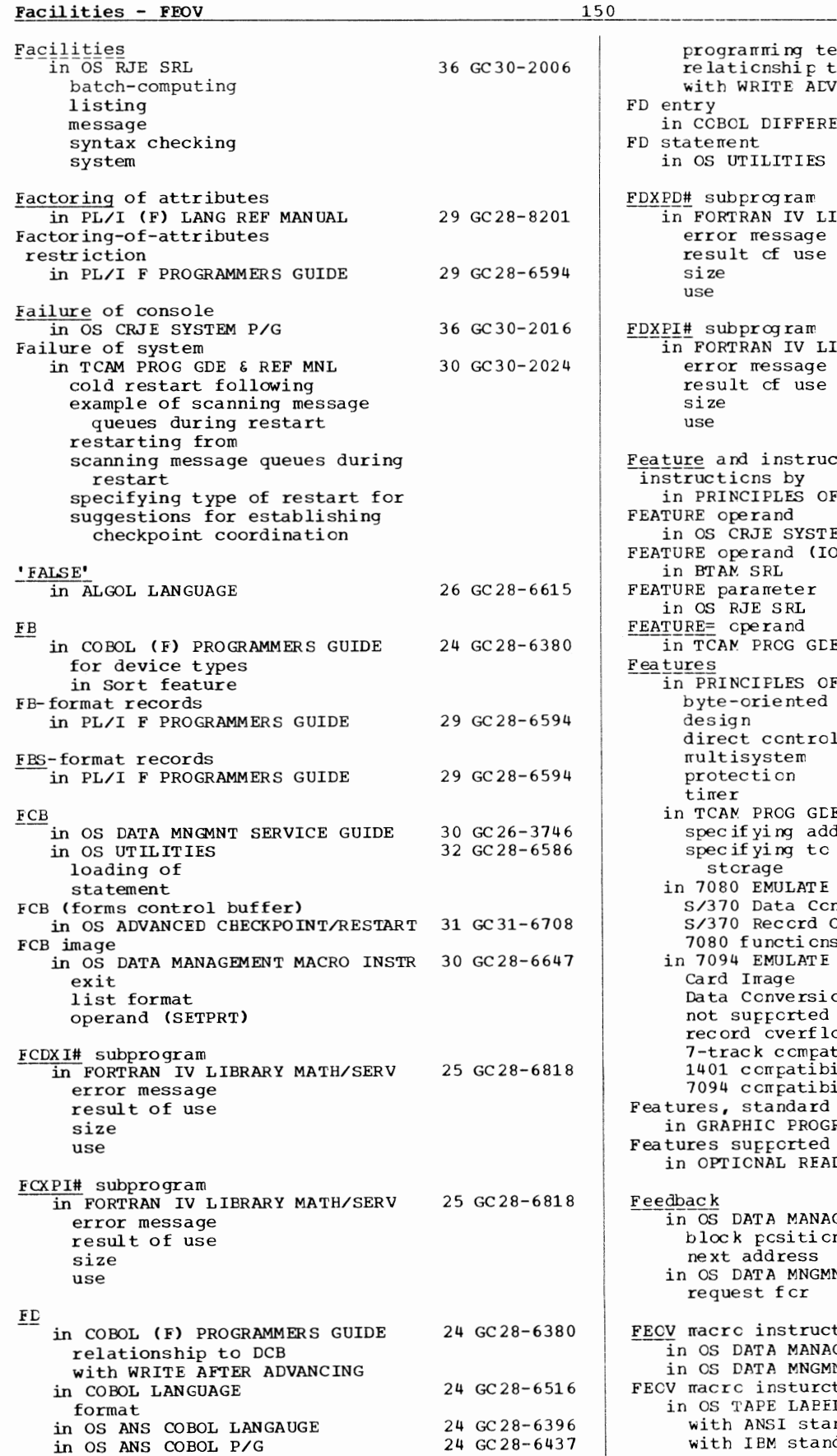

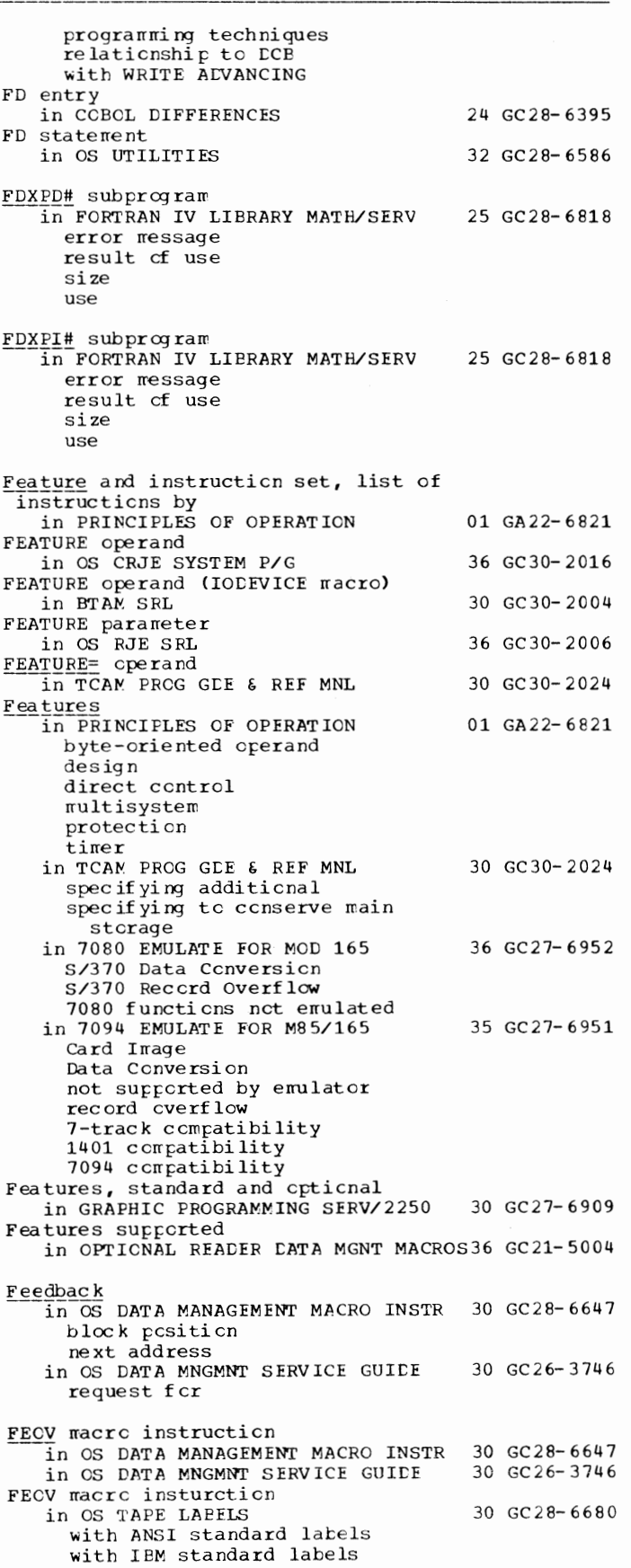

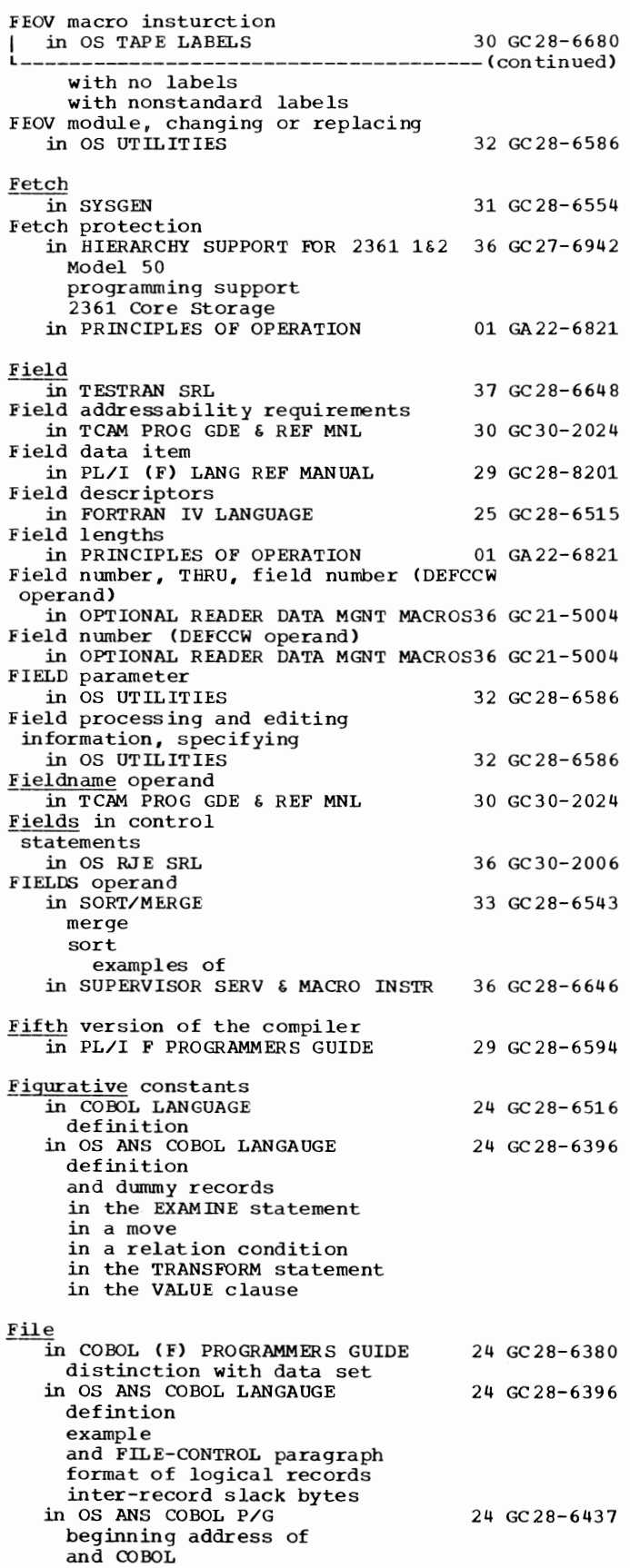

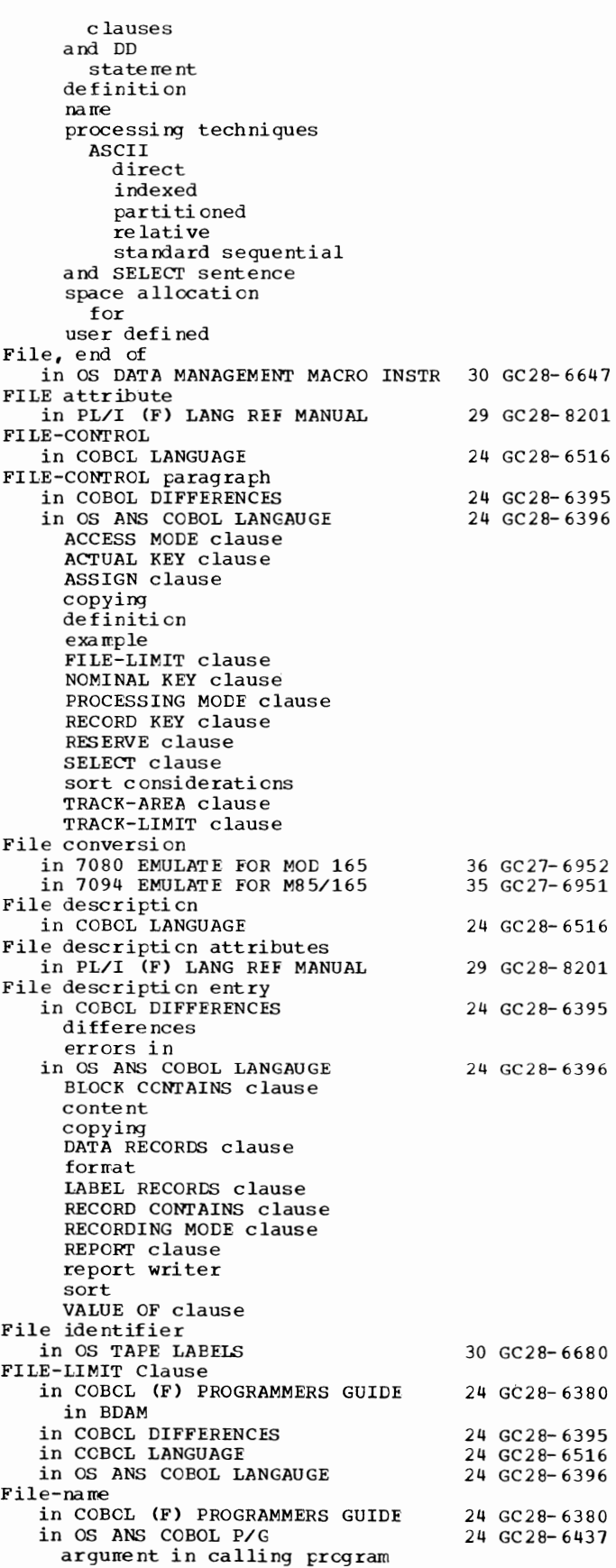

File - FIND

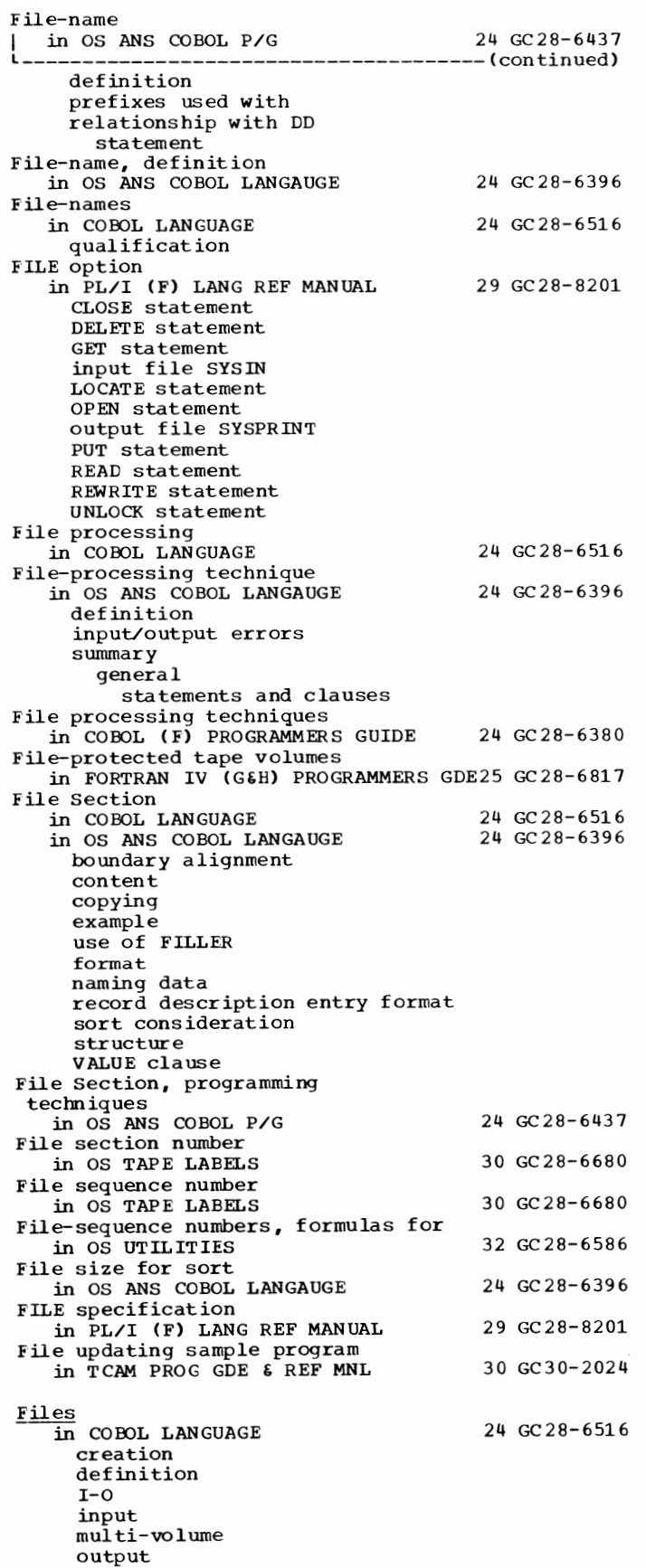

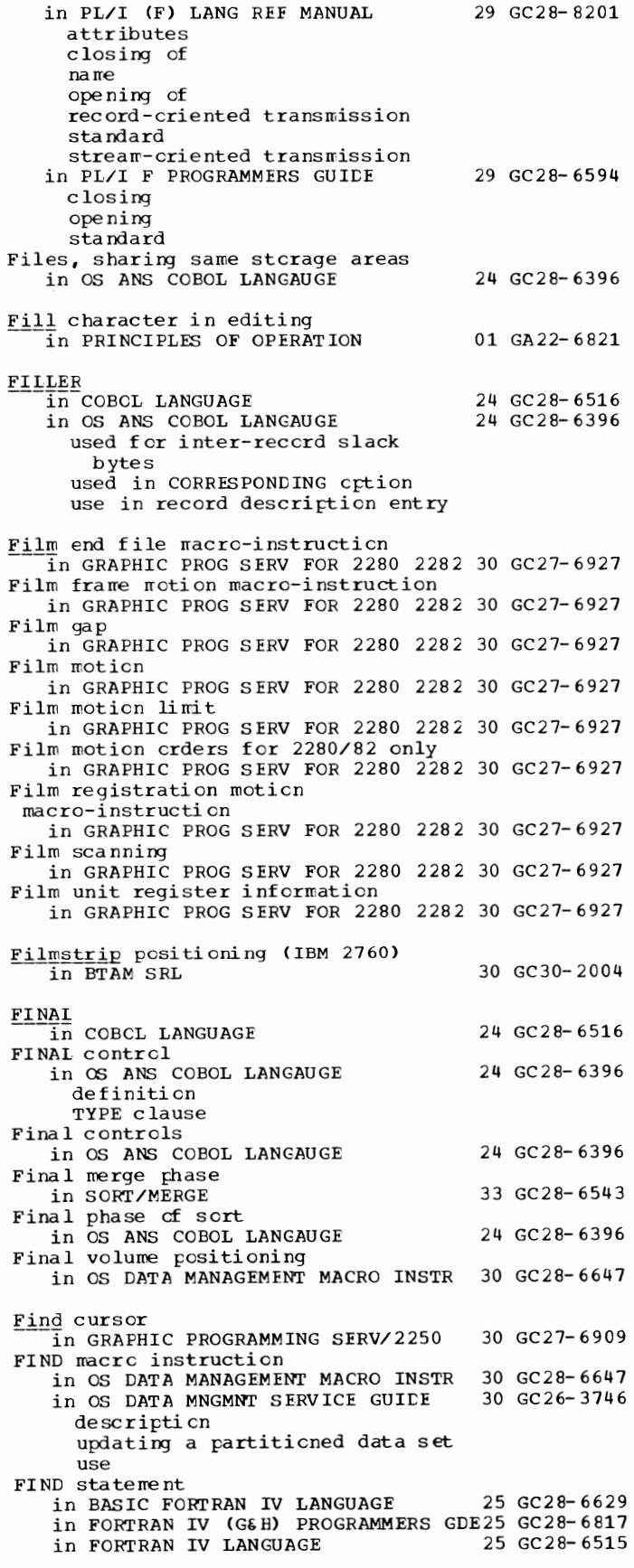

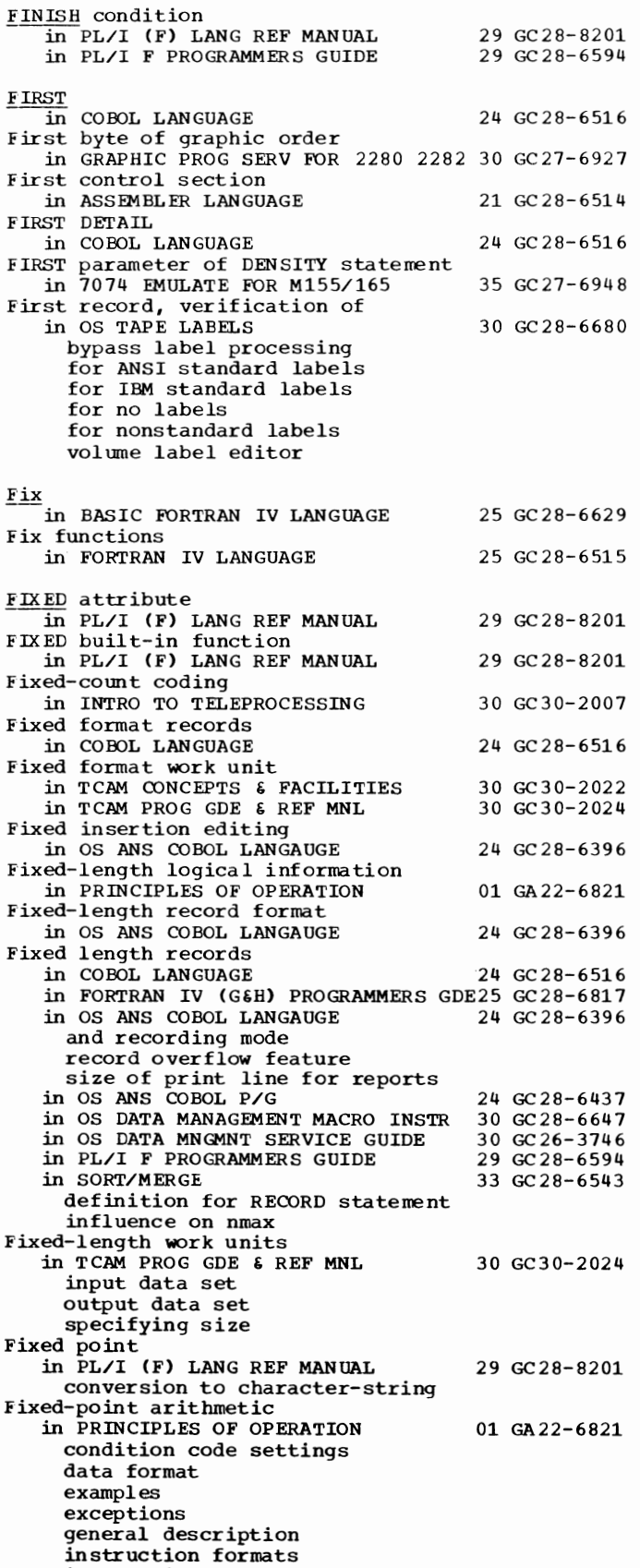

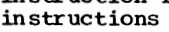

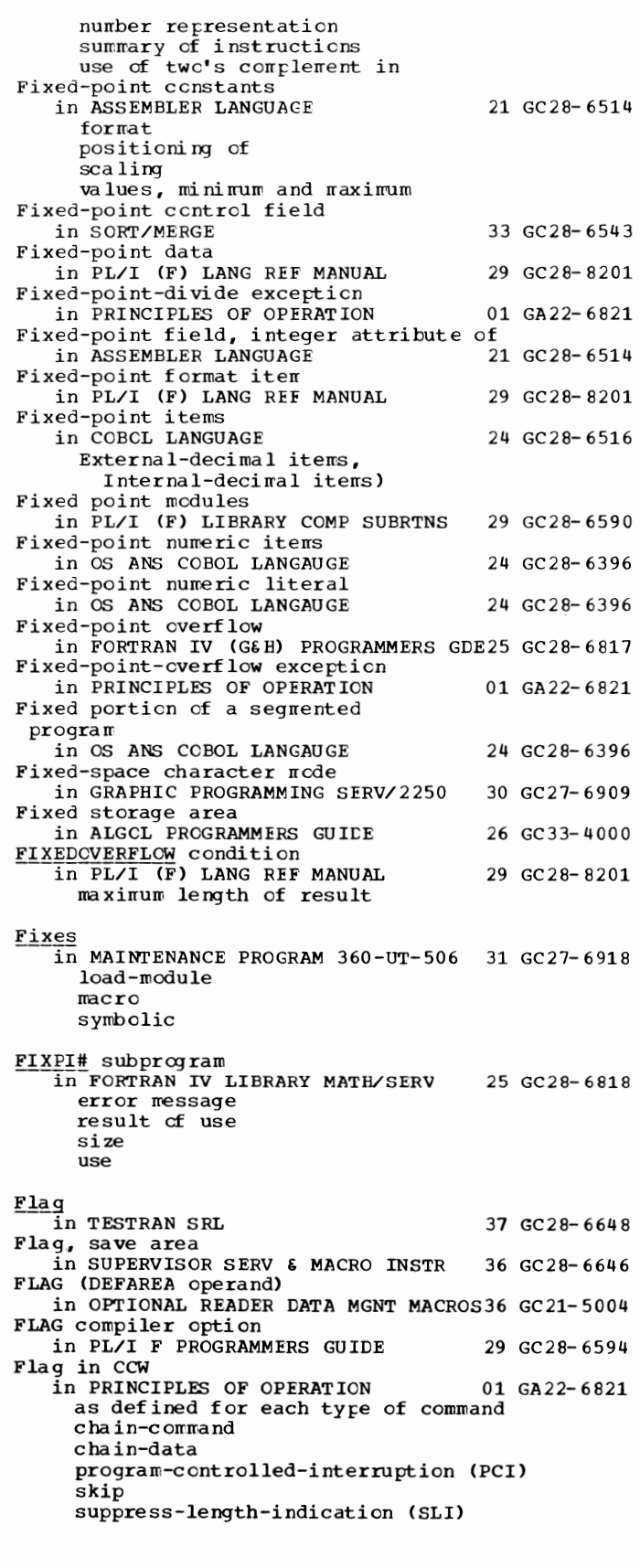

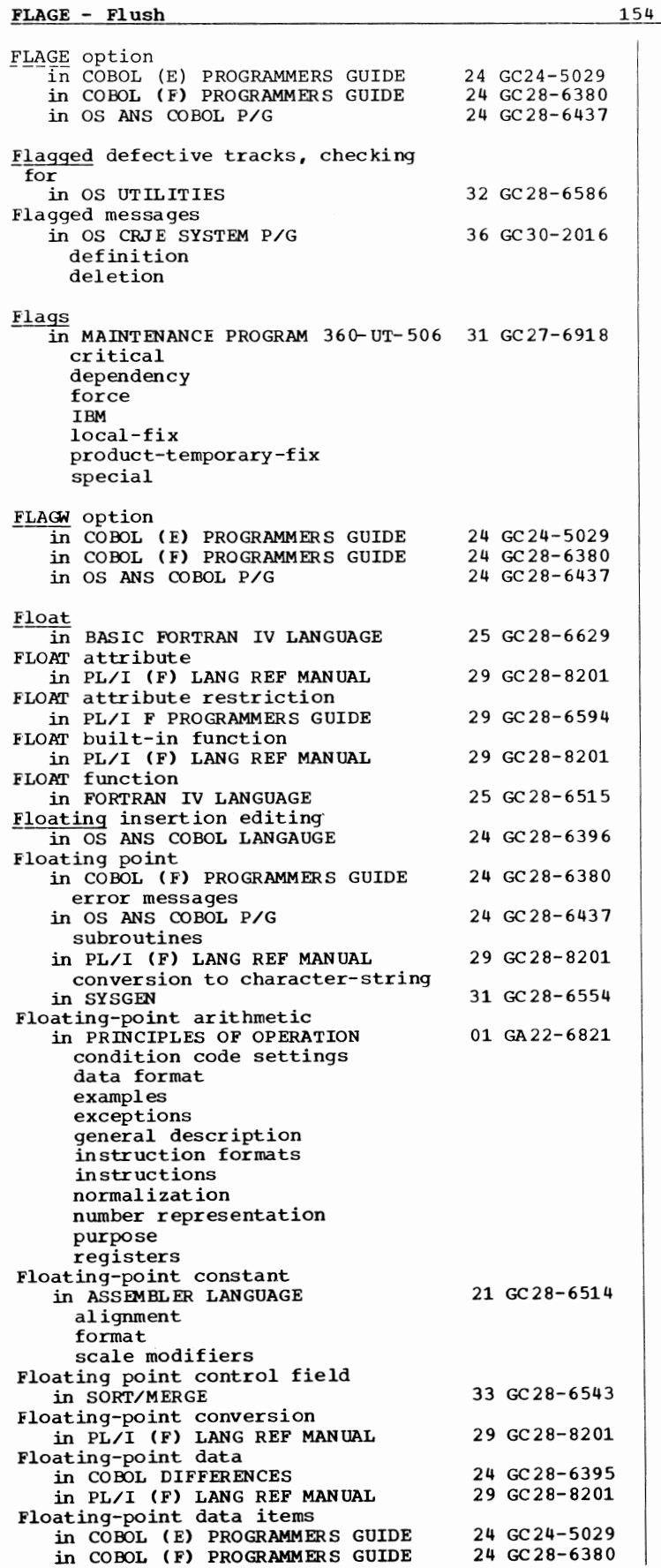

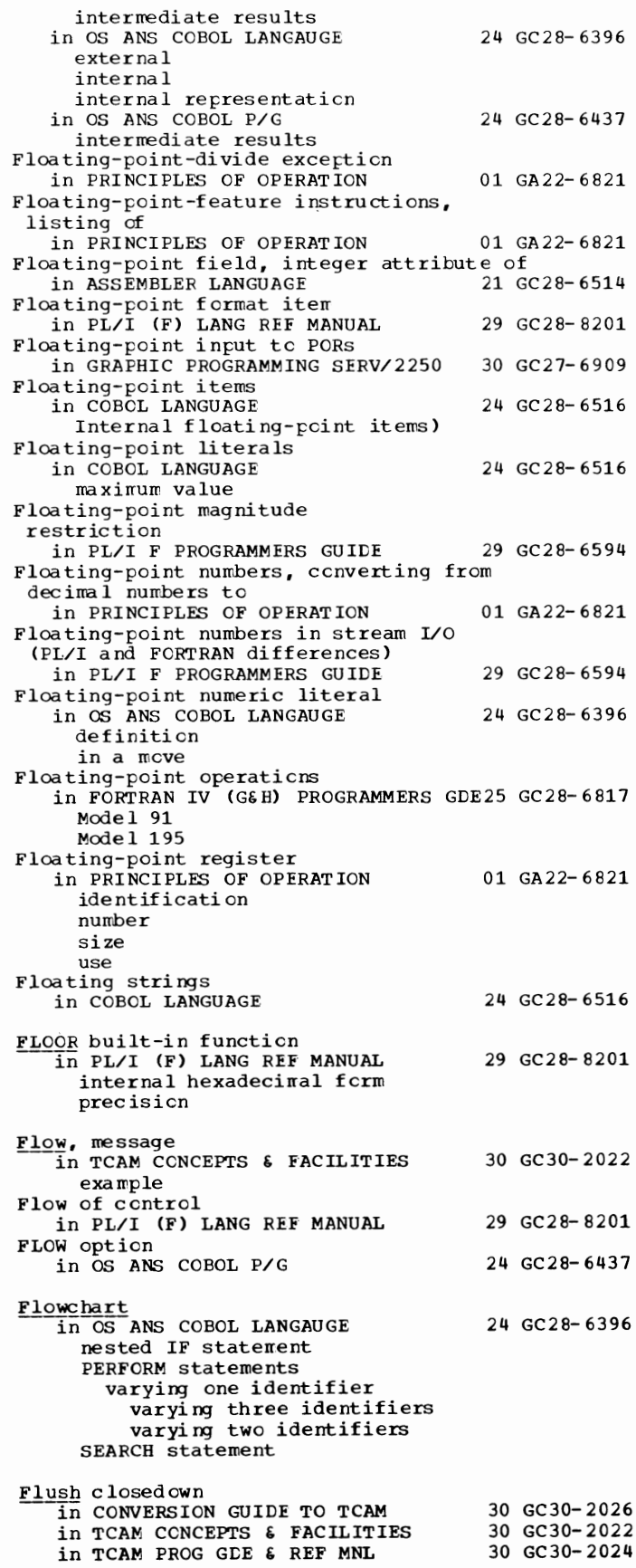

Flush closedown in TCAM PROG GDE & REF MNL  $30$  GC30-2024 -(continued) ABEND due to wrapping nonreusable disk automatic environment checkpoint record during cold restart following initiating through operator control specifying in application program specifying percentage of nonreusable disk records to be used prior to warm restart following FLUSH operand in TCAM PROG GDE & REF MNL 30 GC30-2024 FOGrING in COBOL LANGUAGE Footing report groups in OS ANS COBOL LANGAUGE  $FOR$ in ALGOL LANGUAGE FOR MULTIPLE REEL-UNIT option of the ASSIGN clause 24 GC28-6516 24 GC28-6396 26 GC28-6615 in OS ANS COBOL LANGAUGE 24 GC28-6396 Force  $\overline{\text{in}}$  MAINTENANCE PROGRAM 360-UT-506 31 GC27-6918 Force a set mode order (FSMOD) in GRAPHIC SUBRTN PKG (GSP) 29 GC27-6932 FORCE card in MAINTENANCE PROGRAM 360-UT-506 31 GC27-6918 Force end of volume (FEOV) in OS DATA MNGMNT SERVICE GUIDE  $30$  GC26-3746 Force flag in MAINTENANCE PROGRAM 360-UT-506 31 GC27-6918 conditions Forced-end-of-volume  $\overline{24}$  GC28-6516 forcing a technique  $\overline{1}$  in SORT/MERGE 33 GC28-6543 Foreground job, definition of in USERS GDE FOR JOB CNTRL 36 GC 27-6933 in USERS GDE FOR JOB CONTROL 2250 36 GC27-6938 Foreground jobs 31 GC 28-6554 Form overflow -in OS ANS COBOL LANGAUGE 24 GC28-6396 FORM-OVERFLOW option in COBOL LANGUAGE  $24 \text{ GC } 28-6516$ FORM-OVERFLOW option of the APPLY clause in COBOL DIFFERENCES 24 GC28-6395 Formal error indicated for BSC input<br>on message error record in TCAM PROG GDE & REF MNL 30 GC30-2024 Format in OPERATING SYSTEM MNGMNT FAC 34 GC28-6712 exit routine parameters SMF records SMFDEFLT parameters SMFWTM macro instruction in OS ANS COBOL LANGAUGE  $24 \text{ GC } 28-6396$ EXHIBIT statement output logical records report page

in OS DATA MANAGEMENT MACRO INSTR 30 GC28-6647 exit list pa ge record **BDAM** BPAM **BSAM** QI SAM **CSAM** in PL/I (F) LANG REF MANUAL 29 GC28-8201 data-directed inpit data-directed output list-directed input list-directed output in SORT/MERGE 33 GC28-6543 of control statements SORT ~ERGE RECORD ~ODS END in TESTRAN SRL 37 GC28-6648 printing format control of of data types of a TESTRAN listing statement format in 7080 EMULATE FOR MOD 165 36 GC27-6952 emulator commands program ccntrol statements in 7094 EMULATE FOR M85/165 of data of emulator commands via cards via console of tape pcstprocessor control staterents data operand DENSITY description HLAEEL TLAEEL of tapes accepted by emulator original 7094 spanned variable-length record Format, command in OS CRJE TUG Format, data in PRINCIPLES OF OPERATION Format, I/O in PRINCIPLES OF OPERATION Format, information in PRINCIPLES OF OPERATION Format, instruction in PRINCIPLES OF OPERATION FORMAT c ontrcl 35 GC27- 6951 36 GC30- 2014 01 GA22-6821 01 GA22- 6 821 01 GA22- 6821 01 GA22- 6 821 in FORTRAN IV (G&H) PROGRAMMERS GDE25 GC28-6817 blocked records unblocked records Format c ontrcl, input in ASSEMBLER LANGUAGE Format control of the source program in OS ANS COBOL LANGAUGE Format-D records listing in OS DATA MNGMNT SERVICE GUIDE Format I in COBCL LANGUAGE Format F rec crds in OS ANS COBOL LANGAUGE in OS DATA MNGMNT SERVICE GUIDE ASCII tapes standard format 21 GC28- 6514 24 GC28- 6396 30 GC26-3746 24 GC28-6516 24 GC28- 6396 30 GC26-3746

155 Flush - Format

## Format - FORTGLG

Format-FBT records restriction with search direct *in* OS DATA MNGMNT SERVICE GUIDE Format illustration conventions *in* GRAPHIC PROG SERV FOR 2280 2282 30 GC27-6927 *in* GRAPHIC PROGRAMMING SERV/2250 *in* OS CRJE TUG *in* OS DATA MNGMNT SERVICE GUIDE Format-item P *in* PL/I (F) LANG REF MANUAL Format items *in* PL/I (F) LANG REF MANUAL COLUMN control expressions *in*  LINE PAGE remote **SKIP** use of Format lists 30 GC26-3746 30 GC27-6909 36 GC30-2014 30 GC26-3746 29 GC28-8201 29 GC28-8201 *in* PL/I (F) LANG REF MANUAL 29 GC28-8201 control format item data format item FORMAT statement remote format item Format notation in COBOL LANGUAGE 24 GC28-6516<br>in OS ANS COBOL LANGAUGE 24 GC28-6396 *in OS ANS COBOL LANGAUGE* Format of decb *in* GRAPHIC PROG SERV FOR 2280 2282 30 GC27-6927 Format of records *in* PL/I F PROGRAMMERS GUIDE 29 GC28-6594 for compiler input for compiler output Format of utility control statements *in* OS UTILITIES 32 GC28-6586 FORMAT operand *in SORT/MERGE* 33 GC28-6543 merge sort example of FORMAT statement *in* BASIC FORTRAN IV LANGUAGE input/output READ WRITE order *in* program *in* FORTRAN IV LANGUAGE codes form purpose use at object time *in* OS UTILITIES *in* PL/I (F) LANG REF MANUAL. format list Format U in COBOL LANGUAGE Format u records *in* OS ANS COBOL LANGAUGE *in* OS DATA MNGMNT SERVICE GUIDE Format-UT records restriction with search direct in OS DATA MNGMNT SERVICE GUIDE Format V *in* COBOL LANGUAGE Format v records *in* COBOL DIFFERENCES default relation to spanned records *in* OS ANS COBOL LANGAUGE *in* OS DATA MNGMNT SERVICE GUIDE **BDW RDW** SIM segment control codes 25 GC28-6629 25 GC28-6515 32 GC28-6586 29 GC28-8201 24 GC28-6516 24 GC28-6396 30 GC26-3746 30 GC26-3746 24 GC28-6516 24 GC28-6395 24 GC28-6396 30 GC26-3746

156

spanned Formats, basic instructicn in PRINCIPLES OF OPERATION Formats, defined *in* SYSTEM/360-1130 CATA TRANS Formats, message in BTAM SRL Formatted documents - thrcughput in OPTIONAL READER CATA MGNT MACROS36 GC21-5004 Formatted READ statement *in* FORTRAN IV LANGUAGE Formatted reccrds *in* BASIC FORTRAN IV LANGUAGE READ **WRITE** *in* FORTRAN IV LANGUAGE Formatted WRITE statement *in* FORTRAN IV LANGUAGE Formatting TCAM macros<br>in TCAM PROG GDE & REF MNL conventions used Forms alignment 01 GA22-6821 25 GC27-6937 30 GC30- 2004 25 GC28- 6515 25 GC28-6629 25 GC28- 6515 25 GC28- 6515 30 GC30-2024 *in* OS DATA MANAGEMENT MACRO INSTR 30 GC28-6647 Forms control buffer in OS ADVANCEC CHECKPOINT/RESTART 31 GC31-6708<br>in OS DATA MANAGEMENT MACRO INSTR 30 GC28-6647 *in OS DATA MANAGEMENT MACRO INSTR* description exit image Forms control buffer, leading the *in* OS UTILITIES 32 GC28- 6586 Forms control buffer (FCB) in OS DATA MNGMNT SERVICE GUICE 30 GC26-3746 Forms control buffer image in OS DATA MNGMNT SERVICE GUICE 30 GC26-3746 defining exit list Forms requirements *in OS RJE SRL* 36 GC30-2006 Formula, buffer storage in 7080 EMULATE FOR MOD 165 36 GC27-6952 Formulas, buffer storage  $\frac{1}{1}$  $\frac{7094}{1}$  EMULATE FOR M85/165 35 GC27-6951 FORT content attribute  $\frac{1}{1}$  concentrates and  $\frac{1}{1}$  os CRJE TUG 36 GC30-2014 in EDIT command in SCAN subcommand FORTGC in FORTRAN IV (G&H) PROGRAMMERS GDE25 GC28-6817 control statements function invoking cf FORTGCL *--in* FORTRAN IV .(G&H) PROGRAMMERS GDE25 GC28-6817 control statements function invoking cf FCRTGCLG in FORTRAN IV (G&H) PROGRAMMERS GDE25 GC28-6817 control statements error codes function invoking cf **FORTGIG**  $\overline{1}$ IJFORTRAN IV (G&H) PROGRAMMERS GDE25 GC28-6817 control statements function invoking cf

FORT BC  $\overline{1}$  FORTRAN IV (G&H) PROGRAMMERS GDE25 GC28-6817 control statements function invoking of FORTHCL  $\frac{12}{10}$  FORTRAN IV (G&H) PROGRAMMERS GDE25 GC28-6817 control statements function invoking of FORTHCLG in FORTRAN IV {G&B} PROGRAMMERS GDE25 GC28-6817 control statements error codes function invoking of FORTHLG  $\overline{\text{in}}$  FORTRAN IV (G&H) PROGRAMMERS GDE25 GC28-6817 control statements function invoking of FORTLIB macro instruction<br>in FORTRAN IV (G&H) PROGRAMMERS GDE25 GC28-6817 in SYSGEN 31 GC28-6554 cross-reference table specifying<br>type of (table) FORTLNO operand in OS CRJE SYSTEM P/G 36 GC30-2016 FORTRAN in OS TAPE LABELS 30 GC28-6680 FORTRAN coding form in FORTRAN IV LANGUAGE 25 GC28-6515 FORTRAN compiler<br>in SYSGEN 31 GC 28-6554 component names error message facility G-design level generation of graphic subroutine package sample display sample program H-design level sample programs syntax checker component name specifying use of FORTRAN compiler, invoking of in FORTRAN IV (G&H} PROGRAMMERS GDE25 GC28-6817 FORTRAN data set record formats in PL/I F PROGRAMMERS GUIDE 29 GC28-6594 FORTRAN format conversion data in GRAPHIC SUBRTN PKG (GSP} 29 GC27-6932 FORTRAN IV (Gl} in FORTRAN IV LANGUAGE 25 GC28-6515 FORTRAN IV (H Extended) in FORTRAN IV LANGUAGE 25 GC28-6515 FORTRAN IV features in BASIC FORTRAN IV LANGUAGE 25 GC28-6629 1130 system in USERS GDE FOR JOB CONTROL 2250 36 GC27-6938 FORTRAN IV subroutines for data transmission between a System/360 and an FORTRAN language dependencies in LINKAGE EDIT AND LOAD SRL 31 GC28-6538 FORTRAN library in FORTRAN IV {G&H} PROGRAMMERS GDE25 GC28-6817 FORTRAN macro instruction

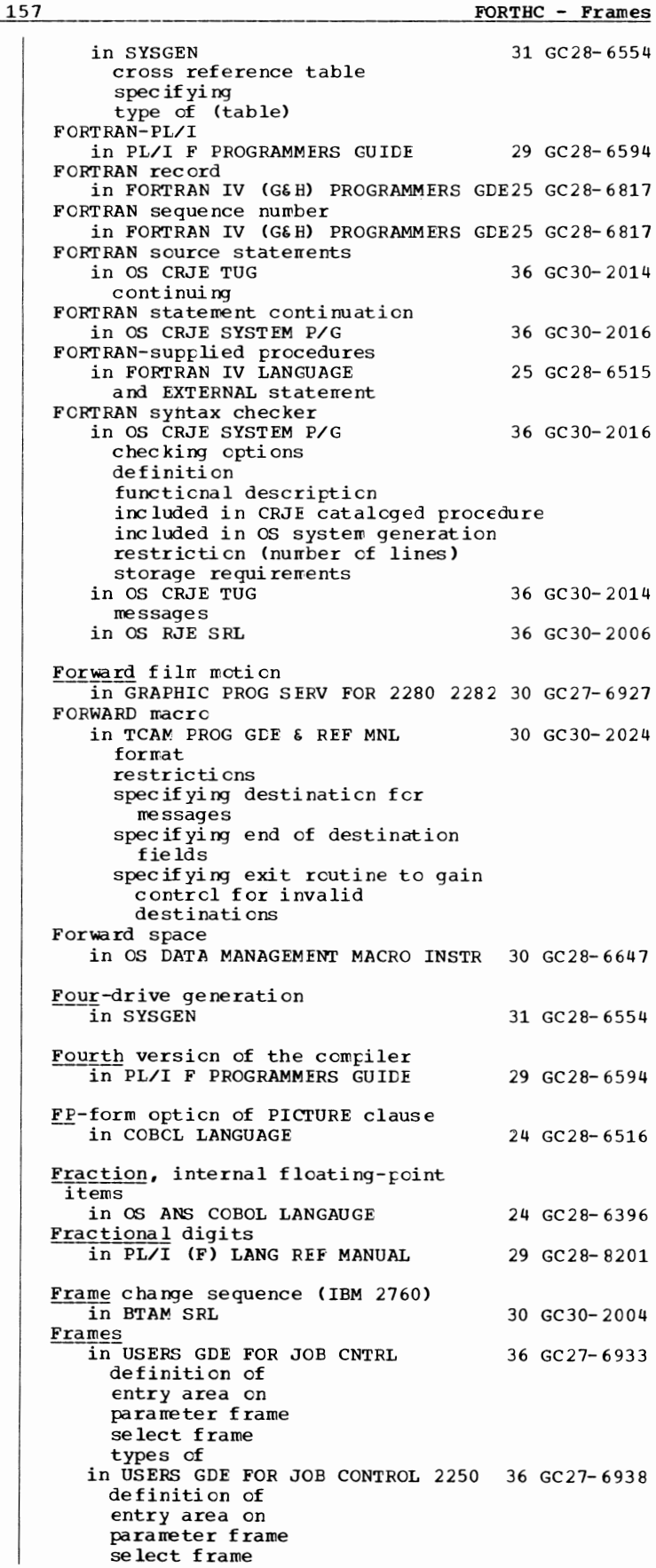

Frames - Function

FRXPR# subprogram

Frames in USERS GDE FOR JOB CONTROL  $2250$  36 GC27-6938 --------------------------- (continued) types of Framing in OS CRJE SYSTEM P/G 36 GC30-2016 Free pool queue for channel program blocks in TCAM PROG GDE & REF MNL 30 GC30-2024 FREE statement in PL/I (F) LANG REF MANUAL 29 GC28-8201 controlled storage FREEBUF macro instruction in OS DATA MANAGEMENT MACRO INSTR 30 GC28-6647 description relationship to GETBUF EDBUF macro instruction description used with BDAM used with BISAM in OS DATA MNGMNT SERVICE GUIDE 30 GC26-3746 FREEDBUF macro instruction in OS DATA MNGMNT SERVICE GUIDE 30 GC 26-3746 example Freeing based storage  $\overline{in}$  PL/I (F) LANG REF MANUAL 29 GC28-8201 FREE statement Freeing control variable in PL/I (F) LANG REF MANUAL 29 GC28-8201 FREEMAIN macro instruction in SUPERVISOR SERV & MACRO INSTR 36 GC28-6646 in MFT in MVT releasing subpools restriction regarding subpool 0 returning control of main storage FREEPOOL macro instruction in OS DATA MANAGEMENT MACRO INSTR 30 GC28-6647 description relationship to CLOSE relationship to GETPOOL restriction on buffer alignment in OS DATA MNGMNT SERVICE GUIDE 30 GC26-3746 Friden 8-track paper tape code<br>\* in OS DATA MANAGEMENT MACRO INSTR 30 GC28-6647 BS.AM QSAM FROM option<br>
in COBOL LANGUAGE 24 GC28-6516<br>
in OS ANS COBOL LANGAUGE 24 GC28-6396 in OS ANS COBOL LANGAUGE PERFORM statemtent REWRITE statement TRANSFORM statement WRITE statement in PL/I (F) LANG REF MANUAL FROM specification in PL/I (F) LANG REF MANUAL FRXPI# subprogram in FORTRAN IV LIBRARY MATH/SERV error message result of use size use 29 GC28-8201 29 GC28-8201 25 GC28-6818 158

in FORTRAN IV LIBRARY MATH/SERV error message result cf use size use FS-format records 25 GC28-6818 in PL/I F PROGRAMMERS GUIDE 29 GC28-6594 FSMOD  $\overline{in}$  GRAPHIC SUBRTN PKG (GSP) 29 GC27-6932 Ful1-capability console in S/360 OPERATING SYS: OP GDE 20 GC27-6949 definition returning to Full-track-index Write operation in OS DATA MANAGEMENT MACRO INSTR 30 GC28-6647 Full track-index write option in OS DATA MNGMNT SERVICE GUIDE 30 GC26-3746 Fullword in OS ANS COBOL LANGAUGE 24 GC28-6396 binary item SYNCHRONIZED clause in PL/I (F) LANG REF MANUAL 29 GC28-8201 binary fixed-point data Fullword (word) in PRINCIPLES OF OPERATION 01 GA22-6821 Fullword boundary alignment in OS DATA MANAGEMENT MACRO INSTR 30 GC28-6647 FUNC (DCB operand) in OS DATA MNGMNT SERVICE GUIDE 30 GC26-3746 FUNC operand in OS DATA MANAGEMENT MACRO INSTR 30 GC28-6647 **BSAM CSAM** Function in 7094 EMULATE FOR M85/165 35 GC27-6951 of compatibility feature of emulator program of tape formatting programs Function definition in FORTRAN IV LANGUAGE 25 GC28-6515 Function designator in ALGCL LANGUAGE 26 GC28-6615 Function modification in TCAM PROG GDE & REF MNL 30 GC30-2024 Function-name in COBOL DIFFERENCES in OS ANS COBOL LANGAUGE in CODE clause definition and SPECIAL-NAMES paragraph in WRITE statement Function operand in TCAM PROG GDE & REF MNL Function procedure in ALGOL LANGUAGE in PL/I (F) LANG REF MANUAL Function reference in FORTRAN IV LANGUAGE in PL/I CF) LANG REF MANUAL Function reference operands in PL/I (F) LANG REF MANUAL built-in functions pse ud o-va ri ables SUBSTR built-in function Function references written in non-PL/I language 24 GC28-6395 24 GC28- 6396 30 GC30-2024 26 GC28- 6615 29 GC28- 8201 25 GC28-6515 29 GC28- 8201 29 GC28- 8201

in PL/I F PROGRAMMERS GUIDE

29 GC28-6594 32 GC28- 6586

Function statement in OS UTILITIES

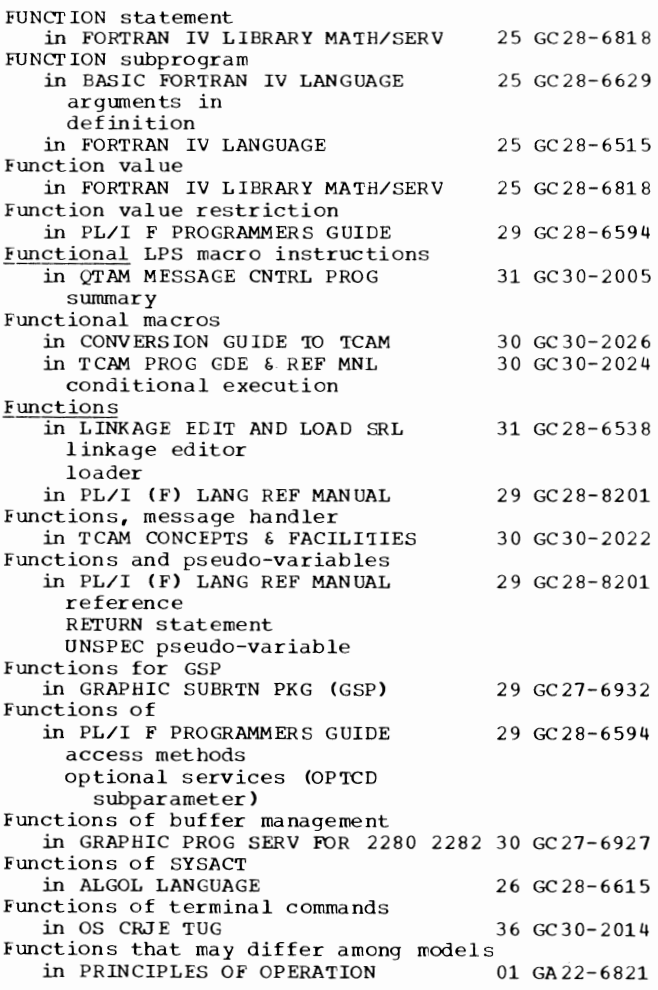

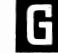

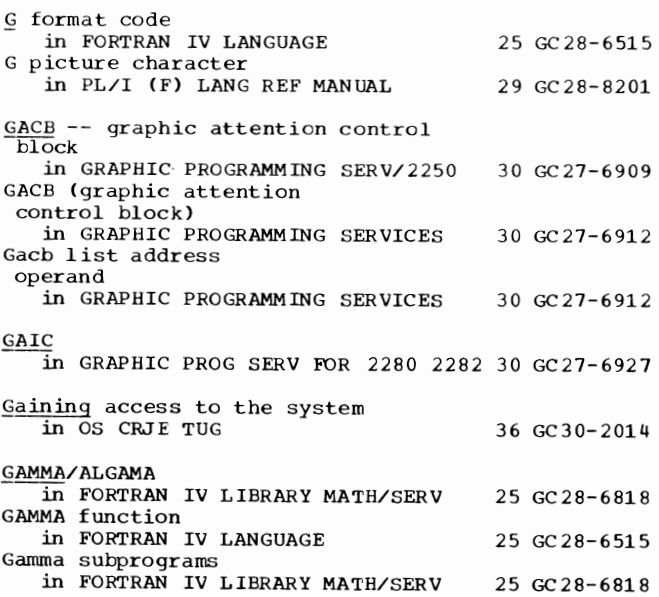

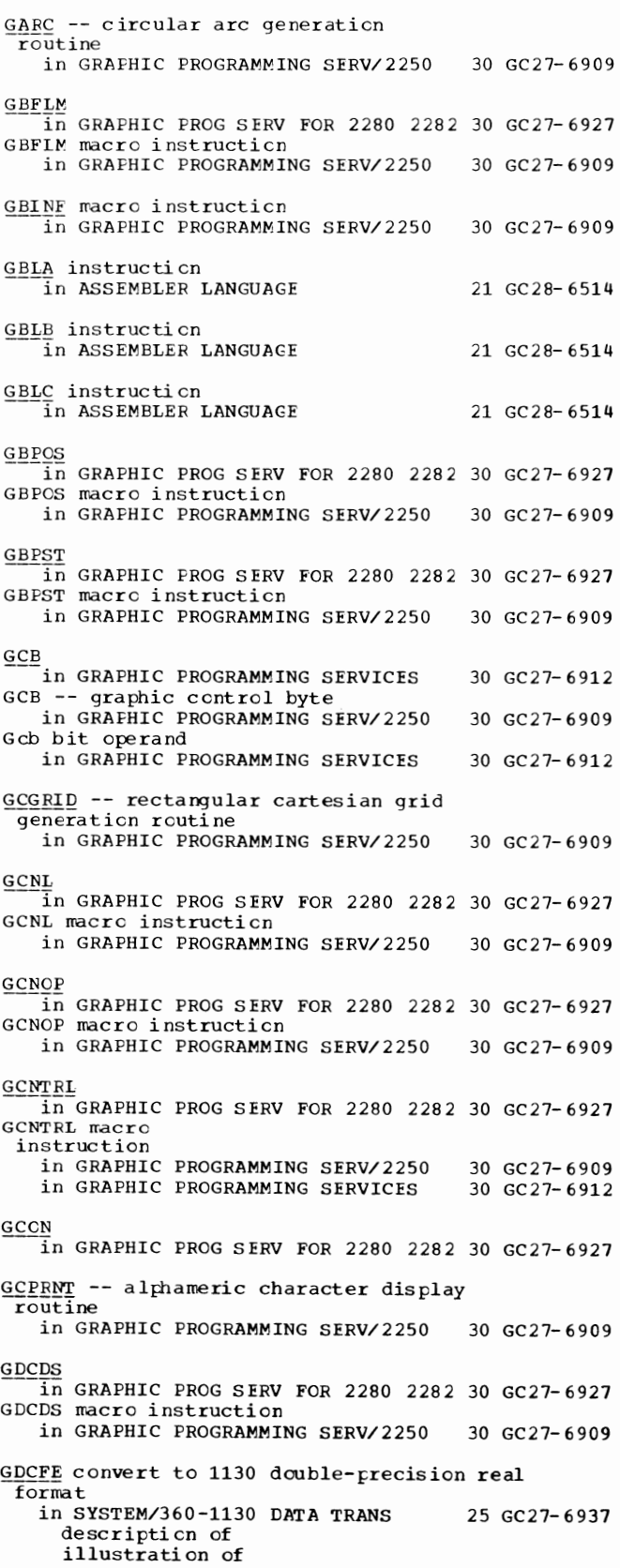

159 **FUNCTION - GDCFE** 

GDCFF - Generating

GLCFF convert to 1130 standard-precision -real format in SYSTEM/360-1130 DATA TRANS 25 GC27-6937 description of illustration of  $GECFI$  convert to 1130 integer format<br>in SYSTEM/360-1130 DATA TRANS 25 GC27-6937 description of illustration of §LCTE convert to System/360 extended-precision real format in SYSTEM/ 360-1130 DATA TRANS description of illustration of 25 GC27-6937 §LCTF convert to System/360 standard-length real format in SYSTEM/360-1130 DATA TRANS 25 GC27-6937 description of illustration of GLCTI convert to System/360 standard-length or half-word integer format in SYSTEM/360-1130 DATA TRANS 25 GC27-6937 description of illustration of GDG (generation data group) data set in OS ADVANCED CBECKPOINT/RES'IART 31 GC31-6708 GLOA in GRAPHIC PROG SERV FOR 2280 2282 30 GC27-6927 GLOA -- graphic data output in GRAPHIC PROGRAMMING SERV/2250 Gdoalenqth argument in GRAPHIC SUBRTN PKG (GSP) effect on equivalent graphic data sets effect on input/output operations overriding use of in INDEV use of in INGDS GDPD macro instruction<br>in GRAPHIC PROGRAMMING SERV/2250 GLRD macro instruction in GRAPHIC PROGRAMMING SERV/2250 30 GC27-6909 29 GC27-6932 30 GC27-6909 30 GC27-6909 §DS in GRAPHIC PROG SERV FOR 2280 2282 30 GC27-6927 GDSF in GRAPHIC PROG SERV FOR 2280 2282 30 GC27-6927 Gdslevel argument in GRAPHIC SUBRTN PKG (GSP)  $G$ dsname argument<br>in GRAPHIC SUBRTN PKG (GSP) 29 GC27-6932 29 GC27-6932  $\mathbf{G}$ in GRAPHIC PROG SERV FOR 2280 2282 30 GC27-6927 GDV macro instruction in GRAPHIC PROGRAMMING SERV/2250 30 GC27-6909 GECF

in GRAPHIC PROG SERV FOR 2280 2282 30 GC27-6927 GECF macro instruction in GRAPHIC PROGRAMMING SERV/2250 30 GC27-6909

**GECP**  $\overline{1}$ n GRAPHIC PROG SERV FOR 2280 2282 30 GC27-6927 GECP macro instruction in GRAPHIC PROGRAMMING SERV/2250 30 GC27-6909 GECV in GRAPHIC FROG SERV FOR 2280 2282 30 GC27-6927 Gencode argument in GRAPHIC SUBRTN PKG (GSP) 29 GC27-6932 descripti en of use in updating use with programmer-defined correlation scherres General assignment phase  $\frac{1}{\text{in}}$  SORT/MERGE 33 GC28-6543 General-purpcse system in PRINCIPLES OF OPERATION 01 GA22-6821 General register zero, base register usage<br>in ASSEMBLER LANGUAGE 21 GC28-6514 in ASSEMBLER LANGUAGE General registers in PRINCIPLES OF OPERATION 01 GA22-6821 General uses<br>in OS UTILITIES in OS UTILITIES 32 GC28-6586<br>for data-set utility programs for independent utility programs for system utility programs Generalized trace facility (GTF) in SUPERVISOR SERV & MACRO INSTR 36 GC28-6646 GENERATE in COBOL LANGUAGE 24 GC28-6516 Generate character text (GTXT) in GRAPHIC PROGRAMMING SERV/2250 30 GC27-6909 Generate graphic orders (ORGEN) in GRAPHIC SUBRTN PKG (GSP) GENERATE macro instruction in SYSGEN exception specifying type of (table) use of for MVT utility data sets GENERATE macro modified for TCAM in TCAM PROG GLE & REF MNL Generate new line character (GCNL) in GRAPHIC PROGRAMMING SERV/2250 Generate null character in GRAPHIC PROG SERV FOR 2280 2282 30 GC27- 6927 Generate null character (GCNOP) in GRAPHIC PROGRAMMING SERV/2250 GENERATE statement in COBCL DIFFERENCES in OS ANS COBOL LANGAUGE in OS UTILITIES Generate utility in MAINTENANCE PROGRAM 360-UT-506 Generated statements, examples of in ASSEMBLER LANGUAGE 29 GC27-6932 31 GC28- 6554 30 GC30-2024 30 GC27-6909 30 GC27-6909 24 GC28-6395 24 GC28- 6396 32 GC28-6586 31 GC27- 6918 21 GC28- 6514 Generating multiple emulators in 7080 EMULATE FOR MOD 165 36 GC27-6952<br>in 7094 EMULATE FOR M85/165 35 GC27-6951 in 7094 EMULATE FOR M85/165 Generating of addresses in PRINCIPLES OF OPERATION 01 GA22-6821 Generating operating system<br>in SYSGEN 31 GC28-6554 data sets required space allocation for utility data sets Generating text data in OS UTILITIES 32 GC28- 6586

161 Generating - GET

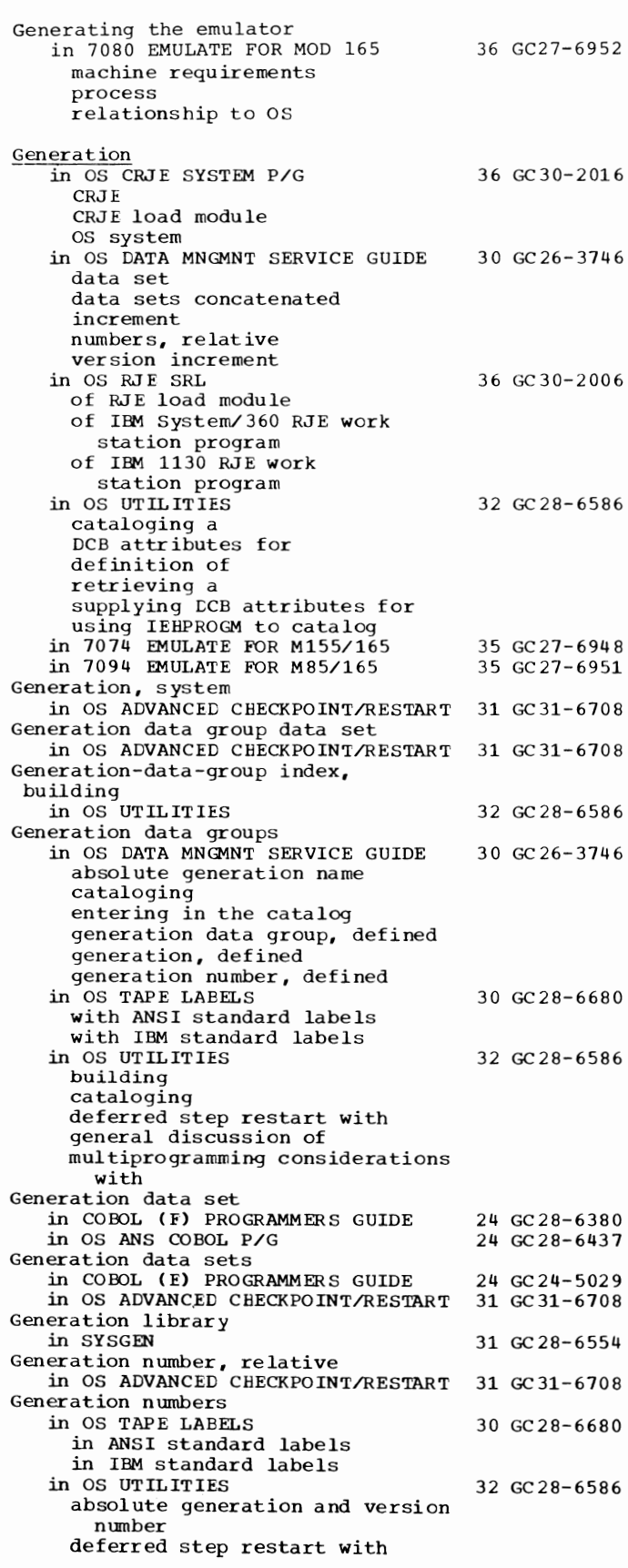

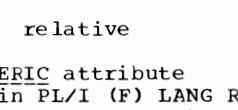

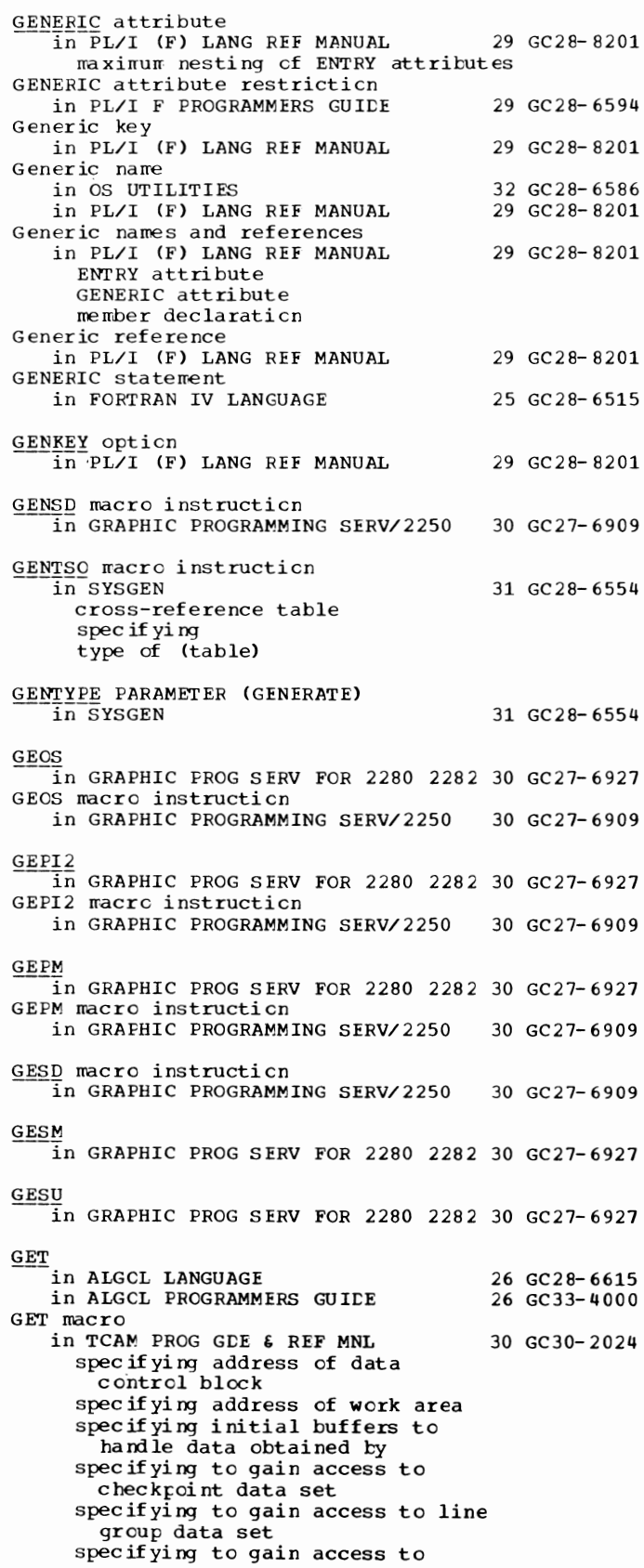

GET - GJOBCTL

GET macro in TCAM PROG GDE  $\epsilon$  REF MNL 30 GC30-2024 specifying to gain access to ------(continued) message queues data set GET macro instruction in OPTIONAL READER DATA MGNT MACROS36 GC21-5004 in OS DATA MANAGEMENT MACRO INSTR 30 GC 28-6647 ASCII translation data mode (QSAM) locate mode QISAM **OSAM** used with PUTX move mode QISAM **OSAM** restriction when using CNTRL restriction when using paper tape specified in DCB QISAM **OSAM** substitute mode (QSAM) relationship to EODAD RELSE SETL. in OS DATA MNGMNT SERVICE GUIDE 30 GC26-3746 description used to create a sequential data set with spanned records move mode processing; substitute mode processing) in QTAM MESSAGE CNTRL PROG in SORT/MERGE in TCAM CONCEPTS & FACILITIES GET /PUT logic in CONVERSION GUIDE 'IO 'ICAM GET /PUT prefix in SORT/MERGE Get routine exits in OS DATA MANAGEMENT MACRO INSTR 30 GC28-6647 GET statement in PL/I (F) LANG REF MANUAL FORMAT statement NAME condition GETALT statement<br>in OS UTILITIES<br>for IBCDASDI program for IEHDASDR program GETBUF macro instruction 31 GC30-2005 33 GC28-6543 30 GC30-2022 30 GC30-2026 33 GC28-6543 29 GC28-8201 32 GC28-6586 in OS DATA MANAGEMENT MACRO INSTR 30 GC28-6647 description relationship to BUILD BUILDRCD FREEBUF in OS DATA MNGMNT SERVICE GUIDE 30 GC26-3746 GET MAIN in SORT/MERGE 33 GC28-6543 GETMAIN/FREEMAIN modules 31 GC 28-6554 GETMAIN macro instruction in HIERARCHY SUPPORT FOR 2361 1&2 36 GC27-6942 conditional default conditions MFT MVT<br>PCP error conditions unconditional in OPERATING SYSTEM MNGMNT FAC 34 GC28-6712

used in testing exit rcutines in SUPERVISCR SERV & MACRO INSTR creating subpools explicit request for main stcrage example types of in MFT in MVT spec if ying length of main stcrage GETPCCL macro<br>in BTAM SRL GETPCCL macrc instruction 36 GC28- 6646 30 GC30- 2004 in HIERARCHY SUPPORT FOR 2361 1&2 36 GC27-6942 in OS DATA MANAGEMENT MACRO INSTR 30 GC28-6647 descripticn relaticnship to BUFCB BUFL BUFNO FREEPOOL. in OS DATA MNGMNT SERVICE GUIDE 30 GC26-3746<br>description with indexed sequential data set GEVI2 in GRAPHIC PROG SERV *FOR* 2280 2282 30 GC27-6927 GEVI2 macro instructicn in GRAPHIC PROGRAMMING SERV/2250 30 GC27-6909 **GEVM** in GRAPHIC PROG SERV FOR 2280 2282 30 GC27-6927 GEVM macrc instructicn in GRAPHIC PROGRAMMING SERV/2250 30 GC27-6909  $GFEF$ in GRAPHIC PROG SERV FOR 2280 2282 30 GC27-6927  $GFFM$ in GRAPHIC PROG SERV FOR 2280 2282 30 GC27-6927 GFRM in GRAPHIC PROG SERV FOR 2280 2282 30 GC27-6927 GIBLC in GRAPHIC *PROG* SERV FOR 2280 2282 30 GC27-6927 GIBLC macro instruction in GRAPHIC PROGRAMMING SERV/2250 GINIT in GRAPHIC *PROG* SERV *FOR* 2280 2282 30 GC27-6927 GINIT macro instructicn in GRAPHIC PROGRAMMING SERV/2250 GIVING opticn in COBCL (F) PROGRAMMERS GUIDE in COBCL LANGUAGE in OS ANS COBOL LANGAUGE arithmetic statements ADD DIVIDE MULTIPLY **SUETRACT** error handling declarative SORT statement GIVING option GT error declarative in COBOL DIFFERENCES GIVING opticn cf sort feature in OS ANS COBOL P/G GJOBCTL macrc instruction<br>in SYSGEN cross-reference table specifying 30 GC27-6909 30 GC27-6909 24 GC28- 6380 24 GC28- 6516 24 GC28- 6396 24 GC28- 6395 24 GC28- 6437 31 GC28- 6554

163 **GJOBCTL - GO.ALGLDD02-15** 

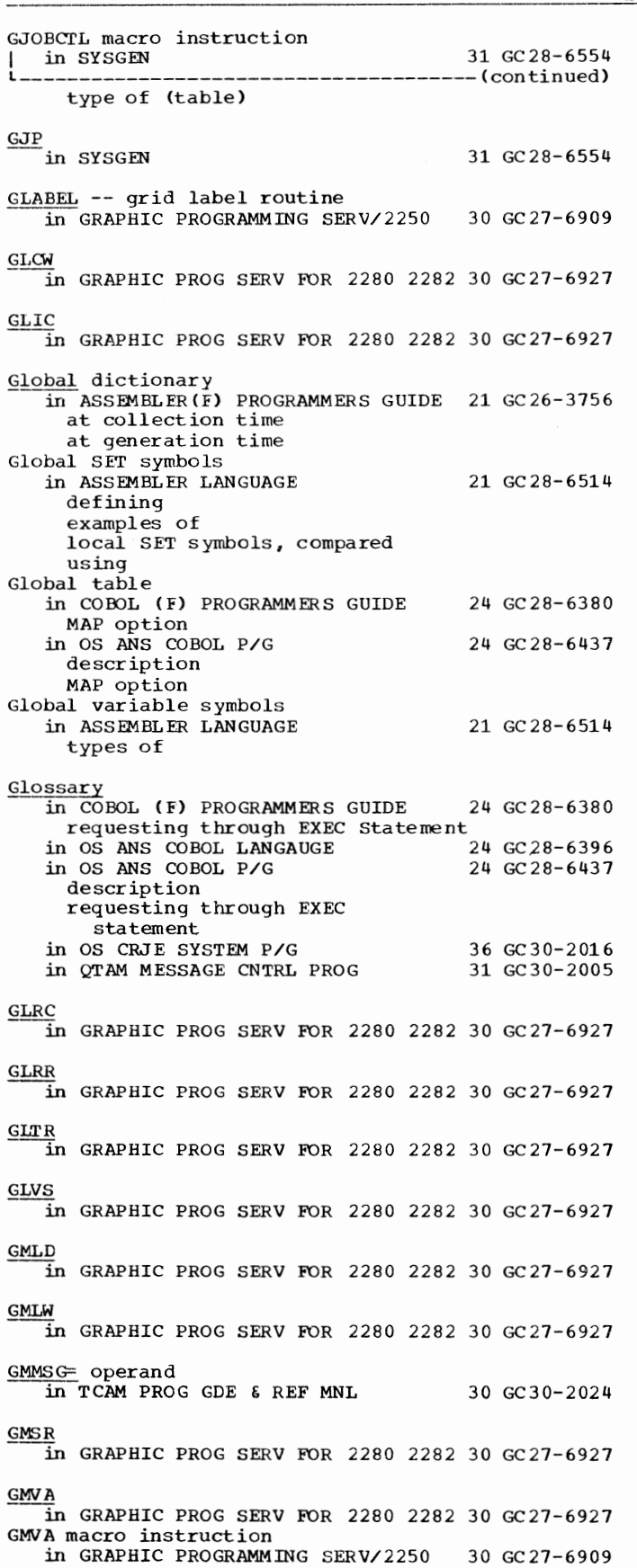

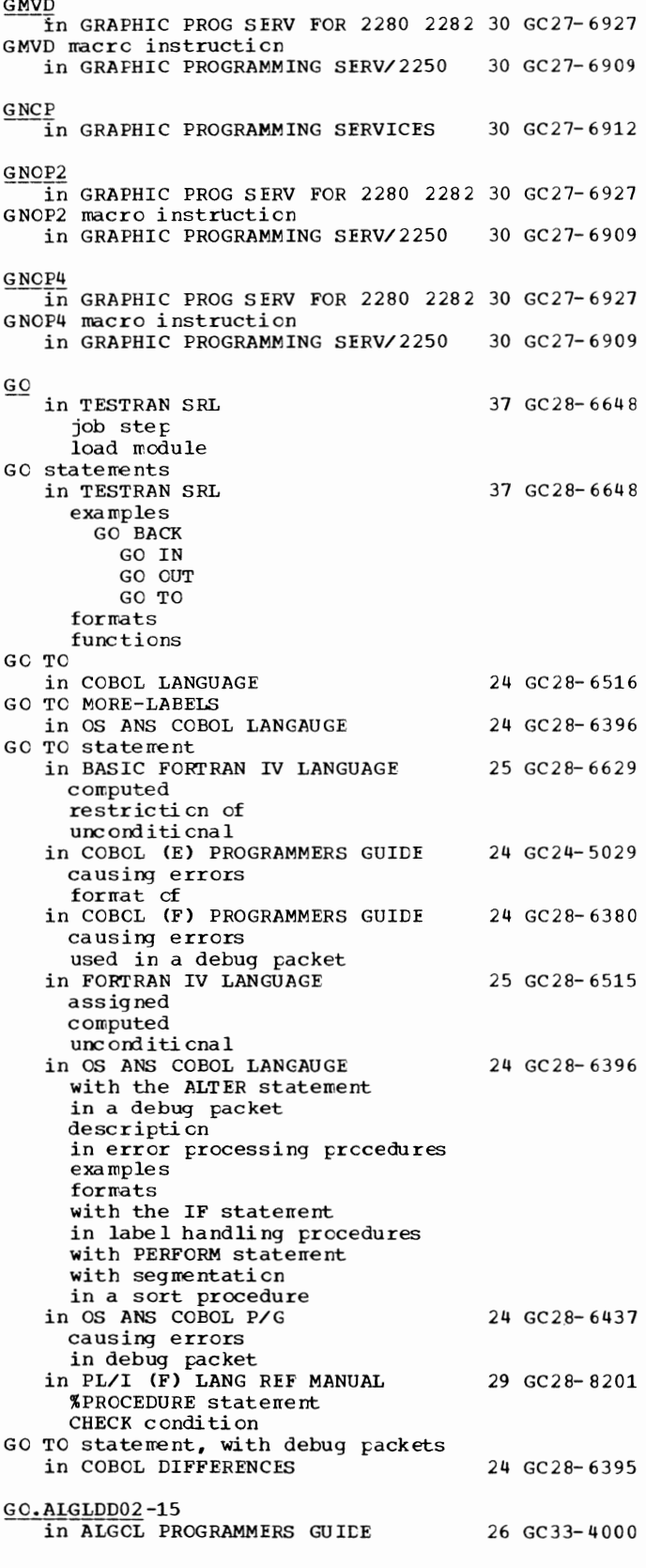

**GOBACK - Graphic** 

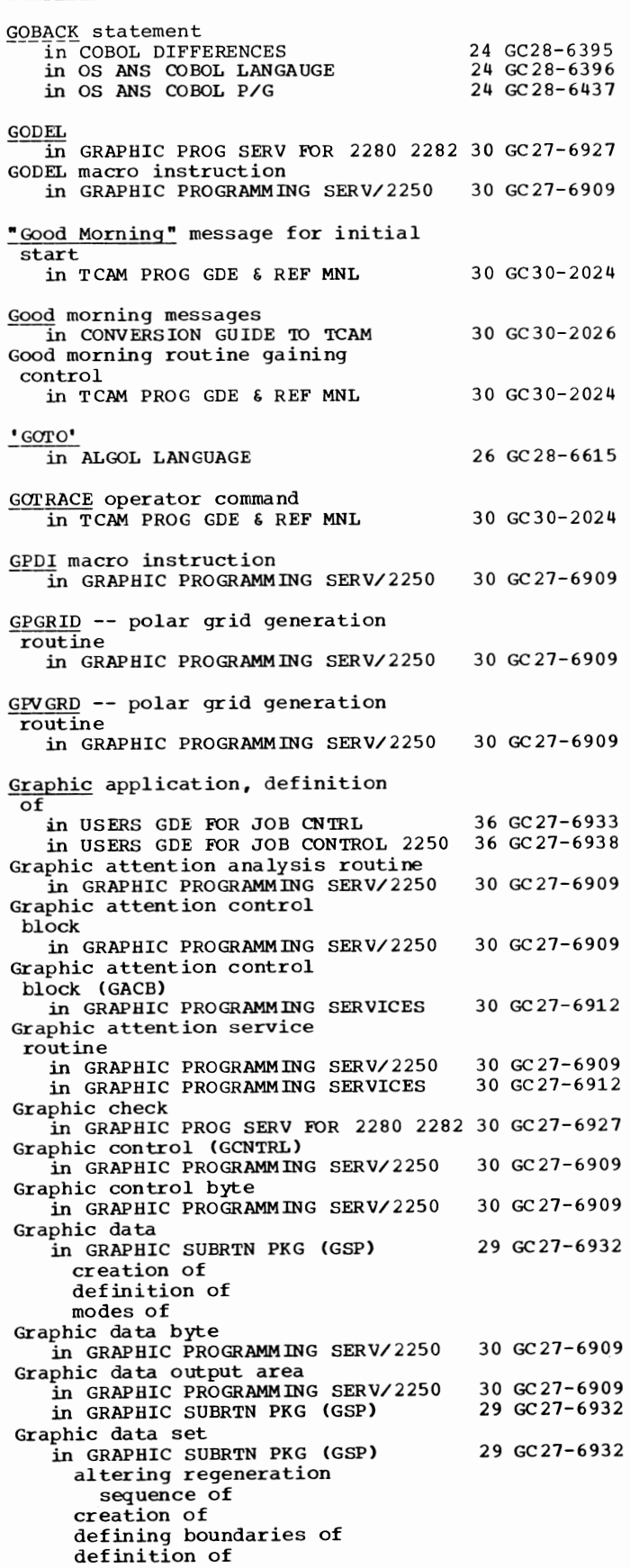

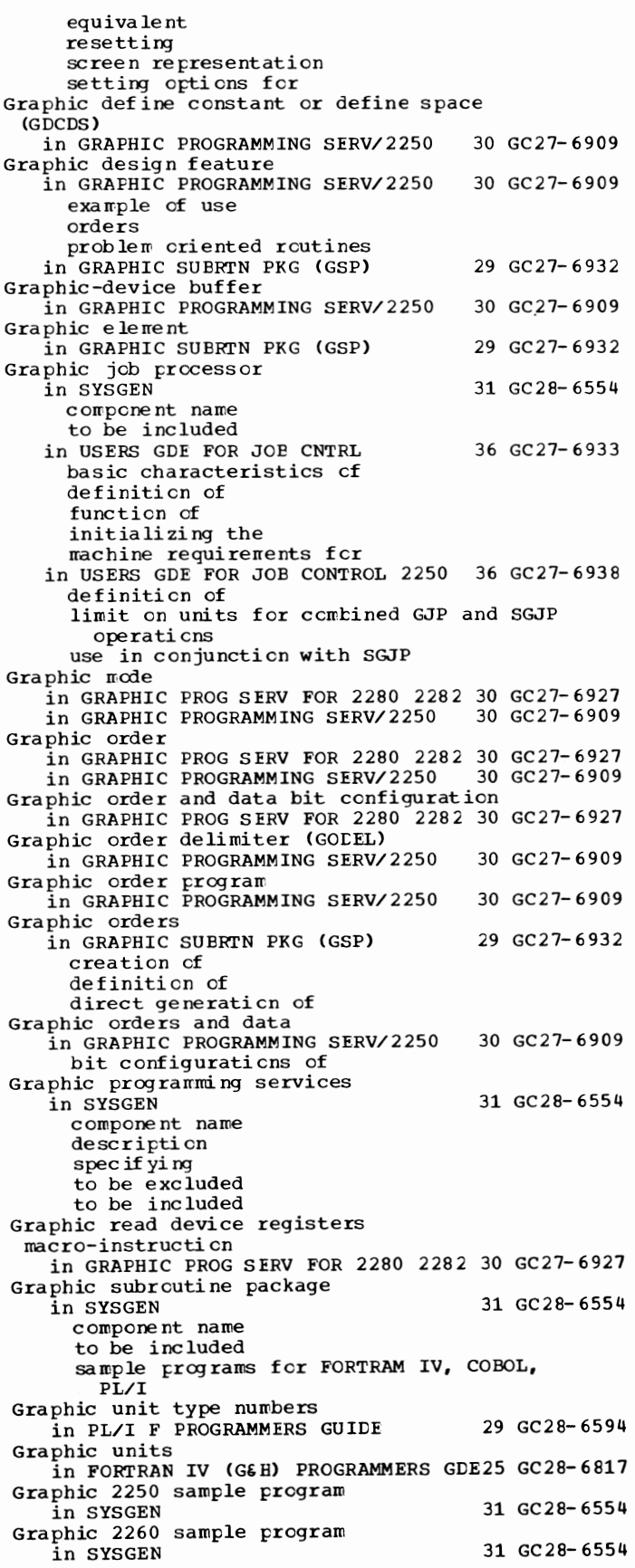

Graphics compatibility in 7080 EMULATE FOR MOD 165 graphics problem programs 7080 console graphics GRAPHICS macro instruction in SYSGEN cross-reference table specifying type of (table) GRDA 36 GC27-6952 31 GC28-6554 in GRAPHIC PROG SERV FOR 2280 2282 30 GC27-6927 .§RDB in GRAPHIC PROG SERV FOR 2280 2282 30 GC27-6927 GRDE in GRAPHIC PROG SERV FOR 2280 2282 30 GC27-6927 .§RDS in GRAPHIC PROG SERV FOR 2280 2282 30 GC27-6927 GREAD in GRAPHIC PROG SERV FOR 2280 2282 30 GC27-6927 GREAD macro instruction in GRAPHIC PROGRAMMING SERV/2250 30 GC27-6909<br>in GRAPHIC PROGRAMMING SERVICES 30 GC27-6912 in GRAPHIC PROGRAMMING SERVICES GREADR ~GRAPHIC PROG SERV FOR 2280 2282 30 GC27-6927 GREADR macro instruction in GRAPHIC PROGRAMMING SERV/2250 'GREATER' in ALGOL LANGUAGE GREATER THAN in COBOL LANGUAGE Grid generation routines in GRAPHIC PROGRAMMING SERV/2250 GCGRID GPVGRD/GPGRID Grid label routine (GLABEL) in GRAPHIC PROGRAMMING SERV/2250 Grid limits in GRAPHIC PROGRAMMING SERV/2250 Group in OS ANS COBOL LANGAUGE collating sequence contents example report in TCAM PROG GDE & REF MNL incoming required delimiter macro translating to EBCDIC message flow within outgoing required delimiter macro Group, line in TCAM CONCEPTS & FACILITIES Group code in QTAM MESSAGE CNTRL PROG Group code entry in QTAM MESSAGE CNTRL PROG Group entry in TCAM PROG GDE & REF MNL DSECT of Group format specification in BASIC FORTRAN IV LANGUAGE in FORTRAN IV LANGUAGE GROUP INDICATE in COBOL LANGUAGE GROUP INDICATE clause 30 GC27-6909 26 GC28-6615 24 GC28-6516 30 GC27-6909 30 GC27-6909 30 GC27-6909 24 GC28-6396 30 GC30-2024 30 GC30-2022 31 GC30-2005 31 GC30-2005 30 GC30-2024 25 GC28-6629 25 GC28-6515 24 GC28-6516

165

Graphics - GSP in COBCL DIFFERENCES 24 GC28- 6395 in OS ANS COBOL LANGAUGE 24 GC28-6396 Group iten in OS ANS COBOL LANGAUGE 24 GC28- 6396 definiticn exanple in a move in an OCCURS clause in a relation ccnditicn renaning in a report slack bytes USAGE clause VALUE clause Group itens in COBCL LANGUAGE 24 GC28- 6 516 definiticn format Group narre in SYSGEN 31 GC28- 6554 definition UNITNAME macro instruction Group operand in TCAM FROG GDE & REF MNL 30 GC30- 2024 Groups in PL/I (F) LANG REF MANUAL 29 GC28-8201 DO Grpname operand in TCAM PROG GDE & REF MNL 30 GC30- 2024 ICHNG macro ICOPY macro GRTU in GRAPHIC FROG SERV FOR 2280 2282 30 GC27-6927 GSBIC in GRAPHIC FROG SERV FOR 2280 2282 30 GC27-6927 GSBLC macro instruction in GRAPHIC PROGRAMMING SERV/2250 30 GC27-6909  $_{\tiny{\text{GSBPOS}}}$ in GRAPHIC PROG SERV FOR 2280 2282 30 GC27-6927 GSBPOS macro instruction in GRAPHIC PROGRAMMING SERV/2250 30 GC27- 6909 **GSCV** in GRAPHIC FROG SERV FOR 2280 2282 30 GC27-6927 GSDPLT -- data plotting routine in GRAPHIC PROGRAMMING SERV/2250 30 GC27-6909 GSERV -- graphic attention service routine in GRAPHIC PROGRAMMING SERV/2250 30 GC27- 6909 GSERV macro instruction in GRAPHIC PROGRAMMING SERVICES 30 GC27-6912 GSIC in GRAPHIC PROG SERV FOR 2280 2282 30 GC27-6927  $\underline{\mathbf{GSE}}$ in SYSGEN 31 GC28- 6554 GSP functions in GRAPHIC SUBRTN PKG (GSP) 29 GC27-6932 GSP graphic program in GRAPHIC SUBRTN PKG (GSP) 29 GC27- 6 932 basic GSP subroutines for return codes structure of GSP in a COBOL progran: in GRAPHIC SUBRTN PKG (GSP) 29 GC27- 6932 GSP in a PL/I program in GRAPHIC SUBRTN PKG (GSP) 29 GC27-6932

GSP - Half

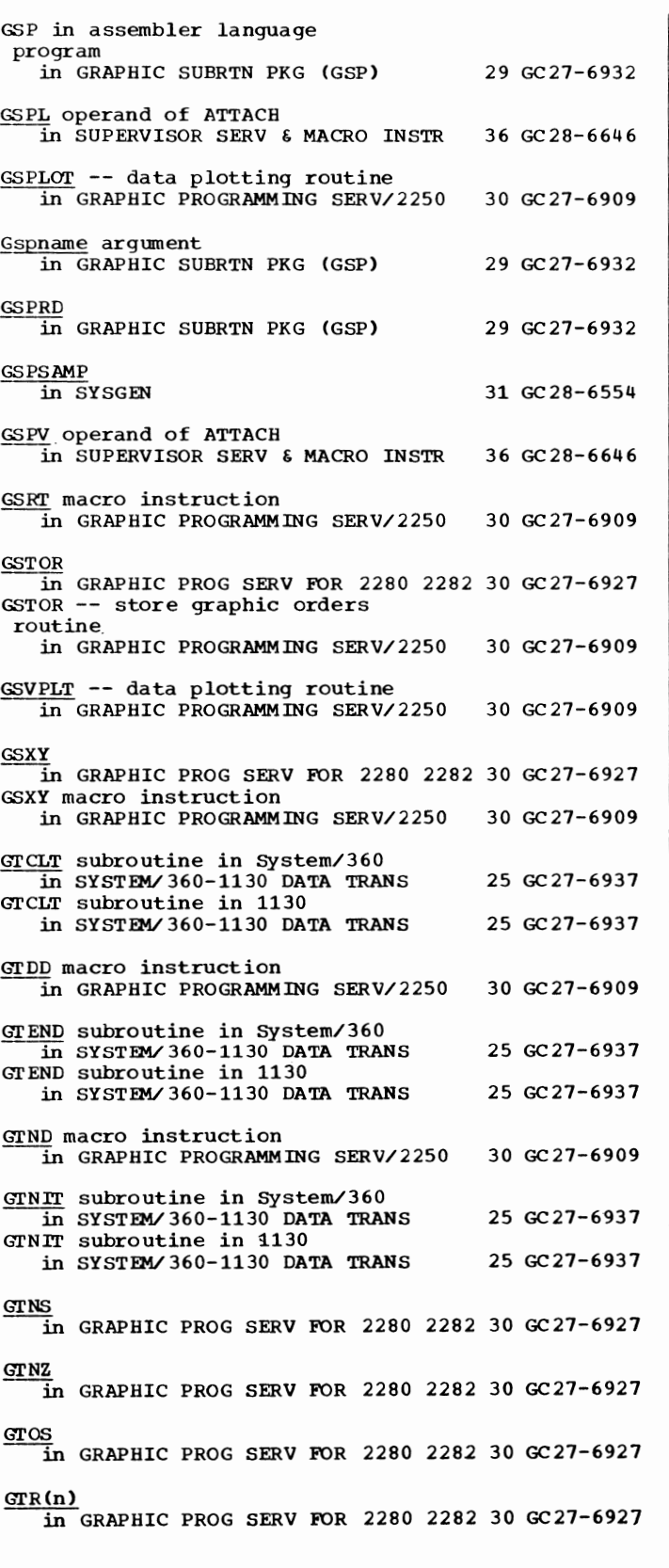

GTRACE macro instruction in SUPERVISOR SERV & MACRO INSTR 36 GC28-6646 return codes

GTRED subroutine in System/360 in SYSTEM/360-1130 DATA TRANS GTRED subroutine in 1130 in SYSTEM/360-1130 DATA TRANS GTRU macro instruction in GRAPHIC PROGRAMMING SERV/2250 GTSL in GRAPHIC PROG SERV FOR 2280 2282 30 GC27- 6927 GTWRT subroutine in System/360 in SYSTEM/360-1130 DATA TRANS GTWRT subroutine in 1130 in SYSTEM/360-1130 DATA TRANS GTXT in GRAPHIC PROG SERV FOR 2280 2282 30 GC27- 6927 GTXT macro instruction in GRAPHIC PROGRAMMING SERV/2250 GTYPE ==<br>in GRAPHIC PROGRAMMING SERV/2250 30 GC27-6909 in GRAPHIC PROGRAMMING SERVICES GTZE 25 GC27-6937 25 GC27-6937 30 GC27- 6909 25 GC27-6937 25 GC27-6937 30 GC27-6909 30 GC27-6912  $\overline{1}$ n GRAPHIC PROG SERV FOR 2280 2282 30 GC27-6927 Guaranteed buffer storage in GRAPHIC PROGRAMMING SERV/2250 30 GC27-6909 Guard digit (in floating-point arithmetic)<br>in PRINCIPLES OF OPERATION 01 GA22-6821 in PRINCIPLES OF OPERATION Guidance lights (IBM 2715) in BTAM SRL **GUSTOR** 30 GC30- 2004 1n GRAPHIC PROG SERV FOR 2280 2282 30 GC27-6927 GUSTOR macro instruction in GRAPHIC PROGRAMMING SERV/2250 GVARC -- circular arc generation routine in GRAPHIC PROGRAMMING SERV/2250 GWRITE 30 GC27-6909 30 GC27- 6909 ~GRAPHIC FROG SERV FOR 2280 2282 30 GC27-6927 GWRITE macro instruction in GRAPHIC PROGRAMMING SERV/2250 30 GC27-6909 in GRAPHIC PROGRAMMING SERVICES 30 GC27-6912 III !! fornat code in BASIC FORTRAN IV LANGUAGE 25 GC28-6629<br>in FORTRAN IV LANGUAGE 25 GC28-6515 in FORTRAN IV LANGUAGE H picture character in PL/I (F) LANG REF MANUAL 29 GC28- 8201 H-set BCD to EBCDIC conversion

in OS UTILITIES 32 GC28- 6586 H-set graphic in 7094 EMULATE FOR M85/165 35 GC27- 6951

in QTAM MESSAGE CNTRL FROG 31 GC30-2005

in INTRO TO TELEPROCESSING 30 GC30-2007<br>in OS RJE SRL 30 36 GC30-2006

30 GC30-2004

Half-duplex line

Half-duplex lines

in OS RJE SRL Half-duplex transmission

166

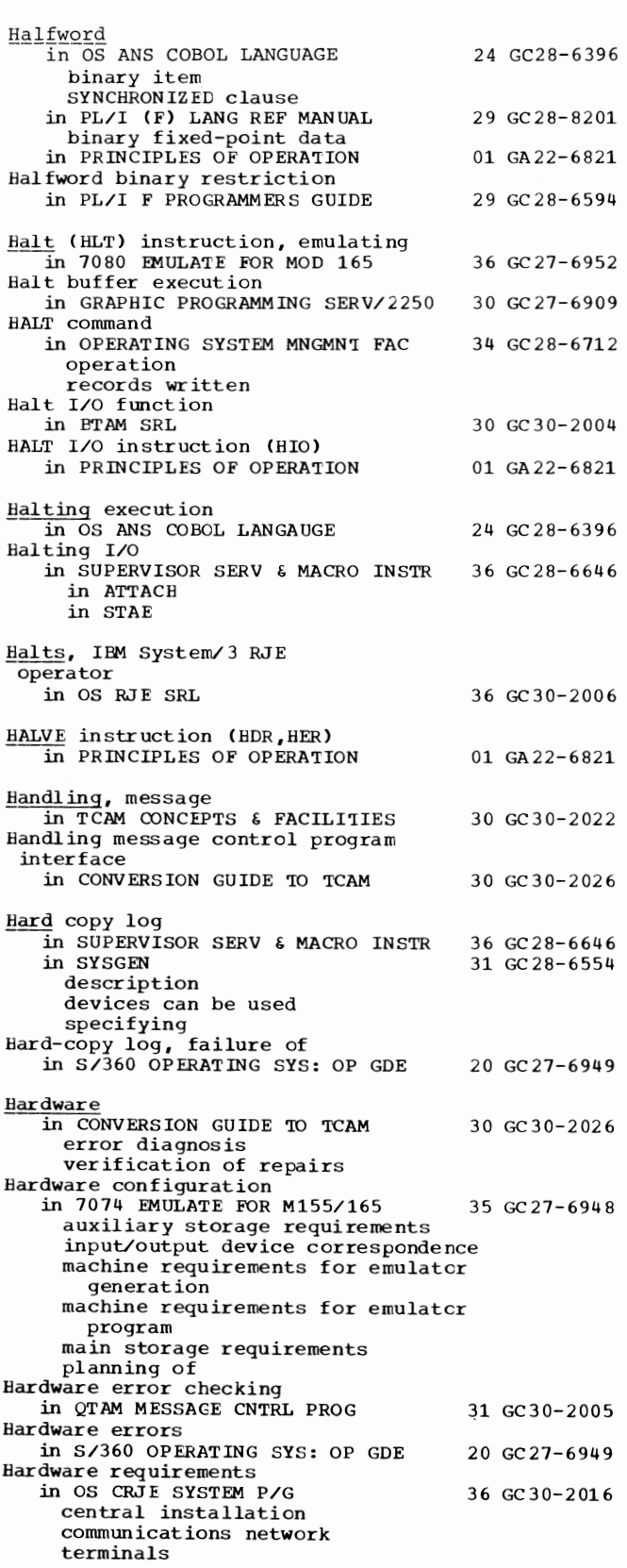

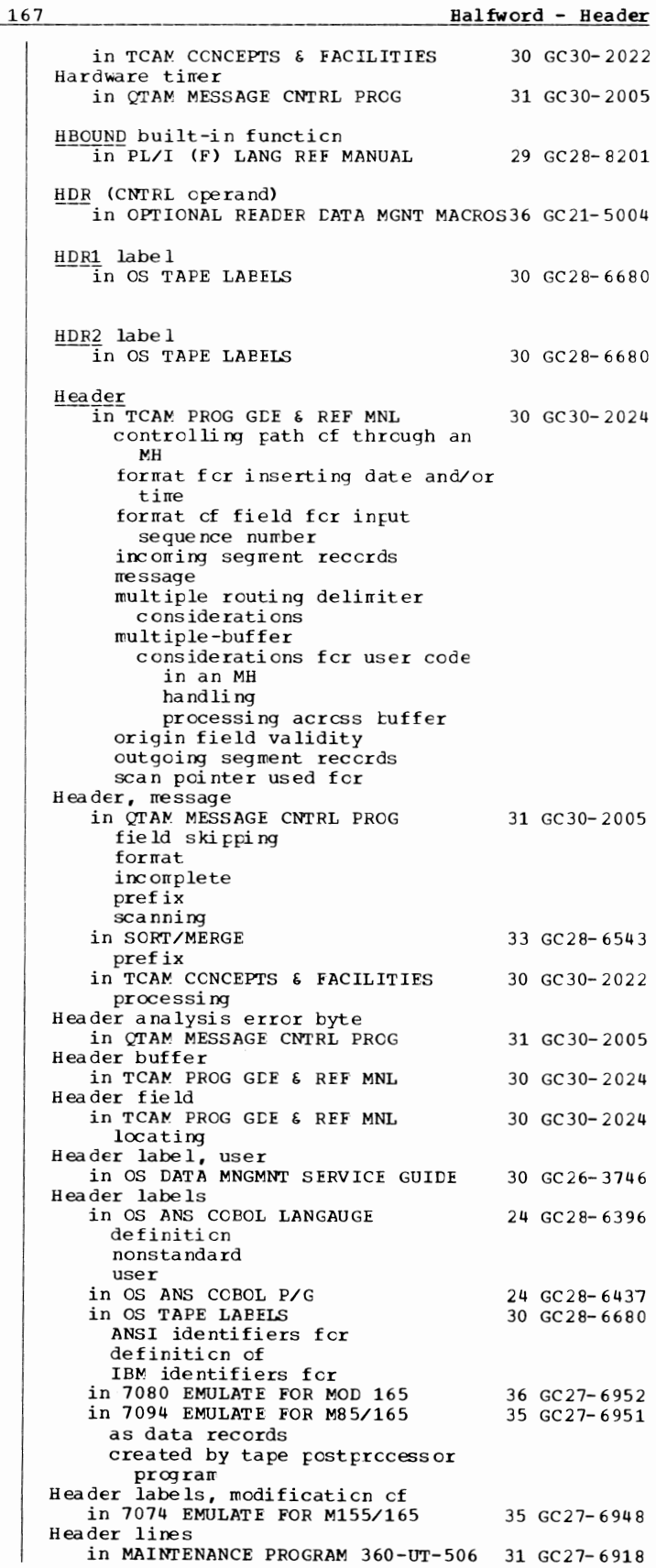

m

Header - HIGH

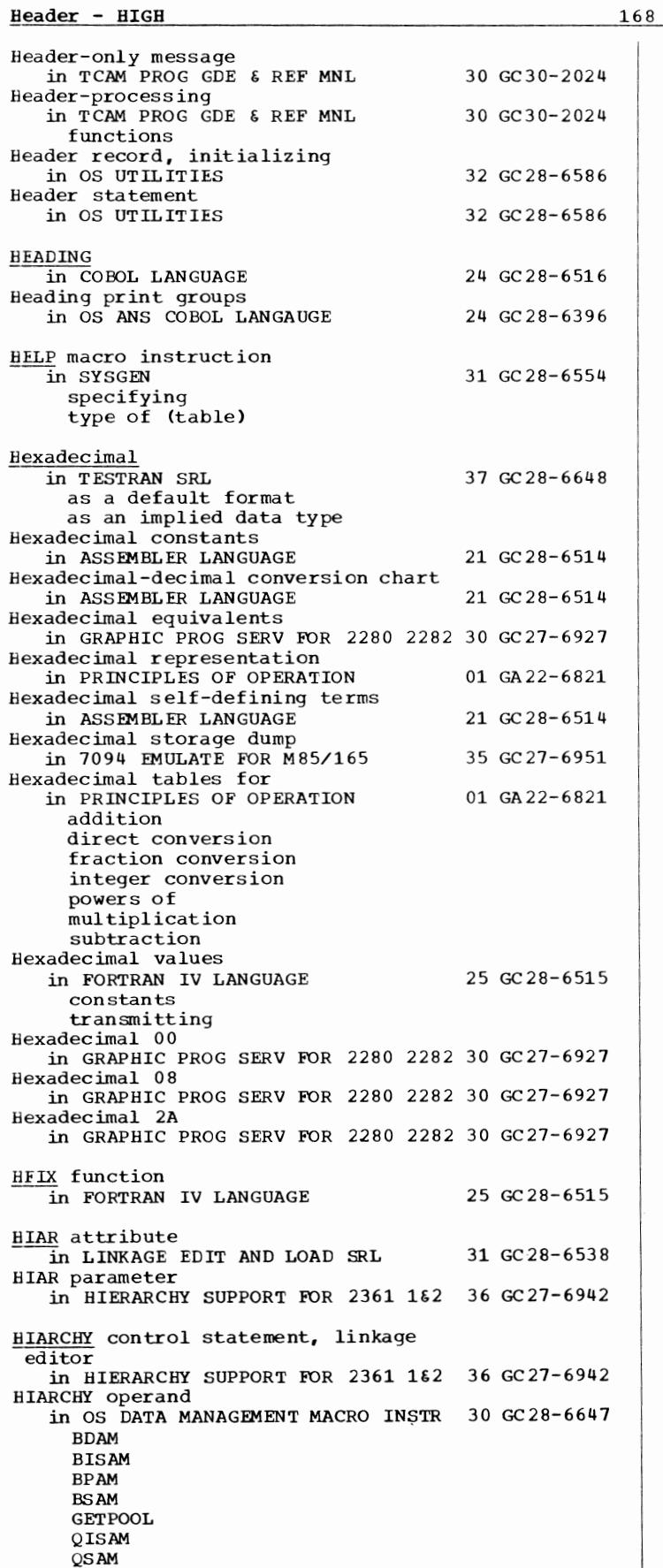

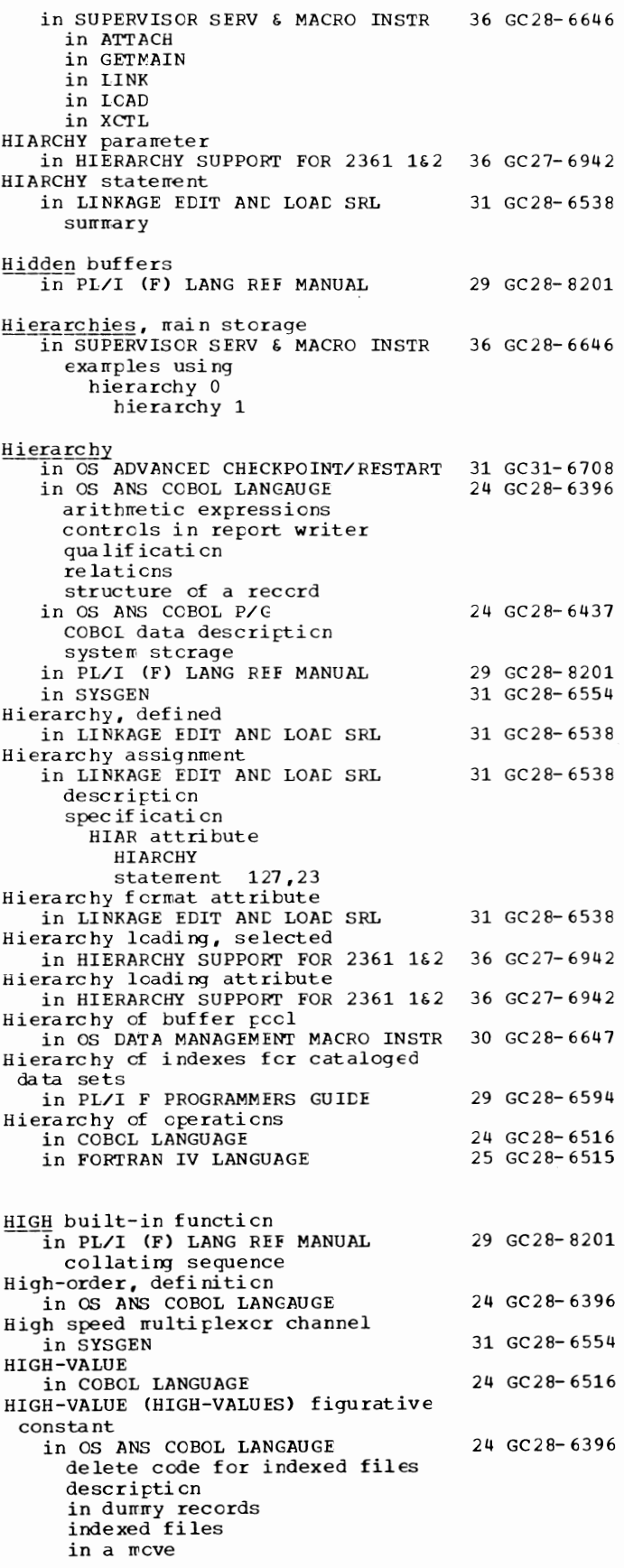

Highest - I/O

 $\mathbf I$ 

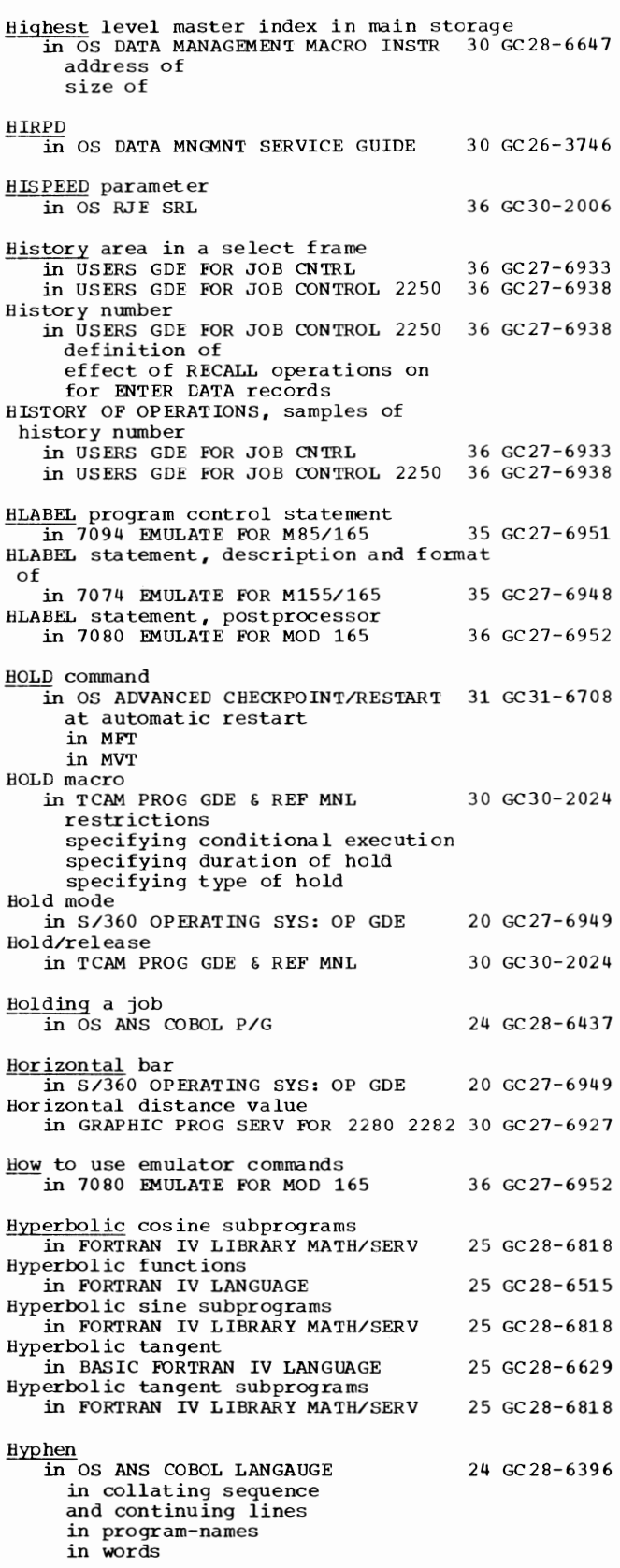

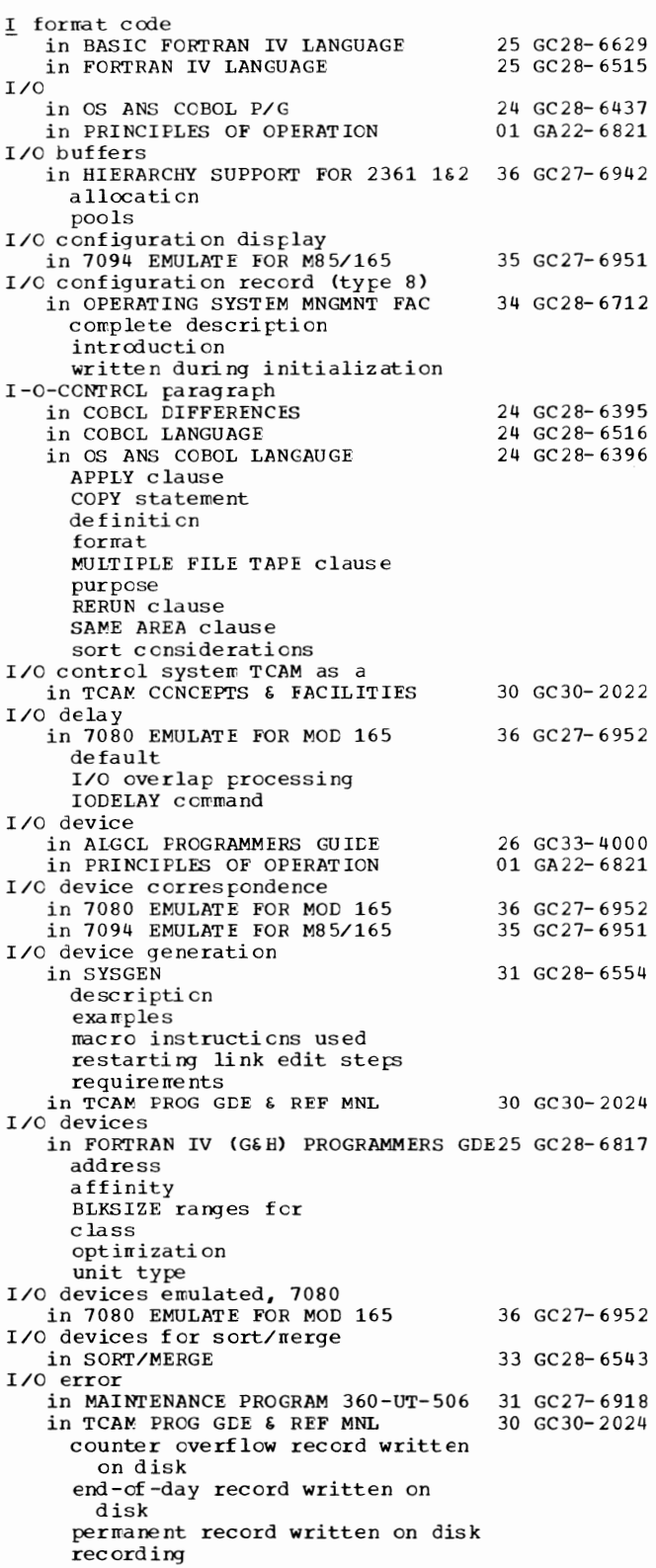

D

 $I/O - IBCOM#$ 

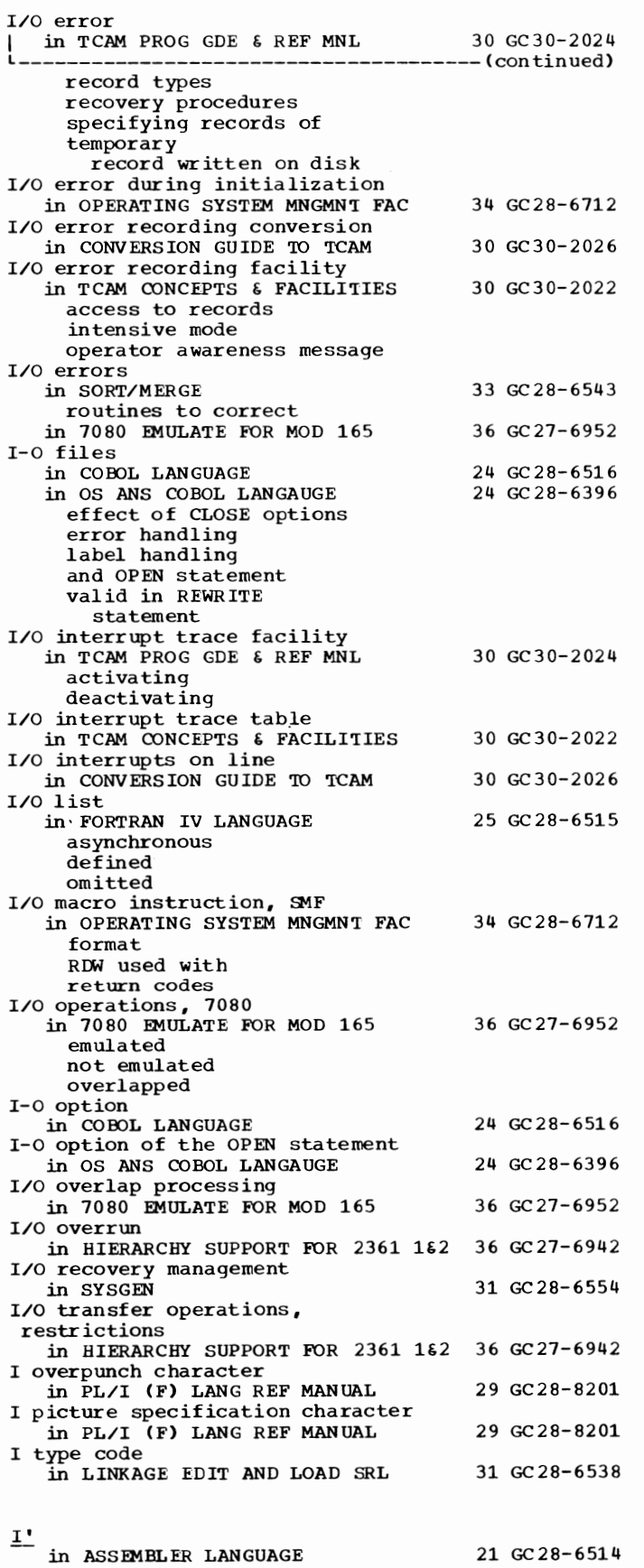

 $170$ 

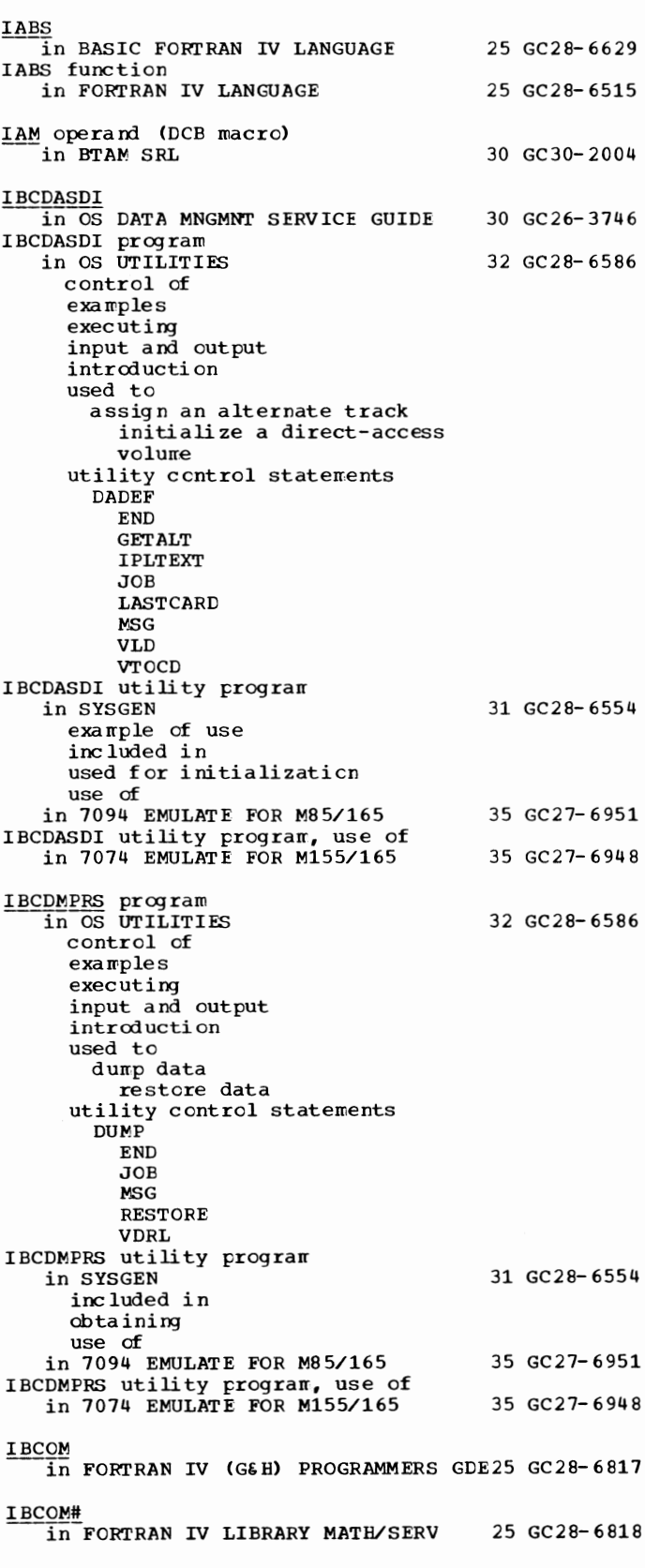

171

IBCRCVRP - IBM

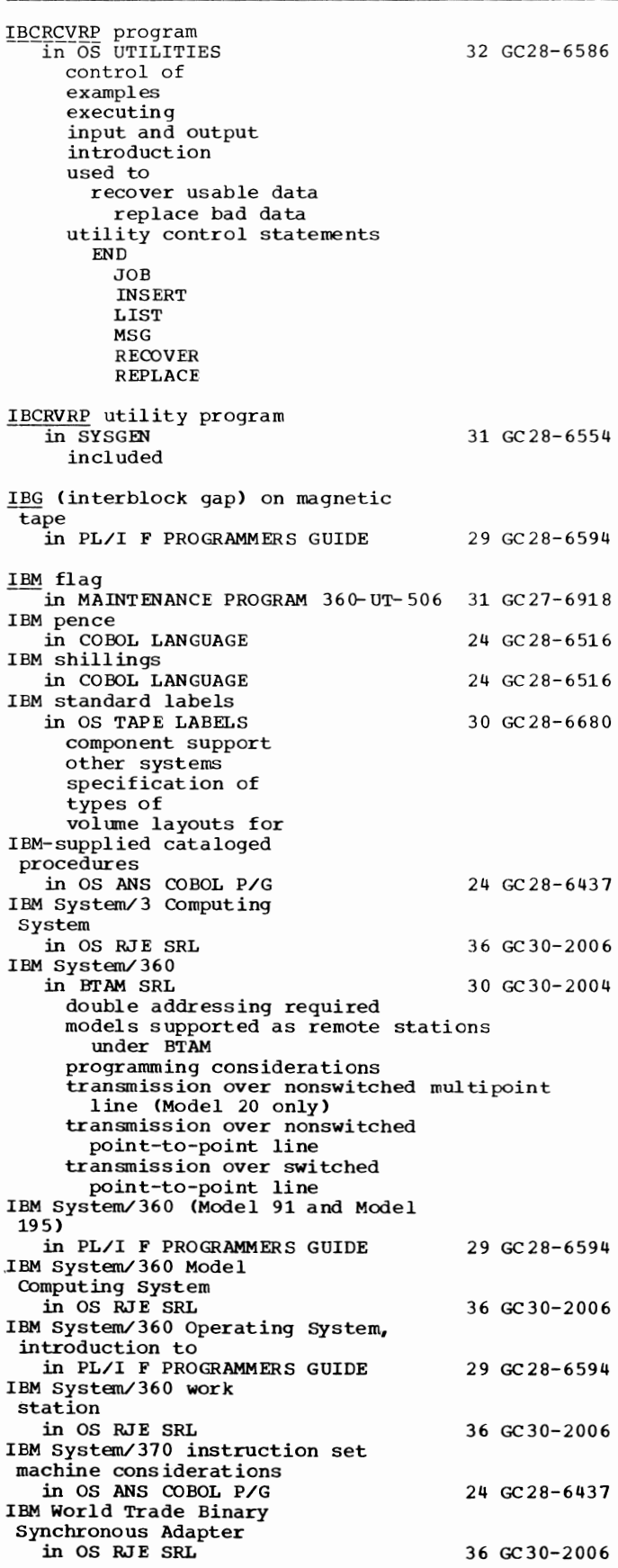

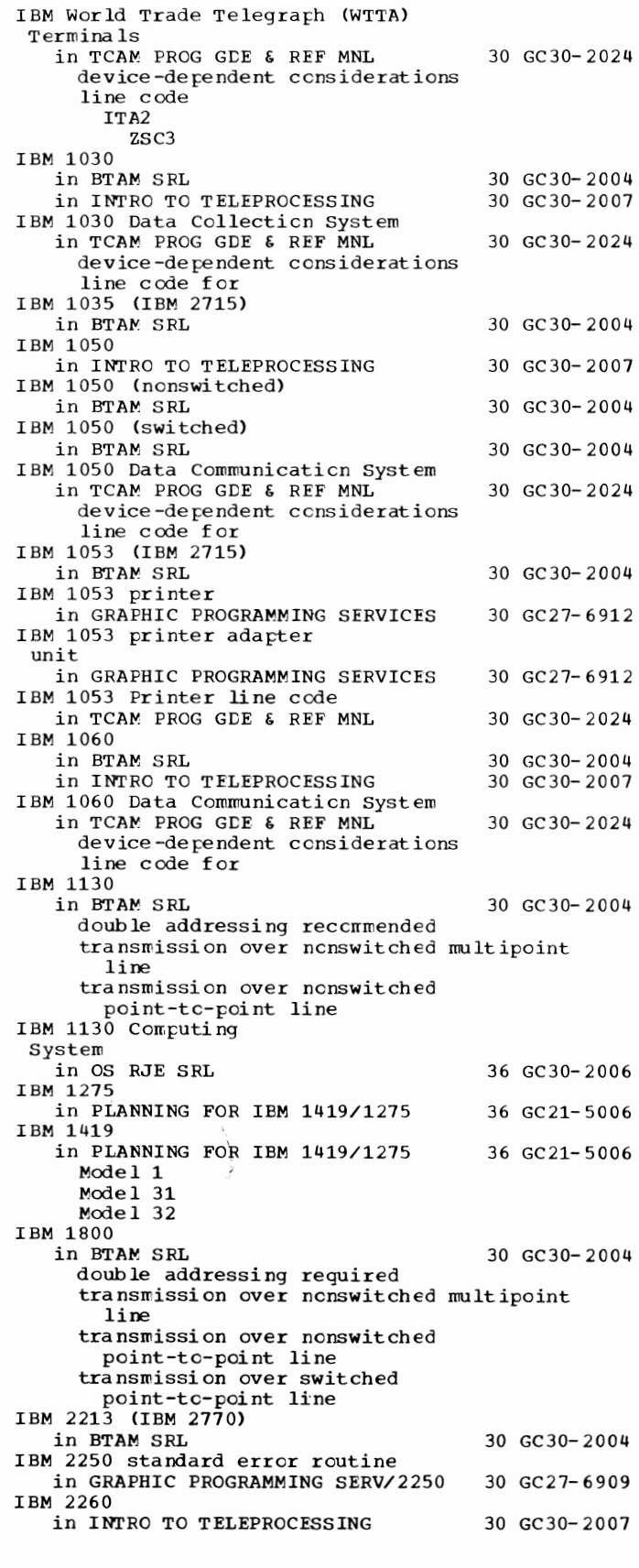

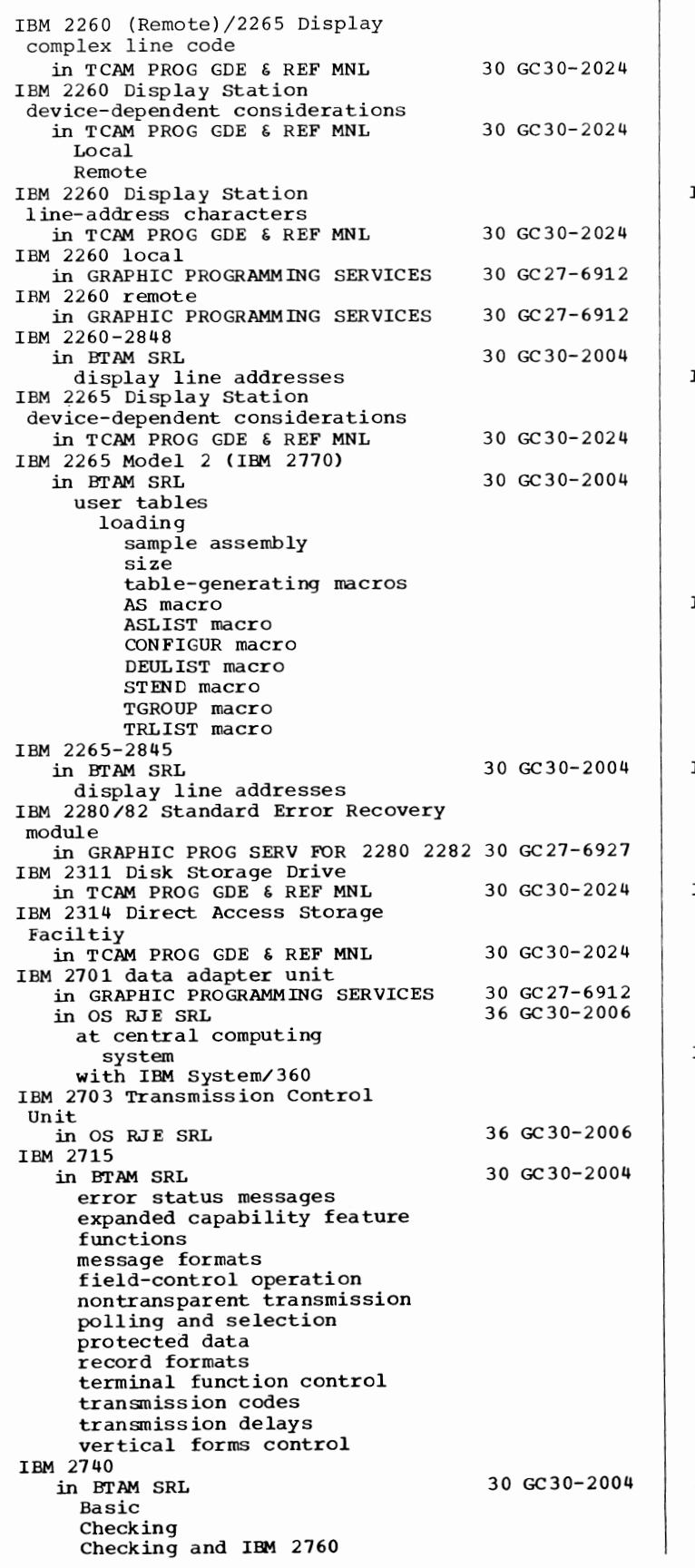

Dial-up Dial-up and Checking Dial-up, Checking and IBM 2760 Dial-up and Transmit Centrol Dial-up, Transwit Control, and Checking Model  $\overline{2}$ Station Control Station Control and Checking in INTRO TO TELEPROCESSING 30 GC30-2007 IBM 2740 (General)<br>in BTAM SRL 30 GC30-2004 buffer cverf low buffered receive feature buffering restrictions features supported by BTAM Model<sub>2</sub> multiple-block rressages responses IBM 2740 Communication Terminal in TCAM PROG GDE & REF MNL device-dependent considerations basic basic dial station control or station control with checking switched line transmit control or transmit control with checking line code for IBM 2740 Model 2 Communication Terminal 30 GC30- 2024 in TCAM PROG GDE & REF MNL 30 GC30-2024 device-dependent considerations spec if ying intensive-mcde error recording for unusual leading graphic response transmission priority IBM 2741 in BTAM SRL 30 GC30-2004 designing a message control routine general information interrupt facility programming considerations IBM 2741 Communication Terminal in TCAM PROG GDE & REF MNL 30 GC30- 2024 device-dependent considerations line code BCD hexadecimal equivalents correspondence EBCD specifying as additicnal feature IBM 2760<br>in BTAM SRL 30 GC30-2004 automatic EOM mode<br>A1, A2 characters error detection and recovery filmstrip positioning function (F) character general informaticn image index counter initializing images manual EOM mode manual frame advance message formats modes of operation multiple message blocks on line testing programming considerations signals to operator start-up procedure utility response points V and H coordinates IBM 2760 Optical Image Unit device-dependent considerations in TCAM PROG GDE & REF MNL 30 GC30-2024

173 IBM - ID

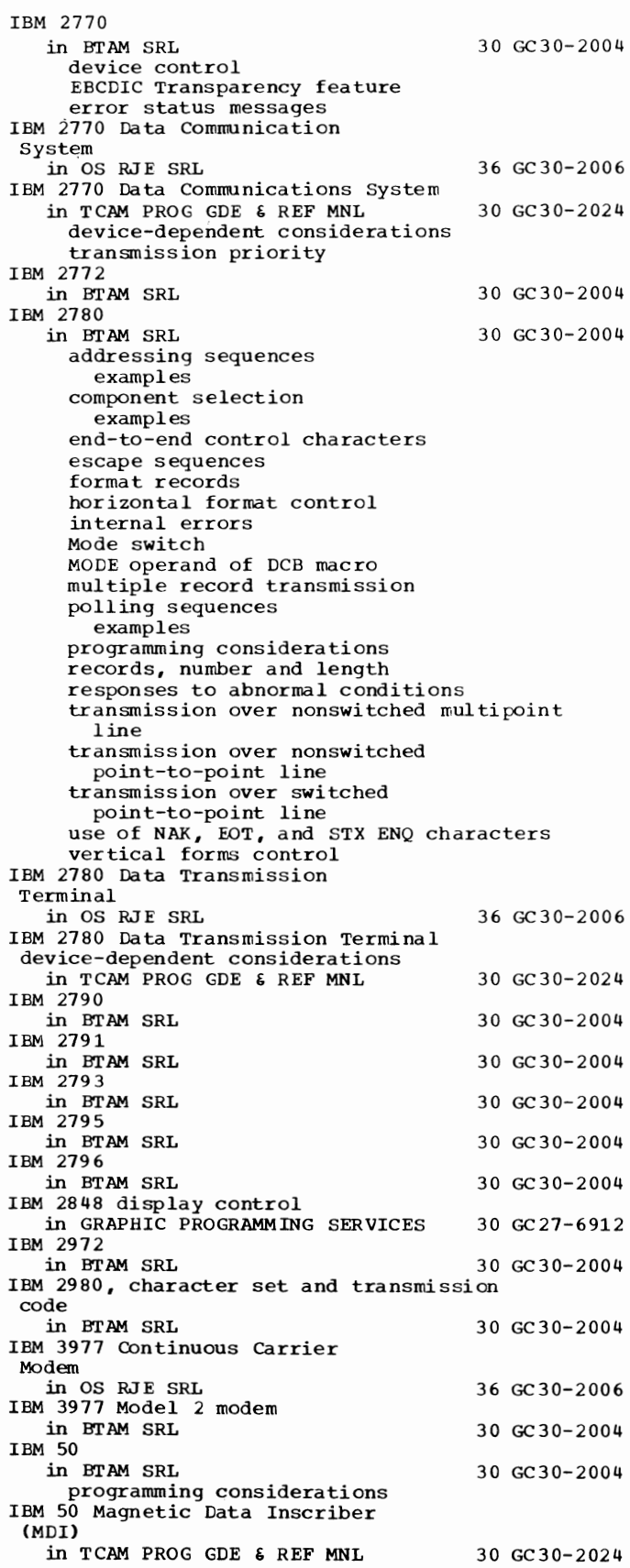

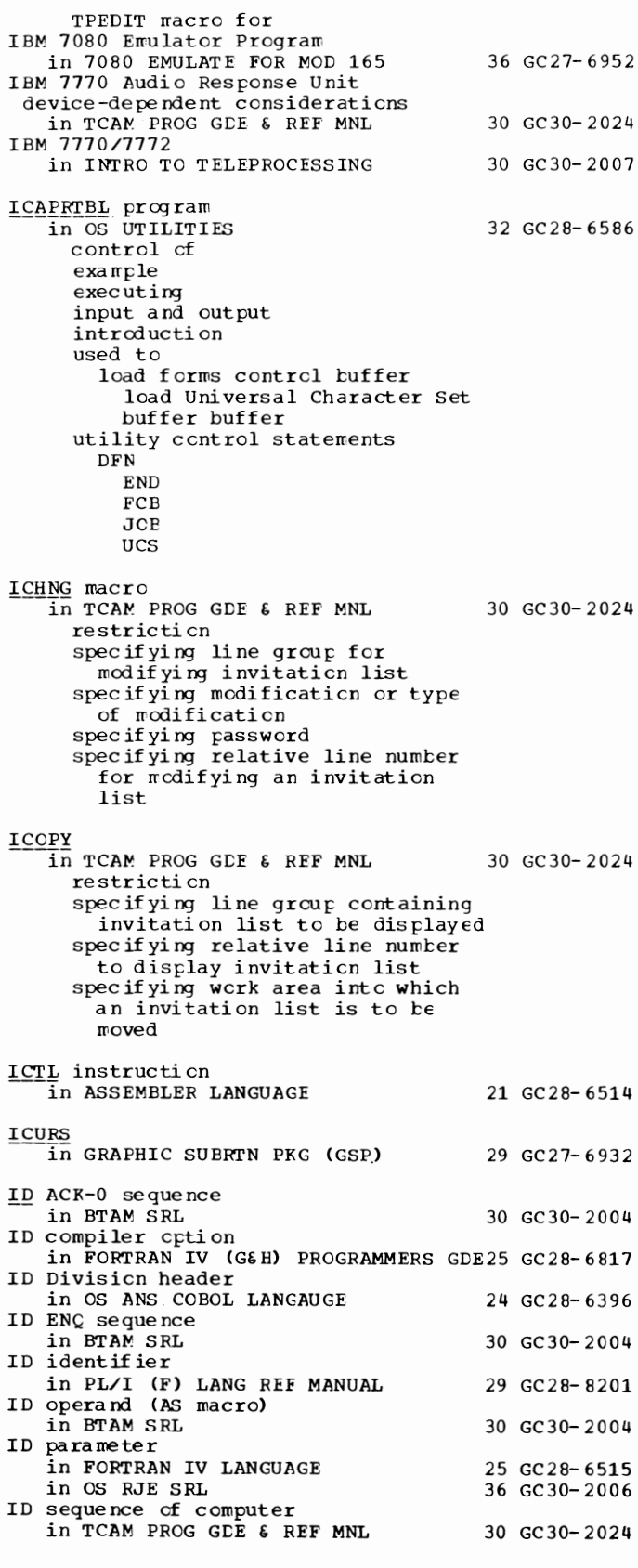

ID - IEBCOMPR

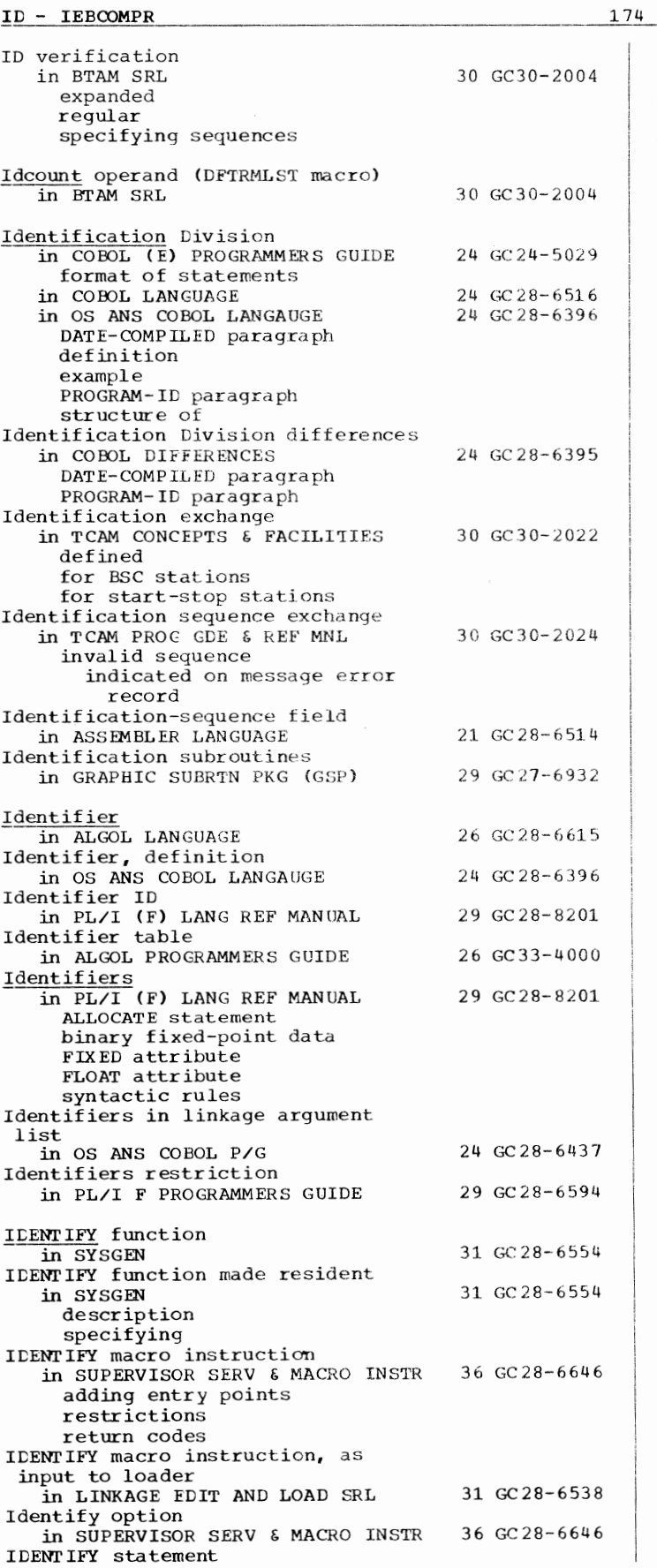

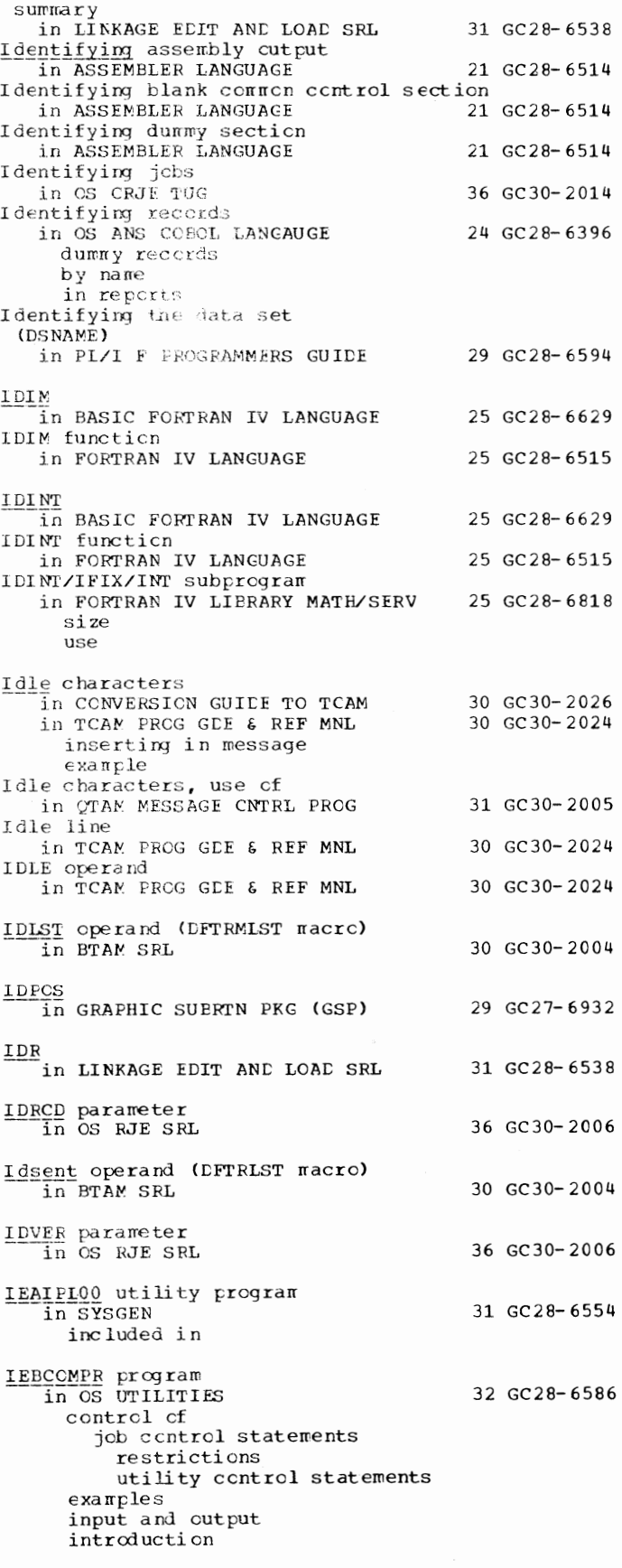

IEBCOMPR program  $\overline{1}$  in OS UTILITIES 32 GC28-6586 -------- (continued) region size return codes used to compare partitioned data sets compare sequential data sets verify back-up copies verify portions of records utility control statements **COMPARE** EX TTS LABELS IEBCOPY program in OS UTILITIES control of job control statements restrict ions space allocation for spill data sets utility control statements examples input and output introduction region size return codes used to compress a data set in place copy data sets create a back-up copy exclude members from a copy operation merge data sets recreate a data set when allocated space is exhausted rename selected members replace identically named members replace selected members select members to be copied utility control statements **COPY EXCLUDE** INDD SELECT IEBCOPY utility program in OS DATA MNGMNT SERVICE GUIDE in SYSGEN during Stage II performance considerations required restarting storage requirements use of IEBDG program in OS UTILITIES control of job control statements PARM information restrictions utility control statements examples input and output introduction region size return codes used to generate test data modify selected fields utility control statements CREATE DSD END 32 GC28-6586 30 GC26-3746 31 GC28-6554 32 GC28-6586

```
FD 
         REPEAT 
IEBDG utility program, used by
 TESTEXIT
   in OPERATING SYSTEM MNGMNT FAC 
IEBEDIT program<br>in OS UTILITIES
     control cf 
        job c cntrol statements
         restrictions 
         utility control statements 
     exarrples 
     input and output 
     introduction 
     region size 
     used to 
       copy an entire jcb 
         copy selected job steps 
     utility control statement
       EDIT
IEBEDIT utility program
   in SYSGEN 
     use cf 
     use restart Stage II 
IEBGENER program
   in OS UTILITIES 
     control program
       job centrol statements
         re strictions
         utility control statements
     examples
     input and output 
     introduction 
     region size 
     return codes 
     used to 
       change logical record length 
         create a back-up ccpy 
         create user labels on 
         sequential output
                                         34 GC28- 6712 
                                         32 GC 28- 6586 
                                          31 GC28- 6554 
                                          32 GC28- 6586 
         expand a partitioned data set 
         produce a partitioned data set 
         from sequential input
         produce an edited data set 
         reblock 
     utility control statements
       EXITS 
         GENERATE 
          LABELS 
          MEMPER
         RECCRC 
IEBISAM program
   in OS UTILITIES 
     control of 
        job c cntrol statements
         PARM information
     examples
     input and output 
     int rod ucti on 
     region size 
     return codes 
     used to 
       copy an indexed-sequential 
         data set 
                                         32 GC2 8- 6586 
         create a sequential copy of an 
         indexed-sequential data set 
         create an indexed-sequential 
         data set from an unloaded
         data set 
         print an indexed-sequential 
         data set
```
IEBUPDTE

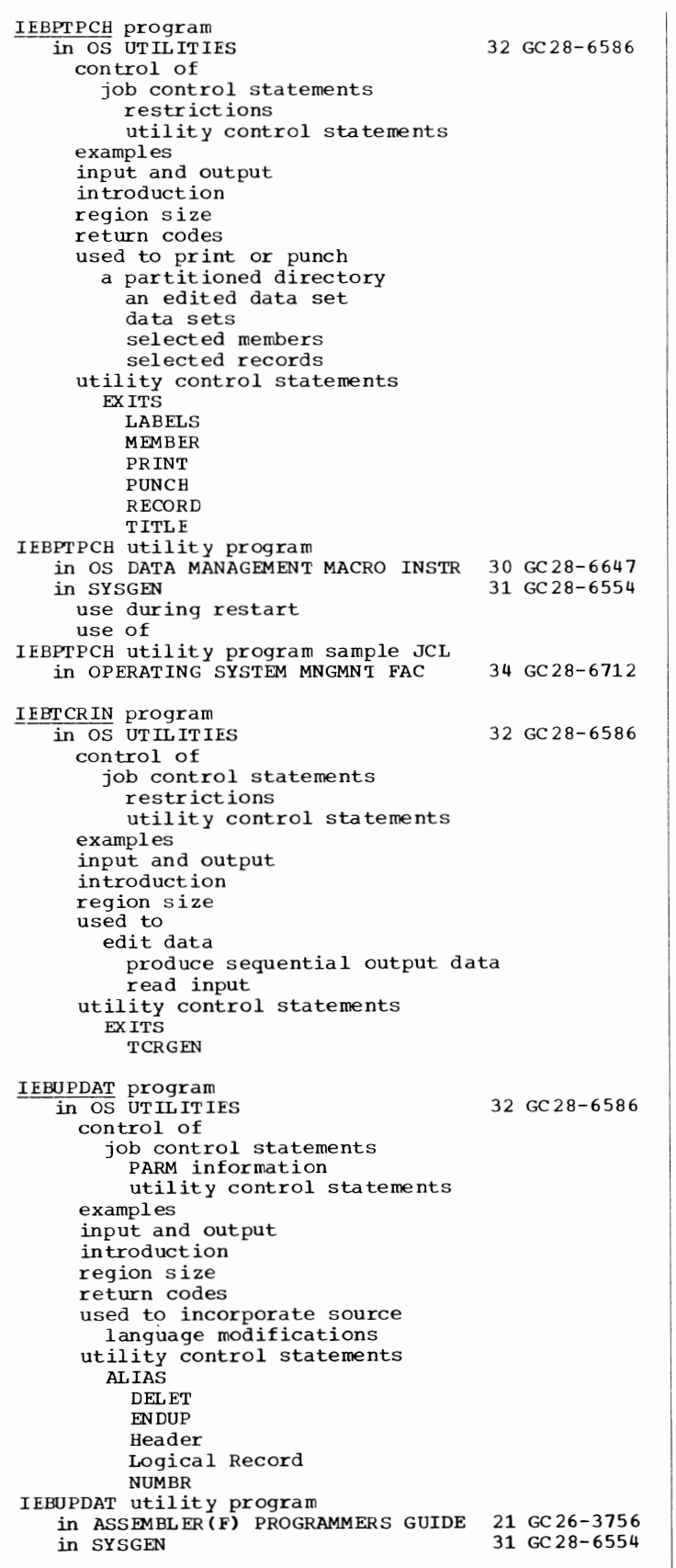

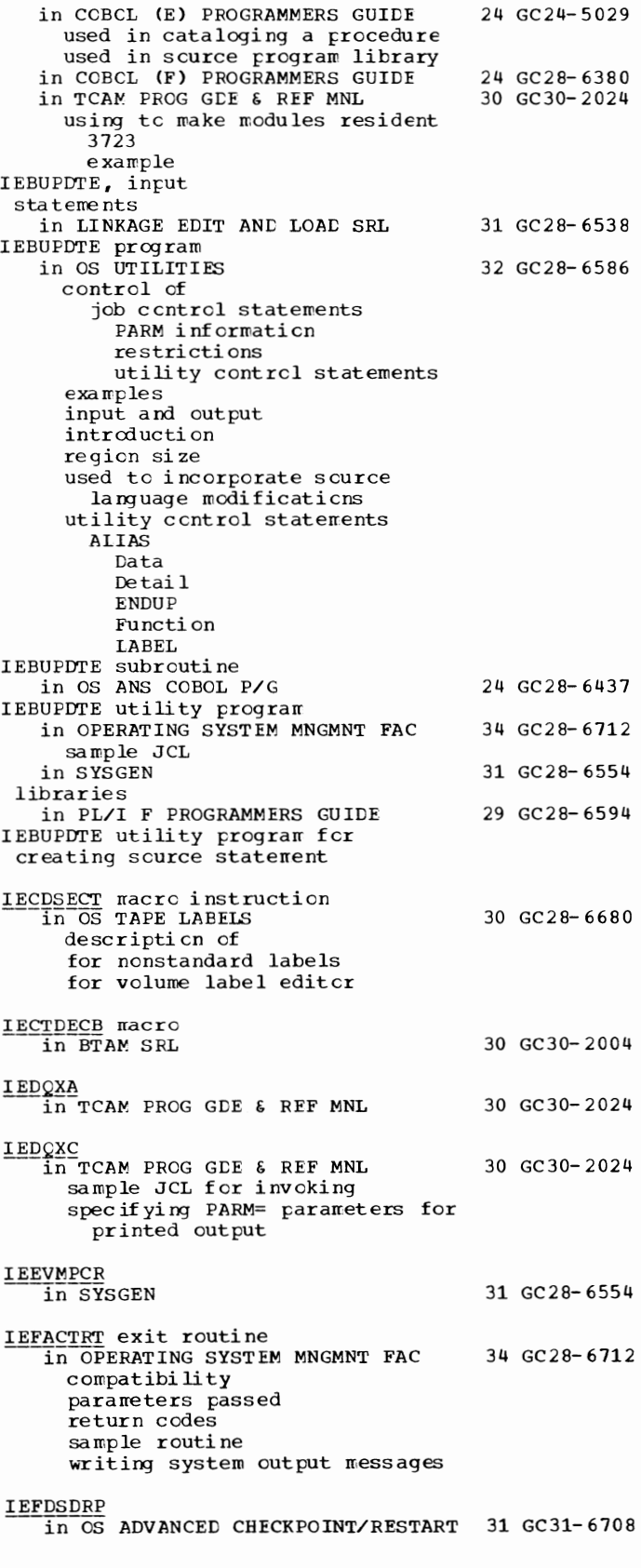

IEFPREINT in OS ADVANCED CHECKPOINT/RESTART 31 GC31-6708 at automatic restart described in MFI' in MVT<br>in SYSGEN 31 GC 28-6554 IEFUCBOB macro instruction in OS TAPE LABELS 30 GC28-6680 for nonstandard labels for volume label editor IEFUJI exit routine in OPERATING SYSTEM MNGMNT FAC 34 GC28-6712 parameters passed return codes sample routine l;EFUJV exit routine in OPERATING SYSTEM MNGMN'I FAC parameters passed return codes sample routine IEFUSI exit routine in OPERATING SYSTEM MNGMNT FAC parameters passed return codes IEFUSO exit routine in OPERATING SYSTEM MNGMNT FAC parameters passed return codes IEFUTL exit routine ~OPERATING SYSTEM MNGMN'I FAC parameters passed return codes sample routine IEFXVAVR in OS TAPE LABELS IEFXVNSL routine in OS TAPE LABELS IEHATLAS program in OS UTILITIES control of job control statements restrictions utility control statement examples input and output in trod uct ion region size used to indicate a defective track utility control statement TRACK or VTOC IEHDASDR program in OS UTILITIES control of job control statements PARM information restrict ions utility control statements examples input and output introduction region size return codes used to 34 GC28-6712 34 GC28-6712 34 GC28-6712 34 GC28-6712 30 GC28-6680 30 GC28-6680 32 GC28-6586 32 GC28-6586

assign alternate tracks change vclume serial numbers copy dumped data create a copy initialize with reccrding-surface analysis initialize without reccrding-surface analysis utility control statements ANALYZE DUMP FORMAT GETALT IPLTXT LABEL RESTORE IEHDASDR sample program<br>in SYSGEN in SYSGEN 31 GC28-6554 IEHDASDR system utility at emulator generaticn in 7080 EMULATE FOR MOD 165 36 GC27-6952 IEHDASDR utility program<br>in SYSGEN 31 GC28-6554 used fer initialization use of in 7094 EMULATE FOR M85/165 35 GC27-6951 IEHDASDR utility program, use of in 7074 EMULATE FOR M155/165 35 GC27-6948 IEHINITT program ~-in OS UTILITIES 32 GC28-6586 control of job c cntrol statements PARM information restrictions utility control statement examples input and output introduction region size return codes used to place volume label sets on magnetic tape utility control statement INITT IEHINITT utility program in OS TAPE LABELS 30 GC28-6680 creating ANSI standard labels creating IBM standard labels dumny ANSI HDR1 label dumny IBM HDR1 label IEHIOSUP program in OS UTILITIES 32 GC28- 6586 control of job control statements re stricti ans examples input and output introduction region size return codes used to update TTR entries IEHIOSUP step 31 GC28-6554 restarting sample step IEHIOSUP utility program in SYSGEN  $31 \text{ GC28-6554}$ included in requirements restart use of

IEHLIST - IEQCBLOO

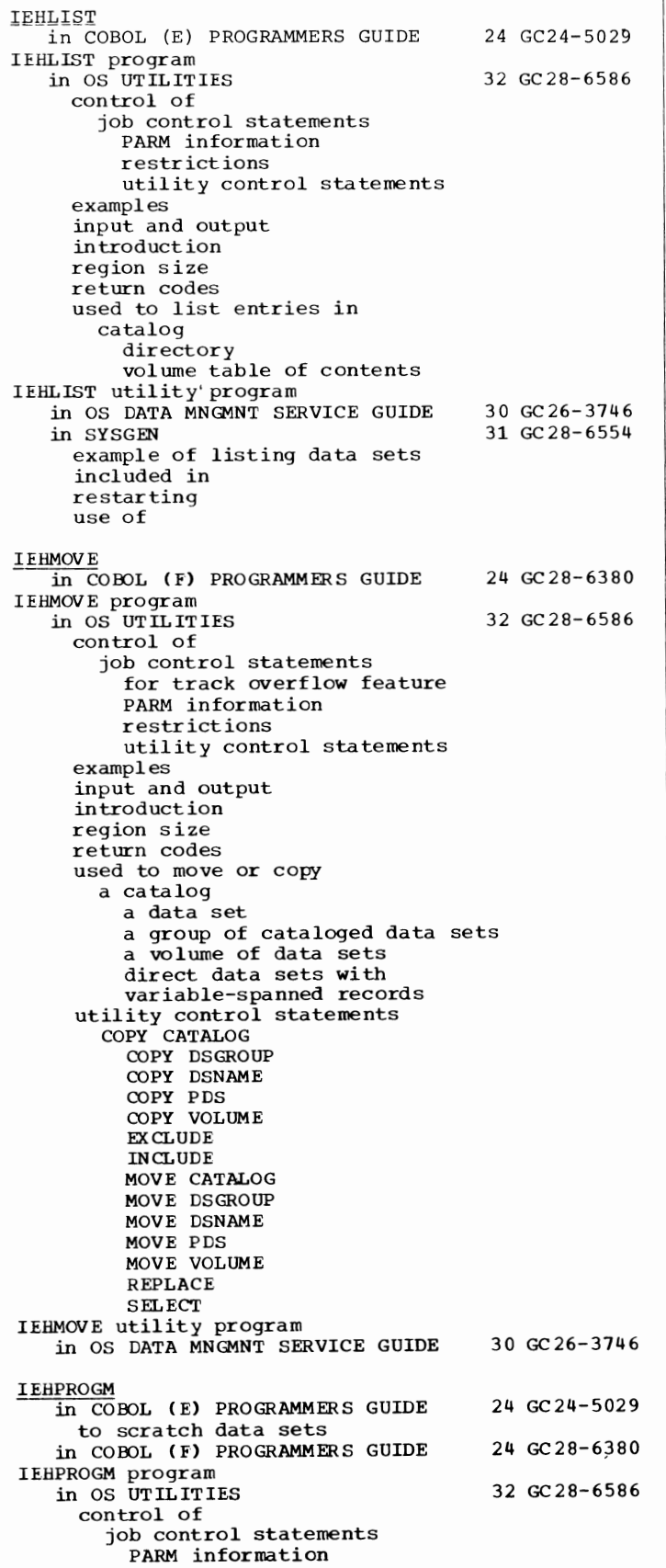

restrictions utility cont rel statements examples input and output introduction regicn size return codes used to build and maintain a generation-data-grcup index build or delete an index build or delete an index alias catalcg or uncatalcg a data set connect and release volumes maintain data-set passwords rename a data set cr member scratch a data set or member utility control statements ADD ELDA BLDG BLDX *CAT* LG CONNECT DELETEP DLTA DLTX LIST RELEASE RENAME REPLACE SCRATCH UNCATLG IEHPROGM utility program in OS DATA MNGMNT SERVICE GUIDE 30 GC26-3746 in SYSGEN 31 GC28- 6554 during Stage II example of initializing example of scratching data sets included in restarting used for initializaticn used to catalog use of use to reallocate I EH REST in OS ADVANCED CHECKPOINT/RESTART 31 GC31-6708 IEJESP  $\frac{253}{\text{in}}$  SYSGEN 31 GC28-6554 IEKAAOO in FORTRAN IV (G&H) PROGRAMMERS GDE25 GC28-6817 IEMAA (compiler name)<br>in PL/I F PROGRAMMERS GUIDE EXEC statement for dynamic invocation of IEMSP2 in SYSGEN IEPCBLOO in COBOL (E) PROGRAMMERS GUIDE IEPSAMP in SYSGEN IEQ<br>in COBCL (F) PROGRAMMERS GUIDE IEQCBL00 in COBOL (F) PROGRAMMERS GUIDE 29 GC28- 6594 31 GC28- 6554 24 GC24- 5029 31 GC28- 6554 24 GC28-6380 24 GC28-6380

IER sort messages --in OS ANS COBOL P/G JERSP in SYSGEN IEUESP  $\overline{\text{in}}$  SYSGEN JEWL in COOOL ( E) PROGRAMMERS GUIDE in COBOL ( F) PROGRAMMERS GUIDE in FORTRAN IV (G&H) PROGRAMMERS GDE25 GC28-6817 in LINKAGE EDIT AND LOAD SRL IEWL (linkage editor name) in PL/I F PROGRAMMERS GUIDE IEWLDRGO (linkage loader name) in PL/I F PROGRAMMERS GUIDE IEWLE150 24 GC28-6437 31 GC28-6554 31 GC28-6554 24 GC24-5029 24 GC28-6380 31 GC28-6538 29 GC28-6594 29 GC28-6594 in FORTRAN IV (G&H) PROGRAMMERS GDE25 GC28-6817 IEWLE180 in FORTRAN IV (G&H) PROGRAMMERS GDE25 GC28-6817 IEWLF128 in FORTRAN IV (G&H) PROGRAMMERS GDE25 GC28-6817 IEWLF440 in FORTRAN IV (G&H) PROGRAMMERS GDE25 GC28-6817 IEWLF880 in FORTRAN IV (G&H) PROGRAMMERS GDE25 GC28-6817 IEWLOAD in LINKAGE EDIT AND LOAD SRL 31 GC28-6538 IEWLOADR in LINKAGE EDIT AND LOAD SRL 31 GC28-6538 IEWLPRGO in FORTRAN IV (G&H) PROGRAMMERS GDE25 GC28-6817 IEWO in SYSGEN steps use of IEWOOOO in LINKAGE EDIT AND LOAD SRL IEXEC CIE7) command, description of in 7074 EMULATE FOR M155/165 **IEXSAMP** in SYSGEN IEYFORT 31 GC28-6554 31 GC28-6538 35 GC27-6948 31 GC28-6554 in FORTRAN IV (G&H> PROGRAMMERS GDE25 GC28-6817 IEYSP in SYSGEN 'IF' in ALGOL LANGUAGE If statement in ALGOL LANGUAGE IF statement in BASIC FORTRAN IV LANGUAGE in COBOL (E) PROGRAMMERS GUIDE format of in COBOL LANGUAGE format nested 31 GC28-6554 26 GC28-6615 26 GC 28-6615 25 GC28-6629 24 GC24-5029  $24$  GC28-6516

179 **IER - IGG0408E** in FORTRAN IV (G&H) PROGRAMMERS GDE25 GC28-6817<br>in FORTRAN IV LANGUAGE 25 GC28-6515 in FORTRAN IV LANGUAGE arithmetic logical in GRAPHIC SUBRTN PKG (GSP) 29 GC27-6932<br>in OS ANS COBOL LANGAUGE 24 GC28-6396 in OS ANS COBOL LANGAUGE exarrples format and description nested .in PL/I (F) LANG REF MANUAL 29 GC28- 8201 EISE clause THEN clause IF statement, programming techniques in OS ANS COBOL P/G 24 GC28-6437 IF statement numbering in scurce listing in PL/I F PROGRAMMERS GUIDE IFASMFDP program  $\overline{1}$ n OPERATING SYSTEM MNGMNT FAC IFCD!POO program in SYSGEN included in restarting sample step Stage II IFCEREPO system utility program for gaining access to errcr records in TCAM PROG GDE & REF MNL IFCEREPO (EREP) program in SYSGEN included in IFHSTATR program<br>in OS UTILITIES control of IFIX job ccntrol statements examples input and output introduction region size use of 29 GC28- 6594 34 GC28-6712 31 GC28- 6554 30 GC30-2024 31 GC28- 6554 32 GC28- 6586 Th BASIC FORTRAN IV LANGUAGE 25 GC28-6629<br>in FORTRAN IV LIBRARY MATH/SERV 25 GC28-6818 in FORTRAN IV LIBRARY MATH/SERV IFIX function in FORTRAN IV LANGUAGE 25 GC28-6515 **IFPEC** in PL/I (F) LIBRARY COMP SUBRTNS 29 GC28-6590 IGCOS05B in OS ADVANCED CHECKPOINT/RESTART 31 GC31-6708  $IGCOK05B  
\n*in OS* **TAPE LABELS** 30 **GC28-6680**$ </u> IGC0190A in OS TAPE LABELS 30 GC28- 6680 IGG0190B in OS TAPE LABELS 30 GC28-6680  $IGG0190R  
\nIn OS TAPE LAPELS$  30 GC28-6680</u> IGG0200B in OS TAPE LABELS 30 GC28-6680 IGG0408E in OS TAPE LABELS 30 GC28-6680

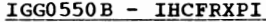

25 GC28-6818

25 GC28-6818

25 GC28-6818

25 GC28-6818

25 GC28-6818

25 GC28-6818

25 GC28-6818

25 GC28-6818

25 GC28-6818

25 GC28-6818

25 GC28-6818

25 GC28-6818

25 GC28-6818

25 GC28-6818

25 GC28-6818

25 GC28-6818

25 GC28-6818

25 GC28-6818

25 GC28-6818

25 GC28-6818

25 GC28-6818

25 GC28-6818

25 GC28-6818

25 GC28-6818

25 GC28-6818

25 GC28-6818

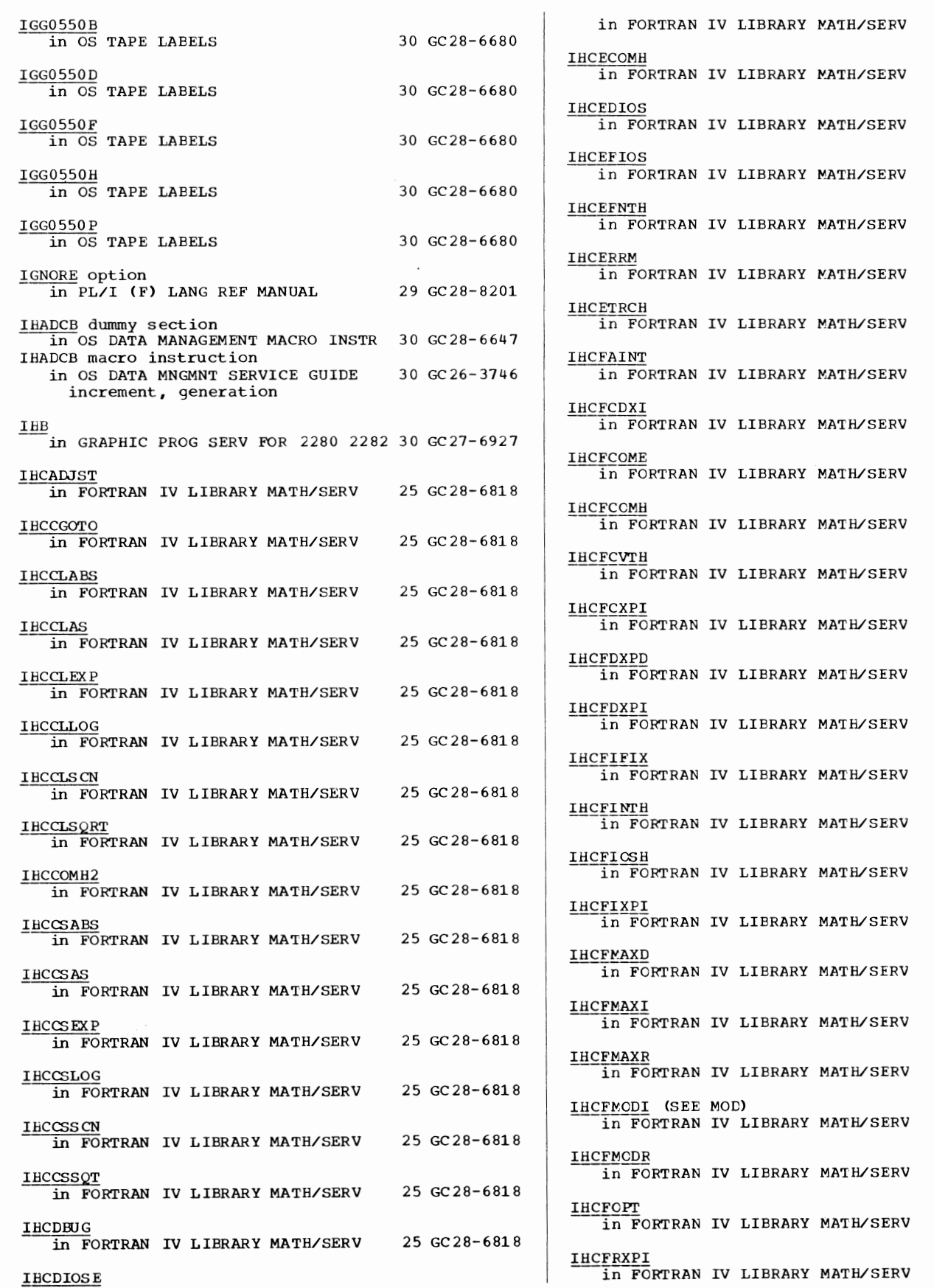
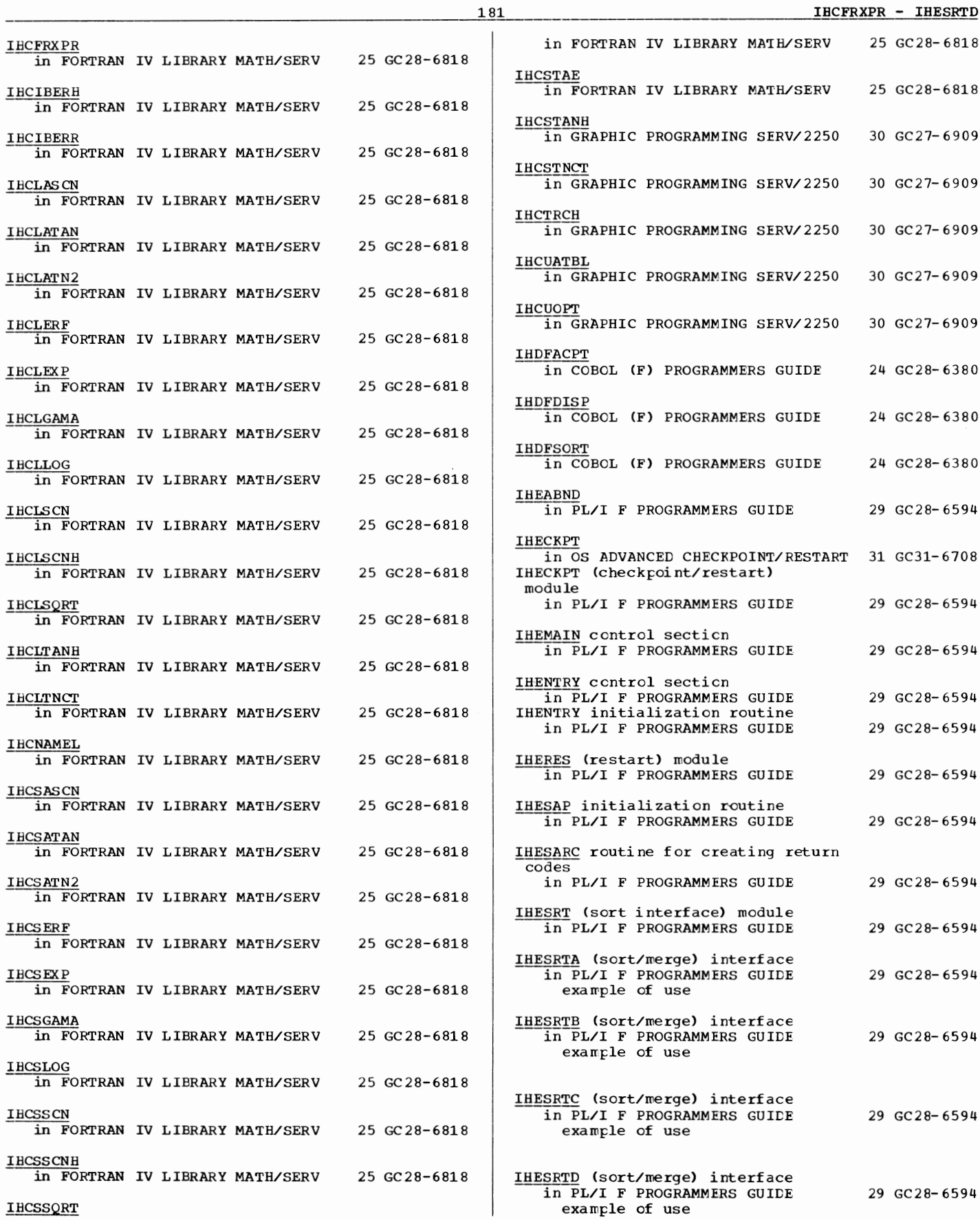

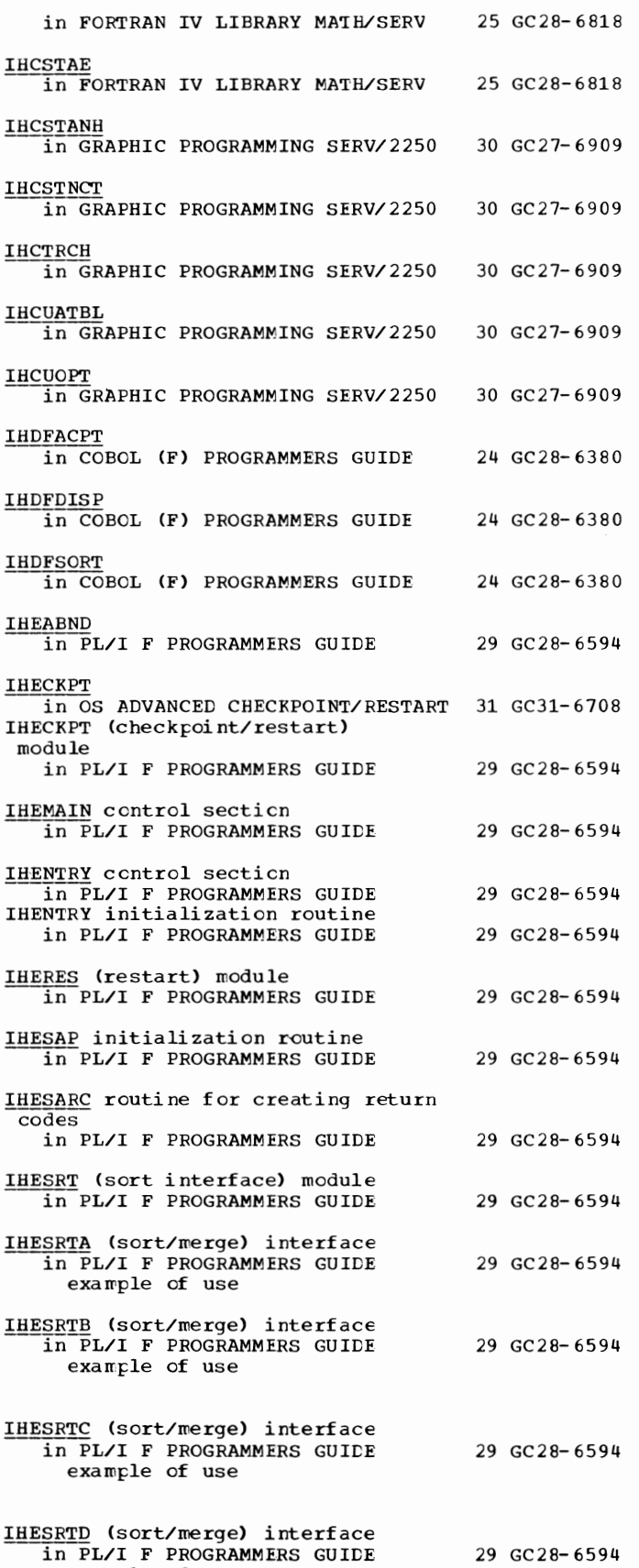

IHETAB - Implied

IBEI'AB in PL/I F PROGRAMMERS GUIDE IHETSA initialization routine  $\overline{p}$ PL/I F PROGRAMMERS GUIDE IHETSAC routine for creating return codes in PL/I F PROGRAMMERS GUIDE IHGSAMP 29 GC28-6594 29 GC28-6594 29 GC28-6594 in SYSGEN 31 GC28-6554 IHGSAMP (Update Analysis Sample Program) in MAINTENANCE PROGRAM 360-UT-506 31 GC27-6918 lIPEM80 as a default name for emulatcr program in 7080 EMULATE FOR MOD 165 IKDSAMPL sample program in SYSGEN lKF messages in OS ANS COBOL P/G IKFCBLOO routine in OS ANS COBOL P/G ILB subroutines --in OS ANS COBOL P/G ILC (instruction length code) in PRINCIPLES OF OPERATION Illegal sequence 36 GC27-6952 31 GC28-6554 24 GC28-6437 24 GC28-6437 24 GC28-6437 01 GA22-6821 in GRAPHIC PROG SERV FOR 2280 2282 30 GC27-6927 !MAG in FORTRAN IV LANGUAGE IMAG·built-in function in PL/I (F) LANG REF MANUAL !MAG pseudo-variable in PL/I ( F) LANG REF MANUAL Image in OS DATA MANAGEMENT MACRO INSTR FCB (forms control buffer) ucs (universal character set) Image, creation of in GRAPHIC PROGRAMMING SERV/2250 Image, data protection in OS DATA MANAGEMENT MACRO INSTR BSAM QSAM Image control subroutines in GRAPHIC SUBRTN PKG (GSP) Image generation subroutines in GRAPHIC SUBRTN PKG (GSP) Image index counter (IBM 276 0) in BTAM SRL Image mode, card in OS DATA MANAGEMENT MACRO INSTR 30 GC28-6647 BSAM QSAM Image scissoring in GRAPHIC SUBRTN PKG (GSP) definition of setting options for **IMAGELIB**<br>in SYSGEN 25 GC28-6515 29 GC28-8201 29 GC28-8201 30 GC28-6647 30 GC27-6909 30 GC28-6647 29 GC27-6932 29 GC27-6932 30 GC30-2004 29 GC 27-6932 31 GC 28-6554 IMBMDMAP program in LINKAGE EDIT AND LOAD SRL 31 GC28-6538 IMGADR (DCB Operand)  $\overline{\text{in}}$  PLANNING FOR IBM 1419/1275 36 GC 21-5006

182

Immediate operands in PRINCIPLES OF OPERATION Immediate output in OS RJE SRL Imperative statements in COBCL LANGUAGE in OS ANS COBOL LANGAUGE dee lara ti ve definition procedural 'IMPL' arithmetic data-rranipulation input/ out put procedure branching report writer sort table handling 01 GA22-6821 36 GC30-2006 24 GC28- 6516 24 GC28-6396  $\overline{1}$ n ALGCL LANGUAGE 26 GC28-6615 Implementation, differences in systems<br>in BASIC FORTRAN IV LANGUAGE 25 GC28-6629 in BASIC FORTRAN IV LANGUAGE list in PL/I F PROGRAMMERS GUILE Implementation conventions and restrictions, alphabetic Implementaticn of SMF example in OPERATING SYSTEM MNGMNT FAC Implicit control section in TESTRAN SRL Implicit declaration in PL/I (F) LANG REF MANUAL default attributes scope Implicit freeing in PL/I (F) LANG REF MANUAL of based storage Implicit opening of files in PL/I (F) LANG REF MANUAL Implicit redefinition in COBCL LANGUAGE Implicit requests for main storage in SUPERVISOR SERV & MACRO INSTR **ATTACH** LINK LOAD CPEN XCTL Implicit specification in FORTRAN IV LANGUAGE IMPLICIT statewent in FORTRAN IV LANGUAGE Implicit subcommand in OS CRJE TUG to delete a line format function Implicitly called subprograms in GRAPHIC PROGRAMMING SERV/2250 list result of use size use Implied addressing 29 GC28-6594 34 GC28- 6712 37 GC28-6648 29 GC28- 8201 29 GC28- 8201 29 GC 2 8- 8201 24 GC28-6516 36 GC28- 6646 25 GC28-6515 25 GC28-6515 36 GC30- 2014 30 GC27- 6909 in ASSEMBLER LANGUAGE 21 GC28-6514 length Implied DO in FORTRAN IV (G&H) PROGRAMMERS GDE25 GC28-6817<br>in FORTRAN IV LANGUAGE 25 GC28-6515 in FORTRAN IV LANGUAGE Implied length specification in ASSEMBLER LANGUAGE 21 GC28-6514

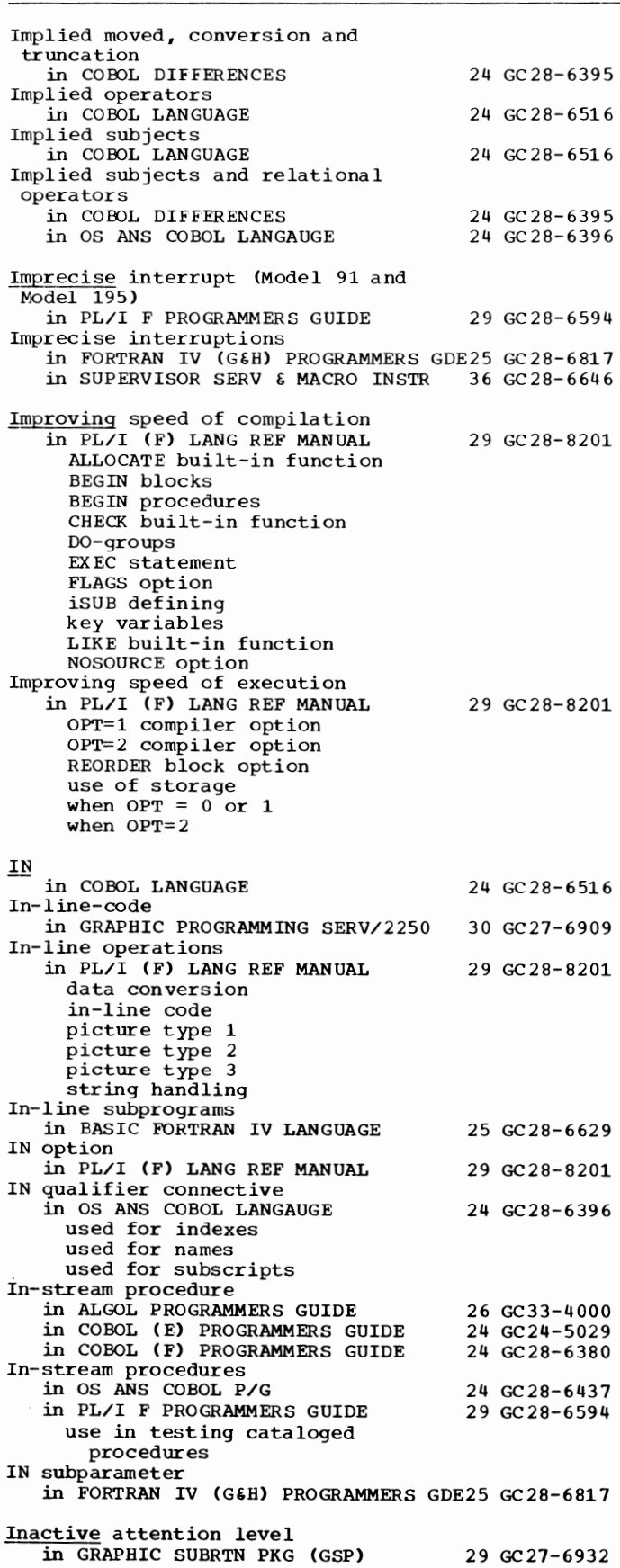

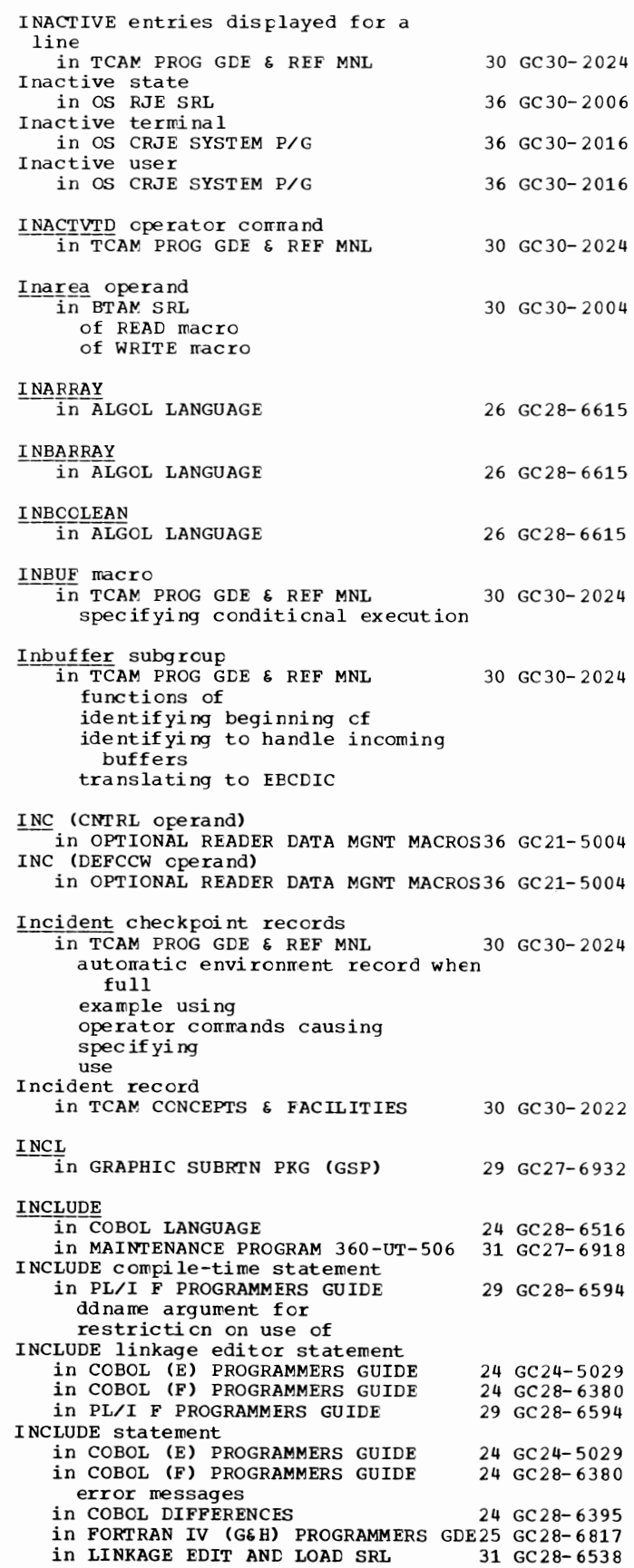

INCLUDE - INDEV

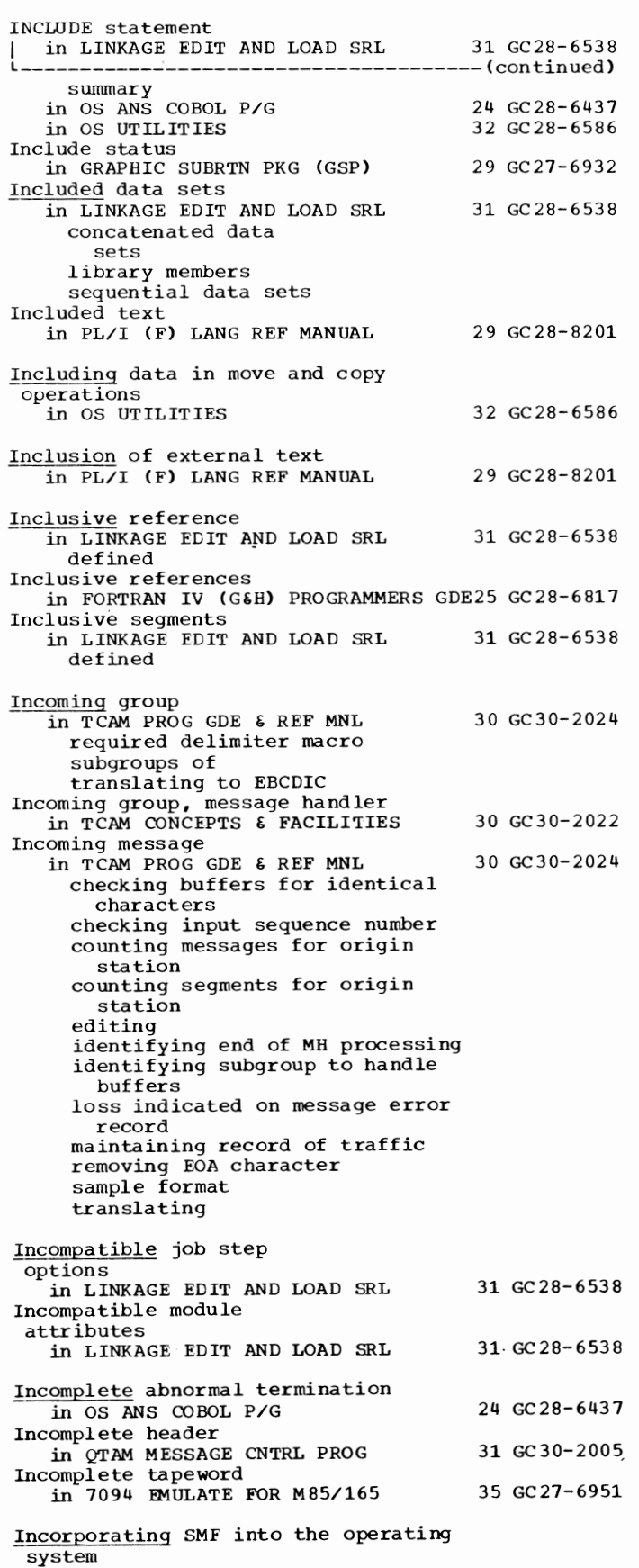

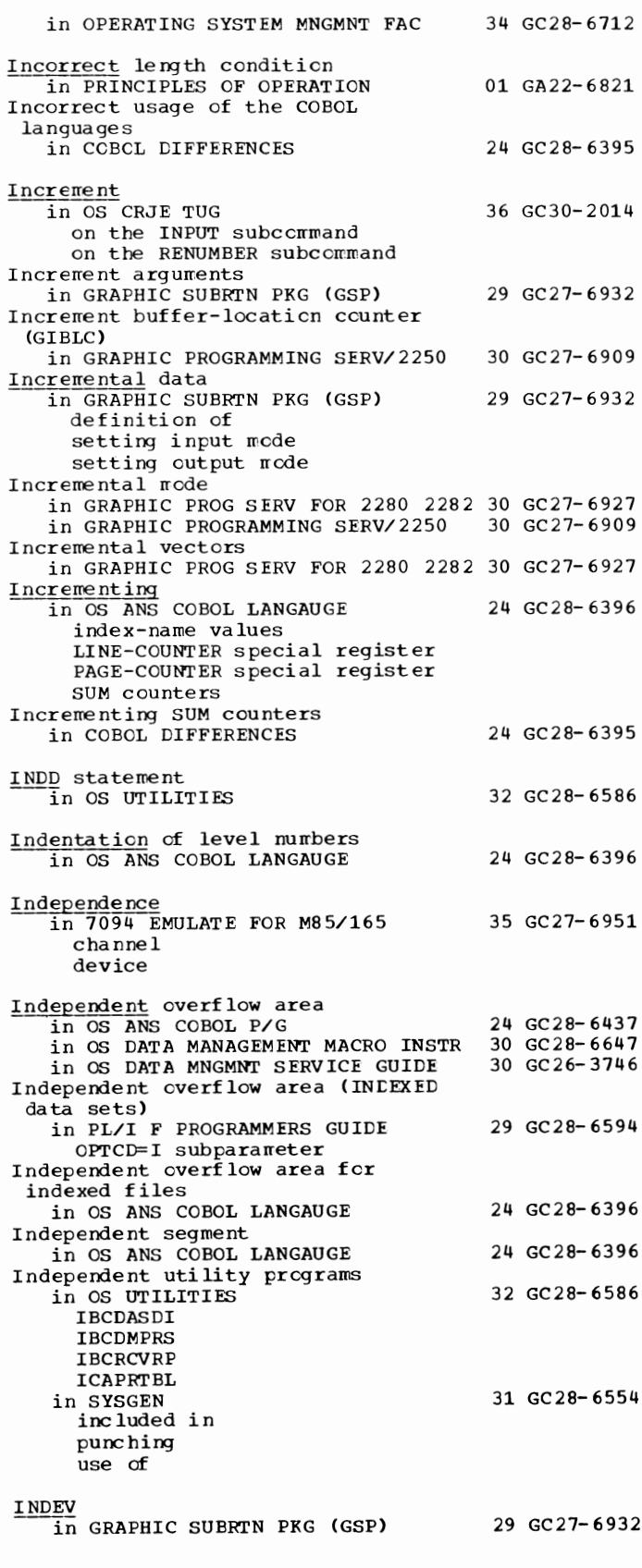

185

Index - INDEXED

Index in COBOL (F) PROGRAMMERS GUIDE in QISAM master in OS ANS COBOL P/G area cylinder data item assigning values to master names assigning values to overflow area prime area quantity SPACE parameter track 24 GC28-6380 24 GC28-6437 in OS DATA MANAGEMENT MACRO INSTR 30 GC28-6647 cylinder highest level address of size of master number of tracks per level specified in MACRF space allocation for in OS DATA MNGMNT SERVICE GUIDE catalog cylinder master space allocation for track in OS UTILITIES building console emulation commands generation-data-group INDEX in COBOL ( F) PROGRAMMERS GUIDE in QISAM Index, definition in OS ANS COBOL LANGAUGE Index alias in OS UTILITIES building deleting Index area (INDEXED data sets) in PL/I F PROGRAMMERS GUIDE Index area in QISAM data sets in COBOL ( E) PROGRAMMERS GUIDE Index area size in PL/I (F) LANG REF MANUAL Index arguments in GRAPHIC SUBRTN PKG (GSP) INDEX built-in function in PL/I (F) LANG REF MANUAL Index byte, Auto Poll in BTAM SRL Index data item in OS ANS COBOL LANGAUGE definition in a move in a relation condition USAGE clause 30 GC26-3746 32 GC28-6586 24 GC28-6380 24 GC28-6396 32 GC28-6586 29 GC28-6594 24 GC24-5029 29 GC28-8201 29 GC27-6932 29 GC28-8201 30 GC30-2004 24 GC28-6396 INDEX keyword parameter (GENERATE macro instruction)<br>in SYSGEN 3 31 GC 28-6554 example use of Index-name in OS ANS COBOL LANGAUGE description in OCCURS clause in SEARCH statement in SET statement in a move in a relation condition 24 GC28-6396

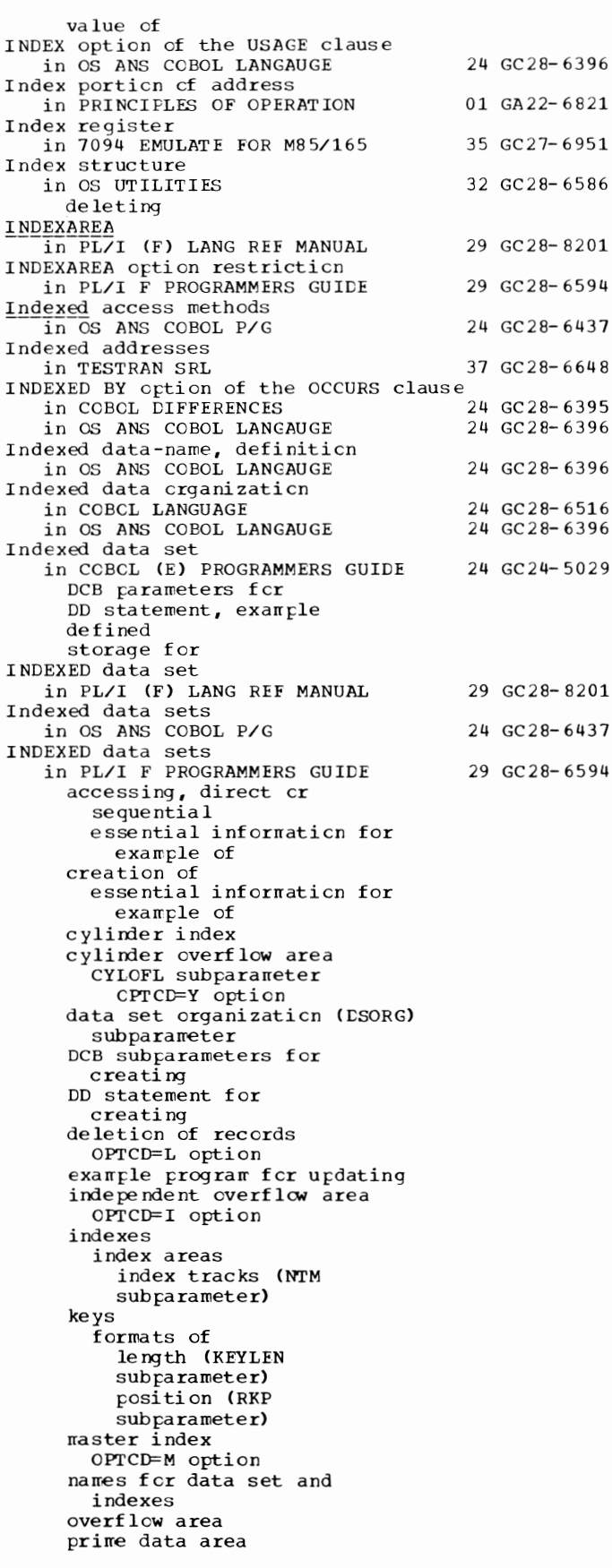

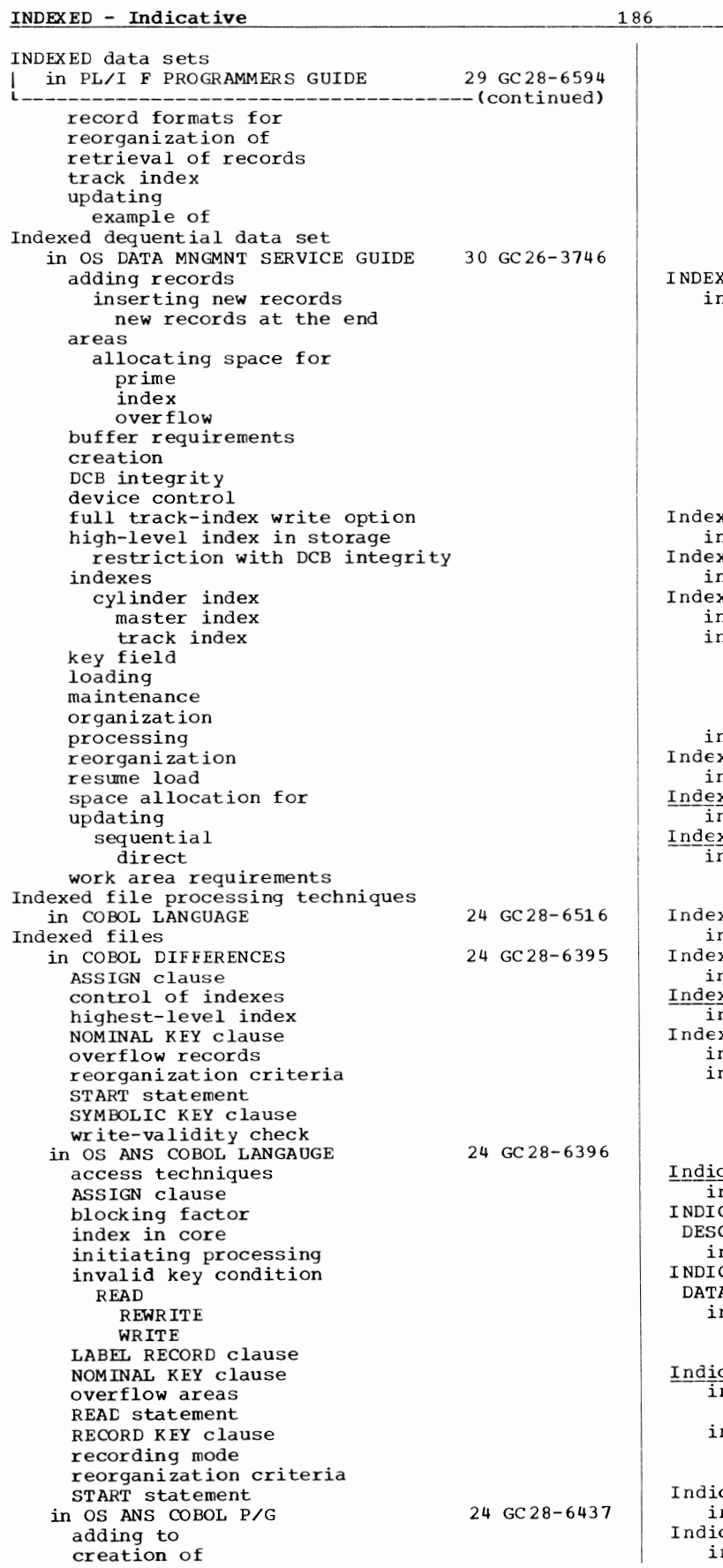

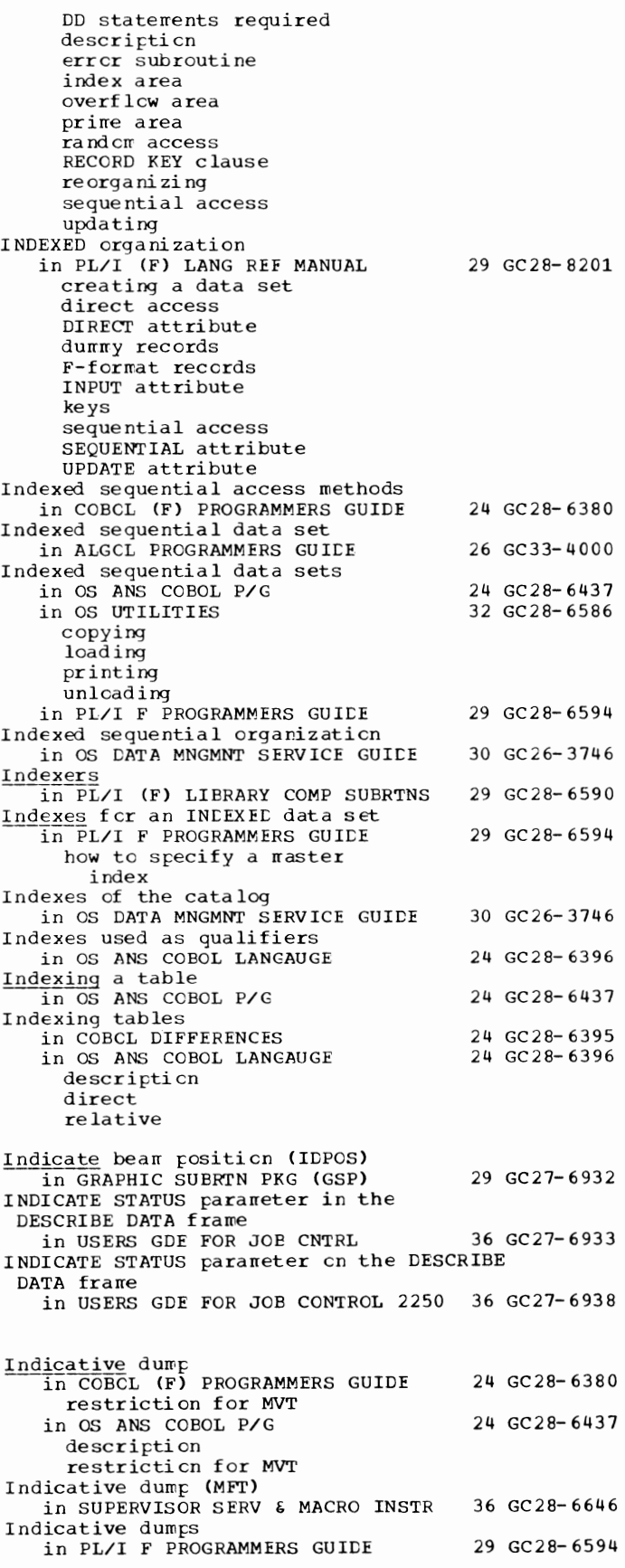

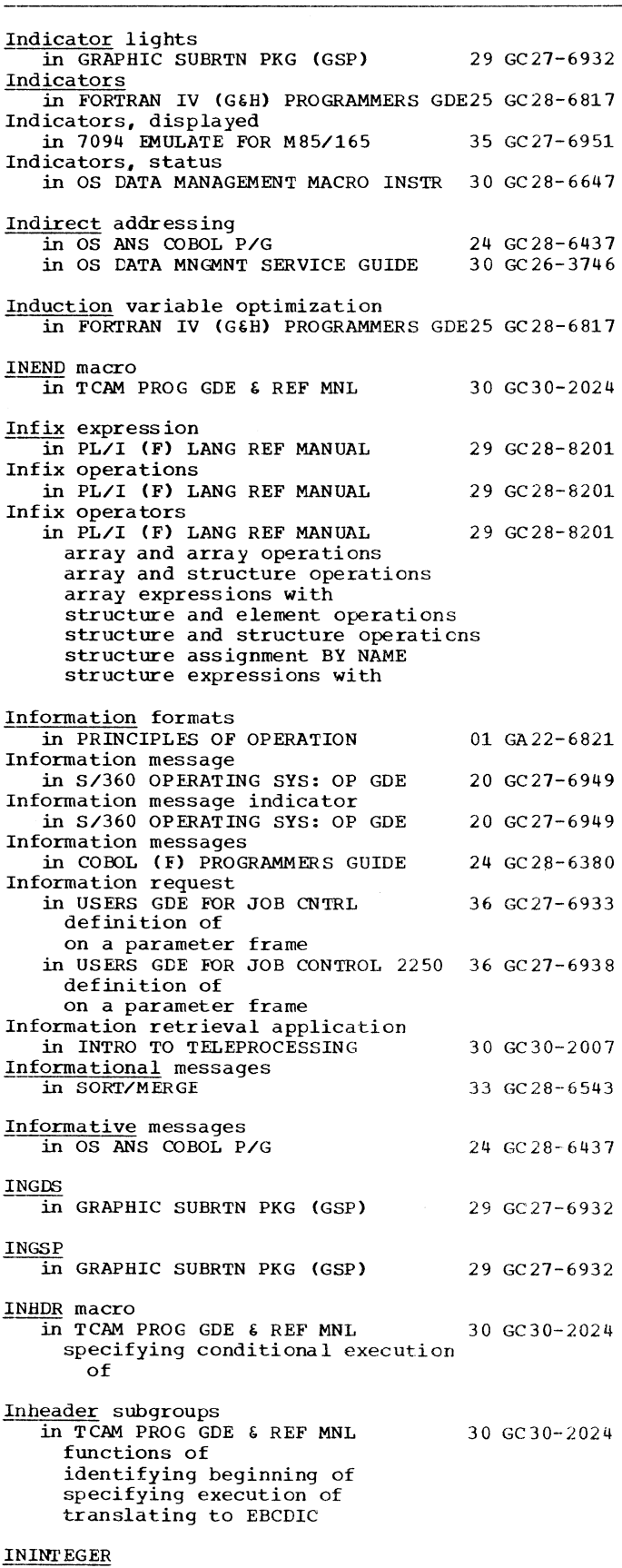

 $\overline{1}$  in ALGOL LANGUAGE 26 GC28-6615

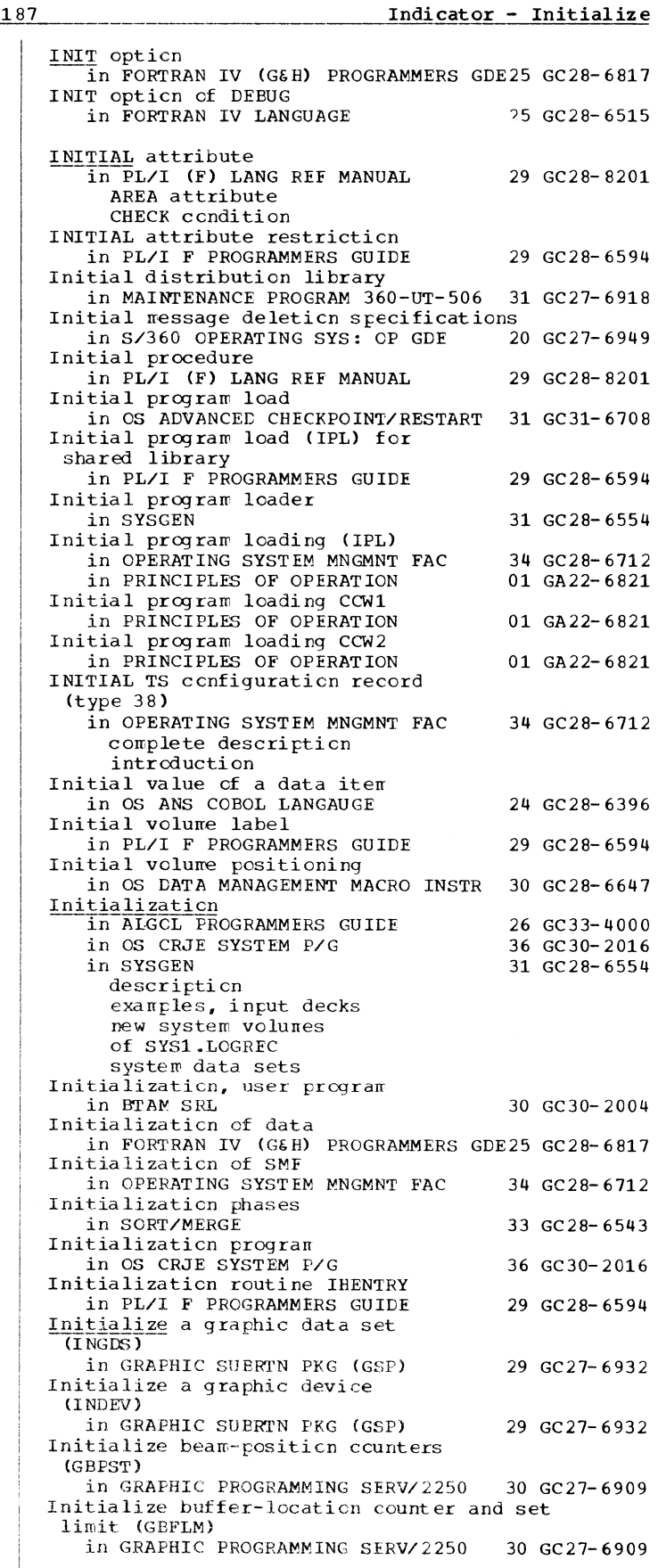

Initialize - Input

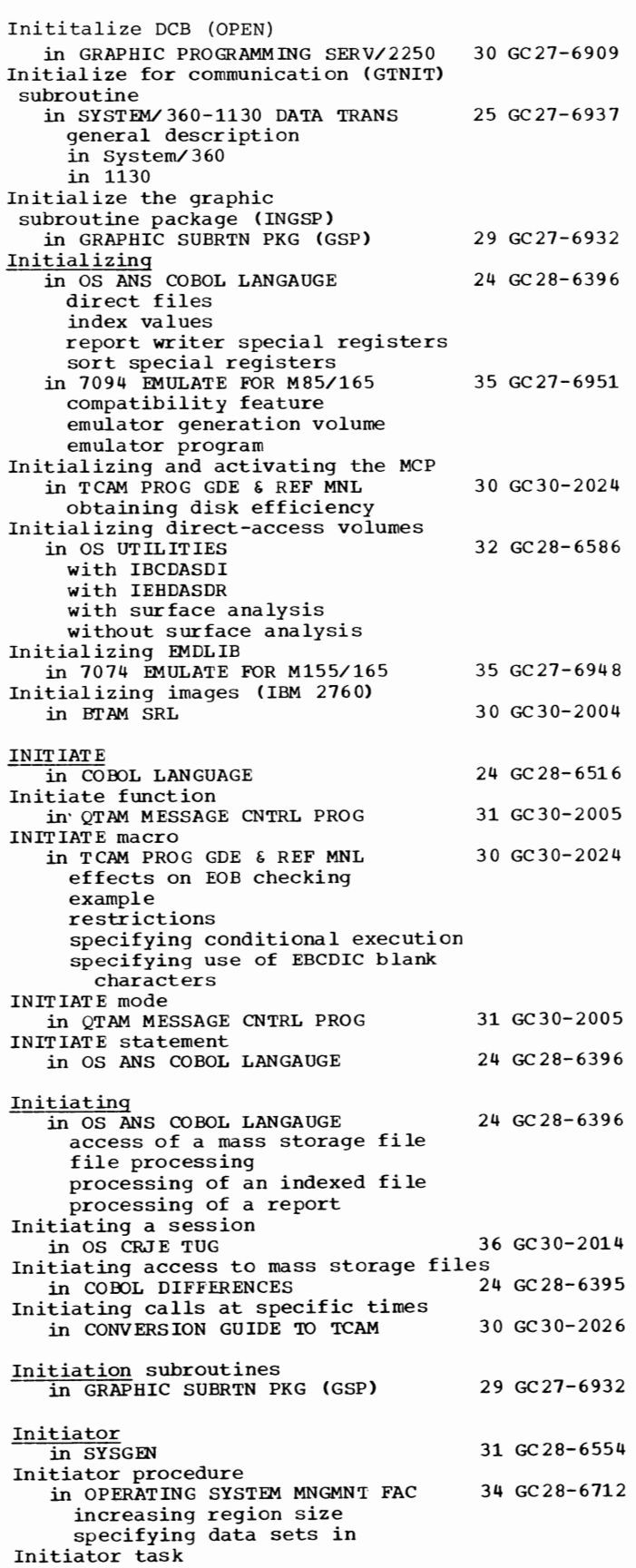

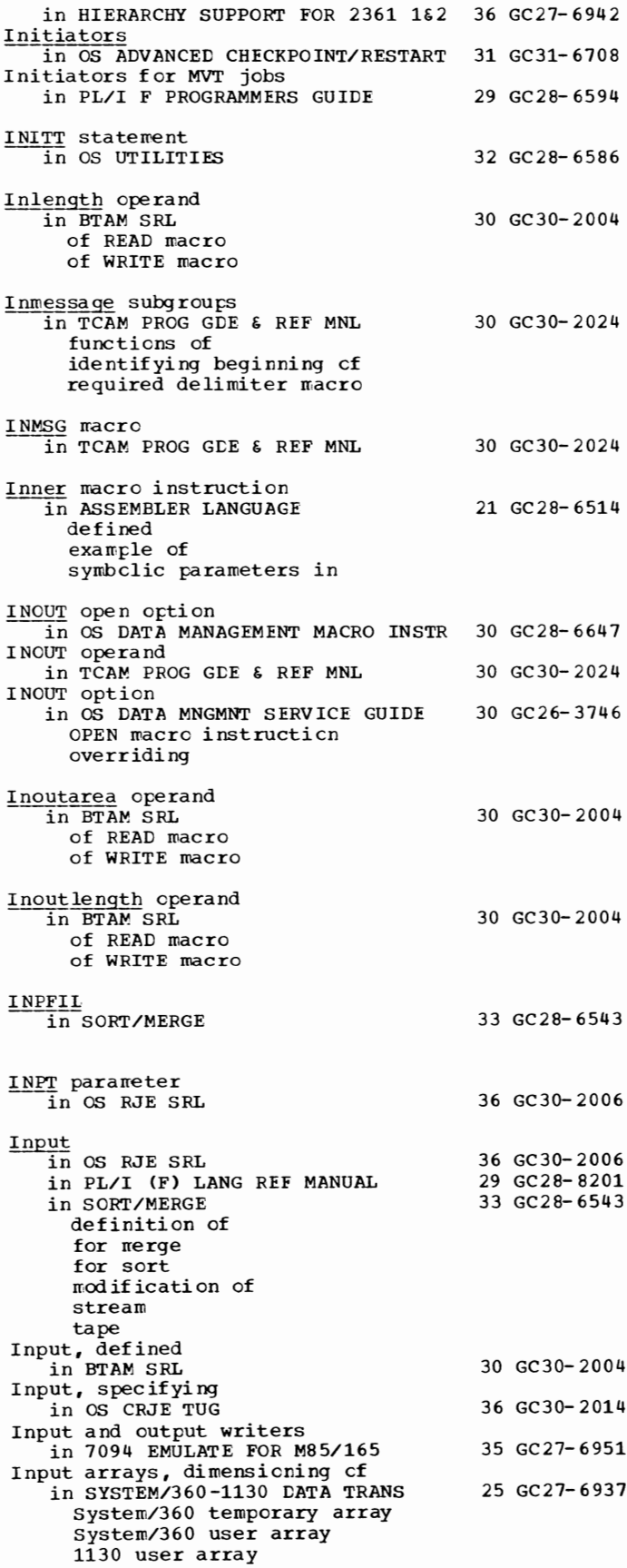

189 Input - Input/output

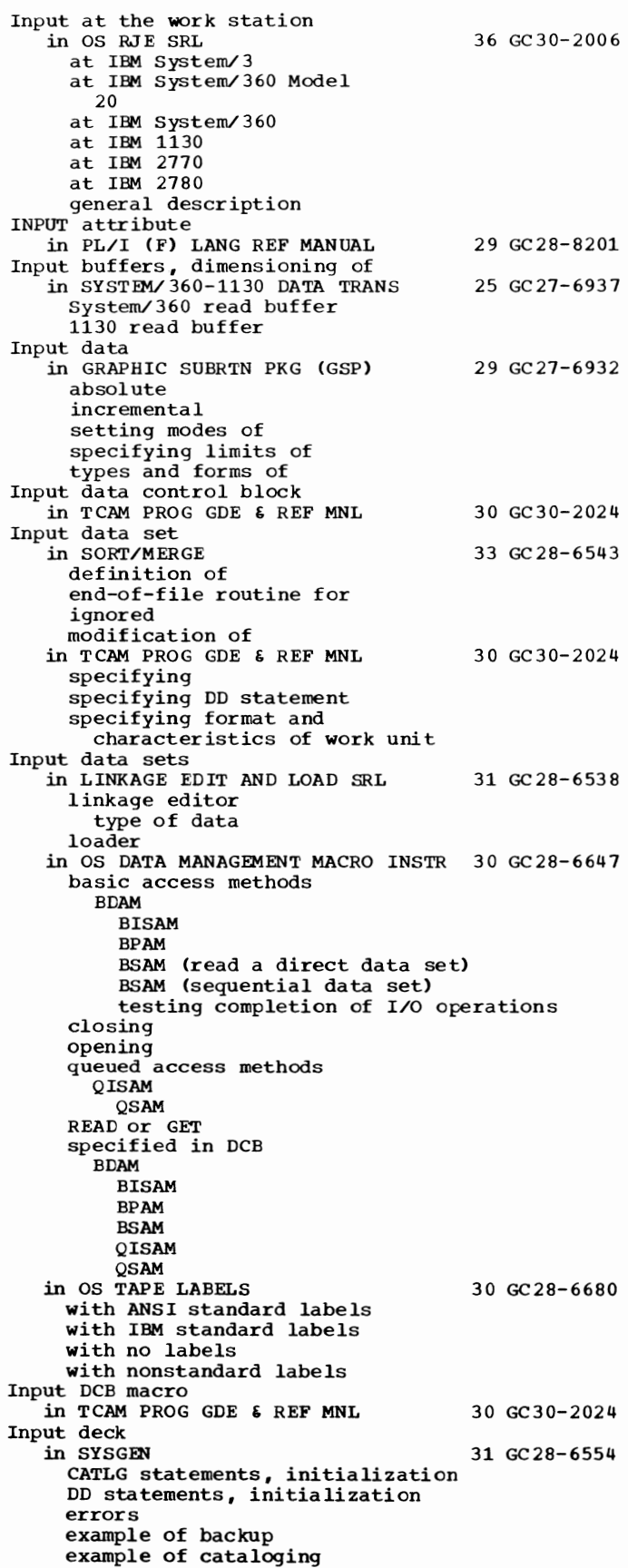

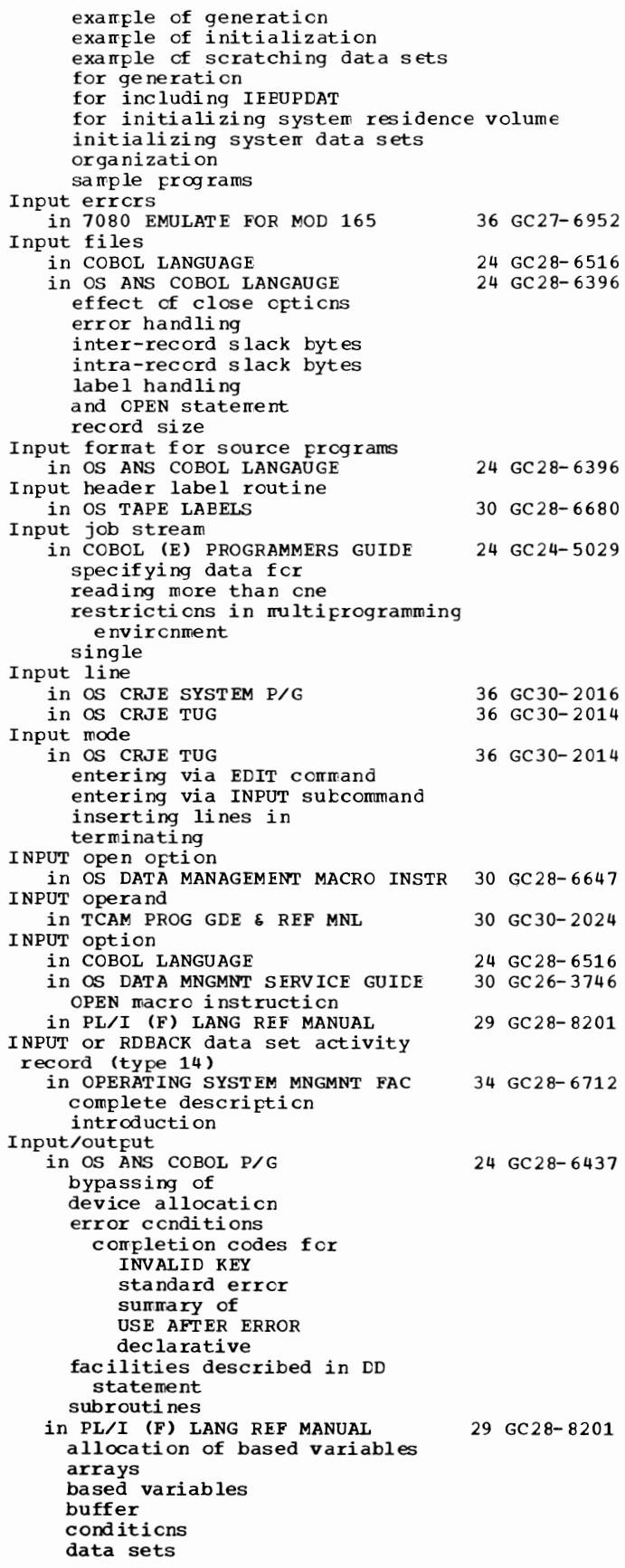

Input/output

Input/output in PL/I (F) LANG REF MANUAL 29 GC28-8201 --(continued) events files freeing of based variables INTO option limitations of PUT DATA LINESIZE lists number of data items overflow areas PAGESIZE preprocessor REAL statement RECORD condition RECORD files record-oriented record-oriented transmission semicolon SET option source key standard file names statements stream-oriented stream-oriented transmissiom strings UNDEFINEDFILE condition *in* PL/I F PROGRAMMERS GUIDE access methods used buffers, purpose of DCB (data control block) for devices, general information in multitasking record I/O stream I/O volume (VOLUME) parameter Input/output ( I/O) *in* PRINCIPLES OF OPERATION 29 GC28-6594 01 GA22-6821 basic procedure for a data transfer operation channels commands control control units execution general description initiation instruction format instructions interface interruptions operations resetting of system termination Input/output areas (buffers) *in* OS ANS COBOL LANGAUGE Input/output block in TCAM PROG GDE & REF MNL sense byte in operator awareness message status bytes in operator awareness message Input/output block (IOB) in GRAPHIC PROGRAMMING SERV/2250 in GRAPHIC PROGRAMMING SERVICES Input/output control in GRAPHIC PROGRAMMING SERVICES Input/output control routine in GRAPHIC PROGRAMMING SERVICES Input/output device in ALGOL PROGRAMMERS GUIDE in PRINCIPLES OF OPERATION Input/output device (UNIT) field in OS DATA MNGMNT SERVICE GUIDE 24 GC28-6396 30 GC30-2024 30 GC27-6909 30 GC27-6912 30 GC27-6912 30 GC 27-6912 26 GC33-4000 01 GA22-6821 30 GC26-3746

190

Input/output device ccrrespcndence, between 7074 and system/370 in 7074 EMULATE FOR M155/165 35 GC27-6948 Input/output device generation in OS DATA MNGMNT SERVICE GUIDE 30 GC26-3746 Input/output devices in OS DATA MANAGEMENT MACRO INSTR 30 GC28-6647 2540 card punch card reader and card punch control of rragnetic tape printer CNTRL **PRTOV** in OS DATA MNGMNT SERVICE GUIDE 30 GC26-3746 card reader and punch direct access magnetic tape paper tape reader printer in 7074 EMULATE FOR M155/165 35 GC27-6948 System/370 as machine requirement corresponding to 7074 devices required for tape formatting programs 7074 corresponding to system/370 devices not supported by errulator supported by emulator Input/output error in COBOL DIFFERENCES bytes dee lara ti ves in OS ANS COBOL LANGAUGE bytes dee lara ti ve information and INVALID KEY option READ statement **REWRITE** SEEK START WRITE processing Input/output error analysis 24 GC2 8- 6395 24 GC28-6396 in OS DATA MANAGEMENT MACRO INSTR 30 GC28-6647 **BDAM** BI SAM BPAM BSAM QISAM QSAM SYNADAF Input/output error messages in COBOL (E) PROGRAMMERS GUIDE Input/output errors in GRAPHIC PROGRAMMING SERV/2250<br>Input/output erros in OS ADVANCED CHECKPOINT/RESTART Input/output macro-instructions in GRAPHIC PROG SERV FOR 2280 2282 in GRAPHIC PROGRAMMING SERV/2250 in GRAPHIC PROGRAMMING SERVICES CLOSE DCB GCNTRL GREAD GWRITE OPEN Input/output operation 24 GC24-5029 30 GC27- 6909 31 GC31-6708 30 GC27-6927 30 GC27-6909 30 GC27-6912 in OS DATA MANAGEMENT MACRO INSTR 30 GC28-6647 completion of status indicators synchronizing I/O

191 **Input/output - Input** 

Input/output operations in GRAPHIC SUBRTN PKG (GSP) 29 GC27-6932 buffer subroutining effect of GDOA length on EXEC subroutine reducing the number of in 7074 EMULATE FOR M155/165 35 GC27-6948 Input/output operations, new features in COBOL DIFFERENCES ACCEPT statement control of indexes cylinder overflow DISPLAY statement error bytes EXHIBIT statement label handling parity checking record overflow reorganization criteria for indexed files SEEK statement spanned records WRITE AFTER ADVANCING statement WRITE BEFORE ADVANCING statement Input/output processing in 7074 EMULATE FOR M155/165 35 GC27-6948 assigning data sets buffer management description of tape emulated through BSAM end-of-volume processing tape data formats and character codes unit record emulated through QSAM 7501 Console Card Reader emulation 7150 Console Typewriter emulation Input/Output Recovery Management Support in SORT/MERGE Input/output routines in ALGOL PROGRAMMERS GUIDE Input-Output Section in COBOL LANGUAGE in OS ANS COBOL LANGAUGE copying definition example FILE-CONTROL paragraph I-0-CONTROL paragraph sort considerations Input/output statement in BASIC FORTRAN IV LANGUAGE direct access<br>sequential Input/output statements in COBOL DIFFERENCES ACCEPT CLOSE DISPLAY **EXHIBIT** OPEN READ REWRITE SEEK START WRITH differences errors in in FORTRAN IV LANGUAGE asynchronous direct-access **FORMAT** FORTRAN II list-directed 33 GC 28-6543 26 GC33-4000 24 GC28-6516 24 GC28-6396 25 GC28-6629 24 GC28-6395 25 GC28-6515

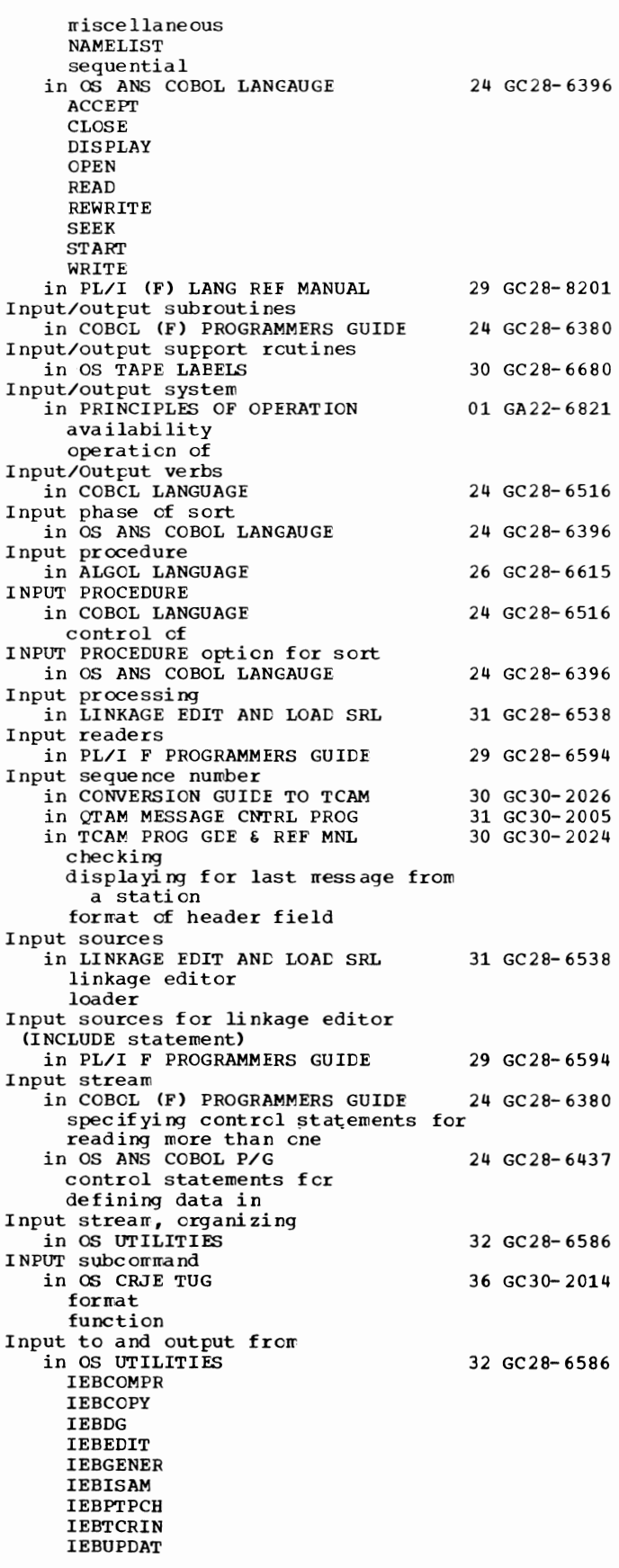

## Input - Instruction

192

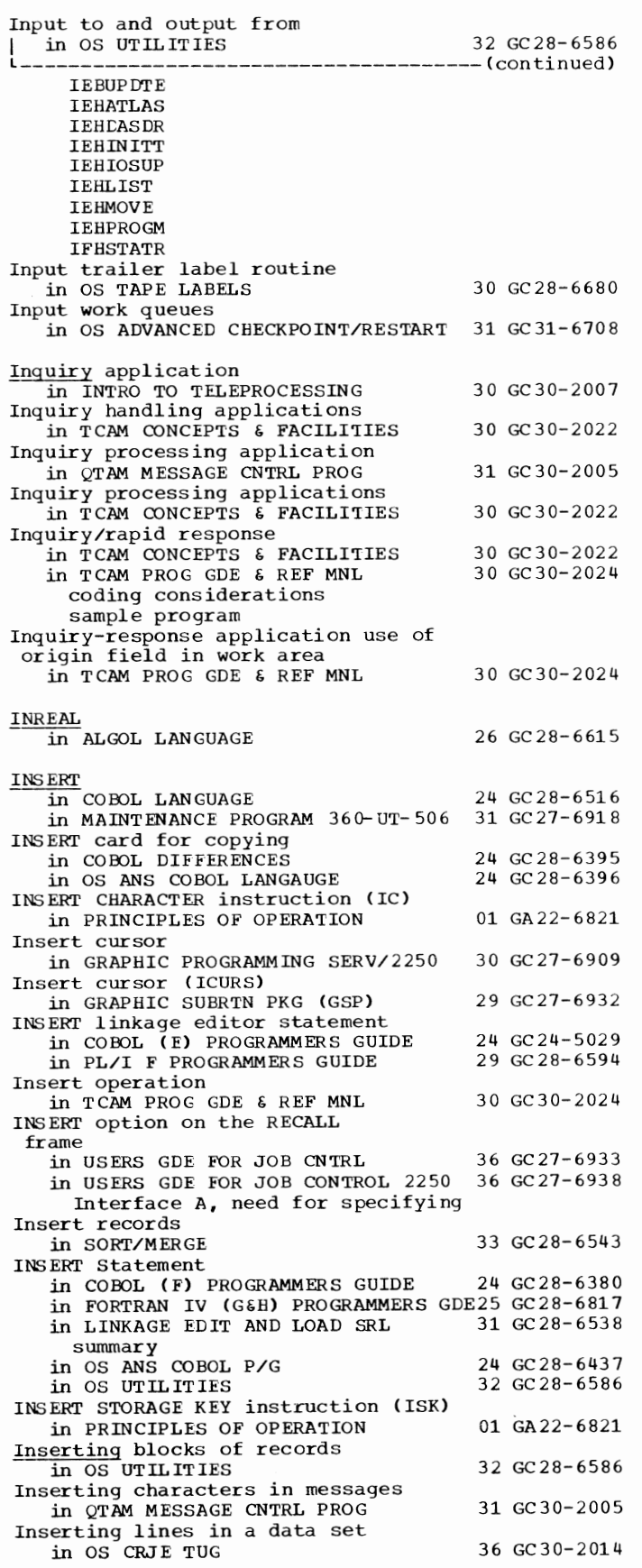

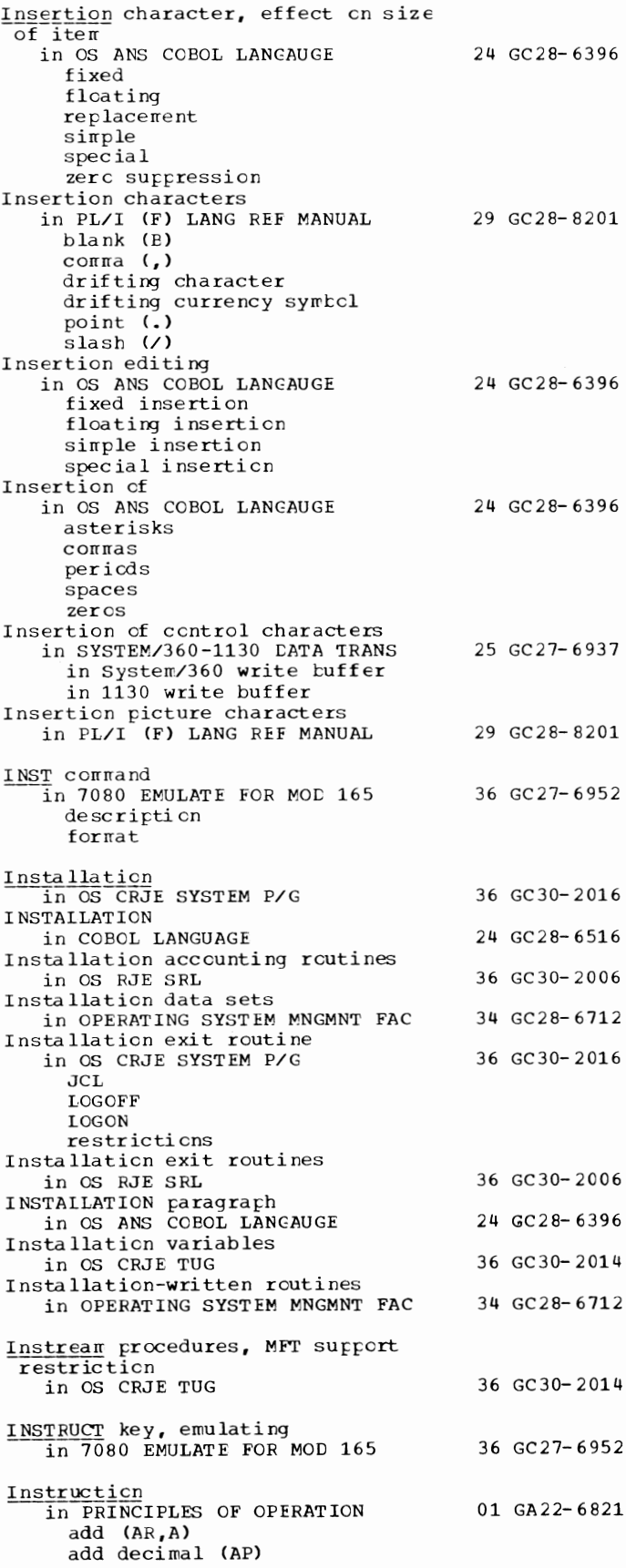

193 Instruction - Instructions

Instruction in PRINCIPLES OF OPERATION 01 GA22-6821 L------------------------------------~(continued) add halfword (AH) add logical CALR,AL) add normalized (ADR,AD,AER,AE) add normalized (AXR) add unnormalized (AWR,AW,AUR,AU) AND (NR,N,NI,NC) branch and link (BALR, BAL) branch on condition (BCR, BC) branch on count (BCTR, BCT) branch on index high (BXH) branch on index low or equal (BXLE) compare (CR,C) compare (CDR,CD,CER,CE) compare decimal (CP) compare halfword (CH) compare logical (CLR,CL,CLI,CLC) convert to binary (CVB) convert to decimal (CVD) diagnose divide (DR,D) divide (DDR,DD,DER,DE) divide decimal (DP) edit (ED) edit and mark (EDMK) exclusive OR (XR, X, XI, XC) execute (EX) halt I/O halve (HDR, HER) insert character (IC) insert storage key (ISK) load (LR,L) load (LDR,LD) load address (LA) load and test (LTR) load and test (LTDR, LTER) load complement (LCR) load complement (LCDR,LCER) load halfword (LH) load multiple (LM) load negative (LNR) load negative (LNDR,LNER) load positive (LPR) load positive (LPDR,LPER) load PSW (LPSW) load rounded (LRER,LRDR) move (MVI,MVC) move numerics (MVN) move with offset (MVO) move zones (MVZ) multiply (MR,M) multiply (MDR,MD,MER,ME) multiply (MXDR,MXD) multiply (MXR) multiply decimal (MP) multiply halfword (MH) OR (OR,O,OI,OC) pack (PACK) read direct (RDD) set program mask (SPM) set storage key (SSK) set system mask (SSM) shift left double (SLDA) shift left double (SLDL) shift left single (SLA) shift left single (SLL) shift right double (SRDA) shift right double (SRDL) shift right single (SRA) shift right single (SRL) start I/O (SIO) store (ST) store (STD,STE) store character (STC)

store halfword (STH)<br>store multiple (STM) subtract (SR,S) subtract decimal (SP) subtract halfword (SH) subtract logical (SLR, SL) subtract normalized (SDR, SD, SER, SE) subtract normalized (SXR) subtract unnormalized (SWR, SW, SUR, SU) supervisor call (SVC) test and set (TS) test channel (TCH) test I/O (TIO) test under mask (TM) translate (TR) translate and test (TRT) unpack (UNPK) write direct (WRD) zero and add (ZAP) Instruction address in COBCL (F) PROGRAMMERS GUIDE causing interrupt Instruction address (in PSW) in PRINCIPLES OF OPERATION Instruction addressing causing interrupt in OS ANS COBOL P/G Instruction alignment . in ASSEMBLER LANGUAGE Instruction counter (IC) 24 GC28- 6380 01 GA22- 6 821 24 GC28-6437 21 GC28- 6514 in 7094 EMULATE FOR M85/165 35 GC27-6951 Instruction counter (instruction address portion cf current PSW) in PRINCIPLES OF OPERATION 01 GA22-6821 Instruction execution, possible differences among models in in PRINCIPLES OF OPERATION 01 GA22-6821 Instruction execution, sequential in PRINCIPLES OF OPERATION 01 GA22-6821 Instruction formats in PRINCIPLES OF OPERATION basic branching decimal arithmetic fixed-point arithmetic floating-point arithmetic general information atcut input/output logical operations status switching summary of Instruction information, summary of 01 GA22- 6 821 in PRINCIPLES OF OPERATION 01 GA22-6821 Instruction length code (ILC) in PRINCIPLES OF OPERATION 01 GA22-6821<br>in SUPERVISOR SERV & MACRO INSTR 36 GC28-6646 in SUPERVISOR SERV  $\epsilon$  MACRO INSTR Instruction line in S/360 OPERATING SYS: OP GDE 20 GC27-6949 Instruction  $mix$ , as performance factor<br>in 7074 EMULATE FOR M155/165 35 GC27-6948 in 7074 EMULATE FOR M155/165 Instruction set in SYSGEN commerical scientific specified universal Instruction sets in PRINCIPLES OF OPERATION Instruction termination, possible differences among models in in PRINCIPLES OF OPERATION Instruction word format in 7074 EMULATE FOR MlSS/165 Instructions in 7074 EMULATE FOR M155/165 31 GC28- 6554 01 GA22- 6 821 01 GA22- 6 821 35 GC27-6948 35 GC27- 694 8

## Instructions - **Interleaved**

 $\frac{1}{2}$ 

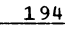

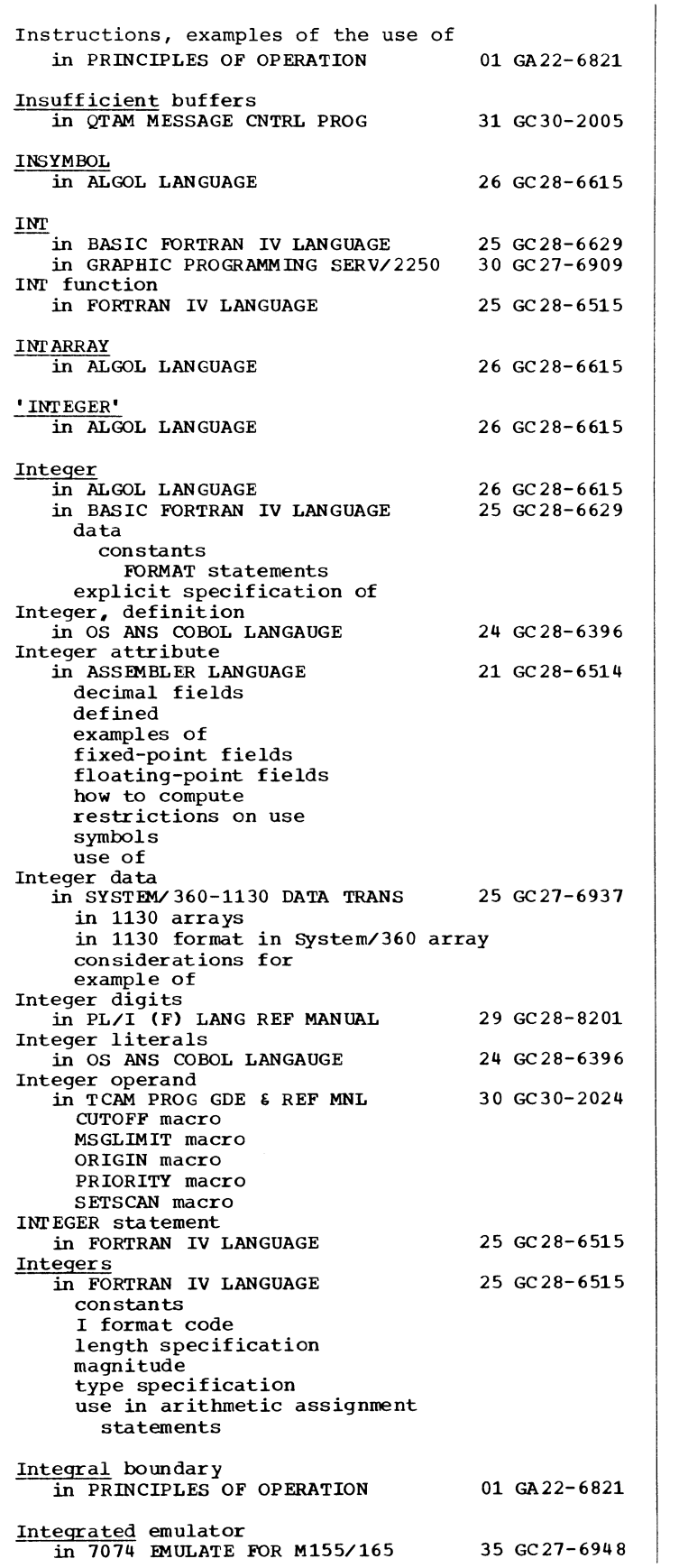

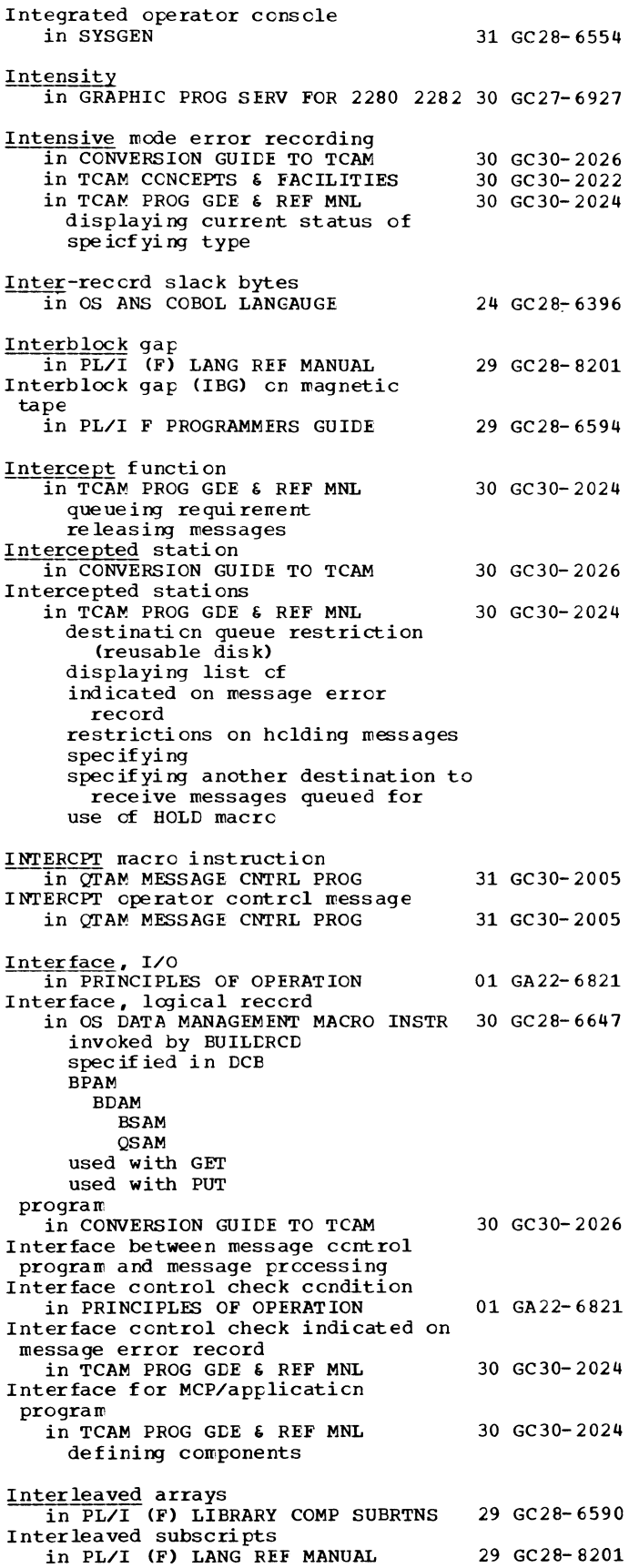

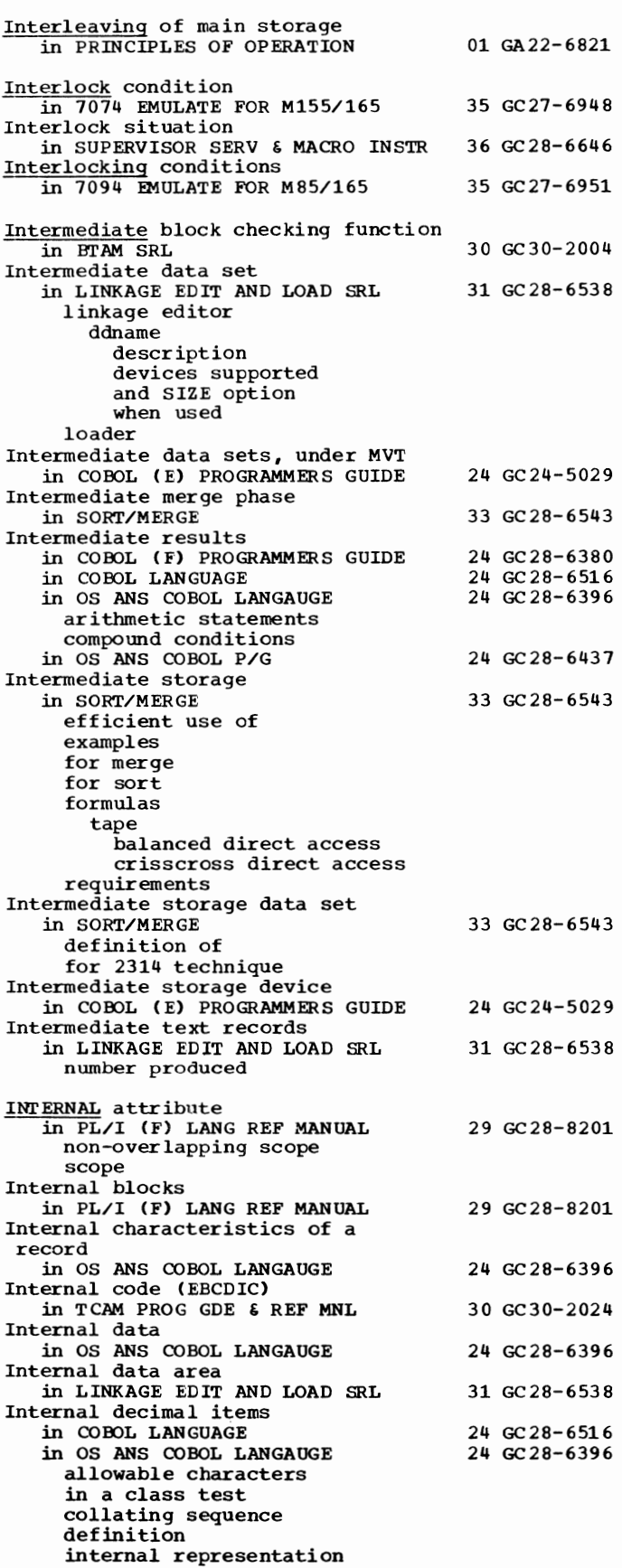

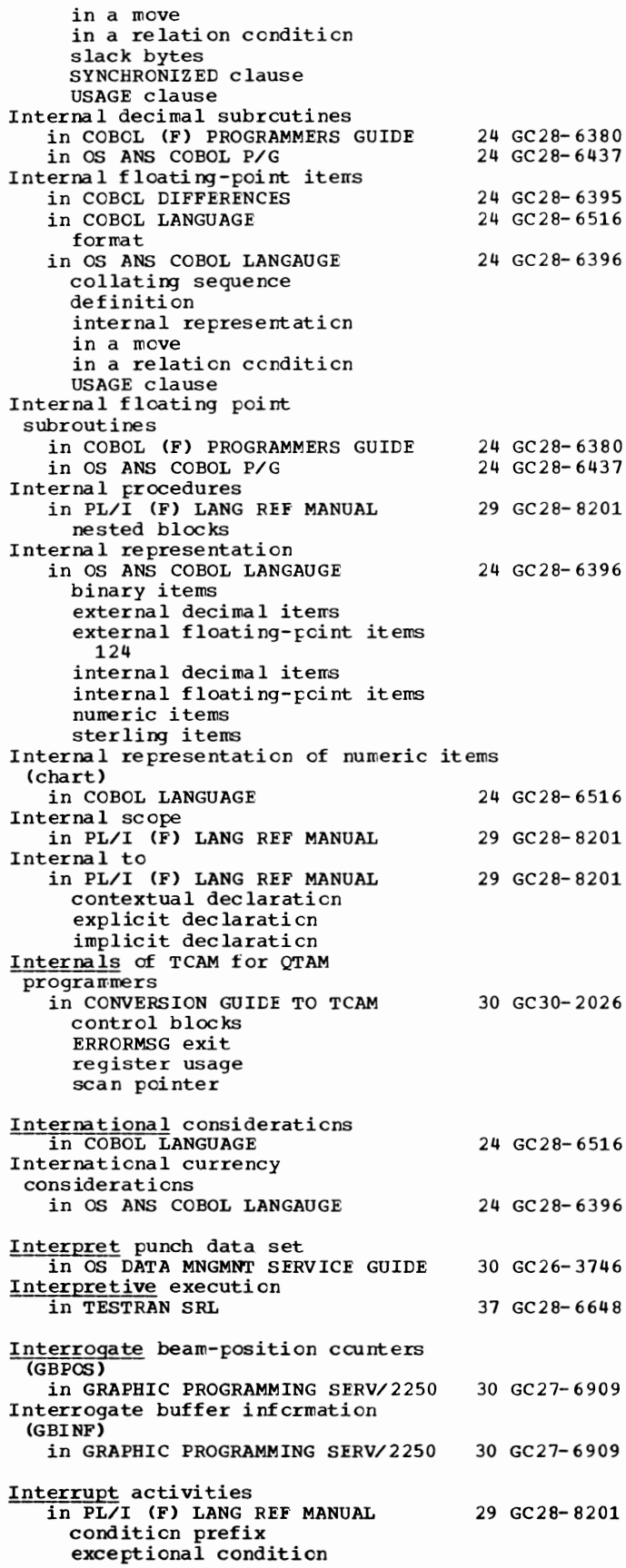

Interrupt - INTRO

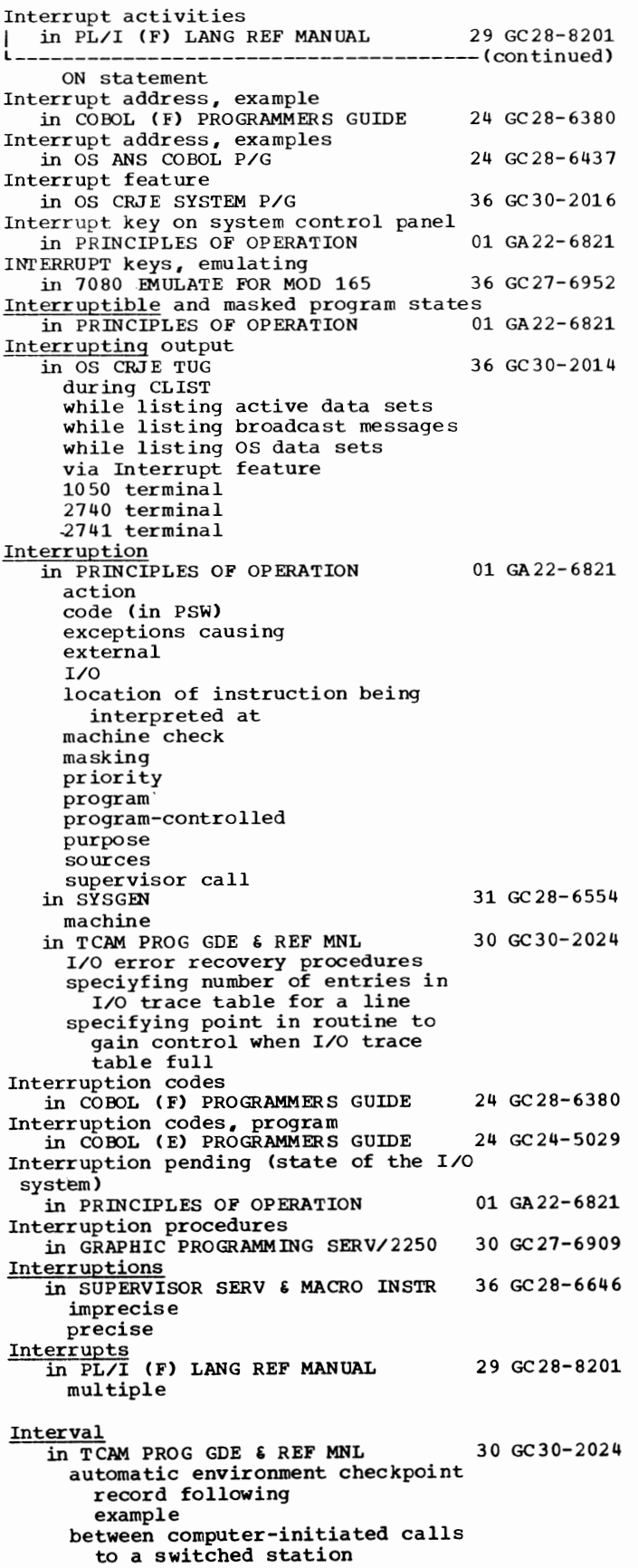

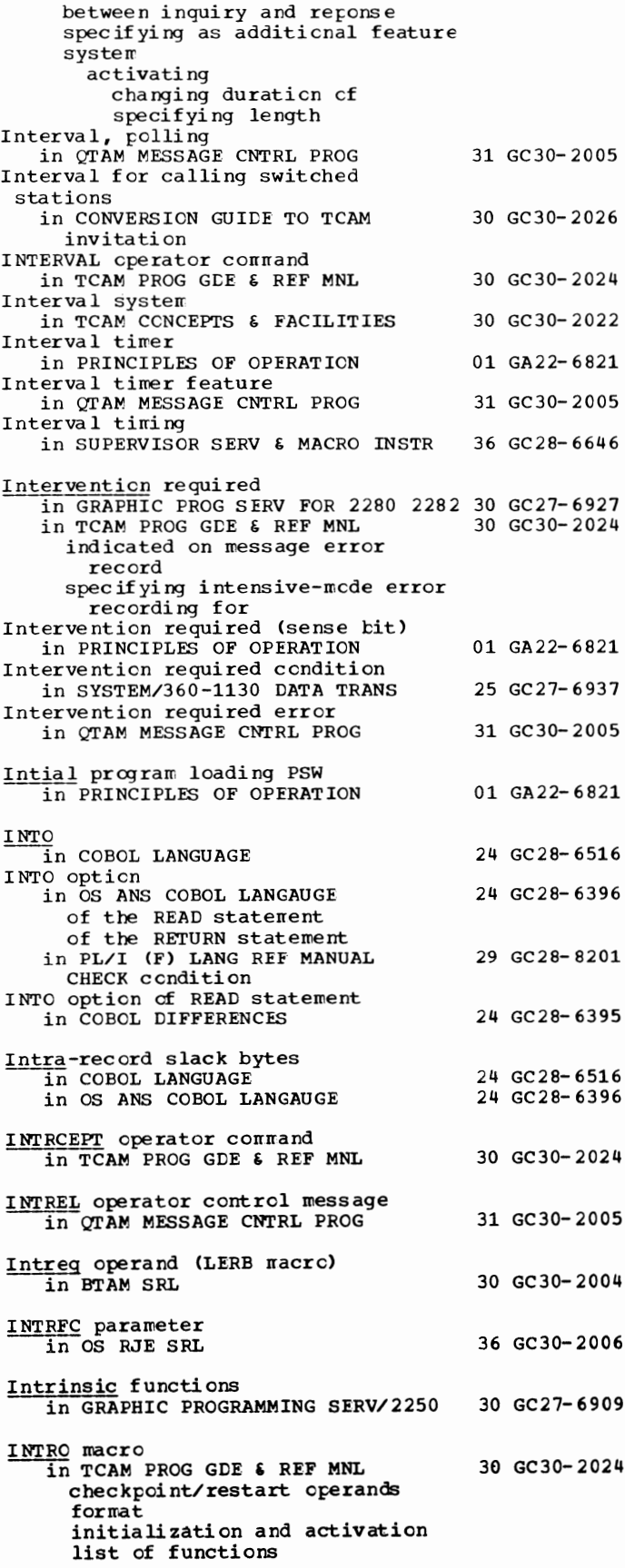

INTRO macro<br>| in TCAM PROG GDE & REF MNL 30 GC30-2024 --(continued) providing warning when main-storage queues nearly full saving registers when user code handles multiple-buffer headers speicfying additional features specifying COMWRITE output data set specifying duration of mark character specifying identifier for operator commands specifying length of system interval specifying maximum command input blocks used simultaneously specifying maximum destination queues used simultaneously for application programs using CKREQ macros specifying maximum simultaneous on-line tests specifying maximum time between environment checkpoints specifying maximum units simultaneously used for main-storage queuing specifying message IEAOOl to be displayed specifying name of dead-letter queue specifying name of MCP specifying number of channel program blocks specifying number of checkpoint request records specifying number of entries for line trace specifying number of entries in cross-reference table specifying number of entries STCB trace table specifying number of environment records kept in checkpoint data set specifying number of units for segments specifying password for application program macros specifying point in routine to gain control when line trace table full specifying primary operator control station specifying size of buffer unit specifying type of lines specifying type of restart specifying when user informed that message queues no longer crowed specifying whether message queues data sets are on a DASD testing return code Introduction in OS CRJE SYSTEM P/G in OS RJE SRL in OS UTILITIES to data-set utilities to independent utilities to system utilities INTVAL= operand in TCAM PROG GDE & REF MNL 36 GC30-2016 36 GC30-2006 32 GC28-6586 30 GC30-2024

## INTVL= operand  $\overline{1}$ II TCAM PROG GDE & REF MNL HOLD macro line grcur DCB nacre INT251, INT252, INT253 commands in 7080 EMULATE FOR MOD 165 description format Invalid argument specification in GRAPHIC SUBRTN PKG (GSP) Invalid attributes or options in LINKAGE EDIT AND LOAD SRL Invalid data in COBOL (F) PROGRAMMERS GUIDE causing abnormal termination Invalid data causing abnormal termination in OS ANS COBOL P/G control in TCAM PROG GDE 6 REF MNL Invalid destination causing user-written routine tc gain Invalid destination cede in QTAM MESSAGE CNTRL PROG Invalid exclusive reference in LINKAGE EDIT AND LOAD SRL defined INVALID KEY in COBOL LANGUAGE INVALID KEY clause in COBOL (F) PROGRAMMERS GUIDE in file processing techniques INVALID KEY condition in COBCL DIFFERENCES Invalid key conditions in OS ANS COBOL LANGAUGE definition for a REAL for a REWRITE for a SEEK for a STARI' for a WRITE processing of Invalid key error conditicns in COBCL (F) PROGRAMMERS GUIDE in OS ANS COBOL P/G INVALID KEY option in OS ANS COBOL LANGAUGE and error declaratives of the READ statement of the REWRITE statement of the SEEK statenent of the START statement of the WRITE statement 30 GC30- 2024 36 GC27- 6952 29 GC27-6932 31 GC28-6538 24 GC 28- 638 0 24 GC28-6437 30 GC30-2024 31 GC30-2005 31 GC28-6538 24 GC28-6516 24 GC28- 638 0 24 GC28- 6395 24 GC2 8- 6396 24 GC28- 6380 24 GC28- 6437 24 GC28- 6396 in OS ANS COBOL P/G 24 GC28-6437 INVALID KEY phrase in COBOL DIFFERENCES 24 GC28-6395 in COBCL DIFFERENCES 24 GC28-6395<br>Invalid optype return code for READ and WRITE macros<br>in BTAM SRL 30 GC30-2004 Invalid rln return code for READ and WRITE<br>macros<br>in BTAM SRL 30 GC30-2004 in BTAM SRL Invalid source code in QTAM MESSAGE CNTRL PROG 31 GC30-2005 Invalid 2280/82 type operands in GRAPHIC PROG SERV FOR 2280 2282 30 GC27-6927 INVED option in COBOL (E) PROGRAMMERS GUIDE 24 GC24-5029

INTRO - INVED

197

**Invitation** - IPL

sort

Invitation in TCAM CONCEPTS & FACILITIES 30 GC30-2022<br>in TCAM PROG GDE & REF MNL 30 GC30-2024 errors indicated on message errcr record lines to multipoint BSC stations specifying delay Invitation characters in TCAM PROG GDE & REF MNL 30 GC30-2024 Invitation delay in CONVERSION GUIDE 'IO Invitation list in CONVERSION GUIDE TO TCAM BTAM entry status (displaying) **TCAM** 30 GC30-2026 30 GC30-2026 in TCAM CONCEPTS & FACILITIES 30 GC30-2022<br>in TCAM PROG GDE & REF MNL 30 GC30-2024 in TCAM PROG GDE  $\epsilon$  REF MNL activating terminal entry of nonswitched station for entering messages constructing deactivating an entry in delimiter displaying active entries in displaying inactive entries in displaying status of polling for a line dummy entry (example) modifying specifying change or type change for recording status of sample format specifying entries for a line example<br>specifying names of use of relative line number in specifying entries Invitation message for audio terminals in TCAM PROG GDE & REF MNL 30 GC30-2024 INVLIST macro in TCAM PROG GDE & REF MNL 30 GC30-2024 examples contention lines to terminals not assigned ID sequences nonswitched lines to stations using polling characters output-only lines to stations having no ID sequences switched lines to stations using ID sequences switched lines to terminals using polling characters INVLIST= operand in TCAM PROG GDE & REF MNL 30 GC30-2024 Invocation in PL/I (F) LANG REF MANUAL 29 GC28-8201 point of Invocation of in LINKAGE EDIT AND LOAD SRL 31 GC28-6538 the linkage editor the loader Invocation of preprocessor procedures in PL/I (F) LANG REF MANUAL 29 GC28-8201 Invoking in SORT/MERGE merge 33 GC28-6543

Invoking a PL/I main prccedure in PL/I F PROGRAMMERS GUIDE 29 GC28-6594 Invoking blcck in PL/I (F) LANG REF MANUAL 29 GC28-8201 Invoking cataloged prccedures in FORTRAN IV (G&H) PROGRAMMERS GDE25 GC28-6817 FORTGC FORTGCL FORTGCLG FORTGLG FORTHC FORTHCL FORTHCLG FORTHLG Invoking subroutines in PL/I CF) LANG REF MANUAL 29 GC28- 8201 Invoking the FORTRAN compiler in FORTRAN IV (G&H) PROGRAMMERS GDE25 GC28-Q817 Invoking utility prograrrs in OS UTILITIES 32 GC28- 6586 Inward WATS in TCAM CONCEPTS & FACILITIES 30 GC30-2022 Inward WATS (specifying telephone  $number$ ) in TCAM FROG GDE & REF MNL 30 GC30-2024 IOB -- input/output blcck in GRAPHIC PROGRAMMING SERV/2250 30 GC27-6909 ICB (input/output blcck) in GRAPHIC PROGRAMMING SERVICES 30 GC27-6912 IOCFG macro in OS RJE SRL 36 GC30-2006 ICCONTRL macrc instruction<br>in SYSGEN 31 GC28-6554 additional devices cross-reference table specifying type of (table) IODELAY (IOD) command in 7074 EMULATE FOR M155/165 35 GC27-6948 and time-dependent programs description of explanation of unpredictable results frcm improper use of IODELAY command in 7080 EMULATE FOR MOD 165 36 GC27-6952 description format IODELAY emulator command in 7094 EMULATE FOR M85/165 35 GC27-6951 for time-dependent programs operands ICDEVICE wacro example<br>in QTAM MESSAGE CNTRL PROG 31 GC30-2005 IODEVICE macrc instruction in OPTIONAL READER DATA MGNT MACROS36 GC21- 5004 in SYSGEN 31 GC28-6554 additional devices cross-reference table specifying type of (table) IODEVICE Macro Instruction (System Generation) in PLANNING FOR IEM 1419/1275 IPL<br>in S/360 OPERATING SYS: OP GDE in SYSGEN how to cbtain included in 36 GC21- 5006 20 GC27-6949 31 GC28- 6554

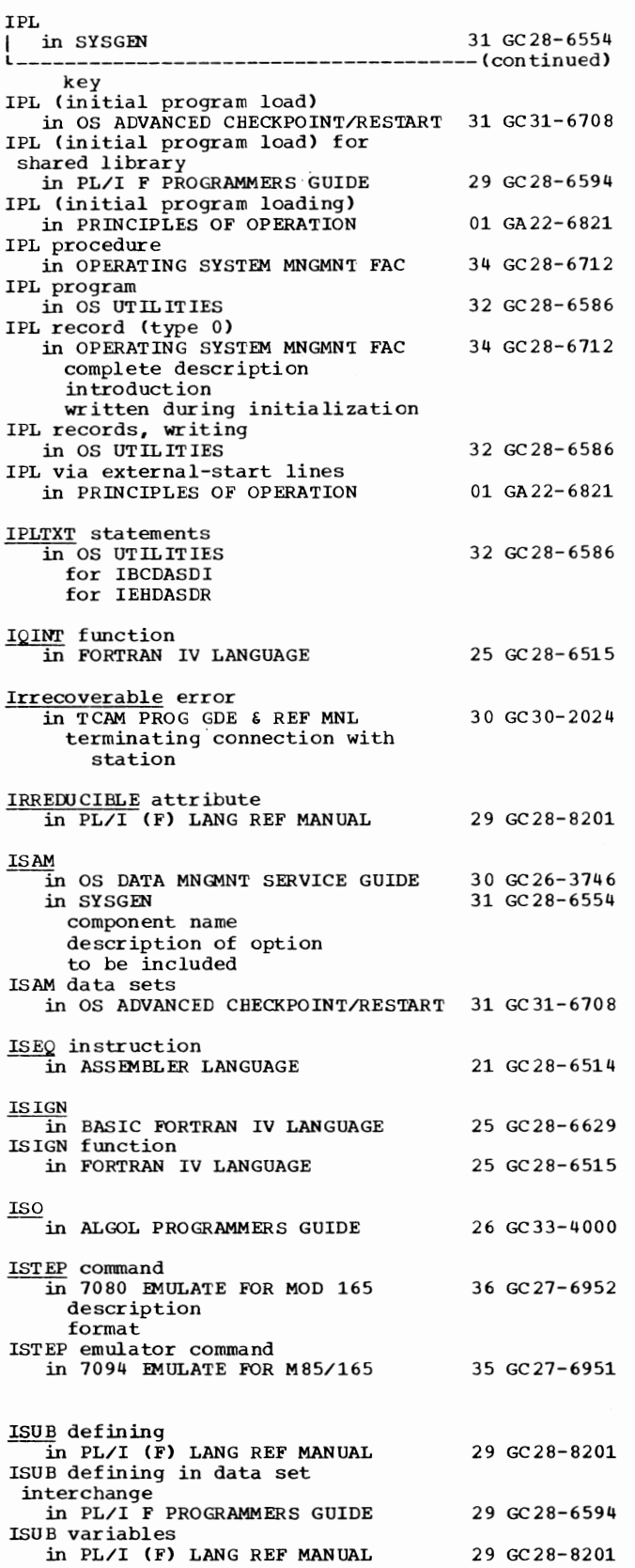

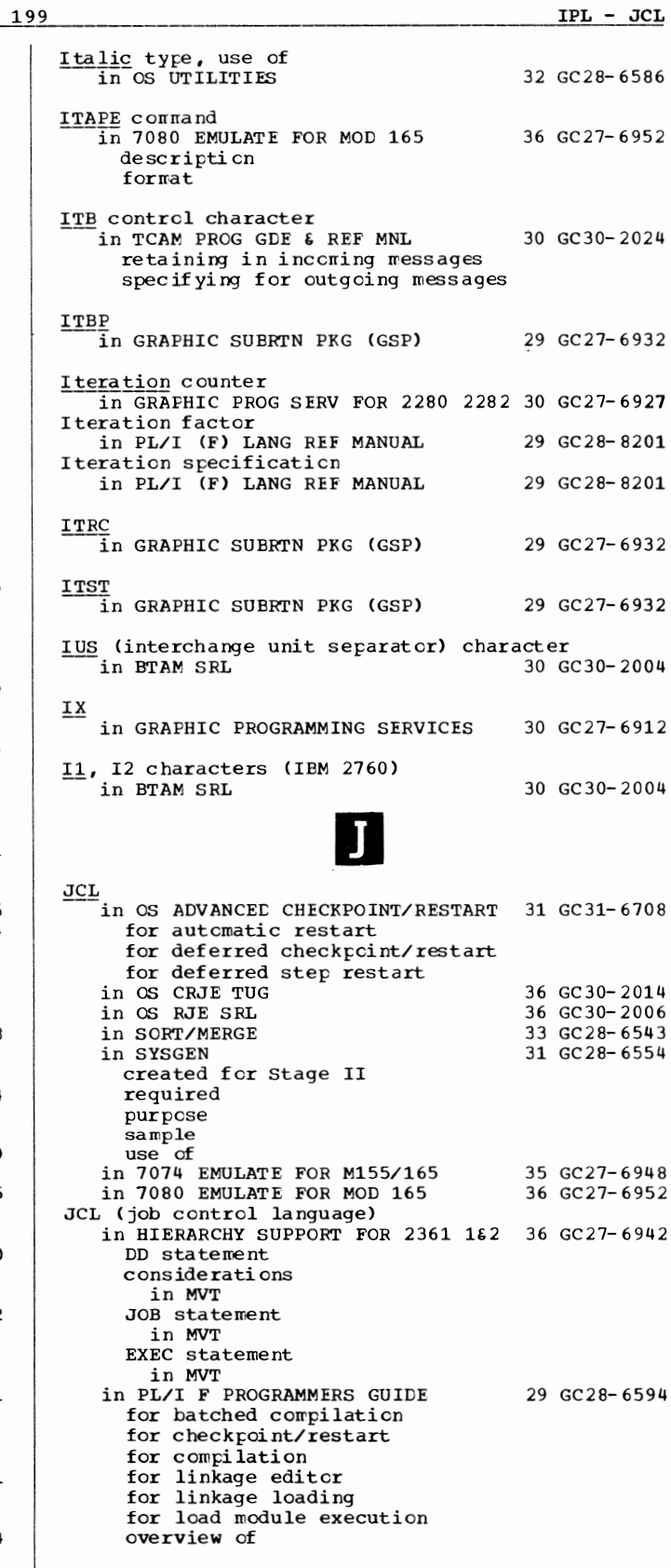

JCL - Job

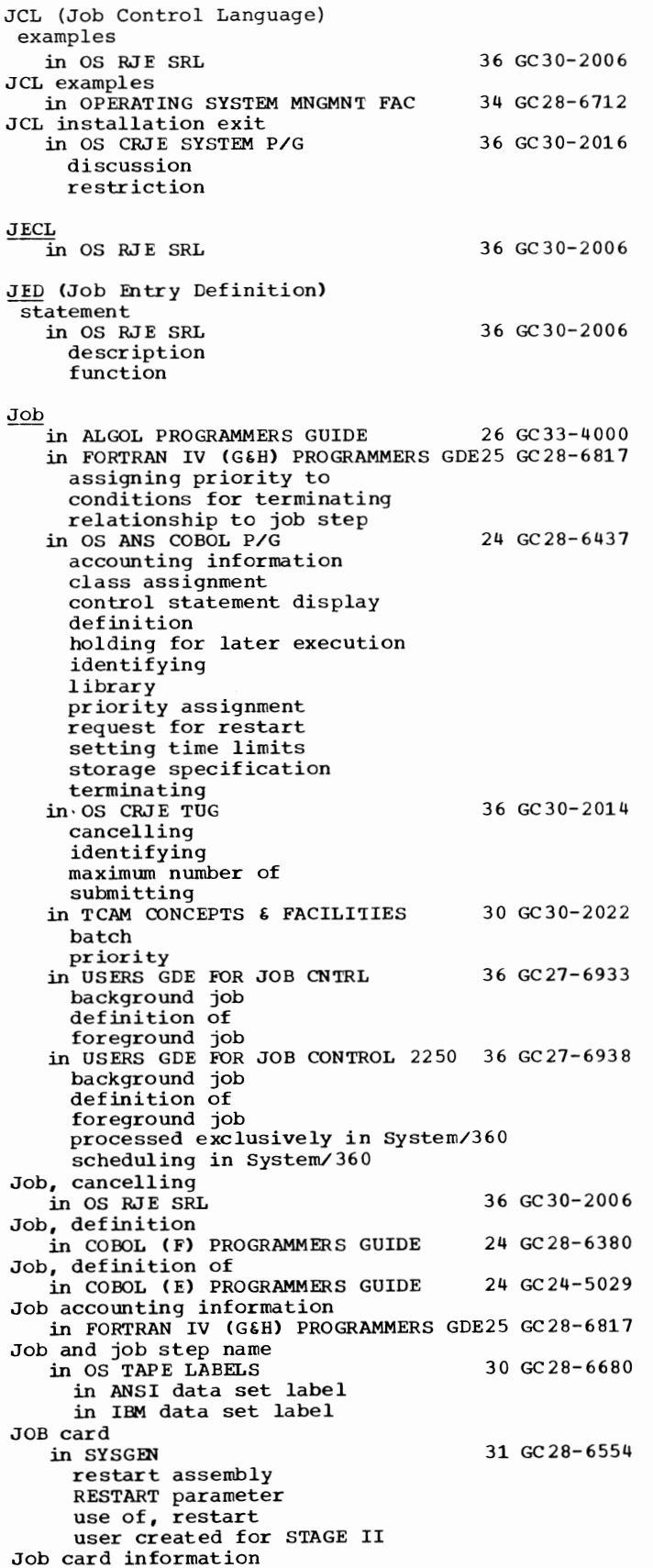

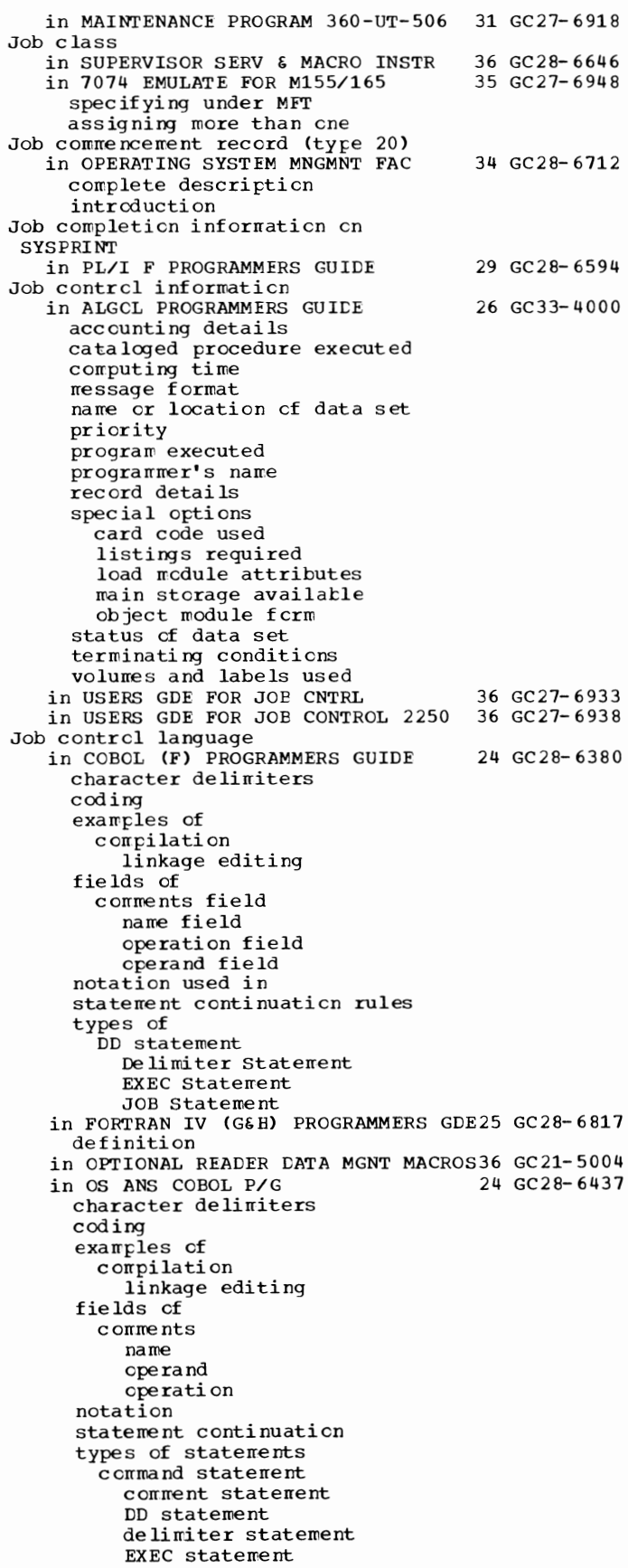

types of statements L--------------------------------------(continued) JOB statement null statement PROC statement in OS DATA MANAGEMENT MACRO INSTR 30 GC 28-6647 DD statement, relationship to DCB data control block NOTE OPEN POINT DISP parameter for extending ISAM LABEL parameter to request ASCII translation SPACE parameter for ISAM in OS RJE SRL 36 GC30-2006 for frequently used programs in CRJE data sets storage in central system in PLANNING FOR IBM 1419/1275 36 GC21-5006<br>in SORT/MERGE 33 GC28-6543 in SORT/MERGE examples of<br>in SYSGEN 31 GC 28-6554 Job Control Language (JCL) in OS CRJE TUG<sup>3</sup> 36 GC 30-2014 as input for job submission in USERS GDE FOR JOB CNTRL 36 GC27-6933 conversion of user information to definition of entering job control statements directly parameters equivalent to parameter frame requests in USERS GDE FOR JOB CONTROL 2250 36 GC27-6938 conversion of user information to definition of entering job control statements directly formation in System/360 parameters equivalent to select and parameter frame items in 7074 EMULATE FOR M155/165 35 GC27-6948 DD statement error checking of EXEC statement for emulator generation for job submission for tape formatting programs for executing emulator program general information about in 7080 EMULATE FOR MOD 165 emulator emulator generation postprocessor preprocessor sample program<br>Job Control Language (JCL) statements 36 GC27-6952 in 7094 EMULATE FOR M85/165 35 GC27-6951 for emulator generation for Stage I produced by Stage I for Stage II for emulator program for emulator system writer for sample emulator program (NIM) for tape formatting programs necessary statements postprocessor parameters

preprocessor parameters

in LINKAGE EDIT AND LOAD SRL 31 GC28-6538

Job control language

summary

Job control language I in OS ANS COBOL P/G 24 GC28-6437

Job control operations in USERS GDE FOR JOB CNTRL BEGIN JOB BEGIN PROCEDURE CANCEL JOB DESCRIBE CATA ENTER DATA LOG OFF *LOG* ON RECALL SPECIFY JOB STEP WRITE MESSAGE 36 GC27- 6933 in USERS GDE FOR JOB CONTROL 2250 36 GC27-6938 BEGIN JOB BEGIN PROCEDURE CANCEL JOB DESCRIBE DATA ENTER DATA LOG OFF LOG ON RECALL SPECIFY JOB STEP SPECIFY 1130 PROGRAM WRITE MESSAGE Job contrel procedure in COBCL (F) PROGRAMMERS GUIDE Job control procedures in OS ANS COBOL P/G cataloged procedures checklist for Checkpoint/Restart definition libraries segmentation sort for user files 24 GC28-6380 24 GC2 8- 6437 Job control session at a sutsystem, sample of in USERS GDE FOR JOB CONTROL 2250 36 GC27-6938 JOB CONTROL SESSION AT A 2250, SAMPLE OF in USERS GDE FOR JOB CNTRL 36 GC27-6933 Job control statement in ALGCL PROGRAMMERS GUILE 26 GC33-4000 description<br>coding examples Job control statement requirements in OS UTILITIES 32 GC28-6586 Job control statements in ASSEMBLER(F) PROGRAMMERS GUIDE 21 GC26-3756<br>in COBOL (E) PROGRAMMERS GUIDE 24 GC24-5029 in COBOL (E) PROGRAMMERS GUIDE continuation rules definition notations<br>formats of DD statement delimiter statement EXEC statement ,JOB statement in COBCL (F) PROGRAMMERS GUIDE 24 GC28-6380 format of listing of in FORTRAN IV (G&H) PROGRAMMERS GDE25 GC28-6817 coding of corrment comments field continuing DD delimeter EXEC JOB name field notation for defining operand field operation field

Job

201

Job

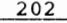

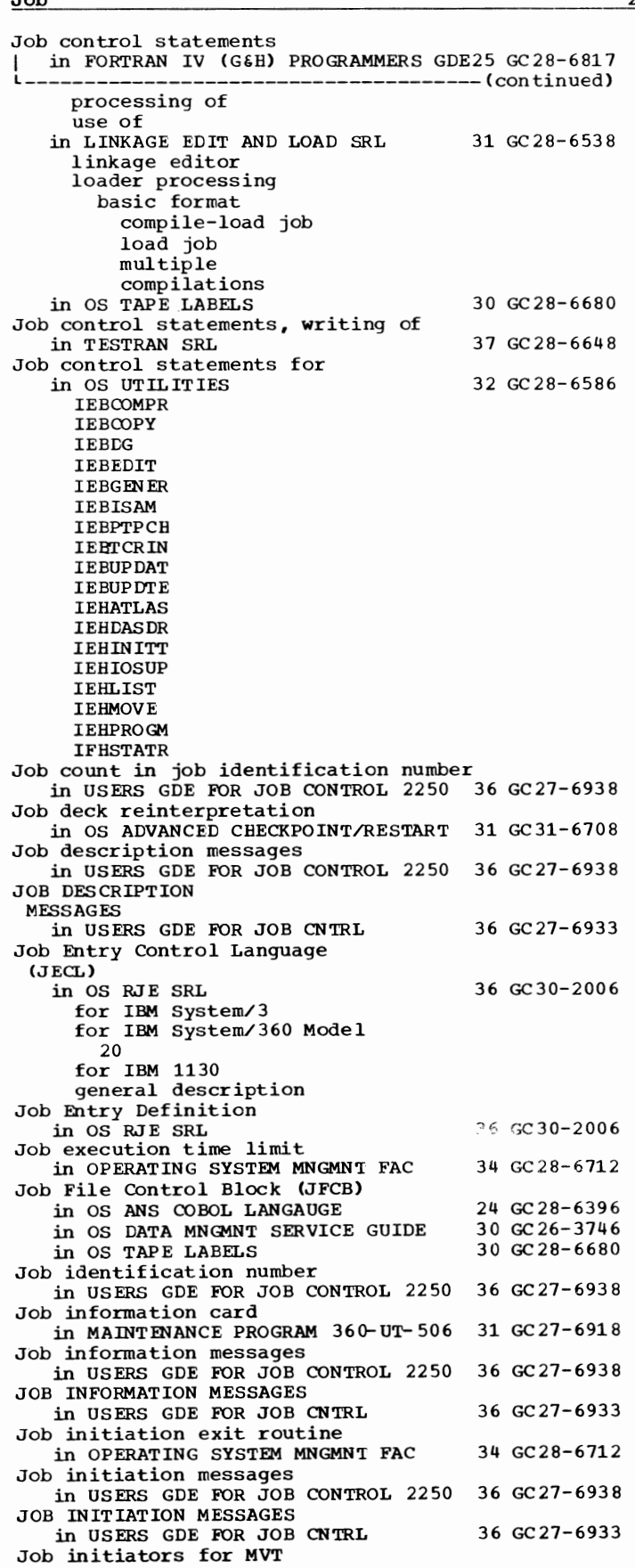

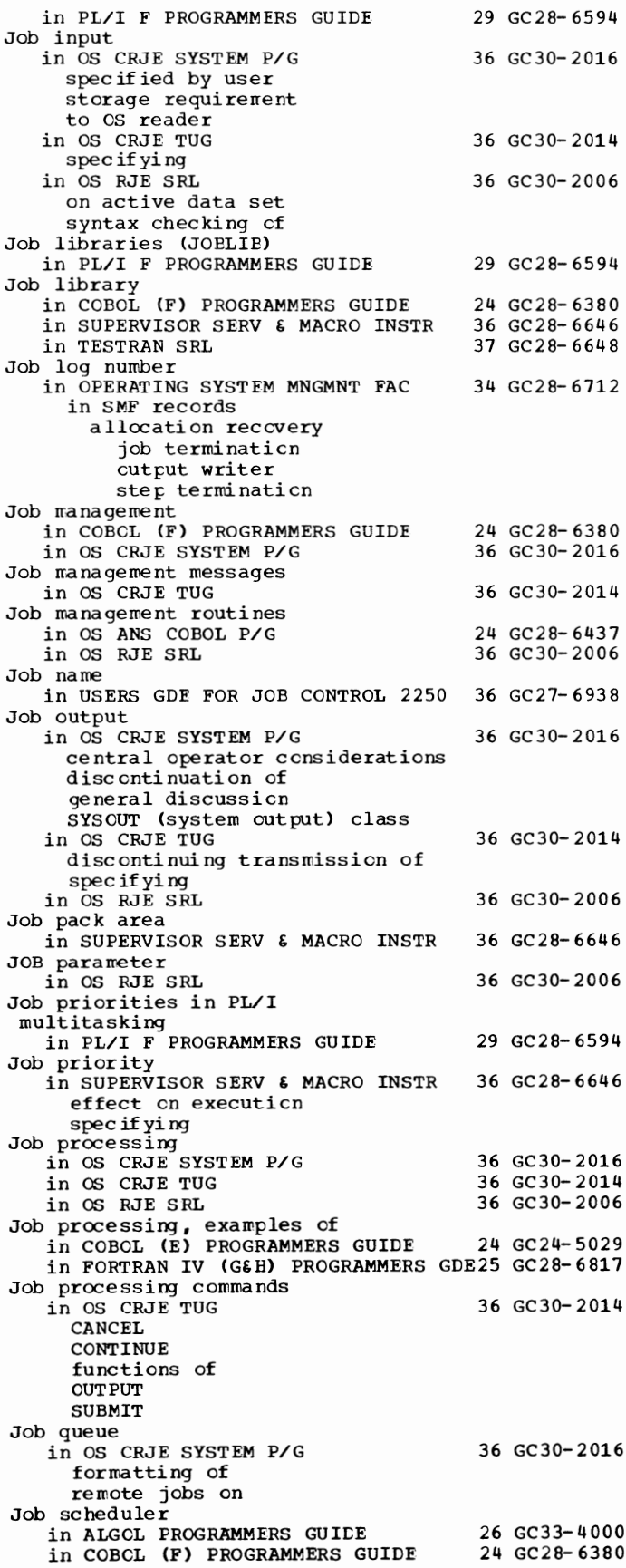

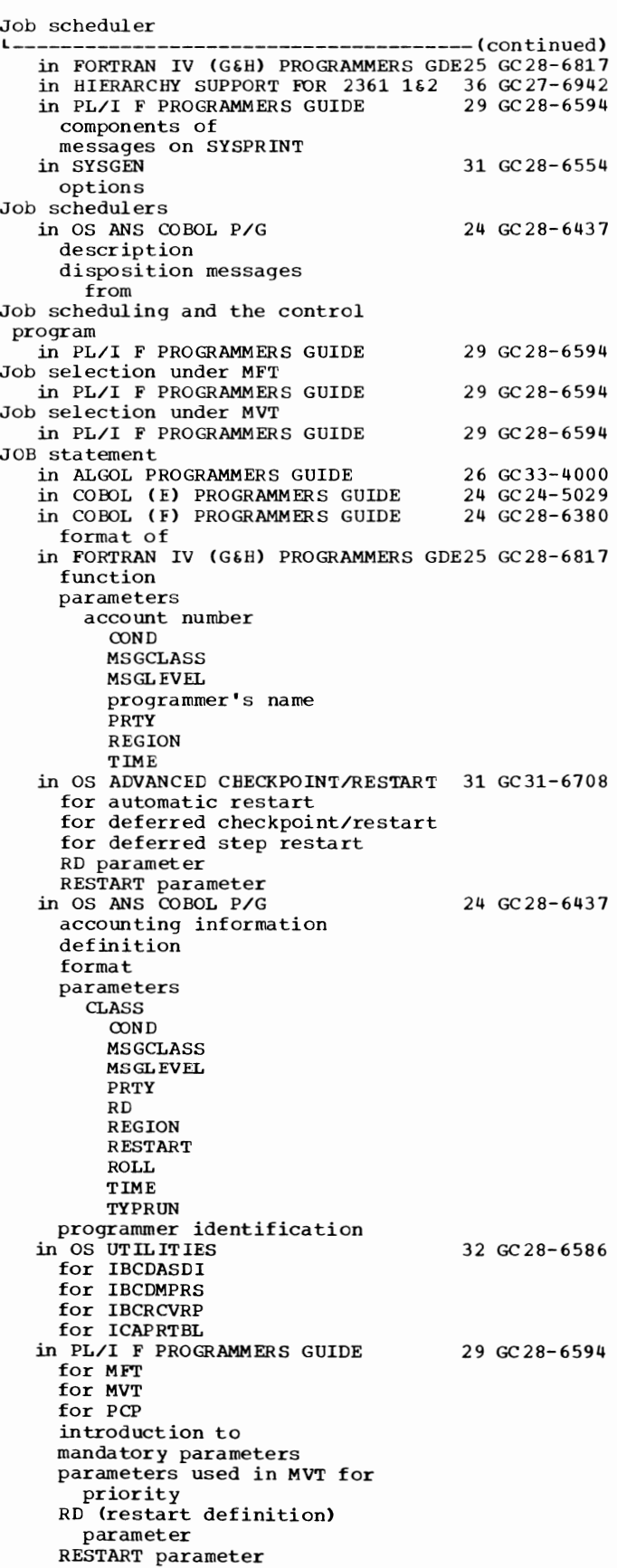

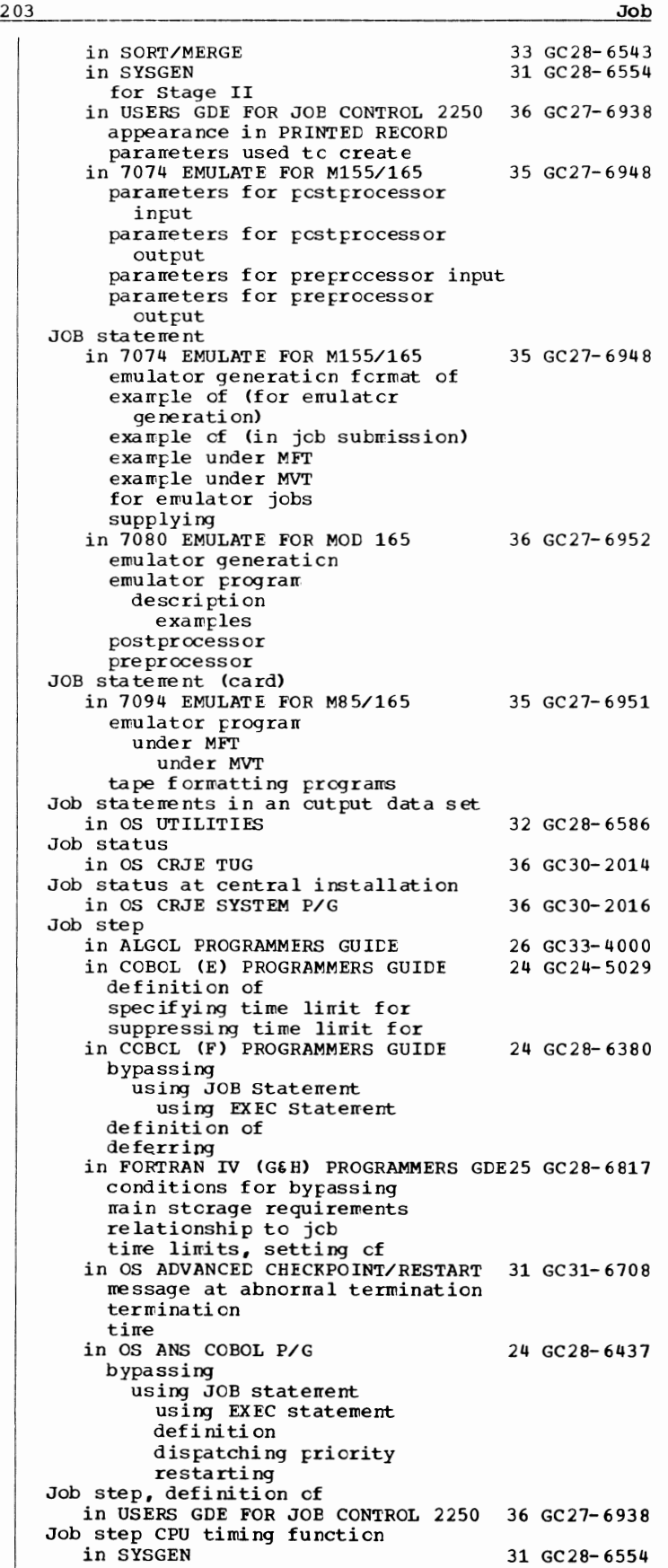

Job - **JWT** 

Job step options, on EXEC statement in LINKAGE EDIT AND LOAD SRL 31 GC28-6538 Job step termination in SUPERVISOR SERV & MACRO INSTR 36 GC28-6646 Job-step timing 31 GC 28-6554 description specifying Job steps in ASSEMBLER(F) PROGRAMMERS GUIDE 21 GC26-3756 JOB steps, copying in OS UTILITIES  $32 \text{ GC } 28 - 6586$ Job stream 31 GC 28-6554 data about description during restart generation of problems processing punching sample steps tape to cards Job stream, organizing in OS UTILITIES 32 GC28-6586 Job-stream data set in MAINTENANCE PROGRAM 360-UT-506 31 GC27-6918 Job-stream input in MAINTENANCE PROGRAM 360-UT- 506 31 GC27-6918 Job-stream output usage in MAINTENANCE PROGRAM 360-UT-506 31 GC27-6918 Job submission in OS CRJE SYSTEM P/G 36 GC30-2016<br>in OS RJE SRL 36 GC30-2006 in OS RJE SRL for terminal user user and system action in 7074 EMULATE FOR M155/165 35 GC27-6948 description of example of JCL and emulator control cards for Job termination in SYSGEN Job termination messages in USERS GDE FOR JOB CONTROL 22 50 36 GC27-6938 JOB TERMINATION MESSAGES in USERS GDE FOR JOB CNTRL Job termination record (type 5) in OPERATING SYSTEM MNGMN'I FAC complete description introduction Job terminator modules in HIERARCHY SUPPORT FOR 2361 1&2 36 GC27-6942 Job validation exit routine in OPERATING SYSTEM MNGMNT FAC Job wait time limit in OPERATING SYSTEM MNGMN'I FAC parameter to specify (JwT) JOBACK<br>in OS RJE SRL exit parameter JOBCARD  $\overline{in}$  OS RJE SRL exit parameter JOBEX IT operand in OS CRJE SYSTEM P/G JOBFAIL, job name restriction 31 GC28-6554 36 GC27-6933 34 GC28-6712 34 GC28-6712 34 GC28-6712 36 GC30-2006 36 GC30-2006 36 GC30-2016

36 GC30-2014

2 04

in OS CRJE TUG

JOB LIB in ALGCL PROGRAMMERS GUILE 26 GC33-4000 in FORTRAN IV (G&H) PROGRAMMERS GDE25 GC28-6817 JOBIIB (jcb library) statement in PL/I F PROGRAMMERS GUILE 29 GC28-6594 JOBLIB DD statement in COBCL (E) PROGRAMMERS GUIDE 24 GC24-5029 example of restrictions in use cf in COBCL (F) PROGRAMMERS GUIDE 24 GC28-6380 example cf restriction with cataloged procedure restriction with CCNAME parameter in OS ANS COBOL P/G 24 GC28-6437 description example of use restriction with cataloged  $pr$ ccedures restriction with CCNAME parameter in 7080 EMULATE FOR MOD 165 36 GC27-6952 JOBIIB operand of EM7080 macro in 7080 EMULATE FOR MOD 165 36 GC27-6952 JOBLIB parameter of emulatcr generation<br>macro in 7074 EMULATE FOR M155/165 JOBLIB statement (card) in 7094 EMULATE FOR M85/165 emulator program type formatting programs Jobna ne in CCBCL (F) PROGRAMMERS GUIDE in OS ANS COBOL P/G in OS CRJE TUG restriction JCBNAME in ALGCL PROGRAMMERS GUICE **JCBOUT** 35 GC27-6948 35 GC 27- 6 951 24 GC28- 6380 24 GC 28- 6437 36 GC30-2014 26 GC33- 4 00 0  $\overline{in}$ MAINTENANCE PROGRAM 360-UT-506 31 GC27-6918 JOBQEB parameter in OS RJE SRL JOBCLMT parameter 36 GC30- 2006 in OPERATING SYSTEM MNGMNT FAC 34 GC28-6712 JOBSTMT operand of EM7080 macro  $\overline{1n}$  7080 EMULATE FOR MOD 165 36 GC27-6952 JOBSTMT parameter of emulatcr generation<br>macro in 7074 EMULATE FOR M155/165 35 GC27-6948 Journal tape data  $\overline{1n}$  OPTIONAL READER DATA MGNT MACROS36 GC21-5004 Journal tape mode in OPTIONAL READER CATA MGNT MACROS36 GC21-5004 Journal tapes - throughput in OPTIONAL READER CATA MGNT MACROS36 GC21-5004 JUMP key  $\overline{\text{in}}$  USERS GDE FOR JOB CNTRL 36 GC27-6933 in USERS GDE FOR JOE CONTROL 2250 36 GC27- 693 8 Justification during a ncve<br>in OS ANS COBOL LANGAUGE JUSTIFIED clause in OS ANS COBOL LANGAUGE JUSTIFIED RIGHT Clause in COBOL LANGUAGE JWT parameter in OPERATING SYSTEM MNGMNT FAC 24 GC28- 6396 24 GC28- 6396 24 GC28- 6516 34 GC28-6712

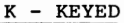

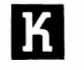

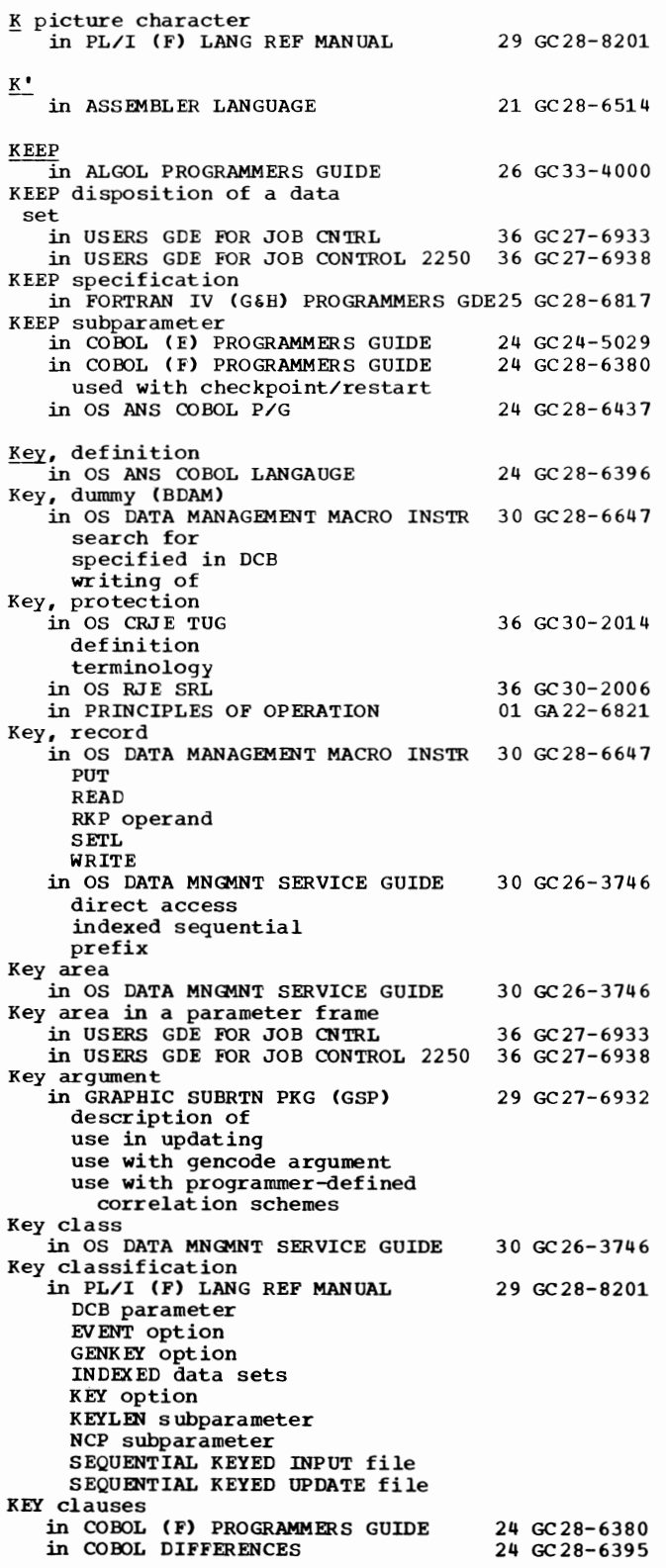

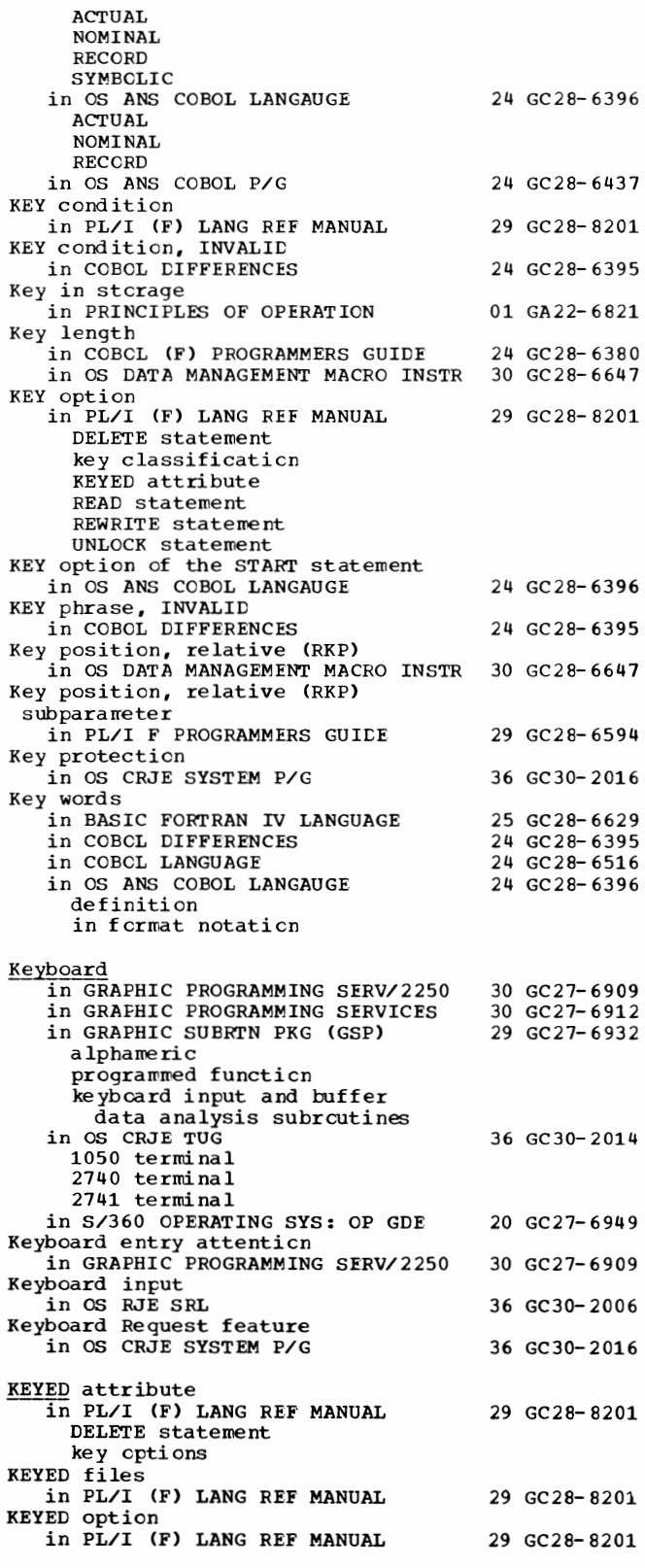

**KEYFROM - Label** 

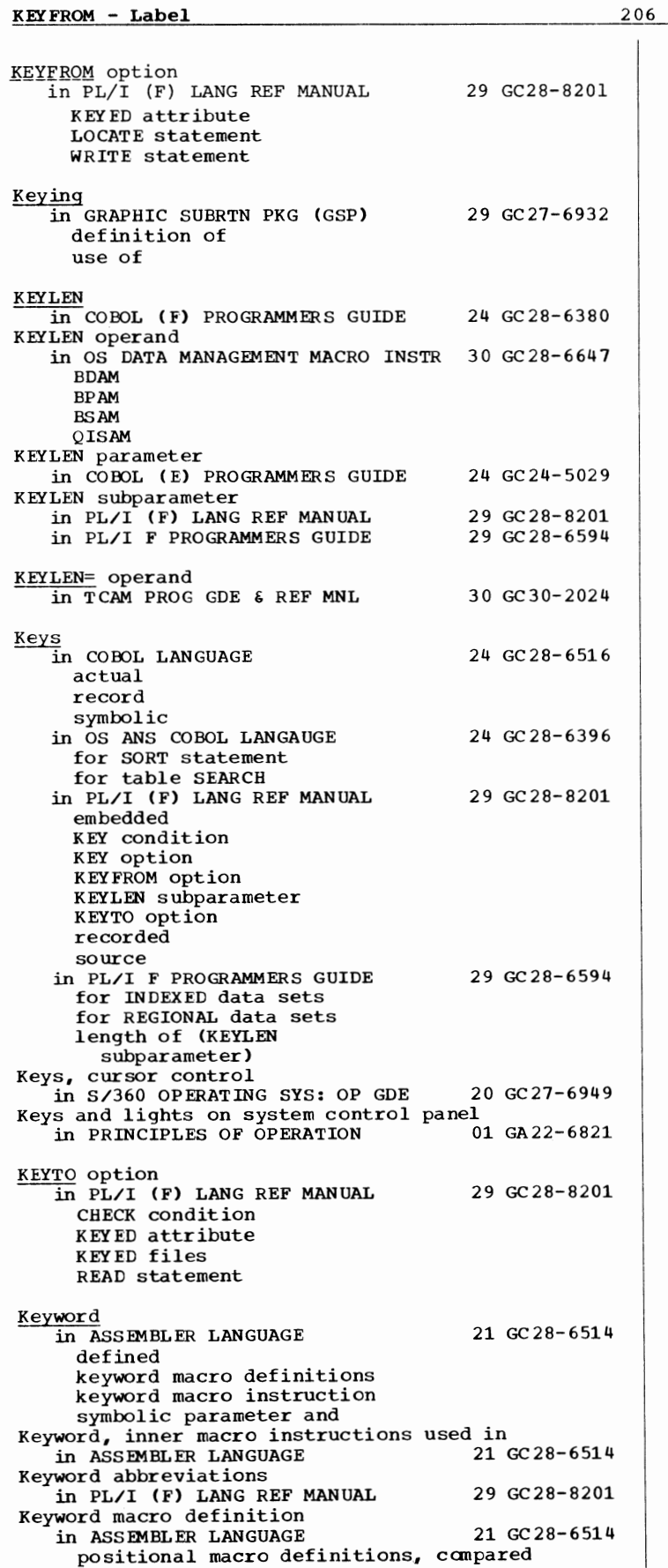

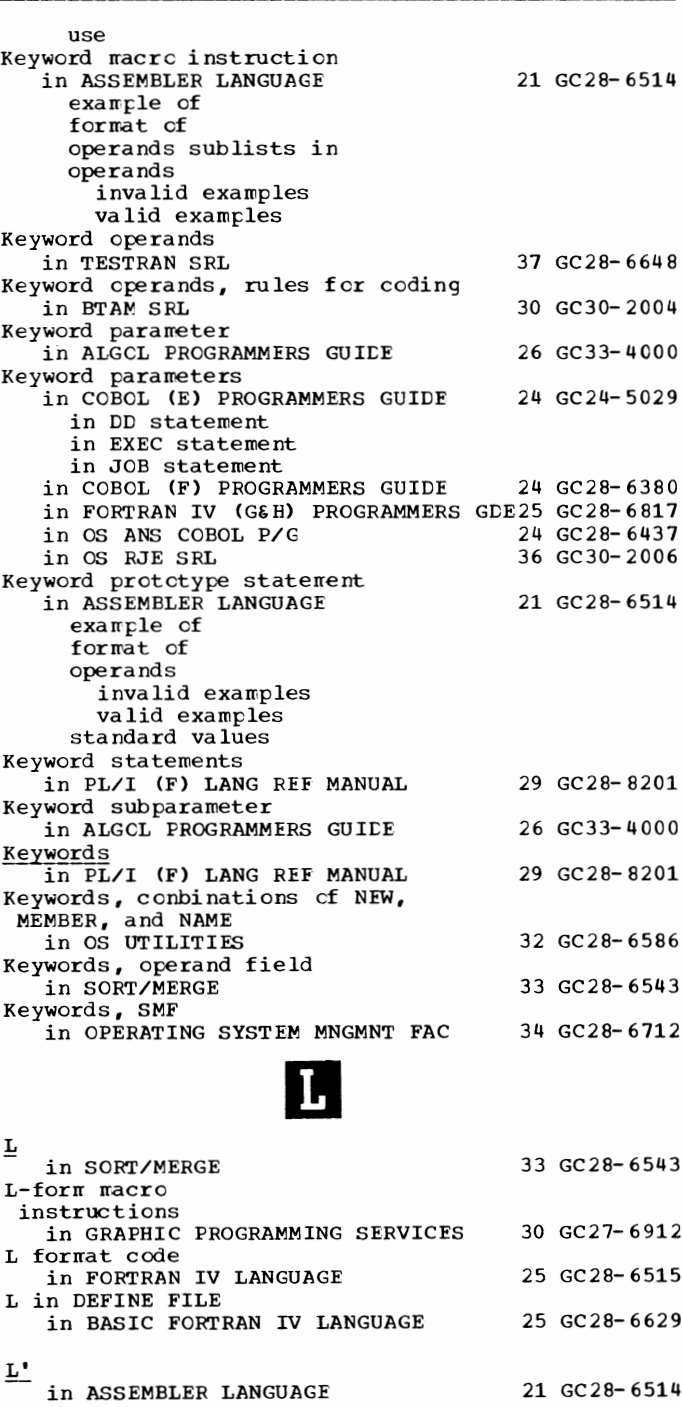

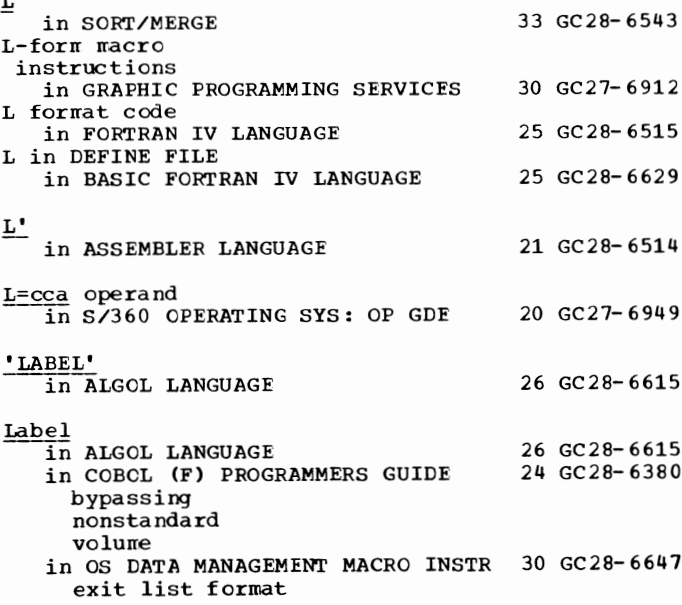

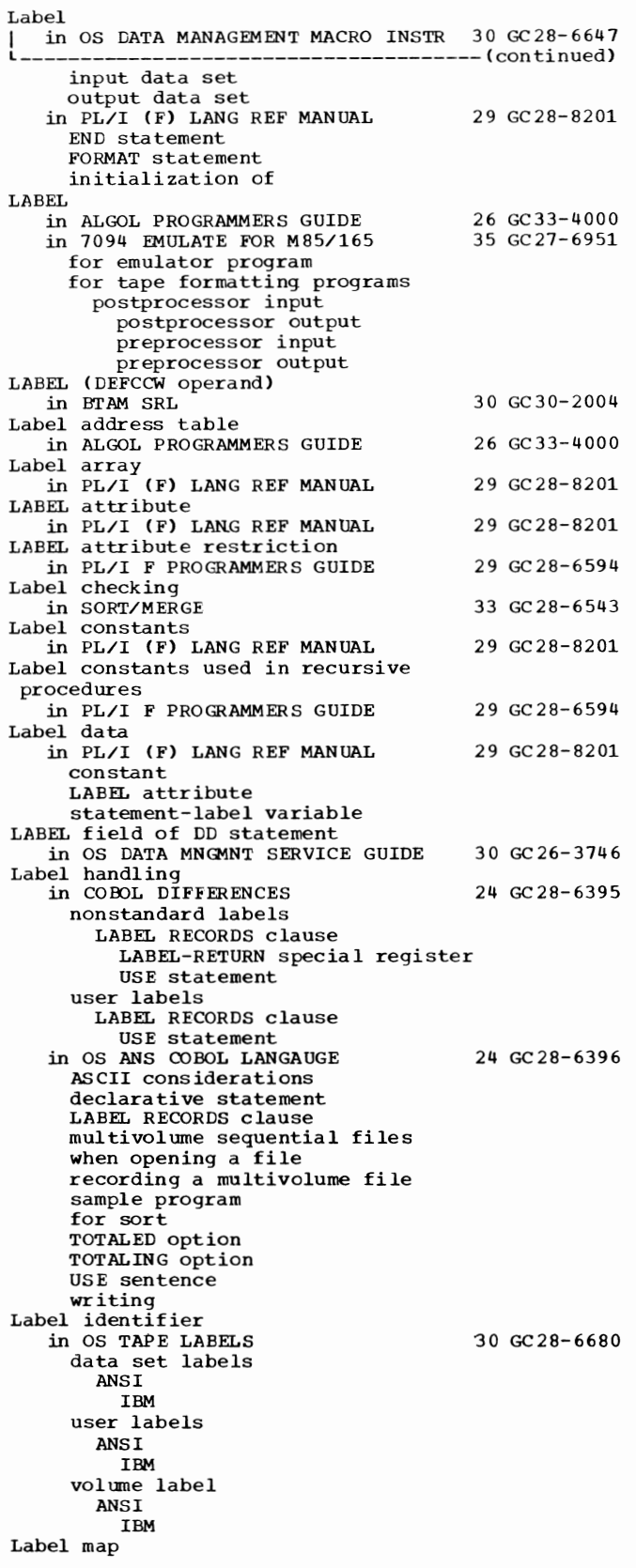

in FORTRAN IV (GtH) PROGRAMMERS GDE25 GC28-6817 Label number in OS TAPE LABELS 30 GC28-6680 data set labels ANSI IBM user labels ANSI IBM volurre label ANSI IBM LABEL parameter<br>
in COBCL (E) PROGRAMMERS GUIDE 24 GC24-5029 in COBOL (F) PROGRAMMERS GUIDE 24 GC28-6380 in creating data sets in retrieving data sets in Sert feature in FORTRAN IV (G&H) PROGRAMMERS GDE25 GC28-6817<br>in OS ANS COBOL P/G 24 GC28-6437 in OS ANS COBOL P/G for creating data sets definiticn for retrieving data sets for volume labeling subparameters in OS TAPE LABELS in PL/I F PROGRAMMERS GUIDE in SORT/MERGE in SYSGEN DD statement, initialization<br>
DD statement, input deck<br>
LABEL parameter, CD statement in 7080 EMULATE FOR MOD 165 LABEL parameter in DD statement in OS DATA MANAGEMENT MACRO INSTR 30 GC28-6647 LABEi. parameter of DD statement in 7074 EMULATE FOR Ml55/165 Label prefix in PL/I (F) LANG REF MANUAL Label processing in OS UTILITIES using IEBCOMPR<br>using IEBGENER<br>using IEBPTPCH using IEBTCRIN using IEBUPDTE using IEHMOVE in SYSGEN Label-processing declaratives in COBCL DIFFERENCES LABEL RECORDS clause in COBCL DIFFERENCES in COBCL LANGUAGE in OS ANS COBOL LANGAUGE ASCII considerations LABEL-RETURN special register in COBCL DIFFERENCES in OS ANS COBOL LANGAUGE description nonstandard labels Label standard level in OS TAPE LABELS LABEL statement in OS UTILITIES for IEEUPDTE for IEHDASDR Label variables in PL/I F PROGRAMMERS GUIDE restriction on use of used in recursive procedures LABEL variables in PL/I. (F) LANG REF MANUAL Labeled ccmmcn in FORTRAN IV LANGUAGE Labeling a magnetic tape volume in OS UTILITIES 30 GC28- 6680 29 GC28-6594 33 GC28- 6543 31 GC28-6554 36 GC27-6952 35 GC27-6948 29 GC2 8- 8201 32 GC28-6586 31 GC28- 6554 24 GC2 8- 6395 24 GC28-6395 24 GC28-6516 24 GC28- 6396 24 GC28-6395 24 GC28-6396 30 GC28- 6680 32 GC28-6586 29 GC28- 6594 29 GC2 8- 8201 25 GC28-6515 32 GC28- 6586

207 Label - Labeling

**II** 

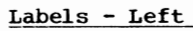

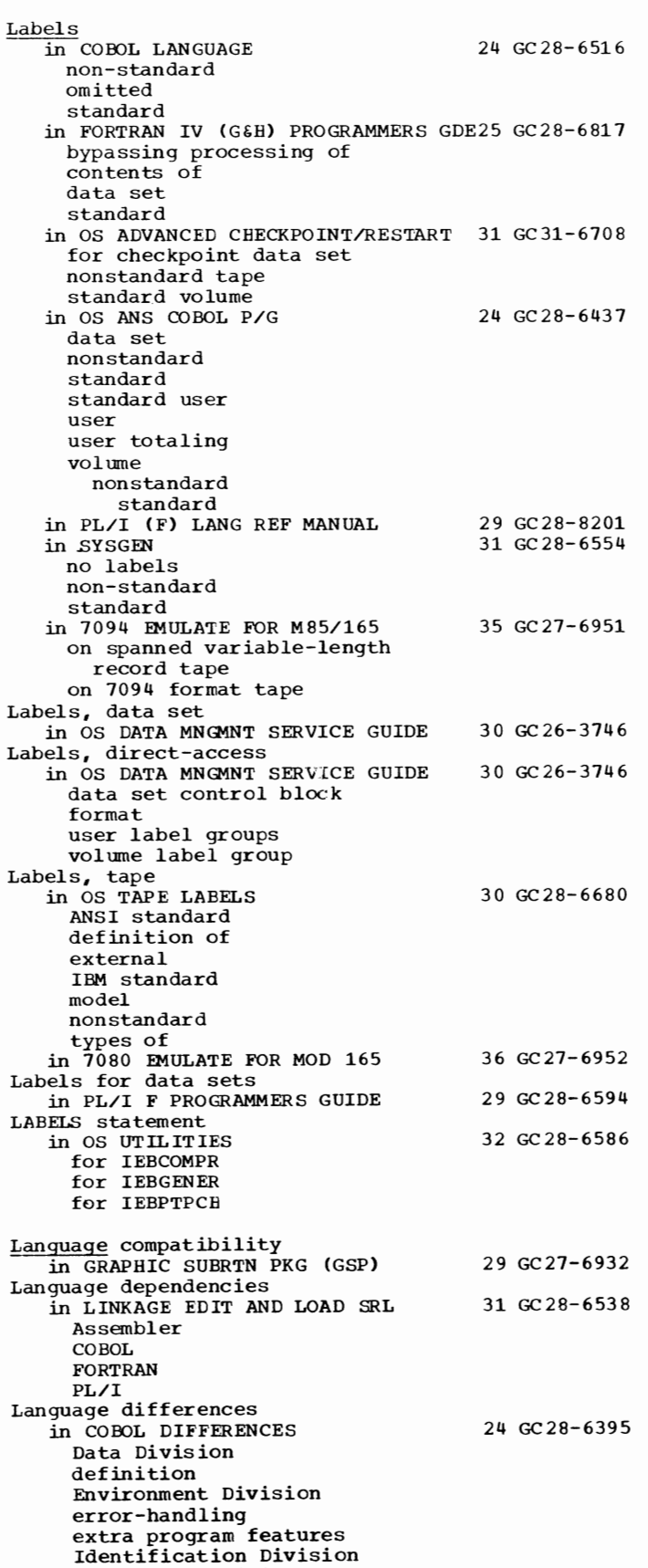

Procedure Division

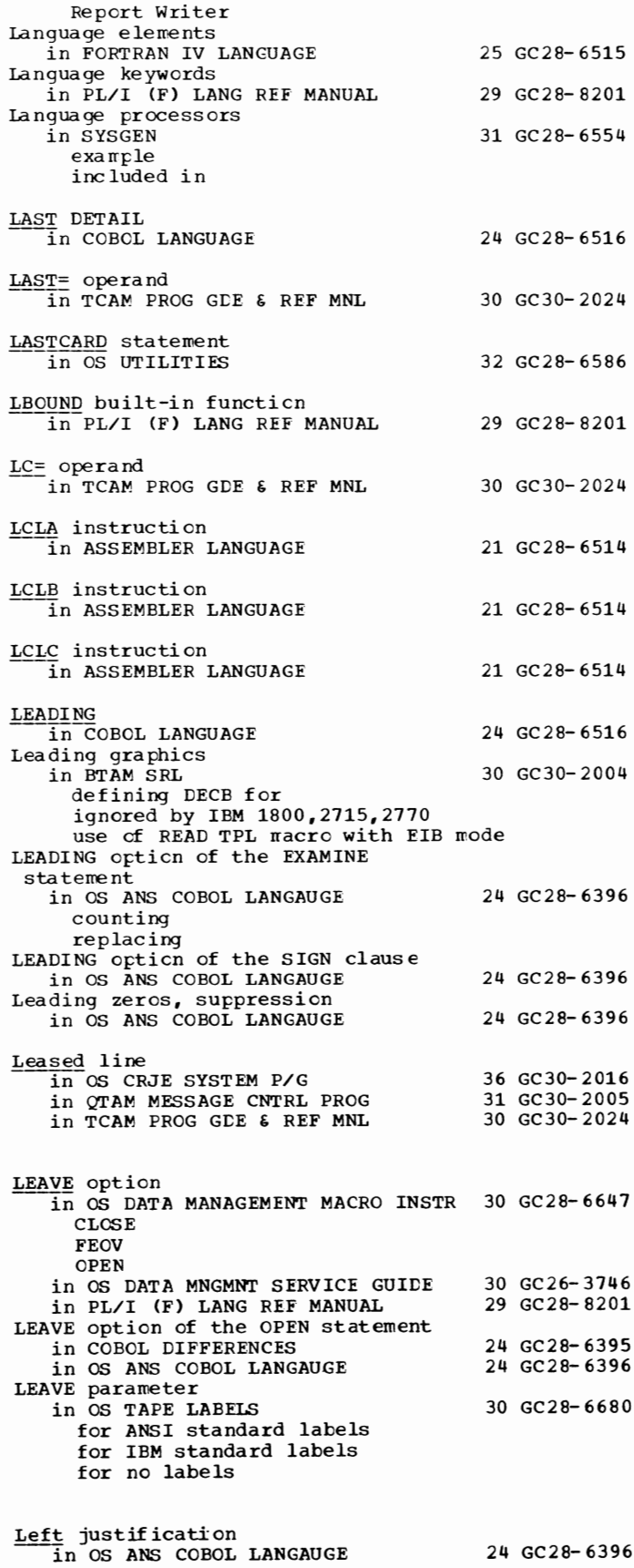

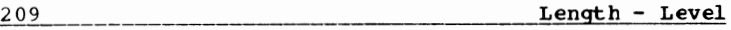

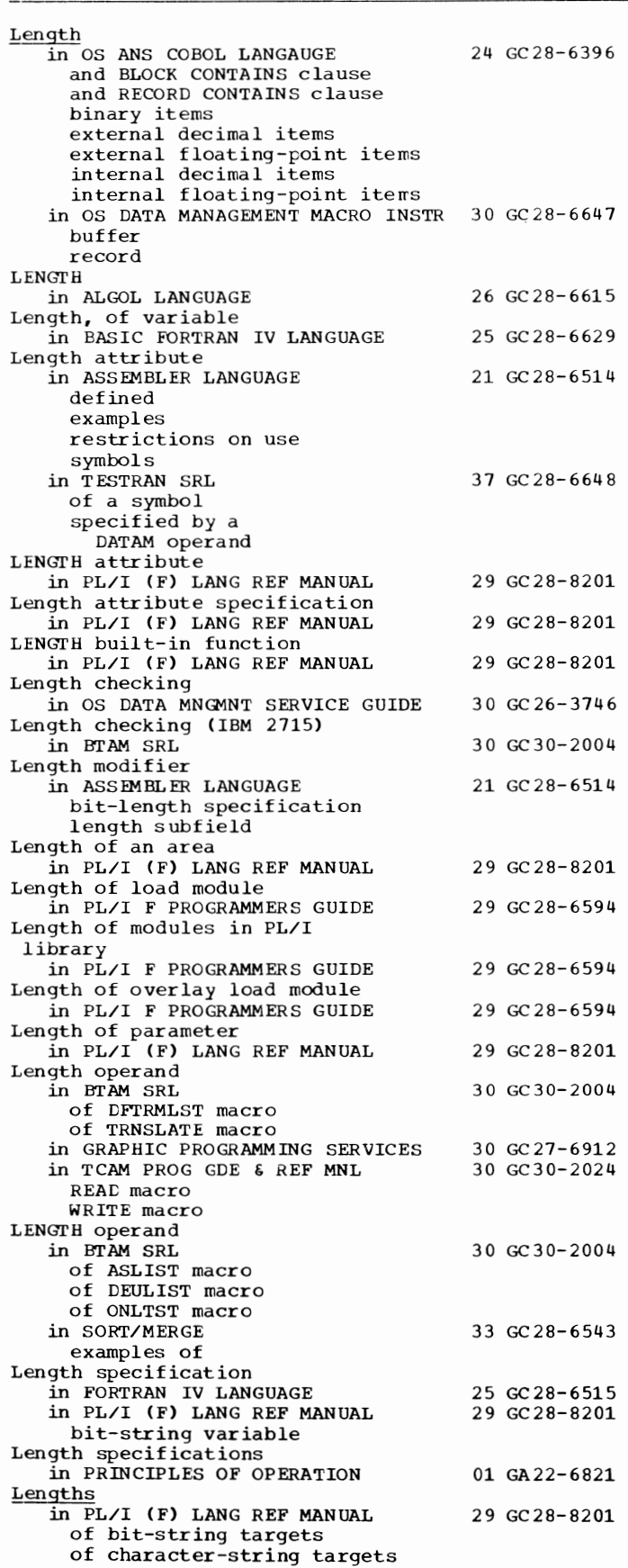

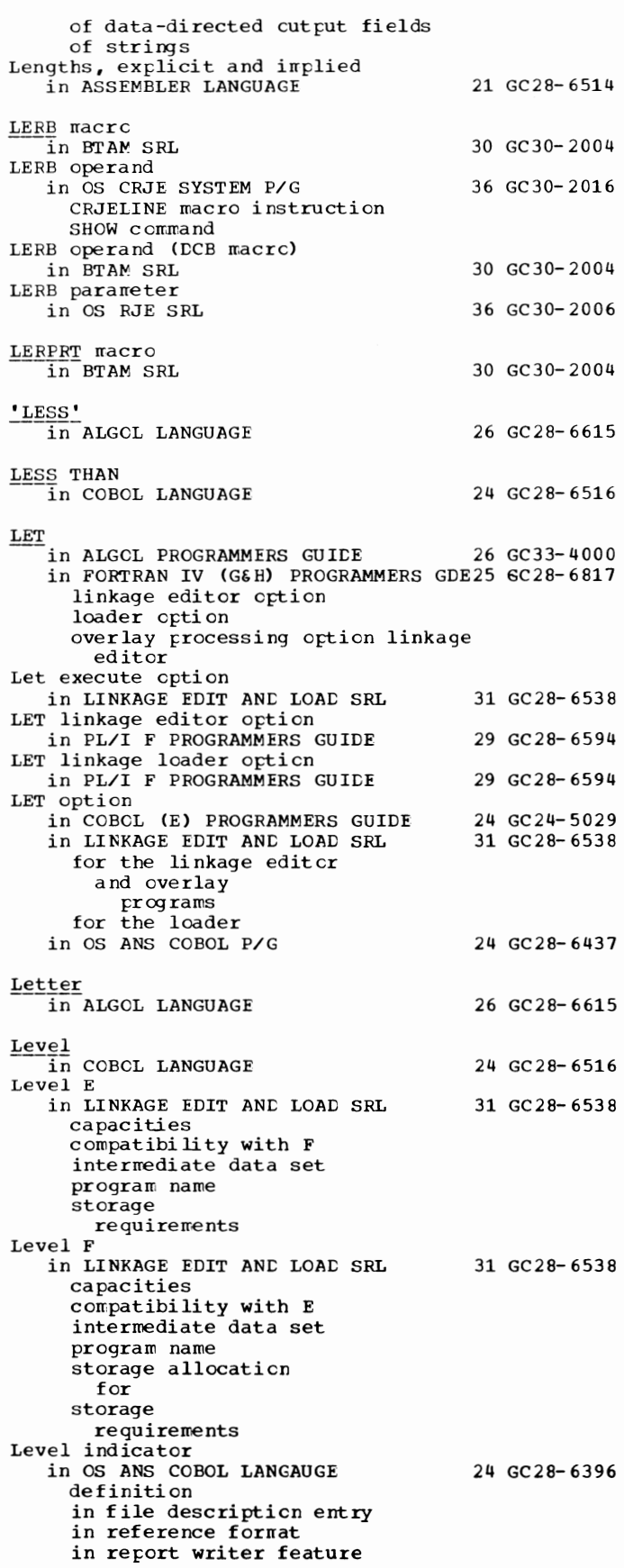

**Level - Librar** 

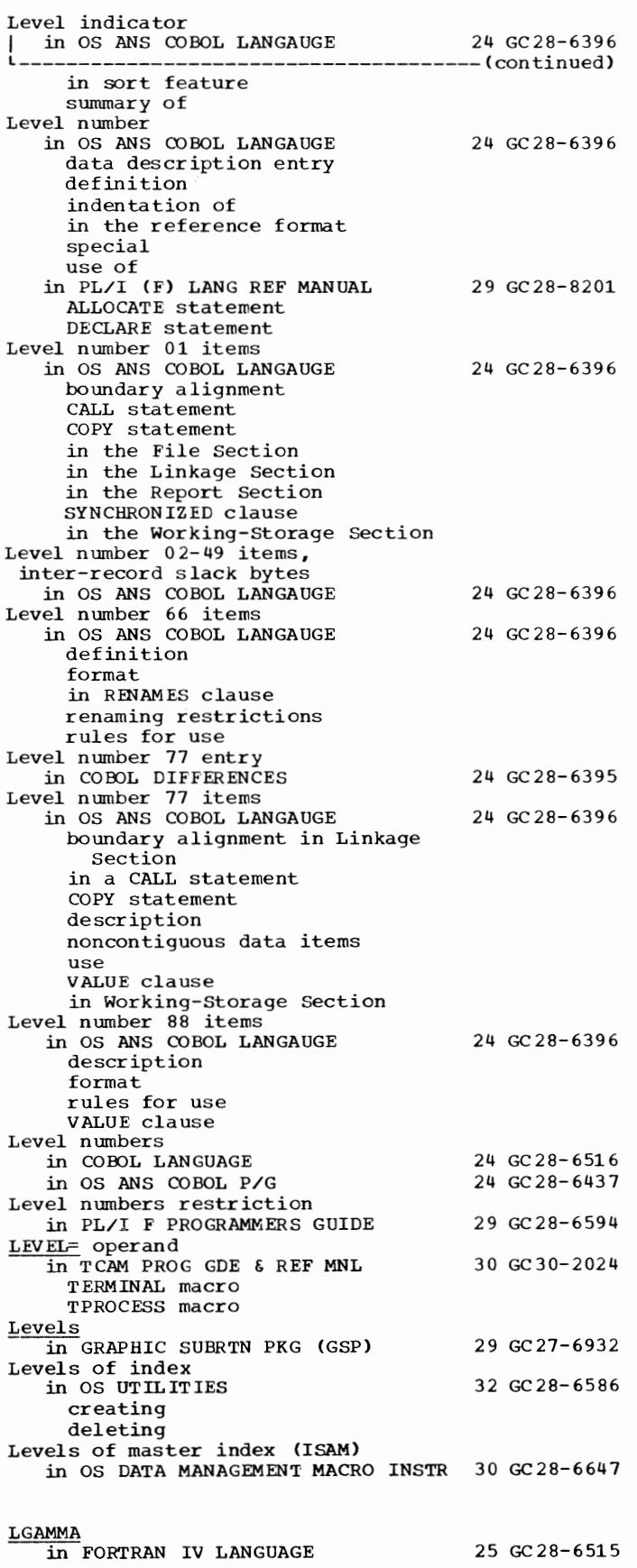

210

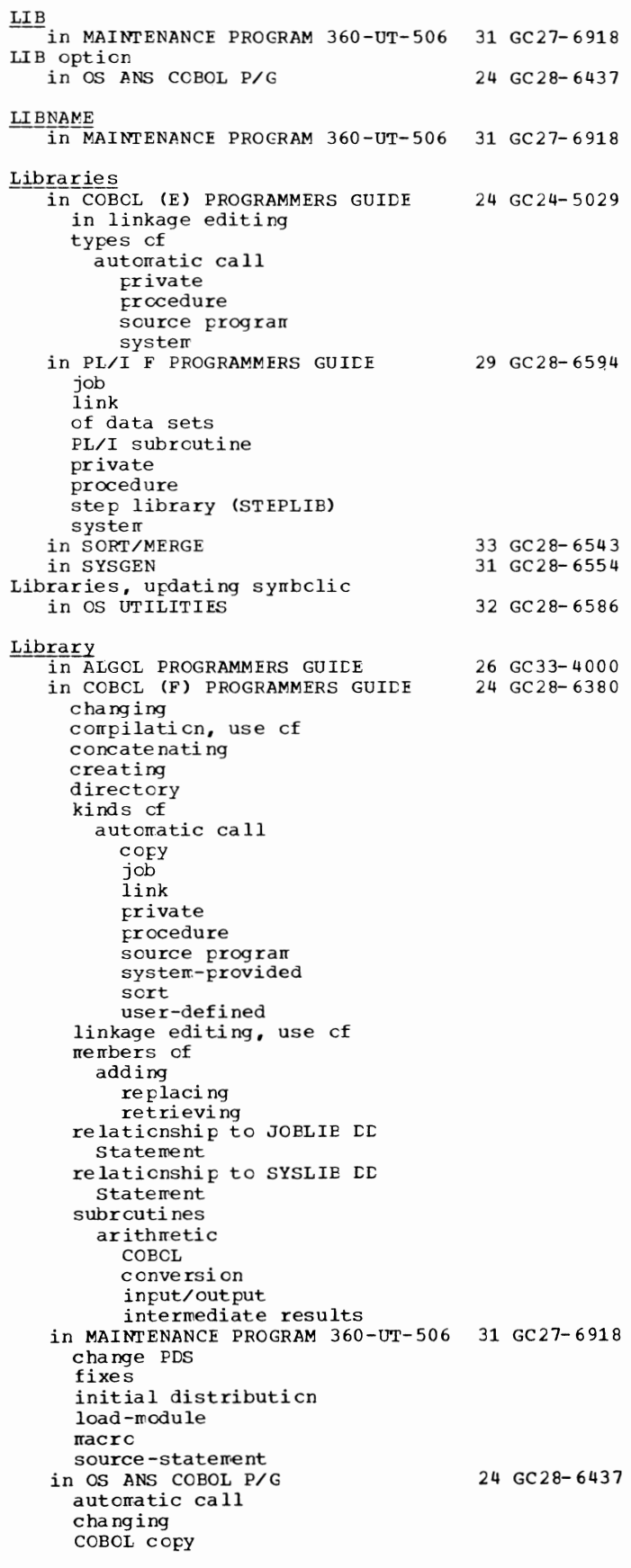

Library | in OS ANS COBOL P/G 24 GC28-6437 -----(continued) COBOL subroutine compilation, use of concatenating copy creating directory job link partitioned data set for PGM parameter private procedure for program checkout relationship to JOELIE DD statement relationship to SYSLIB DD statement sort source program subroutines arithmetic COBOL conversion input/output intermediate results system temporary user in OS CRJE SYSTEM P/G in SUPERVISOR SERV & MACRO INSTR definition of job link private step in T ESTRAN SRL in 7080 EMULATE FOR MOD 165 EMDLIB cataloging Library - generic function 36 GC30-2016 36 GC28-6646 37 GC28-6648 36 GC27-6952 in  $PL/I$ <sup>(F)</sup> LIBRARY COMP SUBRTNS 29 GC28-6590 Library, copying coding from in ASSEMBLER LANGUAGE 21 GC28-6514 Library, defined in LINKAGE EDIT AND LOAD SRL 31 GC28-6538 Library. FORTRAN in FORTRAN IV CG&H) PROGRAMMERS GDE25 GC28-6817 Library call in LINKAGE EDIT AND LOAD SRL 31 GC28-6538 Library entries, copying of in COBOL DIFFERENCES<br>
Library facility<br>
in OS ANS COBOL LANGAUGE 24 GC28-6396 LIBRARY linkage editor control statement in COBOL (E) PROGRAMMERS GUIDE 24 GC24-5029 LIBRARY linkage editor statement in COBOL (F) PROGRAMMERS GUIDE 24 GC28-6380<br>in PL/I F PROGRAMMERS GUIDE 29 GC28-6594 in PL/I F PROGRAMMERS GUIDE use in PL/I library modules Library maintenance in OS CRJE SYSTEM P/G 36 GC30-2016 Library members in LINKAGE EDIT AND LOAD SRL 31 GC28-6538 how to include as input to the linkage editor as input to the loader Library modules - arrays in PL/I (F) LIBRARY COMP Library-name 29 GC28-6590

211 **Library - LIMCT** in OS ANS COBOL LANGAUGE 24 GC28-6396 LIBRARY NAME parameter in the SPECIFY JOB STEP frame in USERS GDE FOR JOE CNTRL 36 GC27-6933 LIBRARY NAME parameter on the SPECIFY JOB STEP frame in USERS GDE FOR JOE CONTROL 2250 36 GC27-6938 Library-sequence card in PRINCIPLES OF OPERATION 01 GA22-6821 Library SSI in PRINCIPLES OF OPERATION 01 GA22-6821 SSI setting LIBRARY statement in FORTRAN IV (G&H) PROGRAMMERS GDE25 GC28-6817<br>in LINKAGE FDIT AND LOAD SRL 31 GC28-6538 in LINKAGE EDIT AND LOAD SRL additional call libraries with NCAL never-call functicn restricted no-call function summary in OS ANS COBOL P/G Library subprograms in FORTRAN IV LANGUAGE Library subroutine inclusicn in PL/I F PROGRAMMERS GUIDE LIBSEQ in PRINCIPLES OF OPERATION Light line density 24 GC28-6437 25 GC28- 6515 29 GC28-6594 01 GA22-6821 in GRAPHIC PROG SERV FOR 2280 2282 30 GC27-6927 Light pen in GRAPHIC PROGRAMMING SERV/2250 30 GC27-6909<br>in GRAPHIC SUBRTN PKG (GSP) 29 GC27-6932 in GRAPHIC SUBRTN PKG (GSP) attenticn information associated with enabling as attention source locating position cf  $subrcutines$ tracking movement cf in USERS GDE FOR JOB CNTRL 36 GC27-6933 in USERS GDE FOR JOE CONTROL 2250 36 GC27- 6938 definition of performing END and CANCEL functions with positioning the cursor with selecting operaticns with selecting options with Light pen attention in GRAPHIC PROGRAMMING SERV/2250 30 GC27-6909 Light pen detection in GRAPHIC PROGRAMMING SERV/2250 30 GC27-6909 Light pen mode orders in GRAPHIC PROGRAMMING SERV/2250 30 GC27-6909 Light pen switch in GRAPHIC PROGRAMMING SERV/2250 30 GC27-6909 Light pen tracking routine (PENTRK) in GRAPHIC PROGRAMMING SERV/2250 30 GC27-6909 LIKE attribute in PL/I (F) LANG REF MANUAL example of LIKE structure variable in PL/I (F) LANG REF MANUAL **LIMCT** in COBOL CF) PROGRAMMERS GUIDE LIMCT operand (EDAM) in OS DATA MANAGEMENT MACRO INSTR LIMCT parameter in COBOL (E) PROGRAMMERS GUIDE 29 GC28-8201 29 GC28-8201 24 GC28- 6380 30 GC28-6647 24 GC24- 5029

Limit - Line

Limit of a file in OS ANS COBOL LANGAUGE 24 GC28-6396 Limit on number of entries in terminal list<br>in BTAM SRL 30 GC30-2004 in BTAM SRL Limit priority in SUPERVISOR SERV & MACRO INSTR 36 GC28-6646 Limitations in 7074 EMULATE FOR M155/165 35 GC27-6948 in 7094 EMULATE FOR M85/165 35 GC27-6951 block size emulator postprocessor preprocessor CHBUF command for binary card data Limitations and restrictions in 7080 EMULATE FOR MOD 165 36 GC27-6952 7080 system data format considerations functions not emulated 1/0 operations programming considerations System/370 console graphic differences moving V-format data with S/370 utilities use of DOR use of Record overflow feature Limitations of addressing in PRINCIPLES OF OPERATION Limiting message length in QTAM MESSAGE CNTRL PROG Limiting number of messages in QTAM MESSAGE CNTRL PROG Limits on traces  $\overline{\text{in}}$  TESTRAN SRL Line -in BTAM SRL in.CONVERSION GUIDE TO TCAM activation associated with station (displaying) control BTAM QTAM and TCAM deactivation 01 GA22-6821 31 GC30-2005 31 GC30-2005 37 GC28-6648 30 GC30-2004 30 GC30-2026 status (displaying) in OS CRJ E TUG in TCAM CONCEPTS & FACILITIES in TCAM PROG GOE & REF MNL 36 GC30-2014 30 GC30-2022 30 GC30-2024 address insertion (sample user code) arrangement when using WATS coding the TERMINAL macro contention dummy invitation list (output only) error indicated on message error record idle non-contention non switched stopping transmission for a station point-to-point recording changes in status recording status of speciyfing activation for line group data set specifying intensive-mode error recording for specifying transmission priority specifying types for TCAM starting or resuming transmissicn on

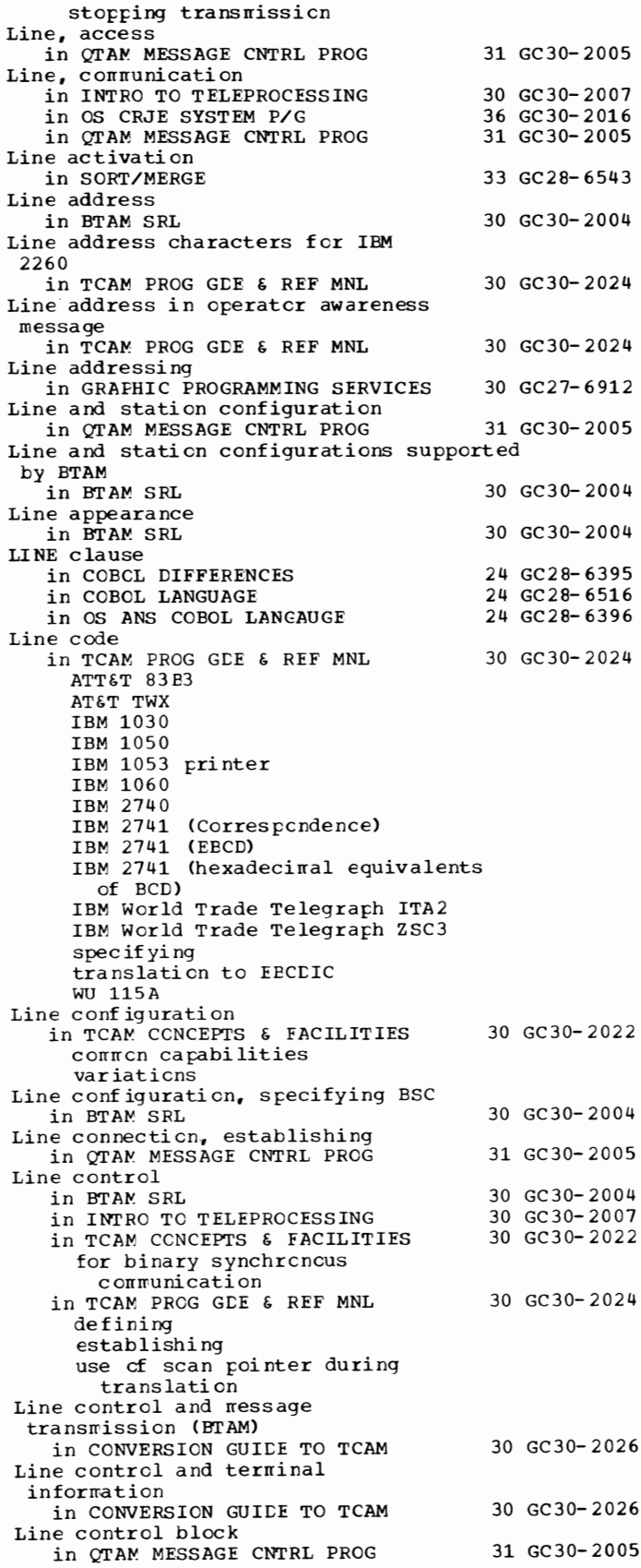

Line control block dump in TCAM PROG GDE & REF MNL 30 GC30-2024 Line control characters<br>in BTAM SRL  $30 \text{ G}C30 - 2004$ coding in USASCII or Transcode format examples of functions placing in output area scanning input area for specifying use of where to find information on in TCAM PROG GDE & REF MNL in an application program insertion when to remove Line control error byte in QTAM MESSAGE CNTRL PROG LINE-COUNTER in COBOL (F) PROGRAMMERS GUIDE in COBOL LANGUAGE LINE-COUNTER special register in OS ANS COBOL LANGAUGE description and GENERATE statement and INITIATE statement Line deactivation 30 GC30-2024 31 GC30-2005 24 GC28-6380 24 GC28-6516 24 GC28-6396 in SORT/MERGE 33 GC28-6543 Line density in GRAPHIC PROG SERV FOR 2280 2282 30 GC27-6927 Line entry in TCAM PROG GDE & REF MNL 30 GC30-2024 defining in the terminal table DSECT of Line-error-during-Open return code for READ and WRITE macros 30 GC30-2004 Line error recording block in BTAM SRL Line errors in TCAM CONCEPTS & FACILITIES LINE format item in PL/I (F) LANG REF MANUAL ENDPAGE condition line number PAGESIZE option LINE format-item in PL/I (F) LANG REF MANUAL LINE format item in stream PRINT file in PL/I F PROGRAMMERS GUIDE Line group in BTAM SRL in CONVERSION GUIDE 'IO TCAM activation deactivation definition 30 GC30-2004 30 GC30-2022 29 GC28-8201 29 GC28-8201 29 GC28-6594 30 GC30-2004 30 GC30-2026 in OS CRJE SYSTEM P/G 36 GC30-2016 GC30-2006 30 GC30-2022 30 GC 30-2024 in OS RJE SRL in TCAM CONCEPTS & FACILITIES in TCAM PROG GDE & REF MNL changing polling delay of characteristics of data set creating examples of opening guideline for specifying as input/output restriction for coding as output specifying activation of lines in specifying DD statements DCB macro priority

specifying in order tc modify invitation list specifying to display invitation list for a line starting or resuming transmission on stopping transrrissicn en Line group DCB in CONVERSION GUIDE TO TCAM 30 GC30-2026 Line I/O interrupt trace in CONVERSION GUIDE TO TCAM 30 GC30-2026 Line I/O interrupt trace tatle in TCAM PROG GDE & REF MNL  $30$  GC30-2024 activating deactivating examples cf obtaining printed output specifying number cf entries specifying point in routine to<br>gain countrol when table full Line increment attribute in OS CRJE TUG 36 GC30- 2014 assigning to a new data set definition of when inserting lines when merging lines when renumbering lines Line nurrber in OS CRJE SYSTEM P/G 36 GC30-2016 Line number, relative (rln) in BTAM SRL 30 GC30-2004 Line number (linenum) in OS CRJE TUG 36 GC30-2014 assigned to OS data set assigned via RENUMBER creating a data set deleting a line listing a data set sequence attribute terrr inology Line number prompt in OS CRJE TUG 36 GC30-2014 definition of in INPUT command in TABSET corrmand, allowing for when creating a data set Line numbering restriction in PL/I F PROGRAMMERS GUIDE 29 GC28-6594 LINE option in PL/I CF) LANG REF MANUAL 29 GC28-8201 ercord format PRINT files LINE parameter in OS RJE SRL Line plotting in GRAPHIC PROGRAMMING SERV/2250 Line procedure specification (LPS) 36 GC30- 2006 30 GC27-6909 in CONVERSION GUIDE TO TCAM 30 GC30-2026<br>macros<br>in QTAM MESSAGE CNTRL PRCG 31 GC30-2005 in QTAM MESSAGE CNTRL PRCG corrponents of delimiter macro instructions End Receive subgroup End Send subgroup error-handling macro instructions functions functional macro instructions header field scanning macrc instruction summary Receive group Receive Header subgroup Receive Segment subgroup Send group Send Header subgrcup Send Segment subgrcup in SORT/MERGE 33 GC28-6543

Line

Line - Link

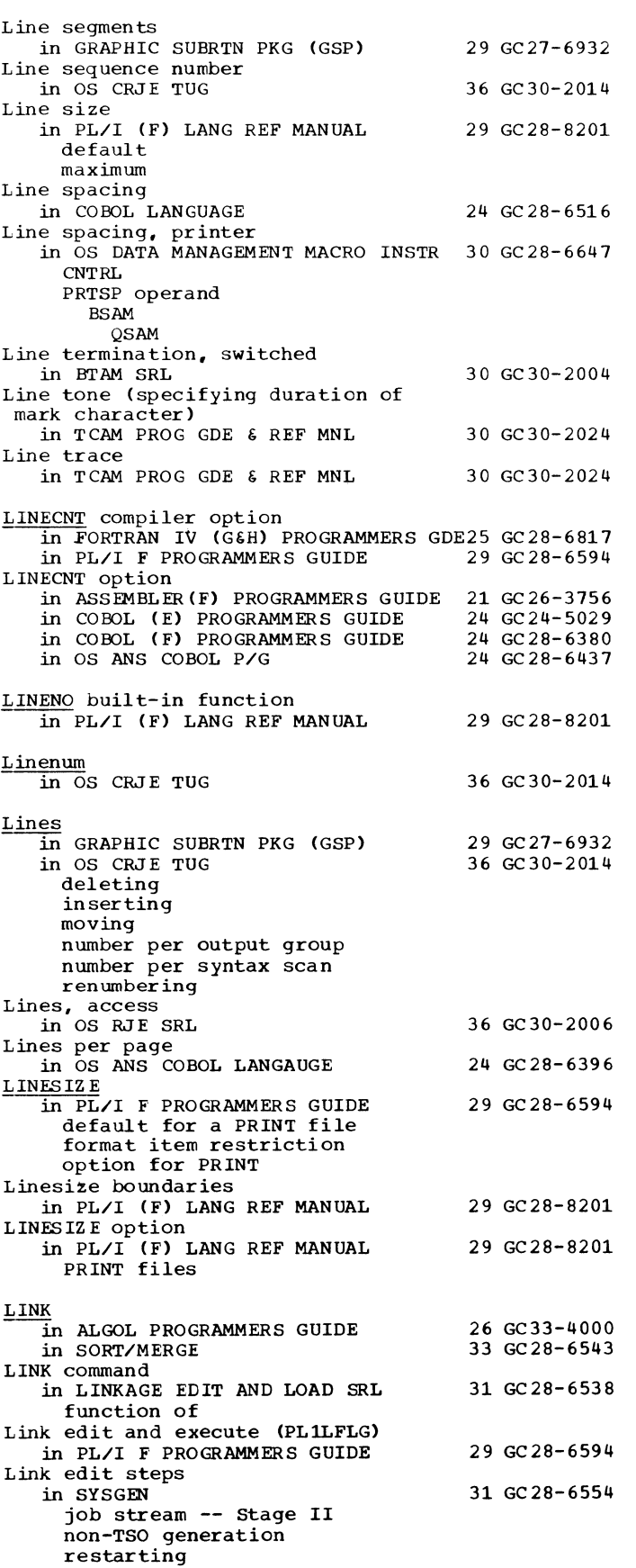

214

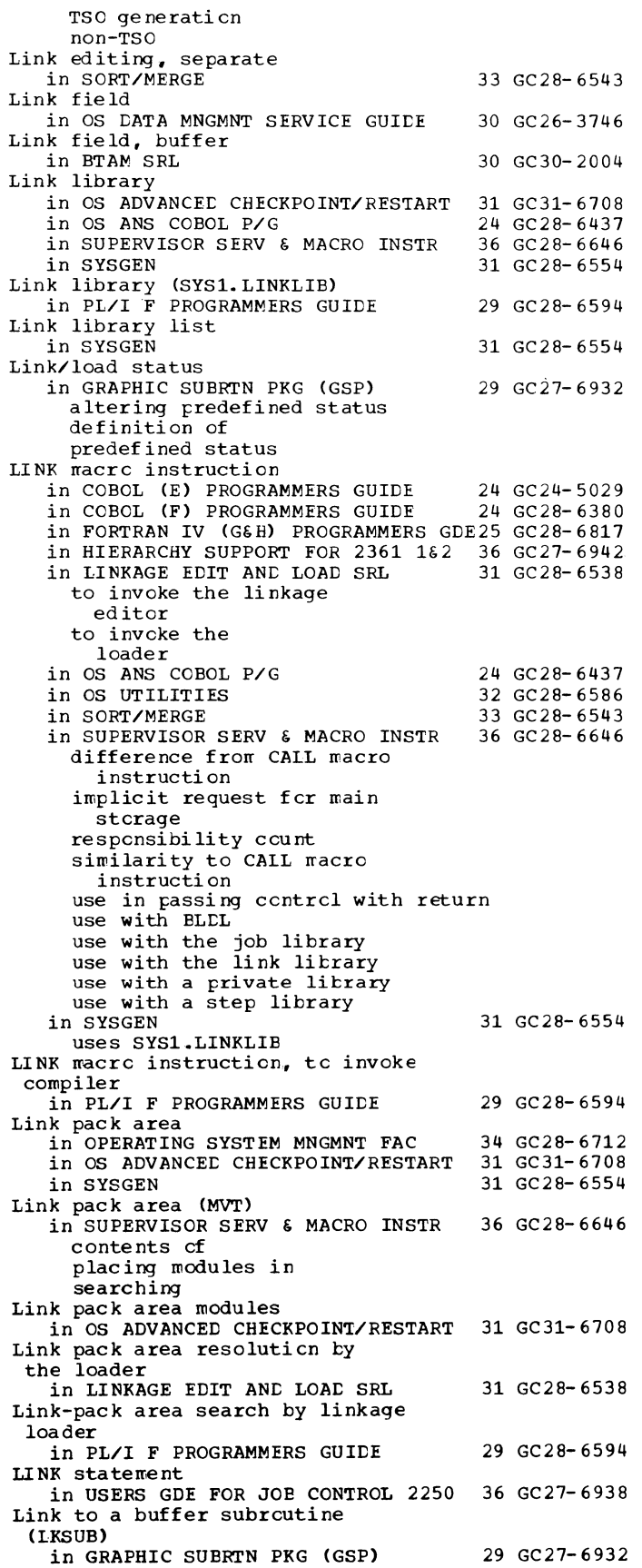

Link-to subroutines in GRAPHIC SUBRTN PKG (GSP) altering status of definition of Linkage 29 GC27-6932 in COBOL (F) PROGRAMMERS GUIDE 24 GC28-6380 for error processing handling Linkage conventions in COBOL (E) PROGRAMMERS GUIDE 24  $GC24-5029$ <br>in COBOL (F) PROGRAMMERS GUIDE 24  $GC28-6380$ in COBOL (F) PROGRAMMERS GUIDE in FORTRAN IV (G&H) PROGRAMMERS GDE25 GC28-6817 in GRAPHIC PROG SERV FOR 2280 2282 30 GC27-6927<br>in GRAPHIC PROGRAMMING SERV/2250 30 GC27-6909 in GRAPHIC PROGRAMMING SERV/2250 30 GC27-6909<br>in GRAPHIC PROGRAMMING SERVICES 30 GC27-6912 in GRAPHIC PROGRAMMING SERVICES 30 GC27-6912<br>in OS ANS COBOL P/G 24 GC28-6437 in OS ANS COBOL P/G 24 GC28-6437<br>in SUPERVISOR SERV & MACRO INSTR 36 GC28-6646 in SUPERVISOR SERV & MACRO INSTR Linkage editing in TESTRAN SRL 37 GC 28-6648 job control statements for of problem program with TESTRAN Linkage-editing an MCP (sample JCL) in TCAM PROG GDE & REF MNL Linkage editing listings in ALGOL PROGRAMMERS GUIDE Linkage editor in ALGOL PROGRAMMERS GUIDE in COBOL ( E) PROGRAMMERS GUIDE control statements ENTRY INCLUDE LIBRARY ddnames definition of IEWL input primary secondary job control statements, example of options output overlay processing processing, example of in COBOL ( F) PROGRAMMERS GUIDE calling compiled programs capacity of data sets definition of input additional primary job control statements, example of LIBRARY control statement messages options output programs processing example of overlay 30 GC30-2024 26 GC33-4000 26 GC33-4000 24 GC24-5029 24 GC28-6380 in FORTRAN IV (G&H) PROGRAMMERS GDE25 GC28-6817 control statements ALIAS **CHANGE** ENTRY INCLUDE INSERT LIBRARY **OVERLAY** REPLACE cross-reference list ddnames device classes

 $r \circ du$ le  $ra p$  $na$   $ne$   $s$ options LET LIST !".AP NCAL XREF overlay feature design exclusive references in inclusive references in i:a ths processi ng processing cptions LET LIST ~AP **CVLY** XCAL XREF segrents in GRAPHIC PROGRAMMING SERV/2250 in HIERARCHY SUPPORT FOR 2361 1&2 in LINKAGE EDIT ANC LOAC SRL cataloged prccedures corrpared to loader control statement summary DD statements diagnostic rressages functions input how to invoke output processing  $program$  names programs relationship to operating system storage requirements when to use in OPERATING SYSTEM MNGMNT FAC examples use in TESTEXIT in OS ANS COBOL P/G additional input calling compiled programs capacity checklist data set requirements definition externa 1 names input additional primary with libraries LIBRARY control statement rressages options output FARM options with preplanned overlay primary input processing user-specified data sets in OS TAPE LABELS in PL/I F PROGRAMMERS GUIDE ALIAS statement automatic call library purpose of SYSLIE data set fer cataloged procedures fer 30 GC27-6909 36 GC27- 6942 31 GC28- 6538 34 GC28- 6712 24 GC28- 6437 30 GC28- 6680 29 GC28- 6594

Linkage - **Linking** 

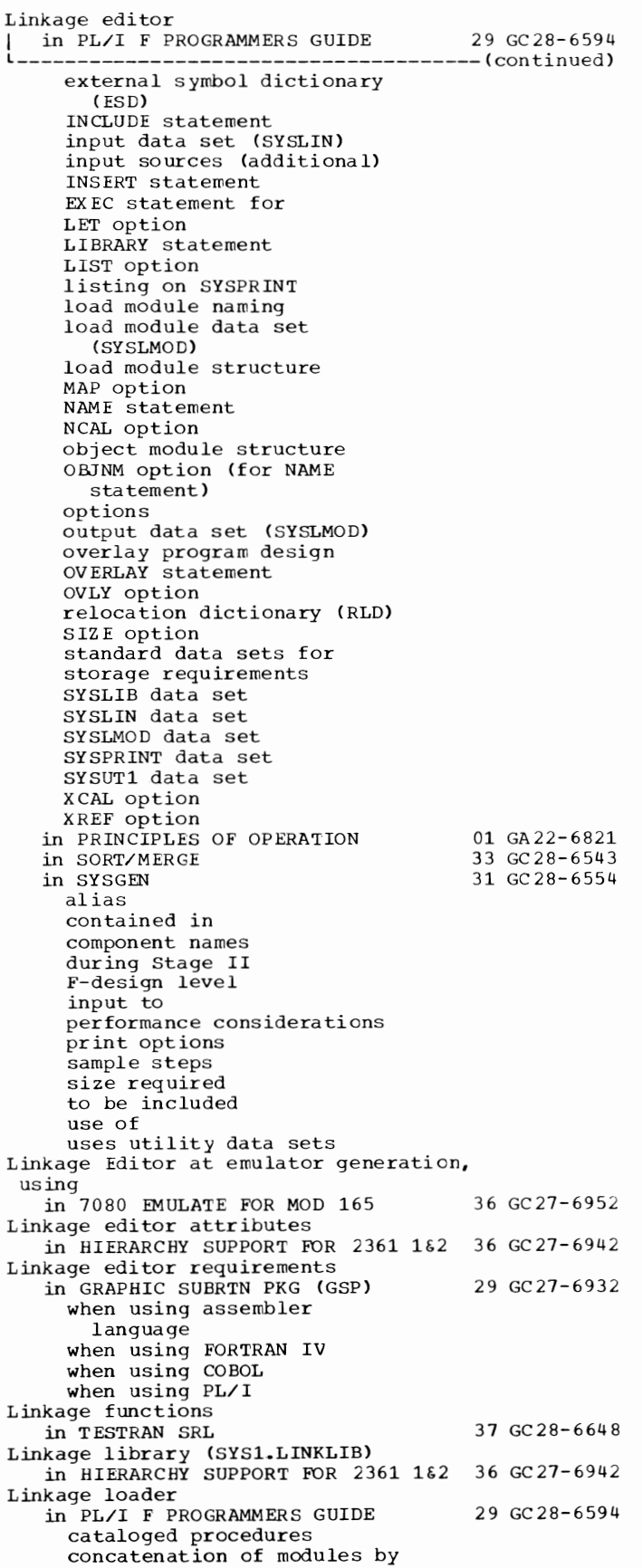

```
control statement
       restrictions 
     examples
     external symbol resolution ty 
     input tc (SYSLIN) 
     invccation of
     JCL fer 
     link-pack area processing
     listing 
     optional facilities 
       defaults for
     prccessing
     standard data sets 
     stcrage requirements
     SYSLIB data set 
     SYSLIN data set 
     SYSLCUT data set 
     SYSPRINT data set 
Linkage registers 
   in COBCL (F) PROGRAMMERS GUIDE 24 GC28-6380
   in FORTRAN IV (G&H) PROGRAMMERS GDE25 GC28-6817<br>in OS ANS CCBOL P/G 24 GC28-6437
   in OS ANS COBOL P/G 24 GC28-6437<br>in SUPERVISOR SERV & MACRO INSTR 36 GC28-6646
   in SUPERVISOR SERV & MACRO INSTR
     entry pcint register 
     parameter registers
     return address register 
     save area register 
Linkage Section 
   in COBCL LANGUAGE 
   in OS ANS COBOL LANGAUGE 
     boundary alignment
     content 
     COPY statement 
     data item description entry 
     format
     intra-record slack tytes 
     naming data
     record description entry 
     structure 
     use cf FILLER 
     USING cption of the CALL
       statement
     VALUE clause 
Linkage statements 
                                         24 GC28- 6516 
                                         24 GC28- 6396 
   in ASSEMELER(F) PROGRAMMERS GUICE 21 GC26-3756 
Linkage statements for subprograms
   in CCECL DIFFERENCES 
Linkage syrrbcls 
   in ASSEMBLER LANGUAGE 
     entry point symbol
     external symbol 
     linkage editor, and use cf 
Linkage tc PCRs 
   in GRAPHIC PROGRAMMING SERV/2250 
Linkage tc tracking subroutine
   in GRAPHIC PROGRAMMING SERV/2250 
LI NKEDIT 
   in LINKAGE EDIT AND LOAD SRL
   in PRINCIPLES OF OPERATION 
   in SYSGEN 
     alias 
Linking mcdules
   in LINKAGE EDIT ANC LOAC SRL 
Linking PL/I with other 
 languages 
   in PL/I F PROGRAMMERS GUICE 
     establishing the PL/I
       envircnment
     passing data iterrs 
     use cf function references
     user-defined condition 
       handling 
Linking tc an exit routine 
   in OS UTILITIES 
                                          24 GC28- 6395 
                                          21 GC28- 6514 
                                          30 GC27- 6909 
                                          30 GC27- 6909 
                                         31 GC28-6538 
                                          01 GA22-,6821 
                                          31 GC28- 6554 
                                         31 GC28-6538 
                                         29 GC28- 6594 
                                          32 GC28- 6586
```
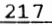

**LINKLIB** - LISTPDS

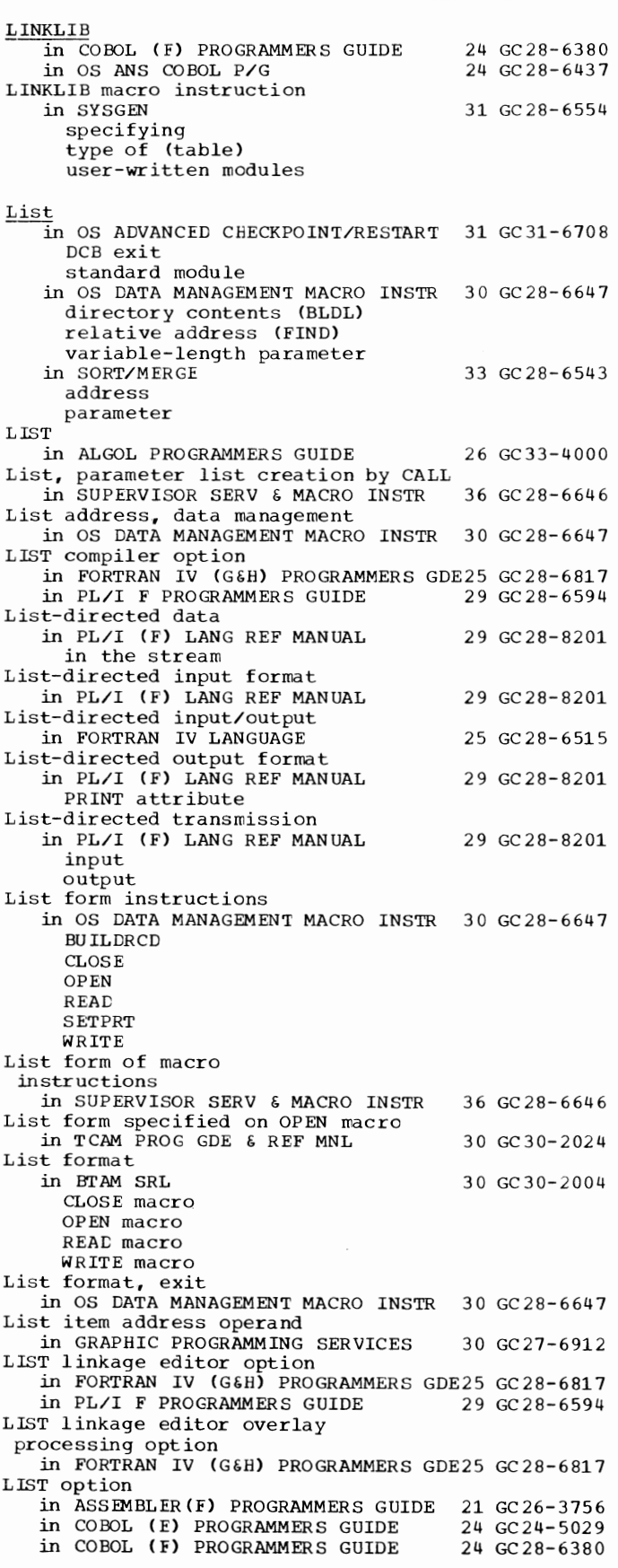

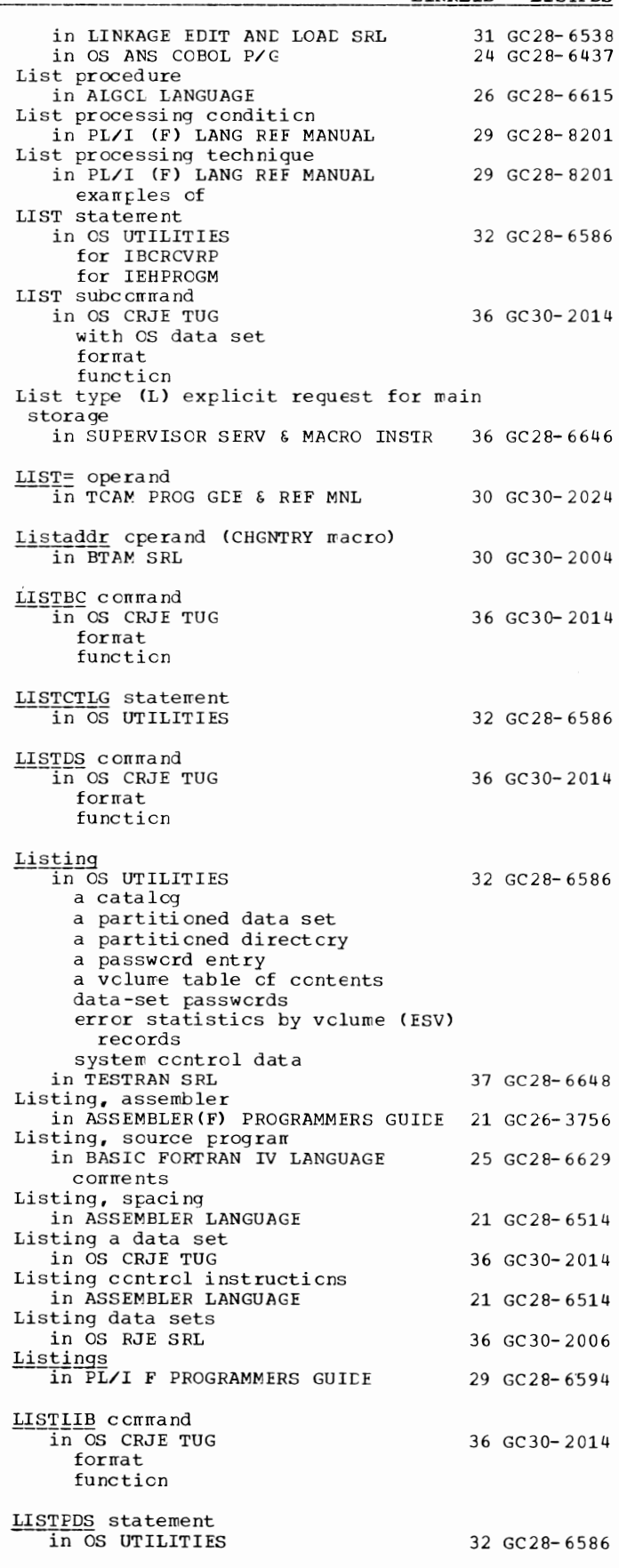

Listposition - Load

218

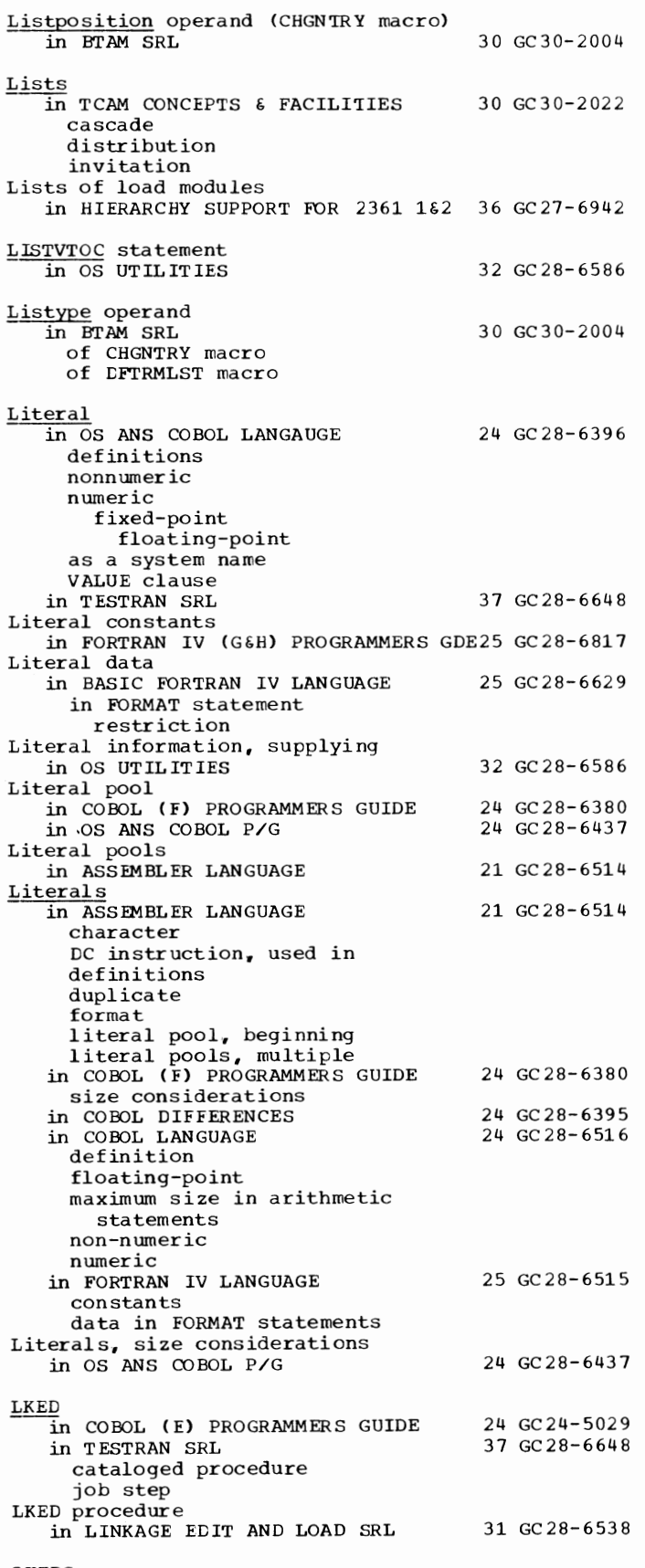

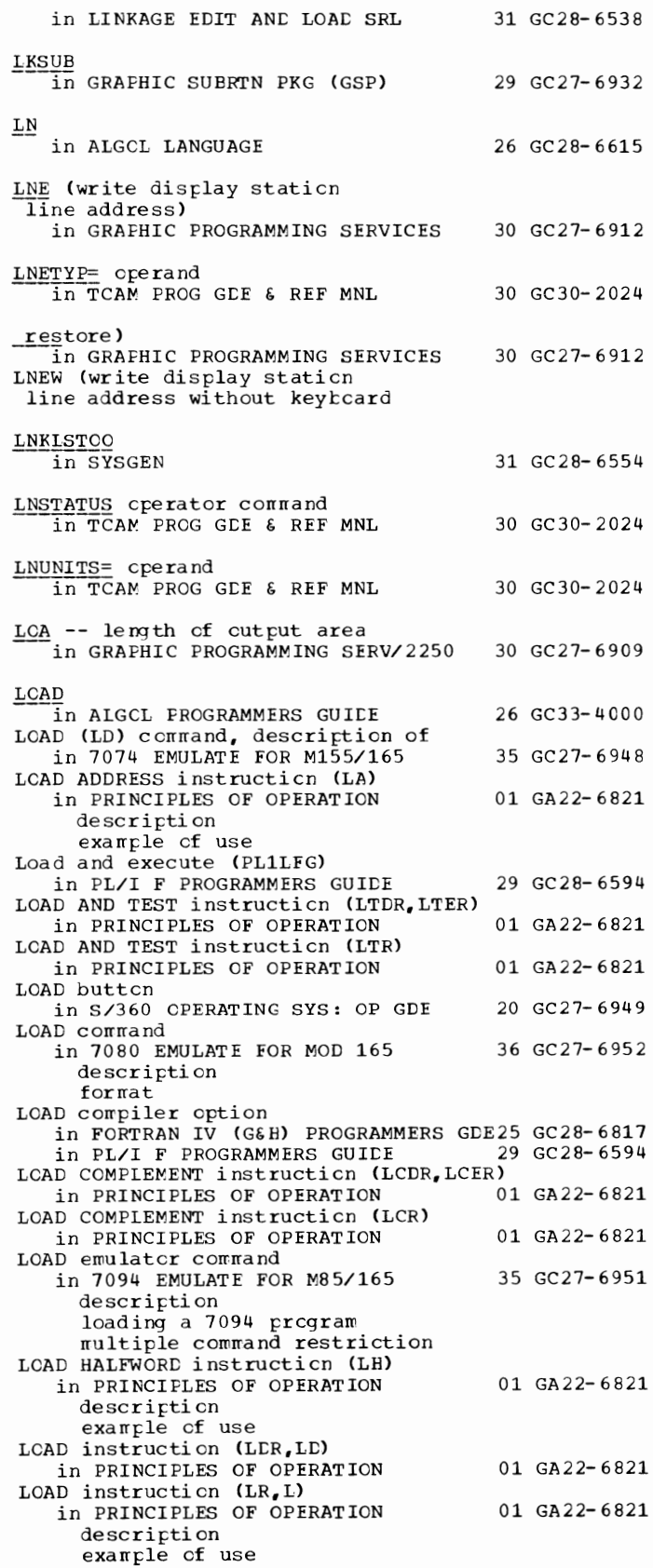

LKEDG

Load iteration counter macro-instruction in GRAPHIC PROG SERV FOR 2280 2282 30 GC27-6927 Load key on system control panel in PRINCIPLES OF OPERATION Load light on system control panel in PRINCIPLES OF OPERATION LOAD macro instruction in COBOL ( F) PROGRAMMERS GUIDE in HIERARCHY SUPPORT FOR 2361 1&2 in LINKAGE EDIT AND LOAD SRL to invoke the loader with only loadable modules in OS ADVANCED CHECKPOINT/RESTART in OS ANS COBOL P/G in SUPERVISOR SERV & MACRO INSTR in SYSGEN Load mode (QISAM) in OS DATA MANAGEMENT MACRO INSTR 30 GC28-6647 Load module in ALGOL PROGRAMMERS GUIDE definition execution in COBOL ( E) PROGRAMMERS GUIDE definition of execution messages output processed by linkage editor 01 GA22-6821 01 GA22-6821 24 GC28-6380 36 GC27-6942 31 GC28-6538 31 GC31-6708 24 GC28-6437 36 GC28-6646 31 GC28-6554 26 GC33-4000 24 GC24-5029 in COBOL (F) PROGRAMMERS GUIDE 24 GC28-6380 definition length of output specifications in EXEC Statement in LINKAGE EDIT AND LOAD SRL 31 GC28-6538 attributes buffer defined entry point as input to the linkage editor to the loader as linkage editor output multiple processing of size restriction structure in OS ANS COBOL P/G 24 GC28-6437 definition as input to linkage editor length of output specification in EXEC statement in PL/I F PROGRAMMERS GUIDE 29 GC28-6594 contents of (text) structure of in SUPERVISOR SERV & MACRO INSTR 36 GC28-6646 attributes characteristics copy finding a usable using an existing execution parallel serial management nonreusable temporarily reenter able

serially reusable structures Load rrodule, CRJE in OS CRJE SYSTEM P/G 36 GC30-2016 Load module attribute assignment in LINKAGE EDIT AND LOAD SRL 31 GC28-6538 summary Load module buffer in LINKAGE EDIT AND LOAD SRL 31 GC28-6538 defined Load module creation in LINKAGE EDIT ANC LOAC SRL Loa d-rrod ule fixes in PRINCIPLES OF OPERATION Load-rrodule library in PRINCIPLES OF OPERATION Load module lists in HIERARCHY SUPPORT FOR 2361 1&2 36 GC27- 6942 Load module modification - entry point restatement 31 GC28- 6538 01 GA22- 6 821 01 GA22-6821 in ASSEMBLER(F) PROGRAMMERS GUIDE 21 GC26-3756 Load rrodule cutput in FORTRAN IV (G&H) PROGRAMMERS GDE25 GC28-6817 Load modules in PL/I F PROGRAMMERS GUIDE executicn  $\mathfrak{m}$ a p  $n a \pi i n a$ structure in SORT/MERGE LOAD MULTIPLE instructicn (LM) in PRINCIPLES OF OPERATION LOAD NEGATIVE instructicn (LNDR,LNER) in PRINCIPLES OF OPERATION LOAD NEGATIVE instructicn (LNR) in PRINCIPLES OF OPERATION Load operaticn, specified in PARM parameter in OS UTILITIES LOAD opticn in ASSEMBLER(F) PROGRAMMERS GUIDE in COBCL (F) PROGRAMMERS GUIDE in OS ANS COBOL P/G Load point in LINKAGE EDIT AND LOAD SRL in OS TAPE LAEELS LCAD POSITIVE instructicn (LPCR, LPER) in PRINCIPLES OF OPERATION LOAD POSITIVE instructicn (LPR) in PRINCIPLES OF OPERATION LOAD PSW instruction (LPSW) in PRINCIPLES OF OPERATION Load read-control word macro-instruction 29 GC28- 6594 33 GC 2 8- 6 54 3 01 GA22-6821 01 GA22-6821 01 GA22-6821 32 GC28- 6586 21 GC26-3756 24 GC28-6380 24 GC28- 6437 31 GC28- 6538 30 GC28-6680 01 GA22-6821 01 GA22-6821 01 GA22-6821 in GRAPHIC PROG SERV FOR 2280 2282 30 GC27-6927 Load repeat counter macro-instruction in GRAPHIC PROG SERV FOR 2280 2282 30 GC27-6927 Load respcnse register macro-instruction in GRAPHIC PROG SERV FOR 2280 2282 30 GC27-6927 LOAD ROUNDED instructicn (LRDR,LRER) in PRINCIPLES OF OPERATION 01 GA22-6821 Load step in LINKAGE EDIT AND LOAD SRL 31 GC28-6538 Load/store crders for 2280/82 and 2250 in GRAPHIC PROG SERV FOR 2280 2282 30 GC27-6927 Load/store orders for 2280/82 only in GRAPHIC PROG SERV FOR 2280 2282 30 GC27-6927 Load threshold register macro-instruction in GRAPHIC PROG SERV FOR 2280 2282 30 GC27-6927 Load-unit switches on system control panel<br>in PRINCIPLES OF OPERATION 01 GA22-6821 in PRINCIPLES OF OPERATION

Load - Local

Load variable space macro-instruction in GRAPHIC PROG SERV FOR 2280 2282 30 GC27-6927 LOADCHG in PRINCIPLES OF OPERATION LOADCHG PDS in PRINCIPLES OF OPERATION Loaded program in LINKAGE EDIT AND LOAD SRL data in module map options restrictions return code Loaded subroutines in GRAPHIC SUBRTN PKG (GSP) altering status of definition of Loader  $\overline{in}$  ALGOL PROGRAMMERS GUIDE execution listings options return codes 01 GA22-6821 01 GA22-6821 31 GC28-6538 29 GC27-6932 26 GC33-4000 in FORTRAN IV (G&H) PROGRAMMERS GDE25 GC28-6817 ddnames device classes diagnostic messages error messages input name (IEWLPRGO) options CALL EP LET MAP NO CALL NOLET NOMAP NOPRINT PRINT SIZE output priority storage map in GRAPHIC PROGRAMMING SERV/2250 in LINKAGE EDIT AND LOAD SRL abnormal termination message (MVT)<br>alias name compared to linkage editor compatibility with linkage editor -data sets input invocation of options output program name restrictions on use return code in OS ANS COBOL P/G cataloged procedure data set requirements definition invoking input additional primary requirements module map output 30 GC27-6909 31 GC28-6538 24 GC28-6437

22 0

PARM options Loader-execution, ASMFCG cataloged procedure in ASSEMBLER(F) PROGRAMMERS GUIDE 21 GC26-3756 LCADER linkage loader alias name in PL/I F PROGRAMMERS GUILE 29 GC28-6594 LCADER macrc instruction<br>in SYSGEN 31 GC28-6554 cross-reference table specifying type of (table) Loader program<br>in SYSGEN 31 GC28-6554 corrpcnent narre macrc instruction notes about coding planning for specifying test program LOADFILE connand<br>
in OS RJE SRL 36 GC30-2006 LOADGC command in LINKAGE EDIT AND LOAD SRL function of Loading 31 GC28-6538 in ALGCL PROGRAMMERS GUILE 26 GC33-4000<br>in LINKAGE EDIT AND LOAD SRL 31 GC28-6538 in LINKAGE EDIT AND LOAD SRL with identificaticn without identificaticn in OS DATA MANAGEMENT MACRO INSTR 30 GC28-6647 universal character set buffer (UCS) forms control buffer (FCB) in OS UTILITIES 32 GC28- 6586 an indexed-sequential data set an unleaded data set forms control buffer Universal Character Set buffer in 7094 EMULATE FOR M85/165 35 GC27-6951 compatibility feature microprogram 7094 program Loading an indexed sequential data set in OS DATA MNGMNT SERVICE GUIDE Loading of initial program information<br>in PRINCIPLES OF OPERATION 01 GA22-6821 30 GC26- 3746 in PRINCIPLES OF OPERATION Loading prcgraros in OS ANS COBOL P/G 24 GC28-6437 additional input cataloged procedure prirrary output Loading the 7080 program<br>in 7080 EMULATE FOR MOD 165 LOAD corrmand sequence Loading user tables (IBM 2715)<br>in BTAM SRL 36 GC27-6952 30 GC30-2004 errors in Local,  $\frac{1}{10}$  ALGCL LANGUAGE 26 GC28-6615 Local dictionary in ASSEMBLER(F) PROGRAMMERS GUIDE 21 GC26-3756 at collection tine at generation tine Local-fix flag in PRINCIPLES OF OPERATION 01 GA22-6821 alterations Local SET syrrbols in ASSEMBLER LANGUAGE 21 GC28-6514 defining examples cf global SET symbols, compared

221

Local - LOG

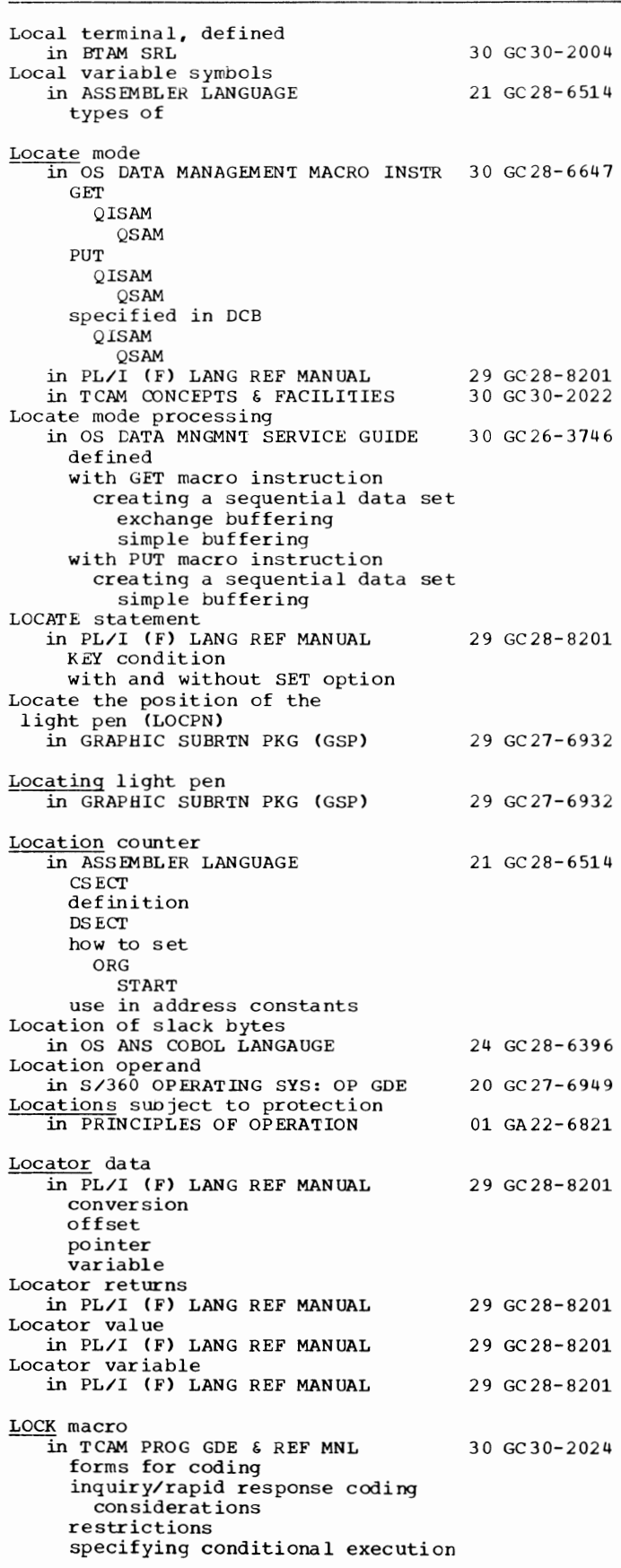

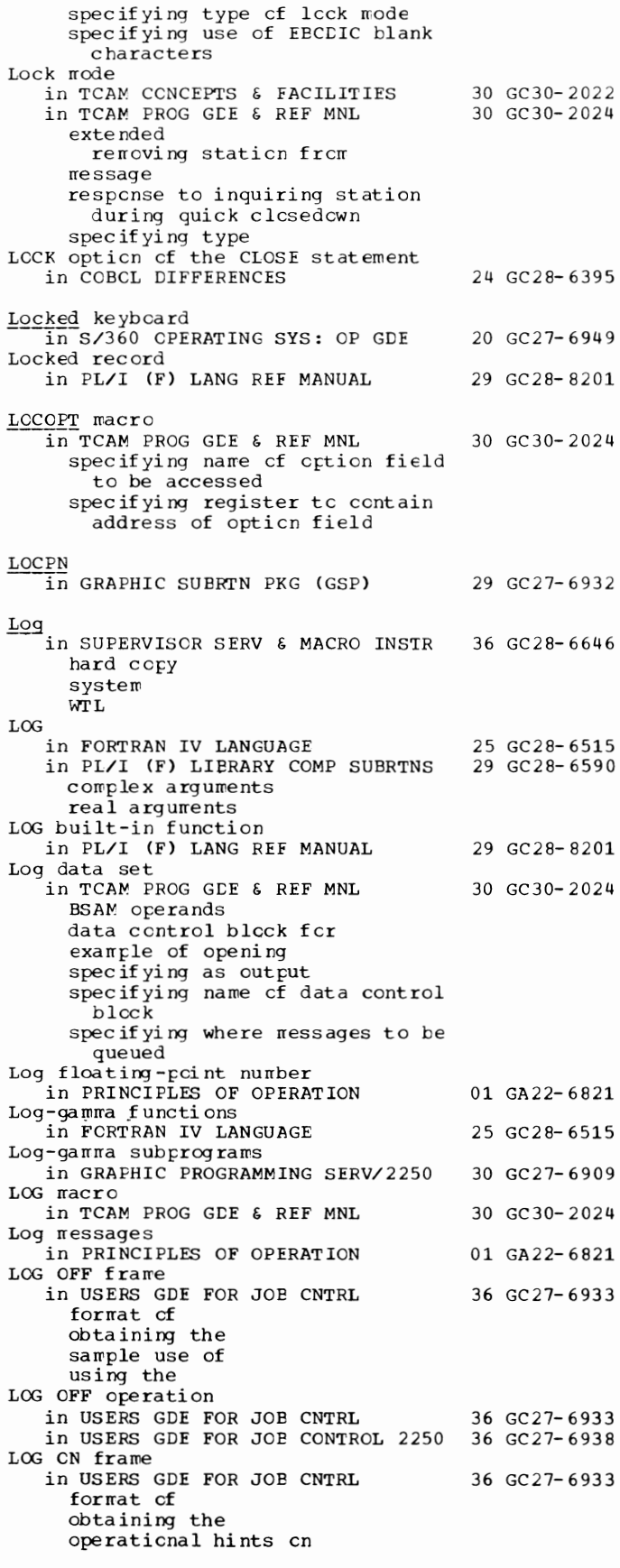

LOG - LOGICAL

LOG ON frame <sup>J</sup>in USERS GDE FOR JOB CN'IRL 3 6 GC 27-6933 --(continued) sample use of using the in USERS GDE FOR JOB CONTROL  $2250$  36 GC27-6938 format of obtaining the operational hints on sample use of using the LOG ON operation in USERS GDE FOR JOB CN'IRL in USERS GDE FOR JOB CONTROL 2250 36 GC27-6938 LOG operand (TRLIST macro) in BTAM SRL Log option in SYSGEN description specifying Logarithm in BASIC FORTRAN IV LANGUAGE Logarithmic polar grids in GRAPHIC PROGRAMMING SERV/2250 Logarithmic rectangular grids in GRAPHIC PROGRAMMING SERV/2250 Logarithmic subprograms in GRAPHIC PROGRAMMING SERV/2250 Logging 3 6 GC 27 - 6 9 3 3 30 GC30-2004 31 GC28-6554 25 GC28-6629 30 GC27-6909 30 GC27-6909 3 0 GC 27 - 6 9 0 9 in TCAM PROG GDE & REF MNL 30 GC30-2024 messages segments types listed Logging complete messages in CONVERSION GUIDE TO TCAM 30 GC30-2026 Logging facility in TCAM CONCEPTS & FACILITIES 30 GC30-2022 Logging messages in OTAM MESSAGE CNTRL PROG 31 GC30-2005 Logging of machine-error information in PRINCIPLES OF OPERATION 01 GA22-6821 Logging off in OS RJE SRL 36 GC30-2006 installation exit routine for user and system action<br>Logging on in OS RJE SRL 36 GC30-2006 installation exit routine user and system action Logical assignment statements in FORTRAN IV LANGUAGE Logical backspace in FORTRAN IV (G&H) PROGRAMMERS GDE25 GC28-6817 Logical buffer address in GRAPHIC SUBRTN PKG (GSP) Logical connectives, definition in OS ANS COBOL LANGAUGE Logical errors in TCAM PROG GDE & REF MNI. indicated on message error record testing for Logical expressions 25 GC28-6515 29 GC27-6932 24 GC28-6396 30 GC30-2024 in ASSEMBLER LANGUAGE 21 GC28-6514 AIF instructions arithmetic relations blanks in character relations evaluation of invalid examples of logical operators in parenthesized terms in 222

evaluation of

examples of relation operators in SETE instructions terrrs allowed in valid examples cf<br>in FORTRAN IV LANGUAGE in FORTRAN IV LANGUAGE 25 GC28-6515 Logical grcup of orders<br>in GRAPHIC PROG SERV FOR 2280 2282 30 GC27-6927 Logical identifier fer a direct file in OS ANS COBOL LANGAUGE Logical IF statement in FORTRAN IV LANGUAGE Logical operations in PRINCIPLES OF OPERATION cond iticn code settings data fcrrrats  $\epsilon$ xamples excepticns general description instructicn formats instructions Logical crerator in ALGOL LANGUAGE in CCBCL DIFFERENCES Logical operators in COBOL LANGUAGE in FORTRAN IV LANGUAGE in OS ANS COBOL LANGAUGE Logical primary in FORTRAN IV LANGUAGE Logical record in CS ANS COBOL LANGAUGE definition redefining description restriction in File Section renaming size cf slack bytes in Logical record area 24 GC28- 6396 25 GC28-6515 01 GA 22-6821 26 GC28-6615 24 GC28-6395 24 GC28-6516 25 GC28- 6515 24 GC28-6396 25 GC28-6515 24 GC28- 6396 in OS ANS COBOL P/G 24 GC28-6437 Logical reccrd length<br>
in COBCL (F) PROGRAMMERS GUILE 24 GC28-6380 in file processing techniques in LINKAGE EDIT AND LOAD SRL 31 GC28-6538 linkage editor data sets blocking factcrs diagncstic cutput input SIZE cption in OS ANS COBOL P/G 24 GC28- 6437 Logical reccrd length, changing in OS UTILITIES 32 GC28-6586 Logical record length fer in OS DATA MANAGEMENT MACRO INSTR 30 GC28-6647 GET **PUT** PUTX Logical record size in COBCL (F) PROGRAMMERS GUIDE 24 GC28-6380 for SYSIN for SYSLIE for SYSPRINT for SYS PUNCH in OS ANS COBOL P/G 24 GC28-6437 for SYSIN for SYSLIE for SYSPRINT for SYSPUNCH Logical Record statement in OS UTILITIES 32 GC28-6586 Logica 1 records in PL/I (F) LANG REF MANUAL LOGICAL statewent in FORTRAN IV LANGUAGE 29 GC28- 8201 25 GC28-6515

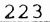

Logical - LPMOD

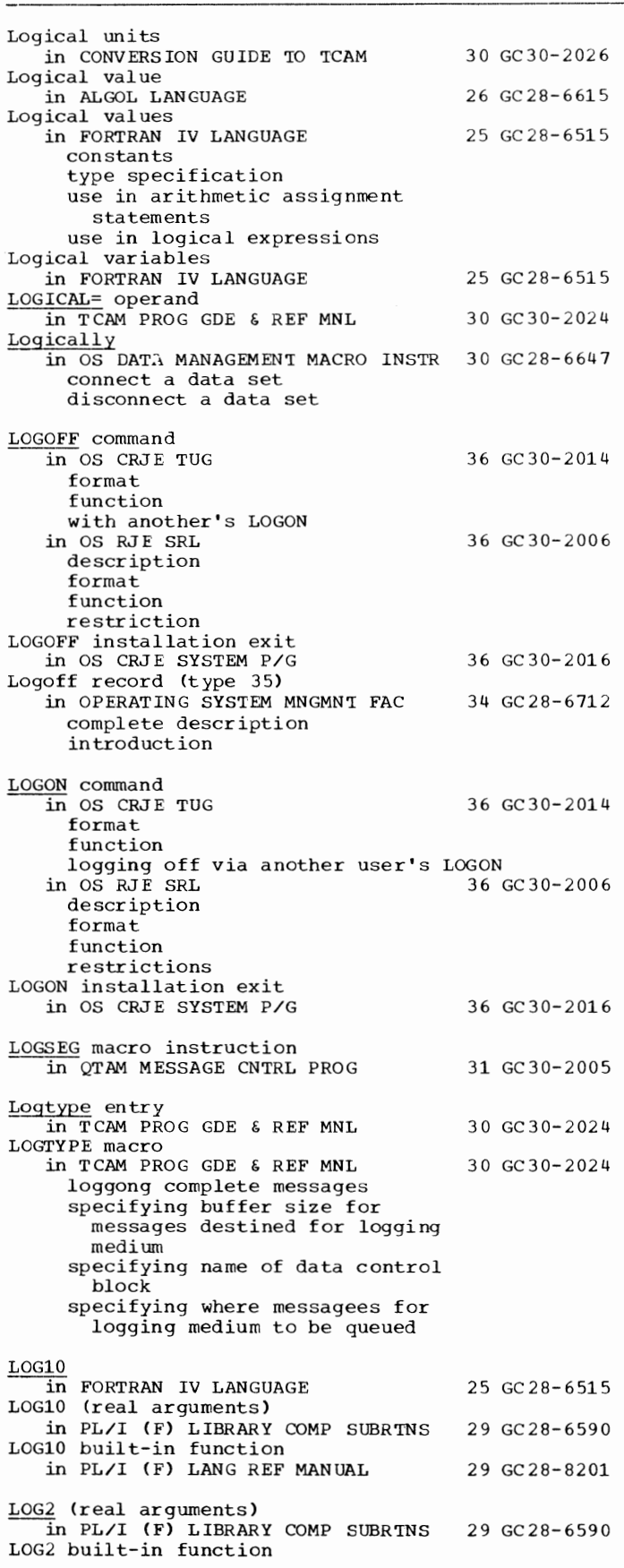

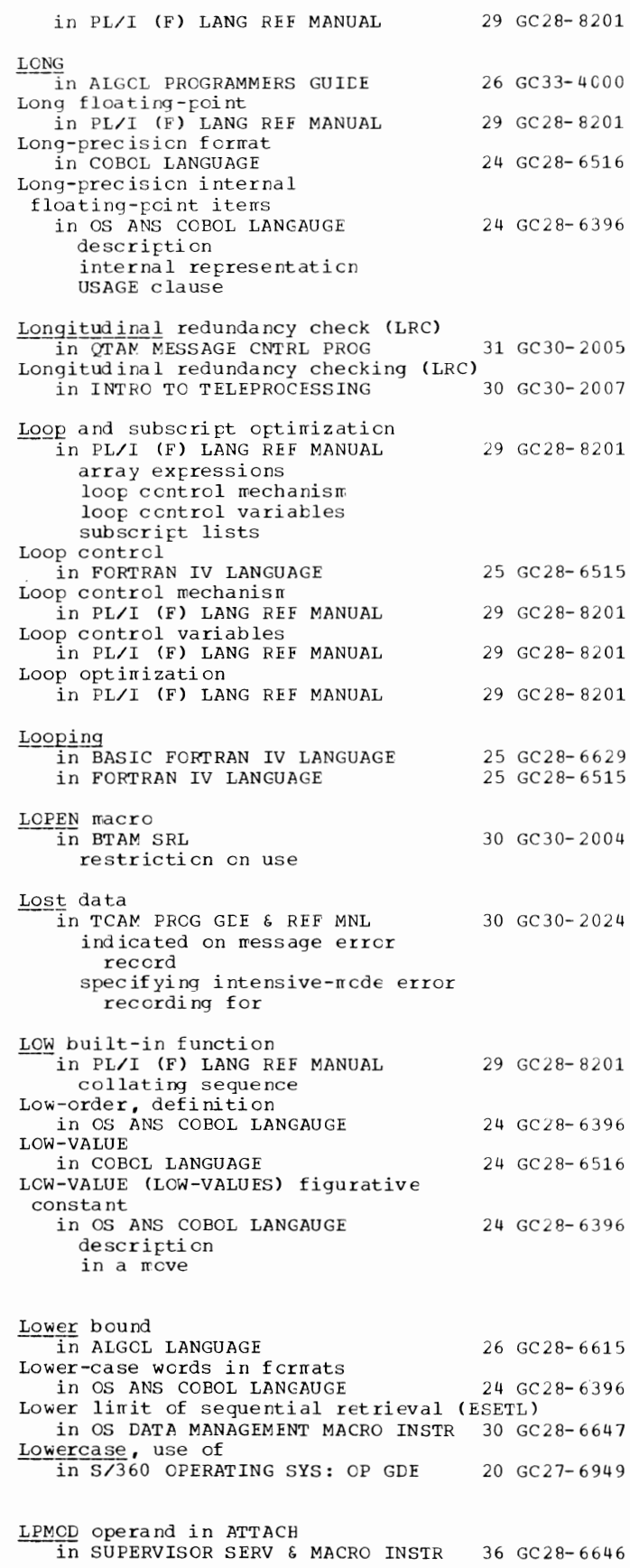

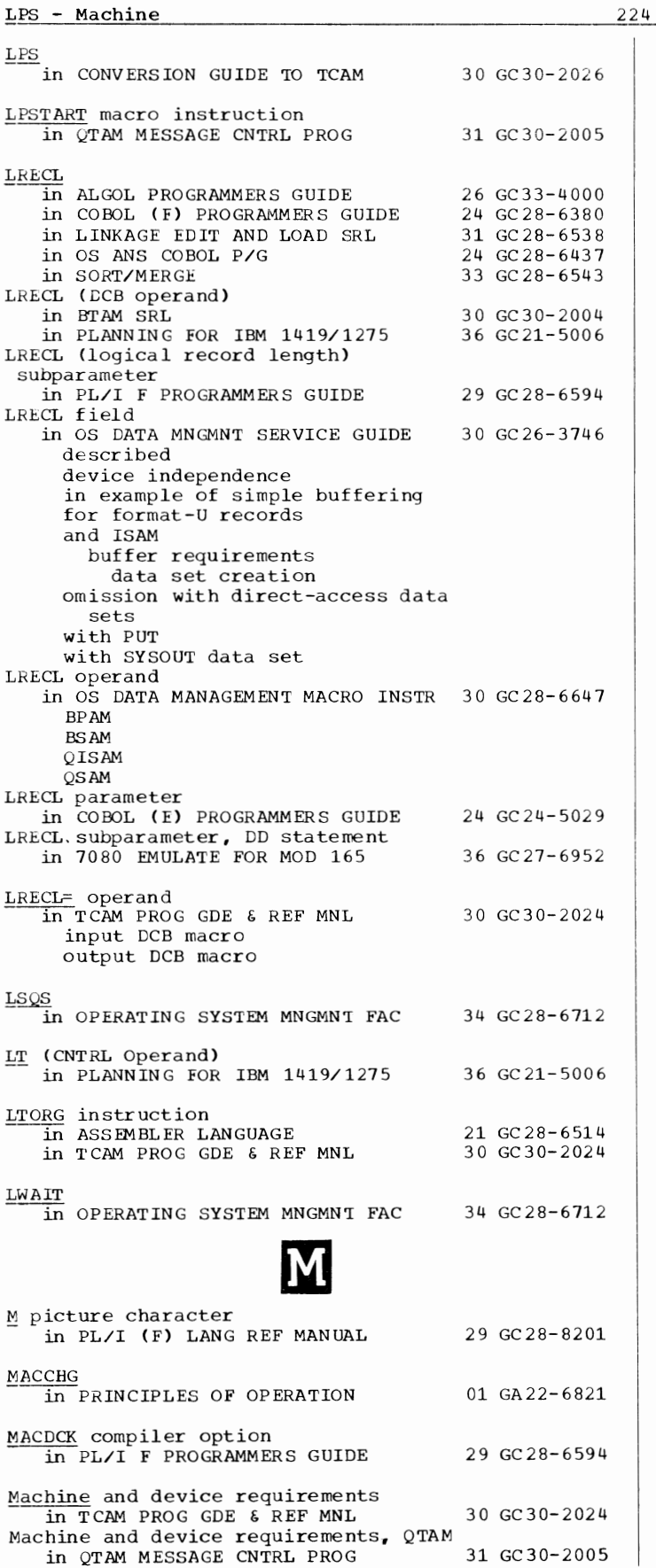

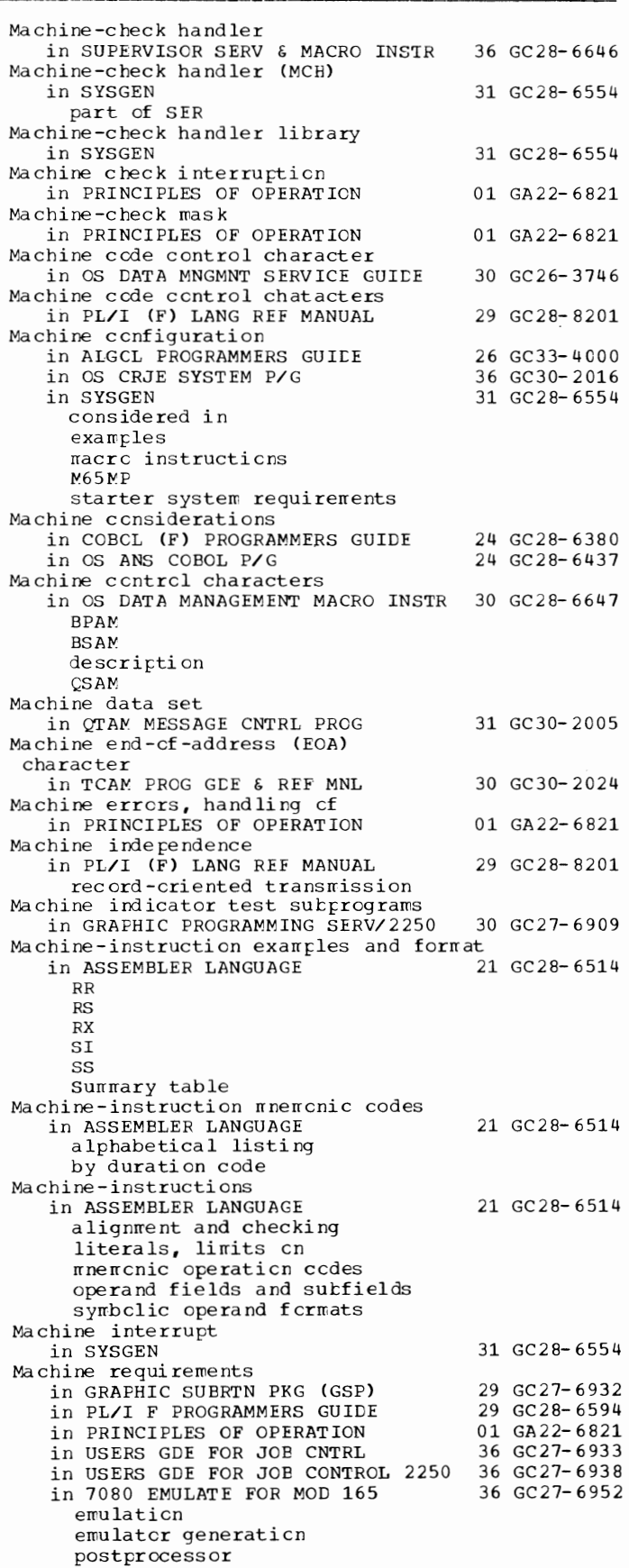

225 Machine - Macro

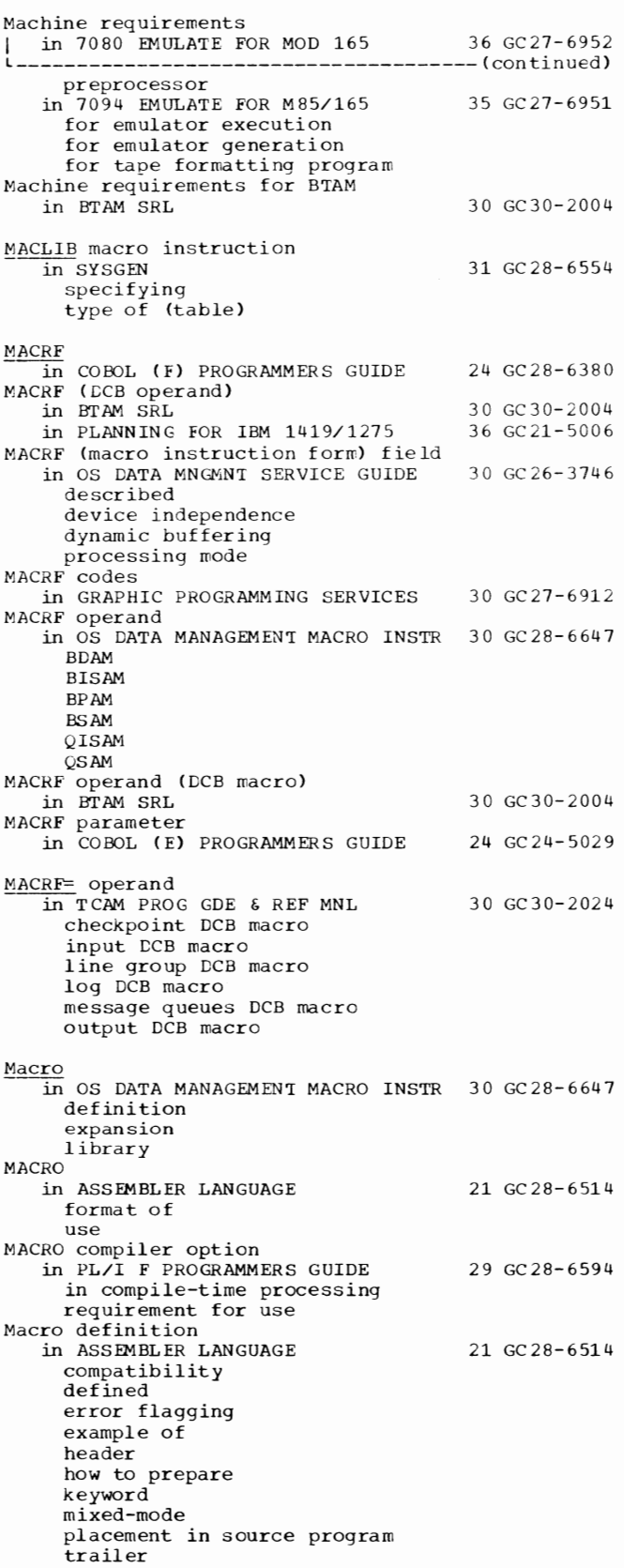

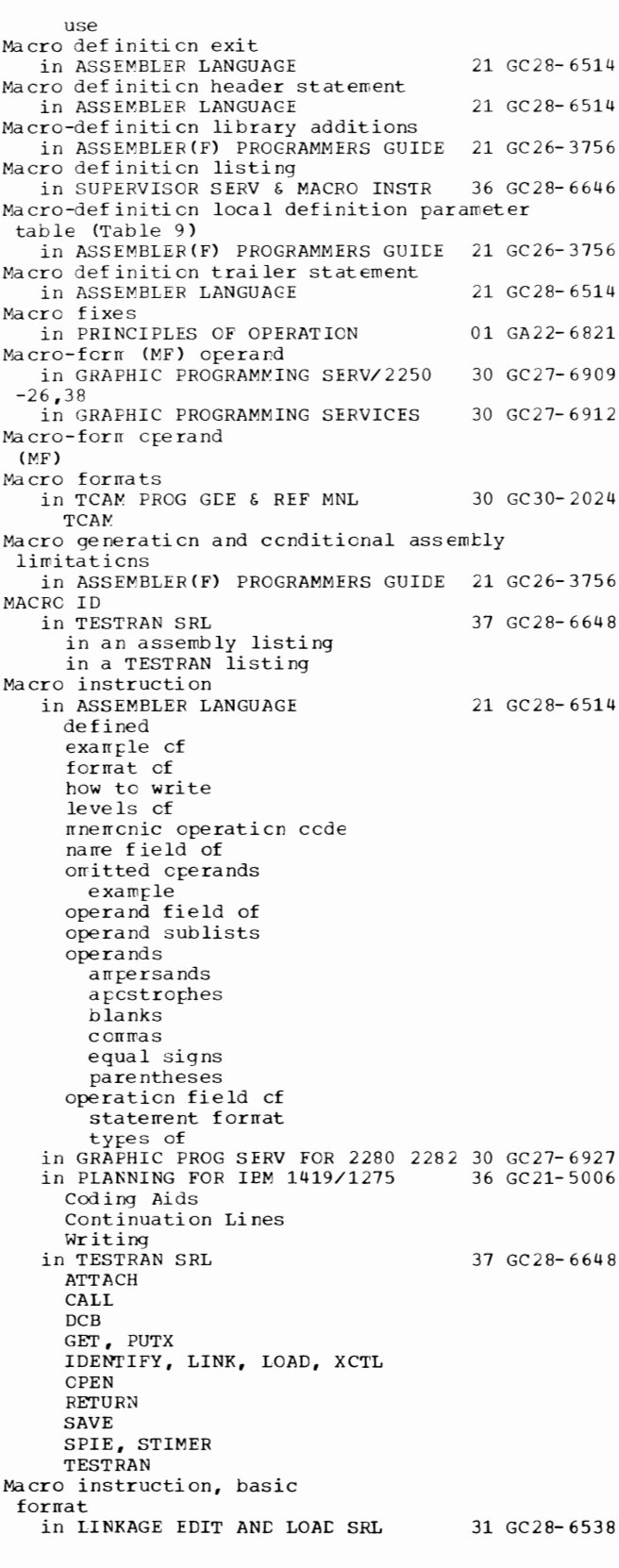

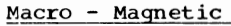

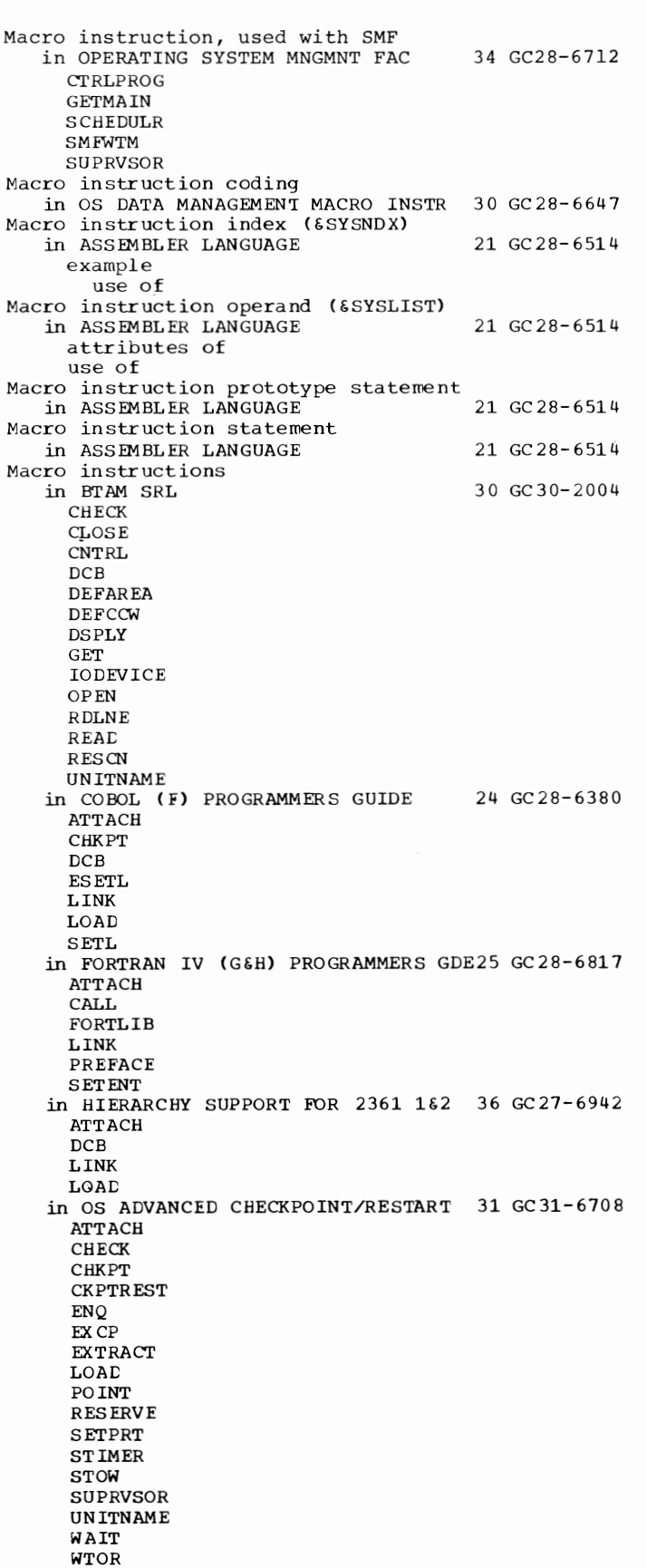

226

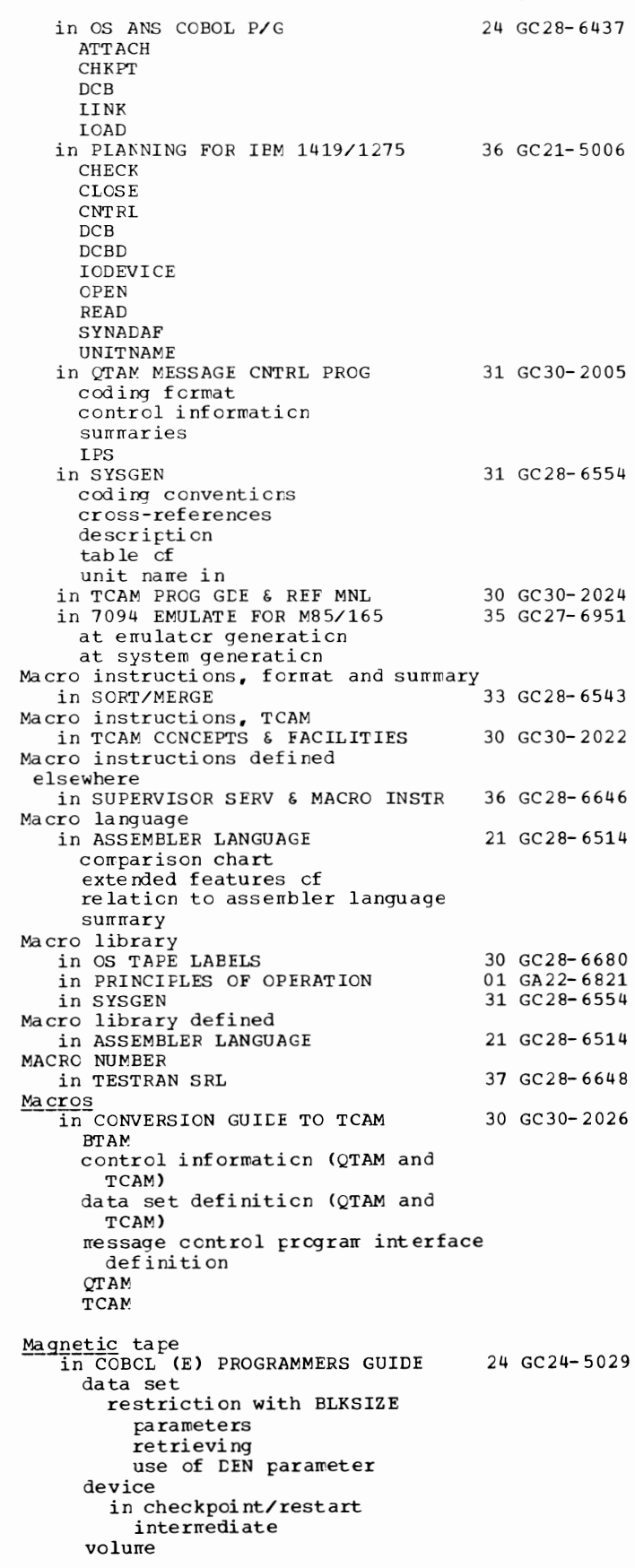

Magnetic tape -------------------- (continued)<br>MMERS GUIDE 24 GC28-6380 in COBOL (F) PROGRAMMERS GUIDE data sets sharing using DEN and TRICH subparameters devices compiler optimization using labels in Sort feature volume removable reserved in OS ADVANCED CHECKPOINT/RESTART 31 GC31-6708 in OS ANS COBOL LANGAUGE in OS ANS COBOL P/G data sets sharing devices using DEN and TRTCH subparameters devices compiler optimization using labels in Sort feature volume private removable reserved scratch 24 GC28-6396 24 GC28-6437 in OS DATA MANAGEMEN'I MACRO INSTR 30 GC28-6647 backspace BSP CNTRL density achsic*y*<br>end of file, ignored final volume positioning (FEOV) forward space read backward recording technique restriction when using NOTE restriction when using POIN'I short error recovery procedure in PL/I F PROGRAMMERS GUIDE 29 GC28-6594 device type numbers 7-track recording modes (TRTCH subparameter)<br>in SYSGEN 31 GC 28-6554 control units devices nonstandard label routines restarting from standard labels use of user label sample program Magnetic tape characteristics<br>in OS TAPE LABELS Magnetic tape data format in 7074 EMULATE FOR M155/165 Magnetic-tape devices, general information in PL/I F PROGRAMMERS GUIDE Magnetic tape input/output processing in 7074 EMULATE FOR Ml55/165 Magnetic tape intermediate storage in SORT/MERGE Magnetic tape labels in OS TAPE LABELS Magnetic-tape labels, non-standard in PL/I F PROGRAMMERS GUIDE in record I/O in stream I/O Magnetic-tape recording densities (DEN subparameter) 30 GC28-6680 35 GC27-694 8 29 GC28-6594 35 GC27-6948 33 GC28-6543 30 GC28-6680 29 GC28-6594 in PL/I F PROGRAMMERS GUIDE 29 GC28-6594

Magnetic-tare volumes in OS DATA MNGMNT SERVICE GUICE defined density labels American National Standard none ncnstandard standard user vcluwe organization positicning record f crmat serial number tapemarks 30 GC26-3746 in OS UTILITIES 32 GC28-6586 labeling moving cr copying a grcup of data sets tc  $noving$  cr copying a volume of data to Magnitude of floating-pcint items in OS ANS COBOL LANGAUGE Main line routines<br>
in OS ANS COBOL P/G 24 GC28-6437 24 GC28- 6396 MAIN option in PL/I (F) LANG REF MANUAL 29 GC28-8201 MAIN option restriction in PL/I F PROGRAMMERS GUICE 29 GC28-6594 Ma in procedure in PL/I (F) LANG REF MANUAL 29 GC28-8201 passing argument tc Main procedure (PL/I) in PL/I F PROGRAMMERS GUILE 29 GC28-6594 arguments/parameters tc invocation from assembler Main program in FORTRAN IV LANGUAGE 25 GC28-6515 Main program, definition in OS ANS COBOL LANGAUGE 24 GC28-6396 Ma in storage in OS ADVANCED CHECKPOINT/RESTART 31 GC31-6708 at automatic checkpcint/restart at deferred checkpcint/restart at restart in MFT at restart in MVT in OS ANS COBOL P/G 24 GC28-6437 additional for MVT (ROLL) hierarchy support hierarchy 0 hierarchy 1 REGICN parameter requirements for sort/Merge in PL/I F PROGRAMMERS GUIDE 29 GC28-6594 dump of for compilation for linkage editing for linkage loading for multitasking for PL/I sort interface under MVT under MFT in PRINCIPLES OF OPERATION 01 GA22-6821 addressing channel command word (CCW) definition of controlled sharing cf ty TEST AND SET in the sytem structure information formats inforrraticn positioning permanent assignments in protection sharing of

227 Magnetic - Main

Main - Making

22 8

Main storage in PRINCIPLES OF OPERATION 01 GA22-6821 L--------------------------------------(continued) size wraparound with maximum addressable<br>SORT/MERGE 33 GC28-6543 in SORT/MERGE altering its value option requirements in SUPERVISOR SERV & MACRO INSTR blocks assignment size control efficient use of example of assignment fragmentation hierarchies management release requests conditional control program explicit, via GETMAIN implicit uncondit iona 1 reuse in 7074 EMULATE FOR M155/165 as machine requirement dependent upon user's options for data management for emulator program for input/output buffers example of estimates MFT configuration MVT configuration 36 GC28-6646 35 GC27-6948 required for tape formatting programs Main storage - destination queue in QTAM MESSAGE CNTRL PROG 31 GC30-2005 Main storage - process queue in QTAM MESSAGE CNTRL PROG 31 GC30-2005 Main storage, most efficient use of in GRAPHIC SUBRTN PKG (GSP) 29 GC27-6932 Main storage (emulated 7094) in 7094 EMULATE FOR M85/165 Main-storage CMS) destination queue in SORT/MERGE Main-storage (MS) process queue in SORT/MERGE Main storage addresses, resolution of in PL/I F PROGRAMMERS GUIDE Main storage configurations 35 GC27-6951 33 GC28-6543 33 GC28-6543 29 GC28-6594 *in* 7094 EMULATE FOR M85/165 35 GC27-6951 Main Storage Estimates in PLANNING FOR IBM 1419/1275 36 GC21-5006 Main storage hierarchy support in SUPERVISOR SERV & MACRO INSTR 36 GC28-6646 hierarchies overrun use with Model 50<br>in SYSGEN 31 GC 28-6554 description specifying Main-storage message queues data set in TCAM PROG GDE & REF MNL 30 GC30-2024 destination queue in providing warning when nearly full specifying backup nonreusable disk reusable disk specifying maximum units used simultaneously

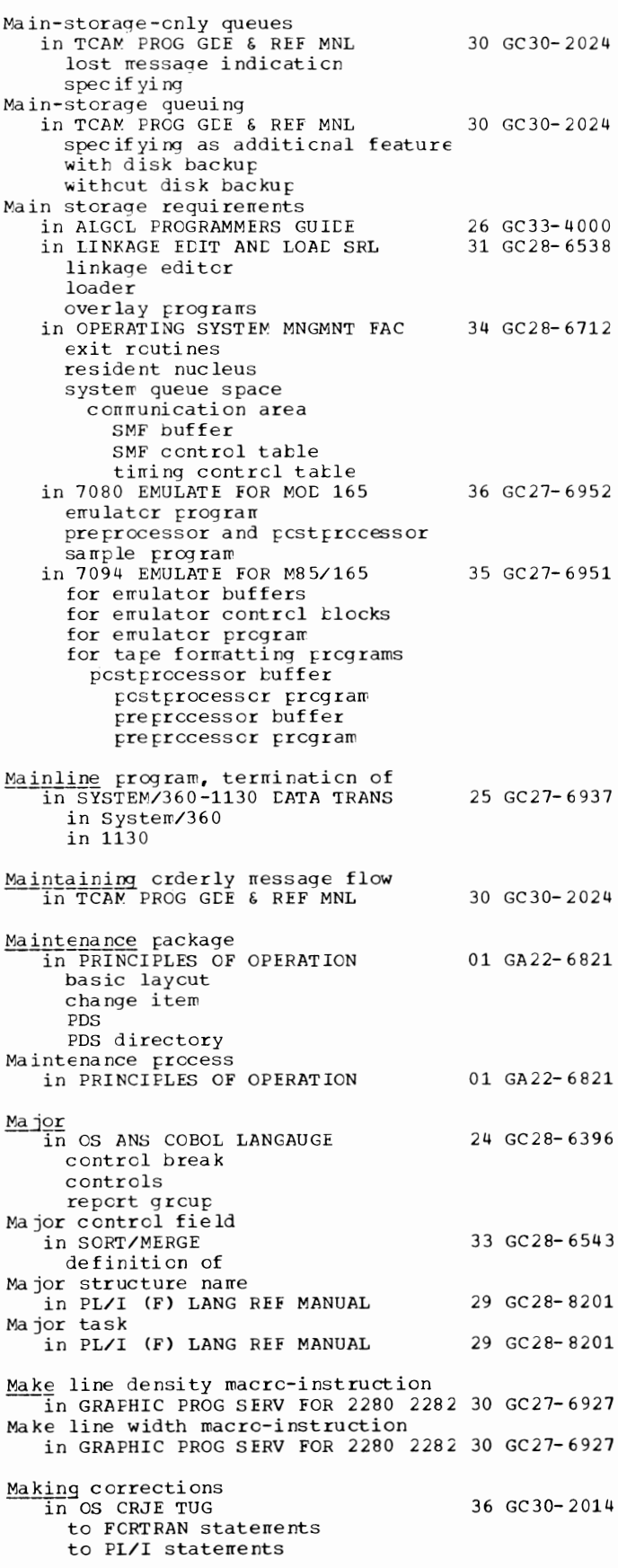

for linkage editcr

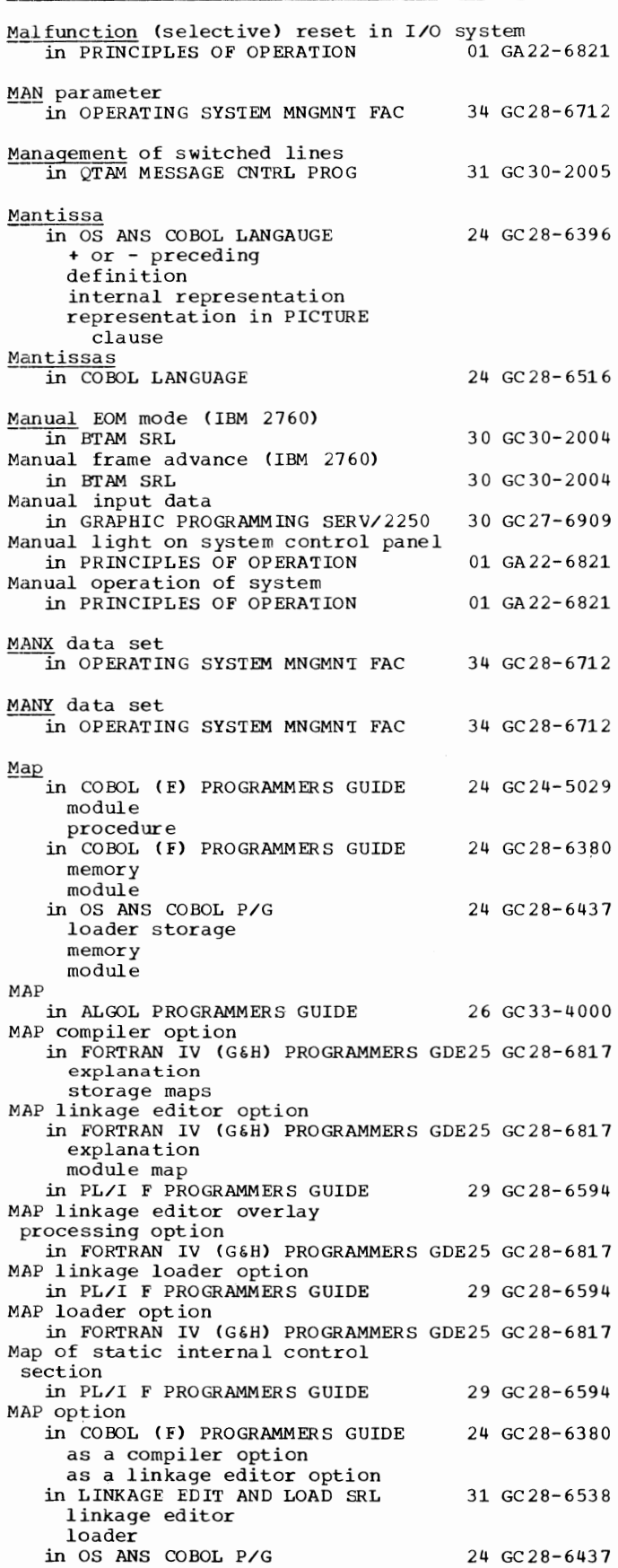

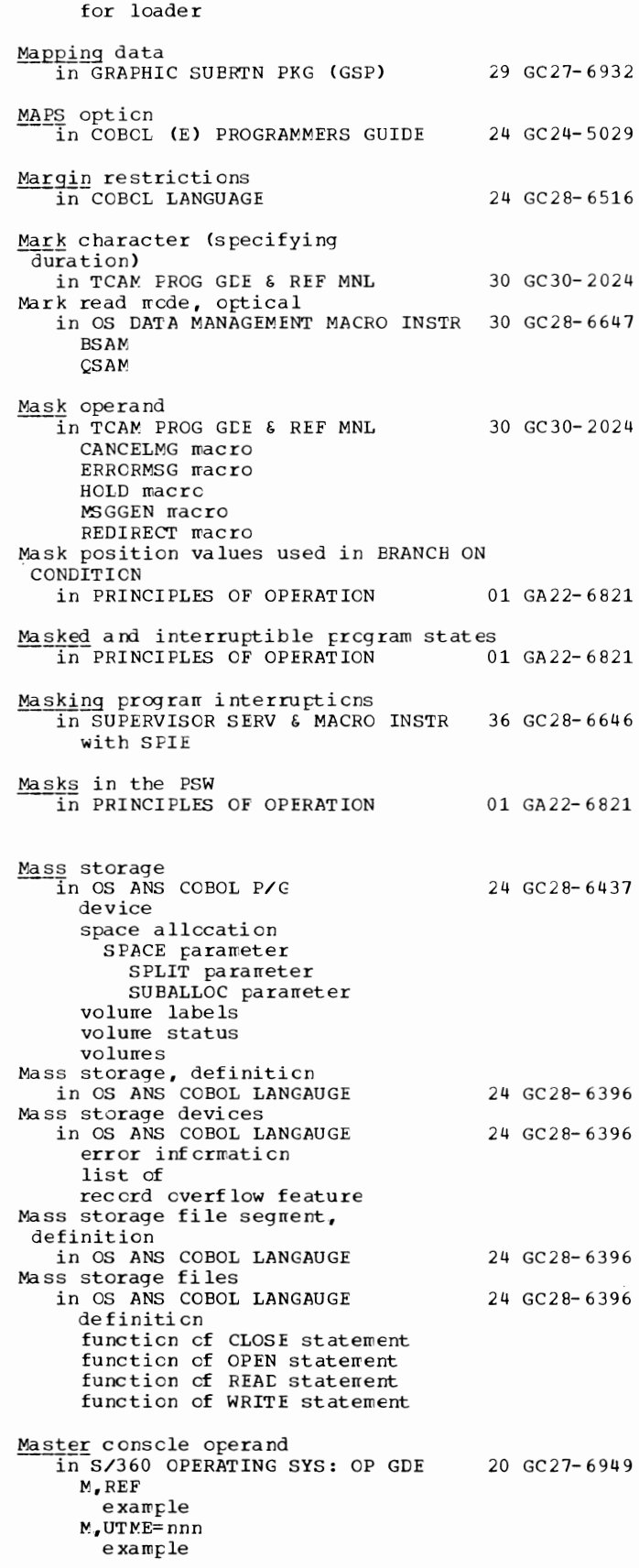

Master - MAXO

Master console operator answering a WTOR in SUPERVISOR SERV & MACRO INSTR Master index in COBOL ( F) PROGRAMMERS GUIDE in OS ANS COBOL P/G in OS DATA MANAGEMENT MACRO INSTR 30 GC28-6647 number of tracks per level option specified in DCB 36 GC28-6646 24 GC28-6380 24 GC28-6437 Master index, highest level in main storage in OS DATA MANAGEMENT MACRO INSTR 30 GC28-6647 address of main storage area size of main storage area Master index option (OPTCD=M subparameter) in PL/I F PROGRAMMERS GUIDE MASTER-INDEX option of the APPLY clause in COBOL DIFFERENCES Master scheduler 29 GC28-6594 24 GC28-6395 in COBOL (F) PROGRAMMERS GUIDE 24 GC28-6380 in FORTRAN IV (G&H) PROGRAMMERS GDE25 GC28-6817<br>31 GC28-6554 31 31 GC 28-6554 uses SYSl.PARMLIB Master scheduler (OS) in PL/I F PROGRAMMERS GUIDE 29 GC28-6594 Master scheduler region in OS ADVANCED CHECKPOINT/RESTART 31 GC31-6708 Master schedulers in OS ANS COBOL P/G 24 GC28-6437 Mathematical  $\overline{in\ P}$ L/I (F) LIBRARY COMP SUBRTNS 29 GC28-6590 built-in functions accuracy ERROR conditions execution conditions modules performance statistics terminology Mathematical built-in functions in PL/I (F) LANG REF MANUAL Mathematical function subprograms in BASIC FORTRAN IV LANGUAGE in-line out-of-line in GRAPHIC PROGRAMMING SERV/2250 accuracy figures algorithms definition explicitly called implicitly called lists performance statistics sizes timing estimates use in FORTRAN use in assembler language Mathematical routines in ALGOL PROGRAMMERS GUIDE Mathematical subprograms in FORTRAN IV LANGUAGE  $\frac{\text{MAX}}{\text{in}}$  FORTRAN IV LANGUAGE MAX built-in function in PL/I (F) LANG REF MANUAL MAX built-in function restriction in PL/I F PROGRAMMERS GUIDE Max/min (real arguments) in PL/I (F) LIBRARY COMP SUBRTNS MAXE operand  $\overline{1}$ n TESTRAN SRL 29 GC28-8201 25 GC28-6629 30 GC27-6909 26 GC33-4000 25 GC 28-6 515 25 GC 28-6515 29 GC28-8201 29 GC28-6594 29 GC28-6590 37 GC28-6648 230

Maximum in BASIC FORTRAN IV LANGUAGE 25 GC28-6629 Maximum binary digits in PL/I (F) LANG REF MANUAL 29 GC28-8201 Maximum decimal digits in PL/I (F) LANG REF MANUAL 29 GC28-8201 Maximum input<br>in SORT/MERGE 33 GC28-6543 with various merging techniques Maximum intermediate storage in SORT/MERGE 33 GC28-6543 Maximum length in OS ANS COBOL LANGAUGE 24 GC28- 6396 arithmetic operands binary items data description entry elementary item external decimal items internal decimal iterrs internal floating-point items keys in table handling numeric edited items PICTURE character string record **CCNSCLE SYSCUT** SYSFUNCH tab le e lerre nts in PL/I (F) LANG REF MANUAL  $29$  GC28-8201 bit strings character-string variatle Maximum length of a character-string in PL/I (F) LANG REF MANUAL 29 GC28-8201 Maximum number in OS ANS COBOL LANGAUGE 24 GC28-6396 index-names keys sort table handling in TESTRAN SRL 37 GC28-6648 of dunny control section formats of executed TESTRAN statements of internal subroutine levels of pages in a TESTRAN listing of traces Maximum number of digits in PL/I (F) LANG REF MANUAL Maximum number of jobs in CS CRJE TUG Maximum number of messages in CS CRJE TUG Maximum precision in PL/I (F) LANG REF MANUAL Maximum record size in SORT/MERGE Maximum record size for device types in LINKAGE EDIT ANC LOAC SRL Maximum size in OS ANS COBOL LANGAUGE Maximum value for a subscript in OS ANS COBOL LANGAUGE Maximum value functions in FORTRAN IV LANGUAGE Maximum value subprograms<br>in GRAPHIC PROGRAMMING SERV/2250 MAXLEN= operand  $\overline{\text{in TCAM}}$  PROG GDE & REF MNL MAXP operand ~-in TESTRAN SRL MAXO in BASIC FORTRAN IV LANGUAGE 29 GC28- 8201 36 GC30-2014 36 GC30-2014 29 GC28- 8201 33 GC28-6543 31 GC28-6538 24 GC28- 6396 24 GC28- 6396 25 GC28-6515 30 GC27-6909 30 GC30-2024 37 GC28-6648 25 GC28-6629

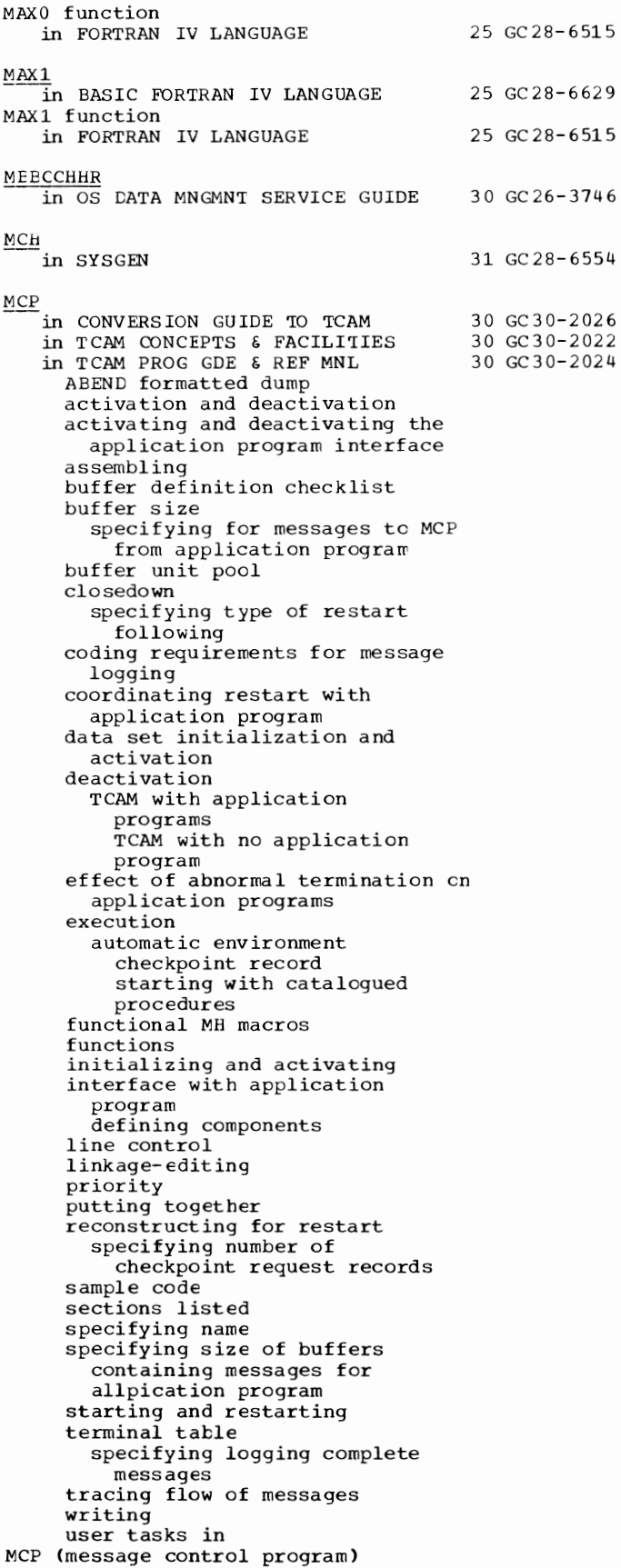

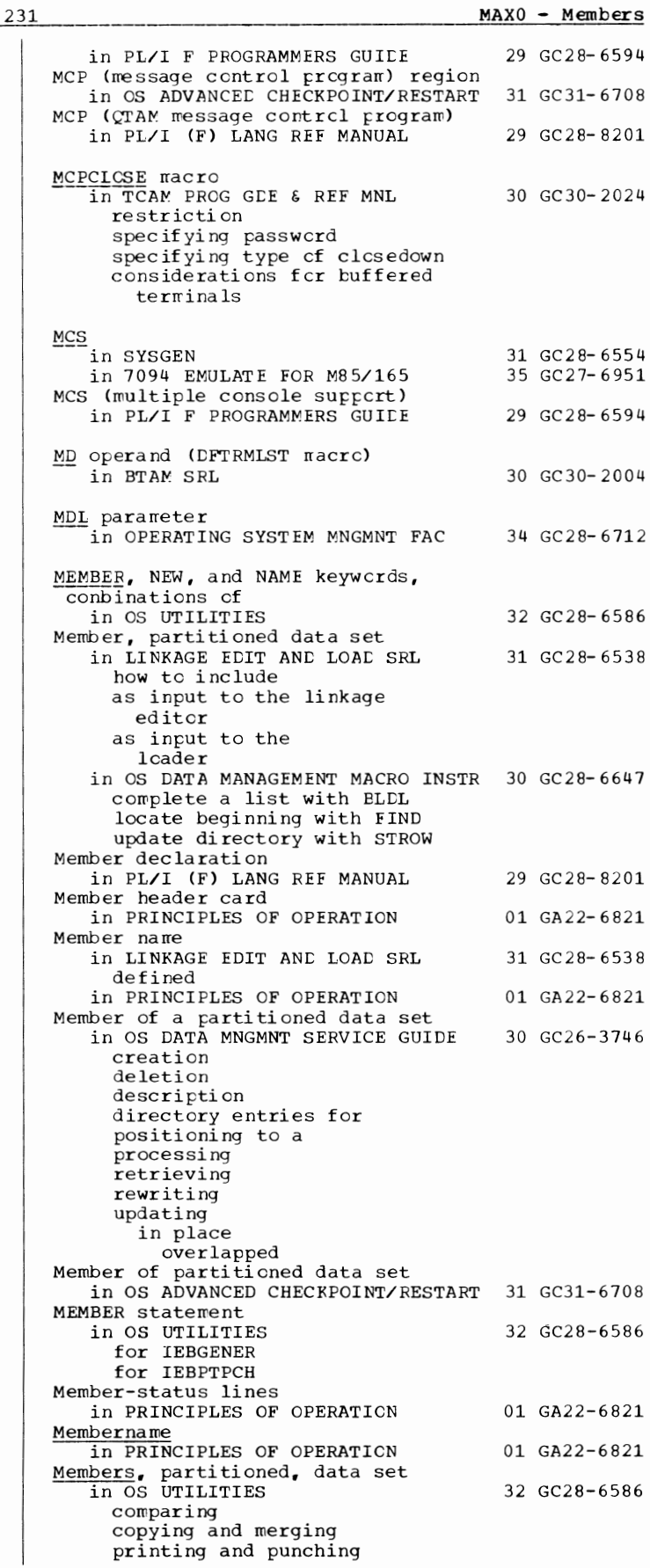

Members - Message

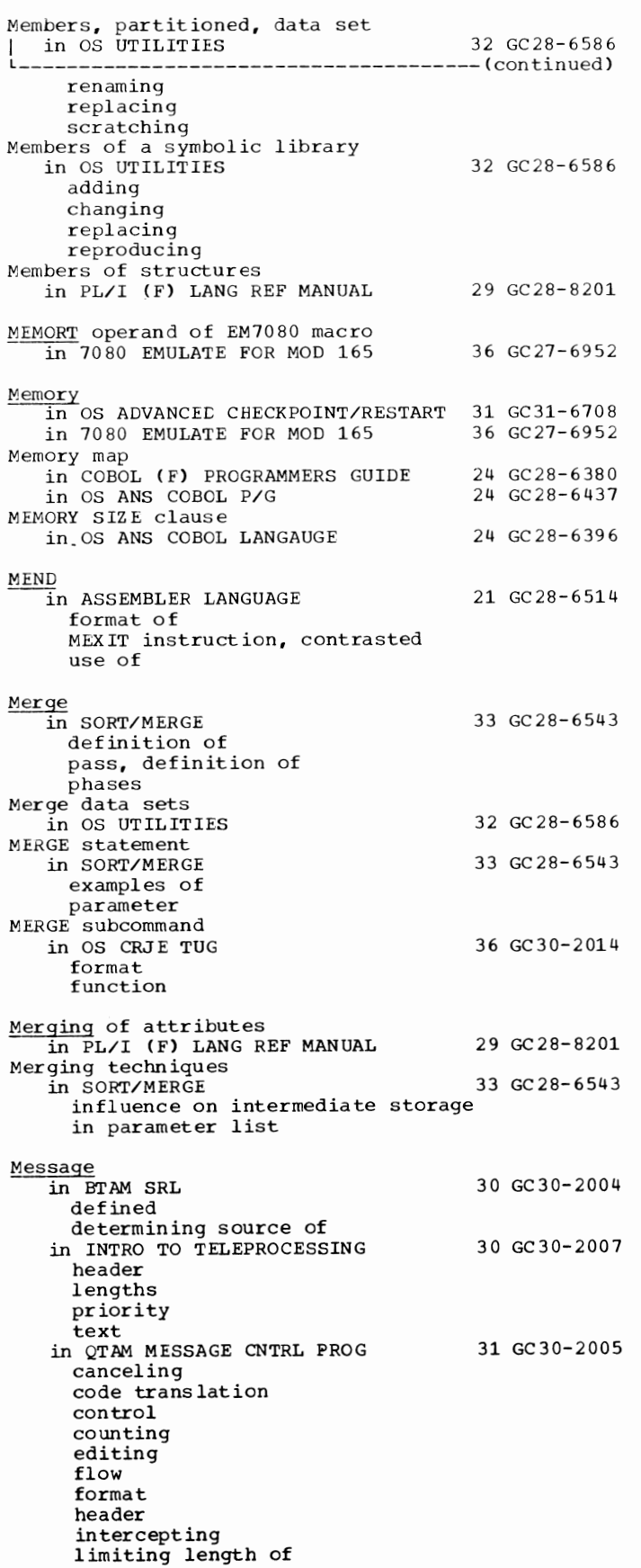

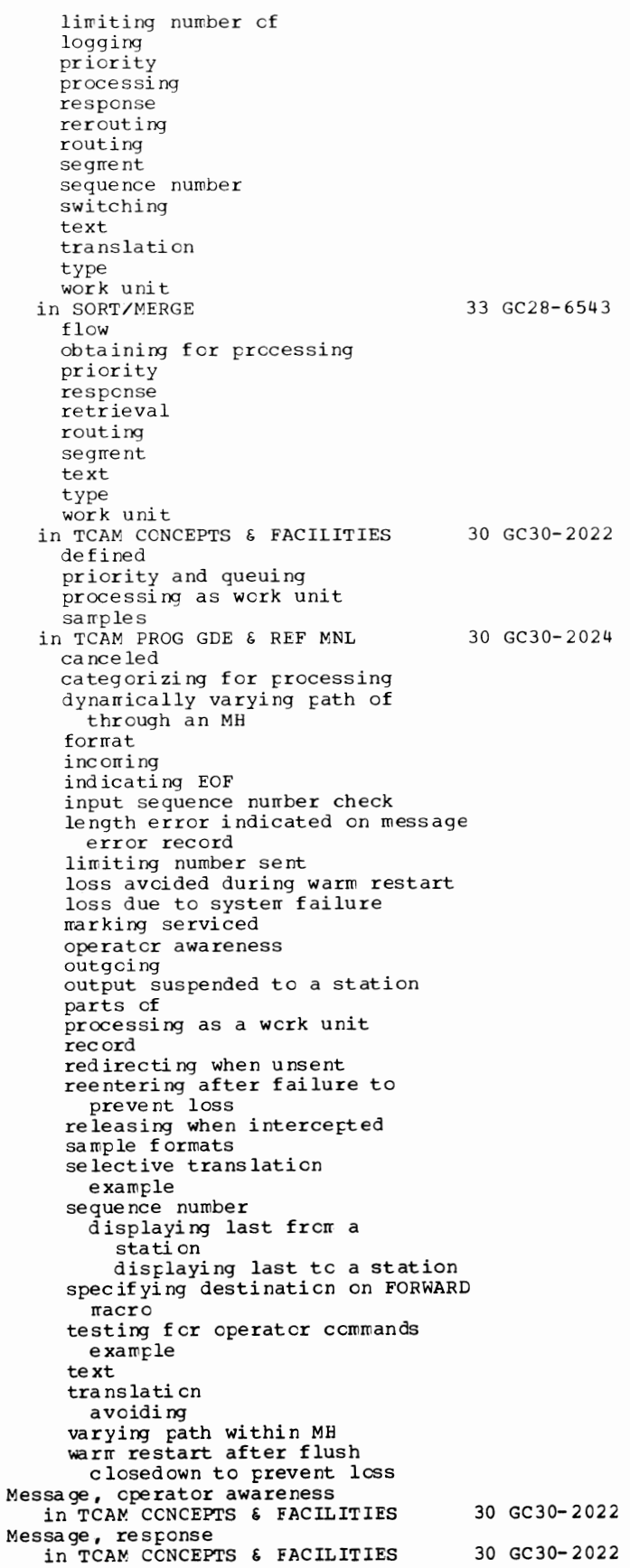

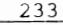

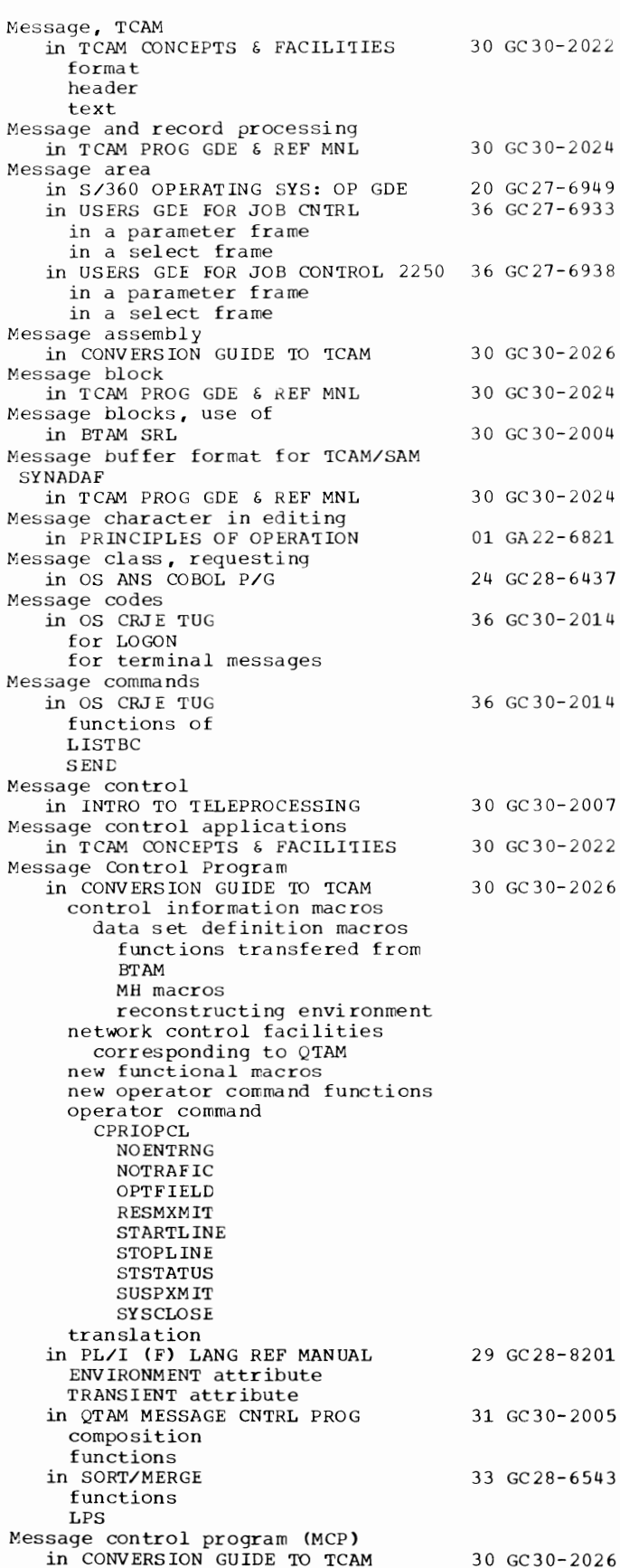

```
addressability fer BTAM 
     c hec kpoi nti ng 
     interface definition macros
   in PL/I F PROGRAMMERS GUICE 
   in TCAM CCNCEPTS & FACILITIES
     closing 
     coordinating restart with 
       application program
     data transfer 
     interface 
     general 
     generaticn of 
     priority 
Message contrcl program region
    in OS ADVANCEL CHECKPOINT/RESTART 31 GC31-6708
Message c cntrcl routine example (BSC)
   in BTAM SRL
Message deletion 
   in S/360 OPERATING SYS: OP GDE 
     autcmatically
       automatic mode
          roll-deletable rrcde 
         roll-rrode 
     flagged messages
     rranually 
       conversational mode
         nonconversaticnal mode
     NIP messages
     range cf 
     SEG 
     status displays 
   in SUPERVISOR SERV & MACRO INSTR 
Message editing 
   in TCAM PROG GDE & REF MNL 
Message errcr record 
   in CONVERSION GUICE TO TCAM 
   in TCAM FROG GCE & REF MNL 
     bits described 
     displaying for a line 
     macrcs that set bits in
      netting bits in<br>setting bits in<br>use of TERRSET macro with
Message facility 
                                          29 GC28- 6594 
                                          30 GC30- 2022 
                                          30 GC30- 2004 
                                          20 GC27-6949 
                                         36 GC28-6646 
                                         30 GC30-2024 
                                          30 GC30-2026 
                                         30 GC30- 2024 
   in OS CRJE CONCEPTS AND FACILITIES 36 GC30-2012 
Message flow 
   in TCAM CCNCEPTS & FACILITIES 30 GC30-2022
     \epsilonxa\mathfrak{m}\mathrm{p}\,\mathrm{le}orderly 
     speed differences 
   in TCAM PROG GDE & REF MNL 30 GC30-2024
     example of 2-segment message with
       rrultiple-buffer header 
     example of 2-segment message with
       single-buffer header 
     logging
     through an MH 
     to an application program 
     within MH group 
Message formats<br>in BTAM SRL
                                         30 GC30-2004
     BSC 
     conscle (cnline tests)
     IBM 2715 
     IBM 2760 
     IBM 2770 
     on-line test 
Message Handler (MH) 
   in CONVERSION GUILE TO TCAM 30 GC30-2026
     capabilities 
     concept fer BTAM 
     macrcs (TCAM) 
     narre 
   in TCAM CONCEPTS & FACILITIES 30 GC30-2022 
     functions 
     organization of
```
Message

Message

234

Message handling in TCAM CONCEPTS & FACILITIES 30 GC30-2022 Message header in TCAM PROG GDE & REF MNL 30 GC30-2024 checking validity of origin field controlling path of through an MH delimiting destination field for multiple routing destination codes in format date and/or time input sequence number locating fields in scan pointer used for using control characters to vary path of message in MH Message identifier in SUPERVISOR SERV & MACRO INSTR Message lock in TCAM CONCEPTS & FACILITIES in TCAM PROG GDE & REF MNL Message log in 7094 EMULATE FOR M85/165 Message log data set in QTAM MESSAGE CNTRL PROG Message logging in TCAM PROG GDE & REF MNL coding requirements complete messages how it works information flow logging segments selectivity uses what to log Message logical unit in CONVERSION GUIDE 'IO TCAM Message on operator's console in PL/I F PROGRAMMERS GUIDE Message operand in TCAM PROG GDE & REF MNL LOCK macro MSGGEN macro Message output 36 GC28-6646 30 GC30-2022 30 GC30-2024 35 GC27-6951 31 GC30-2005 30 GC30-2024 30 GC30-2026 29 GC28-6594 30 GC30-2024 in OS CRJE SYSTEM P/G 36 GC30-2016 central installation delayed messages Message output class, specified by MSGCLASS parameter in SUPERVISOR SERV & MACRO INSTR 36 GC28-6646 Message priority in TCAM PROG GDE & REF MNL 30 GC30-2024 TCAM PROG GDE & REF MNL 30 GC30-2024<br>after zone reorganization of DASD data set efficient use of queuing and Message processing in INTRO TO TELEPROCESSING in TCAM CONCEPTS & FACILITIES applications techniques in T CAM PROG GDE & REF MNL categorizing guidelines for specifying Message processing applications in QTAM MESSAGE CNTRL PROG Message processing in record I/O in PL/I F PROGRAMMERS GUIDE Message processing program in PL/I (F) LANG REF MANUAL in QTAM MESSAGE CNTRL PROG return codes 30 GC30-2007 30 GC30-2022 30 GC30-2024 31 GC30-2005 29 GC28-6594 29 GC28-8201 31 GC30-2005

in SORT/MERGE 33 GC28-6543 analysis routine asserrbling general ccncepts initiaticn interface to message ccntrol program linkage editing processing rcuti nes structure Message processing program  $(MCP)$ in PL/I F PROGRAMMERS GUIDE 29 GC28-6594 Message processing program (MPP) in CONVERSION GUIDE TO TCAM interface  $\texttt{macrcs}$  (QTAM) macrcs defining the message contrcl program interface Message Processing Program (QTAM) conversicn in TCAM PROG GDE & REF MNL Message queue 30 GC30-2026 30 GC30-2024 in TCAM PROG GDE & REF MNL 30 GC30-2024 application program recording status specifying where maintained  $main$  stcrage prcviding warning when nearly full specifying maximum units used sirrultaneously main-stcrage-only lost message indication recording status cf scanning Message queues in TCAM CCNCEPTS & FACILITIES 30 GC30-2022 data set scan en restart Message queues data set in TCAM PROG GDE & REF MNL 30 GC30-2024 DCB macro for DD statement for disk example of assigning relative reccrd numbers pref crmatti ng DCB nacro for destination queue in main stcrage destination queues on disk disk efficiency dump  $main$  storage opening (example) prefcrmatting DASD reusable DASD autcmatic envircnment checkpoint at zcne changeover designing for high message traffic reorganizing sample JCL for printed output scanning queues in specifying specifying DASD as input/output specifying one or rore specifying PARM= parameters for printed output specifying type in terminal table specifying when user informed that message queues no longer crewed specifying where maintained

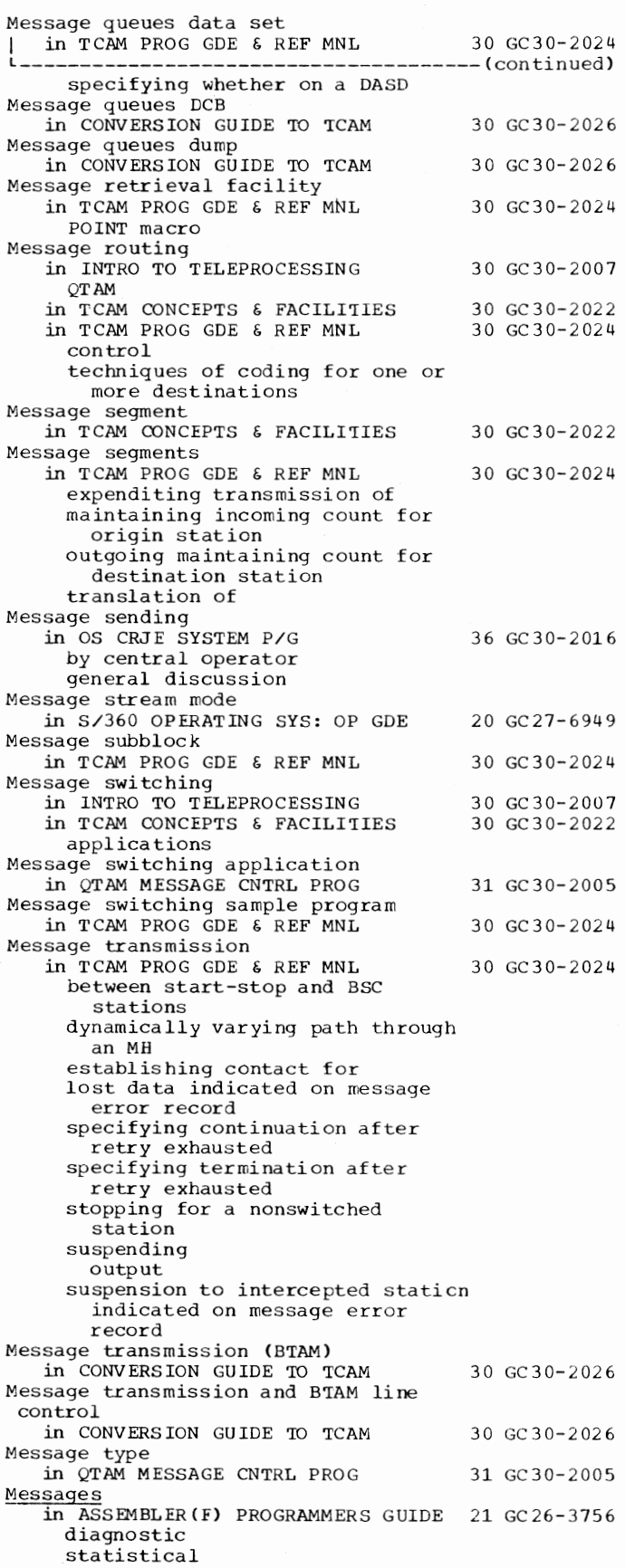

235 Message in CCBCL (E) PROGRAMMERS GUICE 24 GC24-5029 as a programming tccl summary cf corrpiler debug packet input/output load nodule cbject time cperator system in COBCL (F) PROGRAMMERS GUIDE  $24$  GC28-6380 compiler, summary cf format cf, defined identification cedes severity level of  $s$ ummary of types cf allocation diagncstic disposition errcr cperator in CONVERSION GUICE TO TCAM 30 GC30-2026 error diagncstic good rrcrni ng obtaining and placing response operatcr awareness operatcr control respcnse restart in progress in FORTRAN IV (G&H) PROGRAMMERS GDE25 GC28-6817 corrpiler FCRTRAN (G) FCRTRAN (H) extended error handling load module execution ope rater in LINKAGE EDIT AND LOAD SRL 31 GC28-6538 dispositi cn exarrples format list of linkage editor loader text unnumbered in OS ADVANCEC CHECKPOINT/RESTART 31 GC31-6708 when checkpoint successful error at IPL at restart in OS ANS COBOL P/G 24 GC28- 6437 allocaticn compiler linkage editcr chec kpci nt compiler, summary of dispcsiti en ccrrpiler linkage editcr error identificaticn cedes linkage editor object time operatcr severity level cf compiler linkage editcr sort in OS CRJE TUG central crerator de livery diagnostic error FCRTRAN FL/I format cf 36 GC30- 2014

Messages - MFT

Messages in OS CRJE TUG
36 GC30-2014 -----(continued) job management of maximum number of PL/I syntax checker sending syntax checker FORTRAN PL/I terminal numerical listing of subject listing to terminal user in OS RJE SRL general description sent to work stations to IBM System/360 Model work station to IBM System/360 work station to IBM 1130 work station in PL/I F PROGRAMMERS GUIDE from the compiler, format of from job scheduler on SY SPRINT in S/360 OPERATING SYS: OP GDE action deletion of display of information loss of nonaction warning in SORT/MERGE list of option in parameter list sorting example sysgen in SUPERVISOR SERV & MACRO INSTR to the operator to the programmer in SYSGEN CCH requirements specifying sample programs in TEST RAN SRL in USERS GDE FOR JOB CNTRL display of types of 36 GC30-2006 29 GC28-6594 20 GC27-6949 33 GC28-6543 36 GC28-6646 31 GC28-6554 37 GC28-6648 36 GC27-6933 in USERS GDE FOR JOB CONTROL 2250 36 GC27-6938 display of passing to subsystem regarding failure to initialize communications link regarding initiation of System/360 job regarding termination of System/360 job types of in 7074 EMULATE FOR M155/165 in 7080 EMULATE FOR MOD 165 emulator services message message descriptions emulator program system writer tape formatting program routing and descriptor codes in 7094 EMULATE FOR M85/165 Messages, SYSOUT in OPERATING SYSTEM MNGMNT FAC Method of data reference in OS ANS COBOL LANGAUGE 35 GC27-6948 36 GC27-6952 35 GC27-6951 34 GC28-6712 24 GC28-6396

Methods of executing in OS UTILITIES data-set utility programs inderendent utility programs system utility programs MEXIT instruction  $\overline{in}$  ASSEMBLER LANGUAGE example cf format cf MEND, c cntrasted MF= operand in TCAM PROG GCE & REF MNL application program **MCP** l"CP 32 GC28- 6586 21 GC 2 8- 6514 30 GC30-2024 MET<br>in COBOL (E) PROGRAMMERS GUIDE 24 GC24-5029 DCB parameter in SYSIN LC statement description of interrrediate data sets job contrcl parameters in EXEC statement in JOB statement MSGLEVEL parameter in relationship to pricrity scheduling system scratching data sets under SHR subparameter in in HIERARCHY SUPPORT FOR 2361 1&2 36 GC27-6942 programming considerations for in OS ANS COBOL P/G in OS CRJE CONCEPTS AND FACILITIES 36 GC30-2012 in SYSGEN 24 GC28- 6437 31 GC28- 6554 considerations log data sets rinimum partiticn job scheduler for options requirements task supervisor cpticns time-slicing type of generaticn with SMF in 7074 EMULATE FOR M155/165 35 GC27-6948<br>in 7094 EMULATE FOR M85/165 35 GC27-6951 in  $7094$  EMULATE FOR  $M85/165$ MFT (Multiprogramming with a fixed number of tasks) in COBCL (F) PROGRAMMERS GUIDE 24 GC28-6380 data sets i nte rrredi ate  $marking$  end cf scratching sharing DCB parameter in SYSIN CD statement description of JOB Statement parameters MSGIEVEL requirement with multiple OPEN and CLOSE Statements in OS CRJE SYSTEM P/G in OS RJE SRL as RJE cperating envircnment at central computing system 36 GC30-2016 36 GC30- 2006 in 7080 EMULATE FOR MOD 165 36 GC27-6952 MFT (multiprogramming with fixed number of tasks) in OS ADVANCEC CHECKPOINT/RESTART 31 GC31-6708 messages issued at restart operator response at restart partition size tape data set repositicning

MFT control program in PL/I F PROGRAMMERS GUIDE 29 GC28-6594 indicative dump produced by output SIZE option for compilations MFT-II in TCAM CONCEPTS & FACILITIES 30 GC30-2022 in TCAM PROG GDE & REF MNL 30 GC30-2024 MFT II Cmultiporgramming with a fixed number of tasks) MH in USERS GDE FOR JOB CONTROL 2250 36 GC27-6938 in CONVERSION GUIDE TO TCAM in TCAM CONCEPTS & FACILITIES in TCAM PROG GDE & REF MNL base register requirements coding for application program conditional execution of functional macros controlling path of message through delimiter macros directory at front of book) designing conditionally executing macros delimiter macros functional macros hold/release facility list of groups/subgroups/delimiter macros message flow message format message header message translation order of macro specification selecting functions steps in structure user code in variable processing in dynamically varying path of message through functional macros directory at front of book) functions provided error handling function modification message editing message routing record keeping system control validity checking gaining access to option fields groups delimiters order of incoming group macro return codes macros delimiter functional order of specification macros and corresponding subgroups listed message flow example of 2-segment message with multiple-buffer header example of 2-segment message with single buffer header message processed by application program switched message within group 30 GC30-2026 30 GC30-2022 30 GC30-2024

 $mininur$  requirements organization outgoing group purpcse of specifying address of for an application program specifying for line group<br>subgroups and corresponding macrcs listed subgroups delimiters functions of crder of types of macros user code in clcsed subroutines formula for determining tytes resulting from locating header field locating opticn fields macrc return codes  $multi$ ple-buffer header c onside rati ens obtaining information from EXEC job-contrcl statement cpen subroutines requirements and restrictions sample activation of closed subrcutine variable processing in varying path of message in MH= operand in TCAM PROG GDE & REF MNL line grcup DCB macro PCB macrc Microfilm 30 GC30-2024 in GRAPHIC FROG SERV FOR 2280 2282 30 GC27-6927 Microprogram, loading compatibility feature in 7094 EMULATE FOR M85/165 Microprogramming in 7080 EMULATE FOR MOD 165 MIN in FORTRAN IV LANGUAGE MIN built-in function in PL/I (F) LANG REF MANUAL MIN built-in function restriction in PL/I F PROGRAMMERS GUICE Minimum in BASIC FORTRAN IV LANGUAGE Minimum buffer length in QTAM MESSAGE CNTRL PROG Minimum intermediate stcrage in SORT/MERGE Minimum length in PL/I (F) LANG REF MANUAL bit strings Minimum machine requirements in SORT/MERGE Minimum main storage in SORT/MERGE Minimum record size in SORT/MERGE default Minimum regicn sizes in OS UTILITIES Minimum value functicns 35 GC27-6951 36 GC27-6952 25 GC28-6515 29 GC28- 8201 29 GC28- 6594 25 GC 28- 6 62 9 31 GC30- 2005 33 GC28- 6543 29 GC28- 8201 33 GC28- 6543 33 GC28-6543 33 GC28- 6543 32 GC28-6586

in FORTRAN IV LANGUAGE Minimum value subprograms

in GRAPHIC PROGRAMMING SERV/2250

 $237$  MFT - Minimum

25 GC28- 6515 30 GC27-6909  $MINT.TN = - Modal$ 

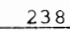

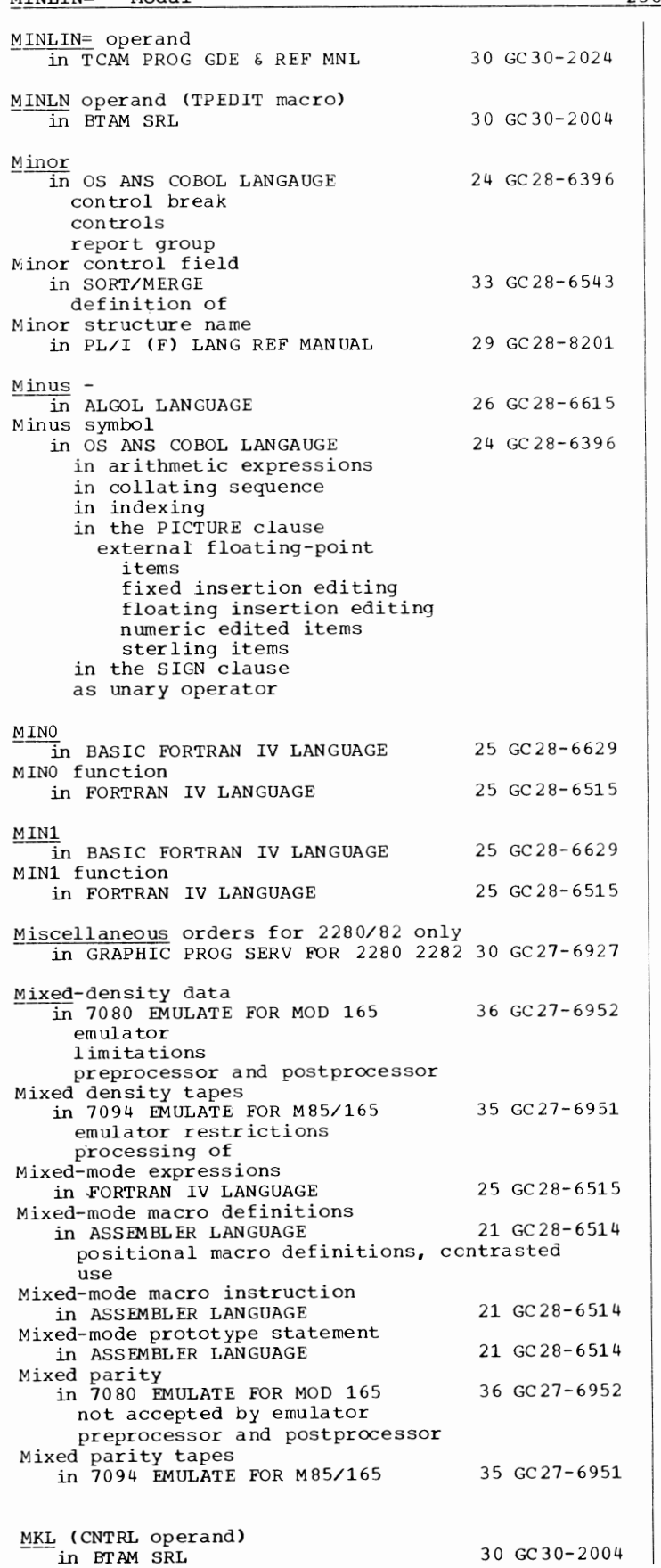

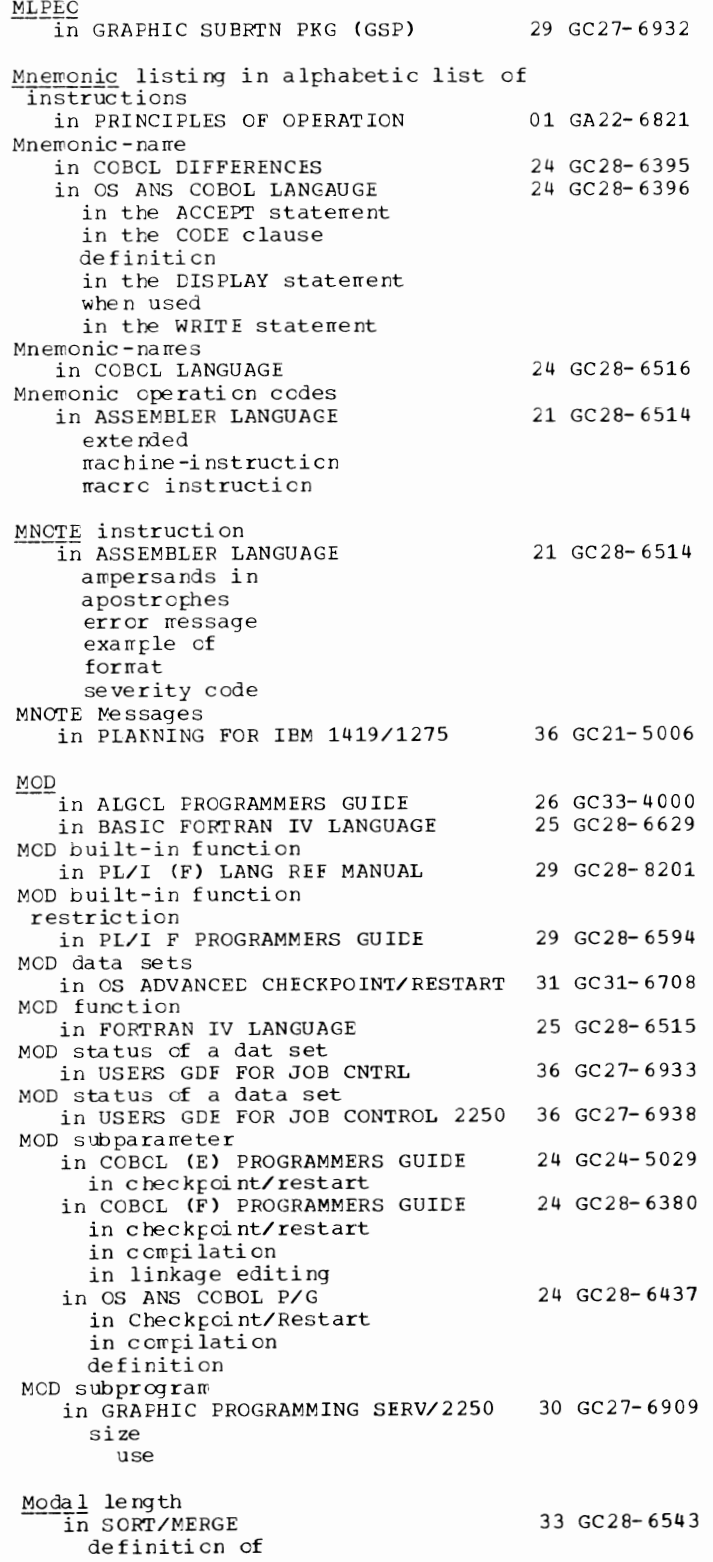

11 GRAFHIC SUBRTN PKG (GSP) 29 GC27-6932

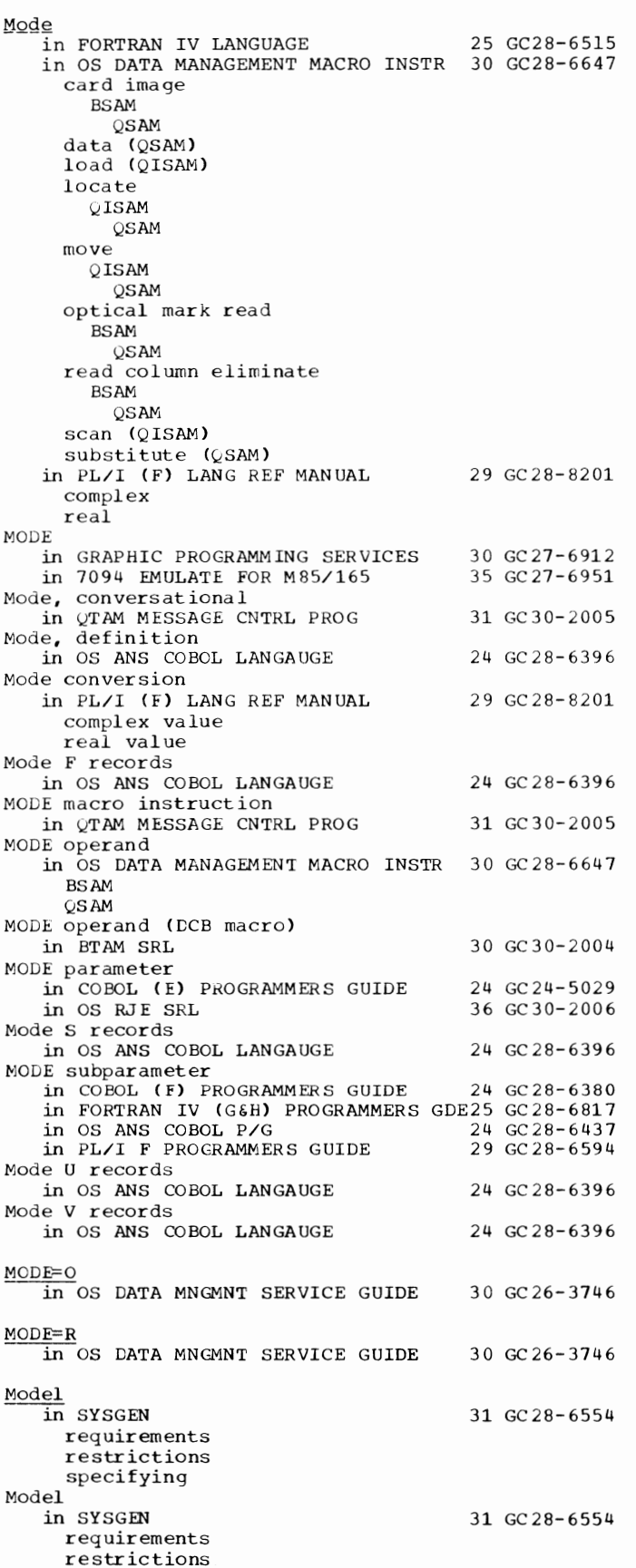

```
special storage
  spec if yi ng 
in SYSGEN 
  special storage
  spec if ying 
in SYSGEN 
  component name
   job scheduler for 
  log data sets 
  rac{h}{dt} rachine-check handler (MCH)
  options 
  requirements
  restrictions
  task surervisor crticns 
  to be included 
  types cf generation 
in SYSGEN 
  in 65 rrcde 
in SYSGEN 
 spec if yi ng 
in SYSGEN 
 channel-check handler (CCH) 
  rrachine-check handler (MCH) 
  specifying 
  system error recovery (SER)
  with starter operating system
  5450 
in SYSGEN 
  instruction set
  restrictions 
  spec if ying 
  with COEOL 
  with FORTRAN 
  with starter operating system
in SYSGEN 
  CCH 
  requirements
  spec if ying 
in SYSGEN 
  CCH 
  requirements
  specifying 
in SYSGEN 
  channel-check handler (CCH) 
  data sets 
  devices, additional<br>emulators
  I/O device 3210 
  I/O device 3215 
  machine-check handler (SCH)
  restrictions 
  spec if ying 
in SYSGEN 
  channel-check handler (CCH) 
  data sets 
  devices, additional 
  emulators 
  I/O device 
  machine-check handler (MCH)
  specifying 
  start crerating system
  restrictions 
                                       Mode - Model 
                                       31 GC28- 6554 
                                       31 GC28- 6554 
                                       31 GC28- 6554 
                                       31 GC28- 6554 
                                       31 GC28- 6554 
                                       31 GC28- 6554 
                                       31 GC28-6554 
                                       31 GC28- 6554 
                                       31 GC28-6554 
                                       31 GC28- 6554
```
31 GC28- 6554

Model

Model

Model

Model

Model

Model

Model

Model

Model

Model

Model

in SYSGEN

instructi en set

channel-check handler (CCH)

Model - Modif yin

 $240$ 

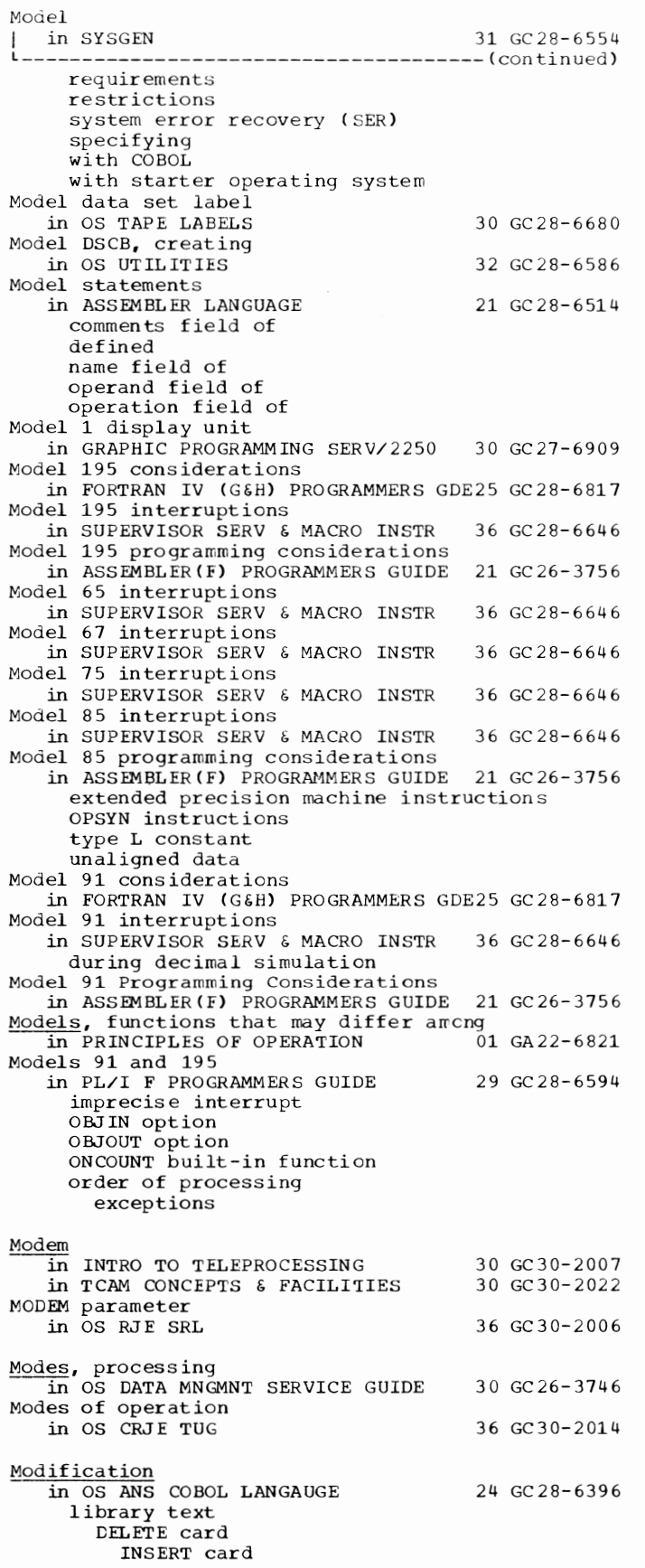

```
sort records
      after scrtina 
         nefcre scrting
Modification (change type)
  in PRINCIPLES OF OPERATICN 01 GA22-6821
Modificaticn cf an instruction ty EXECUTE 
  in PRINCIPLES OF OPERATION 01 GA22-6821
Modificaticn cf catalcged 
procedure 
   in PL/I F PROGRAMMERS GUICE 
    tempcrary
Modification cf images
   in GRAPHIC SUERTN PKG (GSP) 
     including elerrents 
     omitting elerrents 
     resetting 
     updating 
Modificaticn rcutine 
  in SCRT/MERGE 
     exits 
      def ini ti en of 
     in object form in input stream
     in scrt/merge examples
     in SYSIN 
       examples cf
     link editing 
     object f crm 
     overlaying 
     with macrcs
Modifier bits in CCW command code
   in PRINCIFLES OF OPERATION
MODIFY command
MODIFY CONTANA<br>in OS ADVANCEL CHECKPOINT/RESTART 31 GC31-6708
   in OS CRJE SYSTEM P/G 
 information (MLPEO)
  in GRAPHIC SUERTN PKG (GSP) 
Modify light pen cr
end-order-sequence attenticn 
MODIFY option on the RECALL frame
   in USERS GDE FOR JOE CONTROL 2250 
36 GC27- 6938 
    sample use of
Modify position of an 
attenticn level (MPATL) 
  in GRAPHIC SUERTN PKG (GSP) 
Modify selected fields 
in OS UTILITIES 
 lights (MLITS) 
   in GRAPHIC SUERTN PKG (GSP) 
Modify status cf the 
 programmed function indicator
MODIFY TS command
   in OPERATING SYSTEM MNGMNT FAC
Modify TS record (type 41)
   in OPERATING SYSTEM MNGMNT FAC 
    complete description
     introduction 
Modifying
   in CONVERSION GUILE TO TCAM 
     contents cf opticn field for 
       staticn 
     telecommunications system using
      QTAM and TCAM 
     terrrinal table using QTAM and 
       TCAM
Modifying a parameter list
                                       29 GC28- 6594 
                                       29 GC27- 6932 
                                        33 GC28-6543 
                                       01 GA22-6821 
                                       36 GC30- 2016 
                                       29 GC27-6932 
                                       29 GC27-6932 
                                       32 GC28- 6586 
                                        29 GC27-6932 
                                       34 GC28- 6712 
                                       34 GC28-6712 
                                       30 GC30-2026
  in OS DATA MANAGEMENT MACRO INSTR 30 GC28-6647 
     BUILDRCD 
     CLOSE
     OPEN 
     READ 
     SETPRT 
     WRITE 
Modifying system status 
   in QTAM MESSAGE CNTRL PROG 31 GC30-2005
```
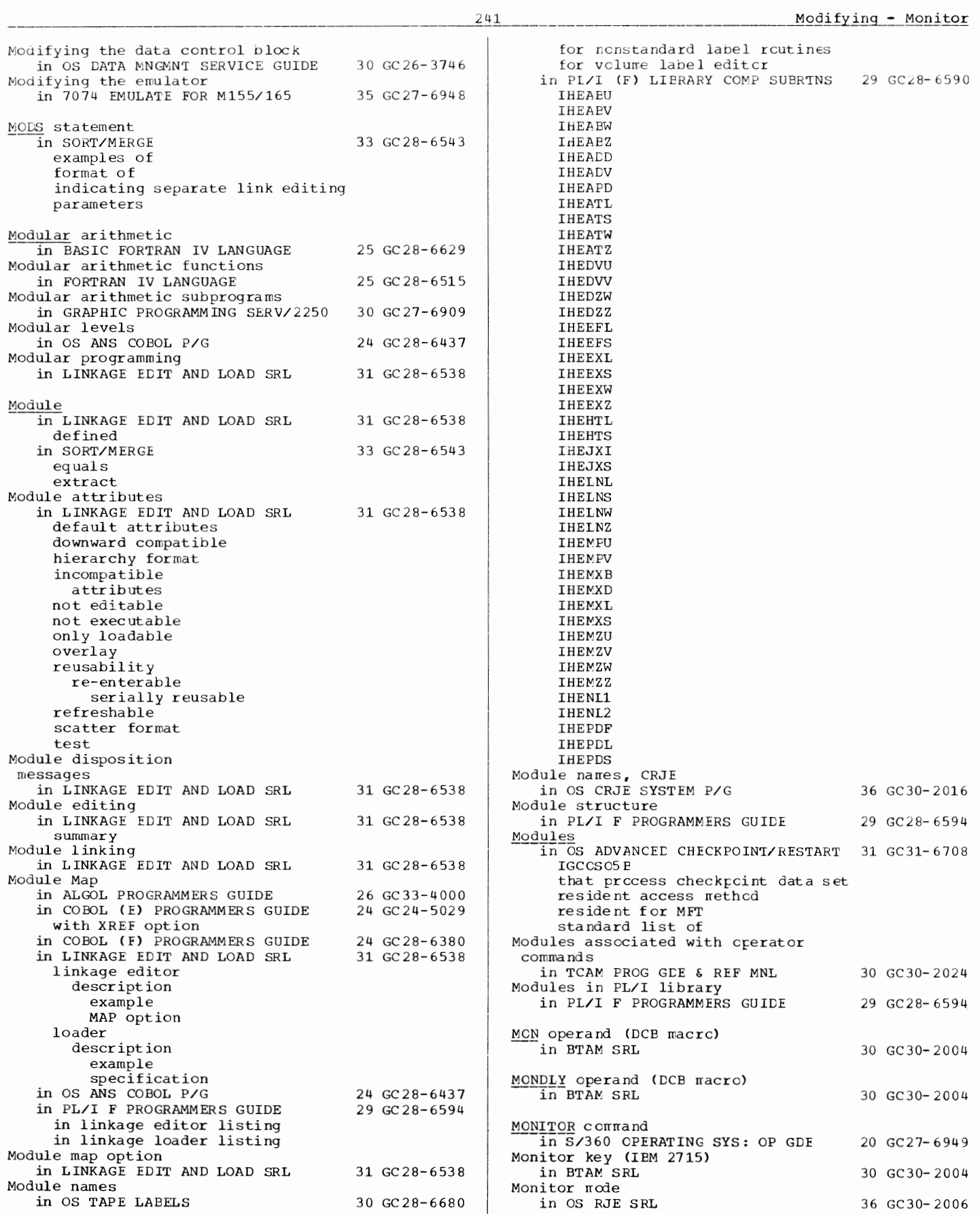

Monitoring - MPP

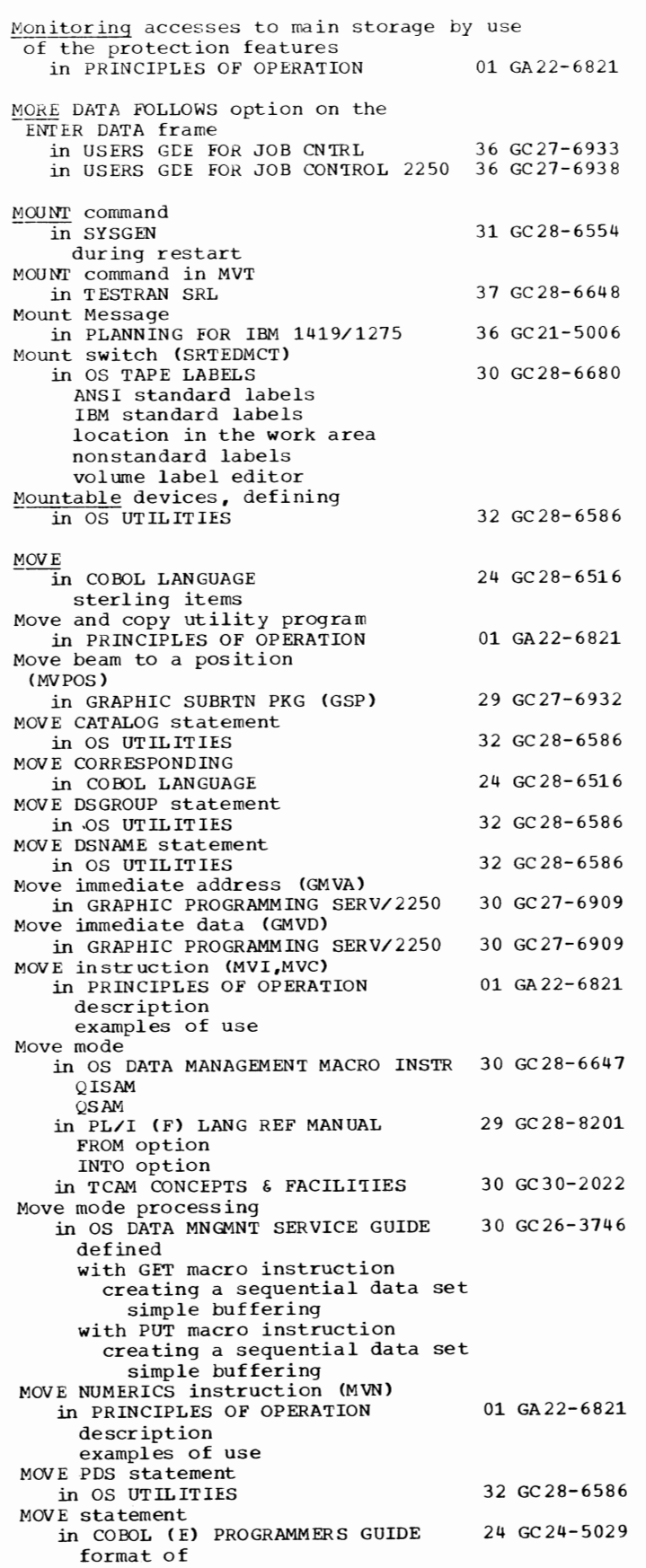

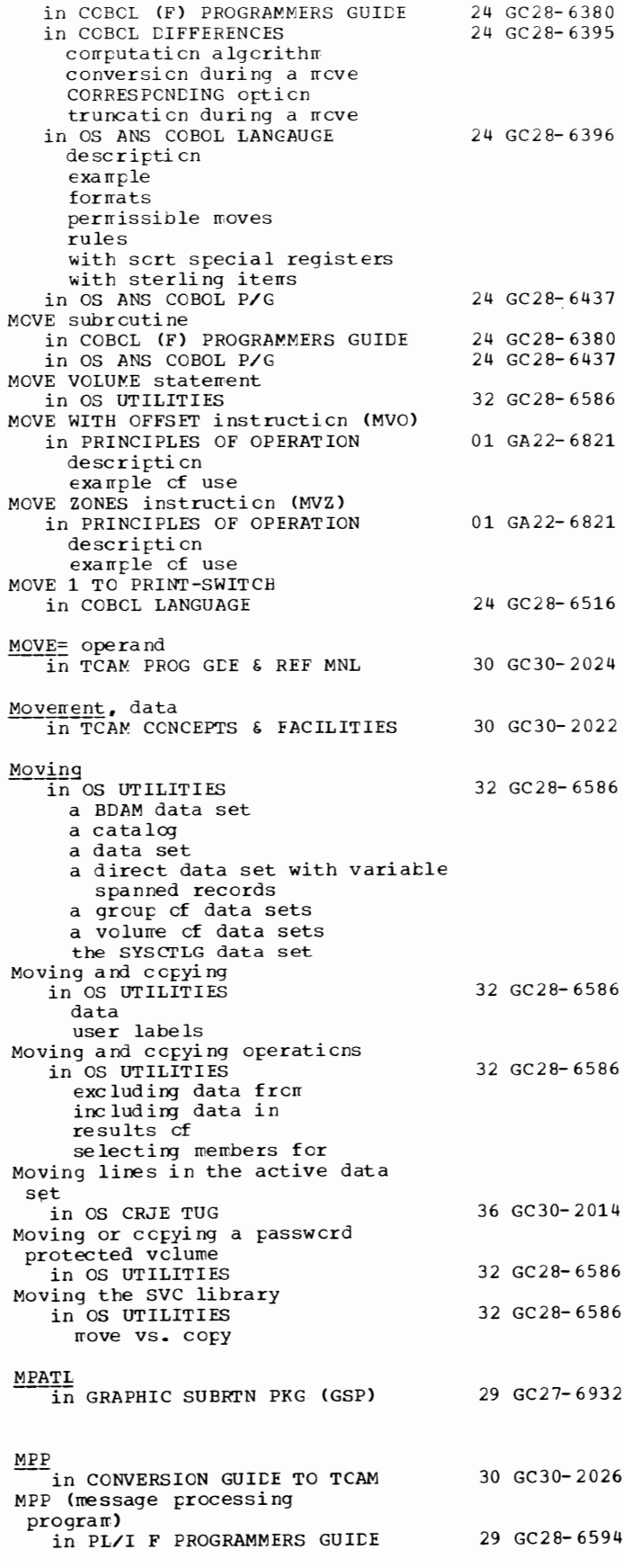

243

to be inserted

MQ - MSHI

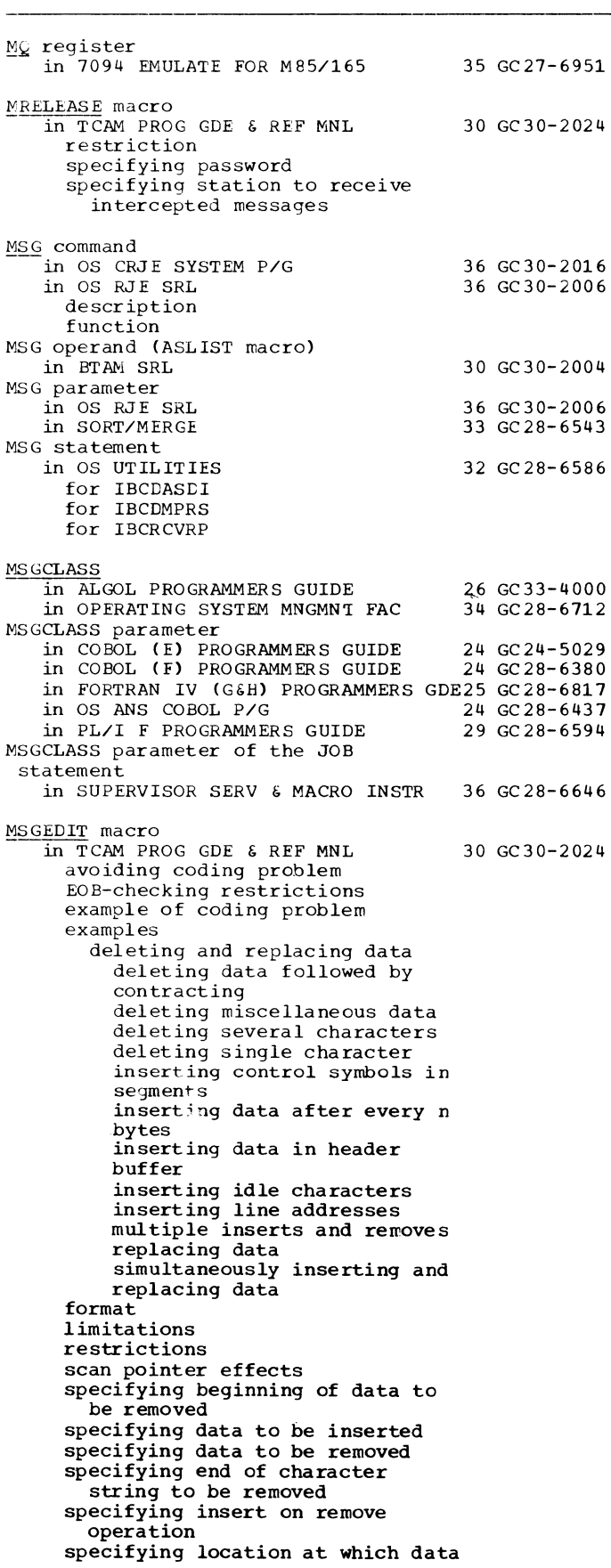

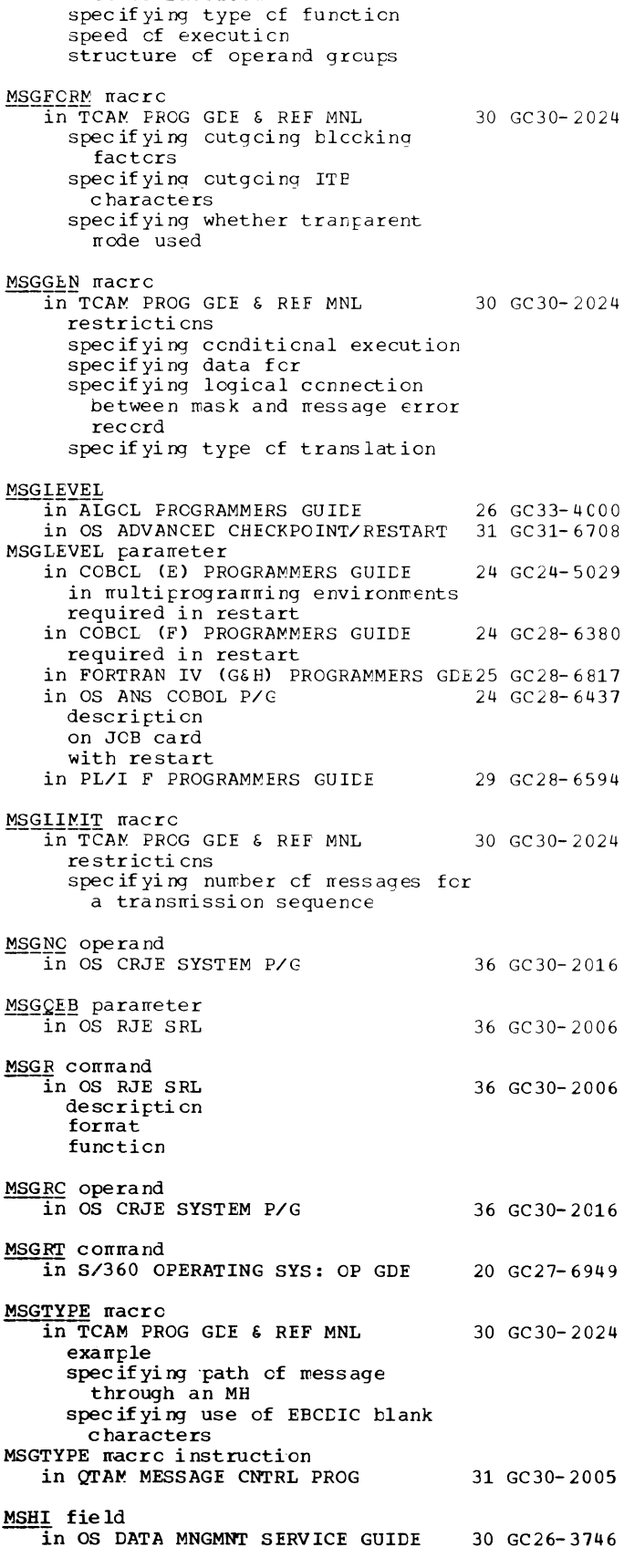

MSHU - Multiple

use by ERP

MSHU operand  $\overline{\text{in}}$  OS DATA MANAGEMENT MACRO INSTR 30 GC28-6647  $MSMAX =$  operand in TCAM PROG GDE & REF MNL MSMIN= operand in TCAM PROG GDE & REF MNL MSUNITS= operand in TCAM PROG GDE & REF MNL MSW<sub>A</sub> in COBOL (F) PROGRAMMERS GUIDE MSWA field in OS DATA MNGMNT SERVICE GUIDE MSWA operand in OS DATA MANAGEMENT MACRO INSTR 30 GC28-6647 MSWA parameter in COBOL (E) PROGRAMMERS GUIDE MTDI input in OS UTILITIES MTST input in OS UT IL IT IES Multi-line fields in BTAM SRL Multi-line print option in OS DATA MANAGEMENT MACRO INSTR 30 GC28-6647 BSAM QSAM Multi reel input in SORT/MERGE Multi-volume data sets, moving or copying in OS UTILITIES Multi-volume files in COBOL LANGUAGE Multiple applications in TCAM CONCEPTS & FACILITIES Multiple assignment restriction in PL/I F PROGRAMMERS GUIDE Multiple assignments in PL/I (F) LANG REF MANUAL Multiple attention levels in GRAPHIC SUBRTN PKG (GSP) Multiple-buffer header in TCAM PROG GDE & REF MNL considerations for user code in an MH handling Multiple checkout in OS ANS COBOL P/G Multiple checkpoints in PL/I F PROGRAMMERS GUIDE Multiple closure in PL/I (F) LANG REF MANUAL of blocks of 00-groups Multiple console support in OS ANS COBOL P/G Multiple console support ('MCS) in PL/I F PROGRAMMERS GUIDE in SUPERVISOR SERV & MACRO INSTR in 7080 EMULATE FOR MOD 165 in 7094 EMULATE FOR M85/165 Multiple Console Support and Message Routine in SORT/MERGE Multiple console support facility in BTAM SRL 30 GC30-2024 30 GC30-2024 30 GC30-2024 24 GC28-6380 30 GC26-3746 24 GC24-5029 32 GC28-6586 32 GC28-6586 30 GC30-2004 33 GC28-6543 32 GC28-6586 24 GC28-6516 30 GC30-2022 29 GC28-6594 29 GC28-820l 29 GC 27-6932 30 GC30-2024 24 GC28-6437 29 GC28-6594 29 GC28-8201 24 GC28-6437 29 GC28-6594 36 GC28-6646 36 GC27-6952 35 GC27-6951 33 GC28-6543 30 GC30-2004

244

Multiple conscles in OS CRJE TUG Multiple ccnscles suppert (MCS) in SYSGEN alternate ccnscle buffers command ccde grcups component name composite console descriptien devices can be used placed in SECCNSLE macro instruction spec if ying system log system log data sets Multiple central fields 36 GC30-2014 31 GC28- 6554 in SORT/MERGE 33 GC28-6543 Multiple data sets in OS TAPE LABELS 30 GC28-6680 DD statements for with ANSI standard lacels with IBM standard labels with nc labels with nenstandard labels Multiple declarations in PL/I (F) LANG REF MANUAL 29 GC28-8201 Multiple density tape files in 7074 EMULATE FOR M155/165 35 GC27-6948 density parameter of DD statement with single buffering with Multiple destinations in TCAM PROG GCE & REF MNL canceling messages to Multiple destinations (ETAM) in CONVERSION GUICE TO TCAM Multiple emulator commands in 7094 EMULATE FOR M85/165 Multiple-excepticn irrprecise interrupt in PL/I F PROGRAMMERS GUICE Multiple extents in SYSGEN MULTIPLE FILE clause in CCECL DIFFERENCES MULTIPLE FILE TAPE clause in OS ANS CCBOL LANGAUGE Multiple interrupts in PL/I (F) LANG REF MANUAL Multiple invecaticn in PL/I F PROGRAMMERS GUICE of catalcged procedure Multiple load module processirg in LINKAGE EDIT AND LOAC SRL defined Multiple CPEN and CLOSE Statements in COBCL (F) PROGRAMMERS GUIDE under MFT and MVT in OS ANS COBOL P/G Multiple READ macros in TCAM PROG GCE & REF MNL Multiple reccrd feature in OS RJE SRL function spec if ied Multiple redefinition of data 30 GC30- 2024 30 GC30-2026 35 GC27-6951 29 GC28-6594 31 GC28-6554 24 GC28- 6395 24 GC28- 6396 29 GC28- 8201 29 GC28- 6594 31 GC2 8- 6538 24 GC28- 6380 24 GC28-6437 30 GC30- 2024 36 GC30- 2006 in OS ANS COBOL LANGAUGE 24 GC28-6396 MULTIPLE REEL/UNIT Oftion cf the ASSIGN clause in OS ANS COBOL LANGAUGE 24 GC28-6396 Multiple region overlay program in LINKAGE EDIT ANC LOAC SRL 31 GC28-6538 spec if icati on

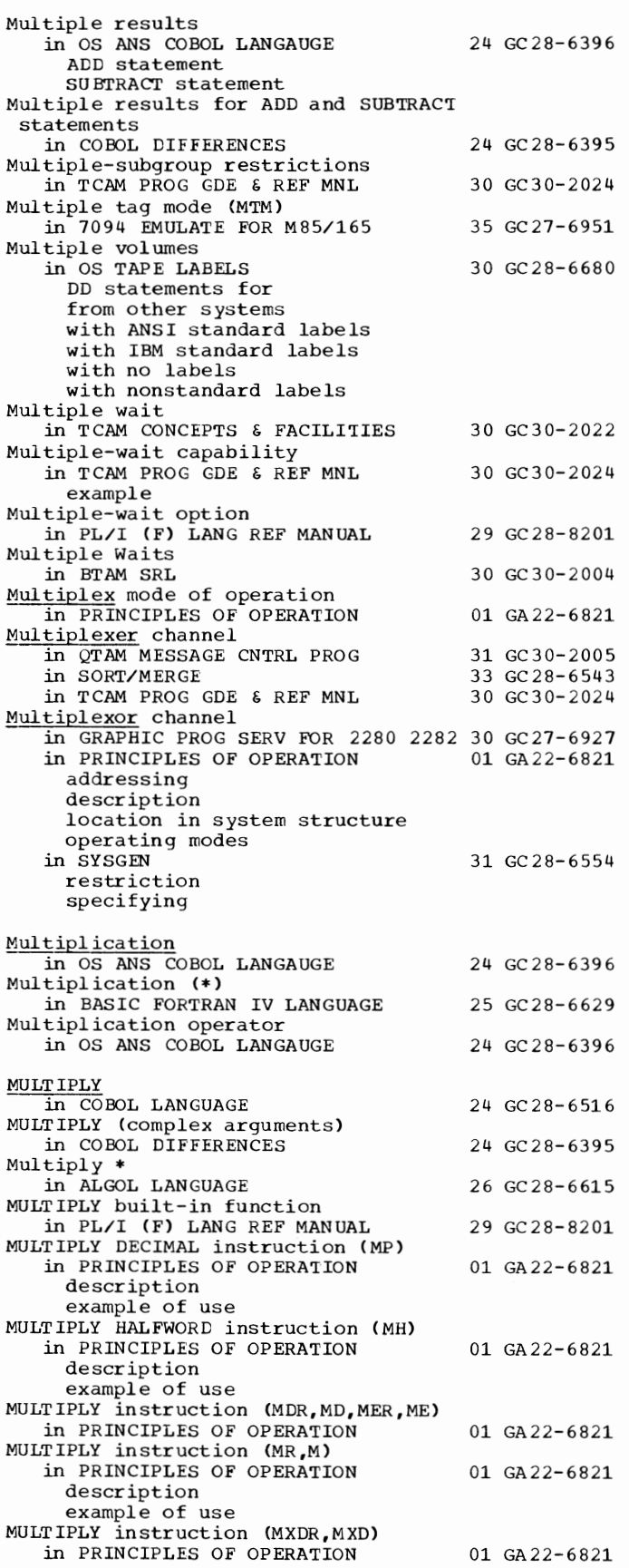

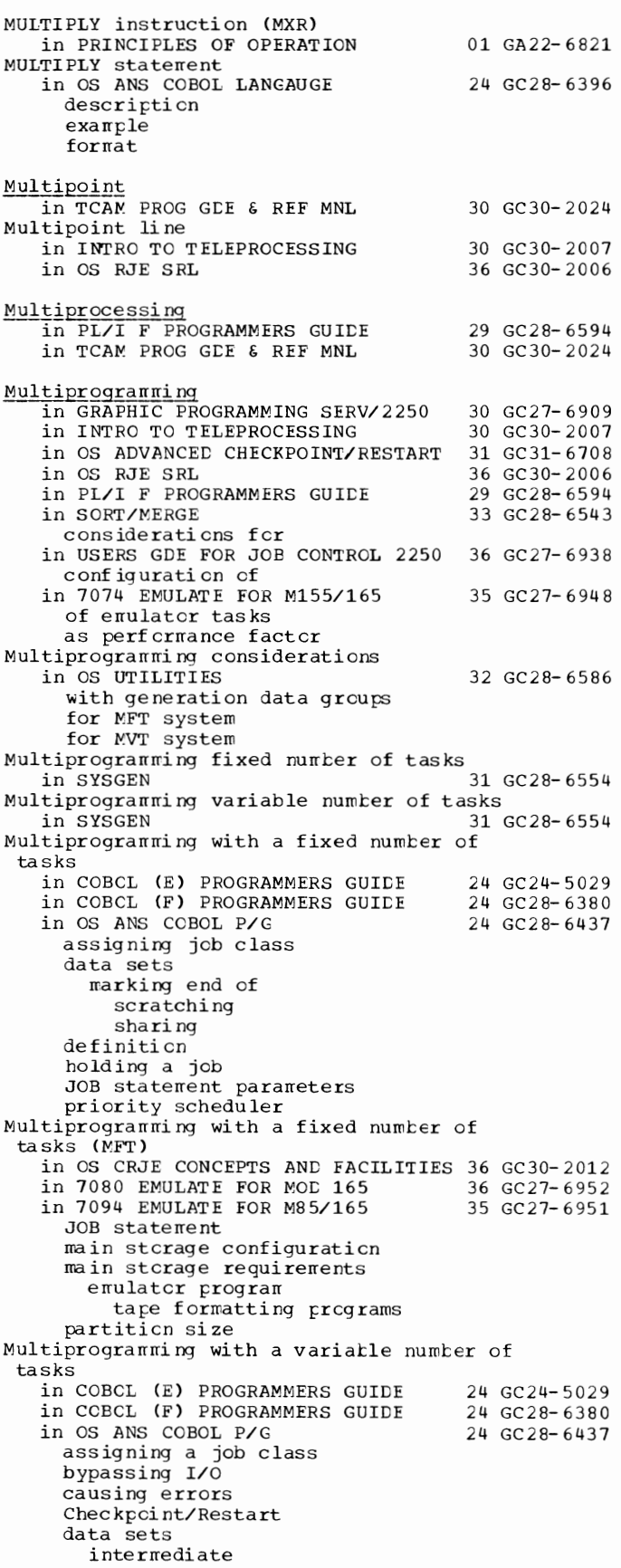

245 **Multiple - Multiprogramming** 

**Multiprogramming - MVT** 

Multiprogramming with a variable number of I tasks in OS ANS COBOL P/G 24 GC28-6437 data sets -------------- (continued) marking end of scratching sharing definition EXEC statement parameters holding a job input stream in JOB statement parameters job step additional storage for dispatching priority time limits machine considerations main storage requirements with multiple OPEN and CLOSE statements priority schedulers region code REGION parameter Restart ROLL parameter SPACE parameter in 7094 EMULATE FOR M85/165 JOB statement main storage configuration main storage requirements emulator program tape formatting programs REGION specification 35 GC27-6951 Multiprogramming with a variable number of tasks (MVT) in OS CRJE CONCEPTS AND FACILITIES 36 GC30-2012<br>in 7080 EMULATE FOR MOD 165 36 GC27-6952 in 7080 EMULATE FOR MOD 165 Multistep job in OS ANS COBOL P/G Multisystem operation in PRINCIPLES OF OPERATION Multitasking in PL/I (F) LANG REF MANUAL asynchronous operation attaching a task creation of tasks facilities major task priority value programming example specifying use of subtask synchronous operation task name tasks in PL/I F PROGRAMMERS GUIDE CHECK condition used in combination with other languages compiler level required for COMPLETION built-in function completion codes (system) DELAY statement despatching priorities in PL/I EVENT option EXCLUSIVE attribute execution time overhead for files used in separate tasks input/output in 24 GC28-6437 01 GA22-6821 29 GC28-8201 29 GC28-6594

job pricrities in JOB statement parameters for main stcrage overheads fer on-units in operating system requirements for PL/I scrt in priority management programming considerations programming requirements for SEQUENTIAL files used ty separate tasks SNAP cpticn used in STATUS built-in functicn strings used by separate tasks synchrcnization cf tasks and I/C system ccmpleticn cedes System/360 requirements transfer cf contrcl tetween tasks variables used by separate tasks variables used in WAIT statement Multitasking built-in functions in PL/I (F) LANG REF MANUAL Multitasking options in PL/I (F) LANG REF MANUAL Multivolume data sets in OS ANS COBOL P/G for direct files for relative file volume switching in 7080 EMULATE FOR MOD 165 assigning to 7080 devices specifying (in JCL) Multivolume data sets, restriction with NOTE and POINT in OS CATA MNGMNT SERVICE GUICE Multi volume prccessi ng in OS ANS COBOL LANGAUGE and options cf CLOSE statement reading user labels writing Mutliple disk arms<br>in TCAM PROG GDE & REF MNL **MVPCS** in GRAPHIC SUBRTN PKG (GSPl 29 GC28- 8201 29 GC28- 8201 24 GC28- 643 7 36 GC27-6952 30 GC26- 3746 24 GC28- 6396 30 GC30-2024 29 GC27- 6932 MVT<br>in COBCL (E) PROGRAMMERS GUIDE 24 GC24-5029 in checkpoint/restart considerati ens DCB parameter in SYSIN CD statement description cf intermediate data sets job contrcl parameters in EXEC statement in JOE statement use cf REGION parameter use cf SHR subparameter MSGLEVEL parameter in output differences with primary control pr cg ram relationship to priority scheduling system scratching data sets under STOP RUN restriction in GRAPHIC PROGRAMMING SERV/2250 30 GC27-6909

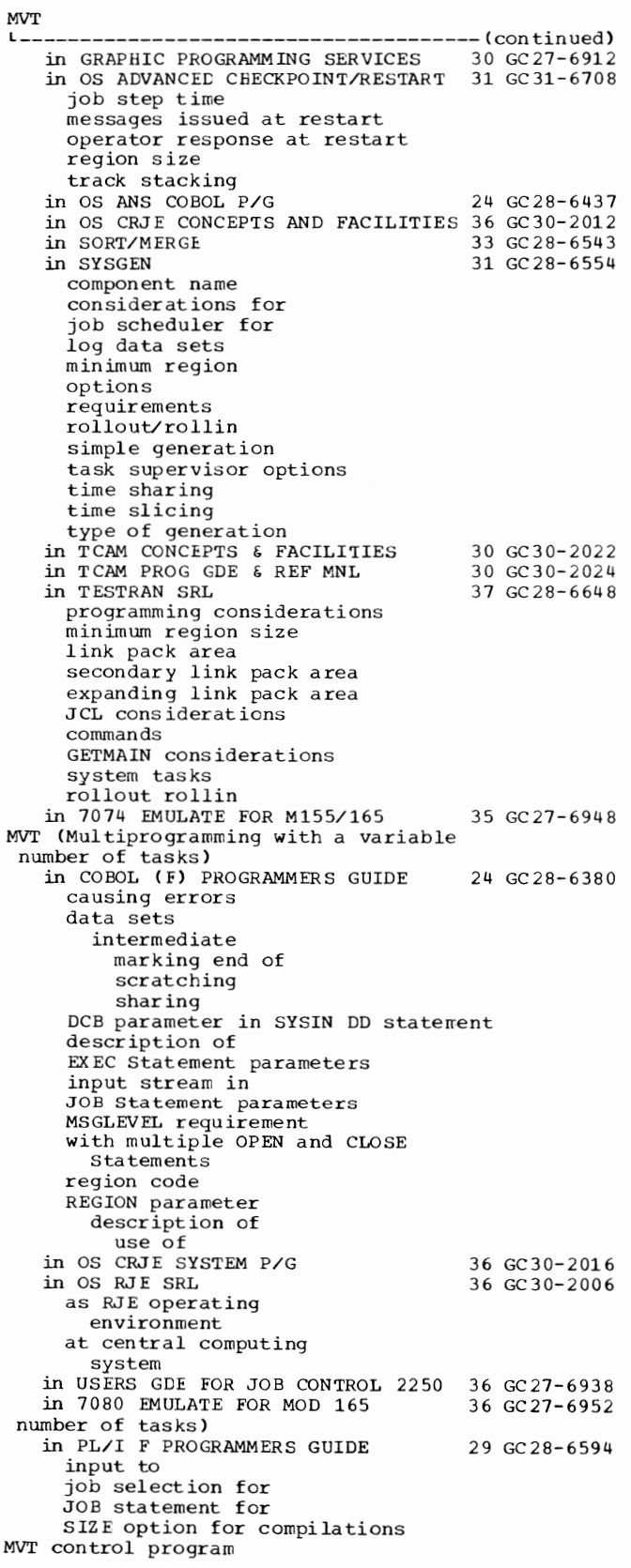

 $247$ 

(multiprogramming with a variable

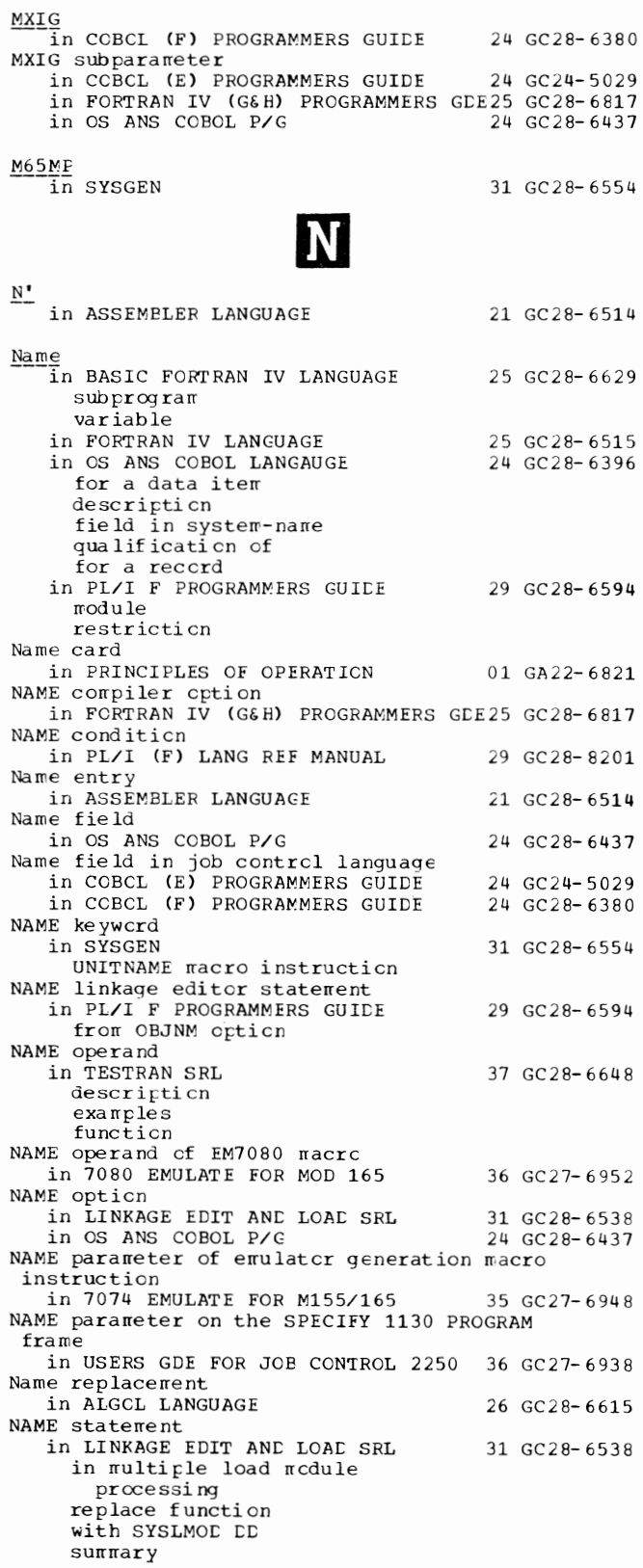

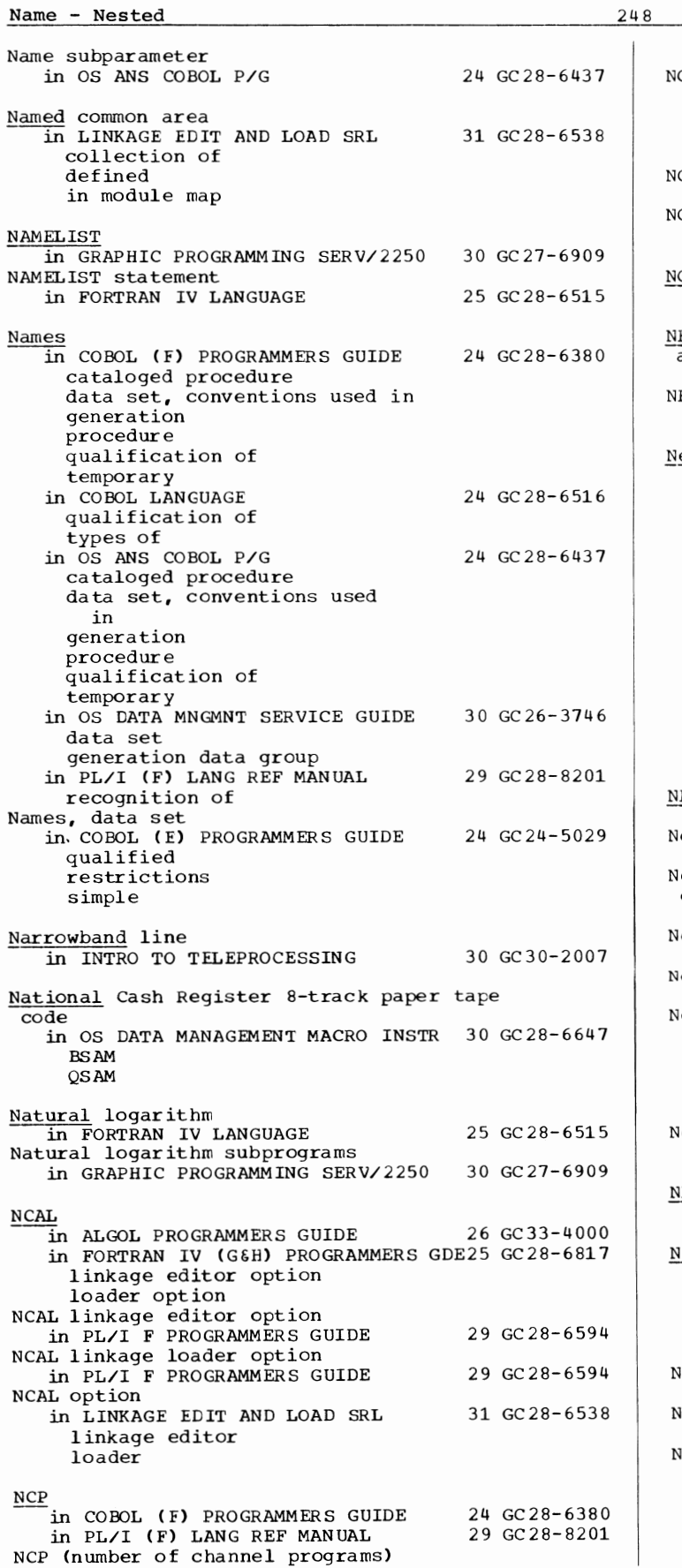

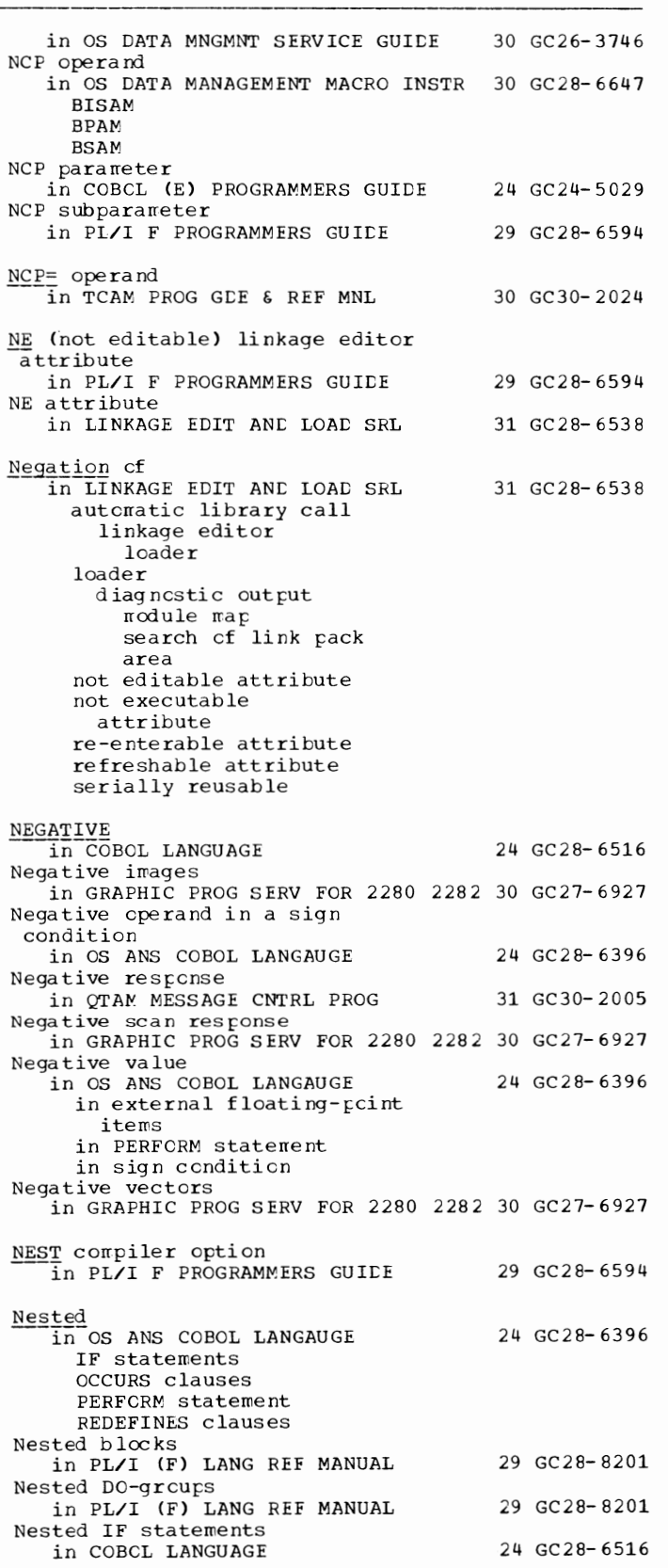

249

Nesting - NMAX

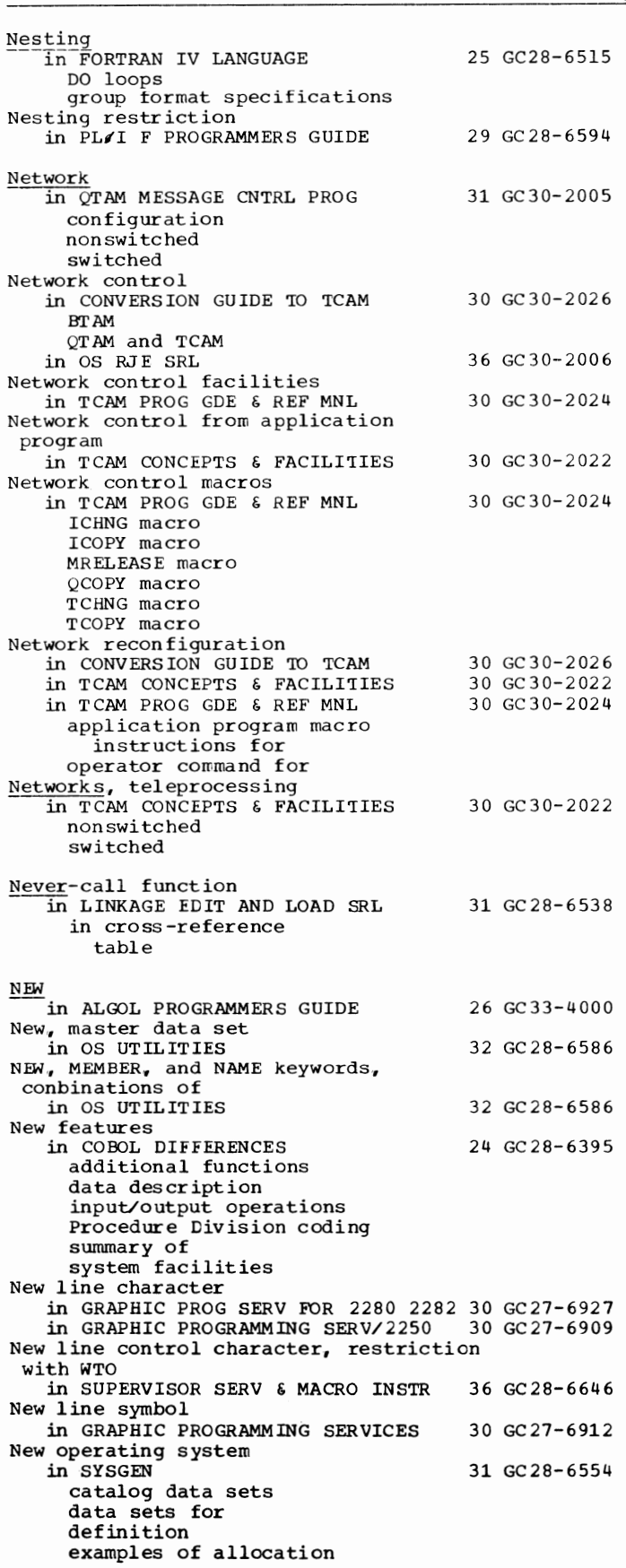

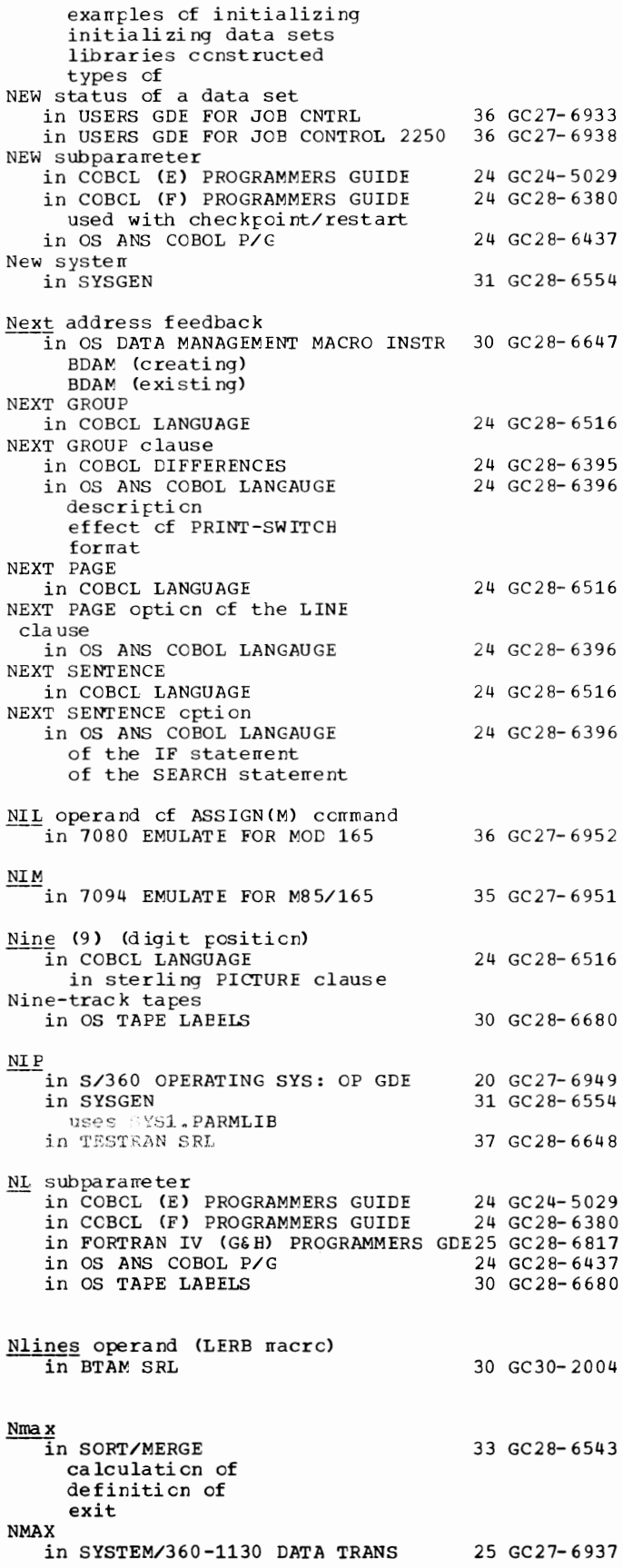

No - NOMINAL

2250

No automatic library call option in LINKAGE EDIT AND LOAD SRL No-call in LINKAGE EDIT AND LOAD SRL NO command 31 GC28-6538 31 GC28-6538 in OS ADVANCED CHECKPOINT/RESTART 31 GC31-6708 No-operation mode orders in GRAPHIC PROGRAMMING SERV/2250 30 GC27-6909 No-operation orders for 2280/82 and in GRAPHIC PROG SERV FOR 2280 2282 30 GC27-6927 NO parameter in OS RJE SRL NO REW IND option in COBOL LANGUAGE in OS ANS COBOL LANGAUGE of the CLOSE statement of the OPEN statement NOBASIS in COBOL ( F) PROGRAMMERS GUIDE NOBATCH option in OS ANS COBOL P/G NOCALL  $\overline{\text{in}}$  ALGOL PROGRAMMERS GUIDE NOCALL loader option in LINKAGE EDIT AND LOAD SRL NOCALL option in OS ANS COBOL P/G NOCBAIN/CHAIN (DEFCCW operands) in BTAM SRL NOCHECK condition in PL/I (F) LANG REF MANUAL NOCHECK prefix in PL/I (F) LANG REF MANUAL 36 GC30-2006 24 GC28-6516 24 GC28-6396 24 GC28-6380 24 GC28-6437 26 GC33-4000 31 GC28-6538 24 GC28-6437 30 GC30-2004 29 GC28-8201 29 GC28-8201

250

NOCHK in OS UTILITIES NOCLIST in COBOL ( F) PROGRAMMERS GUIDE NOCLIST option in OS ANS COBOL P/G NOCONVERSION condition in PL/I (F) LANG REF MANUAL NO COPY in COBOL (F) PROGRAMMERS GUIDE Node point 32 GC28-6586 24 GC28-6380 24 GC28-6437 29 GC28-B201 24 GC28-6380

in LINKAGE EDIT AND LOAD SRL NOD ECK  $\overline{1}$ n ALGOL PROGRAMMERS GUIDE in COBOL ( E) PROGRAMMERS GUIDE in COBOL ( F} PROGRAMMERS GUIDE NODECK compiler option 31 GC28-6538 26 GC33-4000 24 GC24-5029 24 GC28-6380 in FORTRAN IV (G&H) PROGRAMMERS GDE25 GC28-6817 NODECK option in OS ANS COBOL P/G NOD ISP CK in COBOL ( E) PROGRAMMERS GUIDE NODMAP  $\cdots$  (  $\cdots$  programmers guide 24 GC28-6437 24 GC24-5029 24 GC 24-5029<br>24 GC 28-6380

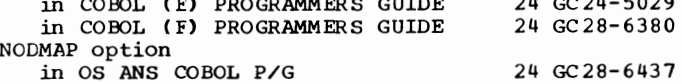

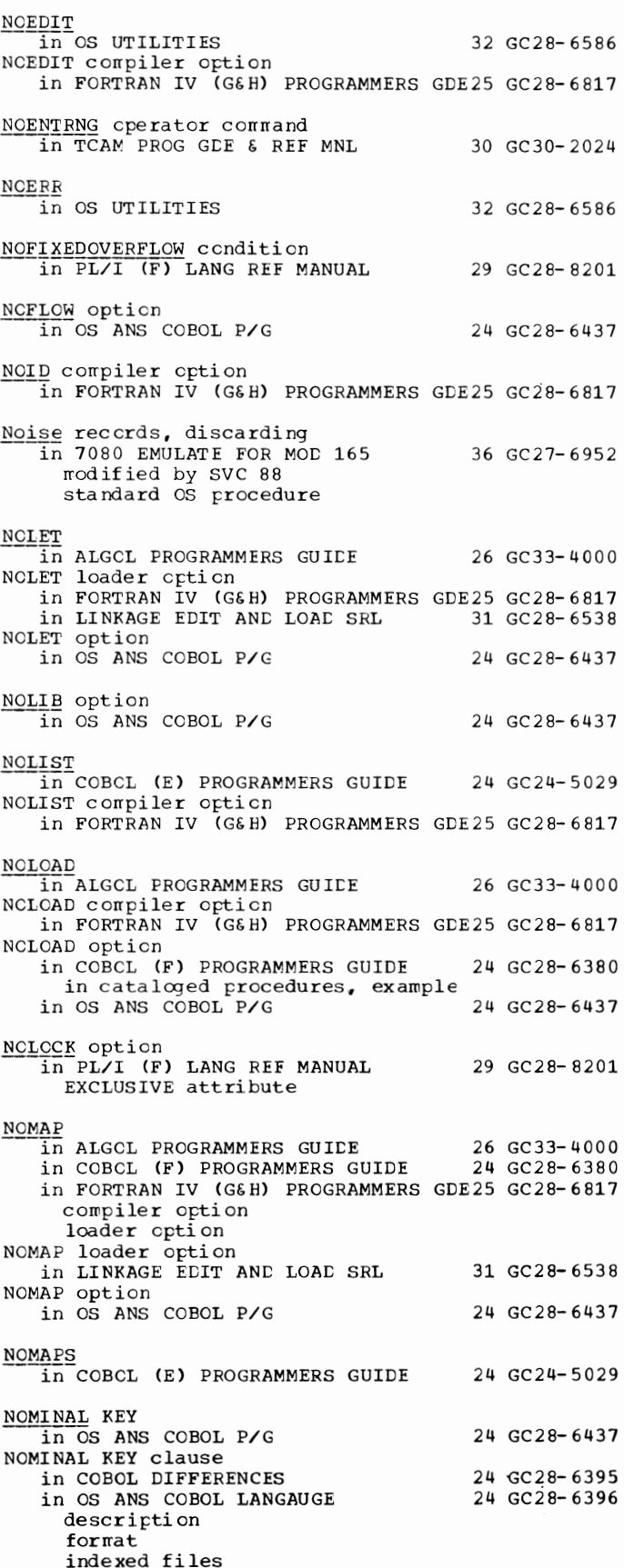

NOMINAL KEY clause  $\overline{1}$  in OS ANS COBOL LANGAUGE 24 GC28-6396 L--------------------------------------(continued) initiate accessing and READ statement relative files and REWRITE statement and START statement and WRITE statement Non-contention line in TCAM PROG GDE & REF MNL Non-destructive cursor in GRAPHIC PROGRAMMING SERVICES Non-numeric items, comparison of in COBOL LANGUAGE Non-numeric literals in COOOL LANGUAGE continuation of in PL/I (F) LANG REF MANUAL 30 GC30-2024 30 GC27-6912 30 GC30-2004 24 GC28-6516 24 GC28-6516 29 GC28-8201 Non-sequential processing of sequential in OS DATA MANAGEMENT MACRO INSTR 30 GC28-6647 Non-standard labels in COBOL LANGUAGE Non-standard magnetic tape labels in PL/I F PROGRAMMERS GUIDE in record I/O in stream I/O Nonaction message in S/360 OPERATING SYS: OP GDE in OS ANS COBOL P/G Noncontiguous data items in OS ANS COBOL LANGAUGE Nonconversational message deletion in S/360 OPERATING SYS: OP GDE in TCAM PROG GDE & REF MNL Nonexecutable statement<br>in FORTRAN IV LANGUAGE Noniterative DO statement 24 GC28-6516 29 GC28-6594 20 GC27-6949 24 GC28-6437 24 GC28-6396 20 GC27-6949 30 GC30-2024 25 GC28-6515 in PL/I (F) LANG REF MANUAL 29 GC28-8201 in ALGOL LANGUAGE 26 GC28-6615 Nonnumeric literals in OS ANS COBOL LANGAUGE 24 GC28-6396 continuation of in the EXAMINE statement in a relation condition VALUE clause Nonnumeric literals, continuation of in COBOL DIFFERENCES 24 GC28-6395 Nonnumeric operands in a relation spec if ying pref crrratti ng data set c lcsedcwn in OS UTILITIES routines flowcharts of for AVR types cf writing cf in SYSGEN Nonstandard labels USE statement declarative processing of USE statement Nonswitched line to CPU

Nonreenterable load modules in SUPERVISOR SERV & MACRO INSTR 36 GC28-6646

in OS ANS COBOL LANGAUGE 24 GC28-6396

Non-EIB mode in BTAM SRL

Non PRINT files

deletion format NONAME option

NONE operand

Nonlocal

condition

definition

in a move

data

251 NOMINAL - Nontation Nonreusable disk queues in TCAM PROG GDE & REF MNL 30 GC30-2024 message retrieval frcm destination queue specifying for message queues specifying percentage cf records to be used before flush Nonreusable load modules in SUPERVISOR SERV & MACRO INSTR  $\frac{\text{Nonsharable attribute}}{\text{in os written}}$ , assigning Nonsharable devices Nonstandard label processing in OS TAPE LAEELS in ccntrcl program Nonstandard label routines in COBCL DIFFERENCES LABEL RECCRDS clause LABEL-RETURN special register in OS ANS COBOL LANGAUGE GO TC MCRE-LABELS LABEL RECORDS clause LABEL-RETURN special register reversed reading system procedures in OS ANS COBOL P/G in OS TAPE LAEELS component support in other systems spec if icati on of Nonstandard tape labels in OS ADVANCED CHECKPOINT/RESTART in OS DATA MNGMNT SERVICE GUIDE Nonswitched contention stations, transmission priority in TCAM. CONCEPTS & FACILITIES in INTRO TO TELEPROCESSING in OS CRJE SYSTEM P/G in TCAM CONCEPTS & FACILITIES in TCAM PROG GDE & REF MNL activating station on activating station's terminal entry for entering en preventing station transmission Nonswitched line, defined 36 GC28-6646 32 GC28- 6586 32 GC28- 6586 30 GC28-6680 31 GC28- 6554 24 GC28-6395 24 GC28- 6396 24 GC2 8- 6437 30 GC28- 6680 31 GC31- 6708 30 GC26-3746 30 GC30-2022 30 GC30-2007 36 GC30-2016 30 GC30- 2022 30 GC30- 2024 in BTAM SRL 30 GC30-2004 Nonswitched network in OS RJE SRL 36 GC30-2006 Nonswitched polled stations, transmission priority in TCAM CONCEPTS & FACILITIES 30 GC30-2022 Nontation for defining control statements in OS UTILITIES 32 GC28-6586

Nontemporary - **NOTE** 

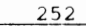

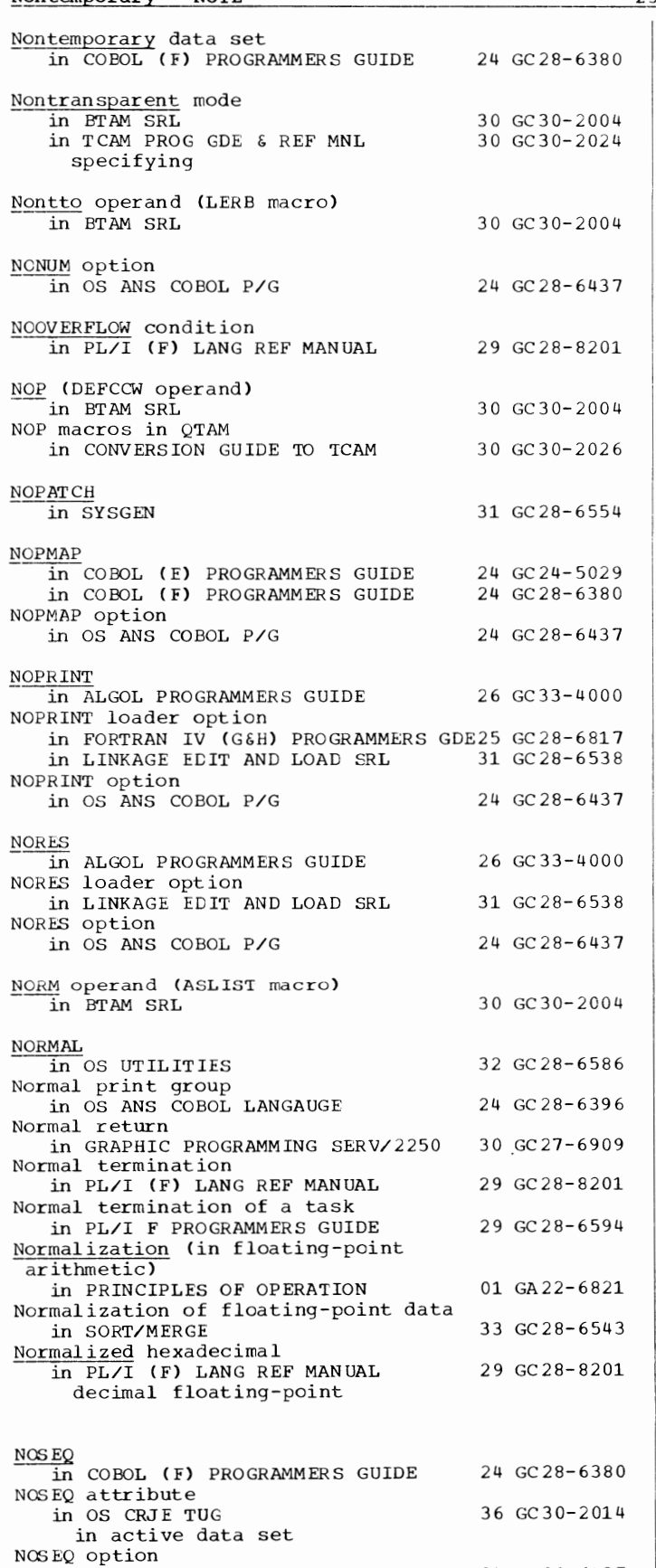

in OS ANS COBOL P/G 24 GC28-6437

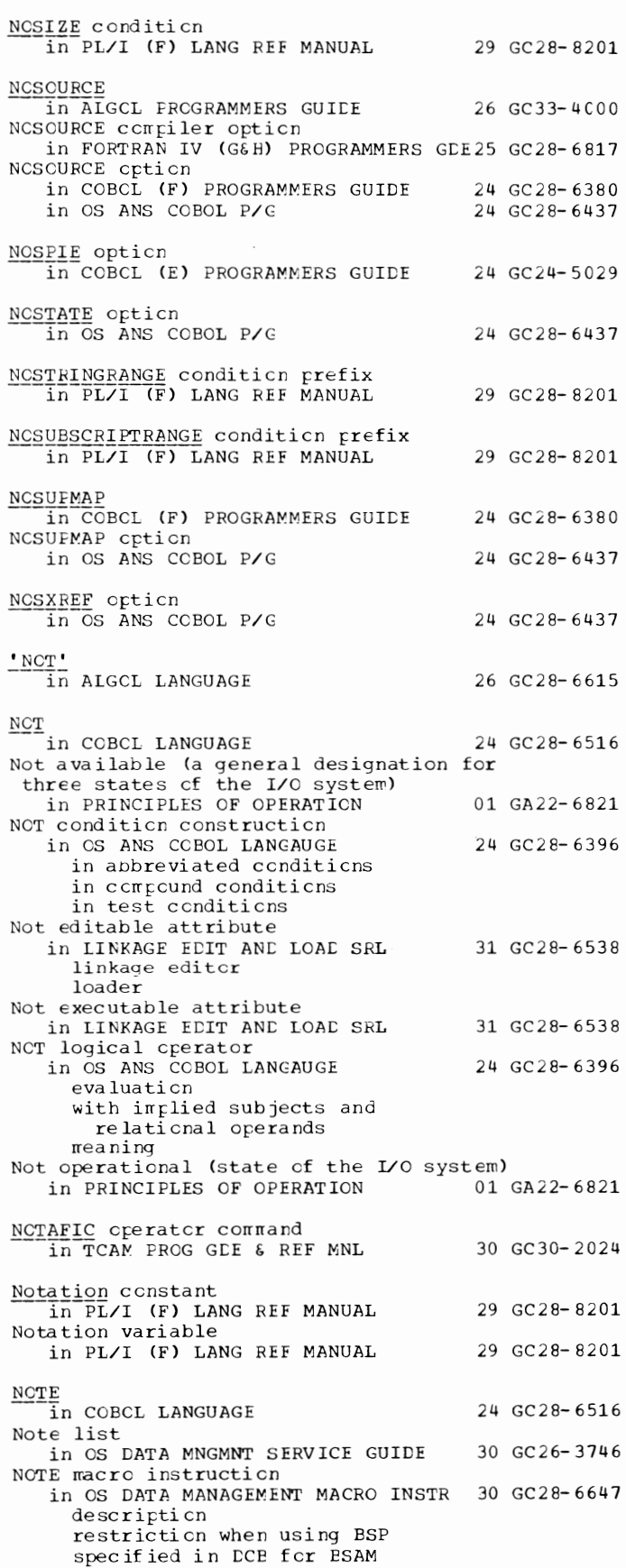
NOTE macro instruction in OS DATA MANAGEMENT MACRO INSTR 30 GC28-6647 ------------------- (continued) used with BPAM in OS DATA MNGMNT SERVICE GUIDE 30 GC26-3746 description device independence restriction with BSP macro instruction restriction with multivolume data sets use with partitioned data set NOTE statement in OS ANS COBOL LANGAUGE 24 GC28-6396<br>in OS ANS COBOL P/G 24 GC28-6437 in OS ANS COBOL P/G Note Table in ALGOL PROGRAMMERS GUIDE 26 GC33-4000 NOTELIG operand in OS ADVANCED CHECKPOINT/RESTART 31 GC31-6708 'NOT EQUAL' in ALGOL LANGUAGE 26 GC28-6615 NOTERM loader option in LINKAGE EDIT AND LOAD SRL 31 GC28-6538 NOT ERM option in OS ANS COBOL P/G 24 GC28-6437 NOT EST in ALGOL PROGRAMMERS GUIDE 26 GC33-4000 'NOTGREATER' in ALGOL LANGUAGE 26 GC28-6615 NOTIFY parameter in OS RJE SRL 'NOTLESS' in ALGOL LANGUAGE NOTRACE operator command in TCAM PROG GDE & REF MNL NOT RAN in OS UT IL IT IES NOTRUNC compile time option in COBOL DIFFERENCES NOTRUNC option in OS ANS COBOL P/G NOUNDERFLOW condition<br>in PL/I (F) LANG REF MANUAL NOWRITE option in PL/I (F) LANG REF MANUAL NOXREF compiler option 36 GC30-2006 26 GC28-6615 30 GC30-2024 32 GC28-6586 24 GC28-6395 24 GC28-6437 29 GC28-8201 29 GC28-8201 in FORTRAN IV (G&H) PROGRAMMERS GDE25 GC28-6817 NOXREF option in OS ANS COBOL P/G 24 GC28-6437 NOZ ERODIVIDE in PL/I (F) LANG REF MANUAL NRZL mode In OS TAPE LABELS NSL subparameter in COBOL ( F) PROGRAMMERS GUIDE in OS ANS COBOL P/G in OS TAPE LABELS NSLREPOS routine in OS TAPE LABELS 29 GC28-8201 30 GC28-6680 24 GC28-6380 24 GC28-6437 30 GC28-6680 30 GC28-6680

NTBLKSZ= operand  $\overline{\text{in TCAM}}$  PROG GDE & REF MNL 30 GC30-2024 NTM operand (QISAM) in OS DATA MANAGEMENT MACRO INSTR 30 GC28-6647 NTM parameter in COBCL (F) PROGRAMMERS GUIDE 24 GC28-6380 NTM subparameter in PL/I F PROGRAMMERS GUILE 29 GC28-6594 Nucleus in SYSGEN re rber na re user-written programs Nucleus expansion in TESTRAN SRL Nucleus generation in SYSGEN definition exa rrple s macrc instructions for in TCAM PROG GLE & REF MNL Nucleus initialization program in S/360 OPERATING SYS: OP GDE in SYSGEN in TESTRAN SRL Nucleus library in SYSGEN Nucleus rrodules, refreshatle in SYSGEN Nucleus of alternate system at restart in OS ADVANCEL CHECKPOINT/RESTART 31 GC31- 6708 in MFT in MVT Null allocation<br>in SYSGEN for SYSl.PARMLIE for SYSl.PROCLIE NULL built-in function in PL/I CF) LANG REF MANUAL Null character in GRAPHIC PROGRAMMING SERV/2250 Null character-string constant in PL/I (F) LANG REF MANUAL Null characters in GRAPHIC PROG SERV FOR 2280 2282 30 GC27- 6927 Null iterrs in FORTRAN IV LANGUAGE Null line in OS CRJE TUG be fore logging on definition to switch modes Null on-unit in PL/I (F) LANG REF MANUAL CONVERSION condition ERROR c cndi ti on NULL operand (TRLIST macrc) in BTAM SRL Null report group in OS ANS COBOL LANGAUGE Null statement in ALGOL PROGRAMMERS GUILE in OS ANS COBOL P/G in OS RJE SRL at IBM Systerr/3 work station at IBM System/360 Mcdel work station at IBM System/360 work station at IBM 1130 work station in PL/I (F) LANG REF MANUAL 31 GC28- 6554 37 GC28-6648 31 GC28- 6554 30 GC30- 2024 20 GC27- 6949 31 GC28- 6554 37 GC28-6648 31 GC28- 6554 31 GC28- 6554 31 GC28-6554 29 GC28- 8201 30 GC27-6909 29 GC28- 8201 25 GC28- 6515 36 GC30- 2014 29 GC28- 8201 30 GC30- 2004 24 GC28- 6396 26 GC33-4000 24 GC28- 6437 36 GCJ0-2006 29 GC28- 8201

253 NOTE - Null

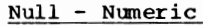

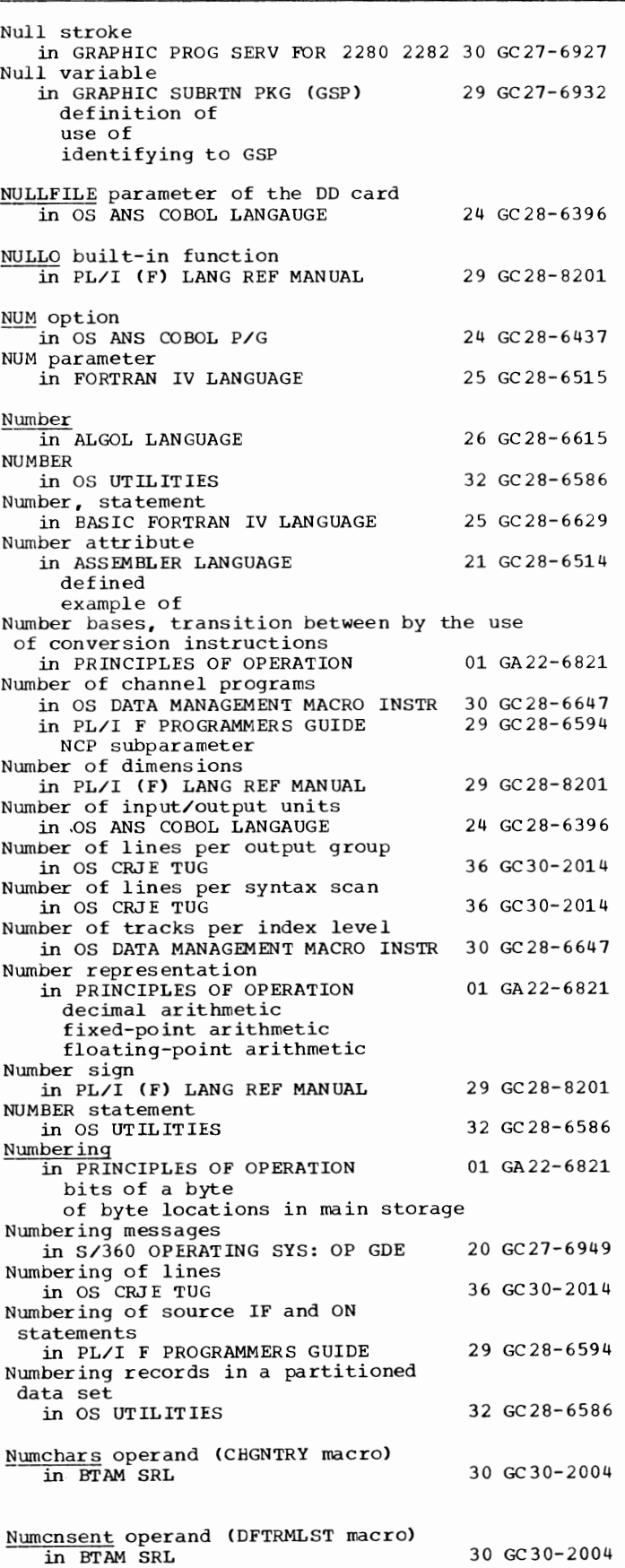

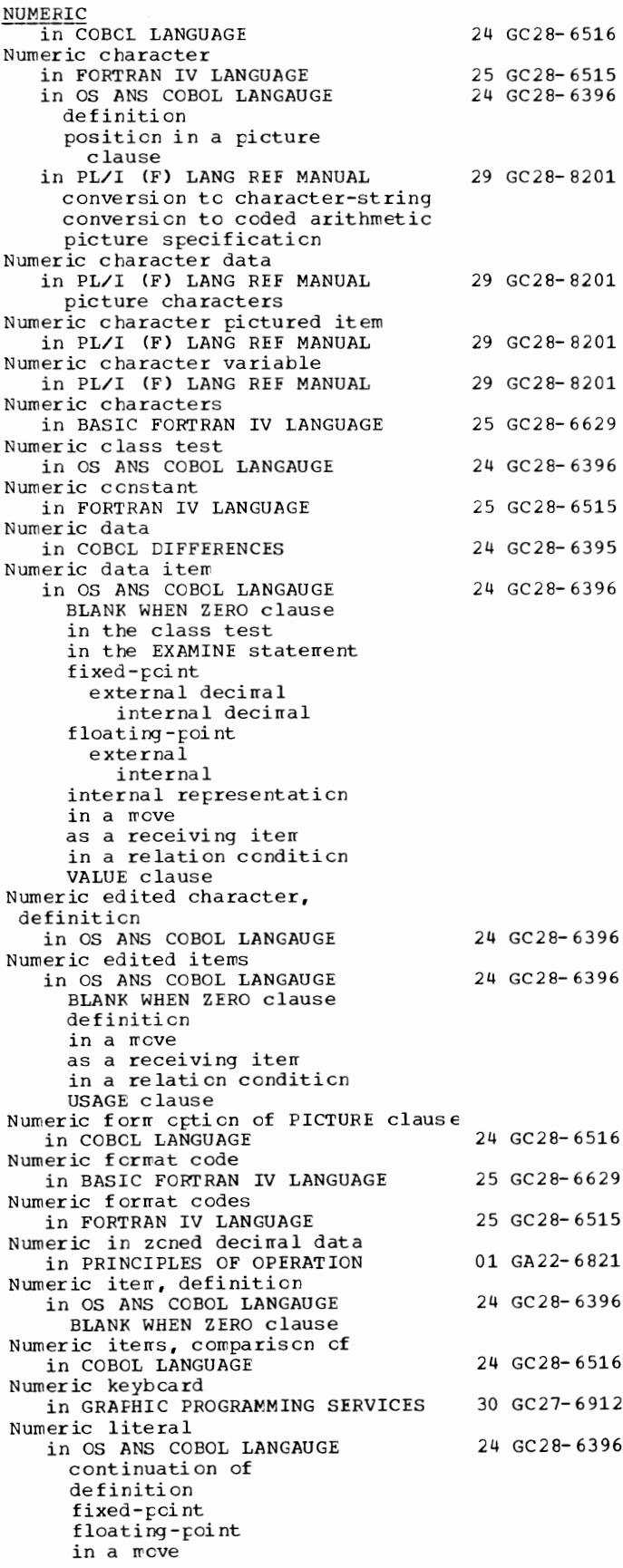

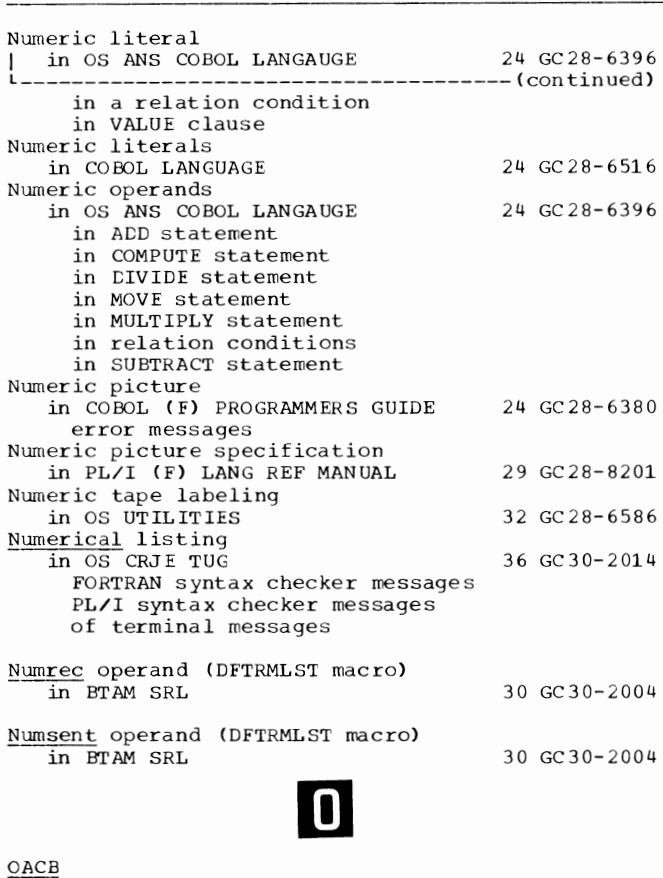

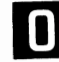

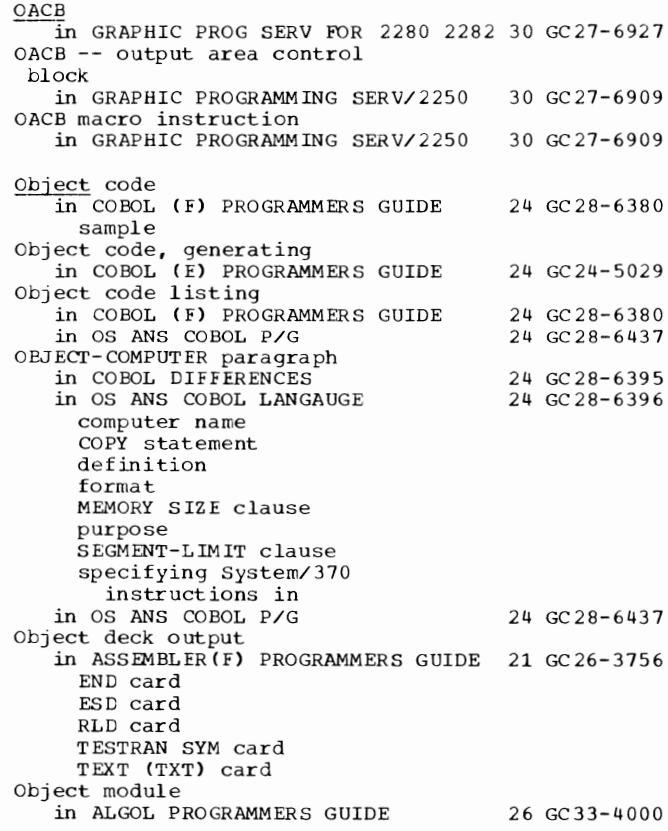

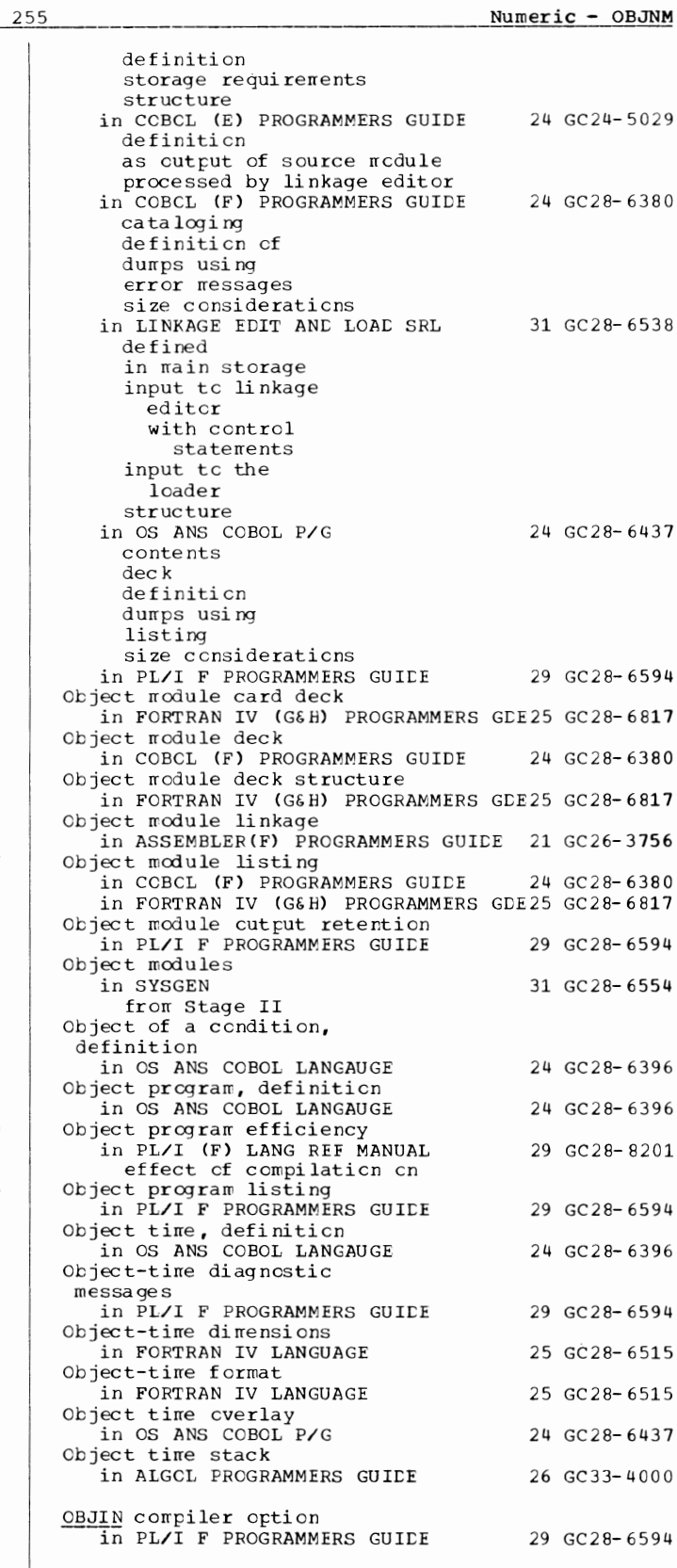

 $\overline{\mathbf{0}}$ 

OBJOUT - OLDMOD

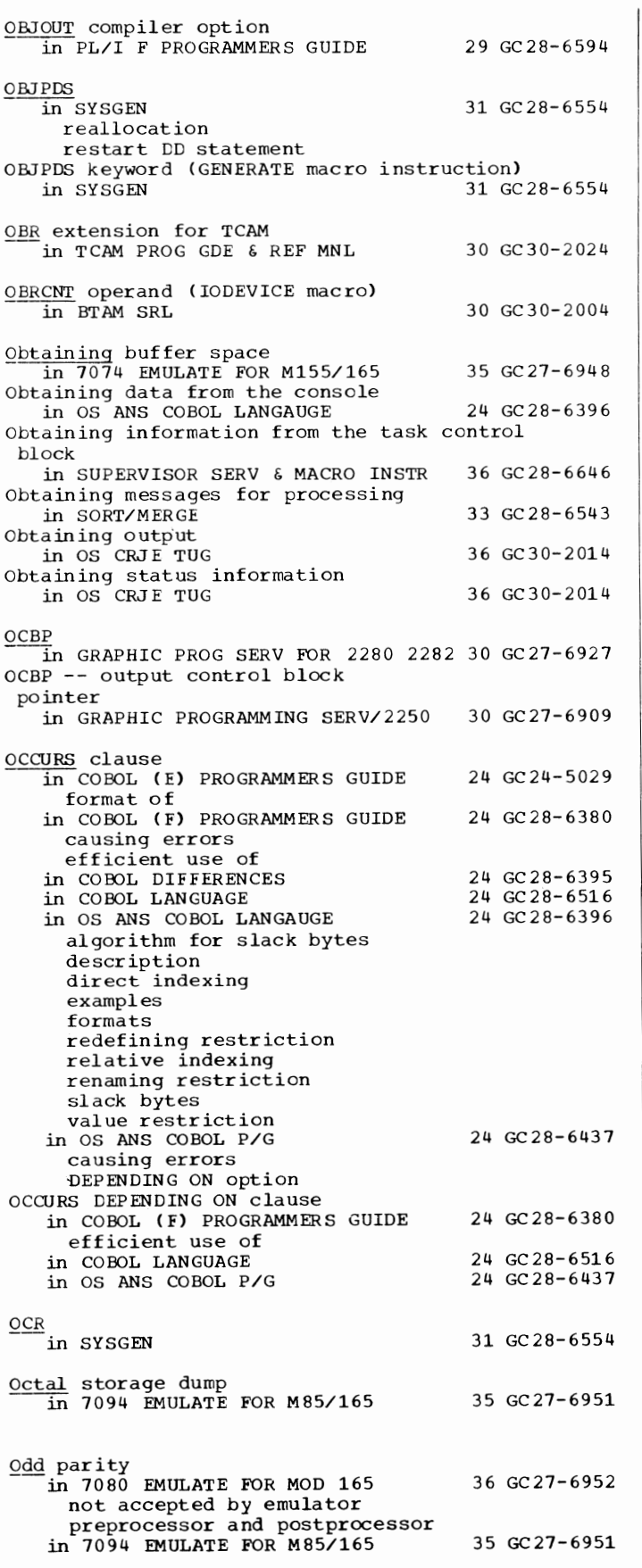

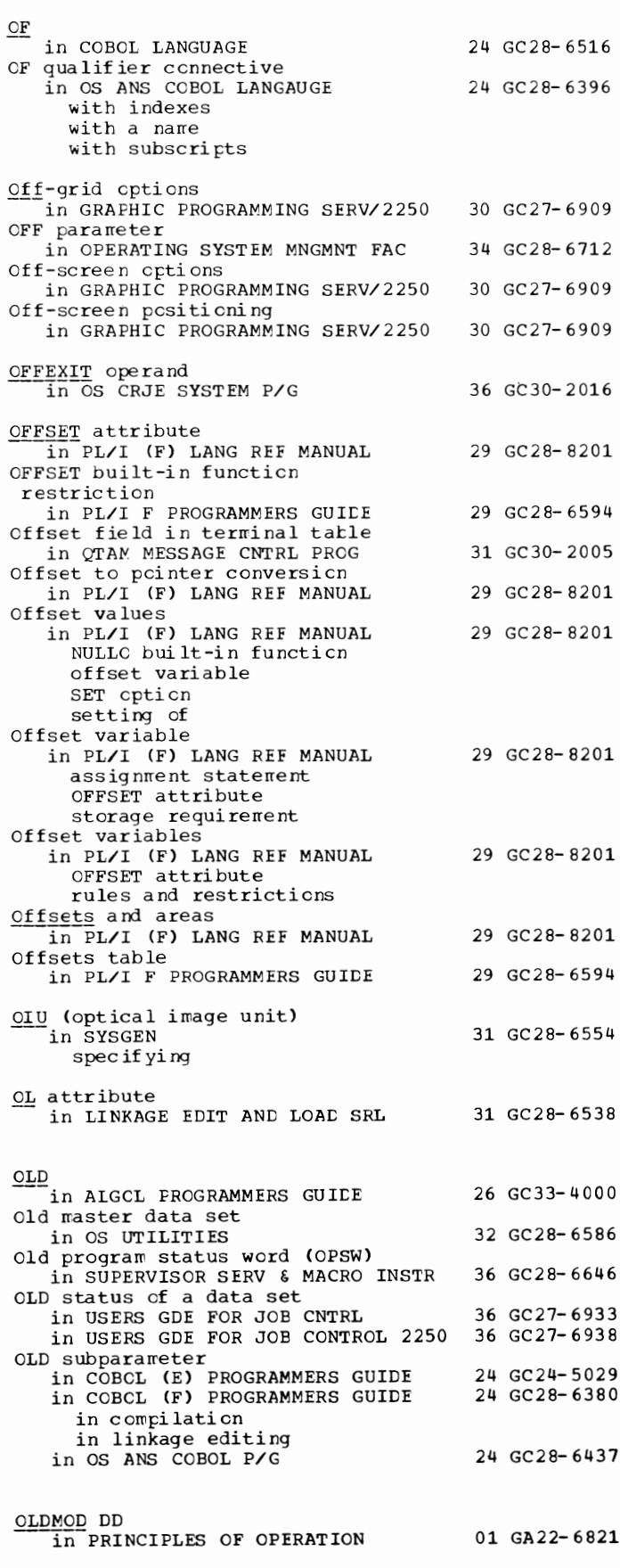

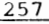

QLP -- order load point in GRAPHIC PROGRAMMING SERV/2250 30 GC27-6909 OLT in TCAM PROG GDE & REF MNL 30 GC30-2024 QLTEST= operand in TCAM PROG GDE & REF MNL 30 GC30-2024 OMIT in GRAPHIC SUBRTN PKG (GSP) 29 GC27-6932 OMIT option on the RECALL frame in USERS GDE FOR JOB CNTRL 36 GC27-6933 in USERS GDE FOR JOB CONTROL 2250 36 GC27-6938 Omit status in GRAPHIC SUBRTN PKG (GSP) 29 GC27-6932 OMITTED in COBOL LANGUAGE 24 GC28-6516 OMITTED option of the LABEL RECORDS clause in OS ANS COBOL LANGAUGE 24 GC28-6396 OMOINOLl in OS TAPE LABELS 30 GC28-6680 OMR in OS DATA MNGMNT SERVICE GUIDE 30 GC26-3746 ON in COBOL LANGUAGE 24 GC28-6516 count-conditional ON-codes in PL/I (F) LANG REF MANUAL 29 GC28-8201 in PL/I F PROGRAMMERS GUIDE 29 GC28-6594 ON conditions in PL/I (F) LANG REF MANUAL 29 GC28-8201 ON-conditions and on-units in PL/I (F) LANG REF MANUAL 29 GC28-8201 On-line in OS CRJE SYSTEM P/G 36 GC30-2016 On-line data entry in OS CRJE CONCEPTS AND FACILITIES 36 GC30-2012 On-line processing in OS CRJE CONCEPTS AND FACILITIES 36 GC30-2012 On-line terminal test in OS CRJE SYSTEM P/G 36 GC30-2016 On-line Terminal Test, BTAM in OS CRJE CONCEPTS AND FACILITIES 36 GC30-2012 On-line terminal test (BTAM) in OS CRJ E TUG 36 GC30-2014 10 50 terminal 2740 terminal 27 41 terminal On-line test in CONVERSION GUIDE TO TCAM 30 GC30-2026 BI'AM  $QTAM$ **TCAM** in TCAM CONCEPTS & FACILITIES 30 GC30-2022 in TCAM PROG GDE & REF MNL 30 GC30-2024 advantages devices supported invalid request indicated on message error record specifying maximum that may occur simultaneously system requirements coding JCL for TOTE/OLTs main-storage OS/SYS GEN TOTE tests TOTE facilities ON SIZE ERROR option

in OS ANS CCBOL P/G binary items interrrediate results ON SIZE ERRCR cption in arithwetic statements in CCBCL DIFFERENCES CN statement in COBCL (E) PROGRAMMERS GUIDE in COBCL (F) PROGRAMMERS GUIDE in OS ANS COBOL LANGAUGE in OS ANS COBOL P/G in PL/I (F) LANG REF MANUAL CHECK condition ERROR c cndi ti on on-unit scope of SNAP cpticn ON statement numbering in scurce listing in PL/I F PROGRAMMERS GUIDE On-unit restriction in PL/I F PROGRAMMERS GUICE On-units used in multitasking in PL/I F PROGRAMMERS GUICE CNCHAR built-in functicn ~-in-PL/I (F) LANG REF MANUAL ONCHAR pseudo-variable ONSCURCE pseudo-variable CNCHAR pseudc-variable in PL/I (F) LANG REF MANUAL CNCCDE built-in functicn in PL/I (F) LANG REF MANUAL AREA ON ccndition cond iticn codes in PL/I F PROGRAMMERS GUICE CNCOUNT built-in functicn in PL/I (F) LANG REF MANUAL in PL/I F PROGRAMMERS GUIDE One-dimensicnal array in PL/I (F) LANG REF MANUAL CNEXIT operand ~-in-OS CRJE SYSTEM P/G CNFILE built-in functicn 24 GC28- 6437 24 GC28- 6395 24 GC24-5C29 24 GC28- 6380 24 GC28- 6396 24 GC28-6437 29 GC28- 8201 29 GC28- 6594 29 GC28- 6594 29 GC28- 6594 29 GC28- 8201 29 GC28- 8201 29 GC28- 8201 29 GC28- 6594 29 GC28- 8201 29 GC28- 6594 29 GC28- 8201 36 GC30-2016 in PL/I (F) LANG REF MANUAL 29 GC28-8201 ONKEY built-in functicn in PL/I (F) LANG REF MANUAL 29 GC28-8201 Online printer in OS DATA MANAGEMENT MACRO INSTR 30 GC28-6647 contrcl skipping spacing Online terminal test<br>in OS RJE SRL 36 GC30-2006 Online terminal testing in QTAM MESSAGE CNTRL PROG 31 GC30-2005 test request message tests available Online test executive program (OLTEP)<br>in SYSGEN 31 GC28-6554 buffers component name Online testing<br>in BTAM SRI 30 GC30-2004 binary synchronous BTAM responses to RFT messages from rewcte stations console messages how requested

OLP - Online

Online - OPEN

Online testing  $\overline{1}$  BTAM SRL 30 GC30-2004 binary synchronous L--------------------------------------(continued) how specified ONLTST macro requirements for entering test mode RET (request-for-test) message formats summary of options test type codes use of IBM 2770 Job switch use of IBM 2780 Mode switch use of WACK sequence for IBM 2760 minimum length requirement for Read Initial macro specifying use of start-stop how requested how specified restrict ions test request message formats test type codes ONLNT operand in OS CRJE SYSTEM P/G ONLNT parameter in OS RJE SRL ONLOC built-in function in PL/I (F) LANG REF MANUAL ONLTST macro in BTAM SRL *Qgly* loadable attribute in LINKAGE EDIT AND LOAD SRL ONLY subparameter in OS ANS COBOL P/G ONSIZE ERROR option  $\overline{\text{in}}$  COBOL (F) PROGRAMMERS GUIDE intermediate results ONSOURCE built-in function in PL/I (F) LANG REF MANUAL maximum length of returned value ONCHAR pseudo-variable ONSOURCE pseudo-variable ONSOURCE pseudo-variable 36 GC30-2016 36 GC30-2006 29 GC28-8201 30 GC30-2004 31 GC28-6538 24 GC28-6437 24 GC28-6380 29 GC28-8201 in PL/I (F) LANG REF MANUAL 29 GC28-8201 *Qp* code (operation code) in PRINCIPLES OF OPERATION QPCTL macro instruction in QTAM MESSAGE CNTRL PROG OPDATA= operand  $\overline{1}$ n TCAM PROG GDE & REF MNL TERMINAL macro TPROCESS macro Open in ALGOL LANGUAGE OPEN<br>in COBOL LANGUAGE 01 GA22-6821 31 GC30-2005 30 GC30-2024 26 GC28-6615 in COBOL LANGUAGE 24 GC28-6516 in GRAPHIC PROG SERV FOR 2280 2282 30 GC27-6927 Open flag of DCB in BTAM SRL 30 GC30-2004 Open functions in GRAPHIC PROGRAMMING SERV/2250 OPEN macro in BTAM SRL in TCAM PROG GDE & REF **MNL**  30 GC 27-6909 30 GC30-2004 30 GC30-2024

checkpcint/restart crerands to be considered examples of opening data sets initializaticn and activation specifying activation cf line for line grcup data set specifying list and execute forms spec if ying name cf data control blcck specifying name cf DCB macro specifying type cf data set OPEN macrc instruction in BTAM SRL in GRAPHIC PROGRAMMING SERV/2250 in GRAPHIC PROGRAMMING SERVICES in OS DATA MANAGEMENT MACRO INSTR execute f *crw*  relaticnship to CLCSE, TYPE=T **FECV GET FOOL** NOTE POINT standard form in OS DATA MNGMNT SERVICE GUIDE 30 GC26-3746 device independence functions used for more than one data set volume positioning 30 GC30- 2004 30 GC27-6909 30 GC27- 6912 30 GC28-6647 in OS TAPE LABELS 30 GC28-6680 in PIANNING FOR IEM 1419/1275 36 GC21-5006 Execute Form List Form Standard Form in QTAM MESSAGE CNTRL PROG in SORT/MERGE OPEN module, changing er rerlacing in OS UTILITIES Open operaticn, testing cf in OS DATA MANAGEMENT MACRO INSTR 30 GC28-6647 Open options in OS DATA MANAGEMENT MACRO INSTR Cpen routine in OS ADVANCED CHECKPOINT/RESTART in OS TAPE LABELS for ANSI standard latels for IBM standard labels for no labels for nonstandard labels Open routine errcr codes returned by TCAM in TCAM PROG GDE & REF MNL OPEN statement in CCBCL (E) PROGRAMMERS GUIDE format cf in COBCL (F) PROGRAMMERS GUIDE under MFT and MVT in COBCL DIFFERENCES DISP option indexed file IEAVE cption oritted REREAD cpti en REVERSED cpti on in OS ANS COBOL LANGAUGE description example formats in OS ANS COBOL P/G multiple use of for several files in PL/I (F) LANG REF MANUAL IINESIZE option option-list 31 GC30-2005 33 GC28-6543 32 GC28-6586 30 GC28-6647 31 GC31-6708 30 GC28- 668 0 30 GC30- 2024 24 GC24- 5029 24 GC28- 6380 24 Gc2a-6395 24 GC28-6396 24 GC28- 6437 29 GC28- 8201

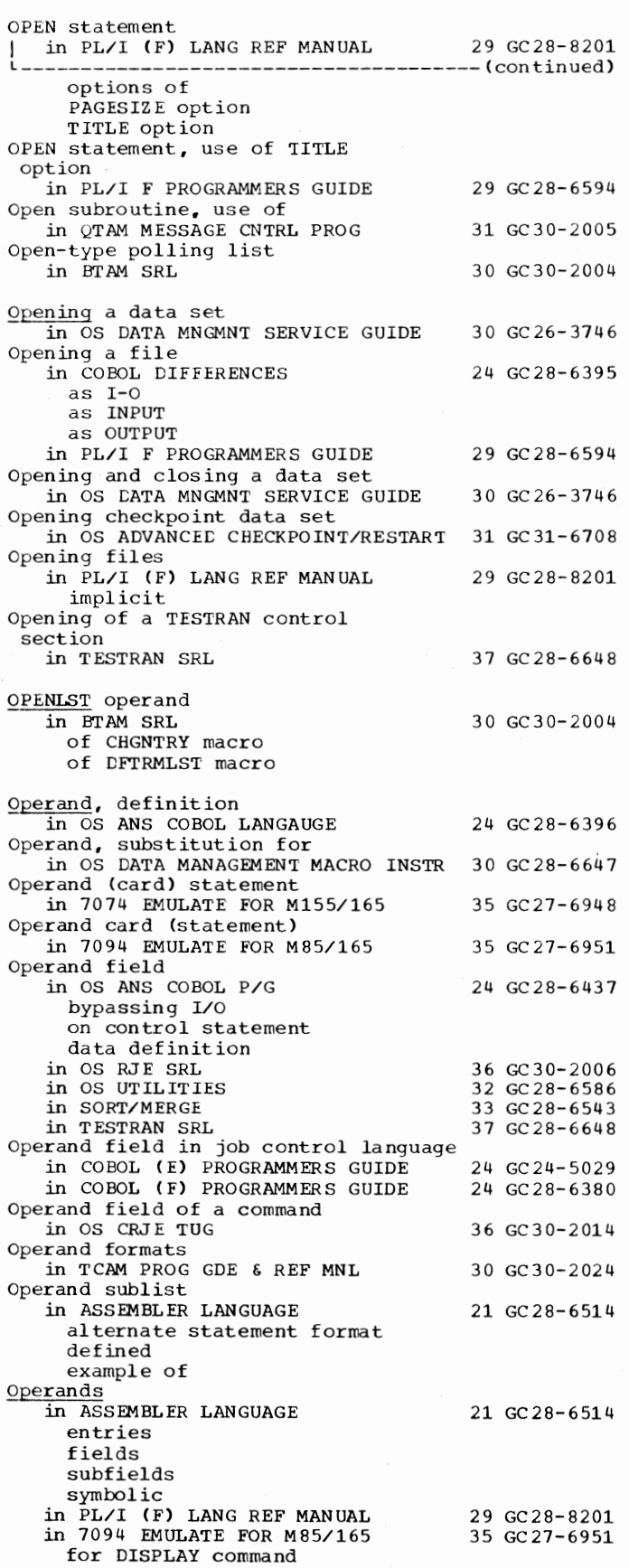

for emulator commands for EM7094 Macro Operands, rules for ceding in BTAM SRL Operands in addressing in PRINCIPLES OF OPERATION Operands of expressions in PL/I (F) LANG REF MANUAL functicn reference Operating in OS RJE SRL environment procedures for IBM System/3 for IEM System/360 Model 20 for IEM System/360 for IEM 1130 for IEM 2770 for IEM 2780 system generation considerations Operating and stopped program states in PRINCIPLES OF OPERATION Operating environment in QTAM MESSAGE CNTRL PROG Operating prccedures in PRINCIPLES OF OPERATION backup pre para ti en Operating prccedures fer independent utilities in OS UTILITIES Operating system in AIGCL PROGRAMMERS GUICE in ASSEMBLER LANGUAGE in BASIC FORTRAN IV LANGUAGE in OPERATING SYSTEM MNGMNT FAC adding SMF to relaticnship to SMF in PL/I F PROGRAMMERS GUICE contrcl programs data management functicns of OS/360 requirements for n;ultitasking 30 GC30-2004 01 GA22- 6821 29 GC28-8201 36 GC30-2006 01 GA22-6821 31 GC30-2005 01 GA22- 6821 32 GC28- 6586 26 GC33- 4000 21 GC28- 6514 25 GC28-6629 34 GC28-6712 29 GC28- 6594 in USERS GDE FOR JCB CONTROL 2250 36 GC27-6938 definiticn cf in 7074 EMULATE FOR M155/165 35 GC27-6948 auxiliary stcrage required for residence emulatcr program's use under MFT example of JOE statement MVT example of stcrage configuration execution of emulator program example of JOB statement example cf storage configuration execution of emulator program requirements for emulator generation for tape formatting programs Operating system, definition cf in USERS GDE FOR JOB CNTRL 36 GC27-6933 Operating system, systerr/360 in GRAPHIC PROGRAMMING SERV/2250 30 GC27-6909 Operating system access methods in 7074 EMULATE FOR M155/165 35 GC27-6948 device independence provided by device support prcvided by main storage required for residence as performance factor Operating system consideraticns in QTAM MESSAGE CNTRL PROG 31 GC30-2005

259 OPEN - Operating

Operating - **Operator** 

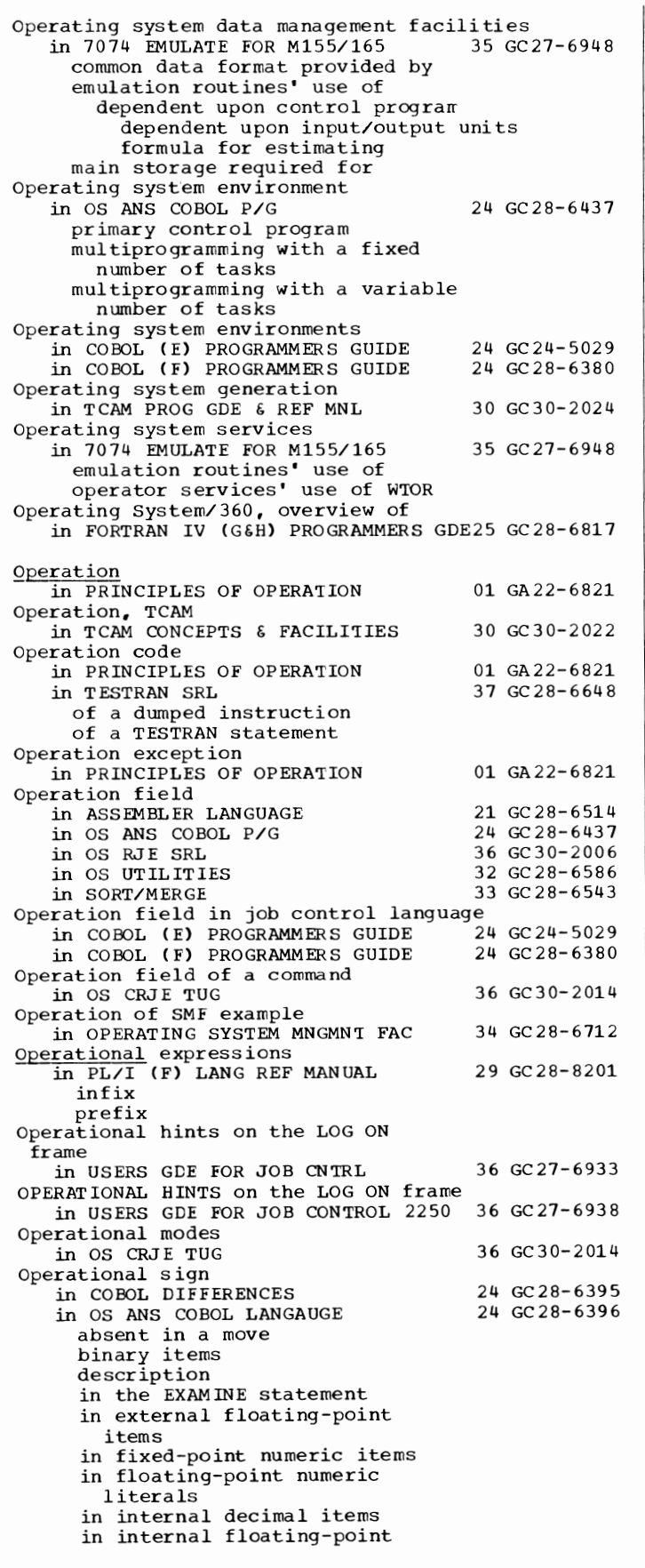

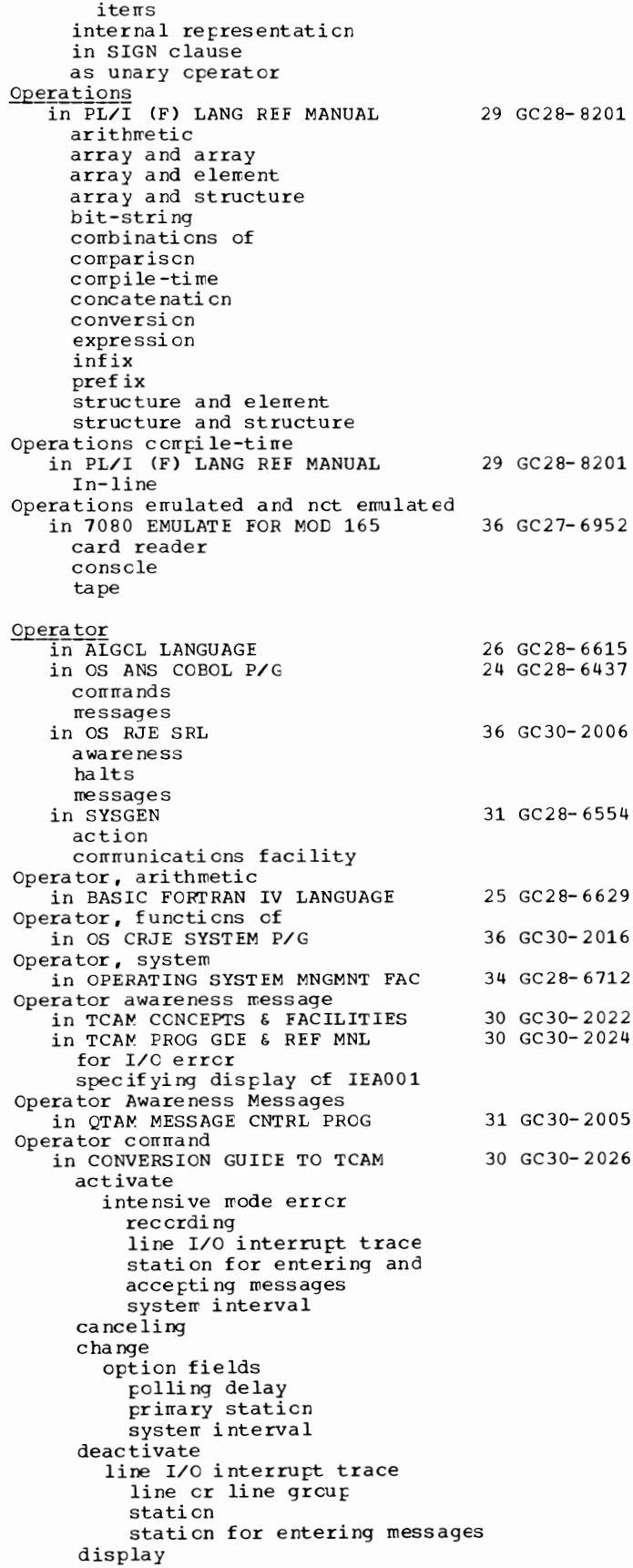

Operator

Operator command in CONVERSION GUIDE TO TCAM 30 GC30-2026 display ------------------- (continued) invitation list status line associated with station line status name of primary operator control station names of active stations on line names of inactive stations on line names of operator control stations queues status entering and accepting invalid in error responses start automatic polling on line stop automatic polling on line suspend transmission to and from station **TCAM** Operator commands directory at front of book) in TCAM PROG GDE & REF MNL 30 GC30-2024 entering from application program examples incident checkpoints resulting from incident records caused by incorrectly formatted listed by areas affected listed by type of operation operation types queuing responses to responses specifying specifying identifier for Operator communication in OS ANS COBOL LANGAUGE 24 GC28-6396 Operator considerations in OS ADVANCED CHECKPOINT/RESTART 31 GC31-6708 Operator control in CONVERSION GUIDE TO TCAM 30 GC30-2026 BTAM concepts canceling operator command conversion message responses to commands station displaying names of in TCAM PROG GDE & REF MNL 30 GC30-2024 activating debugging aids activating line trace activating nonswitched station for transmission activating nonswitched station's entry for entering activating the system interval changing duration of polling delay changing duration of system interval checkpointing commands command format commands listed by operation deactivating line trace displaying active invitation list entries displaying current status of intensive-mode recording displaying list of inactive

entries for a line displaying list of intercepted staticns displaying message error record for a line displaying name cf primary station displaying names of secondary stations displaying polling status of a line displaying queue ccntrcl block fields displaying sequence number of last message to/frcm a station displaying station's crtion fields displaying stations status displaying station's relative line number displaying status field for a line entering commands from application program establishing primary station incident records caused by commands incorrectly formatted commands initialization fer initiating closedcwn inserting data in cpticn fields intensive-mode error recording rraking resident operator commands preventing ncnswitched station entering to CPU preventing transmissicn for nonswitched station primary station displaying name cf operator awareness message queuing responses to commands releasing intercepted rressages replies to a component responses to commands sample c crmands secondary stations displaying names cf specifying an application program in the terminal table specifying commands specifying primary station specifying secondary stations in the terrrinal table spec if yi ng temporary I/O error records starting or resuming line transmission stopping transmission for line or line group suspending transmission to a station switching to Auto Pell switching to programmed polling testing for operator commands example Operator control facility in QTAM MESSAGE CNTRL PROG in TCAM CCNCEPTS & FACILITIES from application programs requests for stations 31 GC30- 2005 30 GC30-2022

#### Operator - OPTCD

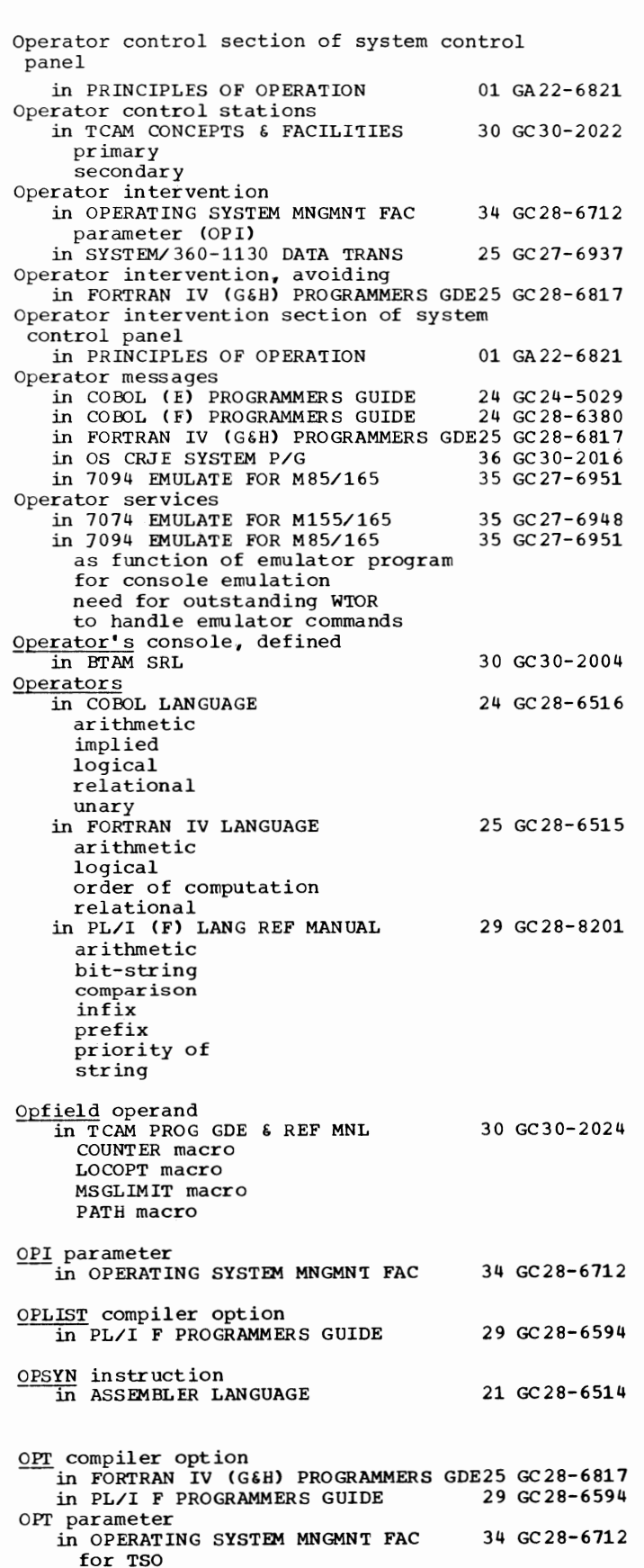

OPT=0 compiler option in PL/I (F) LANG REF MANUAL OPT=O or 1 in PL/I (F) LANG REF MANUAL adjustable arrays arrays bit strings blocked cutput reccrds branching in IF statements buffers CHECK ON-conditicn concatenation constants CONTRCLLEt storage counters data conversion DATE built-in functicn EDIT-directed input/cutput fixed-length strings GO TC statement IF clauses internal switches multiple assignment multiple switches overlay defining PICTURE attribute precisicn program segmentaticn single switches SIZE ON-ccndition storage STREAM input/output STRINGRANGE ON-ccnditicn subscripted item SUBSCRIPTRANGE ON-ccndition varying-length strings OPT=1 compiler option in PL/I CF) LANG REF MANUAL OPT=2 compiler option in PL/I (F) LANG REF MANUAL arrays control variables DO statements expressions in TO and EY clauses loops<br>SIZE condition subscript expressions SUBSCRIPTRANGE ccnditicn variables OPTCD (DCB operand)<br>in BTAM SRL 29 GC28- 8201 29 GC28- 8201 29 GC28- 8201 29 GC28- 8201 30 GC30-2004 OPTCD field in OS DATA MNGMNT SERVICE GUIDE 30 GC26-3746 with ASCII tapes device dependence with ISAM to request totaling OPTCD field cf LC card<br>
in COBOL DIFFERENCES 24 GC28-6395 OPTCD operand in OS DATA MANAGEMENT MACRO INSTR 30 GC28-6647 BDAM BPAM BSAM QI SAM QSAM SETPRT OPTCD parameter<br>in COBCL (E) PROGRAMMERS GUIDE 24 GC24-5029 OPTCD subparameter in COBCL (F) PROGRAMMERS GUIDE 24 GC28-6380 in BDAM in BSAM

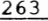

OPTCD - OPTION

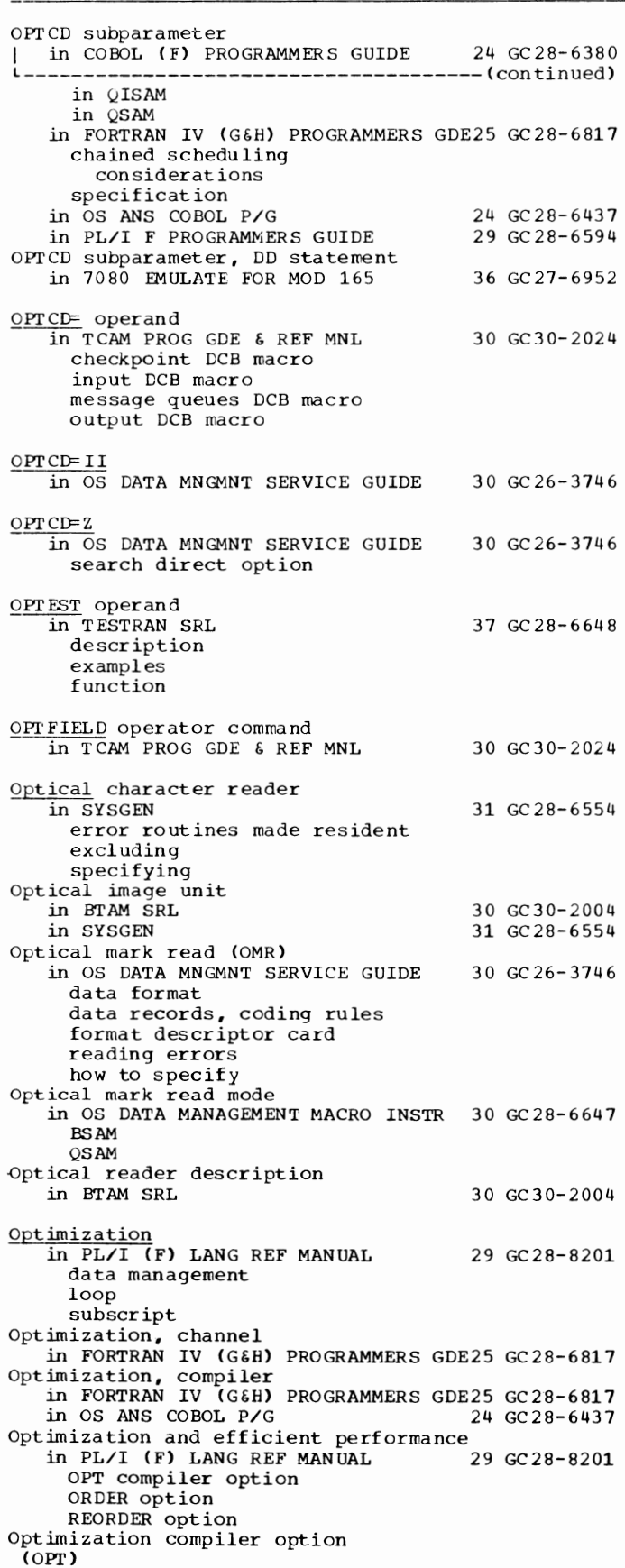

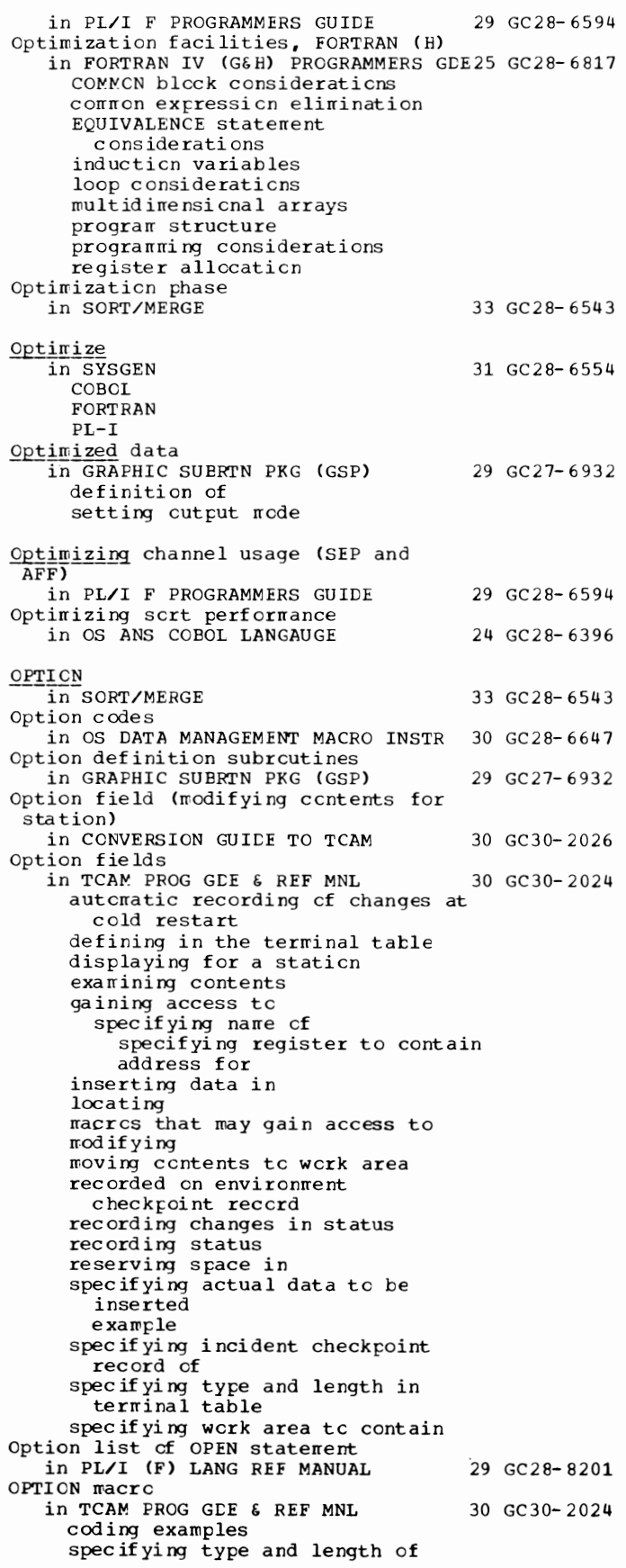

OPTION - Options

264

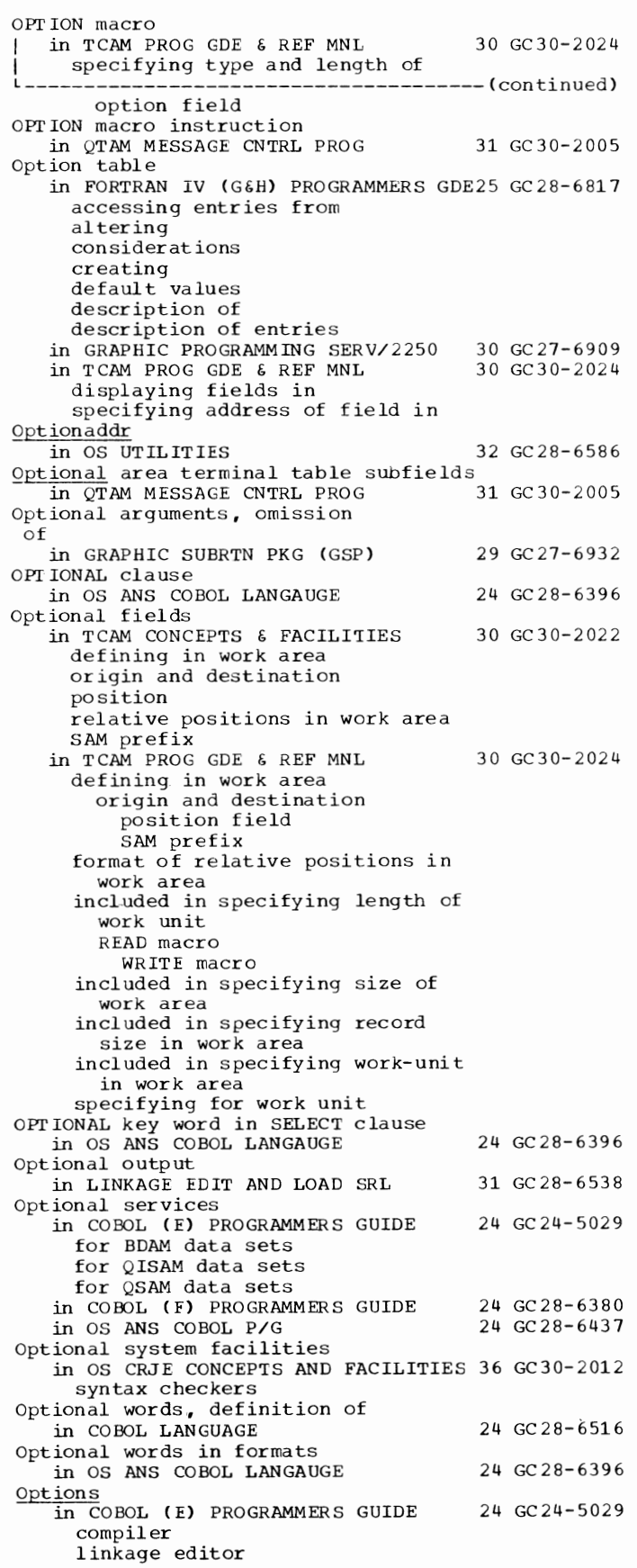

in COBCL (F) PROGRAMMERS GUIDE  $\texttt{compile}$ linkage edi tcr in COBCL LANGUAGE CORRESPONLING DISPCK FORM-CVERFLOW I-0 NO REWIND REEL REVERSED Til'ES USE AFTER STANLARL ERROR USE BEFCRE REPORTING WITH LCCK 2 4 GC 2 8- 6 3 8 0 24 GC28- 6516 in FORTRAN IV (G&H) PROGRAMMERS GLE25 GC28-6817  $compiler$ FCRTRAN (G) BCD DECK EBCDIC ID LINECNT LIST LOAD l'AP NAME NO DECK NOID NOLIST NOLOAL NOMAP NOSOURCE SOURCE FORTRAN (H) BCD DECK EBCDIC EDIT ID LINECNT LIST LOAD l'AP NAME NODE CK NOEDIT NOIL NOLIST NOLOAL NOMAP NOSOURCE NOXREF CPT SOURCE XREF linkage editor LET LIST  $\verb|MAP|$ NCAL XREF loader CALL EP LET MAP **NOCALL** NOLET NOMAP NO PRINT PRINT SIZE overlay processing, linkage editor LET

265 Options - Origin

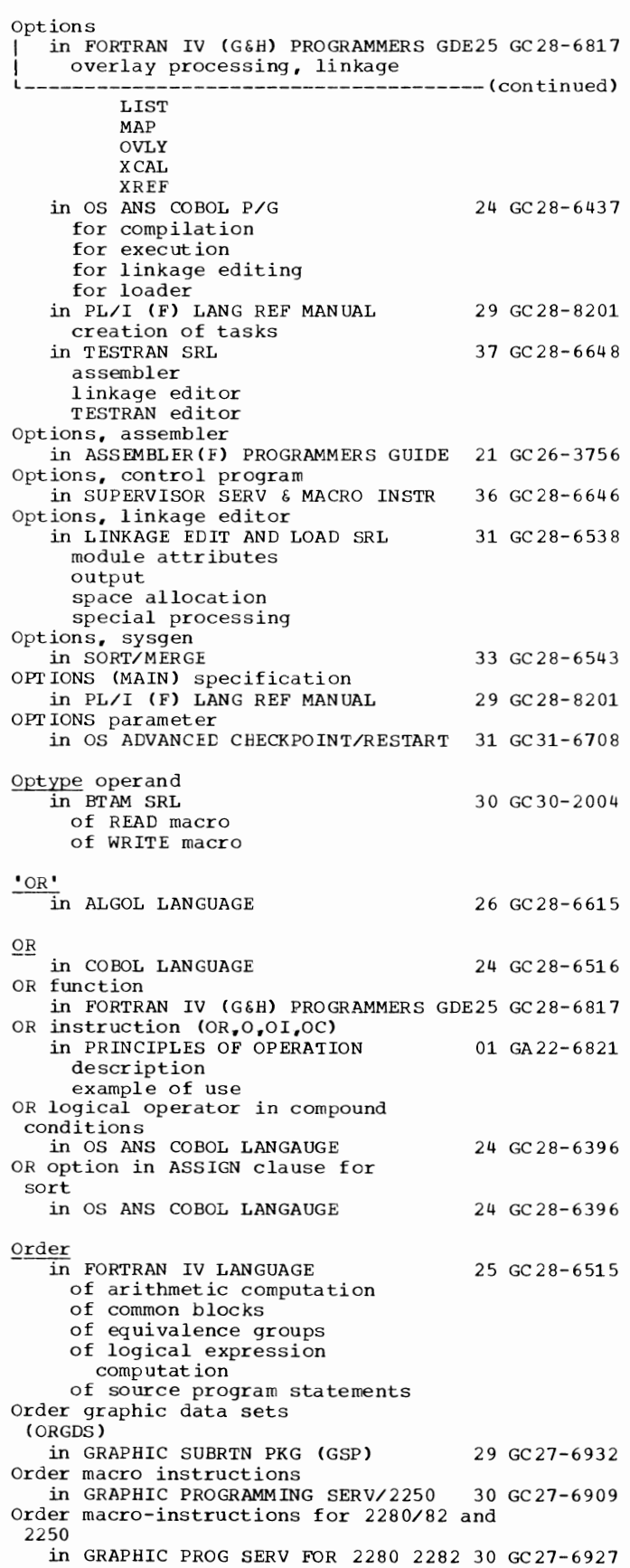

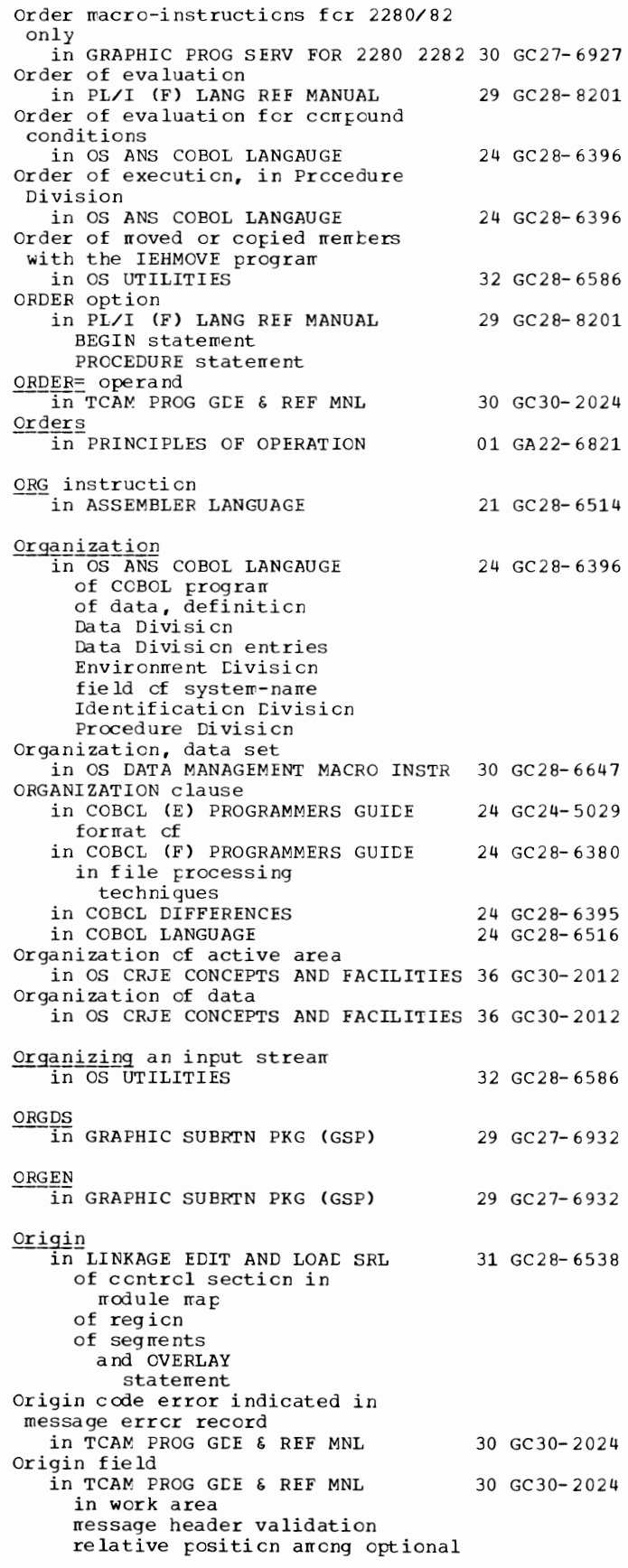

# Origin - outgoing

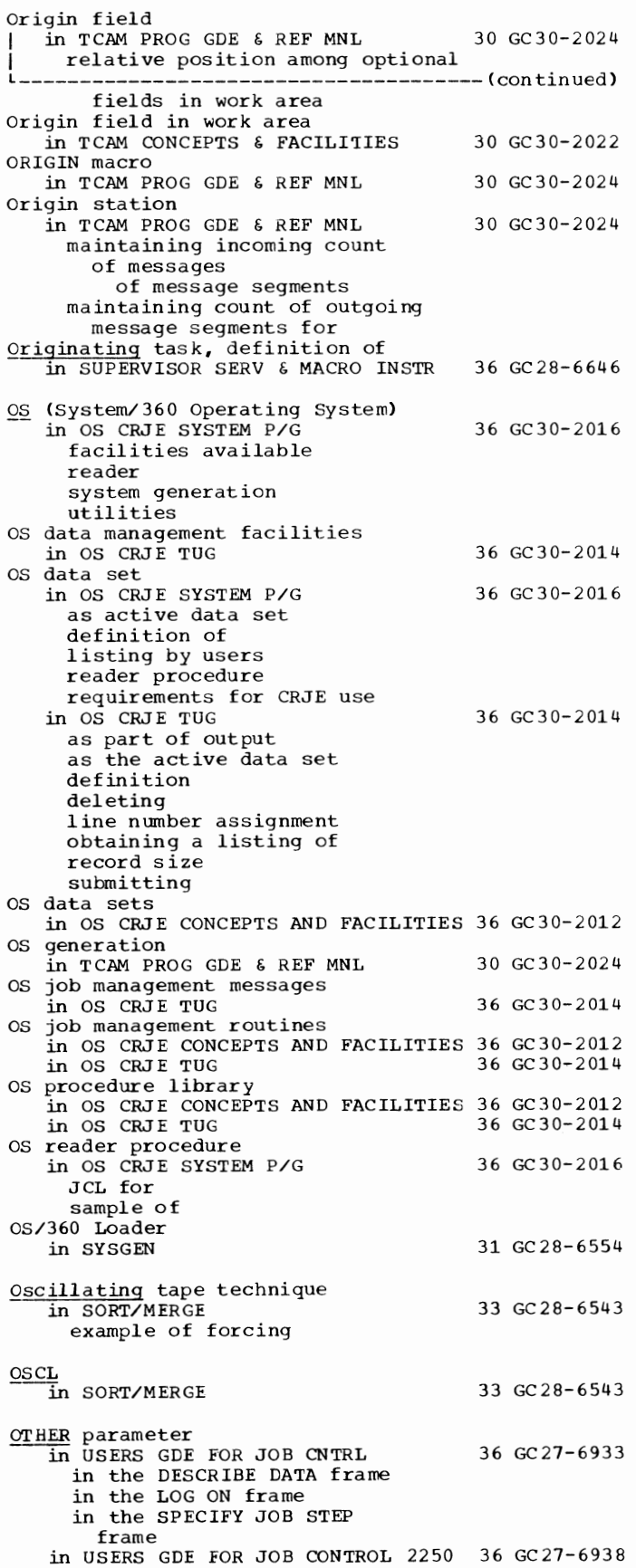

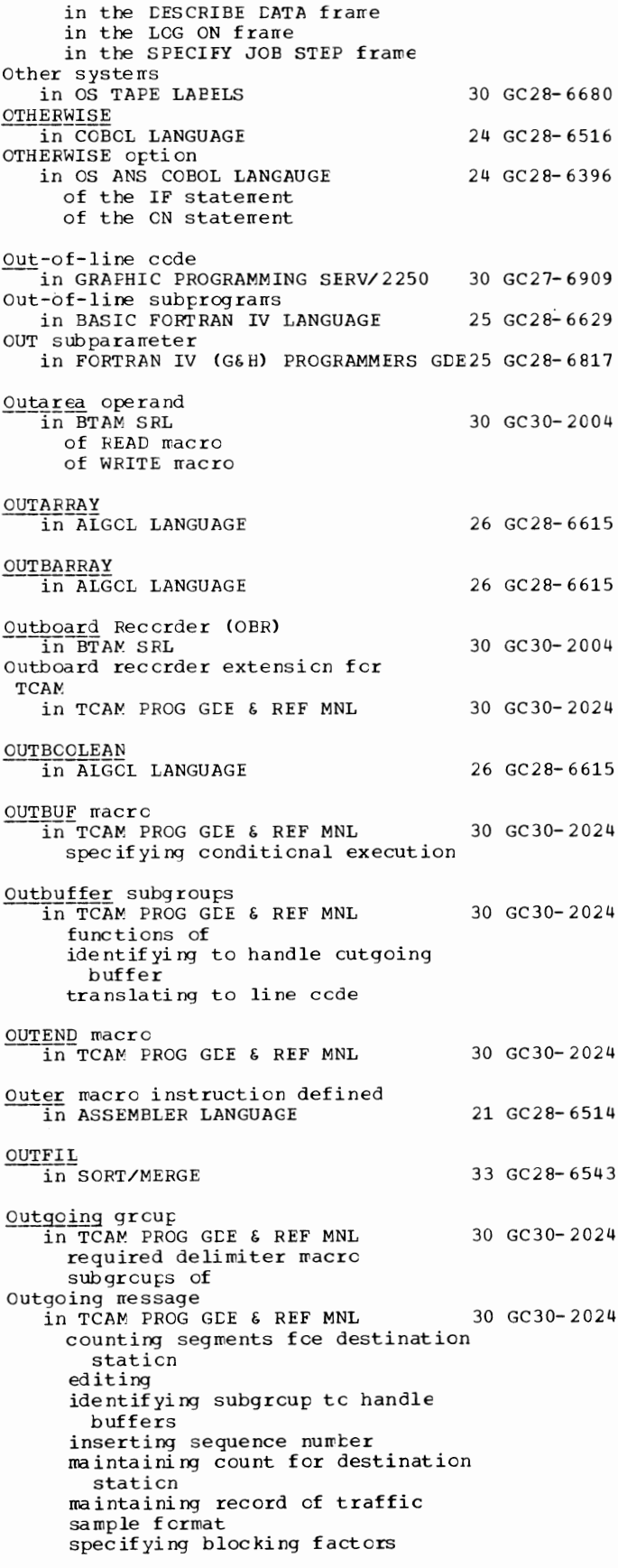

267 267 267 267 267 267 267 267 267 267 267 2011 Dutgoing  $-$  0011 Dutgoing  $-$  0011 Dutgoing  $-$  0011 Dutgoing  $-$  0011 Dutgoing  $-$  0011 Dutgoing  $-$  0011 Dutgoing  $-$ 

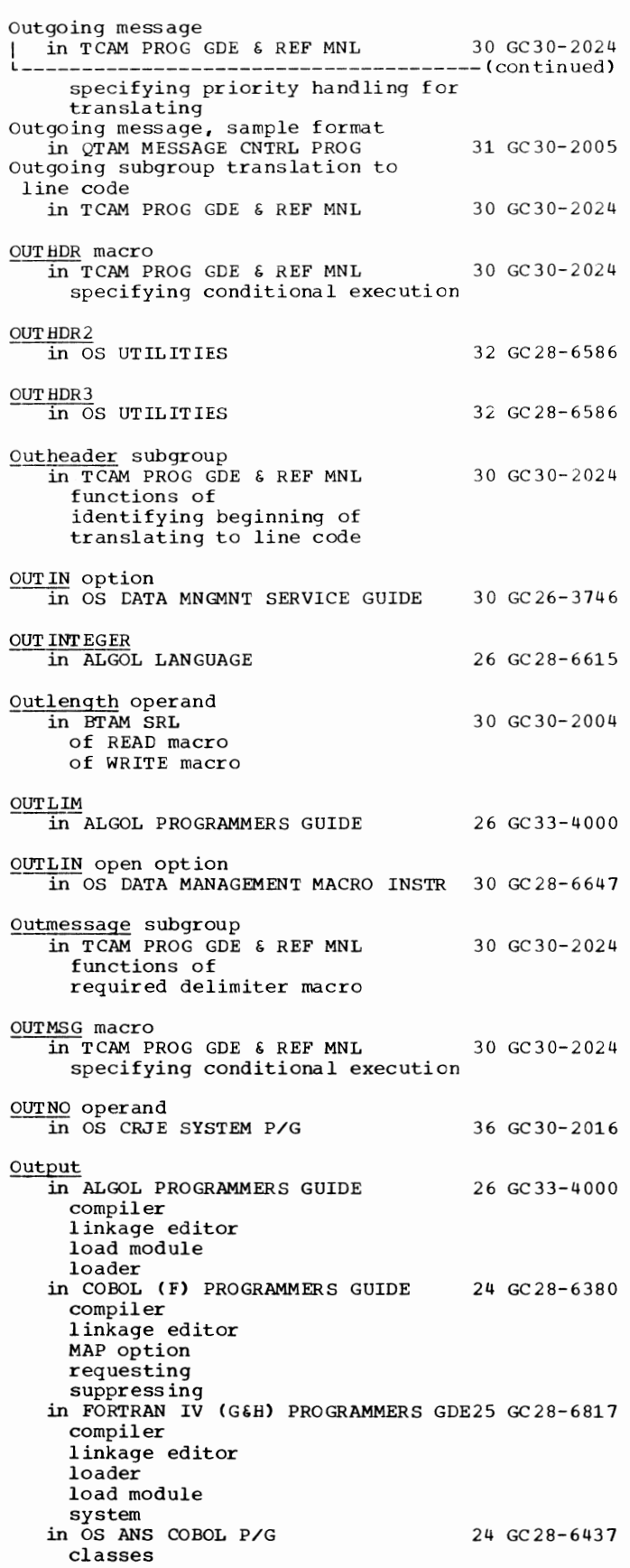

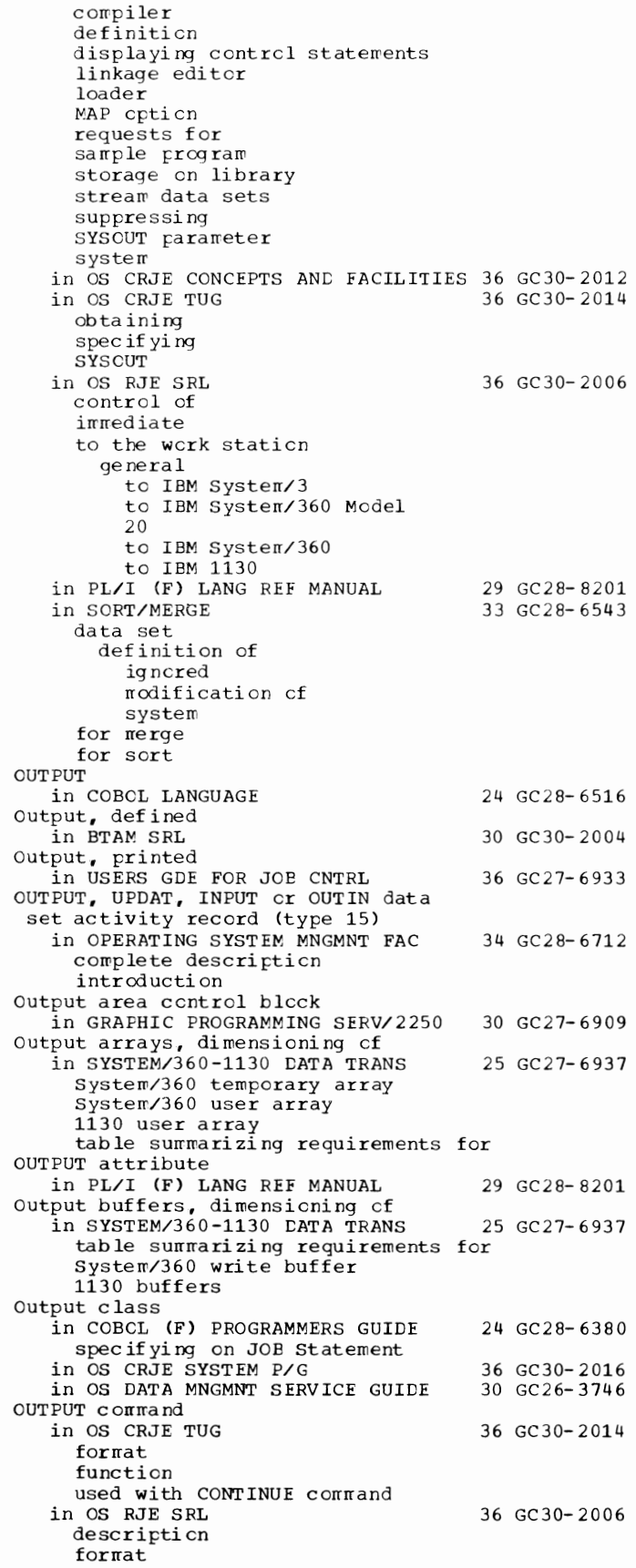

OUTPUT - Output

OUTPUT command in OS RJE SRL 36 GC 30-2006 -------(continued) function Output control block pointer in GRAPHIC PROGRAMMING SERV/2250 30 GC27-6909 output data in GRAPHIC SUBRTN PKG (GSP) 29 GC27-6932 absolute incremental optimized setting modes of Output data control block in TCAM PROG GDE & REF MNL 30 GC30-2024 Output data set in TCAM PROG GDE & REF MNL 30 GC30-2024 CONWRITE requirements and format DCB macro specifying DD statement speciyfing format and characteristics of work unit specifying type on OPEN macro Output data set (SYSPRINT) in PL/I F PROGRAMMERS GUIDE 29 GC28-6594 Output data sets in OS DATA MANAGEMENT MACRO INSTR 30 GC28-6647 basic access methods EDAM <creating with BSAM) EDAM (existing) EPAM BSAM closing opening queued access methods QISAM QSAM WRITE or PUT specified in DCB BDAM BPAM BSAM QISAM QSAM writing an input record in an output data set using PUTX in OS TAPE LABELS 30 GC28-6680 with ANSI standard labels with IBM standard labels with no labels with nonstandard labels<br>Output ECB macro in TCAM PROG GDE  $\epsilon$  REF MNL 30 GC30-2024 Output devices, UNIT parameter of DD statement in PL/I F PROGRAMMERS GUIDE 29 GC28-6594<br>Output errors in 7080 EMULATE FOR MOD 165 Output files in COBOL LANGUAGE in OS ANS COBOL LANGAUGE effect of CLOSE options error handling inter-record slack bytes intra-record slack bytes label handling and OPEN statement output from utility programs in OS UTILITIES Output header label routine 36 GC27-6952 24 GC28-6516 24 GC28-6396 32 GC28-6586 in OS TAPE LABELS 30 GC28-6680 output header labels in OS DATA MANAGEMENT MACRO INSTR 30 GC28-6647 BSAM QSAM exit list format Output identification

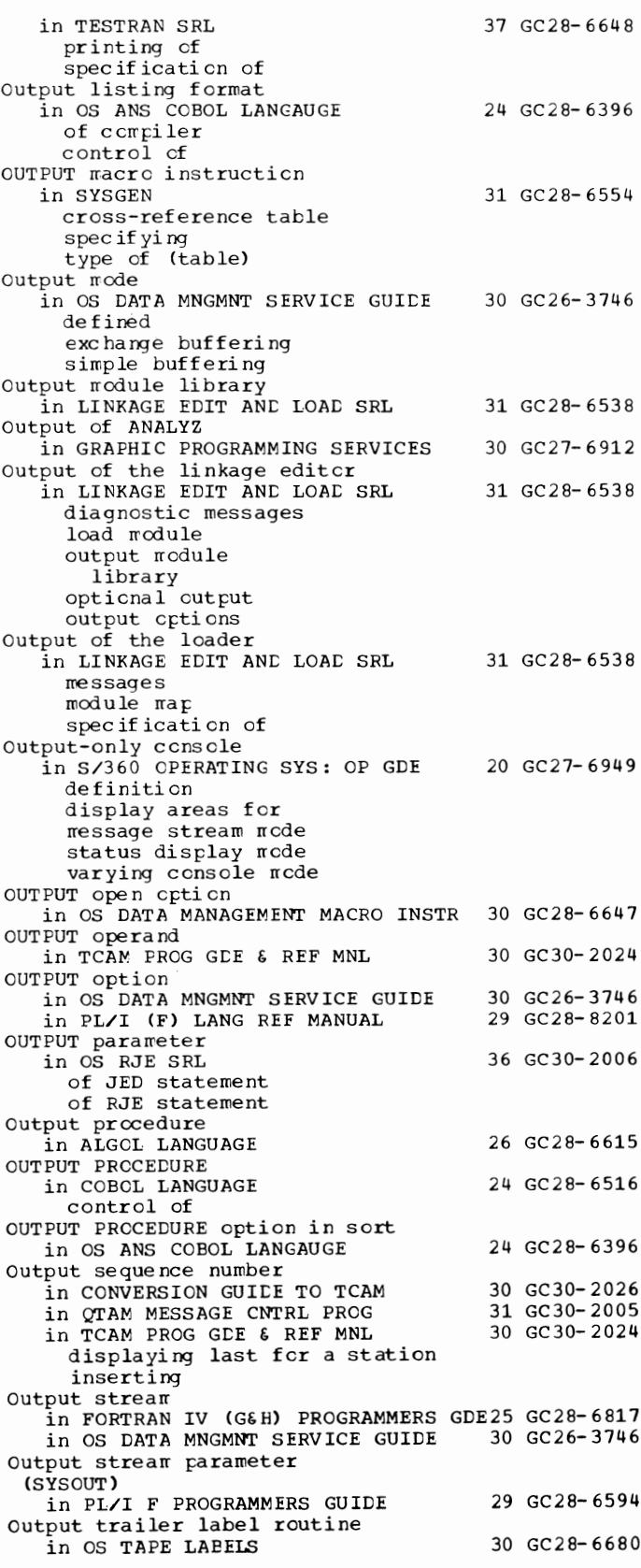

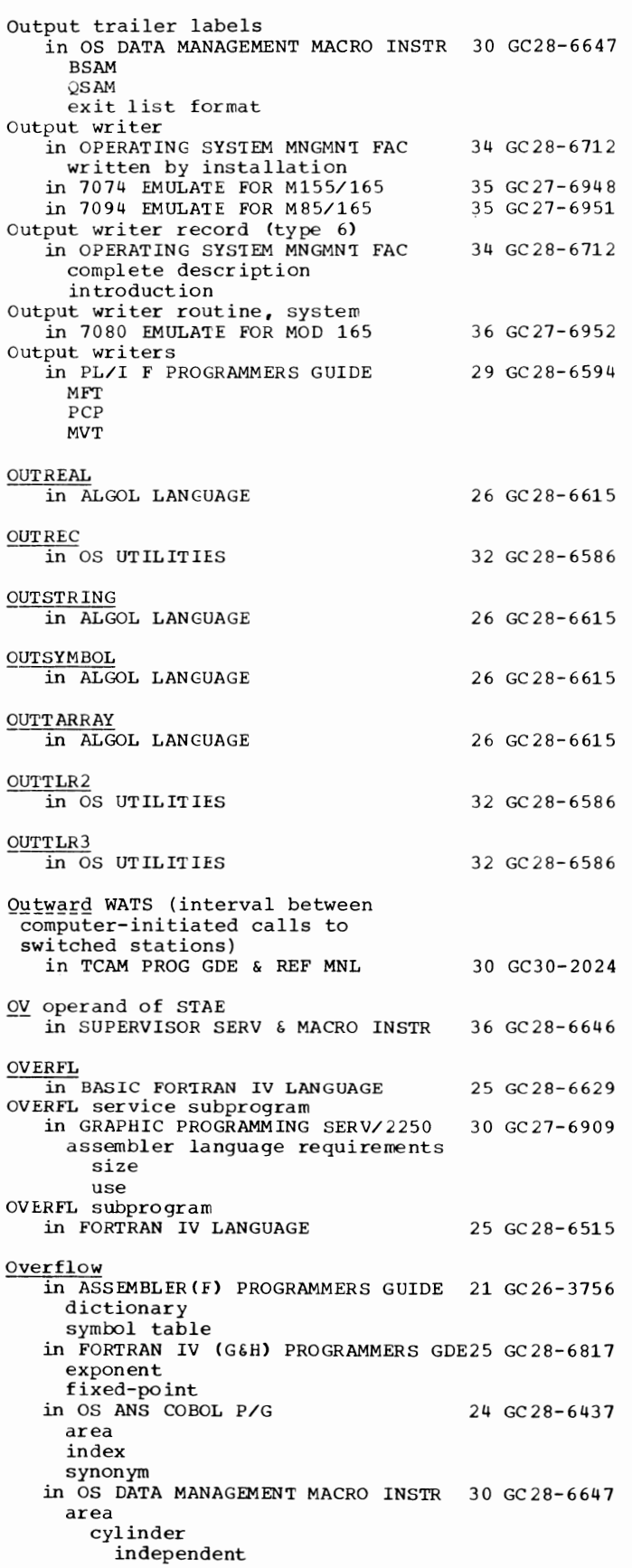

 $\star$ 

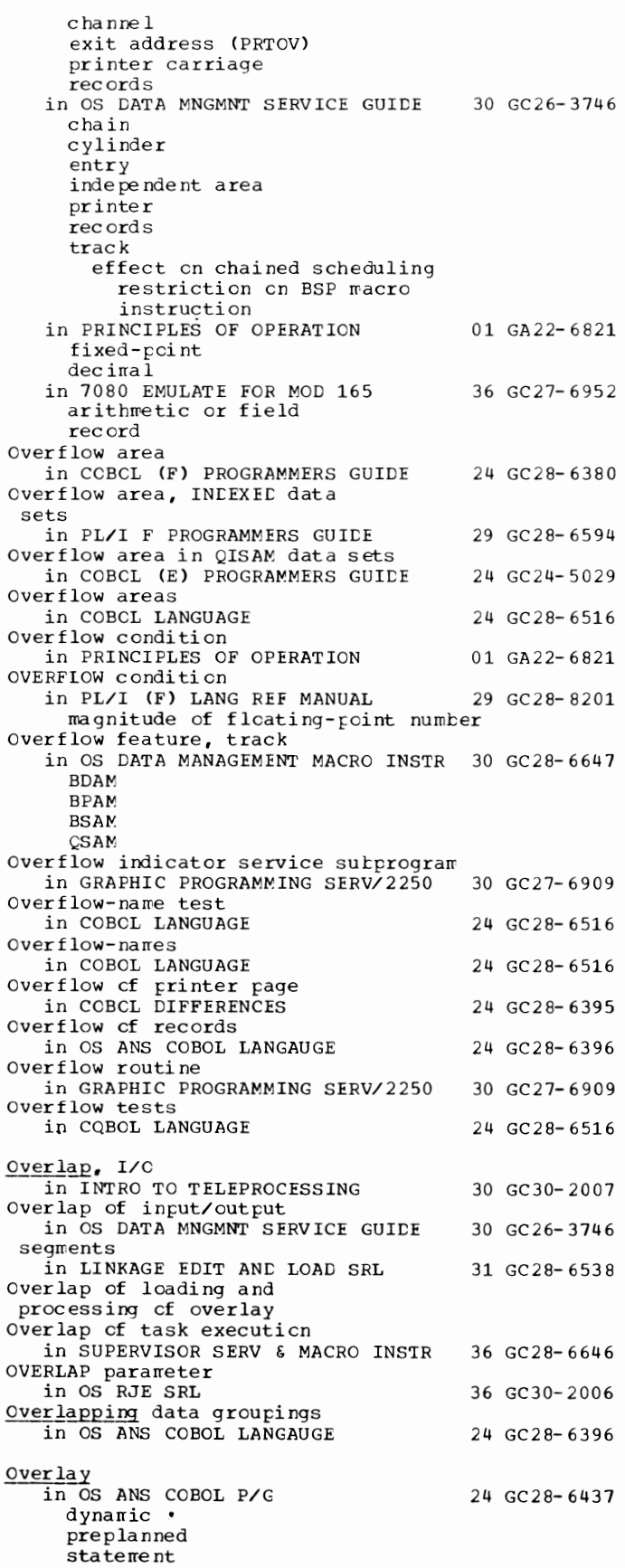

## Overlay - Owner

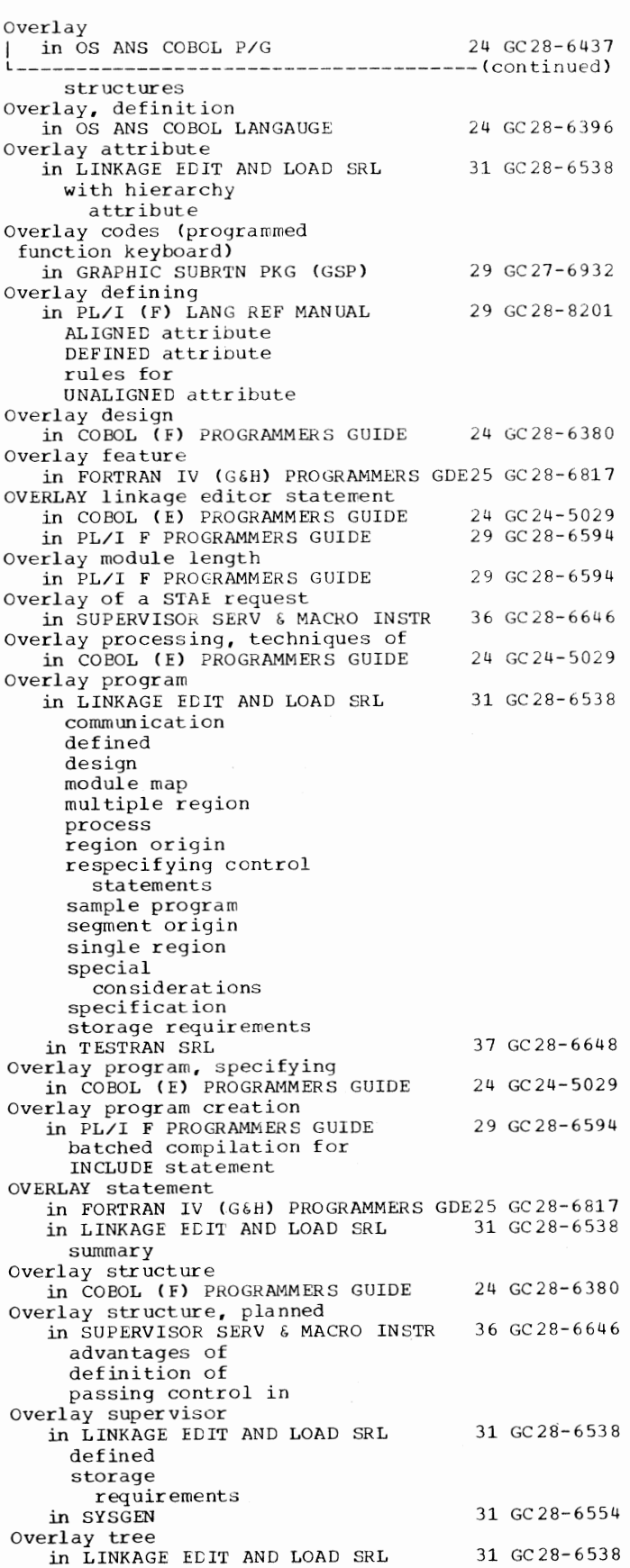

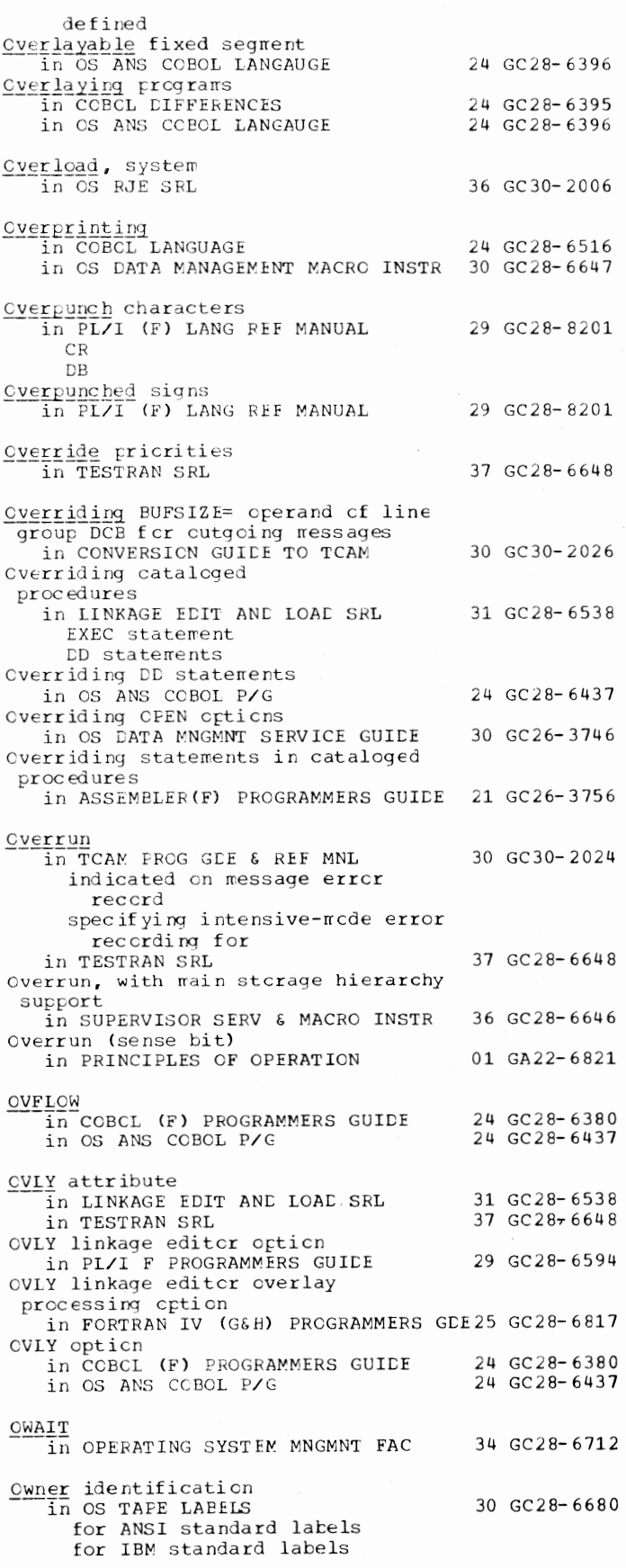

P

271

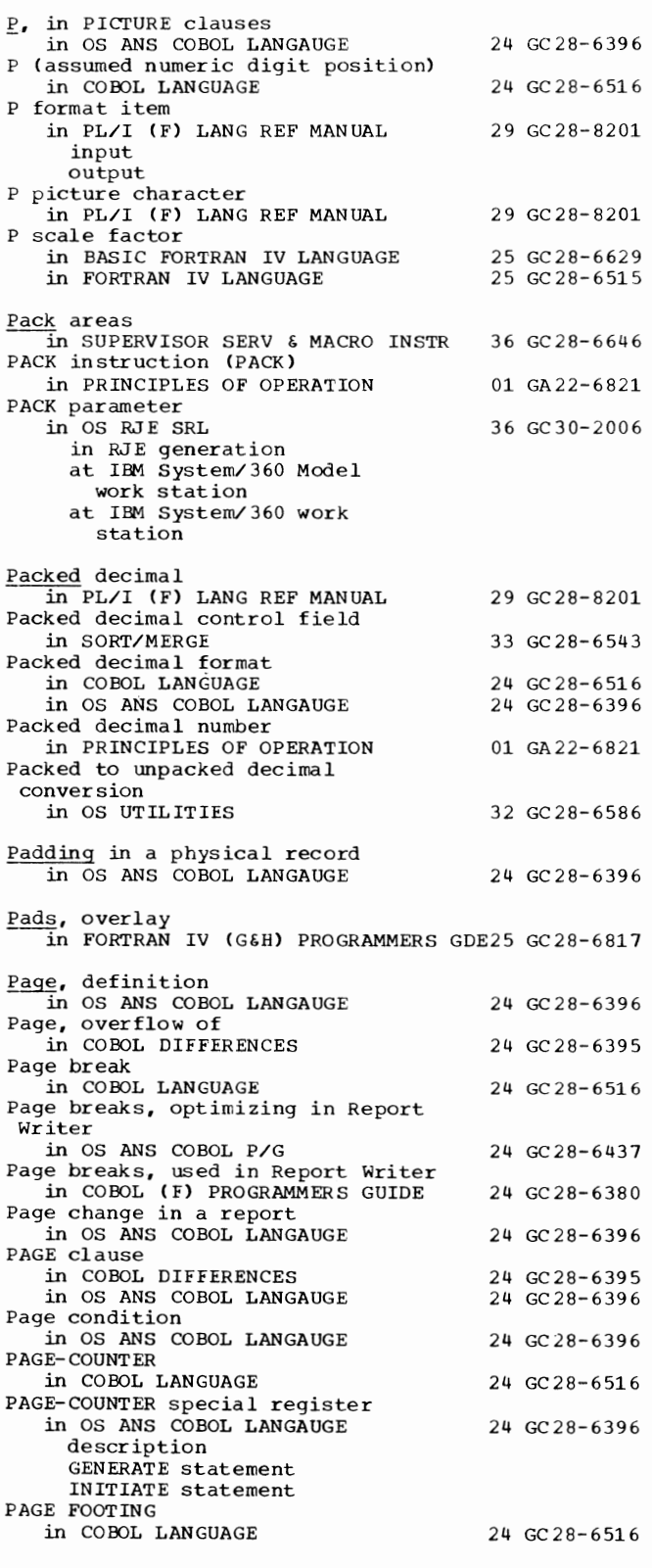

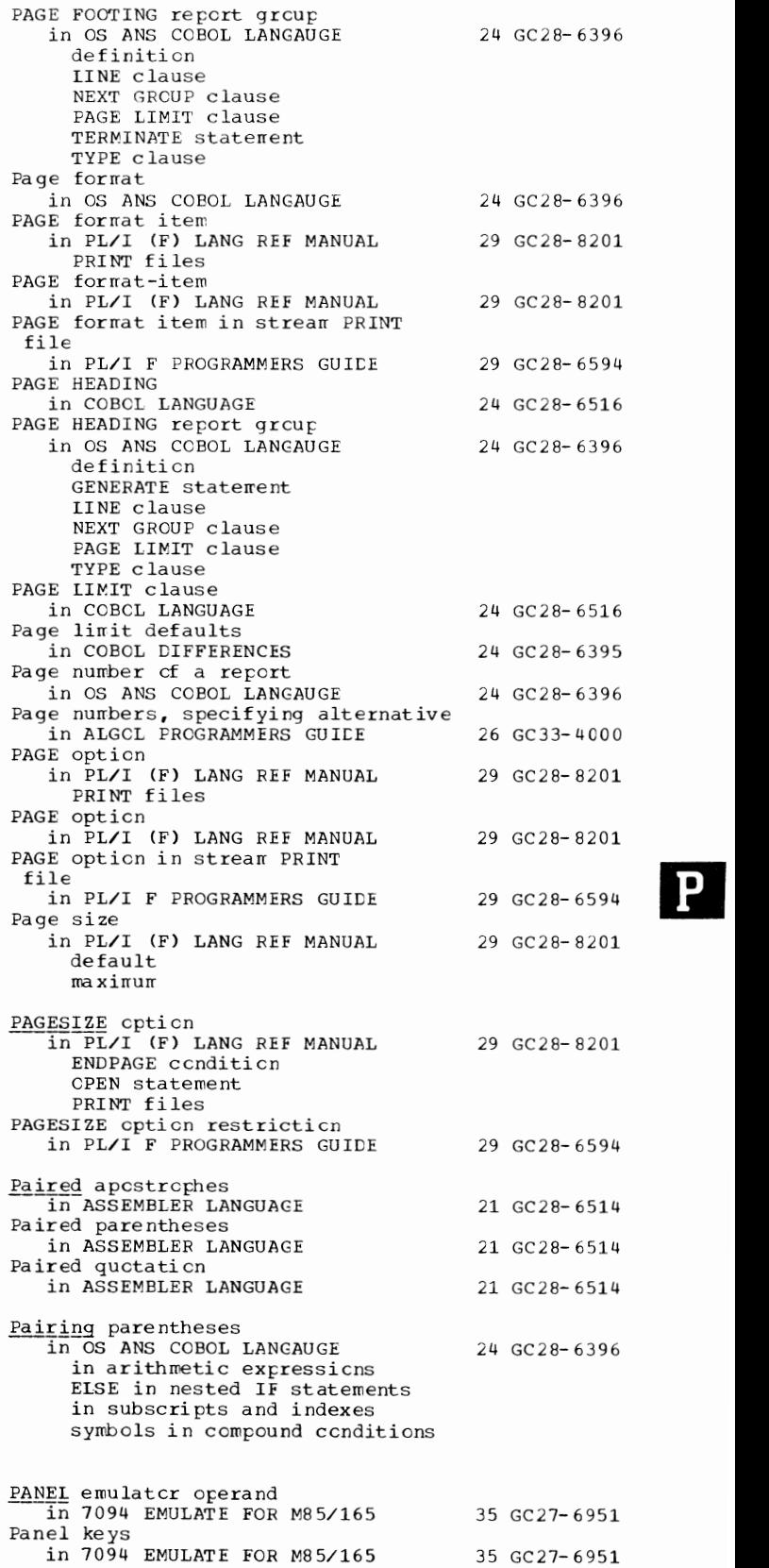

35 GC27-6951

P - Panel

Paper - Parameters

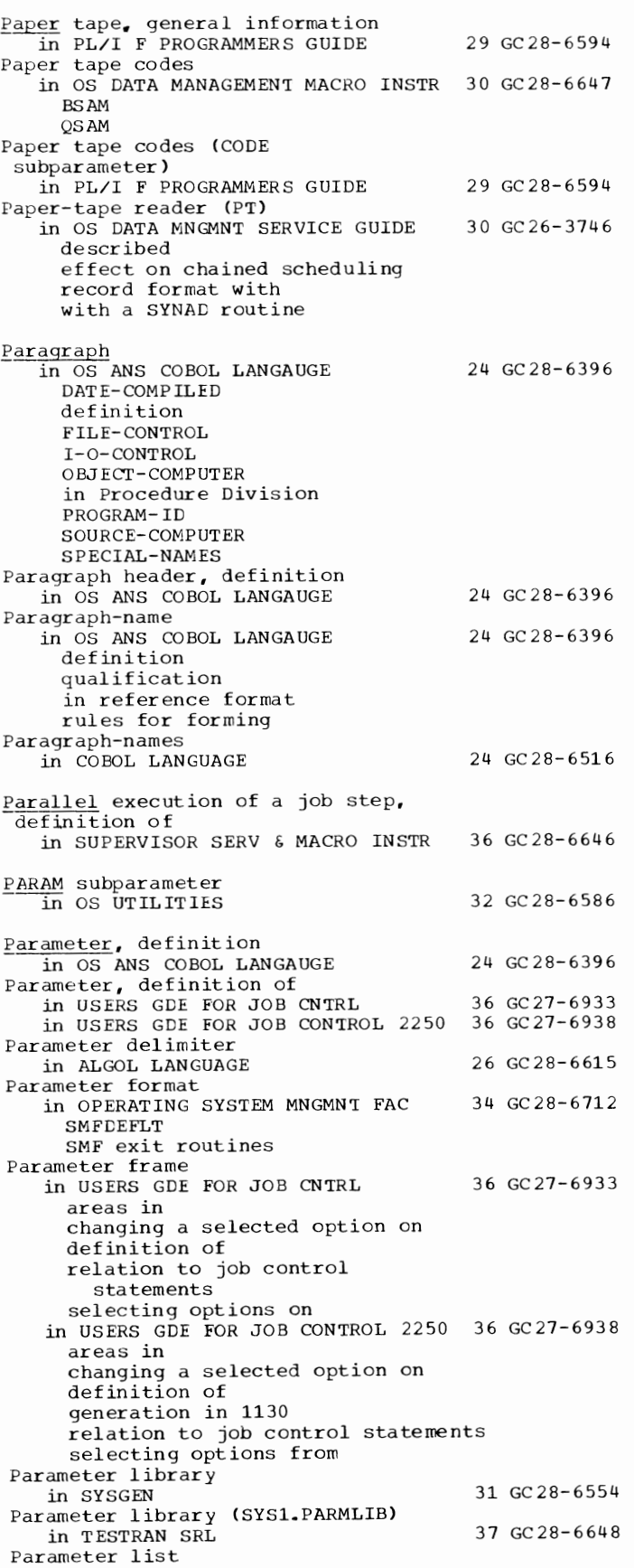

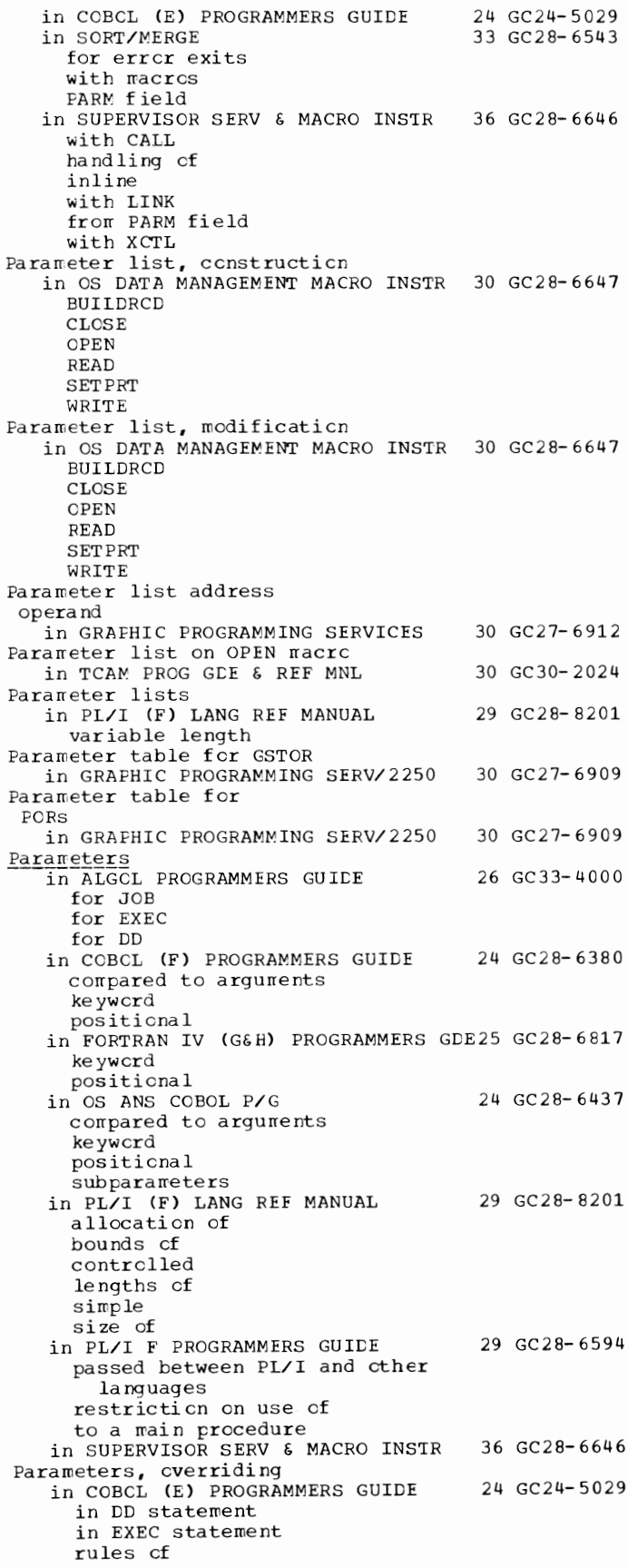

273 .~~~~--~~~P~a~r~am~e~t.ers - Partitioned

Parameters, used to specify SMF in OPERATING SYSTEM MNGMNT FAC ALT BUF DSV EXT for TSO JWT MAN MDL OFF OPI OPT for TSO PRM REC SID PARAMETERS option in the SPECIFY JOB STEP frame 34 GC28-6712 in USERS GDE FOR JOB CNTRL 36 GC27-6933 PARAMETERS option on the SPECIFY JOB STEP frame in USERS GDE FOR JOB CONTROL 2250 36 GC27-6938 Parameters passed to exit routines in OS UT IL IT IES for label processing for non-label processing Parentheses in FORTRAN IV LANGUAGE in arithmetic expressions in logical expressions in FORMAT statement in OS ANS COBOL LANGAUGE in arithmetic expression in compound condition in conditions in PicrURE clause punctuation rules in subscripting and indexing Parentheses, arithmetic expression in BASIC FORTRAN IV LANGUAGE Parentheses, rules regarding<br>in COBOL LANGUAGE Parentheses ( ) in ALGOL LANGUAGE Parentheses in in ASSEMBLER LANGUAGE arithmetic expressions logical expressions macro instruction operands operand fields and subfields paired Parity<br>in FORTRAN IV (G&H) PROGRAMMERS GDE25 GC28-6817 32 GC28-6586 25 GC28-6515 24 GC28-6396 25 GC28-6629 24 GC28-6516 26 GC28-6615 21 GC28-6514 in OS TAPE LABELS 30 GC28-6680<br>in 7080 EMULATE FOR MOD 165 36 GC27-6952 in 7080 EMULATE FOR MOD 165 even parity emulated mixed and odd parity not emulated preprocessing and postprocessing in 7094 EMULATE FOR M85/165 even mixed odd Parity bit (check bit) in PRINCIPLES OF OPERATION Parity character error indicated on message error record in TCAM PROG GDE & REF MNL Parity checking in COBOL DIFFERENCES in INTRO TO TELEPROCESSING PARM in ALGOL PROGRAMMERS GUIDE 35 GC27-6951 01 GA22-6821 30 GC30-2024 24 GC28-6395 30 GC30-2007 26 GC33-4000

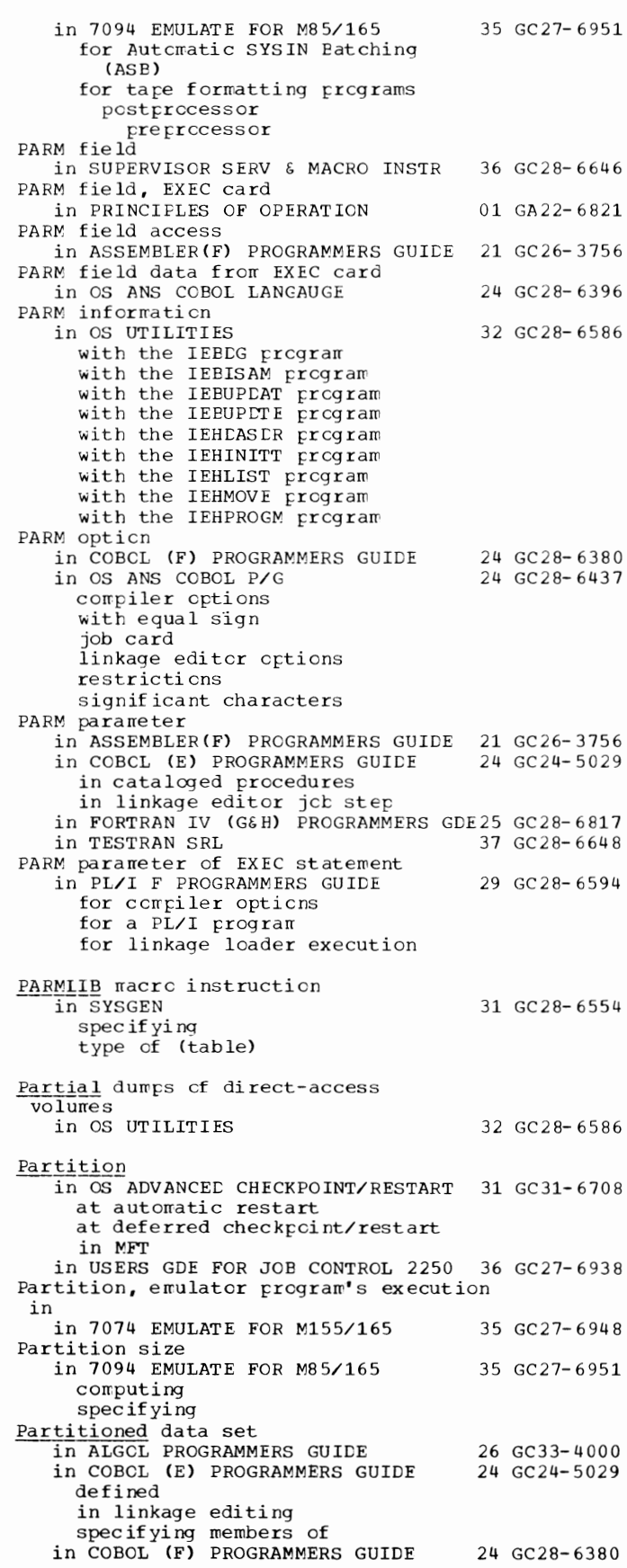

Partitioned - PASSWORD

274

Partitioned data set in COBOL (F) PROGRAMMERS GUIDE 24 GC28-6380 L--------------------------------------(continued) directory minimum requirement for member primary quantity for secondary quantity for in LINKAGE EDIT AND LOAD SRL 31 GC28-6538 as input to linkage editor to loader as output of linkage editor in OS ADVANCED CHECKPOINT/RESTART 31 GC31-6708 in OS ANS COBOL P/G description directory member primary quantity for secondary quantity for temporary libraries in OS CRJE SYSTEM P/G in OS DATA MANAGEMENT MACRO INSTR 30 GC28-6647 general description macro instructions available for relationship to BLDL FIND STOW in OS DATA MNGMNT SERVICE GUIDE concatenation creation with basic access technique defined directory adding members to obtaining information from defined directory entry alteration defined described length processing of several members space allocation for Partitioned data set directory entry, edited format in OS UT IL IT IES Partitioned data sets in FORTRAN IV CG&H) PROGRAMMERS GDE25 GC28-6817 24 GC28-6437 36 GC30-2016 30 GC26-3746 32 GC28-6586 in OS UTILITIES 32 GC28-6586 comparing compressing in place converting to sequential copying copying selected members of editing expanding excluding from move and copy operations 1 is ting merging members of moving numbering records in produced from sequential input renaming replacing records in unloading updating in place Partitioned data sets (PDS) in PL/I F PROGRAMMERS GUIDE creation of deleting a member of processing a member of 29 GC28-6594

reorganization of structure of updating a member Partitioned organization in OS DATA MNGMNT SERVICE GUIDE Partitions in OS ANS COBOL P/G Partitions (MFT) in SUPERVISOR SERV & MACRO INSTR Partitions in MFT, priority of in PL/I F PROGRAMMERS GUIDE PARTITNS macro instruction in SYSGEN cross-reference table specifying type of (table) in TESTRAN SRL PASS in ALGOL PROGRAMMERS GUIDE PASS disposition of a data set in USERS GDE FOR JOB CNTRL in USERS GDE FOR JOB CONTROL 2250 36 GC27-6938 PASS specification 30 GC26-3746 24 GC28-6437 36 GC28-6646 29 GC28-6594 31 GC28-6554 37 GC28-6648 26 GC33-4000 36 GC27-6933 in FORTRAN IV (G&H) PROGRAMMERS GDE25 GC28-6817 PASS subparameter in COBOL (E) PROGRAMMERS GUIDE in COBOL (F) PROGRAMMERS GUIDE use of in OS ANS COBOL P/G Passed data sets in OS TAPE LABELS Passing argument to main procedure in PL/I (F) LANG REF MANUAL Passing control in SUPERVISOR SERV & MACRO INSTR in a dynamic structure loading the module with return without return in a planned overlay structure in a sirrple structure with return without return Passing information in OS ANS COBOL LANGAUGE between programs<br>to a called program to a calling program to operating system Password 24 GC24-5029 24 GC28-6380 24 GC28-6437 30 GC28-6680 29 GC28-8201 36 GC28-6646 24 GC28-6396 in OS CRJE CONCEPTS AND FACILITIES 36 GC30-2012<br>in OS CRJE SYSTEM P/G 36 GC30-2016 in OS CRJE SYSTEM P/G 36 GC30-2016 in OS CRJE TUG<sup>2</sup> 36 GC30-2014 assigning incorrectly specified in OS TAPE LABELS PASSWORD in COBOL (F) PROGRAMMERS GUIDE Password, definition cf in SYSTEM/360-1130 DATA TRANS in coding examples in System/360 in 1130 PASSWORD, in LABEL parameter in COBCL CE) PROGRAMMERS GUIDE PASSWORD data set in OS UTILITIES adding entries tc deleting entries from listing entries in 30 GC28-6680 24 GC28- 6380 25 GC27-6937 24 GC24- 5029 32 GC28-6586

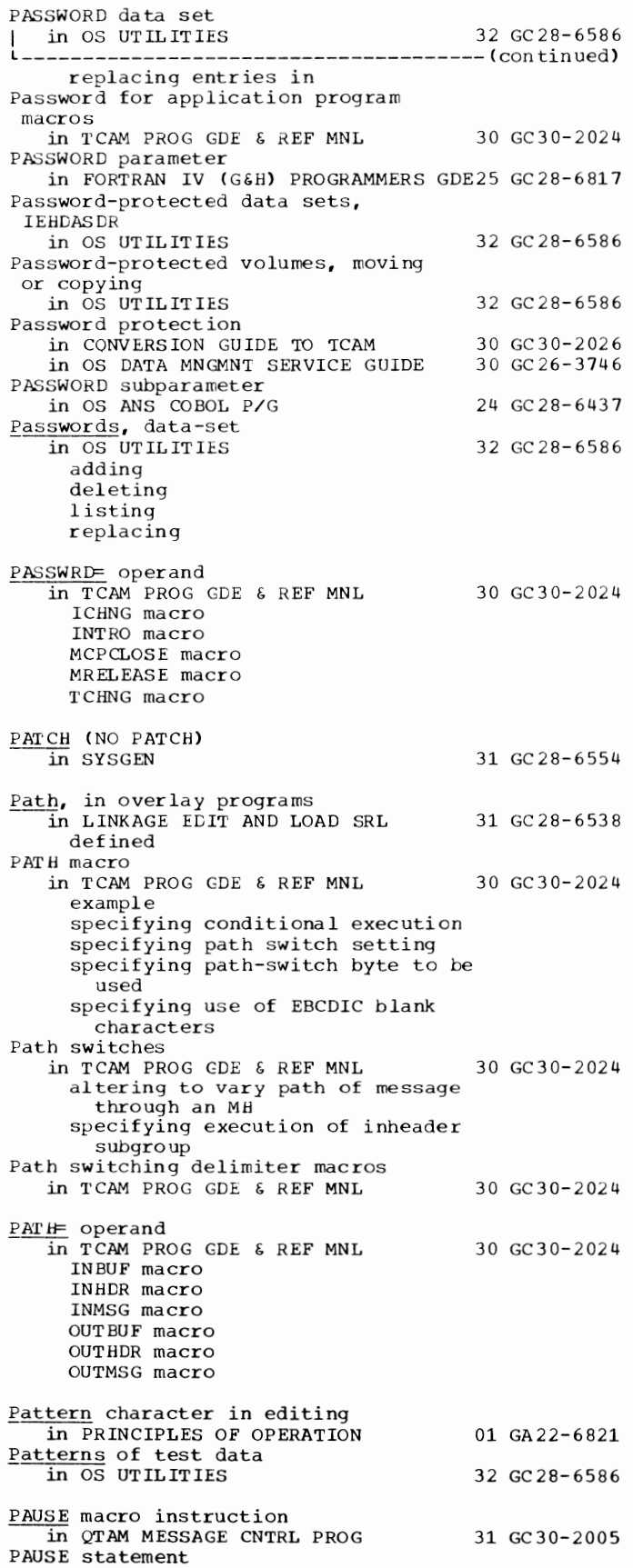

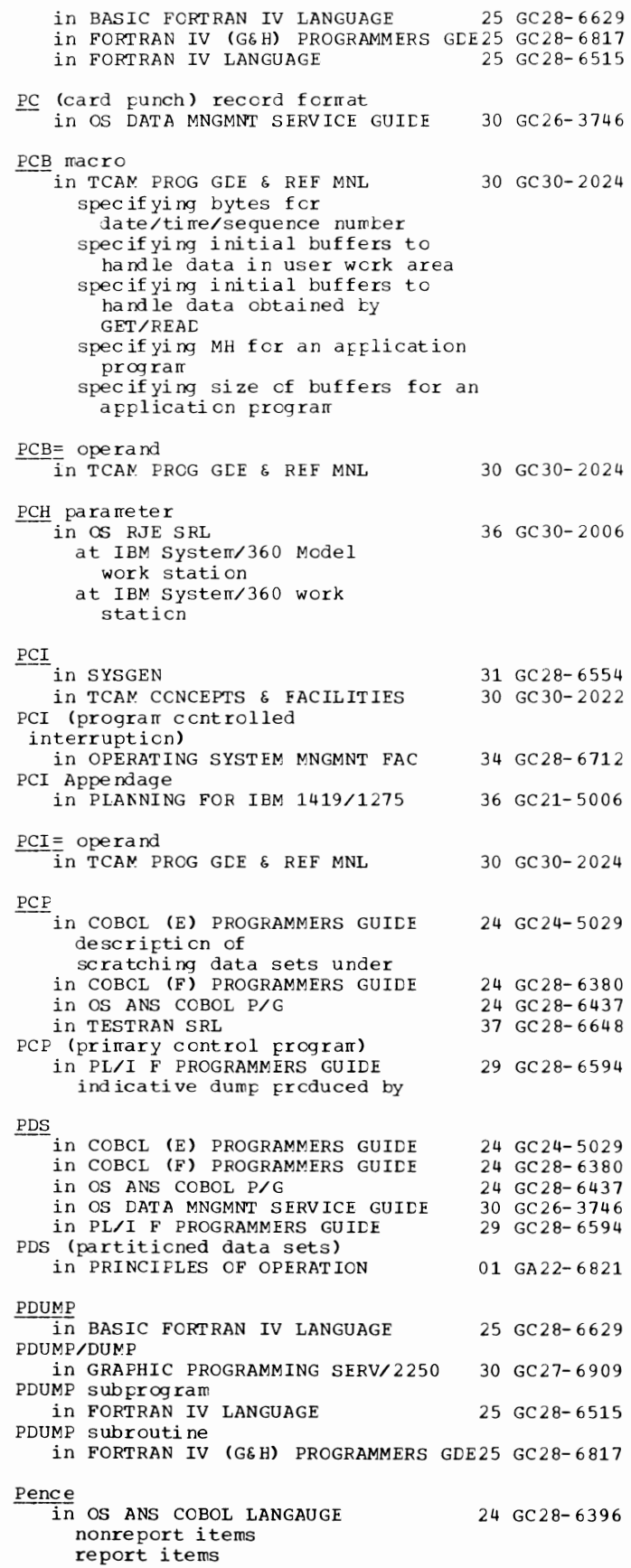

### Pence - Physical

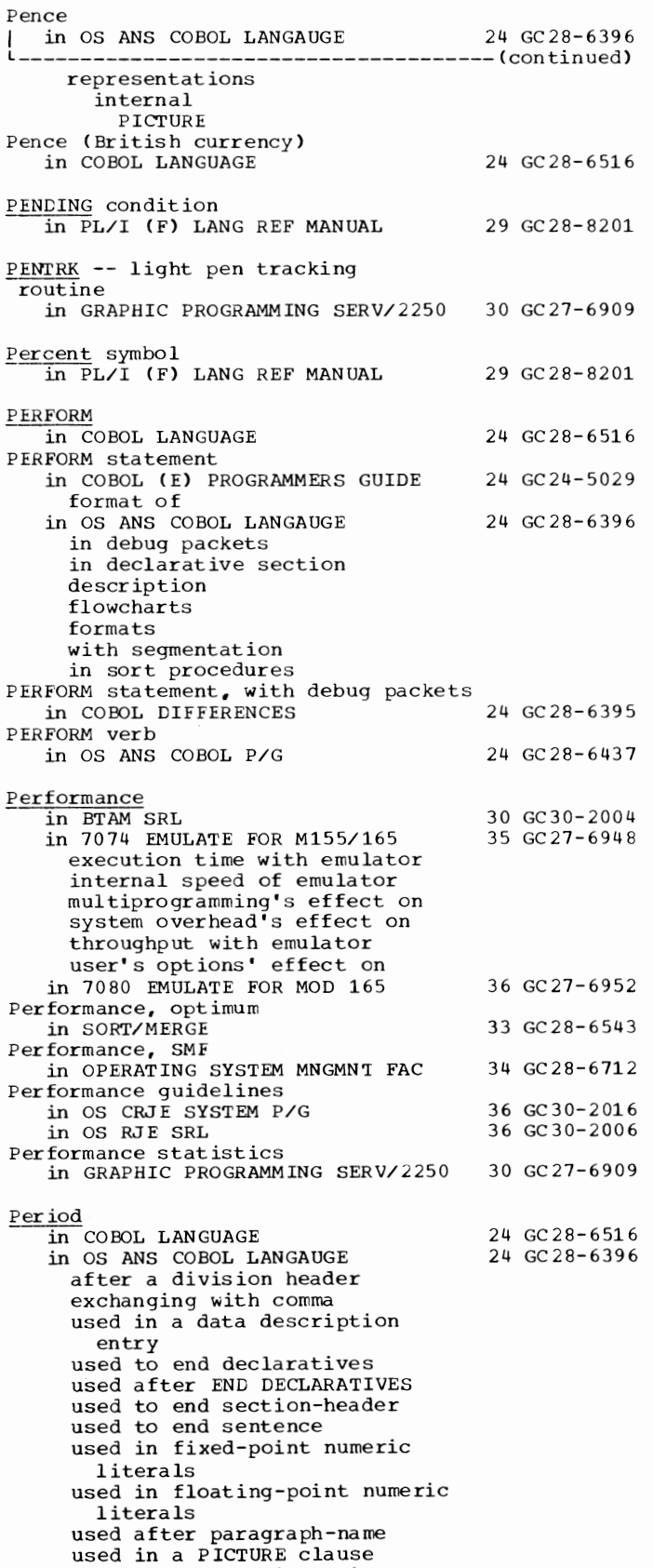

external floating-point

items

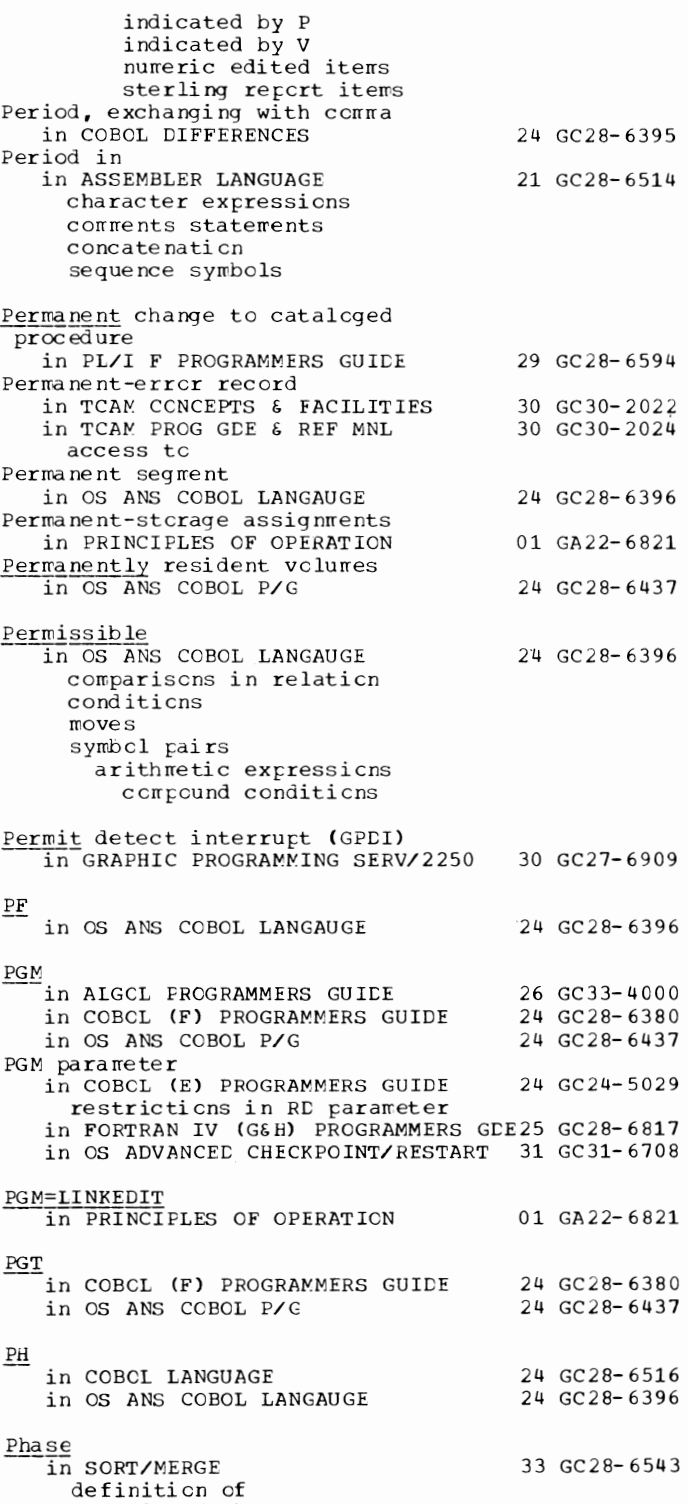

Photo multiplier tube in GRAPHIC PROG SERV FOR 2280 2282 30 GC27-6927

30 GC28-6680

Phase enccded (pE) in OS TAPE LABELS

Physical file, definiticn in OS ANS COBOL LANGAUGE 24 GC28-6396

277 Physical - PL/I

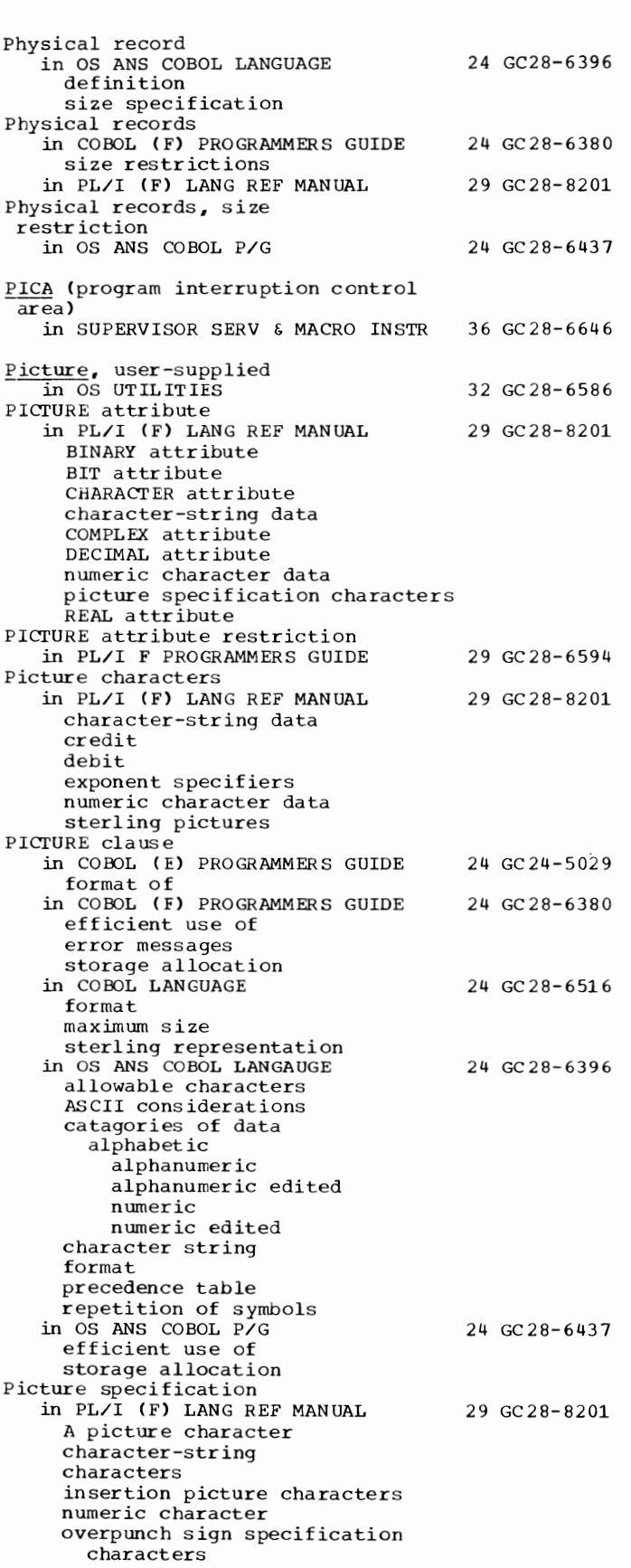

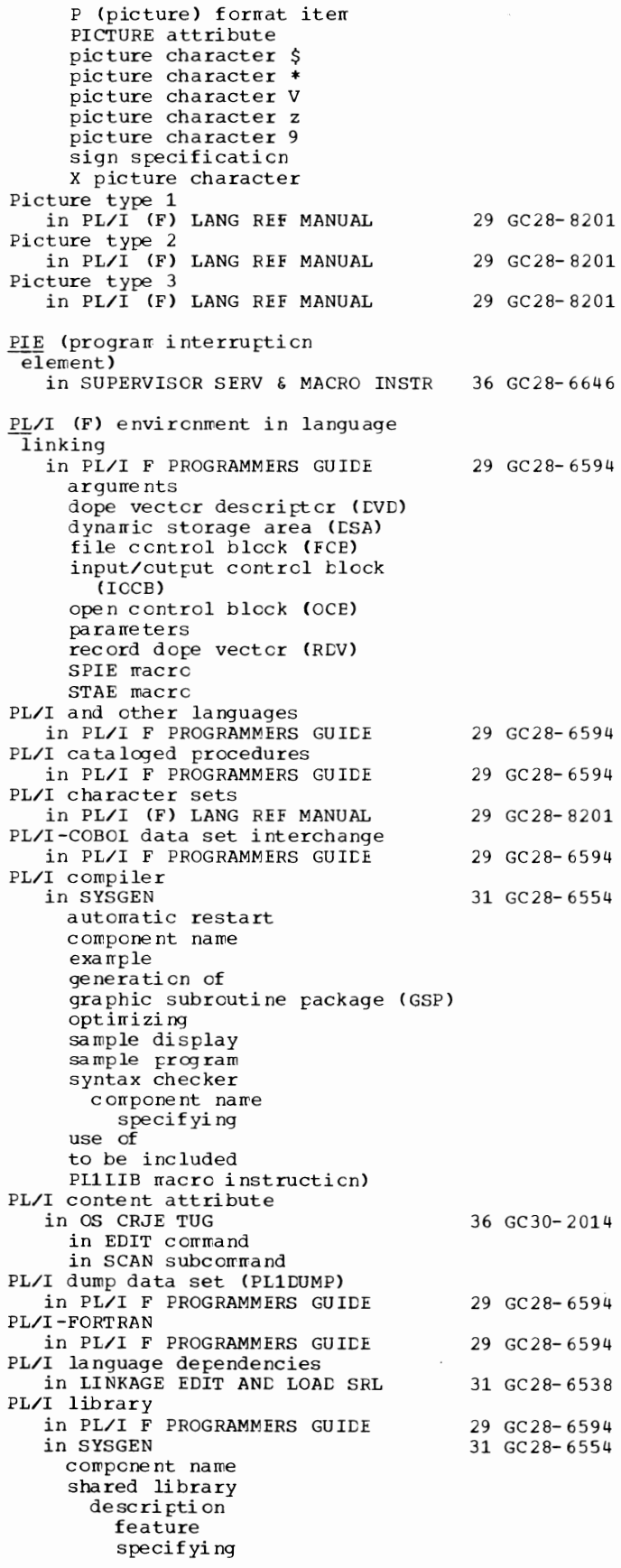

PL/I - PL1LNO

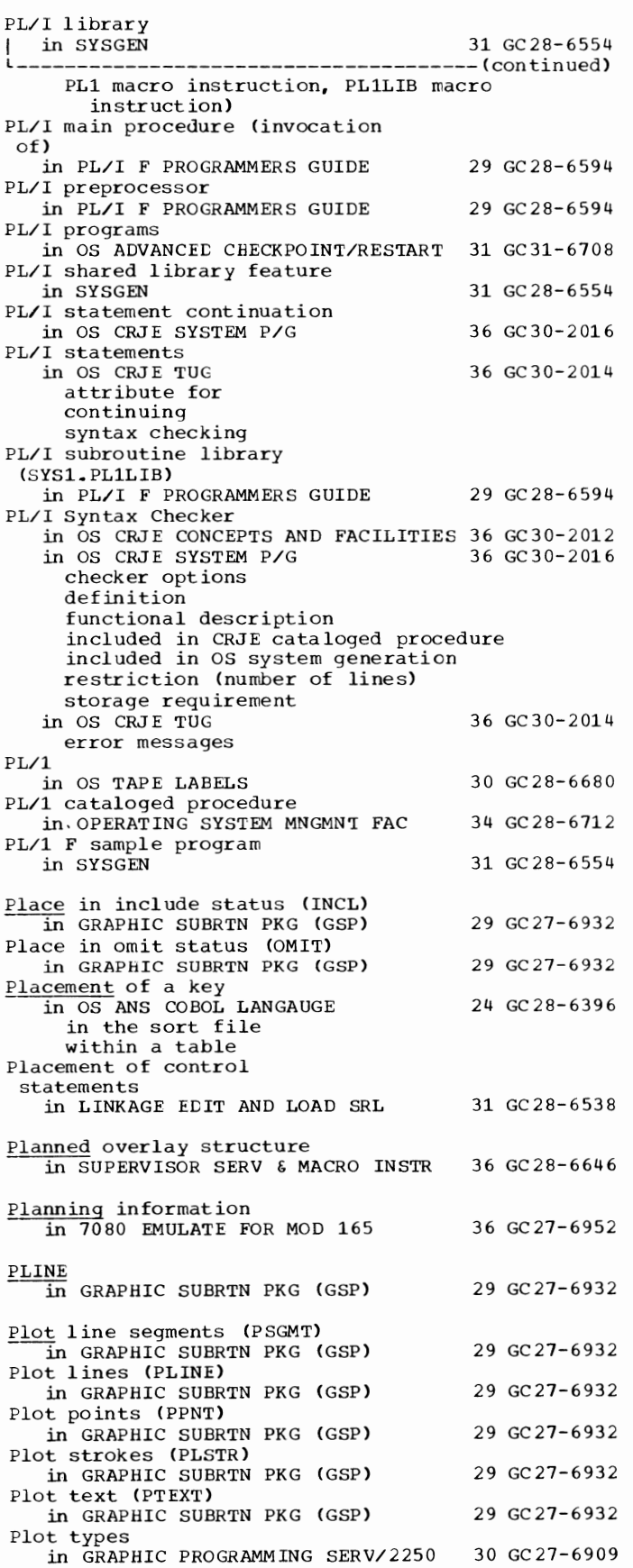

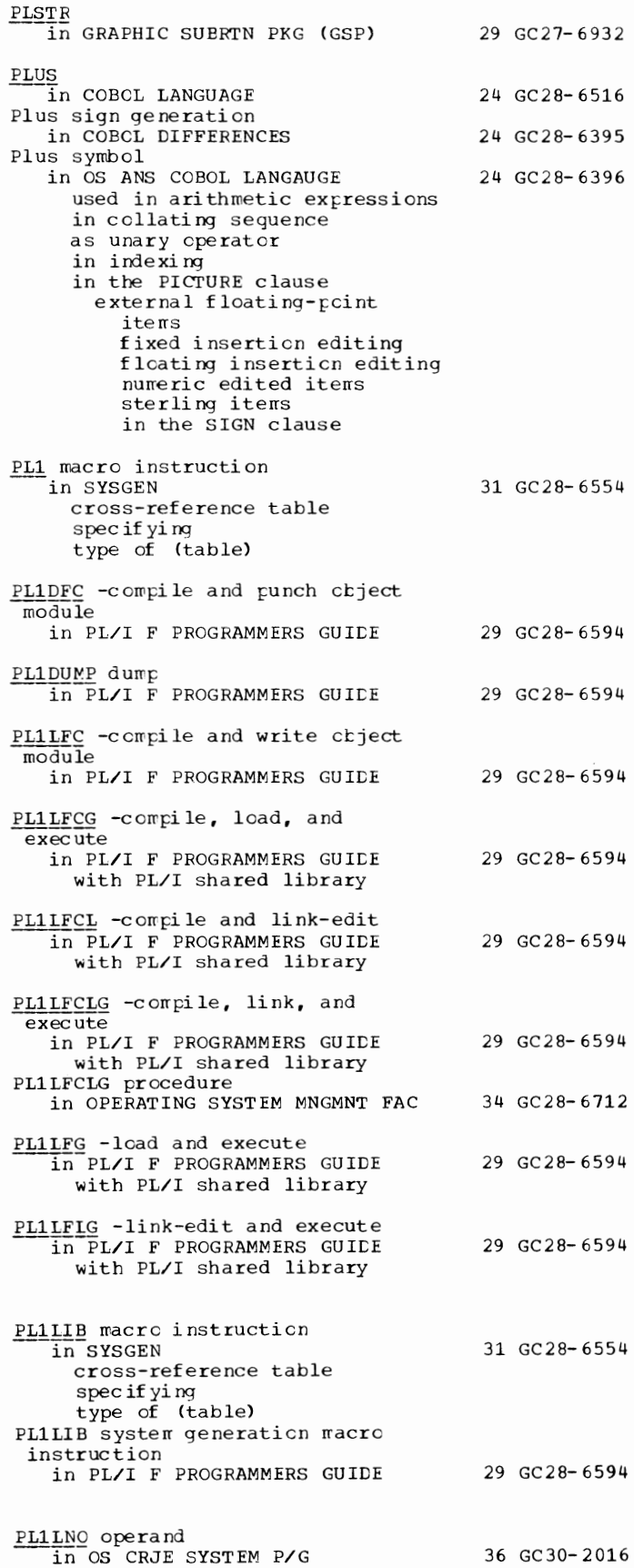

PL1SAMP in SYSGEN 31 GC28-6554 PMAP option In COBOL (E) PROGRAMMERS GUIDE 24 GC24-5029 in COBOL ( F) PROGRAMMERS GUIDE 24 GC28-6380 in OS ANS COBOL P/G 24 GC28-6437  $PMT$ in GRAPHIC PROG SERV FOR 2280 2282 30 GC27-6927 POC parameter --in FORTRAN IV (G&H) PROGRAMMERS GDE25 GC28-6817 Pocessing history, tracing in LINKAGE EDIT AND LOAD SRL 31 GC28-6538 defined Pocket select characters  $\overline{1}$  OS ANS COBOL LANGAUGE 24 GC28-6396 definition used in a WRITE statement Pocket Select Routine in PLANNING FOR IBM 1419/1275 36 GC21-5006 Debug Mode Processing Mode Pocket Select Timings in PLANNING FOR IBM 1419/1275 36 GC21-5006 1275 1419 Models 1 and 31 1419 Model 32 Formula Interference Factors Pocket selection in COBOL LANGUAGE 24 GC28-6516 POINT macro in TCAM PROG GDE & REF MNL 30 GC30-2024 restriction specifying data control block fer message retrieval specifying required address of a field POINT macro instruction in OS ADVANCED CHECKPOINT/RESTART 31 GC31-6708 in OS DATA MANAGEMENT MACRO INSTR 30 GC28-6647 description relationship to **BSP** BPAM BSAM in OS DATA MNGMNT SERVICE GUIDE 30 GC26-3746 device independence explained restriction with BSP macro instruction restriction with multivolume data sets updating a partitioned data set in TCAM CONCEPTS & FACILITIES 30 GC30-2022 POINT macro instruction, in a reenterable load module in SUPERVISOR SERV & MACRO INSTR 36 GC28-6646 Point of invocation in PL/I (F) LANG REF MANUAL 29 GC28-8201 Point picture character in PL/I (F) LANG REF MANUAL 29 GC28-8201 Point plotting in GRAPHIC PROGRAMMING SERV/2250 30 GC27-6909 Point-to-point contentions in OS RJE SRL 36 GC30-2006 Point-to-point environment in USERS GDE FOR JOB CONTROL 2250 36 GC27-6938 Point-to-point line in TCAM PROG GDE & REF MNL 30 GC30-2024 Point-to-point line connection

in OS CRJE SYSTEM P/G POINT= operand --in-TCAM PROG GDE & REF MNL Pointer address operand in GRAPHIC PROGRAMMING SERVICES Pointer a ssig mre nt in PL/I CF) LANG REF MANUAL ADDR built-in functicn NULL built-in functicn POINTER attribute in PL/I (F) LANG REF MANUAL POINTER built-in functicn restriction in PL/I F PROGRAMMERS GUIDE Pointer defining in PL/I (F) LANG REF MANUAL Pointer qualification in PL/I CF) LANG REF MANUAL based variables pointer variables qualified name Pointer setting in PL/I (F) LANG REF MANUAL Pointer table for attenticn handling in GRAPHIC PROGRAMMING SERVICES Pointer to offset conversicn in PL/I (F) LANG REF MANUAL Pointer variables in PL/I (F) LANG REF MANUAL assignment statement rules and restrictions POINTER attribute self-defining data Points in GRAPHIC SUBRTN PKG (GSP) Polar grid generation routines (GPVGRD/GPGRID) in GRAPHIC PROGRAMMING SERV/2250 Poll list In GRAPHIC PROGRAMMING SERV/2250 POLL macro instruction in QTAM MESSAGE CNTRL PRCG POLLDLAY operator command --in TCAM PRCG GI:E & REF MNL POLIIMIT macro instruction in QTAM MESSAGE CNTRL PROG Polling in BTAM SRL characters defined double addressing lists Auto Poll defining f orrrats of limit on number cf entries open-type, format<br>restart address maintained in DECB 36 GC30-2016 30 GC30-2024 30 GC27- 6912 29 GC28- 8201 29 GC28- 8201 29 GC28- 6594 29 GC28- 8201 29 GC28- 8201 29 GC28- 8201 30 GC27- 6912 29 GC28- 8201 29 GC28- 8201 29 GC27-6932 30 GC27- 6909 30 GC27-6909 31 GC30-2005 30 GC 30- 2 024 31 GC30-2005 30 GC30-2004 wraparound type, f crmat termination of, with RESETPL macro<br>1 CONVERSION GUIDE TO TCAM 30 GC30-2026 in CONVERSION GUIDE TO TCAM BTAt-' CTAM in GRAPHIC PROGRAMMING SERV/2250 in GRAPHIC PROGRAMMING SERVICES in INTRO TO TELEPROCESSING in OS RJE SRL in QTAM MESSAGE CNTRL PROG address characters 30 GC27- 6909 30 GC27-6912 30 GC30- 2007 36 GC30-2006 31 GC30-2005

279 PLlSAMP - Polling

Polling - Positive

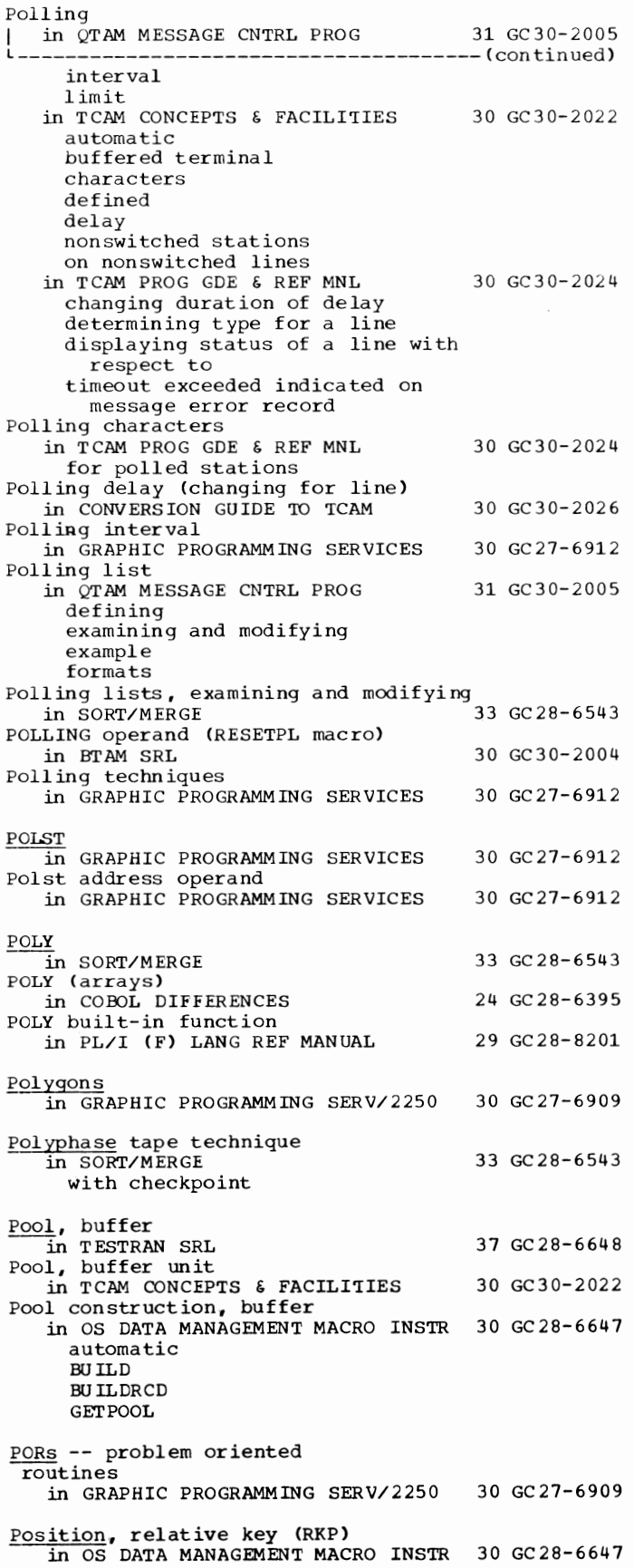

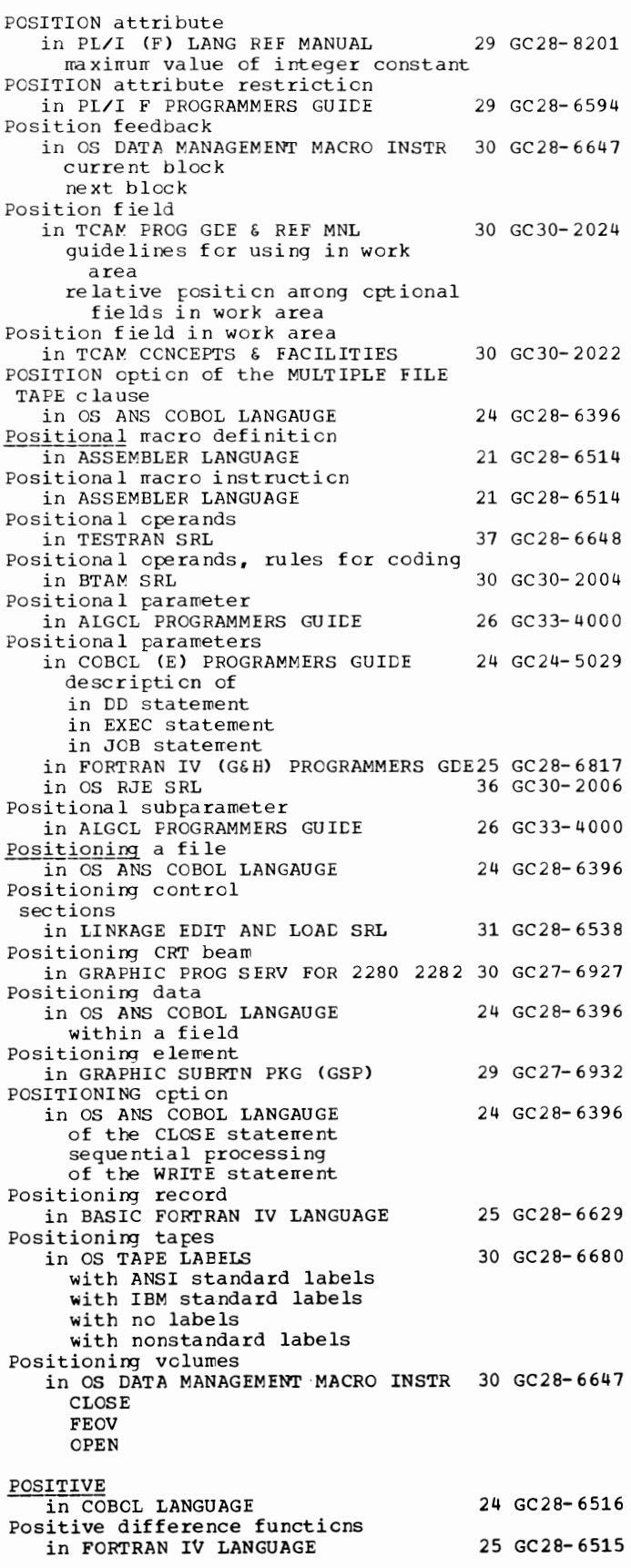

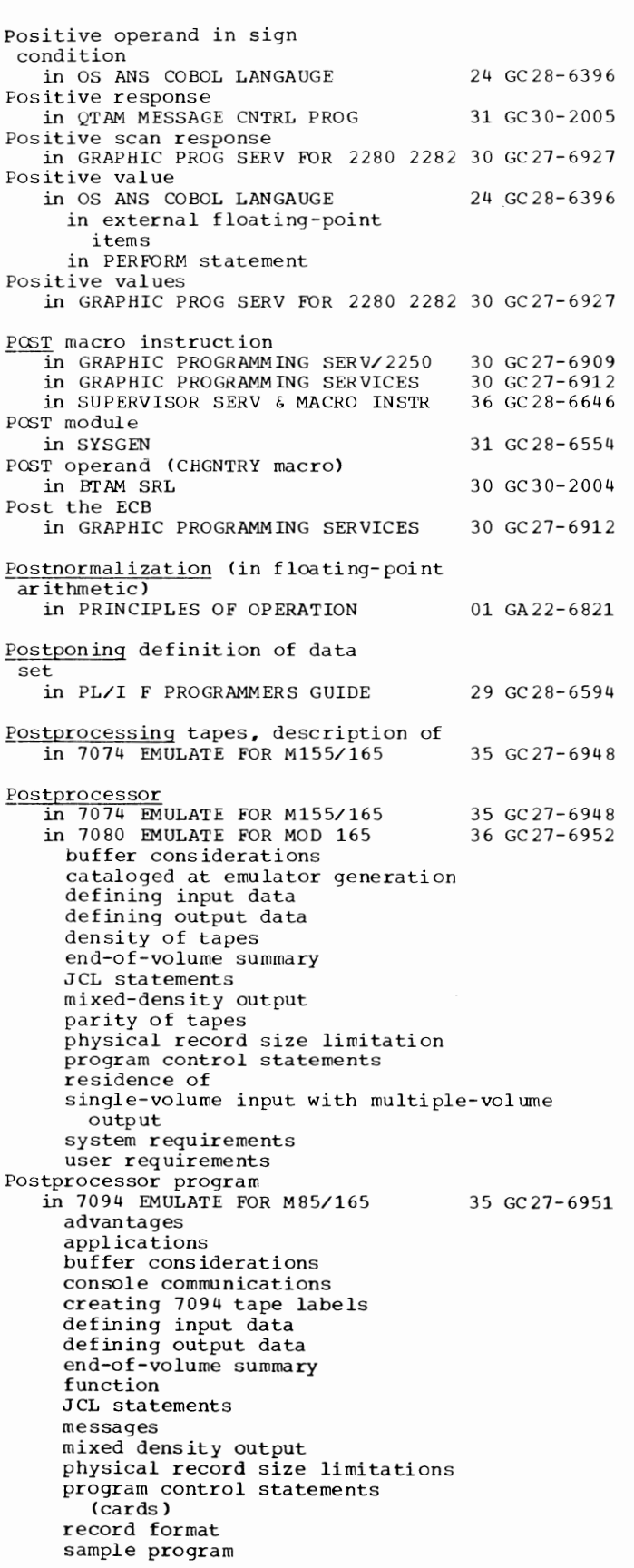

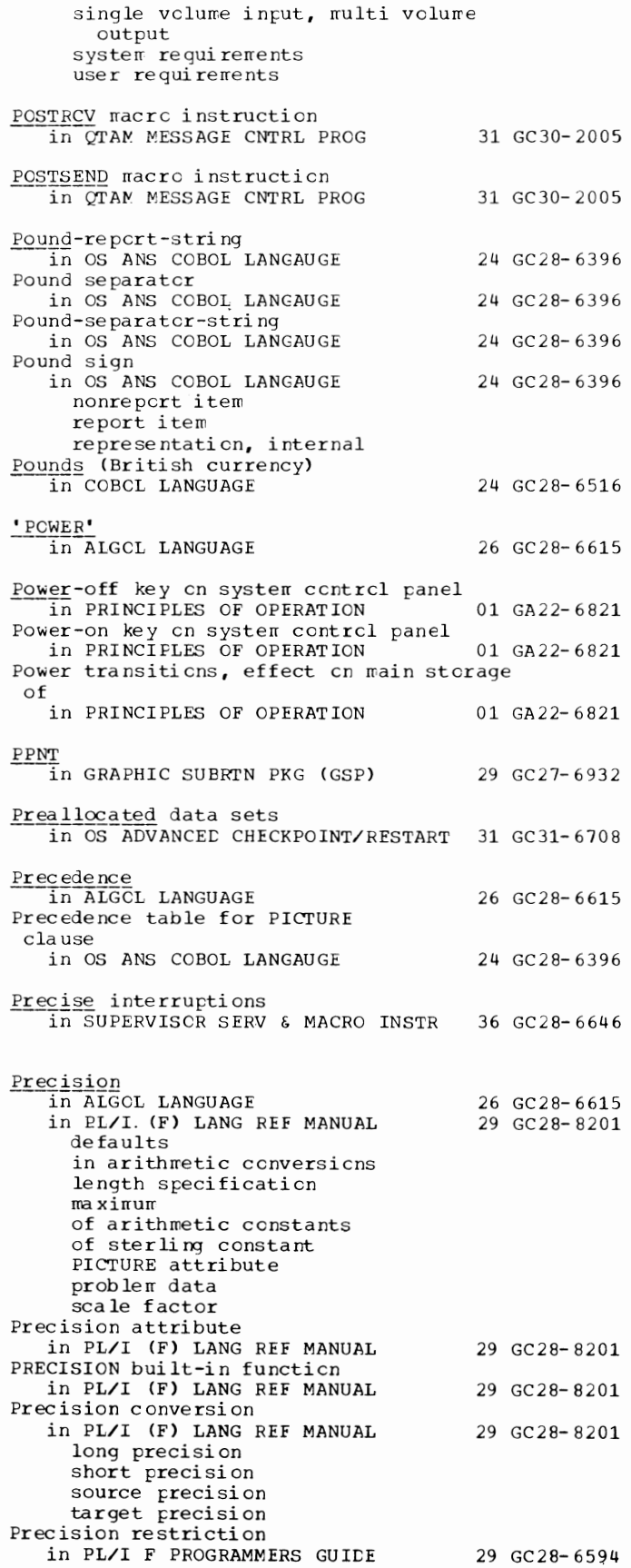

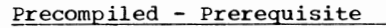

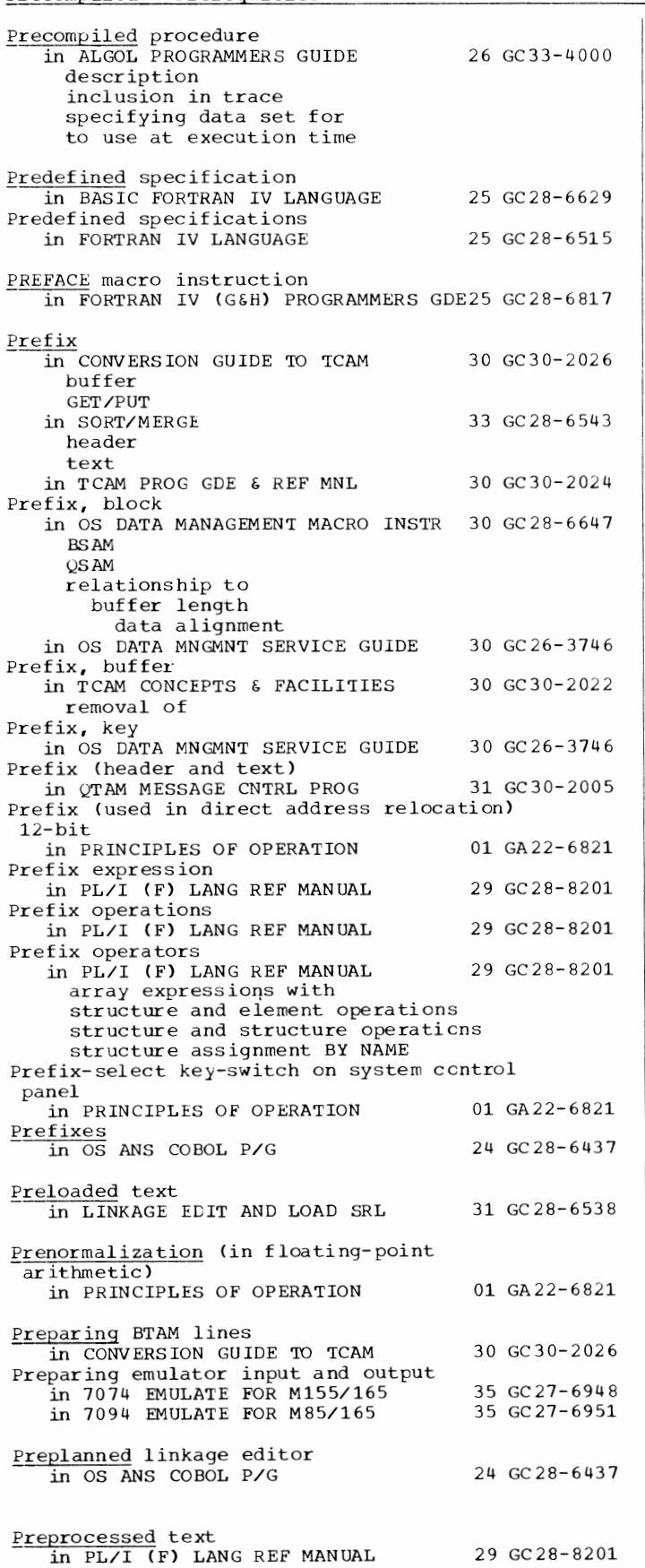

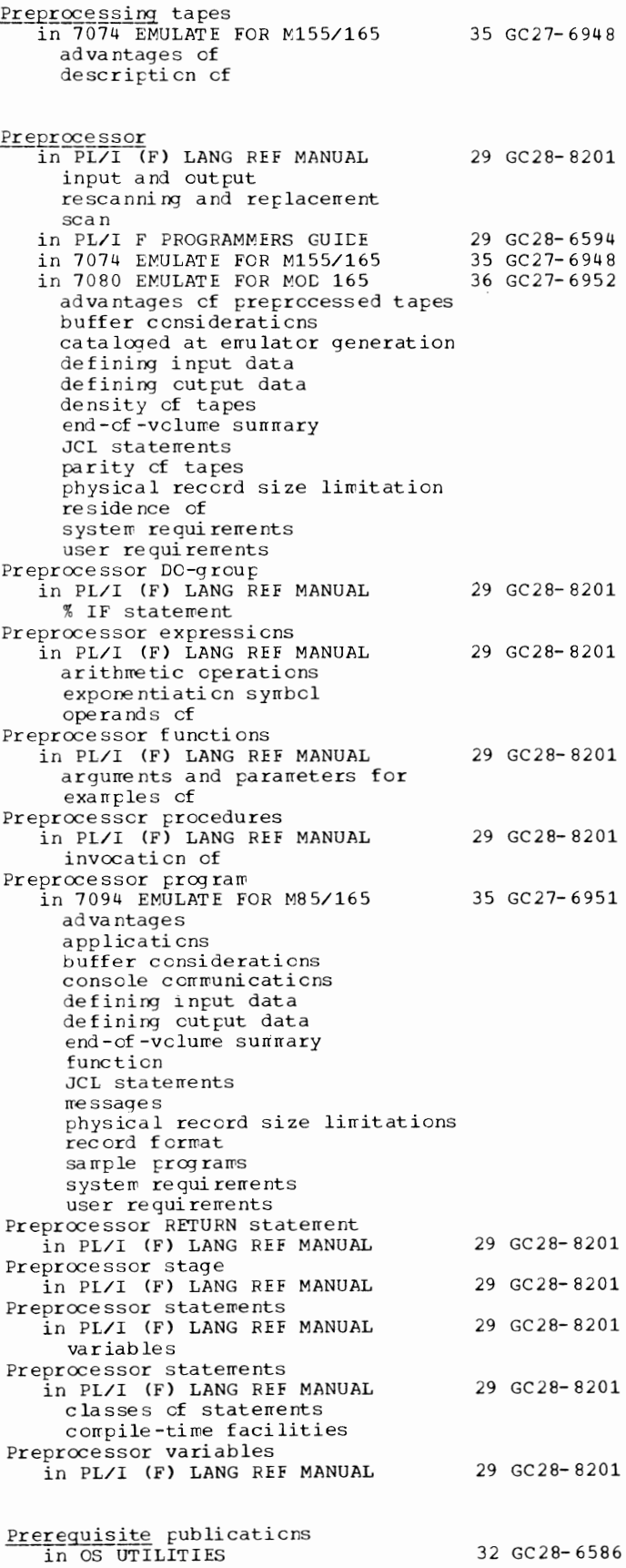

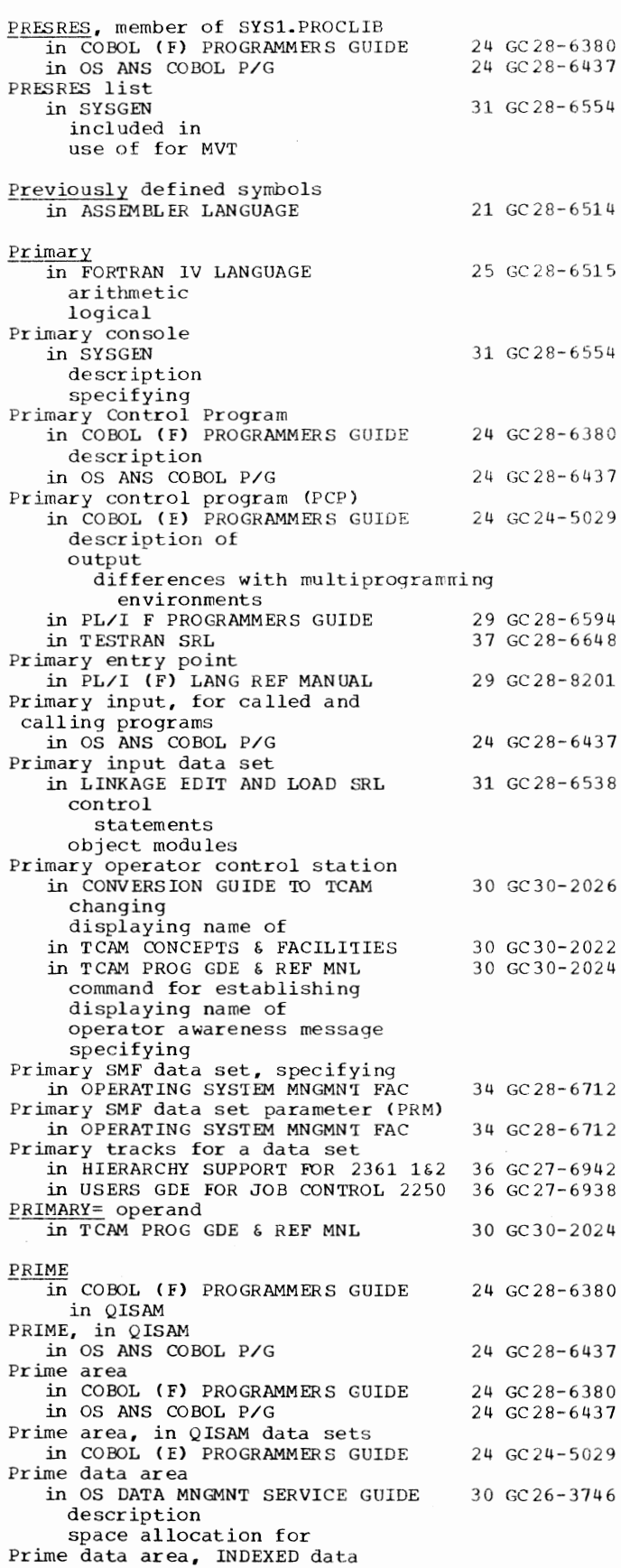

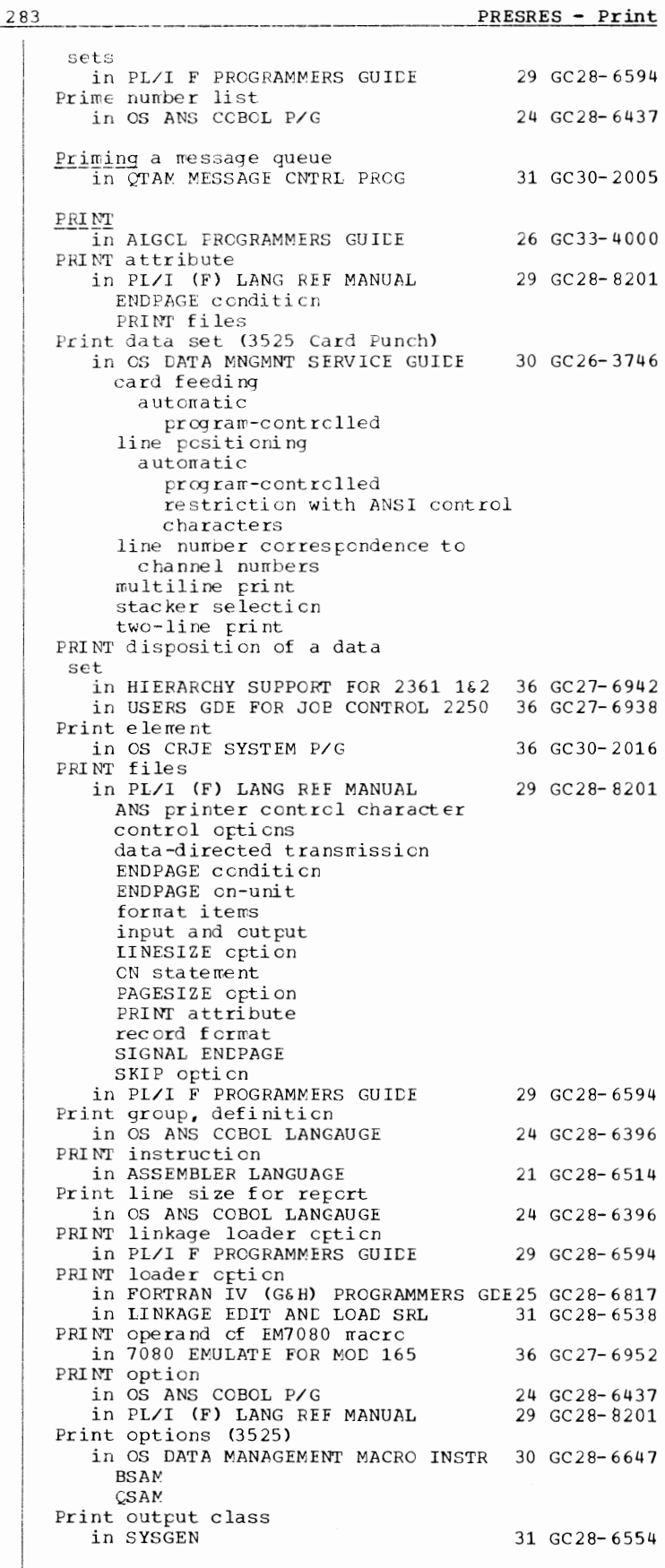

Print - Priority

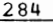

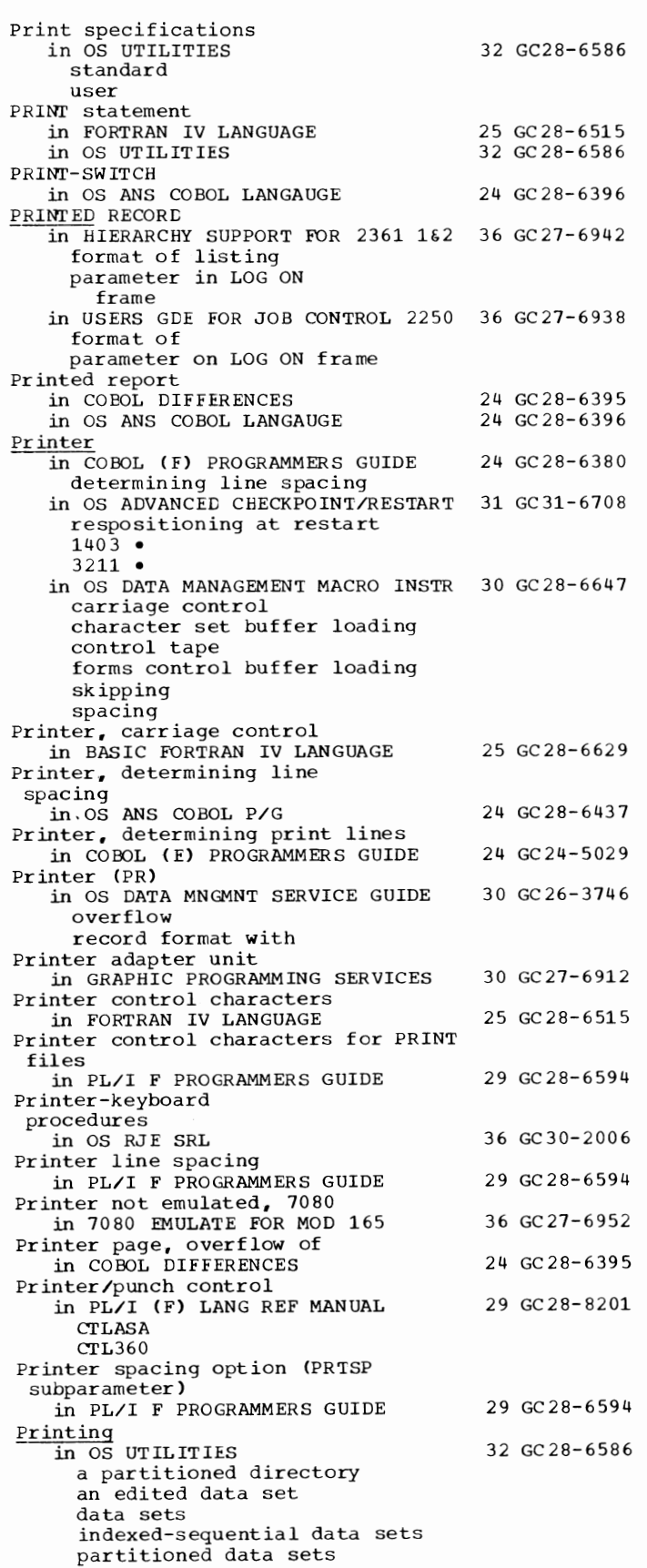

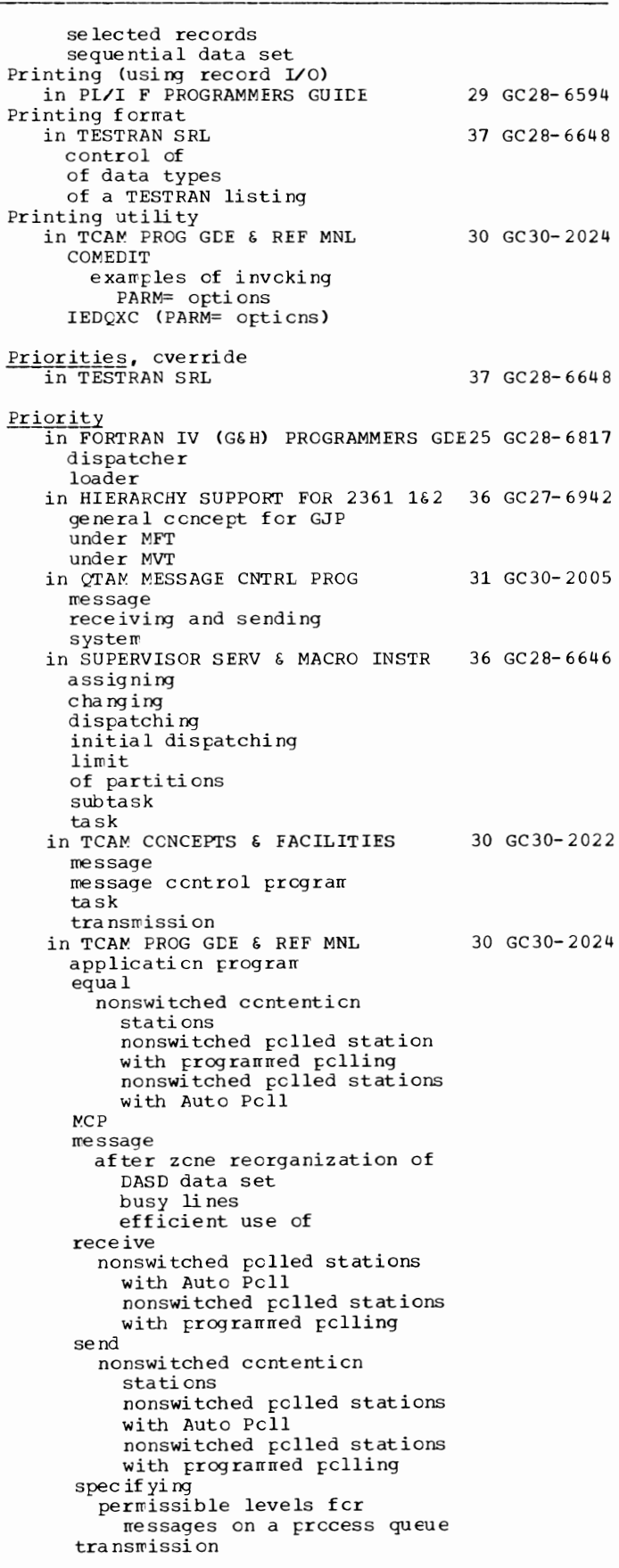

Priority  $\overline{1}$  in TCAM PROG GDE & REF MNL 30 GC30-2024 transmission L--------------------------------------(continued) efficiency when received specified specifying for line Priority, assigning in OS ANS COBOL P/G for a job for a job step Priority, attention handling in GRAPHIC PROGRAMMING SERV/2250 Priority (PRTY parameter) in PL/I F PROGRAMMERS GUIDE Priority among attention routines in GRAPHIC PROGRAMMING SERVICES PRIORITY built-in function in PL/I (F) LANG REF MANUAL priority of tasks TASK attribute Priority handling for outgoing messages in TCAM PROG GDE & REF MNL Priority level queues in CONVERSION GUIDE TO 'ICAM PRIORITY macro in TCAM PROG GDE & REF MNL effect of CODE macro on example specifying conditional execution specifying for a message specifying priority level for a message specifying use of EBCDIC blank characters Priority number in SYSGEN Priority numbers 24 GC28-6437 30 GC27-6909 29 GC28-6594 30 GC27-6912 29 GC28-8201 30 GC30-2024 30 GC30-2026 30 GC30-2024 31 GC28-6554 in OS ANS COBOL LANGAUGE 24 GC28-6396 and ALTER statement and CALL statement description information for use and PERFORM statement on a section header segment limit Priority of interruptions in PRINCIPLES OF OPERATION 01 GA22-6821 Priority of jobs under MVT in PL/I F PROGRAMMERS GUIDE 29 GC28-6594 Priority of MFT partitions in PL/I F PROGRAMMERS GUIDE 29 GC28-6594 Priority of operators in PL/I (F) LANG REF MANUAL 29 GC28-8201 Priority of tasks in PL/I (F) LANG REF MANUAL 29 GC28-8201 major task PRIORITY built-in function PRIORITY pseudo-variable PRTY parameter subtask PRIORITY option in PL/I (F) LANG REF MANUAL 29 GC28-8201 PRIORITY pseudo-variable in PL/I (F) LANG REF MANUAL 29 GC28-8201 Priority schedulers in FORTRAN IV CG&H) PROGRAMMERS GDE25 GC28-6817 account number relationship definition in OS ANS COBOL P/G 24 GC28-6437 Priority scheduling in ALGOL PROGRAMMERS GUIDE 26 GC33-4000 Priority scheduling system in COBOL (E) PROGRAMMERS GUIDE 24 GC24-5029

285 Priority - Problem job control parameters CYL restriction PRTY parameter use<br>REGION parameter use SHR subparameter use multiple open and close relationship to multiprogramming envircnments in COBCL (F) PROGRAMMERS GUIDE 24 GC28-6380 JOB Statement parameters relationship to multiprogramming<br>environments sharing data sets SYSOUT parameter for in OS ANS COBOL P/G 24 GC28-6437 EXEC statement parameters JOB statement parameters relationship to multiprogramming envircnments sharing data sets SYSOUT parameter for Priority scheduling under OS in PL/I F PROGRAMMERS GUIDE 29 GC28-6594 Priority value in PL/I (F) LANG REF MANUAL PRIVATE in ALGCL PROGRAMMERS GUIDE Private attribute, assigning in OS UTILITIES Private call libraries in LINKAGE EDIT AND LOAD SRL Fri va te code in LINKAGE EDIT AND LOAD SRL defined in module map PRIVATE keyword 29 GC28- 8201 26 GC33- 4000 32 GC28-6586 31 GC28- 6538 31 GC28- 6538 in FORTRAN IV (G&H) PROGRAMMERS GDE25 GC28-6817 Fri va te libraries in PL/I F PROGRAMMERS GUIDE 29 GC28-6594<br>in SORT/MERGE 23 GC28-6543 in SORT/MERGE Private library in ALGCL FROGRAMMERS GUIDE 26 GC33-4000<br>in SUPERVISOR SERV & MACRO INSTR 36 GC28-6646 in SUPERVISOR SERV & MACRO INSTR definition of searching Private library definition in TCAM FROG GDE & REF MNL 30 GC30-2024 Fri va te line in OS CRJE SYSTEM P/G<br>in QTAM MESSAGE CNTRL PROG 31 GC30-2005 in QTAM MESSAGE CNTRL PROG PRIVATE subparameter in COBCL (F) PROGRAMMERS GUIDE 24 GC28-6380 in COBCL (F) PROGRAMMERS GUIDE  $24$  GC28-6380<br>in OS ANS COBOL P/G  $24$  GC28-6437 Private volume in COBCL (F) PROGRAMMERS GUIDE in OS ANS COBOL P/G Private volumes 24 GC28-6380 24 GC 28-6437 in FORTRAN IV (G&H) PROGRAMMERS GDE25 GC28-6817 Privileged instructions, summary of in PRINCIPLES OF OPERATION Privileged-operation exception in PRINCIPLES OF OPERATION PRM parameter in OPERATING SYSTEM MNGMNT FAC Problem and supervisor program states 01 GA22- 6 821 01 GA22- 6 821 34 GC28-6712 in PRINCIPLES OF OPERATION 01 GA22-6821 Problem data in PL/I (F) LANG REF MANUAL 29 GC28-8201 attrubutes

Problem - Procedure

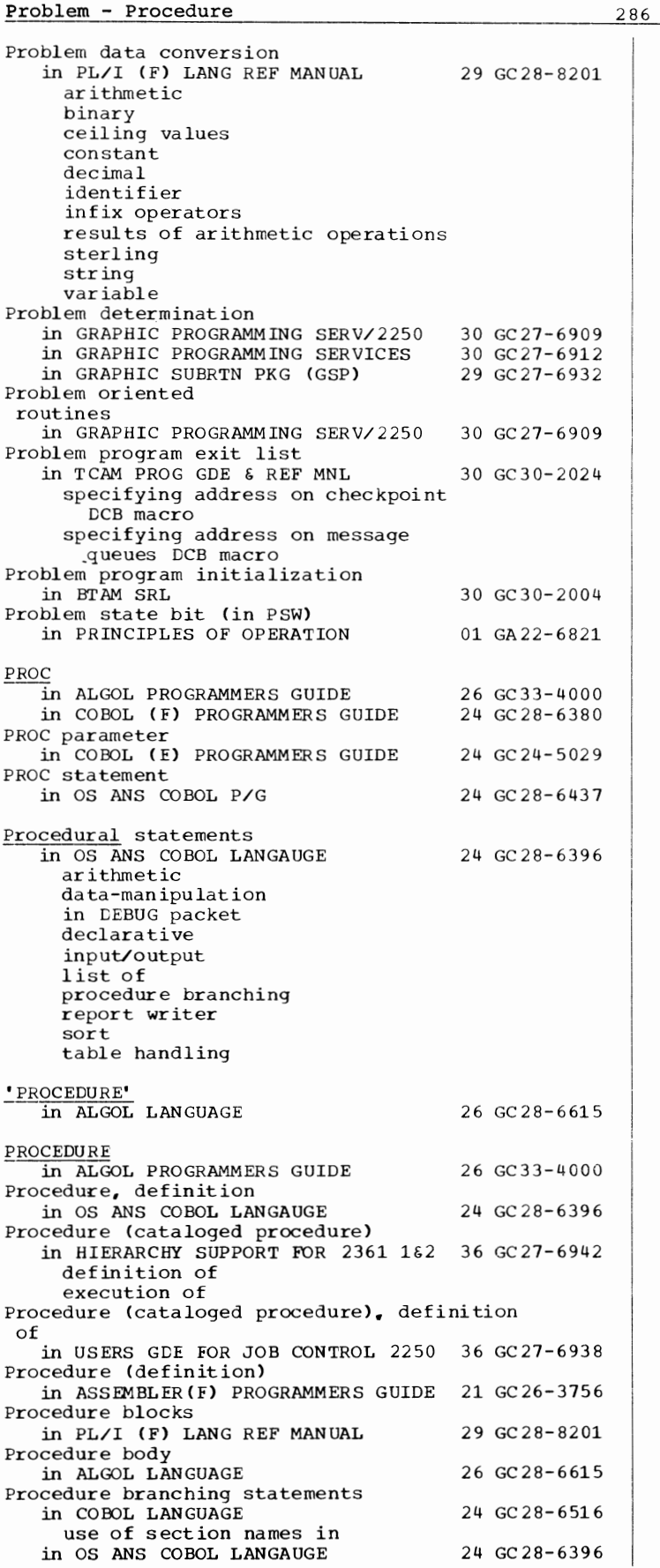

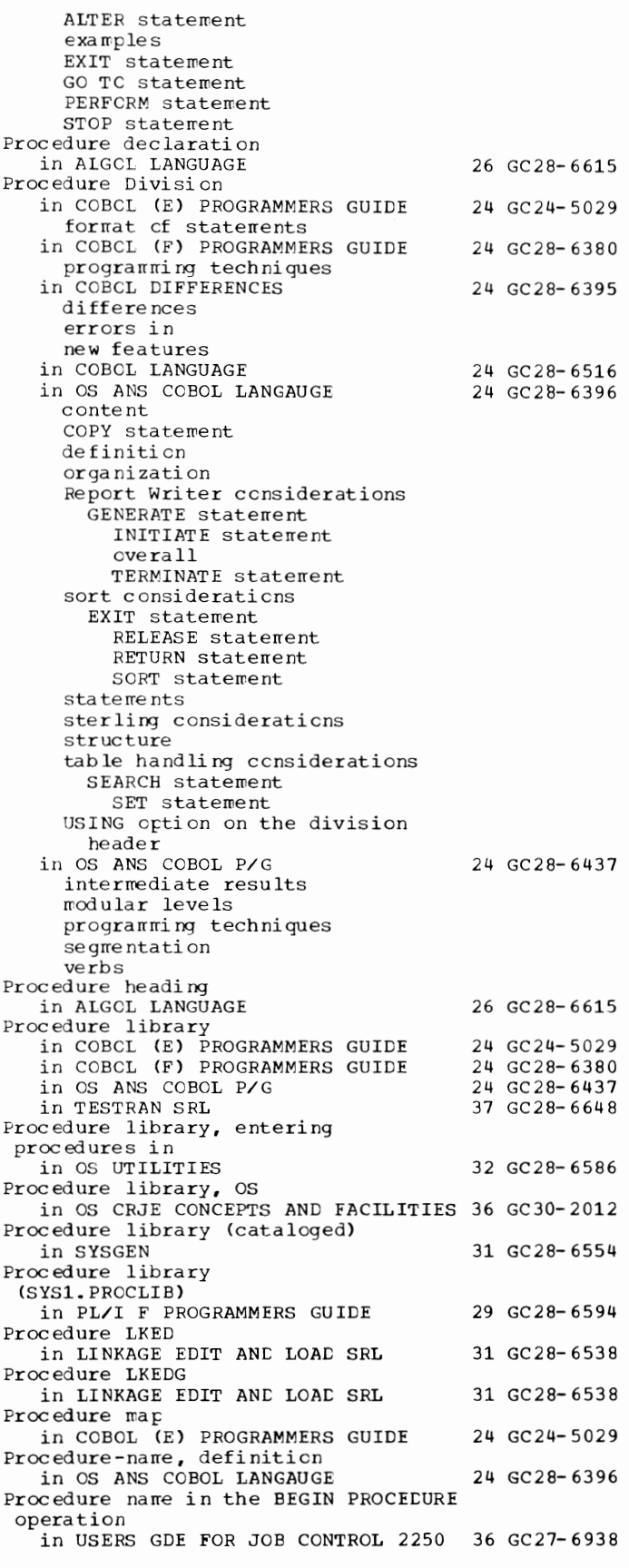

287 PROCEDURE - Processing

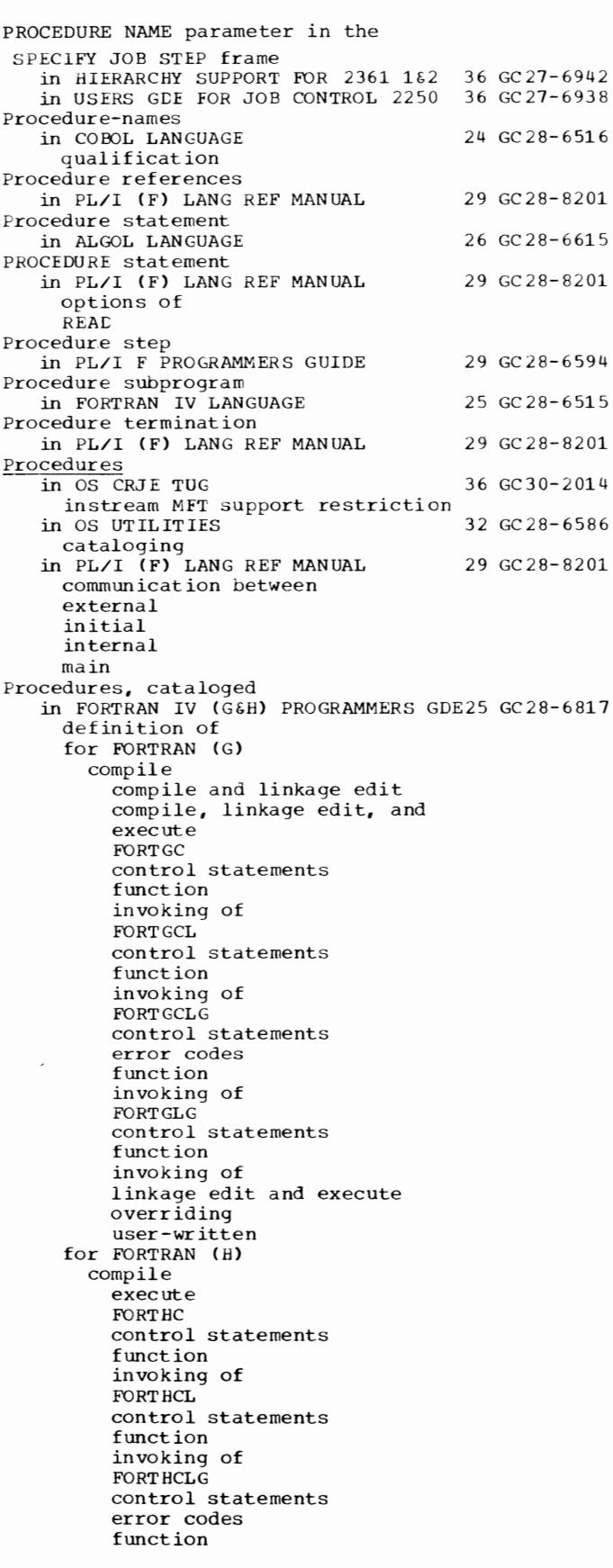

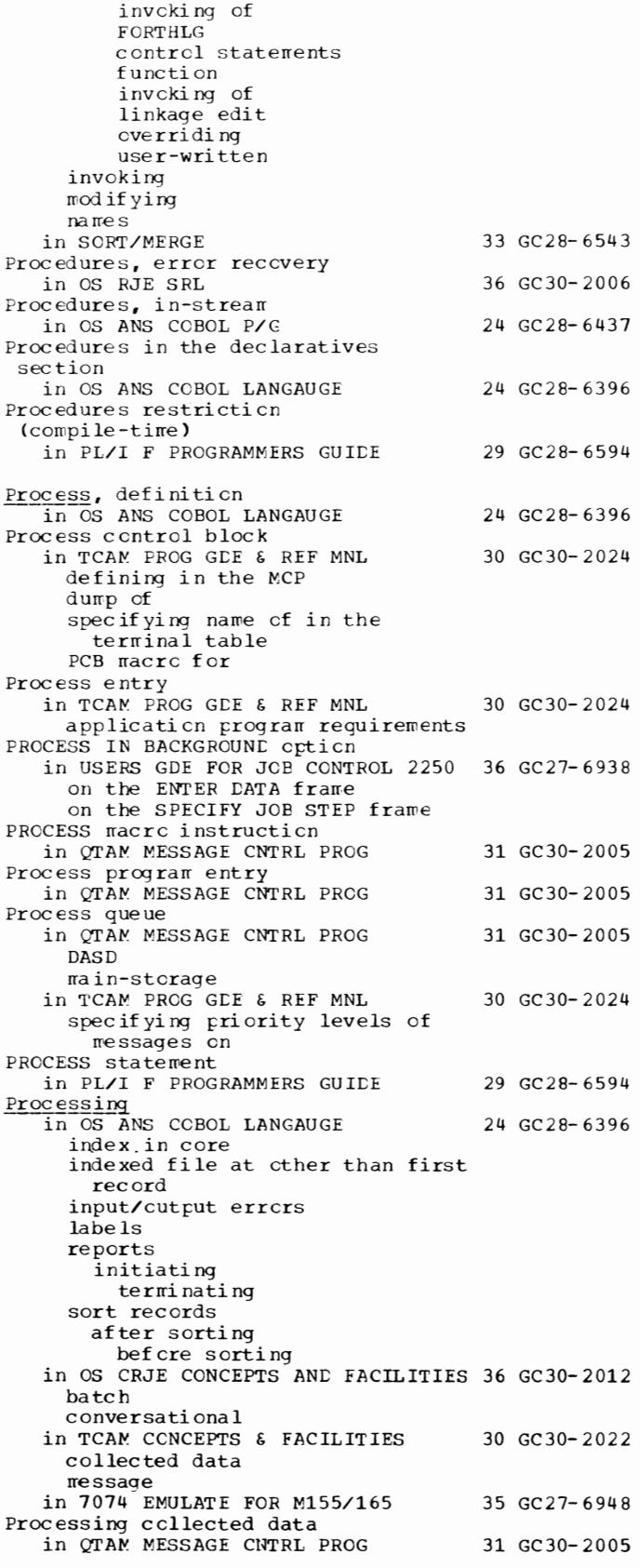

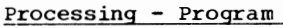

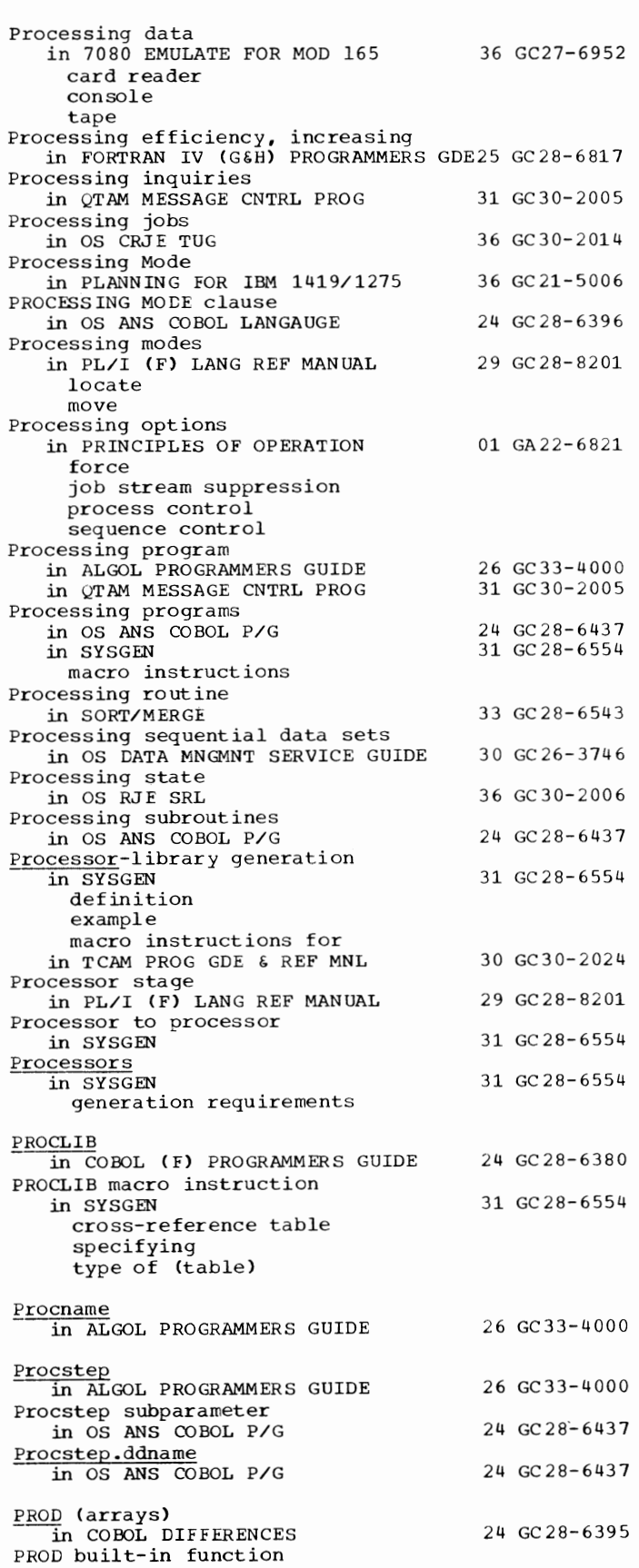

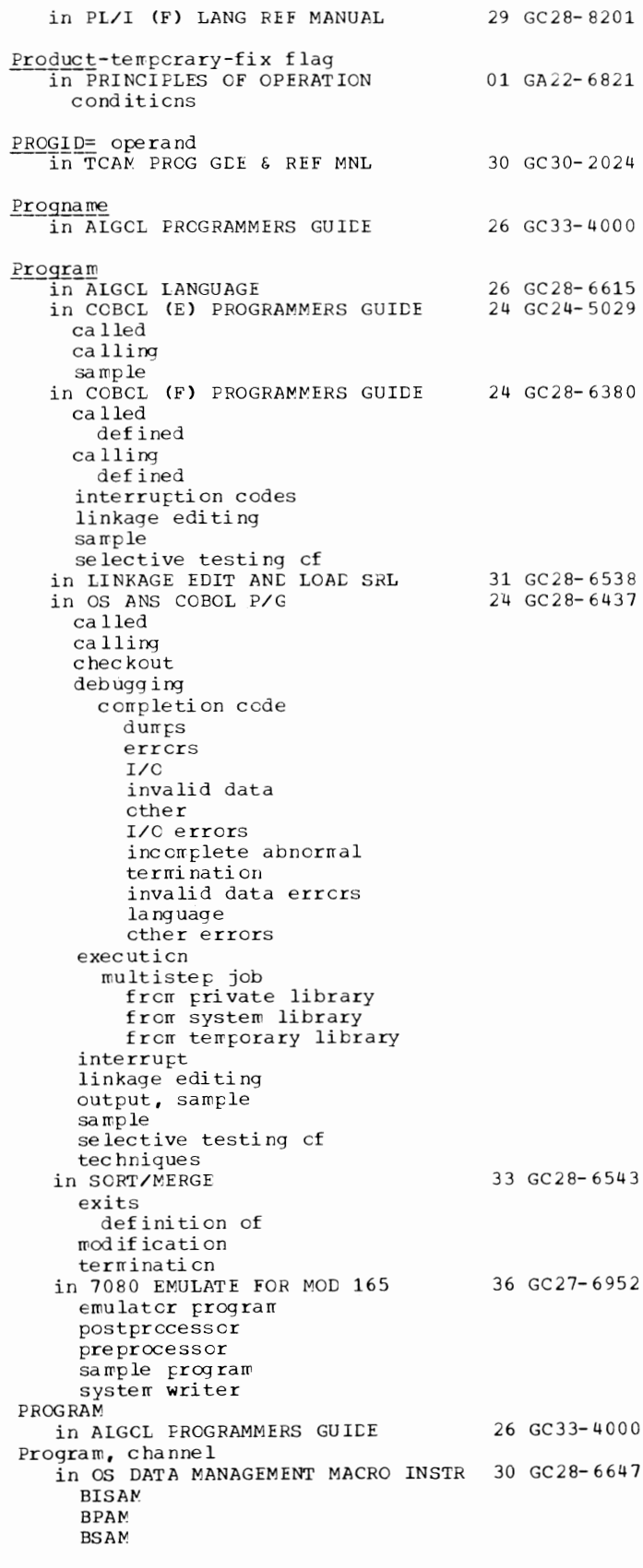
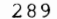

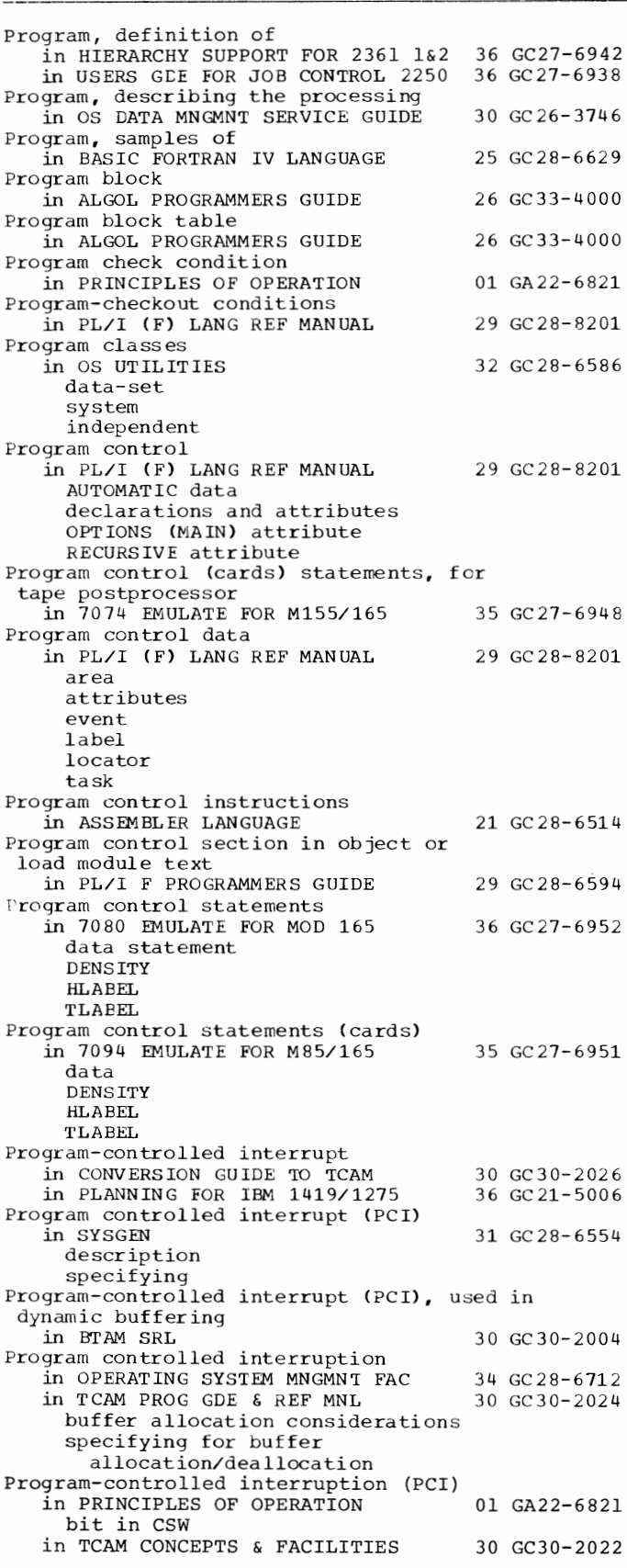

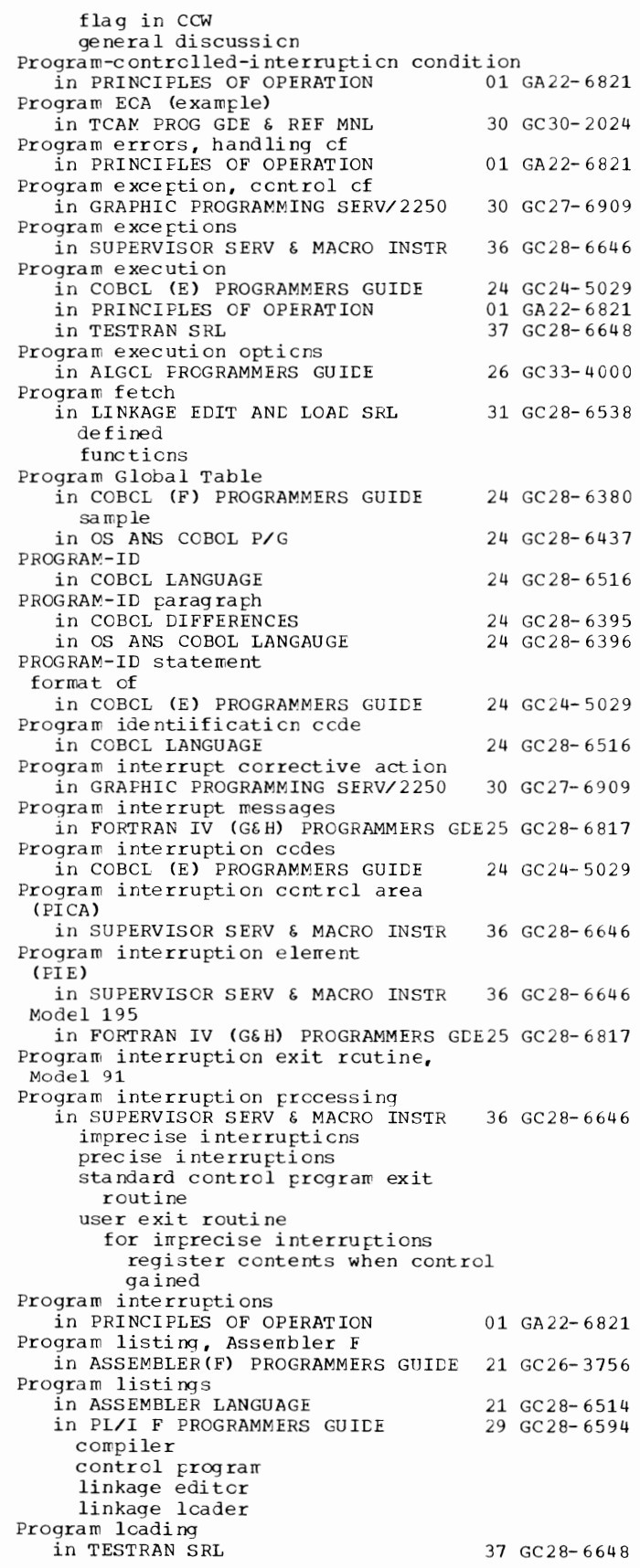

## Program - Programming

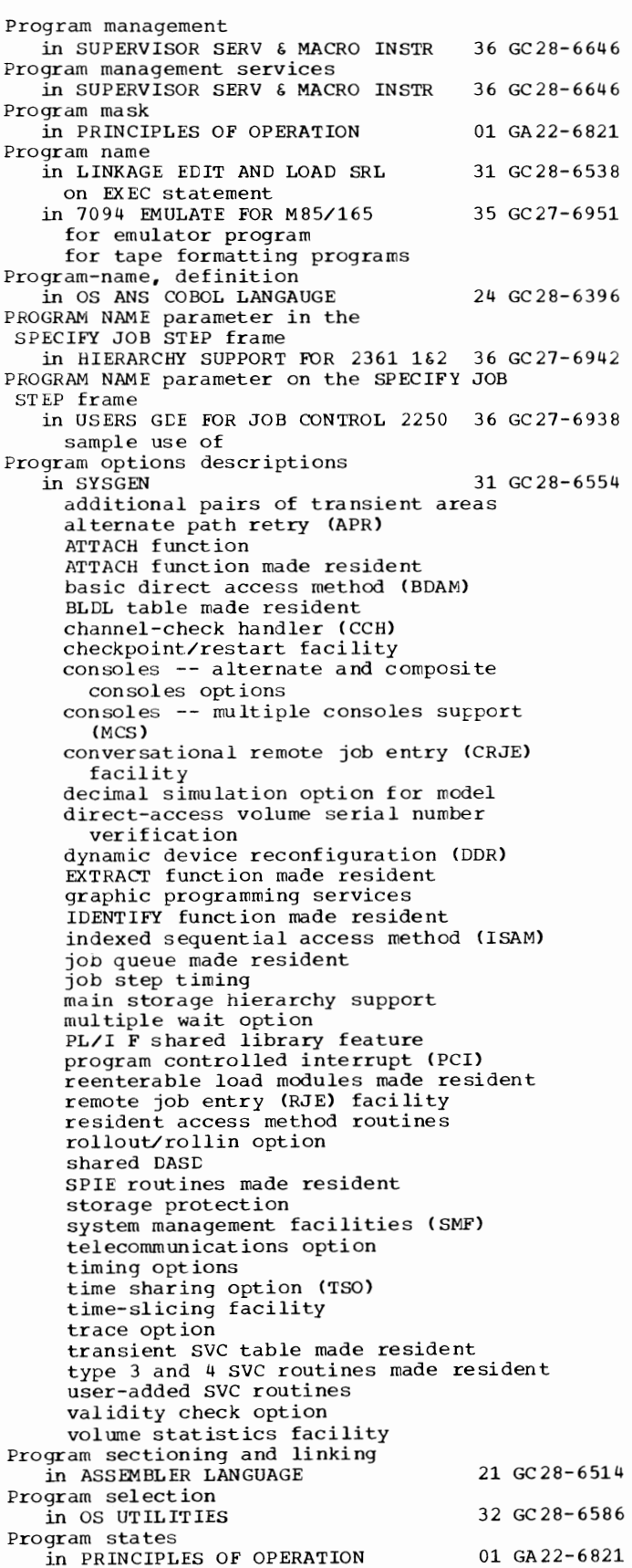

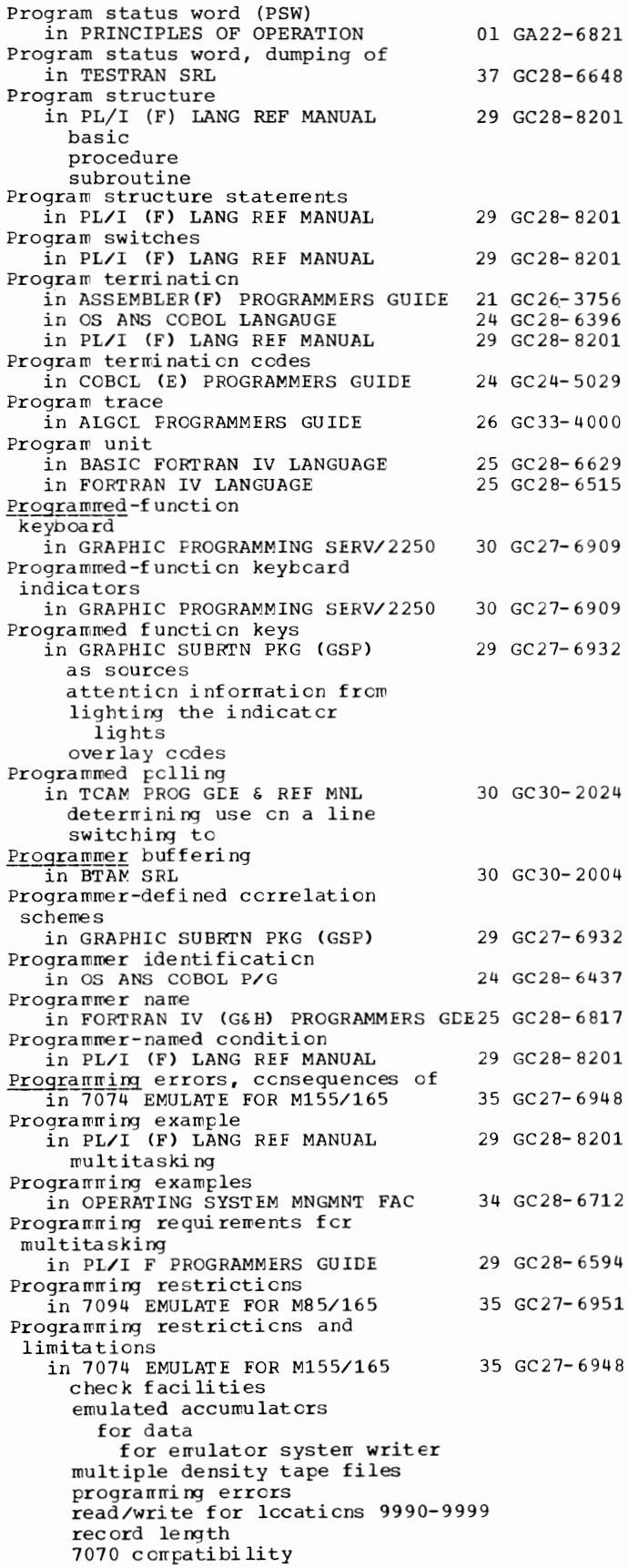

291 Programming - PRTY

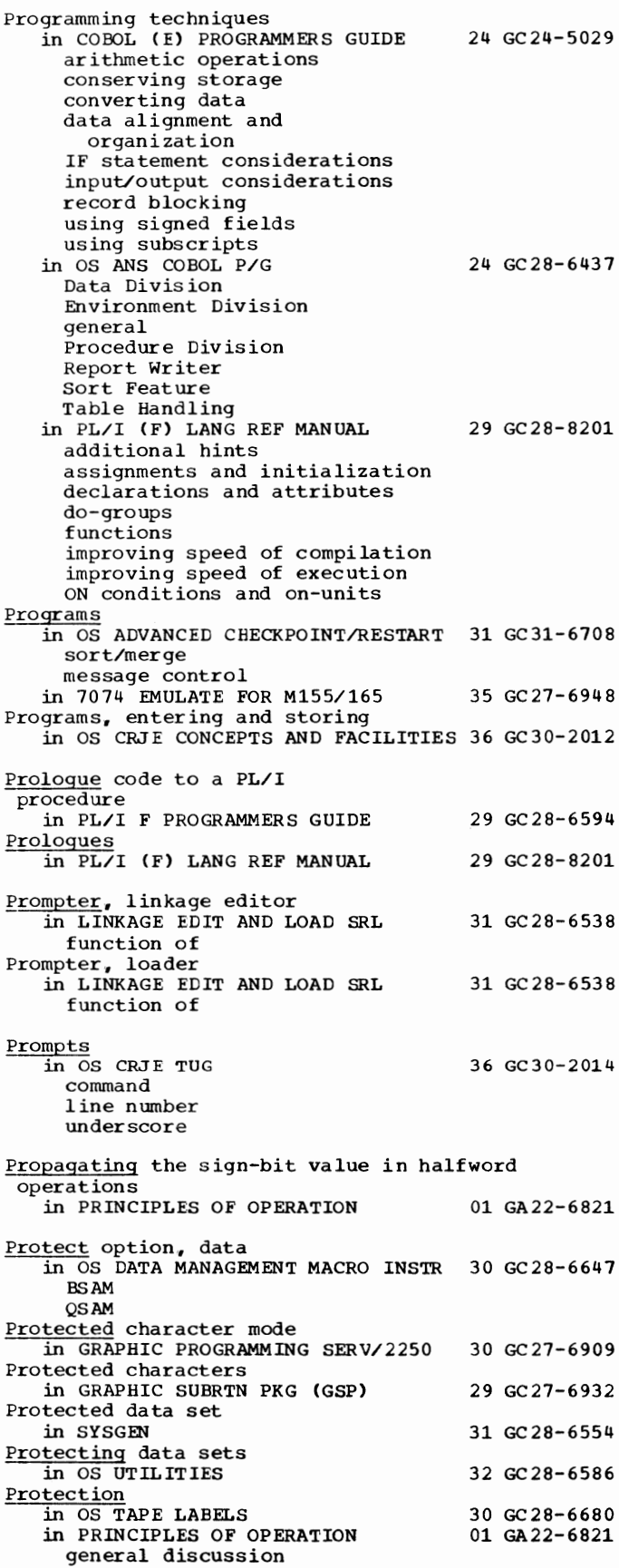

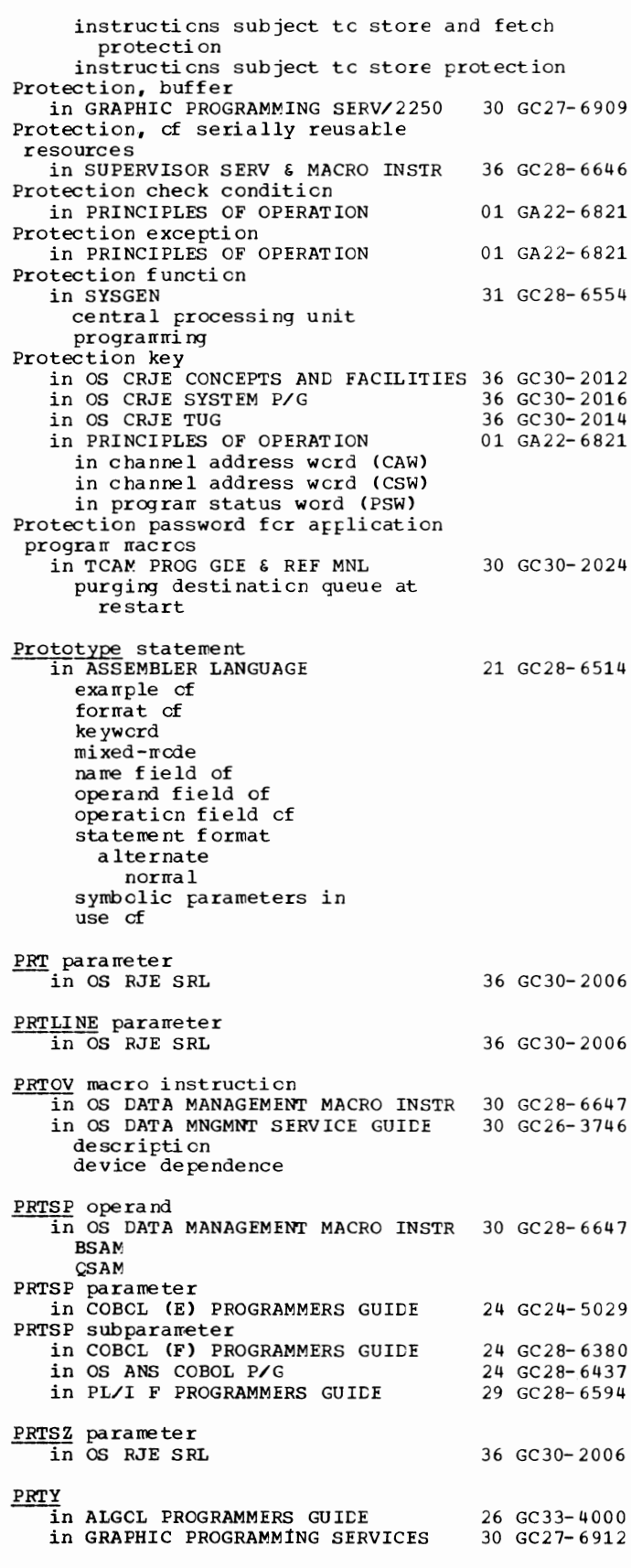

PRI'Y - PUT

PRTY parameter 24 GC24-5029 24 GC28-6380 in COBOL (E) PROGRAMMERS GUIDE in COBOL ( F) PROGRAMMERS GUIDE in FORTRAN IV (G&H) PROGRAMMERS GDE25 GC28-6817 in OS ANS COBOL *PIG*  in PL/I (F) LANG REF MANUAL PRTY parameter of JOB statement in PL/I F PROGRAMMERS GUIDE PRV (pseudo-register vector) in PL/I F PROGRAMMERS GUIDE rseudo data set in OS ANS COBOL *PIG*  Pseudo Register in ASSEMBLER LANGUAGE in LINKAGE ECIT AND LOAD SRL defined in module map PL/I definition of processing of Pseudo-register vector (PRV) in linkage editor module map in PL/I F PROGRAMMERS GUIDE Pseudo sense light service subprograms 24 GC28-6437 29 GC28-8201 29 GC28-6594 29 GC28-6594 24 GC28-6437 21 GC28-6514 31 GC28-6538 29 GC28-6594 in QRAPHIC PROGRAMMING SERV/2250 30 GC27-6909 Pseudo variables in PL/I (F) LANG REF MANUAL Pseudo-variables in PL/I (F) LANG REF MANUAL COMPLETION COMPLEX !MAG ON CHAR ONSOURCE PRIORITY REAL **STATUS** STRING **SUBSTR** UNSPEC PSGMI' in GRAPHIC SUBRTN PKG (GSP) PSW 29 GC28-8201 29 GC28-8201 29 GC27-6932 in TESTRAN SRL 37 GC28-6648 PSW (program status word) in PRINCIPLES OF OPERATION 01 GA22-6821 in OS DATA MNGMNT SERVICE GUIDE 30 GC26-3746 PT EXT in GRAPHIC SUBRTN PKG (GSP) 29 GC27-6932 PTOP macro instruction<br>in SYSGEN 31 GC 28-6554 cross-reference table specifying type of (table) PTOP sample program in SYSGEN Public attribute, specifying in OS UTILITIES Public volume in COBOL ( F) PROGRAMMERS GUIDE in OS ANS COBOL *PIG*  Punch in OS ADVANCED CHECKPOINT/RESTART 31 GC31-6708 Punch, card in OS DATA MANAGEMENT MACRO INSTR 30 GC28-6647 PUNCH disposition of a data set 31 GC28-6554 32 GC28-6586 24 GC28-6380 24 GC28-6437 292

in HIERARCHY SUPPORT FOR 2361 1&2 36 GC27-6942 in USERS GDE FOR JOB CONTROL 2250 36 GC27-6938 PUNCH instruction in ASSEMBLER LANGUAGE 21 GC28-6514 Punch output<br>in SYSGEN 31 GC28-6554 cards classname restarting PUNCH parameter in OS RJE SRL 36 GC30-2006 Punch specifications in OS UTILITIES 32 GC28- 6586 standard user PUNCH statement in FORTRAN IV LANGUAGE in OS UTILITIES Punching in OS UTILITIES records partitioned data sets sequential data sets Punching the sample program in 7080 EMULATE FOR MOD 165 Punctuation in COBCL LANGUAGE Punctuation, in syntax in OS UTILITIES Punctuation character in OS ANS COBOL LANGAUGE definition used in formats used in a source prcgram Purging unexpired data sets PUT in OS UTILITIES ANALYZE operation DUMP operation FORMAT cperation RESTORE operaticn in ALGCL LANGUAGE in ALGCL PROGRAMMERS GUICE PUT macro 25 GC28- 6515 32 GC28- 6586 32 GC28- 6586 36 GC27- 6952 24 GC28- 6516 32 GC28-6586 24 GC28- 6396 32 GC28-6586 26 GC28-6615 26 GC33-4000 in TCAM PROG GDE & REF MNL 30 GC30-2024 specifying address of data control block spec if yi ng address of work area specifying to gain access to checkpoint data set specifying to gain access to line group data set specifying to gain access to message queues data set PUT macro instruction in OS DATA MANAGEMENT MACRO INSTR 30 GC28-6647 data mode (QSAM) locate rrcde QISAM QSAM move mode QISAM QSAM spec if ied in DCB QI SAM QSAM substitute mode in OS DATA MNGMNT SERVICE GUIDE 30 GC26-3746 descripticn used to create a sequential data set<br>with spanned records move mode processing; substitute

PUT - QISAM

 $\overline{\mathbf{Q}}$ 

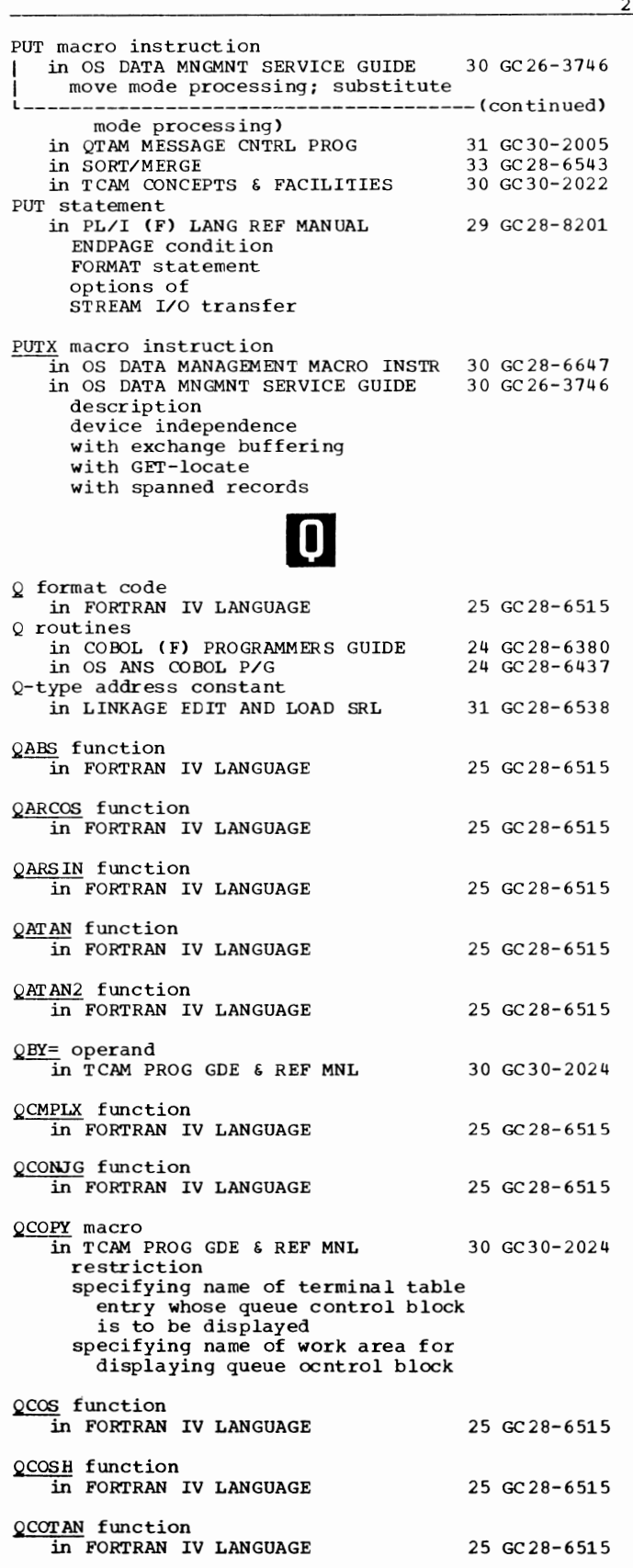

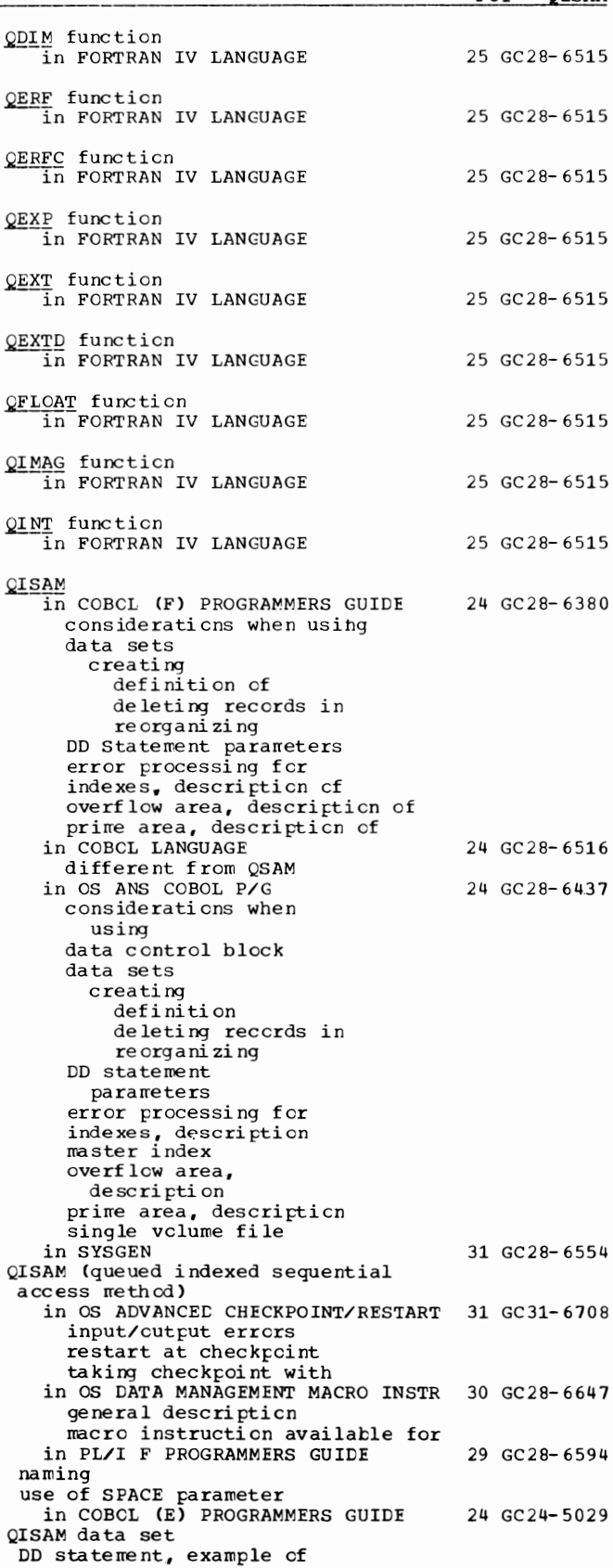

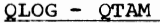

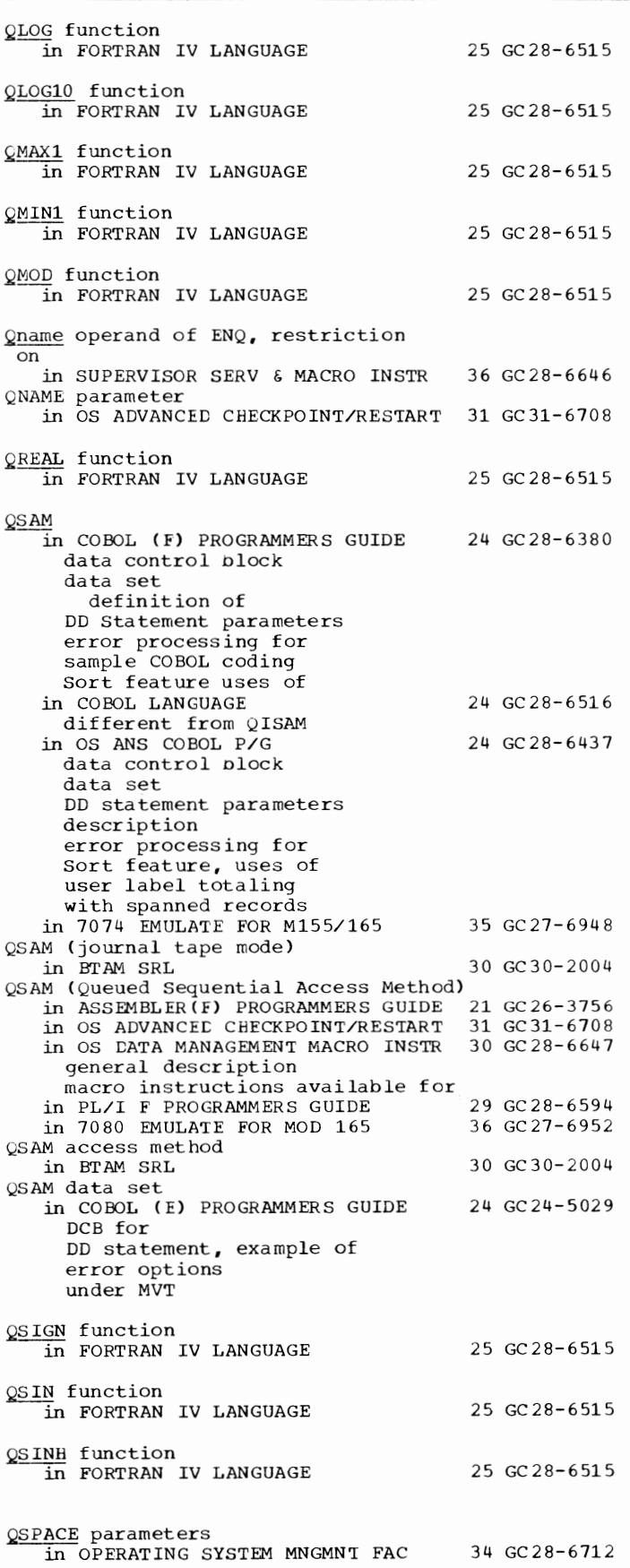

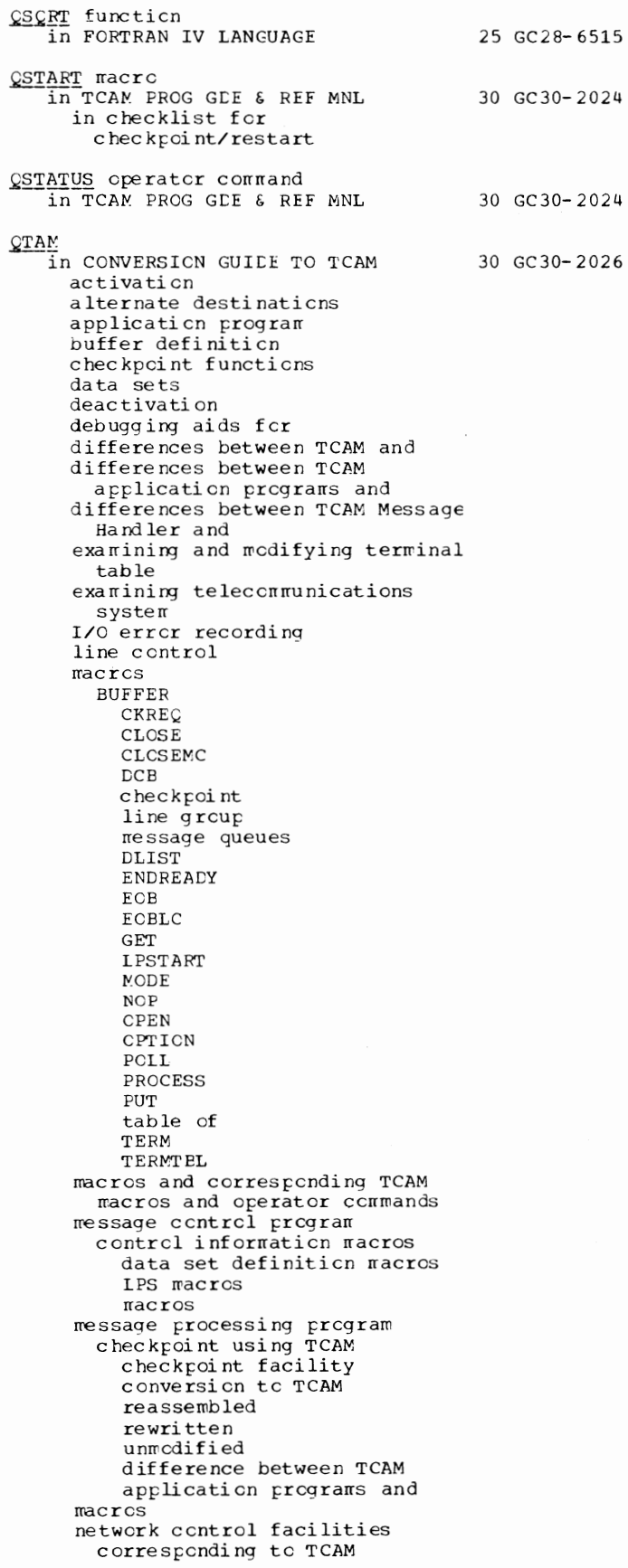

QTAM in CONVERSION GUIDE TO TCAM 30 GC30-2026 L--------------------------------------(continued) on-line test operator control message COPY<sub>C</sub> COPYT INTERCPT INTREL RELEASEM STARTLN STOPLN SWITCH polling reassembling message processing program rewriting a message processing program to use TCAM translation in QTAM MESSAGE CNTRL PROG 31 GC30-2005 capabilities facilities general concepts machine and device requirements message control operating environment sample program terminal types supported by<br>in SYSGEN 31 GC 28-6554 component name description to be excluded to be included in TCAM PROG GDE & REF MNL 30 GC30-2024 converting application programs macro facilities listed QTAM (Queued Telecommunications Access Method) in PL/I (F) LANG REF MANUAL in PL/I F PROGRAMMERS GUIDE QTAM functions in INTRO TO TELEPROCESSING QTAM message control language in SORT/MERGE QTAM message flow in INTRO TO TELEPROCESSING QTAM organization in INTRO TO TELEPROCESSING QTAM storage requirements in INTRO TO TELEPROCESSING QTAM/TCAM internals in CONVERSION GUIDE TO TCAM QTAN function in FORTRAN IV LANGUAGE QTANH function in FORTRAN IV LANGUAGE Quadruple spacing in source program listing in OS ANS COBOL LANGAUGE Qualification in COBOL LANGUAGE hierarchy of data-names of paragraph-names of sort-keys in OS ANS COBOL LANGAUGE and condition-names description index-names names 29 GC28-8201 29 GC28-6594 30 GC30-2007 33 GC28-6543 30 GC30-2007 30 GC30-2007 30 GC30-2007 30 GC30-2026 25 GC28-6515 25 GC28-6515 24 GC28-6396 24 GC28-6516 24 GC28-6396

subscripts

295 **QTAM** - Queued Qualified names<br>in COBCL (E) PROGRAMMERS GUIDE in PL/I (F) LANG REF MANUAL  $r$ rinor structure structure element Qualified narres of data sets 24 GC24-5029 29 GC28- 8201 in PL/I F PROGRAMMERS GUIDE 29 GC28-6594 qualified structure names (PL/I restriction) Qualifier, definition in OS ANS COBOL LANGAUGE 24 GC28-6396 Qualifier ccnnective, definition in OS ANS COBOL LANGAUGE 24 GC28-6396 Qualifiers, length in COBOL E in COBCL 24 GC28-6516 Quantity in ALGCL LANGUAGE 26 GC28-6615 **Queue** in QTAM MESSAGE CNTRL PROG 31 GC30-2005 control block DASD destination DASD process dead-letter MS destination MS process in SORT/MERGE 33 GC28-6543 DASD-de sti nation DASD-prccess MS-destination ~S-process in TCAM CCNCEPTS & FACILITIES 30 GC30-2022 available-unit destination disk (DASE) logging main storage read-ahead in TCAM PROG GDE & REF MNL Queue, input work in OS ADVANCEC CHECKPOINT/RESTART 31 GC31- 6708 Queue control block in QTAM MESSAGE CNTRL PROG in SORT/MERGE examining format in TCAM PROG GDE & REF MNL displaying fields in dump of examining rra ster specifying name cf terminal table entry fer displaying priority Queue status information (displaying) 30 GC30-2024 31 GC30-2005 33 GC28- 6543 30 GC30-2024 in CONVERSION GUICE TO TCAM 30 GC30-2026 Queue type in CONVERSION GUICE TO TCAM 30 GC30-2026 Queued access language in ALGCL PROGRAMMERS GUICE Queued access technique in OS DATA MANAGEMENT MACRO INSTR 30 GC28-6647 in OS DATA MNGMNT SERVICE GUIDE buffer control defined introduced processing modes Queued indexed sequential access method in OS ADVANCED CHECKPOINT/RESTART 31 GC31- 6708 in SYSGEN 26 GC33- 4000 30 GC26-3746 31 GC28- 6554

Queued - Random

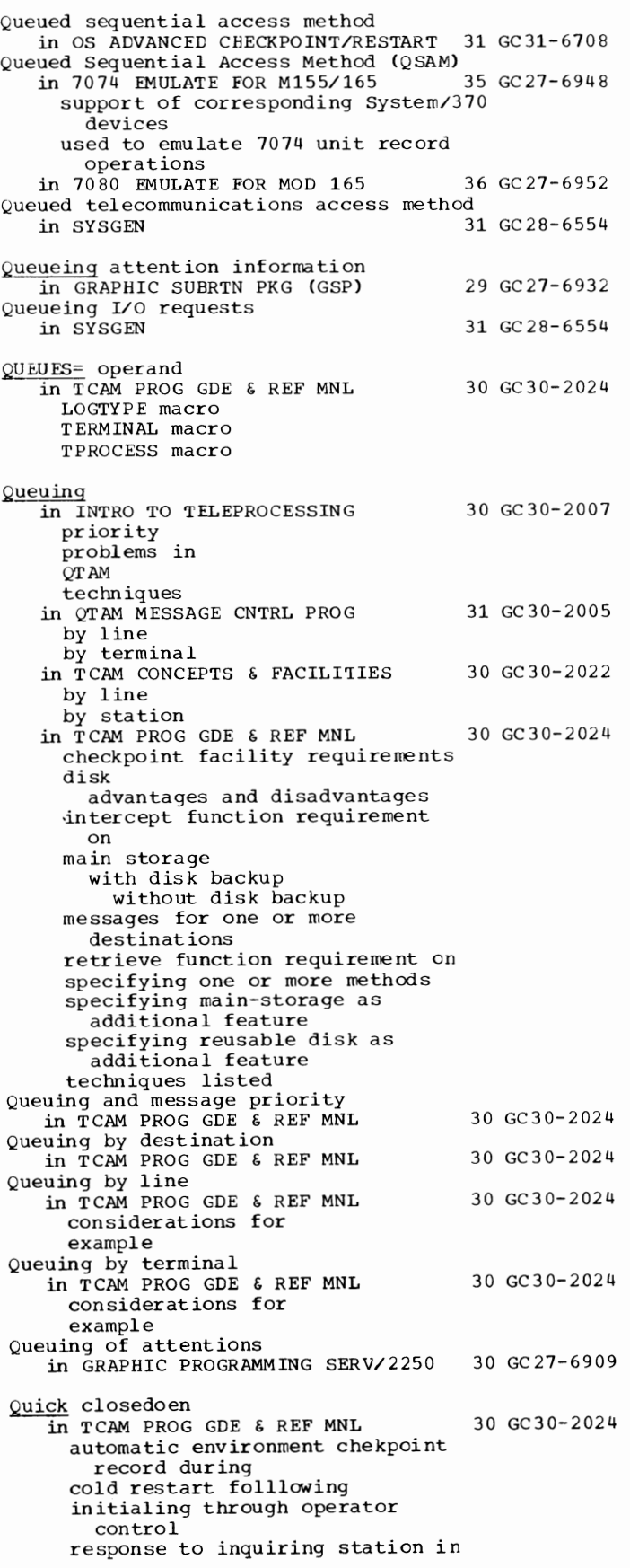

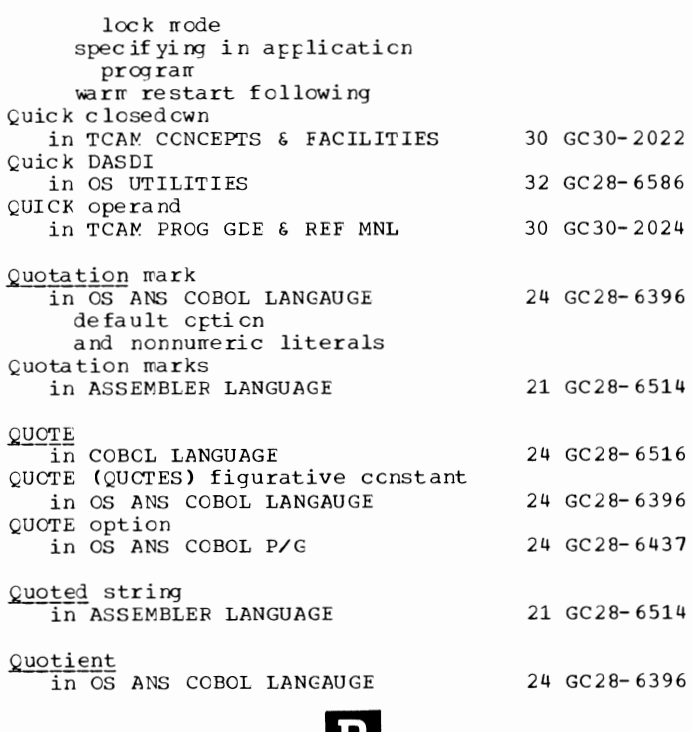

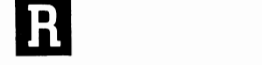

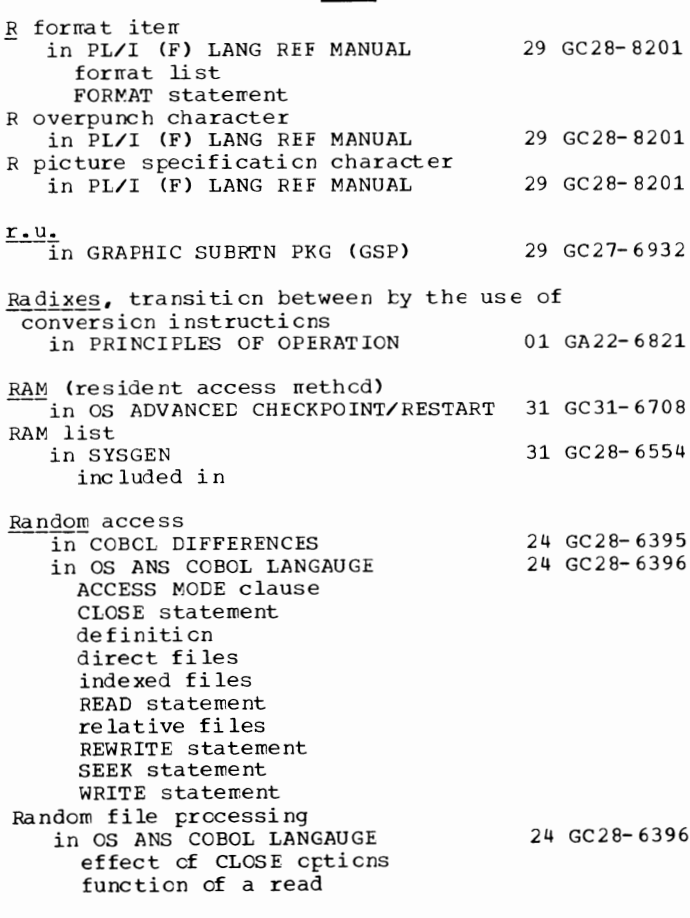

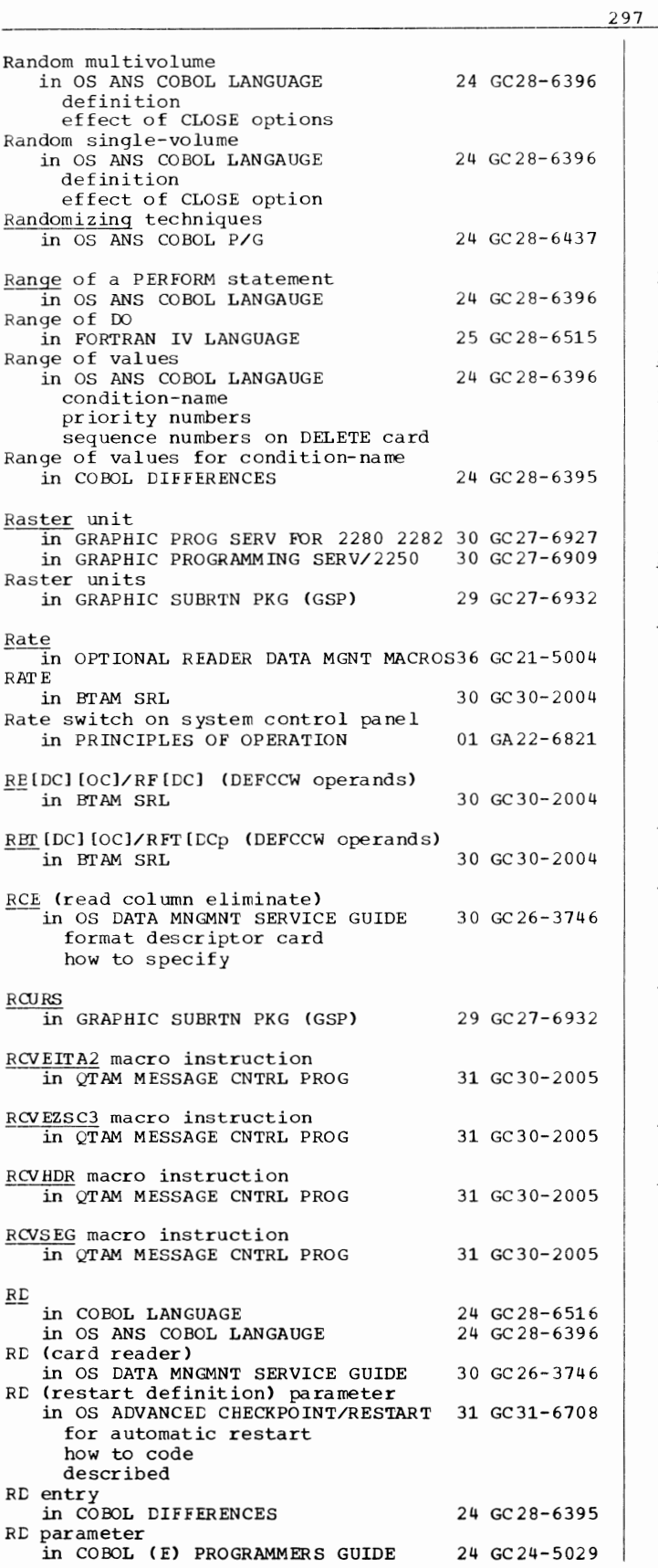

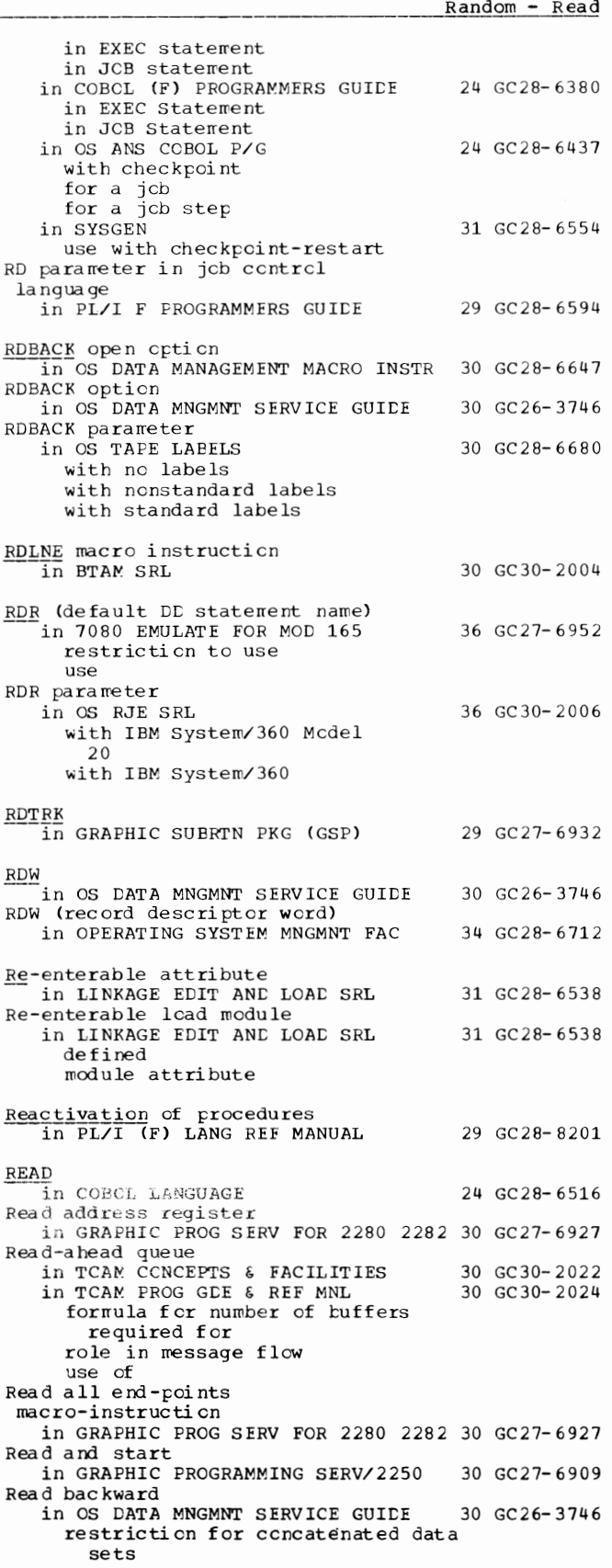

Read - READ

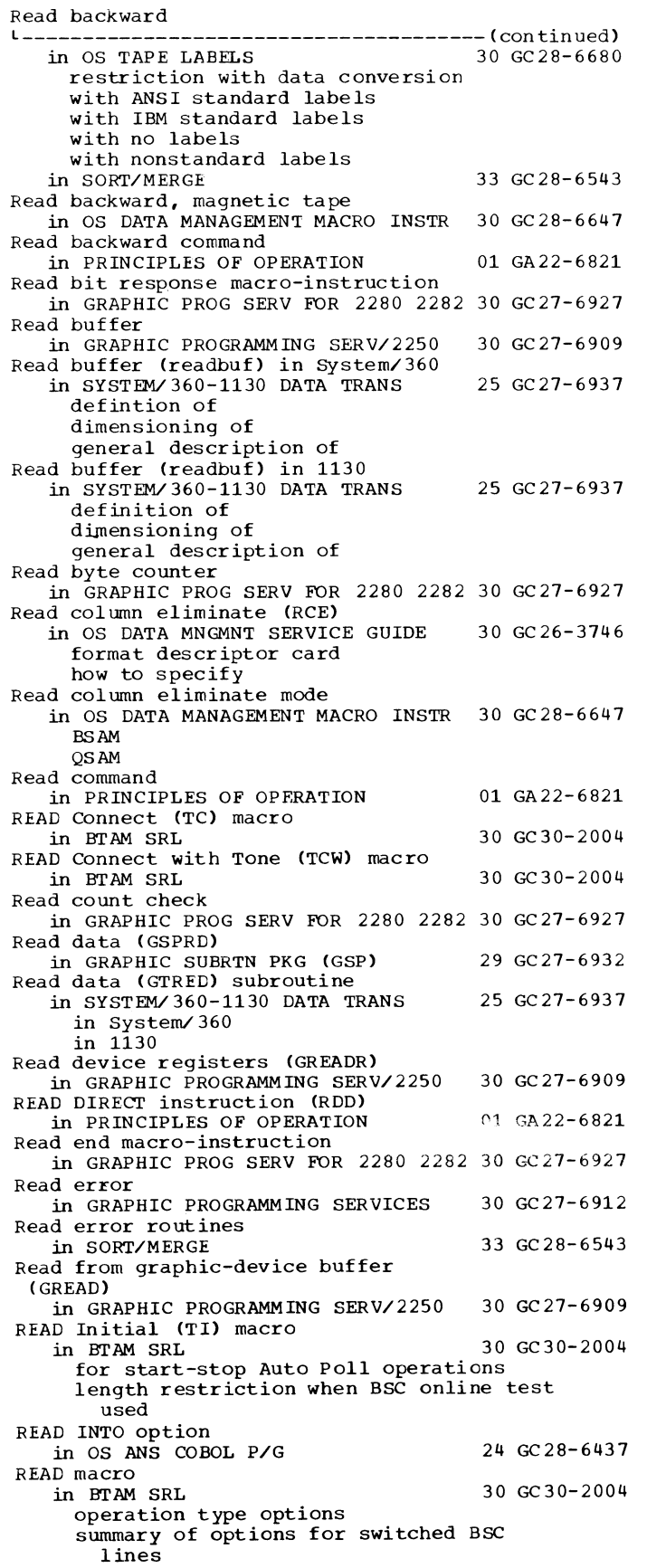

in TCAM PRCG GDE & REF MNL 30 GC30-2024 issuing more than one per process queue spec if yi ng address of data contrcl block specifying address of work area specifying initial buffers to handle data obtained by spec if yi ng length of wcrk unit plus optional fields specifying name cf data event control block specifying SF READ macro instruction in BTAM SRL 30 GC30-2004 in OPTIONAL READER CATA MGNT MACROS36 GC21-5004 in OS DATA MANAGEMENT MACRO INSTR 30 GC28-6647 execute forrr list form relationship CHECK EODAD FIND FREEDBUF **LIMCT** NCP POINT **RELEX** spec if ied in CCE BDAM BIS AM BPAM BSAM standard f orrr BDAM BIS AM BPAM (read direct data set) BSAM (read sequential data set)<br>DATA MNGMNT SERVICE GUIDE 30 GC26-3746 in OS DATA MNGMNT SERVICE GUIDE description device independence updating a partitioned data set with KU in TCAM CCNCEPTS & FACILITIES 30 GC30-2022 Read manual input in GRAPHIC PROGRAMMING SERV/2250 30 GC27-6909 Read mode setup orders for 2280/82 only in GRAPHIC FROG SERV FOR 2280 2282 30 GC27-6927 Read MTDI input in OS UTILITIES 32 GC28- 6586 Read MTST input in OS UTILITIES 32 GC28- 6586 Read-only load module in SUPERVISOR SERV & MACRO INSTR 36 GC28-6646 Read operation, testing of in SYSTEM/360-1130 DATA TRANS 25 GC27-6937 in System/360 in 1130 Read operations in BTAM SRL analyzing results of canceling extra buffer condition read skip operations READ skip macro Read scan response register in GRAPHIC PROG SERV FOR 2280 2282 30 GC27-6927 30 GC30- 2004 READ statement in BASIC FORTRAN IV LANGUAGE 25 GC28-6629 direct access sequential in COBCL (E) PROGRAMMERS GUIDE format cf in COBCL (F) PROGRAMMERS GUIDE in BISAM causing errors 24 GC24- 5029 24 GC28- 6380

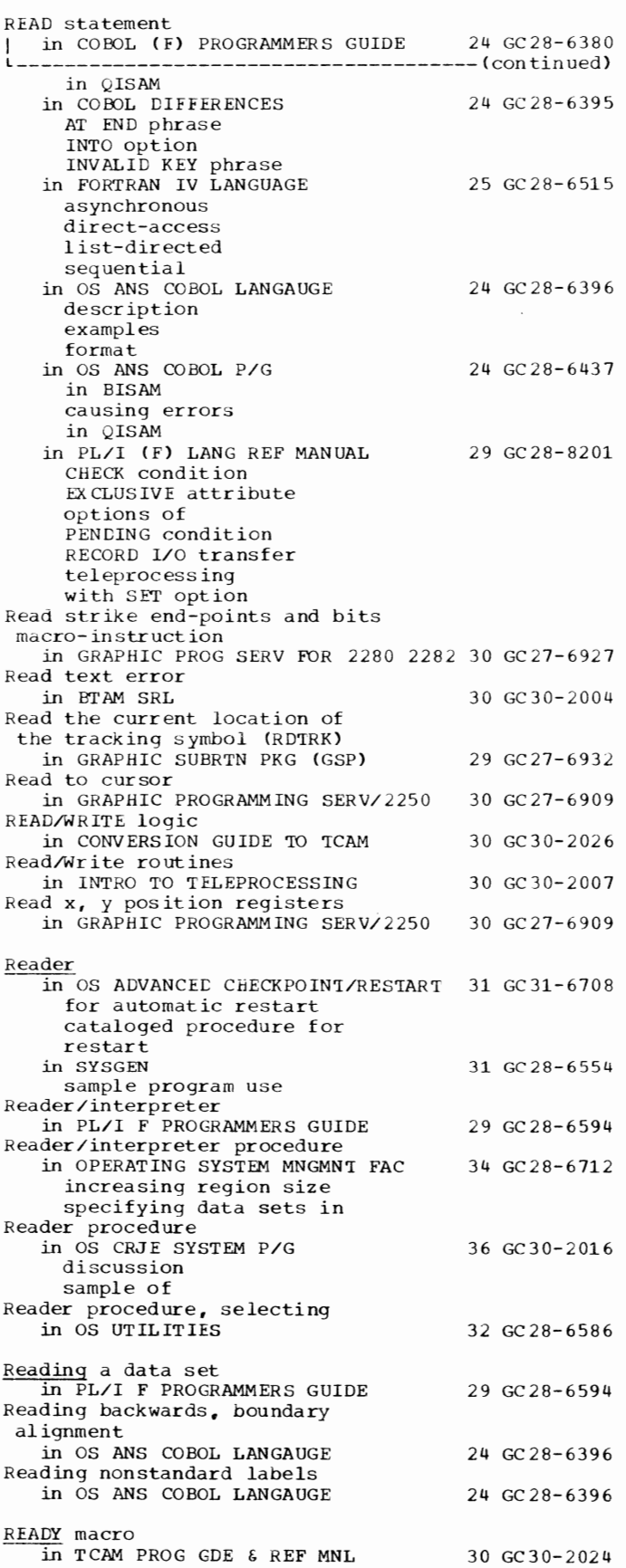

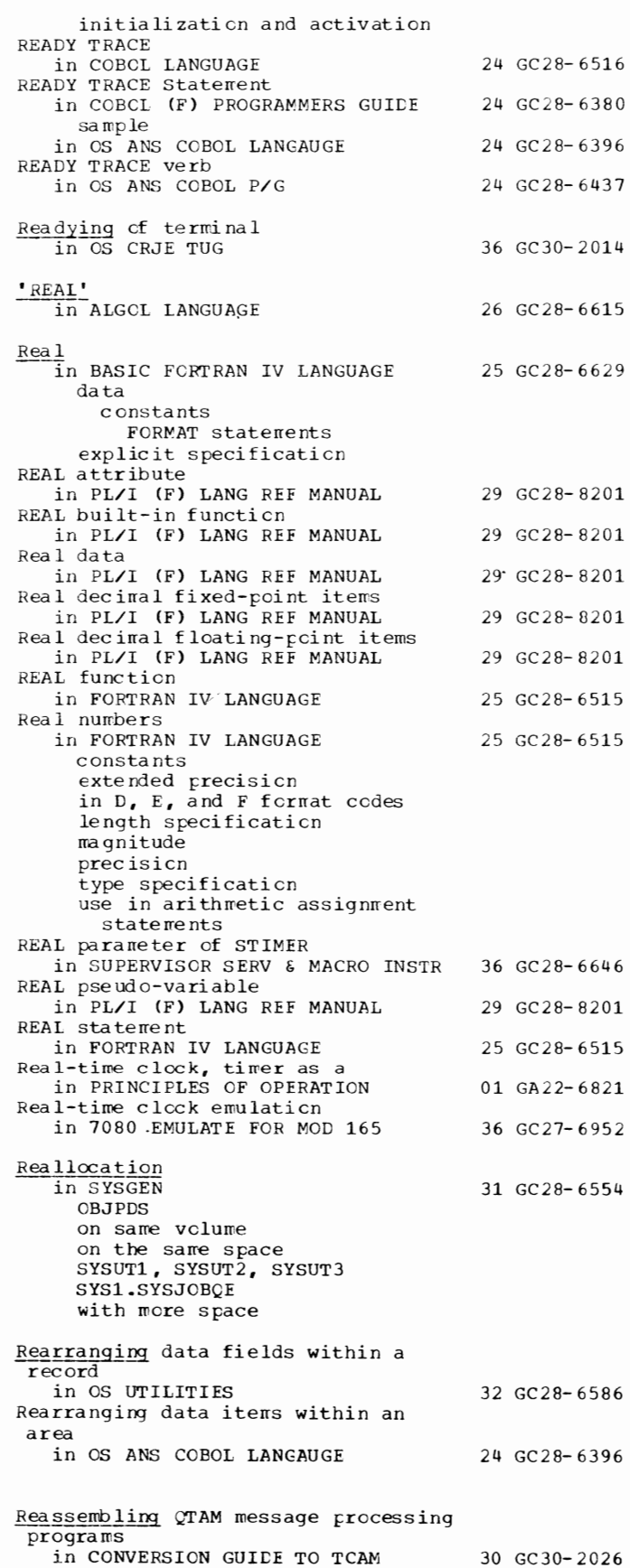

Reassigning - Record

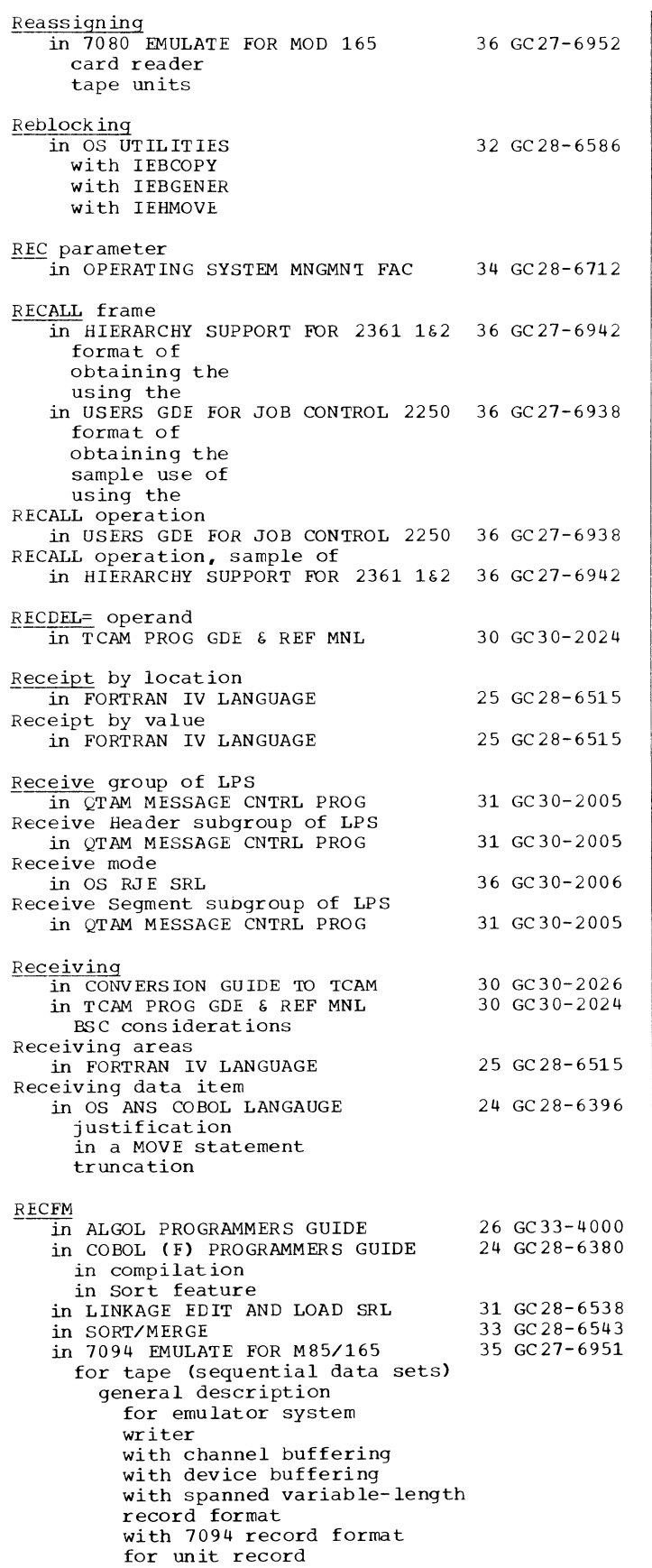

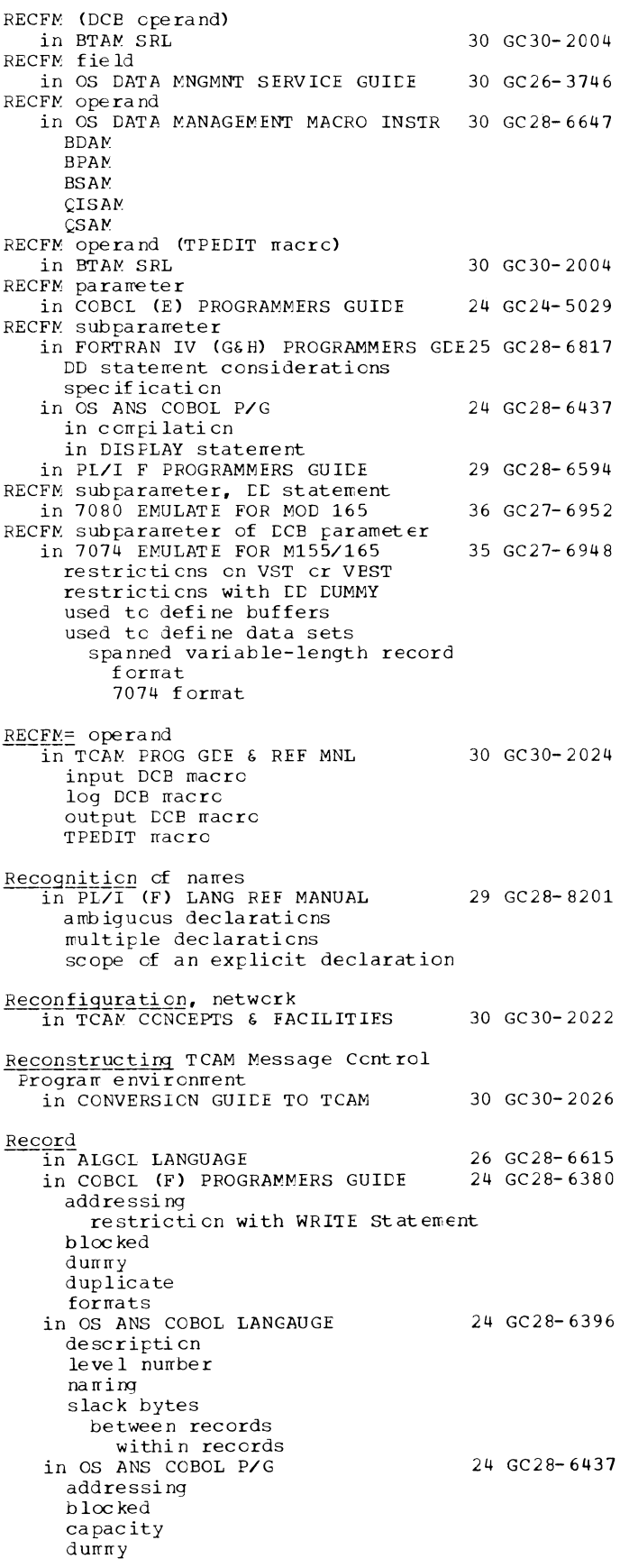

301

Record

Record I in OS ANS COBOL P/G 24 GC28-6437 --------- (continued) duplicate fields formats fixed-length spanned unspecified variable-length segments size, logical for SYSIN for SYSLIB for SYSPR INT for SYSPUNCH size restriction, physical in OS CRJE SYSTEM P/G 36 GC30-2016 in OS DATA MANAGEMENT MACRO INSTR 30 GC28-6647 area construction **use of**  deletion option (ISAM) descriptor word format length logical GET PUT physical retrieval segment variable-spanned writing in SORT/MERGE addition of definition of deletion of length skipped size storage area summarization of in TCAM PROG GDE & REF MNL checkpoint request priority used in dividing space for specifying data set for specifying number for checkpoint data set control counter overflow delimiting for an application program deleting delimiters end-of-day environment checkpoint example using how updated error displaying current status of intensive-mode recording gaining access to intensive mode recording I/O error types incident checkpoint automatic environment record when full example using operator commands causing specifying use inserting delimiter (example) maintaining for message traffic permanent-error processing as a work unit 33 GC28-6543 30 GC30-2024

speciyfing size types in checkpcint data set Record, defined in OS DATA MNGMNT SERVICE GUIDE Record, message<br>in TCAM CCNCEPTS & FACILITIES Record, BO-character in OS CRJE TUG Record addressing in COBCL (E) PROGRAMMERS GUIDE Record alignment in PL/I (F) LANG REF MANUAL adjustable extents buffers doub lewcrd boundary INDEXED data sets key length locate node input/cutput pointer variable record format REFER option VB-f orrrat record word boundary WRITE FROM statements Record and message processing in TCAM PROG GDE & REF MNL RECORD attribute in PL/I (F) LANG REF MANUAL Record blocking in COBCL (E) PROGRAMMERS GUIDE in OS DATA MNGMNT SERVICE GUIDE Record boundaries in PL/I (F) LANG REF MANUAL Record chaining 30 GC26- 3746 30 GC30-2022 36 GC30-2014 24 GC24-5029 29 GC28- 8201 30 GC30-2024 29 GC28- 8201 24 GC24-5029 30 GC26-3746 29 GC28- 8201 in FORTRAN IV (G&H) PROGRAMMERS GDE25 GC28-6817 Record change exits in SORT/MERGE E15  $F25$ E35 Record-check condition not emulated in 7080 EMULATE FOR MOD 165 RECORD condition in PL/I (F) LANG REF MANUAL RECORD CONTAINS clause in COBCL (F) PROGRAMMERS GUIDE in file processing techniques used by Report Writer feature in COBCL DIFFERENCES in COBOL LANGUAGE in OS ANS COBOL LANGAUGE de scription format for report writer for sort in OS ANS COBOL P/G Record definition in ALGCL PROGRAMMERS GUICE spec if ica ti on Record de le ti on in COBCL LANGUAGE Record de limiter in CONVERSION GUIDE TO TCAM Record description, definition in OS ANS COBOL LANGAUGE Record description entries in COBCL LANGUAGE format Record description entry in COBOL DIFFERENCES in OS ANS COBOL LANGAUGE contents definiticn File Section formats Linkage section 33 GC28- 6543  $36$  GC  $27 - 6952$ 29 GC28-8201 24 GC28- 6380 24 GC28-6395 24 GC28-6516 24 GC28- 6396 24 GC28-6437 26 GC33-4000 24 GC28- 6516 30 GC30-2026 24 GC28-6396 24 GC28-6516 24 GC28-6395 24 GC28-6396

Record

Record description entry J in OS ANS COBOL LANGAUGE 24 GC28-6396 --------------------------- (continued) sort records working-Storage section Record descriptor word (RDW) in OPERATING SYSTEM MNGMNT FAC in OS DATA MNGMNT SERVICE GUIDE data mode exception for spanned records in ISAM data set being updated variable-length records when replaced by segment descriptor word Record displacement in COBOL LANGUAGE Record dope vector (RDV) in PL/I F PROGRAMMERS GUIDE RECORD files in PL/I CF) LANG REF MANUAL examples of declarations Record format in OS CRJE TUG in OS DATA MNGMNT SERVICE GUIDE device independence fixed-length (F) fixed-length CF) for ASCII fixed-length standard (FS) RECFM field selecting undefined-length (U) undefined-length CU) for ASCII variable-length (D) for ASCII variable-length (V) spanned (basic direct access method) spanned (sequential access method) with card punch with card reader with control character with direct access storage device with magnetic tape with paper tape reader with printer with sequential organization 34 GC28-6712 30 GC26-3746 24 GC28-6516 29 GC28-6594 29 GC28-8201 36 GC30-2014 30 GC26-3746 in OS TAPE LABELS 30 GC28-6680 with ANSI standard labels with IBM standard labels in PL/I CF) LANG REF MANUAL 29 GC28-8201 blocks data set DCB parameter DCB subparameter fixed-length format item LINE option line size PAGE option PRINT file record boundaries record size record-oriented transmission records SKIP option stream-oriented transmission undefined-length V-format records variable-length VBS-format records VS-format records Record format (RECFM) in LINKAGE EDIT AND LOAD SRL linkage editor data sets diagnostic output input 31 GC28-6538

302

load rrodules loader data sets Record formats in COBCL LANGUAGE in PL/I F PROGRAMMERS GUIDE CCNSECUTIVE data sets FORTRAN in rec crd I/O in stream I/O INDEXED data sets RECFM subparameter REGICNAL data sets sort interface U-format records V-format records VBS-format records VS-format records in 7080 EMULATE FOR MOD 165 channel buffering limitation mixed density restriction V format 7080 forwat Record groups, assigning in OS UTILITIES RECORD input/cutput statements in PL/I (F) LANG REF MANUAL Record keeping in TCAM PROG GDE & REF MNL Record key in PL/I (F) LANG REF MANUAL RECORD KEY clause in COBCL (F) PROGRAMMERS GUIDE in BISAM in QISAM in COBCL DIFFERENCES in COBCL LANGUAGE in OS ANS COBOL LANGAUGE in OS ANS COBOL P/G in BISAM in QISAM Record key field in COBCL LANGUAGE Record length in ALGCL LANGUAGE in ALGCL PROGRAMMERS GUIDE in OS TAPE LAEELS with ANSI standard labels with IBM standard labels Record length, minimum and maximum in 7094 EMULATE FOR M85/165  $emulator$   $program$ tape formatting programs postprccessor pre precess or Record length (LRECL  $subparameter$ ) in PL/I F PROGRAMMERS GUIDE Record length (LRECL) field in OS DATA MNGMNT SERVICE GUIDE Record length for sort reccrds in OS ANS COBOL LANGAUGE Record logical unit in CONVERSION GUIDE TO TCAM Record number in FORTRAN IV LANGUAGE in OS CRJE SYSTEM P/G RECORD option in PL/I (F) LANG REF MANUAL Record-oriented I/O in PL/I F PROGRAMMERS GUIDE COBOL option CONSECUTIVE data sets INDEXED data sets message processing prcgrams printing punching cards 24 GC28- 6516 29 GC28- 6594 36 GC27-6952 32 GC28-6586 29 GC28- 8201 30 GC30-2024 29 GC28-8201 24 GC28- 6380 24 GC28- 6395 24 GC28-6516 24 GC28- 6396 24 GC28-6437 24 GC28-6516 26 GC28- 6615 26 GC33-4000 30 GC2 8- 66 8 0 35 GC27- 6951 29 GC28- 6594 30 GC26-3746 24 GC28-6396 30 GC30-2026 25 GC28-6515 36 GC30-2016 29 GC28- 8201 29 GC28-6594

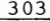

Record - Recovering

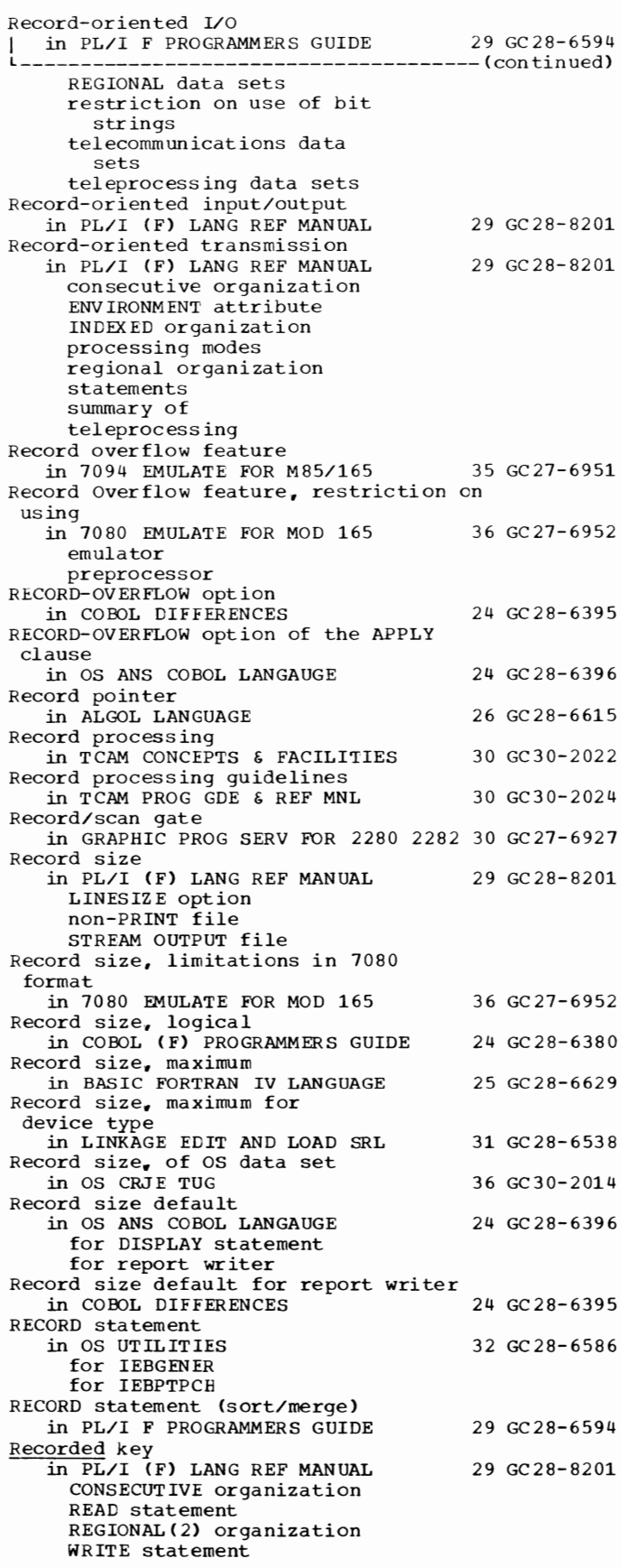

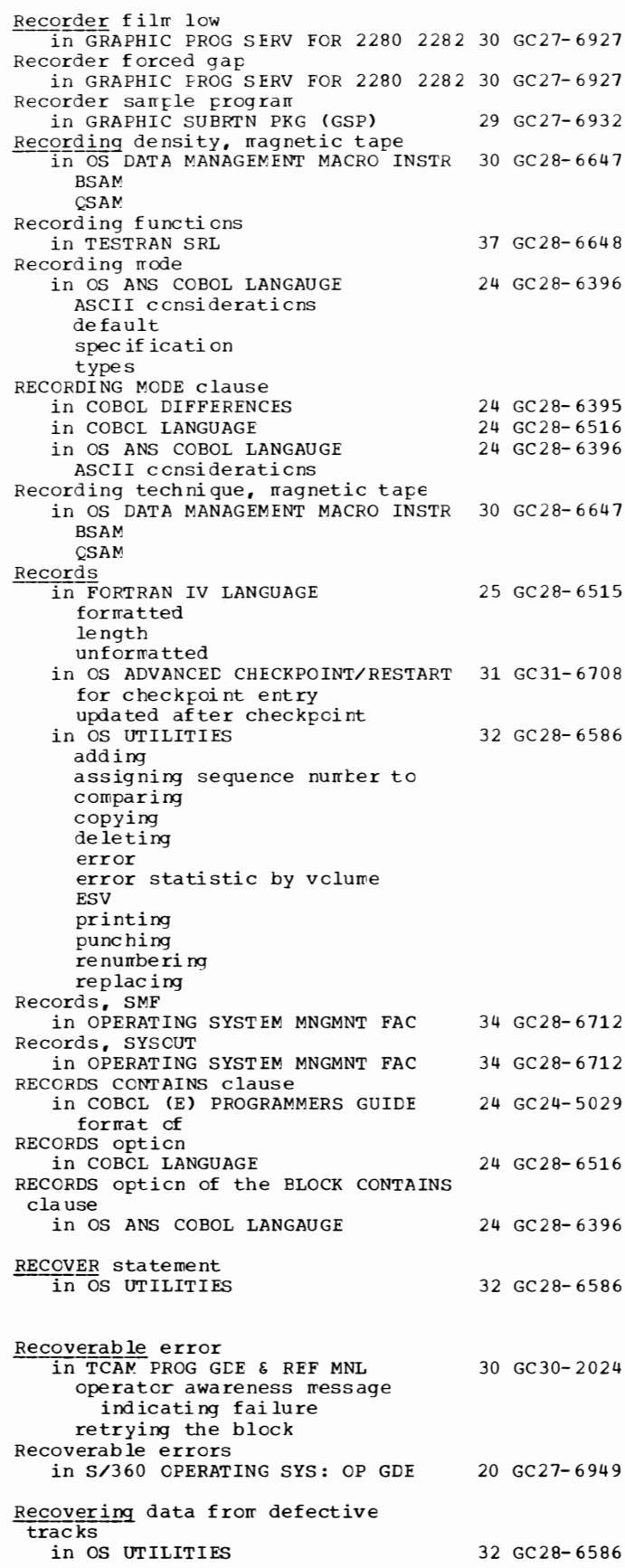

Recovering - Referencing

| Recovering - Referencing                                         |                                | 304 |
|------------------------------------------------------------------|--------------------------------|-----|
|                                                                  |                                |     |
| Recovering usable data<br>in OS UTILITIES                        | 32 GC 28-6586                  |     |
| Recovery management support (RMS)<br>in SYSGEN                   | 31 GC 28-6554                  |     |
| Recovery procedure, error                                        |                                |     |
| in OS DATA MANAGEMENT MACRO INSTR<br>BS AM<br>OS AM              | 30 GC 28-6647                  |     |
| Recovery procedures                                              |                                |     |
| in OS RJE SRL                                                    | 36 GC 30-2006                  |     |
| Recreating a data set<br>in OS UTILITIES                         | 32 GC 28-6586                  |     |
| Rectangular Cartesian grid generation                            |                                |     |
| routine (GCGRID)<br>in GRAPHIC PROGRAMMING SERV/2250             | 30 GC 27-6909                  |     |
| Recursion                                                        |                                |     |
| in PL/I (F) LANG REF MANUAL<br>effect on storage class           | 29 GC 28-8201                  |     |
| RECURSIVE option                                                 |                                |     |
| in PL/I (F) LANG REF MANUAL<br>Recursive procedure               | 29 GC 28-8201                  |     |
| in ALGOL LANGUAGE                                                | 26 GC 28-6615                  |     |
| Recursive procedures<br>in PL/I (F) LANG REF MANUAL              | 29 GC 28-8201                  |     |
| Recursive procedures (use of label<br>constants and variables)   |                                |     |
| in PL/I F PROGRAMMERS GUIDE                                      | 29 GC 28-6594                  |     |
| REDEFINES clause                                                 |                                |     |
| in COBOL (E) PROGRAMMERS GUIDE<br>in COBOL (F) PROGRAMMERS GUIDE | 24 GC 24-5029<br>24 GC 28-6380 |     |
| efficient use of                                                 | 24 GC 28-6395                  |     |
| in COBOL DIFFERENCES<br>in COBOL LANGUAGE                        | 24 GC 28-6516                  |     |
| altering usage in                                                |                                |     |
| in OS ANS COBOL LANGAUGE                                         | 24 GC 28-6396                  |     |
| description<br>$\texttt{examples}$                               |                                |     |
| format                                                           |                                |     |
| position when used                                               |                                |     |
| and VALUE clause                                                 | 24 GC 28-6437                  |     |
| in OS ANS COBOL P/G                                              |                                |     |
| Redefinition<br>in OS ANS COBOL LANGAUGE                         | 24 GC 28-6396                  |     |
| altering usage                                                   |                                |     |
| data descriptions<br>examples                                    |                                |     |
| extent of                                                        |                                |     |
| rearranging                                                      |                                |     |
| storage area<br>subordinate items                                |                                |     |
| Redefinition, implicit                                           |                                |     |
| in COBOL LANGUAGE                                                | 24 GC 28-6516                  |     |
| REDIRECT macro                                                   |                                |     |
| in TCAM PROG GDE & REF MNL                                       | 30 GC30-2024                   |     |
| specifying additional<br>destinations                            |                                |     |
| specifying conditional execution                                 |                                |     |
| specifying connection between                                    |                                |     |
| mask and message error record                                    |                                |     |
| Redisn, buffer                                                   |                                |     |
| in TCAM CONCEPTS & FACILITIES                                    | 30 GC30-2022                   |     |
| REDUCIBLE attribute                                              |                                |     |
| in PL/I (F) LANG REF MANUAL                                      | 29 GC 28-8201                  |     |

Reducing main storage required for a job

step

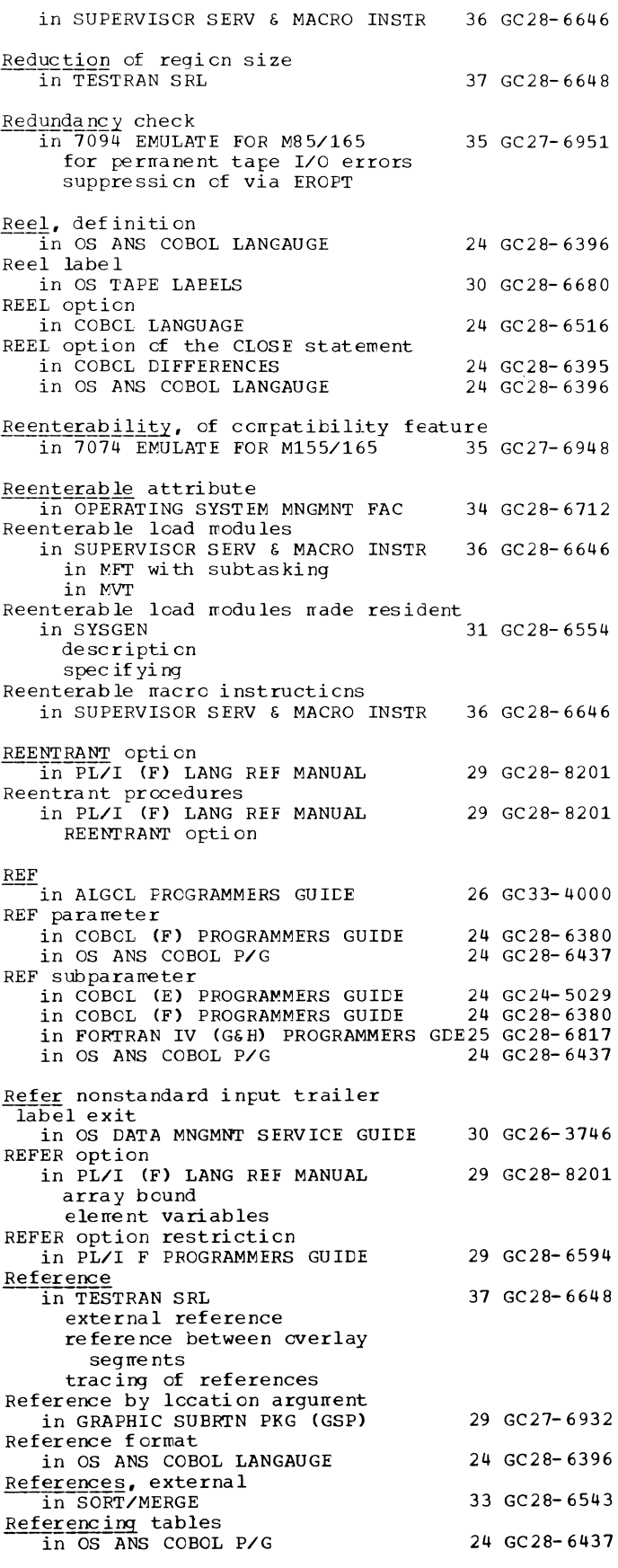

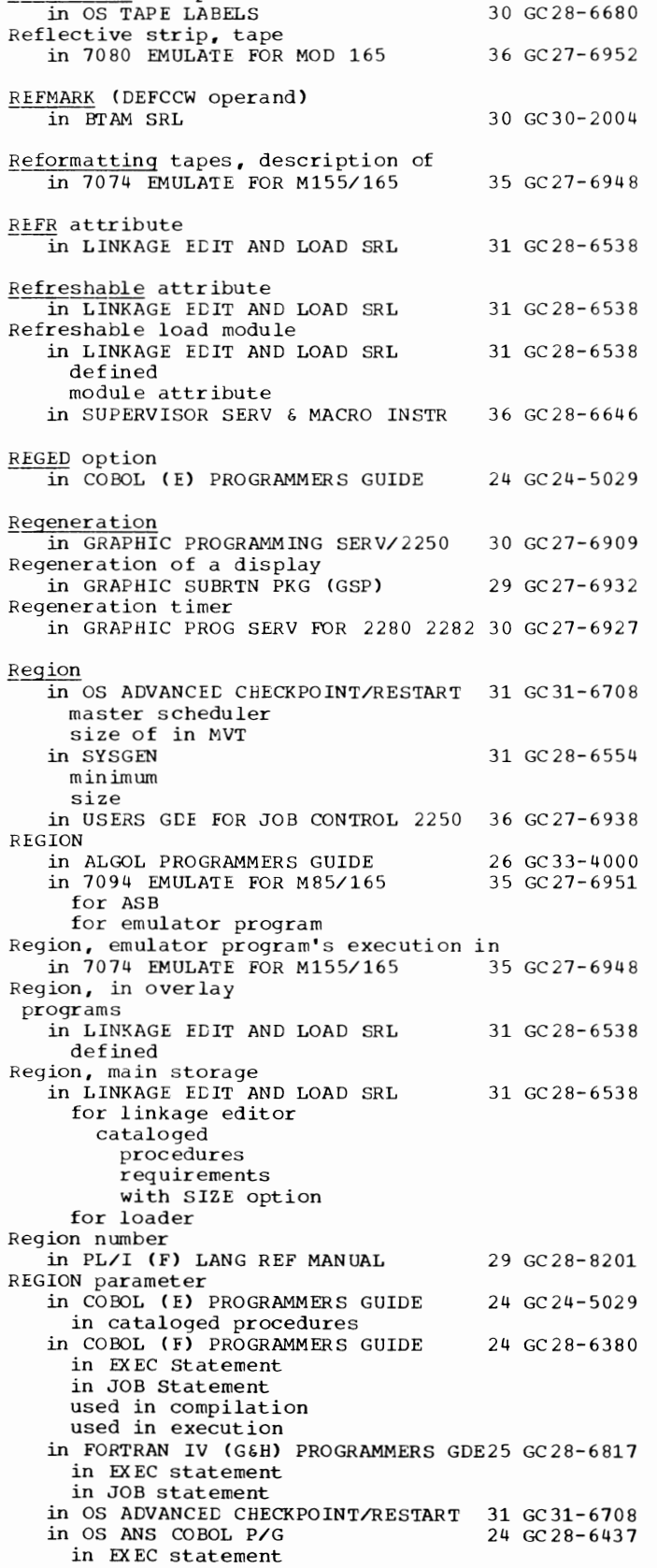

in JOB statement

Reflective strip

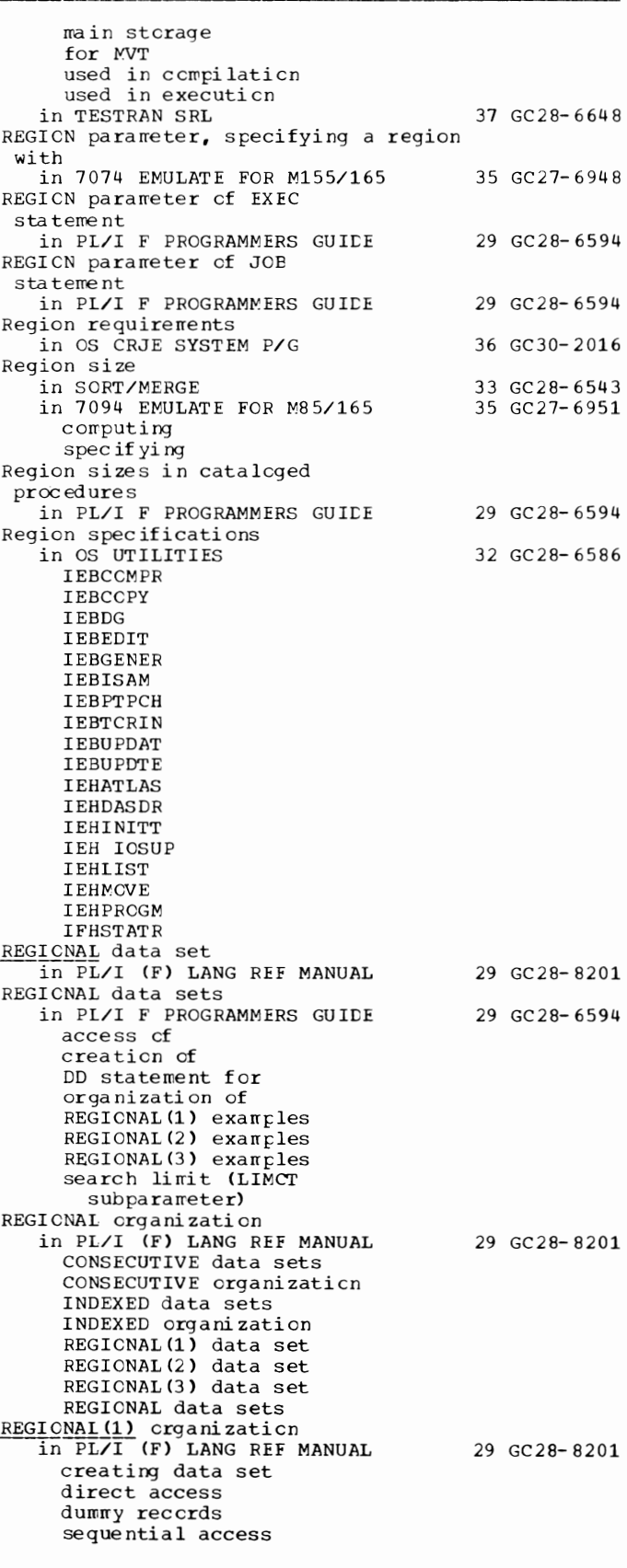

## REGIONAL(2) - Relative

REGIONAL(2) organization in PL/I (F) LANG REF MANUAL creating a data set direct access DIRECT OUTPUT file dummy records INPUT attribute LIMCI' subparameter recorded key sequential access SEQUENTIAL OUTPUT file source keys REGIONAL(3) organization in PL/I (F) LANG REF MANUAL capacity record creating a data set direct access dummy records F-format records F-format unblocked records region number sequential access source keys U-format records U-format unblocked records V-format records V-format unblocked records Regions (MVT) in SUPERVISOR SERV & MACRO INSTR controlling extending by rollout/rollin specifying size on EXEC statement specifying size on JOB statement Regions in MVT in PL/I F PROGRAMMERS GUIDE Register in GRAPHIC SUBRTN PKG (GSP) in OS DATA MANAGEMENT MACRO INSTR 30 GC28-6647 contents on entry to DCB exit routine overflow exit routine SYNAD routine DCBC base usage rules in SORT/MERGE base conventions 29 GC28-8201 29 GC28-8201 36 GC28-6646 29 GC28-6594 29 GC 27-6932 33 GC28-6543 saving and restoring Register-and-indexed-storage operations<br>in PRINCIPLES OF OPERATION 01 GA22-6821 in PRINCIPLES OF OPERATION Register-and-storage operations in PRINCIPLES OF OPERATION Register assignment in COBOL (F) PROGRAMMERS GUIDE Register assignments in QTAM MESSAGE CNTRL PROG Register contents 01 GA22-6821 24 GC28-6380 31 GC30-2005 in OS ADVANCED CHECKPOINT/RESTART 31 GC31-6708 Register notation in GRAPHIC PROGRAMMING SERVICES 30 GC27-6912 Register-to-register operations in PRINCIPLES OF OPERATION Register type (R) explicit request for main storage in SUPERVISOR SERV & MACRO INSTR Register usage in CONVERSION GUIDE 'ID TCAM in QTAM MESSAGE CNTRL PROG Registers in COBOL ( E) PROGRAMMERS GUIDE used in assembler language in COBOL DIFFERENCES in PRINCIPLES OF OPERATION in SUPERVISOR SERV & MACRO INSTR specifying 01 GA22-6821 36 GC28-6646 30 GC30-2026 31 GC30-2005 24 GC24-5029 24 GC28-6395 01 GA22-6821 36 GC28-6646

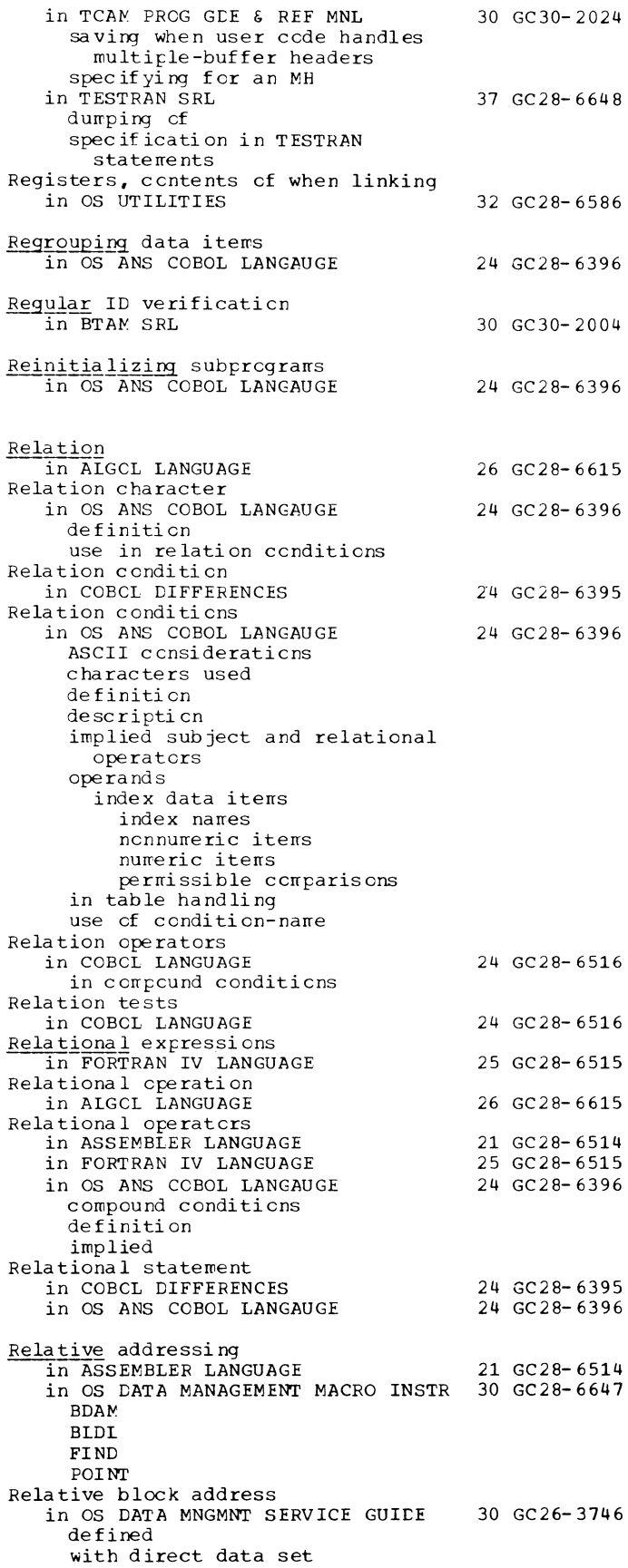

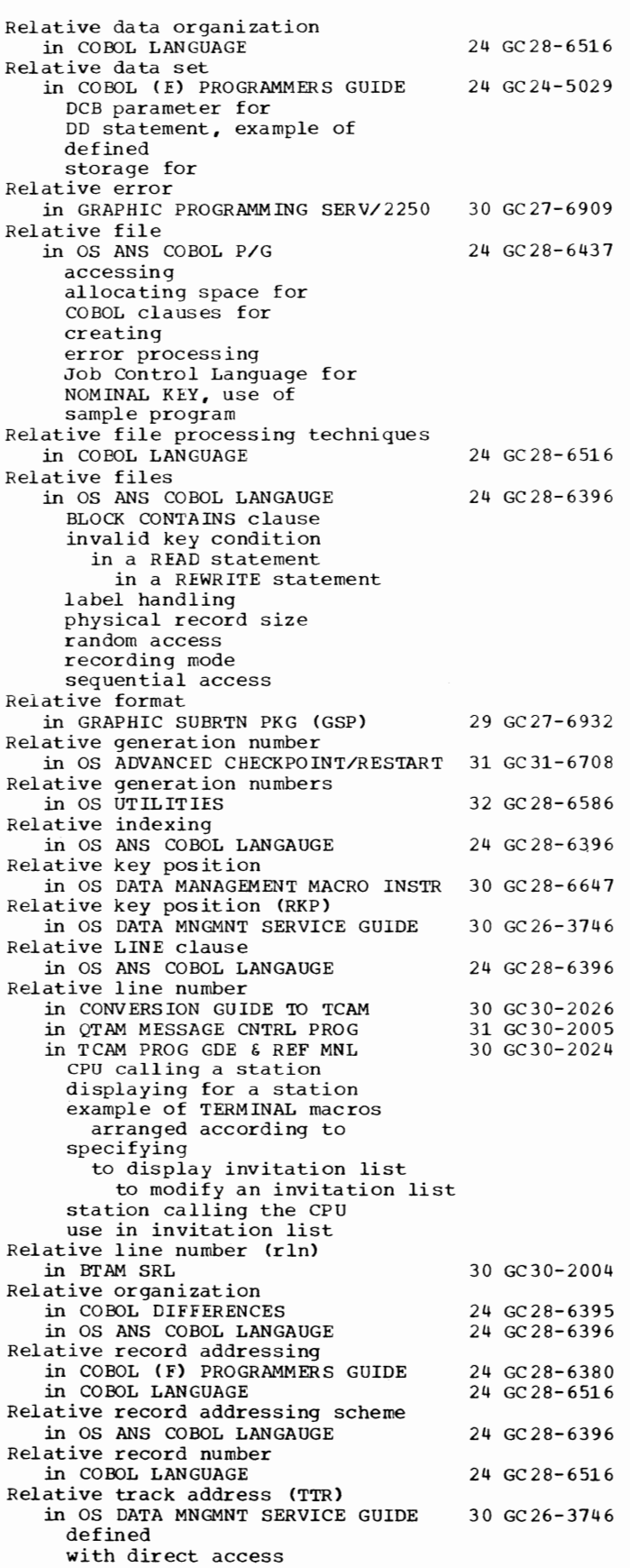

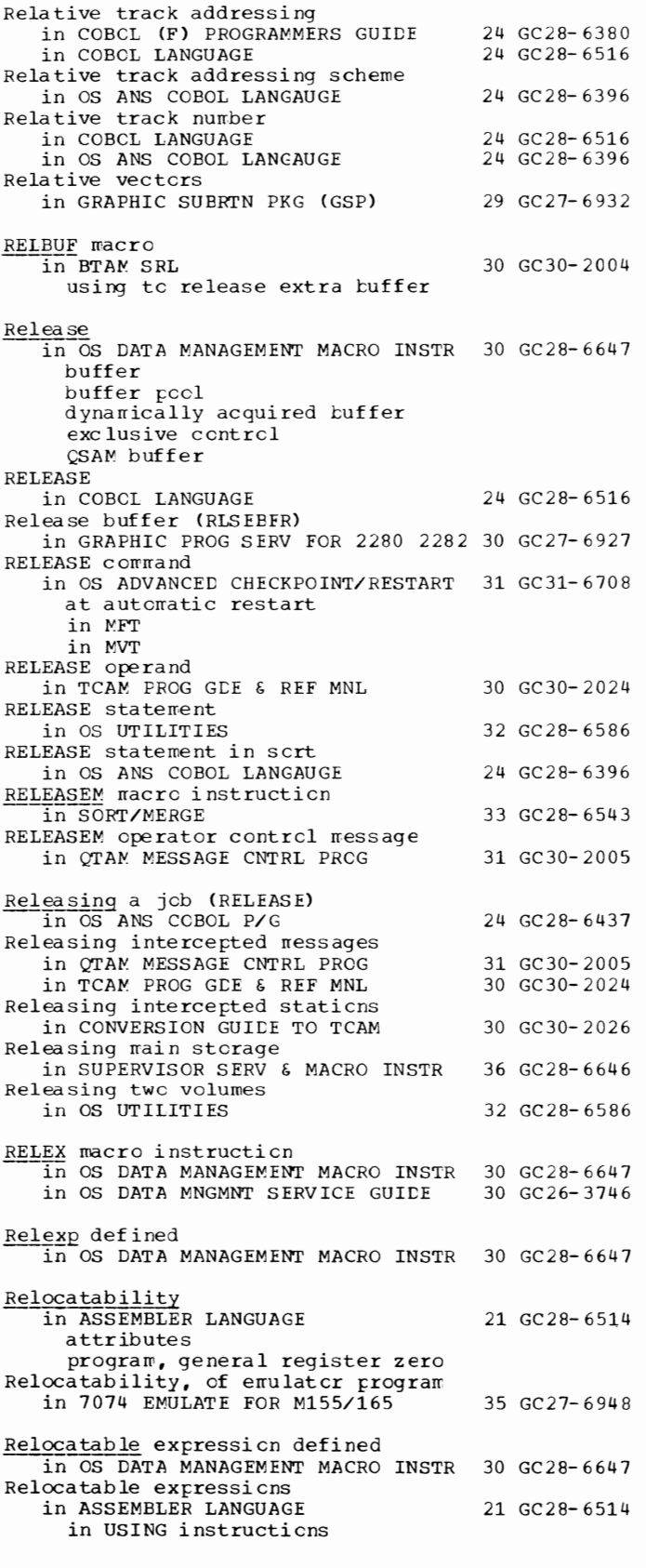

## 307 Relative - Relocatable

Relocatable - REORG

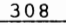

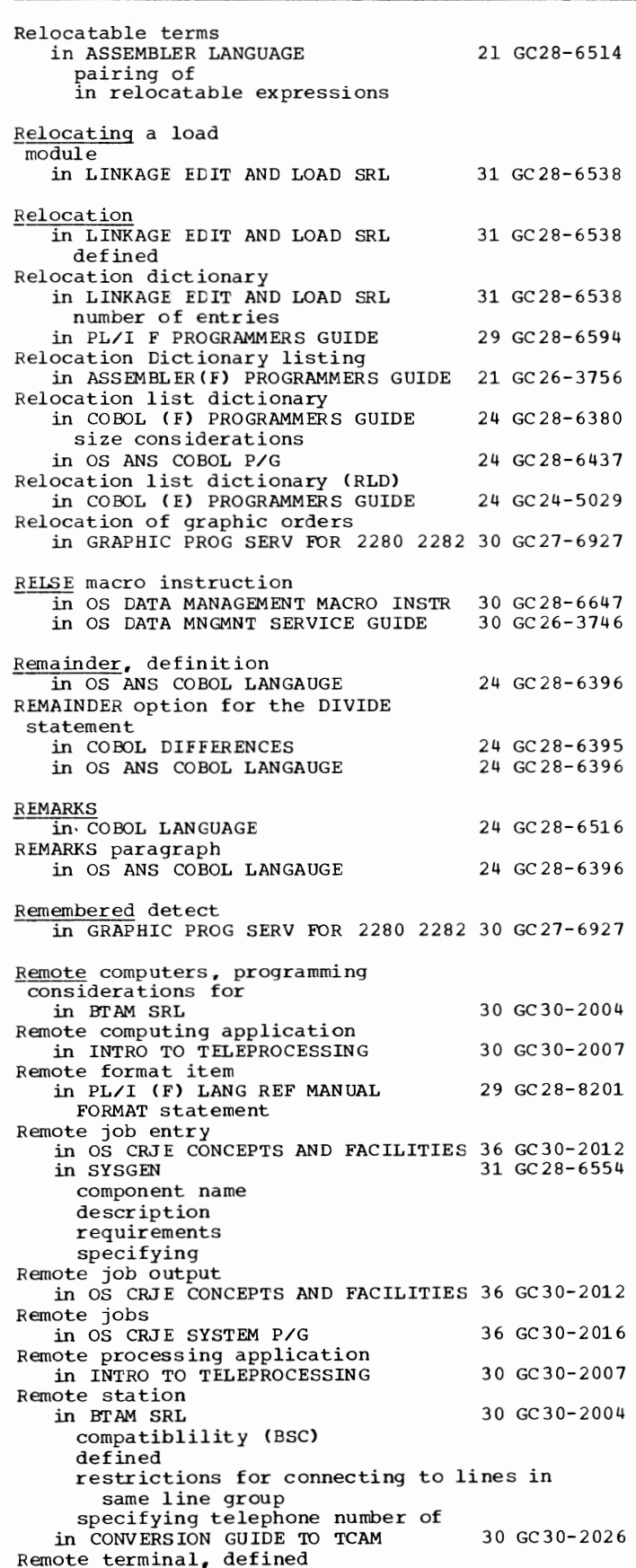

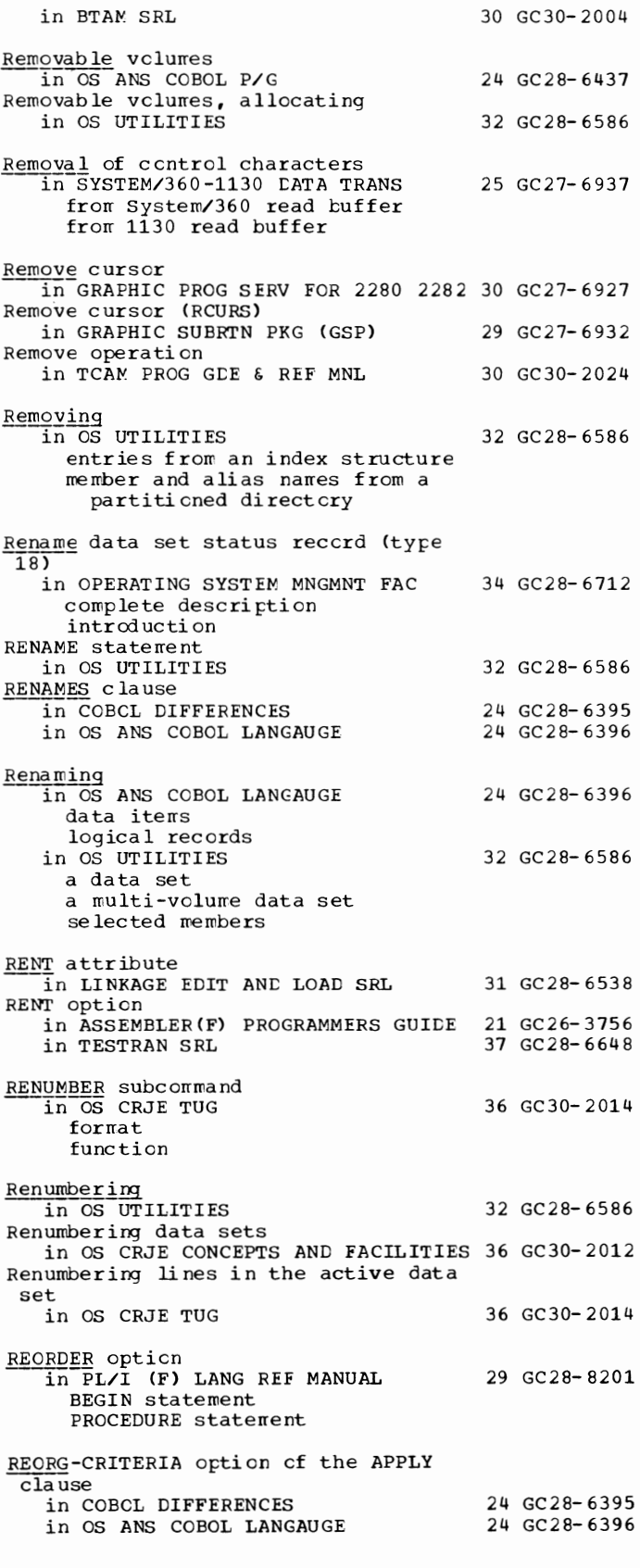

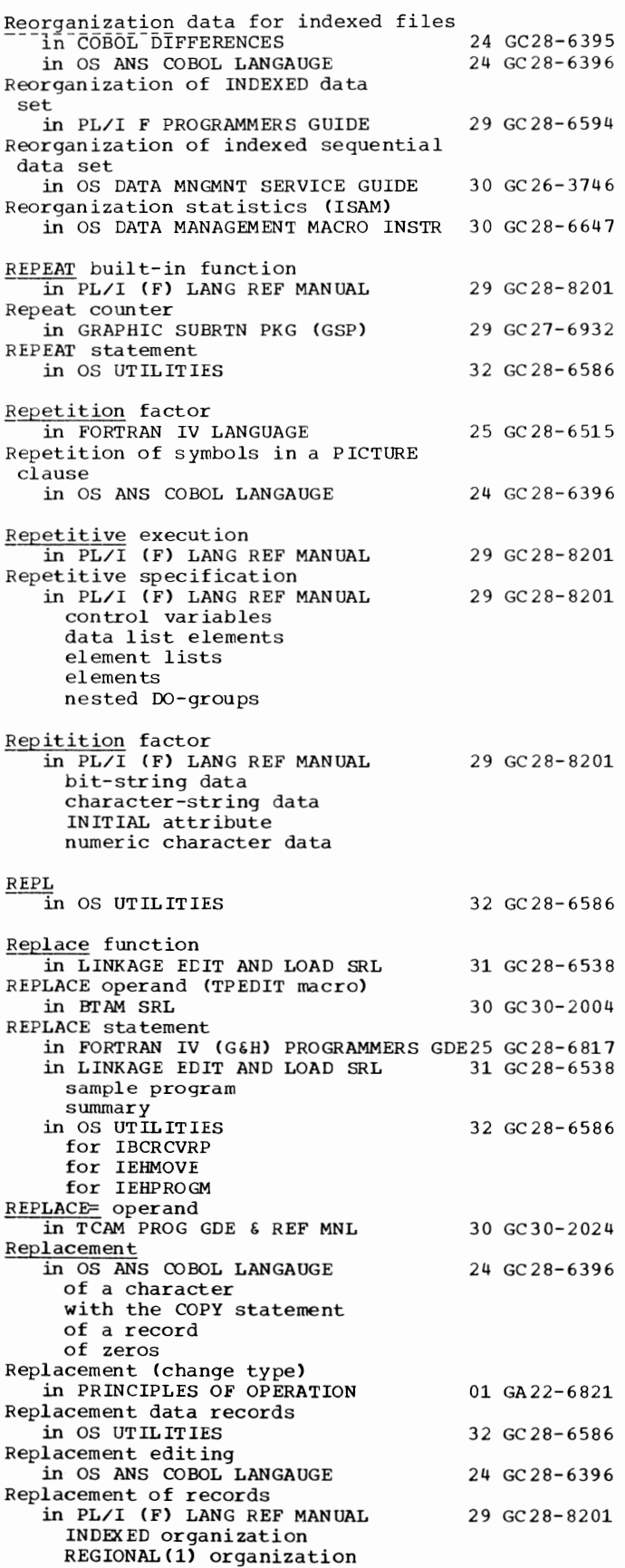

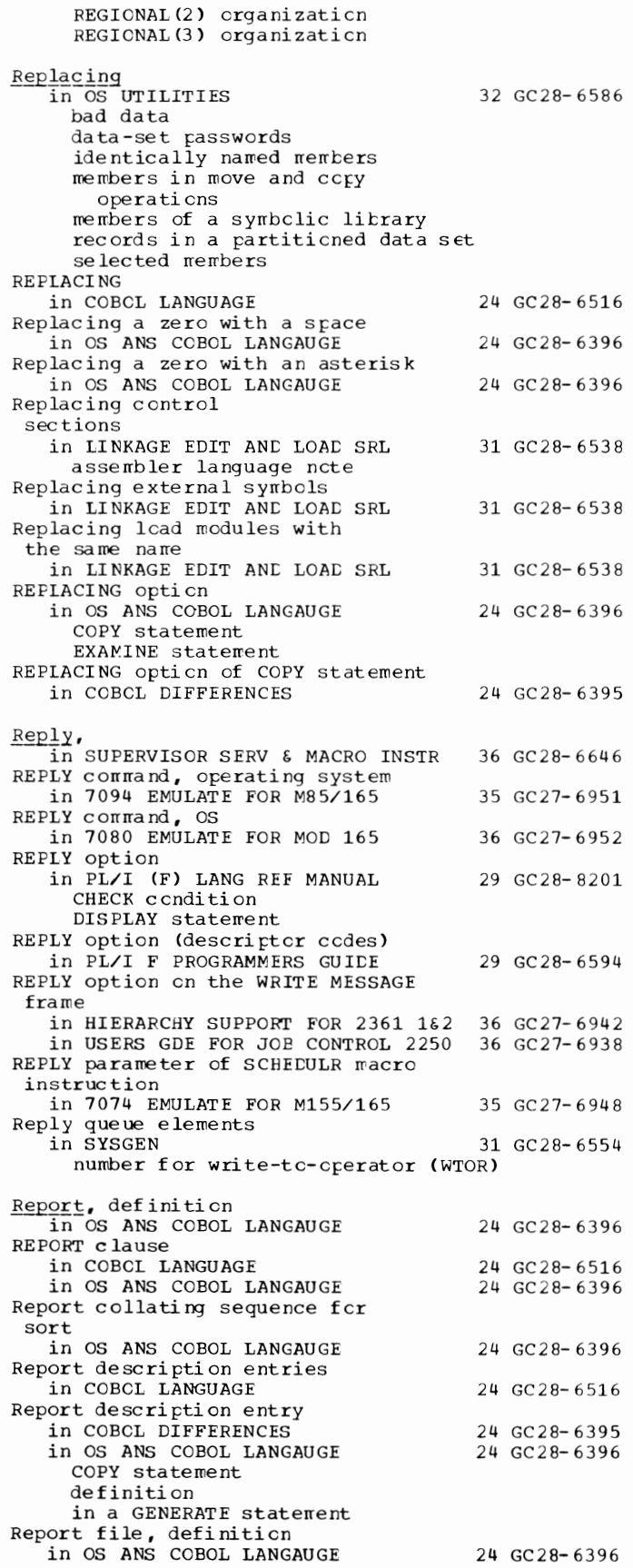

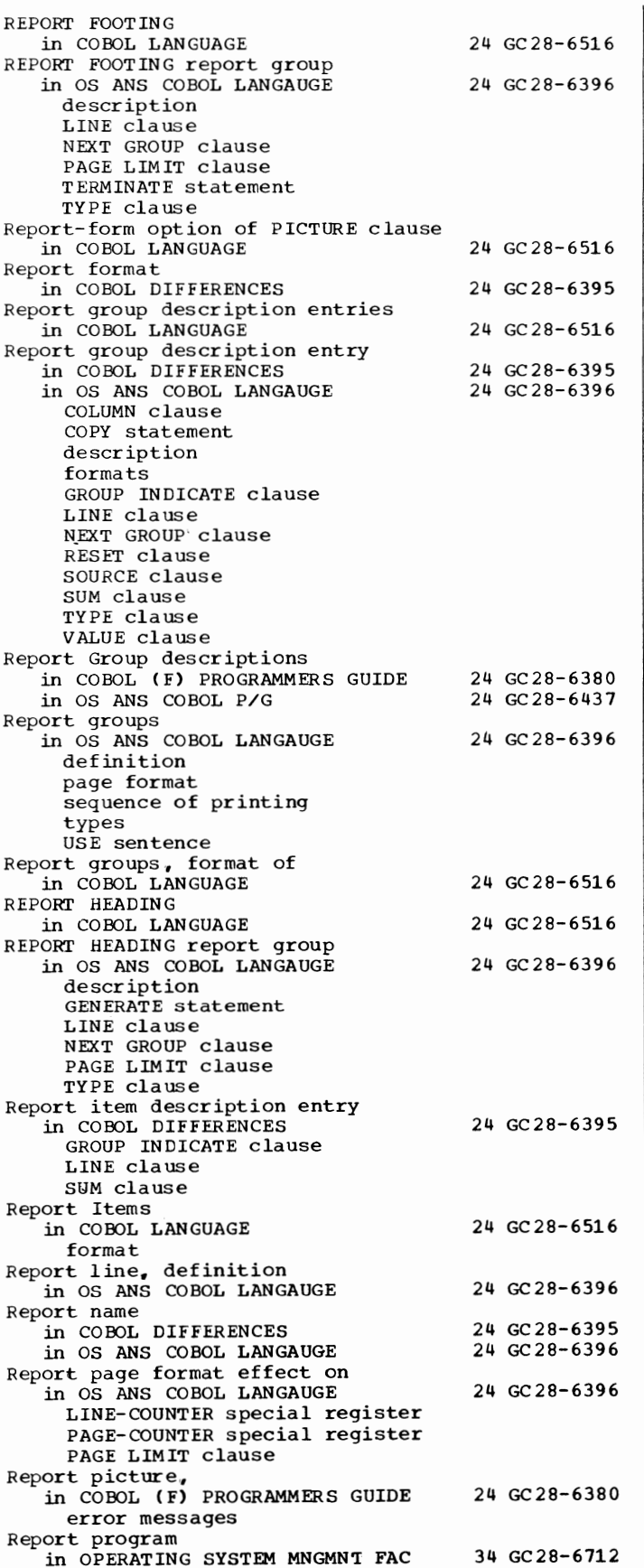

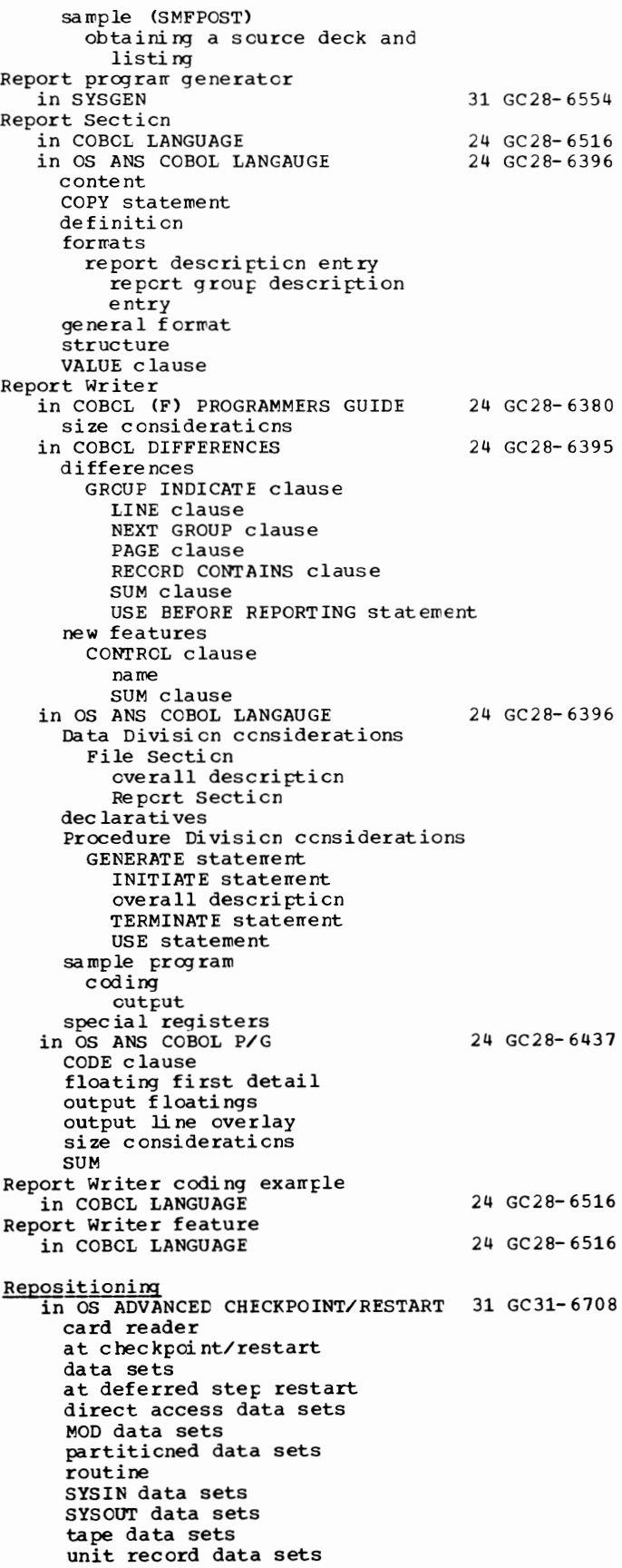

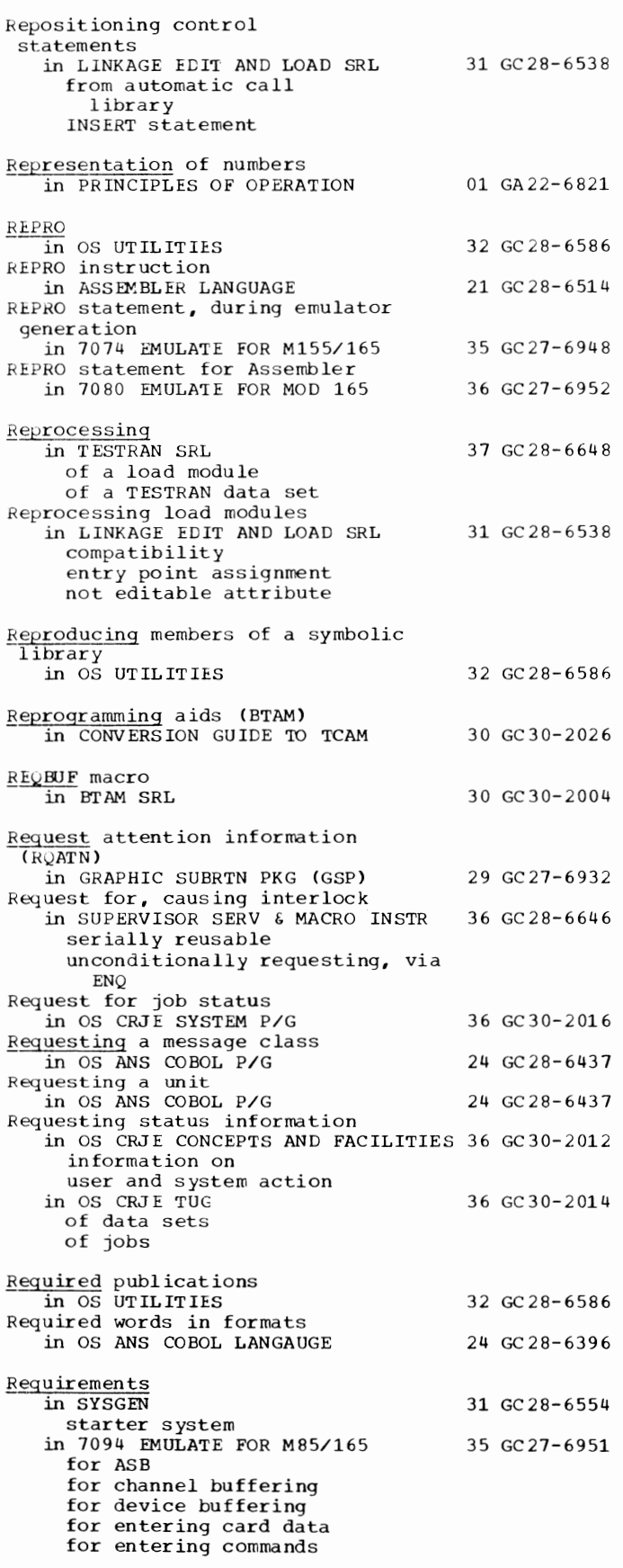

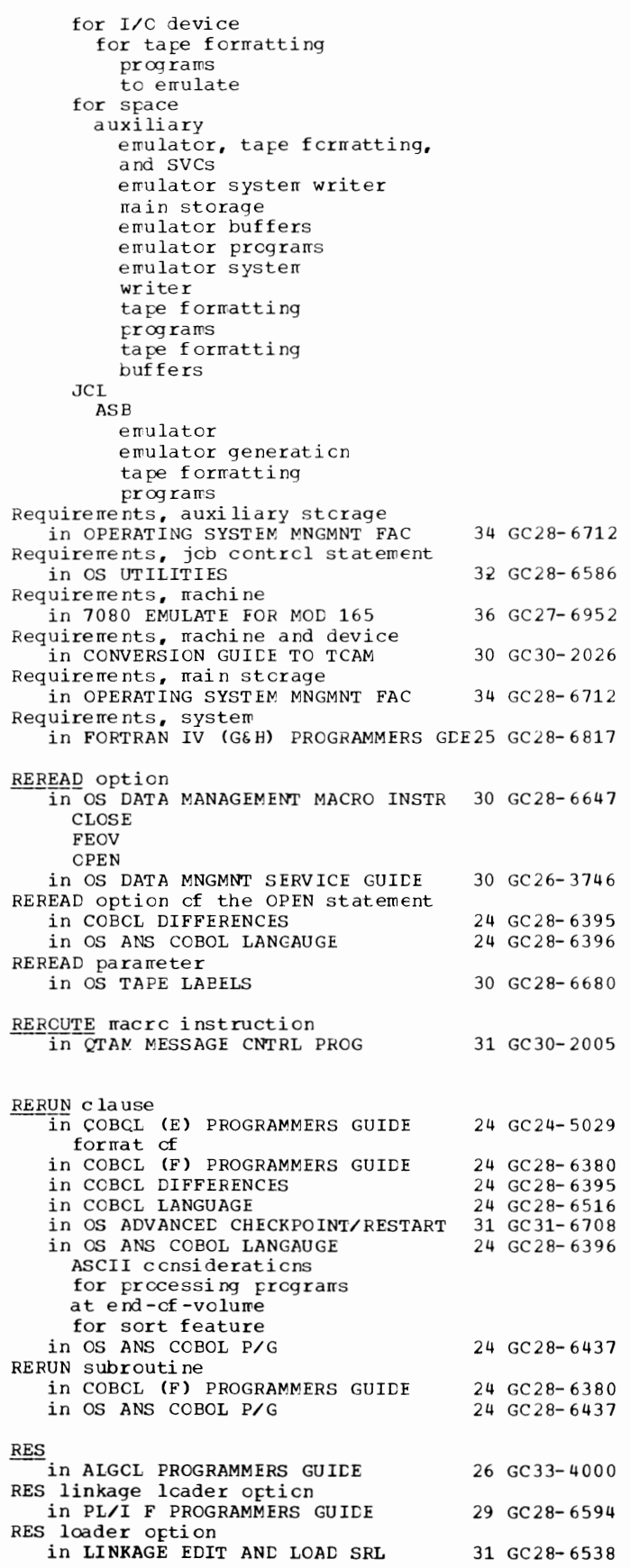

RES - Resources

RES option  $in$  OS ANS COBOL P/G  $24$  GC28-6437 Rescanning and replacement in PL/I (F) LANG REF MANUAL 29 GC28-8201 %ACTIVATE statement %DEACTIVATE statement 3 DECLARE statement %GO TO statement DO-loop preprocessor assingment statement replacement values RESCN macro instruction in BTAM SRL *RESERVE* clause in COBOL LANGUAGE in OS ANS COBOL LANGAUGE in OS ANS COBOL P/G *RESERVE* macro instruction in OS ADVANCED CHECKPOINT/RESTART 31 GC31-6708 *BESERVE=* operand in TCAM PROG GDE & REF MNL line group CCB macro PCB macro Reserved buffer storage 30 GC30-2004 24 GC28-6516 24 GC28-6396 24 GC28-6437 30 GC30-2024 in GRAPHIC PROG SERV FOR 2280 2282 30 GC27-6927 Reserved volumes in OS ANS COBOL P/G Reserved words in COBOL DIFFERENCES comparison definition in COBOL LANGUAGE list definition in OS ANS COBOL LANGAUGE definition in formats Reserving space for data insertion in CONVERSION GUIDE 'IO TCAM Reserving storage in LINKAGE EDIT AND LOAD SRL RESET in COBOL LANGUAGE in GRAPHIC SUBRTN PKG (GSP) Reset a graphic data set  $(RESET)$ in GRAPHIC SUBRTN PKG (GSP) RESET clause, Report Writer in OS ANS COBOL LANGAUGE RES ET command in 7080 EMULATE FOR MOD 165 description format RESET emulator command in 7094 EMULATE FOR M85/165 Reset GCB in GRAPHIC PROGRAMMING SERVICES RESET key, emulating in 7080 EMULATE FOR MOD 165 Reset operations in BTAM SRL Reset strike condition in GRAPHIC SUBRTN PKG (GSP) RESET TRACE in COBOL ( F) PROGRAMMERS GUIDE in COBOL LANGUAGE in OS ANS COBOL P/G RESET TRACE statement in OS ANS COBOL LANGAUGE 24 GC28-6437 24 GC28-6395 24 GC28-6516 24 GC28-6396 30 GC30-2026 31 GC28-6538 24 GC28-6516 29 GC27-6932 29 GC27-6932 24 GC28-6396 36 GC27-6952 35 GC27-6951 30 GC27-6912 36 GC27-6952 30 GC30-2004 29 GC27-6932 24 GC28-6380 24 GC 28-6516 24 GC28-6437 24 GC 28-6396

312

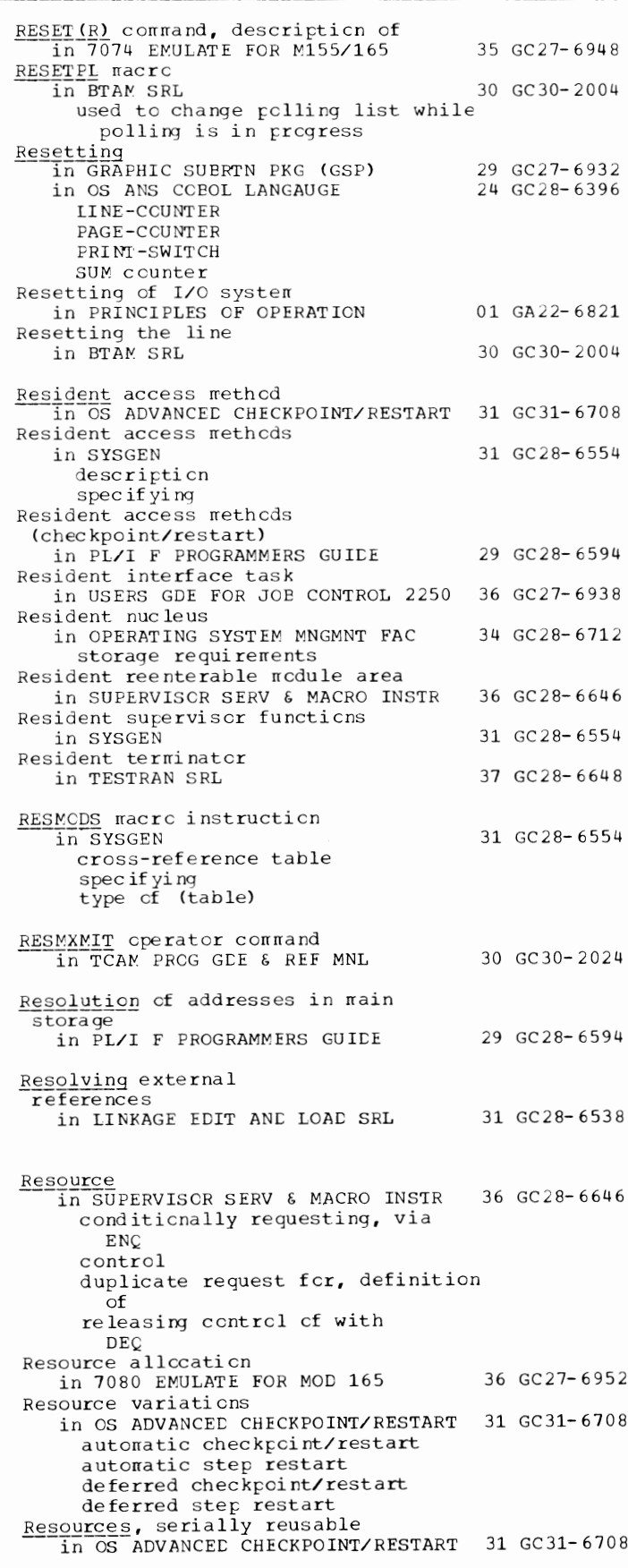

313 Response - RESTART

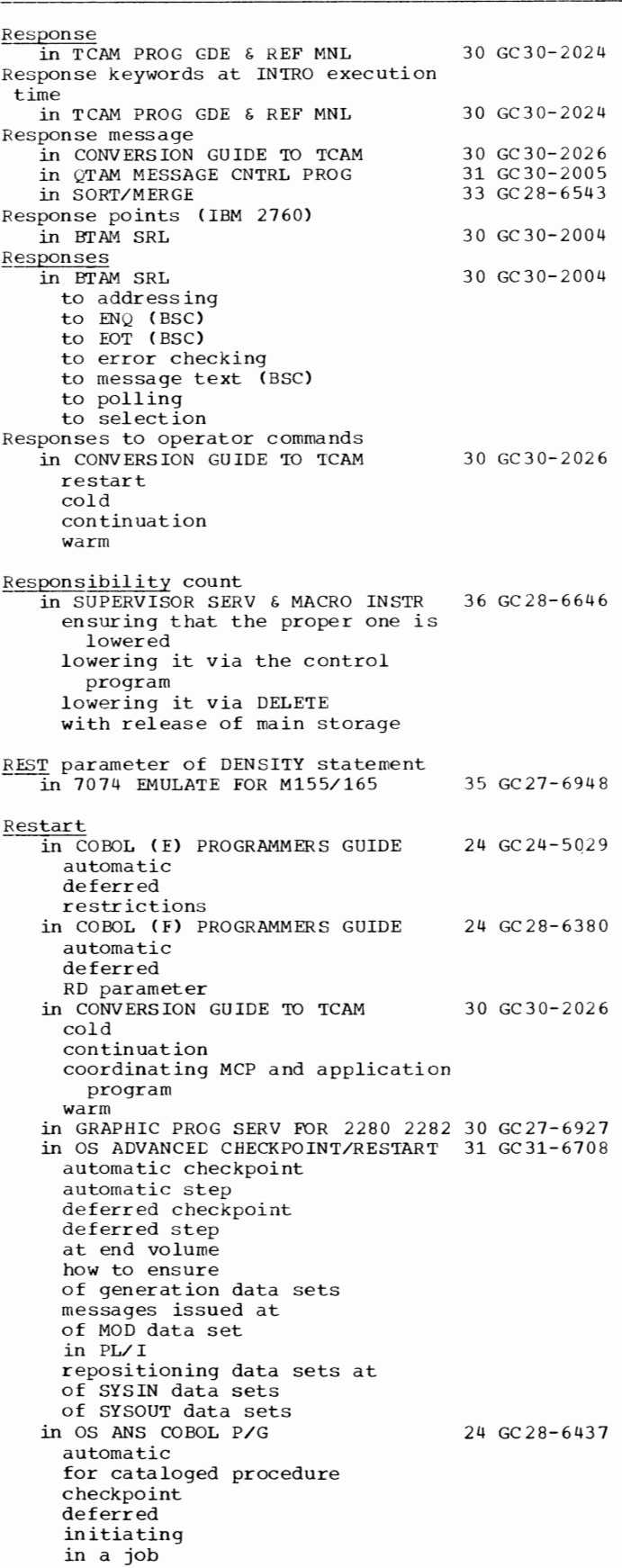

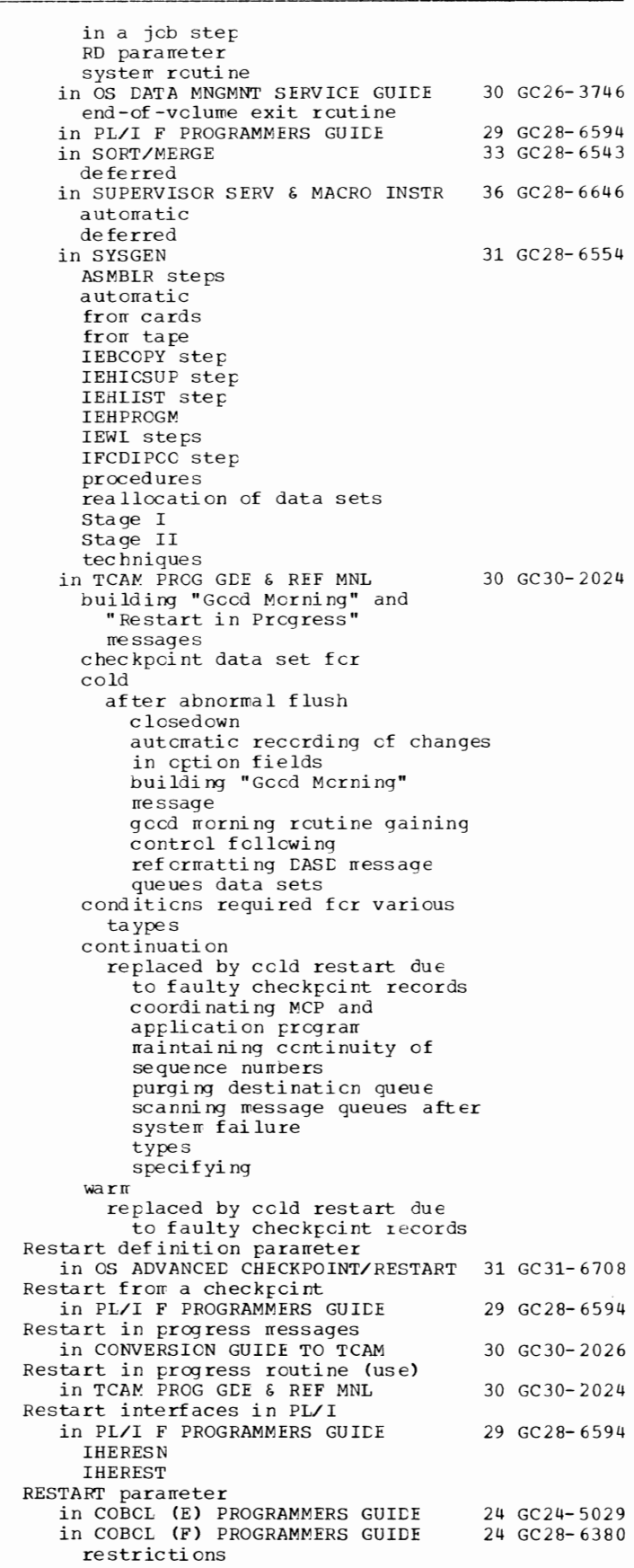

## RESTART - Retrieval

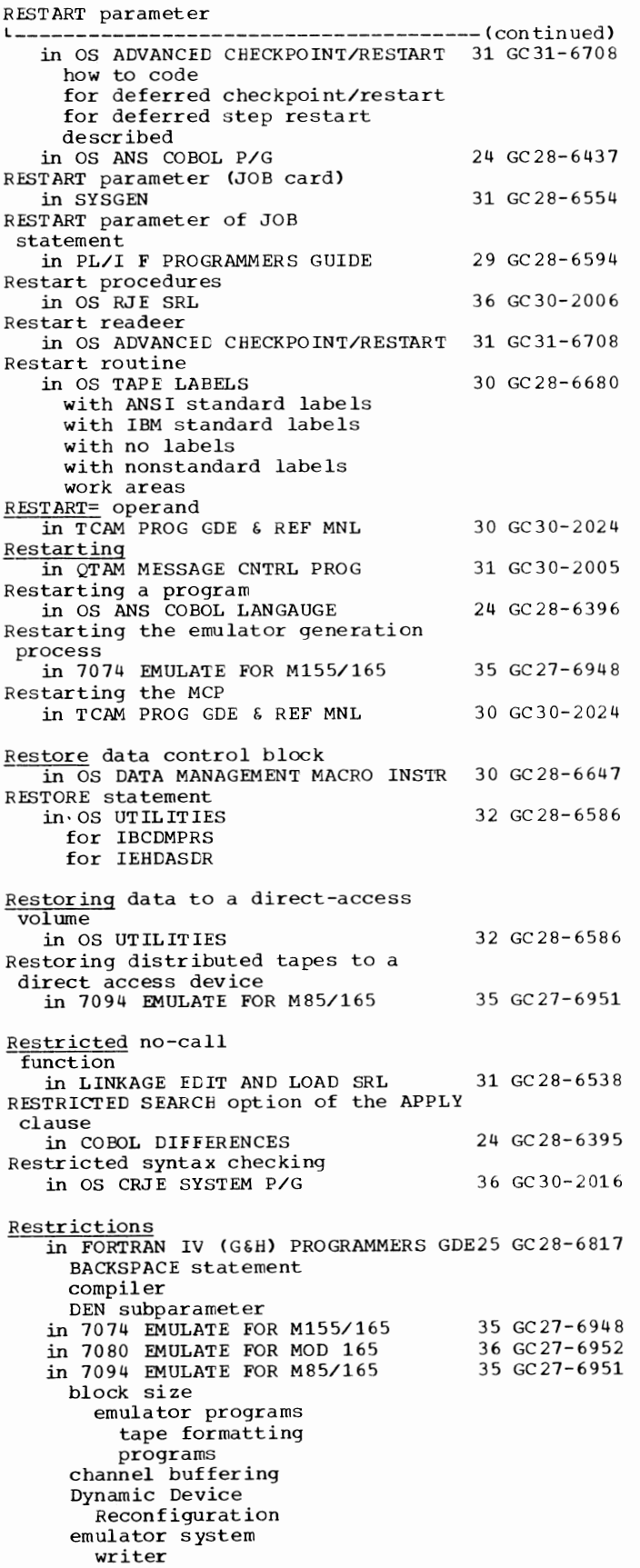

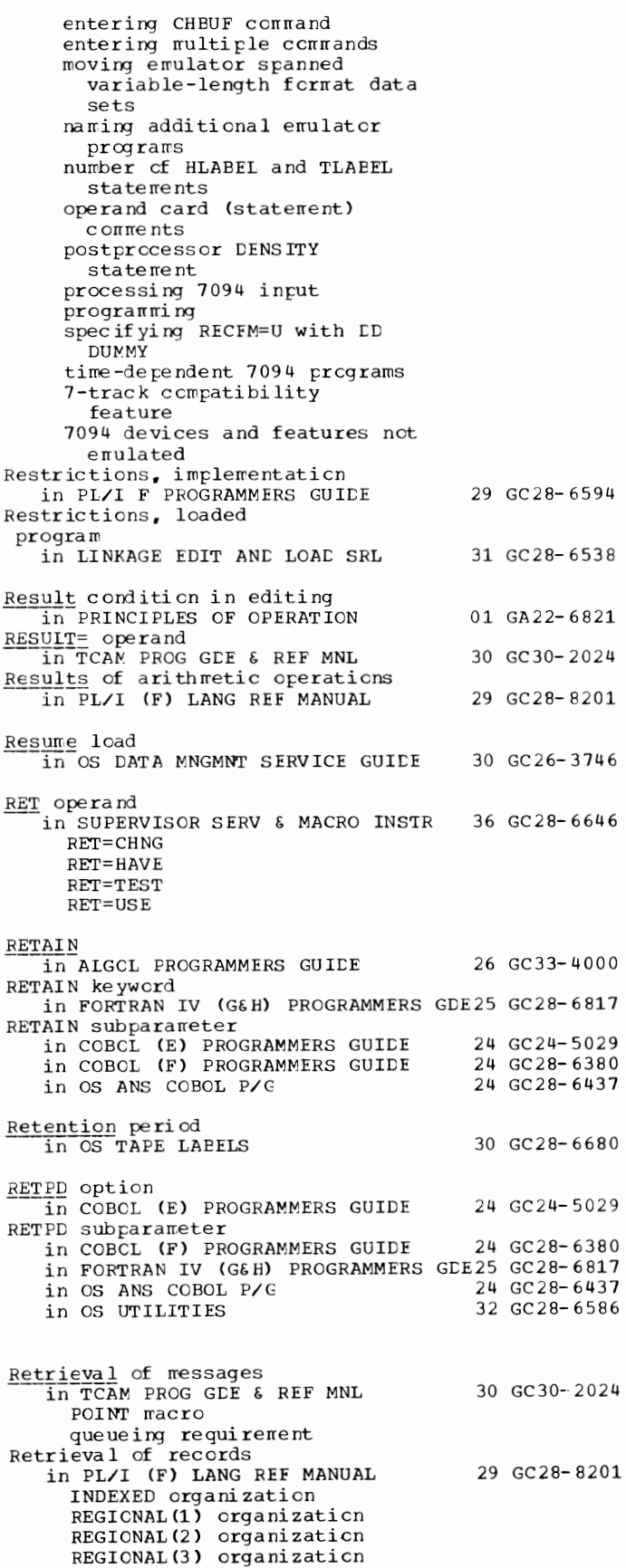

315 RETRIEVE - Return

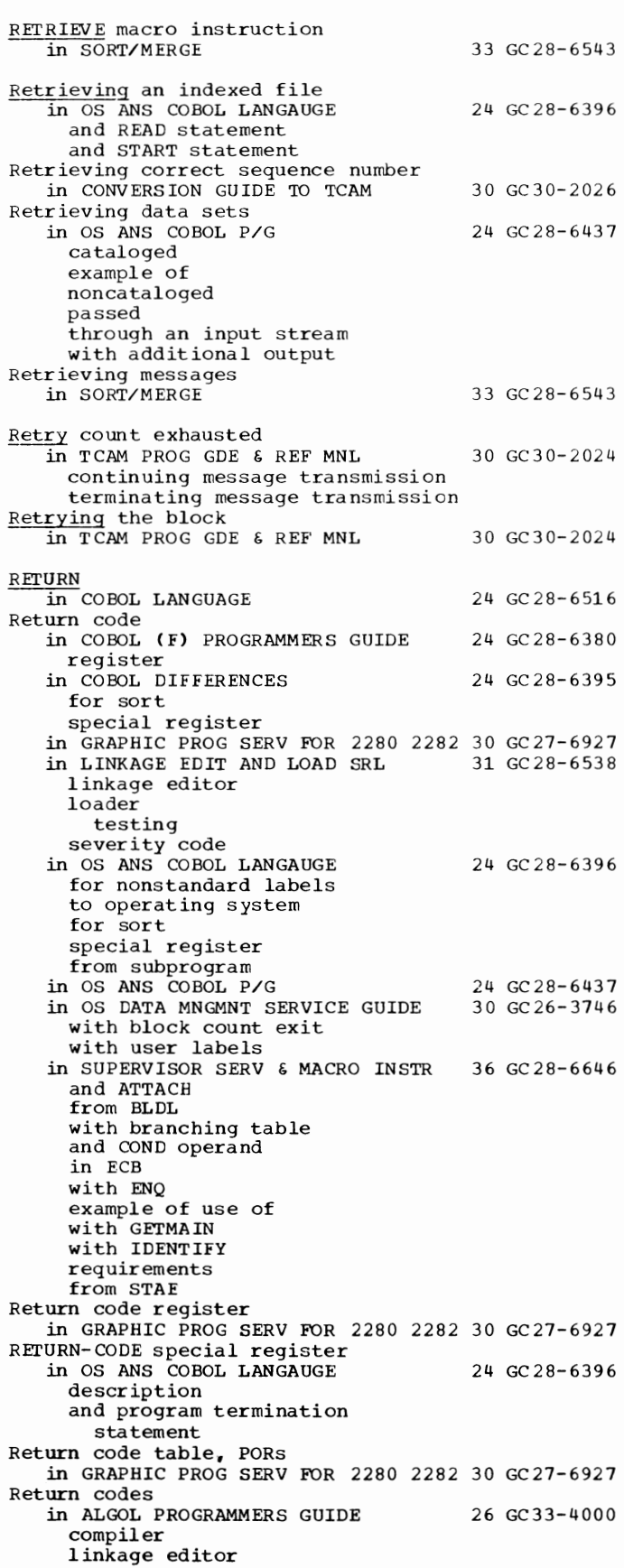

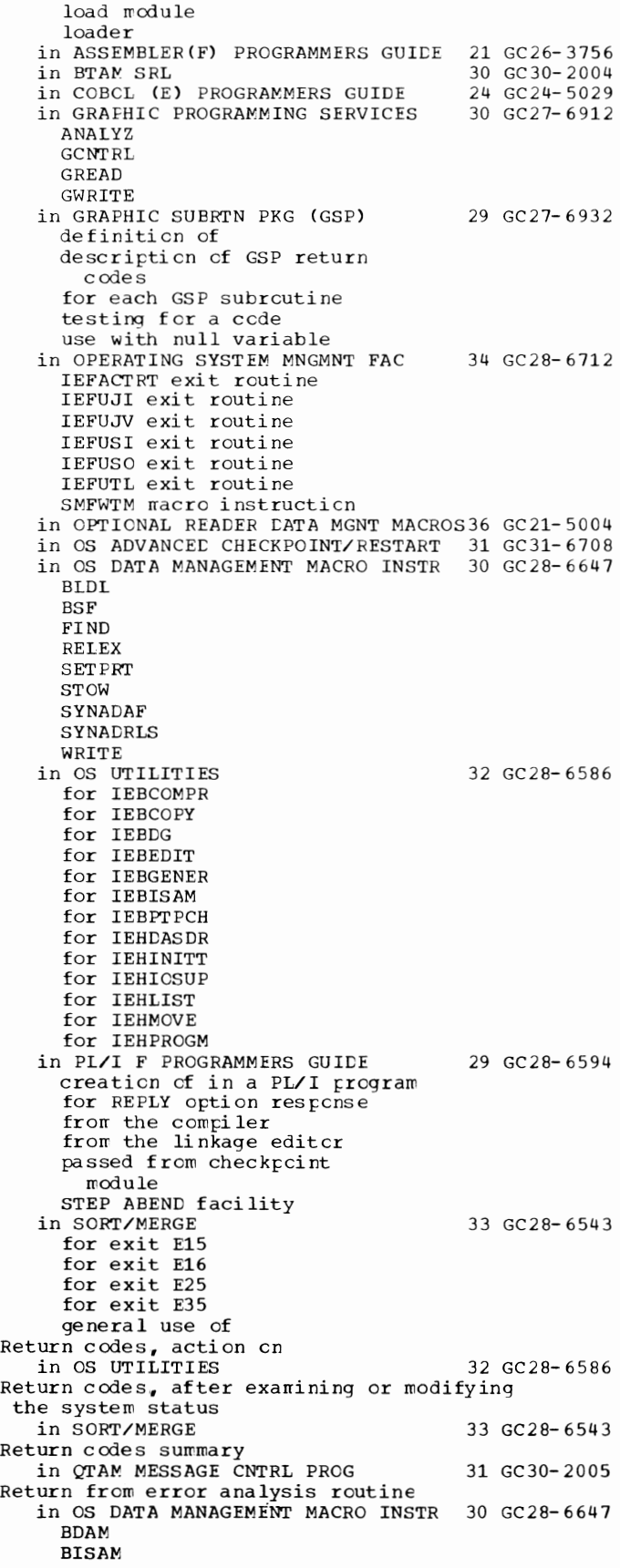

Return - REWALL

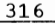

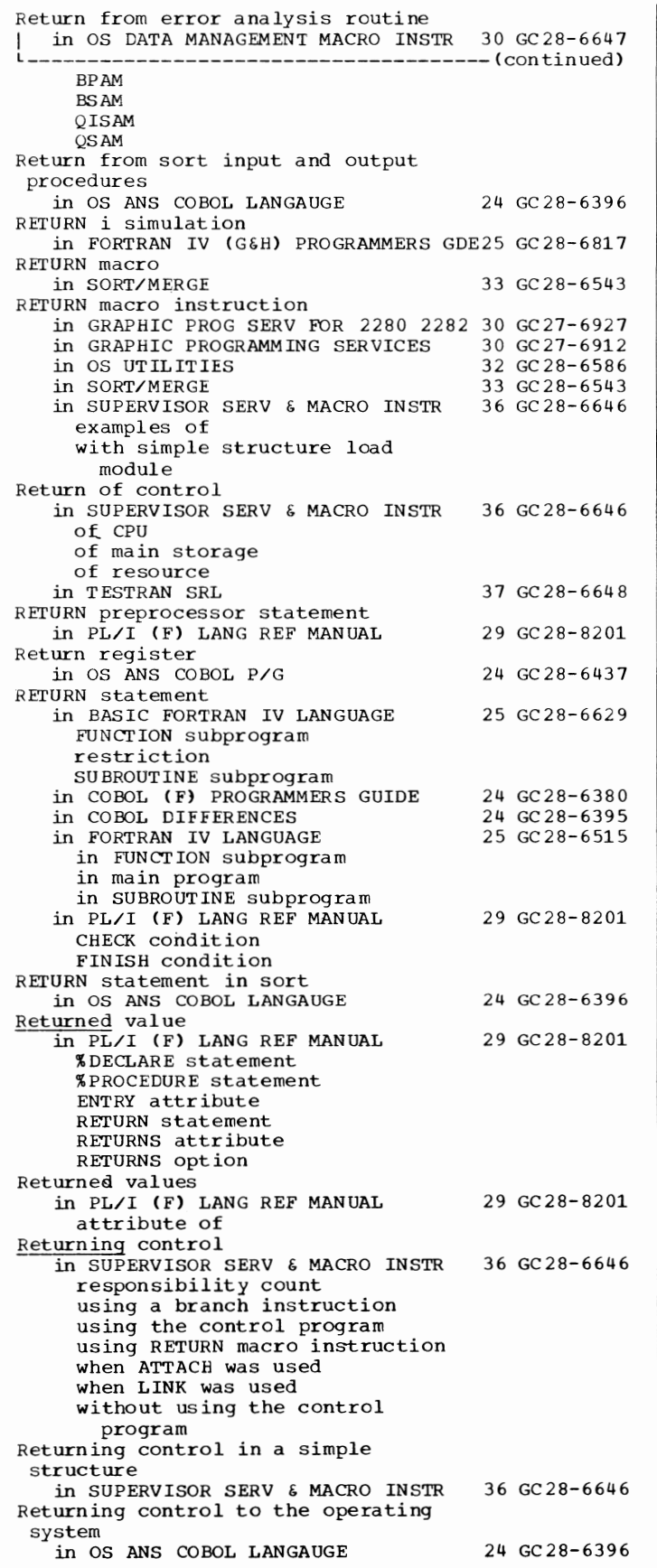

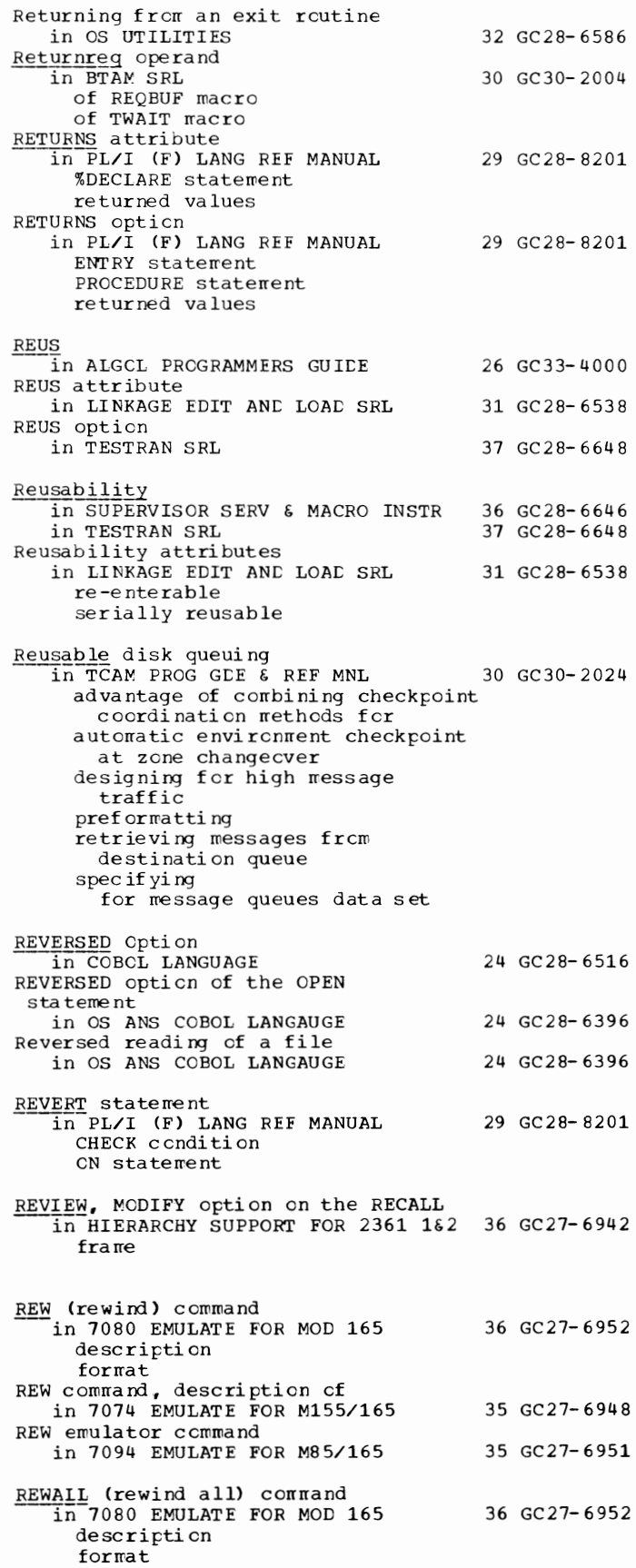

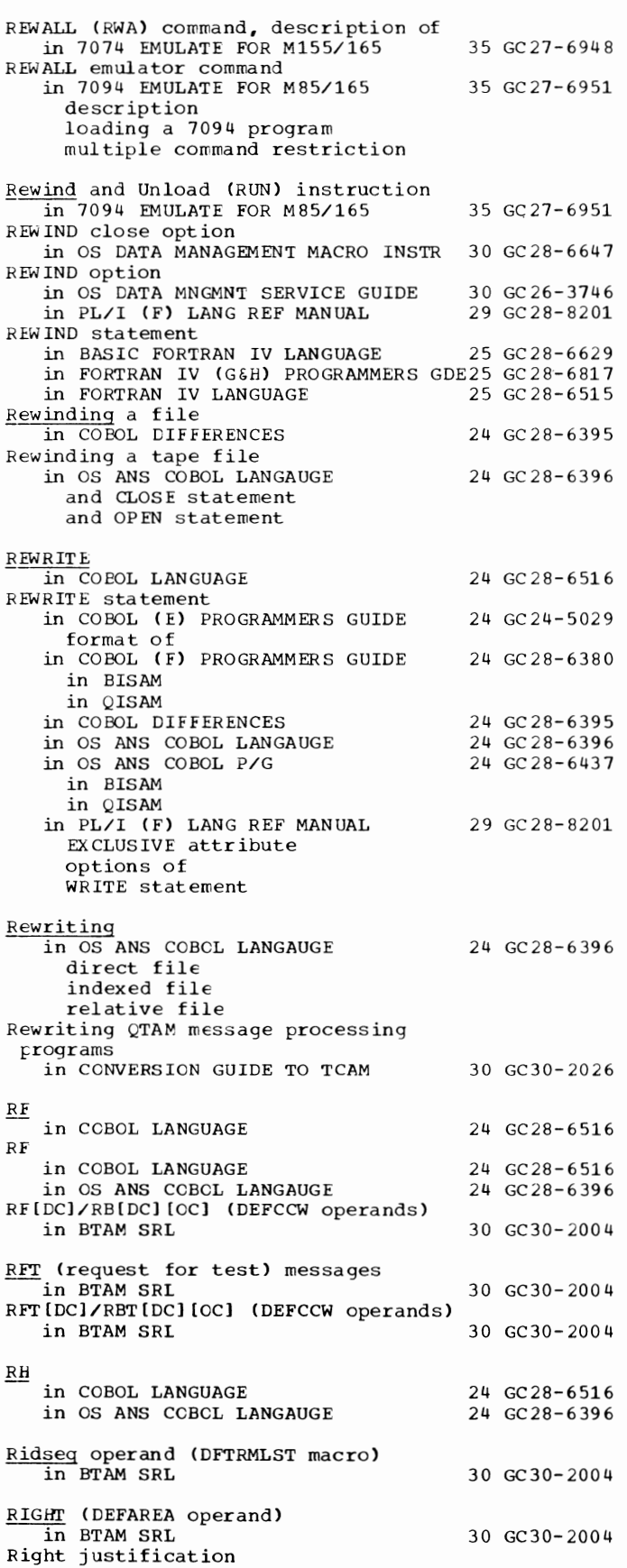

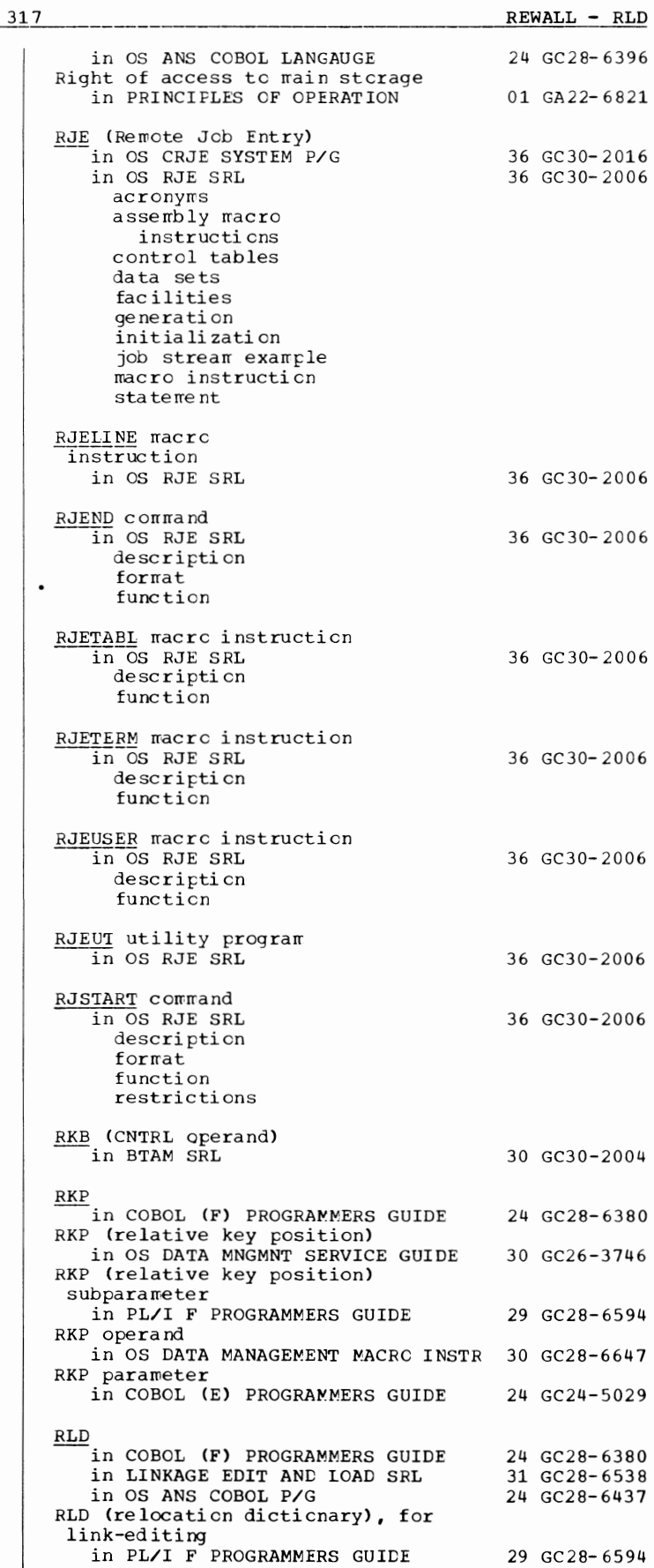

 $\cdot$ 

RLD - Routines

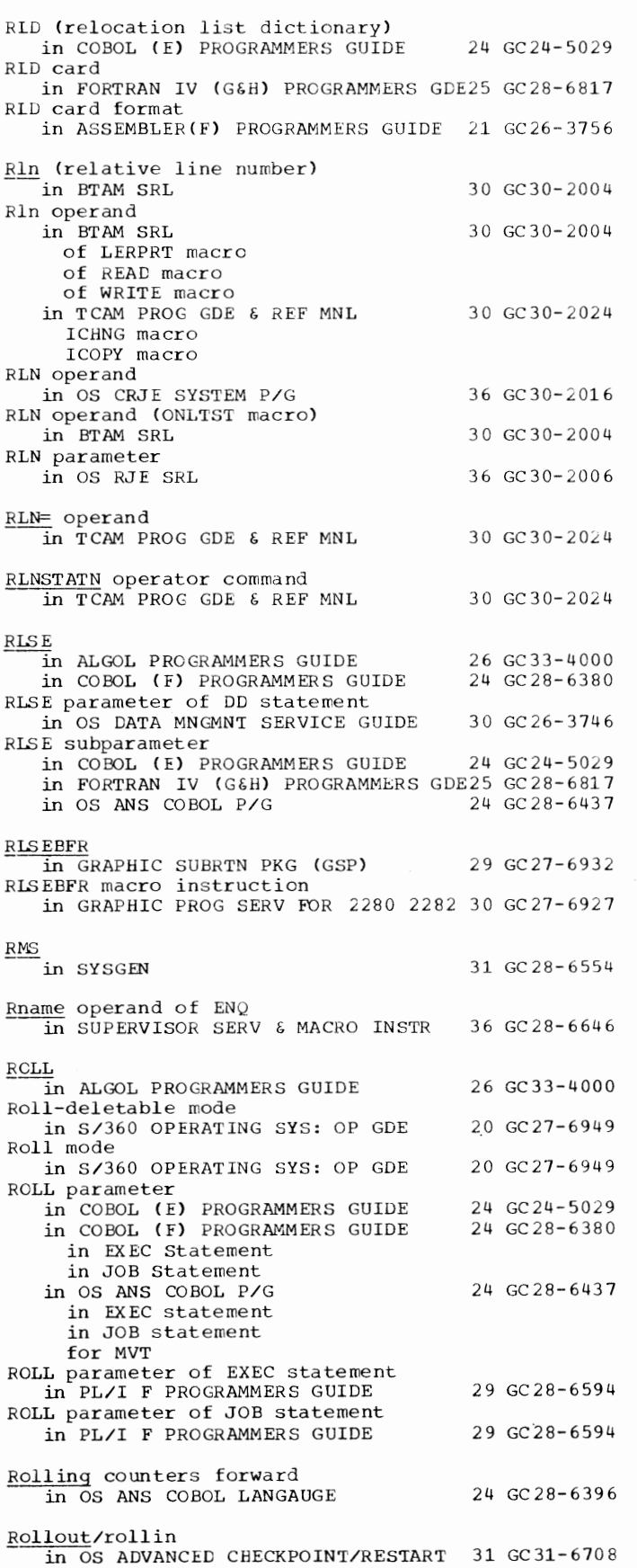

318

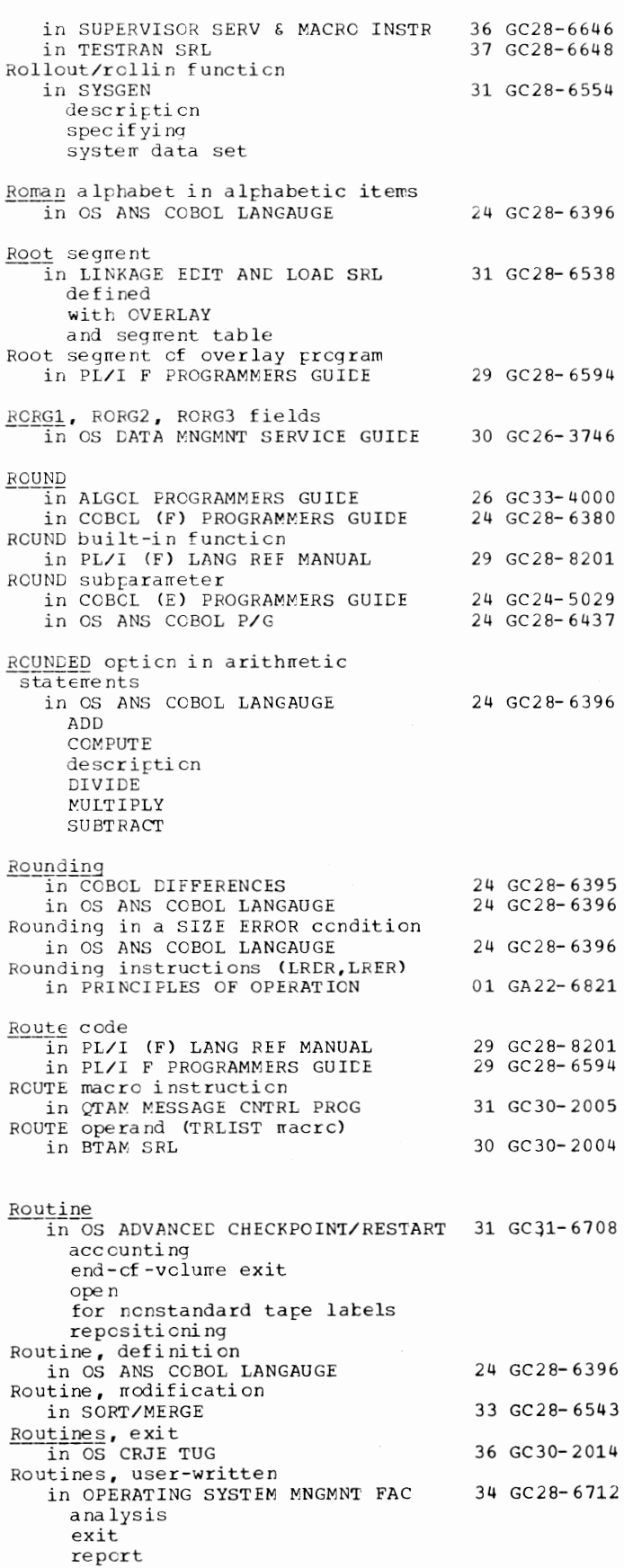

 $\overline{a}$ 

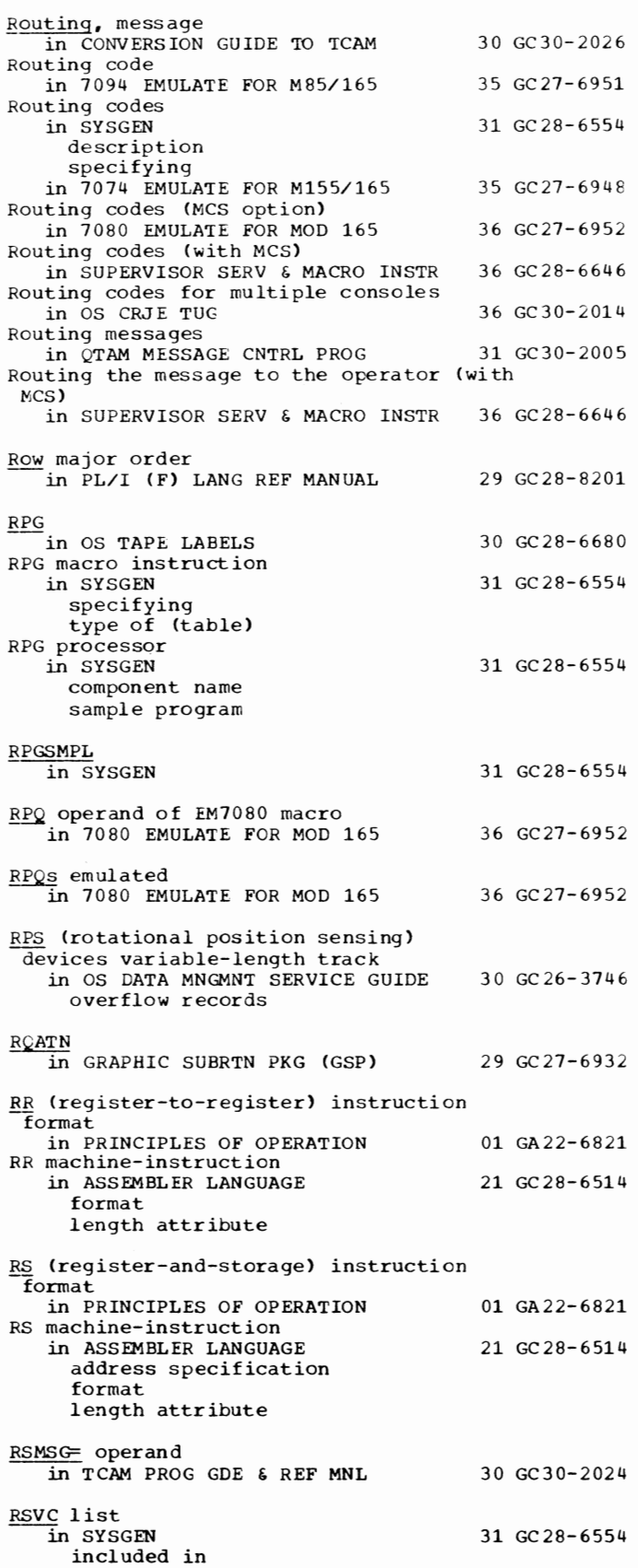

319

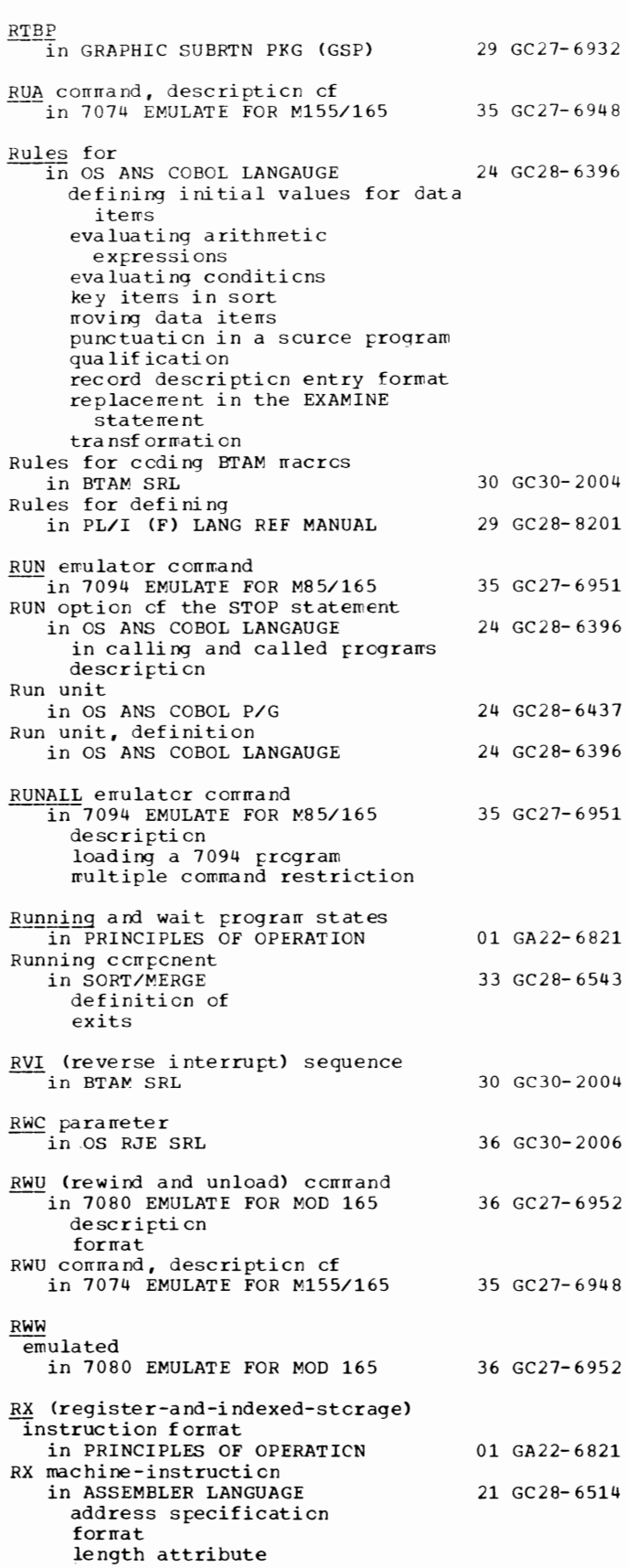

Routing - RX

 $S -$ SAMP2260

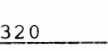

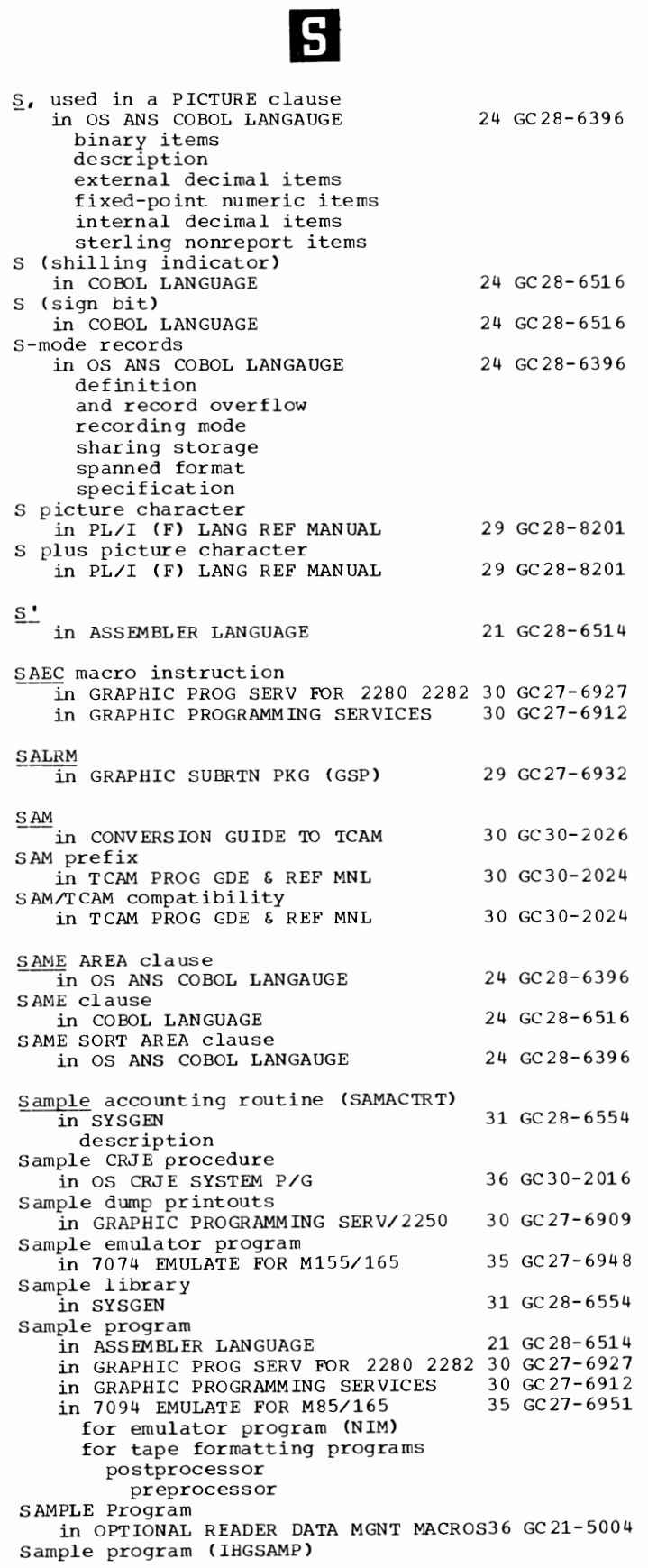

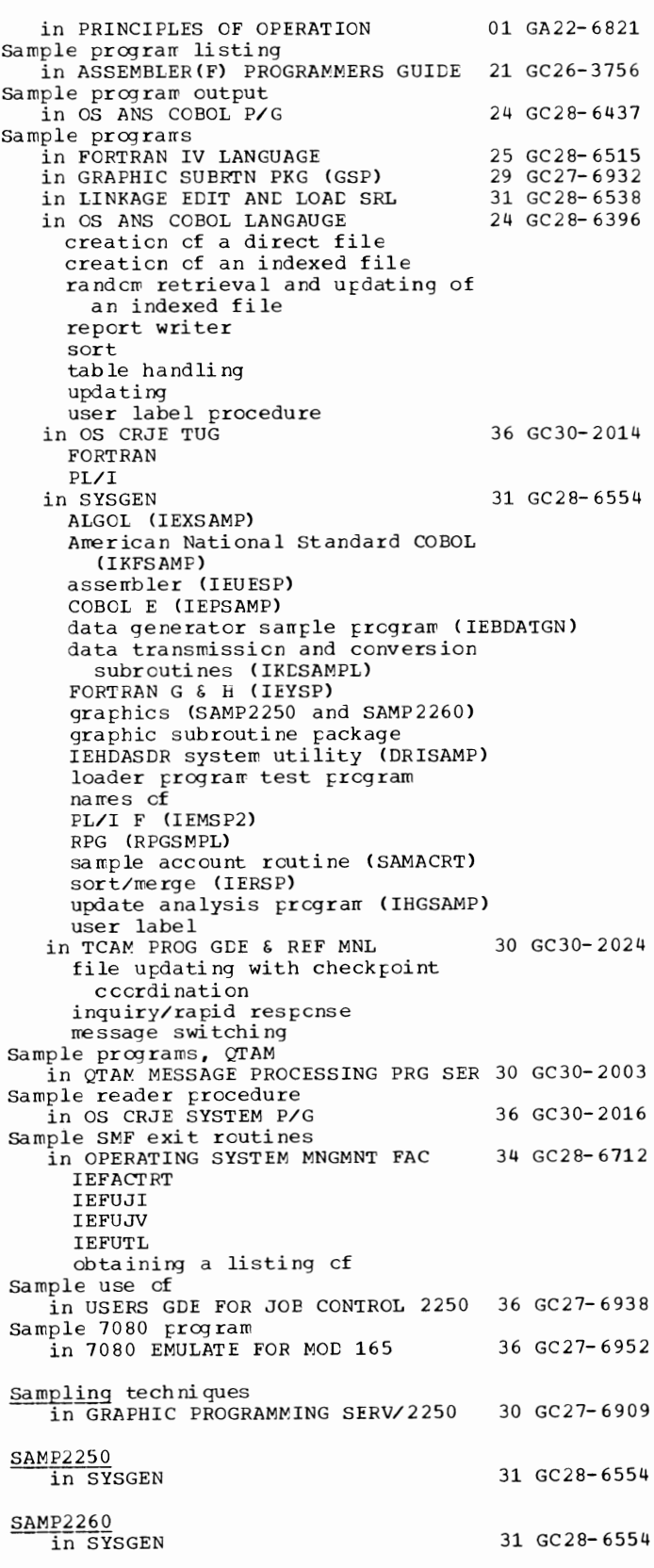

 $\ddot{\phantom{0}}$ 

321

Satellite - Scan

 $\overline{\mathbf{S}}$ 

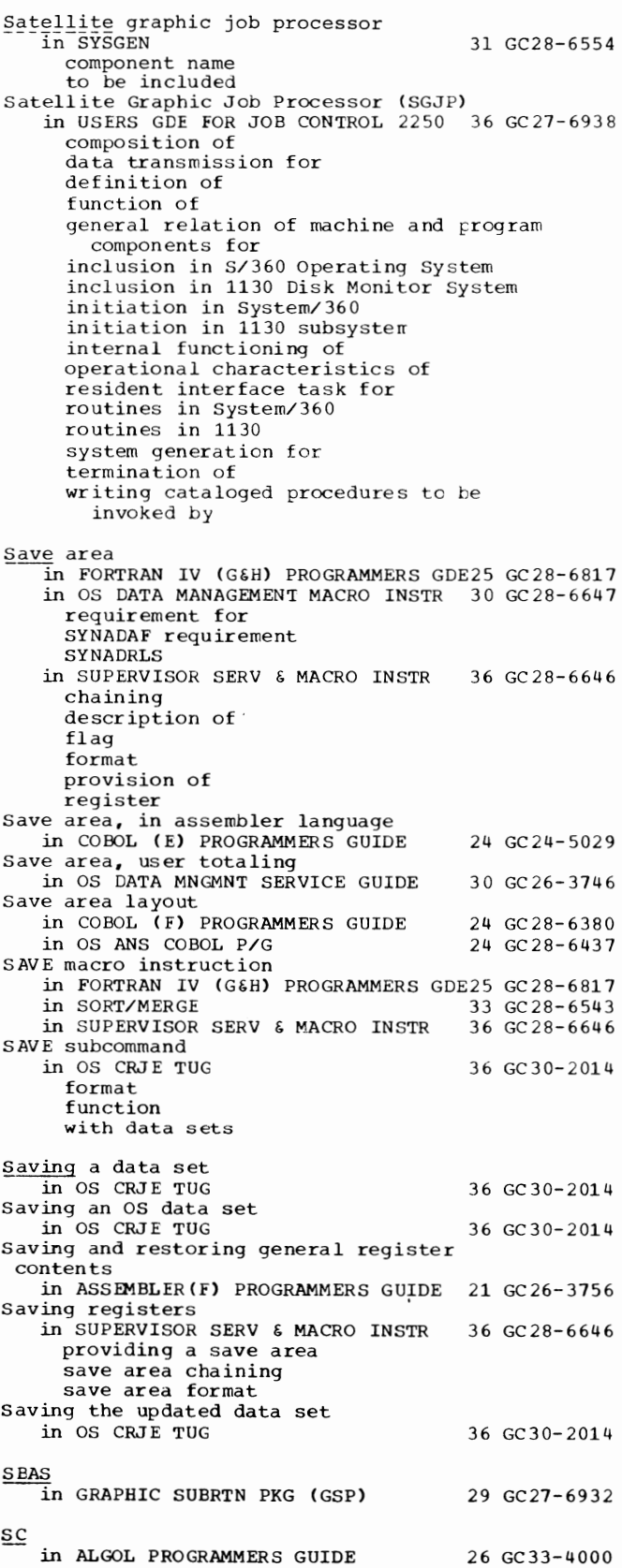

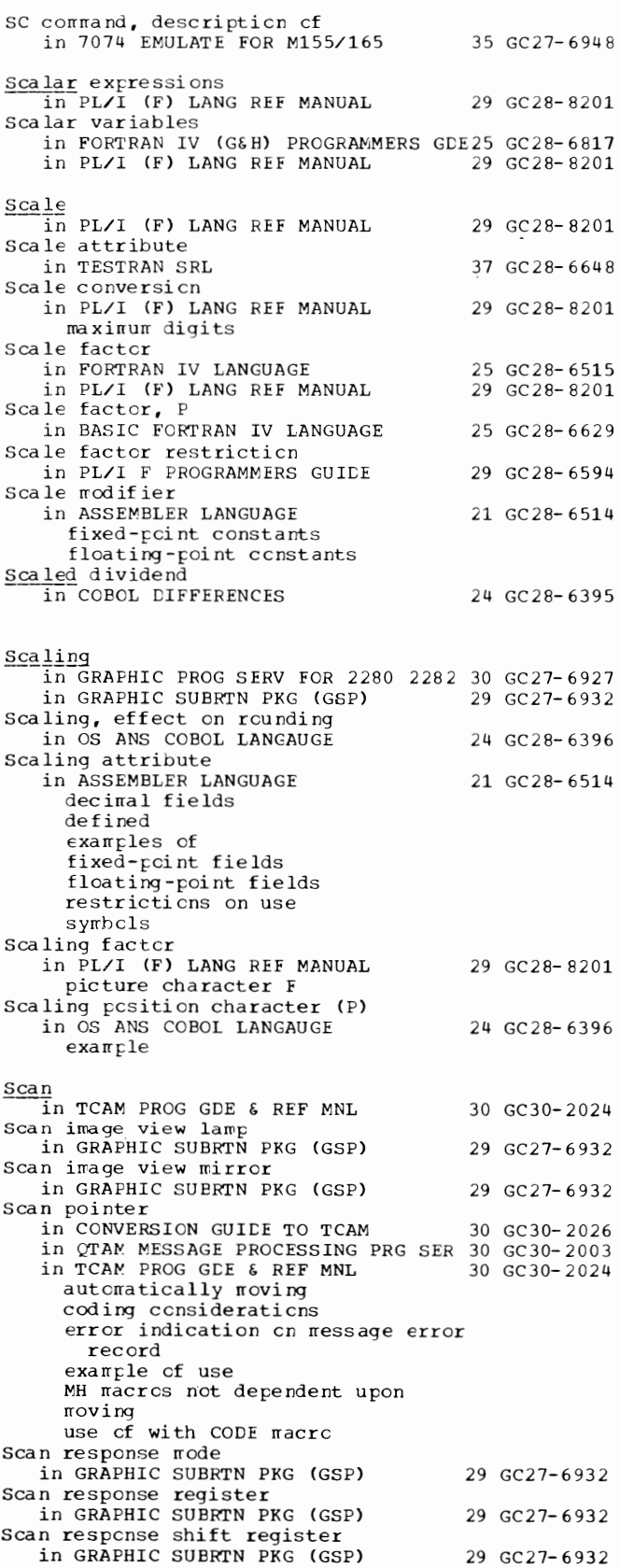

Scan routine, QTAM in QTAM MESSAGE PROCESSING PRG SER 30 GC30-2003 SCAN subcommand in OS CRJE TUG 36 GC30-2014 format function Scan subroutine in CONVERSION GUIDE TO TCAM Scanner sample program in GRAPHIC SUBRTN PKG (GSP) Scanning operations in GRAPHIC SUBRTN PKG (GSP) Scatter format attribute  $\overline{1}$ n LINKAGE EDIT AND LOAD SRL defined with hierarchy attribute Scatter loading in LINKAGE EDIT AND LOAD SRL in TEST RAN SRL **SCHAM** in GRAPHIC SUBRTN PKG (GSP) Scheduler, job in TESTRAN SRL **Schedulers** in OS ANS COBOL P/G job master priority sequential Scheduling jobs in PL/I F PROGRAMMERS GUIDE SCHEDULR macro instruction in OPERATING SYSTEM MNGMNT FAC in SYSGEN cross-reference table specifying type of (table) SCHEDULR system generation macro in 7094 EMULATE FOR M85/165 Scientific decimal item in OS ANS COBOL LANGAUGE Scientific decimal items in COBOL LANGUAGE Scientific instruction set in PRINCIPLES OF OPERATION Scissoring in GRAPHIC SUBRTN PKG (GSP) §\_cope in ALGOL LANGUAGE in PL/I (F) LANG REF MANUAL %DECLARE statement contextual member names of a declaration of an explicit declaration of condition prefix of external structures of ON statement Scope attributes in PL/I (F) LANG REF MANUAL Scratch data set status record (type 17) 30 GC30-2026 29 GC27-6932 29 GC27-6932 31 GC28-6538 31 GC28-6538 37 GC28-6648 29 GC27-6932 37 GC28-6648 24 GC28-6437 29 GC28-6594 34 GC28-6712 31 GC28-6554 35 GC27-6951 24 GC28-6396 24 GC28-6516 01 GA22-6821 29 GC27-6932 26 GC28-6615 29 GC28-8201 29 GC28-8201 in OPERATING SYSTEM MNGMNT FAC 34 GC28-6712 complete description

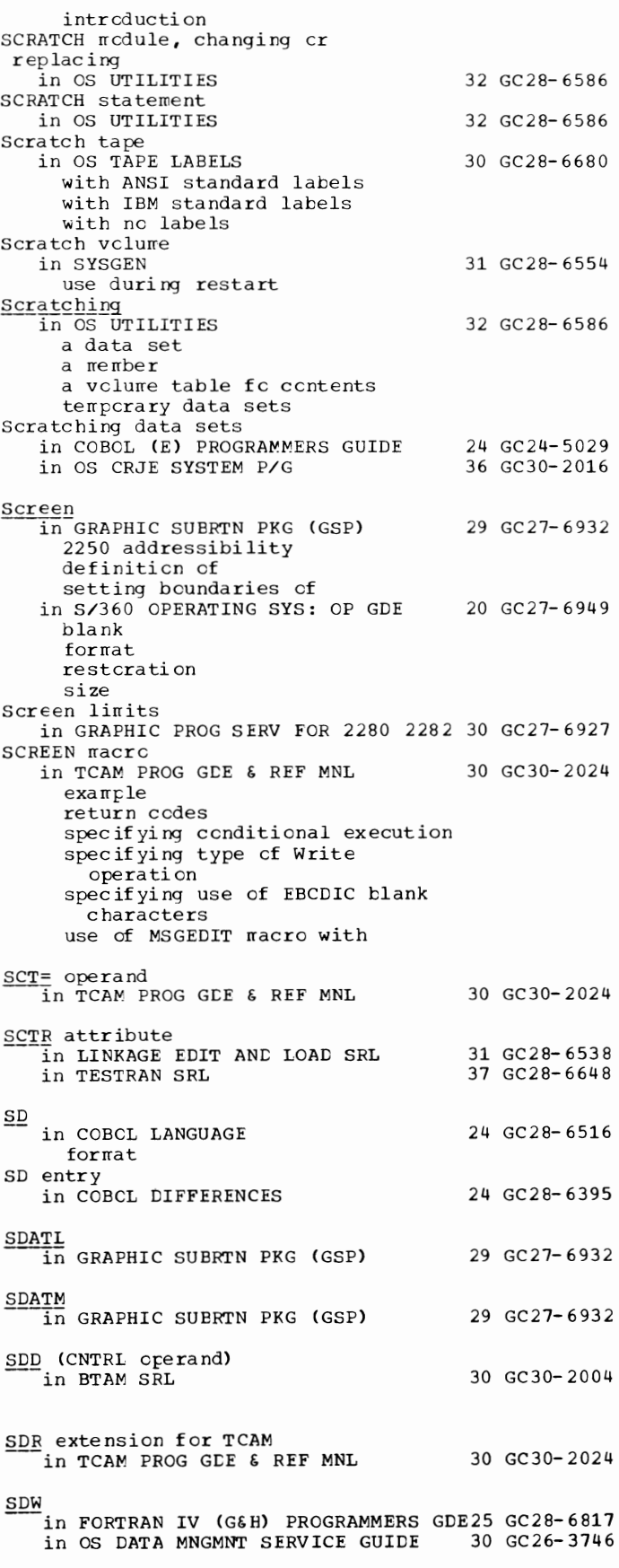

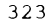

SCW (Segment Descriptor Word) in 7080 EMULATE FOR MOD 165 36 GC27-6952 **§.earch**  in OS DATA MANAGEMENT MACRO INSTR 30 GC28-6647 partitioned data set directory BL DL FIND type of BCAM QISAM Search direct for input in OS CATA MNGMNT SERVICE GUIDE Search direct option in OS DATA MANAGEMENT MACRO INSTR 30 GC28-6647 Search limit (LIMCT subparameter) in PL/I F PROGRAMMERS GUIDE Search option, extended in OS DATA MANAGEMENT MACRO INSTR 30 GC 28-6647 in OS CATA MNGMNT SERVICE GUIDE SEARCH statement in COBOL DIFFERENCES in OS ANS COBOL LANGAUGE conditions description example flowchart formats index data items modifying indexes in OS ANS COBOL P/G Searching a table in OS ANS COBOL P/G binary method serially 30 GC26-3746 29 GC 2 8-6 59 4 30 GC26-3746 24 GC28-6395 24 GC 2 8-639 6 24 GC28-6437 24 GC28-6437 Searching for a usable copy of the lcad module in SUPERVISOR SERV & MACRO INSTR 36 GC28-6646 effect of CE operand on effect of EP operand on effect of EPLOC operand on order of search use of BLDL with DE SECMODS macro instruction<br>in SYSGEN 31 GC28-6554 cross-reference table specifying type of (table) Second version of the compiler in PL/I F PROGRAMMERS GUIDE 29 GC28-6594 Secondary allocation<br>in SYSGEN 31 GC 28-6554 Secondary console<br>in SYSGEN 31 GC 28-6554 Secondary operator control station in CONVERSION GUIDE TO TCAM 30 GC30-2026<br>in TCAM PROG GDE & REF MNL 30 GC30-2024 in TCAM PROG GDE  $\epsilon$  REF MNL displaying names of specifying an application program as specifying in the terminal table Secondary passwords in OS UTILITIES 32 GC28-6586 adding deleting replacing Secondary quantity subparameter in OS ANS COBOL P/G 24 GC28-6437 for SPACE for SPLIT Secondary storage in OS DATA MNGMNT SERVICE GUIDE 30 GC26-3746 Secondary storage assignments

in OS CRJE CONCEPTS AND FACILITIES 36 GC30-2012 Secondary stcrage for message queues data sets in TCAM PROG GDE & REF MNL Secondary stcrage requirements in OPERATING SYSTEM MNGMNT FAC Secondary tracks for a data set in HIERARCHY SUPPORT FOR 2361 1&2 in USERS GDE FOR JOE CONTROL 2250 SECONSLE macrc instruction in SYSGEN cross-reference table specifying type of (table) SECTERM= operand in TCAM PROG GDE & REF MNL TERMINAL macro<br>TPROCESS macro Section in ALGCL LANGUAGE in OS ANS COBOL LANGAUGE classification in segmentation definition format section header in OS ANS COBOL LANGAUGE Section headers, definiticn of Section-names in COBOL LANGUAGE in procedure branching statements in SORT statement gua lif icati en of Section-name 30 GC30-2024 34 GC28-6712 36 GC27- 6942 36 GC27-6938 31 GC28- 6554 30 GC30-2024 26 GC28- 6615 24 GC28-6396 24 GC28- 6396 24 GC28- 6516 in OS ANS COBOL LANGAUGE 24 GC28-6396 **Sections** in COBOL LANGUAGE definition dee lara ti ve Sections, buffer 24 GC28- 6516 in GRAPHIC PROG SERV FOR 2280 2282 30 GC27-6927 SECURITY in COBCL LANGUAGE 24 GC28-6516 Security, data set in OS DATA MNGMNT SERVICE GUIDE 30 GC26-3746 Security, system in OS RJE SRL 36 GC30-2006 SECURITY paragraph in OS ANS COBOL LANGAUGE 24 GC28-6396 SEEK statement --in COBOL. DIFFERENCES 24 GC28-6395 in OS ANS COBOL LANGAUGE SEG<br>in S/360 OPERATING SYS: OP GDE 20 GC27-6949 SEGLD macro instruction in LINKAGE EDIT AND LOAD SRL 31 GC28-6538 Segment in LINKAGE EDIT AND LOAD SRL 31 GC28-6538 communicati cn defined dependency origin in OS DATA MANAGEMENT MACRO INSTR 30 GC28-6647 descriptor word interface work area in OS DATA MNGMNT SERVICE GUIDE 30 GC26-3746 buffer control code

Segment - Selective

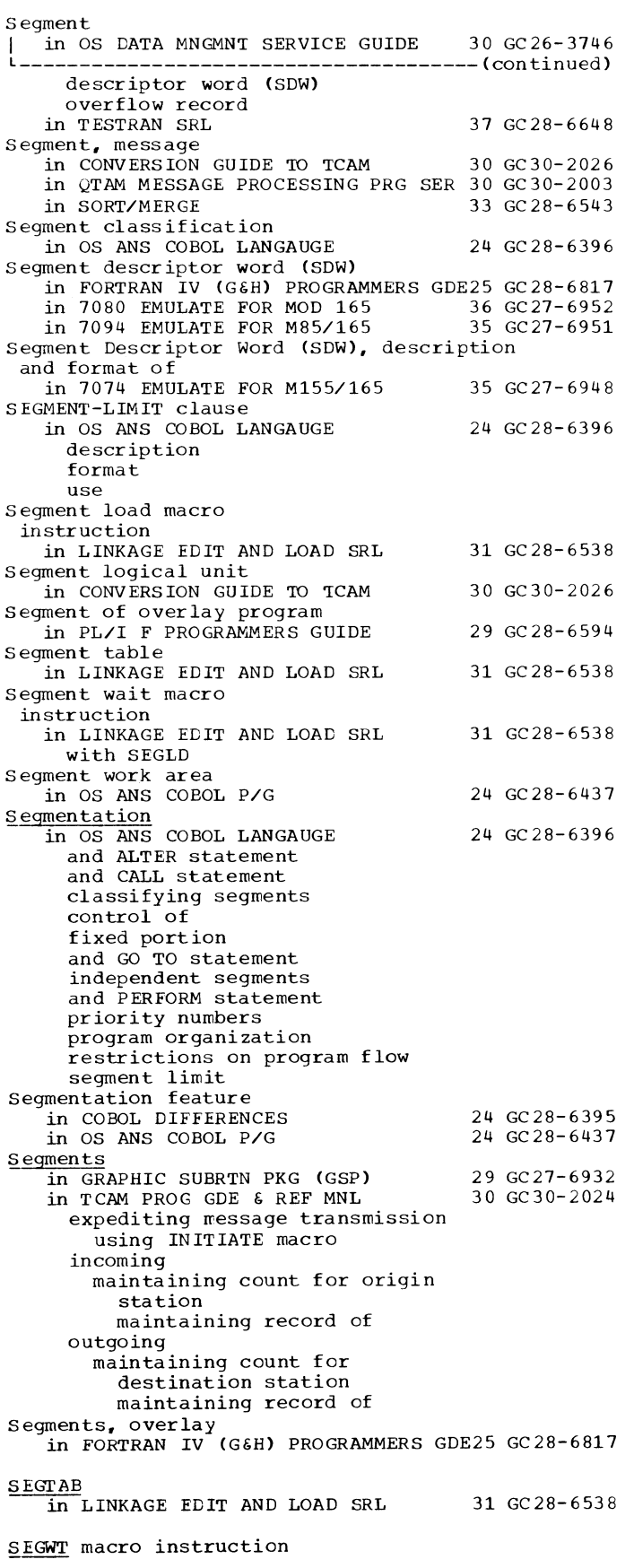

 $\label{eq:1} \frac{\partial}{\partial t} \frac{\partial}{\partial t} \left( \frac{\partial}{\partial t} \right) = \frac{\partial}{\partial t} \frac{\partial}{\partial t} \left( \frac{\partial}{\partial t} \right) = \frac{\partial}{\partial t} \frac{\partial}{\partial t} \left( \frac{\partial}{\partial t} \right) = \frac{\partial}{\partial t} \frac{\partial}{\partial t} \left( \frac{\partial}{\partial t} \right) = \frac{\partial}{\partial t} \frac{\partial}{\partial t}$ 

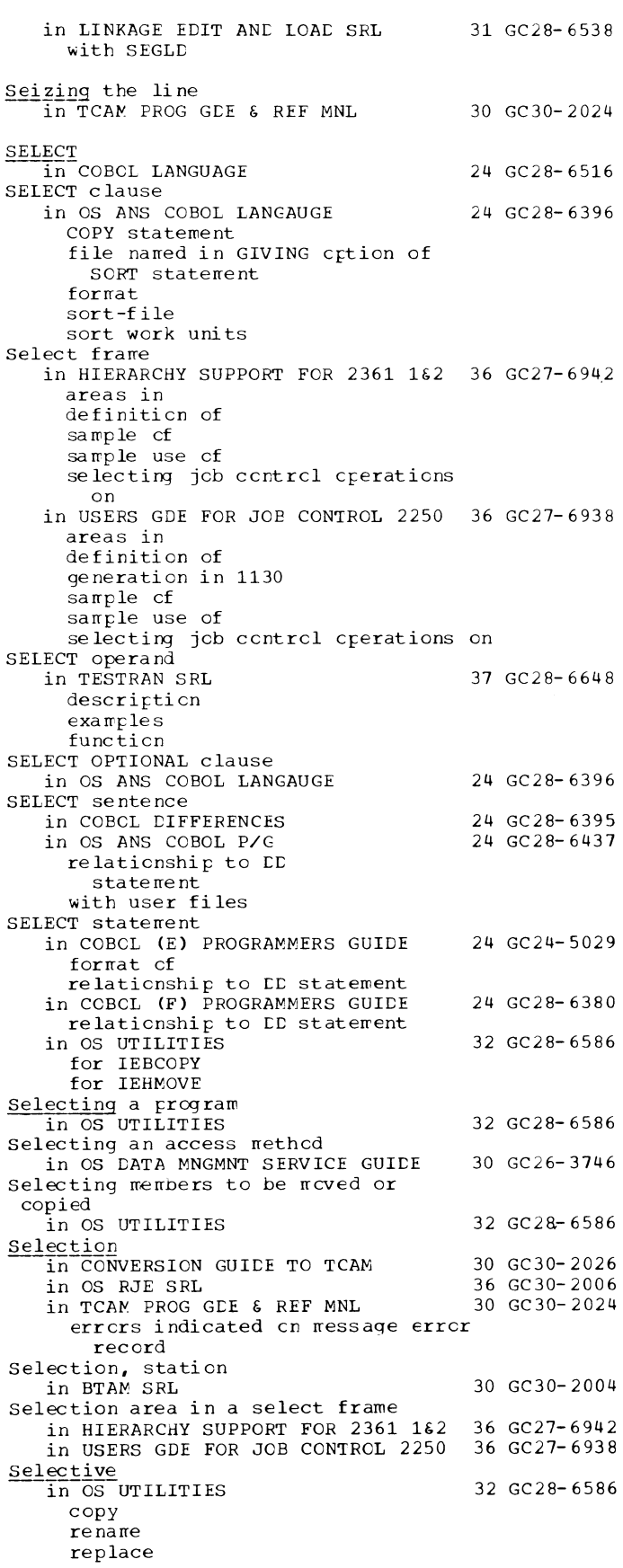
$325$  Selective - SEQ

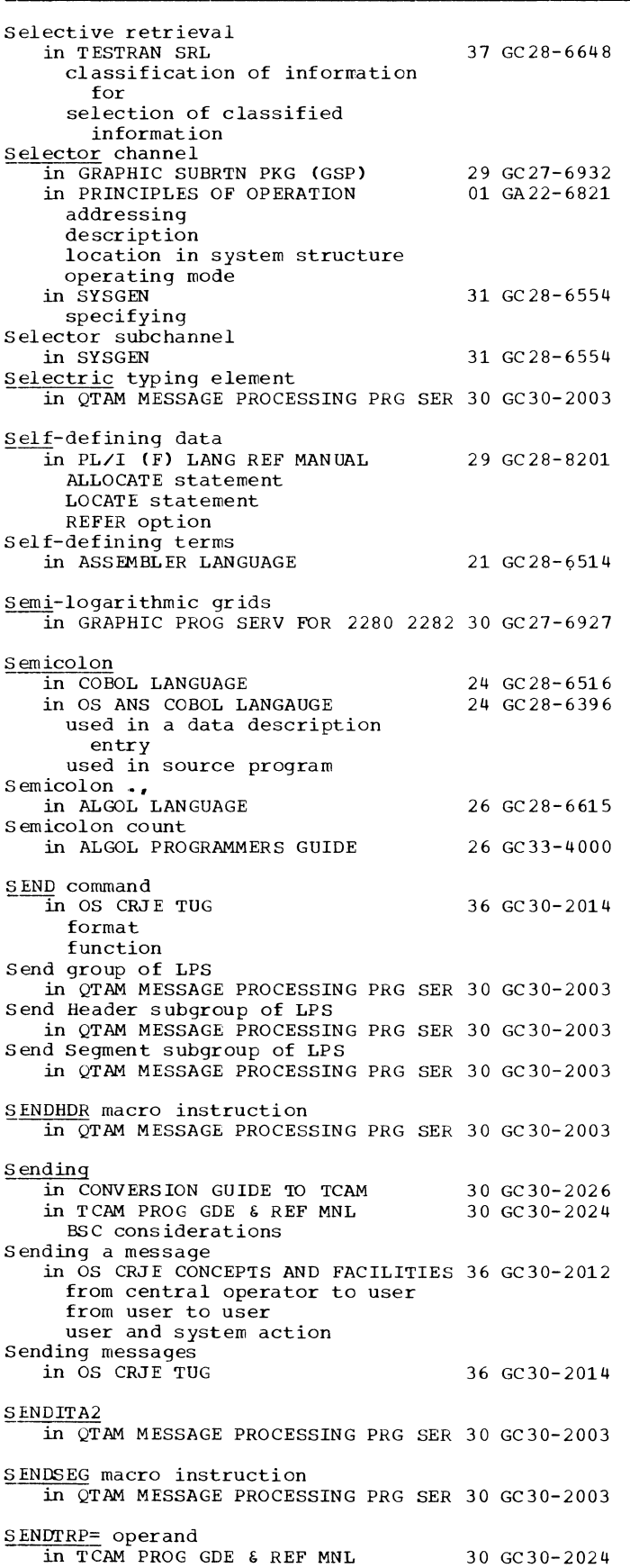

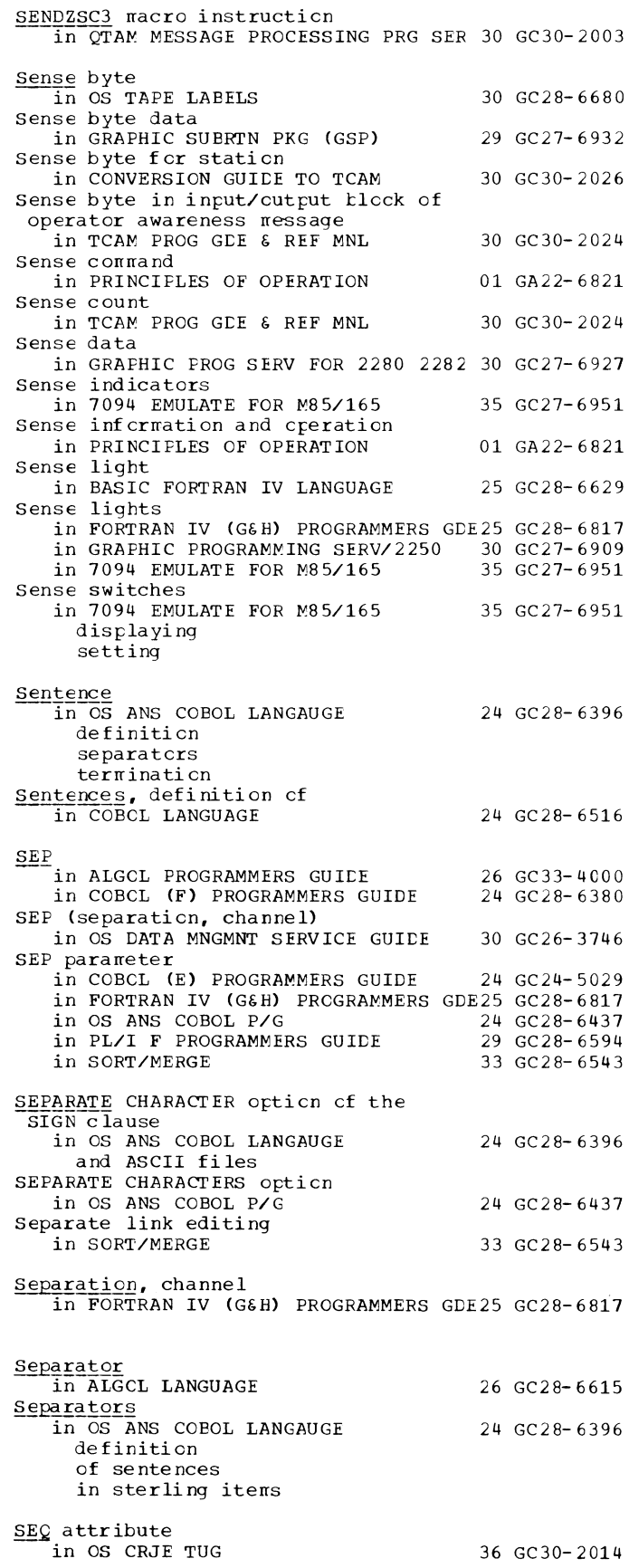

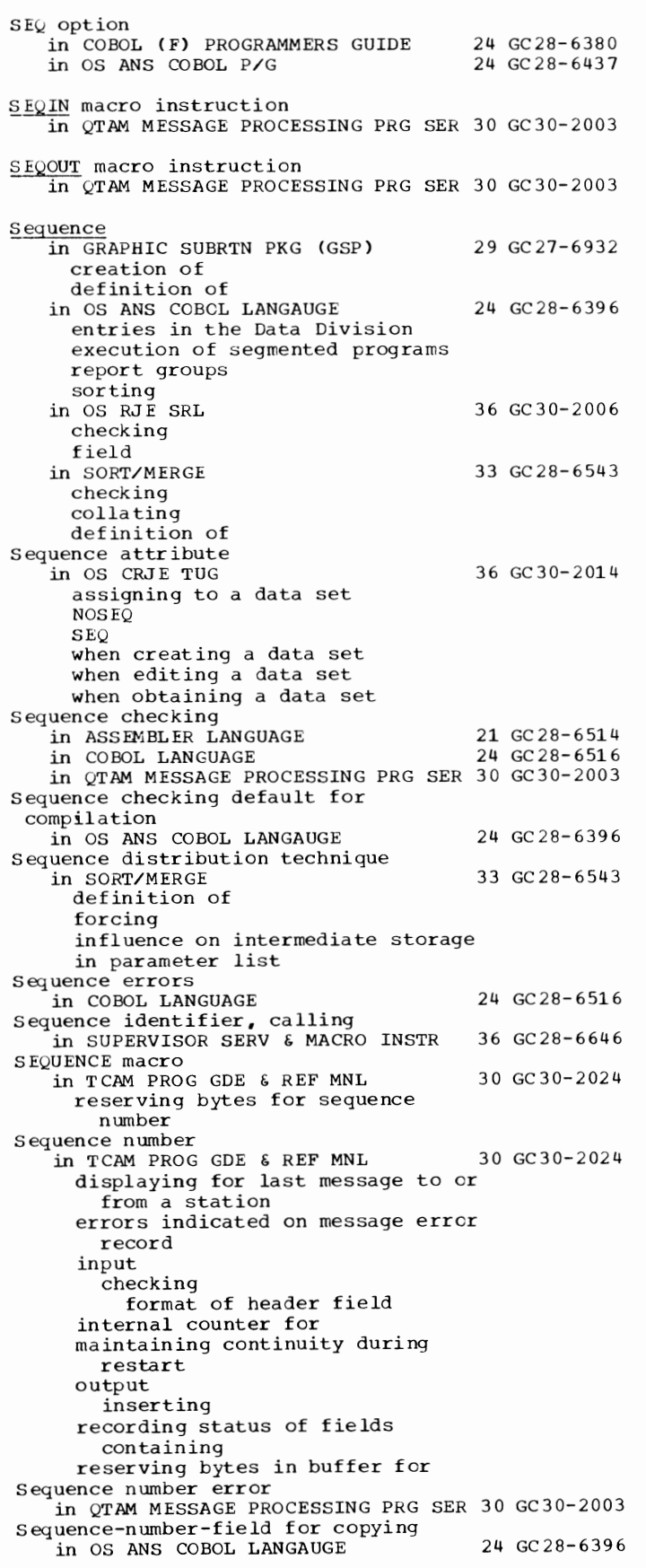

326

SEQ - **Sequential** 

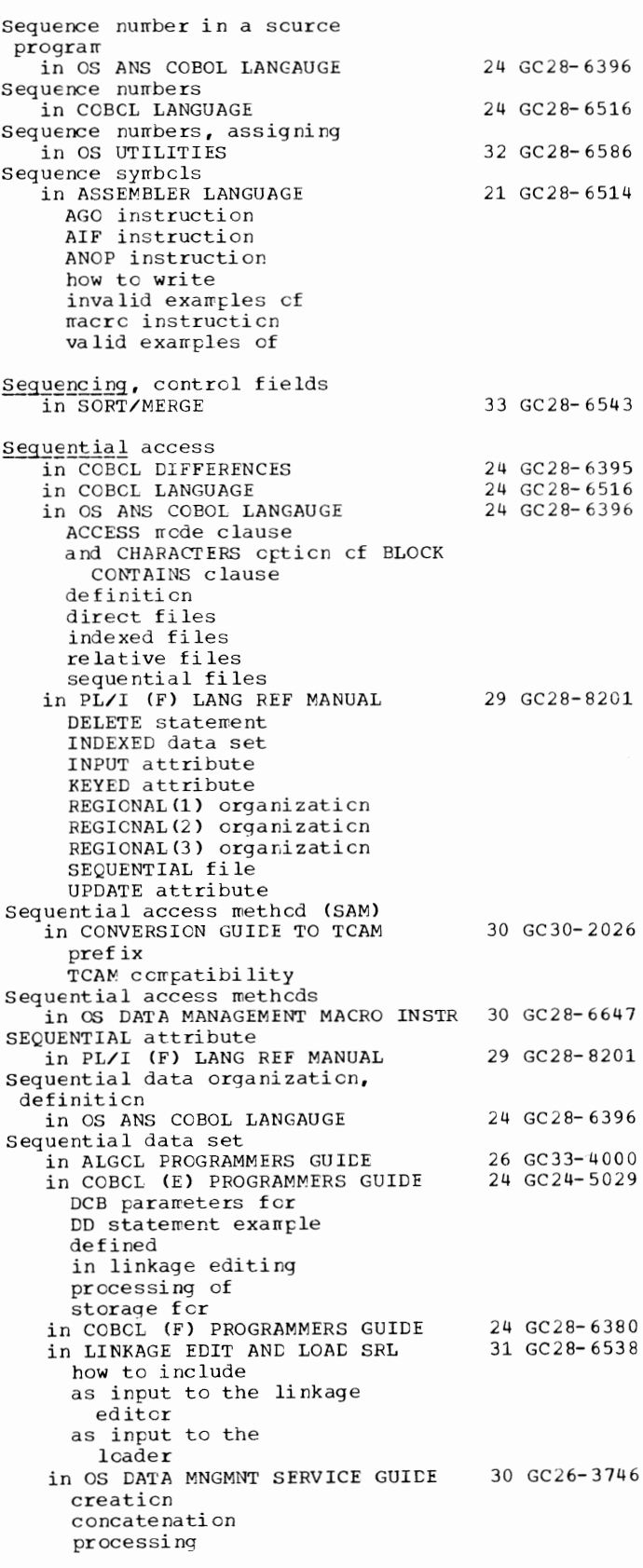

327 Sequential - Service

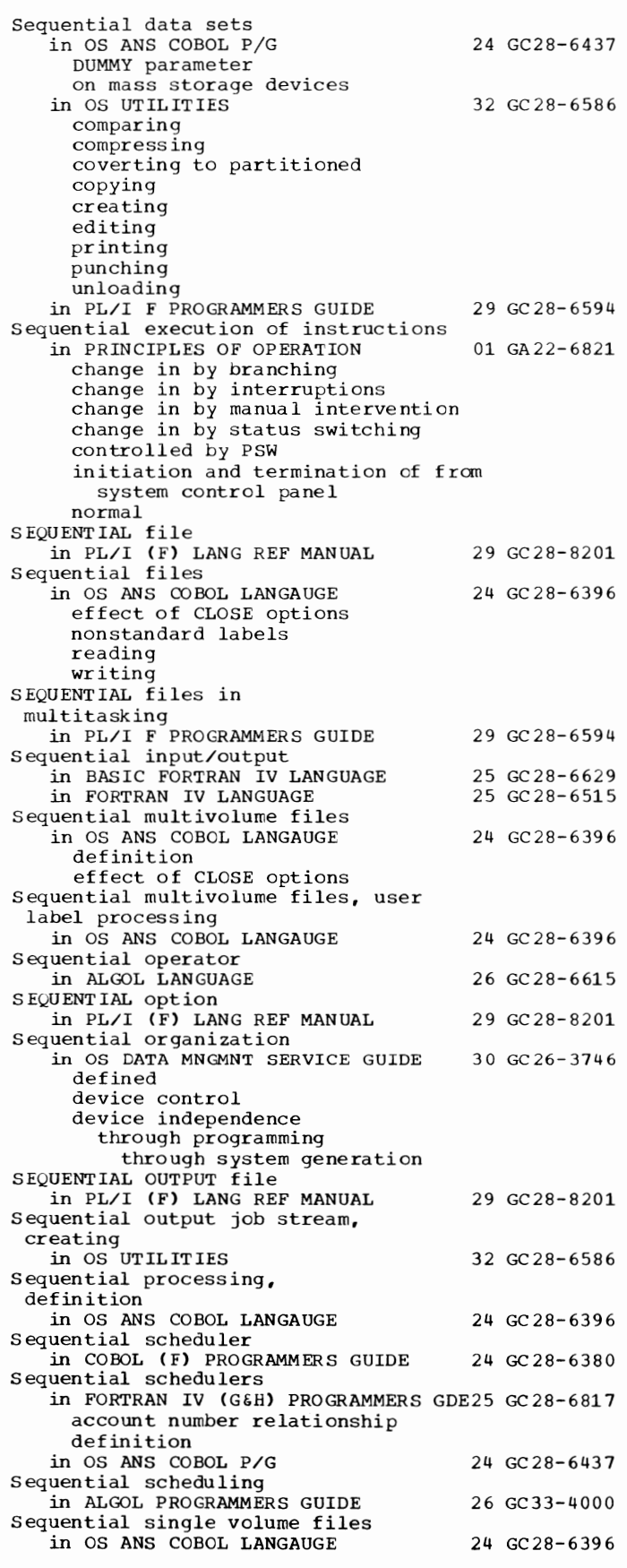

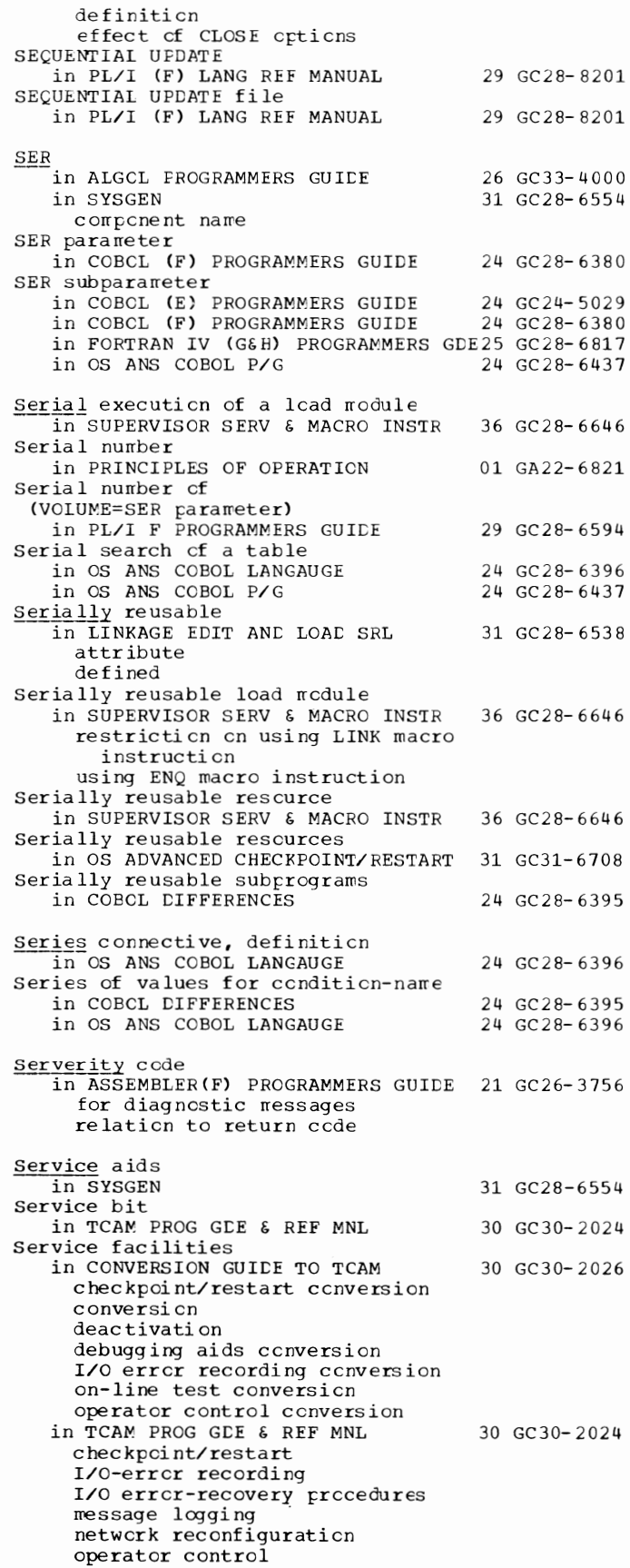

Service - SET(T)

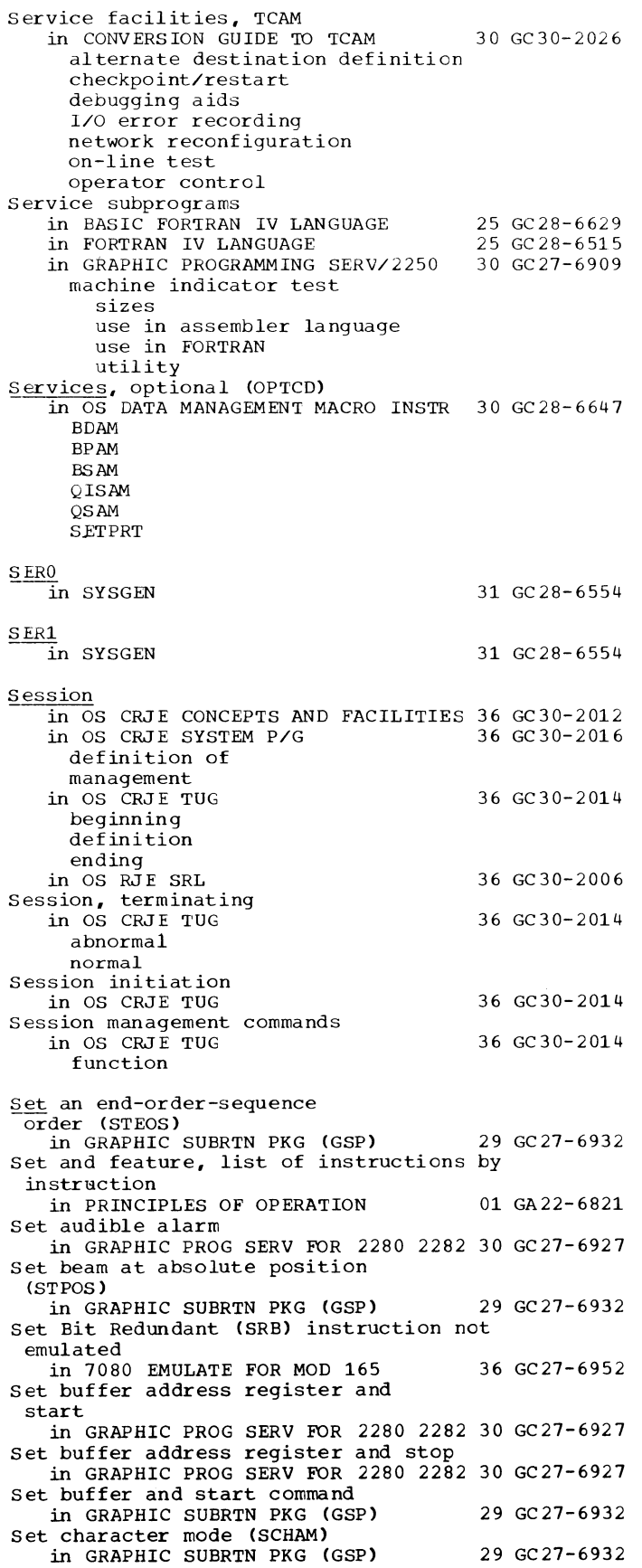

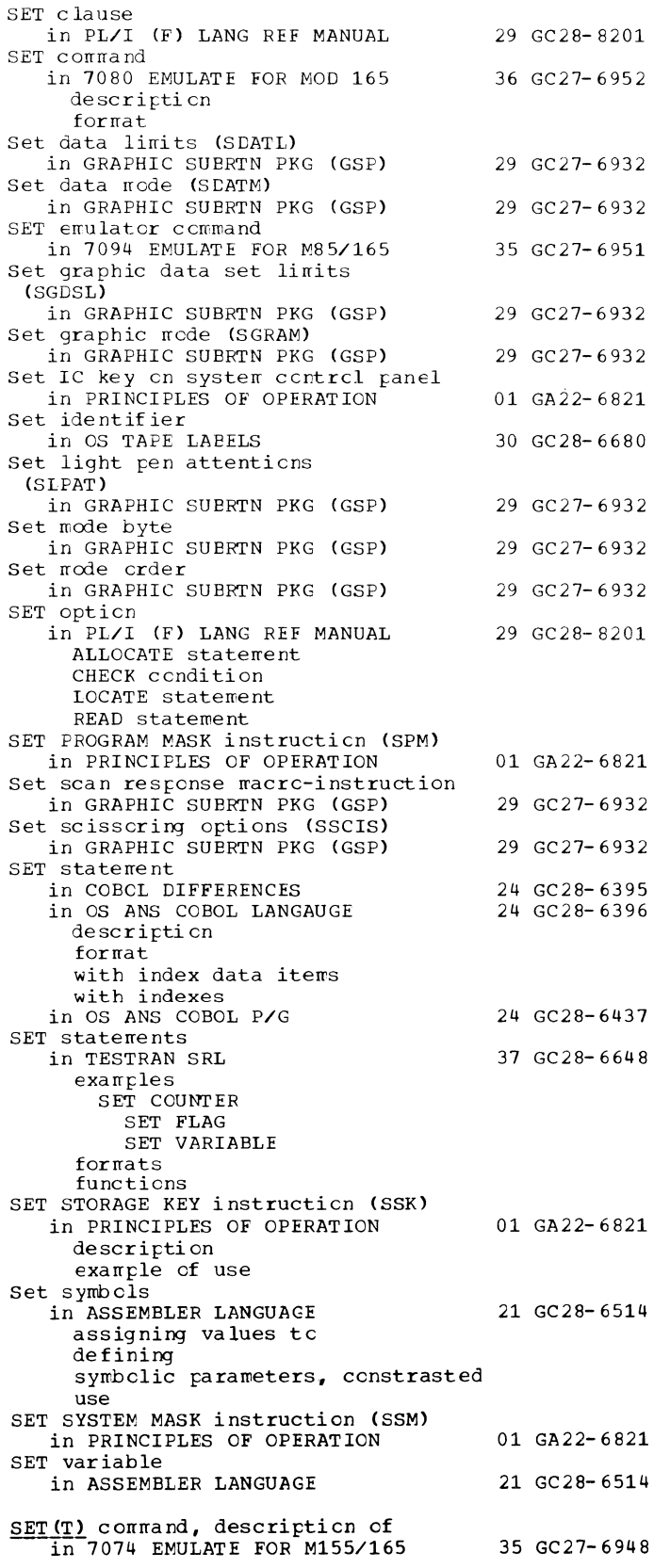

24 GC28-6437

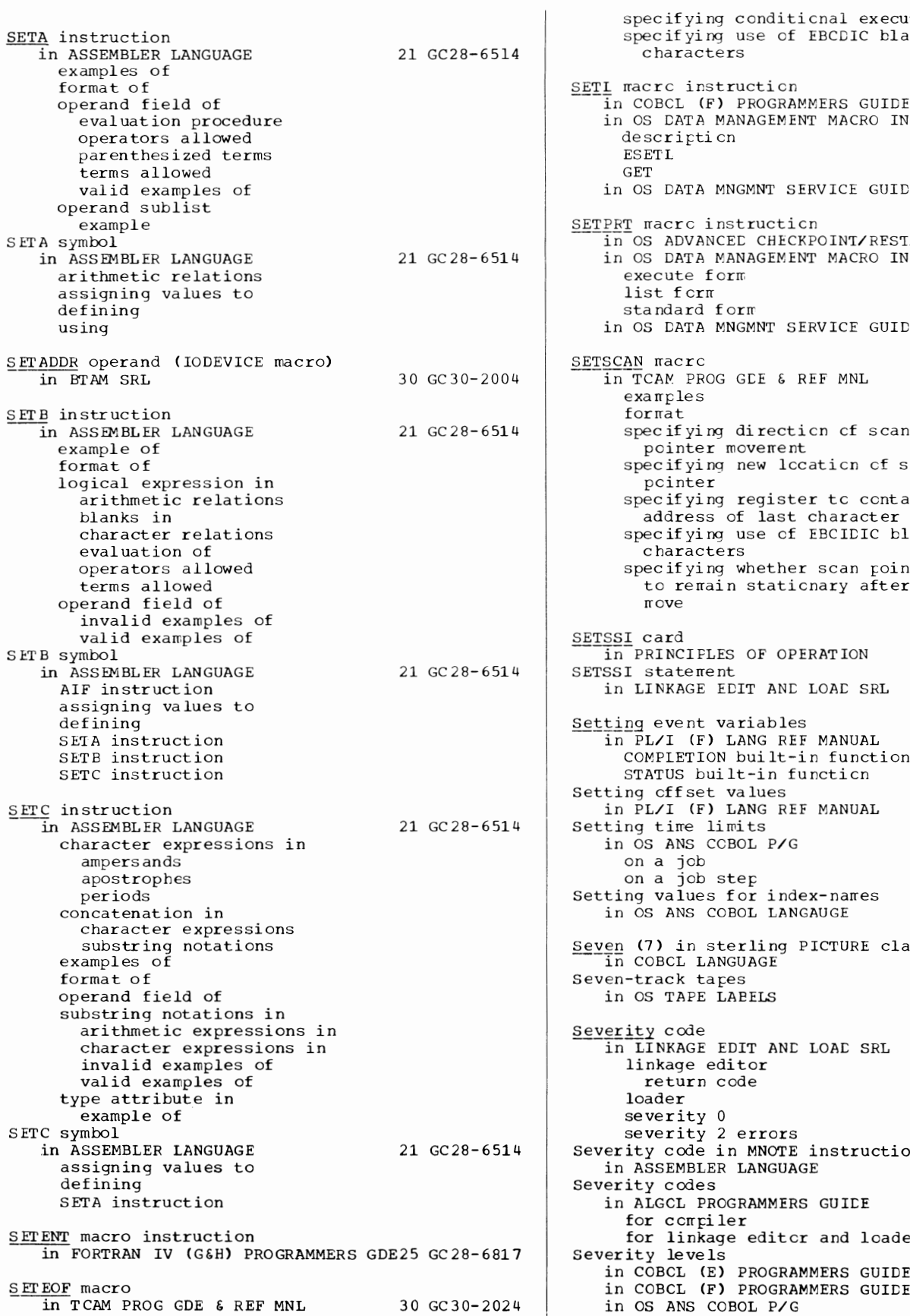

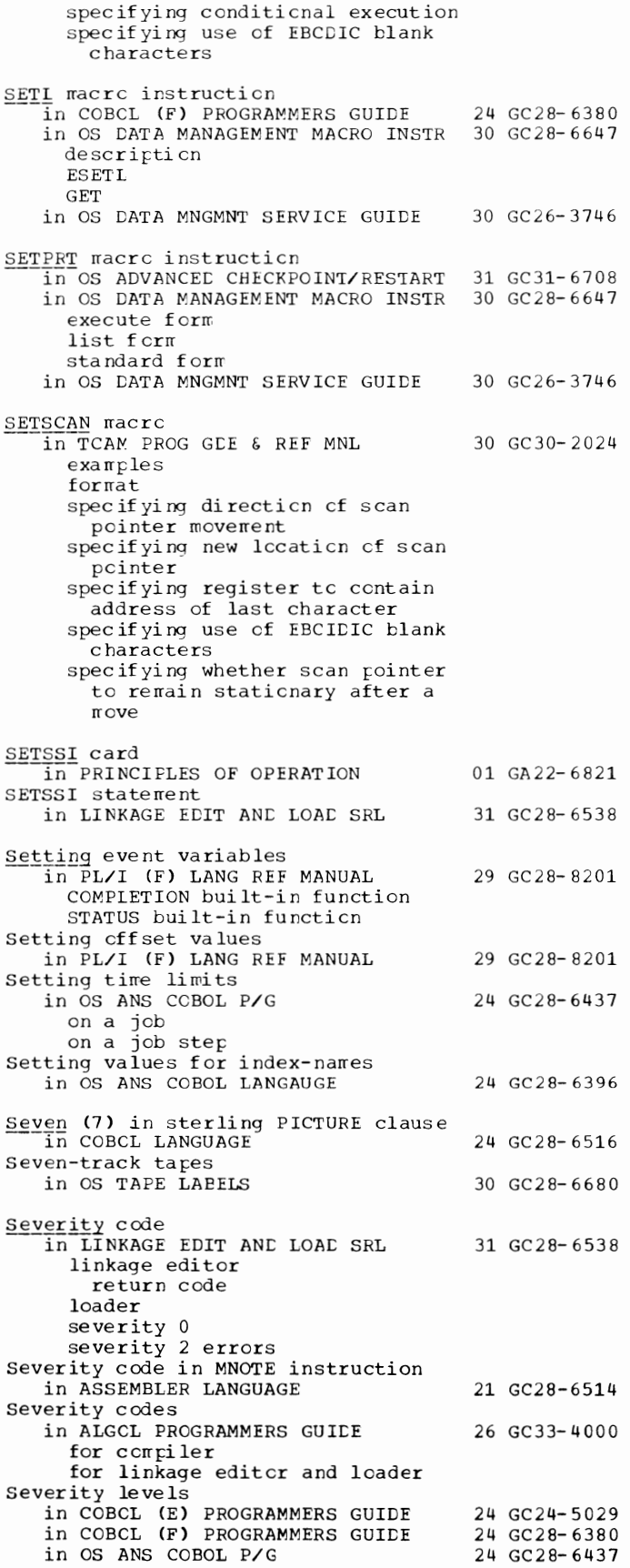

 $SF - SI$ 

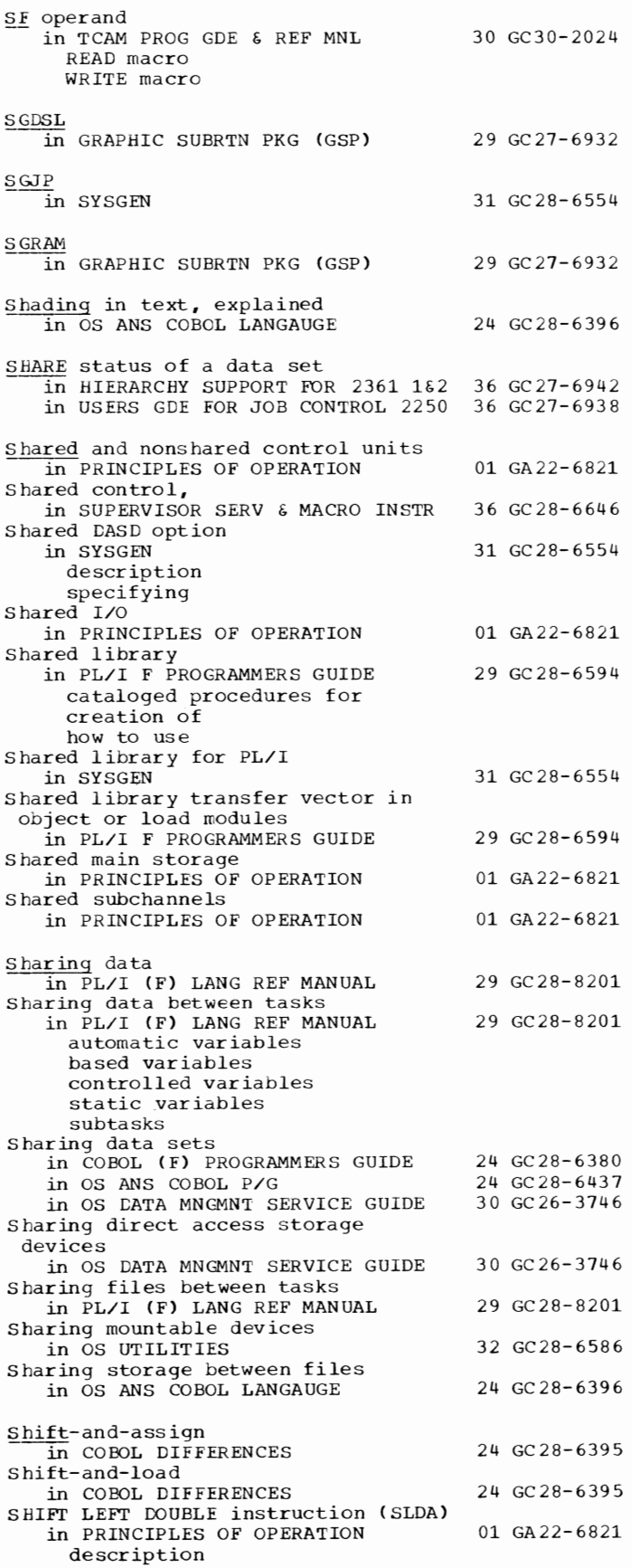

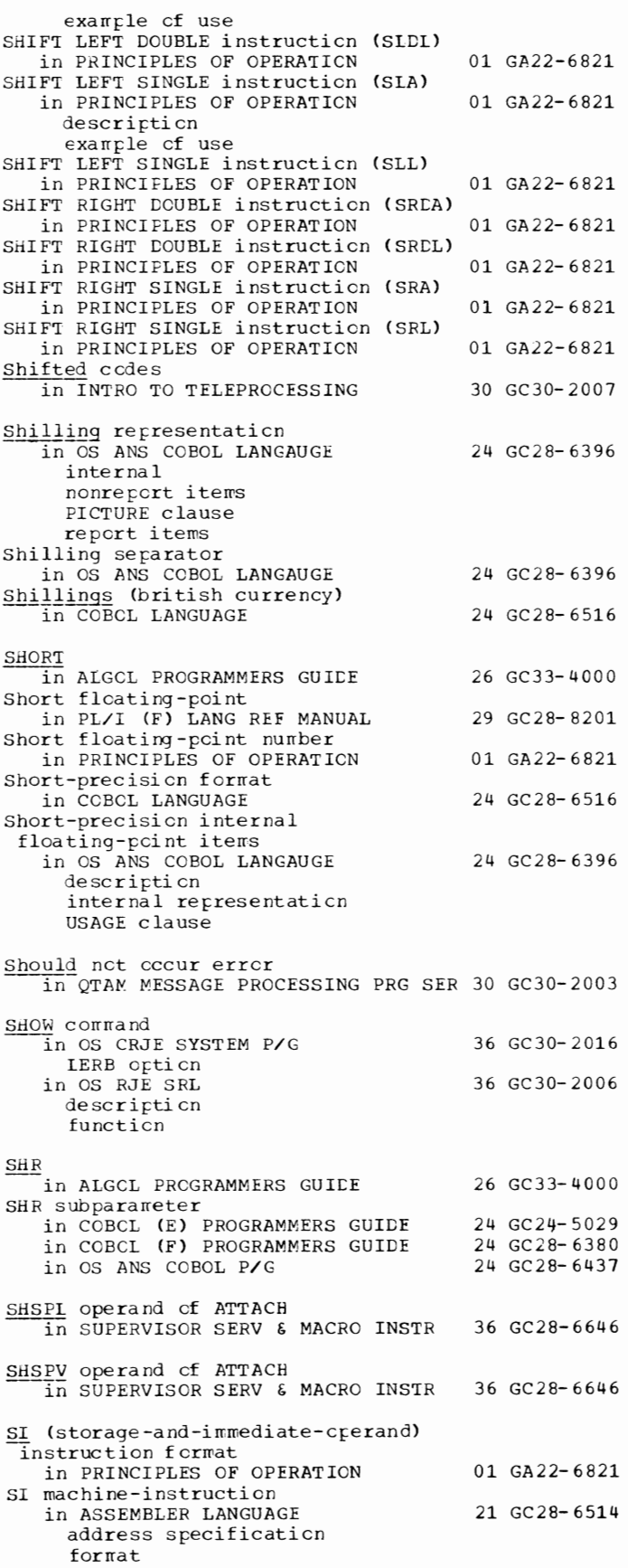

ON statement

331 51 - SIN

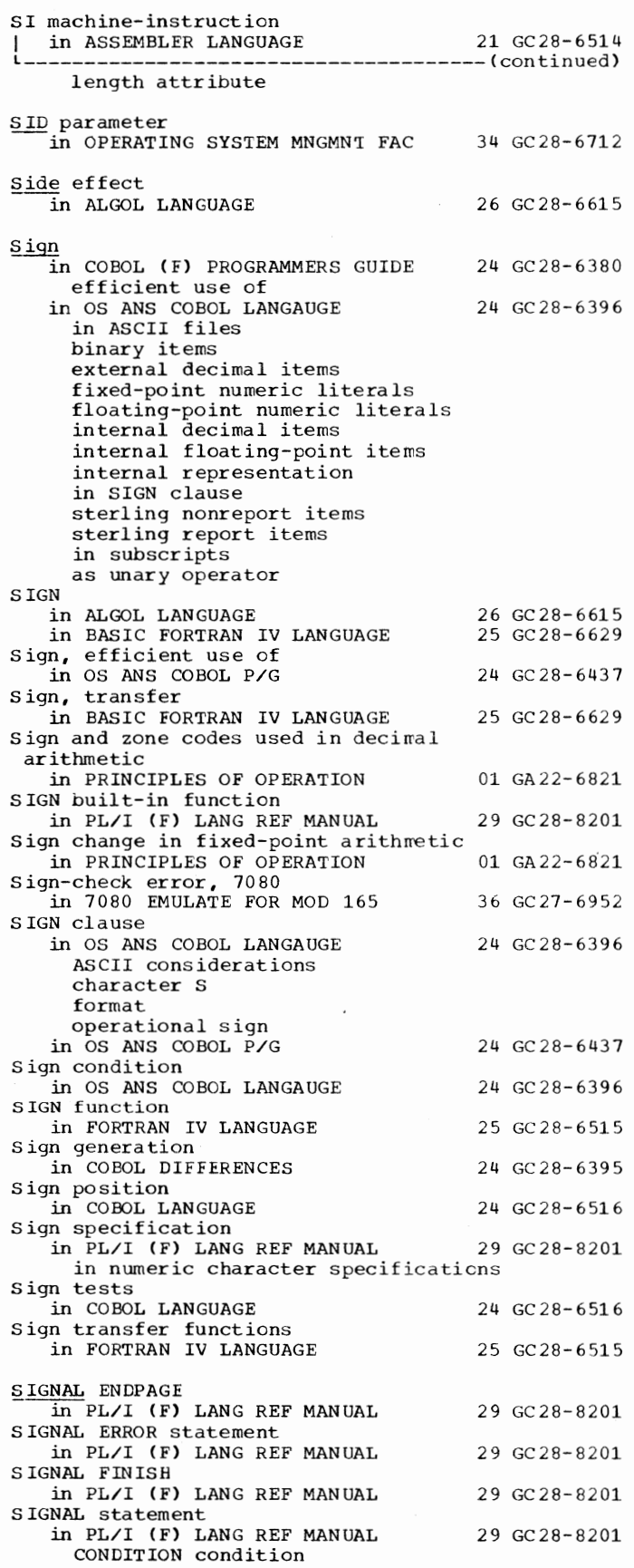

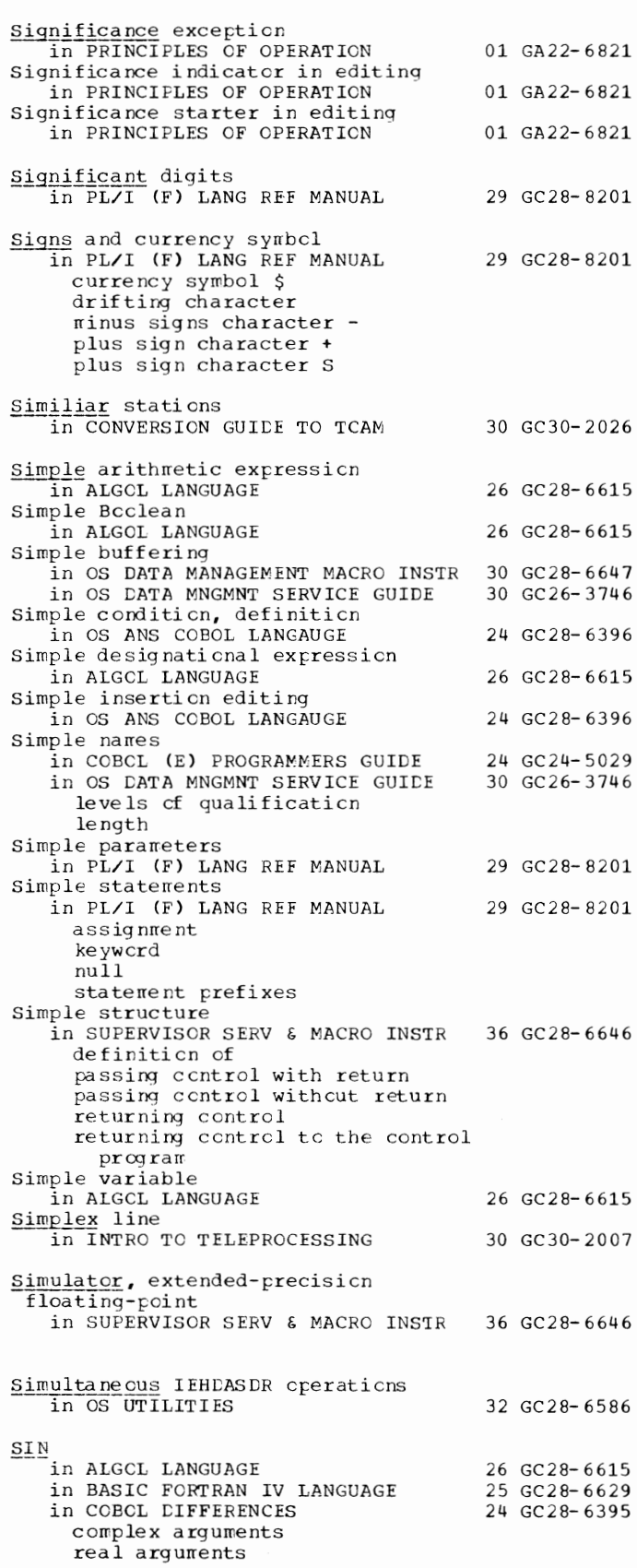

SIN - Skipping

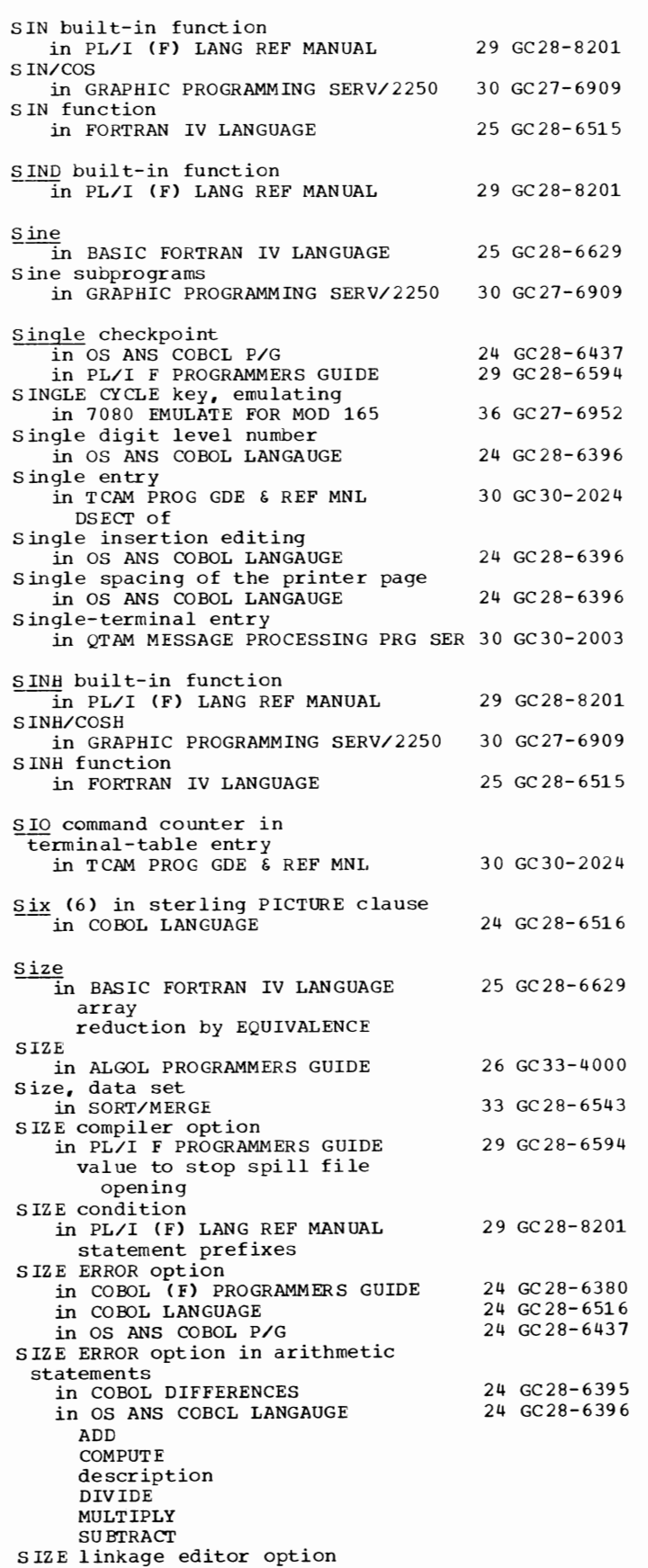

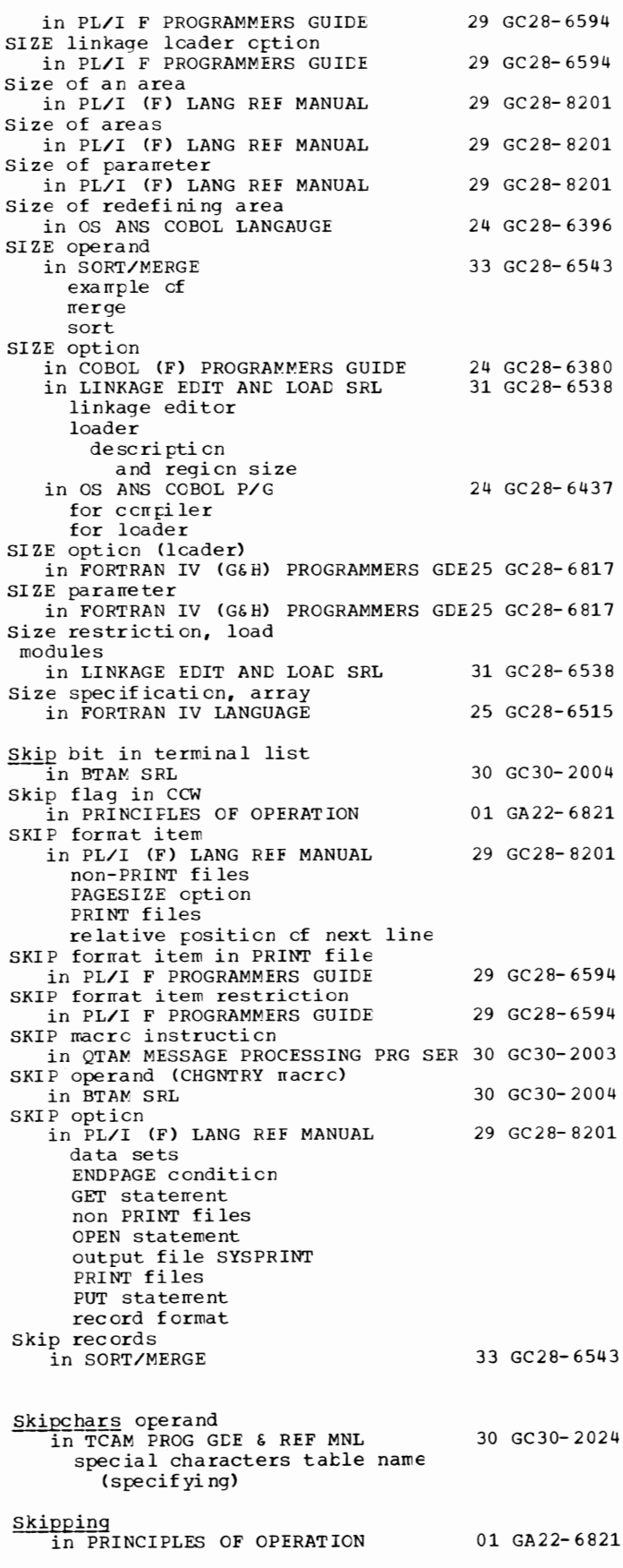

Skipping., printer in OS DATA MANAGEMENT MACRO INSTR 30 GC28-6647 CNTRL control characters Skipping of header fields in QTAM MESSAGE PROCESSING PRG SER 30 GC30-2003 SKIPREC operand<br>in SORT/MERGE SKIPl statement in OS ANS COBOL LANGAUGE §.KIP2 statement in OS ANS COBOL LANGAUGE SKIP3 statement in OS ANS COBOL LANGAUGE SKP error option in OS DATA MNGMN'I SERVICE GUIDE SL parameter in COBOL ( E) PROGRAMMERS GUIDE SL subparameter 33 GC28-6543 24 GC28-6396 24 GC28-6396 24 GC28-6396 30 GC26-3746 24 GC24-5029 in COBOL (F) PROGRAMMERS GUIDE 24 GC28-6380 in FORTRAN IV (G&H) PROGRAMMERS GDE25 GC28-6817 in OS ANS COBOL P/G in OS TAPE LABELS Slack bytes in COBOL (E) PROGRAMMERS GUIDE in COBOL DIFFERENCES in COBOL LANGUAGE in OS ANS COBOL LANGAUGE definition and elementary computational items in group items containing an OCCURS clause inter-record intra-record in logical records and physical record size §\_lash (/) in BASIC FORTRAN IV LANGUAGE Slashes in FORTRAN IV LANGUAGE in asynchronous I/O list in CALL statement in COMMON statement in FORMAT, statement in FUNCTION statement in list-directed input list in NAMELIST statement in SUBROUTINE statement SLION/SLIOFF (DEFCCW operand)  $\overline{\text{in}}$  BT AM SRL SLITE in BASIC FORTRAN IV LANGUAGE SLITE/SLITET service subprogram in GRAPHIC PROGRAMMING SERV/2250 assembler language requirements error message size **use** SLITE subprogram 24 GC28-6437 30 GC28-6680 24 GC24-5029 24 GC28-6395 24 GC28-6516 24 GC28-6396 25 GC28-6629 25 GC28-6515 30 GC30-2004 25 GC28-6629 30 GC27-6909 in FORTRAN IV LANGUAGE 25 GC28-6515 SLITEI' in BASIC FORTRAN IV LANGUAGE SLITET subprogram 25 GC28-6629

in FORTRAN IV LANGUAGE

25 GC28-6515

SLOA -- starting location of cutput area in GRAPHIC PROG SERV FOR 2280 2282 30 GC27-6927 SLPAT in GRAPHIC SUERTN PKG (GSP) 29 GC27-6932 Small partition  $\overline{\text{in}}$  TESTRAN SRL  $\overline{\text{37}}$  GC28-6648 SMF in OPERATING SYSTEM MNGMNT FAC 34 GC28-6712 data-ccllection functicn definition exits incorporating into the operating system initialization operaticn example perf crrrance relationship to the operating system specifying at system generation storage required for<br>in SYSGEN 31 GC28-6554 data sets description requirements sample programs specifying SMF (System Management Facilities) in OS RJE SRL 36 GC30-2006 SMF buffer in OPERATING SYSTEM MNGMNT FAC 34 GC28-6712 main stcrage requirement specifying SMF control table in OPERATING SYSTEM MNGMNT FAC 34 GC28-6712 SMF data set in OPERATING SYSTEM MNGMNT FAC 34 GC28-6712 allocating direct access space for alternate data set parameter  $(ALT)$ auxiliary, storage requirements dumping MANX MANY primary data set parameter (PRM) resident en direct access resident en tape specifying in SMFDEFLT ver if ica ti on SMF definiticn list (SMFDEFLT) in SYSGEN SMF dump program in OPERATING SYSTEM MNGMNT FAC execution of SMF exit parameter (EXT) in OPERATING SYSTEM MNGMNT FAC SMF exit routines in OPERATING SYSTEM MNGMNT FAC SMF performance in OPERATING SYSTEM MNGMNT FAC SMF records in OPERATING SYSTEM MNGMNT FAC blocking formats parameter (MAN) selecting size spanning standard header **SYSOUT** type codes 31 GC28-6554 34 GC28-6712 34 GC28-6712 34 GC28-6712 34 GC28-6712 34 GC28-6712

333 Skipping - SMF

SMF - Sort

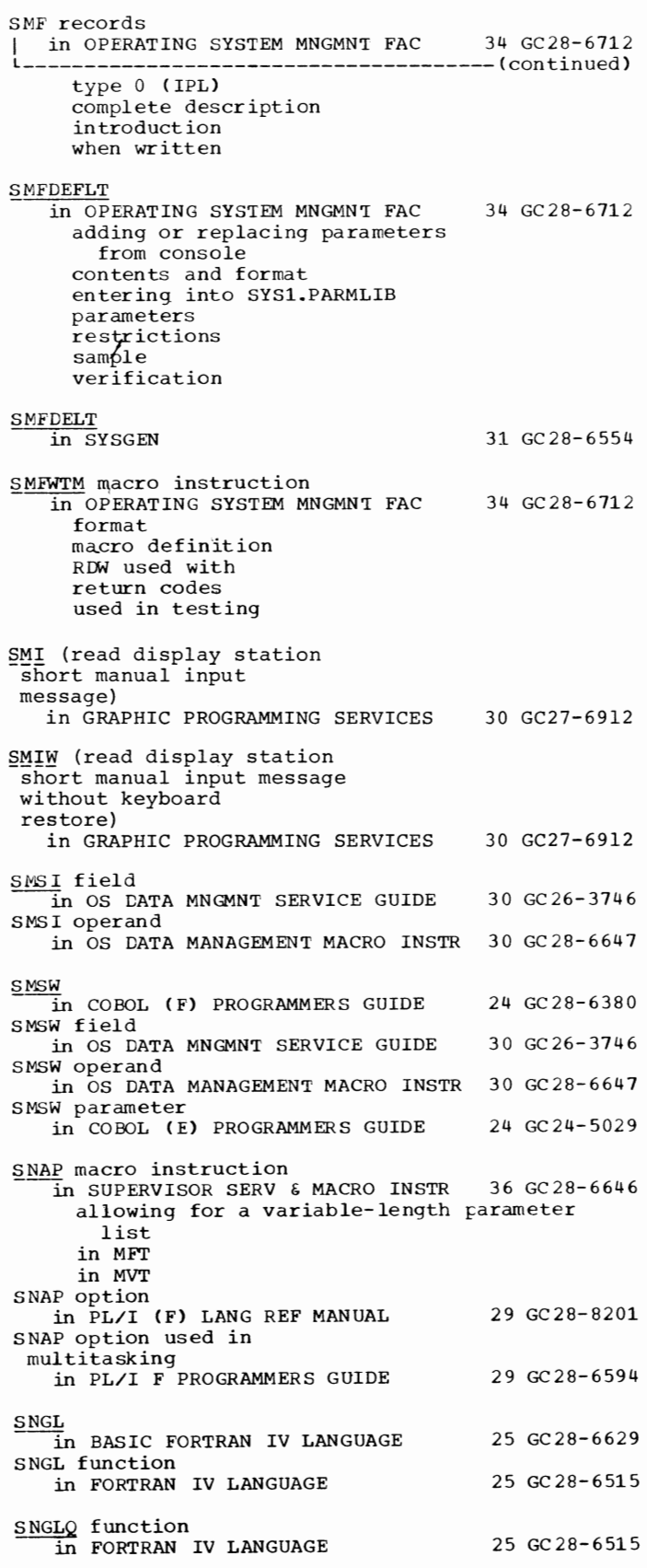

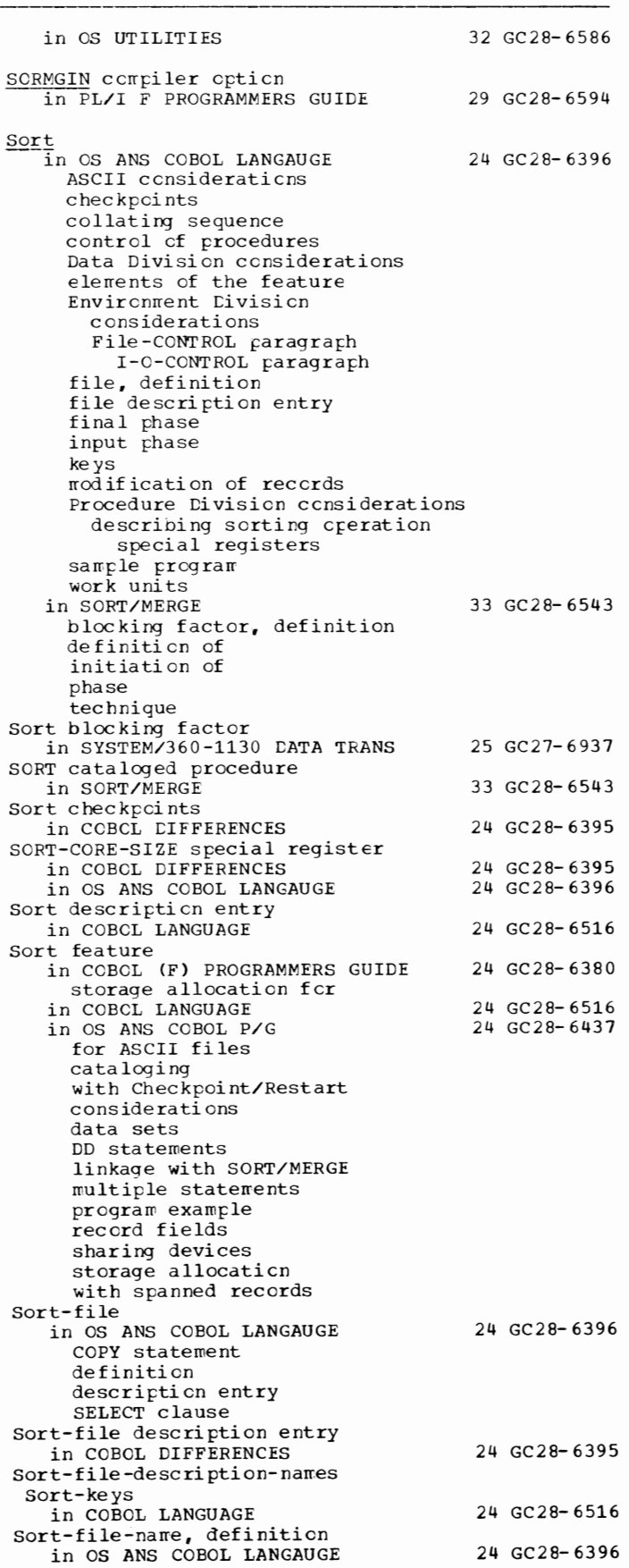

 $rac{SOR}{SOR}$ 

335

SORT - SORTMERG

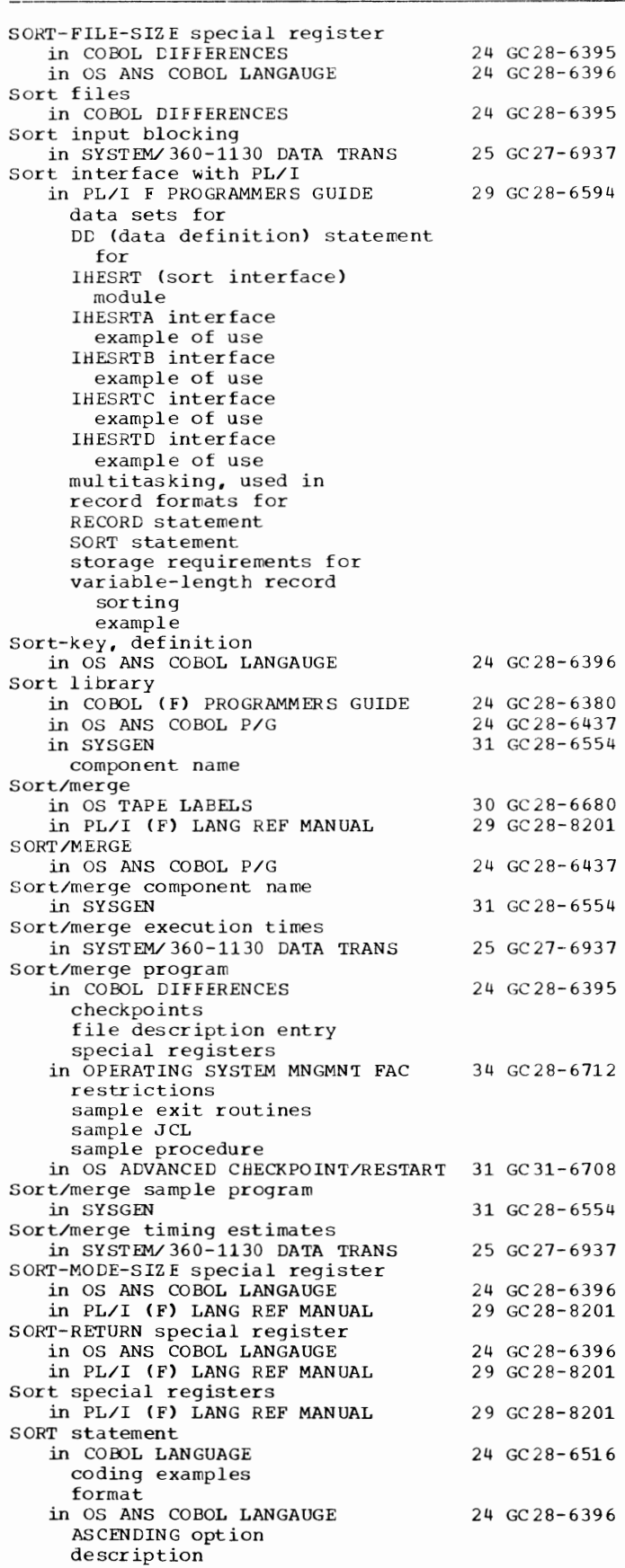

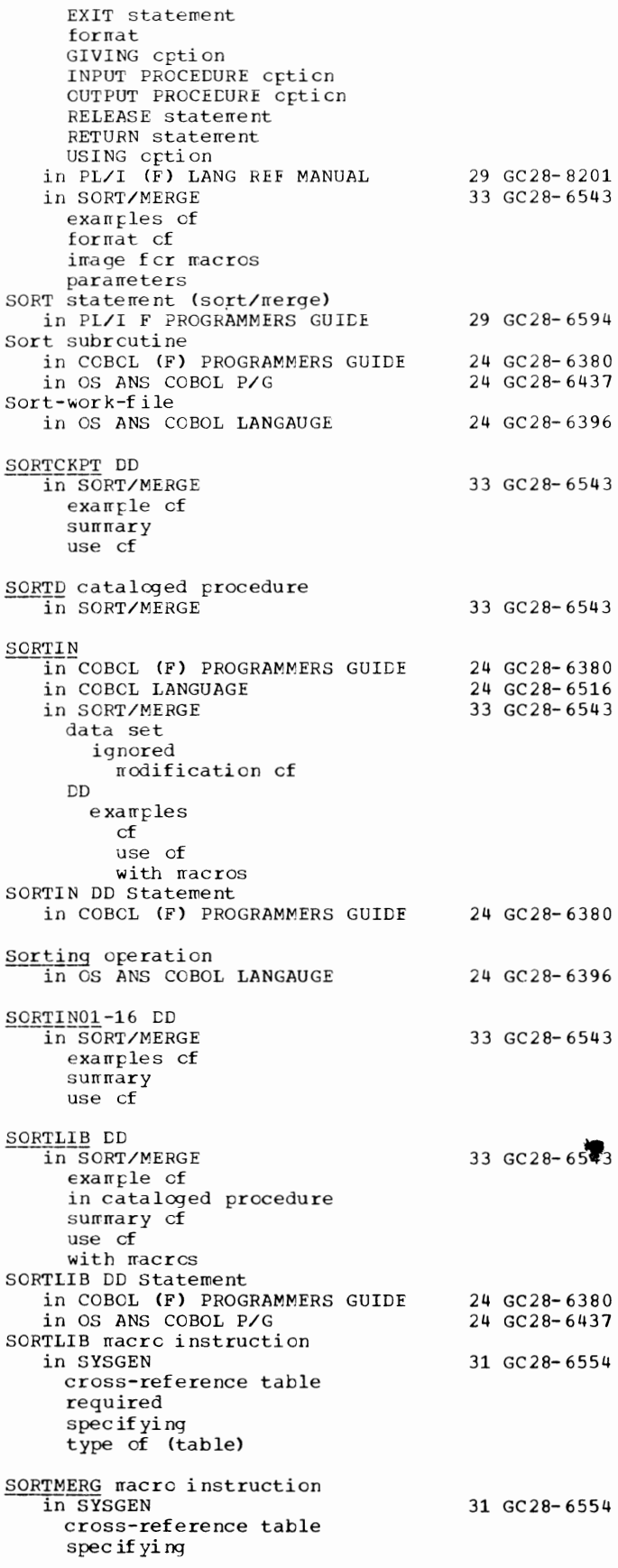

SORTMERG - **Source** 

336

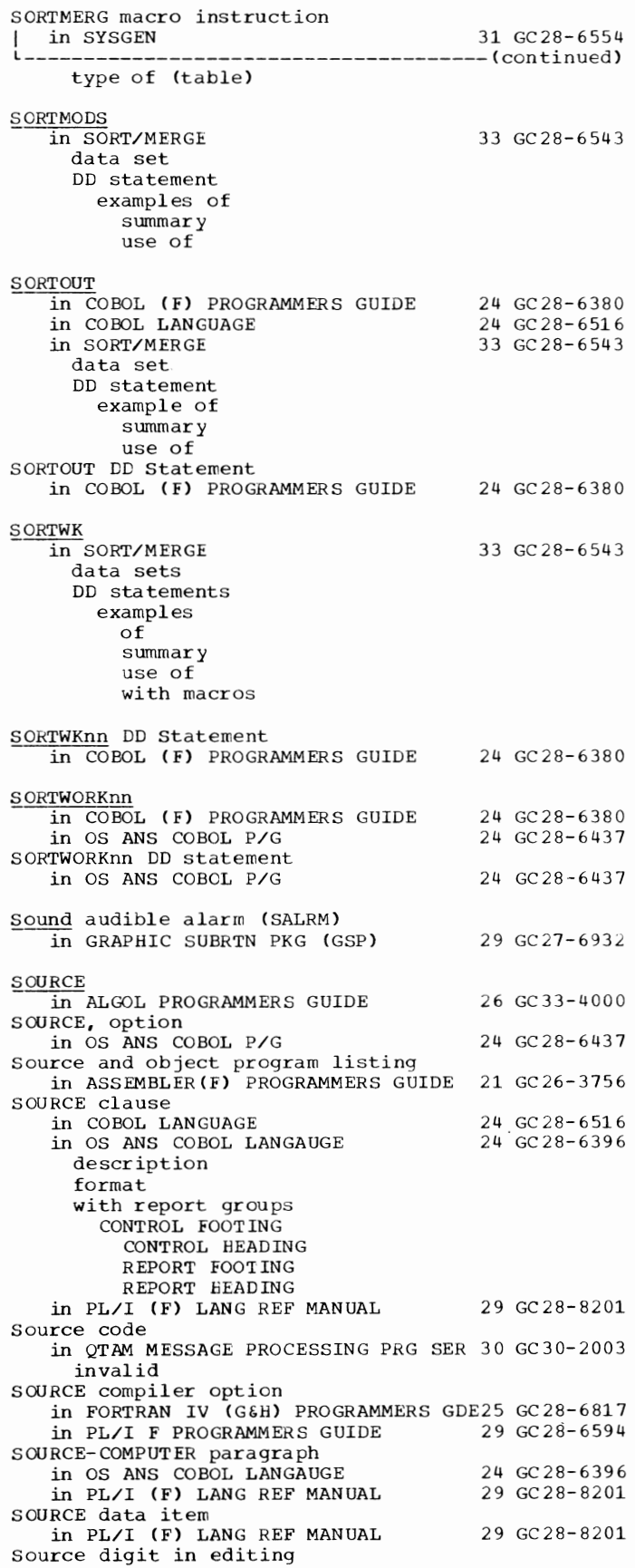

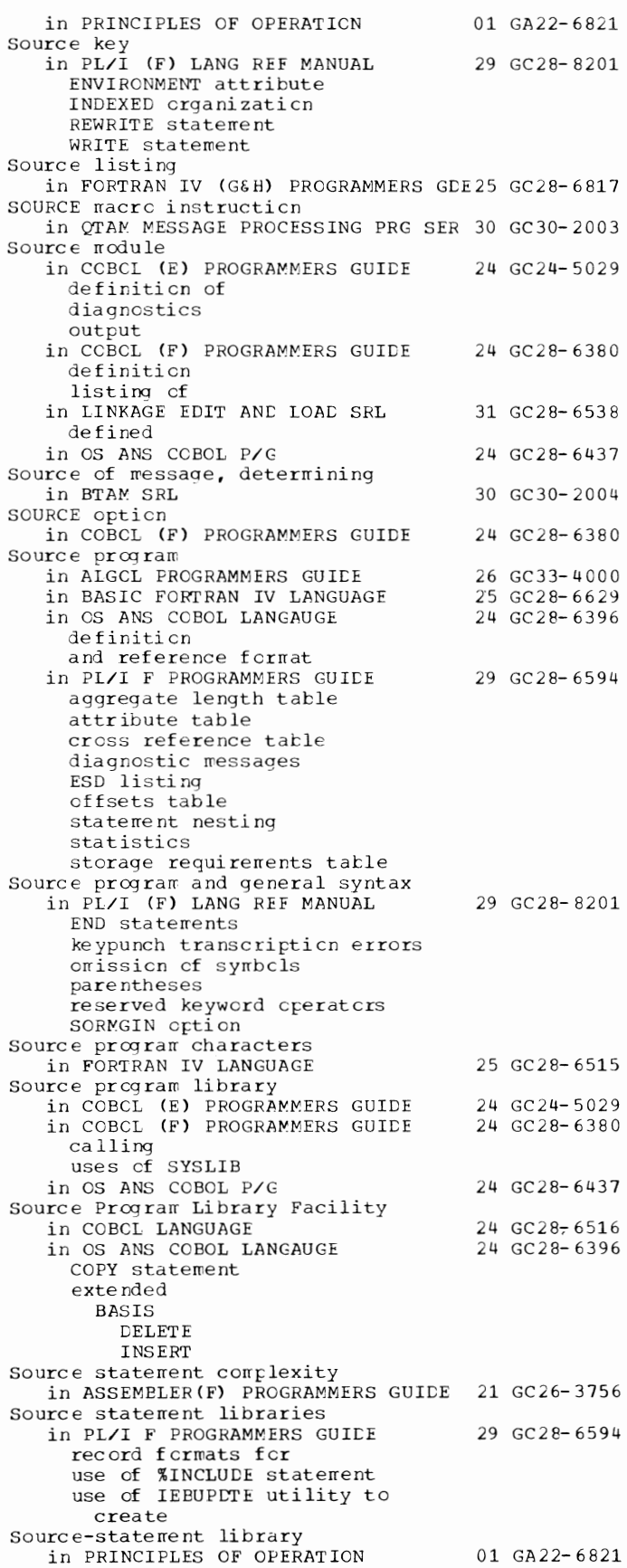

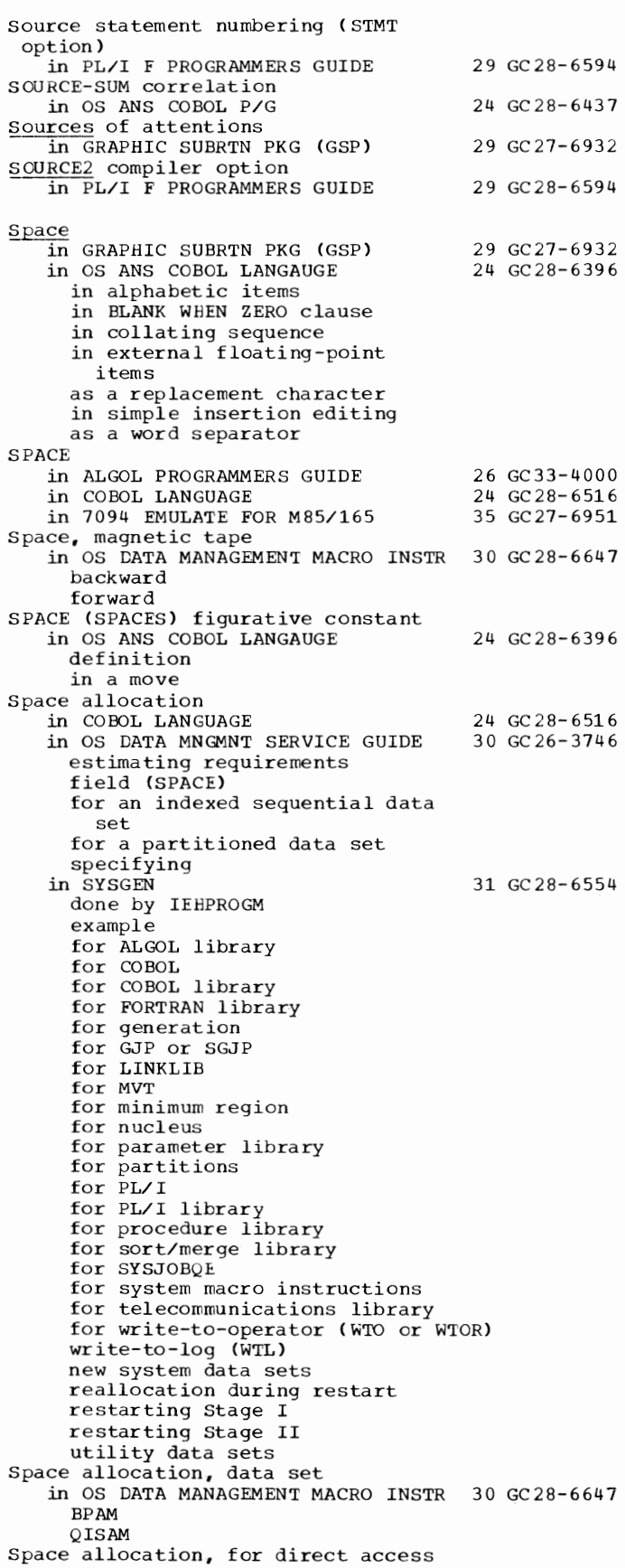

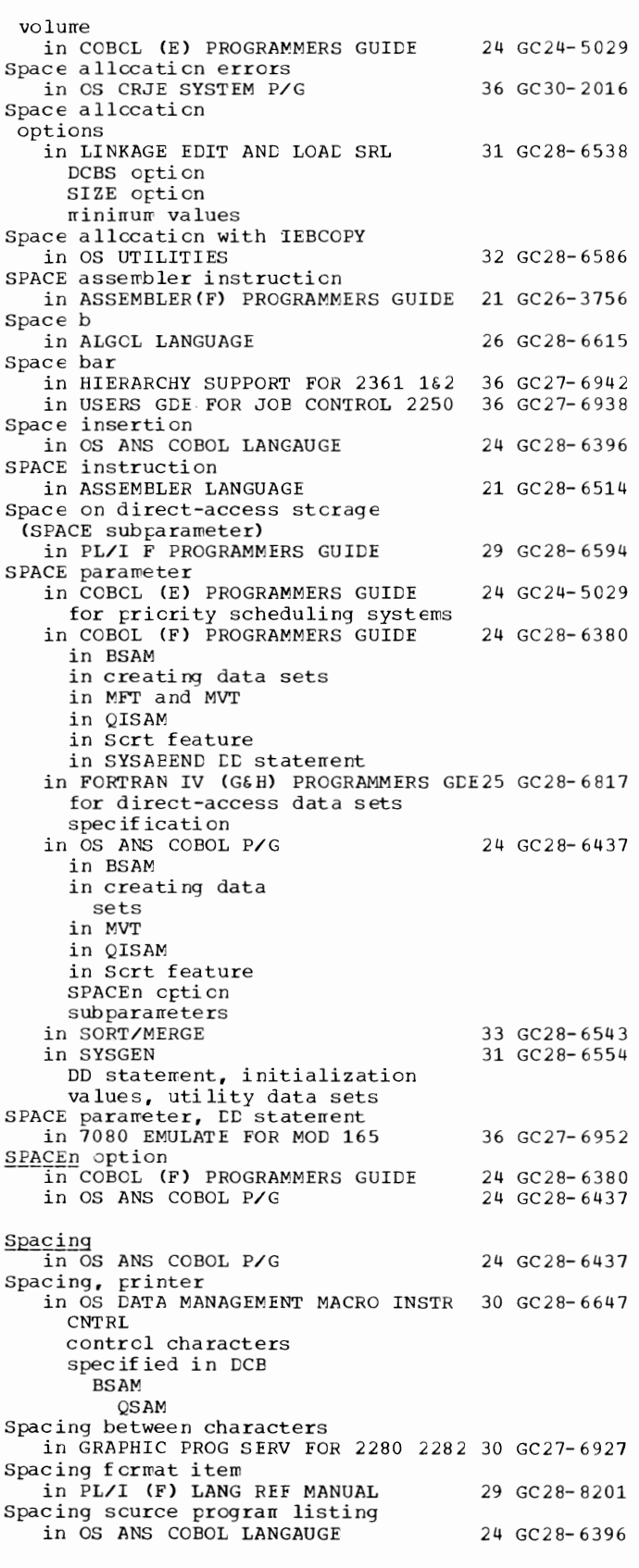

Spanned - **specific** 

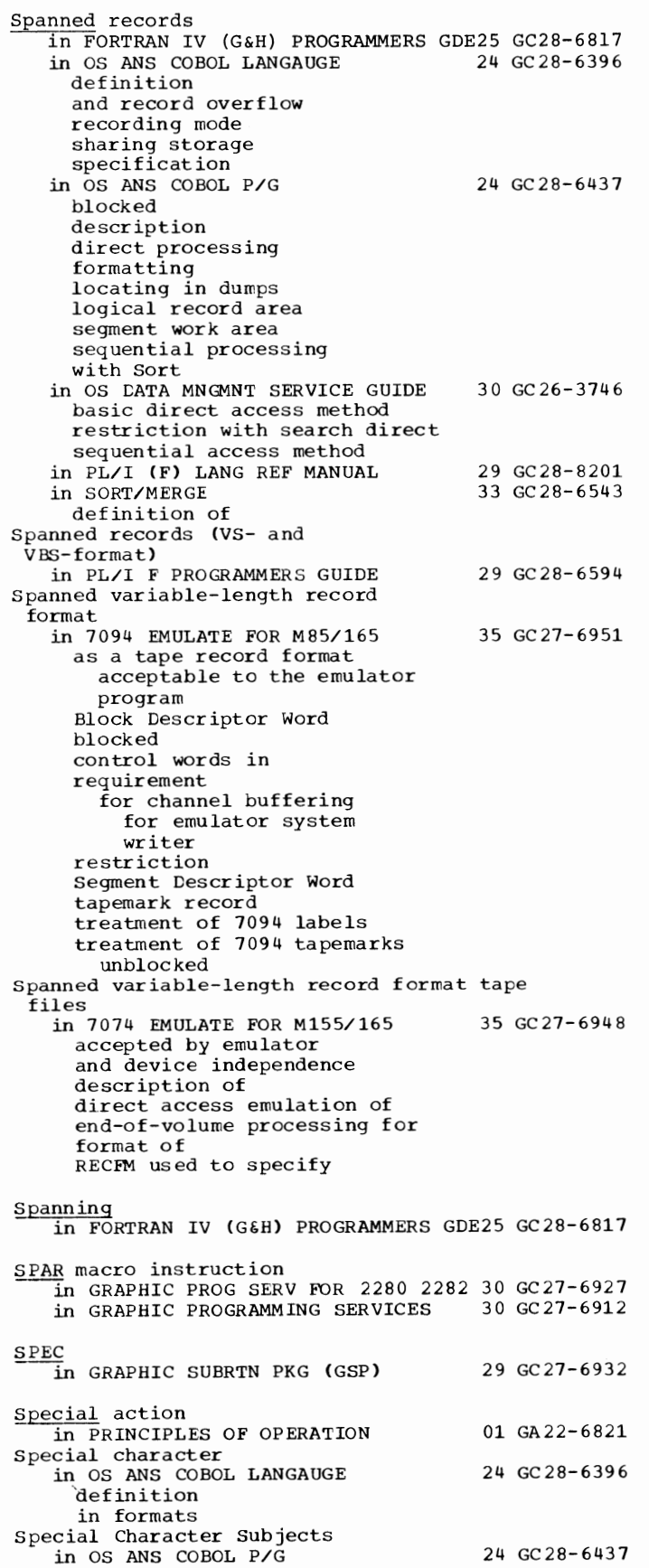

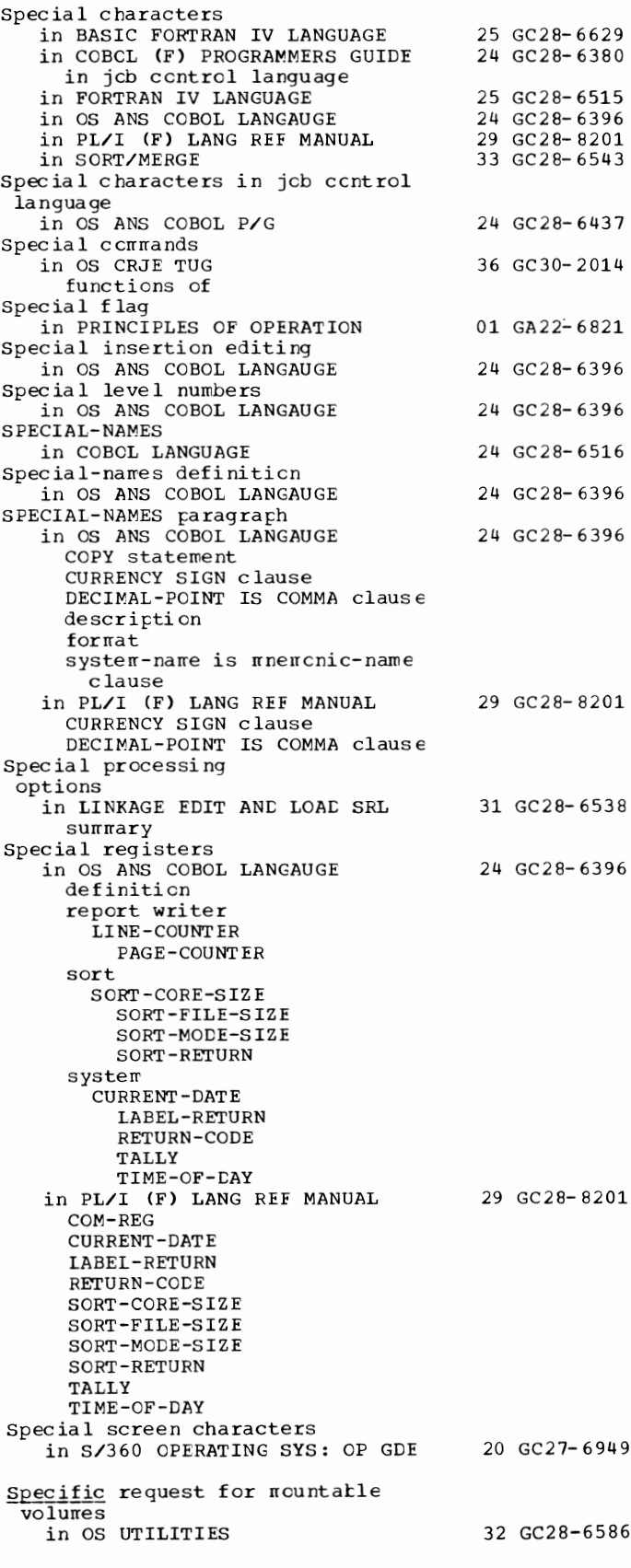

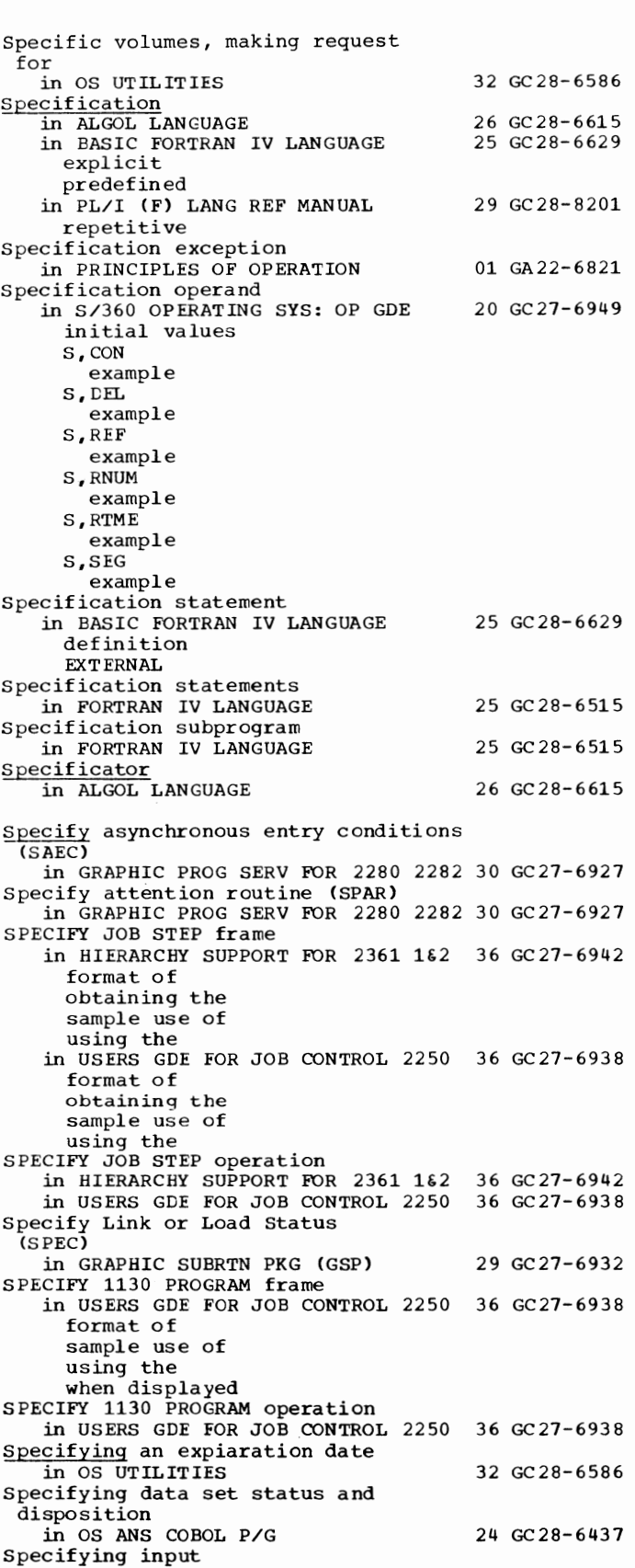

36 GC30-2014

in OS CRJE TUG

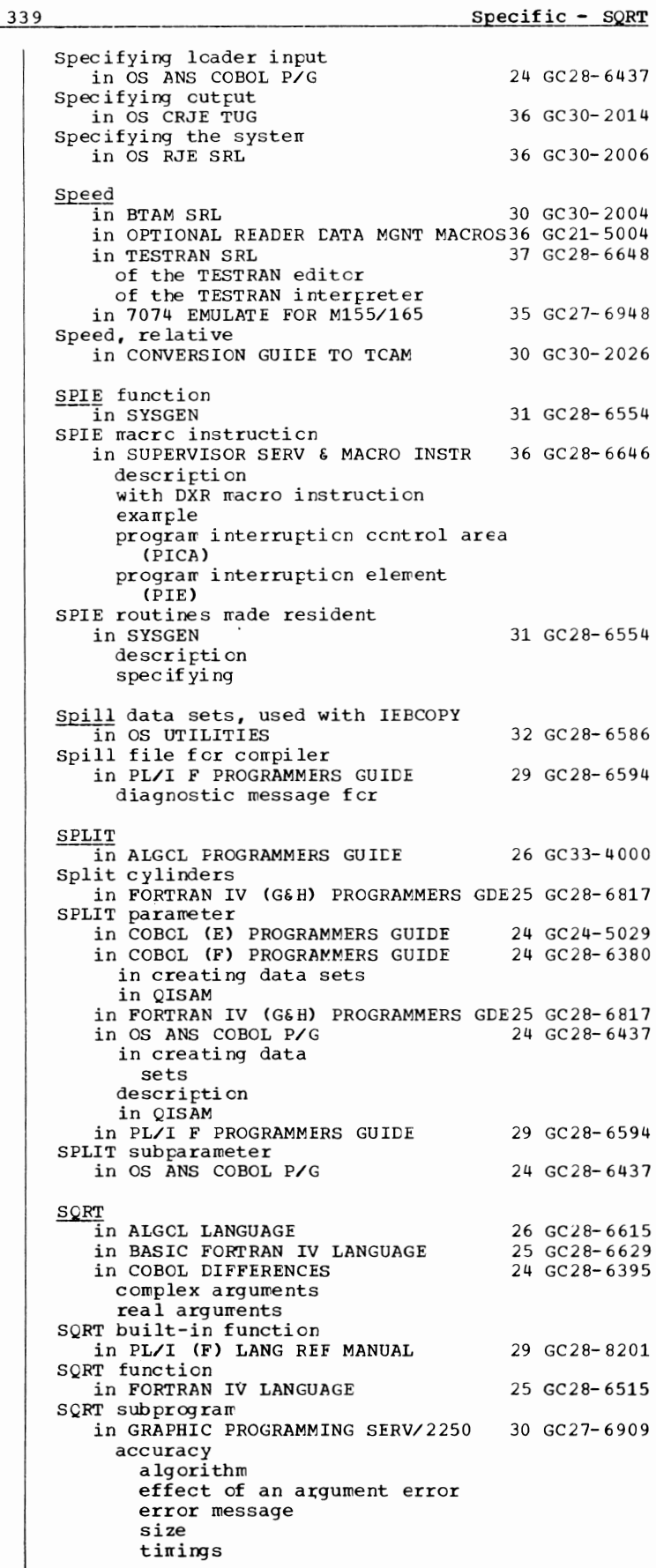

SQRT - STAI

SQRT subprogram in GRAPHIC PROGRAMMING SERV/2250 30 GC27-6909 accuracy L--------------------------------------(continued) use SQS (system queue space) *in* OS ADVANCED CHECKPOINT/RESTART 31 GC31-6708 ~guare brackets *in* formats *in* OS ANS COBOL LANGAUGE 24 GC28-6396 Square root *in* BASIC FORTRAN IV LANGUAGE 25 GC28-6629 Square root functions *in* FORTRAN IV LANGUAGE 25 GC28-6515 Square root subprograms *in* GRAPHIC PROGRAMMING SERV/2250 30 GC27-6909  $\frac{SRB}{emulated}$  (Set Bit Redundant) instruction nct<br>- emulated in 7080 EMULATE FOR MOD 165 36 GC27-6952 *in 7080 EMULATE FOR MOD 165*  $S$ RTEDMCT *in* OS TAPE LABELS 30 GC28-6680 SRTEDMCT field *in* OS ADVANCED CHECKPOINT/RESTART 31 GC31-6708 SS (storage-to-storage) instruction format<br>in PRINCIPLES OF OPERATION 01 GA22-6821 *in PRINCIPLES OF OPERATION* SS machine-instruction *in* ASSEMBLER LANGUAGE address specification format length attribute length field SSALST operand *in* BTAM SRL of CHGNTRY macro of DFTRMLST macro SSAWLST operand in BTAM SRL SSCIS<br>in GRAPHIC SUBRTN PKG (GSP) of CHGNTRY macro of CFTRMLST macro SSI in PRINCIPLES OF OPERATION SSI flag setting in PRINCIPLES OF OPERATION SSTRN (DCB Operand) 21 GC28-6514 30 GC30-2004 30 GC30-2004 29 GC27-6932 01 GA22-6821 01 GA22-6821 in OPTIONAL READER DATA MGNT MACROS36 GC21-5004 STACK operand in OS DATA MANAGEMENT MACRO INSTR 30 GC28-6647 BSAM QSAM STACK subparameter *in* COBOL (E) PROGRAMMERS GUIDE in COBOL (F) PROGRAMMERS GUIDE *in* FORTRAN IV (G&H) PROGRAMMERS GDE25 GC28-6817 in OS ANS COBOL P/G in PL/I F PROGRAMMERS GUIDE Stacked items, in job control notation in OS ANS COBOL P/G stacked items in formats in OS ANS COBOL LANGAUGE Stacker control (STACK subpar ameter) 24 GC24-5029 24 GC28-6380 24 GC28-6437 29 GC28-6594 24 GC28-6437 24 GC28-6396

340

in PL/I F PROGRAMMERS GUIDE 29 GC28-6594 Stacker select Routine in OPTIONAL READER CATA MGNT MACROS36 GC21-5004 Stacker selection in FORTRAN IV (G&H) PROGRAMMERS GDE25 GC28-6817 in OS DATA MANAGEMENT MACRO INSTR 30 GC28-6647 CNTRL control characters spec if ied in DCB BSAM **CSAM** in OS DATA MNGMNT SERVICE GUICE 30 GC26-3746 control characters fer STACK crerand igncred using CNTRL macro using STACK operand for 3525 print data set STAE exit routine  $\overline{\text{in}}$  SUPERVISOR SERV & MACRO INSTR 36 GC28-6646 conditions when net executed register contents when control received restriction on use of STAE and ATTACH return codes work area (figure) STAE macrc instruction in SUPERVISOR SERV & MACRO INSTR 36 GC28-6646 canceling current STAE exarrple exit routine intercepting abncrmal termination OV operand overriding ABEND register contents after execution XCTL operand STAE retry routine in SUPERVISOR SERV & MACRO INSTR 36 GC28-6646 Stage I in SYSGEN coding macro instructions description errors generation library input deck product cf restart procedures sample program<br>sample restart deck space allocation system generation macro<br>instructions Stage II in SYSGEN asserrblies considerations for MVT description errors generation library input link edit output data sets processing restart procedures sample program user-written functions STAI operand of ATTACH In SUPERVISOR SERV & MACRO INSTR STAI retry routine in SUPERVISOR SERV & MACRO INSTR 31 GC28- 6554 31 GC28- 6554 36 GC28- 6646 36 GC28- 6646

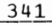

stand - Start

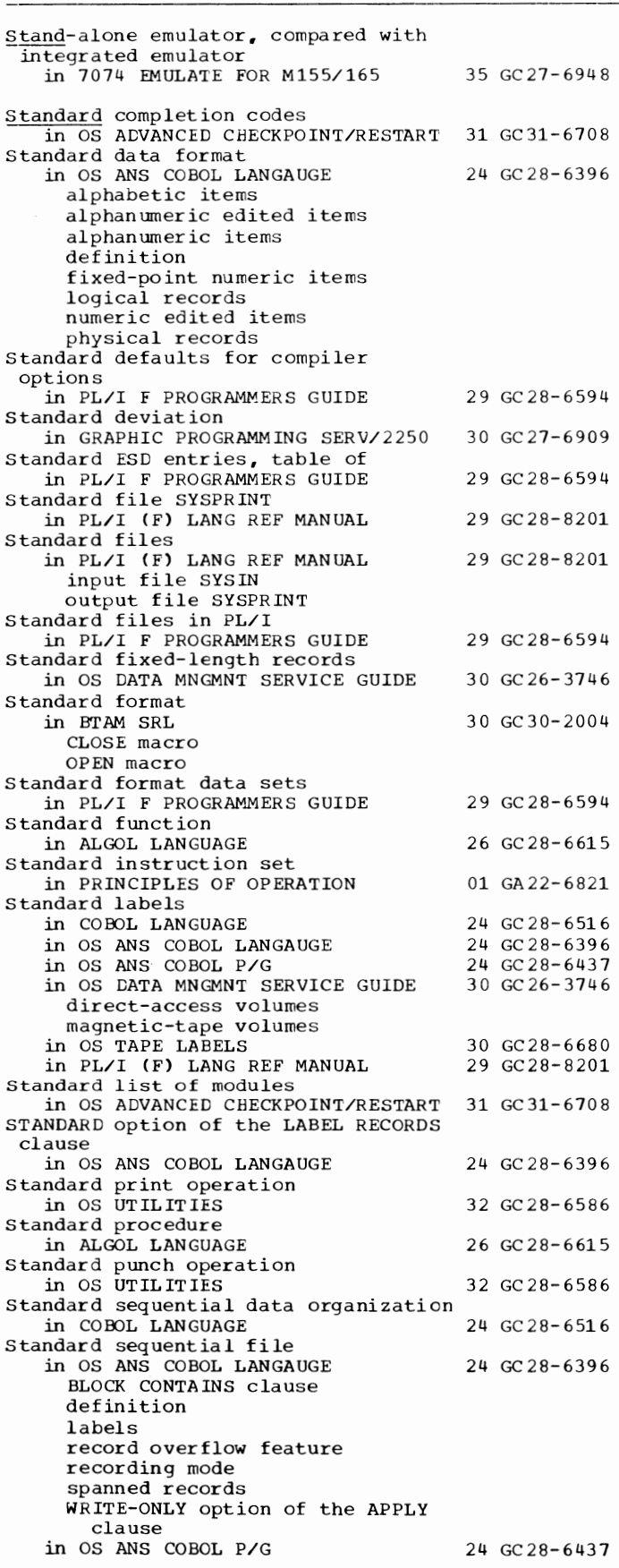

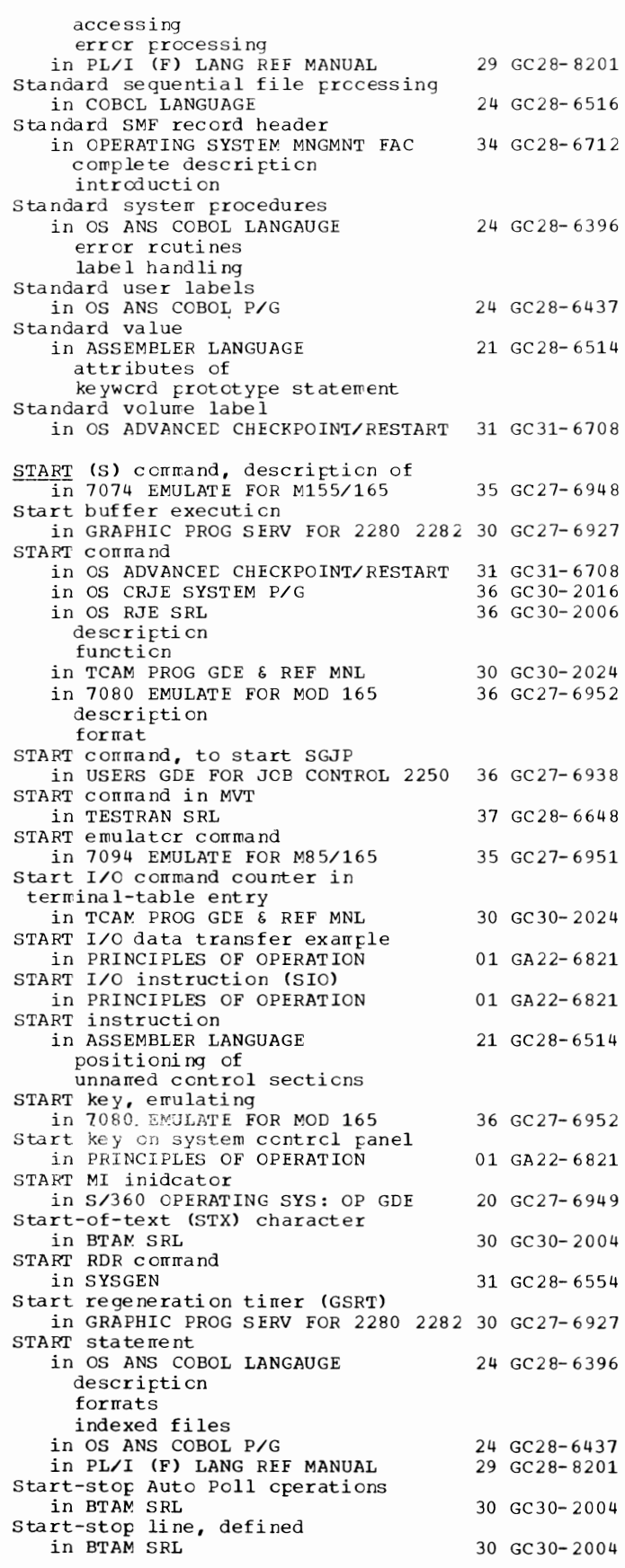

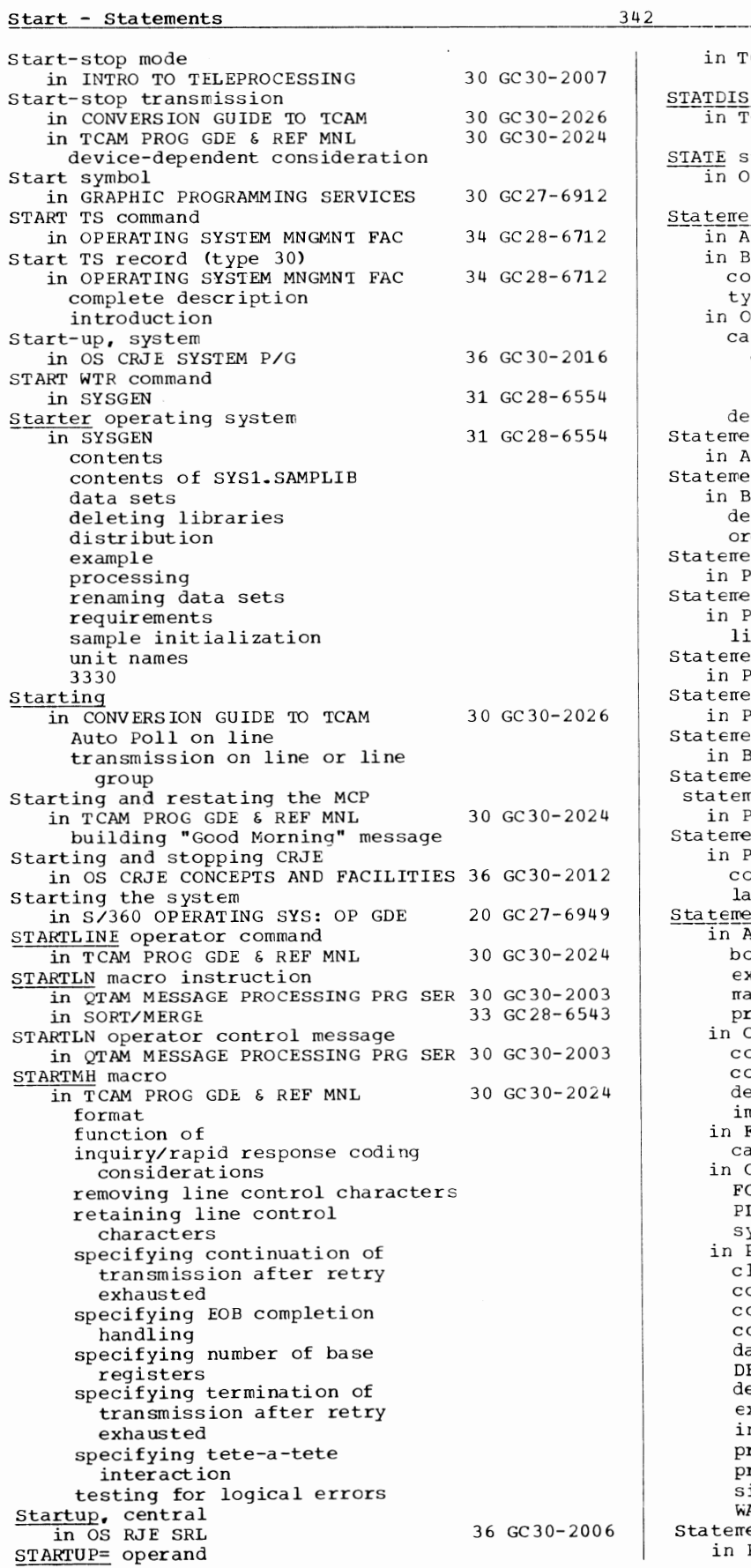

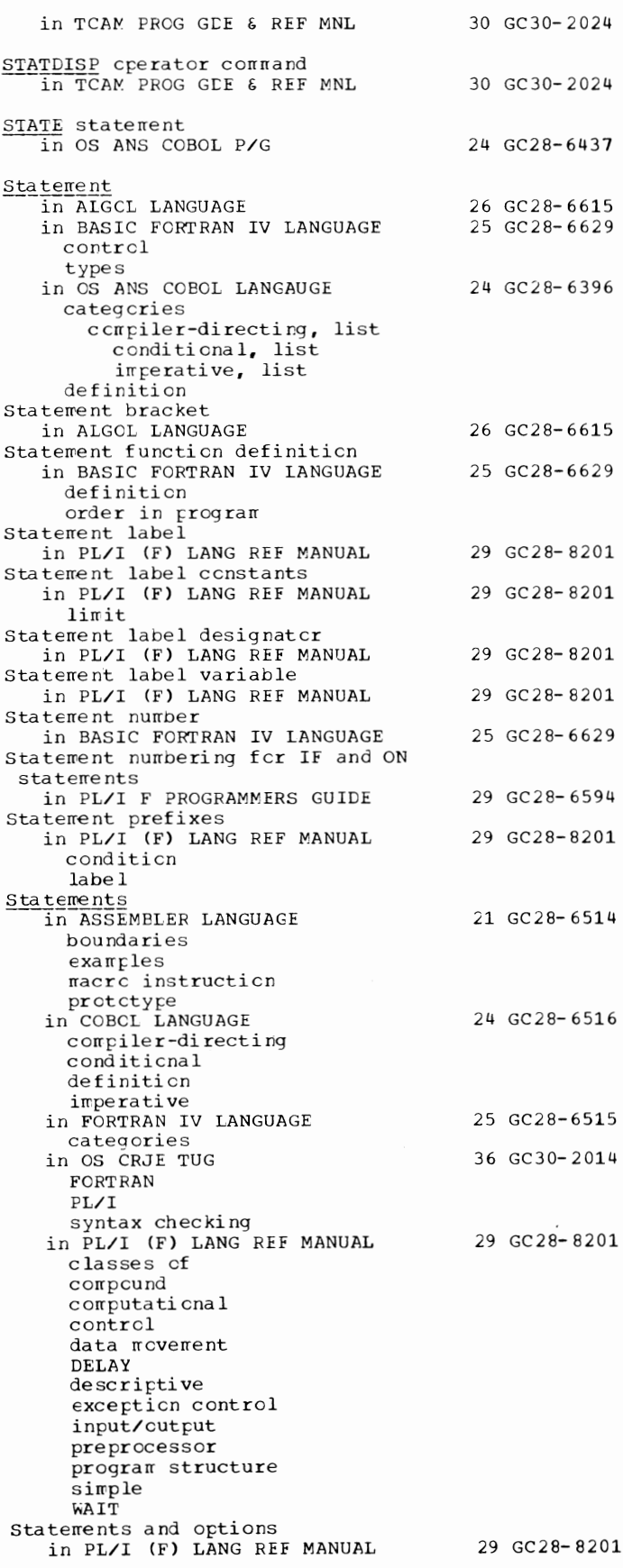

states, program in PRINCIPLES OF OPERATION States of I/O system in PRINCIPLES OF OPERATION States of the work station in OS RJE SRL STATIC arrays  $\overline{\text{in}}$  PL/I (F) LANG REF MANUAL STATIC attribute in PL/I (F) LANG REF MANUAL BIT attribute CHARACTER attribute Static external areas in LINKAGE EDIT AND LOAD SRL Static internal control section in object or load module in PL/I F PROGRAMMERS GUIDE Static internal storage map in PL/I F PROGRAMMERS GUIDE Static storage class in PL/I (F) LANG REF MANUAL STATIC attribute Station<br>in BTAM SRL 01 GA22-6821 01 GA22-6821 36 GC30-2006 29 GC28-8201 29 GC28-8201 31 GC28-6538 29 GC28-6594 29 GC28-6594 29 GC28-8201 30 GC30-2004 defined restrictions for connecting to lines in same line group specifying type of in CONVERSION GUIDE TO TCAM 30 GC30-2026 activating for accepting for entering for entering and accepting deactivating for entering operator control type control type of in QTAM MESSAGE PROCESSING PRG SER 30 GC30-2Q03 in TCAM PROG GDE & REF MNL defining a component belonging to defining in a group defining individually designating to receive user-specified error messages displaying input sequence number of last message from displaying option fields displaying output sequence number of last message to be station displaying relative line number of displaying status of error indicated on message error record intercepted indicated in operator ocntrol display list indicated on message error record restriction on type of destination queue restrictions on holding messages specifying specifying another station to receive messages queued for use of BOLD macro invalid identification sequence indicated on message error record limiting number of messages sent to 30 GC30-2024

locking to applicaticn program rraintaining count cf cutgoing rressages for nonswitched activating activating terrrinal entry for entering preventing transmission to CPU stepping transmission for operator control command for establishing specifying secondary in the terrrinal table origin  $main$ taining count cf incoming message segments fcr  $main tail$ ng count cf incoming rressages for maintaining count of outgoing rressage segrrents f cr primary operator control displaying name cf operator awareness message sent to removing from extended lock mode secondary operatcr control displaying names of specifying an application pr cg ram spec if ying incident checkpoint records of opticn fields belonging to specifying intensize-rrcde error recording for suspending transmissicn to Station, accepting in CONVERSION GUICE TO TCAM Station, operator control in CONVERSION GUICE TO TCAM primary secondary Station control block dump in TCAM PROG GCE & REF MNL Statistical Data Recorder (SDR)<br>in BTAM SRL 30 GC30- 2026 30 GC30- 2026 30 GC30- 2024 30 GC30-2004 Statistical data recorder extension for TCAM in TCAM PROG GCE & REF MNL 30 GC30-2024 Statistical messages in ASSEMBLER(F) PROGRAMMERS GUIDE 21 GC26-3756 Statistics<br>
in OS ANS COBOL P/G 24 GC28-6437 Statistics, compiler in COBCL (E) PROGRAMMERS GUIDE 24 GC24-5029 in COBCL (E) PROGRAMMERS GUIDE 24 GC24-5029<br>in FORTRAN IV (G&B) PROGRAMMERS GDE25 GC28-6817 Statistics for compilations in PL/I F PROGRAMMERS GUIDE 29 GC28-6594 Statistics reorganization (ISAM) in OS DATA MANAGEMENT MACRO INSTR 30 GC28-6647 Statnare cperand  $\overline{1n}$  TCAM PROG GLE & REF MNL 30 GC30-2024 MRELEASE macro TCOPY macro **Status** in OS DATA MANAGEMENT MACRO INSTR 30 GC28-6647 following an I/O operation indicators STATUS built-in function in PL/I (F) LANG REF MANUAL 29 GC28-8201 EVENT cpti on

STATUS - Stepname

STATUS built-in function in multitasking in PL/I F PROGRAMMERS GUIDE 29 GC28-6594 Status byte in GRAPHIC PROG SERV FOR 2280 2282 30 GC27-6927 Status bytes in operator awareness message in TCAM PROG GDE & REF MNL 30 GC30-2024 Status code (statcode) in SYSTEM/360-1130 DATA TRANS 25 GC27-6937 on return from System/360 GTCLT on return from System/360 GTNIT on return from 1130 GTCLT on return from 1130 GTNIT STATUS command in OS CRJE TUG 36 GC30-2014 format function in OS RJE SRL 36 GC30-2006 description format function Status conditions in PRINCIPLES or OPERATION 01 GA22-6821 Status display mode in S/360 OPERATING SYS: OP GDE 20 GC27-6949 Status displays in S/360 OPERATING SYS: OP GDE 20 GC27-6949 deletion display areas establishing size restrictions use display of framing location<br>in SYSGEN 31 GC 28-6554 description of specifying of use Status field displayed for a line in TCAM PROG GDE & REF MNL Status indicators in GRAPHIC SUBRTN PKG (GSP) Status information, obtaining in OS CRJE TUG Status information, requesting in OS CRJE CONCEPTS AND FACILITIES 36 GC30-2012 Status information commands in OS CRJE TUG function status information for debugging in TCAM PROG GDE & REF MNL Status information functions in GRAPHIC SUBRTN PKG (GSP) STATUS macro instruction in SUPERVISOR SERV & MACRO INSTR Status modifier condition in PRINCIPLES OF OPERATION Status of data sets in OS CRJE TUG Status of jobs in OS CRJE TUG STATUS pseudo-variable in PL/I (F) LANG REF MANUAL assignment statement EVENT attribute Status switching in PRINCIPLES OF OPERATION description examples exceptions in multipsystem operation instruction formats instructions program-state alternatives 30 GC30-2024 29 GC27-6932 36 GC30-2014 36 GC30-2014 30 GC30-2024 29 GC27-6932 36 GC28-6646 01 GA22-6821 36 GC30-2014 36 GC30-2014 29 GC28-8201 01 GA22-6821

344

program status wcrd (PSW) protection of stcrage STC (system task contrcl routine) in TESTRAN SRL 37 GC28-6648 STCB trace table in TCAM PROG GDE & REF MNL 30 GC30-2024 **STDLC** activating trace examples of obtaining printed output specifying number cf entries for table in OS UTILITIES 32 GC28-6586 **STDUC**  $\overline{in}$  OS UTILITIES 32 GC28-6586 STEND macro (IBM 2715) in BTAM SRL **STEOS** in GRAPHIC SUBRTN PKG (GSP) 'STEP' in ALGOL LANGUAGE STEP ABEND facility<br>in PL/I F PROGRAMMERS GUIDE Step completion information on **SYSPRINT** in PL/I F PROGRAMMERS GUIDE Step execution time limit in OPERATING SYSTEM MNGMNT FAC Step initiation exit routine in OPERATING SYSTEM MNGMNT FAC Step libaries (STEPLIB) in PL/I F PROGRAMMERS GUILE STEP operand in SUPERVISOR SERV & MACRO INSTR of ABEND of ENQ Step restart in OS ANS COBOL P/G in a jcb in a job step Step termination record (type 4) in OPERATING SYSTEM MNGMNT FAC corrplete descripticn intrcduction Step time 30 GC30- 2004 29 GC27- 6932 26 GC28-6615 29 GC28- 6594 29 GC28-6594 34 GC28-6712 34 GC28- 6712 29 GC28-6594 36 GC28-6646 24 GC28-6437 34 GC28-6712 in OS ADVANCED CHECKPOINT/RESTART 31 GC31-6708 STEPLIB in ALGCL PROGRAMMERS GUILE 26 GC33-4000 in FORTRAN IV (G&H) PROGRAMMERS GDE25 GC28-6817 STEPLIB (step library) statement in PL/I F PROGRAMMERS GUIDE 29 GC28-6594 STEPLIB DD statement in COBOL (E) PROGRAMMERS GUIDE 24 GC24-5029<br>in COBOL (F) PROGRAMMERS GUIDE 24 GC28-6380 in COBOL (F) PROGRAMMERS GUIDE exarrple cf in OS ANS COBOL P/G 24 GC28-6437 in 7080 EMULATE FOR MOD 165 36 GC27-6952 Stepname in ALGCL PROGRAMMERS GUILE in OS ANS COBOL P/G 26 GC33-4COO 24 GC28-6437

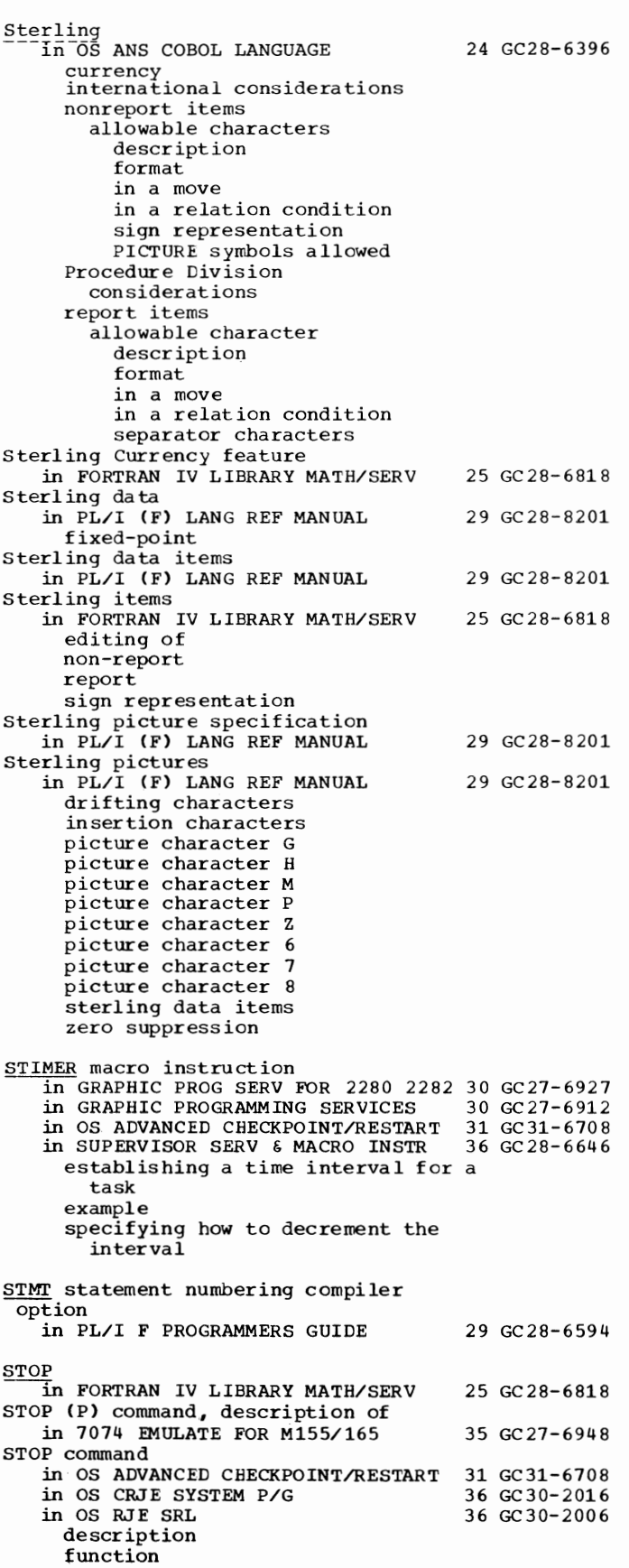

 $345$ 

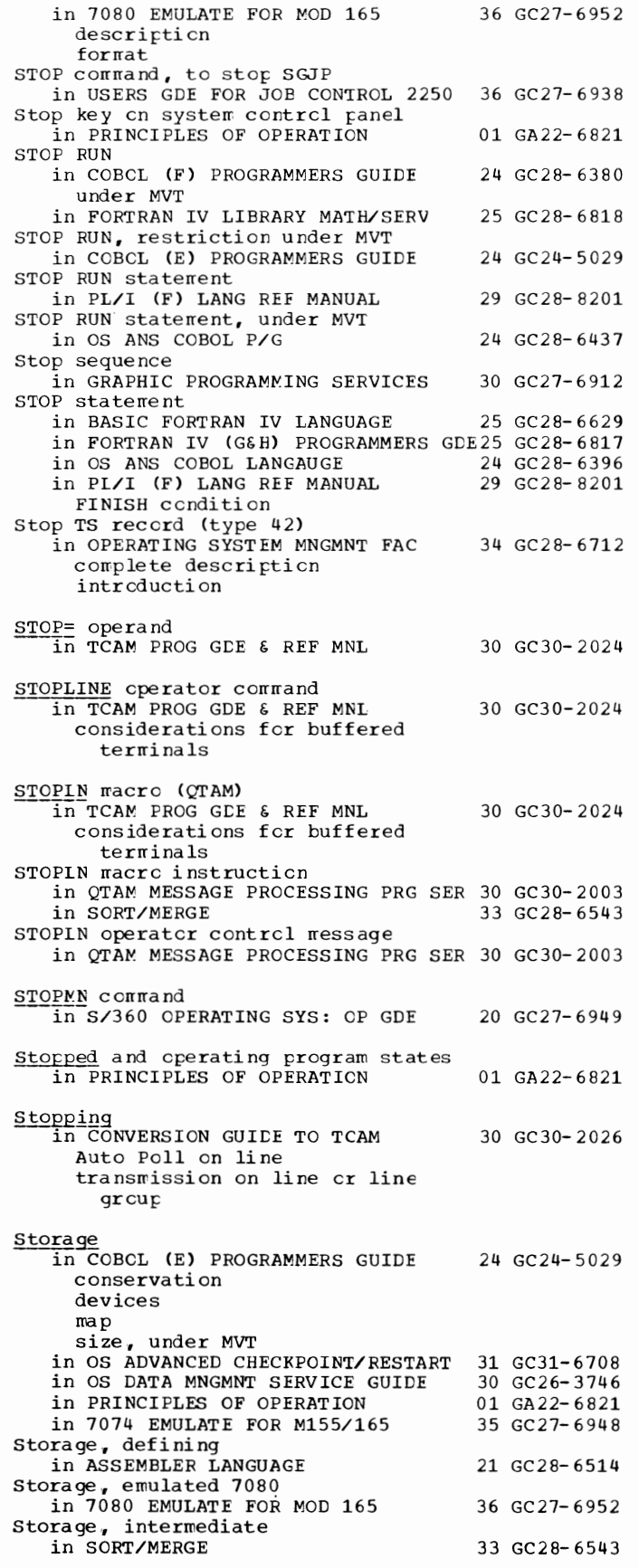

storage

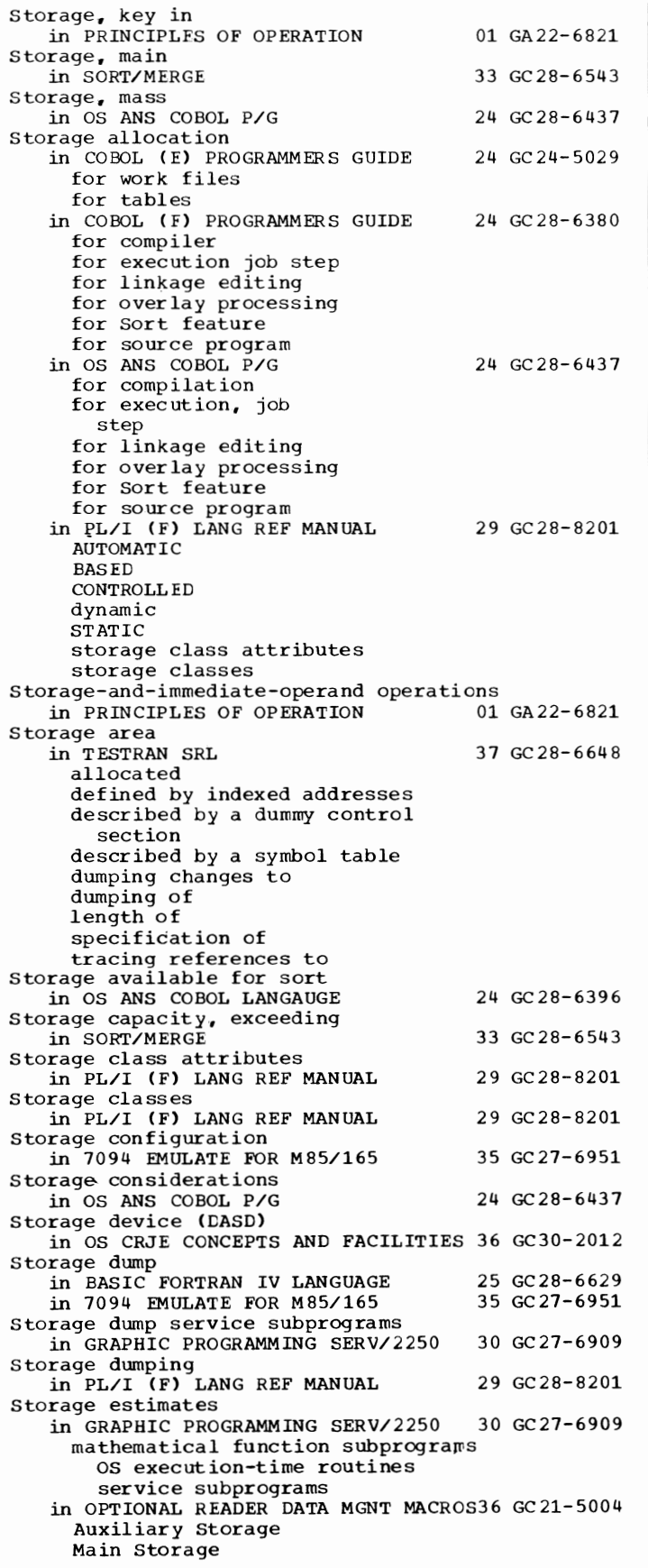

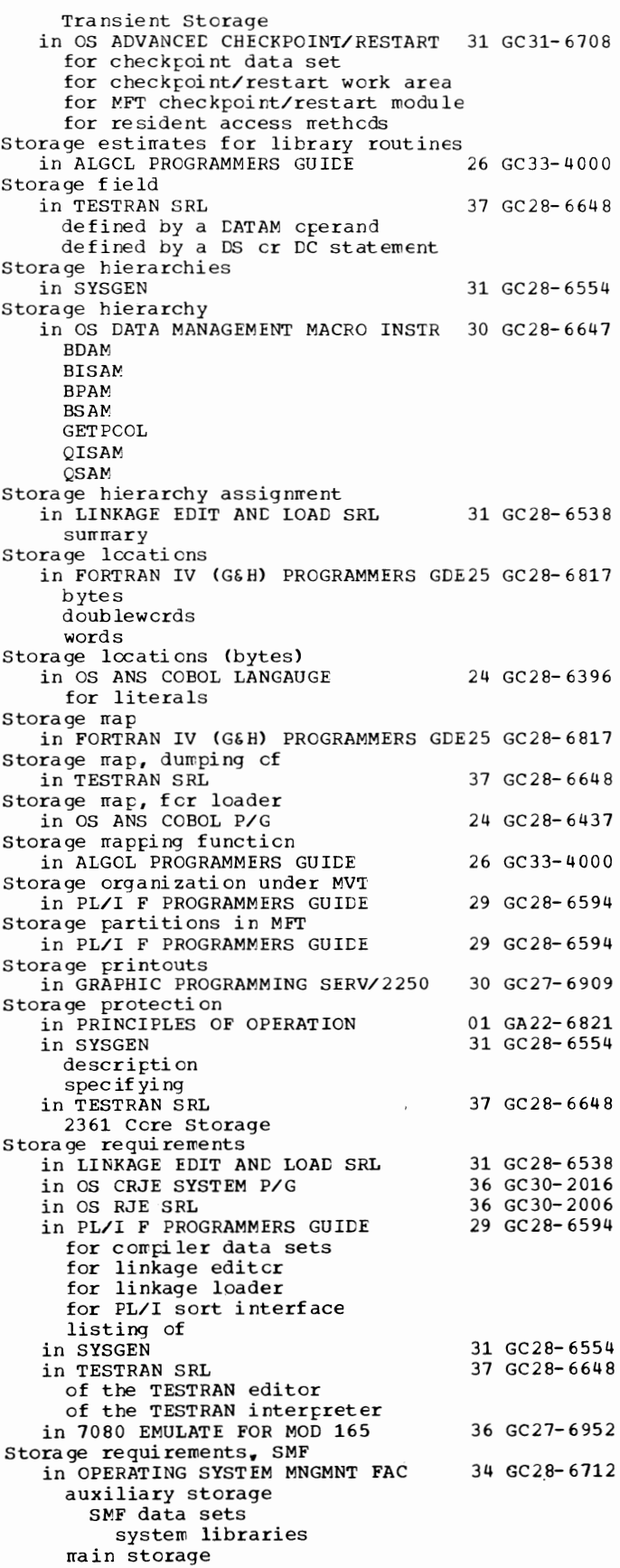

347

Storage - String

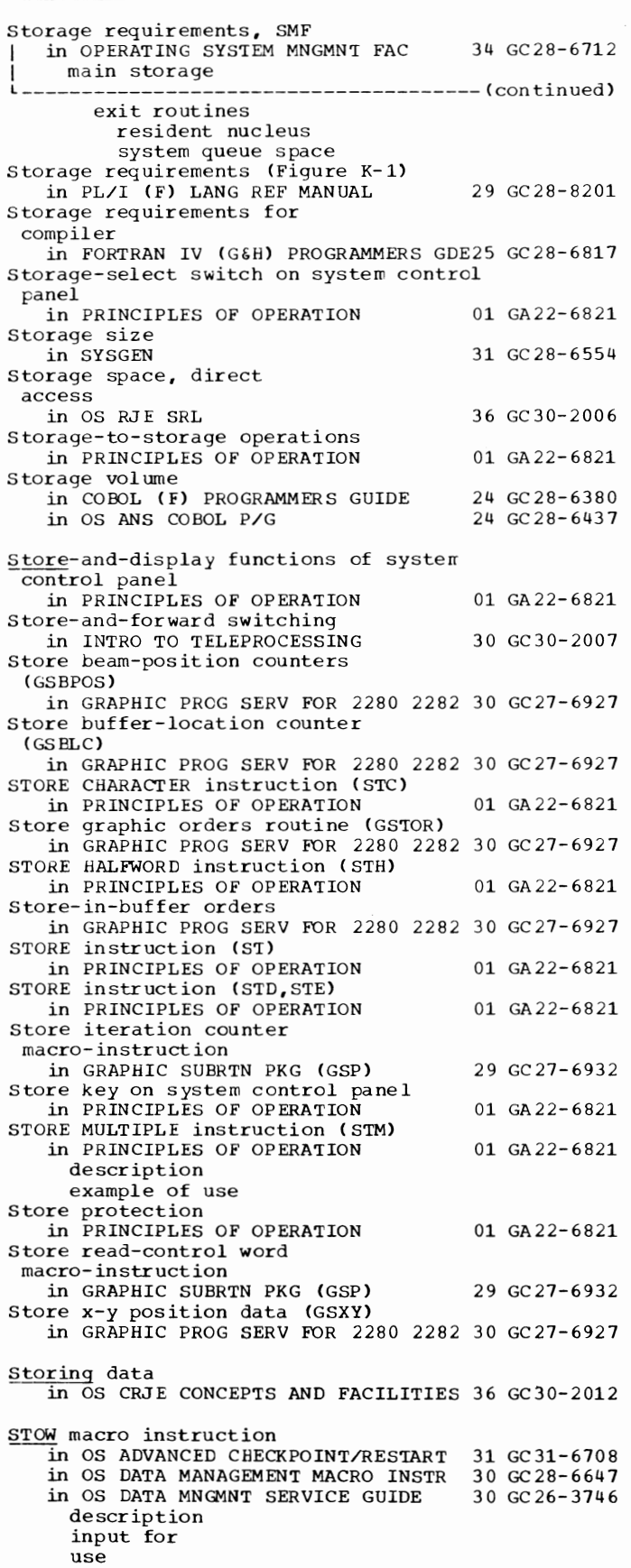

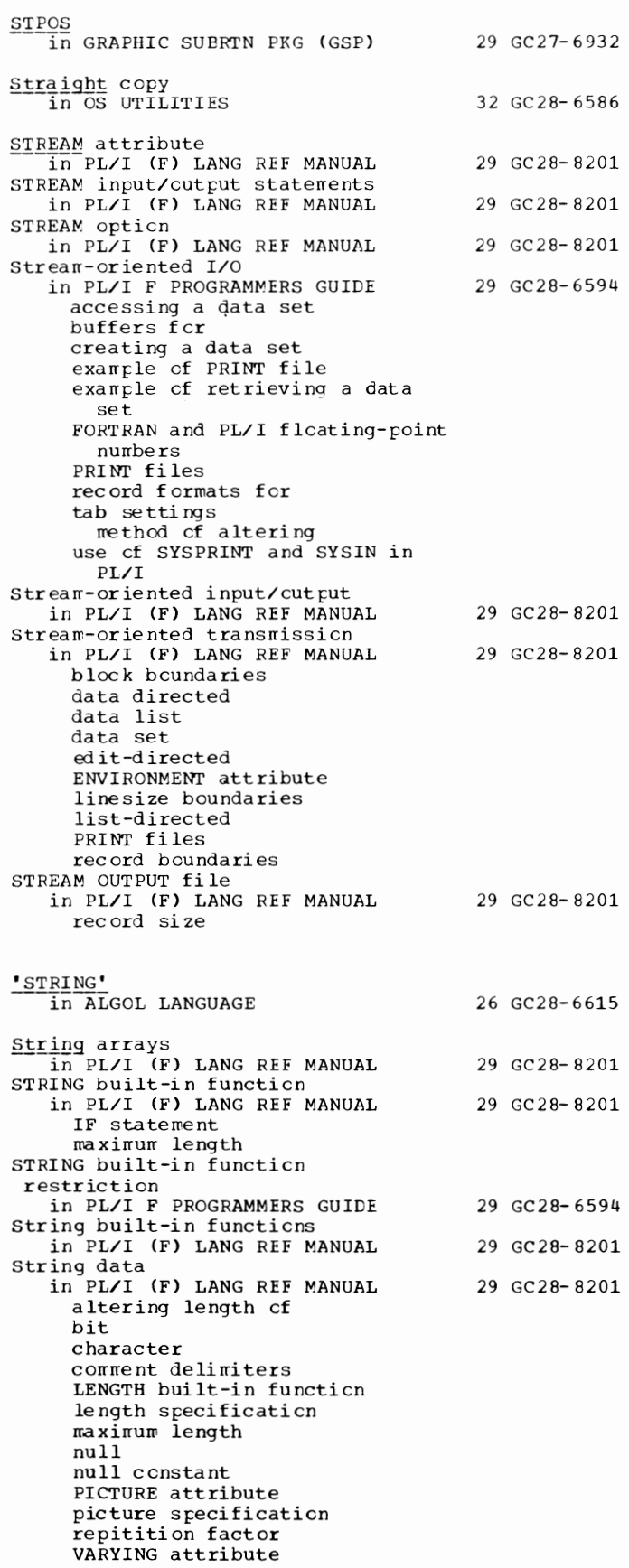

## String - Subblock

rules

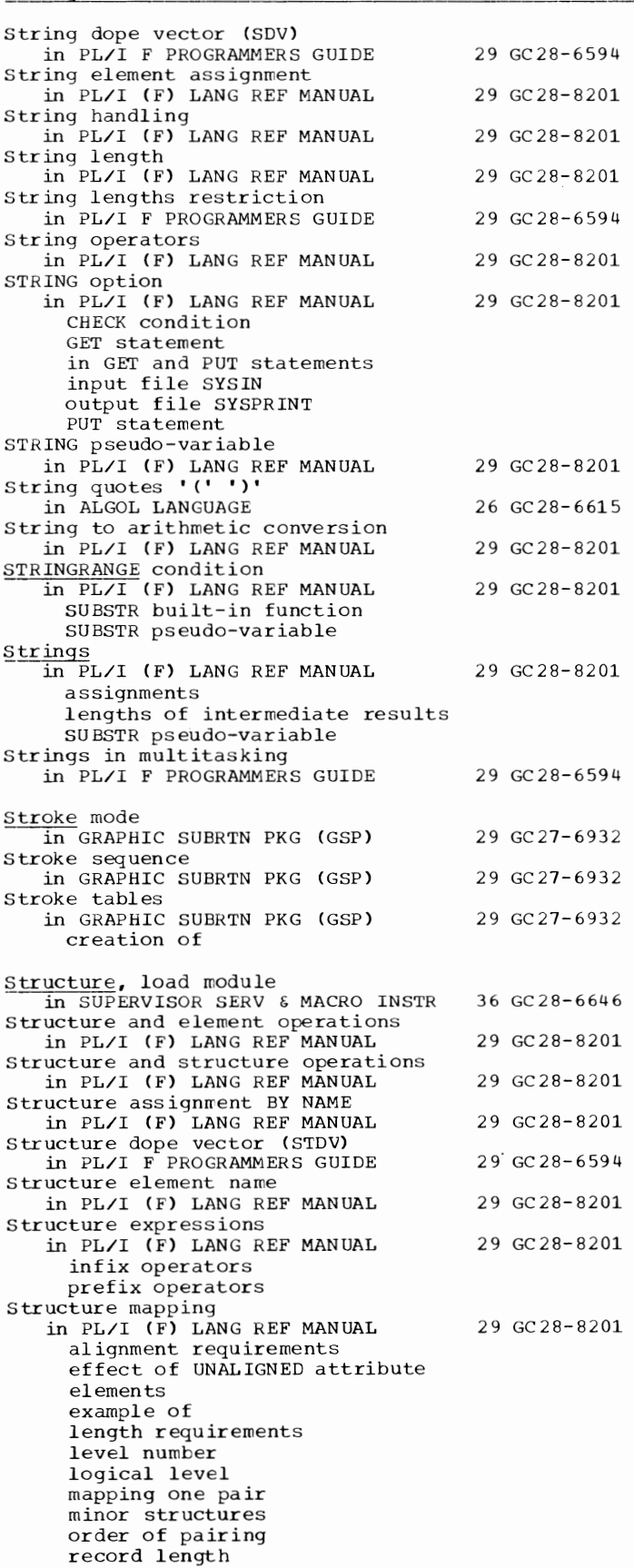

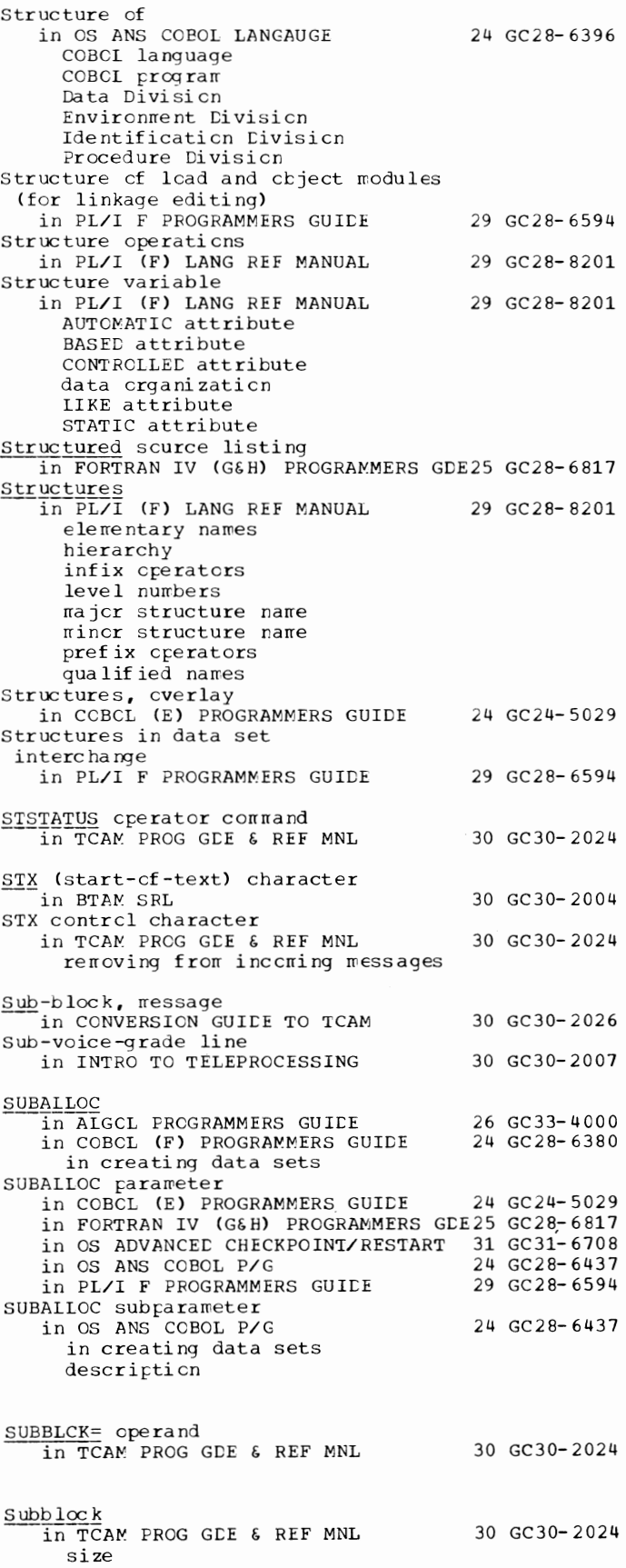

**Subchannel** in SYSGEN Subchannels and shared subchannels in PRINCIPLES OF OPERATION 31 GC28-6554 01 GA22-6821 SUBCHK debug option<br>in OS ANS COBOL LANGAUGE 24 GC28-6396 SUBCHK option in FORTRAN IV (G&H) PROGRAMMERS GDE25 GC28-6817 subcommands in OS CRJE TUG CHANGE format function DELETE format function of EDIT END format function Implicit format function INPUT format function LIST format function MERGE format function RENUMBER format function SAVE format function **SCAN** format function SUBMIT format function Subdivisions of data records in OS ANS COBOL LANGAUGE Subgroups in TCAM PROG GDE & REF MNL arrangement executing by setting switch functions of in buffer 36 GC30-2014 24 GC28-6396 30 GC30-2024 identifying beginning of identifying to handle incoming buffers translating to EBCDIC inheader identifying beginning of specifying execution of translating to EBCDIC inmessage identifying beginning of required delimiter macro outbuffer identifying to handle outgoing buffer translating to line code outgoing translating to line code outheader identifying beginning of translating to line code

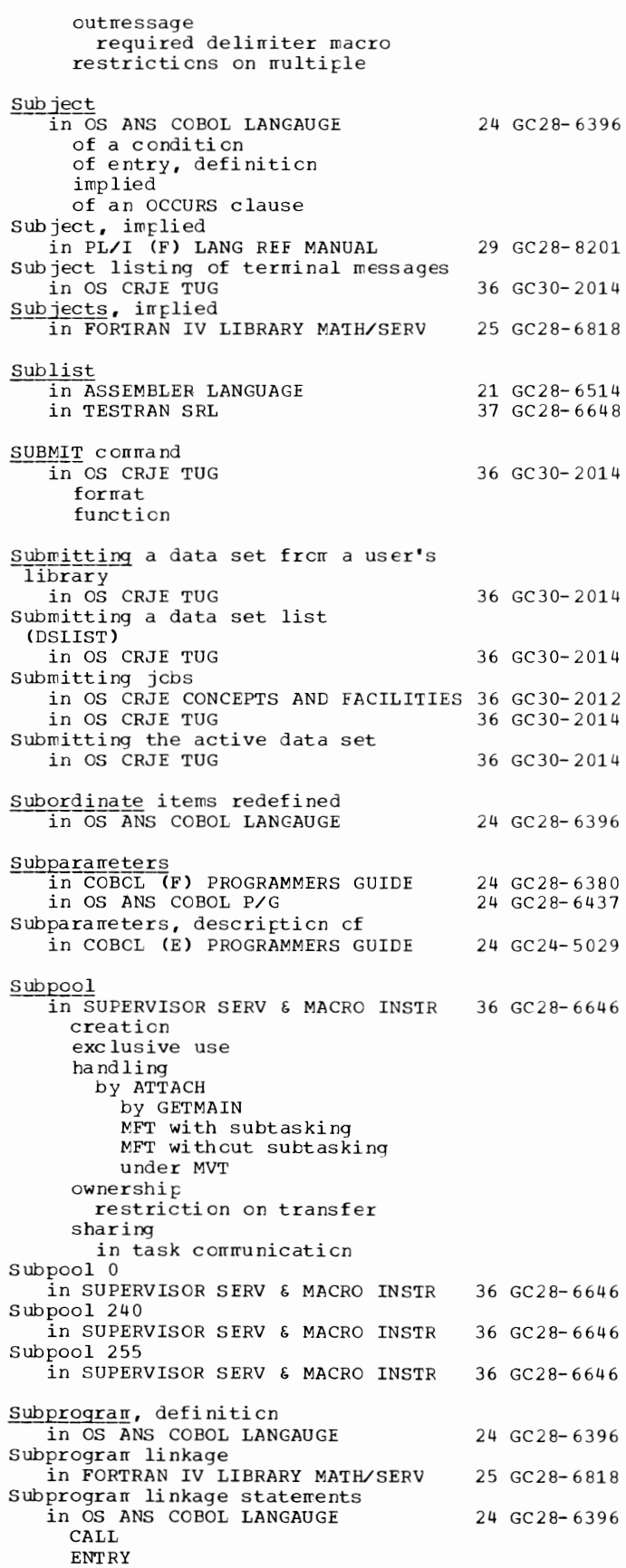

## Subprogram - Substitute

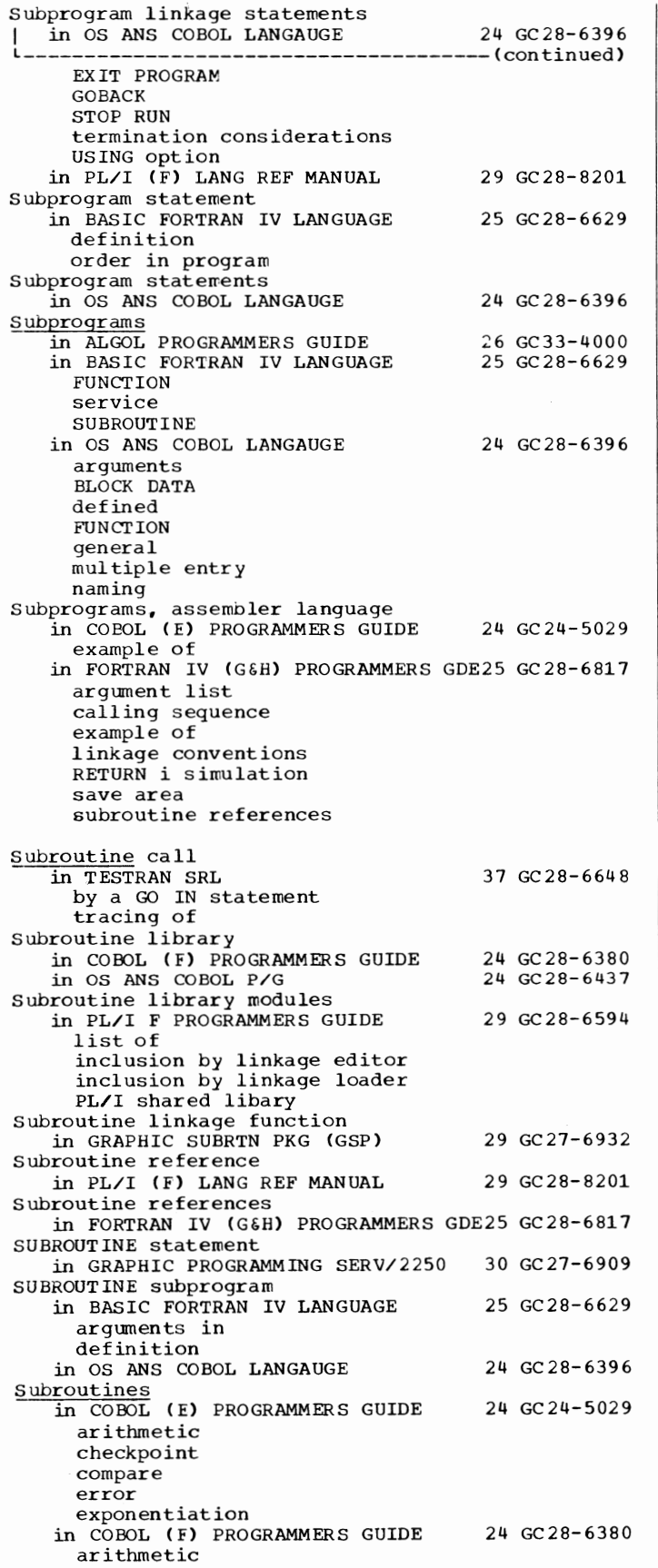

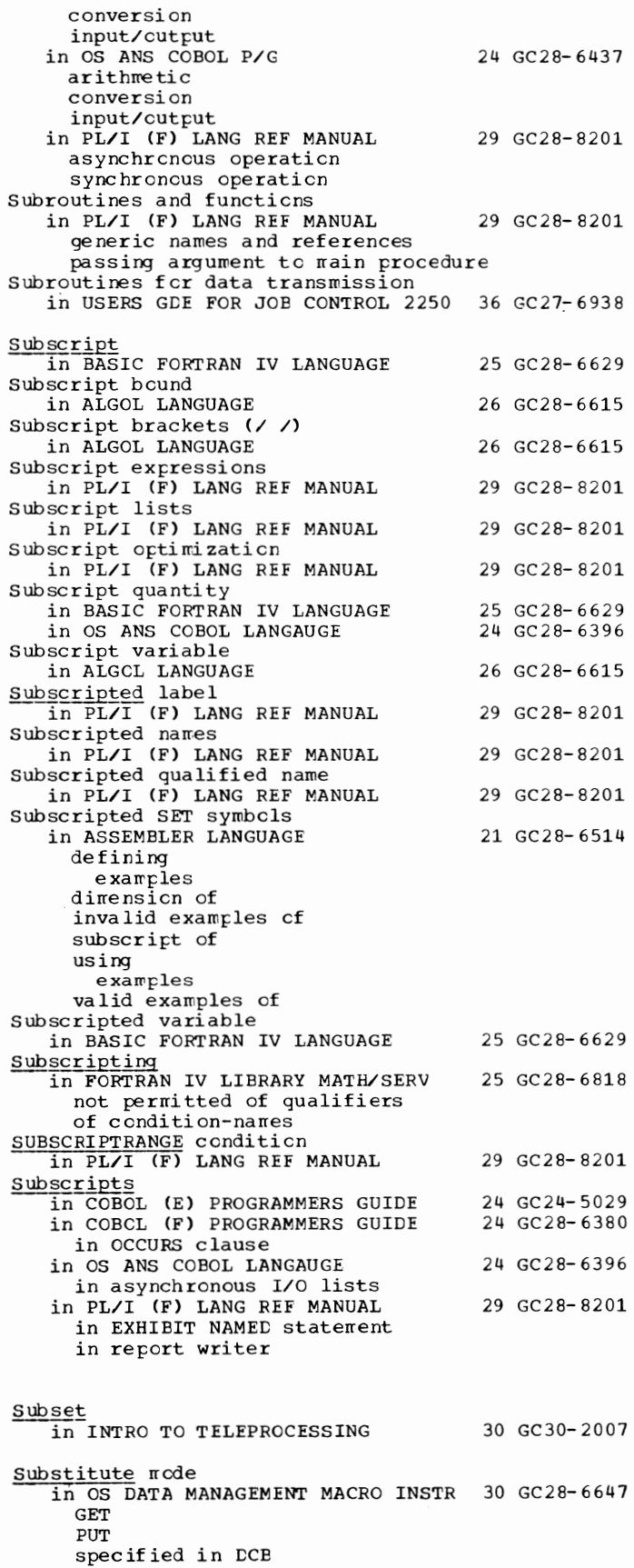

 $\mathbf{I}$ 

351 Substitute - Summation

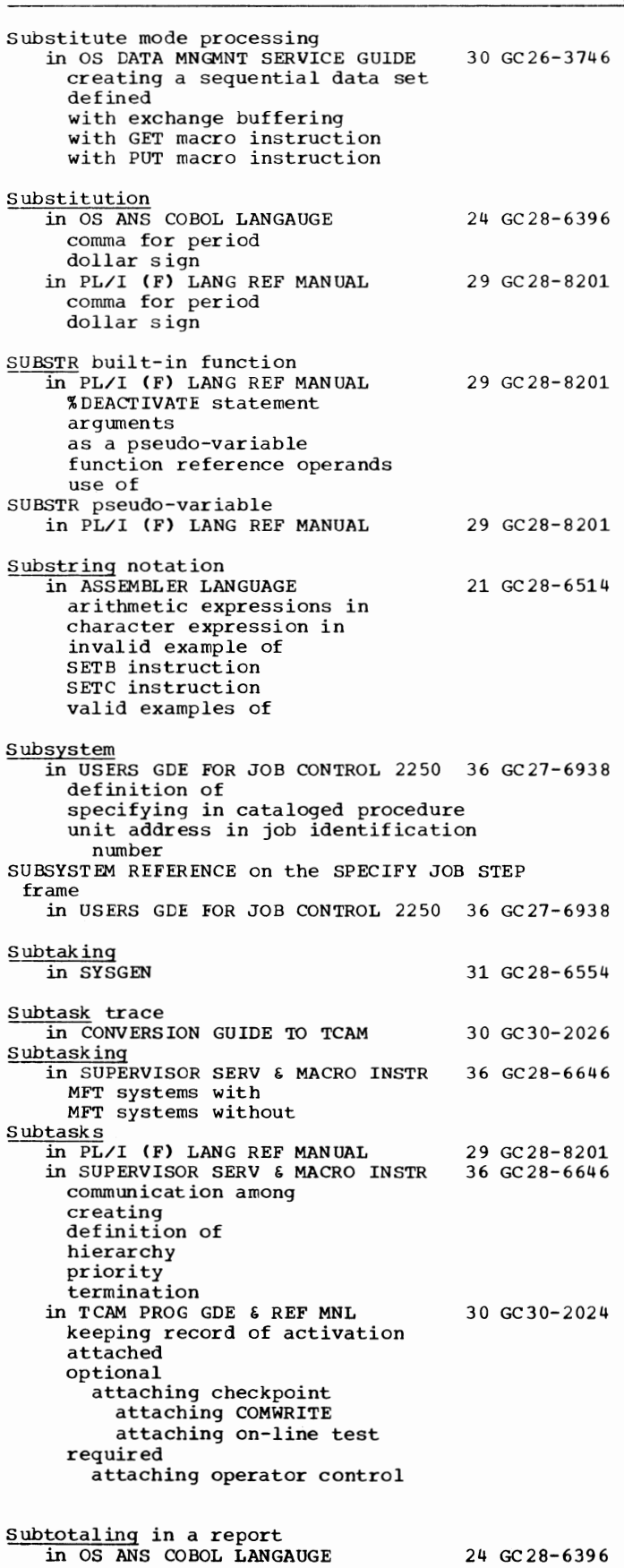

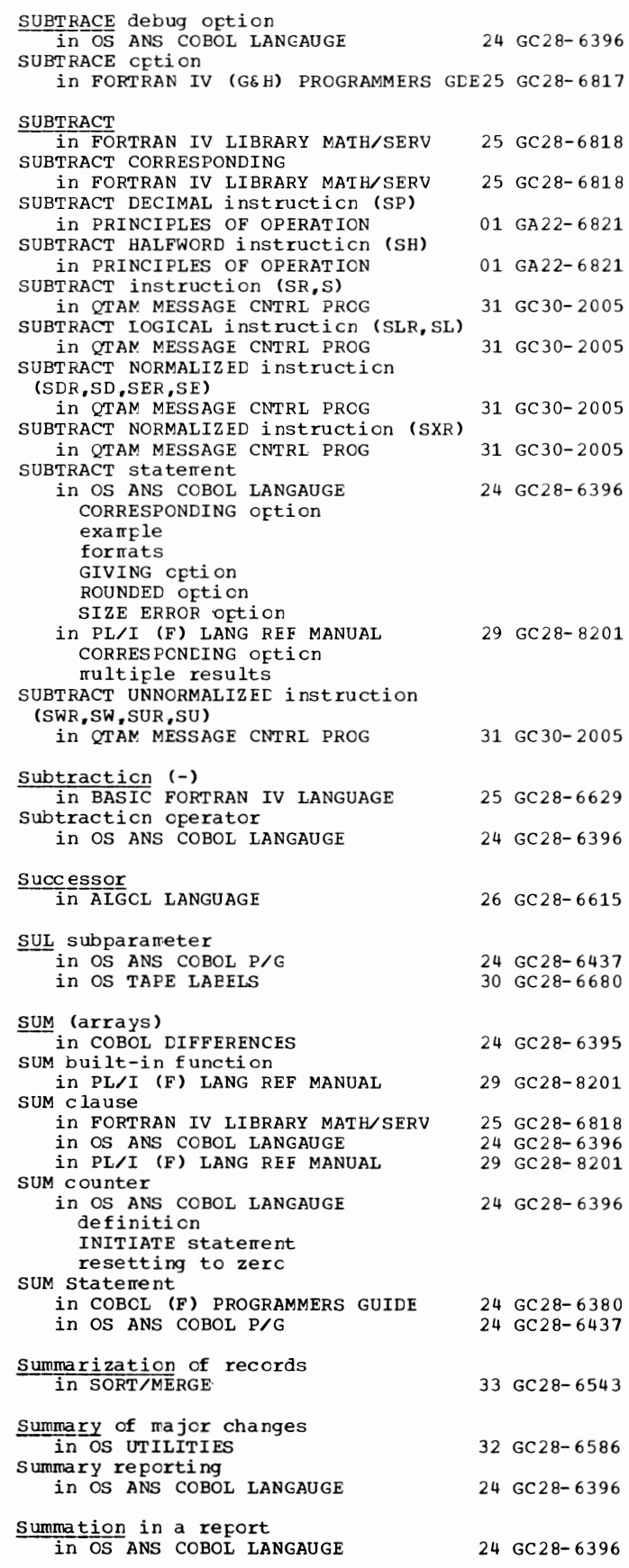

Supervisor - Switched

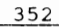

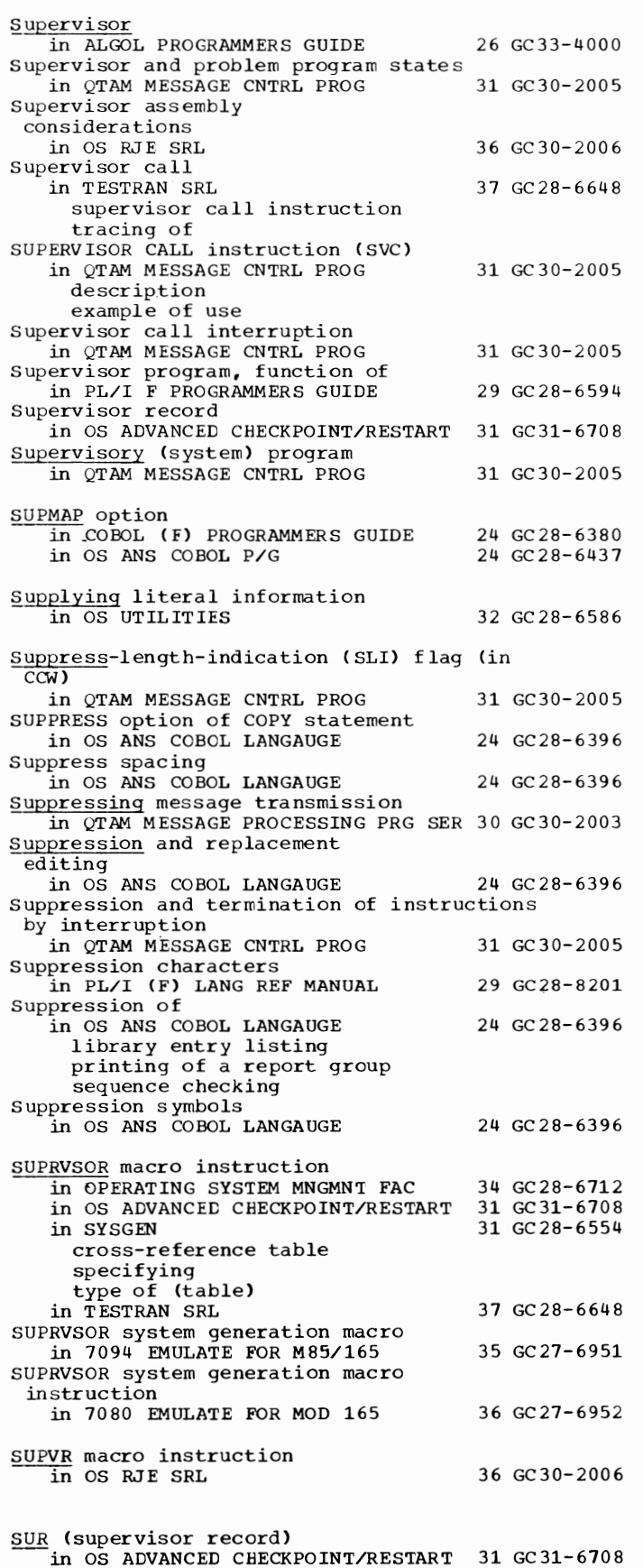

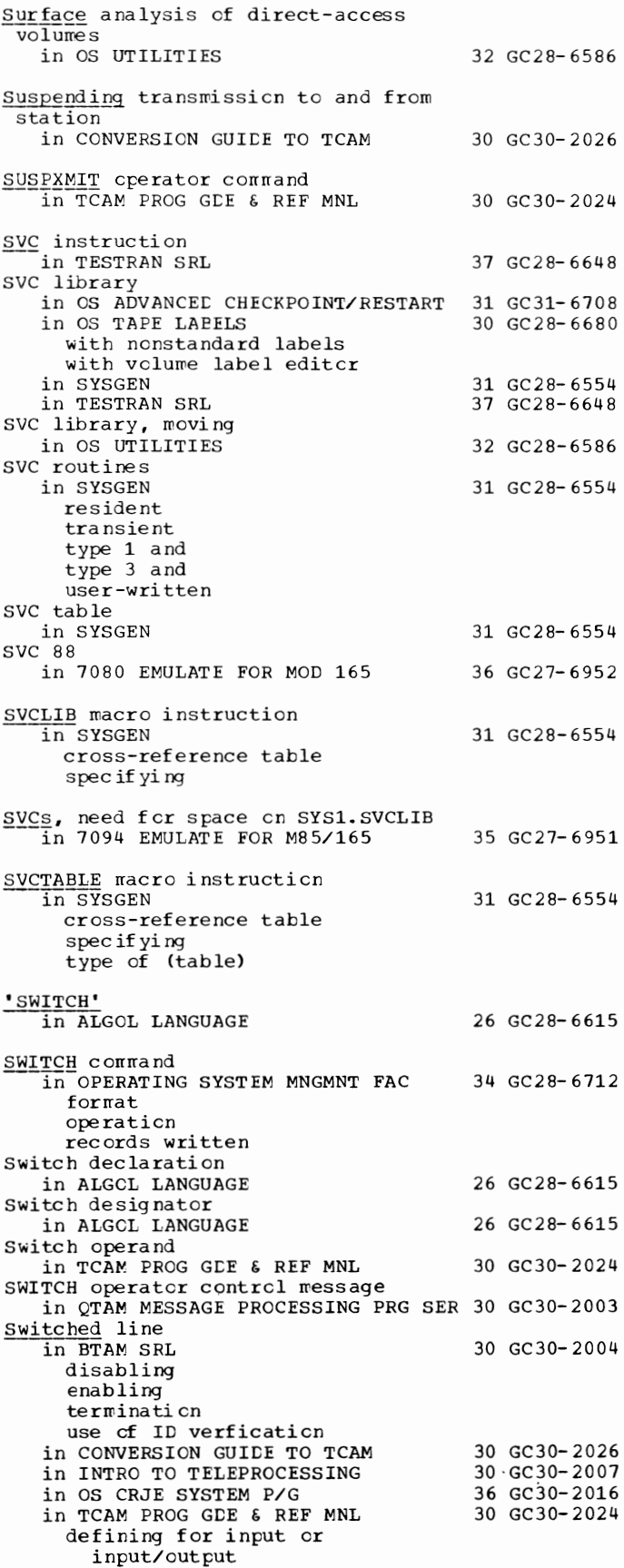

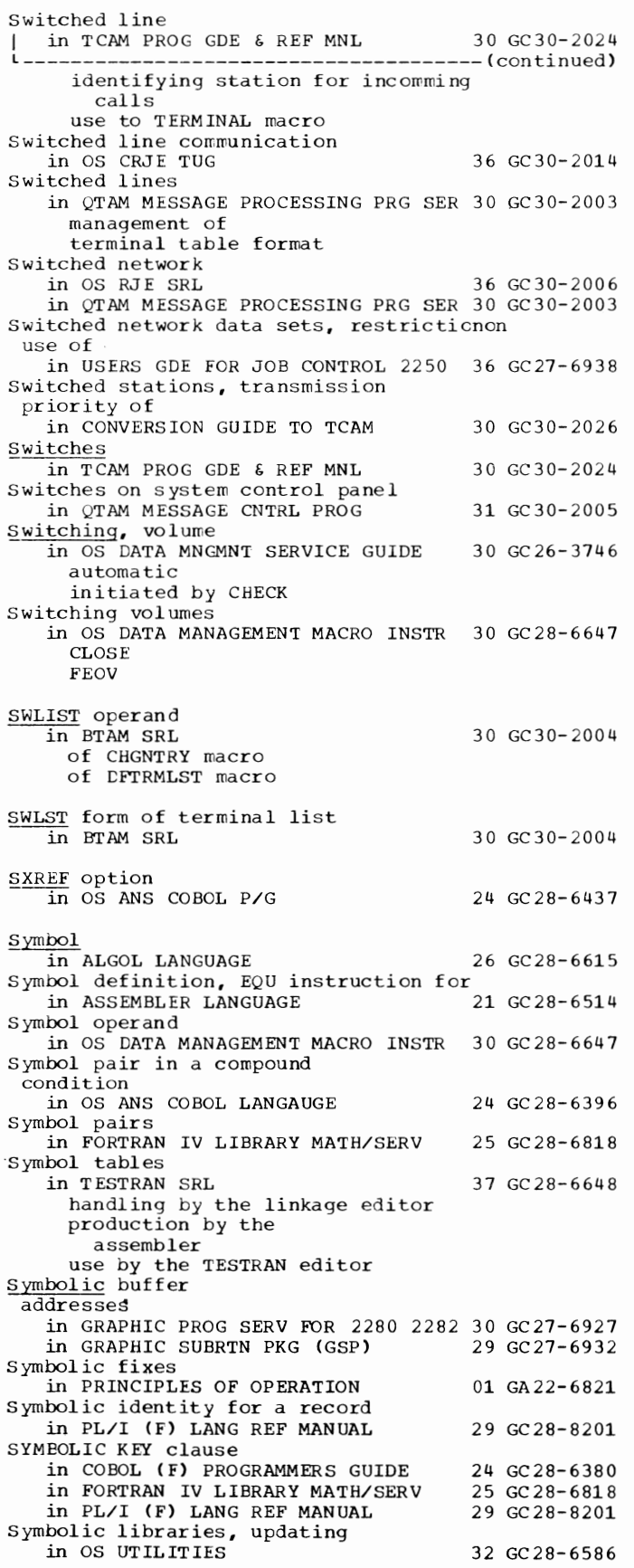

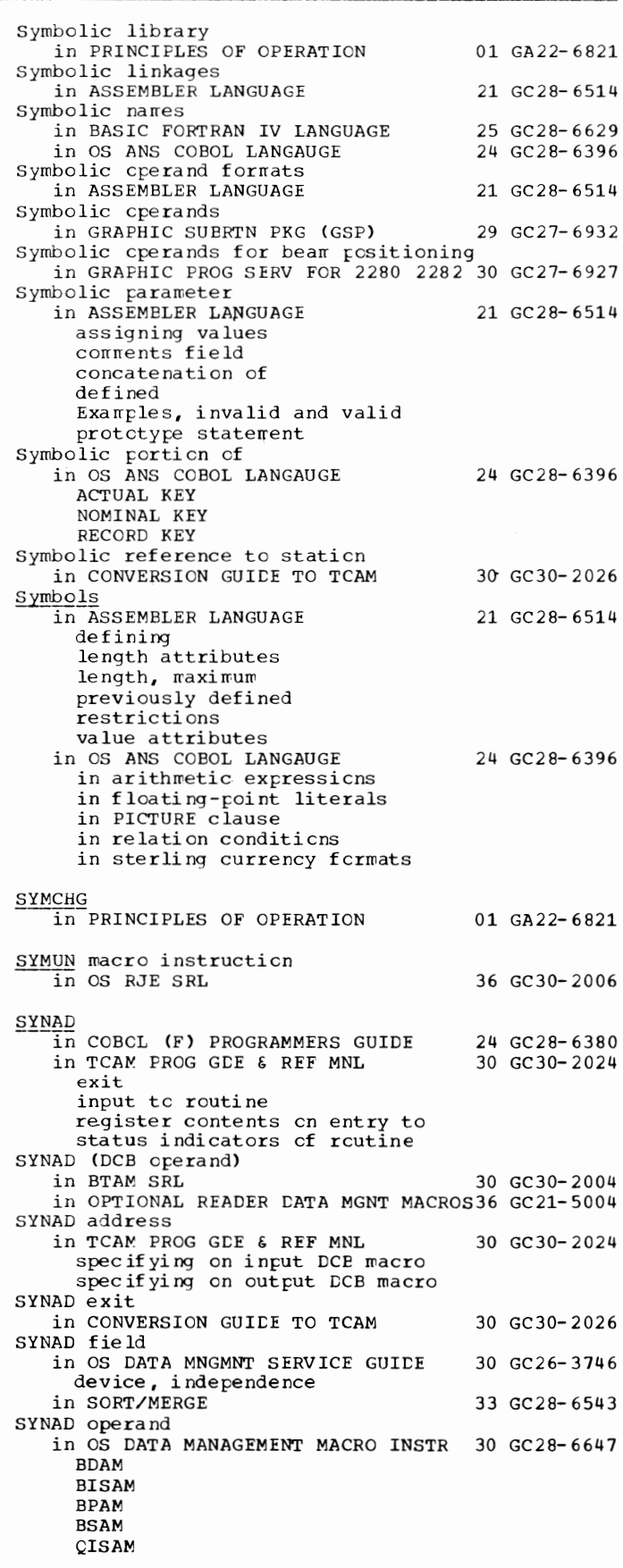

## SYNAD - Syntax

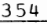

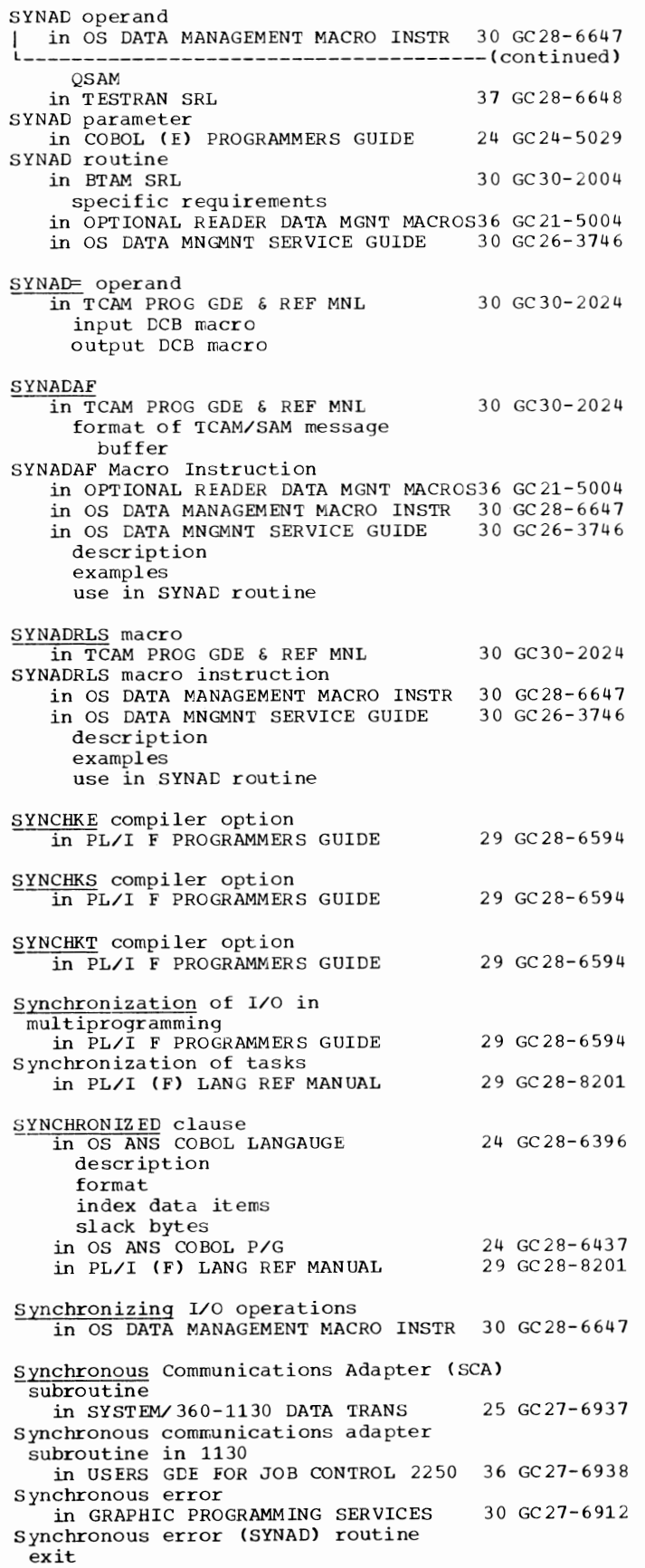

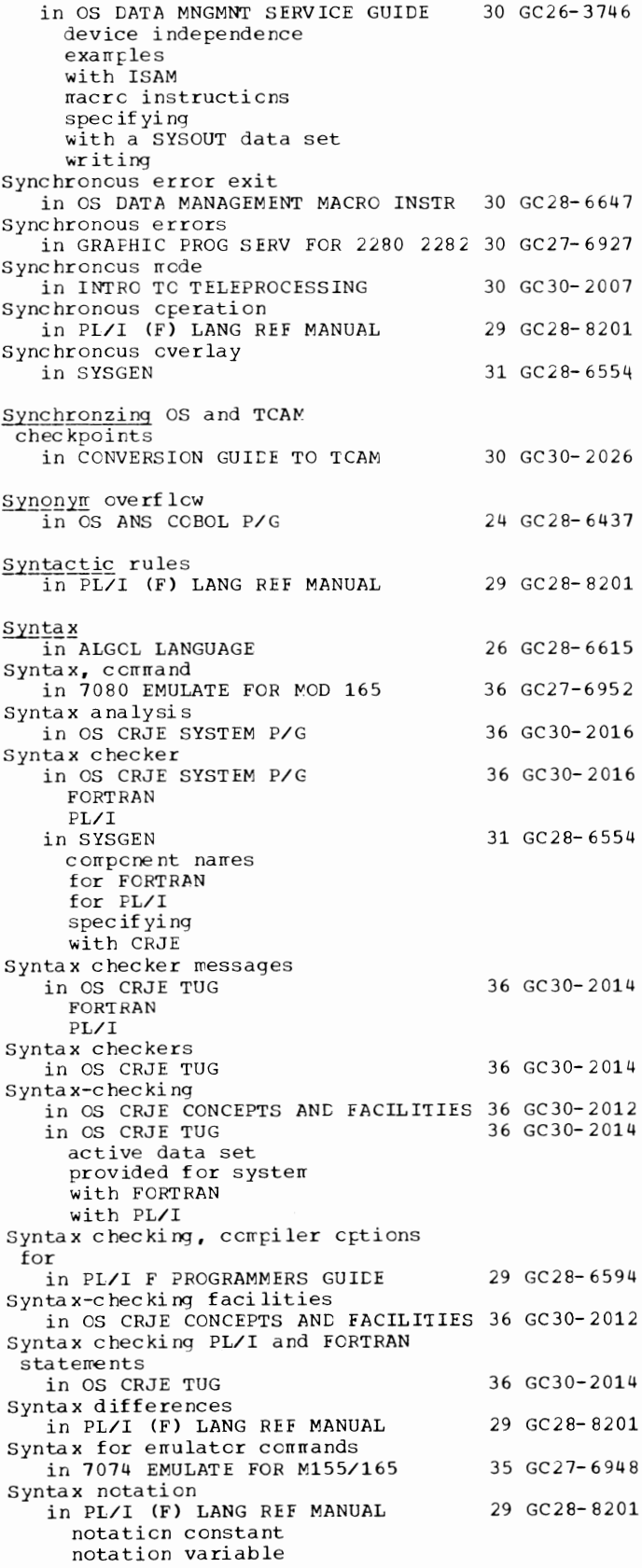

Syntax rules in 7094 EMULATE FOR M85/165 for emulator commands for tape postprocessor program control cards SYS ABEND in 7074 EMULATE FOR M155/165 SYSABEND data set in COBOL ( E) PROGRAMMERS GUIDE example of in OS ADVANCED CHECKPOINT/RESTART 31 GC31-6708 SYSABEND DD statement in COBOL (E) PROGRAMMERS GUIDE in COBOL (F) PROGRAMMERS GUIDE under MVT in OS ANS CCBCL P/G in SUPERVISOR SERV & MACRO INSTR if omitted providing in 7080 EMULATE FOR MOD 165 :c>YSABEND ddname 35 GC27-6951 35 GC27-6948 24 GC24-5029 24 GC24-5029 24 GC 28-6 38 0 24 GC28-6437 36 GC28-6646 36 GC27-6952 in FORTRAN IV (G&H) PROGRAMMERS GDE25 GC28-6817 as abnormal termination dump data set device requirements function possible device class SYSABEND dump in PL/I F PROGRAMMERS GUIDE SYSABEND emulator data set in 7094 EMULATE FOR M85/165  $\frac{\text{SYSACT}}{\text{in ALGOL}}$  LANGUAGE SYSBFDUMP 29 GC28-6594 35 GC27-6951 26 GC28-6615 in GRAPHIC PROG SERV FOR 2280 2282 30 GC27-6927 SYSCHK DD statement  $\overline{\text{in}}$  COBOL (E) PROGRAMMERS GUIDE in COBOL ( F) PROGRAMMERS GUIDE in OS ADVANCED CHECKPOINT/RESTART 31 GC31-6708 how to code for deferred checkpoint/restart described 24 GC24-5029 24 GC28-6380 in OS ANS COBOL P/G 24 GC28-6437 SYSCHK ddname in PL/I F PROGRAMMERS GUIDE 29 GC28-6594 SYSCLOSE operator command in TCAM PROG GDE & REF MNL 30 GC30-2024 considerations for buffered terminals §.YSCP in ALGOL PROGRAMMERS GUIDE in COBOL ( F) PROGRAMMERS GUIDE in OS ANS COBOL P/G in SYSGEN SYSCP device class 26 GC33-4000 24 GC28-6380 24 GC28-6437 31 GC28-6554 in FORTRAN IV (G&H) PROGRAMMERS GDE25 GC28-6817 SYSCP output device group name in PL/I F PROGRAMMERS GUIDE §.YSCRJE operand in OS CRJE SYSTEM P/G §.YSCTLG in SYSGEN description required serial number space allocation SYSCTLG data set 29 GC28-6594 36 GC30-2016 31 GC28-6554

355

in OS UTILITIES creating rroving er copying **SYSDA** in ALGCL PROGRAMMERS GUICE in COBCL (E) PROGRAMMERS GUIDE in COBCL IF) PROGRAMMERS GUIDE in OS ANS COBOL P/G in SYSGEN SYSDA device class 32 GC28-6586. 26 GC33-4000 24 GC24- 5029 24 GC28- 6380 24 GC28-6437 31 GC28- 6554 in FORTRAN IV (G&H) PROGRAMMERS GDE25 GC28-6817 SYSDA output device grcup name in PL/I F PROGRAMMERS GUICE §YSDBOUT DD card in OS ANS COBOL P/G SYSEMCTL<br>in 7074 EMULATE FOR M155/165 SYSEMCTL DD statement in 7080 EMULATE FOR MOD 165 SYSEMCTL emulator data set in 7094 EMULATE FOR M85/165 SYSEMOUT in 7074 EMULATE FOR M155/165 SYSEMOUT DD statement in 7080 EMULATE FOR MOD 165 SYSEMOUT emulator data set in 7094 EMULATE FOR M85/165 SYSGEN in OPERATING SYSTEM MNGMNT FAC in OS ADVANCED CHECKPOINT/RESTART in TCAM PROG GLE & REF MNL SYSGO 29 GC28- 6594 24 GC28-6437 35 GC27-6948 36 GC27-6952 35 GC27- 6951 35 GC27-6948 36 GC<sub>27-6952</sub> 35 GC27-6951 34 GC28-6712 31 GC31-6708 30 GC30-2024 in ASSEMBLER(F) PROGRAMMERS GUIDE 21 GC26-3756 SYSIN in ALGCL PROGRAMMERS GUICE in ASSEMBLER(F) PROGRAMMERS GUIDE in COBCL IE) PROGRAMMERS GUIDE BLKSIZE restricticn in cataloged prccedures re stricti ens in ccrrpilaticn in execution in linkage editing in multiprogramming environments in FORTRAN IV LIBRARY MATH/SERV in OS ANS COBOL LANGAUGE in PRINCIPLES OF OPERATION SYSIN data in OS RJE SRL SYSIN data set in SYSGEN used during restart use cf in 7094 EMULATE FOR M85/165 for emulator generaticn for emulator program for tape formatting programs SYSIN data set, use of in PL/I F PROGRAMMERS GUIDE for the ccmpiler SYSIN data sets in OS ADVANCED CHECKPOINT/RESTART 31 GC31-6708 checkpci nt positicning information at restart SYSIN DD in SORT/MERGE examples of 26 GC33-4000 21 GC26-3756 24 GC24-5029 25 GC28- 6818 24 GC2 8- 6396 01 GA22-6821 36 GC30-2006 31 GC28-6554 35 GC27-6951 29 GC28-6594 33 GC28- 6543

 $Syntax - SYSTEM$ 

SYSIN - SYSLOUT

SYSIN DD Statement in COBOL (F) PROGRAMMERS GUIDE 24 GC28-6380 in cataloged procedures in compilation concatenating with SYSLIN logical record size for relationship to ACCEPT Statement under MFT and MVT in OS ANS COBOL P/G 24 GC28-6437 in cataloged procedures for compilation concatenating with SYSLIN logical record size for relationship to ACCEPT statement under MVT SYSIN DD statements<br>in OS RJE SRL 36 GC30-2006 SYS IN ddname in FORTRAN IV (G&H) PROGRAMMERS GDE25 GC28-6817 DCB assumptions for, (H) compiler load module execution, assumptions for device requirements function possible device class record length, (H) compiler SYSIN input file in PL/I (F) LANG REF MANUAL 29 GC28-8201 SYSIN restrictions in OS DATA MANAGEMENT MACRO INSTR 30 GC28-6647 CNTRL DEV<sub>D</sub> BSAM QSAM SYSIN standard PL/I file in PL/I F PROGRAMMERS GUIDE 29 GC28-6594 SYSIN~SYSOUT in OS ANS COBOL P/G 24 GC28-6437 SYSINTVL operator command in TCAM PROG GDE & REF MNL 30 GC30-2024 SYSLIB in ALGOL PROGRAMMERS GUIDE 26 GC33-4000<br>in ASSEMBLER(F) PROGRAMMERS GUIDE 21 GC26-3756 in ASSEMBLER(F) PROGRAMMERS GUIDE 21 GC26-3756<br>in COBOL (E) PROGRAMMERS GUIDE 24 GC24-5029 in COBOL (E) PROGRAMMERS GUIDE in cataloging a procedure in linkage editing in source program library SYSLIB data set in PL/I F PROGRAMMERS GUIDE 29 GC28-6594 for %INCLUDE statement for link-editing for link-loading SYSLIB CD Statement in COBOL (F) PROGRAMMERS GUIDE 24 GC28-6380 in cataloged procedures in compilation in linkage editing record size for in LINKAGE EDIT AND LOAD SRL 31 GC28-6538 for the linkage editor for the loader in OS ANS COBOL P/G 24 GC28-6437 in cataloged procedures for compilation for linkage editing for loading logical record size for SYSLIB ddname in FORTRAN IV (G&H) PROGRAMMERS GDE25 GC28-6817 SYS LIN

356

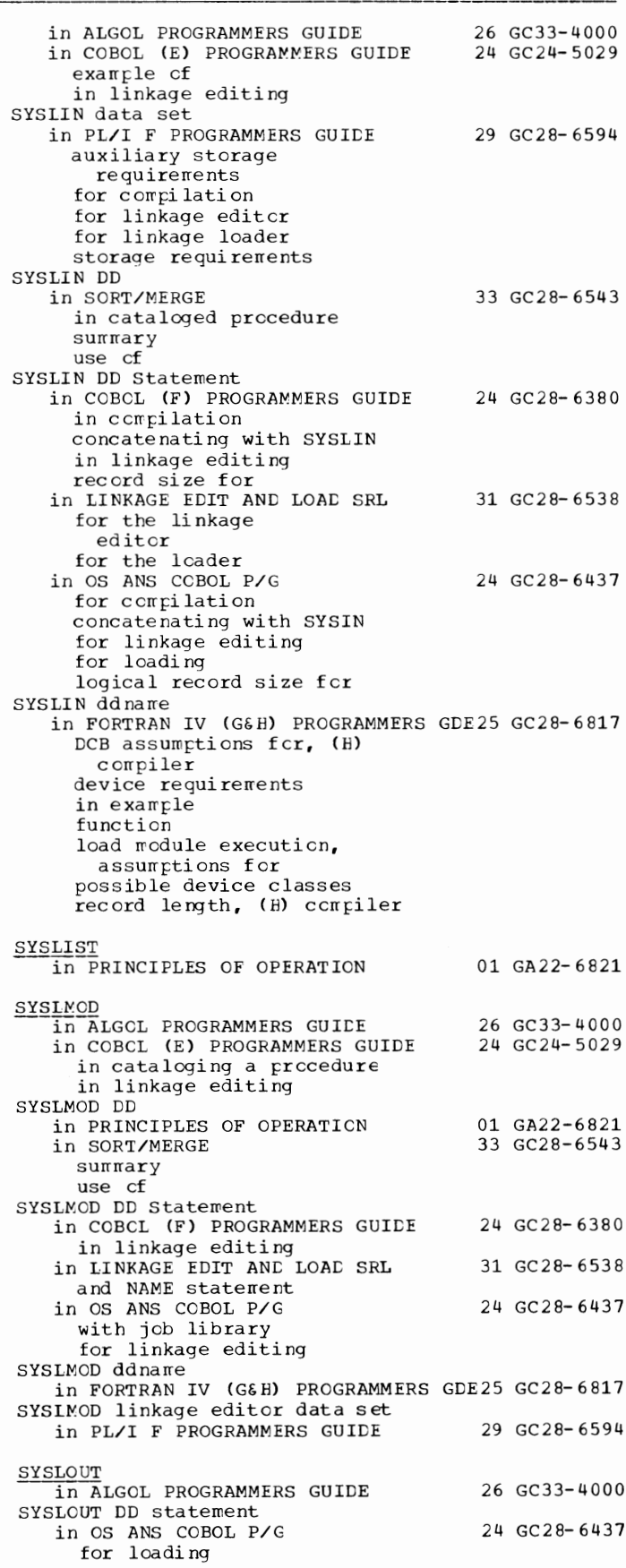

SYSLOUT ddname in FORTRAN IV (G&H) PROGRAMMERS GDE25 GC28-6817 SYSLOUT linkage loader data set in PL/I F PROGRAMMERS GUIDE 29 GC28-6594 §\_YSOUT in ALGOL PROGRAMMERS GUIDE in FORTRAN IV LIBRARY MATH/SERV in OS ANS COBOL LANGAUGE in OS CRJE CONCEPTS AND FACILITIES 36 GC30-2012 in OS CRJ E TUG in OS RJE SRL class keyword SYSOUT (system output) class in OS CRJE SYSTEM P/G SYSOUT class in OPERATING SYSTEM MNGMNT FAC SYSOUT count support in OS CRJE SYSTEM P/G discussion record fromat SYSOUT data set in OS DATA MNGMNT SERVICE GUIDE in SYSGEN used during sort/merge SYSOUT data sets in OS ADVANCED CHECKPOINT/RESTART 31 GC31-6708 checkpoint positioning information default values for at restart SYSOUT DD in SORT/MERGE SYSOUT description messages 26 GC33-4000 25 GC28-6818 24 GC28-6396 36 GC30-2014 36 GC30-2006 36 GC30-2016 34 GC28-6712 36 GC30-2016 30 GC26-3746 31 GC28-6554 33 GC28-6543 in HIERARCHY SUPPORT FOR 2361 1&2 36 GC27-6942 SYSOUT DISPLAY frame in HIERARCHY SUPPORT FOR 2361 1&2 36 GC27-6942 format of obtaining the using the SYSOUT DISPLAY operation in HIERARCHY SUPPORT FOR 2361 1&2 36 GC27-6942 SYSOUT for emulator output in 7094 EMULATE FOR M85/165 35 GC27-6951 SYSOUT limit in OPERATING SYSTEM MNGMNT FAC 34 GC28-6712 SYSOUT messages in OPERATING SYSTEM MNGMNT FAC 34 GC28-6712 SYSOUT output in OS CRJE TUG 36 GC30-2014 SYSOUT parameter in COBOL (E) PROGRAMMERS GUIDE 24 GC24-5029 example of used to specify print operation used to specify punch operation used with SYSABEND in COBOL (F) PROGRAMMERS GUIDE 24 GC28-6380 description of examples of format of relationship to DISPLAY Statement under MFT and MVT used in Sort feature in FORTRAN IV (G&H) PROGRAMMERS GDE25 GC28-6817 in OS ADVANCED CHECKPOINT/RESTART 31 GC31-6708<br>in OS ANS COBOL P/G 24 GC28-6437 in OS ANS COBOL P/G relationship to DISPLAY statement in Sort feature subparameters under MVT use of in PL/I F PROGRAMMERS GUIDE SYSOUT parameter., DD statement in 7080 EMULATE FOR MOD 165 29 GC28-6594 36 GC27-6952

SYSOUT writer in OPERATING SYSTEM MNGMNT FAC SYSPCH parameter<br>in OS RJE SRL **SYSPRINT** in ALGCL PROGRAMMERS GUILE in ASSEMBLER(F) PROGRAMMERS GUIDE in CCBCL (E) PROGRAMMERS GUIDE in c cmpilation examples of in linkage editing *in* PL/I F PROGRAMMERS GUIDE auxiliary storage requirements for compiler listings for linkage editor listings for linkage loader listings for load rrodule execution PL/I standard file *in* PRINCIPLES OF OPERATION SYSPRINT, writing to *in* OPERATING SYSTEM MNGMNT FAC SYSPRINT data set *in* OS CRJE SYSTEM P/G *in* SYSGEN use of in 7094 EMULATE FOR M85/165 for emulator generaticn for tape formatting programs SYSPRINT DD *in* SORT/MERGE in cataloged procedure  $s$ u $m$  $n$  $r$  $y$ use cf SYSPRINT DD card 34 GC28- 6712 36 GC30- 2006 26 GC33-4000 21 GC26- 3756 24 GC24- 5029 29 GC28- 6594 01 GA22- 6821 34 GC28-6712 36 GC30-2016 31 GC28- 6554 35 GC27-6951 33 GC28- 6543 in PRINCIPLES OF OPERATION 01 GA22-6821 SYSPRINT DD Statement *in* COBCL (F) PROGRAMMERS GUIDE 24 GC28-6380 in compilation in linkage editing record size for *in LINKAGE EDIT AND LOAD SRL* 31 GC28-6538<br>*in OS ANS COBOL P/G* 24 GC28-6437 in OS ANS COBOL P/G for compiler for linkage editcr for loading logical record size fer SYSPRINT ddname in FORTRAN IV (G&H) PROGRAMMERS GDE25 GC28-6817 DCB assumptions fcr, (H) compiler device requirements function load module execution, DCB assumptions for possible device class record length SYSPRINT cutput file *in* PL/I (F) LANG REF MANUAL 29 GC28-8201 SYSPRINT standard file in PL/I (F) LANG REF MANUAL 29 GC28-8201 format list PAGE option PRINT attribute PUT statement SYSPRT parameter in OS RJE SRL SYSPUNCH in ALGOL PROGRAMMERS GUICE *in* ASSEMBLER(F) PROGRAMMERS GUIDE in COBCL (E) PROGRAMMERS GUIDE 36 GC30-2006 26 GC 33-4000 21 GC26- 3756 24 GC24-5029

357 SYSLOUT - SYSPUNCH

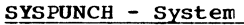

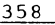

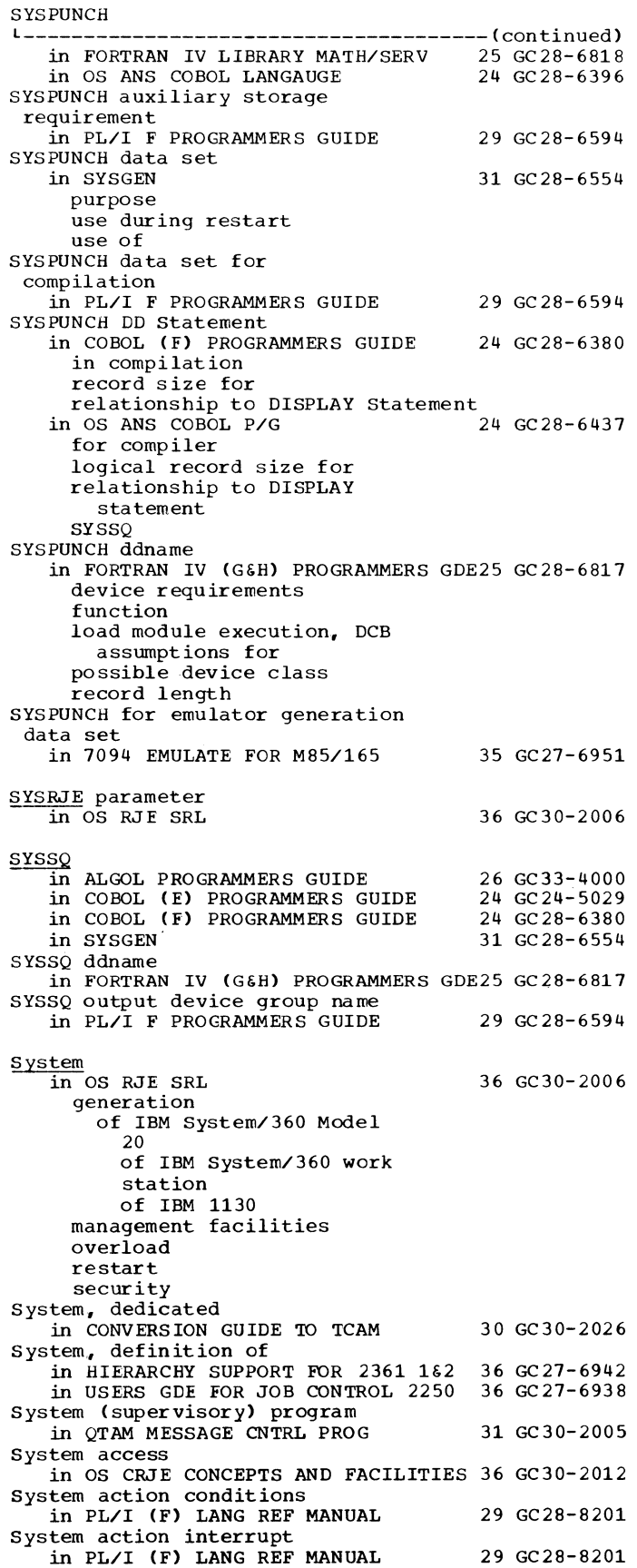

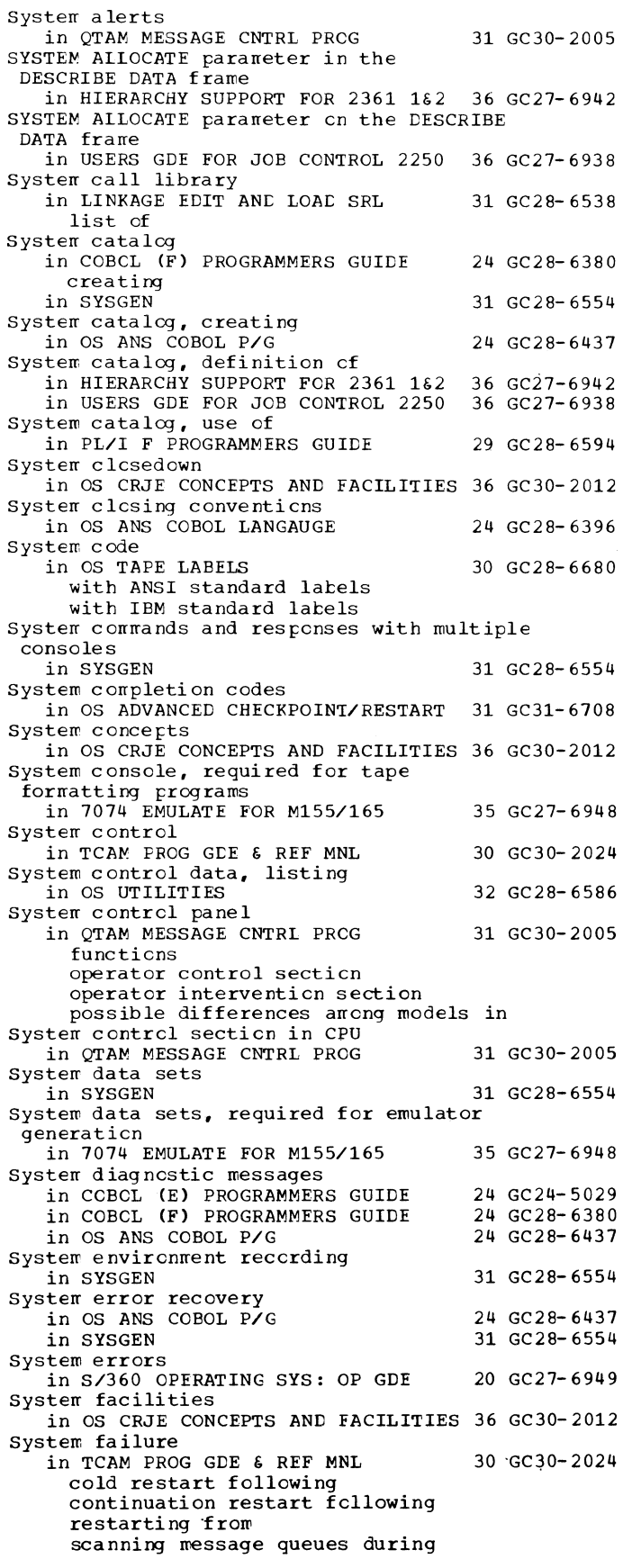

system failure in TCAM PROG *GDE* & REF MNL 30 GC30-2024 scanning message queues during  $---($ continued) restart example specifying type of restart for suggestions for establishing checkpoint coordination system failure when job or step terminating in OS ADVANCEC CHECKPOINT/RESTART 31 GC31-6708 system features in OS ANS COBOL LANGAUGE CURRENT-CATE special register LABEL-RETURN special register RETURN CODE special register TALLY special register TIME-OF-DAY special register in PL/I (F) LANG REF MANUAL COM-REG special register CURRENT-CATE special register LABEL-RETURN special register RETURN CODE special register TIME-OF-DAY special register UPSI-byte switches System generating libraries in SYSGEN System generation in ALGOL PROGRAMMERS GUIDE in BTAM SRL device dependent error routine IOCEVICE macro instruction UNITNAME macro instruction 24 GC28-6396 29 GC28-8201 31 GC28-6554 26 GC33-4000 30 GC30-2004 in GRAPHIC PROG SERV FOR 2280 2282 30 GC27-6927 in GRAPHIC PROGRAMMING SERVICES 30 GC27-6912<br>in OPERATING SYSTEM MNGMNT FAC 34 GC28-6712 in OPERATING SYSTEM MNGMNT FAC in OPTIONAL READER DATA MGNT MACROS36 GC21-5004 IODEVICE Macro Instruction UNITNAME Macro Instruction in OS ADVANCED CHECKPOINT/RESTART 31 GC31-6708 CKPTREST macro instruction resident access method modules UNITNAME macro instruction in OS CRJE CONCEPTS AND FACILITIES 36 GC30-2012<br>in OS DATA MNGMNT SERVICE GUIDE 30 GC26-3746 in OS DATA MNGMNT SERVICE GUIDE  $30$  GC26-3746<br>in OS TAPE LABELS  $30$  GC28-6680 in OS TAPE LABELS for bypass label processing for nonstandard label routines for seven-track density in QTAM MESSAGE PROCESSING PRG SER 30 GC30-2003<br>in SORT/MERGE 33 GC28-6543 in SORT/MERGE options and requirements in T ESTRAN SRL MFI' MVT PCP 37 GC28-6648 in USERS GDE FOR JOB CONTROL 2250 36 GC27-6938<br>in 7074 EMULATE FOR M155/165 35 GC27-6948 in 7074 EMULATE FOR M155/165 requirements for emulator generation requirements for tape formatting programs in 7094 EMULATE FOR M85/165 35 GC27-6951 System generation, OS in OS CRJE SYSTEM P/G discussion macros System generation considerations in TCAM PROG GDE & REF MNL System generation macro instructions in SYSGEN System generation requirements in INTRO TO TELEPROCESSING in 7080 EMULATE FOR MOD 165 System identification parameter  $(SID)$ 36 GC30-2016 30 GC30-2024 31 GC28-6554 30 GC30-2007 36 GC27-6952

in OPERATING SYSTEM MNGMNT FAC System information, displaying in OS CRJE CONCEPTS AND FACILITIES 36 GC30-2012 system input device, required for tape formatting programs in 7074 EMULATE FOR M155/165 System input tapes (SYSIN) in OS TAPE LABELS System input unit in SYSGEN System interval in CONVERSION GUICE TO TCAM in TCAM PROG GDE & REF MNL activating changing duration of specifying length System libraries 34 GC28-6712 35 GC27-6948 30 GC2 8- 66 8 0 31 GC28-6554 30 GC30-2026 30 GC30-2024 in OPERATING SYSTEM MNGMNT FAC 34 GC28-6712 storage requirements SYS1.CI505 SYSl.LINKLIB SYSl.MAN SYSl.NUCLEUS SYSl.PARMLIB adding SMFCEFLT tc verification cf SYSl.SMAPLIB contents of sample sort exit routines SMFEXITS **SMFFOST TESTEXIT** SYSl.SVCLIB in PL/I F PROGRAMMERS GUICE in SORT/MERGE in SYSGEN System library in COBCL (E) PROGRAMMERS GUIDE in PRINCIPLES OF OPERATION System library, CRJE in OS CRJE SYSTEM P/G allccaticn defined in CRJE prccedure discussicn initialization rraintenance of members cf restricticn storage requirement System-library directcries 29 GC28-6594 33 GC28-6543 31 GC28- 6554 24 GC24- 5029 01 GA22-6821 36 GC30-2016 in PRINCIPLES OF OPERATION 01 GA22-6821 System light on system centrel panel in QTAM MESSAGE CNTRL PROG 31 GC30-2005 System-list utility pregram<br>
in PRINCIPLES OF OPERATION 01 GA22-6821 System log in SUPERVISOR SERV & MACRO INSTR 36 GC28-6646 alternate data set defined data sets definiticn of primary data set defined using, via WTL macro<br>instruction System log data sets<br>in SYSGEN 31 GC28-6554 System logical input device in OS ANS COBOL LANGAUGE 24 GC28-6396 System logical output device in OS ANS COBOL LANGAUGE 24 GC28-6396 System macrc instructicns defined in ASSEMBLER LANGUAGE 21 GC28-6514 System macros issued in an MH in TCAM PROG GCE & REF MNL 30 GC30-2024 System macrcs library<br>in SYSGEN 31 GC28-6554

System

## System

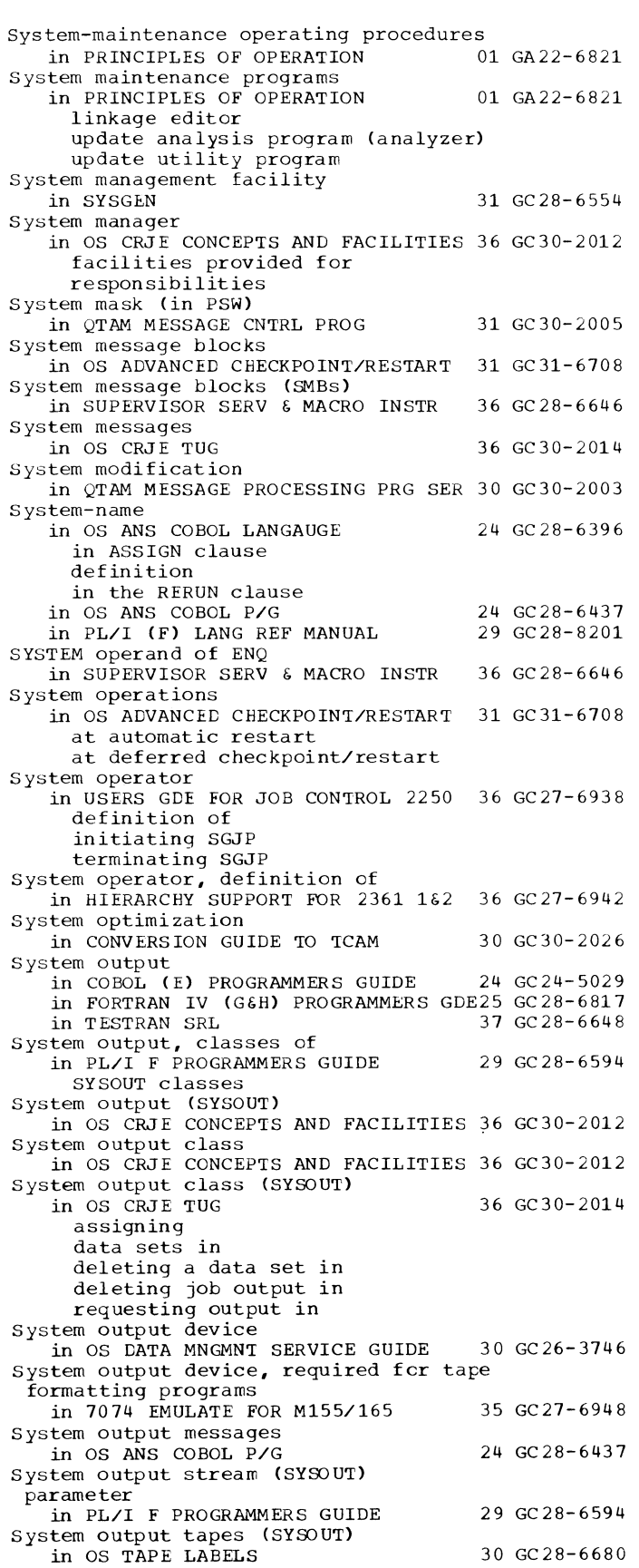

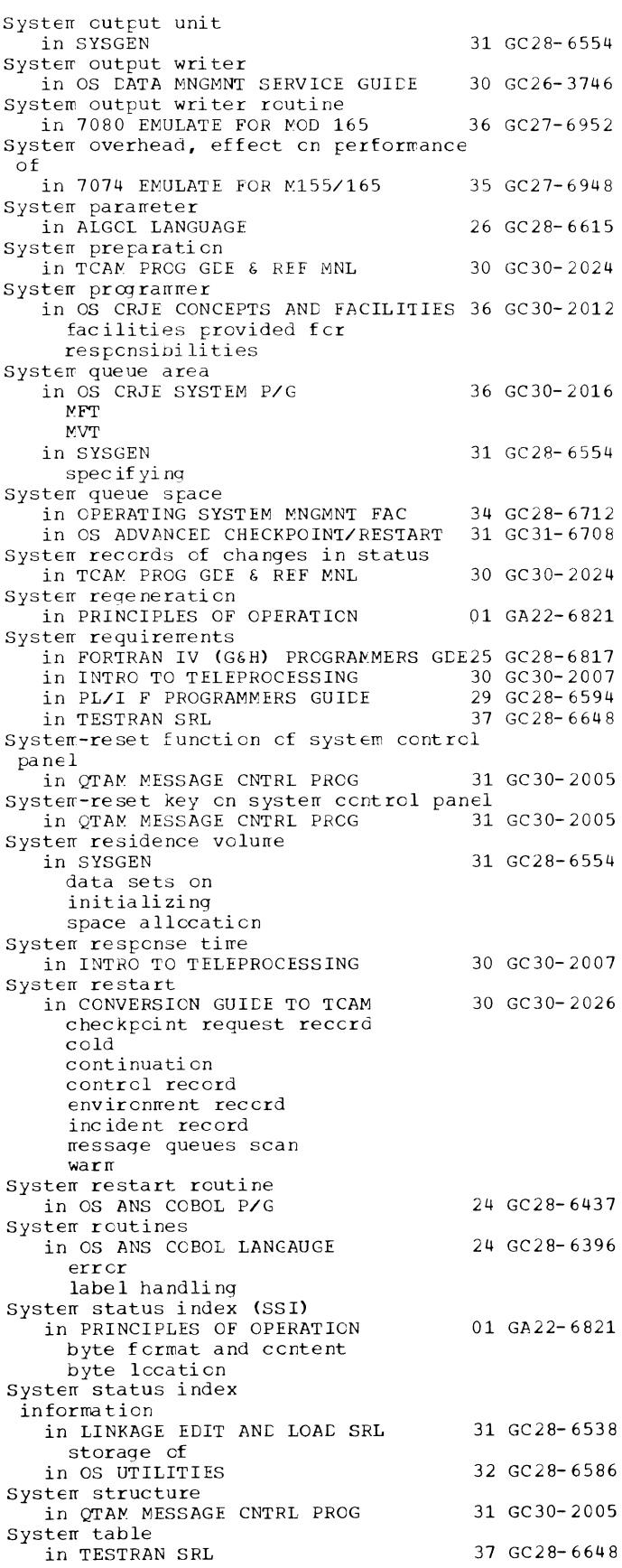
System task control routine in TEST RAN SRL system tasks in MVT in TEST RAN SRL system throughput degradation in OPERATING SYSTEM MNGMNT FAC System use 37 GC28-6648 37 GC28-6648 34 GC28-6712 in OS CRJE CONCEPTS AND FACILITIES 36 GC30-2012 System utility programs in OS UTILITIES 32 GC28-6586 IEHATLAS IEHCASDR **IEHINITT** IEHIOSUP IEHLIST IEHMOVE IEHPROGRM IFHSTATR in SYSGEN example IEBPTPCH IEBUPDAT IEBUPDTE IEHLIST IEHPROGM use of system variable symbols in ASSEMBLER LANGUAGE assigned values by assembler defined System/360 in INTRO TO TELEPROCESSING communications features telecommunications access methods System/360 Operating System 31 GC28-6554 21 GC28-6514 30 GC30-2007 in 7074 EMULATE FOR M155/165 35 GC27-6948 System/370 input/output devices in 7074 EMULATE FOR M155/165 35 GC27-6948 system/370 instruction generation in OS ANS COBOL LANGAUGE 24 GC28-6396 systems maintenance overview in PRINCIPLES OF OPERATION 01 GA22-6821 input sources maintenance process output processing flow SYSTERM in ASSEMBLER(F) PROGRAMMERS GUIDE 21 GC26-3756 SYSTERM data set in LINKAGE EDIT AND LOAD SRL 31 GC28-6538 linkage editor loader SYSTERM DD statement in LINKAGE EDIT AND LOAD SRL linkage editor loader in OS ANS COBOL P/G SYSUDUMP in OS ANS COBOL P/G SYSUDUMP data set 31 GC28-6538 24 GC28-6437 24 GC28-6437 in OS ADVANCED CHECKPOINT/RESTART 31 GC31-6708 SYSUDUMP DD statement in COBOL (E) PROGRAMMERS GUIDE in COBOL (F) PROGRAMMERS GUIDE in SUPERVISOR SERV & MACRO INSTR if omitted providing in 7080 EMULATE FOR MOD 165 SYSUOOMP ddname 24 GC24-5029 24 GC28-6380 36 GC28-6646 36 GC 27-6952 in FORTRAN IV (G&H) PROGRAMMERS GDE25 GC28-6817 as abnormal termination data set device requirements function possible device class

361

SYSUDUMP dump in PL/I F PROGRAMMERS GUICE SYSUSER parameter in OS RJE SRL **SYSUT** in COBCL (E) PROGRAMMERS GUIDE examples of in linkage editing in scurce program in wcrk allocaticn SYSUTILS macro instruction in SYSGEN specifying type of (table) SYSUT1 in ALGCL PROGRAMMERS GUIDE in COBCL (F) PROGRAMMERS GUIDE in ccmpilation in linkage editing in OS ANS COBOL P/G for compilation for linkage editing in SYSGEN DD statement reallocation space allccation use during restart use SYSUTl auxiliary storage requirement in PL/I F PROGRAMMERS GUIDE SYSUTl data set in 7094 EMULATE FOR M85/165 for errulator generaticn for tape formatting prcgrams SYSUT1 data set for compiler workspace in PL/I F PROGRAMMERS GUICE SYSUT1 DD in SORT/MERGE TIMING ESTIMATES in catalcged prccedure summary use cf SYSUTl DD card in PRINCIPLES OF OPERATION SYSUTl DD statement in LINKAGE EDIT AND LOAC SRL SYSUT1 ddnare 29 GC28- 6594 36 GC30- 2006 24 GC24- 5029 31 GC28- 6554 26 GC33-4000 24 GC28-6380 24 GC28-6437 31 GC28- 6554 29 GC28- 6594 35 GC27- 6951 29 GC28- 6594 33 GC28-6662 01 GA22-6821 31 GC28-6538 in FORTRAN IV CG&H) PROGRAMMERS GDE25 GC28-6817 DCB assumptions for, (H) ccrrpiler device requirements functicn possible device class use with EDIT opticn SYSUTl linkage editor data set in PL/I F PROGRAMMERS GUIDE SYSUTl,2,3 in ASSEMBLER(F) PROGRAMMERS GUIDE 21 GC26-3756 SYSUT2 in ALGCL PROGRAMMERS GUIDE in COBCL CF) PROGRAMMERS GUIDE in OS ANS COBOL P/G in SYSGEN DD statement reallocation space allocation use during restart use cf 29 GC28- 6594 26 GC33- 400 0 24 GC28- 6380 24 GC28- 6437 31 GC28-6554

System - SYSUT2

SYSUT2 - SYSl.LINKLIB

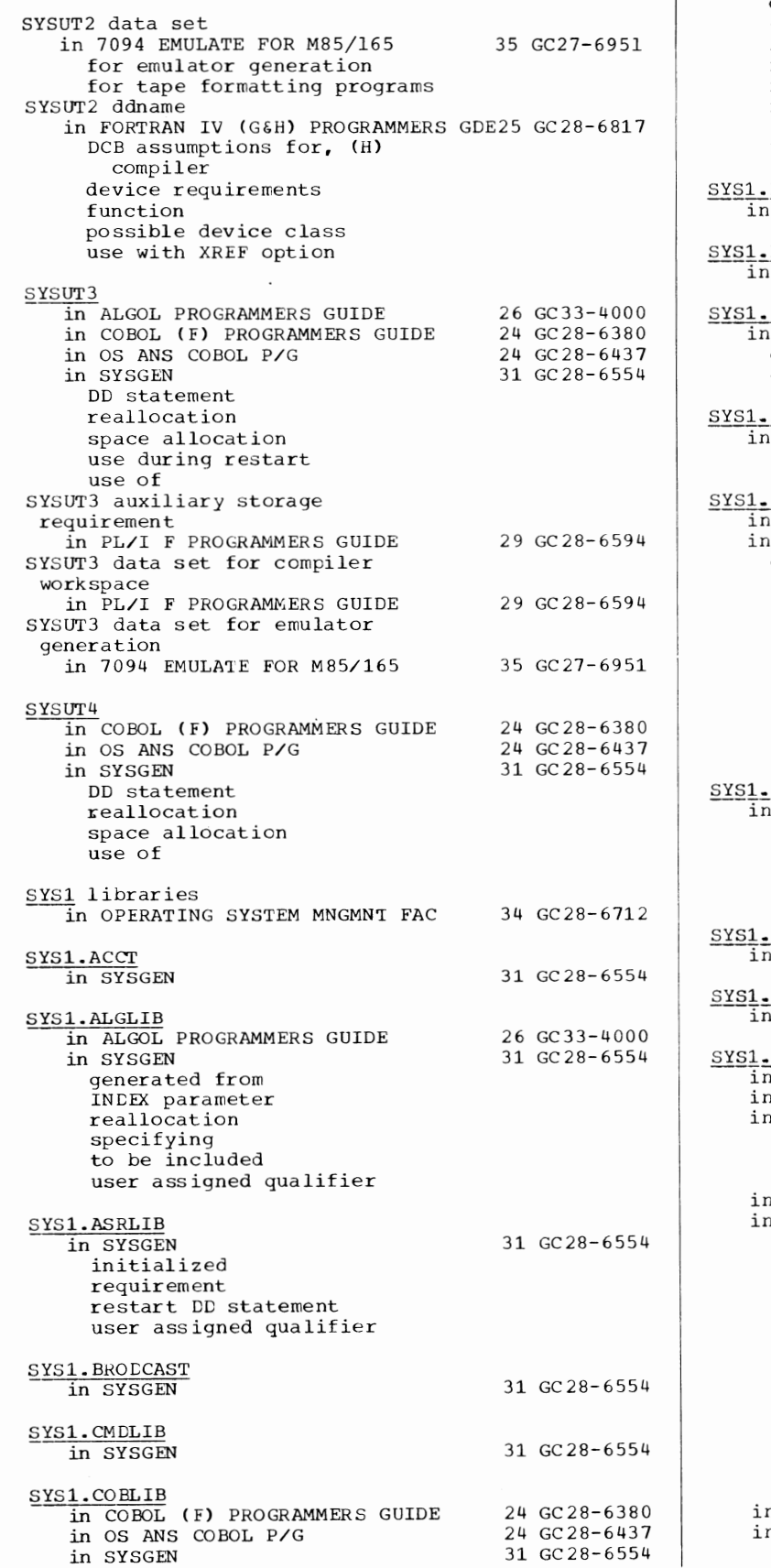

catalog generated from INDEX parameter reallocation re naire requirements specifying user assiqned qualifier DCMLIB SYSGEN DN554 distribution SYSGEN DN554A SYSGEN  $description$ distribution of DUMP  $\overline{\text{sys}}$ GEN exception FORTLIB 31 GC28- 6554 31 GC28- 6554 31 GC28-6554 31 GC28-6554 FORTRAN IV (G&H) PROGRAMMERS GDE25 GC28-6817<br>SYSGEN 31 GC28-6554 31 GC28-6554 catalog generated from genera ti on of INDEX parameter reallocation renare space allccation specifying user assigned qualifier user-written modules .<u>GENLIB</u><br>1 SYSGEN assembler requirements catalog demounting distribution SYSl. HELP n SYSGEN **IMAGELIB** n SYSGEN LINKLIB SYS1\_LINKIIB<br>in ALGCL PRCGRAMMERS GUILE<br>in CCBCL (F) PROGRAMMERS GUIDE in FORTRAN IV (G&H) PROGRAMMERS concatenating with with PGM parameter as system library in OS ANS COBOL P/G n SYSGEN INDEX parameter I/O device generation rrounting nucleus generaticn perfcrrrance considerations printing of processcr generaticn reallocation space allocation spec if ying use of user assigned qualifier user-written programs n TESTRAN SRL 31 GC28- 6554 31 GC28- 6554 31 GC28-6554 26 GC33-4000 24 GC28-6380 GLE25 GC28-6817 24 GC28- 6437 31 GC28- 6554 n 7080 EMULATE FOR MOD 165 default at emulator generation 37 GC28-6648 36 GC27-6952

363 SYS1.LINKLIB - SYS1.SORTLIB

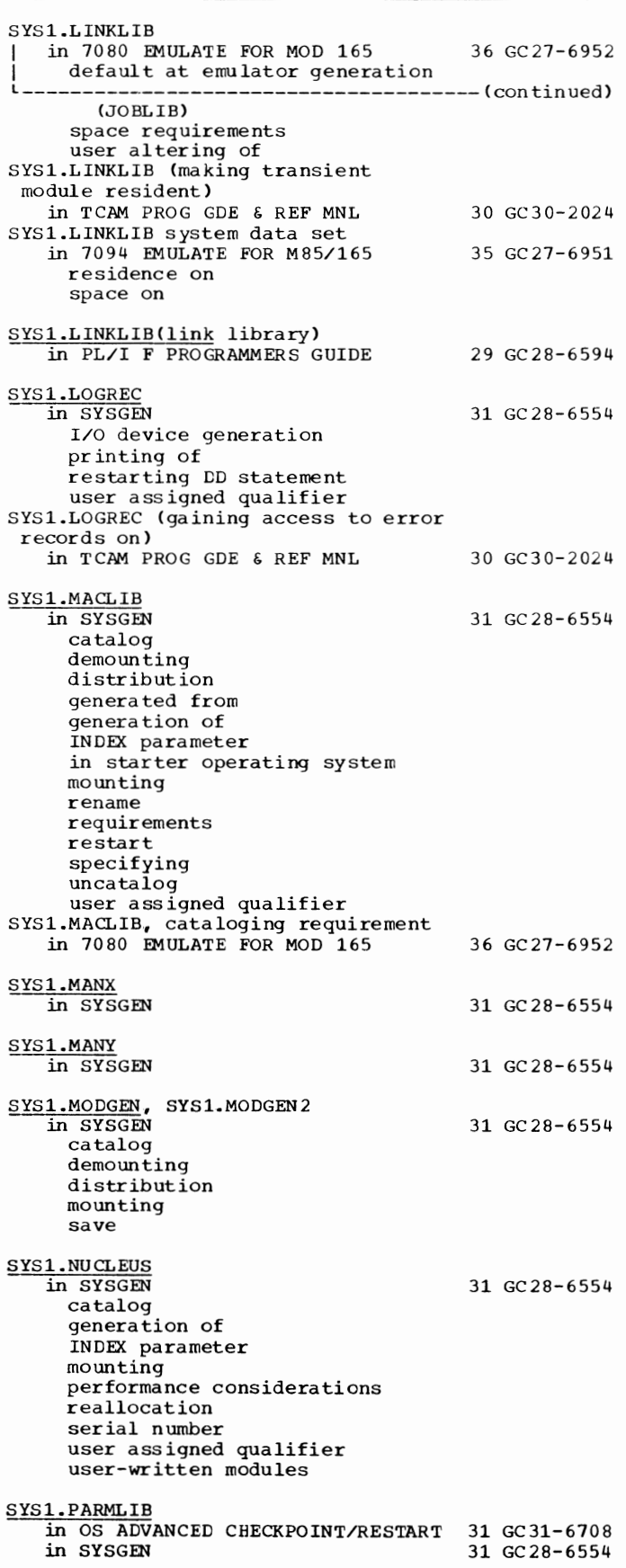

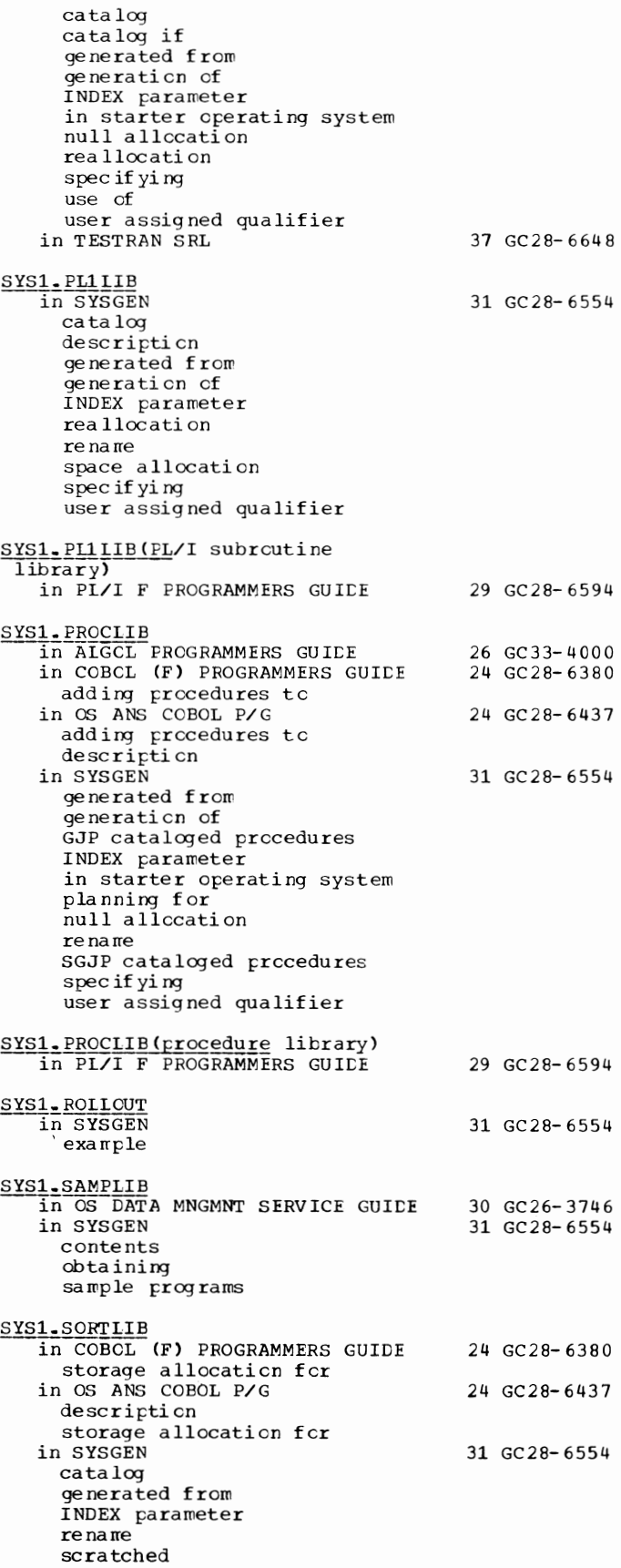

SYS1.SORTLIB - Tables

364

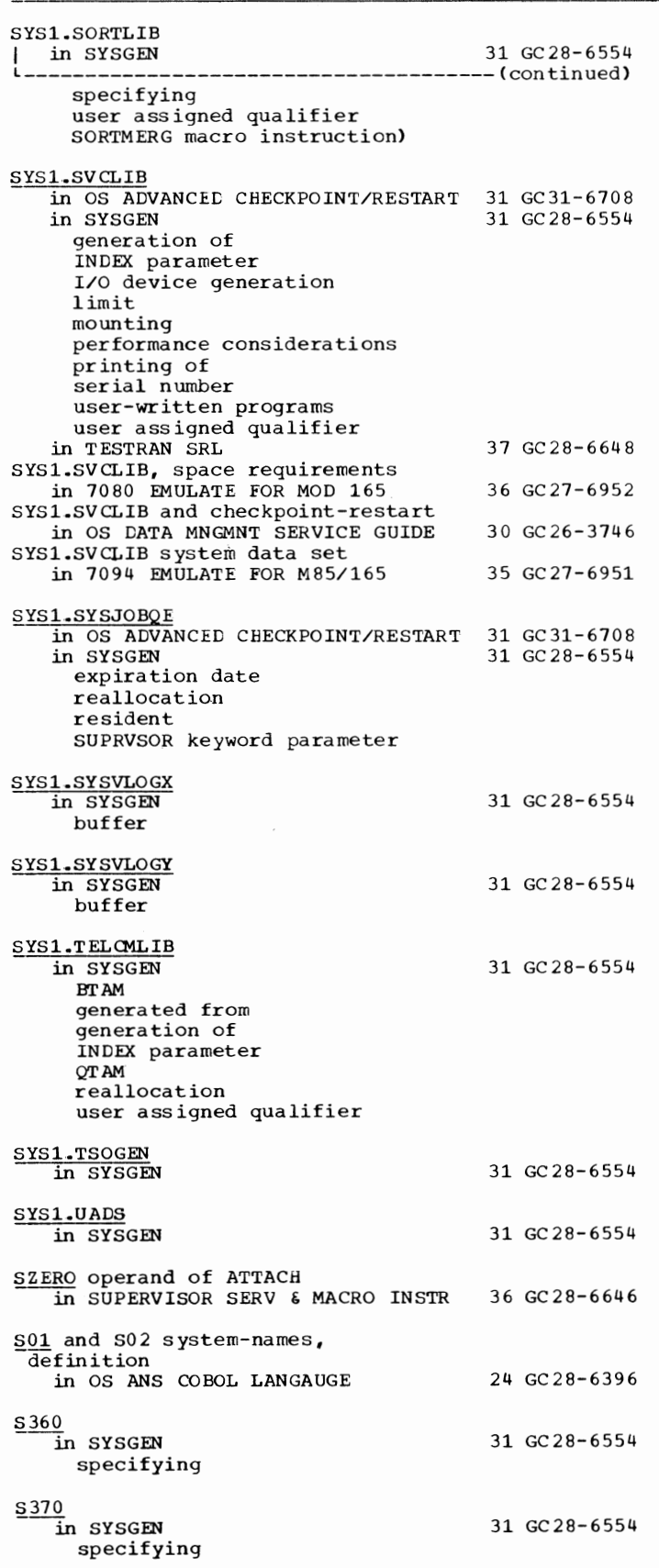

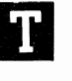

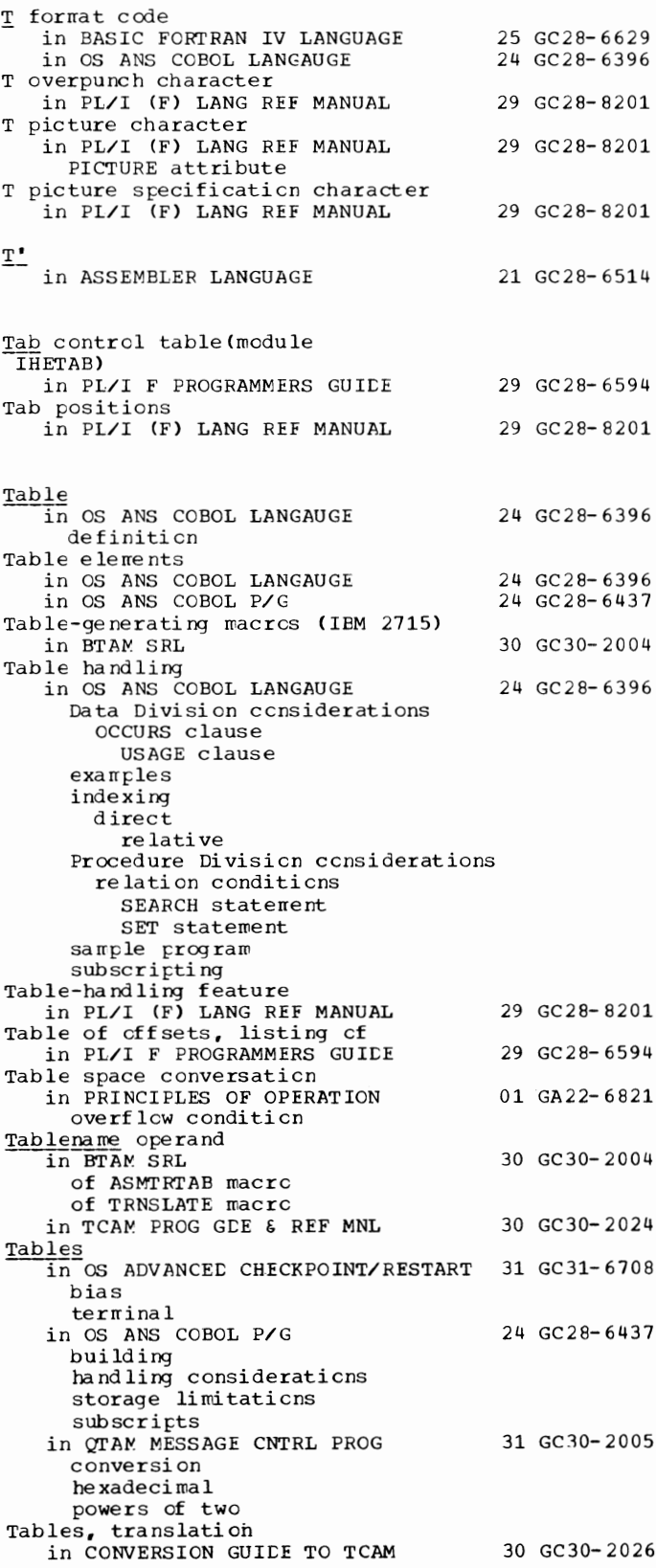

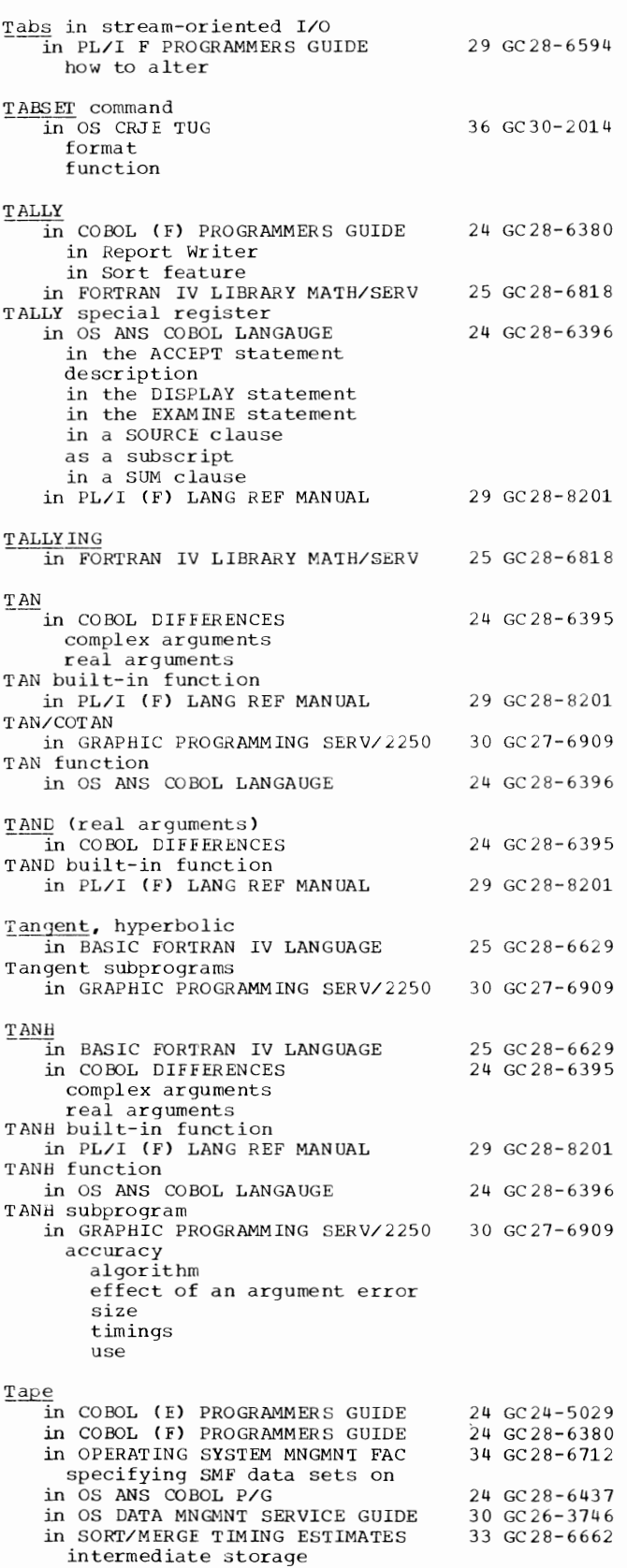

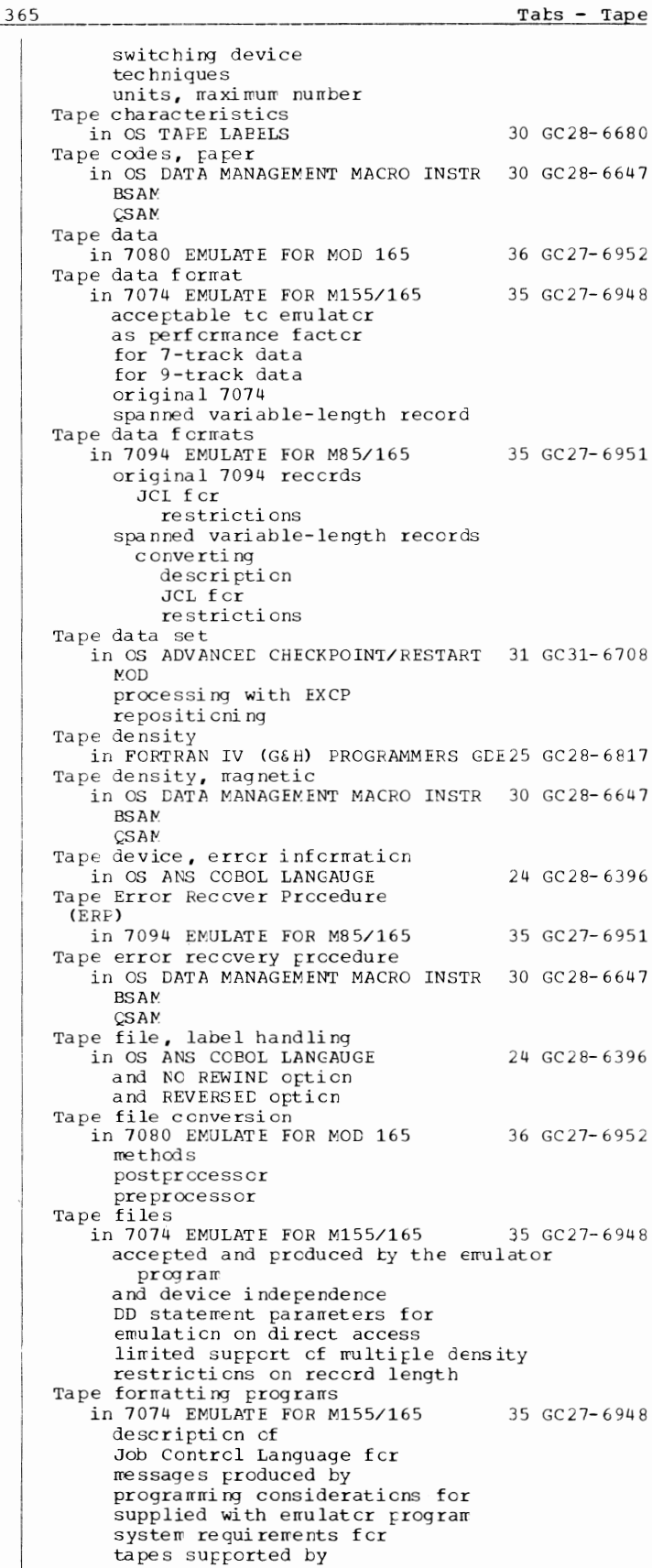

Tape - TASK

Tape formatting programs I in 7074 EMULATE FOR M155/165 35 GC27-6948 L--------------------------------------(continued) use of in 7080 EMULATE FOR MOD 165 postprocessor preprocessor requirement for in 7094 EMULATE FOR M85/165 Tape input/output processing in 7074 EMULATE FOR M155/165 Tape label in 7094 EMULATE FOR M85/165 Tape labels in OS TAPE LABELS in 7080 EMULATE FOR MOD 165 description dummy labels emulator limitations in 7080 format postprocessor preprocessor Tape labels, nonstandard in OS ADVANCED CHECKPOINT/RESTART 31 GC31-6708 35 GC27-6951 35 GC27-6948 35 GC27-6951 30 GC28-6680 36 GC27-6952 Tape postprocessor in 7074 EMULATE FOR M155/165 defining input data for defining output data from description of end-of-volume summary for messages to operator messages to user program control statements for use of in 7080 EMULATE FOR MOD 165 Tape postprocessor program in 7094 EMULATE FOR M85/165 Tape preprocessor in 7074 EMULATE FOR M155/165 advantages of preprocessing defining input data for defining output data from description of end-of-volume summary for messages to operator messages to user use of in 7080 EMULATE FOR MOD 165 Tape preprocessor program in 7094 EMULATE FOR M85/165 Tape recording technique 35 GC27-6948 36 GC27-6952 35 GC27-6951 35 GC27-6948 36 GC27-6952 35 GC27-6951 in OS DATA MANAGEMENT MACRO INSTR 30 GC28-6647 BSAM QSAM in OS TAPE LABELS 3Q GC28-6680 Tape reposition routine in OS TAPE LABELS 30 GC28-6680 tape units Tape units in FORTRAN IV (G&H) PROGRAMMERS GDE25 GC28-6817 in 7094 EMULATE FOR M85/165 device correspondence I/O processing Tape units, 7080 in 7080 EMULATE FOR MOD 165 assigning to S/370 data set processing data 7080 operations emulated Tape volume state in OS ANS COBOL P/G Tape volumes, labeling in OS UT IL IT IES Tape Word Incomplete switch in 7094 EMULATE FOR M85/165 Tapemark in a volume label set 35 GC27-6951 36 GC27-6952 24 GC2S-6437 32 GC28-6586 35 GC27-6951

366

in OS UTILITIES Tapemark reccrd as substitute for 7094 taperrark in 7094 EMULATE FOR M85/165 Tapemark reccrds in 7080 EMULATE FOR MOD 165 postprccessi ng reading writing 32 GC28- 6586 35 GC27- 6951 36 GC27- 6952 Tapemark reccrds, descripticn and format of in 7074 EMULATE FOR M155/165 35 GC27-6948 Tapemarks in OS TAPE LAEELS in 7080 EMULATE FOR MOD 165 preprocessing reading writing Target attributes in PL/I (F) LANG REF MANUAL arithmetic expression cperands arithmetic to string BINARY bit to character character tc bit COMPLEX FLOAT precisicn of source string to arithmetic type ccnversion fer Target variables in PL/I (F) LANG REF MANUAL Task in SUPERVISOR SERV & MACRO INSTR corrrrunicaticn arrcng creation hierarchy manage rre nt priority signaling task termination<br>termination TASK attribute in PL/I (F) LANG REF MANUAL Task control block in TESTRAN SRL Task control block (TCB) in SUPERVISOR SERV & MACRO INSTR address cowpletion cede in obtaining information from removal from system subtask fer 30 GC28-6680 36 GC27-6952 29 GC28-8201 29 GC28- 8201 36 GC28-6646 29 GC28- 8201 37 GC28-6648 36 GC28- 6646 warning for using with CHAP, EXTRACT, DETACH Task controls block in OS ADVANCED CHECKPOINT/RESTART 31 GC31-6708 Task data in PL/I (F) LANG REF MANUAL 29 GC28-8201 TASK attribute Task executicn in PL/I F PROGRAMMERS GUIDE Task Global Table in COBCL (F) PROGRAMMERS GUIDE sample<br>in OS ANS COBOL P/G 29 GC28- 6594 24 GC28- 6380 in OS ANS COBOL P/G 24 GC28-6437<br>Task input/cutput table (TIOT) address in task contrcl block in SUPERVISOR SERV & MACRO INSTR Task narre in PL/I (F) LANG REF MANUAL TASK option in PL/I (F) LANG REF MANUAL PRIORITY built-in function PRIORITY pseudo-variatle 36 GC28- 6646 29 GC28- 8201 29 GC28- 8201

367 TASK - Telecommunication

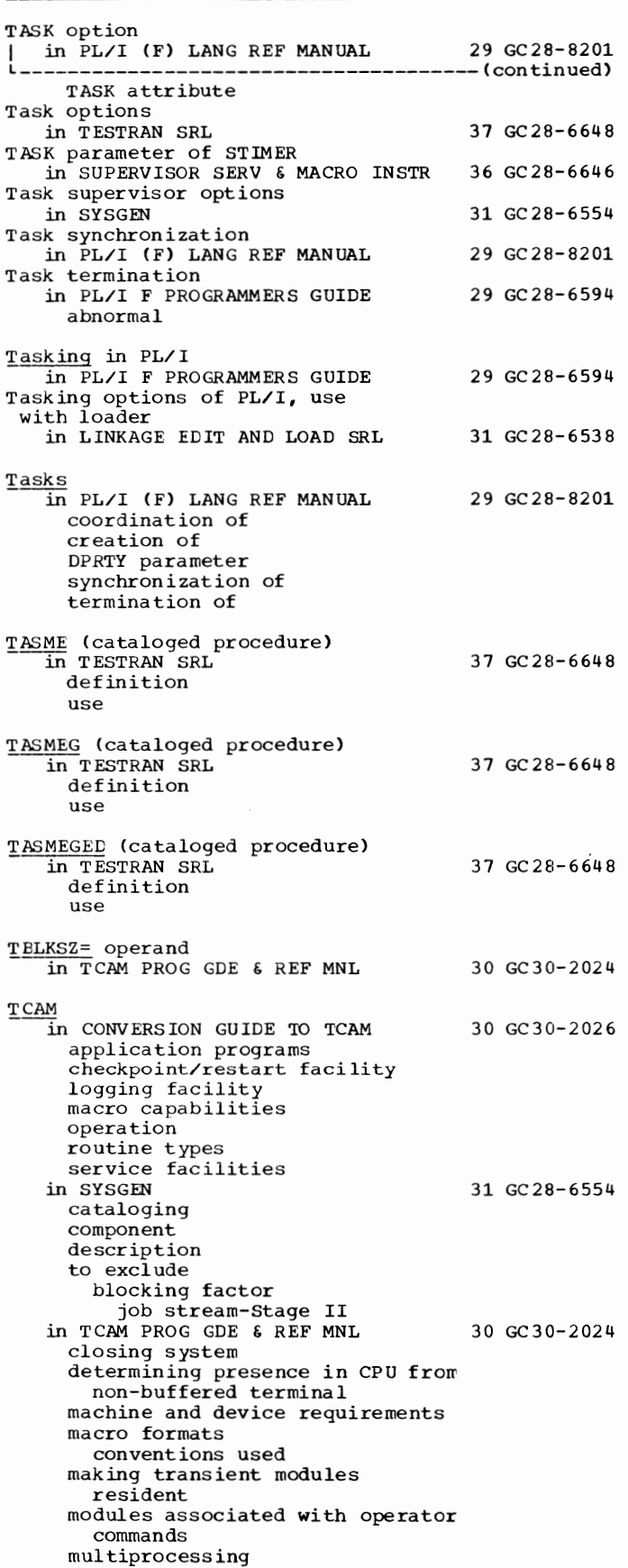

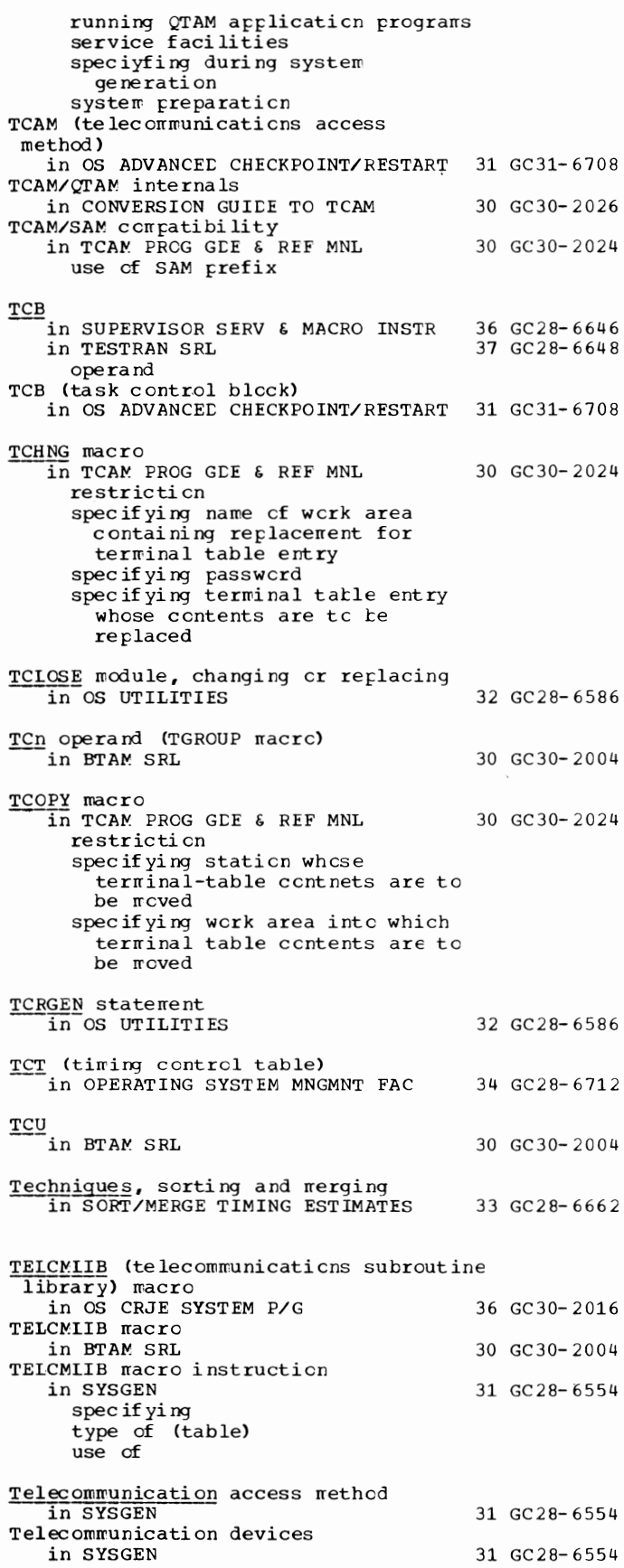

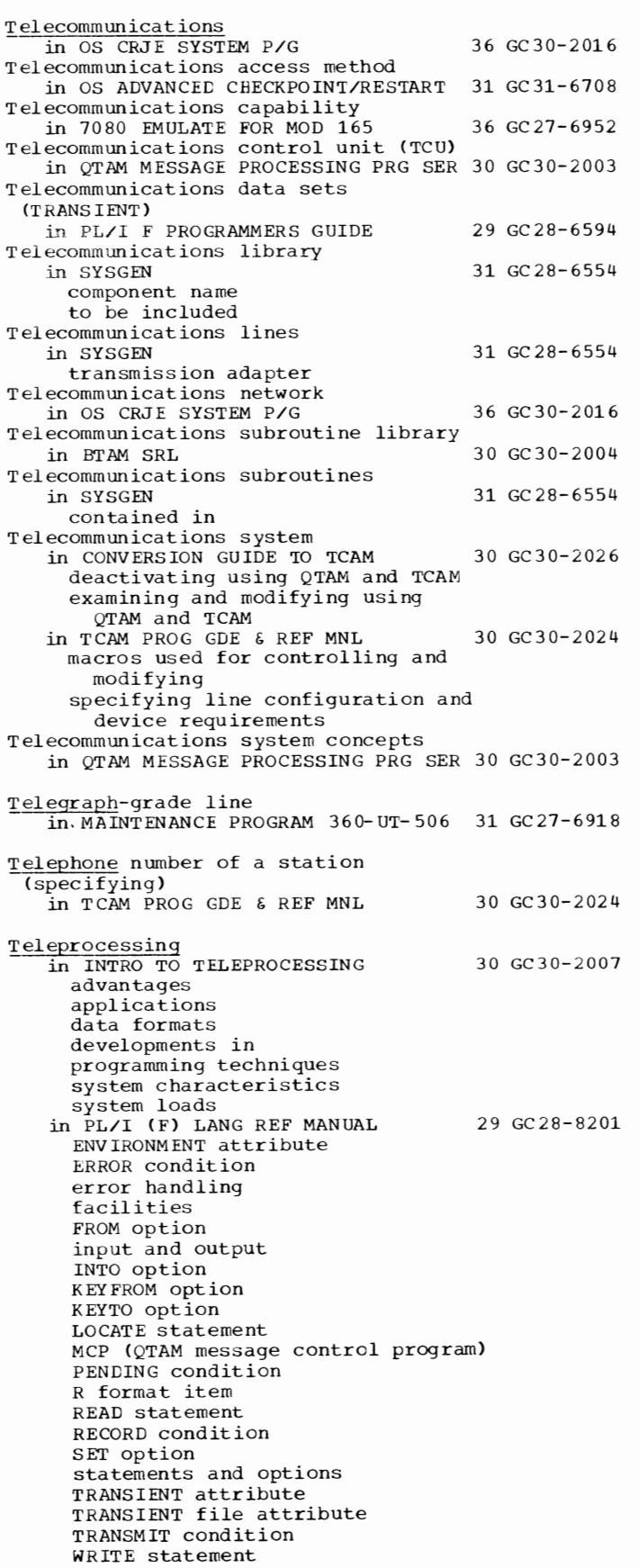

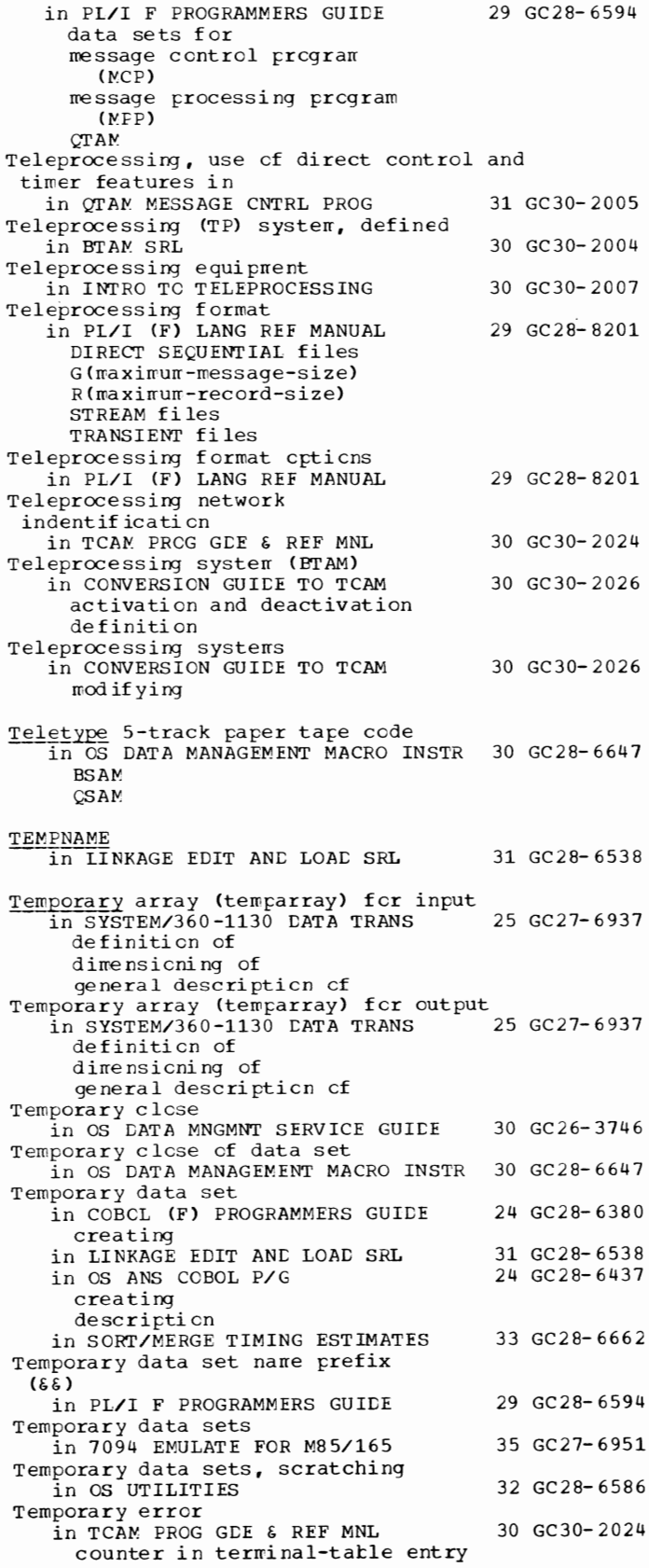

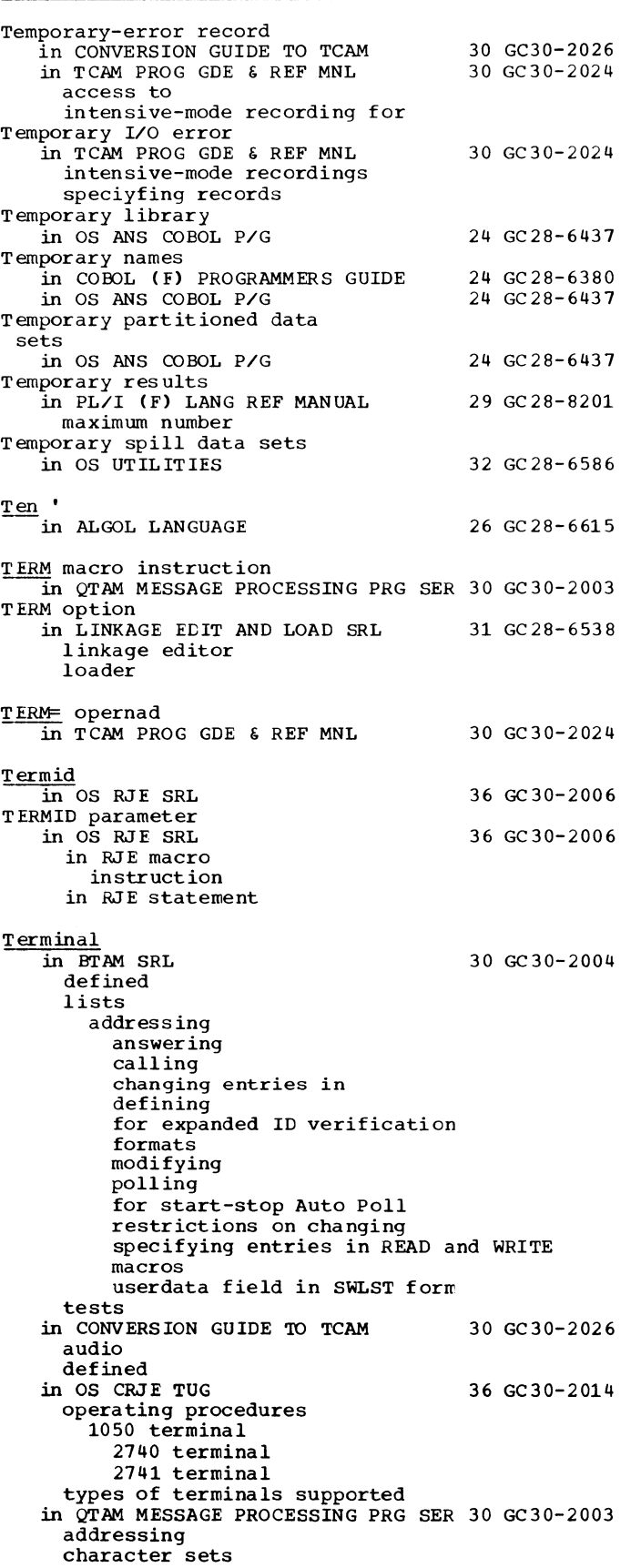

component

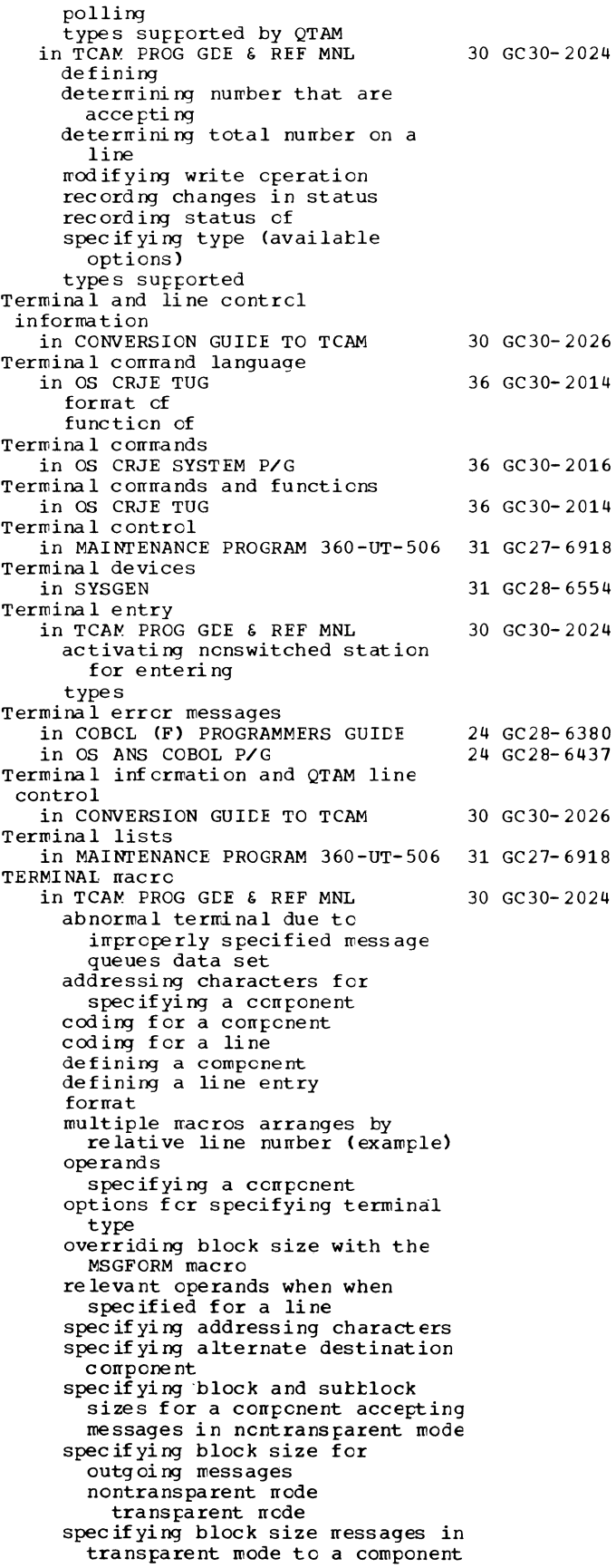

## 169 Temporary - TERMINAL

TERMINAL - Terminating

TERMINAL macro  $\text{in }$  TCAM PROG GDE & REF MNL 30 GC30-2024 -----(continued) specifying buffer size for outgoing message specifying data control block name for line group specifying data for option fields example specifying delay between message blocks sent to a buffered station specifying interval between computer-initiated calls to a switched station specifying priorities specifying relative line number specifying secondary operator control stations specifying subblock size for outgoing messages in nontransparent mode specifying telephone number of a station specifying time for computer-initiated calls specifying type of message queuing specifying where message queues to be maintained specifying whether a component is to accept replies to operator commands summary determining use for line use of relative line number in dailing using for audio lines Terminal messages in OS CRJE TUG 36 GC30-2014 format numerical listing subject listing Terminal operation in OS CRJE TUG 36 GC30-2014 10 50 terminal 2740 terminal 2741 terminal Terminal select status in CONVERSION GUIDE TO TCAM 30 GC30-2026 Terminal table in CONVERSION GUIDE TO TCAM 30 GC30-2026 BT AM concept definition modification using QTAM and TCAM in OS ADVANCED CEECKPOINT/RESTART 31 GC31-6708 in QTAM MESSAGE PROCESSING PRG SER 30 GC30-2003 defining device-access field distribution-list entry entry formats examining and modifying example group-code entry optional area subfield process-program entry single-terminal entry in TCAM PROG GDE & REF MNL 30 GC30~2024 constructing defining boundaries defining option fields device-characteristics fields in DSECT format dump macro instructions LOGTYPE

```
CPTION 
         TERMINAL 
         TLIST 
         TPROCESS 
         TTAELE 
     reserving space in an cption
       field 
     specifying data fer cpticn fields 
       \epsilonexa\piple
     specifying last entry in 
     specifying logging complete
       messages 
     specifying secondary crerator
       c ontrcl stati ens 
      types of terminal entry
Terminal table, examining and modifying<br>in SORT/MERGE 33 GC28-6543
   in SORT/MERGE
Terminal table entry 
   in TCAM PROG GDE & REF MNL 30 GC30-2024
     count of start I/O commands
     count cf temporary errcrs
     examining contents
     rrodifying 
     specifying name for disrlaying
       wueue control block
     spec if yi ng name cf the replaceing 
       c ontrnts 
Terminal test, on-line 
in OS CRJE TUG 36 GC30- 2014 
     1050 terninal2740 terminal 
     2741 terminal 
Terminal types supported by QTAM 
   in QTAM-MESSAGE PROCESSING PRG SER 30 GC30-2003
Terminal user 
   in OS CRJE CONCEPTS AND FACILITIES 36 GC30-2012 
     communication with
      facilities provided fer 
      respcnsibi lites cf 
Terminal user, messages tc
   in OS CRJE TUG 
Terminals 
   \frac{1}{10} CONVERSION GUIDE TO TCAM
     buffered 
     supported 
    in OS CRJE SYSTEM P/G 
     definition 
      features 
       required 
          SUFpOrted 
          specifications of
      genera 1 discussi en 
Terminals supported 
                                          36 GC30- 2014 
                                          30 GC30-2026 
                                         36 GC30-2016 
   in OS CRJE CONCEPTS AND FACILITIES 36 GC30-2012 
TERMINATE 
   in FORTRAN IV LIBRARY MATH/SERV
TERMINATE statement 
   in OS ANS COBOL LANGAUGE 
Terminate the use of a graphic
 data set (TMGDS) 
   in INTRO TO TELEPROCESSING
Terminate the use of a graphic
 device (TMDEV)
   in INTRO TO TELEPROCESSING 
Terminate use cf the graphic 
 subroutine package (TMGSP) 
    in INTRO TO TELEPROCESSING 
Terminating a read mode<br>in GRAPHIC SUBRIN PKG (GSP)
Terminating a session 
                                          25 GC28-6818 
                                          24 GC28- 6396 
                                          30 GC30-2007 
                                          30 GC30- 2007 
                                          30 GC30- 2007 
                                          29 GC27-6932 
   in OS CRJE TUG 36 GC30- 2014 
Terminating attention levels111, 107-108, 169<br>in INTRO TO TELEPROCESSING 30 GC30-2007
    in INTRO TO TELEPROCESSING
```
371 Terminating - Test

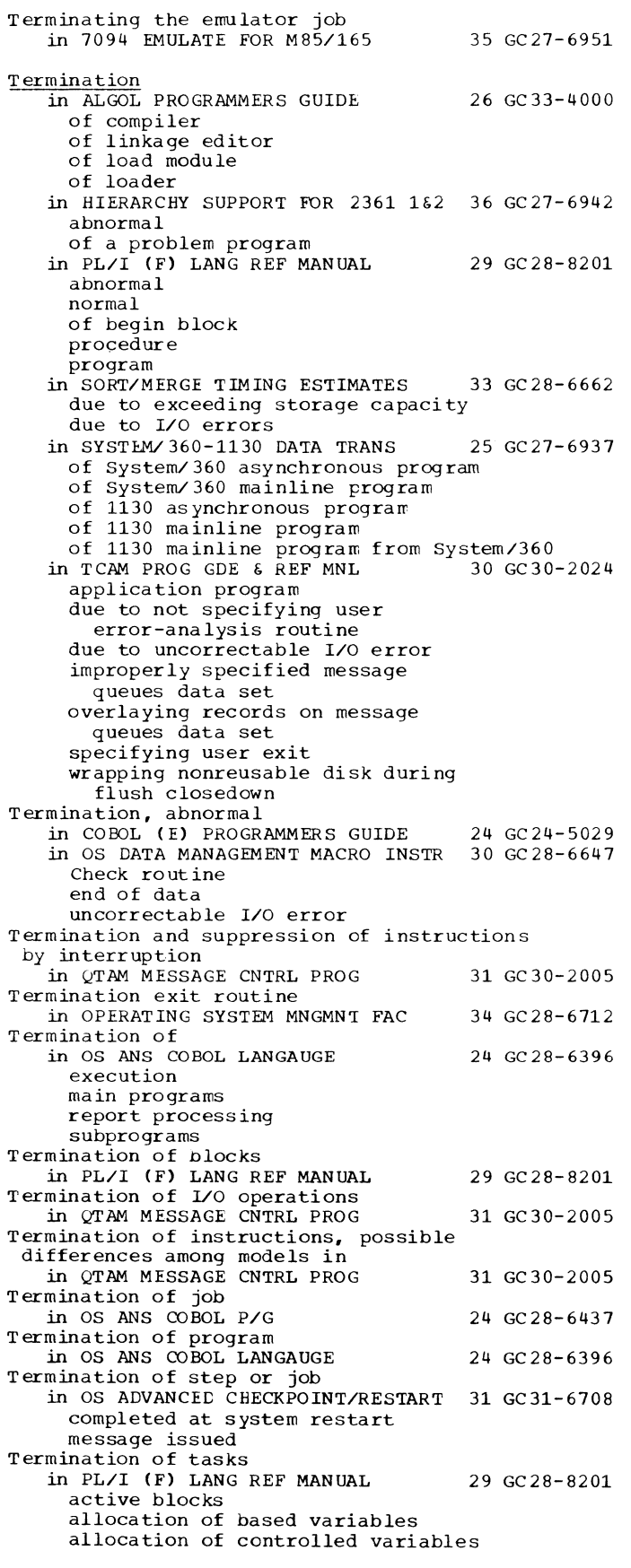

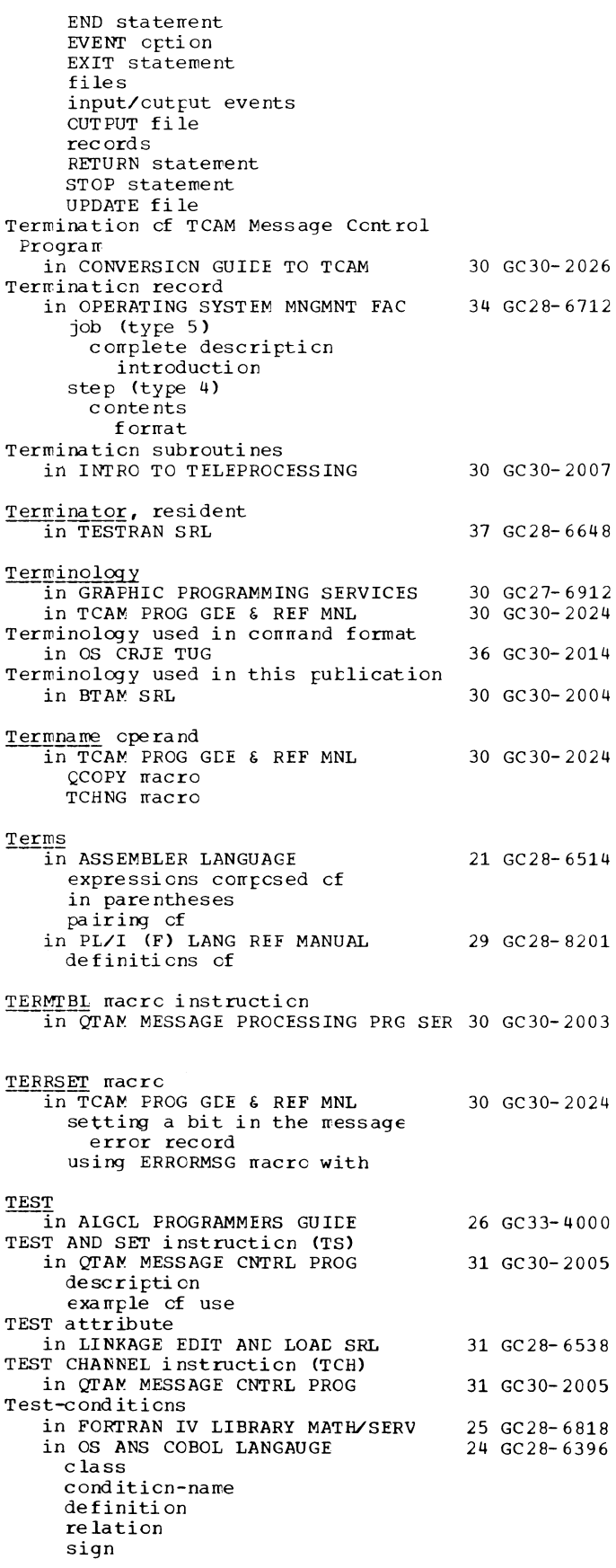

Test - TESTRAN

 $\mathcal{A}(\mathbf{r})$ 

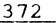

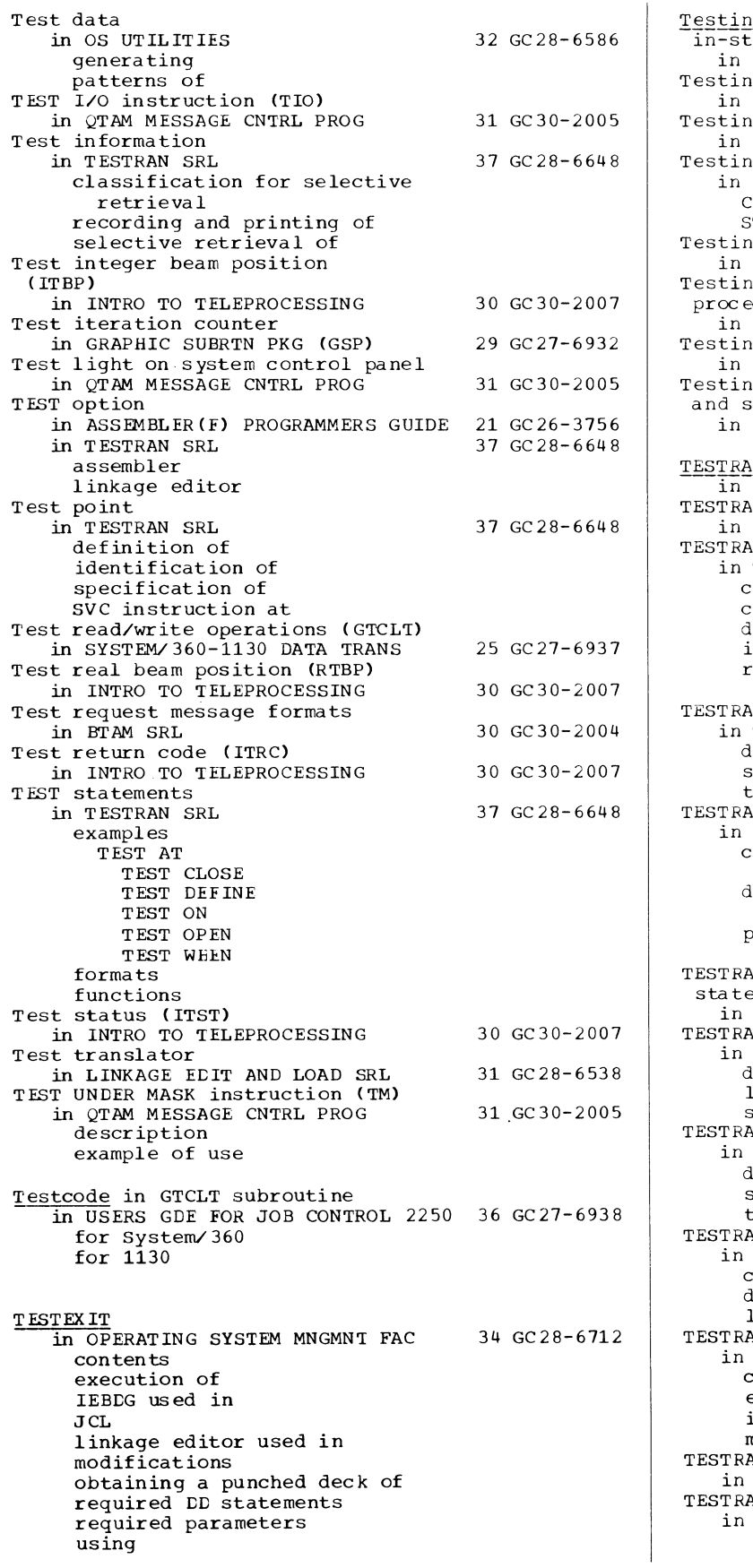

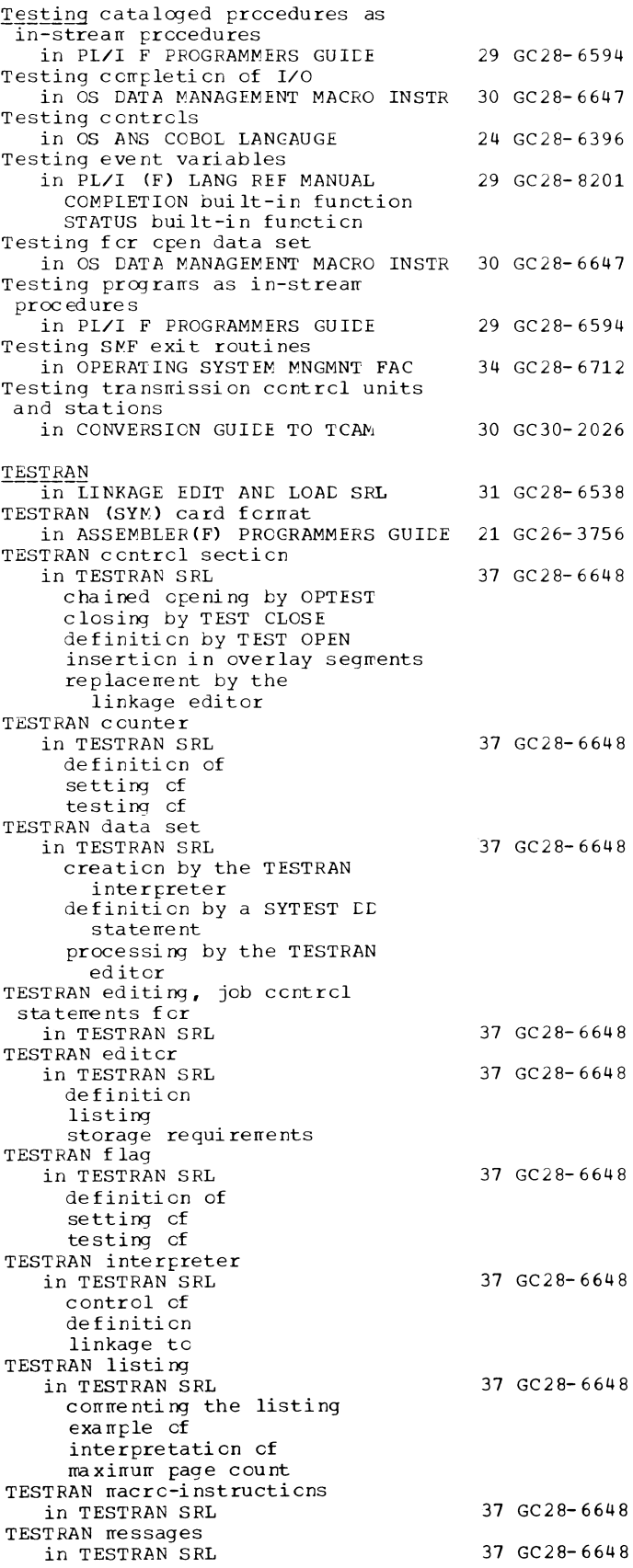

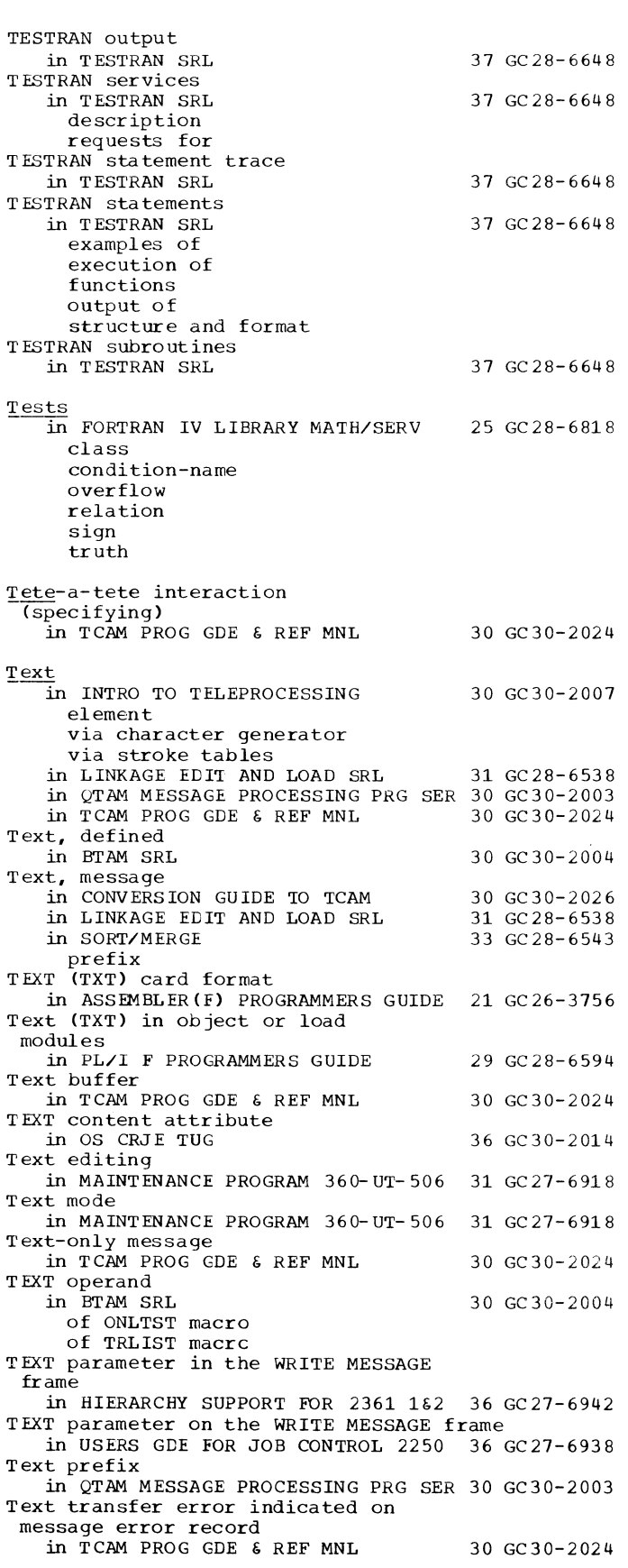

 $\overline{\phantom{0}}$ 

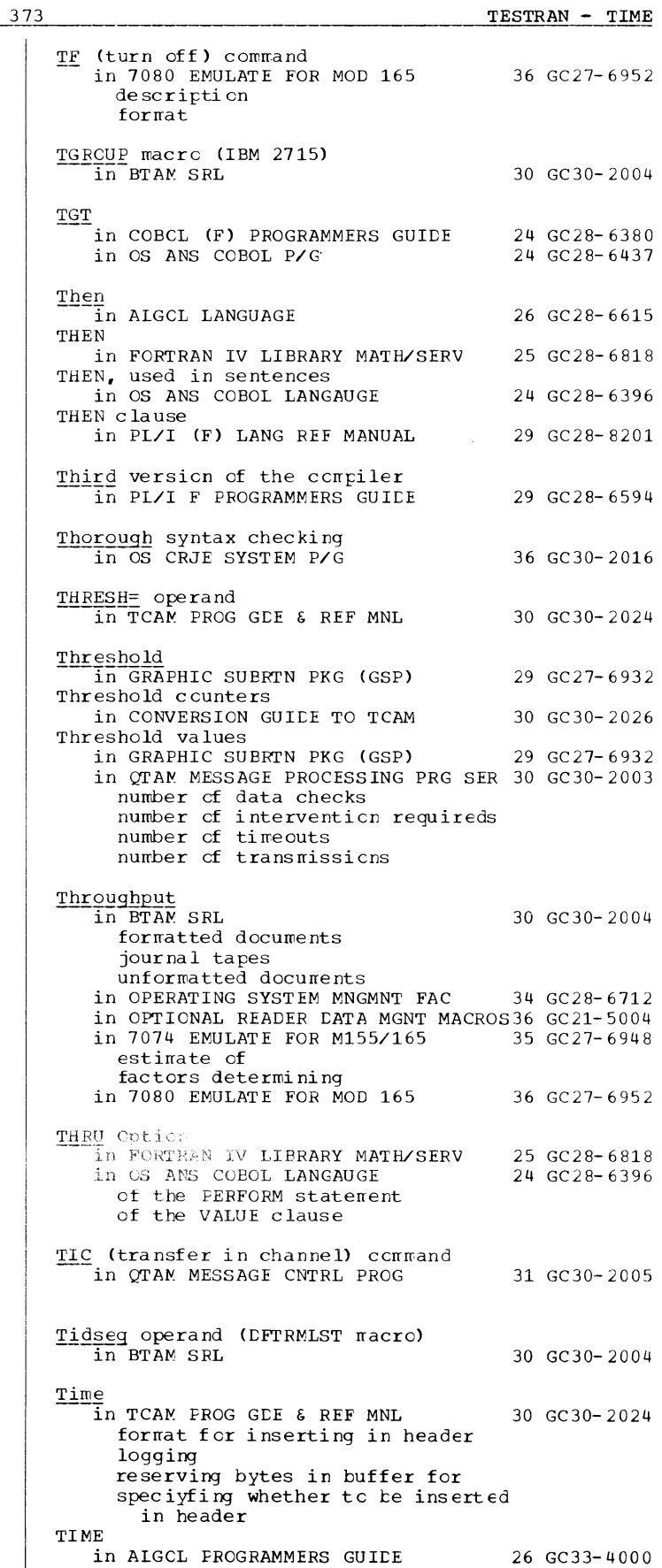

 $TIME - Timing$ 

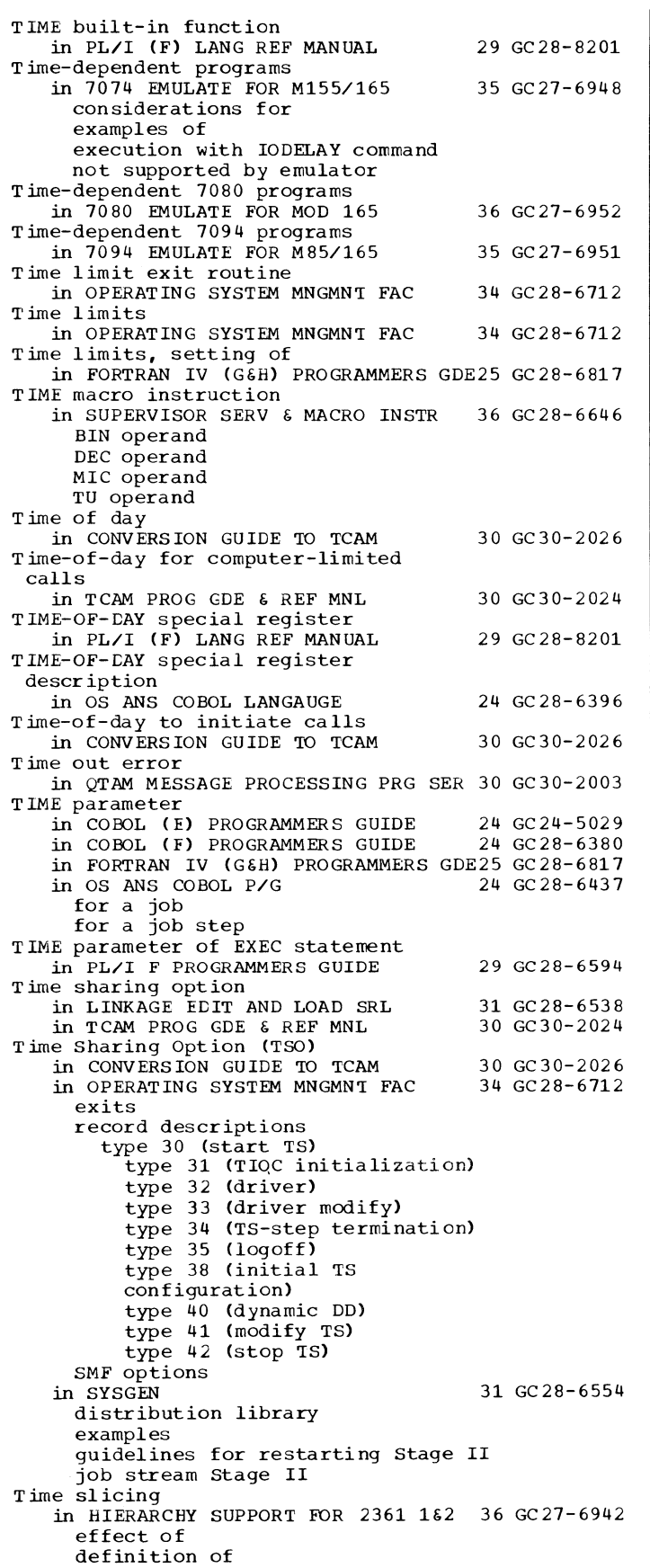

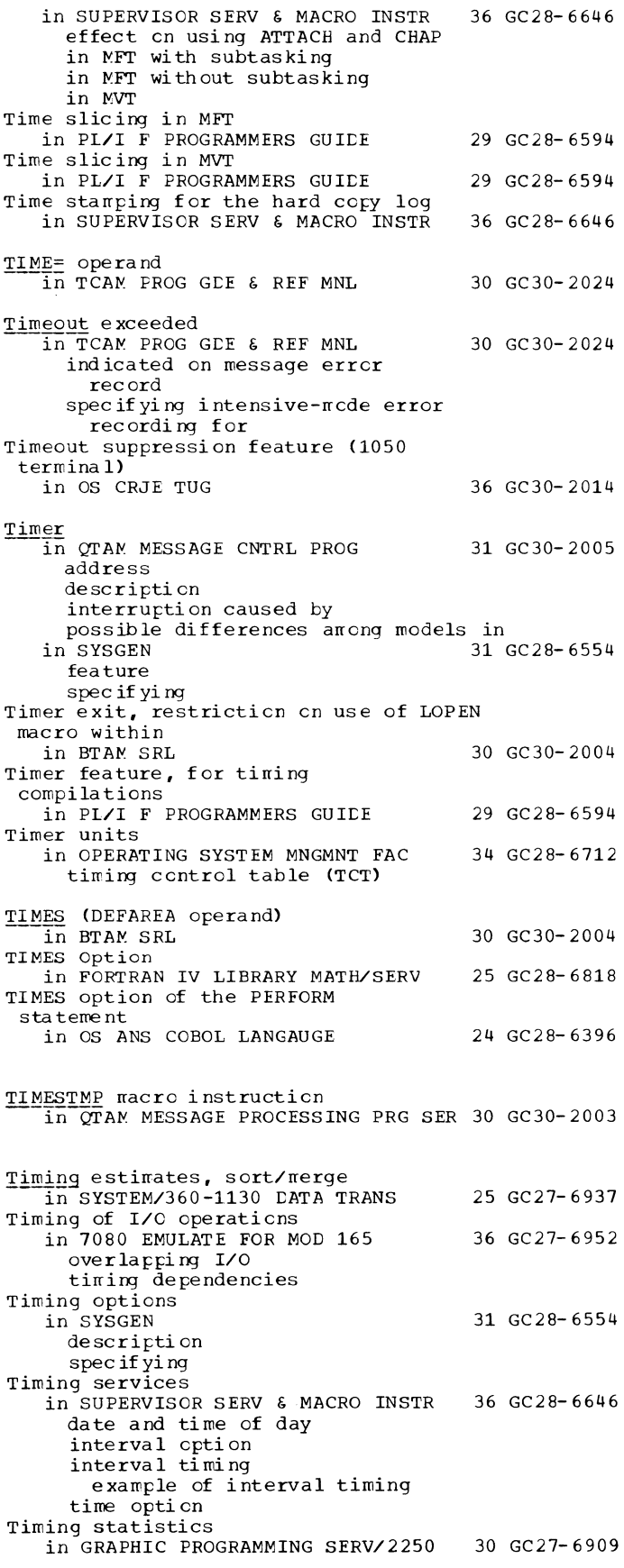

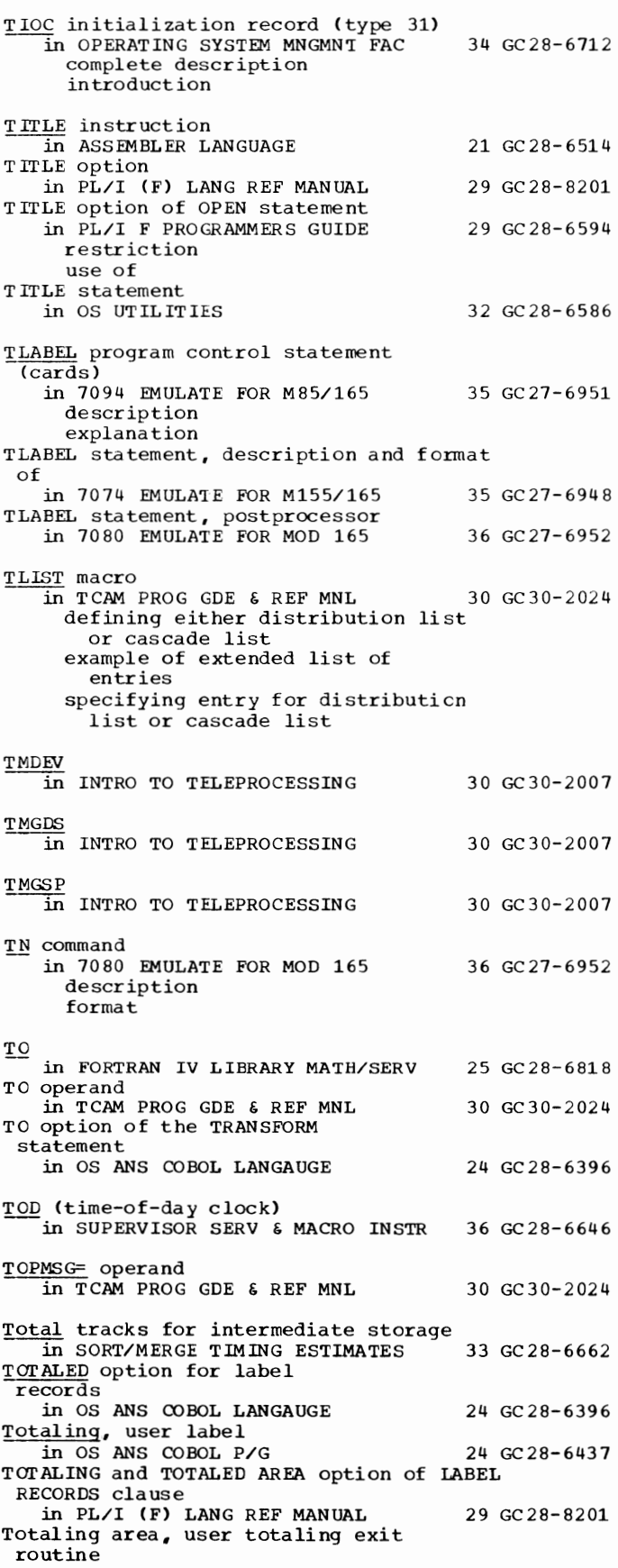

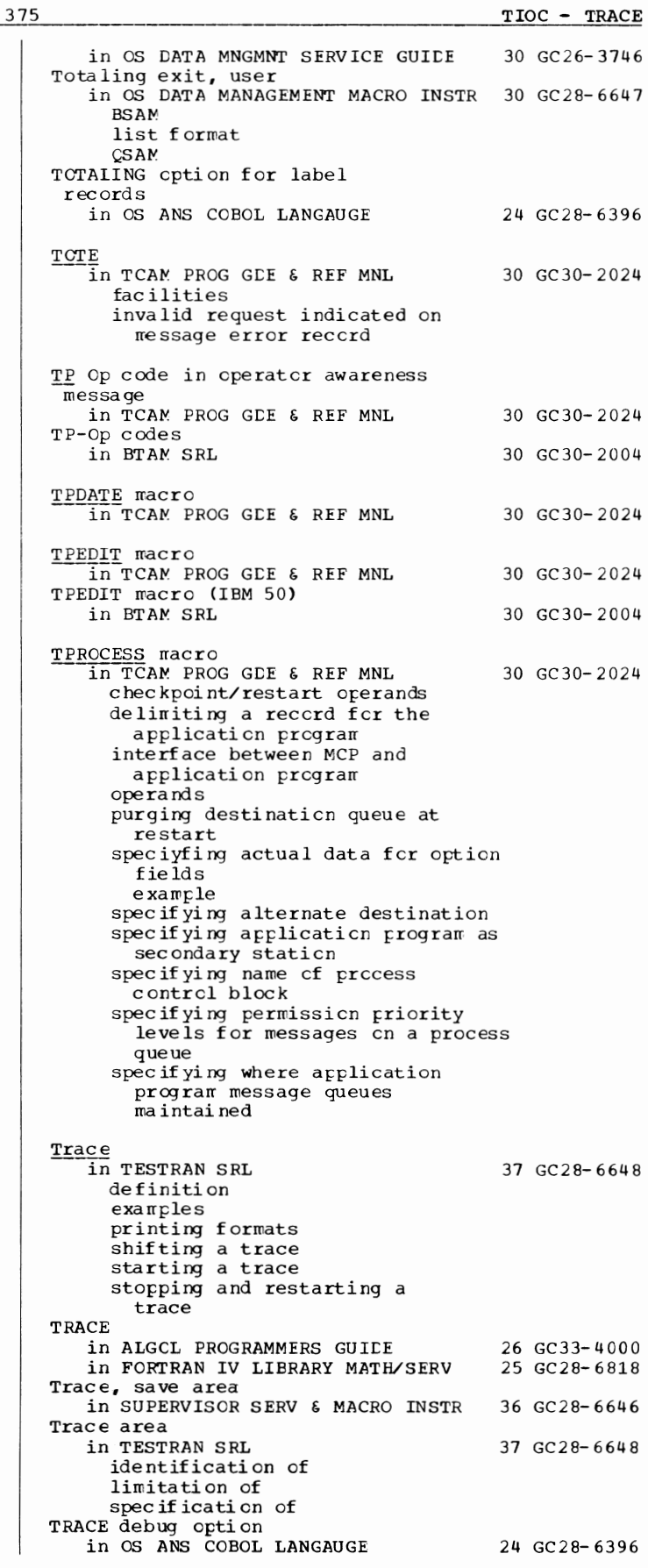

Trace - Trailer

Trace facility, generalized in SUPERVISOR SERV & MACRO INSTR 36 GC 28-6646 TRACE OFF statement in OS ANS COBOL LANGAUGE 24 GC28-6396 TRACE ON statement in OS ANS COBOL LANGAUGE 24 GC28-6396 Trace option<br>in SYSGEN 31 GC 28-6554 description specifying TRACE option in FORTRAN IV (G&H) PROGRAMMERS GDE25 GC28-6817 Trace stacking<br>in SYSGEN 31 GC 28-6554 TRACE statement in COBOL (E) PROGRAMMERS GUIDE 24 GC24-5029<br>in COBOL (F) PROGRAMMERS GUIDE 24 GC28-6380 in COBOL (F) PROGRAMMERS GUIDE relationship to SYSOUT DD Statement sample in OS ANS COBOL LANGAUGE in OS ANS COBOL P/G description relationship to SYSOUT DD statement TRACE statements 24 GC28-6396 24 GC28-6437 in\_TESTRAN SRL 37 GC28-6648 examples formats functions TRACE subroutine in COBOL ( F) PROGRAMMERS GUIDE in OS ANS COBOL P/G Trace table in SUPERVISOR SERV & MACRO INSTR in SYSGEN TRACE= operand in TCAM PROG GDE & REF MNL Traceback 24 GC28-6380 24 GC28-6437 36 GC28-6646 31 GC28-6554 30 GC30-2024 in FORTRAN IV (G&H) PROGRAMMERS GDE25 GC28-6817 without extended error handling facility map obtaining sample of Tracing processing history in LINKAGE EDIT AND LOAD SRL Track  $\overline{\text{in}}$  COBOL (F) PROGRAMMERS GUIDE addressing capacity in OS ANS COBOL P/G addressing capacity identifier index space for in OS DATA MNGMNT SERVICE GUIDE addressing defined format count-data format count-key-data format index overflow option effect on chained scheduling restriction on BSP macro instruction Track address in OS ANS COBOL LANGAUGE component of ACTUAL KEY direct file in PL/I (F) LANG REF MANUAL Track addressing in COBOL ( E) PROGRAMMERS GUIDE 31 GC28-6538 24 GC28-6380 24 GC28-6437 30 GC26-3746 24 GC28-6396 29 GC28-8201 24 GC24-5029 376

Track addressing, relative in FORTRAN IV LIBRARY MATH/SERV 25 GC28-6818 in OS DATA MANAGEMENT MACRO INSTR 30 GC28-6647 BDAl' BLDL FIND POINT Track allccation in FORTRAN IV LIBRARY MATH/SERV TRACK-AREA Clause in COBCL (F) PROGRAMMERS GUIDE in BISAM in FORTRAN IV LIBRARY MATH/SERV in OS ANS COBOL LANGAUGE in OS ANS COBOL P/G in BSAM Track capacity in SORT/MERGE TIMING ESTIMATES Track index, INDEXED data sets in PL/I F PROGRAMMERS GUIDE Track index write, full in OS DATA MANAGEMENT MACRO INSTR 30 GC28-6647 TRACK-LIMIT clause in OS ANS COBOL LANGAUGE in OS ANS COBOL P/G in PL/I (F) LANG REF MANUAL Track overflow in PL/I (F) LANG REF MANUAL DCB parameter RECFM subparameter Track overflow feature in OS DATA MANAGEMENT MACRO INSTR 30 GC28-6647 BDAl' BPAl' BSAM QSAl' restricti ans chained scheduling exchange buffering **ISAM** 25 GC28-6818 24 GC28-6380 25 GC28-6818 24 GC28- 6396 24 GC28- 6437 33 GC28- 6662 29 GC28-6594 24 GC28-6396 24 GC28- 6437 29 GC28- 8201 29 GC28- 8201 variable-length spanned records<br>UTILITIES 32 GC28-6586 in OS UTILITIES witb IEHATLAS with IEHMOVE Track overflow option in PL/I (F) LANG REF MANUAL 29 GC28- 8201 TRACK statement in OS UTILITIES 32 GC28-6586 Tracking novement of the light pen in INTRO TO TELEPROCESSING 30 GC30- 2007 Tracks, getting alternate in OS UTILITIES 32 GC28- 6586 Tracks for a data set in HIERARCHY SUPPORT FOR 2361 1&2 36 GC27-6942 TRACKS parameter in tbe DESCRIBE DATA frame in HIERARCHY SUPPORT FOR 2361 1&2 36 GC27-6942 TRACKS parameter on DESCRIBE DATA frame in USERS GDE FOR JOE CONTROL 2250 36 GC27-6938 Trackstacking<br>in OS ADVANCED CHECKPOINT/RESTART 31 GC31-6708 Trailer label, user<br>in OS DATA MNGMNT SERVICE GUIDE Trailer labels in OS ANS COBOL LANGAUGE in OS ANS COBOL P/G in OS TAPE LABELS ANSI standard deferred processing definition of f orrrat of IBM standard deferred· processing cf definition cf 30 GC26-3746 24 GC2 8- 6396 24 GC2 8- 6437 30 GC28-6680

Trailer labels in OS TAPE LABELS 30 GC28-6680 I IBM standard ---------------- (continued) format of in 7080 EMULATE FOR MOD 165 in 7094 EMULATE FOR M85/165 as data records created by tape postprocessor program Trailer labels, modification of in 7074 EMULATE FOR M155/165 TRAILING option of the SIGN clause in OS ANS COBOL LANGAUGE TRANS macro instruction 36 GC27-6952 35 GC27-6951 35 GC27-6948 24 GC28-6396 in QTAM MESSAGE PROCESSING PRG SER 30 GC30-2003 TRANS= operand in TCAM PROG GDE & REF MNL Transaction (IBM 2715) in BTAM SRL code defined deletion by 2715 in TGROUP macro expansion formats group dummy header identifier list defining Transcode in BTAM SRL appearance in main storage used by IBM 2780 Transfer and store location macro-instruction in GRAPHIC SUBRTN PKG (GSP) Transfer control tables, updating in OS UTILITIES Transfer function in ALGOL LANGUAGE Transfer if iteration counter is not zero macro-instruction in GRAPHIC SUBRTN PKG (GSP) In GRAPHIC SUBRIN PAG (GSP)<br>Transfer if iteration counter is zero macro-instruction in GRAPHIC SUBRTN PKG (GSP) Transfer if no strike macro-instruction in GRAPHIC SUBRTN PKG (GSP) Transfer in channel command 30 GC30-2024 30 GC30-2004 30 GC30-2004 29 GC27-6932 32 GC28-6586 26 GC28-6615 29 GC27-6932 29 GC27-6932 29 GC27-6932 in QTAM MESSAGE CNTRL PROG 31 GC30-2005 Transfer of BTAM function into TCAM Message Control Program in CONVERSION GUIDE TO TCAM 30 GC30-2026 Transfer of control in OS ANS COBOL LANGAUGE 24 GC28-6396 between calling and called programs to end a series of procedures to operating system to operator within a program among segments Transfer of control in multitasking in PL/I F PROGRAMMERS GUIDE 29 GC28-6594 Transfer of data, basic procedure for a

377  $\overline{ }$ I

in QTAM MESSAGE CNTRL PROG Transfer of sign functicns in OS ANS COBOL LANGAUGE Transfer on deferred detect (GTDD) in GRAPHIC PROG SERV FOR 2280 2282 30 GC27- 6927 Transfer on no detect (GTND) in GRAPHIC PROG SERV FOR 2280 2282 30 GC27- 6927 Transfer on response macro-instruction in GRAPHIC SUBRTN PKG (GSP) Transfer on scan strike macro-instruction in GRAPHIC SUBRTN PKG (GSP) Transfer order for 2280/82 and 2250 in GRAPHIC SUERTN PKG (GSP) Transfer orders 31 GC30-2005 24 GC28- 6396 29 GC27-6932 29 GC27-6932 29 GC27-6932 in GRAPHIC PROG SERV FOR 2280 2282 30 GC27-6927 Transfer orders for 2280/82 only in GRAPHIC SUBRTN PKG (GSP) Transfer to address in GRAPHIC SUBRTN PKG (GSP) Transfer unconditional (GTRU) 29 GC27-6932 29 GC 27- 6 932 in GRAPHIC FROG SERV FOR 2280 2282 30 GC27-6927 Transferring data between MCP and application program  $\frac{1}{2}$ n TCAM PROG GDE & REF MNL 30 GC30-2024 Transferring data in storage in OS ANS COBOL LANGAUGE 24 GC28-6396 **TRANSFORM** in FORTRAN IV LIBRARY MATH/SERV sterling items TRANSFORM statement in OS ANS COBOL LANGAUGE and ASCII files in OS ANS COBOL P/G TRANSFORM subroutine in COBOL (F) PROGRAMMERS GUIDE in OS ANS COBOL P/G TRANSFORM table in LINKAGE EDIT AND LOAD SRL Transformation rules in OS ANS COBOL LANGAUGE TRANSIENT (telecommunications) data sets in PL/I F PROGRAMMERS GUIDE Transient area in OS CRJE SYSTEM P/G in SYSGEN TRANSIENT attribute in PL/I (F} LANG REF MANUAL DIRECT files EVENT option input/output KEYFROM option message control program message processing program RECORD KEYED BUFFERED files SEQUENTIAL files teleprocessing teleprocessing format options TRANSIENT file TRANSIENT attribute, rules for in PL/I F PROGRAMMERS GUIDE Transient conditions, line in CONVERSION GUIDE TO TCAM TRANSIENT files in PL/I (F} LANG REF MANUAL Transient modules (making resident) in TCAM PROG GDE & REF MNL TRANSIENI' opti en in PL/I (F) LANG REF MANUAL Transient storage 25 GC28- 6818 24 GC28-6396 24 GC28-6437 24 GC28- 6380 24 GC 28- 6437 31 GC28- 653 8 24 GC 28- 6396 29 GC28- 6594 36 GC30-2016 31 GC28- 6554 29 GC28- 8201 29 GC28-6594 30 GC30- 2026 29 GC28- 8201 30 GC30- 2024 29 GC28- 8201 in OPTIONAL READER DATA MGNT MACROS36 GC21-5004

Trailer - Transient

## Transient - Transmission

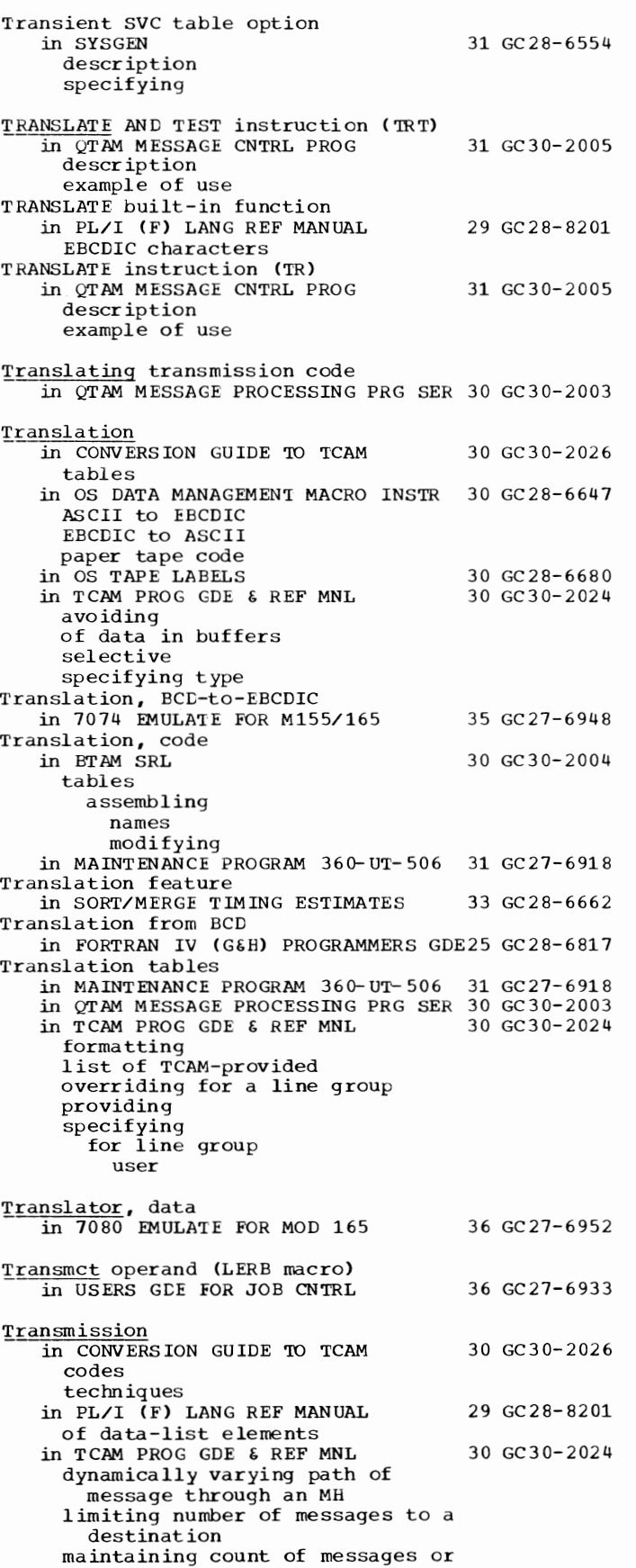

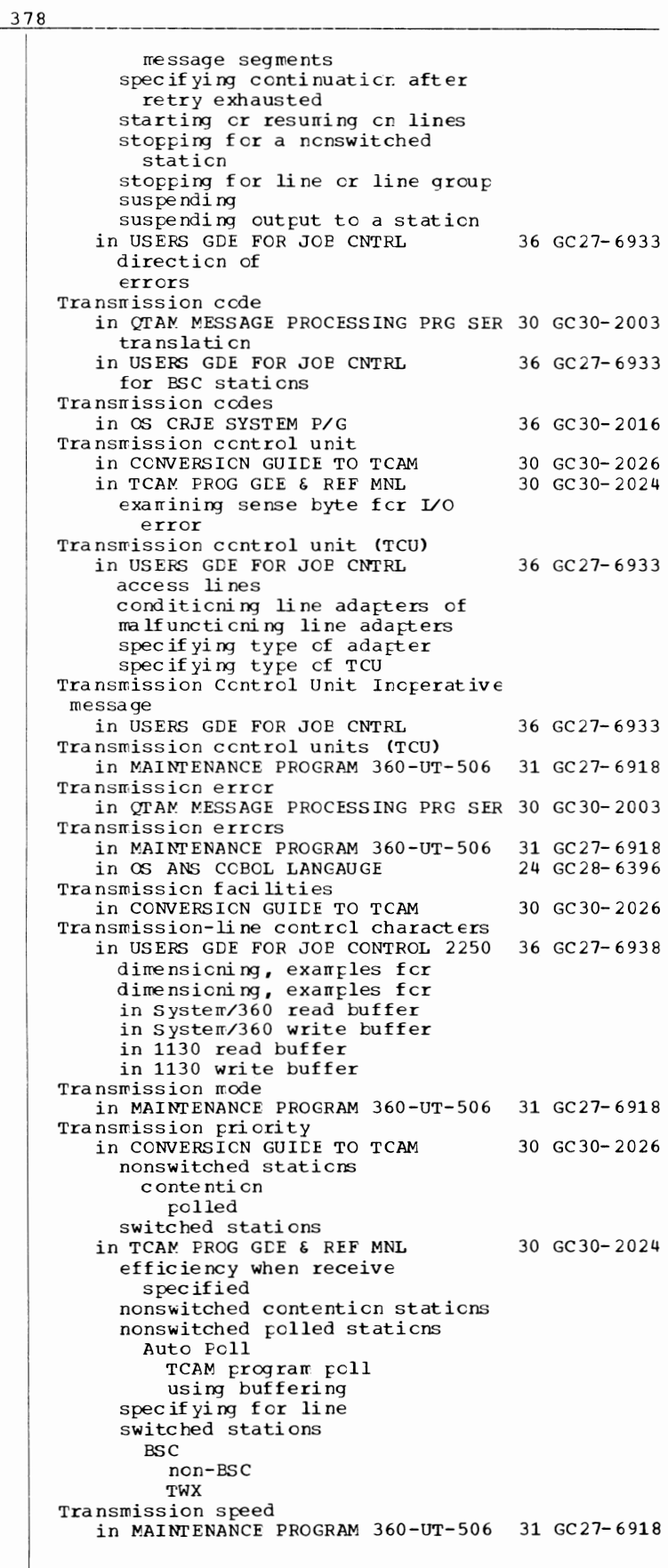

379 Transmission - Truncation

Transmission techniques in CONVERSION GUIDE TO TCAM 30 GC30-2026 binary synchronous communication nontransparent mode transparent mode start-stop Transmissions from System/360 in USERS GCE FOR JOB CONTROL 2250 36 GC27-6938 initialization of status of termination of to 1130 asynchronous routine verification of Transmissions from 1130 in USERS GDE FOR JOB CONTROL 2250 36 GC27-6938 initialization of status of termination of to Systern/360 asynchronous routine verification of TRANSMIT condition in PL/I (F) LANG REF MANUAL TRANSMIT condition, suppression option (OPTCL=U subparameter) in PL/I F PROGRAMMERS GUIDE Transmit mode in OS RJE SRL Transmittal modes 29 GC28-8201 29 GC28-6594 36 GC30-2006 in OS DATA MANAGEMENT MACRO INSTR 30 GC28-6647 data locate move substitute Transmitting area in OS ANS COBOL LANGAUGE 24 GC28-6396 Transmitting data between a System/360 and an 1130 in USERS GDE FOR JOB CONTROL 2250 36 GC27-6938 Transparent mode in TCAM PROG GDE & REF MNL specifying for message transmission in USERS GDE FOR JOB CNTRL 30 GC30-2024 36 GC27-6933 placing CLE STX sequence in output area **TRBEG** in ALGOL PROGRAMMERS GUIDE 1ree structure in LINKAGE EDIT AND LOAD SRL defined Tree structure of overlay program in PL/I F PROGRAMMERS GUIDE **TREND** in ALGOL PROGRAMMERS GUIDE TREXIT= operand in TCAM PROG GDE & REF MNL 1RID operand (TRLIST macro) in USERS GDE FOR JOB CNTRL Trigonometric functions in OS ANS COBOL LANGAUGE Trigonometric subprograms in GRAPHIC PROGRAMMING SERV/2250 Triple spacing in OS ANS COBOL LANGAUGE pr inter page source program listing 26 GC33-4000 31 GC28-6538 29 GC28-6594 26 GC33-4000 30 GC30-2024 36 GC27-6933 24 GC28-6396 30 GC27-6909 24 GC28-6396

TRK in COBCL (F) PROGRAMMERS GUIDE 24 GC28- 6380 TRK subparameter in COBCL (E) PROGRAMMERS GUICE 24 GC 24- 502 9 in FORTRAN IV (G&H) PROGRAMMERS GDE25 GC28-6817 in OS ANS COBOL P/G 24 GC28-6437 TRKOFL option in PL/I (F) LANG REF MANUAL 29 GC28- 8201 TRLIST macro (IBM 2715) in USERS GDE FOR JOE CNTRL 36 GC27-6933 TRNSLATE macro<br>in USERS GDE FOR JOE CNTRL 36 GC27-6933 TRSLRCTW macro (World Trade telegraph)<br>in USERS GDE FOR JOP CNTRL 36 GC27-6933 in USERS GDE FOR JOE CNTRL TRSLRCT3 macro (World Trade telegraph)<br>in USERS GDE FOR JOE CNTRL 36 GC27-6933 in USERS GDE FOR JOE CNTRL  $\epsilon$ **TRSLSCTW macro (World Trade telegraph)**<br>in USERS GDE FOR JOE CNTRL 36 GC27-6933 in USERS GDE FOR JOE CNTRL TRSLSCT3 macro (World Trade telegraph)<br>in USERS GDE FOR JOE CNTRL 36 GC27-6933 in USERS GDE FOR JOE CNTRL TRTCH in 7094 EMULATE FOR M85/165 35 GC27-6951 for emulator program for tape formatting programs post precess er preprocessor TRTCH operand in OS DATA MANAGEMENT MACRO INSTR 30 GC28-6647 BSAM **CSAM** TRTCH parameter in COBCL (E) PROGRAMMERS GUIDE 24 GC24- 5029 in checkpoint/restart in OS TAPE LAEELS 30 GC 28- 668 0 TRTCH subparameter in COBCL (F) PROGRAMMERS GUIDE in FORTRAN IV (G&H) PROGRAMMERS 24 GC28- 6380 GDE25 GC28-6817 in OS ANS COBOL P/G 24 GC28-6437 in PL/I F PROGRAMMERS GUIDE 29 GC28- 6594 in SORT/MERGE TIMING ESTIMATES 33 GC28- 6662 TRTCH subparameter of DCB parameter in 7074 EMULATE FOR M155/165 35 GC27-6948 TRTCH subparamter, DD statement in 7080 EMULATE FOR MOD 165 36 GC27- 6952 'TRUE' in ALGOL LANGUAGE 26 GC28- 6615 TRUNC built-in function in PL/I (F) LANG REF MANUAL 29 GC28-8201 TRUNC compile time option in PL/I (F) LANG REF MANUAL 29 GC28-8201 TRUNC macro instruction in OS DATA MANAGEMENT MACRO INSTR 30 GC28-6647 truncating a block in OS DATA MNGMNT SERVICE GUICE 30 GC26-3746 TRUNC option in OS ANS COBOL P/G 24 GC28-6437 Truncated blocks --in OS DATA MNGMNT SERVICE GUICE 30 GC26-3746 Truncating buffers in OS ANS COBOL LANGAUGE 24 GC28- 639 6 **Truncation** in BASIC FORTRAN IV LANGUAGE 25 GC28-6629 in FORTRAN IV LIBRARY MATH/SERV 25 GC28- 6818

Turnaround time

Type conversion

Type declaration in ALGOL LANGUAGE Type designators

in PL/I (F) LANG REF MANUAL

Type instruction, emulation cf in 7074 EMULATE FOR M155/165

in ASSEMBLER (F) PROGRAMMERS GUIDE 21 GC26-3756

29 GC28-8201

26 GC28-6615

35 GC27- 6948

target attributes

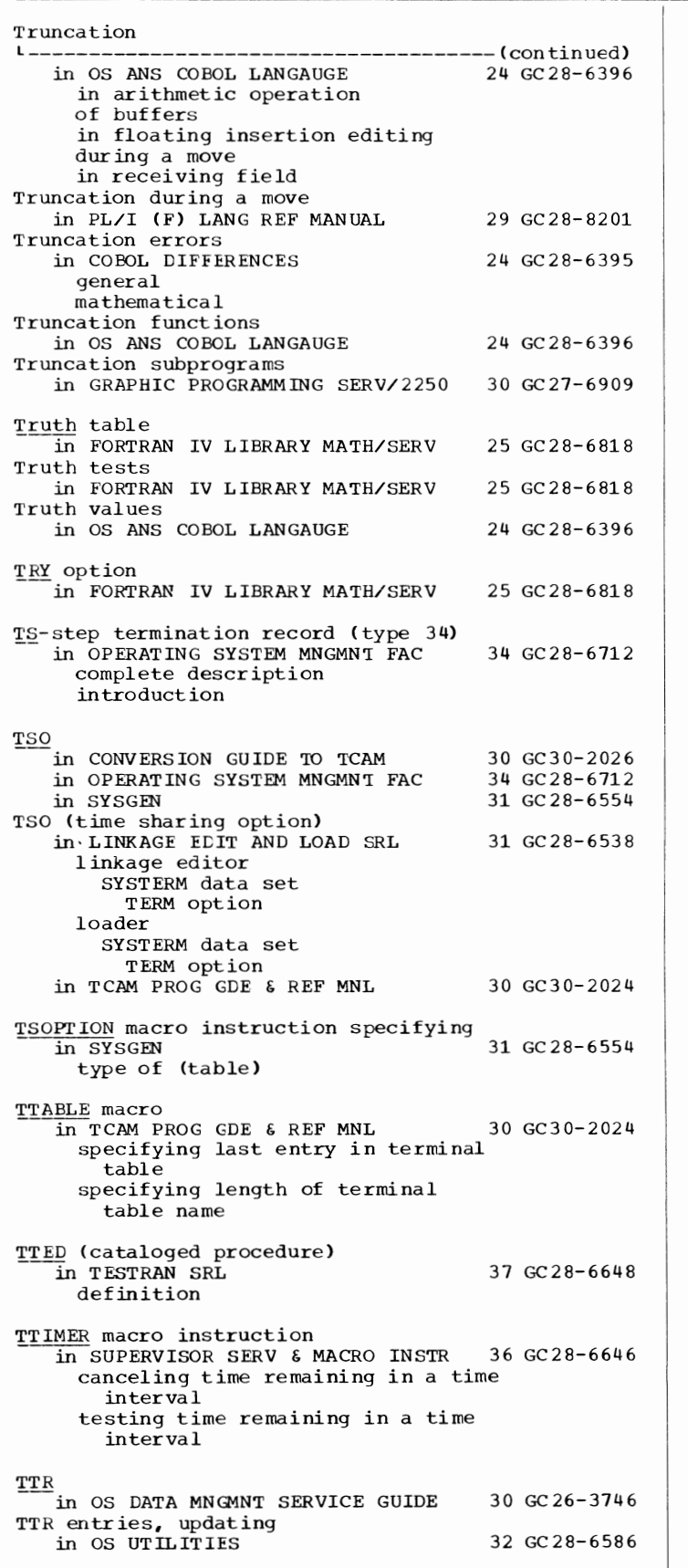

TUINTVL (timer unit interval)

Turning on terminal in OS CRJE TUG 36 GC30- 2014 1050 terminal  $2740$  terminal 2741 terminal TWAIT macro  $\frac{1}{10}$  USERS GDE FOR JOE CNTRL 36 GC27-6933 restricticn en use after nonzero return code Two, powers of in QTAM MESSAGE CNTRL PROG 31 GC 30- 2005 Two-dimensional array in PL/I (F) LANG REF MANUAL 29 GC28- 8201 Two-part region in OS ANS COBOL P/G 24 GC28- 6437 Two's complement notation in OTAM MESSAGE CNTRL PROG 31 GC 30- 2005 TWX in SYSGEN 31 GC28-6554 specifying TWX, WU in USERS GDE FOR JOE CNTRL 36 GC27-6933 TWX-terminal I.D. sequence in QTAM MESSAGE PROCESSING PRG SER 30 GC30- 2003  $\frac{\text{TXT}}{\text{in LINKAGE EDIT ANL LOAL SRL}}$ 31 GC28- 6538 TXT card 24 GC24-5029 in COBCL (E) PROGRAMMERS GUIDE in FORTRAN IV (G&H) PROGRAMMERS GDE25 GC28-6817 **Type** <del>.</del><br>in ALGOL LANGUAGE<br>in BASIC FORTRAN IV LANGUAGE 26 GC28- 6615 25 GC28- 6629 result of arithmetic  $subpr<sub>q</sub>ran$ TYPE in GRAPHIC PROGRAMMING SERVICES 30 GC27-6912 in OS UTILITIES 32 GC28-6586 Type attribute in ASSEMBLER LANGUAGE 21 GC28-6514 defined literals macro instruction operands SETB instruction SETC instruction symbols in FORTRAN IV LANGUAGE 25 GC28- 6515 of a syrrbcl specified by a LATAM operand in OS CRJE TUG 36 GC30-2014 TYPE clause in FORTRAN IV LIBRARY MATH/SERV 25 GC28-6818 24 GC28- 6396 in OS ANS COBOL LANGAUGE Type code in LINKAGE EDIT ANC LOAD SRL 31 GC28- 653 8

in SUPERVISOR SERV & MACRO INSTR

36 GC28-6646

36 GC30-2016

--In-OS-CRJE SYSTEM P/G

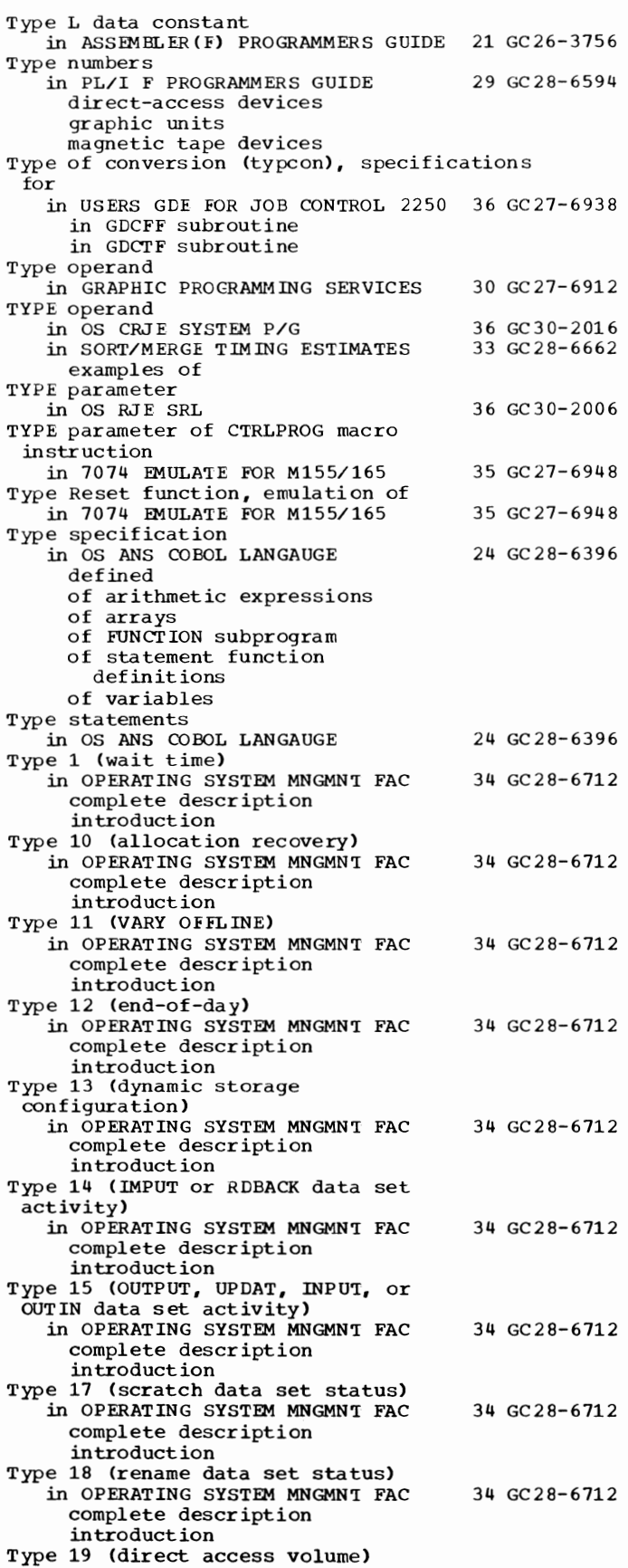

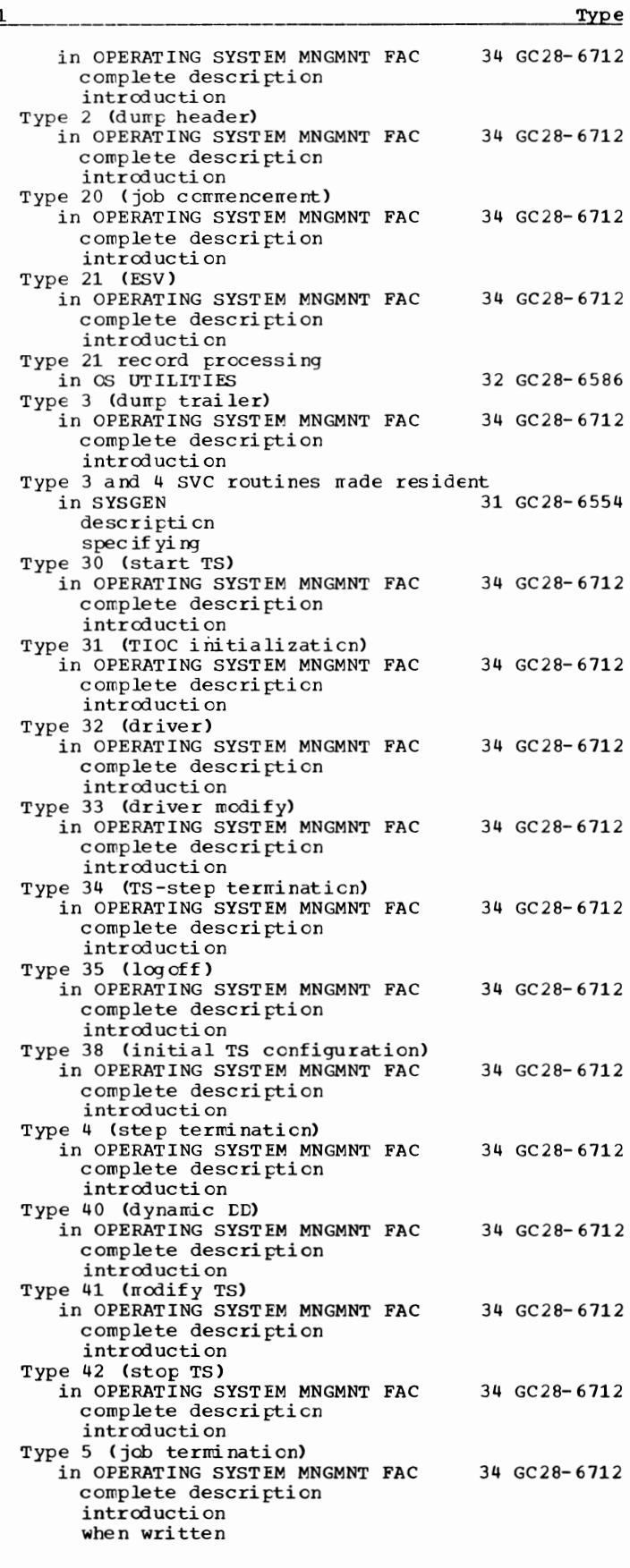

381

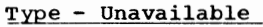

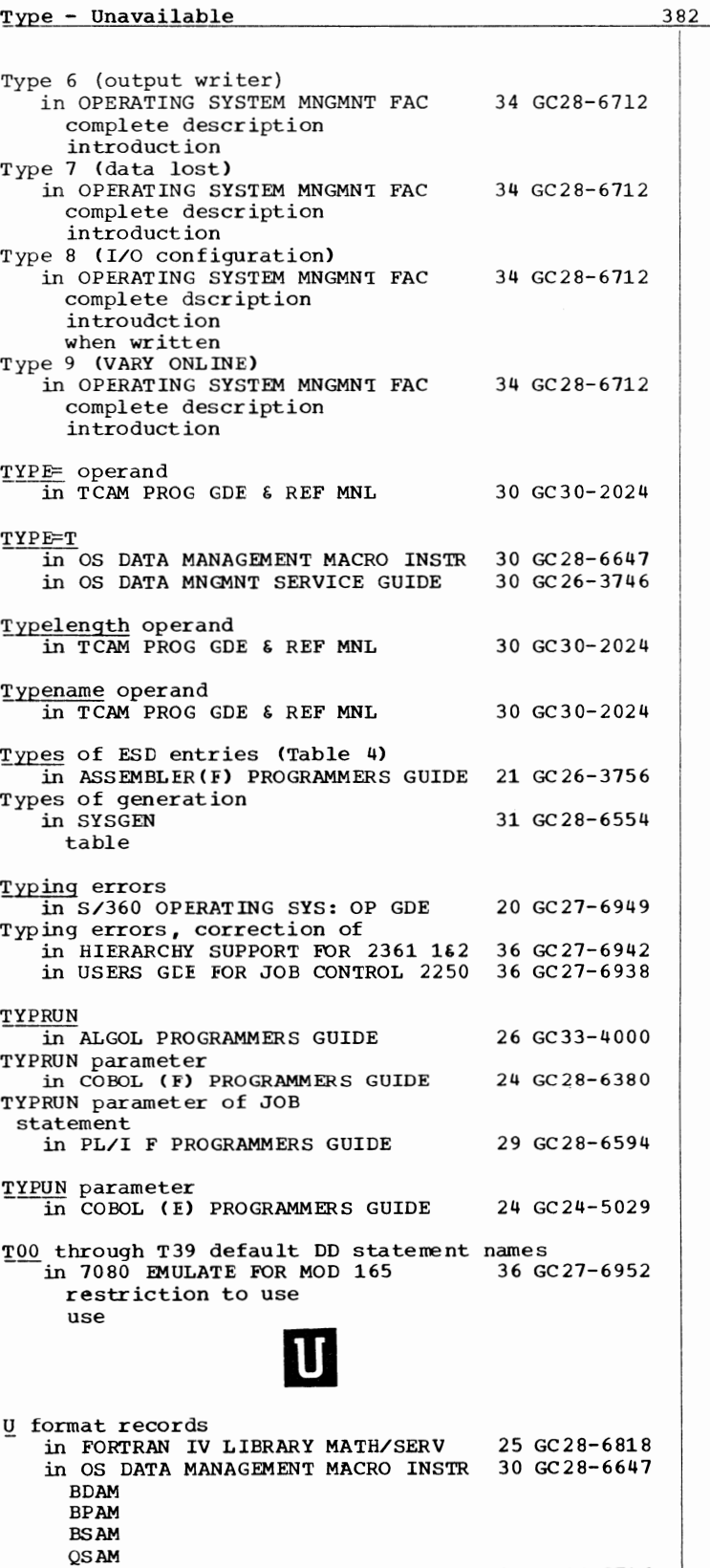

I

I

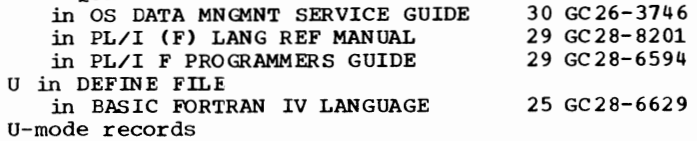

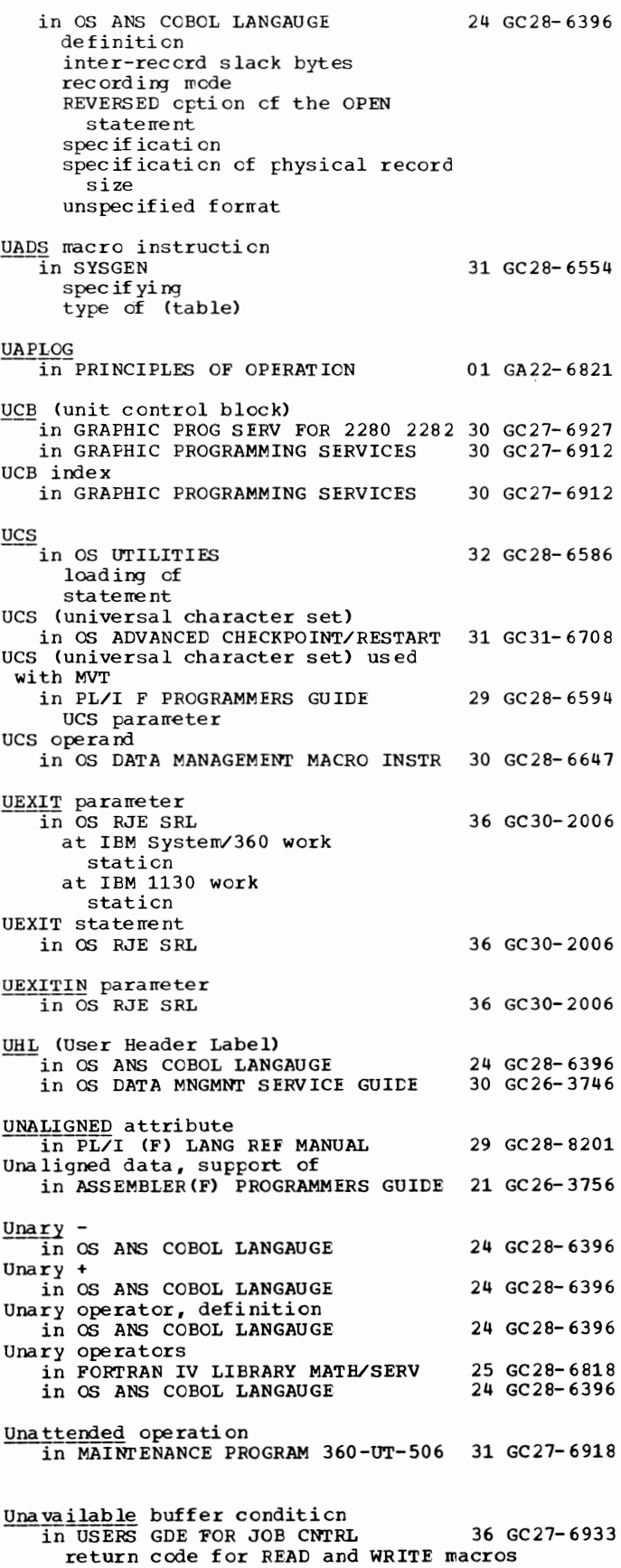

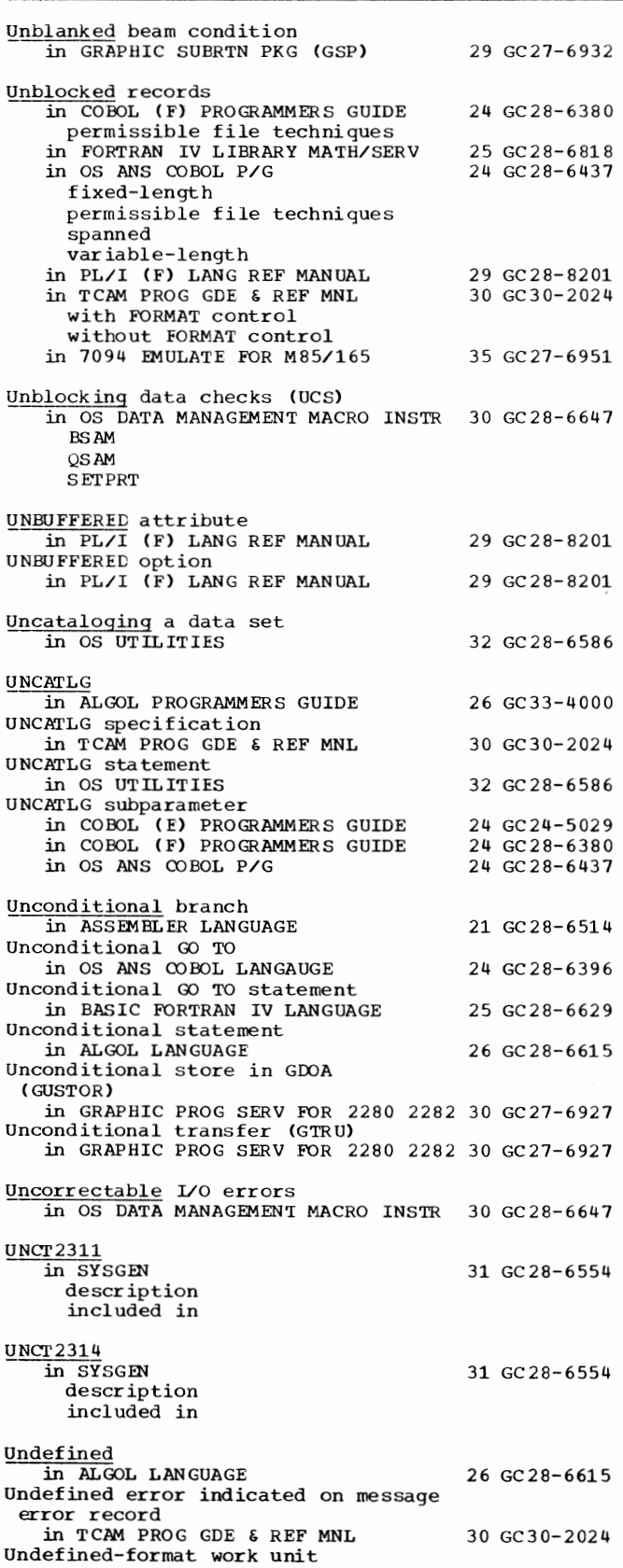

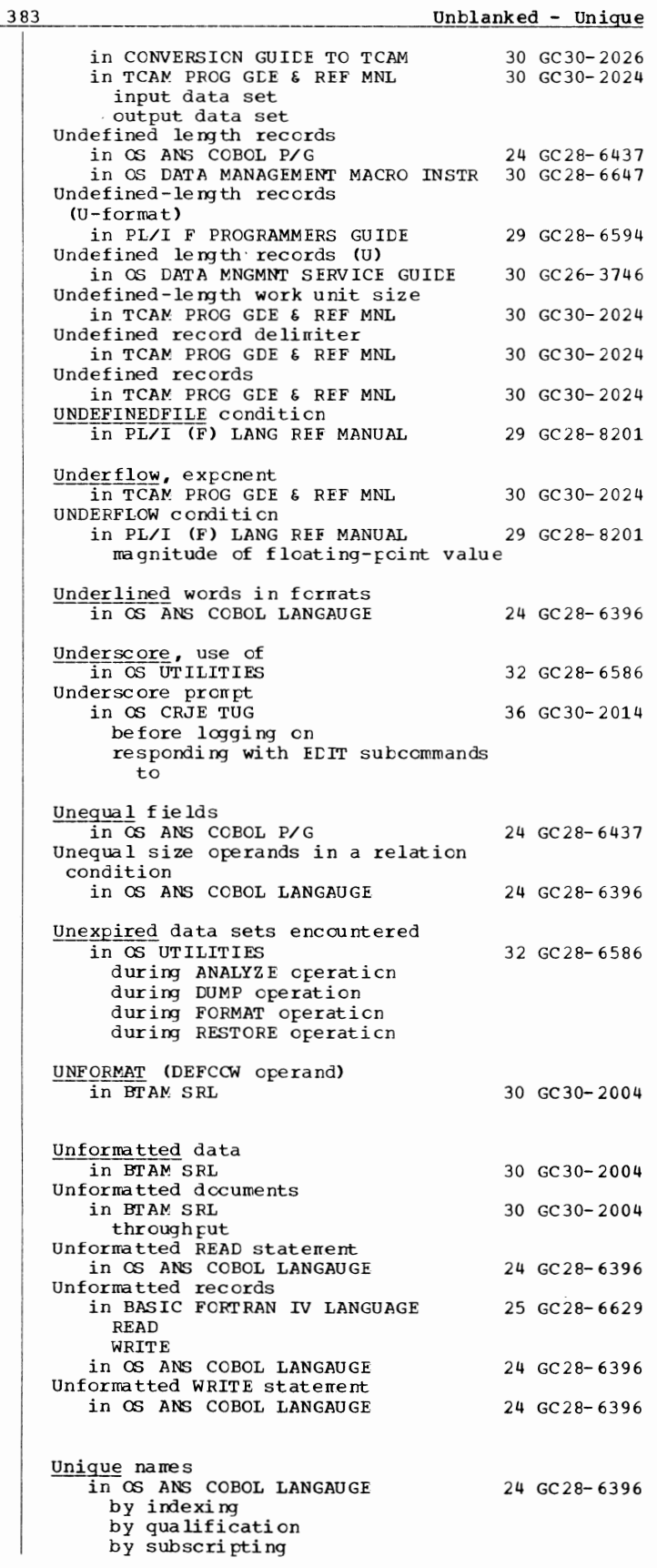

ml

**Unit** 

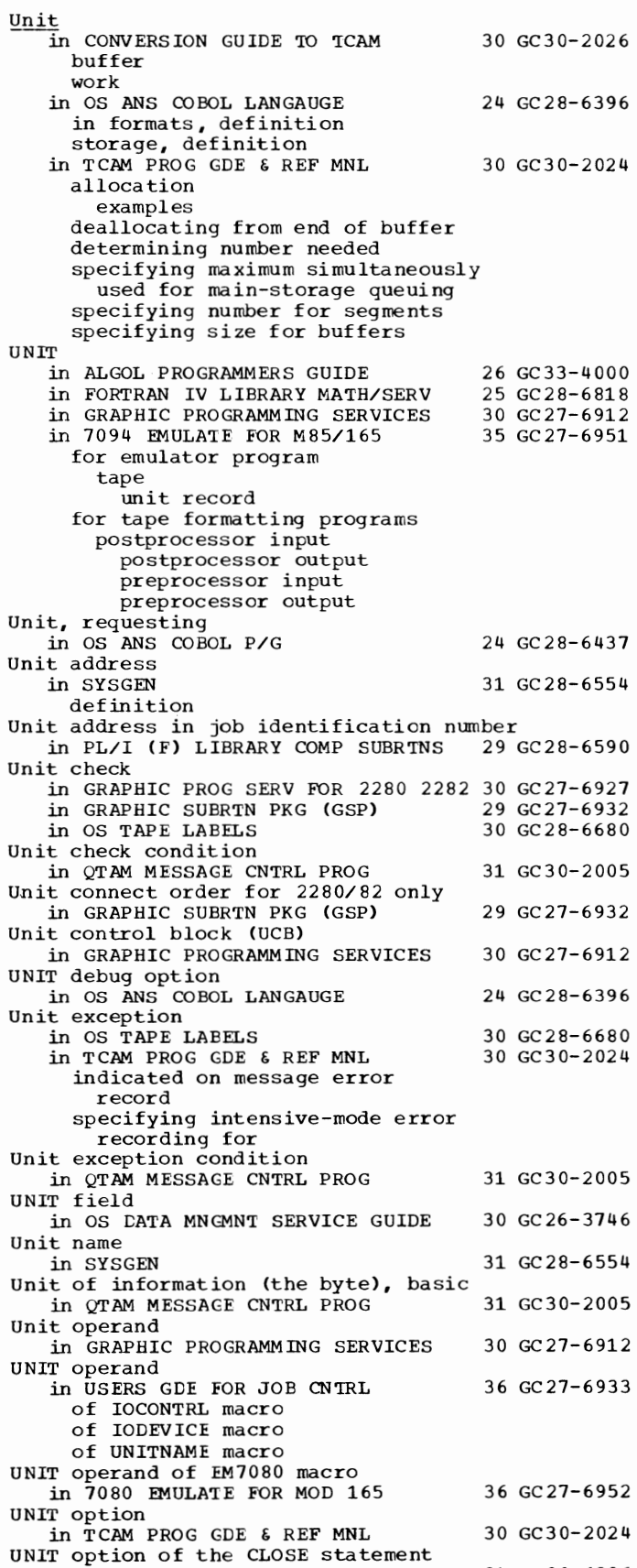

in OS ANS COBOL LANGAUGE

24 GC28-6396

3 84

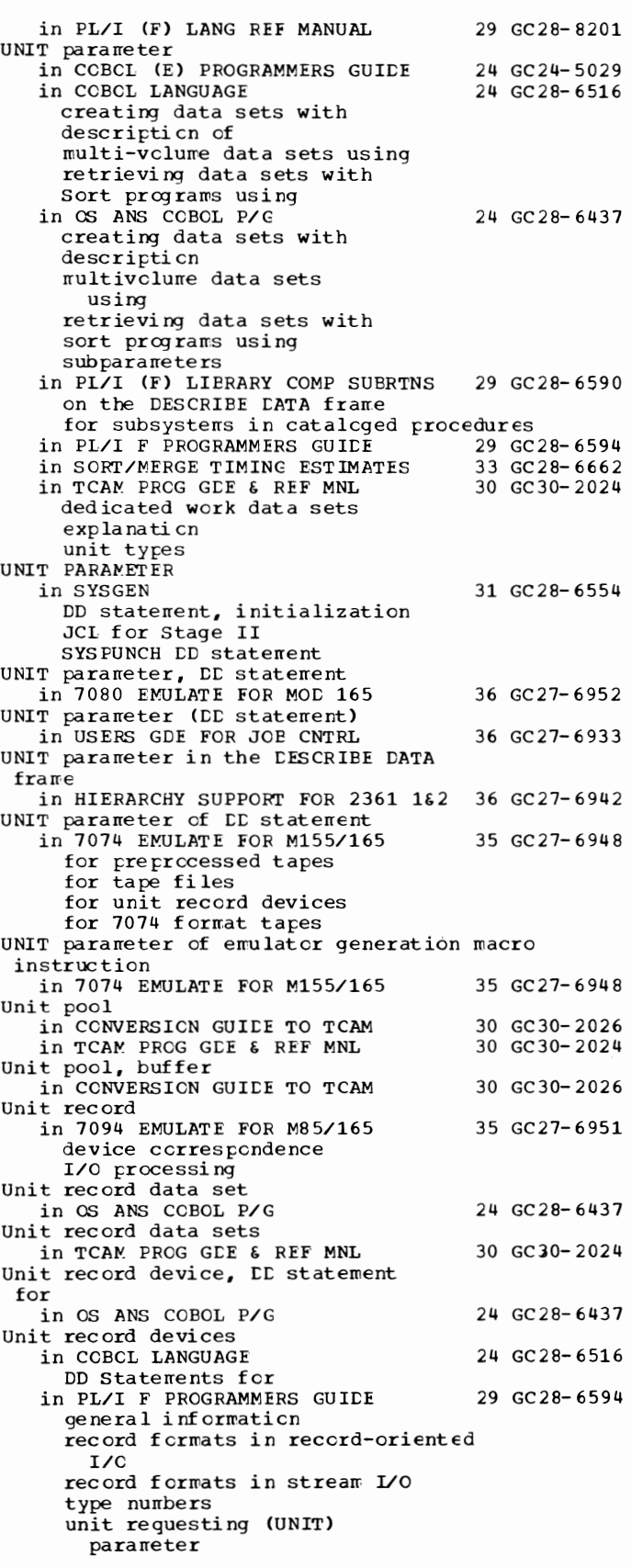

Unit record devices, DD statement parameters for in 7074 EMULATE FOR M155/165 35 GC27-6948 Unit record devices, repositioning in OS ADVANCEC CHECKPOINT/RESTART 31 GC31-6708 Unit record equipment in TCAM FROG GDE & REF MNL 30 GC30-2024 Unit record input/output processing in 7074 EMULATE FOR M155/165 35 GC27-6948 Unit record volume in OS ANS COBOL LANGAUGE 24 GC28-6396 definition effect of CLOSE options error information list Unit status conditions in OTAM MESSAGE CNTRL PROG 31 GC30-2005 attention busy channel end control unit end device end status modifier unit check unit exception UNITNAME macro in USERS GCE FOR JOB CNTRL 36 GC27-6933 UNITNAME macro instruction in OS ADVANCED CHECKPOINT/RESTART 31 GC31-6708<br>in SYSGEN 31 GC28-6554 31 GC 28-6554 additional devices cross-reference table specifying type of (table) UNITNAME macro instruction (system generation)<br>in BTAM SRL in BTAM SRL 30 GC30-2004 in OPTIONAL READER DATA MGNT MACROS36 GC21-5004 UNITSZ= operand in TCAM FROG GDE & REF MNL Universal character set in OS ADVANCEC CHECKPOINT/RESTART in OS DATA MANAGEMENT MACRO INSTR in SYSGEN specifying with starter operating system Universal character set (UCS) parameter in PL/I F PROGRAMMERS GUIDE printer under MVT Universal Character set buffer, loading the in OS UTILITIES Universal instruction set in QTAM MESSAGE CNTRL FROG Unlabeled magnetic tape in OS DATA MNGMNT SERVICE GUIDE Unlabeled tapes in OS TAPE LABELS component supports of other systems replaced by labeled tape specification of volume layouts for UNLOAD 30 GC30-2024 31 GC31-6708 30 GC28-6647 31 GC28-6554 29 GC28-6594 32 GC28-6586 31 GC30-2005 30 GC26-3746 30 GC28-6680  $\overline{\text{in}}$  OS UTILITIES 32 GC28-6586 UNLOAD command in OS ADVANCED CHECKPOINT/RESTART 31 GC31-6708

Unloaded data

385 Unit - Unsigned in OS UTILITIES 32 GC28- 6586 Unloaded data sets in OS UTILITIES 32 GC28-6586 creating loding reconstructing format of (IEBISAM) Unloading in OS UTILITIES 32 GC28- 6586 indexed-sequential data set partitioned data set sequential data set UNLCCK macro<br>in TCAM PROG GDE & REF MNL 30 GC30-2024 exarrples inquiry/rapid response ceding considerations specifying conditional execution specifying use cf EBCDIC blank characters UNLOCK statement in PLANNING FOR IEM 1419/1275 36 GC21-5006 options of Unmovable data sets in GS DATA MANAGEMENT MACRO INSTR 30 GC28-6647 Unmovable data sets, noving cr copying in OS UTILITIES 32 GC28-6586 Unnamed control section in ASSEMBLER LANGUAGE 21 GC28-6514 Unnormalized operation (in floating-point  $arithmetic)$ in QTAM MESSAGE CNTRL PRCG 31 GC30-2005 Unnumbered messages in LINKAGE EDIT ANC LOAD SRL UNPACK instruction (UNPK) in QTAM MESSAGE CNTRL PRCG description example of use Unpacked to packed decimal conversion in OS UTILITIES UNPK instruction In OS DATA MNGMNT SERVICE GUIDE exarrples in SUPERVISOR SERV & MACRO INSTR example use with time option Unprotected character in INTRO TO TELEPROCESSING Unrecoverable errors<br>in S/360 CPERATING SYS: OP GDE Unresolved references<br>in LINKAGE EDIT AND LOAD SRL and autcmatic library call in cross-reference table Unsigned literal in PL/I (F) LANG REF MANUAL Unsigned number in ALGOL LANGUAGE 31 GC28-6538 31 GC 30- 2 005 32 GC28-6586 30 GC26-3746 36 GC 28- 6646 30 GC30-2007 20 GC27-6949 31 GC28- 653 8 29 GC 28- 8201 26 GC 28- 6615

Unsigned - Usage

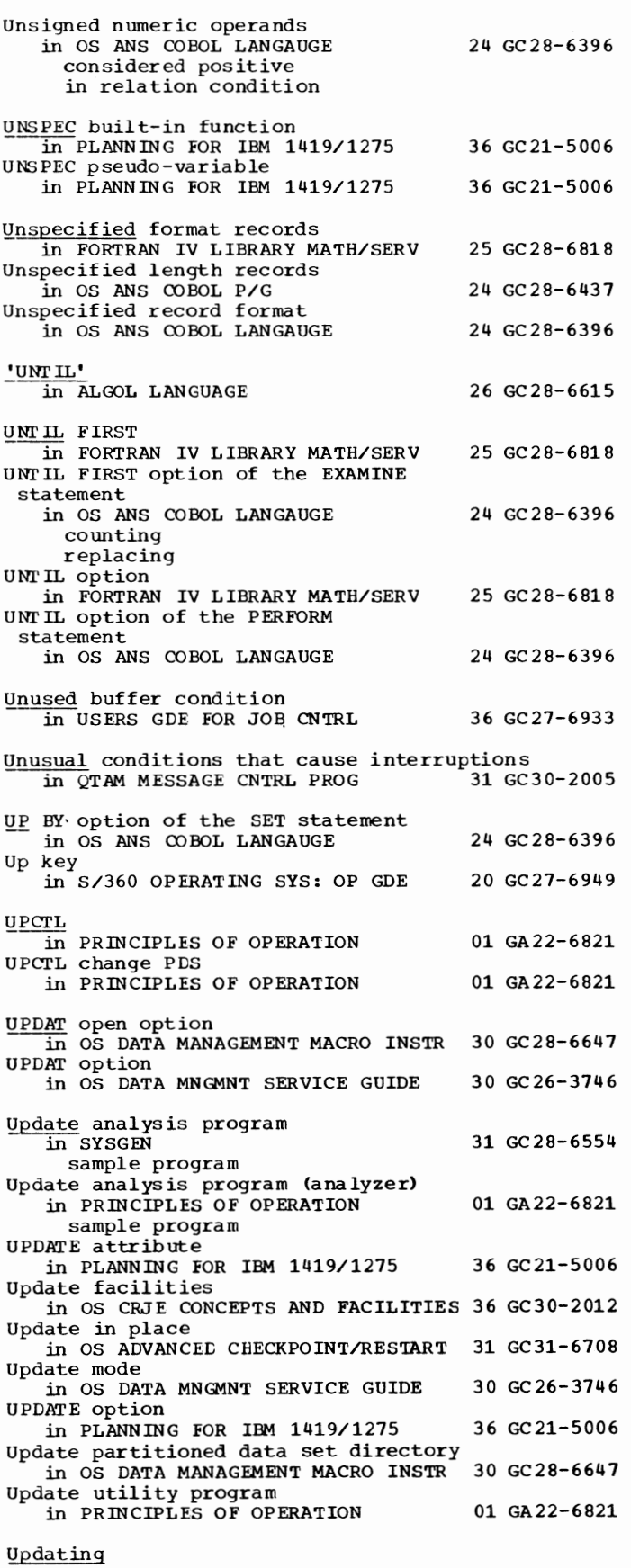

386

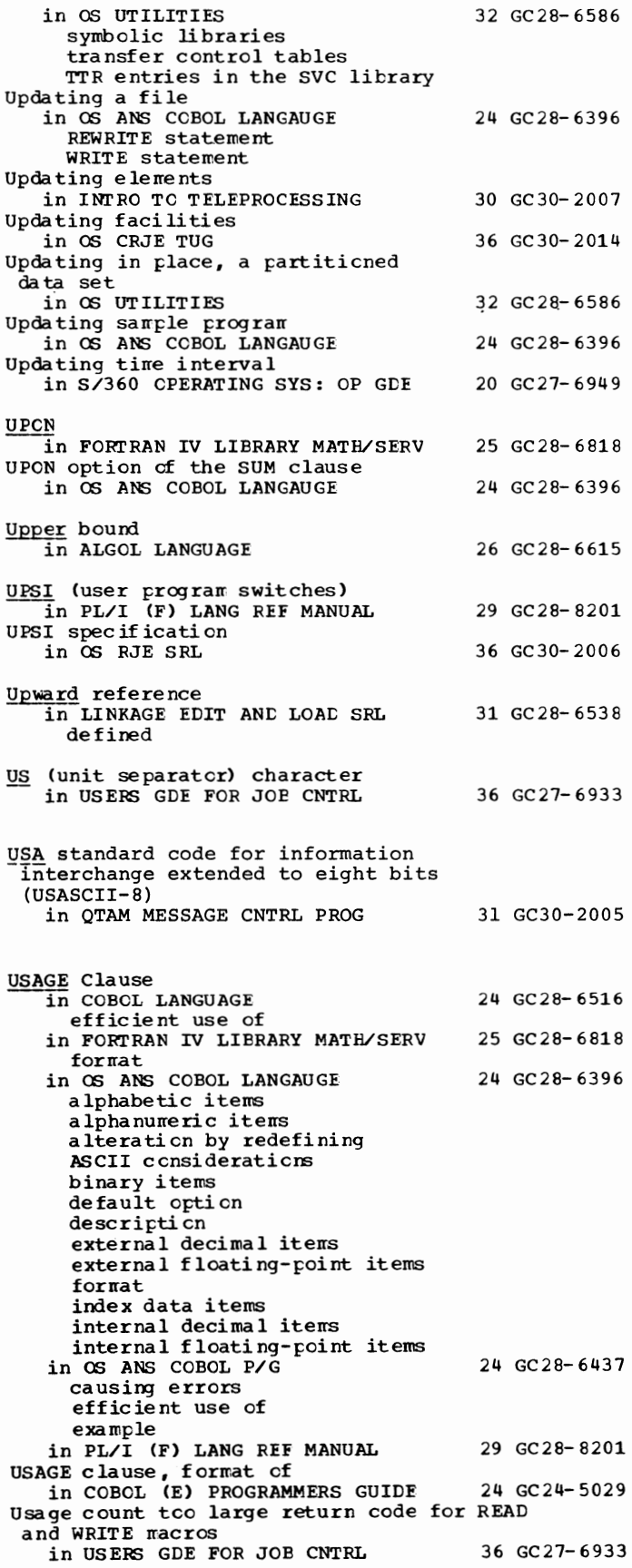

387

USAS - User

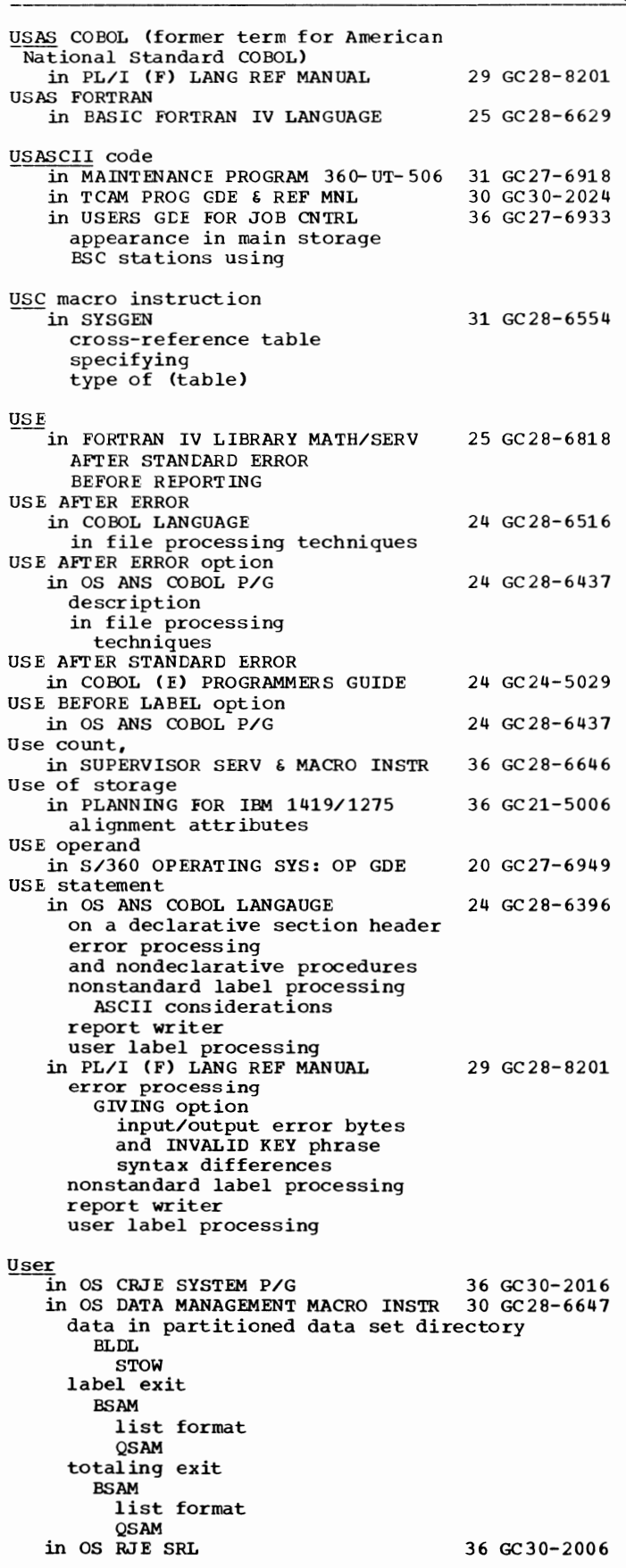

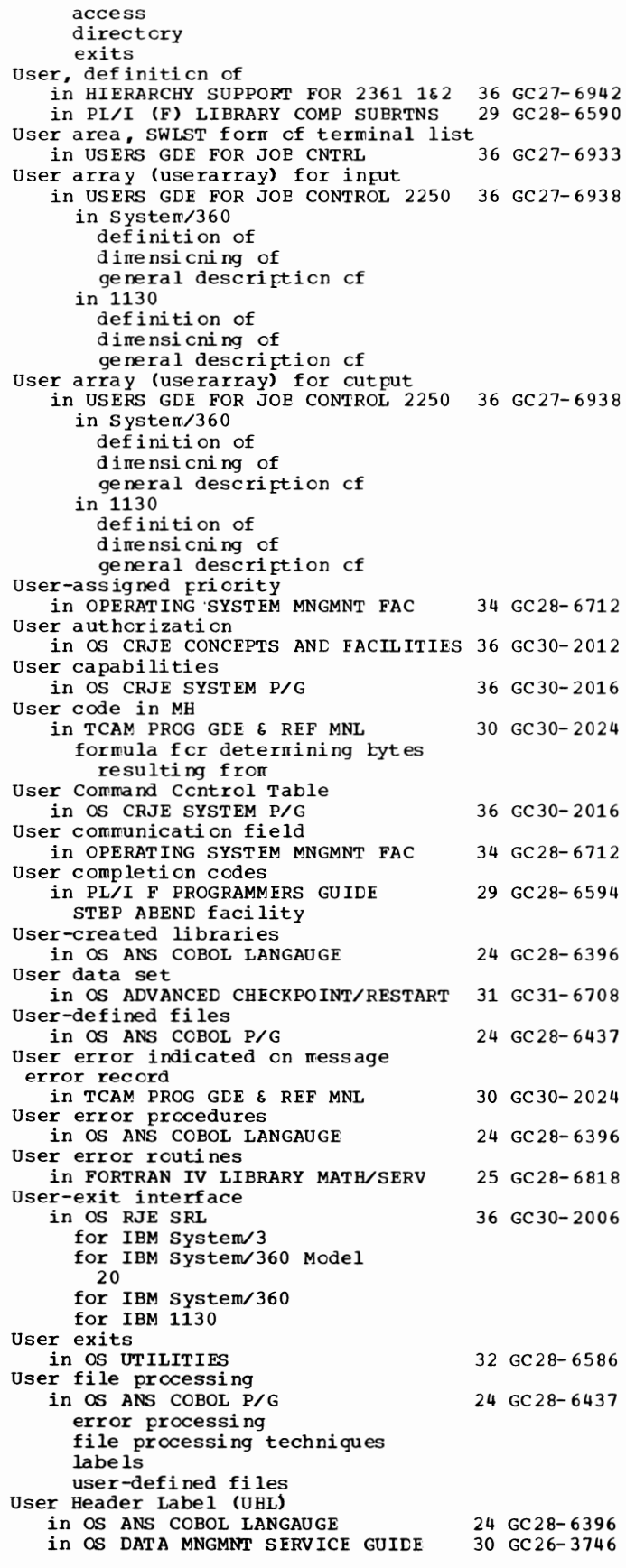

User

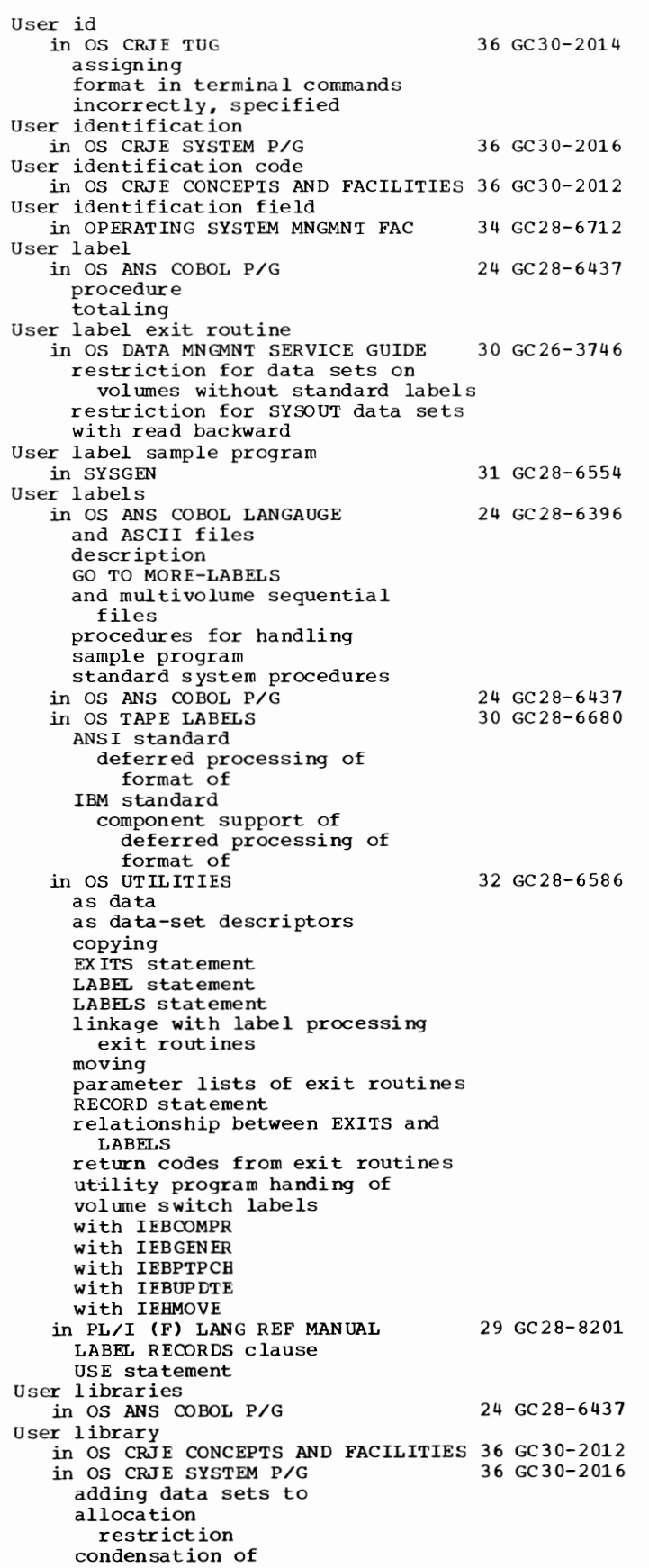

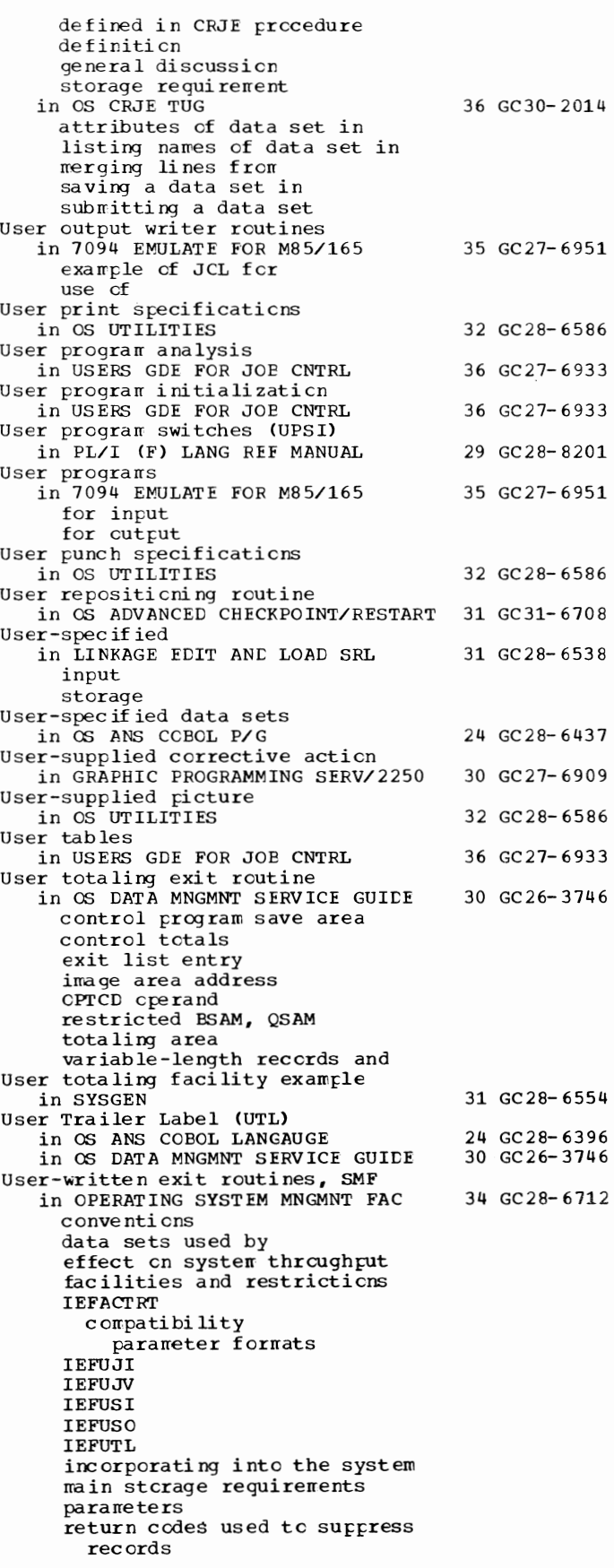

389

User - Utility

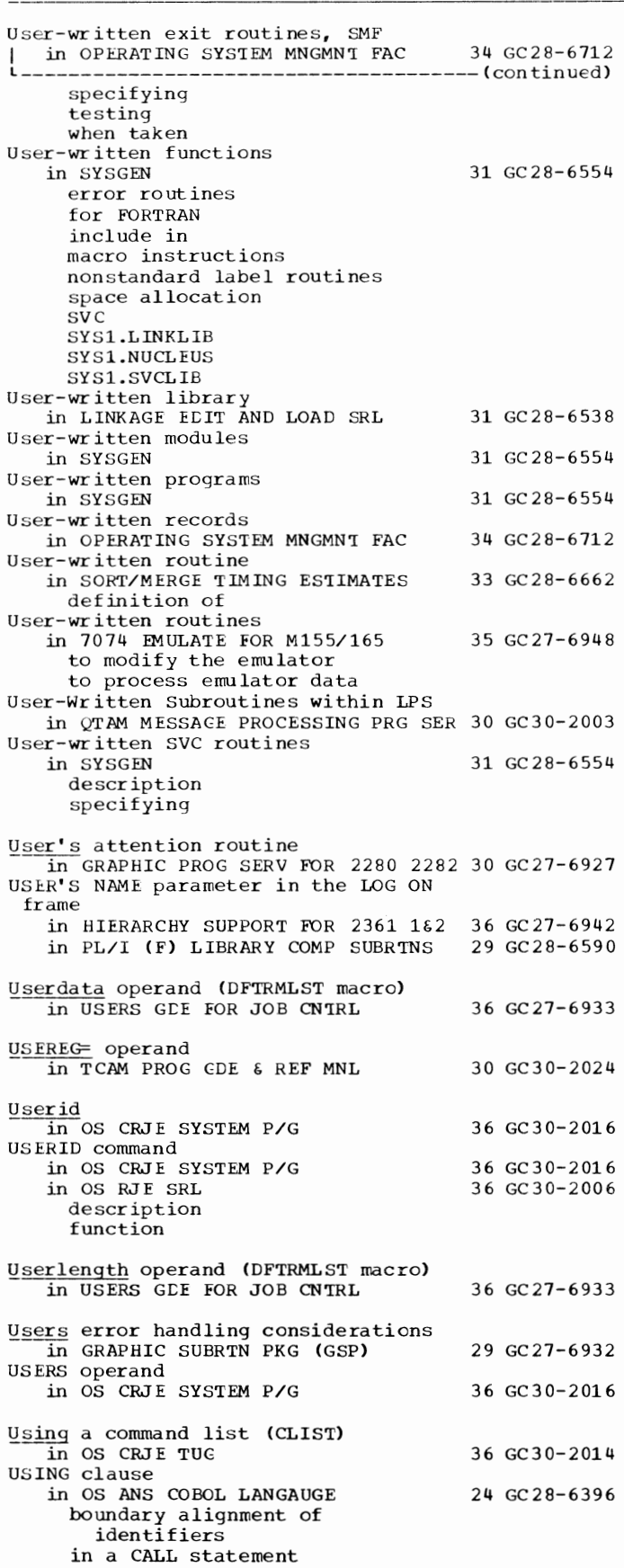

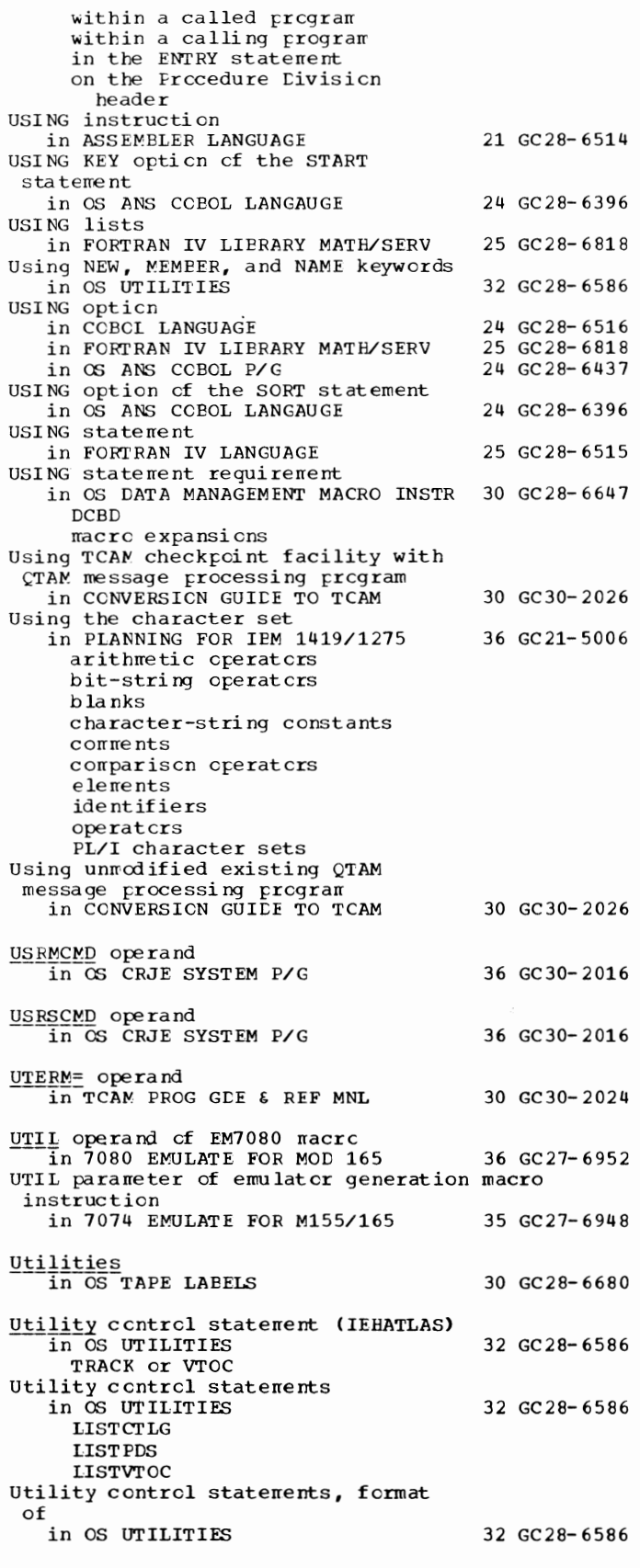

**Utilit** 

 $\overline{\phantom{a}}$ 

390

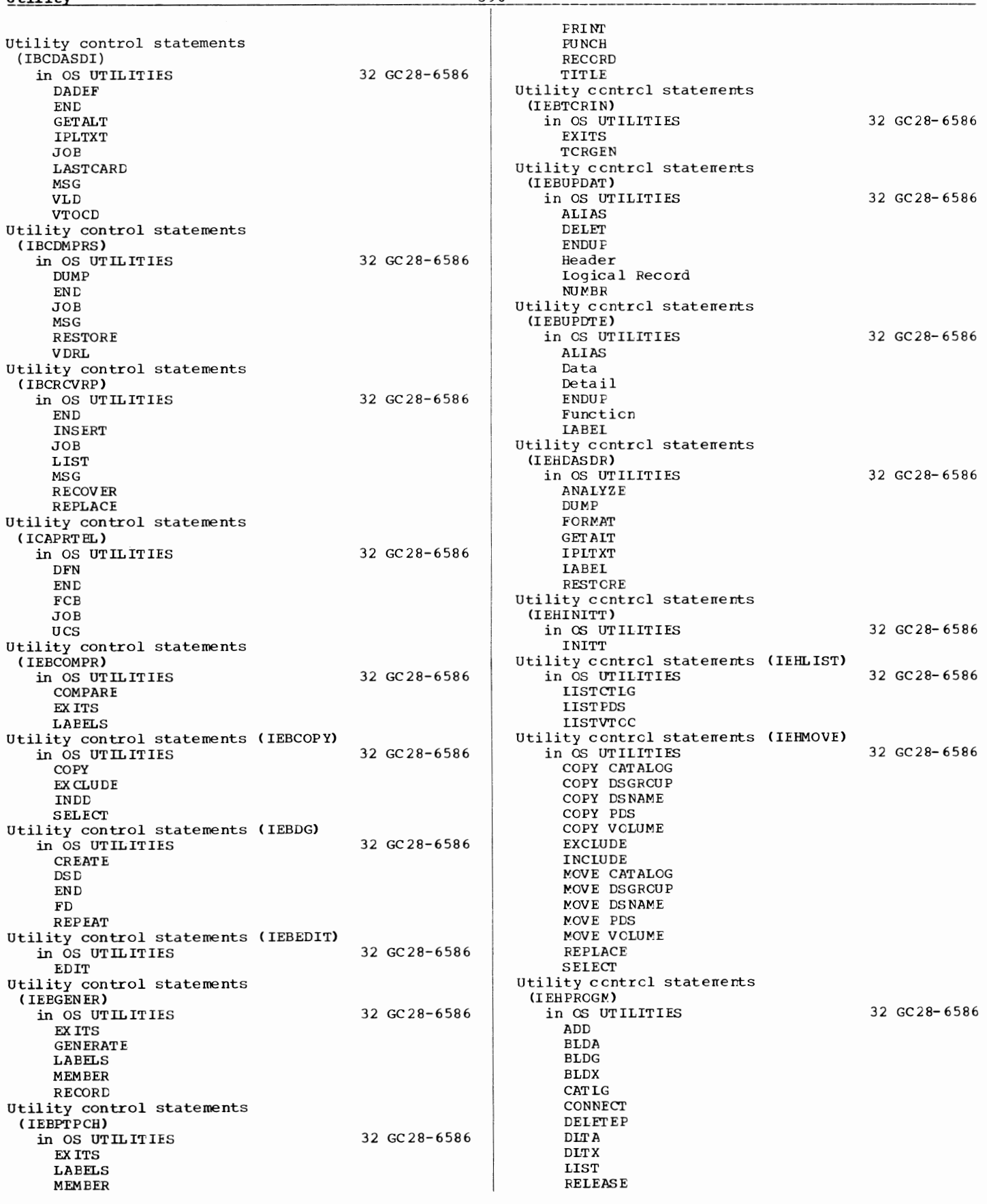

 $\bar{\gamma}$ 

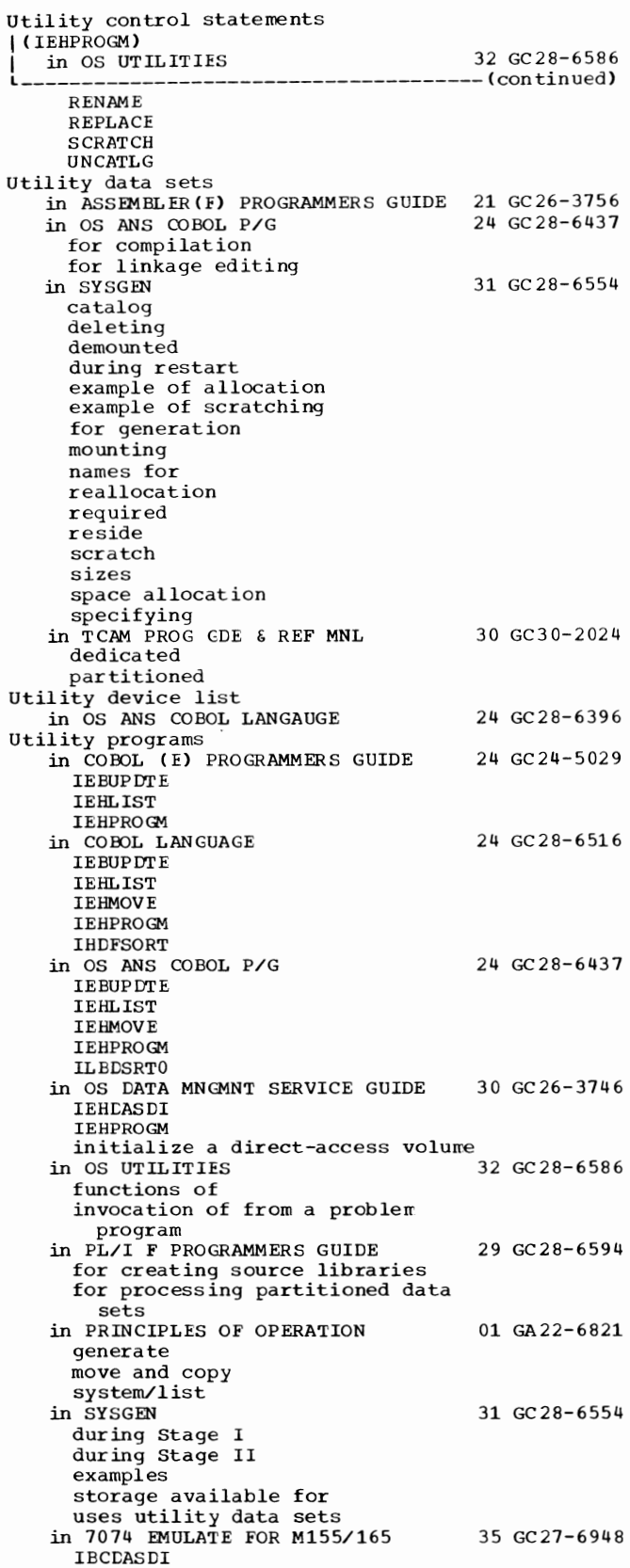

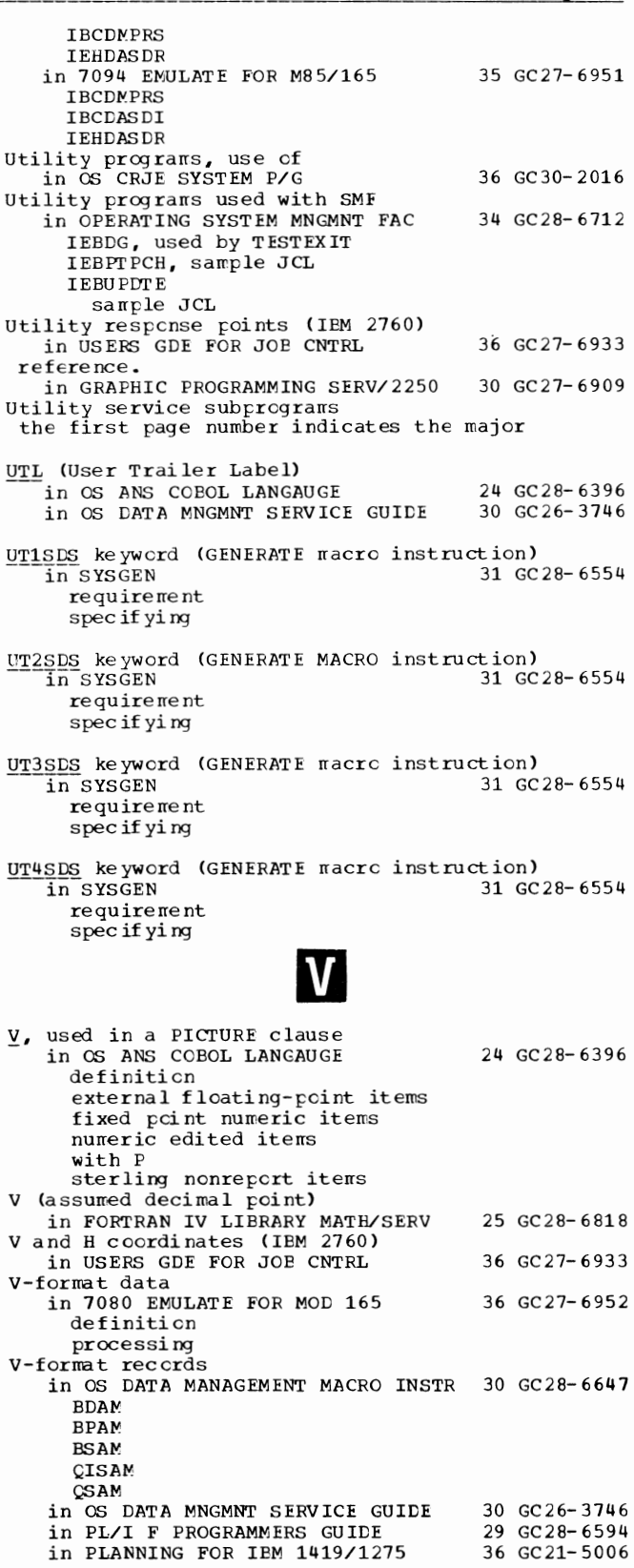

## **y - Variables**

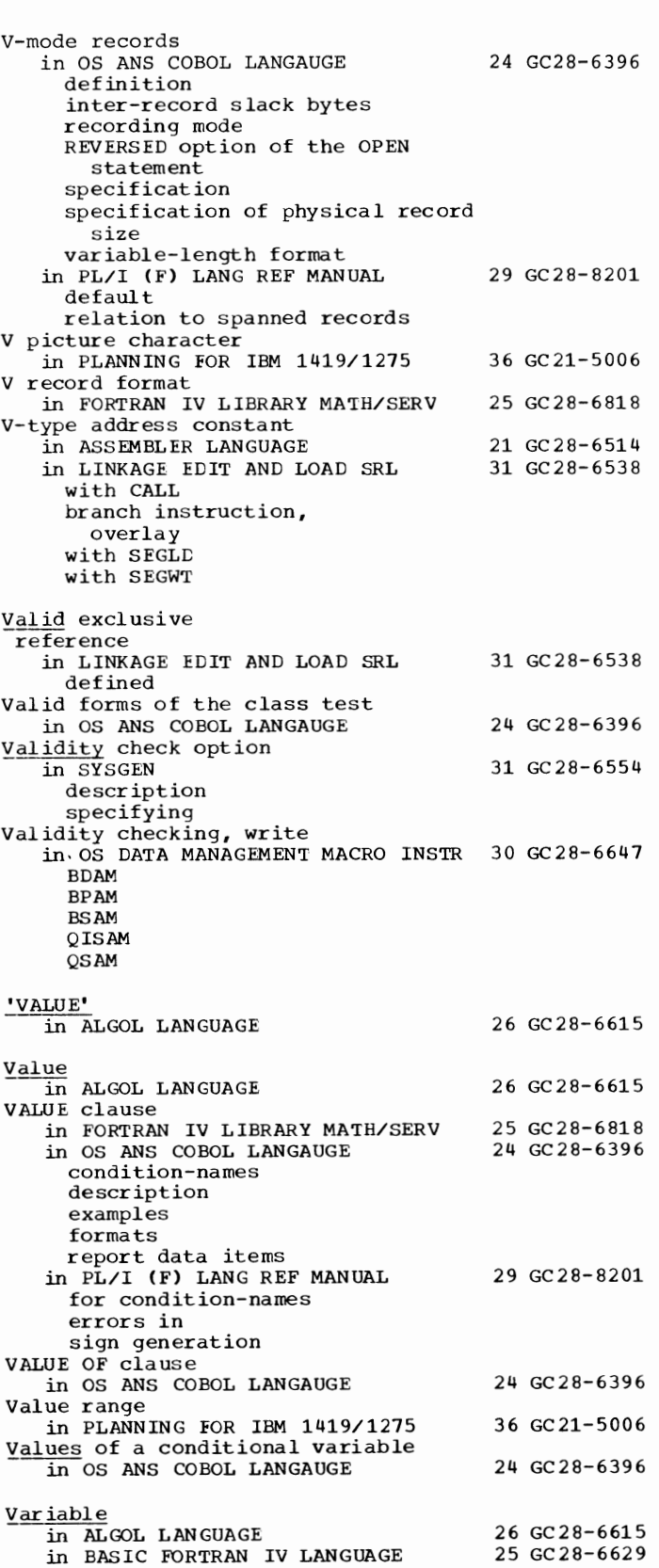

392

in FORTRAN IV LANGUAGE 25 GC28-6515

names subscripted

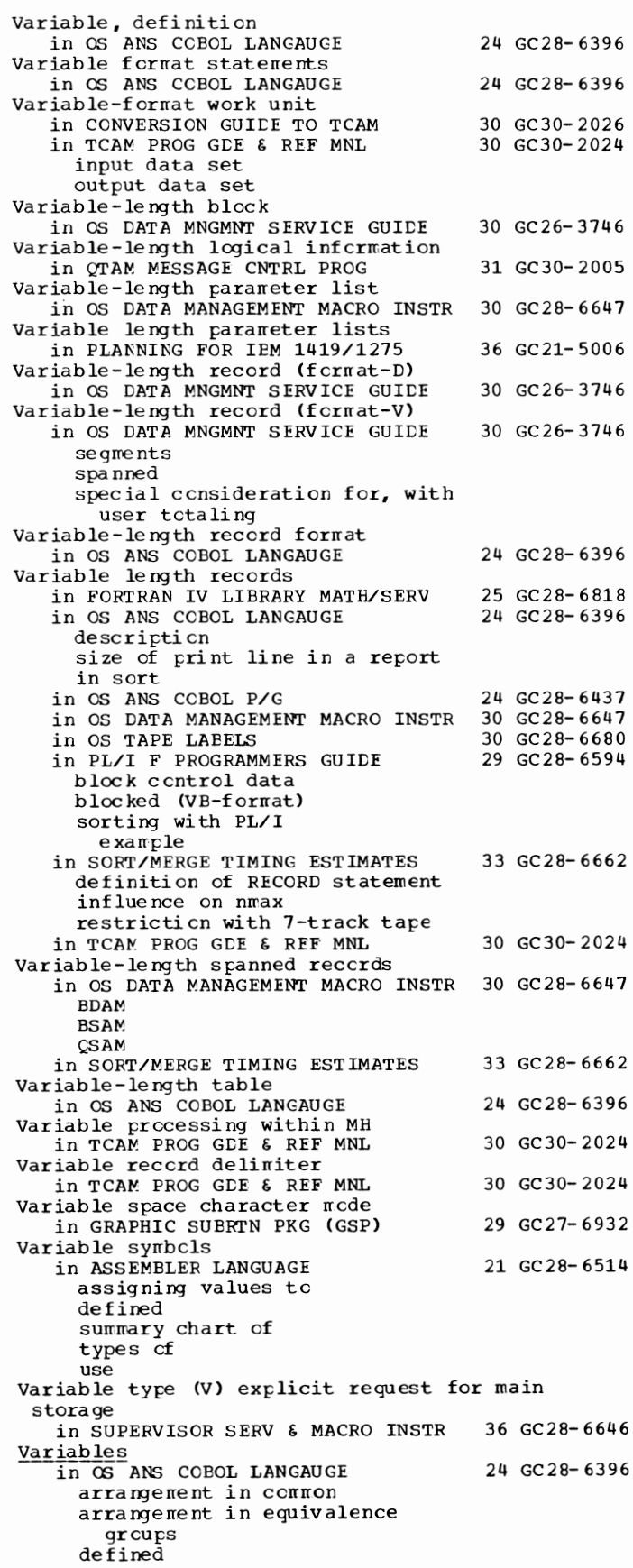

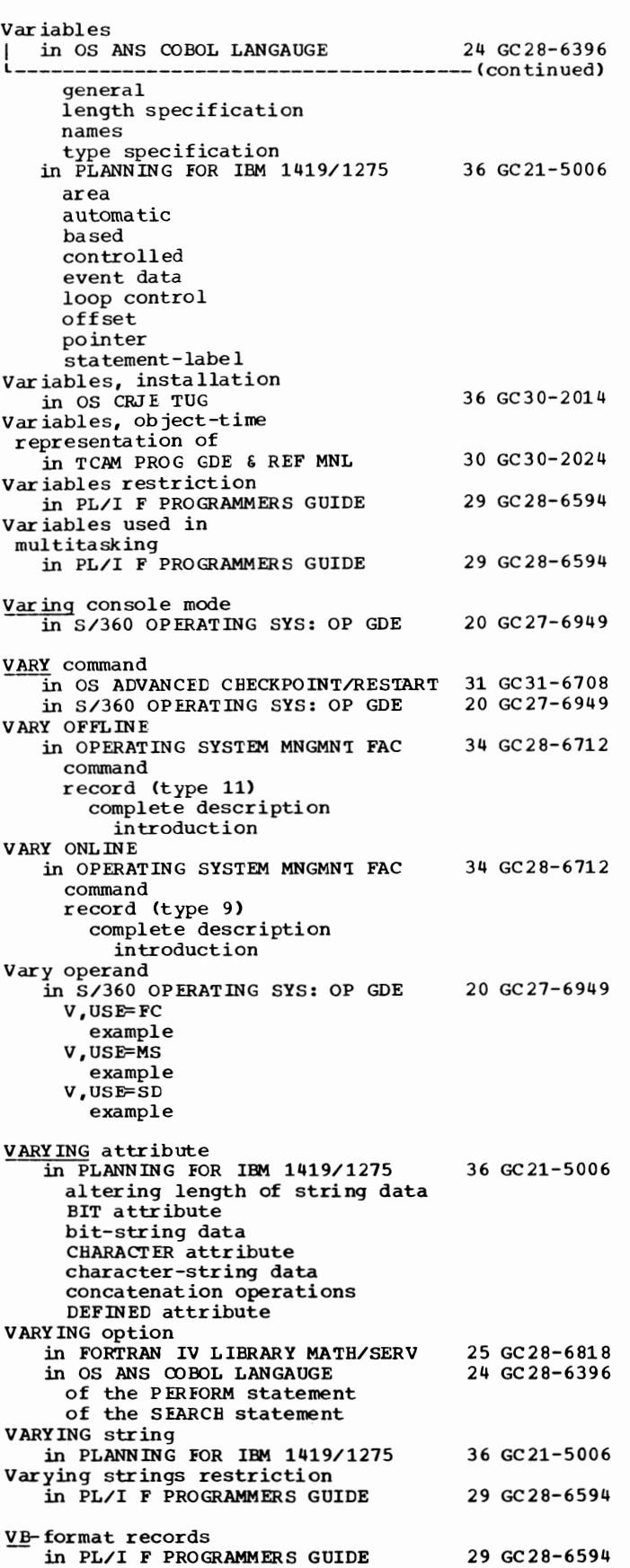

29 GC28-6594

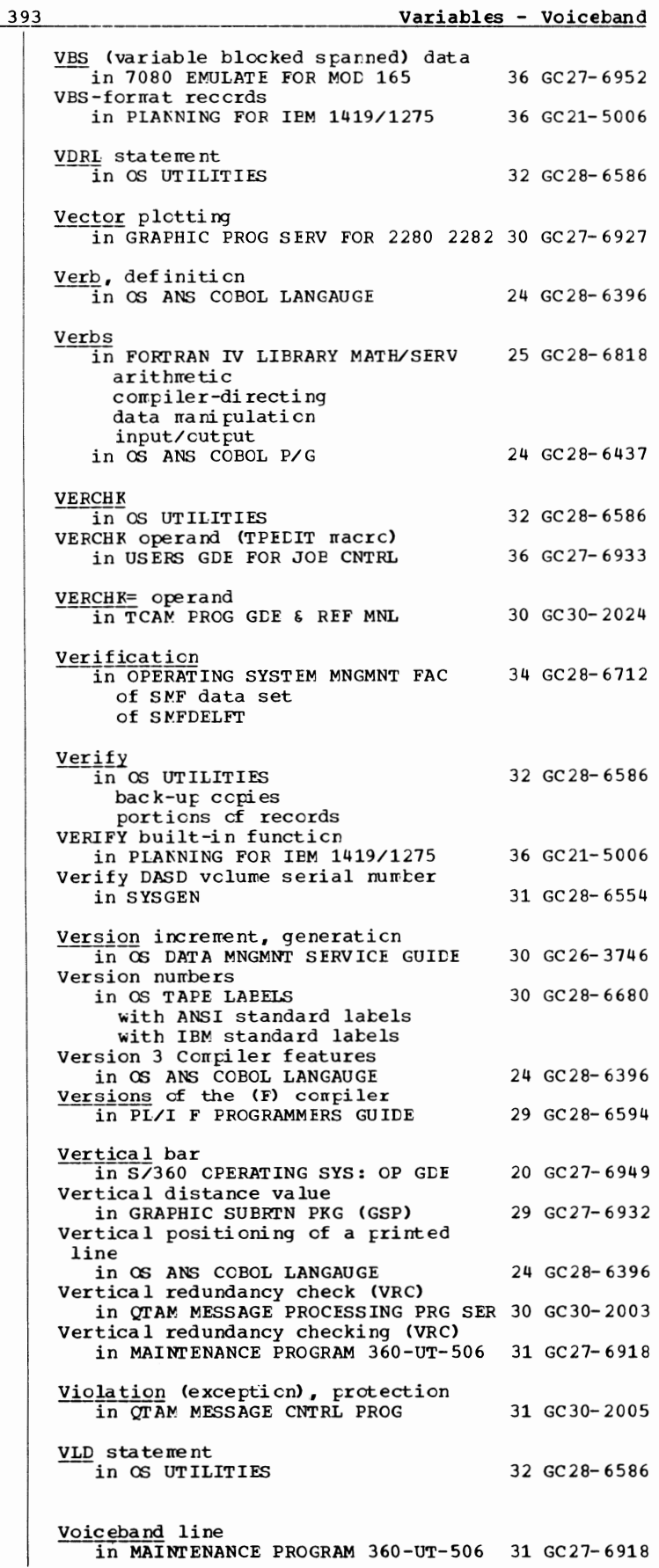

VOL, as abbreviation for VOLUME in COBOL (E) PROGRAMMERS GUIDE in COEOL LANGUAGE VOL parameter in SYSGEN in TCAM PROG GDE & REF MNL Volume in ALGOL PROGRAMMERS GUIDE in COBOL LANGUAGE definition of direct-access labels magnetic tape permanently resident private public specific and nonspecific storage 24 GC24-5029 24 GC28-6516 31 GC28-6554 30 GC30-2024 26 GC33-4000 24 GC28-6516 in FORTRAN IV (G&H) PROGRAMMERS GDE25 GC28-6817 switching in OS ANS COBOL P/G 24 GC28-6437 definition labels nonstandard \_standard magnetic tape mass storage nonspecific parameter permanently resident private public reference nonspecific specific removable reserved specific state in OS DATA MNGMNT SERVICE GUIDE control defined direct-access disposition labels magnetic-tape serial number VOLUME 30 GC26-3746 in ALGOL PROGRAMMERS GUIDE 26 GC33-4000 Volume, changing at restart in OS ADVANCED CHECKPOINT/RESTART 31 GC31-6708 at automatic restart at deferred checkpoint at deferred step in MFT in MVT Volume, definition in OS ANS COBOL LANGAUGE Volume, definition of in COBOL ( E) PROGRAMMERS GUIDE in FORTRAN IV LIBRARY MATH/SERV in HIERARCHY SUPPORT FOR  $2361$  162 in PL/I (F) LIBRARY COMP SUBRTNS Volume, force end of in OS DATA MANAGEMENT MACRO INSTR 30 GC28-6647 VOLUME (VOL) in 7094 EMULATE FOR M85/165 for emulator program for tape formatting programs postprocessor input postprocessor output preprocessor input preprocessor output Volume compatibility with respect to size 24 GC28-6396 24 GC24-5029 25 GC28-6818 36 GC27-6942 29 GC28-6590 35 GC27-6951

394

VOL - VOLUME

in OS UTILITIES 32 GC28- 6586 Volume-count specification in TCAM PROG GDE & REF MNL  $30$  GC30-2024 Volume-count subparameter in FORTRAN IV (G&H) PROGRAMMERS GDE25 GC28-6817 Volume d ispcsi ti en in PLANNING FOR IEM  $1419/1275$  36 GC21-5006 DISP parameter LEAVE options REWIND Volume identification (VOLUME) field in OS DATA MNGMNT SERVICE GUIDE 30 GC26-3746 Volume index in OS DATA MNGMNT SERVICE GUICE in SYSGEN for SYSCTLG Volume initialization in SYSGEN CATLG statements DD statements description  $exan$ <sub>ple</sub> perf crrred by Volume integrity, ensuring in OS UTILITIES Volume label in OS TAPE LAEELS ANSI standard creation of definition of f orrrat of processing of verification cf IBM standard creation cf definition cf format of processing of verification cf user in PL/I F PROGRAMMERS GUIDE in SYSGEN Volume label, standard in OS ADVANCED CHECKPOINT/RESTART Volume label editor routines in OS TAPE LAEELS Volume label set in OS UTILITIES contents of placing on megnetic tape Volume labels, standard in COBOL LANGUAGE Volume mounting in SYSGEN requirements Volume organizations in OS TAPE LABELS ANSI standard labels basic layouts IBM standard labels nonstandard labels unlabeled tapes VOLUME parameter 30 GC26-3746 31 GC28-6554 31 GC 28- 6554 32 GC28- 6586 30 GC28-6680 29 GC28- 6594 31 GC28- 6554 31 GC31-6708 30 GC28-6680 32 GC28-6586 24 GC28- 6516 31 GC28- 6554 30 GC28-6680 in COBOL (E) PROGRAMMERS GUIDE 24 GC24-5029<br>in COBOL LANGUAGE 24 GC28-6516 in COBCL LANGUAGE creating data sets with description cf retrieving data sets with sort programs using in FORTRAN IV (G&H) PROGRAMMERS GDE25 GC28-6817 creating data sets with description retrieving data sets with subparameters with UNIT parameter

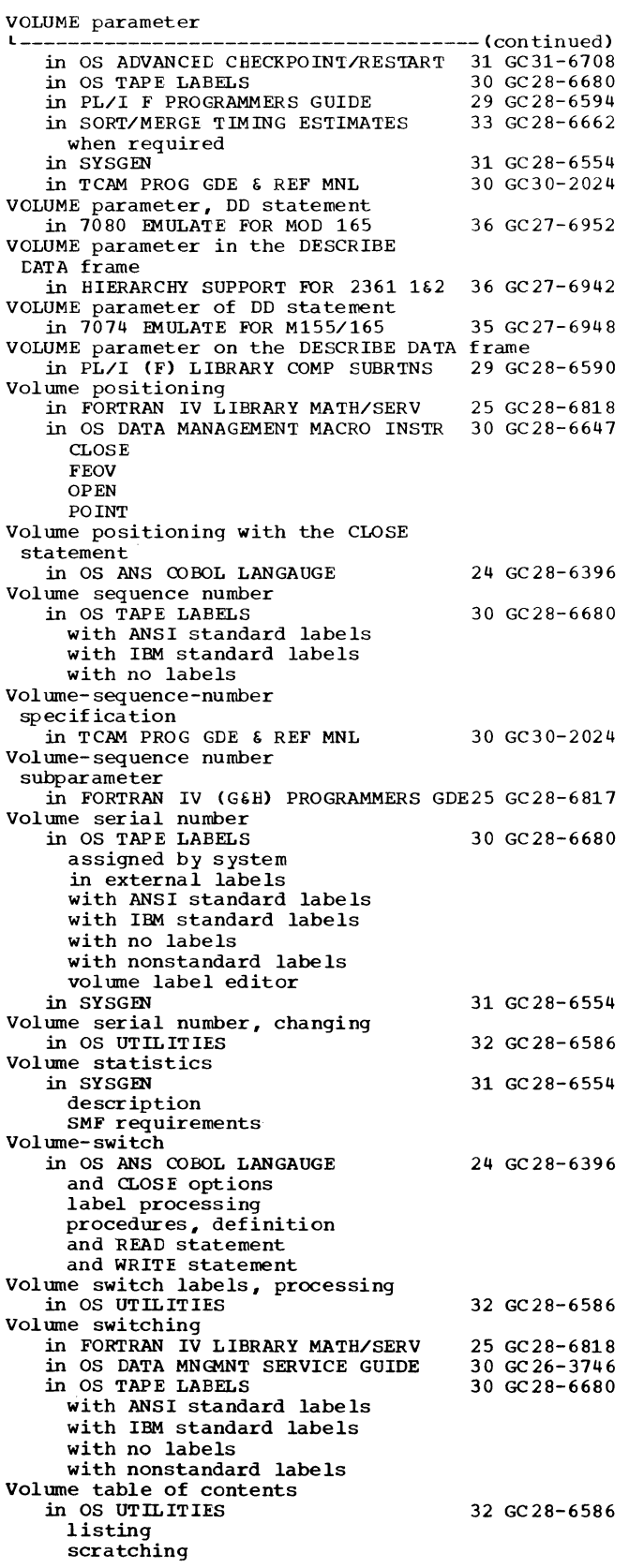

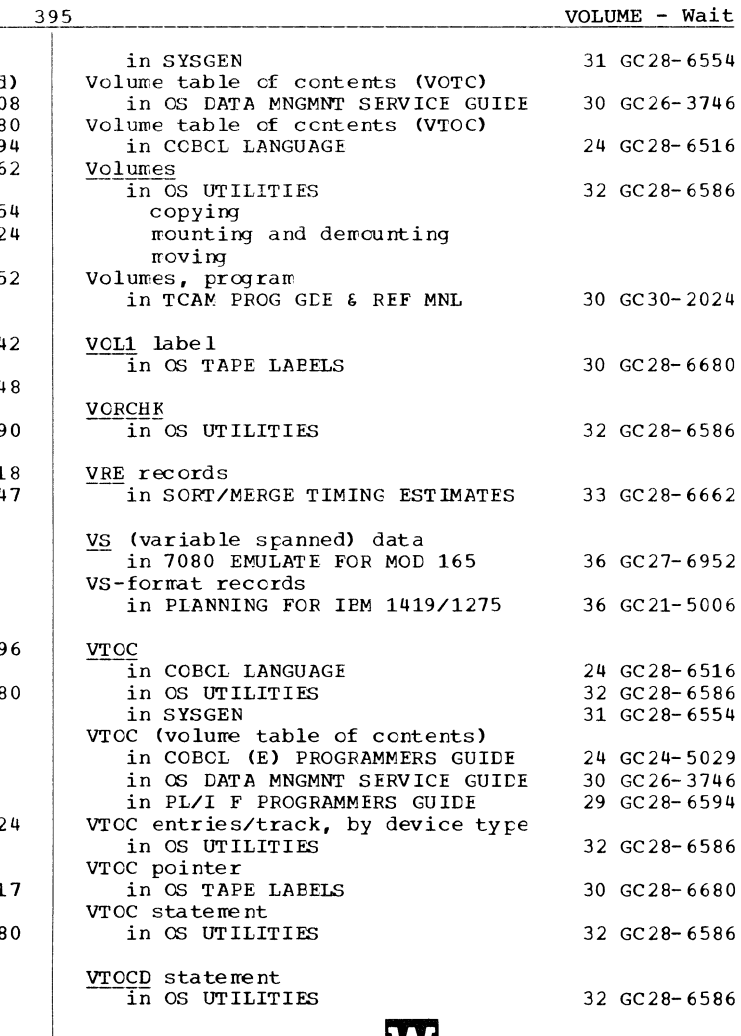

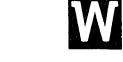

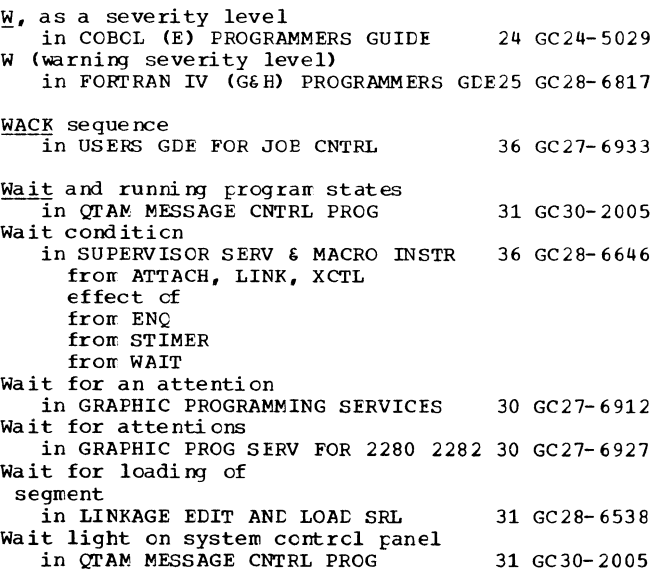

W

WAIT - words

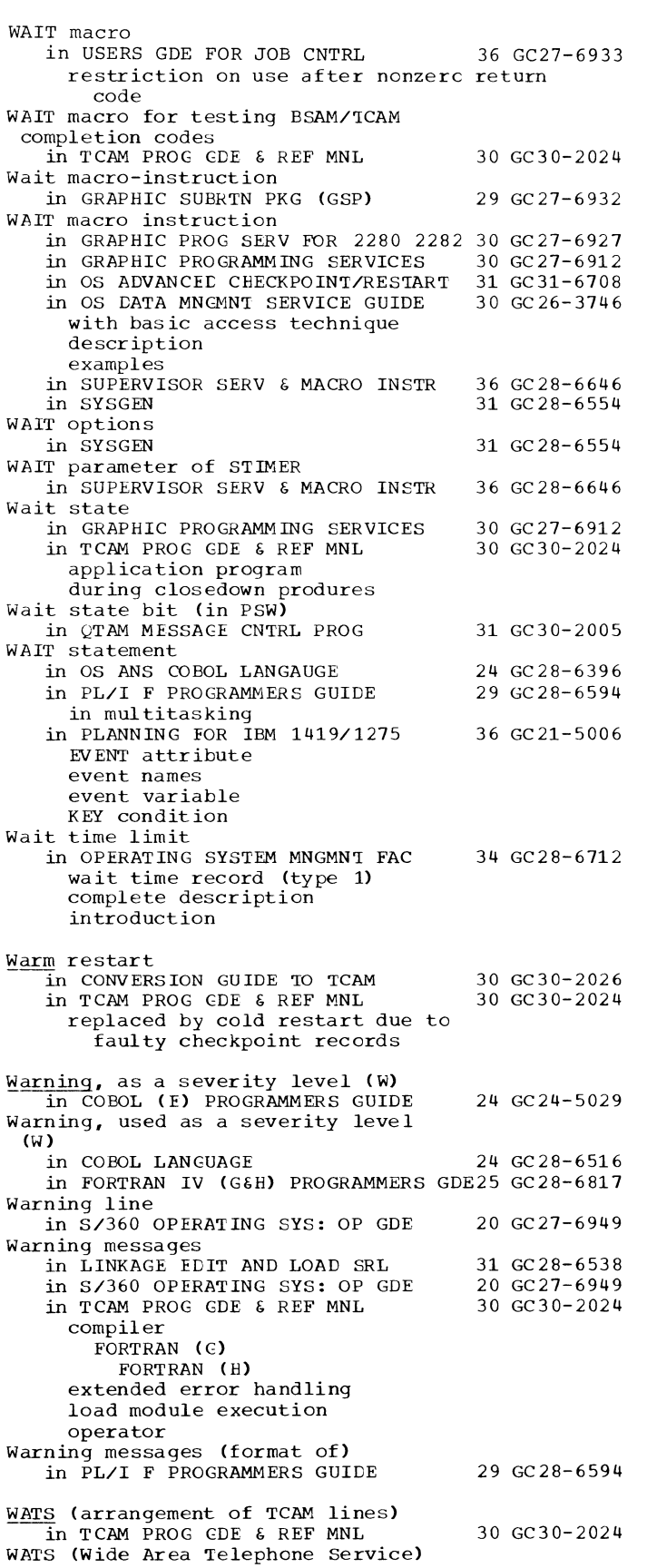

396

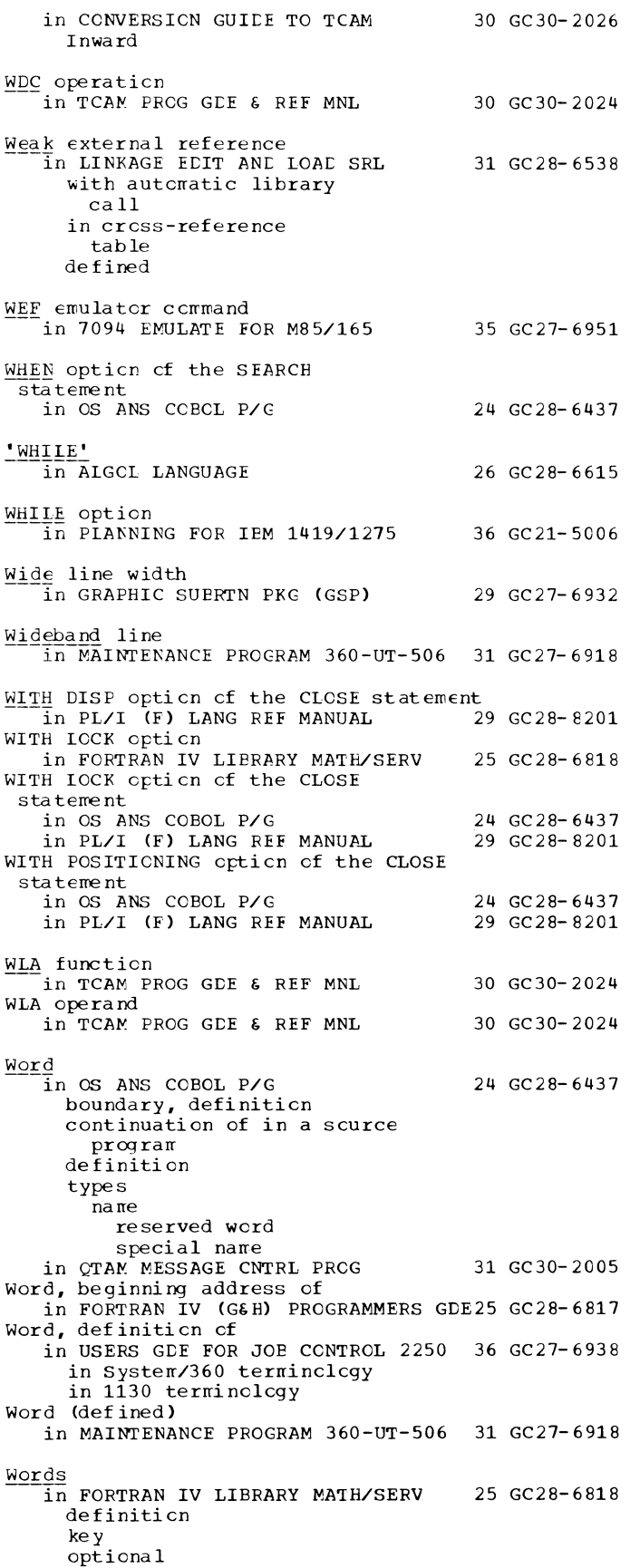
397

Words in FORTRAN IV LIBRARY MATH/SERV 25 GC28-6818  $----(\text{continued})$ reserved rules regarding Words, reserved in PL/I (F) LANG REF MANUAL Work area in CONVERSION GUIDE TO TCAM data movement defining optional fields in overflow relative positions of optional fields 29 GC28-8201 30 GC30-2026 in TCAM PROG GDE & REF MNL 30 GC30-2024 addressability requirements contents described in position field defining defining optional fields origin and destination position field SAM prefix dynamic definition of format of relative positions of optional fields in guidelines for using position field in including optional fields when specifying size of moving contents of option fields to moving data between input and output optional fields included in specifying record size origin field in position field in format SAM prefix in specifying address GET macro READ macro specifying from which terminal table contents are to be moved specifying initial buffers to handle data from specifying into which invitation list contents are to be moved Work area, for checkpoint/restart in OS ADVANCED CHECKPOINT/RESTART 31 GC31-6708 Work area, message processing in QTAM MESSAGE PROCESSING PRG SER 30 GC30-2003 in SORT/MERGE 33 GC28-6543 size Work area, response message in SORT/MERGE 33 GC28-6543 Work area for BISAM in OS DATA MANAGEMENT MACRO INSTR 30 GC28-6647 address of size of Work area for PORs in GRAPHIC PROG SERV FOR 2280 2282 30 GC27-6927 Work areas in OS TAPE LABELS for AVR nonstandard label routines for nonstandard label routines for restart routines for volume label editor routines Work data sets in OS ADVANCED CHECKPOINT/RESTART 31 GC31-6708 in SORT/MERGE TIMING ESTIMATES for 2314 technique in TCAM PROG GDE & REF MNL 30 GC28-6680 33 GC28-6662 30 GC30-2024

dedicated partiticned Work space, allccaticn cf in COBCL (E) PROGRAMMERS GUIDE Work staticns in OS RJE SRL definiticn states cf suppcrted types IBM System/3 Work unit IBM System/360 Model 20 IBM System/360 IBM 1130 IBM 2770 IBM 2780 in CONVERSICN GUIDE TO TCAM format message processing record processing specifying type in SORT/MERGE complete message record segrent in TCAM CCNCEPTS & FACILITIES effect cf type and fcrmat on determining size of formats input DCB macro summary output DCB macro summary opticnal fields included in specifying work-unit size processing for a message for a record specifying specifying input data set format and characteristics specifying length including opticnal fields READ macro WRITE macro specifying cpticnal fields for specifying cutput data set format and characteristics spec if yi ng size types Work unit, message 24 GC24-5029 36 GC30- 2006 30 GC30-2026 33 GC28-6543 30 GC30-2022 in QTAM MESSAGE PROCESSING PRG SER 30 GC30-2003 Workfiles, dedicated<br>in PL/I F PROGRAMMERS GUIDE DD statements in catalcged procedures for the ccmpiler Working (state of I/O system) in QTAM MESSAGE CNTRL PROG Working storage 29 GC28-6594 31 GC30- 2005 in FORTRAN IV (G&H) PROGRAMMERS GDE25 GC28-6817 locating in dumps READ INTO option separate modules WRITE FROM opticn Working-storage Secticn in FORTRAN IV LIBRARY MATH/SERV in OS ANS COBOL P/G boundary alignment content in COPY statement data item description entry definiticn 25 GC28-6818 24 GC2 8- 643 7

## Working - WRITE

Working-Storage section  $\overline{1}$  in OS ANS COBOL P/G 24 GC28-6437 --(continued) examples format naming data record description entry structure use of FILLER used in error processing values of items Workspace for the compiler in PL/I F PROGRAMMERS GUIDE World Trade Binary Synchronous Adapter in OS RJE SRL World Trade telegraph terminals in USERS GDE FOR JOB CNTRL translation tables Wrap-around 29 GC28-6594 36 GC30-2006 36 GC27-6933 in GRAPHIC PROG SERV FOR 2280 2282 30 GC27-6927 Wraparound of register addresses in LOAD MULTIPLE and STORE MULTIPLE in QTAM MESSAGE CNTRL PROG 31 GC30-2005 wraparound-type polling list in USERS GDE FOR JOB CNTRL 36 GC27-6933 Wraparound with maximum addressable main storage in QTAM MESSAGE CNTRL PROG 31 GC30-2005 WRAPLST operand in USERS GDE FOR JOB CNTRL of CHGNTRY macro of DFTRMLST macro WRE function in TCAM CONCEPTS & FACILITIES WRE operand in TCAM CONCEPTS & FACILITIES Writable Control Storage (WCS), loading in 7094 EMULATE FOR M85/165 **WRITE** 36 GC27-6933 30 GC30-2022 30 GC30-2022 35 GC27-6951 in FORTRAN IV LIBRARY MATH/SERV 25 GC28-6818 in sterling PICTURE clause WRITE AFTER ACVANCING in COBOL LANGUAGE 24 GC28-6516 restriction with PRTSP subparameter WRITE AFTER ACVANCING option in FORTRAN IV (G&H) PROGRAMMERS GDE25 GC28-6817 restriction with PRTSP parameter use of WRITE AFTER POSITIONING option in FORTRAN IV (G&H) PROGRAMMERS GDE25 GC28-6817 restriction with PRTSP parameter use of Write and start in GRAPHIC PROG SERV FOR 2280 2282 30 GC27-6927

Write-at-Line-Address in TCAM CONCEPTS & FACILITIES 30 GC30-2022 Write buffer in GRAPHIC PROG SERV FOR 2280 2282 30 GC27-6927 Write buffer (writebuf) in System/360 in USERS GDE FOR JOB CONTROL 2250 36 GC27-6938 definition of dimensioning of general description of

Write buffer (writebuf) in 1130

in USERS GDE FOR JOE CONTROL 2250 36 GC27-6938 definiticn cf dimensicning of general descripticn cf Write command in QTAM MESSAGE CNTRL PROG 31 GC30-2005 WRITE Connect (TC) macro in USERS GDE FOR JOE CNTRL 36 GC27-6933 Write data (GTWRT) subrcutine in USERS GDE FOR JOE CONTROL 2250 36 GC27-6938 in System/360 in 1130 WRITE DIRECT instructicn (WRD) in QTAM MESSAGE CNTRL PROG 31 GC30-2005 Write errcr in GRAPHIC PROGRAMMING SERVICES 30 GC27-6912 Write errcrs, routines fer in SORT/MERGE TIMING ESTIMATES 33 GC28-6662<br>WRITE FROM crtion in FORTRAN IV (G&H) PROGRAMMERS GDE25 GC28-6817 WRITE macro in TCAM CONCEPTS & FACILITIES 30 GC30-2022 specifying address cf data  $control$  block specifying length of wcrk unit plus crtional fields specifying name en data event  $control$  bl $\infty$ k in USERS GDE FOR JOE CNTRL 36 GC27-6933 operation type options summary cf options for switched BSC lines WRITE macro instructicn in CONVERSION GUIDE TO TCAM 30 GC30-2026 in OS DATA MANAGEMENT MACRO INSTR 30 GC28-6647 execute form list form relaticnship to CHECK NCP **RELEX** specified in LCB EDAM BIS AM EPAM ESAM<br>standard form BDAM (create with ESAM) EDAM (existing) BIS AM BPAM BSAM testing for completion in OS DATA MNGMNT SERVICE GUIDE 30 GC26-3746<br>add form description

398

device independence update f crrn updating a partitioned data set used with note list with K with KN with WL WRITE MESSAGE frame in HIERARCHY SUPPORT FOR 2361 1&2 36 GC27-6942 format cf obtaining the using the reference is given, the first page number indicates the major reference. in PL/I (F) LIERARY COMP SUERTNS 29 GC28-6590 format cf obtaining the using the

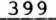

WRITE - WTOR

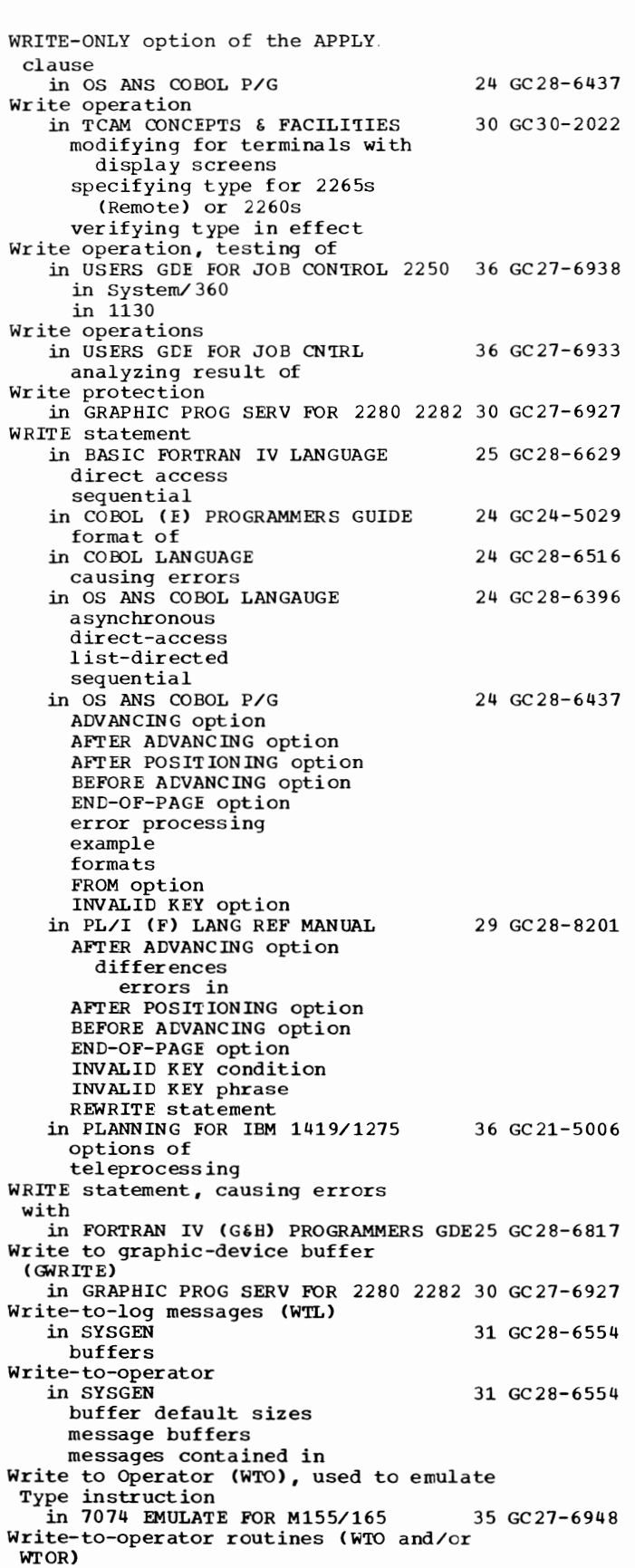

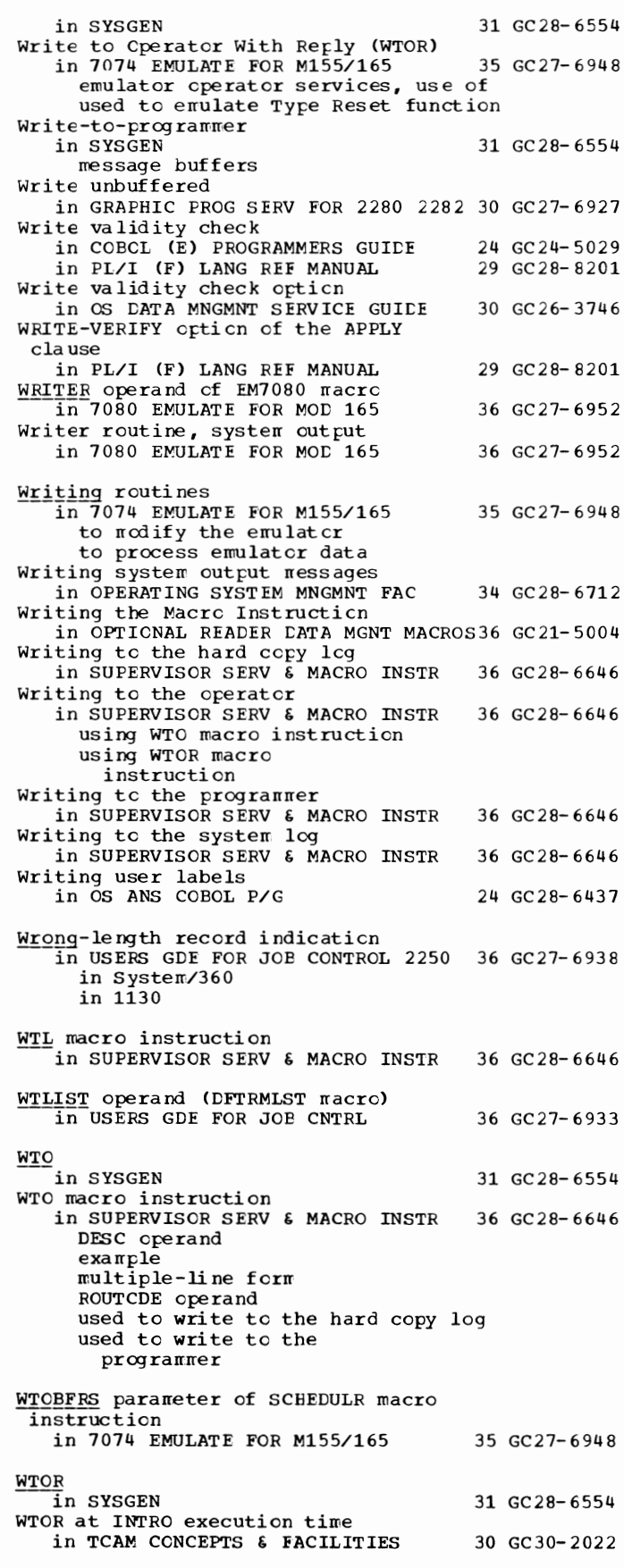

WTOR - Xx

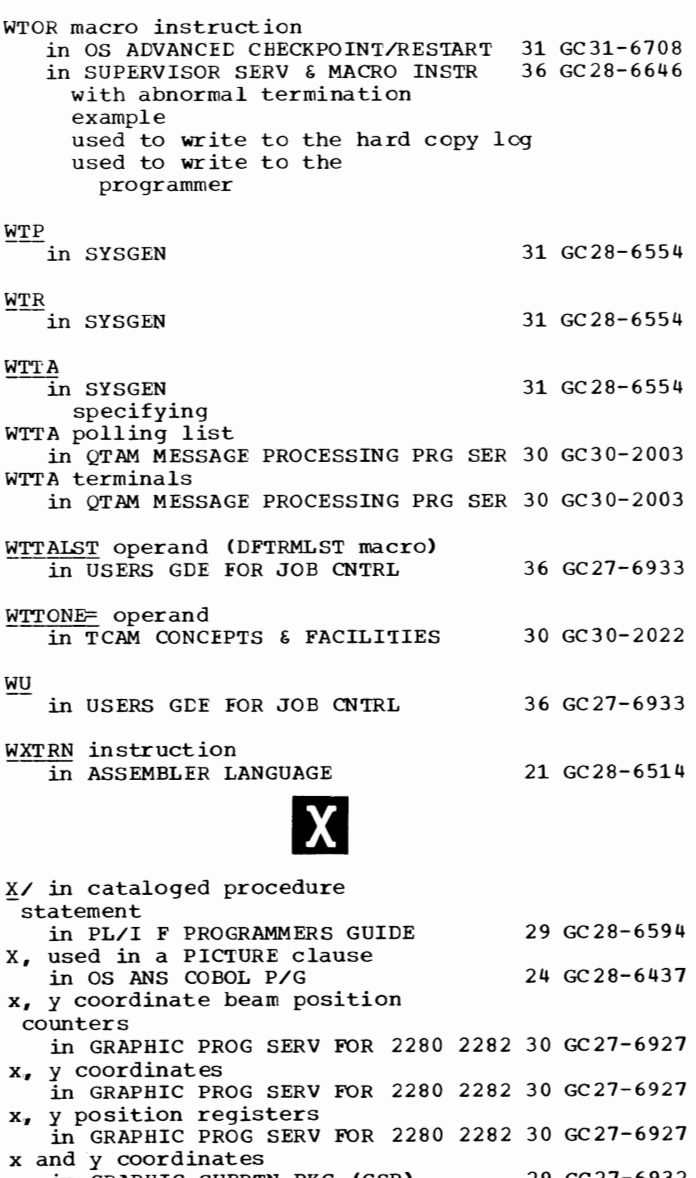

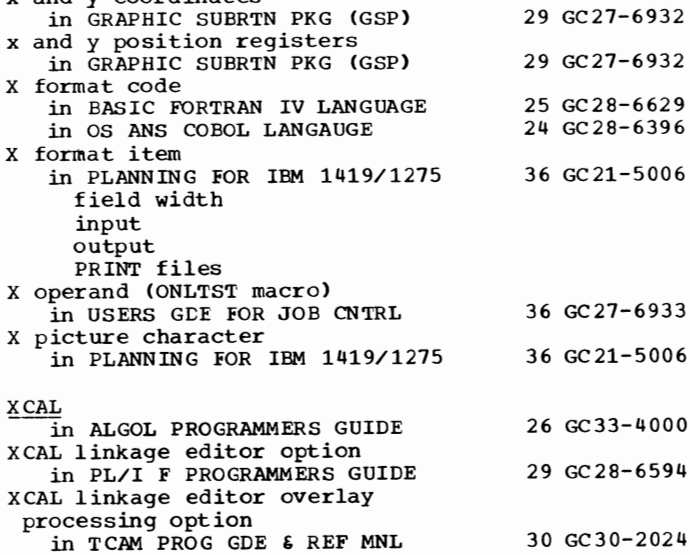

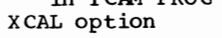

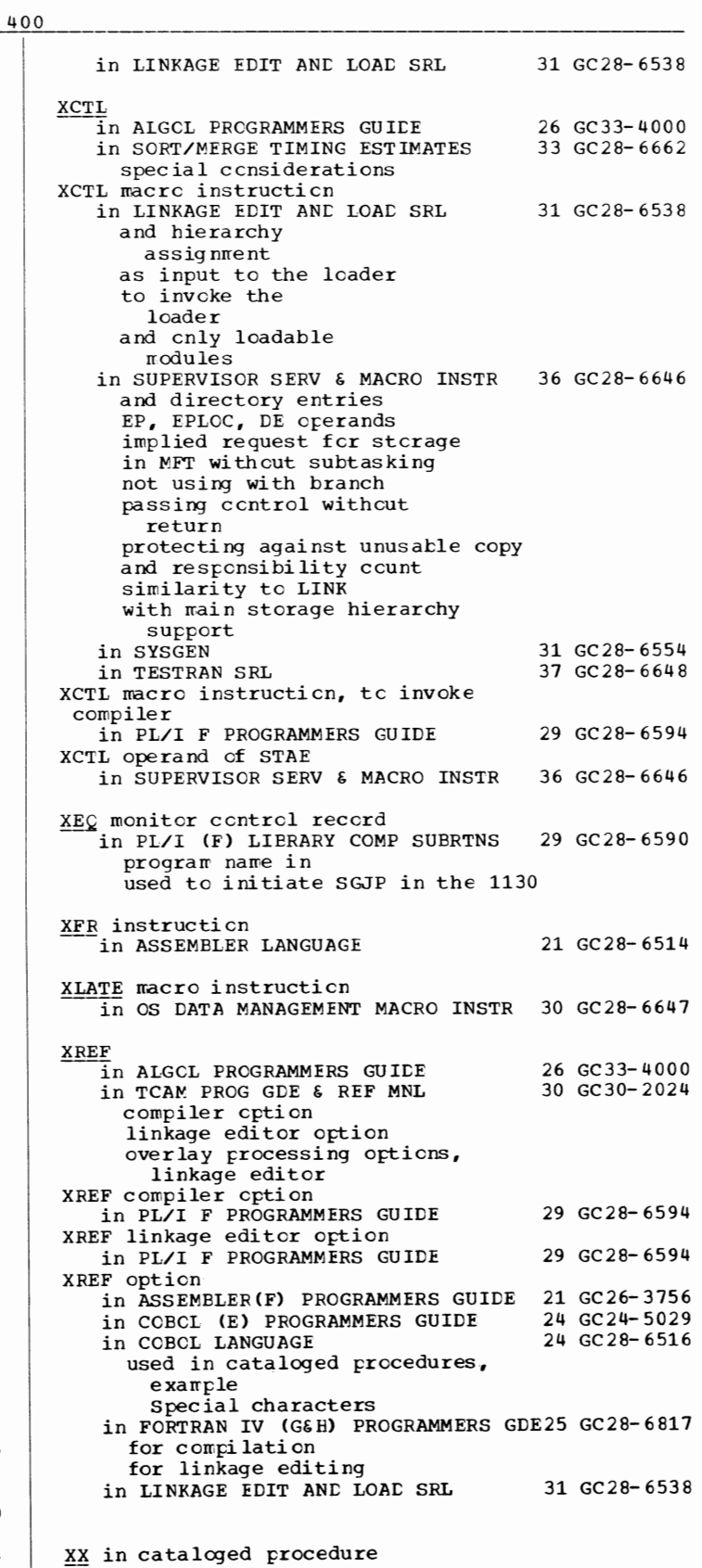

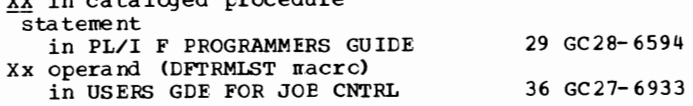

401

X<u>YLIM</u> table<br>in GRAPHIC PROG SERV FOR 2280 2282 30 GC27-6927 X<u>YSCALE</u> table<br>in GRAPHIC PROG SERV FOR 2280 2282 30 GC27-6927 Y

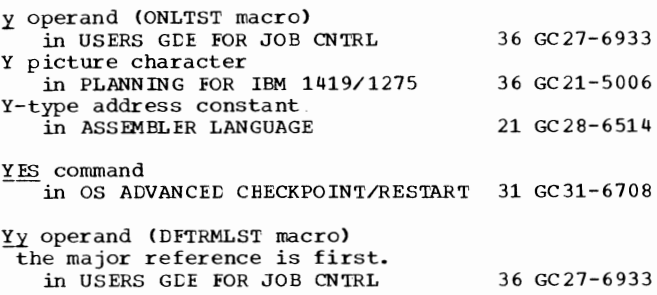

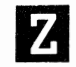

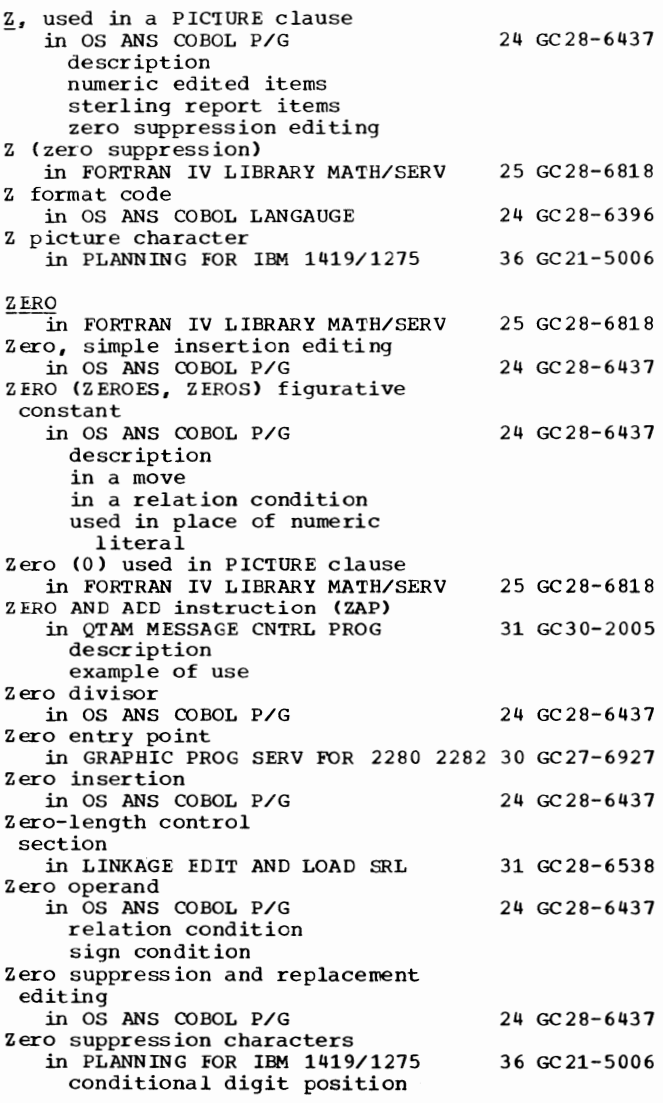

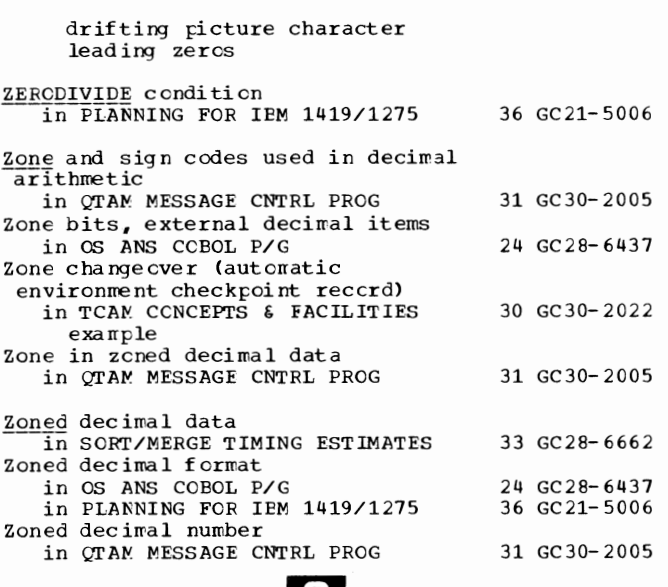

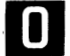

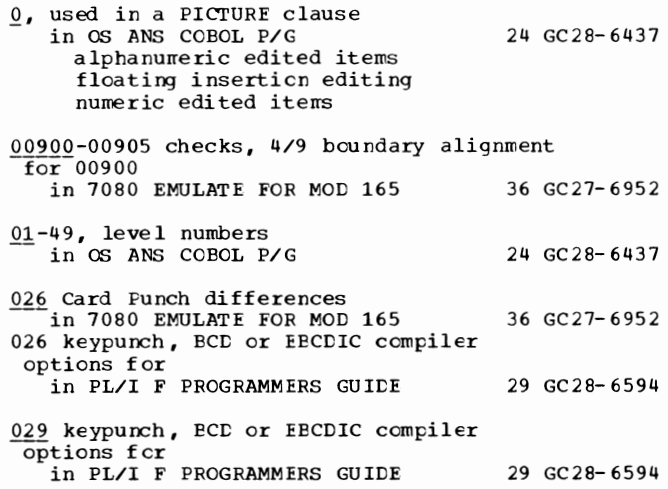

## D

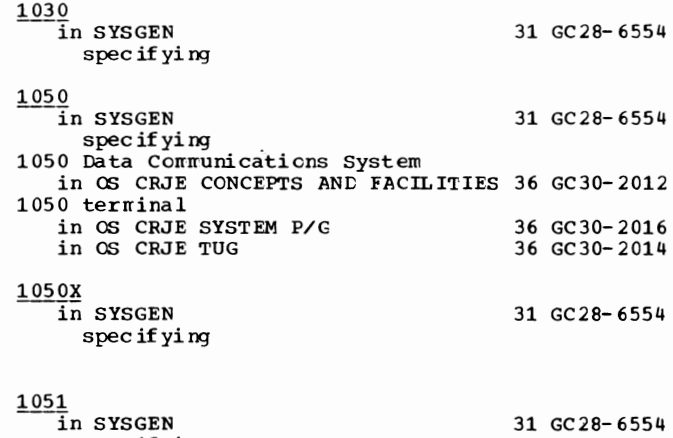

specifying

 $1052 - 2302$ 

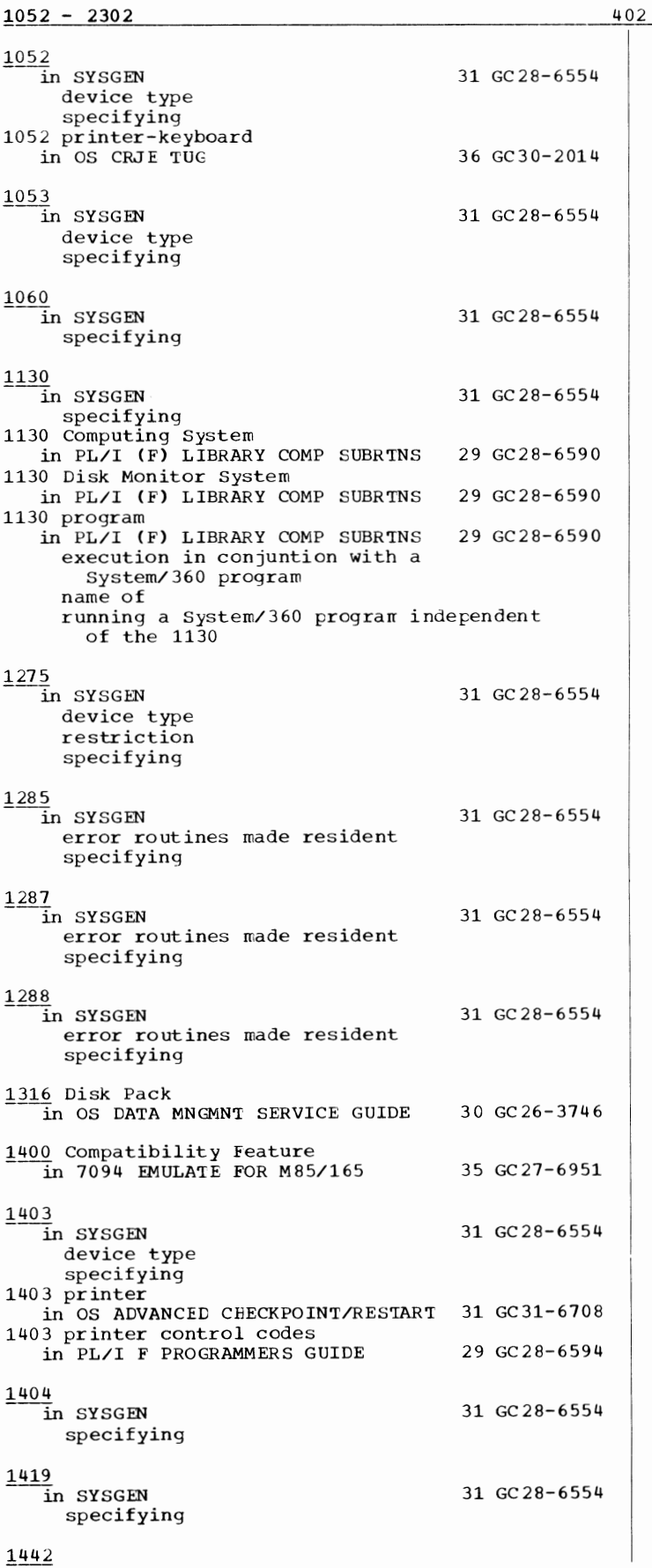

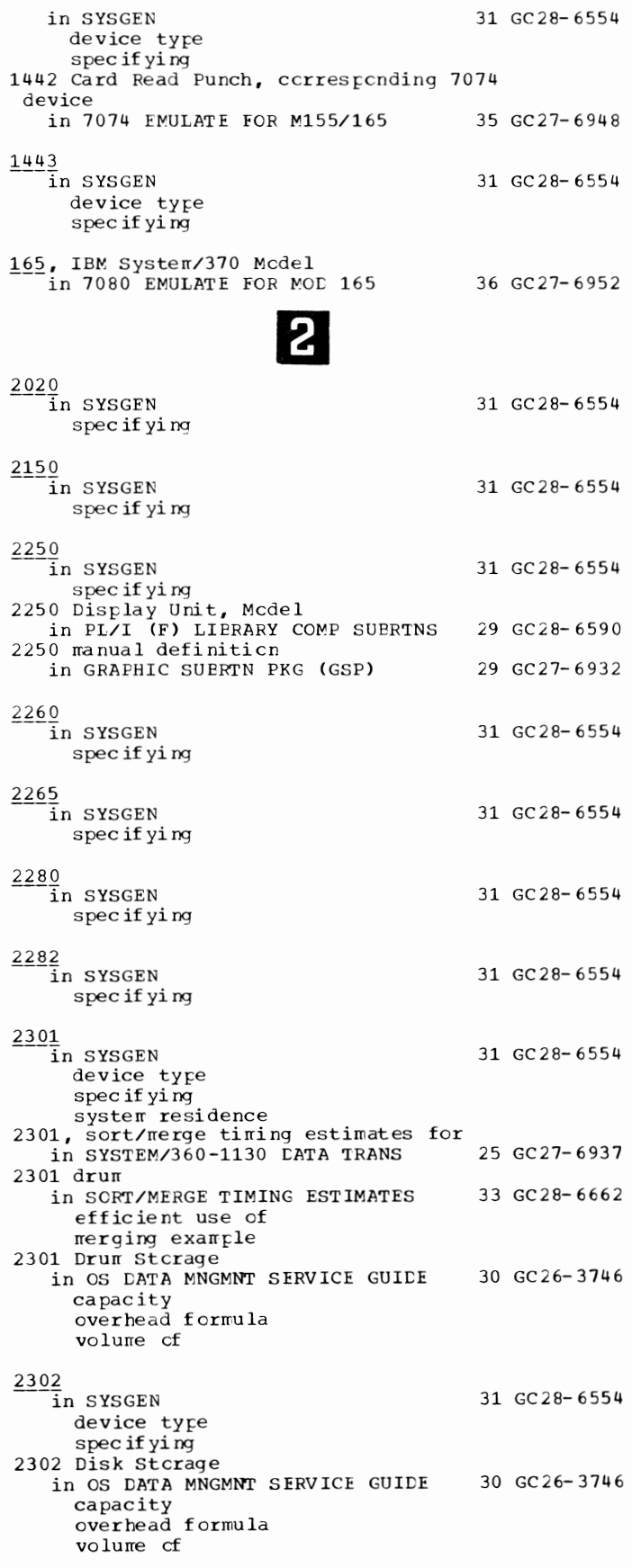

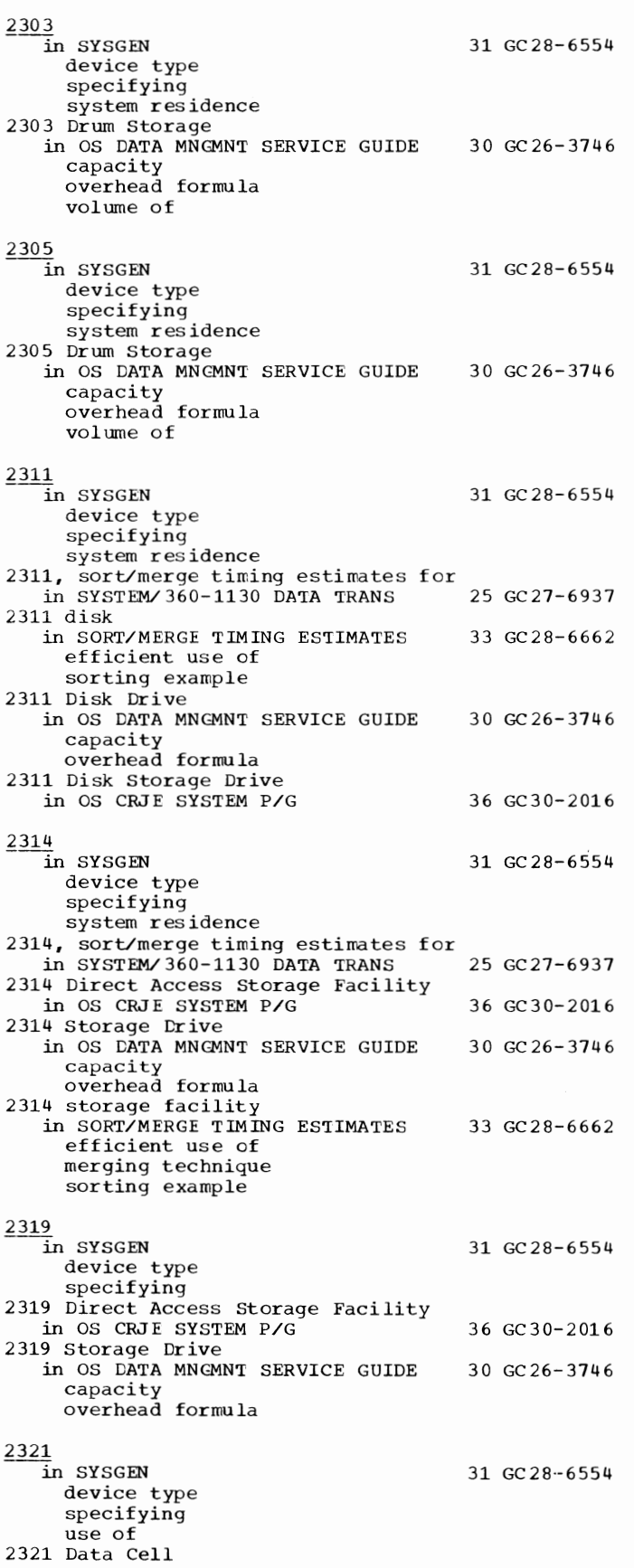

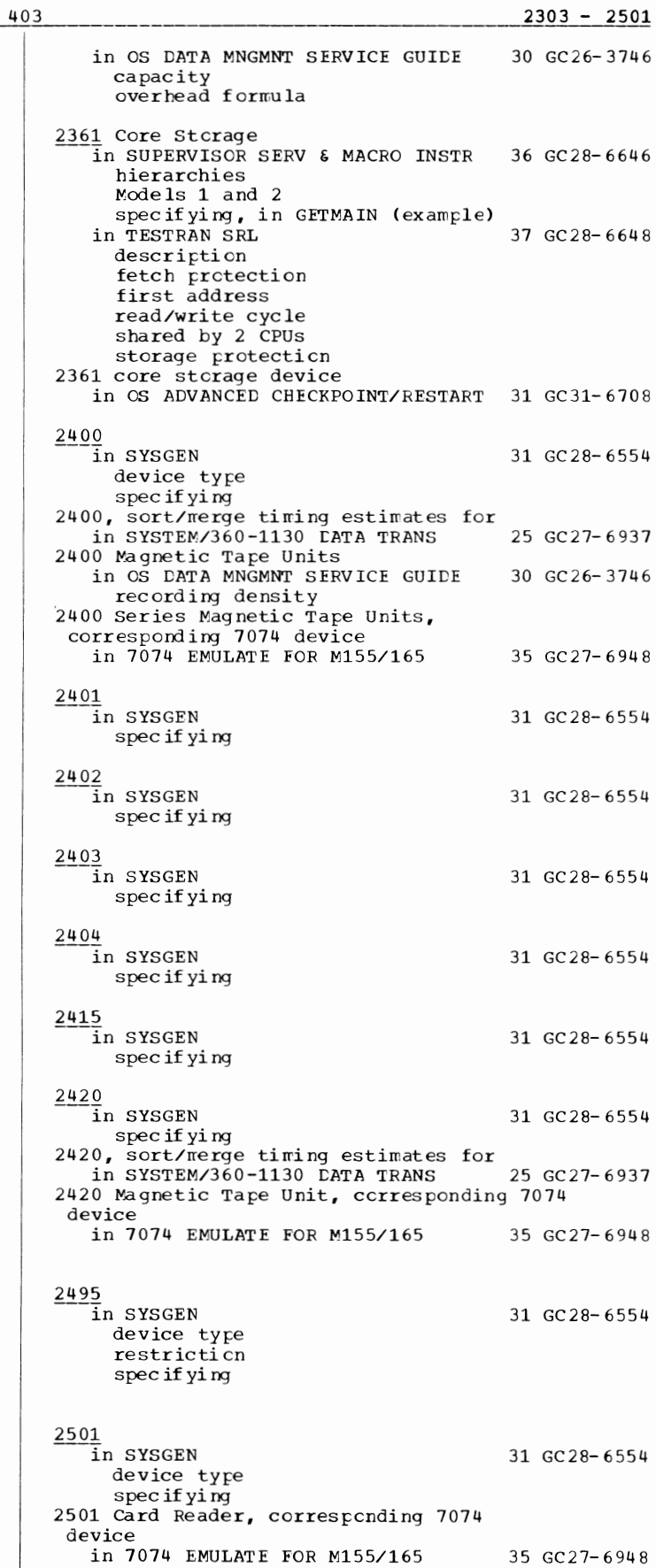

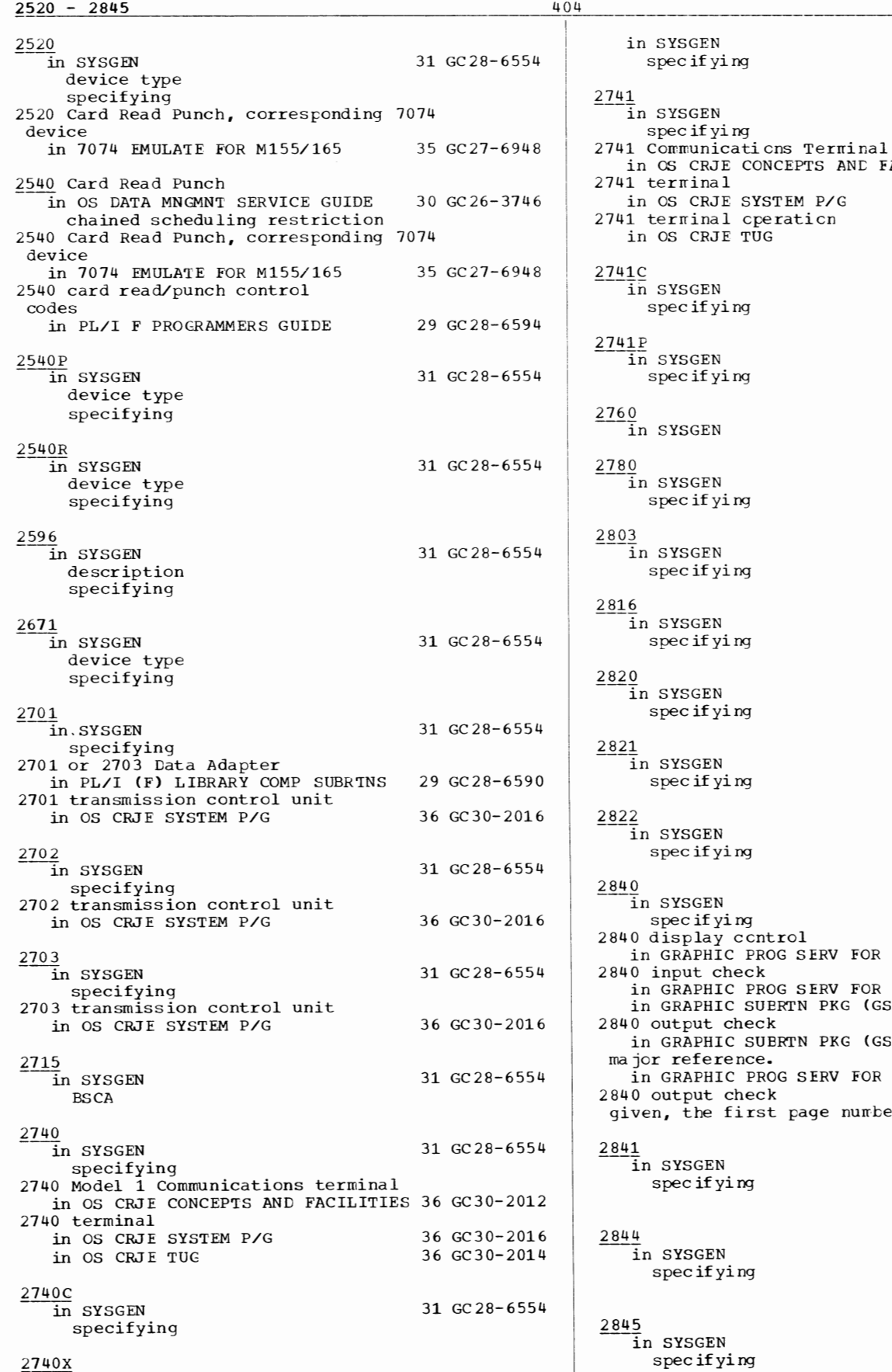

il<br>FACILITIES 36 GC30-2012 36 GC30-2016 36 GC30-2014 31 GC28- 6554 31 GC28- 6554 31 GC28- 6554 31 GC28-6554 31 GC 28- 6554 31 GC28-6554 31 GC28- 6554 31 GC28- 6554 31 GC28- 6554 31 GC28-6554 R 2280 2282 30 GC27-6927 in GRAPHIC PROG SERV FOR 2280 2282 30 GC27-6927 in GRAPHIC SUERTN PKG (GSP) 29 GC27-6932 GSP) 29 GC27-6932 R 2280 2282 30 GC27-6927 ber indicates the 31 GC28-6554 31 GC28-6554 31 GC28- 6554

31 GC28- 6554

31 GC28-6554

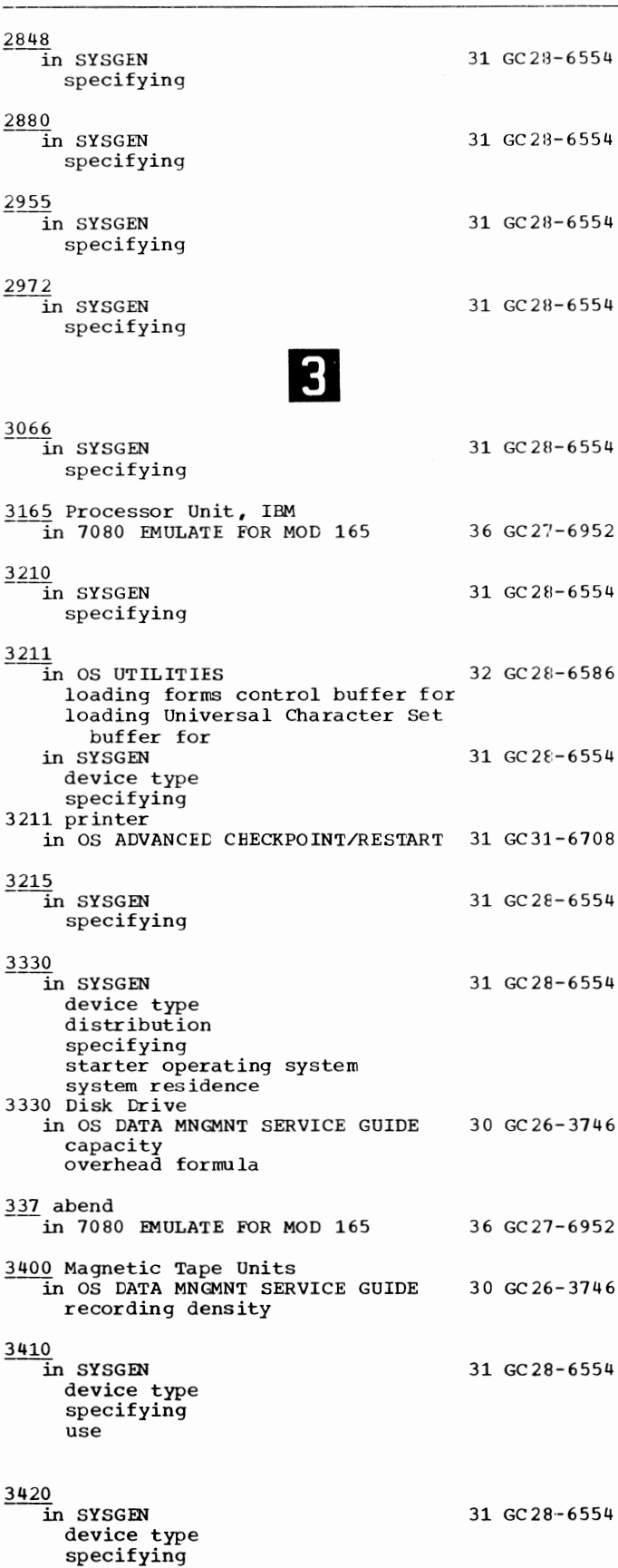

use

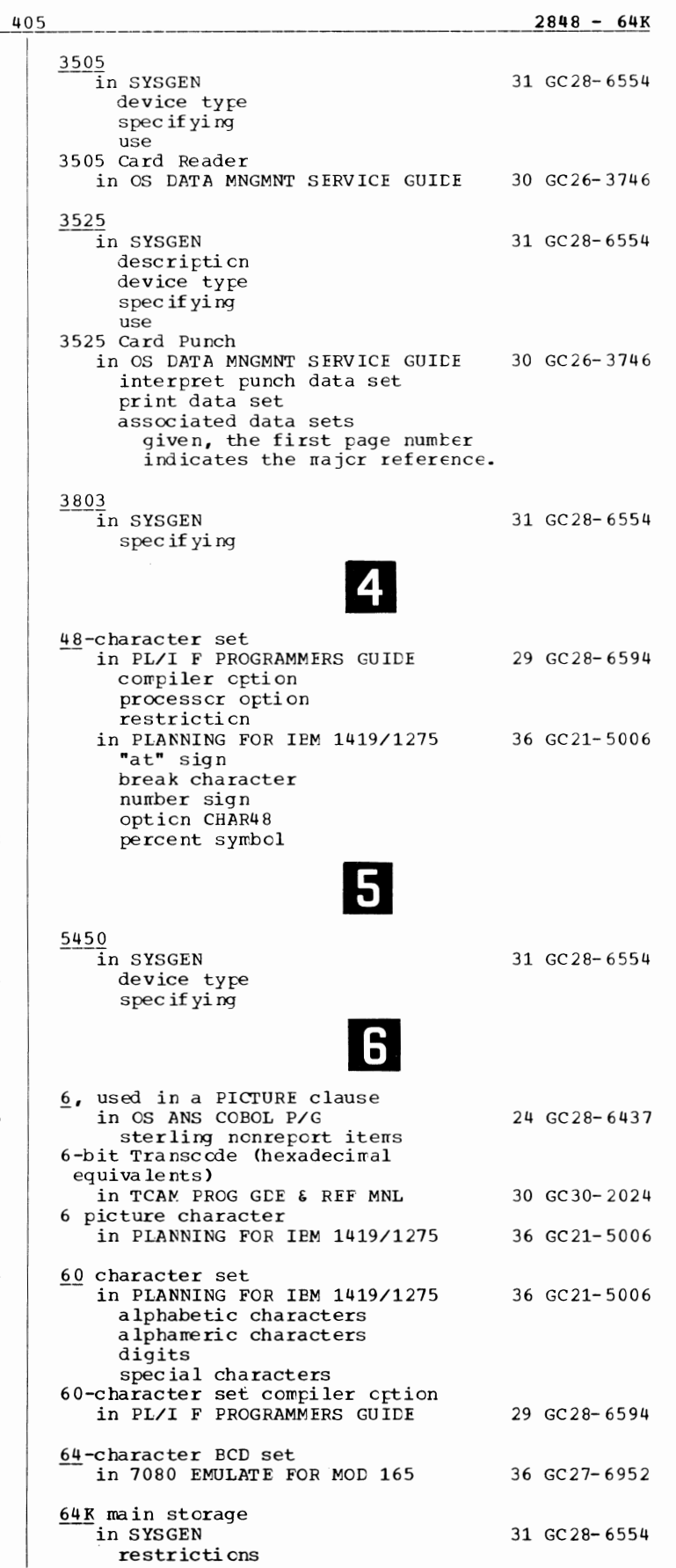

66 - 7094 66, level

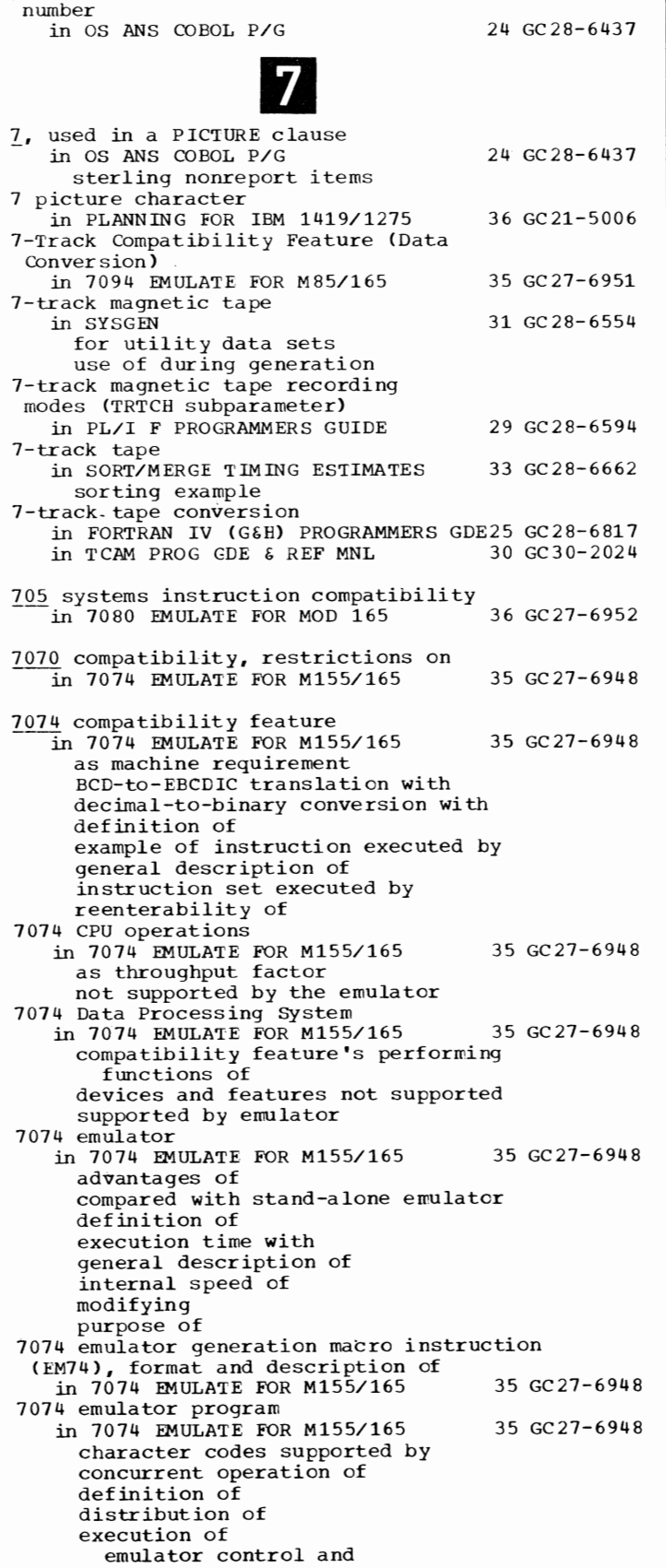

c ommunication errulator messages errcr handling Job Control Language job submission execution as a problem program execution under MFT execution under MVT general description of layout cf main stcrage required for rra jor functions cf rrod ifying multiprogramming of tasks operating system's relation to operation of relocatability of tape formatting programs supplied with 7074 forrrat tape files in 7074 EMULATE FOR M155/165 35 GC27-6948 accepted by emulator description of DISP used tc specify end-cf-vclume precessing for LABEL and RECFM used tc specify UNIT used to specify 7074 input/output devices in 7074 EMULATE FOR M155/165 35 GC27-6948 7074 input/output operations in 7074 EMULATE FOR M155/165 35 GC27-6948 as throughput factor not supported by emulator 7074 instructions, not surpcrted by emulator in 7074 EMULATE FOR M155/165 35 GC27-6948 7 07 4 prograrrs in 7074 EMULATE FOR M155/165 35 GC27-6948 as throughput factor auxiliary storage requirements for execution time for time-dependency considerations 7080, def initicn of In 7080 EMULATE FOR MOD 165 7080 Data Processing System in 7080 EMULATE FOR MOD 165 7080-forrrat data in 7080 EMULATE FOR MOC 165 definition processing 7080 memory in 7080 EMULATE FOR MOD 165 7080 storage in 7080 EMULATE FOR MOD 165 7080 systems emulated in 7080 EMULATE FOR MOD 165 709/7090/7094/7094 II Errulator -in 7094 EMULATE FOR M85/165 7090/7094 Support Package Assembler in ASSEMBLER LANGUAGE 7094 compatibility feature in 7094 EMULATE FOR M85/165 7094 data in 7094 EMULATE FOR M85/165 character codes transmission 7094 storage, emulated in 7094 EMULATE FOR M85/165 7094 tape labels in 7094 EMULATE FOR M85/165 36 GC27-6952 36 GC27-6952 36 GC27-6952 36 GC27- 6952 36 GC27-6952 36 GC27-6952 35 GC27- 6951 21 GC28- 6514 35 GC27-6951 35 GC27- 6951 35 GC27- 6951 35 GC27-6951

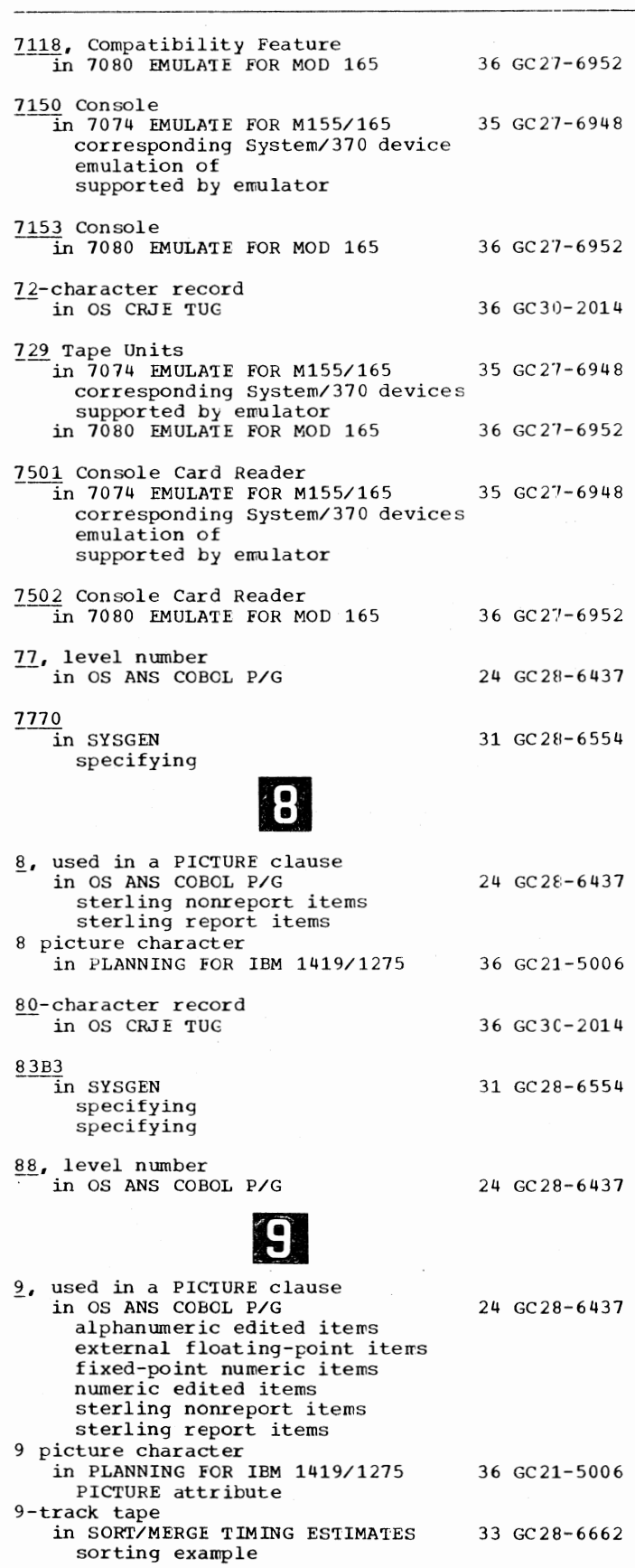

GC28-6644-7

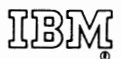

International Business Machines Corporation Data Processing Division 1133 Westchester Avenue, White Plains, New York 10604 (U.S.A. only)

IBM World Trade Corporation 821 United Nations Plaza, New York, New York 10017 (International)

OS SRL Master Index

GC28-6644-7

Cut or Fold Along Line

 $\overline{\phantom{a}}$ 

**READER'S COMMENT FORM** 

*Your views about this publication may help improve its usefulness; this form will be sent to the author's department for appropriate action.* Using this form to request system assistance or additional publications will delay response, however. *For more direct handling of such requests, please contact your IBM representative or the IBM Branch Office serving your locality.* 

Possible topics for comment are:

Clarity Accuracy Completeness Organization Index Figures Examples Legibility

What is your occupation? ------------------------------------------ Number of latest Technical Newsletter (if any) concerning this publication: \_\_\_\_\_\_\_\_\_\_\_\_ \_ Please indicate in the space below if you wish a reply.

Thank you for your cooperation. No postage stamp necessary if mailed in the U.S.A. Elsewhere, an IBM office or representative will be happy to forward your comments.

## **Your comments, please** ...

This manual is part of a library that serves as a reference source for system analysts, programmers, and operators of IBM systems. Your comments on the other side of this form will be carefully reviewed by the persons responsible for writing and publishing this material. All comments and suggestions become the property of IBM.

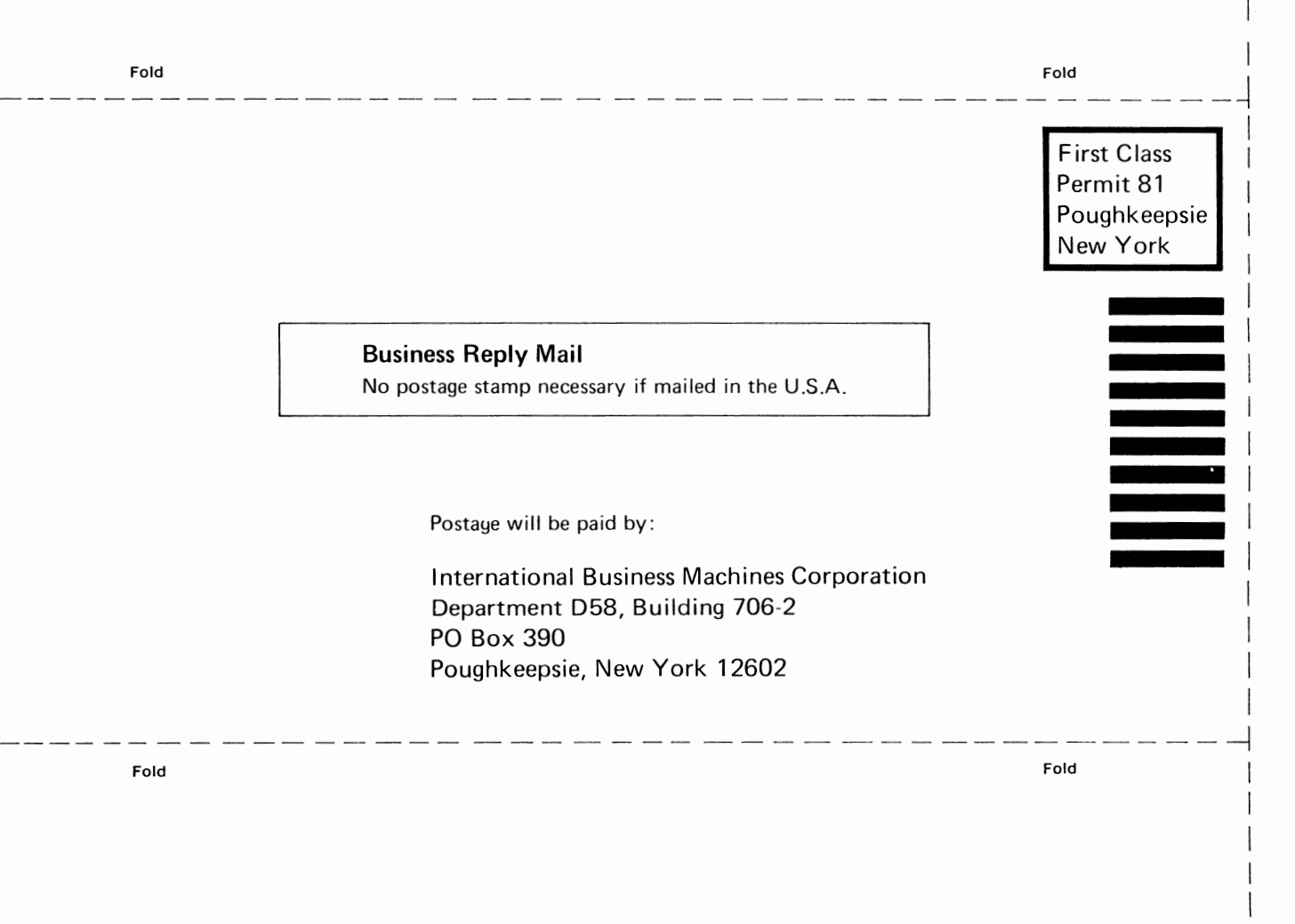

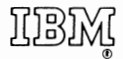

**International Business Machines Corporation Data Processing Division 1133 Westchester Avenue, White Plains, New York 10604 (U.S.A. only)** 

**IBM World Trade Corporation 821 United Nations Plaza, New York, New York 10017 (International)** 

I I I I I I I  $\overline{\phantom{a}}$ I I  $\overline{\phantom{a}}$ 

n s.

r Fold

Along Line

OS SRL Master Index

GC28-6644-7

n s.

or Fold Along Line

**READER'S COMMENT FORM** 

*Your views about this publication may help improve its usefulness; this form will be sent to the author's department for appropriate action.* Using this form to request system assistance or additional publications will delay response, however. *For more direct handling of such requests, please contact your IBM representative or the IBM Branch Office serving your locality.* 

Possible topics for comment are:

Clarity Accuracy Completeness Organization Index Figures Examples Legibility

What is your occupation?  $\frac{1}{2}$  =  $\frac{1}{2}$  =  $\frac{1}{2}$  =  $\frac{1}{2}$  =  $\frac{1}{2}$  =  $\frac{1}{2}$  =  $\frac{1}{2}$  =  $\frac{1}{2}$  =  $\frac{1}{2}$  =  $\frac{1}{2}$  =  $\frac{1}{2}$  =  $\frac{1}{2}$  =  $\frac{1}{2}$  =  $\frac{1}{2}$  =  $\frac{1}{2}$  =  $\frac{1}{2}$  =  $\frac{$ Please indicate in the space below if you wish a reply.

Thank you for your cooperation. No postage stamp necessary if mailed in the U.S.A. Elsewhere, an IBM office or representative will be happy to forward your comments.

## **Your comments, please** ...

This manual is part of a library that serves as a reference source for system analysts, programmers, and operators of IBM systems. Your comments on the other side of this form will be carefully reviewed by the persons responsible for writing and publishing this material. All comments and suggestions become the property of IBM.

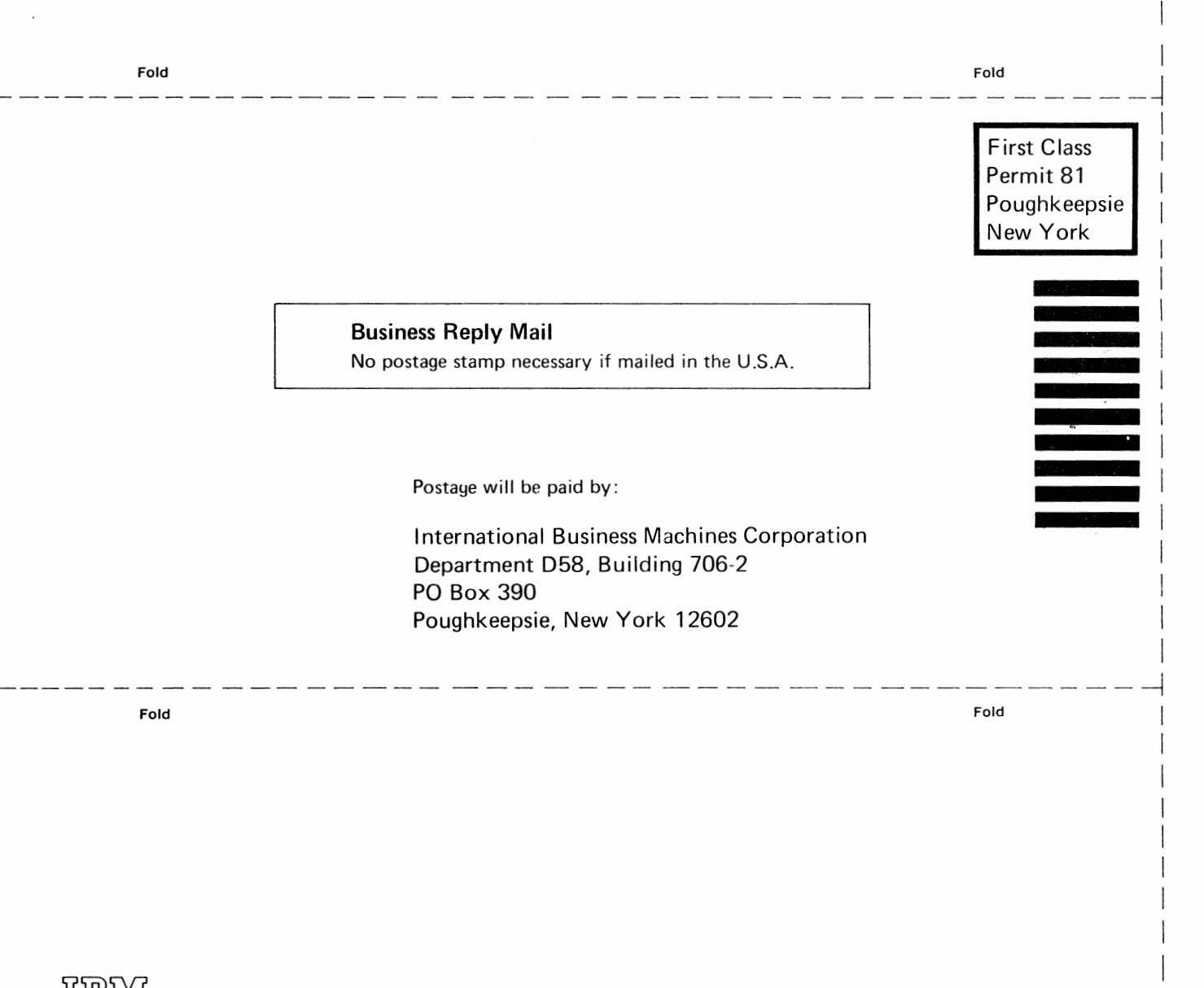

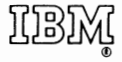

**International Business Machines Corporation Data Processing Division 1133 Westchester Avenue, White Plains, New York 10604 (U.S.A. only)** 

**IBM World Trade Corporation 821 United Nations Plaza, New York, New York 10017 (International)** 

Cut or Fold Along Line

I I I I I